# Polyspace® Bug Finder™

User's Guide

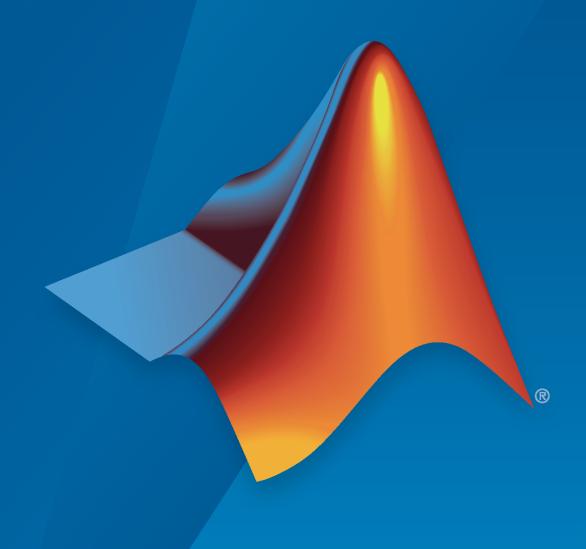

#### **How to Contact MathWorks**

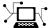

Latest news: www.mathworks.com

Sales and services: www.mathworks.com/sales\_and\_services

User community: www.mathworks.com/matlabcentral

Technical support: www.mathworks.com/support/contact\_us

Phone: 508-647-7000

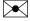

The MathWorks, Inc. 1 Apple Hill Drive Natick, MA 01760-2098

Polyspace® Bug Finder™ User's Guide

© COPYRIGHT 2013-2021 by The MathWorks, Inc.

The software described in this document is furnished under a license agreement. The software may be used or copied only under the terms of the license agreement. No part of this manual may be photocopied or reproduced in any form without prior written consent from The MathWorks, Inc.

FEDERAL ACQUISITION: This provision applies to all acquisitions of the Program and Documentation by, for, or through the federal government of the United States. By accepting delivery of the Program or Documentation, the government hereby agrees that this software or documentation qualifies as commercial computer software or commercial computer software documentation as such terms are used or defined in FAR 12.212, DFARS Part 227.72, and DFARS 252.227-7014. Accordingly, the terms and conditions of this Agreement and only those rights specified in this Agreement, shall pertain to and govern the use, modification, reproduction, release, performance, display, and disclosure of the Program and Documentation by the federal government (or other entity acquiring for or through the federal government) and shall supersede any conflicting contractual terms or conditions. If this License fails to meet the government's needs or is inconsistent in any respect with federal procurement law, the government agrees to return the Program and Documentation, unused, to The MathWorks, Inc.

#### **Trademarks**

MATLAB and Simulink are registered trademarks of The MathWorks, Inc. See www.mathworks.com/trademarks for a list of additional trademarks. Other product or brand names may be trademarks or registered trademarks of their respective holders.

#### Patento

 $MathWorks\ products\ are\ protected\ by\ one\ or\ more\ U.S.\ patents.\ Please\ see\ www.mathworks.com/patents\ for\ more\ information.$ 

#### **Revision History**

| September 2013 March 2014 October 2014 March 2015 September 2015 October 2015 March 2016 September 2016 March 2017 September 2017 March 2018 September 2018 March 2019 September 2019 March 2020 September 2020 March 2021 September 2021 | Online only Online Only Online Only | New for Version 1.0 (Release 2013b) Revised for Version 1.1 (Release 2014a) Revised for Version 1.2 (Release 2014b) Revised for Version 1.3 (Release 2015a) Revised for Version 2.0 (Release 2015b) Rereleased for Version 1.3.1 (Release 2015aSP1) Revised for Version 2.1 (Release 2016a) Revised for Version 2.2 (Release 2016b) Revised for Version 2.3 (Release 2017a) Revised for Version 2.4 (Release 2017b) Revised for Version 2.5 (Release 2018a) Revised for Version 2.6 (Release 2018b) Revised for Version 3.0 (Release 2019a) Revised for Version 3.1 (Release 2019b) Revised for Version 3.2 (Release 2020a) Revised for Version 3.4 (Release 2020b) Revised for Version 3.4 (Release 2021a) Revised for Polyspace Bug Finder Version 3.5, Polyspace Bug Finder Server Version 3.1 (Release |
|----------------------------------------------------------------------------------------------------|----------------------------------------------------------------------------------------------------|----------------------------------------------------------------------------------------------------|
| •                                                                                                    | ·                                                                                                    | 5 <b>1</b> 5                                                                                                    |

# Contents

| •                            | Introduction                                                                                   |
|------------------------------|------------------------------------------------------------------------------------------------|
| About This User's Guide      | e                                                                                              |
| Configure Analysis on Deskto | o <b>p</b>                                                                                     |
| 2                            | Run Polyspace Analysis on Desktop                                                              |
| '                            | or Analysis in Polyspace Desktop User Interface                                                |
|                              | 2-2                                                                                            |
|                              | om Build Command                                                                               |
| Add Sources M                | anually                                                                                        |
| Run Analysis in Po           | lyspace Desktop User Interface 2-6                                                             |
|                              | t of Windows for Project Setup 2-6                                                             |
| 3 1                          | d Result Location                                                                              |
| Start and Moni               | tor Analysis                                                                                   |
| Fix Compilation              | n Errors                                                                                       |
| Open Results .               | <b>2-8</b>                                                                                     |
| Contents of Polyen           | ace Project and Results Folders 2-10                                                           |
|                              | on                                                                                             |
|                              | sults Folder                                                                                   |
| Storage of Tempor            | ary Files During Polyspace Analysis 2-12                                                       |
|                              | Projects from Visual Studio Build 2-13 ce Project from Build in Visual Studio Developer Prompt |
|                              | 2-13                                                                                           |
| Ü 1                          | ce Project from Build in Visual Studio IDE <b>2-14</b>                                         |
|                              | Polyspace Desktop User Interface Using                                                         |
|                              | emplate                                                                                        |
|                              | lates       2-17         Template       2-17                                                   |
|                              | vn Template                                                                                    |
| Sharing Project              | t Templates                                                                                    |

| Update Project in Polyspace Desktop User Interface                                                         | 2-21                                  |
|----------------------------------------------------------------------------------------------------|---------------------------------------|
| Change Folder Path                                                                                         | 2-21                                  |
| Refresh Source List                                                                                        | 2-22                                  |
| Refresh Project Created from Build Command                                                                 | 2-22                                  |
| Add Source and Include Folders                                                                             | 2-22                                  |
| Manage Include File Sequence                                                                               | 2-22                                  |
| Organize Layout of Polyspace Desktop User Interface                                                        | 2-24                                  |
| Create Your Own Layout                                                                                     | 2-24                                  |
| Save and Reset Layout                                                                                      | 2-25                                  |
| Customize Polyspace Desktop User Interface                                                                 | 2-26                                  |
| Possible Customizations                                                                                    | 2-26                                  |
| Storage of Polyspace User Interface Customizations                                                         | 2-28                                  |
| Upload Results to Polyspace Access                                                                         | 2-29                                  |
| Upload Results from Polyspace Desktop Client                                                               | 2-29                                  |
| Upload Results at Command Line                                                                             | 2-30                                  |
| Results Upload Compatibility and Permissions                                                               | 2-30                                  |
| results opioud companismty and remissions                                                                  | - 50                                  |
| Run Polyspace Analysis with Windows or Linux Sci                                                           | rints                                 |
| run i orgopuse i murgoro with windows of Emula ser                                                         | · · · · · · · · · · · · · · · · · · · |
| Run Polyspace Analysis from Command Line                                                                   | 3-2                                   |
| Specify Sources and Analysis Options Directly                                                              | 3-2                                   |
| Specify Sources and Analysis Options in Text File                                                          | 3-2                                   |
| Create Options File from Build System                                                                      | 3-3                                   |
| Modularize Polyspace Analysis by Using Build Command                                                       | 3-5                                   |
| Build Source Code                                                                                          | 3-5                                   |
| Create One Polyspace Options File for Full Build                                                           | 3-7                                   |
| Create Options File for Specific Binary in Build Command                                                   | 3-8                                   |
| Create One Options File Per Binary Created in Build Command                                                | 3-8                                   |
| polyspace-configure Source Files Selection Syntax                                                          | 3-10                                  |
| Configure Polyspace Analysis Options in User Interface and Generate                                        |                                       |
| Scripts                                                                                                    | 3-12                                  |
| Prerequisites                                                                                              | 3-13                                  |
| Generate Scripts from Configuration                                                                        | 3-13                                  |
| Run Analysis with Generated Scripts                                                                        | 3-14                                  |
|                                                                                                    |                                       |
| Run Polyspace Analysis with MATLAB Sci                                                                     | r <b>ipts</b>                         |
|                                                                                                    |                                       |
| Integrate Polyspace with MATLAB and Simulink Integrate Polyspace with MATLAB or Simulink from Same Release | 4-2                                   |
|                                                                                                    | 4-2                                   |

|     | Integrate Polyspace with MATLAB or Simulink Installation from Earlier Release                                                                                                    |
|-----|----------------------------------------------------------------------------------------------------|
|     | Check Integration Between MATLAB and Polyspace                                                                                                    |
| Get | Started with Polyspace Analysis by Using MATLAB                                                                                                    |
|     | Prerequisites                                                                                                    |
|     | Run Polyspace Analysis by Using MATLAB                                                                                                    |
|     | Frequently Used MATLAB Functions                                                                                                    |
| Rur | Polyspace Analysis by Using MATLAB Scripts                                                                                                    |
|     | Prerequisites                                                                                                    |
|     | Specify Multiple Source Files                                                                                                    |
|     | Check for MISRA C:2012 Violations                                                                                                    |
|     | Check for Specific Defects or Coding Rule Violations                                                                                                    |
|     | Find Files That Do Not Compile                                                                                                    |
|     | Run Analysis on Server                                                                                                    |
|     | npare Results from Different Polyspace Runs by Using MATLAB                                                                                                    |
| S   | Cripts                                                                                                    |
|     | Review Only New Results Compared to Last Run                                                                                                    |
|     | Review New Results and Unreviewed Results from Last Run                                                                                                    |
| Gen | nerate MATLAB Scripts from Polyspace User Interface                                                                                                    |
|     | Prerequisites                                                                                                    |
|     | Create Scripts from Polyspace Projects                                                                                                    |
| Tro | ubleshoot Polyspace Analysis from MATLAB                                                                                                    |
|     | Prerequisites                                                                                                    |
|     | Capture Polyspace Analysis Errors in Error Log                                                                                                    |
|     | Run Polyspace Analysis in Simu                                                                                                    |
|     | run i organica i murgas in omic                                                                                                    |
|     |                                                                                                    |
| Run | Polyspace Analysis on Code Generated with Embedded Coder                                                                                                    |
| Rur |                                                                                                    |
| Rur | Prerequisites                                                                                                    |
| Rur | Prerequisites                                                                                                    |
| Rur | Prerequisites                                                                                                    |
| Rur | Prerequisites                                                                                                    |
| ,   | Prerequisites                                                                                                    |
| ,   | Prerequisites  Generate and Analyze Code  Review Analysis Results  Annotate Blocks to Justify Issues  Inges in Polyspace Analysis Workflows in Simulink in R2019b  Code Verification Workflow in a Nutshell                                                                                                    |
| ,   | Prerequisites                                                                                                    |
| Cha | Prerequisites Generate and Analyze Code Review Analysis Results Annotate Blocks to Justify Issues  Inges in Polyspace Analysis Workflows in Simulink in R2019b Code Verification Workflow in a Nutshell Locate Pre-R2019b Menu Items in Simulink Toolstrip  Polyspace on Code Generated by Using Previous Releases of                      |
| Cha | Prerequisites Generate and Analyze Code Review Analysis Results Annotate Blocks to Justify Issues  Inges in Polyspace Analysis Workflows in Simulink in R2019b Code Verification Workflow in a Nutshell Locate Pre-R2019b Menu Items in Simulink Toolstrip  Polyspace on Code Generated by Using Previous Releases of imulink              |
| Cha | Prerequisites Generate and Analyze Code Review Analysis Results Annotate Blocks to Justify Issues  Inges in Polyspace Analysis Workflows in Simulink in R2019b Code Verification Workflow in a Nutshell Locate Pre-R2019b Menu Items in Simulink Toolstrip  Polyspace on Code Generated by Using Previous Releases of imulink Prerequisite |
| Cha | Prerequisites Generate and Analyze Code Review Analysis Results Annotate Blocks to Justify Issues  Inges in Polyspace Analysis Workflows in Simulink in R2019b Code Verification Workflow in a Nutshell Locate Pre-R2019b Menu Items in Simulink Toolstrip  Polyspace on Code Generated by Using Previous Releases of imulink              |

| Run  | Polyspace Analysis on Code Generated from Simulink Model                 | _      |
|------|--------------------------------------------------------------------------|--------|
| •    | Prerequisites                                                            | 5<br>5 |
|      | Open Model for Code Generation and Polyspace Analysis                    | 5      |
|      | Generate and Analyze Code                                                | 5      |
|      | Review Analysis Results                                                  | 5      |
|      | Trace Errors Back to Model and Fix Them                                  | 5      |
|      | Check for Coding Rule Violations                                         | 5      |
|      | Annotate Blocks to Justify Results                                       | 5      |
|      | Aimotate blocks to Justily Results                                       | J      |
| Run  | Polyspace Analysis on Generated Code by Using Packaged                   |        |
| O    | ptions Files                                                             | 5      |
|      | Generate and Package Polyspace Options Files                             | 5      |
|      | Run Polyspace Analysis by Using the Packaged Options Files               | 5      |
| Dun  | Polygnago Analysis on Custom Code in Simulink Models                     | 5      |
| Kuii | Polyspace Analysis on Custom Code in Simulink Models                     | 5<br>5 |
|      | Analyze Custom Code                                                      | 5      |
|      | Review Analysis Results                                                  | 5<br>5 |
|      | Review Analysis Results                                                  | J      |
| Run  | Polyspace Analysis on S-Function Code                                    | 5      |
|      | Prerequisites                                                            | 5      |
|      | S-Function Analysis Workflow                                             | 5      |
|      | Compile S-Functions to Be Compatible with Polyspace                      | 5      |
|      | Example S-Function Analysis                                              | 5      |
| Dun  | Delvenses Analysis on Custom Code in C Colley Placks and                 |        |
|      | Polyspace Analysis on Custom Code in C Caller Blocks and cateflow Charts | 5      |
| 31   | Prerequisites                                                            | 5      |
|      | C/C++ Function Called Once in Model                                      | 5      |
|      | C/C++ Function Called Multiple Times in Model                            | 5      |
| _    |                                                                          |        |
| Run  | Polyspace Analysis on Custom Code in C Function Block                    | 5      |
|      | Prerequisites                                                            | 5      |
|      | Open Model for Running Polyspace Analysis on Custom Code in C            | _      |
|      | Function Block                                                           | 5      |
|      | Run Polyspace Analysis                                                   | 5      |
|      | Identify Issues in C Code                                                | 5      |
|      | Fix Identified Issues                                                    | 5      |
| Reco | ommended Model Configuration Parameters for Polyspace                    |        |
|      | nalysis                                                                  | 5      |
| O    | Comment Advanced Deliverees Outliers in Charaltale                       | _      |
| Con  | figure Advanced Polyspace Options in Simulink                            | 5      |
|      | Configure Options                                                        | 5      |
|      | Share and Reuse Configuration                                            | 5      |
| How  | Polyspace Analysis of Generated Code Works                               | 5      |
| Defa | ault Polyspace Options for Code Generated with Embedded Code             | r      |
|      | ······································                                   | 5      |
|      | Default Options                                                          | 5      |
|      | Constraint Specification                                                 | 5      |
|      | Recommended Polyspace options for Verifying Generated Code               | 5      |
|      | Hardware Mapping Between Simulink and Polyspace                          | 5      |

| Storage Classes Supported for Constraint Extraction From Simulin                                                                                           | 1              |
|----------------------------------------------------------------------------------------------------|----------------|
|                                                                                                    |                |
| Model                                                                                                    |                |
| Run Polyspace Analysis on Code Generated with TargetLink                                                                                                   | . 5-5          |
| Configure and Run Analysis                                                                                                    |                |
| Review Analysis Results                                                                                                    |                |
| Default Polyspace Options for Code Generated with TargetLink                                                                                               |                |
| TargetLink Support                                                                                                    |                |
| Default Options                                                                                                    |                |
| Lookup Tables                                                                                                    |                |
| Data Range Specification                                                                                                    |                |
| Code Generation Options                                                                                                    | . 5-5          |
| Troubleshoot Navigation from Code to Model                                                                                                    |                |
| Links from Code to Model Do Not Appear                                                                                                    | . 5-5          |
| Links from Code to Model Do Not Work                                                                                                    |                |
| Your Model Already Uses Highlighting                                                                                                    | . 5-5          |
| Polyspace Support of MATLAB and Simulink from Different Release                                                                                            |                |
|                                                                                                    |                |
| Complete Integration                                                                                                    |                |
| Cross-Release Integration                                                                                                    |                |
| Partial Integration                                                                                                    |                |
| Navigate Back to Model                                                                                                    | . 5-6          |
|                                                                                                    |                |
| Run Polyspace Analysis in MATLAB                                                                                                    | S Code         |
| Run Polyspace Analysis in MATLAB                                                                                                    | <b>Code</b>    |
| Run Polyspace on C/C++ Code Generated from MATLAB Code                                                                                                    | 6-             |
| Run Polyspace on C/C++ Code Generated from MATLAB Code                                                                                                    | 6-<br>6-       |
| Run Polyspace on C/C++ Code Generated from MATLAB Code Prerequisites                                                                                       | 6-<br>6-       |
| Run Polyspace on C/C++ Code Generated from MATLAB Code Prerequisites                                                                                       | 6-<br>6-<br>6- |
| Run Polyspace on C/C++ Code Generated from MATLAB Code Prerequisites                                                                                       | 6-<br>6-<br>6- |
| Run Polyspace on C/C++ Code Generated from MATLAB Code Prerequisites                                                                                       | 6 6 6 6 6-     |
| Run Polyspace on C/C++ Code Generated from MATLAB Code Prerequisites Run Polyspace Analysis Review Analysis Results Run Analysis for Specific Design Range | 6 6 6 6 6-     |

## **Configure Analysis on Servers**

## **Run Polyspace Analysis on Servers**

| - 4 |
|-----|
|     |
| -   |
| -   |
| -   |

| Polyspace Acc | Bug Finder on Server and Upload Results to cess Web Interface |
|---------------|---------------------------------------------------------------|
|               | S                                                             |
|               | pace Installation                                             |
|               | nder on Sample Files                                          |
| Specify Sour  | pts for Bug Finder Analysis on Servers                        |
|               | orkflow                                                       |
|               | ifications with Polyspace Bug Finder Server Results           |
|               | uncil Natifications                                           |
|               | nail Notifications                                            |
|               | lts for E-mail Attachments                                    |
|               | ers and Export Assigned Results                               |
|               | ce Analysis from Continuous Integration Server to             |
|               | er                                                            |
| Configure ar  | acts                                                          |
|               |                                                               |
| Officad Anai  | lysis from Client Node                                        |
|               | for Polyspace Analysis with Jenkins                           |
|               | ample Scripts to Your Development Process                     |
|               | S                                                             |
| Script to Ru  | space Plugin in Jenkins                                       |
|               | on                                                            |
|               | on                                                            |
|               | Pipeline Scripts for Polyspace Analysis                       |
| Prerequisite  | s                                                             |
| Kuii roiyspa  | ce Analysis in Stages in a ripenne script                     |
|               | pace Server Products with MATLAB                              |
|               | llyspace Server Products with MATLAB                          |
|               | ration Between MATLAB and Polyspace                           |
| Run Fulysud   | CE SELVEL FLUUUCIS WILLI MALLAD SCHUIS                        |

## **Configure Job Submissions from Desktop to Server**

|              | Offload Polyspace Analysis to Remote Servers 1                                                                                                    | rom<br>ktop                            |
|--------------|----------------------------------------------------------------------------------------------------|----------------------------------------|
| 8            | Des.                                                                                                    | ксор                                   |
|              | Send Polyspace Analysis from Desktop to Remote Servers  Client-Server Workflow for Running Analysis  Prerequisites  Offload Analysis in Polyspace User Interface                                              | 8-2<br>8-2<br>8-3<br>8-3               |
|              | Send Polyspace Analysis from Desktop to Remote Servers Using Scripts  Client-Server Workflow for Running Analysis Prerequisites Run Remote Analysis Manage Remote Analysis Sample Scripts for Remote Analysis | 8-5<br>8-5<br>8-6<br>8-6<br>8-7<br>8-9 |
| Configure An | alysis in IDEs                                                                                                    |                                        |
| 9            | Run Polyspace Analysis in IDE Plu                                                                                                    | gins                                   |
|              | Run Polyspace Analysis on Eclipse Projects  Configure and Run Analysis  Review Analysis Results                                                                                                    | 9-2<br>9-3<br>9-5                      |
|              | Specify Polyspace Compiler Options Through Eclipse Project Eclipse Refers Directly to Your Compilation Toolchain Eclipse Uses Your Compilation Toolchain Through Build Command                                | 9-7<br>9-7<br>9-8                      |
|              | Configure Polyspace as You (                                                                                                    |                                        |
| <b>10</b>    | Configure Polyspace as You Code Extension in Visual Studio                                                                                                    | 10-2<br>10-2<br>10-3                   |
|              | Configure Polyspace as You Code Extension in Visual Studio Code                                                                                                    | 10-7<br>10-7                           |

| Analysis Launch Mode                                               | 10-8           |
|--------------------------------------------------------------------|----------------|
| Analysis Setup                                                     | 10-8           |
| Baseline                                                           | 10-13          |
| Other Settings                                                     | 10-14          |
| Configure Polyspace as You Code for Remote Development             | 10-15          |
| Configure Polyspace as You Code Plugin in Eclipse                  | 10-16          |
| Preferences                                                        | 10-16          |
| Configure Project                                                  | 10-17          |
| Generate Build Options for Polyspace as You Code Analysis in Visua |                |
| <b>Studio</b>                                                      | 10-20<br>10-20 |
| Specify Analysis Options Manually                                  | 10-20          |
| Import Analysis Options from Polyspace Desktop Project             | 10-22          |
| Generate Build Options for Polyspace as You Code Analysis in Visua | <b>.</b> 1     |
| Studio Code                                                        | 10-25          |
| Configure Polyspace as You Code to Extract Build Configuration     | 10-25          |
| Specify Analysis Options Manually                                  | 10-27          |
| Import Analysis Options from Polyspace Desktop Project             | 10-28          |
| Generate Build Options for Polyspace as You Code Analysis in Eclip | se             |
|                                                                    | 10-30          |
| Configure Polyspace as You Code to Extract Build Configuration     | 10-30          |
| Specify Analysis Options Manually                                  | 10-32          |
| Import Analysis Options from Polyspace Desktop Project             | <b>10-3</b> 2  |
| Generate Build Options for Polyspace as You Code Analysis at the   |                |
| Command Line                                                       | <b>10-3</b> 4  |
| Use polyspace-configure to Generate Build Options File             | 10-34          |
| Specify Analysis Options Manually                                  | 10-35          |
| Import Analysis Options from Polyspace Desktop Project             | 10-36          |
| Baseline Polyspace as You Code Results in Visual Studio            | 10-37          |
| What Baselined Results Look Like                                   | 10-37          |
| Baselining Steps                                                   | 10-38          |
| Baseline Polyspace as You Code Results in Visual Studio Code       | 10-41          |
| What Baselined Results Look Like                                   | 10-41          |
| Baselining Steps                                                   | 10-42          |
| Baseline Polyspace as You Code Results in Eclipse                  | 10-46          |
| What Baselined Results Look Like                                   | 10-46          |
| Baselining Steps                                                   | 10-47          |
| Baseline Polyspace as You Code Results on Command Line             | 10-49          |
| What Baselined Results Look Like                                   | 10-49          |
| Baselining Steps                                                   | 10-50          |
| Step 1: Identify Project to Use as Baseline                        | 10-50          |
| Step 2: Download Baseline                                          | 10-51          |
| Step 3: Use Baseline                                               | 10-51          |
| Configure Checkers for Polyspace as You Code in Eclipse            | <b>10-5</b> 3  |
| Select Checkers and Coding Rules                                   | <b>10-5</b> 3  |

|               | Modify Checker Behavior                                                                                                    | 10-56                                        |
|---------------|----------------------------------------------------------------------------------------------------|----------------------------------------------|
|               | Configure Checkers for Polyspace as You Code in Visual Studio Select Checkers and Coding Rules                                                               | 10-57<br>10-57<br>10-59                      |
|               | Configure Checkers for Polyspace as You Code in Visual Studio Code                                                                                           |                                              |
|               | Configure Checkers in Checkers File                                                                                                    | 10-60<br>10-60<br>10-62                      |
|               | Configure Checkers for Polyspace as You Code at the Command Line                                                                                             |                                              |
|               | Configure Checkers and Coding Rules Directly at the Command Line                                                                                             | 10-64                                        |
|               | Configure Checkers in Checkers file                                                                                                    | 10-64<br>10-65<br>10-67                      |
|               | Analysis Scope of Polyspace as You Code                                                                                                    | 10-69<br>10-69<br>10-69                      |
|               | Checkers Deactivated in Polyspace as You Code Default Analysis                                                                                               |                                              |
|               | Checkers and Coding Rule Deactivated in Polyspace as You Code                                                                                                | 10-72                                        |
|               | Checkers with Reduced Scope in Polyspace as You Code                                                                                                    | 10-72<br>10-73                               |
|               | Troubleshoot Failed Analysis or Unexpected Results in Polyspace as You Code  Issue Possible Solutions                                                        | 10-75<br>10-75<br>10-75                      |
| Configuration | Workflows Common to All Platforms  Configure Polyspace Ana                                                                                                   | alysis                                       |
| 11            |                                                                                                    |                                              |
|               | Specify Polyspace Analysis Options Polyspace User Interface Windows or Linux Scripts MATLAB Scripts Eclipse and Eclipse-based IDEs Simulink MATLAB Coder App | 11-2<br>11-2<br>11-2<br>11-3<br>11-3<br>11-3 |
|               | Options Files for Polyspace Analysis  What are Options Files  Specifying Options Files                                                                       | 11-5<br>11-5<br>11-5                         |

| Specifying Multiple Options Files                                                                                | 11-7                 |
|----------------------------------------------------------------------------------------------------|----------------------|
| Configure Target and Compiler Op                                                                                 | tions                |
|                                                                                                    | 40.0                 |
| Specify Target Environment and Compiler Behavior  Extract Options from Build Command  Specify Options Explicitly | 12-2<br>12-2<br>12-3 |
|                                                                                                    | 10 5                 |
| C/C++ Language Standard Used in Polyspace Analysis Supported Language Standards                                  | 12-5<br>12-5         |
| Default Language Standard                                                                                        | 12-5<br>12-5         |
| Boldun Bunguago Standara                                                                                         | 12 3                 |
| C11 Language Elements Supported in Polyspace                                                                     | <b>12-7</b>          |
| C++11 Language Elements Supported in Polyspace                                                                   | 12-9                 |
| C++14 Language Elements Supported in Polyspace                                                                   | 12-12                |
| C++17 Language Elements Supported in Polyspace                                                                   | 12-15                |
| Provide Standard Library Headers for Polyspace Analysis                                                          | 12-19                |
| Create Polyspace Analysis Configuration from Build Command                                                       |                      |
| (Makefile)                                                                                                    | 12-20                |
| Requirements for Project Creation from Build Systems                                                             | 12-22                |
| Compiler Requirements                                                                                            | 12-22                |
| Build Command Requirements                                                                                       | 12-23                |
| Supported Keil or IAR Language Extensions                                                                        | 12-25                |
| Special Function Register Data Type                                                                              | 12-25<br>12-25       |
| Keywords Removed During Preprocessing                                                                            | 12-25<br>12-26       |
| 5 1 5                                                                                                    |                      |
| Remove or Replace Keywords Before Compilation                                                                    | <b>12-27</b>         |
| Remove Unrecognized Keywords                                                                                     | 12-27                |
| Remove Unrecognized Function Attributes                                                                          | 12-29                |
| Gather Compilation Options Efficiently                                                                           | 12-30                |

### **Configure Inputs and Stubbing Options**

**13** 

| Specify External Constraints                                 |
|--------------------------------------------------------------|
| Create Constraint Template                                   |
| Create Constraint Template from Code Prover Analysis Results |
| Update Existing Template                                     |
| Specify Constraints in Code                                  |

| External Constraints for Polyspace Analysis                         | 13-0         |
|---------------------------------------------------------------------|--------------|
| External Constraints in Bug Finder                                  | 13-          |
| Constraint Specification                                            | 13-          |
| Constraint Specification Limitations                                | 13-1         |
| Constrain Global Variable Range                                     | 13-13        |
| User Interface (Desktop Products Only)                              | 13-1         |
| Command Line                                                        | 13-1         |
|                                                                     | 40.4         |
| Constrain Function Inputs                                           | 13-1         |
| User Interface (Desktop Products Only)                              | 13-1         |
| Command Line                                                        | 13-1         |
| XML File Format for Constraints                                     | 13-1         |
| Syntax Description — XML Elements                                   | 13-1         |
| Valid Modes and Default Values                                      | 13-2         |
|                                                                     |              |
| Configure Multitasking Ana                                          | alysi        |
|                                                                     |              |
| Analyze Multitasking Programs in Polyspace                          | 14-          |
| Configure Analysis                                                  | 14-          |
| Review Analysis Results                                             | 14-          |
| Auto-Detection of Thread Creation and Critical Section in Polyspace |              |
| Multitasking Routines that Polyspace Can Detect                     | 14-<br>14-   |
| Example of Automatic Thread Detection                               | 14-          |
| Naming Convention for Automatically Detected Threads                | 14-1         |
| Limitations of Automatic Thread Detection                           | 14-1         |
| Configuring Polyspace Multitasking Analysis Manually                | 14-1         |
| Specify Options for Multitasking Analysis                           | 14-1         |
| Adapt Code for Code Prover Multitasking Analysis                    | 14-1         |
| radipt code for code frover Plantasking rindrysis                   |              |
| Protections for Shared Variables in Multitasking Code               | <b>14-2</b>  |
| Detect Unprotected Access                                           | <b>14-</b> 2 |
| Protect Using Critical Sections                                     | <b>14-2</b>  |
| Protect Using Temporally Exclusive Tasks                            | <b>14-2</b>  |
| Protect Using Priorities                                            | 14-2         |
| Protect By Disabling Interrupts                                     | 14-2         |
| Define Atomic Operations in Multitasking Code                       | 14-2         |
| Nonatomic Operations                                                | 14-2         |
| What Polyspace Considers as Nonatomic                               | 14-2         |
| Define Specific Operations as Atomic                                | 14-2         |
| Define Preemptable Interrupts and Nonpreemptable Tasks              | 14-2         |
| Emulating Task Priorities                                           | 14-2         |
| Examples of Task Priorities                                         | 14-2         |
| Further Explorations                                                | <b>14-2</b>  |

| Define Critical Sections with Functions That Take Arguments Polyspace Assumption on Functions Defining Critical Sections Adapt Polyspace Analysis to Lock and Unlock Functions with | 14<br>14 |
|----------------------------------------------------------------------------------------------------|----------|
| Arguments                                                                                                    | 14       |
| Configure Coding Rules Checking and Code Mo                                                                                                    |          |
| Comput                                                                                                    | al       |
| Check for Coding Standard Violations                                                                                                    |          |
| Configure Coding Rules Checking                                                                                                    |          |
| Review Coding Rule Violations                                                                                                    |          |
| Generate Reports                                                                                                    |          |
| Avoid Violations of MISRA C:2012 Rules 8.x                                                                                                    |          |
| Reduce Software Complexity by Using Polyspace Checkers                                                                                                    | 1        |
| Configure Thresholds for Software Complexity Checkers                                                                                                    | 1        |
| Identify and Reduce Software Complexity                                                                                                    | 1        |
| Software Quality Objective Subsets (C:2004)                                                                                                    | 1        |
| Rules in SQO-Subset1                                                                                                    | 1        |
| Rules in SQO-Subset2                                                                                                    | 1        |
| Software Quality Objective Subsets (AC AGC)                                                                                                    | 1        |
| Rules in SQO-Subset1                                                                                                    | 1        |
| Rules in SQO-Subset2                                                                                                    | 1        |
| Software Quality Objective Subsets (C:2012)                                                                                                    | 1        |
| Guidelines in SQO-Subset1                                                                                                    | 1        |
| Guidelines in SQO-Subset2                                                                                                    | 1        |
| Software Quality Objective Subsets (C++)                                                                                                    | 1        |
| SQO Subset 1 - Direct Impact on Selectivity                                                                                                    | 1        |
| SQO Subset 2 - Indirect Impact on Selectivity                                                                                                    | 1        |
| Coding Rule Subsets Checked Early in Analysis                                                                                                    | 1        |
| MISRA C:2004 and MISRA AC AGC Rules                                                                                                    | 1        |
| MISRA C:2012 Rules                                                                                                    | 1        |
| Create Custom Coding Rules                                                                                                    | 1        |
| User Interface (Desktop Products Only)                                                                                                    | 1        |
| Command Line                                                                                                    | 1        |
| Compute Code Complexity Metrics                                                                                                    | 1        |
| Impose Limits on Metrics (Desktop Products Only)                                                                                                    | 1        |
| Impose Limits on Metrics (Server and Access products)                                                                                                    | 1        |
| HIS Code Complexity Metrics                                                                                                    | 1        |
| Project                                                                                                    | 1        |
| File                                                                                                    | 1        |
| Function                                                                                                    | 1        |
|                                                                                                    |          |

|           | Migrate Code Prover Workflows for Checking Coding Standards and                    |                |  |
|-----------|------------------------------------------------------------------------------------|----------------|--|
|           | Code Metrics to Bug Finder                                                         | 15-52<br>15-52 |  |
|           | Polyspace Support for Coding Standards                                             | 15-57          |  |
|           | Summary of Polyspace Support                                                       | <b>15-57</b>   |  |
|           | AUTOSAR C++14                                                                      | <b>15-57</b>   |  |
|           | MISRA C++:2008                                                                     | 15-58          |  |
|           | MISRA C:2012                                                                       | 15-59          |  |
|           | CERT C                                                                             | <b>15-61</b>   |  |
|           | Other                                                                              | 15-61          |  |
| 16        | Coding Rule Sets and Con                                                           | cepts          |  |
| <b>16</b> | Polyspace MISRA C:2004 and MISRA AC AGC Checkers                                   | 16-2           |  |
|           |                                                                                    | 46.0           |  |
|           | MISRA C:2004 and MISRA AC AGC Coding Rules                                         | 16-3           |  |
|           | Supported MISRA C:2004 and MISRA AC AGC Rules                                      | 16-3           |  |
|           | Troubleshooting                                                                    | 16-3           |  |
|           | List of Supported Coding Rules                                                     | 16-3           |  |
|           | Unsupported MISRA C:2004 and MISRA AC AGC Rules                                    | 16-36          |  |
|           | Polyspace MISRA C:2012 Checkers                                                    | 16-38          |  |
|           | Required or Mandatory MISRA C:2012 Rules Supported by Polyspa                      | ce             |  |
|           | Bug Finder                                                                         | 16-39          |  |
|           | Mandatory Rules                                                                    | 16-39          |  |
|           | Required Rules                                                                     | 16-40          |  |
|           | Statically Enforceable MISRA C:2012 Rules Supported by Polyspace                   | •              |  |
|           | Bug Finder                                                                         | 16-50          |  |
|           | Polyspace Support for MISRA C: 2012 Amendments                                     | 16-60          |  |
|           | MISRA C:2012 Technical Corrigendum 1                                               | <b>16-60</b>   |  |
|           | MISRA C:2012 Amendment 2                                                           | 16-60          |  |
|           | Essential Types in MISRA C:2012 Rules 10.x                                         | 16-62          |  |
|           | Categories of Essential Types                                                      | 16-62          |  |
|           | How MISRA C:2012 Uses Essential Types                                              | 16-62          |  |
|           | Unsupported MISRA C:2012 Guidelines                                                | 16-64          |  |
|           | Required and Statically Enforceable CERT C Rules Supported by Polyspace Bug Finder | 16-65          |  |
|           | Polyspace MISRA C++ Checkers                                                       | 16-73          |  |
|           | Unsupported MISRA C++ Coding Rules                                                 | 16-74          |  |
|           | Language Independent Issues                                                        | <b>16-74</b>   |  |
|           | General                                                                            | <b>16-75</b>   |  |
|           | Lexical Conventions                                                                | <b>16-75</b>   |  |

|                                                                                                    | 16-75                                                                        |
|----------------------------------------------------------------------------------------------------|------------------------------------------------------------------------------|
| Declarations                                                                                                    | 16-75                                                                        |
| Classes                                                                                                    | 16-76                                                                        |
| Templates                                                                                                    | 16-76                                                                        |
| Exception Handling                                                                                                    | 16-76                                                                        |
| Library Introduction                                                                                                    | 16-76                                                                        |
| Emplay introduction                                                                                                    | 10-70                                                                        |
| Required MISRA C++:2008 Coding Rules Supported by Polyspace                                                                                                    |                                                                              |
| Bug Finder                                                                                                    | 16-78                                                                        |
| Supported Rules                                                                                                    | 16-78                                                                        |
| Unsupported Rules                                                                                                    | 16-93                                                                        |
| Polyspace JSF AV C++ Checkers                                                                                                    | 16-95                                                                        |
| JSF AV C++ Coding Rules                                                                                                    | 16-96                                                                        |
| Supported JSF C++ Coding Rules                                                                                                    | 16-96                                                                        |
| Unsupported JSF++ Rules                                                                                                    | 16-114                                                                       |
| Required AUTOSAR C++14 Coding Rules Supported by Polyspace                                                                                                    |                                                                              |
| Bug Finder                                                                                                    | 16-121                                                                       |
| Supported Rules                                                                                                    | 16-121                                                                       |
|                                                                                                    | 16-121                                                                       |
| Unsupported Rules                                                                                                    | 10-140                                                                       |
| Statically Enforceable AUTOSAR C++14 Rules Supported by                                                                                                    |                                                                              |
| Polyspace Bug Finder                                                                                                    | 16-151                                                                       |
| Automated Rules                                                                                                    | 16-151                                                                       |
| Partially Automated Rules                                                                                                    | <b>16-177</b>                                                                |
|                                                                                                    |                                                                              |
| Configure Bug Finder Ch                                                                                                    | eckers                                                                       |
| Choose Specific Bug Finder Defect Checkers                                                                                                    | . 17-2                                                                       |
| J J                                                                                                    | . 17-2<br>. 17-2                                                             |
| Choose Specific Bug Finder Defect Checkers                                                                                                    | . 17-2<br>. 17-2<br>. 17-2                                                   |
| Choose Specific Bug Finder Defect Checkers                                                                                                    | . 17-2<br>. 17-2<br>. 17-2                                                   |
| Choose Specific Bug Finder Defect Checkers                                                                                                    | . 17-2<br>. 17-2<br>. 17-2<br>. 17-3<br>. 17-3                               |
| Choose Specific Bug Finder Defect Checkers  User Interface (Desktop Products Only)  Command Line  Modify Default Behavior of Bug Finder Checkers  Defect Checkers                                                                                                    | . 17-2<br>. 17-2<br>. 17-3<br>. 17-3<br>. 17-5                               |
| Choose Specific Bug Finder Defect Checkers  User Interface (Desktop Products Only)  Command Line  Modify Default Behavior of Bug Finder Checkers  Defect Checkers  Coding Standard Checkers  Flag Deprecated or Unsafe Functions Using Bug Finder Checkers                                                                                                    | . 17-2<br>. 17-2<br>. 17-3<br>. 17-3<br>. 17-5                               |
| Choose Specific Bug Finder Defect Checkers  User Interface (Desktop Products Only) Command Line  Modify Default Behavior of Bug Finder Checkers Defect Checkers Coding Standard Checkers  Flag Deprecated or Unsafe Functions Using Bug Finder Checkers Identify Need for Extending Checker                                                                                                    | . 17-2<br>. 17-2<br>. 17-3<br>. 17-3<br>. 17-5                               |
| Choose Specific Bug Finder Defect Checkers  User Interface (Desktop Products Only) Command Line  Modify Default Behavior of Bug Finder Checkers Defect Checkers Coding Standard Checkers  Flag Deprecated or Unsafe Functions Using Bug Finder Checkers Identify Need for Extending Checker Extend Checker                                                                                                    | . 17-2<br>. 17-2<br>. 17-3<br>. 17-3<br>. 17-5<br>. 17-8<br>. 17-8           |
| Choose Specific Bug Finder Defect Checkers  User Interface (Desktop Products Only) Command Line  Modify Default Behavior of Bug Finder Checkers Defect Checkers Coding Standard Checkers  Flag Deprecated or Unsafe Functions Using Bug Finder Checkers Identify Need for Extending Checker                                                                                                    | . 17-2<br>. 17-2<br>. 17-3<br>. 17-3<br>. 17-5<br>. 17-8<br>. 17-8           |
| Choose Specific Bug Finder Defect Checkers  User Interface (Desktop Products Only) Command Line  Modify Default Behavior of Bug Finder Checkers Defect Checkers Coding Standard Checkers  Flag Deprecated or Unsafe Functions Using Bug Finder Checkers Identify Need for Extending Checker Extend Checker Checkers That Can Be Extended  Extend Bug Finder Checkers for Standard Library Functions to                  | . 17-2<br>. 17-2<br>. 17-3<br>. 17-3<br>. 17-5<br>. 17-8<br>. 17-8           |
| Choose Specific Bug Finder Defect Checkers  User Interface (Desktop Products Only) Command Line  Modify Default Behavior of Bug Finder Checkers Defect Checkers Coding Standard Checkers  Flag Deprecated or Unsafe Functions Using Bug Finder Checkers  Identify Need for Extending Checker Extend Checker Checkers That Can Be Extended                                                                               | . 17-2<br>. 17-2<br>. 17-3<br>. 17-3<br>. 17-5<br>. 17-8<br>. 17-8           |
| Choose Specific Bug Finder Defect Checkers  User Interface (Desktop Products Only) Command Line  Modify Default Behavior of Bug Finder Checkers Defect Checkers Coding Standard Checkers  Flag Deprecated or Unsafe Functions Using Bug Finder Checkers Identify Need for Extending Checker Extend Checker Checkers That Can Be Extended  Extend Bug Finder Checkers for Standard Library Functions to                  | . 17-2<br>. 17-2<br>. 17-3<br>. 17-3<br>. 17-5<br>. 17-8<br>. 17-8<br>. 17-9 |
| Choose Specific Bug Finder Defect Checkers  User Interface (Desktop Products Only) Command Line  Modify Default Behavior of Bug Finder Checkers Defect Checkers Coding Standard Checkers  Flag Deprecated or Unsafe Functions Using Bug Finder Checkers Identify Need for Extending Checker Extend Checker Checkers That Can Be Extended  Extend Bug Finder Checkers for Standard Library Functions to Custom Libraries | . 17-2<br>. 17-2<br>. 17-3<br>. 17-3<br>. 17-5<br>. 17-8<br>. 17-8<br>. 17-9 |

|      | end Bug Finder Uneckers to Find Defects from Specific System  | 17-12          |
|------|---------------------------------------------------------------|----------------|
| 111  | Identify Need for Extending Checker                           | 17-12          |
|      | Extend Checker                                                | 17-12          |
|      | Checkers That Can Be Extended                                 | 17-13          |
|      |                                                               |                |
|      | and Concurrency Defect Checkers to Unsupported Multithreadin  |                |
| Eı   | nvironments                                                   | 17-15          |
|      | Identify Need for Extending Checker                           | 17-15          |
|      | Extend Checker                                                | 17-16<br>17-16 |
|      | Checkers that can be extended                                 | 1/-10          |
| Exte | end Checkers for Initialization to Check Function Arguments   |                |
|      | assed by Pointers                                             | 17-18          |
|      | Identify Need for Existing Checker                            | 17-18          |
|      | Extend Checker                                                | 17-18          |
|      | Checkers That Can Be Extended                                 | 17-19          |
| Prep | pare Checkers Configuration for Polyspace Bug Finder Analysis |                |
|      |                                                               | 17-20          |
|      | Identify Checkers to Enable                                   | 17-20          |
|      | Create Checkers Configuration Files                           | 17-22          |
| Rua  | Finder Defect Groups                                          | 17-25          |
| Dug  | C++ Exceptions                                                | 17-25<br>17-25 |
|      | Concurrency                                                   | 17-25          |
|      | Cryptography                                                  | 17-26          |
|      | Data flow                                                     | 17-26          |
|      | Dynamic Memory                                                | 17-27          |
|      | Good Practice                                                 | 17-27          |
|      | Numerical                                                     | 17-27          |
|      | Object Oriented                                               | 17-27          |
|      | Performance                                                   | 17-28          |
|      | Programming                                                   | 17-28          |
|      | Resource Management                                           | 17-29          |
|      | Static Memory                                                 | 17-29          |
|      | Security                                                      | 17-29          |
|      | Tainted data                                                  | 17-29          |
| Clas | sification of Defects by Impact                               | 17-31          |
| Olus | High Impact Defects                                           | 17-31          |
|      | Medium Impact Defects                                         | 17-33          |
|      | Low Impact Defects                                            | 17-38          |
| Com  | rces of Tainting in a Polyspace Analysis                      | 17-42          |
| Soul | Sources of Tainted Data                                       | 17-42          |
|      | Impact of Tainted Data Defects                                | 17-42          |
| Poly | space Bug Finder Defects Checkers Enabled by Default          | 17-45          |
| _    |                                                               | 4              |
| Bug  | Finder Results Found in Fast Analysis Mode                    | 17-50          |
|      | Polyspace Bug Finder Defects                                  | 17-50          |
|      | MISRA C:2004 and MISRA AC AGC Rules                           | 17-53          |
|      | MISRA C: 2012 Rules                                           | 17-59          |
|      | MISRA C++ 2008 Rules                                          | <b>17-65</b>   |

|              | CWE Coding Standard and Polyspace Results                                                                                                    | 17-75<br>17-75<br>17-75<br>17-75                 |
|--------------|----------------------------------------------------------------------------------------------------|--------------------------------------------------|
|              | Mapping Between CWE-658 or 659 and Polyspace Results CWE-658: Weaknesses in Software Written in C                                                                                                    | 17-100<br>17-100<br>17-106                       |
| <b>18</b> [  | Configure Comment Import from Previous R                                                                                                    | esults                                           |
|              | Import Review Information from Previous Polyspace Analysis  Automatic Import from Last Analysis  Import from Another Analysis Result  Import Algorithm  View Imported Review Information That Does Not Apply  Import Existing MISRA C: 2004 Justifications to MISRA C: 2012  Results  Mapping Multiple MISRA C: 2004 Annotations to the Same MISRA C: 2012 Result | 18-2<br>18-2<br>18-2<br>18-3<br>18-4<br>18-5     |
| Review Resul | ts in Polyspace User Interface                                                                                                    | 1.                                               |
| <b>19</b>    | Interpret Polyspace Bug Finder R                                                                                                    | esults                                           |
|              | Interpret Bug Finder Results in Polyspace Desktop User Interface  Interpret Result Details Message  Find Root Cause of Result                                                                                                    | 19-2<br>19-3<br>19-3                             |
|              | Investigate the Cause of Empty Results List                                                                                                    | 19-7                                             |
|              | Dashboard in Polyspace Desktop User Interface  Code Covered by Analysis  Defect Distribution by Impact  Defect Distribution by Category or File  Coding Rule Violations by Rule or File  Other Dashboard Features                                                                                                    | 19-9<br>19-9<br>19-10<br>19-10<br>19-11<br>19-12 |
|              | Concurrency Modeling in Polyspace Desktop User Interface                                                                                                    | 19-13                                            |

| Examine Source Code                                                                                                    |                                                            |
|----------------------------------------------------------------------------------------------------|------------------------------------------------------------|
|                                                                                                    | 19-18                                                      |
| Expand Macros                                                                                                    | 19-19                                                      |
| Manage Multiple Files in Source Pane                                                                                                    | 19-21                                                      |
|                                                                                                    | 19-21                                                      |
| View Code Block                                                                                                    | 19-22                                                      |
| Result Details in Polyspace Desktop User Interface                                                                                                    | 19-23                                                      |
| Call Hierarchy in Polyspace Desktop User Interface                                                                                                    | 19-25                                                      |
| Show or Hide Callers and Callees                                                                                                    | 19-26                                                      |
| Navigate Call Hierarchy                                                                                                    | 19-26                                                      |
| Determine if Function is Stubbed                                                                                                    | 19-26                                                      |
| Fix or Comment Polyspace Re                                                                                                    | sults                                                      |
|                                                                                                    |                                                            |
| Address Polyspace Results Through Bug Fixes or Justifications                                                                                                    | 20-2                                                       |
| Add Review Information to Results File                                                                                                    | 20-2                                                       |
| Comment or Annotate in Code                                                                                                    | 20-3                                                       |
| Manage Re                                                                                                    | esults                                                     |
| Filter and Group Results in Polyspace Desktop User Interface Filter Results                                                                                                    | 21-2<br>21-3<br>21-7                                       |
|                                                                                                    |                                                            |
| Generate Reports from Polyspace Re                                                                                                    | sults                                                      |
|                                                                                                    |                                                            |
| Generate Reports from Polyspace Results                                                                                                    | 22-2                                                       |
| Generate Reports from Polyspace Results                                                                                                    | 22-2                                                       |
| Generate Reports from Polyspace Results                                                                                                    | 22-2<br>22-2                                               |
| Generate Reports from Polyspace Results                                                                                                    | 22-2<br>22-2<br>22-3                                       |
| Generate Reports from Polyspace Results  Generate Reports from User Interface  Generate Reports from Command Line  Export Polyspace Analysis Results                                                                                                    | 22-2<br>22-2<br>22-3<br>22-5                               |
| Generate Reports from Polyspace Results  Generate Reports from User Interface  Generate Reports from Command Line  Export Polyspace Analysis Results  Export Results to Text File                                                                                                    | 22-2<br>22-2<br>22-3<br>22-5<br>22-5                       |
| Generate Reports from Polyspace Results Generate Reports from User Interface Generate Reports from Command Line  Export Polyspace Analysis Results Export Results to Text File Export Results to MATLAB Table                                                                                                    | 22-2<br>22-2<br>22-3<br>22-5<br>22-5<br>22-5               |
| Generate Reports from Polyspace Results  Generate Reports from User Interface  Generate Reports from Command Line  Export Polyspace Analysis Results  Export Results to Text File                                                                                                    | 22-2<br>22-2<br>22-3<br>22-5<br>22-5<br>22-5<br>22-5       |
| Generate Reports from Polyspace Results Generate Reports from User Interface Generate Reports from Command Line  Export Polyspace Analysis Results Export Results to Text File Export Results to MATLAB Table Export Results to JSON Format View Exported Results                                                                    | 22-2<br>22-3<br>22-5<br>22-5<br>22-5<br>22-5<br>22-6       |
| Generate Reports from Polyspace Results Generate Reports from User Interface Generate Reports from Command Line  Export Polyspace Analysis Results Export Results to Text File Export Results to MATLAB Table Export Results to JSON Format View Exported Results  Export Polyspace Analysis Results to Excel by Using MATLAB Script | 22-2<br>22-3<br>22-3<br>22-5<br>22-5<br>22-5<br>22-6<br>ts |
| Generate Reports from Polyspace Results Generate Reports from User Interface Generate Reports from Command Line  Export Polyspace Analysis Results Export Results to Text File Export Results to MATLAB Table Export Results to JSON Format View Exported Results                                                                    | 22-2<br>22-3<br>22-3<br>22-5<br>22-5<br>22-5<br>22-6       |

| Visualize Bug Finder Analysis Results in MATLAB    | 22-9          |
|----------------------------------------------------|---------------|
| Export Results to MATLAB Table                     | 22-9          |
| Generate Graphs from Results and Include in Report | 22-9          |
| Customize Existing Bug Finder Report Template      | 22-13         |
| Prerequisites                                      | <b>22-1</b> 3 |
| View Components of Template                        | <b>22-1</b> 3 |
| Change Components of Template                      | 22-14         |

#### **Review Results on Web Browser**

| ınterpret | Polyspace | Bug | Finaer | Kesuits |
|-----------|-----------|-----|--------|---------|
|           |           |     |        |         |
|           |           |     |        |         |
|           |           |     |        |         |

| <b>Interpret Bug Finder Results in Polyspace Access Web Interface</b> |       |
|-----------------------------------------------------------------------|-------|
|                                                                       | 23-2  |
| Interpret Result Details Message                                      | 23-3  |
| Find Root Cause of Result                                             | 23-3  |
| Investigate the Cause of Empty Results List                           | 23-7  |
| Dashboard in Polyspace Access Web Interface                           | 23-9  |
| Code Metrics Dashboard in Polyspace Access Web Interface              | 23-12 |
| Quality Objectives Dashboard in Polyspace Access Web Interface        |       |
|                                                                       | 23-15 |
| Customize Software Quality Objectives                                 | 23-16 |
| Results List in Polyspace Access Web Interface                        | 23-20 |
| Source Code in Polyspace Access Web Interface                         | 23-22 |
| Tooltips                                                              | 23-22 |
| Examine Source Code                                                   | 23-23 |
| Expand Macros                                                         | 23-24 |
| View Code Block                                                       | 23-25 |
| Navigate from Code to Model                                           | 23-25 |
| Result Details in Polyspace Access Web Interface                      | 23-27 |
| Call Hierarchy in Polyspace Access Web Interface                      | 23-29 |
| Configuration Settings in Polyspace Access Web Interface              | 23-31 |
| Review History in Polyspace Access Web Interface                      | 23-34 |
| Create and Track Issue in Bug Tracking Tool from Polyspace Access     |       |
| Web Interface                                                         | 23-36 |
| Create a Ticket                                                       | 23-36 |

| Address Results in Polyspace Access Through Bug Fixes or             |            |
|----------------------------------------------------------------------|------------|
| Justifications                                                       |            |
| Add Review Information in Result Details pane                        |            |
| Comment or Annotate in Code                                          | 2          |
| Merge Review Information Between Polyspace Access Projects .         | 2          |
| Manage                                                               | Resu       |
|                                                                      |            |
| Manage Permissions and View Project Trends in Polyspace Acces        | SS         |
| Web Interface                                                        |            |
| Create a Project Folder                                              |            |
| Manage Project Permissions                                           |            |
| View Project Trends                                                  | 2          |
| Filter and Sort Results in Polyspace Access Web Interface            | 2          |
| Filter Results                                                       | . 25       |
| <b>Create Custom Filter Groups in Polyspace Access Web Interface</b> |            |
|                                                                      | 25         |
| Compare Results in Polyspace Access Project to Previous Runs a       |            |
| View Trends                                                          |            |
| Comparison Mode                                                      | <b>2</b> 5 |
|                                                                      |            |
| Export Results from Polyspace Access Web                             | Serv       |
|                                                                      |            |
| Open or Export Results from Polyspace Access                         | . 2        |
| Open Polyspace Access Results in a Desktop Interface                 |            |
| Export Polyspace Access Results to a TSV File                        | 2          |

23-37

## Review Results in Polyspace as You Code

| ~ | _   |
|---|-----|
|   | - 4 |
| Z | •   |
|   |     |

| Run Polyspace as You Code in Visual Studio and Review Results    |        |
|------------------------------------------------------------------|--------|
|                                                                  |        |
| Confirm Installation of Extension                                |        |
| Run Analysis on Demand                                           |        |
| Review Results                                                   |        |
| Justify Results Using Code Annotations                           |        |
| View Help                                                        |        |
| Configure Checkers and Other Settings                            |        |
| Run Polyspace as You Code in Visual Studio Code and Review Resu  |        |
|                                                                  |        |
| Confirm Installation of Extension                                |        |
| View Extension Information in Status Bar                         |        |
| Run Analysis on Save                                             |        |
| Run Analysis on Demand                                           |        |
| Justify Results Using Code Annotations                           |        |
| View Context-Sensitive Help for Result                           |        |
| Configure Checkers and Other Settings                            | 2      |
| Run Polyspace as You Code in Eclipse and Review Results          | 2      |
| Confirm Installation of Plugin                                   | 2      |
| Run Analysis on Save                                             | 2      |
| Run Analysis on Demand                                           | 2      |
| Review Results                                                   | 2      |
| Justify Results Using Code Annotations                           | 2      |
| View Context-Sensitive Help for Result                           | 2      |
| Configure Checkers and Other Settings                            | 2      |
| Run Polyspace as You Code from Command Line and Export Result    |        |
| Add Install Folder to Path                                       | 2<br>2 |
| Run Analysis and See Results on Console                          | 2      |
| Store Results in Specific Folder                                 | 2      |
| Export Results to JSON Format (SARIF Output)                     | 2      |
| Specify Analysis Options by Using Options Files                  | 2      |
| Create Options File by Analyzing Build                           | 2      |
| Integrate Polyspace as You Code in IDEs and Editors Without Plug |        |
| Overview of Approach                                             | 2<br>2 |
| Integration Steps                                                | 2      |
| Further Evaleration                                              | 2      |

#### **Review Workflows Common to All Platforms**

| Hide | Known | or Ac | ceptable | Results | Using  | Code  |
|------|-------|-------|----------|---------|--------|-------|
|      |       |       |          | A       | Annota | tions |

| Anno                                           | tate Code and Hide Known or Acceptable Results                                                                                                    |
|------------------------------------------------|----------------------------------------------------------------------------------------------------|
| (                                              | Code Annotation Syntax                                                                                                    |
| 5                                              | Syntax Examples                                                                                                    |
|                                                | Code Annotation Warnings                                                                                                    |
| Short                                          | Names of Bug Finder Defect Checkers                                                                                                    |
| Short                                          | Names of Code Complexity Metrics                                                                                                    |
|                                                | Project Metrics                                                                                                    |
| F                                              | File Metrics                                                                                                    |
| F                                              | Function Metrics                                                                                                    |
| Anno                                           | tate Code for Known or Acceptable Results (Not Recommen                                                                                                    |
|                                                |                                                                                                    |
|                                                | Add Annotations from the Polyspace Interface                                                                                                    |
| P                                              | Add Annotations Manually                                                                                                    |
| Defin                                          | e Custom Annotation Format                                                                                                    |
|                                                | Define Annotation Syntax Format                                                                                                    |
| N                                              | Map Your Annotation to the Polyspace Annotation Syntax                                                                                                    |
| Ι                                              | Define Multiple Custom Annotation Syntaxes                                                                                                    |
|                                                |                                                                                                    |
| Anno                                           | tation Description Full XML Template                                                                                                    |
|                                                |                                                                                                    |
|                                                | Example                                                                                                    |
| Evalu                                          | Advanced Review Wo  ate Polyspace Bug Finder Results Against Bug Finder Quali                                                                                                    |
| Evalu<br>Obj                                   | Advanced Review Wo  ate Polyspace Bug Finder Results Against Bug Finder Quali                                                                                                    |
| Evalu<br>Obj                                   | Advanced Review Wo  ate Polyspace Bug Finder Results Against Bug Finder Quali jectives                                                                                                    |
| Evalu<br>Obj<br>(Justif                        | Advanced Review Wo  ate Polyspace Bug Finder Results Against Bug Finder Qualifectives  Comparing Analysis Results Against Quality Objectives  Y Coding Rule Violations Using Code Prover Checks                                                                                                    |
| Evalu<br>Obj<br>(<br>Justif                    | Advanced Review Wo  ate Polyspace Bug Finder Results Against Bug Finder Quali jectives  Comparing Analysis Results Against Quality Objectives  Y Coding Rule Violations Using Code Prover Checks  Rules About Data Type Conversions                                                                                                    |
| Evalu<br>Obj<br>(<br>Justif<br>H               | Advanced Review Wo  ate Polyspace Bug Finder Results Against Bug Finder Qualificatives  Comparing Analysis Results Against Quality Objectives  Y Coding Rule Violations Using Code Prover Checks  Rules About Data Type Conversions  Rules About Pointer Arithmetic                                                                                                    |
| Evalu<br>Obj<br>(<br>Justif<br>F<br>Polysj     | Advanced Review Wo  ate Polyspace Bug Finder Results Against Bug Finder Quali jectives  Comparing Analysis Results Against Quality Objectives  Y Coding Rule Violations Using Code Prover Checks  Rules About Data Type Conversions  Rules About Pointer Arithmetic  pace Results in Lines Containing Macros                                                                                                |
| Evalu<br>Obj<br>(<br>Justif<br>H<br>Polysj     | Advanced Review Wo  ate Polyspace Bug Finder Results Against Bug Finder Qualificatives  Comparing Analysis Results Against Quality Objectives  Quality Objectives  Rules About Data Type Conversions  Rules About Pointer Arithmetic  pace Results in Lines Containing Macros  Macros in Source Lines Can Be Expanded in Place                                                                              |
| Evalu<br>Obj<br>(<br>Justif<br>F<br>F<br>Polys | Advanced Review Wood ate Polyspace Bug Finder Results Against Bug Finder Qualificatives  Comparing Analysis Results Against Quality Objectives  Y Coding Rule Violations Using Code Prover Checks Rules About Data Type Conversions Rules About Pointer Arithmetic  Pace Results in Lines Containing Macros Macros in Source Lines Can Be Expanded in Place Results in Function-Like Macros Shown Only Once |

| Migration of Results                                              | <b>29-16</b> |
|-------------------------------------------------------------------|--------------|
| Differences in SQO Between Polyspace Metrics and Polyspace Access |              |
|                                                                   | <b>29-17</b> |

## Troubleshooting

## **Troubleshooting in Polyspace Bug Finder**

| Fix License Error -4,0 When Running Polyspace                                                                      | 30-3<br>30-3  |
|----------------------------------------------------------------------------------------------------|---------------|
| Possible Cause: Another Polyspace Instance Running Possible Cause: Prior Polyspace Run in Simulink or MATLAB Coder | <b>30-</b> 3  |
|                                                                                                    | <b>30-</b> 3  |
| View Error Information When Analysis Stops                                                                         | <b>30-</b> 4  |
| View Error Information in User Interface                                                                           | 30-4<br>30-4  |
| Contact Technical Support About Issues with Running Polyspace                                                      |               |
| Provide System Information                                                                                         | 30-6<br>30-6  |
| Provide Information About the Issue                                                                                | 30-7          |
| Create Polyspace Projects from Build Systems That Use Unsupporte                                                   | ed<br>30-9    |
| Compilers                                                                                                    | 30-9          |
| Cause                                                                                                    | 30-9          |
| Solution                                                                                                    | 30-9          |
| Fix Slow Build Process When Polyspace Traces Build                                                                 | 30-15         |
| Issue                                                                                                    | 30-15         |
| Cause                                                                                                    | 30-15         |
| Solution                                                                                                    | <b>30-1</b> 5 |
| Check if Polyspace Supports Build Scripts                                                                          | 30-16         |
| Issue                                                                                                    | 30-16         |
| Possible Cause                                                                                                    | 30-16         |
| Solution                                                                                                    | 30-16         |
| Troubleshoot Project Creation from MinGW Build                                                                     | 30-17         |
| Issue                                                                                                    | 30-17         |
| Cause                                                                                                    | 30-17         |
| Solution                                                                                                    | 30-17         |
| Troubleshoot Project Creation from Visual Studio Build                                                             | 30-18         |
| Fix Error: Polyspace Cannot Find Server                                                                            | 30-19         |
| Message                                                                                                    | 30-19         |

| Possible Cause                                                   | 30 |
|------------------------------------------------------------------|----|
| Solution                                                         | 30 |
| Fix Error: Job Manager Cannot Write to Database                  |    |
| Message                                                          |    |
| Possible Cause                                                   | 30 |
| Workaround                                                       | 30 |
| Fix Polyspace Compilation Errors About Undefined Identifiers     | 30 |
| Issue                                                            | 30 |
| Possible Cause: Missing Files                                    | 30 |
| Possible Cause: Unrecognized Keyword                             | 30 |
| Possible Cause: Declaration Embedded in #ifdef Statements        | 30 |
| Possible Cause: Project Created from Non-Debug Build             | 30 |
| Fix Polyspace Compilation Errors About Unknown Function          |    |
| Prototype                                                        | 30 |
| Issue                                                            | 30 |
| Cause                                                            | 30 |
| Solution                                                         | 30 |
| Fix Polyspace Compilation Errors Related to #error Directive     | 30 |
| Issue                                                            | 30 |
| Cause                                                            | 30 |
| Solution                                                         | 30 |
| Fix Polyspace Compilation Errors About Large Objects             | 3  |
| Issue                                                            | 30 |
| Cause                                                            | 3  |
| Solution                                                         | 3  |
| Fix Polyspace Compilation Errors Related to Generic Compiler     | 3  |
| Issue                                                            | 30 |
| Cause                                                            | 30 |
| Solution                                                         | 3  |
| Fix Polyspace Compilation Errors Related to GNU Compiler         | 3  |
| Issue                                                            | 30 |
| Cause                                                            | 30 |
| Solution                                                         | 3  |
| Fix Polyspace Compilation Errors Related to Visual Compilers     | 3  |
| Import Folder                                                    | 3  |
| pragma Pack                                                      | 3  |
| C++/CLI                                                          | 30 |
| Fix Polyspace Compilation Errors Related to Keil or IAR Compiler | ,  |
|                                                                  | 30 |
| Missing Identifiers                                              | 30 |
| Fix Polyspace Compilation Errors Related to Diab Compiler        |    |
| Issue                                                            | 30 |
| Cause                                                            | 3  |
| Solution                                                         | 30 |

| Fix Polyspace Compilation Errors Related to Green Hills Compiler    |    |
|---------------------------------------------------------------------|----|
| Issue                                                               |    |
| Cause                                                               |    |
| Solution                                                            |    |
|                                                                     |    |
| Fix Polyspace Compilation Errors Related to TASKING Compiler        |    |
| Torus                                                               |    |
| Issue                                                               |    |
| Cause                                                               |    |
| Solution                                                            |    |
| Fix Polyspace Compilation Errors Related to Texas Instruments       |    |
| Compilers                                                           |    |
| Issue                                                               |    |
| Possible Solutions                                                  |    |
|                                                                     |    |
| Fix Linking Errors from Conflicts with Polyspace Header Files       |    |
| Issue                                                               |    |
| Cause                                                               |    |
| Solution                                                            |    |
| Fix Polyspace Compilation Errors About Namespace std Without        |    |
| Prefix                                                              |    |
| Issue                                                               |    |
| Cause                                                               |    |
| Solution                                                            |    |
|                                                                     |    |
| Fix Polyspace Compilation Warnings Related to Assertion or Memo     | ry |
| Allocation Functions                                                |    |
| Issue                                                               |    |
| Cause                                                               |    |
| Solution                                                            |    |
| Fix Polyspace Compilation Errors About In-Class Initialization (C+  | +) |
|                                                                     |    |
| Fix Polyspace Compilation Errors About Double Declarations of       |    |
| Standard Template Library Functions (C++)                           |    |
| Standard Template Library Lunctions (CTT)                           |    |
| Update Eclipse Java Version for Polyspace Plug-in                   |    |
| Issue                                                               |    |
| Cause                                                               |    |
| Solution                                                            |    |
| Diagnose Why Coding Standard Violations Do Not Appear as            |    |
| Expected                                                            |    |
| Issue                                                               |    |
| Possible Cause: Rule Checker Not Enabled                            |    |
| Possible Cause: Rule Violations in Header Files                     |    |
| Possible Cause: Rule Violations in Macros                           |    |
| Possible Cause: Compilation Errors                                  |    |
| Possible Cause: Code Prover Analysis with Lower Verification Level  |    |
| 1 0001210 Oddoo. Oodo 110101 1maryoto with hower verification hever |    |

|                                                                   | 30-48          |
|-------------------------------------------------------------------|----------------|
| Message                                                           | 30-48<br>30-48 |
| Solution                                                          | 30-48          |
| Solution                                                          | 30-40          |
| Fix Errors or Slow Polyspace Runs from Disk Defragmentation and   |                |
| Anti-virus Software                                               | 30-49          |
| Issue                                                             | 30-49          |
| Possible Cause                                                    | 30-49          |
| Solution                                                          | 30-49          |
| Fix SQLite I/O Errors on Running Polyspace                        | 30-51          |
| Issue                                                             | 30-51          |
| Cause                                                             | 30-51          |
| Solution                                                          | 30-51          |
| Fix Polyspace Errors Related to Temporary Files                   | 30-52          |
| No Access Rights                                                  | 30-52          |
| No Space Left on Device                                           | 30-52          |
| Cannot Open Temporary File                                        | 30-52          |
| Fix Errors Applying Custom Annotation Format for Polyspace Resul  | ts             |
|                                                                   | 30-54          |
| Issue                                                             | 30-54          |
| Possible Solutions                                                | 30-54          |
| Troubleshooting Polyspace A                                       | ccess          |
| 3 1                                                               |                |
| Polyspace Access ETL and Web Server services do not start         | 31-2           |
| Issue                                                             | 31-2           |
| Possible Cause: Hyper-V Network Configuration Cannot Resolve Loca | ս<br>31-2      |
| Host Names                                                        | 31-2           |
|                                                                   |                |
| Contact Technical Support About Polyspace Access Issues           | 31-5           |

## Introduction

#### **About This User's Guide**

This User's Guide covers all Polyspace Bug Finder products:

- · Polyspace Bug Finder
- Polyspace Bug Finder Server<sup>™</sup>
- Polyspace Bug Finder Access™

Depending on how you set up a Bug Finder run, you might be:

· Running an analysis and reviewing the results on your desktop.

In this case, you use Polyspace Bug Finder. For desktop-specific workflows, see "Configure Analysis on Desktop" or "Review Results in Polyspace User Interface".

Running an analysis on a server, or reviewing the results from a server run on a web browser.

In this case, you use:

- Polyspace Bug Finder Server to run the analysis.
- Polyspace Bug Finder Access to host the analysis results (for review on a web browser).

For server-specific workflows, see "Configure Analysis on Servers" or "Review Results on Web Browser".

• Running an analysis on the current file in your Integration Development Environment (IDE).

In this case, you use Polyspace as You Code. Polyspace as You Code is a feature available with Polyspace Bug Finder Access.

For IDE-specific workflows, see "Configure Analysis in IDEs" or "Review Results in IDEs".

The Bug Finder analysis engine underlies all Bug Finder products. Chapters that do not mention a particular platform typically describe the underlying Bug Finder analysis engine and apply to all three platforms.

## **Configure Analysis on Desktop**

## Run Polyspace Analysis on Desktop

- "Add Source Files for Analysis in Polyspace Desktop User Interface" on page 2-2
- "Run Analysis in Polyspace Desktop User Interface" on page 2-6
- "Contents of Polyspace Project and Results Folders" on page 2-10
- "Storage of Temporary Files During Polyspace Analysis" on page 2-12
- "Create Polyspace Projects from Visual Studio Build" on page 2-13
- "Create Project in Polyspace Desktop User Interface Using Configuration Template" on page 2-17
- "Update Project in Polyspace Desktop User Interface" on page 2-21
- "Organize Layout of Polyspace Desktop User Interface" on page 2-24
- "Customize Polyspace Desktop User Interface" on page 2-26
- "Upload Results to Polyspace Access" on page 2-29

# Add Source Files for Analysis in Polyspace Desktop User Interface

This topic shows how to create a project in the user interface of the Polyspace desktop products.

- If using the Polyspace Server products, see "Set Up Bug Finder Analysis on Servers During Continuous Integration".
- If using Polyspace as You Code, see "Set Up Polyspace Analysis in IDEs".

To begin a Polyspace analysis, you must specify the path to your source files and headers.

You can specify your source paths explicitly or extract them from a build command (makefile). If you use a build command for building your source code or build your source code in an IDE (using an underlying build command), try extracting from the build command first. If Polyspace cannot trace your build command, manually add the paths to your source and include folders. You specify the target and compiler options later. See "Target and Compiler".

Provide the source paths in a Polyspace project. The source files are displayed on the **Project Browser** pane.

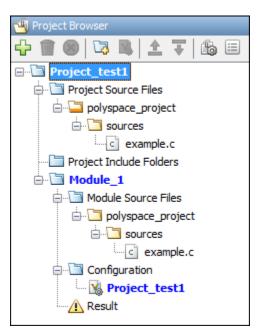

A corresponding .psprj file is created in the location where you saved the project. When you create a project, choose the default location for saving it or enter a new location. To change the default location, select **Tools > Preferences** and use the options on the **Project and Results Folder** tab.

Note that when you reopen a project, the source file paths are computed based on the project location. For instance, suppose you commit the Polyspace project to a version control system along with your source files. When you check out the project from your version control system and open a local copy of the project, all source file paths are recomputed based on the new location of the project. The project now points to a local copy of the source files.

#### **Add Sources from Build Command**

Select **File > New Project**. Select **Create from build command**.

After providing a project name and location, on the next window, enter this information:

- The build command, exactly as you run it on your code.
- The folder from which you run your build command.

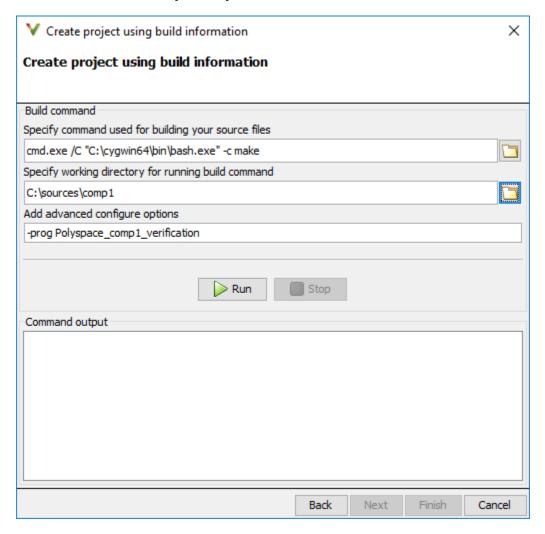

When you click **Run**, Polyspace runs the build command and extracts the information for creating a Polyspace project, specifically, source paths and compiler information.

If you build your source code within an IDE such as Visual Studio<sup>®</sup>, in the field for specifying the build command, enter the path to your executable, for instance, C:\Program Files (x86)\Microsoft Visual Studio 10.0\Common7\IDE\VCExpress.exe. When you click Run, Polyspace opens your IDE. In your IDE, perform a complete build of your code. When you close your IDE, Polyspace extracts your source paths and compiler information. See also "Create Polyspace Projects from Visual Studio Build" on page 2-13.

When you create a project from your build command, the **Project Browser** pane displays your source folders but not the include folders. In case you want to verify that your include folders were extracted, open the project file (with extension .psprj) in a text editor.

You can use additional options to modify the default project creation from build command. For instance, to create a Polyspace project despite build errors, in the **Add advanced configure options** field, enter the option -allow-build-error. To look up allowed options, see polyspace-configure.

#### **Add Sources Manually**

Select **File > New Project**.

After providing a project name and location, on the next window, enter or navigate to the root folder containing your source files. After selecting the **Add recursively** box, click **Add Source Folders**. All files in the folder and subfolders are added to your project. To exclude specific files or folders from analysis, right-click the files or folders and select **Exclude Files**.

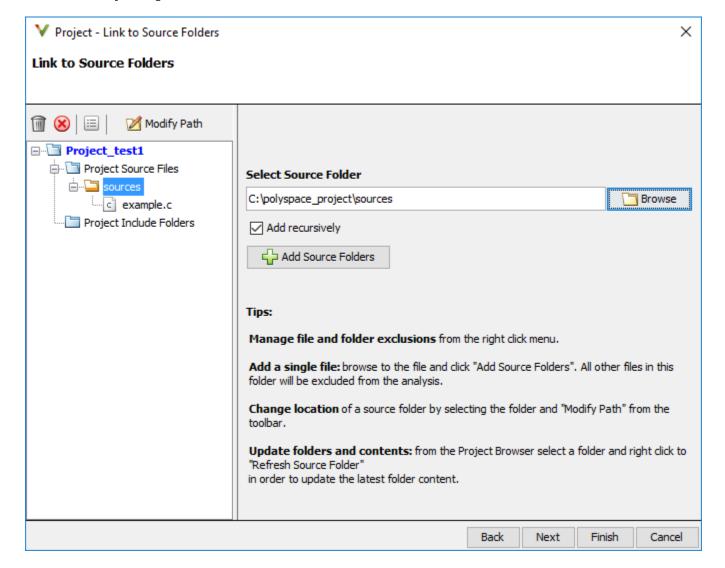

On the next window, add include folders. The analysis looks for include files relative to the include folder paths that you specify. For instance, if your code contains the preprocessor directive #include<../mylib.h> and you include the folder:

C:\My\_Project\MySourceFiles\Includes

the folder C:\My Project\MySourceFiles must contain a file mylib.h.

For Standard Library headers such as stdio.h, if you know the path to the headers from your compiler, specify them explicitly. Otherwise, the analysis uses Polyspace implementation of the Standard Library headers, which in some special cases, might not match your compiler implementation. See also "Provide Standard Library Headers for Polyspace Analysis" on page 12-19.

Your project file with source and include folders are displayed in the **Project Browser** pane. Later, if you add files to one of these folders, you can update your project. Right-click the folder that you want to update, or the entire **Project Source Files** folder, and select **Refresh Source Folder**.

You can also right-click to exclude files or add more folders to the project. The files that you add the first time are copied to the first module in your project. If you add new files later, you must explicitly right-click them and add them to a module.

#### See Also

#### **More About**

- "Run Analysis in Polyspace Desktop User Interface" on page 2-6
- "Create Polyspace Projects from Visual Studio Build" on page 2-13
- "Provide Standard Library Headers for Polyspace Analysis" on page 12-19

## Run Analysis in Polyspace Desktop User Interface

This topic shows how to run an analysis in the user interface of the Polyspace desktop products.

- If using the Polyspace Server products, see "Set Up Bug Finder Analysis on Servers During Continuous Integration".
- If using Polyspace as You Code, see "Set Up Polyspace Analysis in IDEs".

This topic describes how to run an analysis in the Polyspace user interface, monitor progress, fix compilation issues, and open analysis results as available.

After you specify your source files and compiler on page 2-2, start the Polyspace analysis. During analysis, Polyspace first compiles your code, and then checks for bugs (Bug Finder) or proves code correctness (Code Prover). If you encounter compilation errors, read the error message and diagnose the root cause of the error. To resolve the errors, you often have to set some Polyspace configuration options and rerun the analysis.

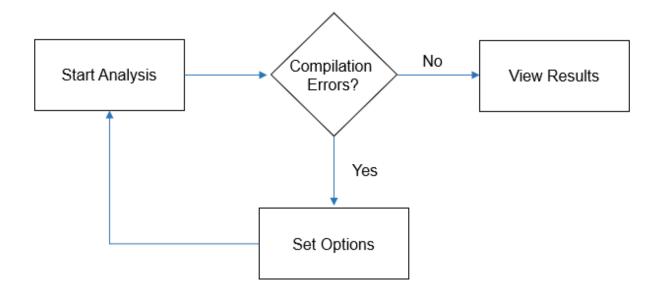

## **Arrange Layout of Windows for Project Setup**

To set up a convenient distribution of windows, in the Polyspace user interface, select **Window** > **Reset Layout** > **Project Setup**.

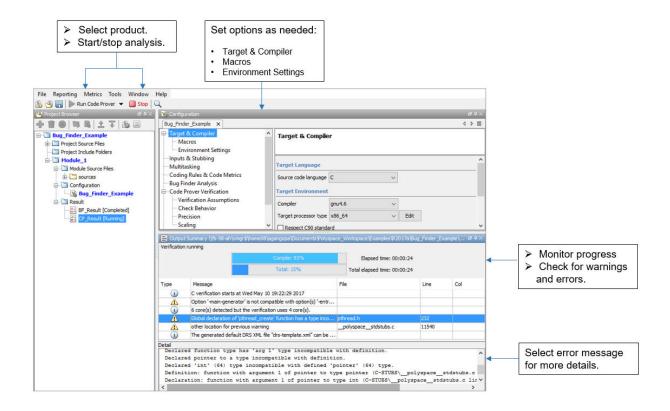

#### **Set Product and Result Location**

To switch products or create a separate folder for each run, select options from the drop-down list beside the **Run** button. For instance, to avoid overwriting previous results each time that you run Bug Finder, select **Create new Bug Finder result folder**.

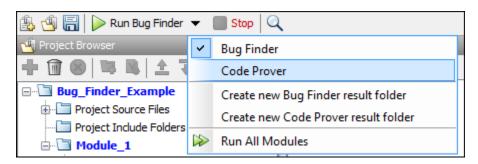

The results are stored in subfolders Module\_1, Module\_2, and so on in the project folder. To find the physical location of the project folder, right-click a project on the **Project Browser** pane and select **Open Folder with File Manager**.

To use a different folder naming convention or a different storage location for results, select **Tools** > **Preferences** and use the options on the **Project and Results Folder** tab. See also "Create Naming Convention for Results Folder" on page 2-27.

#### **Start and Monitor Analysis**

If your project has multiple modules, select the module that you want to analyze. To start the analysis, select **Run Bug Finder** or **Run Code Prover**. Monitor progress on the **Output Summary** pane.

Bug Finder: You can see some results after partial analysis because certain defect checkers do not
need cross-functional information and can show results as soon as a function is analyzed. If results
are available while the analysis is still running, you see this icon beside the Run Bug Finder
button:

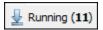

The icon indicates the number of results available. To open the results, click the icon. Once the analysis is over, the **Running** label in the icon changes to **Completed**. To reload the full set of results, click the icon again.

• Code Prover: You can see results only after the analysis is complete. Code Prover is more likely to report compilation errors because it does a more rigorous analysis and must follow stricter rules for compilation. The progress bar distinguishes between the various phases of analysis starting from compilation.

#### **Fix Compilation Errors**

If compilation errors occur, the analysis continues on the remaining files that do compile. The **Dashboard** pane shows that some files did not compile and links to the **Output Summary** pane for details. The **Output Summary** pane shows compilation errors with a icon.

For further diagnosis, select the error message for more details. Identify the line in your code responsible for the compilation error. You can use the error message details to understand why the line compiled with your compiler and what additional information Polyspace requires to emulate your compiler. See if you can work around the error by using a Polyspace option. For more information, see "Troubleshoot Compilation Errors".

For more precise run-time error checking in Code Prover, it is recommended that you fix all compilation errors. Use the option Stop analysis if a file does not compile (-stop-if-compile-error).

## **Open Results**

After analysis, the results open automatically. To open results that you have closed, double-click the result node on the **Project Browser** pane.

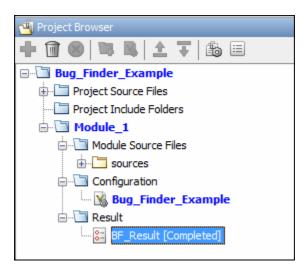

The Bug Finder (Code Prover) results are stored in a .psbf (.pscp) file in the results folder. For instance, if you save your project in C:\Projects\, a .psbf file for the Bug Finder analysis results on the first module Module\_1 is stored in C:\Projects\Module\_1\BF\_Result. See also "Contents of Polyspace Project and Results Folders" on page 2-10.

#### See Also

#### **More About**

- "Run Polyspace Analysis from Command Line" on page 3-2
- "Run Polyspace Analysis by Using MATLAB Scripts" on page 4-9
- "Review Polyspace Bug Finder Results in Polyspace User Interface"
- "Upload Results to Polyspace Access" on page 2-29

## **Contents of Polyspace Project and Results Folders**

This topic applies only to the Polyspace desktop products..

A Polyspace analysis generates files that contain information about configuration options and analysis results.

If you run the analysis from the Polyspace user interface, you can group results into modules in a single project. The project, module and results can correspond to physical folder locations. If you run the analysis from the command line, you can only specify the path to a results folder (using the option -results-dir). You have to group related results using appropriate conventions for creating folders.

#### **File Organization**

The organization of Polyspace files in the physical folder location follows the hierarchy displayed in the Polyspace user interface: project > module > results. The project folder contains a subfolder for each module. In each module folder, there is one or more result subfolder, named Result\_#.

The number of result folders depends on whether you overwrite or retain previous results for each new run. To use a different folder naming convention or different storage location for results, select **Tools > Preferences** and use the options on the **Project and Results Folder** tab.

The project folder has the project file with extension .psprj. If you open a project from a previous release in the user interface, the project is upgraded for the new release. A backup of the old project file is saved with the extension .bak.psprj.

#### Files in the Results Folder

Some of the files and folders in the results folder are described below. The contents of the results folder are the same irrespective of whether you run the analysis from the user interface or command line.

- Polyspace\_release\_project\_name\_date-time.log A log file associated with each analysis.
- ps\_results.psbf An encrypted file containing your Polyspace results. Open this file in the Polyspace environment to view your results.
- ps sources.db A non-encrypted database file listing source files and macros.
- drs-template.xml A template generated when you use constraint specification.
- ps comments.db An encrypted database file containing your comments and justifications.
- comments bak A subfolder used to import comments between results.
- ullet . status and .settings Two folders that store files required to relaunch the analysis.
- Polyspace-Doc When you generate a report, by default, your report is saved in this folder with the name *ProjectName\_ReportType*. For example, a developer report in PDF format would be, myProject\_Developer.pdf.

Note that by default, the results folder is cleaned up and repopulated at each run. To avoid accidental removal of files during the cleanup, instead of using an existing folder that contains other files, specify a dedicated folder for the Polyspace results.

## See Also

-results-dir

## **Storage of Temporary Files During Polyspace Analysis**

Polyspace produces some temporary files when performing an analysis. If your analysis runs slow or you encounter errors such as running out of disk space, check your temporary file location. For more information on possible errors, see:

- "Fix Polyspace Errors Related to Temporary Files" on page 30-52
- "Reduce Memory Usage and Time Taken by Polyspace Analysis" (Polyspace Code Prover)

To determine where to store temporary files, Polyspace looks for these environment variables in the following order:

• RTE\_TMP\_DIR: Define this environment variable only if you want to store Polyspace temporary files in a folder different from the standard temporary folders (defined by TMPDIR and such). You can see the current standard temporary folder by using the MATLAB® function tempdir.

**Note** This path must be an absolute path to an existing folder on which the current user has access rights (for reading and writing).

- TMPDIR
- TMP
- TEMP

If one of these variables is defined, Polyspace uses that path for storing temporary files. If these environment variables are not defined, Polyspace stores temporary files in:

- /tmp on Linux® and Mac
- Folder specified with the USERPROFILE environment variable, folder returned from GetWindowsDirectoryW Windows® API, or Temp directory on Windows

## **Create Polyspace Projects from Visual Studio Build**

#### In this section...

"Create Polyspace Project from Build in Visual Studio Developer Prompt" on page 2-13 "Create Polyspace Project from Build in Visual Studio IDE" on page 2-14

This topic shows how to create a Polyspace project for use with the Polyspace desktop products. If using the Polyspace as You Code plugin for single-file analysis in Visual Studio, see "Run Polyspace as You Code in Visual Studio and Review Results".

If you develop in the Visual Studio IDE, you can trace the commands running underneath your Visual Studio build and create a Polyspace project. This method of creating a project automatically adds source files and compilation options from the Visual Studio project to the Polyspace project.

Note that to accurately reflect your Visual Studio project, you must run a complete build of your project and not an incremental build. An incremental build only rebuilds sources that changed since the previous build and might lead to incomplete Polyspace projects.

You can create a Polyspace project by tracing a Visual Studio build at the command line or within an IDE. Although the latter approach might be simpler, building within an IDE introduces additional complications when tracing the build. Therefore, calling the build command directly at the command line is the recommended approach.

## Create Polyspace Project from Build in Visual Studio Developer Prompt

To create a Polyspace project, you simply have to prepend polyspace-configure to your regular build command. For instance, suppose you have a Visual Studio project TestProject.vcxproj. To create a Polyspace project:

- Open the Visual Studio developer command prompt. For instance, in Windows, start typing Developer Command Prompt for VS 2017.
  - This command prompt is similar to a regular command prompt but with all Visual Studio environment variables appropriately set up.
- **2** Perform a full build of your Visual Studio project: at the command prompt:
  - msbuild TestProject.vcxproj /t:Rebuild
  - This step is optional. Ensuring that the build completes successfully by itself allows you to create a Polyspace project from an error-free build.
- Run the complete build command from the previous step but prepended with the polyspace-configure command:
  - polyspace-configure msbuild TestProject.vcxproj /t:Rebuild
  - For the above command to work, add the path <code>polyspaceroot\polyspace\bin</code> to the Path environment variable in Windows. Here, <code>polyspaceroot</code> is the Polyspace installation folder, for instance, <code>C:\Program Files\Polyspace\R2021b</code>.

Instead of a project, you can also run polyspace-configure on the full build of a solution. However, a solution consists of multiple projects, each of which might generate a separate

executable. In this situation, polyspace-configure generates a project that mixes source files contributing to separate executables. To avoid the issue:

• If all projects in the solution generate a single process, for instance, when the solution generates an executable for a GUI app and a DLL containing the engine for the app, you can run polyspace-configure on the full build of the solution. In all other cases, run polyspace-configure on specific projects in the solution.

For instance, if a solution ExampleProject contains two projects AProject and AnotherProject, you can run polyspace-configure from the folder containing the solution as follows:

```
polyspace-configure -prog AProject ^
         msbuild ExampleProject/AProject.vcxproj /t:Rebuild
polyspace-configure -prog AnotherProject ^
         msbuild ExampleProject/AnotherProject.vcxproj /t:Rebuild
```

These commands generate two Polyspace projects, AProject.psprj and AnotherProject.psprj.

• Instead of creating a Polyspace project to run analysis, you can run the analysis using options files. See also "Options Files for Polyspace Analysis" on page 11-5. If you take the options file approach to run Polyspace, you can first run polyspace-configure on a Visual Studio solution to generate one options file per project in the solution.

For instance, if a solution ExampleProject contains two projects AProject and AnotherProject, you can run polyspace-configure as follows:

This command generates two options files, AProject\_exe.psopts and AnotherProject exe.psopts. You can continue the analysis using these options files.

## Create Polyspace Project from Build in Visual Studio IDE

To create a Polyspace project, you can also open the Visual Studio IDE from within Polyspace and perform a full build within the IDE.

- 1 In the Polyspace interface, select **File > New Project**.
- 2 In the Project Properties window, under Project Configuration, select Create from build command and click Next.

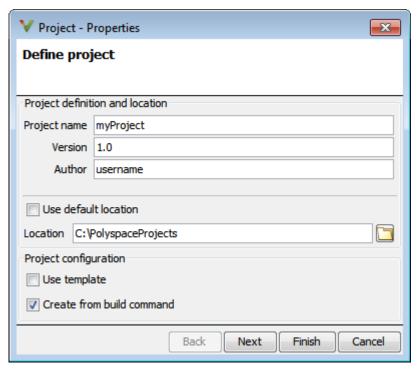

- In the field **Specify command used for building your source files**, enter the full path to the Visual Studio executable. For instance, "C:\Program Files (x86)\Microsoft Visual Studio 10.0\Common7\IDE\devenv.exe".
- In the field **Specify working directory for running build command**, enter a folder to which you have write access, for instance, C:\temp\Polyspace. Click Run.
  - This action opens the Visual Studio environment.
- 5 In the Visual Studio environment, create and build a Visual Studio project.
  - If you already have a Visual Studio project, open the existing project and build a clean solution. For instance, to build a clean solution in Visual Studio 2012, select **BUILD** > **Rebuild Solution**.

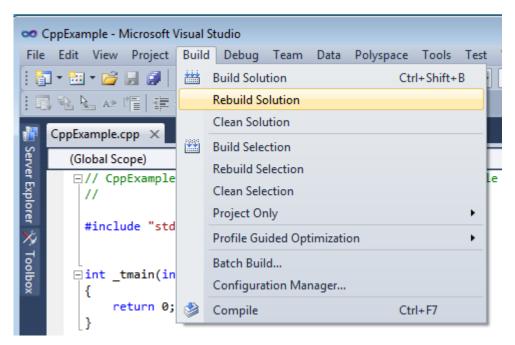

**6** After the project builds, close Visual Studio.

Polyspace traces your Visual Studio build and creates a Polyspace project.

The Polyspace project contains the source files from your Visual Studio build and the relevant **Target & Compiler** options.

If you update your Visual Studio project, to update the corresponding Polyspace project, on the **Project Browser**, right-click the project name and select **Update Project**.

#### See Also

polyspace-configure

#### **More About**

• "Troubleshoot Project Creation from Visual Studio Build" on page 30-18

## Create Project in Polyspace Desktop User Interface Using Configuration Template

This topic shows how to export and reuse a configuration in the user interface of the Polyspace desktop products.

- If using the Polyspace Server products, see "Set Up Bug Finder Analysis on Servers During Continuous Integration".
- If using Polyspace as You Code, see "Set Up Polyspace Analysis in IDEs".

A configuration template is a predefined set of analysis options for a specific compilation environment.

#### Why Use Templates

Use templates to simplify your project setup. For instance, after you configure a project for a specific compilation environment, you can create a template out of the configuration. Using the template, you can reuse the configuration for projects that have the same compilation environment.

When creating a new project, you can do one of the following:

- Use an existing template to automatically set analysis options for your compiler.
  - Polyspace software provides predefined templates for common compilers such as IAR, Kiel, Visual and VxWorks. For additional templates, see Polyspace Compiler Templates.
- Set analysis options manually. You can then save your options as a template and reuse them later. You can also share the template with other users and enforce consistent usage of Polyspace Bug Finder in your organization.

## **Use Predefined Template**

- 1 Select **File > New Project**.
- 2 On the Project Properties dialog box, after specifying the project name and location, under **Project configuration**, select **Use template**.
- On the next screen, select the template that corresponds to your compiler. For further details on a template, select the template and view the **Description** column on the right.
  - If your compiler does not appear in the list of predefined templates, select **Baseline\_C** or **Baseline\_C++**.
- **4** On the next screen, add your source files and include folders.

## **Create Your Own Template**

This example shows how to save a configuration from an existing project and create a new project using the saved configuration.

- To create a template from a project that is open on the **Project Browser** pane:
  - 1 Right-click the project configuration that you want to use, and then select **Save As Template**.

2 Enter a description for the template, then click **Proceed**. Save your template file.

Suppose you create a Code Prover configuration template that runs Code Prover analysis to a precision level of 1 and a verification level of 1. See:

- Precision level (-0) (Polyspace Code Prover)
- Verification level (-to) (Polyspace Code Prover)

You can enter this description for the template.

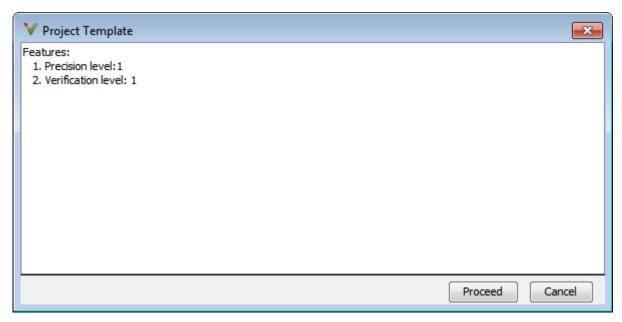

- When you create a new project, to use a saved template:
  - Select Add custom template...
  - Navigate to the template that you saved earlier, and then click **Open**. The new template appears in the **Custom templates** folder on the **Templates** browser. Select the template for use.

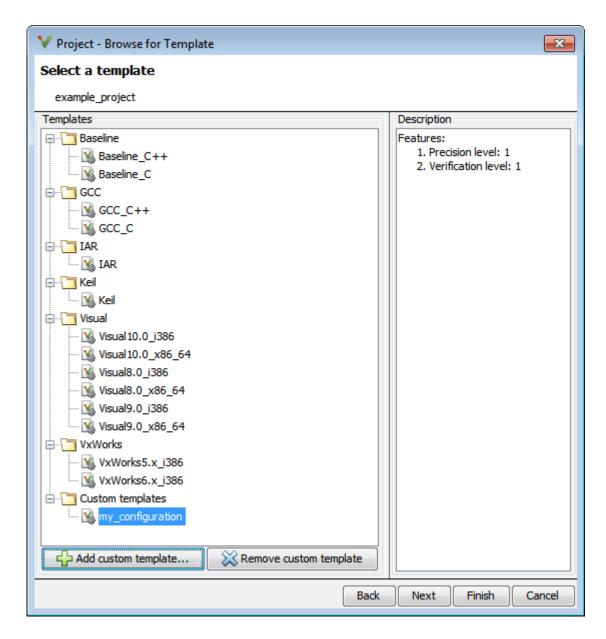

## **Sharing Project Templates**

A configuration template stores all options set on the **Configuration** pane in the Polyspace desktop user interface. If you share the template, another user who uses the template can benefit from those options.

Note however that options that refer to specific files point to their absolute paths. If a shared template sets one of those options, the corresponding file must also be shared. Preferably, the shared file must be in the same location as when the template was created, otherwise end-users have to modify the template to point to a new location. If you set one of those options in a configuration template that is meant to be shared with other users, make sure that the corresponding file is in a location accessible to the end-users. Some common options that refer to specific files are:

- Command/script to apply to preprocessed files (-post-preprocessing-command) and Command/script to apply after the end of the code verification (-post-analysis-command)
- Set checkers by file (-checkers-selection-file)
- Command-line-only options such as -options-file and -code-behavior-specifications. In the Polyspace user interface, you enter these options in the Other field.

#### See Also

#### **More About**

- "Specify Polyspace Analysis Options" on page 11-2
- "Complete List of Polyspace Bug Finder Analysis Engine Options"

## **Update Project in Polyspace Desktop User Interface**

This topic shows how to update a project in the user interface of the Polyspace desktop products.

- If using the Polyspace Server products, see "Set Up Bug Finder Analysis on Servers During Continuous Integration".
- If using Polyspace as You Code, see "Set Up Polyspace Analysis in IDEs".

To analyze your C/C++ source files with Bug Finder or Code Prover in the Polyspace user interface, you create a Polyspace project. During development, you can simply update this project and rerun the analysis for updated results. This topic describes the updates that you can make.

To begin updates, right-click your project on the **Project Browser** pane. You see a different set of options depending on the node that you right-click.

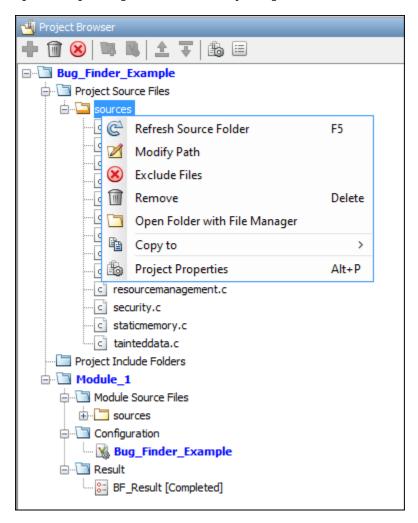

## **Change Folder Path**

If you have moved the source folder that you added to your project, modify the path in your Polyspace project. You can also modify the folder path to point to a different version of the code in your version control system.

In the **Project Browser**, right-click the top sources folder and select **Modify Path**. Change the path to the new location.

To resync the files under this source folder, right-click your source folder and select **Refresh Source Folder**.

#### **Refresh Source List**

If you made changes to files in a folder already added to the project, you do not need to re-add the folder to your project. Refreshing your source file list looks for new files, removed files, and moved files.

Right-click your source folder and select **Refresh Source Folder**. The files in your Polyspace project refresh to match your file system.

#### **Refresh Project Created from Build Command**

If you created your project automatically from your build system, to update the project later by rerunning your build command, right-click the project folder and select **Update Project**.

You see the information that you entered when creating the original project. Click **Run** to retrace your build command and recreate the Polyspace project.

#### Add Source and Include Folders

If you want to change which files or folders are active in your project without removing them from

your project tree, right-click the file or folder and select **Exclude Files**. The file appears with an symbol in your project indicating it is not considered for analysis. You can reinclude the files for analysis by right-clicking and selecting **Include Files**.

If you want to add additional source folders or include folders, right-click your project or the **Source** or **Include** folder in your project. Select **Add Source Folder** or **Add Include Folder**.

Before running an analysis, you must copy the source files to a module. Select the source files that you want to copy. To select multiple files together, press the  $\mathbf{Ctrl}$  key while selecting the files. Right-click your selection. Select  $\mathbf{Copy}$  to  $> \mathbf{Module\_n}$ . n is the module number.

## Manage Include File Sequence

You can change the order of include folders to manage the sequence in which include files are compiled.

When multiple include files by the same name exist in different folders, you might want to change the order of include folders instead of reorganizing the contents of your folders. For a particular include file name, the software includes the file in the first include folder under **Project Name > Include**.

In the following figure, Folder\_1 and Folder\_2 contain the same include file include.h. If your source code includes this header file, during compilation, Folder\_2/include.h is included in preference to Folder\_1/include.h.

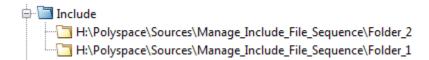

To change the order of include folders, in your project, expand the **Include** folder. Select the include folder or folders that you want to move. To move the folder, click either  $\stackrel{\triangle}{=}$  or  $\stackrel{\square}{\checkmark}$ .

#### See Also

## **Related Examples**

• "Add Source Files for Analysis in Polyspace Desktop User Interface" on page 2-2

## Organize Layout of Polyspace Desktop User Interface

The Polyspace user interface has two default layouts of panes.

The default layout for project setup has the following arrangement of panes:

| Project Browser | Configuration  |
|-----------------|----------------|
|                 | Output Summary |

The default layout for results review has the following arrangement of panes:

| Results List | Result Details |
|--------------|----------------|
|              | Dashboard      |

You can create and save your own layout of panes. If the current layout of the user interface does not meet your requirements, you can use a saved layout.

You can also change to one of the default layouts of the Polyspace user interface. Select **Window** > **Reset Layout** > **Project Setup** or **Window** > **Reset Layout** > **Results Review**.

#### **Create Your Own Layout**

To create your own layout, you can close some of the panes, open some panes that are not visible by default, and move existing panes to new locations.

To open a closed pane, select **Window** > **Show/Hide View** > **pane name**.

To move a pane to another location:

- **1** Float the pane in one of three ways:
  - Click and drag the blue bar on the top of the pane to float all tabs in that pane.

For instance, if **Project Browser** and **Results List** are tabbed on the same pane, this action floats the pane together with its tabs.

• Click and drag the tab at the bottom of the pane to float only that tab.

For instance, if **Project Browser** and **Results List** are tabbed on the same pane, dragging out **Project Browser** creates a pane with only **Project Browser** on it and floats this new pane.

- Click on the top right of the pane to float all tabs in that pane.
- **2** Drag the pane to another location until it snaps into a new position.

If you want to place the pane in its original location, click in the upper-right corner of the floating pane.

For instance, you can create your own layout for reviewing results.

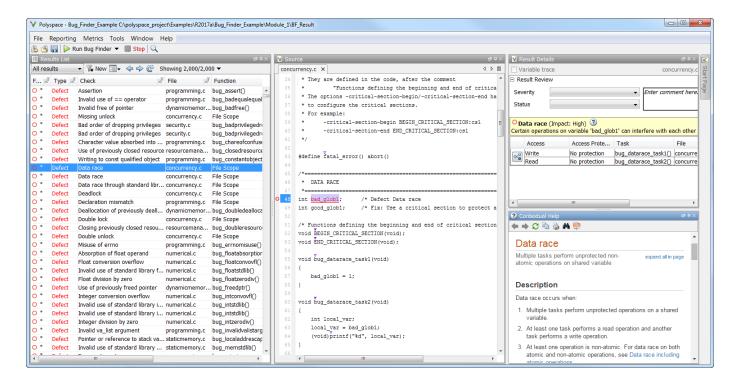

#### **Save and Reset Layout**

After you have created your own layout, you can save it. You can change from another layout to this saved layout.

- To save your layout, select **Window > Save Current Layout As**. Enter a name for this layout.
- To use a saved layout, select Window > Reset Layout > layout\_name.
- To remove a saved layout from the Reset Layout list, select Window > Remove Custom Layout > layout\_name.

#### See Also

#### **More About**

- "Customize Polyspace Desktop User Interface" on page 2-26
- "Organize Layout of Polyspace Desktop User Interface" on page 2-24

## **Customize Polyspace Desktop User Interface**

# In this section... "Possible Customizations" on page 2-26 "Storage of Polyspace User Interface Customizations" on page 2-28

You can customize various aspects of the Polyspace user interface, for instance, default project storage locations or default font size of source code. Select **Tools** > **Preferences**.

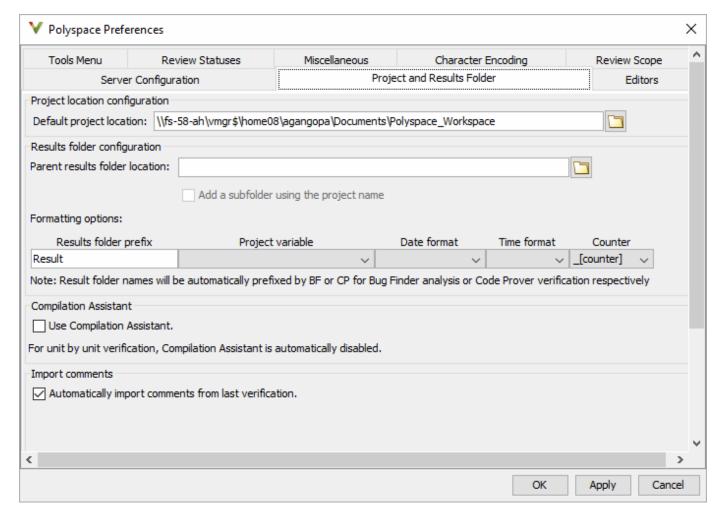

#### **Possible Customizations**

#### **Change Default Font Size**

To change the default font size in the Polyspace user interface, select the **Miscellaneous** tab.

- To increase the font size of labels on the user interface, select a value for **GUI font size**.
  - For example, to increase the default size by 1 point, select +1.
- To increase the font size of the code on the **Source** pane and the **Code Editor** pane, select a value for **Source code font size**.

When you restart Polyspace, you see the increased font size.

#### **Specify External Text Editor**

You can change the default text editor for opening source files from the Polyspace interface. By default, if you open your source file from the user interface, it opens on a **Code Editor** tab. If you prefer editing your source files in an external editor, you can change this default behavior.

To change the text editor, select the **Editors** tab. From the **Text editor** drop-down list, select **External**. In the **Text editor** field, specify the path to your text editor. For example:

C:\Program Files\Windows NT\Accessories\wordpad.exe

To make sure that your source code opens at the correct line and column in your text editor, specify command-line arguments for the editor using Polyspace macros, \$FILE, \$LINE and \$COLUMN. Once you specify the arguments, when you right-click a check on the **Results List** pane and select **Open Editor**, your source code opens at the location of the check.

Polyspace has already specified the command-line arguments for these editors: Emacs, Notepad++ (Windows only), UltraEdit, VisualStudio, WordPad (Windows only) or gVim. If you are using one of these editors, select it from the **Arguments** drop-down list. If you are using another text editor, select Custom from the drop-down list, and enter the command-line options in the field provided.

For console-based text editors, you must create a terminal. For example, to specify vi:

- 1 In the **Text Editor** field, enter /usr/bin/xterm.
- **2** From the **Arguments** drop-down list, select **Custom**.
- 3 In the field to the right, enter -e /usr/bin/vi \$FILE.

To revert back to the built-in editor, on the **Editors** tab, from the **Text editor** drop-down list, select **Built In**.

#### **Create Naming Convention for Results Folder**

By default, results are stored in a subfolder of the project folder. When you run an analysis, you can overwrite the results of the previous run or create a new results folder.

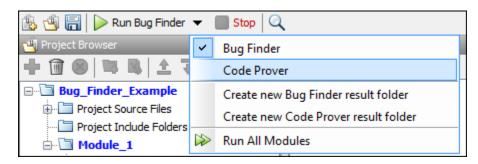

You can customize the results folder on the **Project and Results Folder** tab in these ways:

• If you create a new results folder for each run, you can define a naming convention for the folder. To specify a results folder naming convention, in the section **Results folder configuration**, use the options under **Formatting options** to create a naming convention for results folders.

For instance, the results folder naming convention below uses the module name and date and time of analysis. So, a Bug Finder result folder using this convention has a name such as BF\_Result\_module\_2\_01\_01\_2020\_22\_30.

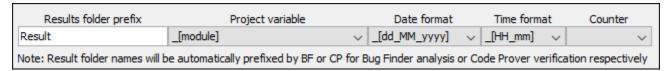

- You can store results separately from projects. In the section Results folder configuration, you
  can specify a root folder for storing results and store per-project results in subfolders of the root
  folder:
  - Specify the root folder for Parent results folder location.
  - Select the option Add a subfolder using the project name.

#### **Create Custom Review Status**

When reviewing Polyspace results, you can assign a status such as To fix or Justified. See "Address Polyspace Results Through Bug Fixes or Justifications" on page 20-2.

You can create your own statuses to assign. To create a new status, select the **Review Statuses** tab.

#### Storage of Polyspace User Interface Customizations

The software stores the settings that you specify through the Polyspace Preferences in the following file:

- Windows: \$Drive\Users\\$User\AppData\Roaming\MathWorks \MATLAB\\$Release \Polyspace\polyspace.prf
- Linux: /home/\$User/.matlab/\$Release/Polyspace/polyspace.prf

Here, \$Drive is the drive where the operating system files are located such as C:, \$User is the username and \$Release is the release number.

The following file stores the location of all installed Polyspace products across various releases:

- Windows: \$Drive\Users\\$User\AppData\Roaming\MathWorks\MATLAB \polyspace shared\polyspace products.prf
- Linux:/home/\$User/.matlab/polyspace shared/polyspace products.prf

## **Upload Results to Polyspace Access**

Polyspace Access offers a centralized database where you can store Polyspace analysis results for sharing and collaborative reviews. After you upload results, open the Polyspace Access user interface to view statistics about the quality of your code and to triage and review individual results.

Polyspace assigns a unique run ID to each analysis run that you upload and increments the run ID with each upload to any project. If you use an automation tool such as Jenkins to upload results, the Polyspace Access run ID is not related to the tool job ID.

**Note** You can upload up to 2GB of results per upload to Polyspace Access.

#### **Upload Results from Polyspace Desktop Client**

Before you upload results, you must configure the Polyspace desktop client to communicate with Polyspace Access. See "Register Polyspace Desktop User Interface".

To upload analysis results to the Polyspace Access database from the Polyspace desktop client, select a set of results in the **Project Browser** pane or open the results in the **Results List** pane. Go to **Access > Upload Results** and follow the prompts. If you get a login request, use your Polyspace Access login credentials.

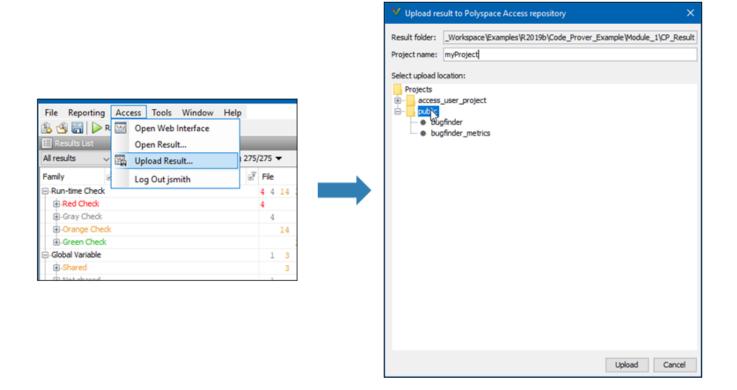

You can also upload results to Polyspace Access by selecting a result in the **Project Browser** pane and using the context menu.

After you upload results to Polyspace Access, if you open a local copy of the results in the desktop interface, you cannot make changes to the **Status**, **Severity**, or comment fields. To make changes to the **Status**, **Severity**, or comment fields, open the results from Polyspace Access by going to **Access** > **Open Results**.

Once you save the changes you make to these fields in the desktop interface, the changes are reflected in the Polyspace Access web interface. To create custom statuses, see "Open Polyspace Access Results in a Desktop Interface" on page 26-2.

### **Upload Results at Command Line**

You can upload results from the command line only if they are generated with Polyspace Bug Finder Server or Polyspace Code Prover<sup>TM</sup> Server.

To upload analysis results to Polyspace Access from the DOS or UNIX command line, use the polyspace-access binary. See polyspace-access.

In the command, specify the path of the folder under which the .psbf, .pscp, or .rte results file is stored. For instance, to upload Polyspace Bug Finder results stored in the file BF\_results \ps results.psbf, use this command:

```
polyspace-access -host hostName -port port -upload BF_results
```

The command prompts you for your Polyspace Access login credentials, then uploads the results to the **public** folder of the Polyspace Access database. To upload results to a different folder, use the -parent-folder option. <code>hostName</code> and <code>port</code> correspond to the host name and port number you specify in the URL of the Polyspace Access interface, for example <code>https://hostName:port/metrics/index.html</code>. If you are unsure about which host name and port number to use, contact your Polyspace Access administrator. Depending on your configuration, you might also have to specify the -protocol option in the command. See "Configure and Start the Cluster Admin".

## **Results Upload Compatibility and Permissions**

#### **Results Compatibility**

You cannot upload analysis results to a Polyspace Access version that is older than the version of the Polyspace product that generated the results. For instance, you cannot upload results generated with a Polyspace product version R2019b to a Polyspace Access version R2019a.

If you upload results generated with a Polyspace product version R2018b or earlier, you cannot view these results in the Polyspace Access **REVIEW** perspective. To review R2018b or earlier results that you uploaded to Polyspace Access, see "Open Polyspace Access Results in a Desktop Interface" on page 26-2.

#### **User Permissions for Uploaded Results**

You are the project **Owner** for all the results that you upload. The project **Owner** or an **Administrator** must add other users as **Contributor** to grant them permission to see those results, unless you upload the results to a folder that other users already have permission to see.

Results that you upload to the **public** folder are visible to all Polyspace Access users. For more information, see "Manage Project Permissions" on page 25-3.

## See Also

polyspace-access

## **More About**

• "Register Polyspace Desktop User Interface"

# Run Polyspace Analysis with Windows or Linux Scripts

- "Run Polyspace Analysis from Command Line" on page 3-2
- "Modularize Polyspace Analysis by Using Build Command" on page 3-5
- "polyspace-configure Source Files Selection Syntax" on page 3-10
- "Configure Polyspace Analysis Options in User Interface and Generate Scripts" on page 3-12

## **Run Polyspace Analysis from Command Line**

To run an analysis from a DOS or UNIX® command window, use the command polyspace-bug-finder or polyspace-code-prover followed by other options you wish to use. See also:

- polyspace-bug-finder
- polyspace-code-prover

To save typing the full path to the commands, add the path <code>polyspaceroot\polyspace\bin</code> to the Path environment variable on your operating system. Here, <code>polyspaceroot</code> is the Polyspace installation folder, for instance, <code>C:\Program Files\Polyspace\R2021b</code>. See also "Installation Folder".

## **Specify Sources and Analysis Options Directly**

At the Windows, Linux or Mac OS X command-line, append sources and analysis options to the polyspace-bug-finder or polyspace-code-prover command.

#### For instance:

• To specify sources, use the -sources option followed by a comma-separated list of sources.

```
polyspace-bug-finder -sources C:\mySource\myFile1.c,C:\mySource\myFile2.c
```

If your current folder contains a sources subfolder with the source files, you can omit the sources flag. The analysis considers files in sources and all subfolders under sources.

• To specify the target processor, use the -target option. For instance, to specify the m68k processor for your source file file.c, use the command:

```
polyspace-bug-finder -sources "file.c" -lang c -target m68k
```

• To check for violation of MISRA C® rules, use the -misra2 option. For instance, to check for only the required MISRA C rules on your source file file.c, use the command:

```
polyspace-bug-finder -sources "file.c" -misra2 required-rules
```

To specify a results folder, use the option - results-dir.

Note that by default, the results folder is cleaned up and repopulated at each run. To avoid accidental removal of files during the cleanup, instead of using an existing folder that contains other files, specify a dedicated folder for the Polyspace results.

For the full list of analysis options, see:

- "Complete List of Polyspace Bug Finder Analysis Engine Options"
- "Complete List of Polyspace Code Prover Analysis Options" (Polyspace Code Prover)

For the full list of options, enter the following at the command line:

```
polyspace-bug-finder -help
```

## **Specify Sources and Analysis Options in Text File**

Instead of specifying the options directly, you can save the options in a text file and use the text file each time you run the analysis.

Create an options file called listofoptions.txt with your options. For example:

```
#These are the options for MyCodeProverProject
-lang c
-prog MyCodeProverProject
-author jsmith
-sources "mymain.c,funAlgebra.c,funGeometry.c"
-target x86 64
-compiler generic
-dos
-misra2 required-rules
-do-not-generate-results-for all-headers
-main-generator
-results-dir C:\Polyspace\MyCodeProverProject
```

Run Polyspace using options in the file listofoptions.txt.

```
polyspace-code-prover -options-file listofoptions.txt
```

See also -options-file.

#### Create Options File from Build System

If you use a build command (makefile) to build your source code, you can collect the sources and compiler options from your build command. Trace your build command to generate a text file with the required Polyspace options.

Create a list of Polyspace options using the configuration tool.

```
polyspace-configure -output-options-file \
        myOptions buildCommand
```

where buildCommand is the command you use to build your source code, for instance make -B.

See also polyspace-configure.

Run Polyspace using the options read from your build.

```
polyspace-bug-finder -options-file myOptions \
        -results-dir myResults
```

In addition to the options collected from your build command, you might want to add further options, for instance, to specify the defect checkers. You can append these options to the options file, add them directly at the command line or add them through a second options file (using another -options-file flag).

Open the results in the Polyspace user interface.

```
polyspace-bug-finder myResults
```

#### See Also

polyspace-configure|polyspace-bug-finder|polyspace-code-prover

#### More About

"Configure Polyspace Analysis Options in User Interface and Generate Scripts" on page 3-12

• "Modularize Polyspace Analysis by Using Build Command" on page 3-5

## **External Websites**

• Set up Continuous Code Verification with Jenkins

## **Modularize Polyspace Analysis by Using Build Command**

To configure the Polyspace analysis, you can reuse the compilation options in your build command such as make. First, you trace your build command with polyspace-configure (or polyspaceConfigure in MATLAB) and create a Polyspace options file. You later specify this options file for the subsequent Polyspace analysis.

If your build command creates several binaries, by default polyspace-configure groups the source files for all binaries into one Polyspace options file. If binaries that use the same source files or functions are compiled with different options, you lose this distinction in the subsequent Polyspace analysis. The presence of the same function multiple times can lead to link errors during the Polyspace analysis and sometimes to incorrect results.

This topic shows how to create a separate Polyspace options file for each binary created in your makefile. Suppose that a makefile creates four binaries: two executable (target cmd1 and cmd2) and two shared libraries (target liba and libb). You can create a separate Polyspace options file for each of these binaries.

To try this example, use the files in *polyspaceroot*\help\toolbox\bugfinder\examples \multiple\_modules. Here, *polyspaceroot* is the Polyspace installation folder, for instance, C:\Program Files\Polyspace\R2021b or C:\Program Files\Polyspace Server\R2021b.

#### **Build Source Code**

Inspect the makefile. The makefile creates four binaries:

```
CC := gcc
LD := ld
LIBA SOURCES := $(wildcard src/liba/*.c)
LIBB_SOURCES := $(wildcard src/libb/*.c)
CMD1 SOURCES := $(wildcard src/cmd1/*.c)
CMD2_SOURCES := $(wildcard src/cmd2/*.c)
LIBA_OBJ := $(notdir $(LIBA_SOURCES:.c=.o))
LIBB OBJ := $(notdir $(LIBB SOURCES:.c=.o))
CMD1 OBJ := $(notdir $(CMD1 SOURCES:.c=.o))
CMD2_OBJ := $(notdir $(CMD2_SOURCES:.c=.o))
LIBB SOBJ := libb.so
LIBA_SOBJ := liba.so
all: cmd1 cmd2
cmd1: liba libb
    $(CC) -o $@ $(CMD1_SOURCES) $(LIBA_SOBJ) $(LIBB_SOBJ)
cmd2: libb
    $(CC) -c $(CMD2 SOURCES)
    $(LD) -o $@ $(CMD2_OBJ) $(LIBB_SOBJ)
liba: libb
    $(CC) -fPIC -c $(LIBA_SOURCES)
    $(CC) -shared -o $(LIBA_SOBJ) $(LIBA_OBJ)
libb:
    $(CC) -fPIC -c $(LIBB SOURCES)
    $(CC) -shared -o $(LIBB SOBJ) $(LIBB OBJ)
.PHONY: clean
clean:
    rm *.o
```

The binaries created have the dependencies shown in this figure. For instance, creation of the object cmd1.o depends on all .c files in the folder cmd1 and the shared objects liba.so and libb.so.

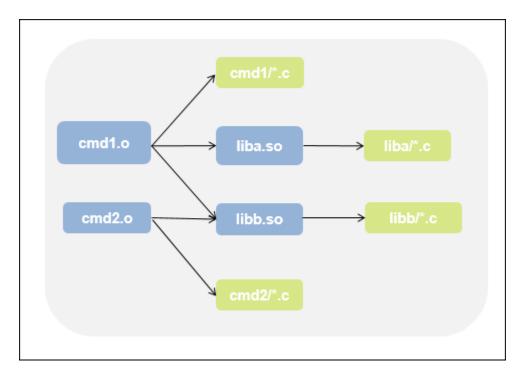

Build your source code by using the makefile. Use the -B flag to ensure full build.

make -B

Make sure that the build runs to completion.

## Create One Polyspace Options File for Full Build

Trace the build command by using polyspace-configure. Use the option -output-options-file to create a Polyspace options file psoptions from the build command.

```
polyspace-configure -output-options-file psoptions make -B
```

Run Bug Finder or Code Prover by using the previously created options file: Save the analysis results in a results subfolder.

```
polyspace-bug-finder -options-file psoptions -results-dir results
```

You see this link error (warning in Bug Finder):

```
Procedure 'main' multiply defined.
```

The error occurs because the files cmd1/cmd1\_main.c and cmd2/cmd2\_main.c both have a main function. When you run your build command, the two files are used in separate targets in the makefile. However, polyspace-configure by default creates one options file for the full build. The Polyspace options file contains both source files resulting in conflicting definitions of the main function.

To verify the cause of the error, open the Polyspace options file psoptions. You see these lines that include the files with conflicting definitions of the main function.

```
-sources src/cmd1/cmd1_main.c
-sources src/cmd2/cmd2_main.c
```

#### **Create Options File for Specific Binary in Build Command**

To avoid the link error, build the source code for a specific binary when tracing your build command by using polyspace-configure.

For instance, build your source code for the binary cmdl.o. Specify the makefile target cmdl for make, which creates this binary.

```
polyspace-configure -output-options-file psoptions make -B cmd1
```

Run Bug Finder or Code Prover by using the previously created options file.

```
polyspace-bug-finder -options-file psoptions -results-dir results
```

The link error does not occur and the analysis runs to completion. You can open the Polyspace options file psoptions and see that only the source files in the cmd1 subfolder and the files involved in creating the shared objects are included with the -sources option. The source files in the cmd2 subfolder, which are not involved in creating the binary cmd1.o, are not included in the Polyspace options file.

#### **Special Considerations for Libraries (Code Prover only)**

If you trace the creation of a shared object from libraries, the source files extracted do not contain a main function. In the subsequent Code Prover analysis, you can see an error because of the missing main.

Use the Polyspace option Verify module or library (-main-generator) to generate a main function. Specify the option in the options file that was created or directly at the command line. See "Verify C Application Without main Function" (Polyspace Code Prover).

In C++, use these additional options for classes:

- Class (-class-analyzer)
- Functions to call within the specified classes (-class-analyzer-calls)

## Create One Options File Per Binary Created in Build Command

To create an options file for a specific binary created in the build command, you must know the details of your build command. If you are not familiar with the internal details of the build command, you can create a separate Polyspace options file for *every* binary created in the build command. The approach works for binaries that are executables, shared (dynamic) libraries and static libraries.

This approach works only if you use these compilers:

- GNU C or GNU C++
- Microsoft Visual C++

Trace the build command by using polyspace-configure. To create a separate options file for each binary, use the option -module with polyspace-configure.

polyspace-configure -module -output-options-path optionsFilesFolder make -B

The command creates options files in the folder optionsFilesFolder. In the preceding example, the command creates four options files for the four binaries:

- cmd1.psopts
- cmd2.psopts
- liba\_so.psopts
- libb\_so.psopts

You can run Polyspace on the code implementation of a specific binary by using the corresponding options file. For instance, you can run Code Prover on the code implementation of the binary created from the makefile target cmd1 by using this command:

polyspace-bug-finder -options-file cmd1.psopts -results-dir results

For this approach, you do not need to know the details of your build command. However, when you create a separate options file for each binary in this way, each options file contains source files directly involved in the binary and not through shared objects. For instance, the options file cmdl.psopts in this example specifies only the source files in the cmdl subfolder and not the source files involved in creating the shared objects liba.so and libb.so. The subsequent analysis by using this options file cannot access functions from the shared objects and uses function stubs instead. In the Code Prover analysis, if you see too many orange checks due to the stubbing, use the approach stated in the section "Create Options File for Specific Binary in Build Command" on page 3-8.

#### **Special Considerations for Libraries (Code Prover only)**

If you trace the creation of a shared object from libraries, the source files extracted do not contain a main function. In the subsequent Code Prover analysis, you can see an error because of the missing main.

Use the Polyspace option Verify module or library (-main-generator) to generate a main function. Specify the option in the options file that was created or directly at the command line. See "Verify C Application Without main Function" (Polyspace Code Prover).

In C++, use these additional options for classes:

- Class (-class-analyzer)
- Functions to call within the specified classes (-class-analyzer-calls)

#### See Also

polyspace-configure|polyspace-bug-finder|polyspace-bug-finder-server

#### **More About**

- "Run Polyspace Analysis from Command Line" on page 3-2
- "Create Polyspace Analysis Configuration from Build Command (Makefile)" on page 12-20

## polyspace-configure Source Files Selection Syntax

When you create projects by using polyspace-configure, you can include or exclude source files whose paths match the pattern that you pass to the options -include-sources or -exclude-sources. You can specify these two options multiple times and combine them at the command line.

This folder structure applies to these examples.

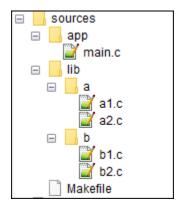

To try these examples, use the demo files in <code>polyspaceroot</code>\help\toolbox\bugfinder \examples\sources-select. <code>polyspaceroot</code> is the Polyspace installation folder.

Run this command:

```
polyspace-configure -allow-overwrite -include-sources "glob_pattern" \
-print-excluded-sources -print-included-sources make -B
```

glob\_pattern is the glob pattern that you use to match the paths of the files you want to include or exclude from your project. To ensure the shell does not expand the glob patterns you pass to polyspace-configure, enclose them in double quotes.

In the table, the examples assume that **sources** is a top-level folder.

| Glob Pattern Syntax                                         | Example                             |
|-------------------------------------------------------------|-------------------------------------|
| No special characters, slashes ('/'), or backslashes ('\'). |                                     |
| Pattern matches corresponding files, but not folders.       | /sources/app/main.c                 |
| Pattern contains '*' or '?' special characters.             | -include-sources "b?.c" matches:    |
| '*' matches zero or more characters in file or              | /sources/lib/b/b1.c                 |
| folder name.                                                | /sources/lib/b/b2.c                 |
| '?' matches one character in file or folder name.           | -include-sources "app/*.c" matches: |
| The matches do not include path separators.                 | /sources/app/main.c                 |

| Glob Pattern Syntax                                                                                      | Example                                                |
|----------------------------------------------------------------------------------------------------|--------------------------------------------------------|
| Pattern starts with slash '/' (UNIX) or drive letter (Windows).                                          | -include-sources "/a" does not match anything.         |
| Pattern matches absolute path only.                                                                      | -include-sources "/sources/app" matches:               |
|                                                                                                    | /sources/app/main.c                                    |
| Pattern ends with a slash (UNIX), backslash (Windows), or '**'.                                          | -include-sources "a/" matches                          |
|                                                                                                    | /sources/lib/a/a1.c                                    |
| Pattern matches all files under specified folder.  '**' is ignored if it is at the start of the pattern. | /sources/lib/a/a2.c                                    |
| Pattern contains '/**/' (UNIX) or '\**\'                                                                 | -include-sources "lib/**/?1.c" matches:                |
| (Windows). Pattern matches zero or more folders in the specified path.                                   | /sources/lib/a/a1.c                                    |
|                                                                                                    | /sources/lib/b/b1.c                                    |
| Pattern starts with '.' or ''.                                                                           | If you start polyspace-configure from / sources/lib/a, |
| Pattern matches paths relative to the path where you run the command.                                    | -include-sources "/lib/**/b?.c" matches:               |
|                                                                                                    | /sources/lib/b/b1.c                                    |
|                                                                                                    | /sources/lib/b/b2.c                                    |
| Pattern is a UNC path on Windows .                                                                       | If your files are on server myServer:                  |
|                                                                                                    | \\myServer\sources\lib\b\** matches:                   |
|                                                                                                    | \\myServer\sources\lib\b\b1.c                          |
|                                                                                                    | \\myServer\sources\lib\b\b2.c                          |

polyspace-configure does not support these glob patterns:

• Absolute paths relative to the current drive on Windows.

For instance,  $foo\bar.$ 

• Relative paths to the current folder.

For instance, C: foo\bar.

• Extended length paths in Windows.

For instance, foo.

• Paths that contain '.' or '..' except at the start of the pattern.

For instance, /foo/bar/../a?.c.

• The '\*' character by itself.

## Configure Polyspace Analysis Options in User Interface and Generate Scripts

## In this section... "Prerequisites" on page 3-13

"Generate Scripts from Configuration" on page 3-13 "Run Analysis with Generated Scripts" on page 3-14

If you have an installation of the desktop products, Polyspace Bug Finder and/or Polyspace Code Prover, you can configure your project in the user interface of the desktop products. You can then generate a script or an options file from the configuration defined in the user interface and use the script or options file for automated runs with the desktop or server products.

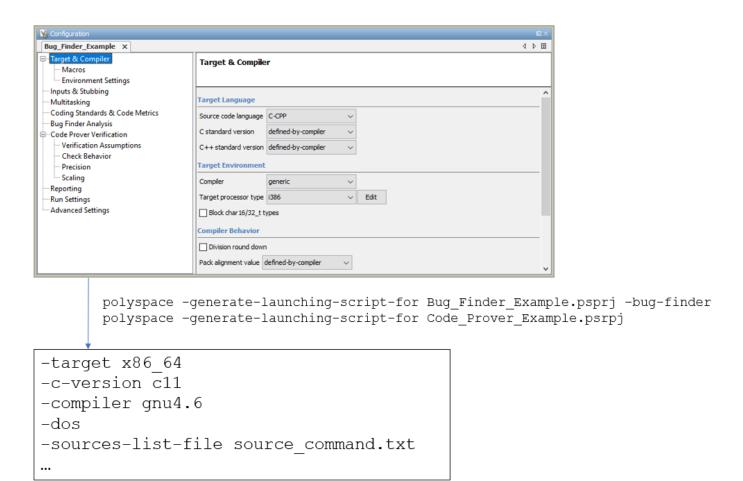

Unless you create a Polyspace project from existing specifications such as a build command, when setting up the project, you might have to perform a few trial runs first. In these trial runs, if you run into compilation errors or unchecked code, you might have to modify your analysis configuration. It is easier performing this initial setup in the user interface of the desktop products. The user interface provides various features such as:

- Auto-generation of XML file for constraint specification.
- Context-sensitive help for options.

#### **Prerequisites**

You must have at least one license of Polyspace Bug Finder and/or Polyspace Code Prover to open the Polyspace user interface and configure the options.

After generating the scripts, you can run the analysis using either the desktop products (Polyspace Bug Finder and Polyspace Code Prover) or the server products (Polyspace Bug Finder Server and/or Polyspace Code Prover Server).

#### **Generate Scripts from Configuration**

This example shows how to generate a script from a Bug Finder configuration. The same steps apply to a Code Prover configuration.

**1** Add source files to a new project in the Polyspace user interface.

Navigate to <code>polyspaceroot</code>\polyspace\bin, where <code>polyspaceroot</code> is the Polyspace installation folder, for instance, <code>C:\Program Files\Polyspace\R2021b</code>. Open the Polyspace user interface using the <code>polyspace</code> executable and create a new project.

- See "Add Source Files for Analysis in Polyspace Desktop User Interface" on page 2-2.
- 2 Specify the analysis options on the **Configuration** pane in the Polyspace project. To open this pane, in the project browser, click the configuration node in your Polyspace project.
  - See "Specify Polyspace Analysis Options" on page 11-2.
- 3 Run the analysis. Based on compilation errors and analysis results, modify options as needed.
  - See "Run Analysis in Polyspace Desktop User Interface" on page 2-6.
- 4 Once your analysis options are set, generate a script from the project (.psprj file).

To generate a script from the demo project, Bug\_Finder\_Example:

- a Load the project. Select **Help > Examples > Bug\_Finder\_Example.psprj**. A copy of this project is loaded in the Examples folder in your default workspace. To find the project location, place your cursor on the project name in the **Project Browser** pane.
- **b** Navigate to the project location and enter:
  - polyspace -generate-launching-script-for Bug Finder Example.psprj -bug-finder
  - To generate Code Prover scripts, use the same command without the -bug-finder option.

If a project has more than one module (with more than one configuration in each module), the options from the currently active configuration in the currently active module will be extracted in the script.

These files are generated for scripting the analysis:

• source\_command.txt: Lists source files. This file can be provided as argument to the -sources-list-file option.

- options\_command.txt: Lists analysis options. This file can be provided as argument to the options-file option.
- launchingCommand.bat or launchingCommand.sh, depending on your operating system. The file uses the polyspace-bug-finder or polyspace-code-prover executable to run the analysis. The analysis runs on the source files listed in source\_command.txt and uses the options listed in options command.txt.

### **Run Analysis with Generated Scripts**

After configuring your analysis and generating scripts, you can use the generated files to automate the subsequent analysis. You can automate the subsequent analysis using either the desktop or server products.

To automate a Bug Finder analysis with the desktop product, Polyspace Bug Finder:

- **1** Generate scripts as mentioned in the previous section.
- 2 Execute the script launchingCommand.bat or launchingCommand.sh at periodic intervals or based on predefined triggers.

To automate a Bug Finder analysis with the server product, Polyspace Bug Finder Server:

- After specifying options in the user interface and before generating scripts, move the Polyspace project (.psprj file) to the server where the server product is running.
- **2** Generate scripts as mentioned in the previous section.
  - The scripts refer to the server product executable instead of the desktop products.
- **3** Execute the script launchingCommand.bat or launchingCommand.sh at periodic intervals or based on predefined triggers.

Alternatively, you can modify the script generated for the desktop product so that the server product is executed. The script refers to the path to a desktop product executable, for instance:

"C:\Program Files\Polyspace\R2021b\polyspace\bin\polyspace-code-prover.exe"

Replace this with the path to a server product executable, for instance:

```
"C:\Program Files\Polyspace Server\R2021b\polyspace\bin\
    polyspace-code-prover-server.exe"
```

Sometimes, you might want to override some of the options in the options file. For instance, the option to specify a results folder is hardcoded in the script. You can remove this option or override it when launching the scripts:

launchingCommand -results-dir newResultsFolder

where newResultsFolder is the new results folder. This folder can even be dynamically generated for each run.

If you override multiple options in options\_command.txt, you can save the overrides in a second options file. Modify the script launchingCommand.bat or launchingCommand.sh so that both options files are used. The script uses the option -options-file to use an options file, for instance:

```
-options-file options_command.txt
```

If you place your option overrides in a second options file overrides.txt, modify the script to append a second -options-file option:

-options-file options\_command.txt -options-file overrides.txt

#### **See Also**

-generate-launching-script-for

### **Related Examples**

- "Run Polyspace Analysis from Command Line" on page 3-2
- "Run Polyspace Bug Finder on Server and Upload Results to Web Interface"

# Run Polyspace Analysis with MATLAB Scripts

- "Integrate Polyspace with MATLAB and Simulink" on page 4-2
- "Get Started with Polyspace Analysis by Using MATLAB" on page 4-5
- "Run Polyspace Analysis by Using MATLAB Scripts" on page 4-9
- "Compare Results from Different Polyspace Runs by Using MATLAB Scripts" on page 4-13
- "Generate MATLAB Scripts from Polyspace User Interface" on page 4-16
- "Troubleshoot Polyspace Analysis from MATLAB" on page 4-18

## **Integrate Polyspace with MATLAB and Simulink**

Polyspace Bug Finder and Polyspace Code Prover are standalone products. Install these Polyspace products by using the MathWorks<sup>®</sup> installer. See "Install Polyspace with Other MathWorks Products".

Install Polyspace in a different root folder from the other MathWorks products. For instance, in Windows:

- Your default MATLAB root folder is C:\Program Files\MATLAB\R2021b.
- Your default Polyspace root folder is C:\Program Files\Polyspace\R2021b.

To run Polyspace from within MATLAB, Simulink, or MATLAB Coder $^{\text{\tiny TM}}$ , perform a post-installation step to integrate Polyspace with MATLAB and Simulink.

The integration process and supported MATLAB releases might be different for previous Polyspace releases. Check the documentation of your release if you have Polyspace from an older release.

#### Integrate Polyspace with MATLAB or Simulink from Same Release

If your Polyspace and MATLAB are both from the same release, integrate them after installation to:

- Run a Polyspace analysis on C/C++ code that is generated from a model or included as custom code in a model from the Simulink Editor. You can also use a MATLAB script to run such analyses.
  - See "Bug Finder Analysis in Simulink".
- Run a Polyspace analysis on C/C++ code that is generated from MATLAB code by using the MATLAB Coder App (if you have Embedded Coder®).
  - See "Bug Finder Analysis in MATLAB Coder".
- Run a Polyspace analysis on hand-written C/C++ code by using MATLAB scripts.
  - See "Bug Finder Analysis with MATLAB Scripts".

#### **Prerequisite**

Before you integrate Polyspace with MATLAB or Simulink from the same release, determine if your MATLAB or Simulink is already integrated with Polyspace. See "Check Integration Between MATLAB and Polyspace" on page 4-4.

#### **Integrate Polyspace with MATLAB or Simulink**

- **1** Open MATLAB with administrator or root privilege.
- **2** At the MATLAB command prompt, enter:

```
polyspacesetup('install');
```

If you installed Polyspace in the default folder C:\Program Files\Polyspace\R2021b, the command integrates Polyspace with MATLAB. If a Polyspace installation is not detected at the default location, you are prompted for the installation location. Alternatively, use:

```
polyspacesetup('install', 'polyspaceFolder', Folder)
```

where *Folder* is the Polyspace installation folder. You might be prompted that the workspace will be cleared and that all open models will be closed. Click **Yes**. The process might take a few minutes to complete. To avoid interactive prompts, enter:

```
polyspacesetup('install', 'polyspaceFolder', Folder, 'silent', true);
```

**3** Restart MATLAB. This process does not integrate the Polyspace documentation with the MATLAB Help Browser.

In addition to using a command line prompt, you can also perform the integration by using a script. See "Integrate Polyspace Noninteractively with MATLAB at Command Line by Using -batch".

You can integrate MATLAB with only one instance of Polyspace. To integrate with a different instance of Polyspace, uninstall the current integration. At the MATLAB command prompt, enter:

```
polyspacesetup('uninstall')
```

This step uninstalls only the integration between MATLAB and Polyspace. To uninstall an instance of Polyspace, use the MathWorks installer.

## Integrate Polyspace with MATLAB or Simulink Installation from Earlier Release

In certain cases, it is possible to integrate Polyspace with MATLAB or Simulink from an earlier release. This cross-release integration offers limited functionalities. In a cross-release workflow:

- You can run a Polyspace analysis of generated C/C++ code in the MATLAB Command Window.
- You cannot analyze custom code included in models or handwritten code.
- You cannot start Polyspace analyses from the Simulink Editor or MATLAB Coder App.

See "Polyspace Support of MATLAB and Simulink from Different Releases" on page 5-60.

#### **Prerequisite**

To perform a cross-release integration, all of these conditions must be true:

- Your MATLAB or Simulink must support cross-release integration with Polyspace. See "Polyspace Support of MATLAB and Simulink from Different Releases" on page 5-60.
- Your MATLAB or Simulink is not already integrated with Polyspace. To determine if Polyspace is already integrated, see "Check Integration Between MATLAB and Polyspace" on page 4-4.

#### Integrate Polyspace with Cross-Release MATLAB or Simulink

- · Open MATLAB.
- At the MATLAB command prompt, enter:

```
polyspacesetup('install', 'polyspaceFolder', Folder)
```

where *FOLDER* is the Polyspace installation folder. You might be prompted that the workspace will be cleared and that all open models will be closed. Click **Yes**. The process might take a few minutes to complete. To avoid interactive prompts, enter:

```
polyspacesetup('install', 'polyspaceFolder', Folder, 'silent', true);
```

• Restart MATLAB. This integration process does not integrate the Polyspace documentation with the MATLAB Help Browser.

In addition to using a command line prompt, you can also perform the integration by using a script. See "Integrate Polyspace Noninteractively with MATLAB at Command Line by Using -batch".

You can integrate MATLAB with only one instance of Polyspace. To integrate with a different instance of Polyspace, uninstall the current integration. At the MATLAB command prompt, enter:

```
polyspacesetup('uninstall')
```

This step uninstalls only the integration between MATLAB and Polyspace. To uninstall an instance of Polyspace, use the MathWorks installer.

### **Check Integration Between MATLAB and Polyspace**

To determine if MATLAB is already linked to Polyspace, open MATLAB and enter:

ver

You see the list of products installed. If Polyspace is integrated with MATLAB, you see the Polyspace products in the list.

The integration of MATLAB and Polyspace adds some Polyspace installation subfolders to the MATLAB search path. To see the added paths, enter:

polyspacesetup('showpolyspacefolders')

#### See Also

polyspacesetup

#### **More About**

- "Polyspace Support of MATLAB and Simulink from Different Releases" on page 5-60
- "Bug Finder Analysis with MATLAB Scripts"
- "Bug Finder Analysis in Simulink"
- "Bug Finder Analysis in MATLAB Coder"

## Get Started with Polyspace Analysis by Using MATLAB

This tutorial shows how to analyze handwritten C/C++ code by running a Polyspace analysis from the MATLAB Command Window or the MATLAB Editor. To analyze code generated from a Simulink model, see "Run Polyspace Analysis on Code Generated from Simulink Model" on page 5-15.

#### **Prerequisites**

Integrate Polyspace with MATLAB before you run a Polyspace analysis from the MATLAB Command Window. See "Integrate Polyspace with MATLAB and Simulink" on page 4-2.

#### Run Polyspace Analysis by Using MATLAB

You analyze handwritten C code by configuring and then starting a Polyspace analysis from the MATLAB Command Window or the MATLAB Editor.

To perform a Polyspace analysis, create a polyspace. Project object, specify the source files and the analysis options, and then start the analysis by using this object. To create a polyspace. Project object, use the function polyspace. Project.

```
psPrj = polyspace.Project;
```

In this tutorial, the handwritten code in the file numerical.c is part of your Polyspace software. This source file and the header files required to analyze it can be found in the folder <code>polyspaceroot</code>\polyspace\examples\cxx\Bug\_Finder\_Example \sources. Here, polyspaceroot is the location of the Polyspace installation folder in your development environment. Create the paths to these source and header files by using the function fullfile.

```
% Create the Path to source and header files
sourceFile = fullfile(polyspaceroot, 'polyspace', ...
    'examples', 'cxx', 'Bug_Finder_Example', 'sources', 'numerical.c');
includeFolder = fullfile(polyspaceroot, 'polyspace', ...
    'examples', 'cxx', 'Bug_Finder_Example', 'sources');
```

Associate the source and header files with the psPrj object.

```
% Associate the source and header files
psPrj.Configuration.Sources = {sourceFile};
psPrj.Configuration.EnvironmentSettings.IncludeFolders = {includeFolder};
```

Configure the Polyspace analysis options. For instance, you can specify the compiler for the Polyspace analysis and check for violation of specific coding rules. You can also specify a folder where you store the generated results. For instance, store the results in the folder 'results' in the current working directory.

```
% Specify target compiler
psPrj.Configuration.TargetCompiler.Compiler = 'gnu4.9';
% Enable Mchecking for MISRA C violation
psPrj.Configuration.CodingRulesCodeMetrics.EnableMisraC3 = true;
psPrj.Configuration.CodingRulesCodeMetrics.MisraC3Subset = 'mandatory';
% Specify results folder
psPrj.Configuration.ResultsDir = fullfile(pwd,'results');
```

The variable pwd contains the path of the current working directory. For details on configurable Polyspace analysis options, see polyspace.Project.Configuration Properties.

Start the Polyspace analysis by using the function run.

```
% start BugFinder analysis
bfStatus = run(psPrj, 'bugFinder');
```

The progress of the Polyspace analysis appears in the MATLAB Command Window. When the analysis is successful, bfStatus is set to 0.

The Polyspace analysis result consists of a list of Bug Finder defects. To view a summary of the Bug Finder defects in a MATLAB table, use the function getSummary. For more details about obtaining summary of different kinds of results, see getSummary.

```
% Obtain list of Bug Finder defects
resObj = psPrj.Results;
bfSummary = getSummary(resObj, 'defects');
```

The Bug Finder defects are listed in the 9x4 table bfSummary.

#### 9×4 table

| Category  | Defect                                                 |        | Total |
|-----------|--------------------------------------------------------|--------|-------|
|           |                                                        |        |       |
| Numerical | Absorption of float operand                            | High   | 1     |
| Numerical | Float conversion overflow                              |        | 1     |
| Numerical | Float division by zero                                 | High   | 1     |
| Numerical | Integer conversion overflow                            | High   | 1     |
| Numerical | Integer division by zero                               | High   | 1     |
| Numerical | Invalid use of standard library floating point routine | High   | 1     |
| Numerical | Invalid use of standard library integer routine        | High   | 2     |
| Numerical | Sign change integer conversion overflow                | Medium | 1     |
| Numerical | Unsigned integer conversion overflow                   | Low    | 1     |

## **Frequently Used MATLAB Functions**

This table lists some MATLAB functions that you can use for automating a Polyspace analysis from the MATLAB Editor or Command Window.

| Function | Application                                                                                                    |
|----------|----------------------------------------------------------------------------------------------------|
| fopen    | Opens a file for binary read access. For instance, use this function to read an error log file.                                     |
| fclose   | Closes a file that was opened by using fopen. For instance, use this function to close an error log file after reading it.          |
| open     | Opens a file outside MATLAB in an appropriate application. For instance, use this function to open psprj files in the Polyspace UI. |

| Function   | Application                                                                                                    |  |  |
|------------|----------------------------------------------------------------------------------------------------|--|--|
| exist      | Checks for the existence of an entity. For instance, use this function to check if a particular folder or file already exists.                                                                                                    |  |  |
| delete     | Deletes a file or an object. For instance, use this function to delete older results or unnecessary options objects.                                                                                                    |  |  |
| questdlg   | Creates a configurable dialog box. Use this function to change different settings of a Polyspace analysis in a script. For instance, you can choose to enable different coding rules based on the output of this function.         |  |  |
| clear      | Clears the workspace by deleting all objects. You can this function at the beginning of the Polyspace analysis.                                                                                                    |  |  |
| clc        | Clears all text from the MATLAB Command Window.                                                                                                    |  |  |
| fullfile   | Builds full file names from its parts. For instance, use this function to construct the full paths to source files.                                                                                                    |  |  |
| char       | Converts an array to a character array. For instance, use this function to construct the input arguments to functions that take character arrays.                                                                                  |  |  |
| string     | Converts a variable into string arrays. For instance, use this function to construct input arguments for functions that take strings.                                                                                              |  |  |
| dir        | Lists the content of the current working folder. For instance, use this function to find specific files or folders in the current folder.                                                                                          |  |  |
| system     | Executes operating system commands and returns their outputs. For instance, use this function to execute a command-line script without exiting MATLAB.                                                                             |  |  |
| disp       | Displays the value of the input variable. For instance, use this function for debugging code, similar to how printf() is used in C code.                                                                                           |  |  |
| visdiff    | Compares two files or folder. For instance, use this function to compare results from different Polyspace analysis to see the difference.                                                                                          |  |  |
| ismember   | Determines if the elements in one array are also present in another array. For instance, use this function to check if a checker or coding rule is enabled in a Polyspace analysis, or to filter results to find a specific check. |  |  |
| any        | Determines if any array elements are nonzero. For instance, use this function to check for new results.                                                                                                    |  |  |
| nnz        | Returns the number of nonzero matrix elements. For instance, use this function to check for new results.                                                                                                    |  |  |
| fieldnames | Reads a structure, a Java object, or a Microsoft COM object and returns the field names. For instance, use this function to read and manipulate tables.                                                                            |  |  |

## **See Also**

polyspace.Project|polyspaceBugFinder|run

## **Related Examples**

- "Run Polyspace Analysis by Using MATLAB Scripts" on page 4-9
- "Visualize Bug Finder Analysis Results in MATLAB" on page 22-9
- "Troubleshoot Polyspace Analysis from MATLAB" on page 4-18
- "Generate MATLAB Scripts from Polyspace User Interface" on page 4-16

## Run Polyspace Analysis by Using MATLAB Scripts

You can automate the analysis of your C/C++ code by using MATLAB scripts. In your script, you specify your source files and analysis options such as compiler, run an analysis, and read the analysis results to MATLAB tables.

For instance, use this script to run a Polyspace Bug Finder analysis on a sample file:

```
proj = polyspace.Project
% Specify sources and includes
sourceFile = fullfile(polyspaceroot, 'polyspace', ...
    'examples', 'cxx', 'Bug_Finder_Example', 'sources', 'numerical.c');
includeFolder = fullfile(polyspaceroot, 'polyspace', ...
    'examples', 'cxx', 'Bug_Finder_Example', 'sources');
% Configure analysis
proj.Configuration.Sources = {sourceFile};
proj.Configuration.TargetCompiler.Compiler = 'qnu4.9';
proj.Configuration.EnvironmentSettings.IncludeFolders = {includeFolder};
proj.Configuration.ResultsDir = fullfile(pwd, 'results');
% Run analysis
bfStatus = run(proj, 'bugFinder');
% Read results
resObj = proj.Results;
bfSummary = getSummary(res0bj, 'defects');
See also polyspace. Project.
```

see also polyspace. Froject

## **Prerequisites**

Before you run Polyspace from MATLAB, you must link your Polyspace and MATLAB installations. See "Integrate Polyspace with MATLAB and Simulink" on page 4-2.

## **Specify Multiple Source Files**

You can specify a folder containing all your source files. For instance, if proj is a polyspace. Project, object, enter:

```
sourceFolder = fullfile(polyspaceroot, 'polyspace', ...
    'examples', 'cxx', 'Bug_Finder_Example', 'sources');
proj.Configuration.Sources = {fullfile(sourceFolder,'*')};
```

You can also specify multiple source folders in the cell array.

You can specify a folder that contains all your source files both directly *and in subfolders*. For instance:

```
sourceFolder = fullfile(polyspaceroot, 'polyspace', ...
    'examples', 'cxx', 'Bug_Finder_Example', 'sources');
proj.Configuration.Sources = {fullfile(sourceFolder,'**')};
```

If you do not want to analyze all files in a folder, you can explicitly specify which files to analyze. For instance:

However, this method of exclusion does not apply to Code Prover run-time error checking.

#### Check for MISRA C:2012 Violations

You can customize the Polyspace analysis to check for MISRA C:2012 rule violations.

Set options for checking MISRA C:2012 rules. Disable the regular Bug Finder analysis, which looks for defects.

If proj is a polyspace. Project object, to run a Bug Finder analysis with all mandatory MISRA C:2012 rules, enter:

```
% Enable MISRA C checking
proj.Configuration.CodingRulesCodeMetrics.EnableMisraC3 = true;
proj.Configuration.CodingRulesCodeMetrics.MisraC3Subset = 'mandatory';
% Disable defect checking
proj.Configuration.BugFinderAnalysis.EnableCheckers = false;
% Run analysis
bfStatus = run(proj, 'bugFinder');
% Read summary of results
resObj = proj.Results;
misraSummary = getSummary(resObj, 'misraC2012');
```

## **Check for Specific Defects or Coding Rule Violations**

Instead of the default set of defect or coding rule checkers, you can specify your own set.

If proj is a polyspace. Project object, to disable MISRA C:2012 rules 8.1 to 8.4, enter:

```
% Disable rules
misraRules = polyspace.CodingRulesOptions('misraC2012');
misraRules.Section_8_Declarations_and_definitions.rule_8_1 = false;
misraRules.Section_8_Declarations_and_definitions.rule_8_2 = false;
```

```
misraRules.Section_8_Declarations_and_definitions.rule_8_3 = false;
misraRules.Section_8_Declarations_and_definitions.rule_8_4 = false;
% Configure analysis
proj.Configuration.CodingRulesCodeMetrics.EnableMisraC3 = true;
proj.Configuration.CodingRulesCodeMetrics.MisraC3Subset = misraRules;
See also polyspace.CodingRulesOptions.
```

To enable Bug Finder defects, use the class polyspace.DefectsOptions. One difference between coding rules and defects class is that coding rule checkers are enabled by default. You disable the ones that you do not want. All defect checkers are disabled by default. You enable the ones that you want.

You can also specify a coding standard XML file that enables coding rules from different standards. When checking for coding rule violations, you can refer to the file. For instance, to use the template XML file StandardsConfiguration.xml provided with the product in the subfolder polyspace \examples\cxx\Bug Finder Example\sources, enter:

#### **Find Files That Do Not Compile**

If one or more of your files contain a compilation error, the analysis continues with the remaining files. You can choose to stop analysis on compilation errors.

If proj is a polyspace. Project object, to stop analysis on compilation errors, enter:

```
proj.Configuration.EnvironmentSettings.StopWithCompileError = true;
```

However, it is more convenient to let the analysis complete and capture all compilation errors from the analysis log file. For more information, see "Troubleshoot Polyspace Analysis from MATLAB" on page 4-18.

## **Run Analysis on Server**

You can run an analysis on a remote server instead of your local desktop. Once you have set up connection to a server, you can run the analysis in batch mode. For setup information, see "Install Products for Submitting Polyspace Analysis from Desktops to Remote Server".

Specify that the analysis must run on a server. Specify a folder on your desktop where results are downloaded after analysis. If proj is a polyspace.Project object, to configure analysis on a server, enter:

```
proj.Configuration.MergedComputingSettings.BatchBugFinder = true;
proj.Configuration.ResultsDir = fullfile(pwd,'results');
Run analysis as usual.
run(proj, 'bugFinder');
```

Open the results from the results folder location.

```
pslinkfun('openresults', '-resultsfolder', proj.Configuration.ResultsDir);
```

If the analysis is complete and the results have been downloaded, they open in the Polyspace user interface.

#### See Also

polyspace.Project|polyspaceBugFinder

## **Related Examples**

- "Generate MATLAB Scripts from Polyspace User Interface" on page 4-16
- "Visualize Bug Finder Analysis Results in MATLAB" on page 22-9
- "Troubleshoot Polyspace Analysis from MATLAB" on page 4-18

## Compare Results from Different Polyspace Runs by Using MATLAB Scripts

This topic shows how to run Polyspace by using MATLAB scripts, save each result in a separate folder, and see only new or unreviewed results compared to the last run.

If your project consists of legacy code, it is often beneficial to run a preliminary analysis. In the subsequent runs, you can focus only on results related to newly added code.

#### Review Only New Results Compared to Last Run

To see only new results, specify that the current run must import results and comments from the results folder of the last run.

This script saves results of each Polyspace run in a separate folder and compares each result set with the result set from the previous run.

- The first time you run the script, all results are new and stored in the variable newResTable.
- If you run the script a second time without modifying the files in between, there are no new results. The variable newResTable contains an empty table and an appropriate message is displayed.

If you modify files in between two runs, the variable newResTable contains only results related to the modifications.

```
proj = polyspace.Project;
% Specify sources and includes
sourceFile = fullfile(polyspaceroot, 'polyspace', ...
    examples', 'cxx', 'Bug_Finder_Example', 'sources', 'numerical.c');
includeFolder = fullfile(polyspaceroot, 'polyspace', ...
    'examples', 'cxx', 'Bug_Finder_Example', 'sources');
% Create results folder name based on time of analysis
runTime = datetime('now', 'Format', "d MMM y H'h' m'm'");
resultsFolder = ['results ', char(runTime)];
% Configure analysis
proi.Configuration.Sources = {sourceFile}:
proj.Configuration.TargetCompiler.Compiler = 'qnu4.9';
proj.Configuration.EnvironmentSettings.IncludeFolders = {includeFolder};
proj.Configuration.ResultsDir = fullfile(pwd, resultsFolder);
% Set up import from previous results if a previous result folder exists
if isfile('lastResultFolder.mat')
    load('lastResultFolder.mat', 'lastResultsFolder');
    proj.Configuration.ImportComments = fullfile(pwd, lastResultsFolder);
lastResultsFolder = resultsFolder;
save('lastResultFolder.mat', 'lastResultsFolder');
% Run analysis
bfStatus = run(proj, 'bugFinder');
```

```
% Read results
resObj = proj.Results;
resTable = getResults(resObj);
matches = (resTable.New == 'yes');
newResTable = resTable(matches ,:);
if isempty(newResTable)
    disp('There are no new results.')
end
```

The key functions used in this example are:

- polyspace. Project: Run a Polyspace analysis and read the results to a table.
  - To specify a results folder, use the property Configuration. ResultsDir.
  - To specify a previous results folder to import results from, use the property Configuration. ImportComments.
- datetime: Read the current time, convert to an appropriate format, and append it to the results folder name.
- load and save: Load the previous results folder name from a MAT-file lastResultFolder.mat and save the current results folder name to the MAT-file for subsequent runs.

#### Review New Results and Unreviewed Results from Last Run

Instead of focusing on new results only, you can choose to focus on unreviewed results. Unreviewed results include new results and results from the last run that were not assigned a status in the Polyspace user interface.

To focus on unreviewed results, replace this section of the previous script:

```
% Read results
resObj = proj.Results;
resTable = getResults(resObj);
matches = (resTable.New == 'yes');
newResTable = resTable(matches ,:);
if isempty(newResTable)
    disp('There are no new results.')
end
with this section:
% Read results
resObi = proj.Results;
resTable = getResults(resObj);
matches = (resTable.Status == 'Unreviewed');
unrevResTable = resTable(matches ,:);
if isemptv(unrevResTable)
    disp('There are no unreviewed results.')
end
```

#### See Also

polyspace.Project|datetime|load|save

## **More About**

• "Run Polyspace Analysis by Using MATLAB Scripts" on page 4-9

## **Generate MATLAB Scripts from Polyspace User Interface**

You can specify analysis options in the Polyspace user interface and later generate a MATLAB script for easier reuse of those options.

In the user interface, to determine which options to specify, you have tooltips, autocompletion of function names, context-sensitive help and so on. After you specify the options, you can generate a MATLAB script. For subsequent analyses, you can modify and run the script without opening the Polyspace user interface.

### **Prerequisites**

Before you run Polyspace from MATLAB, you must link your Polyspace and MATLAB installations. See "Integrate Polyspace with MATLAB and Simulink" on page 4-2.

### **Create Scripts from Polyspace Projects**

To start an analysis in the Polyspace user interface, create a project. In the project:

- You specify source and include folders during project creation.
- You specify analysis options such as compiler or multitasking in your project configuration. You also enable or disable checkers.

From this project, you can generate a script that contains your sources, includes and other analysis options. To begin, select **File > New Project**. For details, see "Add Source Files for Analysis in Polyspace Desktop User Interface" on page 2-2.

This example uses a sample project. To open the project, select **Help > Examples > Code\_Prover\_Example.psprj**. You see the options in the project configuration. For instance, on the **Target & Compiler** node, you see a **generic** compiler and an **i386** processor.

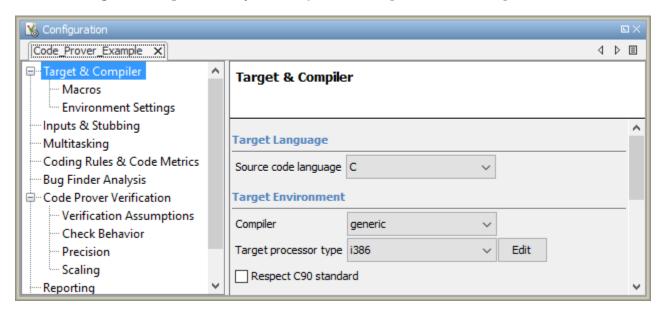

**1** Open MATLAB.

**2** Create a polyspace.Options object from the sample Polyspace project.

If a project has more than one module (with more than one configuration in each module), the options from the currently active configuration in the currently active module will be extracted in the options object. You cannot use the <code>loadProject</code> method on a project file that is created from a build command by using <code>polyspace-configure</code>.

**3** Append the object to a MATLAB script.

```
filePath = opts.toScript('runPolyspace.m', 'append');
```

Open the script runPolyspace.m. You see the options that you specified from the user interface. For instance, you see the compiler and target processor.

```
opts.TargetCompiler.Compiler = 'generic';
opts.TargetCompiler.Target = 'i386';
Later, you can run the script to create a polyspace.Options object.
run(filePath);
```

The preceding example converts the sample project <code>Code\_Prover\_Example</code> directly to a script. When you open the sample project in the user interface, a copy is loaded into your Polyspace workspace. If you make changes to the sample project, the changes are made to the copied version. To see the changes in your MATLAB script, provide the copied project path to the <code>loadProject</code> method. To see the location of your workspace, select <code>Tools > Preferences</code> and view the <code>Project</code> and <code>Results Folder</code> tab.

#### See Also

## **Related Examples**

"Run Polyspace Analysis by Using MATLAB Scripts" on page 4-9

## **Troubleshoot Polyspace Analysis from MATLAB**

When you run a Polyspace analysis on your C/C++ code, if one or more of your files fail to compile, the analysis continues with the remaining files. You can choose to stop the analysis on compilation errors.

```
proj = polyspace.Project;
proj.Configuration.EnvironmentSettings.StopWithCompileError = true;
```

However, it is more convenient to let the analysis complete and capture all compilation errors.

The compilation errors are displayed in the analysis log that appears on the MATLAB command window. The analysis log also contains the options used and the various stages of analysis. The lines that indicate errors begin with the Error: string. Find these lines and extract them to a log file for easier scanning. Produce a warning to indicate that compilation errors occurred.

#### **Prerequisites**

Before you run Polyspace from MATLAB, you must link your Polyspace and MATLAB installations. See "Integrate Polyspace with MATLAB and Simulink" on page 4-2.

#### Capture Polyspace Analysis Errors in Error Log

The function runPolyspace defined later captures the output from the command window using the evalc function and stores lines starting with Error: in a file error.log. You can call runPolyspace with paths to your source and include folders.

For instance, you can call the function with paths to demo source files in the subfolder polyspace/examples/cxx/Bug Finder Example/sources of the MATLAB installation folder.

```
sourcePath = fullfile(polyspaceroot, 'polyspace', ...
    'examples', 'cxx', 'Bug_Finder_Example', 'sources');
includePath = fullfile(polyspaceroot, 'polyspace', ...
    'examples', 'cxx', 'Bug_Finder_Example', 'sources');
[status, resultsSummary] = runPolyspace(sourcePath, includePath);
The function is defined as follows.
function [status, resultsSummary] = runPolyspace(sourcePath, libPath)
% runPolvspace takes two string arguments: source and include folder.
% The files in the source folder are analyzed for defects.
% If one or more files fail to compile, the errors are saved in a log.
% A warning on the screen indicates that compilation errors occurred.
   proj = polyspace.Project;
   % Specify sources
   proj.Configuration.Sources = {fullfile(sourcePath, '*')};
   % Specify compiler and paths to libraries
    proj.Configuration.TargetCompiler.Compiler = 'qnu4.9';
    proj.Configuration.EnvironmentSettings.IncludeFolders = {fullfile(libPath,'*')};
   % Run analysis
```

```
runMode = 'bugFinder';
    [logFileContent,status] = evalc('run(proj, runMode)');
   % Open file for writing errors
   errorFile = fopen('error.log','wt+');
   % Check log file for compilation errors
   numErrors = 0;
   log = strsplit(logFileContent,'\n');
   errorLines = find(contains(log, {'Error:'}, 'IgnoreCase', true));
    for ii=1:numel(errorLines)
          fprintf(errorFile, '%s\n', log{errorLines(ii)});
          numErrors = numErrors + 1;
   end
   if numErrors
        warning('%d compilation error(s). See error.log for details.', numErrors);
   fclose(errorFile);
   % Read results
    resObj = proj.Results;
    resultsSummary = getSummary(res0bj, 'defects');
end
```

The analysis log is also captured in a file Polyspace\_R20##n\_ProjectName\_date-time.log. Instead of capturing the output from the command window, you can search this file.

You can adapt this script for other purposes. For instance, you can capture warnings in addition to errors. The lines with warnings begin with warning:. The warnings indicate situations where the analysis proceeds despite an issue. The analysis makes an assumption to work around the issue. If the assumption is incorrect, you can see errors later or in rare cases, incorrect analysis results.

#### See Also

polyspace.Project

## **Related Examples**

- "Run Polyspace Analysis by Using MATLAB Scripts" on page 4-9
- "Troubleshoot Compilation Errors"

## **Run Polyspace Analysis in Simulink**

## Run Polyspace Analysis on Code Generated with Embedded Coder

If you generate code from a Simulink model by using Embedded Coder or TargetLink®, you can analyze the generated code for bugs or run-time errors with Polyspace from within the Simulink environment. You do not have to manually set up a Polyspace project.

This topic uses Embedded Coder for code generation. For analysis of TargetLink-generated code, see "Run Polyspace Analysis on Code Generated with TargetLink" on page 5-54.

For a tutorial with a specific model, see "Run Polyspace Analysis on Code Generated from Simulink Model" on page 5-15.

### **Prerequisites**

Before you run Polyspace from Simulink, you must link your Polyspace and MATLAB installations. See "Integrate Polyspace with MATLAB and Simulink" on page 4-2.

#### **Generate and Analyze Code**

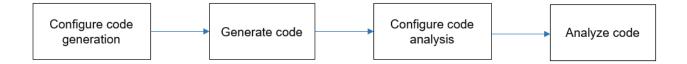

#### **Configure Code Generation and Generate Code**

To configure code generation and generate code from a model, do one of the following:

- On the **Apps** tab, select **Embedded Coder**. Then, on the **C Code** tab, select **Quick Start**. Follow the on-screen instructions.
- On the **C Code** tab, click **Settings** and configure code generation through Simulink configuration parameters. The chief parameters to set are:
  - Type (Simulink): Select Fixed-step.
  - Solver (Simulink): Select auto (Automatic solver selection) or Discrete (no continuous states).
  - System target file (Simulink Coder): Enter ert.tlc or autosar.tlc. If you derive target files from ert.tlc, you can also specify them.
  - "Code-to-model" (Embedded Coder): Select this option to enable links from code to model.

For the full list of parameters to set, see "Recommended Model Configuration Parameters for Polyspace Analysis" on page 5-43.

Alternatively, run the Code Generation Advisor with the objective **Polyspace** and see if the required parameters are already set. See "Configure Model for Code Generation Objectives by Using Code Generation Advisor" (Embedded Coder).

To generate code from the model, on the **C Code** tab, select **Generate Code**. You can follow the progress of code generation in the Diagnostic Viewer.

#### **Configure Code Analysis**

On the **Apps** tab, select **Polyspace Code Verifier**. On the **Polyspace** tab:

- 1 Select the product to run: **Bug Finder** or **Code Prover**.
- **2** Select **Settings**. If needed, change default values of these options.
  - Settings from: Enable checking of MISRA® coding rules in addition to the default checks specified in the project configuration. The default Bug Finder checks look for bugs. The default Code Prover checks look for run-time errors.
  - "Input", "Tunable parameters" and "Output": Constrain inputs, tunable parameters, or outputs for a more precise Code Prover analysis.
  - "Output folder": Specify a dedicated folder for results. The default analysis saves the results in a folder results *modelName* in the current working folder.
  - · "Open results automatically after verification"

#### **Analyze Code**

To analyze the code generated from the model, click anywhere on the canvas. The **Analyze Code from** field shows the model name. Select **Run Analysis**.

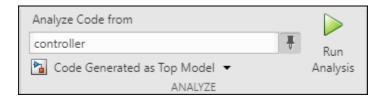

When using Embedded Coder, Polyspace checks for generated code when you click **Run Analysis**. If no generated code is present, Polyspace first launches the code generation process and then starts the analysis.

If the current model is referenced in another model and you want to verify the generated code in the context where the model is referenced, instead of **Code Generated as Top Model**, use **Code Generated as Model Reference**. In the latter case, Polyspace does not launch code generation automatically if there's no generated code. When analyzing **Code Generated as Model Reference**, generate code before running the Polyspace analysis.

You can follow the progress of the analysis in the MATLAB Command Window.

The results open automatically unless explicitly disabled. By default, the results are saved in a folder results\_ModelName in the current folder. Each new run overwrites previous results. You can change the default folders or save the results to a Simulink project. To make these changes, on the **Polyspace** tab, select **Settings**.

If you have closed the results and want to open them later, on the **Polyspace** tab, select **Analysis Results**. To open a result prior to the last run, select **Open Earlier Results** and navigate to the folder containing the previous results.

#### **Review Analysis Results**

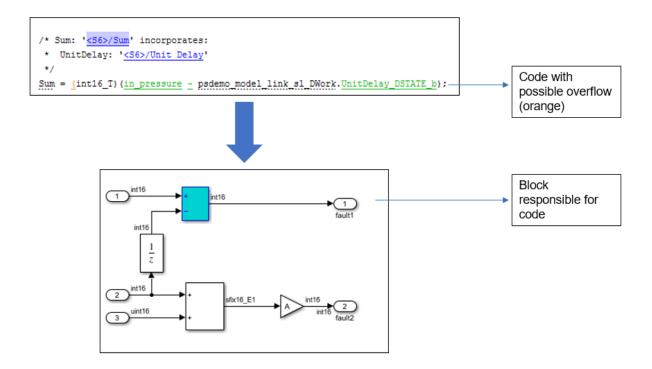

#### **Review Results in Code**

The results appear in the Polyspace user interface on the **Results List** pane. Click each result to see the source code on the **Source** pane and details on the **Result Details** pane. See also:

- "Interpret Bug Finder Results in Polyspace Desktop User Interface" on page 19-2
- "Bug Finder Defect Groups" on page 17-25
- "Address Polyspace Results Through Bug Fixes or Justifications" on page 20-2
- "Filter and Group Results in Polyspace Desktop User Interface" on page 21-2

#### **Navigate from Code to Model**

Links in code comments show blocks that generate the subsequent lines of code. To see the blocks in the model, click the block names in the links. If you encounter issues, see "Troubleshoot Navigation from Code to Model" on page 5-58.

Alternatively, you can right-click a variable name and select **Go to Model**. This option is not available for all variables. Only a subset of source code variables can be directly traced to a Simulink block. The **Go to Model** options is available for such a variable. For more details on which variables in generated code can be traced to Simulink blocks, see "Trace Simulink Model Elements in Generated Code" (Embedded Coder).

#### Fix Issue

Investigate whether the issues in your code are related to design flaws in the model.

Design flaws in the model can lead to issues in the generated code. For instance:

- The generated code might be free of specific run-time errors only for a certain range of a block parameter. To fix this issue, you can change the storage class of that block parameter or use calibration data for the analysis by using the configuration parameter "Tunable parameters".
- The generated code might be free of specific run-time errors only for a certain range of inputs. To determine this error-free range, you can specify a minimum and maximum value for the Inport block signals. The Polyspace analysis uses this constrained range. See "Work with Signal Ranges in Blocks" (Simulink).
- Certain transitions in Stateflow® charts can be unreachable.

If you include handwritten C/C++ code in S-function blocks, the Polyspace analysis can reveal possible integration issues between the handwritten and generated code. You can also analyze the handwritten code in isolation. See "Run Polyspace Analysis on S-Function Code" on page 5-27.

#### **Annotate Blocks to Justify Issues**

If you do not want to make changes to the model in response to a Polyspace result, annotate the relevant blocks. After you annotate a block, code operations generated from the block show results that are prepopulated with your comments. If you annotate a subsystem block or a block that leads to a function call, code operations generated from the block do not show your comments in the analysis results. If the block is a Lookup Table, enable the Stub lookup tables instead of using annotations. See Stub lookup tables

In code generated by using Embedded Coder, there are known deviations from MISRA C:2012. See "Deviations Rationale for MISRA C:2012 Compliance" (Embedded Coder). Justify these known issues by annotating blocks.

Annotations in Simulink blocks or in generated code do not take the history of the analysis into account. If you update your model, the Polyspace results might change while the annotations do not. Updating the model might render the existing annotations outdated. Check your annotations when you update your model or generated code.

#### **Annotate Blocks Through Polyspace User Interface**

If you use Embedded Coder to generate code, you can annotate Simulink blocks directly through the Polyspace User Interface. Locate the issue that you want to annotate, and then enter review information by adding **Severity**, **Status**, and optional notes in the **Result Details** pane. For instance, in the Polyspace User Interface:

- Set the Status of the issue to To Investigate
- Set the **Comment** for the issue to Might Impact "Module"

In the source code, right-click the variable showing the issue (or another variable in the same expression) and from the context menu, select **Annotate Block**.

```
psdemo_model_link_sl.c ×
        rtb_Switch = (uint16_T)psdemo_model_link_sl_B.Merge;
        /* S-Function (Command_Strategy): '<S2>/Command_Strategy' */
        psdemo_model_link_sl_B.Command_Strategy = command_strategy(rtb_Switch,
          in battery info);
        /* Gain: '<S6>/Gain' incorporates:
            Sum: '<S6>/Sum1'
        Gain = (int16_T)(((int16_T)((in_rotation + in_battery_info) >> 1) * 24576) >>
                                                    Print Source Code: psdemo_model_link_sl.c
                                                Search For "in_rotation" in Current Source File
                                                                                                Ctrl+F
        /* Sum: '<S6>/Sum' incorporates:
                                                   Search For "in_rotation" in All Source Files
         * UnitDelay: '<S6>/Unit Delay'
                                                    Select Results At This Location (Ctrl+Click)
                                                    Search For All References
        Sum = (int16_T) (in_pressure - psdem
                                                    Go To Definition
        /* Switch: '<S7>/Switch' */
                                                    Go To Line
                                                                                                Ctrl+L
        if (<u>in_rate</u> != 0) {
                                                    Go To Model
          rtb_Switch = in_battery_info;
                                                    Annotate Block
174
        } else {
                                                    Show Call Annotates the corresponding block in Model
          rtb_Switch = in_rate;
                                                    Show In Variable Access View
                                                    Open Editor
        /* End of Switch: '<S7>/Switch' */
                                                    Add Pre-Justification To Clipboard
179
                                                    Expand All Macros
        /* Sum: '<S10>/Sum2' incorporates:
            UnitDelay: '<S10>/Unit Delay'
                                                    Collapse All Macros
                                                    Create Duplicate Code Window
       tmp = rtb_Switch - psdemo model lin.
```

The review information carries over to the Simulink Editor as block annotation where the annotated block is highlighted.

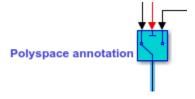

You can annotate a Simulink block multiple times. Subsequent annotations on a block are appended to previous annotations. These annotations cannot be seen in the Simulink Editor. When you analyze the generated code by using Polyspace, these annotations are displayed as review information in the **Result details** pane of the Polyspace User Interface.

Polyspace uses the user-provided information to prepopulate the annotations in Simulink. Comments that are set in the Polyspace User Interface appear within double quotes in the **Comment** field in Simulink. If you have double quotes in the comment in Polyspace User interface, those are replaced by single quotes in Simulink.

The option **Annotate Block** is available for code elements that can be traced to a Simulink block. For more information see "Trace Simulink Model Elements in Generated Code" (Embedded Coder).

#### **Annotate Blocks in Simulink Editor**

To annotate a block in the Simulink Editor, select the block and on the **Polyspace** tab, select **Add Annotation**. In the **Polyspace Annotation** window:

- Select the type of Polyspace result that you want to annotate from the drop-down menu Annotation Type.
- If you want to annotate multiple results of the same type, enter a comma separated list of result acronym in the text box. See:
  - "Short Names of Bug Finder Defect Checkers" on page 28-10
  - "Short Names of Code Prover Run-Time Checks" (Polyspace Code Prover)
- If you want to annotate only one result, select **Only 1 check**. The text box is converted into a dropdown menu. Select the result that you want to annotate from this dropdown menu.
- In the corresponding text boxes, enter the status, severity, and comment that you want to assign to the results.

In the **Polyspace Annotation** window, you can annotate a single type of Polyspace result at a time. To annotate multiple types of results. open the **Polyspace Annotation** window multiple times. Each time, add an annotation corresponding to one type of Polyspace result. The different annotations are appended to each other. These annotations cannot be seen in the Simulink Editor. When you analyze the generated code by using Polyspace, these annotations are displayed as review information in the **Result details** pane of the Polyspace User Interface.

Sometimes operations in the generated code cause orange checks in Code Prover. Suppose an operation potentially overflows. The generated code protects against the overflow by following the operation with a saturation. Polyspace still flags the possible overflow as an orange check. To justify these checks through code comments, specify the configuration parameter "Operator annotations" (Embedded Coder).

When you copy an annotated block and then use it in a different model or in a different position in the same model, the changed context can render the annotation incorrect.

- Polyspace does not allow annotation in blocks inside libraries and nonatomic subsystems because these blocks are reused in many different contexts. For instance, you cannot annotate a block inside a library block and justify results on all instances of the library block.
- Simulink does not retain Polyspace annotations in blocks that are copied to a different model or in a different position in the same model.

## See Also

## **More About**

"Configure Advanced Polyspace Options in Simulink" on page 5-45

## Changes in Polyspace Analysis Workflows in Simulink in R2019b

In R2019b, a toolstrip with contextual buttons replaces the menus and toolbars in the Simulink Editor. The Simulink toolstrip includes contextual tabs, which appear only when you need them.

Code generation and verification tasks appear in separate tabs on the Simulink toolstrip.

- To generate code, open the **C Code** tab. To access this tab, on the **Apps** tab, select **Embedded Coder**.
- To analyze the generated code, open the **Polyspace** tab. To access this tab, on the **Apps** tab, select **Polyspace Code Verifier**.

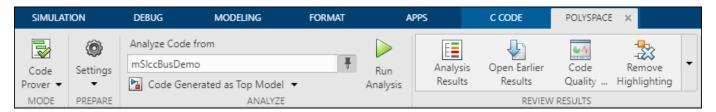

#### **Code Verification Workflow in a Nutshell**

After code generation, on the **Polyspace** tab, use these steps to perform code verification:

**1** Select product to run:

For instance, select **Bug Finder**.

**2** Specify code analysis options:

Optionally, configure code analysis options. To configure the basic options related to the model, select **Settings > Polyspace Settings**. To configure advanced options related to the generated code, select **Settings > Project Settings**.

**3** Specify which code to analyze:

Select whether to analyze the code generated for standalone use (typically, in the <code>modelname\_ert\_rtw</code> folder), the code generated for referencing in another context (typically, in the <code>slprj</code> folder), or the custom code called from C Caller blocks or Stateflow charts.

4 Run analysis:

To start an analysis, select **Run Analysis**. The analysis runs on the model element selected, provided code has been generated earlier from the same element. The selected element appears in the **Analyze Code from** field. To select the entire model, click anywhere on the canvas outside a model element.

## Locate Pre-R2019b Menu Items in Simulink Toolstrip

All menu items available earlier in the submenu **Code** > **Polyspace** now appear on the **Polyspace** tab.

| Task                                                                                                    | Before R2019b in Code > Polyspace menu                                                                                       | R2019b on Polyspace tab                                                                                                    |
|----------------------------------------------------------------------------------------------------|----------------------------------------------------------------------------------------------------|----------------------------------------------------------------------------------------------------|
| Specify a Bug Finder analysis.                                                                                                    | Select <b>Options</b> . Specify <b>Bug Finder</b> for the configuration parameter <b>Product mode</b> .                      | In the <b>Mode</b> group, select <b>Bug Finder</b> .                                                                                                    |
| Run analysis on code generated from the model as standalone code.  Typically, the analysis runs on the generated code in the modelname_ert_rtw folder. | Select Verify Code Generated for > Model.                                                                                    | Click anywhere on the canvas outside a model element. In the toolstrip, the <b>Analyze Code from</b> field displays the model name. Below the field, select <b>Code Generated as Top Model</b> . Then, select <b>Run Analysis</b> .                                  |
| Run analysis on code generated from the model for reference in other models  Typically, the analysis runs on the generated code in the slprj folder.   | Select Verify Code Generated for > Referenced Model.                                                                         | Click anywhere on the canvas outside a model element. In the toolstrip, the <b>Analyze Code from</b> field displays the model name. Below the field, select <b>Code Generated as Model Reference</b> . Then, select <b>Run Analysis</b> .                            |
| Configure basic analysis options related to the model.                                                                                                 | Select <b>Options</b> .                                                                                                    | Select Settings > Polyspace<br>Settings.                                                                                                    |
| Configure advanced analysis options related to the generated code.                                                                                     | Select <b>Options</b> . Click the <b>Configure</b> button next to the configuration parameter <b>Project Configuration</b> . | Select Settings > Project Settings.                                                                                                    |
| Detach Polyspace options from model configuration for sharing with others who do not have Polyspace.                                                   | Select <b>Remove Options from Current Configuration</b> .                                                                    | Select Settings > Remove Polyspace Configuration from Model.                                                                                                    |
| Open results from the last Polyspace analysis on the model.                                                                                            | Select Open Results > For<br>Generated Code or Open<br>Results > For Generated<br>Model Referenced Code.                     | Make sure that the Analyze Code from field states the model name (otherwise select anywhere on the canvas outside a model element). Below this field, select one of Code Generated as Top Model or Code Generated as Model Reference. Then, select Analysis Results. |

| Task                                                                                                    | Before R2019b in Code > Polyspace menu                                                                                                    | R2019b on Polyspace tab                                                                                                    |
|----------------------------------------------------------------------------------------------------|----------------------------------------------------------------------------------------------------|----------------------------------------------------------------------------------------------------|
| Open remote job monitor (if you are offloading the analysis to a server).                                                 | Select <b>Open Job Monitor</b> .  For remote analysis, you must first set up communication with a server by using Polyspace preferences. See "Install Products for Submitting Polyspace Analysis from Desktops to Remote Server". | In the Review Results group, select Remote Job Monitor.  For remote analysis, you must first set up communication with a server by using Polyspace preferences. See "Install Products for Submitting Polyspace Analysis from Desktops to Remote Server". |
| Open Polyspace Metrics or<br>Polyspace Access web interface<br>if you are using one of them to<br>host Polyspace results. | Select <b>Open Metrics</b> .  For opening a web interface, you must first specify the hostname and port number used for the web server in Polyspace preferences.                                                                  | In the Review Results group, select Code Quality Metrics (Polyspace Metrics) or Access ( Polyspace Access).  For opening a web interface, you must first specify the                                                                                     |
| Metrics is removed in R2021b and later releases.                                                                          |                                                                                                    | hostname and port number used for the web server in Polyspace preferences.                                                                                                    |

## See Also

## **More About**

• "Run Polyspace Analysis on Code Generated with Embedded Coder" on page 5-2

## Run Polyspace on Code Generated by Using Previous Releases of Simulink

You can use a more recent release of Polyspace without changing your Simulink release. See "Polyspace Support of MATLAB and Simulink from Different Releases" on page 5-60.

In such a cross-release configuration, use the function pslinkrunCrossRelease to run a Polyspace analysis on the code generated by using Embedded Coder. If you use Polyspace and Simulink from the same release, see "Run Polyspace Analysis on Code Generated from Simulink Model" on page 5-15.

## **Prerequisite**

When starting a Polyspace analysis from a different release of MATLAB or Simulink:

- The Polyspace release must be more recent compared to your Simulink release.
- Your Simulink release must be R2020b or later.
- You must integrate Polyspace with Simulink. See "Integrate Polyspace with MATLAB and Simulink" on page 4-2.

This cross-release configuration does not support analyzing the custom code in your Simulink model.

## Run a Cross-Release Polyspace Analysis

To run a Polyspace analysis of code generated by using an earlier release of Simulink, generate code archive from the Simulink model and then call the function pslinkrunCrossRelease. Create and customize a pslinkoptions object to modify the model configuration. For a list of configuration options that you can modify, see pslinkrunCrossRelease. To apply Polyspace analysis options, use an options file.

1 Open the Simulink model rtwdemo\_roll and configure the model for code generation. See "Recommended Model Configuration Parameters for Polyspace Analysis" on page 5-43.

```
% Load the model
model = 'rtwdemo_roll';
load_system(model);
% Configure the Solver
configSet = getActiveConfigSet(model);
set_param(configSet, 'Solver', 'FixedStepDiscrete');
set_param(configSet, 'SystemTargetFile', 'ert.tlc');
```

2 The cross-release analysis requires packaging the generated code into a code archive. Set the option PackageGeneratedCodeAndArtifacts to true.

```
set_param(configSet, 'PackageGeneratedCodeAndArtifacts', true)

Crosto temporary folders for code generation and generate code.
```

**3** Create temporary folders for code generation and generate code.

```
[TEMPDIR, CGDIR] = rtwdemodir();
slbuild(model);
```

Alternatively, create a folder in a writable location and set your MATLAB directory to the created folder.

```
mkdir CodeGenFolder;
cd CodeGenFolder;
```

**4** To specify the model configuration for the Polyspace analysis, use a pslinkoptions object. To run a Bug Finder analysis, set psOpt.VerificationMode to 'BugFinder'.

```
% Create a Polyspace options object from the model.
psOpts = pslinkoptions(model);
% Set properties that define the Polyspace analysis.
psOpts.VerificationMode = 'BugFinder';
```

To specify Polyspace analysis options, create an options file. An options file is a text file that contains Polyspace options in a flat list, one line for each option. For instance, to enable all checkers and CERT C coding rules, create a text file in the current folder containing the corresponding options.

```
% Create Options file
optFile = 'Options.txt';
fid = fopen(optFile,'wt');
option1 = '-checkers all';
option2 = '-cert-c all';
fprintf(fid, '%s\n%s', option1, option2);
fclose(fid);
```

See "Complete List of Polyspace Bug Finder Analysis Engine Options".

- **6** Start a Polyspace analysis.
  - To specify the model configurations for the Polyspace analysis run, set the object psOpt as the optional second argument in pslinkrunCrossRelease.
  - Because the code is generated as standalone code, set the third argument asModelRef to false.
  - To specify the Polyspace analysis options, specify the relative path to the created options file as the fourth argument.

```
% Locate options file in the current folder
optionsPath = fullfile(pwd,optFile);
% Run Polyspace analysis
[~,resultsFolder] = pslinkrunCrossRelease(model,psOpts,false,optionsPath);
bdclose(model);
```

Follow the progress of the analysis in the MATLAB Command Window.

#### **Review Results**

In a cross-release workflow, direct calls to functions such as polyspaceBugFinder or polyspaceCodeProver are not available. To open the results, use the function pslinkfun.

To open the results in the Polyspace User Interface, use the function pslinkfun. The character vector resultsFolder contains the full path to the results folder.

```
pslinkfun('openresults', '-resultsfolder',resultsFolder);
```

- Alternatively, upload the results to Polyspace Access. See "Upload Results to Polyspace Access" on page 2-29.
- **2** Address the results. For more information, see "Address Polyspace Results Through Bug Fixes or Justifications" on page 20-2.

## **See Also**

pslinkrunCrossRelease | polyspacePackNGo | slbuild | packNGo | pslinkfun

## **More About**

- "Run Polyspace Analysis on Generated Code by Using Packaged Options Files" on page 5-21
- "Run Polyspace Analysis by Using MATLAB Scripts" on page 4-9
- "Polyspace Support of MATLAB and Simulink from Different Releases" on page 5-60

## Run Polyspace Analysis on Code Generated from Simulink Model

You can run Polyspace on the code generated from a Simulink model or subsystem.

- Polyspace Bug Finder checks the code for bugs or coding rule violations (for instance, MISRA C: 2012 rules).
- Polyspace Code Prover exhaustively checks the code for run-time errors.

If you use Embedded Coder for code generation, this tutorial shows how to run Polyspace on the code generated from a simple Simulink model. For the full workflow, see "Run Polyspace Analysis on Code Generated with Embedded Coder" on page 5-2.

## **Prerequisites**

Before you run Polyspace from Simulink, you must link your Polyspace and MATLAB installations. See "Integrate Polyspace with MATLAB and Simulink" on page 4-2.

To open the model used in this example, at the MATLAB Command Window, run:

openExample('polyspace code prover/OpenModelForCodeGenerationAndPolyspaceAnalysisExample')

## **Open Model for Code Generation and Polyspace Analysis**

Open the model polyspace\_controller\_demo for configuring code generation and Polyspace analysis.

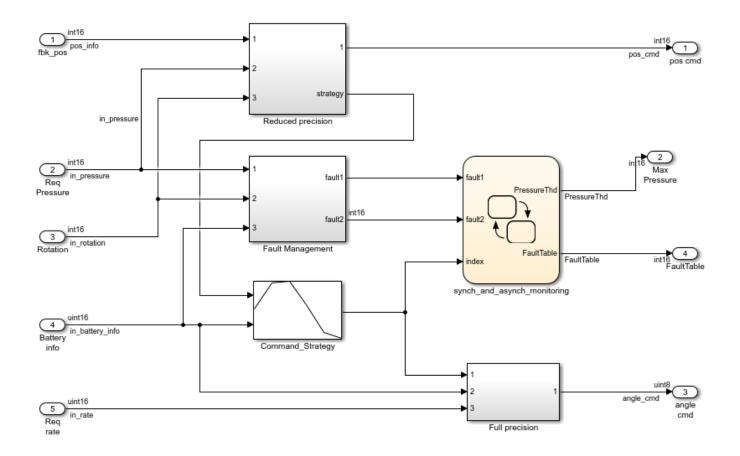

## **Generate and Analyze Code**

To start the Polyspace analysis of code generated from the model:

- 1 On the Apps tab, select Polyspace Code Verifier.
- 2 On the **Polyspace** tab, locate the **Analyze** field and select **Code Generated as Top model** from the drop-down menu.
- 3 Click anywhere on the canvas. The Analyze Code from field shows the model name. Select Run Analysis.

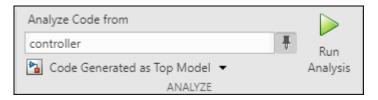

Polyspace checks for generated code when you click **Run Analysis**. If no generated code is present, Polyspace first generates the code by using Embedded Coder and then starts the analysis.

### **Equivalent MATLAB Code:**

```
load_system('polyspace_controller_demo');
slbuild('polyspace_controller_demo');
```

```
mlopts = pslinkoptions('polyspace_controller_demo');
mlopts.ResultDir ='\result'
mlopts.VerificationMode = 'CodeProver';
pslinkrun('polyspace controller demo', mlopts);
```

To analyze with Bug Finder, replace CodeProver with BugFinder. For more information on the code, see pslinkoptions and pslinkrun.

## **Review Analysis Results**

After analysis, the results are displayed in the Polyspace user interface.

If you run Bug Finder, the results consist of bugs detected in the generated code. If you run Code Prover, the results consist of checks that are color-coded as follows:

- **Green (proven code)**: The check does not fail for the data constraints provided. For instance, a division operation does not cause a **Division by Zero** error.
- **Red (verified error)**: The check always fails for the set of data constraints provided. For instance, a division operation always causes a **Division by Zero** error.
- **Orange (possible error)**: The check indicates unproven code and can fail for certain values of the data constraints provided. For instance, a division operation sometimes causes a **Division by Zero** error.
- **Gray (unreachable code)**: The check indicates a code operation that cannot be reached for the data constraints provided.

Review each analysis result in detail. For instance, in your Code Prover results:

- 1 On the **Results List** pane, select the red **Out of bounds array index** check.
- 2 On the **Source** pane, place your cursor on the red check to view additional information. For instance, the tooltip on the red [ operator states the array size and possible values of the array index. The **Result Details** pane also provides this information.

The error occurs in a handwritten C file Command\_strategy\_file.c. The C file is inside an S-function block Command\_Strategy in the Reduced Precision subsystem (in a model reference relative threshold).

#### Trace Errors Back to Model and Fix Them

For code generated from the model, you can trace an error back to your model. These sections show how to trace specific Code Prover results back to the model.

#### Error 1: Out of bounds array index

- On the **Results List** pane, select the orange **Out of bounds array index** error that occurs in the file polyspace\_controller\_demo.c.
- 2 On the **Source** pane, click the link **S4:76** in comments above the orange error.

```
/* Transition: '<S4>:75' */
/* Transition: '<S4>:76' */
(*i)++;

/* Outport: '<Root>/FaultTable' */
polyspace_controller_demo_Y.FaultTable[*i] = 10;
```

You see that the error occurs due to a transition in the Stateflow chart synch\_and\_asynch\_monitoring. You can trace the error to the input variable index of the Stateflow chart.

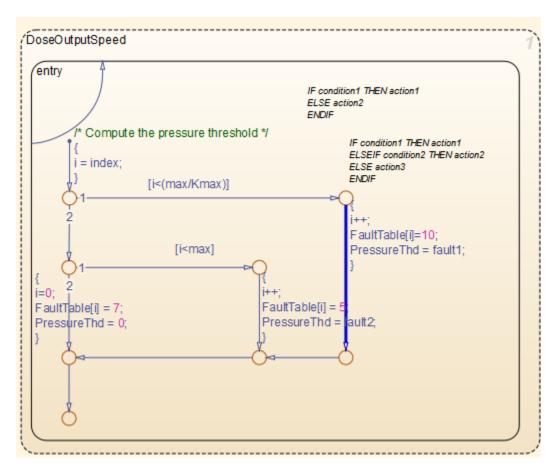

You can avoid the **Out of bounds array index** in several ways. One way is to constrain the input variable index using a Saturation block before the Stateflow chart.

#### **Error 2: Overflow**

- On the **Results List** pane, select the orange **Overflow** error shown below. The error appears in the file polyspace\_controller\_demo.c.
- 2 On the **Source** pane, review the error. To trace the error back to the model, click the link **S1**/ **Gain** in comments above the orange error.

You see that the error occurs in the Fault Management subsystem inside a Gain block following a Sum block.

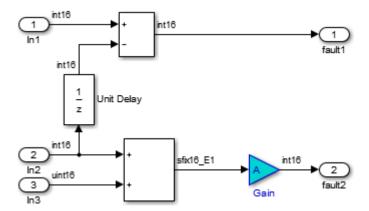

You can avoid the **Overflow** in several ways. One way is to constrain the value of the signal in battery info that is fed to the Sum block. To constrain the signal:

- Double-click the Inport block Battery info that provides the input signal in\_battery\_info to the model.
- 2 On the **Signal Attributes** tab, change the **Maximum** value of the signal.

The errors in this model occur due to one of the following:

- Faulty scaling, unknown calibrations and untested data ranges coming out of a subsystem into an arithmetic block.
- Array manipulation in Stateflow event-based modelling and handwritten lookup table functions.
- Saturations leading to unexpected data flow inside the generated code.
- Faulty Stateflow programming.

Once you identify the root cause of the error, you can modify the model appropriately to fix the issue.

## **Check for Coding Rule Violations**

To check for coding rule violations, before starting code analysis:

- 1 On the **Polyspace** tab, select **Settings**.
- 2 In the Configuration Parameters dialog box, select an appropriate option in the **Settings from** list. For instance, select Project configuration and MISRA C 2012 AGC Checking.

It is recommended that you run Bug Finder for checking MISRA C:2012 rules. On the **Polyspace** tab, select **Bug Finder**.

3 Click **Apply** or **OK** and rerun the analysis.

## **Annotate Blocks to Justify Results**

You can justify your results by adding annotations to your blocks. During code analysis, Polyspace Code Prover reads your annotations and populates the result with your justification. Once you justify a result, you do not have to review it again.

1 On the **Results List** pane, from the drop-down list in the upper left corner, select **File**.

- In the file polyspace\_controller\_demo.c, in the function polyspace\_controller\_demo\_step(), select the violation of MISRA C:2012 rule 10.4. The **Source** pane shows that an addition operation violates the rule.
- 3 On the **Source** pane, click the link **S1/Sum1** in comments above the addition operation.

You see that the rule violation occurs in a Sum block.

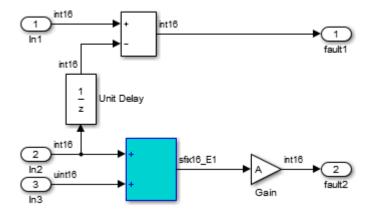

To annotate this block and justify the rule violation:

- a Select the block. On the **Polyspace** tab, select **Add Annotation**.
- **b** Select MISRA-C-2012 for **Annotation type** and enter information about the rule violation. Set the **Status** to **No action planned** and the **Severity** to **Unset**.
- c Click **Apply** or **OK**. The words **Polyspace annotation** appear below the block, indicating that the block contains a code annotation.
- d Regenerate code and rerun the analysis. The **Severity** and **Status** columns on the **Results List** pane are prepopulated with your annotations.

#### See Also

#### More About

"Run Polyspace Analysis on Code Generated with Embedded Coder" on page 5-2

# Run Polyspace Analysis on Generated Code by Using Packaged Options Files

When you start a Polyspace analysis directly from the Simulink toolstrip, the analysis takes the model-specific context, such a design ranges, into consideration. When running a Polyspace analysis without access to Simulink, you must specify the model-specific information by using options files. Instead of authoring these options files, use the options files generated and packaged by the function polyspacePackNGo.

Preserving the Simulink model context information when running a Polyspace analysis can be useful in various situations. For instance:

- Distributed workflow: A Simulink user generates code from a model and sends the code to another development environment. In this environment, a Polyspace user, who might not have Simulink, runs a separate analysis of the generated code. By using the packaged options files, the design ranges and other model-specific information is preserved in the Polyspace analysis.
- Analysis options not available in Simulink: Some Polyspace analysis options are available only
  when the Polyspace analysis is run separately from Simulink. Use packaged options files to run a
  separate Polyspace analysis while preserving the model-specific information. For instance, analyze
  concurrent threads in generated code by running a Polyspace analysis in the generated code by
  using the packaged options files.

You must have Simulink to run the function polyspacePackNGo. You do not need Polyspace to generate the options files from a Simulink model. The polyspacePackNGo function supports code generated by Embedded Coder and TargetLink. For a tutorial on using polyspacePackNGo, see "Analyze Code Generated as Standalone Code in a Distributed Workflow" (Simulink).

## **Generate and Package Polyspace Options Files**

To generate and package Polyspace options file for analyzing code generated from a Simulink model, use polyspacePackNGo.

- 1 In the Simulink Editor, open the Configuration Parameters dialog box and configure the model for code generation.
- 2 To configure the model for compatibility with Polyspace, select ert.tlc as the **System target** file
- 3 To enable generating a code archive, select the option Package code and artifacts. Optionally, provide a name for the options package in the field **Zip file name**. If your code contains a custom code block, select **Use the same custom code settings as Simulation target** in the **Code Generation> Custom Code** pane.

Alternatively, in the MATLAB Command Window, enter:

```
% Configure the Simulink model mdlName for code generation
configSet = getActiveConfigSet(mdlName);
set_param(configSet, 'PackageGeneratedCodeAndArtifacts', true);
set_param(configSet, 'PackageName', 'CodeArchive.zip');
set_param(configSet, 'SystemTargetFile', 'ert.tlc');
set_param(configSet, 'RTWUseSimCustomCode', 'on');
Generate the code archive.
```

• To generate an archive of standalone generated code from the top model, use the function slbuild.

- To generate code as a model reference, use the function slbuild. After generating code as model reference, create the code archive by using the function packNGo.
- Alternatively, you can use TargetLink to generate the code. Create the code archive by archiving the generated code into a zip file.
- To generate and package the Polyspace option files, in the MATLAB Command Window ,use the polyspacePackNGo function:

```
zipFile = polyspacePackNGo(mdlName);
```

See "Generate and Package Polyspace Options Files".

If you use TargetLink to generate code, then use the TargetLink subsystem name as the input argument to polyspacepacknGo.

6 Optionally, you can use a pslinkoptions object as a second argument to modify the default model configuration for the Polyspace analysis. Create a pslinkoptions object, modify model configurations and specify the object when creating the archive:

```
psOpt = pslinkoptions(mdlName);
psOpt.InputRangeMode = 'FullRange';
psOpt.ParamRangeMode = 'DesignMinMax';
zipFile = polyspacePackNGo(mdlName,psOpt);
```

See "Package Polyspace Options Files That Have Specific Polyspace Analysis Options".

7 Use the optional third argument to specify whether to generate and package Polyspace options files for code generated as a model reference. Suppose you generated code as a model reference by using the slbuild function. To generate and package Polyspace options for the code, at the MATLAB Command Window, enter:

```
zipFile = polyspacePackNGo(mdlName,[],true);
```

See "Package Polyspace Options Files for Code Generated as a Model Reference".

The function polyspacepackNGo returns the full path to the archive containing the options files. The files are located in the polyspace folder within the archived folder hierarchy. The content of the polyspace folder depends on the inputs of polyspacePackNGo function.

- If you do not specify the optional second and third arguments, then the folder polyspace contains these options files in a flat hierarchy:
  - optionsFile.txt: This file specifies the source files, the include files, data range
    specifications, and analysis options required for analyzing the generated code by using
    Polyspace. If your code contains custom C code, then this file specifies the relative paths of
    the custom source and header files.
  - modelname drs.xml: This file specifies the design range specification of the model.
  - linksData.xml: This file links the generated code to the components of the model.
- If you specify psOpts.ModelbyModelRef = true, then corresponding options files are generated for all referenced models. These options files are stored in separate folders named polyspace\_<referenced model name> within the code archive. The folder polyspace contains the options files for the top model.

## Run Polyspace Analysis by Using the Packaged Options Files

Once the code archive and the Polyspace option files are generated, you can use the archive to run a Polyspace analysis on the generated code in a different development environment without Simulink.

- **1** Unzip the code archive and locate the polyspace folder.
- 2 On a Windows or Linux command line, run: productname -options-file optionsFile.txt -results-dir resultdir.
  - *productname* corresponds to one of: polyspace-bug-finder, polyspace-code-prover, polyspace-bug-finder-server, or polyspace-code-prover-server.
  - resultdir corresponds to the location of the Polyspace results. This argument is optional.

To link the generated code with the Simulink model, the file linksData.xml is required. In case the file linksData.xml is not generated in the options file archive, use the option Code Generator Support in Polyspace desktop User Interface to specify which comments in the code act as links to the Simulink model. In the Polyspace desktop User Interface, select Tools > Preferences and locate the Miscellaneous tab. From the context menu Code comments that act as code-to-model-link, select the code generator that you used. If you select User defined, then specify the comments that act as a code-to-model link by specifying their prefix in the field Comments beginning with. For instance, if you specify the prefix as //Link\_to\_model, then Polyspace interprets comments starting with //Link to model as links to model.

If you are using Polyspace Access to view the results, upload the file linksData.xml in the same folder as your Polyspace results. You cannot link the code with Simulink model if you do not have the file linksData.xml or if you upload it outside the Polyspace result folder.

**3** To review the result, upload it to Polyspace Access and view the results in a web browser. Alternatively, view the result by using the user interface of the Polyspace desktop products.

#### See Also

polyspacePackNGo | polyspace.Project | slbuild | packNGo

#### **More About**

- "Analyze Code Generated as Standalone Code in a Distributed Workflow" (Simulink)
- "Run Polyspace Analysis by Using MATLAB Scripts" on page 4-9
- "Integrate Polyspace Server Products with MATLAB" on page 7-33

## Run Polyspace Analysis on Custom Code in Simulink Models

If you implement algorithms in your Simulink model by using custom C/C++ code, you can analyze the custom code directly from the Simulink toolstrip without manually setting up a Polyspace project. The behavior of the custom code in your model depends on the model context, such as number and nature of input and design range specification. When you run Polyspace analysis from MATLAB or Simulink, the analysis takes the model context into account. When running a Polyspace analysis of the custom code outside of MATLAB/Simulink, specify the model context manually, for instance, by using options files.

A Polyspace analysis of the custom code has different goals and configurations compared to a Polyspace analysis of the generated code:

- A custom code analysis detects issues in the custom code that might cause run-time errors or bugs in the simulation. This analysis uses target configuration that is compatible with Simulink simulation.
- A generated code analysis detects bugs, run-time errors, and inefficiencies in the code. generated
  from the complete model This analysis uses the settings that you specify in Hardware
  Implementation pane of the Configuration Parameters dialog box to configure the Polyspace
  Target processor type settings.

## **Prerequisite**

Before you run Polyspace with Simulink, link your Polyspace and MATLAB installations. See "Integrate Polyspace with MATLAB and Simulink" on page 4-2"Integrate Polyspace Server Products with MATLAB" on page 7-33.

## **Analyze Custom Code**

You can implement custom algorithm by using different Simulink custom code blocks, such as:

- C Function: See "Call and Integrate External C Algorithms into Simulink Using C Function Blocks" (Simulink)
- C Caller: See "Integrate C Code Using C Caller Blocks" (Simulink)
- S-Function: See "Implement C/C++ S-Functions" (Simulink)

These blocks have different functionalities. See "Comparison of Custom Block Functionality" (Simulink).

#### **Specify Configuration**

Before running Polyspace on a Simulink model, configure the Simulink model to be compatible with Polyspace.

To analyze custom code in Polyspace, select **Import custom code** in the Configuration Parameters dialog box, on the **Simulation Target** pane.

If the included custom code does not compile, the Polyspace analysis might fail. Before starting the Polyspace analysis, include the appropriate header files and check the custom code for compilation issues. The C function block does not support including header files. For this block, specify the include statements in the **Simulation Target** pane. For the code included in C Caller and S Function

blocks, specify the include statements in the source file. Polyspace has stricter code and compilation requirements than Simulink and your custom code might fail Polyspace compilation even though your model simulation produces correct results.

#### **Start Polyspace Analysis**

Start the Polyspace analysis of custom code in your model in the Simulink Editor or in the MATLAB Command Window.

- For more information about running a Polyspace analysis on custom code in a S function block, see "Run Polyspace Analysis on S-Function Code" on page 5-27.
- For more information about running a Polyspace analysis on custom code in a C Caller block, see "Run Polyspace Analysis on Custom Code in C Caller Blocks and Stateflow Charts" on page 5-29.
- For more information about running a Polyspace analysis on custom code in a C function block, see "Run Polyspace Analysis on Custom Code in C Function Block" on page 5-37.

Once the analysis starts, Polyspace extracts the custom code from the model. To preserve the correct design range specification and nature of the inputs, Polyspace assumes each instance of a custom code block in a top model has a unique model context and treats the blocks as unique. When a model containing a custom code block is referenced multiple times in another top model, the model context of the custom code blocks remain the same. Polyspace treats the custom code block in different instances of the referenced model as a single custom code instance.

After extracting the code and model context, Polyspace analyzes them as handwritten code. See "Bug Finder Analysis Assumptions".

## **Review Analysis Results**

In the Simulink Editor, click **Analysis Results**. The Polyspace User Interface opens with the analysis results. The flagged issues appear in the **Results List** pane. See also:

- "Interpret Bug Finder Results in Polyspace Desktop User Interface" on page 19-2
- "Bug Finder Defect Groups" on page 17-25
- "Address Polyspace Results Through Bug Fixes or Justifications" on page 20-2
- "Filter and Group Results in Polyspace Desktop User Interface" on page 21-2

To fix the flagged issues, modify the code. For more information, see "Fix Identified Issues" on page 5-41. Alternatively, modify the Simulink model to resolve the Polyspace results. See "Fix Issues" on page 5-30.

If a flagged issue is known or justified, then annotate that information in the custom code blocks. You can annotate the custom code blocks directly from the Polyspace User Interface. See "Annotate Blocks to Justify Results" on page 5-19.

#### See Also

pslinkoptions | pslinkrun

#### **More About**

"Run Polyspace Analysis on Code Generated with Embedded Coder" on page 5-2

- "Run Polyspace Analysis on S-Function Code" on page 5-27
- "Run Polyspace Analysis on Custom Code in C Caller Blocks and Stateflow Charts" on page 5-29
- "Run Polyspace Analysis on Custom Code in C Function Block" on page 5-37
- "Complete List of Polyspace Bug Finder Results"

## **Run Polyspace Analysis on S-Function Code**

If you want to check your S-function code for bugs or errors, you can run Polyspace directly from your S-function block in Simulink.

## **Prerequisites**

Before you run Polyspace from MATLAB, you must link your Polyspace and MATLAB installations. See "Integrate Polyspace with MATLAB and Simulink" on page 4-2.

## **S-Function Analysis Workflow**

To verify an S-function with Polyspace, follow this recommended workflow:

- **1** Compile your S-function to be compatible with Polyspace.
- 2 Select your Polyspace options.
- **3** Run a Polyspace Bug Finder analysis using one of the two analysis modes:
  - This Occurrence Analyzes the specified occurrence of the S-function with the input for that block.
  - All Occurrences Analyzes the S-function with input values from every occurrence of the S-function.
- **4** Review results in the Polyspace interface.
  - For information about navigating through your results, see "Filter and Group Results in Polyspace Desktop User Interface" on page 21-2.
  - For help reviewing and understanding the results, see "Complete List of Polyspace Bug Finder Results".

## **Compile S-Functions to Be Compatible with Polyspace**

Before you analyze your S-function with Polyspace Bug Finder , you must compile your S-function with one of following tools:

- The Legacy Code Tool with the def.Options.supportCoverageAndDesignVerifier set to true. See legacy code.
- The S-Function Builder block, with **Enable support for Design Verifier** selected on the **Build Info** tab of the S-Function Builder dialog box.
- The Simulink Coverage <sup>™</sup> function slcovmex, with the option -sldv.

## **Example S-Function Analysis**

This example shows the workflow for analyzing S-functions with Polyspace. You use the model psdemo\_model\_link\_sl and the S-function Command\_Strategy.

1 Open the model and use the Legacy Code Tool to compile the S-function Command\_Strategy.

```
% Open Model
psdemo_model_link_sl
```

```
% Compile S-function Command_Strategy
def = legacy_code('initialize');
def.SourceFiles = { 'command_strategy_file.c' };
def.HeaderFiles = { 'command_strategy_file.h' };
def.SFunctionName = 'Command_Strategy';
def.OutputFcnSpec = 'int16 y1 = command_strategy(uint16 u1, uint16 u2)';
def.IncPaths = { fullfile(polyspaceroot, ...
  'toolbox','polyspace','pslink','pslinkdemos','psdemo_model_link_sl') };
def.SrcPaths = def.IncPaths;
def.Options.supportCoverageAndDesignVerifier = true;
legacy_code('compile',def);
```

- 2 Open the model psdemo model link sl/controller.
- 3 Specify the code analysis options. On the **Apps** tab, select **Polyspace Code Verifier**. Then, on the **Polyspace** tab:
  - Select the product to run: **Bug Finder** or **Code Prover**.
  - Select **Settings**. In the Configuration Parameters dialog box, make sure that the following parameters are set:
    - Settings from Project configuration and MISRA C 2012 checking
    - Open results automatically after verification  $\boxed{\mathbb{Z}}$  On

Apply your settings and close the Configuration Parameters.

- 4 Right-click the Command\_Strategy block and select **Polyspace > Verify S-Function > This**Occurrence.
- Follow the analysis in the MATLAB Command Window. When the analysis is finished, your results open in the Polyspace interface.

#### See Also

#### More About

- "Run Polyspace Analysis on Code Generated with Embedded Coder" on page 5-2
- "Run Polyspace Analysis on Custom Code in C Caller Blocks and Stateflow Charts" on page 5-29

## Run Polyspace Analysis on Custom Code in C Caller Blocks and Stateflow Charts

You can check for bugs and run-time errors in the custom C/C++ code used in your Simulink model. The Polyspace analysis checks functions called from C Caller blocks and Stateflow charts with inputs from the model.

## **Prerequisites**

Before you run Polyspace from Simulink, you must link your Polyspace and MATLAB installations. See "Integrate Polyspace with MATLAB and Simulink" on page 4-2.

To open the models used in this example, look for this example in the MATLAB Help browser and click the **Open Model** buttons.

## C/C++ Function Called Once in Model

This example uses a function called only once in the model from a C Caller block. The analysis checks the function using inputs to the C Caller block.

#### **Open Model for Running Analysis on Custom Code**

Open the model mSlccBusDemo for analyzing custom code with Polyspace. The model contains a C Caller block that calls a function counterbusFcn defined in a file hCounterBus.c (declared in file hCounterBus.h). The model uses variables saved in a MAT file dLctData.mat, which is loaded in the model using a callback.

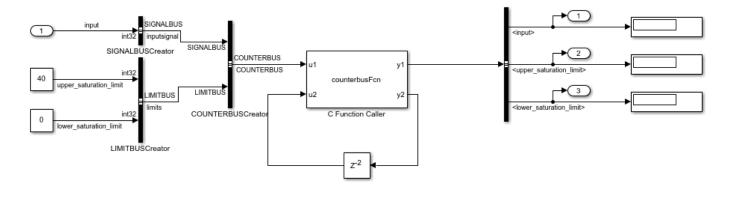

Copyright 2018 The MathWorks, Inc.

#### **Run Analysis**

Configure analysis options and run Polyspace.

- 1 On the **Apps** tab, select **Polyspace Code Verifier** to open the **Polyspace** tab.
- **2** Specify the type of analysis:
  - Select the product to run, **Bug Finder** or **Code Prover**.

• Specify that the analysis must run on custom code in the model instead of generated code.

The **Analyze Code from** field shows the model name. Below the field, instead of **Code Generated as Top Model**, select **Custom Code Used in Model**.

3 Select Run Analysis.

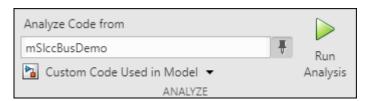

Follow the progress of analysis in the MATLAB Command Window. After the analysis, on the **Polyspace** tab, select **Analysis Results**. The results open in the Polyspace user interface.

You can also run the same analysis from MATLAB as follows. The script includes commands to load the model and the .mat file containing variables used in the model.

```
openExample('polyspace_code_prover/OpenModelForRunningAnalysisOnCustomCodeExample');
load_system('mSlccBusDemo');
load('dLctData.mat');

mlopts = pslinkoptions('mSlccBusDemo');
mlopts.VerificationMode = 'CodeProver';
pslinkrun('-slcc', 'mSlccBusDemo', mlopts);
```

#### **Fix Issues**

The analysis results appear on the **Results List** pane in the Polyspace user interface. Select each result and see further details on the **Result Details** pane and the corresponding source code on the **Source** pane.

The rest of this tutorial shows how to investigate and fix issues found in a Code Prover analysis. Similar steps can be followed for issues found with Bug Finder.

If you run a Code Prover analysis, the results contain an orange **Overflow** check.

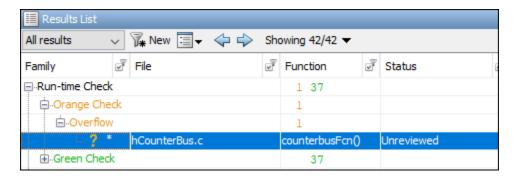

The check highlights an addition operation in the counterbusFcn function that can overflow:

```
limit = u1->inputsignal.input + u2;
```

The operands come from inputs to counterbusFcn, which in turn come from these inputs to the C Caller block:

- The bus signal COUNTERBUS, which combines the signals input, upper\_saturation\_limit and lower saturation limit. The signal input is unbounded.
- The feedback from the C Caller block itself through a Delay block.

You can constrain the signal input in several ways. For instance, you can constrain the bus signal variable SIGNALBUS that comes from input:

- 1 In the Simulink Editor, open the Model Explorer from the **Modeling** tab.
- 2 The base workspace variables contain the variable SIGNALBUS. Select this variable and open the bus editor to edit this variable. Specify a minimum and maximum value for the variable.

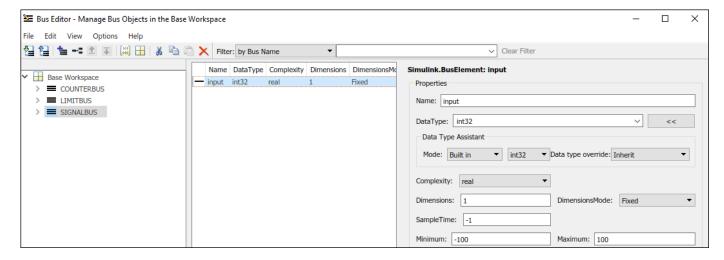

Save the bus object in a MAT-file. You can overwrite the file dLctData.mat or create a file.

You can also constrain the feedback from the C Caller block in several ways. For instance, you can saturate the feedback signal:

1 Add a Saturation block immediately before the feedback signal is input to the C Caller block.

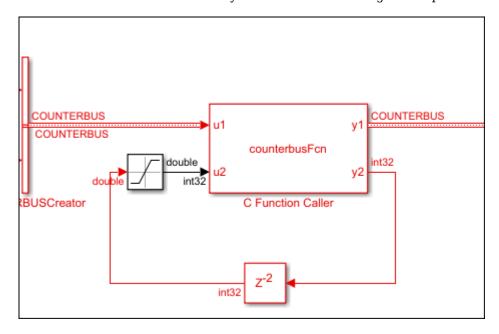

2 On the **Signal Attributes** tab, specify a minimum and maximum value for the Saturation block output.

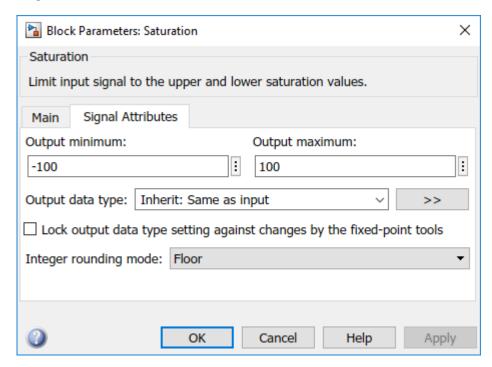

Note that specifying a lower and upper limit on the **Main** tab of the Saturation block is not sufficient to constrain the signal for the Polyspace analysis. The analysis uses the design ranges specified on the **Signal Attributes** tab.

Rerun the analysis. The **Overflow** check in the new set of results is green.

## **C/C++ Function Called Multiple Times in Model**

This example uses a function called from multiple C Caller blocks in the model. The function simply returns the product of its two arguments.

The example runs a Code Prover analysis and shows how to determine the function call context starting from Code Prover results. Typically, in a Bug Finder analysis, you do not need to distinguish between different call contexts.

### **Open Model for Analyzing All Custom Code**

Open the model multiCCallerBlocks for running Polyspace analysis.

```
openExample('polyspace_bf/OpenModelForAnalyzingAllCustomCodeExample');
open_system('multiCCallerBlocks');
```

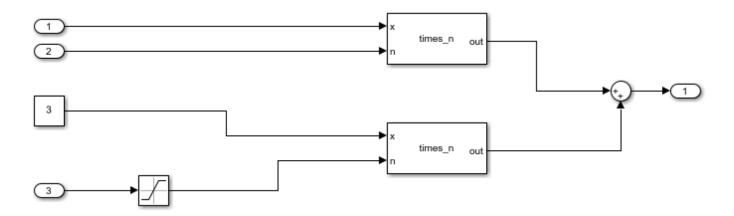

#### **Inspect Model**

The model contains two C Caller blocks calling the same function times\_n. The inputs to one C Caller block come from two Inport blocks that have unbounded input. The inputs to the other C Caller block come from a Constant block and an Inport block that has the input bounded by a Saturation block.

To see the design ranges for the C Caller block that has bounded inputs:

- Double-click the Constant block or the Saturation block.
- On the **Signal Attributes** tab, note the design range.

For instance, although the Constant block has the constant value set to 3, the design range for verification is 2.5 to 3.5.

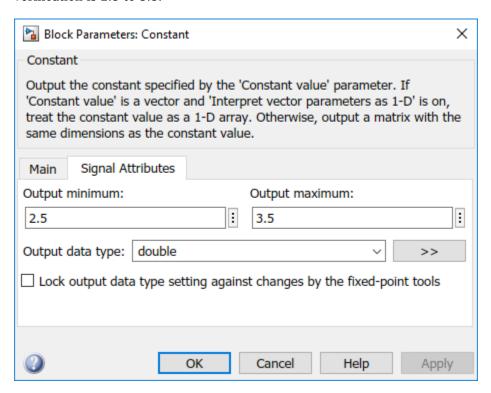

The design range for the **Saturation** block is [-1,1].

#### **Run Analysis and Review Results**

Run analysis as in the previous example and open the results.

The **Results List** pane shows an orange **Overflow** check. The product in the times\_n function overflows.

```
#include "file.h"

double times_n(double x, double n) {
  return x * n;
}
```

Because the times\_n function is called from two contexts, the orange color combines both contexts and might indicate two possible situations:

- The overflow occurs in both call contexts.
- The overflow is proven to not occur in one context (green check) and might occur in the other context (orange check).

To determine which call context leads to the overflow:

See all the callers of times n.

Select the orange **Overflow** check. On the **Result Details** pane, click  $f^{\mathbf{x}}$ . The **Call Hierarchy** pane shows the callers of times n.

2 On the **Call Hierarchy** pane, you see two wrapper functions as callers. Each wrapper function represents a C Caller block in the model.

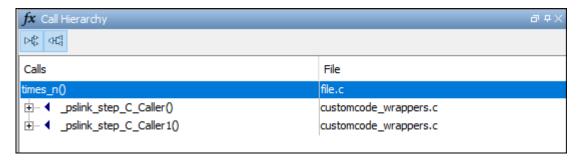

Select one of the wrapper functions to open the source code for customcode\_wrappers.c.

3 On the **Source** pane, inspect the code for the wrapper functions. To determine which inputs lead to the overflow, use tooltips on underlined inputs.

For instance, the wrapper function for the C Caller block that has bounded inputs looks similar to this code:

```
/* Go to model '<Root>/C Caller1' */
/* Variables corresponding to inputs for block C Caller1 */
real64_T _pslink_C_Caller1_In1;
real64_T _pslink_C_Caller1_In2;
/* Variables corresponding to outputs for block C Caller1 */
```

```
real64_T _pslink_C_Caller1_Out1;
/* Wrapper functions for code in block C Caller1 */
void _pslink_step_C_Caller1(void) {
    /* See tooltips on function inputs for input ranges */
    _pslink_C_Caller1_Out1 = times_n(_pslink_C_Caller1_In1, _pslink_C_Caller1_In2);
}
```

Use tooltips on the variables to determine their ranges. For instance, the tooltip on the variable <code>\_pslink\_C\_Caller1\_In1</code> shows that it is in the range [2.5, 3.5] and the tooltip on <code>\_pslink\_C\_Caller1\_In2</code> shows that it is in the range [-1,1]. Therefore, the product of the two inputs cannot overflow. The overflow must come from the other call context. You can see the tooltips on the inputs to the other call and confirm that the variables are unbounded.

To locate the C Caller block corresponding to a wrapper function, on the **Source** pane, click the blue block name link above the wrapper function (on the line starting with **Go to model**). The C Caller block is highlighted in the model.

#### **Enable Context Sensitivity and Rerun Analysis**

In this example, the function is simple enough that you can determine which call context leads to the overflow from the function inputs themselves. For more complex functions, you can configure the analysis to show results from the two contexts separately.

Because distinguishing call contexts involves a deeper analysis, the analysis might take longer. Therefore, enable context sensitivity only for specific functions and only if you are not able to distinguish the call contexts by inspection.

In this example, to enable context sensitivity for the times n function:

- In your model, on the Polyspace tab, select Settings > Project Settings.
  - Alternatively, in the Polyspace user interface, select the **Project Browser**. Open the configuration of the project created for the analysis.
- 2 On the Code Prover Verification > Precision node, select custom for the option Sensitivity context. In the Procedure field, click and enter times\_n.

```
See also Sensitivity context (-context-sensitivity).
```

Rerun the analysis from the model and reopen the results. Select the orange **Overflow** check.

The **Result Details** pane shows the call contexts separately. You can see that the overflow occurs only for the call with unbounded inputs (row with orange text) and does not occur for the other call (row with green text).

Click the row with orange text to directly navigate to the wrapper function leading to the orange check. From the wrapper function, you can navigate to the C Caller block with unbounded inputs.

```
Poverflow Warning: operation [*] on float may overflow (on MIN or MAX bounds of FLOAT64)

Calling context

Operator * on type float 64 left: full-range [-1.7977E+308] right: full-range [-1.7977E+308] customcode_wrappers.c _pslink_step_C_Caller 26

Operator * on type float 64 left: [2.5 .. 3.5] right: [-1.0 .. 1.0] result: [-3.5 .. 3.5]
```

## **See Also**

pslinkoptions|pslinkrun

## **More About**

- "Run Polyspace Analysis on Code Generated with Embedded Coder" on page 5-2
- "Run Polyspace Analysis on S-Function Code" on page 5-27

## Run Polyspace Analysis on Custom Code in C Function Block

You can run a Polyspace analysis on the custom C code in a C Function block from Simulink. Polyspace checks the custom C code for errors and bugs while keeping the model specific information such as design range specification, nature and number of inputs that are specified in the Simulink model.

## **Prerequisites**

Before you run Polyspace from Simulink, you must link your Polyspace and MATLAB installations. See "Integrate Polyspace with MATLAB and Simulink" on page 4-2.

To open the model used in this example, in the MATLAB Command Window, run:

```
openExample('polyspace_code_prover/CScriptDemoExample')
open_system('psdemo_model_link_sl_cscript');
```

## Open Model for Running Polyspace Analysis on Custom Code in C Function Block

The model contains a C Function block called Command Strategy inside the controller subsystem.

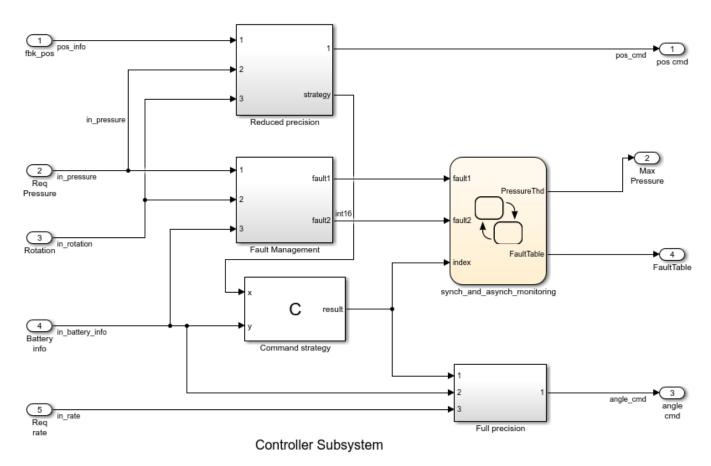

The Command Strategy block implements a look-up table using custom C code and outputs a value result based on two inputs x and y.

## **Run Polyspace Analysis**

#### **Run Polyspace Analysis from Simulink Editor**

Click the **Apps** tab and select **Polyspace Code Verifier** to open the **Polyspace** tab.

- 1 Select **Bug Finder** or **Code Prover** from the drop-down list located at the leftmost corner of the **Polyspace** tab.
- To run a Polyspace analysis on the custom C code in the C Function block, select **Custom Code Used in Model** from the drop-down list in the **Analyze** section.

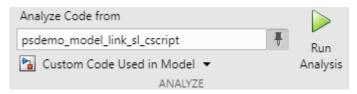

- 3 To start the Polyspace analysis, click the Run Analysis button. The MATLAB Command Window displays the progress of the analysis.
- 4 After the analysis, the Polyspace user interface opens with the results. You can choose to not open the results automatically after the analysis by unselecting **Open results automatically after verification** in **Settings**. To open the results after the analysis is finished, click the **Analysis Results** button.
- To see all results of the Polyspace analysis, click **Clear active filters** from the **Showing** dropdown list in the **Results List** pane. If you run a **Code Prover** analysis, the results for the controller subsystem contain two red checks and an orange check.
- To organize the results by family, click and select **Family**.

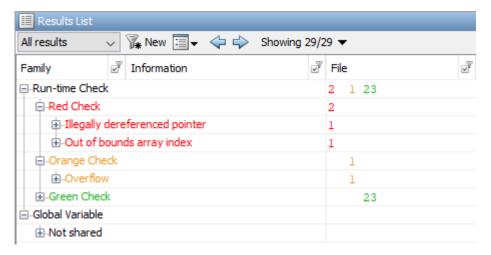

To switch between a **Bug Finder** and **Code Prover** analysis, return to the Simulink Editor from the Polyspace user interface. Select **Bug Finder** or **Code Prover** from the drop-down list located at the leftmost corner of the **Polyspace** tab and rerun the analysis.

#### **Run Polyspace Analysis from MATLAB**

You can run a Polyspace Code Prover analysis on the custom code for this model from MATLAB Editor or the Command Window using this code:

```
% Load the model 'psdemo_model_link_sl_cscript'
load_system('psdemo_model_link_sl_cscript');
% Create a 'pslinkoptions' object
mlopts = pslinkoptions('psdemo_model_link_sl_cscript');
% Specify whether to run 'CodeProver' or 'BugFinder' Analysis
mlopts.VerificationMode = 'CodeProver';
% Specify custom code as analysis target and run the analysis
pslinkrun('-slcc','psdemo_model_link_sl_cscript',mlopts);
```

## **Identify Issues in C Code**

To identify issues in the custom C code, use the information in the **Result Details** pane and the **Source** pane of the Polyspace user interface. If you do not see these panes, go to **Window > Show/Hide View** and select the missing pane. For details on the panes, see "Result Details in Polyspace Desktop User Interface" on page 19-23 and "Source Code in Polyspace Desktop User Interface" on page 19-18.

#### Identify C Function Block Inputs and Outputs in Source Pane

Polyspace wraps the code in the C Function block in a custom code wrapper. The inputs and outputs of the C Function block are declared as global variables. The custom C code is called as a function.

- The global variables corresponding to inputs start with In, such as In1 psdemo model link sl cscript 98 Command strategy.
- The global variables corresponding to outputs start with Out, such as Outl psdemo model link sl cscript 98 Command strategy.
- The void-void function contains the custom C code with the input and output variables replaced by the global variables. If you have multiple C Function blocks, then the code in each block is wrapped in separate functions.

The global variables reflect all properties of the input and output of the C Function block, including their data range, data type, and size. If you have multiple inputs, then the order of the global variables is the same as the order of the input defined in the C Function block. This table shows the input and output variables of the block in this example and their corresponding global variables in the **Source** pane.

| Global Variable Name in Source Pane                          | Scope  | Variable Name in C Function Block |
|--------------------------------------------------------------|--------|-----------------------------------|
| <pre>Inl_psdemo_model_link_sl_cscript_98_Command_strat</pre> | Input  | х                                 |
| <pre>In2_psdemo_model_link_sl_cscript_98_Command_strat</pre> | Input  | у                                 |
| Out1_psdemo_model_link_sl_cscript_98_Command_stra tegy       | Output | result                            |

Identify issues in the custom code by reviewing the wrapped code in the **Source** pane. Use the tooltip in the **Source** pane and the information in the **Result Details** pane to fix the issues. This workflow applies to **Code Prover** and **Bug Finder** analyses.

#### Illegally dereferenced pointer

The red check **Illegally dereferenced pointer** highlights the dereferencing operation after the for loop.

$$tmp = *p + 5;$$

The **Result Details** pane states that the pointer \*p is outside its bounds. To find the root cause of the check, follow the life cycle of the pointer leading to the illegal dereferencing.

- At the start of its life cycle, the pointer \*p points to the first element of array which has 100 elements.
- 2 Then p is incremented 100 times, pointing \*p to the nonexistent location array[100].
- The dereferencing operation in tmp = \*p+5; becomes illegal, causing a red check.

#### **Out of Bounds array index**

The red check **Out of Bounds array index** highlights the array indexing operation in the if condition.

```
if (another array[return val -i + 9] != 0)
```

The **Result Details** pane states that the size of another\_array is 2 while the index value return\_val-i+9 ranges from 2 to 18. To find the root cause of the check, track the values of the variables return\_val and i using the tooltip. When you hover over any instance of the variables in the **Source** pane, the tooltip is displayed.

- **1** The value of  $\mathbf{i}$  is 100.
- 2 The value of return\_val ranges from 93 to 109 because of the prevailing condition: if ((return val > 92) && (return val < 110)).
- 3 The index value (return\_val-i+9) evaluates to a range of 2 to 18.
- 4 The index values are out of bounds for the array another\_array, causing a red check.

#### Overflow

The orange **Overflow** check highlights the assignment to return\_val. The **Result Details** pane states that the check is related to bounded input values. To find the root cause of the check, check the data type and corresponding range of the variables by using the tooltip.

- The input values x and y correspond to these respective global variables
  - In1\_psdemo\_model\_link\_sl\_cscript\_98\_Command\_strategy
  - In2\_psdemo\_model\_link\_sl\_cscript\_98\_Command\_strategy
- The first input x is an unbound unsigned integer. Because x is unbound, it has the full range of an unsigned integer, which is from 0 to 65535.
- The second input y is a bounded unsigned integer ranging from 0 to 1023.
- x-y is assigned to the unbound signed integer return\_val. Because return\_val is unbound, it has full range from -32768 to 32767.
- The range of x-y is 1023 to 65535, while the range of return val is -32768 to 32767.
- Some possible values of x-y cannot fit into return val, causing the orange check.

For details about interpreting results of a Polyspace Bug Finder analysis, see "Interpret Bug Finder Results in Polyspace Desktop User Interface" on page 19-2.

#### Fix Identified Issues

Modify the custom C code or the model to fix the issues. You can fix a Polyspace check in several ways. The examples here illustrate the general workflow of fixing Polyspace checks.

#### Illegally dereferenced pointer

You can address this check in several ways. Modify the C code so that a nonexistent memory address is not accessed.

- 1 Return to the Simulink Editor and double-click on the C Function block to open the custom code.
- 2 Use the index operator on array to access a valid array index. You can access indices from 0 to 99 because array has 100 elements. Accessing indices beyond this range results in a run-time error in Simulink.

```
// access any index between 0 to 99
tmp = array[50] + 5;
```

Alternatively, assign the address of a valid memory location to p before the dereferencing operation. For example, \*p can point to the 51st element in array.

```
// After the for loop, point p to a valid memory location
p = &(array[50]);
// ...
tmp = *p + 5;
```

### Out of Bounds array index

You can address this check in several ways. Modify the code so that the size of another\_array[] remains larger than or equal to the index value return\_val-i+9.

- 1 Return to the Simulink Editor and double-click on the C Function block to open the custom code.
- Modify the prevailing condition on return\_val so that the index value return\_val-i+9 always evaluates to 0 or 1.

```
if ((return_val > 91) && (return_val < 92))
//...</pre>
```

```
Alternatively, declare another_array with size 19. int another_array[19];
```

#### Overflow

You can address this check in several ways as well. Modify the C code or the model so that the range of the right side of the assignment operation remains equal to or larger than that of the left side.

- 1 Return to the Simulink Editor.
- 2 Saturate the input variables x and y in the model so that their difference can fit into a 16-bit integer. The workflow for fixing **Overflow** by using saturation blocks is described in "Run Polyspace Analysis on Custom Code in C Caller Blocks and Stateflow Charts" on page 5-29.

Alternatively, increase the size of  $return_val$  in the custom C code to accommodate x-y.

- 1 Return to the Simulink Editor and double-click on the C Function block to open the custom code.
- 2 Declare return\_val as a 32-bit integer.

```
int32_T return_val;
```

For details about addressing Polyspace results, see "Address Polyspace Results Through Bug Fixes or Justifications" on page 20-2.

#### See Also

pslinkoptions | pslinkrun

#### **More About**

- "Run Polyspace Analysis on Custom Code in C Caller Blocks and Stateflow Charts" on page 5-29
- "Complete List of Polyspace Bug Finder Results"

# **Recommended Model Configuration Parameters for Polyspace Analysis**

For Polyspace analyses, set the following configuration parameters before generating code. If you do not use the recommended value for SystemTargetFile, you get an error. For other parameters, if you do not use the recommended value, you get a warning.

| Grouping        | Command-Line                                                  | Name and Location in Configuration     |
|-----------------|---------------------------------------------------------------|----------------------------------------|
|                 | Name: SystemTargetFile (Simulink Coder)                       | Location: Code Generation              |
|                 | Value: An Embedded Coder Target Language Compiler (TLC) file. | Name: System target file               |
|                 | For example ert.tlc or autosar.tlc.                           | Value: Embedded Coder target file      |
|                 | Name: MatFileLogging (Simulink Coder)                         | Location: Code Generation > Interface  |
|                 | Value: 'off'                                                  | Name: MAT-file logging                 |
|                 |                                                               | Value: Not selected                    |
|                 | Name: GenerateReport (Simulink Coder) Value: 'on'             | Location: Code Generation > Report     |
|                 | value. On                                                     | Name: Create code-generation report    |
| Cada Cananatian |                                                               | Value: ☑ Selected                      |
| Code Generation | Name: IncludeHyperlinksInReport (Embedded Coder)              | Location: Code Generation > Report     |
|                 | Value: 'on'                                                   | Name: Code-to-model                    |
|                 |                                                               | Value: ☑ Selected                      |
|                 | Name: GenerateSampleERTMain (Embedded Coder)                  | Location: Code Generation > Templates  |
|                 | Value: 'off'                                                  | Name: Generate an example main program |
|                 |                                                               | Value: Not selected                    |
|                 | Name: GenerateComments (Simulink Coder) Value: 'on'           | Location: Code Generation > Comments   |
|                 | value. On                                                     | Name: Include comments                 |
|                 |                                                               | Value: ☑ Selected                      |

| Grouping     | Command-Line                                                     | Name and Location in Configuration                                    |
|--------------|------------------------------------------------------------------|-----------------------------------------------------------------------|
| Optimization | Name: DefaultParameterBehavior (Simulink Coder) Value: 'Inlined' | Location: <b>Optimization</b> Name: <b>Default parameter behavior</b> |
|              |                                                                  | Value: Inlined                                                        |
|              | Name: InitFltsAndDblsToZero (Simulink Coder)                     | Location: Optimization                                                |
|              | Value: 'on'                                                      | Name: Use memset to initialize floats and doubles to 0.0              |
|              |                                                                  | Value: Not selected                                                   |
|              | Name: ZeroExternalMemoryAtStartup (Embedded Coder)               | Location: <b>Optimization</b> Name: <b>Remove root level I/O</b>      |
|              | Value: 'off'                                                     | zero initialization                                                   |
|              |                                                                  | Value: ☑ Selected                                                     |
| Solver       | Name: SolverType (Simulink)                                      | Location: Solver                                                      |
|              | Value: 'Fixed-Step'                                              | Name: <b>Type</b>                                                     |
|              |                                                                  | Value: Fixed-step                                                     |
|              | Name: Solver (Simulink)                                          | Location: Solver                                                      |
|              | Value: 'FixedStepDiscrete'                                       | Name: Solver                                                          |
|              |                                                                  | Value: discrete (no continuous states)                                |

# **Configure Advanced Polyspace Options in Simulink**

Before analyzing generated code in Simulink, you can change some of the default options. This topic shows how to configure the options and save this configuration.

For getting started with Polyspace analysis in Simulink, see "Run Polyspace Analysis on Code Generated with Embedded Coder" on page 5-2.

## **Configure Options**

#### Set basic options

The commonly used options appear in Simulink Configuration Parameters.

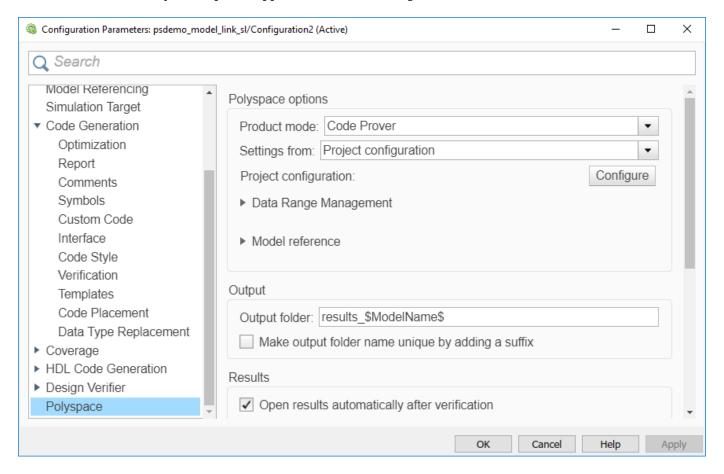

To open the Polyspace options in the Simulink Configuration Parameters window, on the **Apps** tab, select **Polyspace Code Verifier**. Then, on the **Polyspace** tab, select **Settings** or **Settings** > **Polyspace Settings**.

#### Set advanced options

The more advanced options appear on the **Configuration** pane that also appears in the Polyspace user interface when you manually create a project for handwritten code.

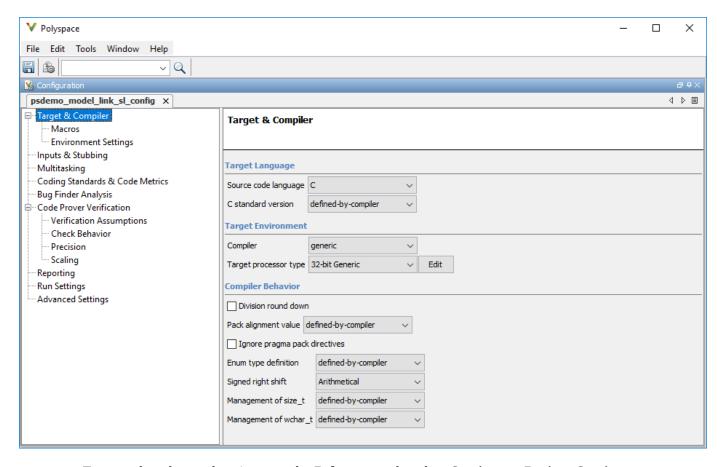

To open the advanced options, on the **Polyspace** tab, select **Settings** > **Project Settings**.

On this pane, you can specify advanced settings such as:

• Run the code analysis on a remote cluster. Use the option Run Bug Finder or Code Prover analysis on a remote cluster (-batch).

If you use this option, after starting the analysis, you can follow the progress of the analysis on the remote cluster through the Job Monitor window. On the **Polyspace** tab, select **Remote Job Monitor**.

• Stub certain functions for the analysis and then constrain the function output. Use the options Functions to stub (-functions-to-stub) and Constraint setup (-data-range-specifications).

If a basic option in the Configuration Parameters window directly conflicts with an advanced option in the Polyspace window, the former prevails. For instance, in this situation, Polyspace checks for MISRA C: 2012 rules:

- "Settings from (C)": You select this basic option Project configuration and MISRA C 2012 checking for generated code.
- Check MISRA C:2012 (-misra3): You disable this advanced option.

By default, the advanced options are saved in a project file (modelname\_config.psprj) in the pslink\_config subfolder of the results folder. You can reuse the options associated with this project.

## **Share and Reuse Configuration**

You can share the basic or advanced options across multiple models.

- Basic options: You can share and reuse the options set in the Configuration Parameters window. See "Share a Configuration with Multiple Models" (Simulink).
- Advanced options: The advanced options are saved in a separate Polyspace project associated with your analysis. Share this project across multiple models.

The next sections show how to reuse the advanced options. You can specify the advanced options just once. You can reuse these advanced options across multiple models and set only the basic options individually in each model.

#### Set options from model

Set the advanced options as needed. To see where the associated project file is stored or change the name of the file, on the Polyspace window toolbar, click the icon.

#### Reuse options in another model

To reuse the advanced options in another model, open the Configuration Parameters window from the other model. On the **Polyspace** tab, select **Settings**.

- Select **Use custom project file**. Provide the path to the project file previously created (extension .psprj).
- For **Settings from**, select **Project configuration** so that the settings in your project are used.

If you want to check for additional issues, for instance MISRA C: 2012 violations, select Project configuration and MISRA C 2012 checking for generated code.

If you run an analysis from the command line, you can set these options with the pslinkoptions function. See also pslinkoptions Properties.

#### See Also

#### **More About**

- "Run Polyspace Analysis on Code Generated with Embedded Coder" on page 5-2
- "Run Polyspace Analysis on Code Generated with TargetLink" on page 5-54
- "Default Polyspace Options for Code Generated with Embedded Coder" on page 5-49
- "Default Polyspace Options for Code Generated with TargetLink" on page 5-56

# **How Polyspace Analysis of Generated Code Works**

When you run Polyspace on generated code, the software automatically reads the following information from the generated code:

- initialize() functions
- terminate() functions
- step() functions
- · List of parameter variables
- List of input variables

If you run Code Prover, the software uses this information to generate a main function that:

- Initializes parameters using the Polyspace option Parameters (-variables-written-before-loop).
- 2 Calls initialization functions using the option Initialization functions (-functions-called-before-loop).
- 3 Initializes inputs using the option Inputs (-variables-written-in-loop).
- 4 Calls the step function using the option Step functions (-functions-called-in-loop).
- 5 Calls the terminate function using the option Termination functions (-functions-called-after-loop).

The main function conceptually looks like this:

Code Prover uses this generated main function to perform the subsequent analysis.

For C++ code that is generated with Embedded Coder, the initialize(), step(), and terminate() functions and associated variables are either class members or have global scope.

# Default Polyspace Options for Code Generated with Embedded Coder

#### In this section...

"Default Options" on page 5-49

"Constraint Specification" on page 5-49

"Recommended Polyspace options for Verifying Generated Code" on page 5-50

"Hardware Mapping Between Simulink and Polyspace" on page 5-50

## **Default Options**

For Embedded Coder code, the software sets the following verification options by default:

- -sources path to source code
- -D PST ERRNO
- -D main=main rtwec
- -I matlabroot\polyspace\include
- -I matlabroot\extern\include
- -I matlabroot\rtw\c\libsrc
- -I matlabroot\simulink\include
- -I matlabroot\sys\lcc\include
- -functions-to-stub=[rtIsNaN,rtIsInf,rtIsNaNF,rtIsInfF]
- -results-dir results

**Note** *matlabroot* is the MATLAB installation folder.

## **Constraint Specification**

You can constrain inputs, parameters, and outputs to lie within specified ranges. Use these configuration parameters:

- "Input"
- "Tunable parameters"
- "Output"

The software automatically creates a Polyspace constraints file using information from the MATLAB workspace and block parameters.

You can also manually define a constraints file in the Polyspace user interface. See "Specify External Constraints" on page 13-2. If you define a constraints file, the software appends the automatically generated information to the constraints file you create. Manually defined constraint information overrides automatically generated information for all variables.

The software supports the automatic generation of constraint specifications for the following kinds of generated code:

- Code from standalone models
- Code from configured function prototypes

- · Reusable code
- · Code generated from referenced models and submodels

#### **Additional Information**

See also "External Constraints on Polyspace Analysis of Generated Code" on page 5-51.

## **Recommended Polyspace options for Verifying Generated Code**

For Embedded Coder code, the software automatically specifies values for the following verification options:

- -main-generator
- -functions-called-in-loop
- -functions-called-before-loop
- -functions-called-after-loop
- -variables-written-in-loop
- -variables-written-before-loop

Embedded Coder performs a wraparound of the variables in the generated code that might overflow. When running a Code Prover analysis of code generated by Embedded Coder, Polyspace uses these options:

- -signed-integer-overflows warn-with-wrap-around
- -unsigned-integer-overflows allow

These options might have different default values when analyzing code that is not generated by Embedded Coder. See Overflow mode for signed integer (-signed-integer-overflows) and Overflow mode for unsigned integer (-unsigned-integer-overflows).

In addition, for the option -server, the software uses the value specified in the **Send to Polyspace** server check box on the **Polyspace** pane. These values override the corresponding option values in the **Configuration** pane of the Polyspace user interface.

You can specify other verification options for your Polyspace Project through the Polyspace **Configuration** pane. See "Configure Advanced Polyspace Options in Simulink" on page 5-45.

## Hardware Mapping Between Simulink and Polyspace

The software automatically imports target word lengths and byte ordering (endianness) from Simulink model hardware configuration settings. The software maps **Device vendor** and **Device type** settings on the Simulink **Configuration Parameters > Hardware Implementation** pane to **Target processor type** settings on the Polyspace **Configuration** pane.

The software creates a generic target for the verification.

# **External Constraints on Polyspace Analysis of Generated Code**

When you check generated code for bugs or run-time errors, you can choose whether to perform the check for all values of an input or a specific range of values. You can extract the input range from the Simulink model, or specify your own external constraints.

Likewise, you can use a fixed value for tunable parameters or a range of values. You can also check whether output values fall within a specific range.

#### **Extract External Constraints from Model**

Consider this simple model with an Inport block, a Gain block, and an Outport block. Suppose the signal in the Inport and Outport blocks and the gain parameter of the Gain block have a minimum and maximum value.

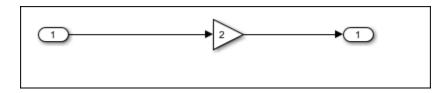

You can analyze the code generated from this model with these minimum and maximum values. On the **Apps** tab, select **Polyspace Code Verifier**. Then, on the **Polyspace** tab, select **Settings**. Specify these configuration parameters:

• "Input": Select Use specified minimum and maximum values. The Code Prover analysis checks the generated code within the specified range of values from the Inport block. The Bug Finder analysis uses this information to exclude false positives.

Default: This option is selected.

"Tunable parameters": Select Use specified minimum and maximum values.

*Default*: This option is not selected. The analysis uses the fixed gain value of the Gain block (the value 2 in the example).

For the analysis to consider a range instead of a fixed value, the parameters must be tunable and not inlined. See **Default parameter behavior**.

• "Output": Select Verify outputs are within minimum and maximum values. The Code Prover analysis creates a red check if the outputs exceed the range specified on the Outport block. See also Correctness condition.

Default: This option is not selected. The Code Prover analysis does not check output values.

After analysis, to check if a constrained range value is used, see one of these files:

- Constraint specification XML file modelname\_drs.xml in the folder results\_modelname \modelname.
- Polyspace project file *modelname*.prpsj in the folder results *modelname*.

Open this file in the Polyspace user interface. In the project configuration, see the extracted constraints specified for the option Constraint setup (-data-range-specifications).

# Storage Classes Supported for Constraint Extraction From Simulink Model

To allow constraint extraction from the Simulink model, the signals and parameters must have data types in specific storage classes. For details on storage classes, see "Choose Storage Class for Controlling Data Representation in Generated Code" (Embedded Coder).

#### **Common Storage Classes**

| Storage Class         | Signal Constraint Supported | Parameter Constraint<br>Supported |
|-----------------------|-----------------------------|-----------------------------------|
| Auto                  | Yes                         | Yes                               |
| ExportedGlobal        | Yes                         | Yes                               |
| ImportedExtern        | Yes                         | Yes                               |
| ImportedExternPointer | Yes                         | Yes                               |
| Model default         | Yes                         | Yes                               |

#### **Other Storage Classes**

| Storage Class  | Signal Constraint Supported | Parameter Constraint<br>Supported |
|----------------|-----------------------------|-----------------------------------|
| BitField       | Yes                         | Yes                               |
| CompilerFlag   | No                          | No                                |
| Const          | No                          | Yes                               |
| ConstVolatile  | No                          | Yes                               |
| Define         | No                          | No                                |
| ExportToFile   | Yes                         | Yes                               |
| FileScope      | Yes                         | No                                |
| GetSet         | No                          | No                                |
| ImportedDefine | No                          | No                                |
| ImportFromFile | No                          | No                                |
| Struct         | No                          | No                                |
| Volatile       | Yes                         | Yes                               |

## **Specify Custom External Constraints**

In some instances, you might need to specify a custom set of constraints on your generated code. For instance, you might be integrating the generated code with an existing code base, which imposes a set of custom constraints.

When analyzing the generated code, specify custom external constraints through the Polyspace Configuration window:

In the Simulink Configuration Parameters window, locate the **Polyspace** tab, and then click **Configure** to open the Polyspace Configuration window.

2 In the **Constraint Setup** field, located in the **Inputs & Stubbing** node, specify the custom external specification XML file.

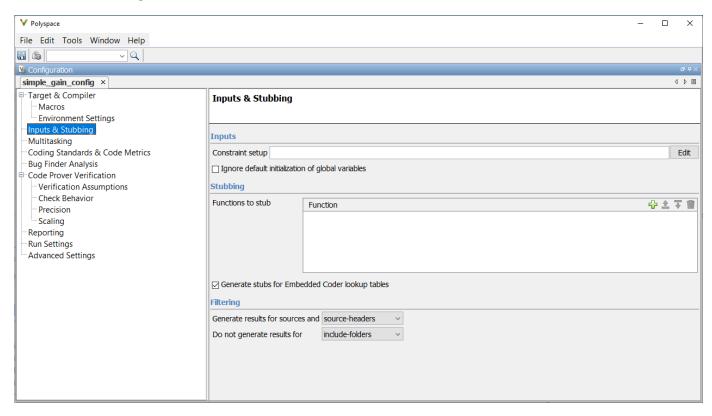

You can create and edit a custom external constraint template through the Polyspace user interface. See "Specify External Constraints" on page 13-2.

#### See Also

#### **More About**

- "Default Polyspace Options for Code Generated with Embedded Coder" on page 5-49
- "Choose Storage Class for Controlling Data Representation in Generated Code" (Embedded Coder)
- "Specify External Constraints" on page 13-2
- "External Constraints for Polyspace Analysis" on page 13-6

# Run Polyspace Analysis on Code Generated with TargetLink

To detect bugs and runtime errors, run a Polyspace analysis after generating code from Simulink models by using TargetLink. Run the analysis from the Simulink Editor window. Manually setting up a Polyspace project is not necessary. If you use Embedded Coder to generate code, see "Run Polyspace Analysis on Code Generated from Simulink Model" on page 5-15.

## **Configure and Run Analysis**

#### Configure code analysis

On the **Apps** tab, select **Polyspace Code Verifier**. Then, on the **Polyspace** tab:

- Select the product to run: **Bug Finder** or **Code Prover**.
- Select **Settings**. Change default values of these options if needed.
  - "Settings from (C)": Enable checking of MISRA or JSF® coding rules in addition to the default checks.
  - "Output folder": Specify a dedicated folder for results. The default analysis runs Code Prover
    on generated code and saves the results in a folder results\_modelName in the current
    working folder.
  - "Enable additional file list": Add C files that are not part of the generated code.
  - · "Open results automatically after verification"

#### Analyze code

To analyze generated code:

Choose to analyze code generated from a TargetLink Subsystem. You cannot analyze code generated from the entire model.

The **Analyze Code from** field shows the top model. Unpin the content of this field and then select the TargetLink Subsystem.

2 Select **Settings > Analyze TargetLink Code**. Then, select **Run Analysis**.

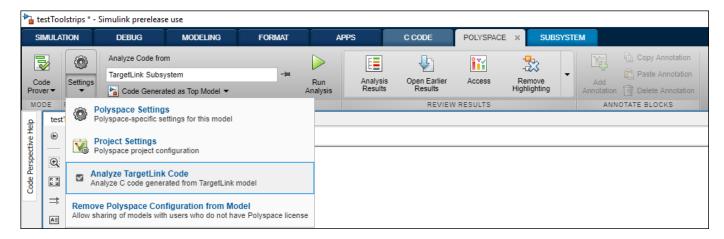

You can follow the progress of the analysis in the MATLAB command window.

The results open automatically unless explicitly disabled. By default, the results are saved in a folder results\_ModelName in the current folder. Each new run overwrites previous results. You can change these behaviors or save the results to a Simulink project using appropriate configuration parameters.

## **Review Analysis Results**

#### Review result in code

The results appear on the **Results List** pane. Click each result to see the source code and details on the **Result Details** pane.

#### Navigate from code to model

Links in code comments show blocks that generate the subsequent lines of code. To see the blocks in the model, click the block names.

#### Fix issue

Investigate whether the issues in your code are related to design flaws in the model.

For instance, you might need to constrain the range of signal from Inport blocks. See "Work with Signal Ranges in Blocks" (Simulink). If a flagged issue is known or justified, then annotate that information in the relevant blocks. To annotate a block in Simulink Editor, right-click the block and use the contextual menu.

# Default Polyspace Options for Code Generated with TargetLink

### In this section...

"TargetLink Support" on page 5-56

"Default Options" on page 5-56

"Lookup Tables" on page 5-56

"Data Range Specification" on page 5-57

"Code Generation Options" on page 5-57

## TargetLink Support

The Windows version of Polyspace Bug Finder is supported for versions 3.5 and 4.0 of the dSPACE® Data Dictionary and TargetLink Code Generator.

Polyspace Bug Finder does support CTO generated code. However, for better results, MathWorks recommends that you disable the CTO option in TargetLink before generating code. For more information, see the dSPACE documentation.

Because Polyspace Bug Finder extracts information from the dSPACE Data Dictionary, you must regenerate the code before performing an analysis.

## **Default Options**

Polyspace sets the following options by default:

- -sources path to source code
- -results-dir results\_folder\_name
- -I path to source code
- -D PST ERRNO
- -I dspaceroot\matlab\TL\SimFiles\Generic
- -I dspaceroot\matlab\TL\srcfiles\Generic
- -I dspaceroot\matlab\TL\srcfiles\i86\LCC
- -I matlabroot\polyspace\include
- -I matlabroot\extern\include
- -I matlabroot\rtw\c\libsrc
- -I matlabroot\simulink\include
- -I matlabroot\sys\lcc\include
- -functions-to-stub=[rtIsNaN,rtIsInf,rtIsNaNF,rtIsInfF]
- -scalar-overflows-behavior wrap-around
- -boolean-types Bool

**Note** dspaceroot and matlabroot are the dSPACE and MATLAB tool installation directories respectively.

## **Lookup Tables**

By default, Polyspace provides stubs for the lookup table functions. The dSPACE data dictionary is used to define the range of their return values. A lookup table that uses extrapolation returns full range for the type of variable that it returns. You can disable this behavior from the Polyspace configuration menu.

## **Data Range Specification**

You can constrain inputs, parameters, and outputs to lie within specified data ranges. See "Work with Signal Ranges in Blocks" (Simulink).

The software automatically creates a Polyspace constraints file using the dSPACE Data Dictionary for each global variable. The constraint information is used to initialize each global variable to the range of valid values as defined by the min..max information in the data dictionary. This information allows Polyspace software to model real values for the system during analysis. Carefully defining the minmax information in the model allows the analysis to be more precise, because only the range of real values is analyzed.

**Note** Boolean types are modeled having a minimum value of 0 and a maximum of 1.

You can also manually define a constraint file in the Polyspace user interface. See "Specify External Constraints" on page 13-2. If you define a constraint file, the software appends the automatically generated information to the constraint file you create. Manually defined constraint information overrides automatically generated information for all variables.

Constraints cannot be applied to static variables. Therefore, the compilation flags -D static= is set automatically. It has the effect of removing the static keyword from the code. If you have a problem with name clashes in the global name space, either rename the variables or disable this option in Polyspace configuration.

## **Code Generation Options**

From the TargetLink Main Dialog, it is recommended to:

- Set the option Clean code
- Unset the option Enable sections/pragmas/inline/ISR/user attributes
- Turn off the compute to overflow (CTO) generation. Polyspace can analyze code generated with CTO, but the results may not be as precise.

When you install Polyspace, the tlcgOptions variable is updated with 'PolyspaceSupport', 'on' (see variable in 'C:\dSPACE\Matlab\Tl\config\codegen\tl\_pre\_codegen\_hook.m' file).

#### See Also

## **Related Examples**

• "Run Polyspace Analysis on Code Generated with TargetLink" on page 5-54

#### **External Websites**

dSPACE - TargetLink

# **Troubleshoot Navigation from Code to Model**

When you run Polyspace on generated code, in the analysis results, you see links in code comments. The links show names of blocks that generate the subsequent lines of code. To see the blocks in the model, you click the block names in the links.

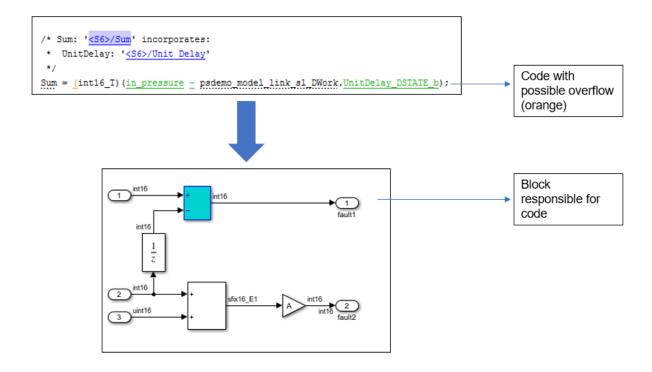

This topic shows the issues that can happen in navigation from code to model.

## Links from Code to Model Do Not Appear

See if you are looking at source files (.c or .cpp) or header files. Header files are not directly associated with blocks in the model and do not have links back to the model.

#### **Links from Code to Model Do Not Work**

You may encounter issues with the back-to-model feature if:

- Your operating system is Windows Vista<sup>™</sup> or Windows 7; and User Account Control (UAC) is enabled or you do not have administrator privileges.
- You have multiple versions of MATLAB installed.

To reconnect MATLAB and Polyspace:

- **1** Close Polyspace.
- 2 At the MATLAB command-line, enter pslinkfun('enablebacktomodel').

When you open your Polyspace results, the hyper-links will highlight the relevant blocks in your model.

## Your Model Already Uses Highlighting

If your model extensively uses block coloring, the coloring from this feature may interfere with the colors already in your model. You can change the color of blocks when they are linked to Polyspace results. For instance, to change the color to magenta, use this command:

The color can be one of the following:

- 'cyan'
- 'magenta'
- 'orange'
- 'lightBlue'
- 'red'
- 'green'
- 'blue'
- 'darkGreen'

# Polyspace Support of MATLAB and Simulink from Different **Releases**

Polyspace support of MATLAB or Simulink varies depending on their respective releases. Polyspace fully supports MATLAB and Simulink from the same release, offering complete integration with these software. Polyspace supports MATLAB and Simulink from earlier releases with cross-release integration. See the table.

|                                               | Polyspace<br>Release<br>R2018a       | Polyspace<br>Release<br>R2018b | Polyspace<br>Release<br>R2019a | Polyspace<br>Release<br>R2019b       | Polyspace<br>Release<br>R2020a                   | Polyspace<br>Release<br>R2020b                   | Polyspace<br>Release<br>R2021a | Polyspace<br>Release<br>R2021b |
|-----------------------------------------------|--------------------------------------|--------------------------------|--------------------------------|--------------------------------------|--------------------------------------------------|--------------------------------------------------|--------------------------------|--------------------------------|
| MATLAB<br>or<br>Simulink<br>Release<br>R2018a | Complet e Integrati on on page 5- 61 | n" on page 5-                  | n" on                          |                                      | "Partial<br>Integratio<br>n" on<br>page 5-<br>62 | * on page<br>5-62                                | * on page<br>5-62              | * on page<br>5-62              |
| MATLAB<br>or<br>Simulink<br>Release<br>R2018b | * on page<br>5-62                    |                                | Integratio<br>n" on            |                                      | n" on                                            |                                                  |                                | * on page<br>5-62              |
| MATLAB<br>or<br>Simulink<br>Release<br>R2019a | * on page<br>5-62                    | * on page<br>5-62              |                                | Integratio<br>n" on                  | n" on                                            | "Partial<br>Integratio<br>n" on<br>page 5-<br>62 |                                | * on page<br>5-62              |
| MATLAB<br>or<br>Simulink<br>Release<br>R2019b | * on page<br>5-62                    | * on page<br>5-62              | * on page<br>5-62              | Complet e Integrati on on page 5- 61 | * on page<br>5-62                                | * on page<br>5-62                                | * on page<br>5-62              | * on page<br>5-62              |
| MATLAB<br>or<br>Simulink<br>Release<br>R2020a | * on page<br>5-62                    | * on page<br>5-62              | * on page<br>5-62              | * on page<br>5-62                    | Complet e Integrati on on page 5- 61             | * on page<br>5-62                                | * on page<br>5-62              | * on page<br>5-62              |
| MATLAB<br>or<br>Simulink<br>Release<br>R2020b | * on page<br>5-62                    | * on page<br>5-62              | * on page<br>5-62              | * on page<br>5-62                    | * on page<br>5-62                                | e                                                | Release<br>Integratio          |                                |

| MATLAB   | * on page | * on page | * on page | * on page | * on page | * on page | Complet      | "Cross-    |
|----------|-----------|-----------|-----------|-----------|-----------|-----------|--------------|------------|
| or       | 5-62      | 5-62      | 5-62      | 5-62      | 5-62      | 5-62      | e            | Release    |
| Simulink |           |           |           |           |           |           | Integrati    | Integratio |
| Release  |           |           |           |           |           |           | <b>on</b> on | n" on      |
| R2021a   |           |           |           |           |           |           | page 5-      | page 5-    |
|          |           |           |           |           |           |           | 61           | 61         |
| MATLAB   | * on page | * on page | * on page | * on page | * on page | * on page | * on page    | Complet    |
| or       | 5-62      | 5-62      | 5-62      | 5-62      | 5-62      | 5-62      | 5-62         | e          |
| Simulink |           |           |           |           |           |           |              | Integrati  |
| Release  |           |           |           |           |           |           |              | on on      |
| R2021b   |           |           |           |           |           |           |              | page 5-    |
|          |           |           |           |           |           |           |              | 61         |

**Note** The empty cells (\*) in the preceding table represent MATLAB and Simulink support without integration. See "Navigate Back to Model" on page 5-62.

## **Complete Integration**

If MATLAB and Polyspace are from the same release, you can integrate them after installation by calling polyspacesetup. See "Integrate Polyspace with MATLAB or Simulink from Same Release" on page 4-2.

#### You can:

• Run a Polyspace analysis from the Simulink Editor or from the MATLAB Command Window on C/C ++ code that is generated from a model or included as custom code in a model. Annotate Simulink blocks and navigate back-to-model from the Polyspace user interface.

See "Bug Finder Analysis in Simulink".

• Run a Polyspace analysis on C/C++ code that is generated from MATLAB code by using the MATLAB Coder App (if you have Embedded Coder).

See "Bug Finder Analysis in MATLAB Coder".

• Run a Polyspace analysis on handwritten C/C++ code by using MATLAB scripts.

See "Bug Finder Analysis with MATLAB Scripts".

## **Cross-Release Integration**

You can integrate Polyspace with MATLAB or Simulink from a release after R2020b. See "Integrate Polyspace with MATLAB or Simulink Installation from Earlier Release" on page 4-3.

This cross-release integration offers limited functionalities. In a cross-release workflow, you can:

- To run a Polyspace analysis on C/C++ code generated by using Embedded Coder, in the MATLAB Command Window, call these functions:
  - pslinkrunCrossRelease
  - pslinkfun

- · pslinkoptions
- Navigate back to your Simulink model from the Polyspace user interface.

#### You cannot:

- Start a Polyspace analysis of generated code from the Simulink Editor or MATLAB Coder App.
- Start a Polyspace analysis of the custom code included in models or handwritten C/C++ code in the MATLAB Command Window.
- Start a Polyspace analysis of C/C++code generated from MATLAB code in the MATLAB Command Window.

See "Run Polyspace on Code Generated by Using Previous Releases of Simulink" on page 5-12.

## **Partial Integration**

You can partially integrate Polyspace with MATLAB or Simulink from a release earlier than R2020b. See "Integrate Polyspace with MATLAB or Simulink Installation from Earlier Release" on page 4-3.

This cross-release integration offers limited functionalities. In a cross-release workflow, you can:

- To run a Polyspace analysis on C/C++ code generated by using Embedded Coder, in the MATLAB Command Window, call these functions:
  - pslinkrun
  - pslinkfun
  - pslinkoptions
- Navigate back to your Simulink model from the Polyspace user interface.

#### You cannot:

- Start a Polyspace analysis of generated code from the Simulink Editor or MATLAB Coder App.
- Start a Polyspace analysis of the custom code included in models or handwritten C/C++ code in the MATLAB Command Window.
- Start a Polyspace analysis of C/C++code generated from MATLAB code in the MATLAB Command Window.

## **Navigate Back to Model**

You can navigate back to your Simulink model from the Polyspace user interface without integrating Polyspace into your MATLAB or Simulink. Polyspace does not integrate with MATLAB and Simulink if:

- Your MATLAB or Simulink is from a more recent release than your Polyspace.
- Your MATLAB or Simulink is more than four releases behind your Polyspace.

Some specific releases of MATLAB or Simulink do not integrate with Polyspace. See the table.

To navigate back to your model from the Polyspace user interface without integrating Polyspace and MATLAB or Simulink:

Identify the comments in your code that act as links to the Simulink model. In the Tools >
 Preferences > Miscellaneous tab, select your code generation tool from the context menu Code

**comments that act as code-to-model links**. Polyspace recognizes Embedded Coder, MATLAB Coder, and TargetLink. If you use a different code generating tool, select **User Defined**. In the field **Comments beginning with**, specify prefixes of the code comments that act as links.

• In the **Source** pane of the Polyspace user interface, click the code comments that appear as hyperlinks.

#### See Also

polyspacesetup|pslinkrunCrossRelease

#### **More About**

- "Integrate Polyspace with MATLAB and Simulink" on page 4-2
- "Run Polyspace on Code Generated by Using Previous Releases of Simulink" on page 5-12

# Run Polyspace Analysis in MATLAB Coder

# Run Polyspace on C/C++ Code Generated from MATLAB Code

After generating C/C++ code from MATLAB code, you can independently check the generated code for:

- Bugs or defects and coding rule violations: Use Polyspace Bug Finder.
- · Run-time errors: Use Polyspace Code Prover.

Whether you generate code in the MATLAB Coder app or use codegen, you can follow the same workflow for checking the generated code.

This tutorial uses the MATLAB Coder example averaging\_filter in polyspaceroot\help \toolbox\codeprover\examples\matlab\_coder. Here, polyspacroot is the Polyspace installation folder, for instance, C:\Program Files\Polyspace\R2021b. The example shows a Code Prover analysis. You can follow a similar workflow for Bug Finder.

### **Prerequisites**

To run this tutorial:

- You must have an Embedded Coder license. The MATLAB Coder app does not show options for running Polyspace unless you have an Embedded Coder license.
- You must be familiar with how to open and use the MATLAB Coder app or the codegen command. Otherwise, see the MATLAB Coder Getting Started.
- You must link your Polyspace and MATLAB installations. See "Integrate Polyspace with MATLAB and Simulink" on page 4-2.

## **Run Polyspace Analysis**

In the MATLAB Coder app, generate code from the file averaging\_filter.m and analyze the generated code.

**1** Generate code.

From the entry-point function in the file, generate standalone C/C++ code (a static library, dynamically linked library, or executable program) in the MATLAB Coder app. The function has one input. Explicitly specify a data type for the input, for instance, a 1 X 100 vector of type double, or provide a file for deriving data types.

2 Analyze the generated code.

After code generation, open the **Polyspace** pane and click **Run**.

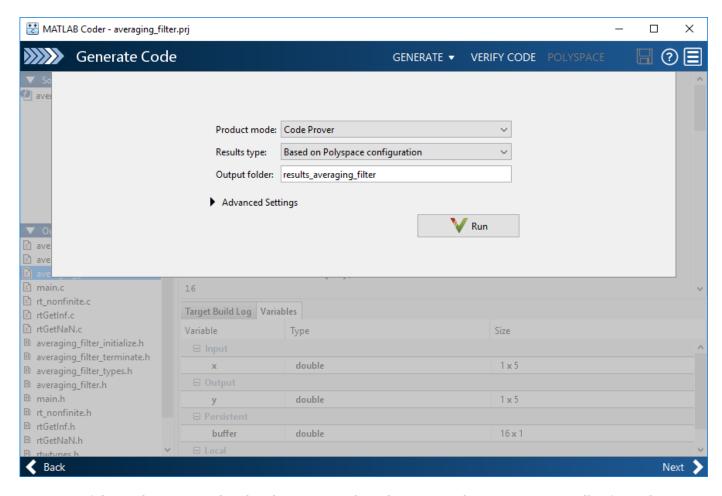

If the analysis is completed without errors, the Polyspace results open automatically. If you close the results, you can reopen them from the final page in the app, under the section **Generated Output**. The results are stored in a subfolder results\_averaging\_filter in the folder containing the MATLAB file.

To script the preceding workflow, run:

```
% Generate code
matlabFileName = fullfile(polyspaceroot, 'help',...
    'toolbox','codeprover','examples','matlab_coder','averaging_filter.m');
codegenFolder = fullfile(pwd, 'codegenFolder');
codegen(matlabFileName, '-config:lib', '-c', '-args', ...
    {zeros(1,100,'double')}, '-d', codegenFolder);
% Configure Polyspace analysis
opts = pslinkoptions('ec');
opts.ResultDir = [tempdir 'results'];
opts.OpenProjectManager = 1;
% Run Polyspace
[polyspaceFolder, resultsFolder] = pslinkrun('-codegenFolder', codegenFolder, opts);
```

## **Review Analysis Results**

After analysis, the **Results List** pane shows a list of run-time checks. For an explanation of the result colors, see "Code Prover Result and Source Code Colors" (Polyspace Code Prover).

Review the results and determine whether to fix the issues.

Filter out results that you do not want to review. For instance, you might not want to see the green checks.

See an overview of the results on the **Dashboard** pane. Click the orange section of the pie chart to filter the list of results on the **Results List** pane to the one orange check. Click this orange **Overflow** check and see the source code for the operation that can overflow.

If results are grouped by family, to see a flat list, on the **Results List** pane, from the dropdown, select **None**.

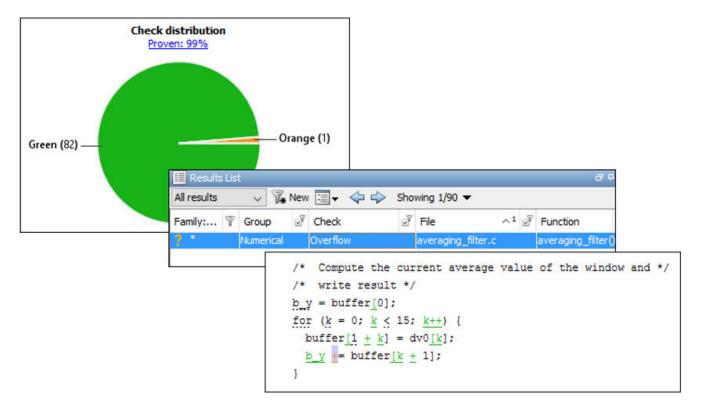

**2** Find the root cause of each run-time error.

On the **Source** pane, use right-click navigation tools and tooltips to identify the root cause of the check. In this case, you see that the + operation overflows because Polyspace makes an assumption about the input array to the function. The assumption is that the array elements can have any value allowed by their double data type. The tooltip on the line buffer[0] = x[i] shows the assumed range.

```
/* Add a new sample value to the buffer */
buffer[0] = x[i];

/* Com
Assignment to element of static array (float 64): [-1.7977E<sup>+308</sup> .. 1.7977E<sup>+308</sup>]

/* wri
b_y = b
for (k
buffe
buffe
b_y += buffer[k + 1];
}
Press 'F2' for focus
```

With an Embedded Coder license, you can easily trace back from the generated C code to the original MATLAB code. See "Interactively Trace Between MATLAB Code and Generated C/C++ Code" (Embedded Coder).

## **Run Analysis for Specific Design Range**

You can check the generated code for a specific range of inputs. Range specification helps narrow down the default assumption that inputs are full-range.

To specify a range for inputs:

1 Open the analysis configuration.

In the Polyspace user interface, switch to the Polyspace project created for the analysis. Select **Window > Reset Layout > Project Setup**. On the **Project Browser** pane, click the project configuration.

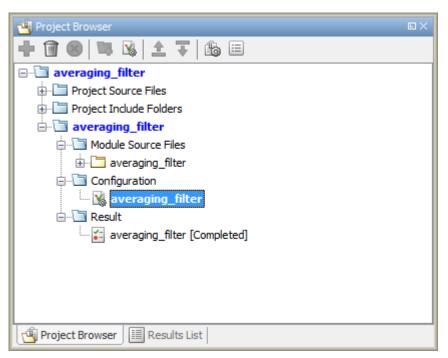

**2** Specify a design range for the inputs.

In the **Configuration** pane, on the **Inputs & Stubbing** node, set up your constraints. Click **Edit** beside **Constraint setup**. Constrain the range of the first input to [-100..100].

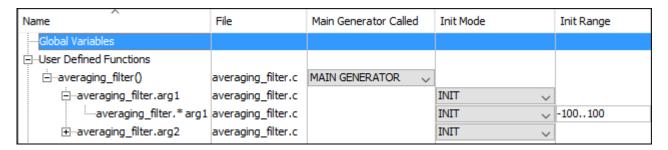

You can overwrite the default constraint template or save the constraints elsewhere. For information on the columns in this window, see "External Constraints for Polyspace Analysis" on page 13-6.

**3** Rerun the analysis from the Coder app (or at the MATLAB command line) and see the results.

On the **Dashboard** pane, you do not see the previous orange overflow anymore.

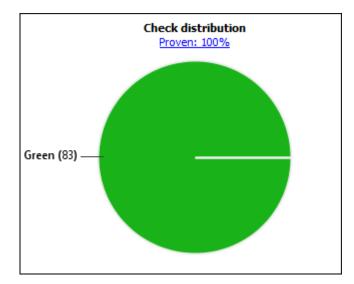

#### See Also

pslinkrun

#### More About

• "Configure Advanced Polyspace Options in MATLAB Coder App" on page 6-7

# Configure Advanced Polyspace Options in MATLAB Coder App

Before analyzing generated code with Polyspace in the MATLAB Coder App, you can change some of the default options. This topic shows how to configure the options and save this configuration.

For getting started with Polyspace analysis in the MATLAB Coder App, see "Run Polyspace on C/C++ Code Generated from MATLAB Code" on page 6-2.

## **Configure Options**

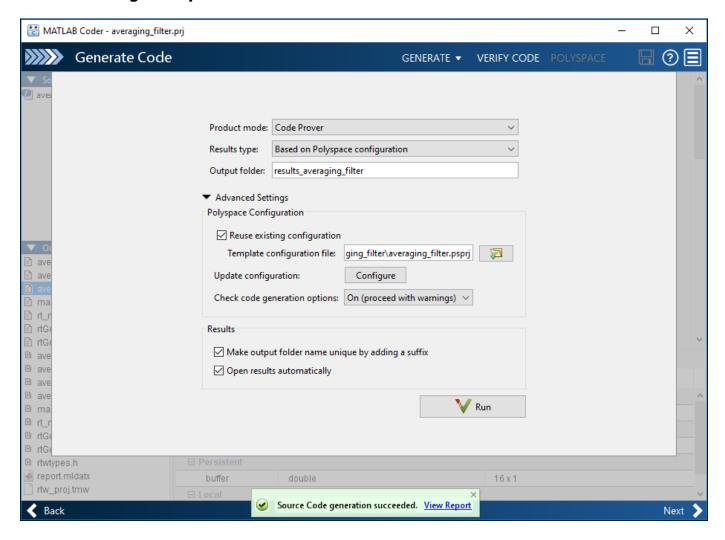

The default analysis runs Code Prover based on a default project configuration. The results are stored in a folder result\_project\_name in the current working folder.

You can change these options in the MATLAB Coder App itself:

- **Product mode**: Select Code Prover or Bug Finder.
- **Results type**: Check for MISRA C:2004 (MISRA AC AGC) or MISRA C:2012 rule violations, in addition to or instead of the default checkers.

- **Output folder**: Choose an output folder name. To save the results of each run in a new folder, under **Advanced Settings**, select **Make output folder name unique by adding a suffix**.
- **Check code generation options**: Choose to see warnings or errors if the code generation uses options that can result in imprecise Code Prover analysis.

For instance, if the code generation setting **Use memset to initialize floats and doubles to 0.0** is disabled, Code Prover can show imprecise orange checks because of approximations. See "Orange Checks in Polyspace Code Prover" (Polyspace Code Prover).

To see the other default options or update them, under **Advanced Settings**, click the **Configure** button. You see the options on a **Configuration** pane.

For more information on the options, see Bug Finder Analysis Options or Code Prover Analysis Options (Polyspace Code Prover).

## **Share and Reuse Configuration**

If you change some of the default options in the **Configuration** pane, your updated configuration is saved as a .psprj file in the results folder. Using this file, you can reuse your configuration across multiple MATLAB Coder projects.

#### **Reuse Configuration in Coder App**

To reuse a previous configuration in the current project opened in the MATLAB Coder App, under **Advanced Settings**, select **Reuse existing configuration**. For **Template configuration file**, provide the .psprj file that stores the previous configuration.

The **Results type** option in the MATLAB Coder app still shows **Based on Polyspace configuration** but the configuration used is the one that you provided.

#### **Reuse Configuration on Command Line**

At the MATLAB command line, you create an options object with the pslinkoptions function. You modify the analysis options by using the properties of this object and then run analysis with the pslinkrun function.

```
opts = pslinkoptions('ec');
...
pslinkrun('-codegenfolder', codegenFolder, opts);
```

You can associate advanced analysis options set in a .psprj file with the options object. Use the properties EnablePriConfigFile and PriConfigFile.

```
opts.EnablePrjConfigFile = true;
opts.PrjConfigFile = 'C:\Polyspace\config.psprj';
```

For more information, see pslinkoptions Properties.

#### See Also

pslinkoptions

## **More About**

• "Run Polyspace on C/C++ Code Generated from MATLAB Code" on page 6-2

# **Configure Analysis on Servers**

# **Run Polyspace Analysis on Servers**

# Run Polyspace Bug Finder on Server and Upload Results to Polyspace Access Web Interface

Polyspace Bug Finder Server checks C/C++ code for defects and coding standard violations, and then uploads findings to a web interface for code review.

You can run Bug Finder as part of continuous integration. Set up scripts that run a Bug Finder analysis at regular intervals or based on new code submissions. The scripts can upload the analysis results for review in the Polyspace Access web interface and optionally send emails to owners of source files with Polyspace findings. The owners can open the web interface to review only the new findings from their submission, and then fix or justify the issues.

In a typical project or team, Polyspace Bug Finder Server runs periodically on a few testing servers and uploads the results for review. Each developer and quality engineer in the team has a Polyspace Bug Finder Access license to view the results in the web interface for investigation and bug fixing.

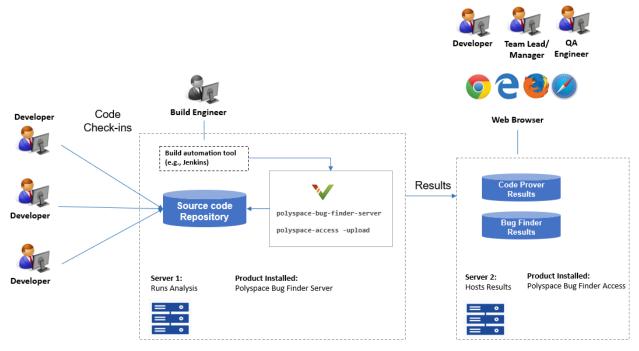

Note: Depending on the specifications, the same computer can serve as both Server 1 and Server 2.

# **Prerequisites**

To run a Bug Finder analysis on a server and review the results in the Polyspace Access web interface, perform this one-time setup:

- To run the analysis, install one instance of the Polyspace Bug Finder Server product.
- To upload results, set up the components required to host the web interface of Polyspace Access.
- To view the uploaded results, you and each developer reviewing the results must have a Polyspace Bug Finder Access license.

See "Install Polyspace Server and Access Products".

## **Check Polyspace Installation**

To check if Polyspace Bug Finder Server is installed:

- Open a command window. Navigate to polyspaceserverroot\polyspace\bin. Here, polyspaceserverroot is the Polyspace Bug Finder Server installation folder, for instance, C:\Program Files\Polyspace Server\R2021b. See also "Installation Folder".
- 2 Enter:

```
polyspace-bug-finder-server -help
```

You should see the list of options allowed for a Bug Finder analysis.

To check if the Polyspace Access web interface is set up for upload:

- 1 Navigate again to polyspaceserverroot\polyspace\bin.
- **2** Enter:

```
polyspace-access -host hostName -port portNumber -create-project testProject
```

Here, *hostName* is the name of the server hosting the Polyspace Bug Finder Access web server. For a locally hosted server, use localhost. The *portNumber* is the optional port number of the server. If you omit the port number, 9443 is used.

If the setup was complete, a project called testProject is created in the Polyspace Access web interface.

You are prompted for your login and password each time that you use the polyspace-access command. To avoid entering login information each time, provide the login and an encrypted version of your password with the command. To create an encrypted password, enter:

```
polyspace-access -encrypt-password
```

Enter your login and password. Copy the encrypted password and provide this encrypted password with the -encrypted-password option when using the polyspace-access command.

In a web browser, open this URL:

https://hostName:portNumber/metrics/index.html

Here, *hostName* and *portNumber* are the host name and port number from the previous step.

In the **Project Explorer** pane on the Polyspace Access web interface, you see the newly created project testProject.

## **Run Bug Finder on Sample Files**

To run Bug Finder, in your operating system, open a command window.

1 To run a Bug Finder analysis, use the polyspace-bug-finder-server command.

2 To upload the results to the Polyspace Access web interface, use the polyspace-access command.

To avoid typing the full path to the command, add the path *polyspaceserverroot*\polyspace \bin to the Path environment variable on your operating system.

Try out the commands on sample files provided with your Polyspace installation.

- 1 Copy the sample source files from *polyspaceserverroot*\polyspace\examples\cxx \Bug\_Finder\_Example\sources to another folder where you have write permissions. Navigate to this folder at the command line.
- 2 Enter:

Here, *username* is your login name and *pwd* is the encrypted password that you created previously. See "Check Polyspace Installation" on page 7-3.

Refresh the Polyspace Access web interface. You see a folder testProject on the **Project Explorer** pane. The folder contains one project myFirstProject.

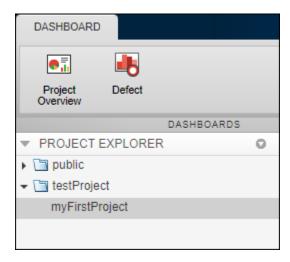

To see the results in the project, click Review. For more information, see "Review Polyspace Bug

Finder Results in Web Browser". You can also access the documentation using the button in the upper right of the Polyspace Access interface.

The analysis options used with the polyspace-bug-finder-server command are:

- -sources: Specify comma-separated source files.
- -I: Specify path to include folder. Use the -I flag each time you want to add a separate include folder.

- Find defects (-checkers): Specify the defects (bugs) to check for.
- -results-dir: Specify the path to the folder where Polyspace Bug Finder results will be saved.

Note that the results folder is cleaned up and repopulated at each run. To avoid accidental removal of files during the cleanup, instead of using an existing folder that contains other files, specify a dedicated folder for the Polyspace results.

For the full list of options available for a Bug Finder analysis, see "Complete List of Polyspace Bug Finder Analysis Engine Options". To open the Bug Finder documentation in a help browser, enter:

```
polyspace-bug-finder-server -doc
```

### Sample Scripts for Bug Finder Analysis on Servers

To run the analysis, instead of typing the commands at the command line, you can use scripts. The scripts can execute each time that you add or modify source files.

A sample Windows batch file is shown below. Here, the path to the Polyspace installation is specified in the script. To use this script, replace polyspaceserverroot with the path to your installation. You must have already generated the encrypted password for use in the scripts. See "Check Polyspace Installation" on page 7-3.

```
echo off
set POLYSPACE_PATH=polyspaceserverroot\polyspace\bin
set LOGIN=-host hostName -port portNumber -login username -encrypted-password pwd
"%POLYSPACE_PATH%\polyspace-bug-finder-server" -sources numerical.c,dataflow.c -I .^
-checkers numerical,data_flow -results-dir .
"%POLYSPACE_PATH%\polyspace-access" %LOGIN% -create-project testProject
"%POLYSPACE_PATH%\polyspace-access" %LOGIN% -upload . -project myFirstProject
-parent-project testProject
pause
```

A sample Linux shell script is shown below.

```
POLYSPACE_PATH=polyspaceserverroot/polyspace/bin
LOGIN=-host hostName -port portNumber -login username -encrypted-password pwd
${POLYSPACE_PATH}/polyspace-bug-finder-server -sources numerical.c,dataflow.c -I .\
-checkers numberical,data_flow -results-dir .
${POLYSPACE_PATH}/polyspace-access $LOGIN -create-project testProject
${POLYSPACE_PATH}/polyspace-access $LOGIN -upload . -project myFirstProject
-parent-project testProject
```

## Specify Sources and Options in Separate Files from Launching Scripts

Instead of listing the source files and analysis options within the launching scripts, you can list them in separate text files.

- Specify the text file listing the sources by using the option -sources-list-file.
- Specify the text file listing the analysis options by using the option -options-file.

By removing the source files and analysis option specifications from the launching scripts, you can modify these specifications as required with new code submissions while leaving the launching script untouched.

Consider the script in the preceding example. You can modify the polyspace-bug-finder-server command to use text files with sources and options. Instead of:

```
polyspace-bug-finder-server -sources numerical.c,dataflow.c
-I . -checkers numerical,data_flow -results-dir .
```

use:

```
polyspace-bug-finder-server -sources numerical.c,dataflow.c
-I . -checkers numerical,data_flow -results-dir .
```

#### Here:

• sources.txt lists the source files in separate lines:

```
numerical.c
dataflow.c
```

polyspace\_opts.txt lists the analysis options in separate lines:

```
I .-checkers numerical,data_flow
```

Typically, your source files are specified in a build command (makefile). Instead of specifying the source files directly, you can trace the build command to create a list of source specifications. See polyspace-configure.

## **Complete Workflow**

In a typical continuous integration workflow, you run a script that executes these steps:

**1** Extract Polyspace options from your build command.

For instance, if you use makefiles to build your source code, you can extract analysis options from the makefile.

```
polyspace-configure -output-options-file compile_opts make
```

See also:

- polyspace-configure
- "Create Polyspace Analysis Configuration from Build Command (Makefile)" on page 12-20
- Run the analysis with the previously created options file. Append a second options file that contains the remaining options required for the analysis.

```
polyspace-bug-finder-server -options-file compile_opts -options-file run_opts
```

**3** Upload the results to Polyspace Bug Finder Access.

Here, *login* is the combination of options required to communicate with the web server that is hosting Polyspace Bug Finder Access:

-host hostName -port portNumber -login username -encrypted-password pwd

resultsFolder is the folder containing the Polyspace results. projName and parentProjName are names of the project and parent folder as they would appear in the Polyspace Access web interface.

4 Optionally, send email notifications to developers with new results from their code submission. The email contains attachments with links to the results in the Polyspace Access web interface.

See "Send Email Notifications with Polyspace Bug Finder Server Results".

See examples of scripts executing these steps in "Sample Scripts for Polyspace Analysis with Jenkins" on page 7-17.

#### See Also

polyspace-access|polyspace-bug-finder-server

#### **More About**

- "Send Email Notifications with Polyspace Bug Finder Server Results"
- "Complete List of Polyspace Bug Finder Analysis Engine Options"

# Send Email Notifications with Polyspace Bug Finder Server Results

If you run a Polyspace analysis as part of continuous integration, each new code submission produces new results. You not only see new results in components that were modified but also in components that depended on the modified components. You can set up e-mail alerts so that component owners get notified when new Polyspace results appear in their components.

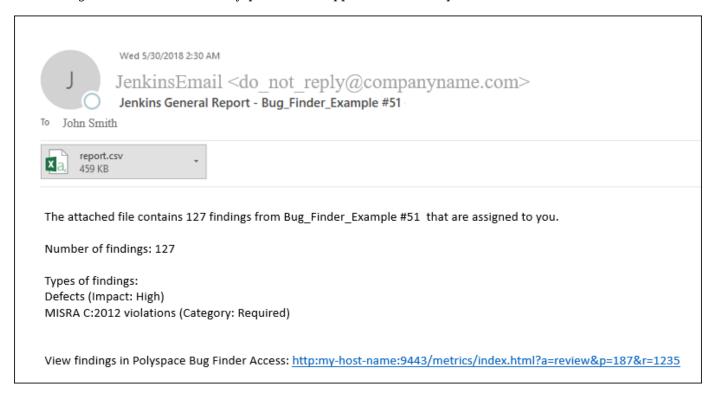

## **Creating E-mail Notifications**

To create e-mail notifications:

Export new analysis results to a tab-delimited text file (.tsv format). For each result, the file contains links to open the result in the Polyspace Access web interface.

Apply filters to export specific types of results, for instance, defects with high impact. If required, you can also apply additional filters to the exported files using search and replace utilities. See "Export Results for E-mail Attachments" on page 7-10.

**2** Send an email with the results file in attachment.

For instance, if you use an e-mail plugin in Jenkins, you can create a post-build step to send an e-mail after the analysis is complete.

If you use the Polyspace plugin in Jenkins, you can use Polyspace helper utilities for the entire e-mail notification process. See "Sample Scripts for Polyspace Analysis with Jenkins" on page 7-17.

Alternatively, results can be directly assigned to owners based on their file paths. You can set up email notifications that exports a separate results file per owner and sends an email to each owner

with the corresponding results file in attachment. See "Assign Owners and Export Assigned Results" on page 7-10.

#### **Prerequisites**

To run this tutorial:

You must have uploaded some result in the Polyspace Bug Finder Access interface. If you complete
the tutorial "Run Polyspace Bug Finder on Server and Upload Results to Web Interface", you
should see a folder testProject on the Project Explorer pane. The folder contains one project
myFirstProject.

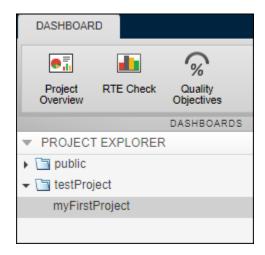

To see the results in the project, with myFirstProject selected, click the **Review** button. You see a list of defects. The **Information** column shows the impact of the defects. In this tutorial, only high-impact defects will be exported for e-mail attachments.

• You must be able to interact with the Polyspace Bug Finder Access interface from the command line. For instance, navigate to *polyspaceserverroot*\polyspace\bin and enter:

```
polyspace-access login -list-project
```

Here. *polyspaceserverroot* is the Polyspace Bug Finder Server installation folder, for instance, C:\Program Files\Polyspace Server\R2021b. The variable *login* refers to the following combination of options. You provide these options with every use of the polyspace-access command.

```
-host hostName -port portNumber -login username -encrypted-password pwd
```

Here, hostName is the name of the Polyspace Bug Finder Access web server. For a locally hosted server, use localhost. portNumber is the optional port number of the server. If you omit the port number, 9443 is used. username and pwd refer to the login and an encrypted version of your password. To create an encrypted password, enter:

```
polyspace-access -encrypt-password
```

Copy the encrypted password and provide this password with later uses of the polyspace-access command.

## **Export Results for E-mail Attachments**

You can export all results in a project or only certain types of results.

Open a command window. Navigate to the folder where you want to export the results.

• To export all results, enter the following:

```
polyspace-access login -export testProject/myFirstProject -output .\result.txt
```

• To export only defects with high impact, enter the following:

Open each text file in a spreadsheet viewing utility such as Microsoft<sup>®</sup> Excel<sup>®</sup>. In the first file, you see all defects but in the second file, you only see the defects with high impact. Instead of -defects High, you can apply other filters. For instance:

- To see only new defects compared to the previous analysis of the same project, use the option new-findings.
- To apply a more fine-grained set of filters, you can use software quality objectives (SQOs). The software quality objectives are specified through a progressively stricter set of SQO levels, numbered from 1 to 6. You can customize the requirements of each level in the Polyspace Access web interface, and then use the option -open-findings-for-sqo with the level number to export only those results that must be reviewed to meet the requirements. See also "Evaluate Polyspace Bug Finder Results Against Bug Finder Quality Objectives" on page 29-2.

To see all filtering options, enter:

```
polyspace-access -h -export
```

You can configure your e-mail utility to send these exported files in attachment.

If required, you can also apply additional filters to the exported files using search and replace utilities. For instance, use search and replace utilities on the results file to include results only from specific files and functions. In Linux, you can use grep and sed to retain only results in specific files.

## **Assign Owners and Export Assigned Results**

You can assign owners to results in specific files or folders. You can then export one result file per owner and send an email to each owner with the corresponding file in attachment.

You can assign owners in the Polyspace Access web interface or at the command line.

In this tutorial, assign all results in the file numerical.c to jsmith and all results in the file dataflow.c to jboyd.

```
polyspace-access login
   -set-unassigned-findings testProject/myFirstProject
   -owner jsmith -source-contains numerical.c
polyspace-access login
   -set-unassigned-findings testProject/myFirstProject
   -owner jboyd -source-contains dataflow.c
```

After assignment, export one results file per owner.

```
polyspace-access login
  -export testProject/myFirstProject -output .\results.txt -output-per-owner
```

These files contain the exported results:

- results.txt contains all results.
- results\_jsmith.txt and results\_jboyd.txt contains results assigned to jsmith and jboyd respectively.
- results.txt.owners.list contains the list of owners, in this case:

```
jsmith
jboyd
```

Before assigning owners to results, use the option -dryrun to perform a dry run of the assignments. Without performing the assignment, the option shows the files with results that are assigned and the owner that the results are assigned to.

#### See Also

polyspace-access

# Offload Polyspace Analysis from Continuous Integration Server to Another Server

When running static code analysis with Polyspace as part of continuous integration, you might want the analysis to run on a server that is different from the server running your continuous integration (CI) scripts. For instance:

- You might want to perform the analysis on a server that has more processing power. You can offload the analysis from your CI server to the other server.
- You might want to submit analysis jobs from several CI servers to a dedicated analysis server, hold the jobs in queue, and execute them as Polyspace Server instances become available.

When you offload an analysis, the compilation phase of the analysis runs on the CI server. After compilation, the analysis job is submitted to the other server and continues on this server. On completion, the analysis results are downloaded back to the CI server. You can then upload the results to Polyspace Access for review, or report the results in some other format.

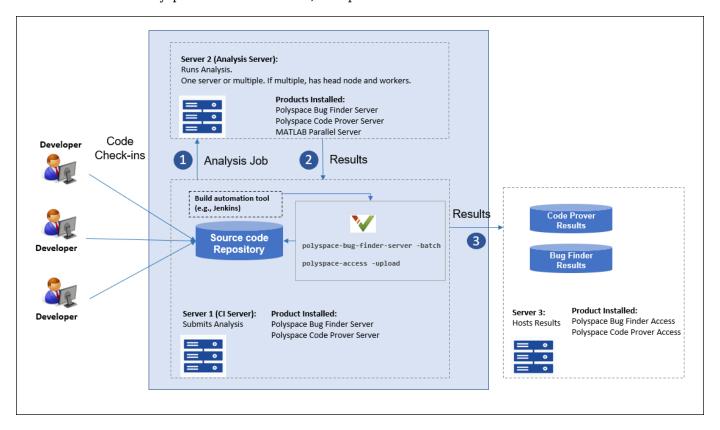

#### **Install Products**

A typical distributed network for offloading an analysis consists of these parts:

• Client node(s): Each CI server acts as a client node that submits Polyspace analysis jobs to a cluster.

The cluster consists of a head node and one or more worker nodes. In this example, we use the same computer as the head node and one worker node.

- **Head node**: The head node distributes the submitted jobs to worker nodes.
- Worker node(s): Each worker node executes one Polyspace analysis at a time.

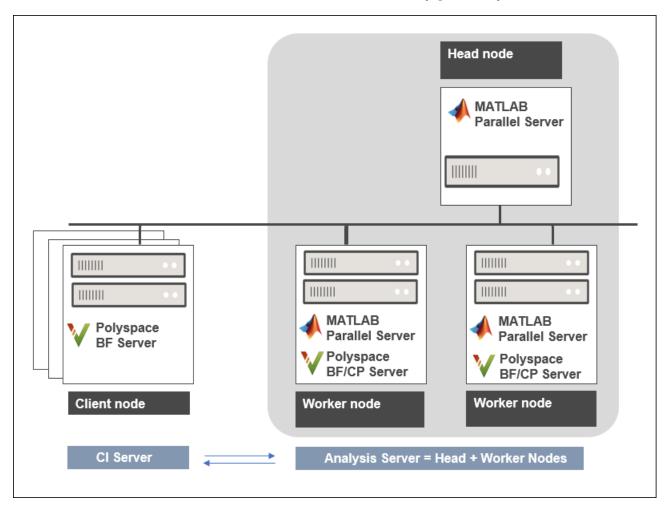

#### Install these products:

- **Client nodes**: Polyspace Bug Finder Server or Polyspace Code Prover Server to submit jobs from the Continuous Integration server.
- **Head node**: MATLAB Parallel Server<sup>™</sup> to manage submissions from multiple clients. An analysis job is created for each submission and placed in a queue. As soon as a worker node is available, the next analysis job from the queue is run on the worker.
- Worker node(s): MATLAB Parallel Server and Polyspace Bug Finder Server or Polyspace Code Prover Server on the worker nodes to run a Bug Finder or Code Prover analysis.

In the simplest configuration, where the same computer serves as the head node and one worker node, you install MATLAB Parallel Server and one or both Polyspace Bug Finder Server and Polyspace Code Prover Server on this computer. This example describes the simple configuration but you can generalize the steps to multiple workers on separate computers.

## Configure and Start Job Scheduler Services on Head Node and Worker Node

Start a job scheduler service (the MATLAB Job Scheduler or mjs service) on the computer that acts as the head node and worker node. Before starting the service, you must perform an initial setup.

#### **Specify Polyspace Installation Paths**

MATLAB Parallel Server and Polyspace Server products are installed in two separate folders. The MATLAB Parallel Server installation routes the Polyspace analysis to the Polyspace Server products. To link the two installations, specify the path to the root folder of the Polyspace Server products in your MATLAB Parallel Server installation.

- 1 Navigate to matlabroot\toolbox\parallel\bin\. Here, matlabroot is the MATLAB Parallel Server installation folder, for instance, C:\Program Files\MATLAB\R2021b.
- 2 Uncomment and modify the following line in the file mjs\_polyspace.conf. To edit and save the file, open your editor in administrator mode.

```
POLYSPACE SERVER ROOT=polyspaceserverroot
```

Here, polyspaceserverroot is the installation path of the server products, for instance:

C:\Program Files\Polyspace Server\R2021b

The Polyspace Server product offloading the analysis must belong to the same release as the Polyspace Server product running the analysis. If you offload an analysis from an R2021b Polyspace Server product, the analysis must run using another R2021b Polyspace Server product.

#### **Configure mjs Service Settings**

Before starting MATLAB Parallel Server (the  $\mbox{mj}\,\mbox{s}$  service), you must perform a minimum configuration.

- Navigate to matlabroot\toolbox\parallel\bin, where matlabroot is the MATLAB Parallel Server installation folder, for instance, C:\Program Files\MATLAB\R2021b.
- Modify the file mjs\_def.bat (Windows) or mjs\_def.sh (Linux). To edit and save the file, open your editor in administrator mode.

Read the instructions in the file and uncomment the lines as needed. At a minimum, uncomment these lines that specify:

· Host name.

Windows:

REM set HOSTNAME=%strHostname%.%strDomain%

Linux:

#HOSTNAME=`hostname -f`

Explicitly specify your computer host name.

Security level.

Windows:

```
REM set SECURITY_LEVEL=
Linux:
#SECURITY LEVEL=""
```

Explicitly specify a security level to avoid future errors when starting the job scheduler.

For security levels 2 and higher, you have to provide a password in a graphical window at the time of job submission.

#### Start mjs Service and One Worker

In a command-line terminal, cd to matlabroot\toolbox\parallel\bin, where matlabroot is the MATLAB Parallel Server installation folder, for instance, C:\Program Files\MATLAB\R2021b. Run these commands (directly at the command line or by using scripts):

```
mjs install
mjs start
startjobmanager -name JobScheduler -remotehost hostname -v
startworker -jobmanagerhost hostname -jobmanager JobScheduler
-remotehost hostname -v
```

Here, *hostname* is the host name of your computer. This name is the host name that you specified in the file mjs def.bat (Windows) or mjs def.sh (Linux).

For more details and configuring services with multiple workers, see:

- "Install and Configure MATLAB Parallel Server for MATLAB Job Scheduler and Network License Manager" (MATLAB Parallel Server)
- mjs

## Offload Analysis from Client Node

Once you have set up the computer that acts as the head node and worker node, you are ready to offload a Polyspace analysis from the client node (the CI server running scripts on Jenkins on another CI system).

To offload an analysis, enter:

```
polyspaceserverroot\polyspace\bin\polyspace-bug-finder-server
-batch -scheduler hostname|MJSName@hostname [options] [-mjs-username name]
```

#### where:

- polyspaceserverroot is the installation folder of Polyspace Server products on the client node, for instance, C:\Program Files\Polyspace Server\R2021b.
- *hostname* is the host name of the computer that hosts the head node of the MATLAB Parallel Server cluster.

MJSName is the name of the MATLAB lob Scheduler on the head node host.

If you use the startjobmanager command to start the MATLAB Job Scheduler, *MJSName* is the argument of the option -name.

- *options* are the Polyspace analysis options. These options are the same as that of a local analysis. For instance, you can use these options:
  - -sources-list-file: Specify a text file that has one source file name per line.
  - -options-file: Specify a text file that has one option per line.
  - results-dir: Specify a download folder for storing results after analysis.

For the full list of options, see "Complete List of Polyspace Bug Finder Analysis Engine Options".

• *name* is the user name required for job submissions using MATLAB Parallel Server. This credential is required only if you use a security level of 1 or higher for MATLAB Parallel Server submissions. See "Set MATLAB Job Scheduler Cluster Security" (MATLAB Parallel Server).

For security levels 2 and higher, you have to provide a password in a graphical window at the time of job submission. To avoid this prompt in the future, you can specify that the password be remembered on the computer.

The analysis executes locally on the CI server up to the end of the compilation phase. After compilation, the analysis job is submitted to the other server. On completion, the analysis results are downloaded back to the CI server. You can then upload the results to Polyspace Access for review, or report the results in some other format.

#### See Also

polyspace-access

#### **More About**

"Run Polyspace Bug Finder on Server and Upload Results to Web Interface"

## Sample Scripts for Polyspace Analysis with Jenkins

In a continuous integration process, developers submit code to a shared repository. An automated build system using a tool such as Jenkins builds and tests each submission at regular intervals or based on predefined triggers and integrates the code. You can run a Polyspace analysis as part of this process.

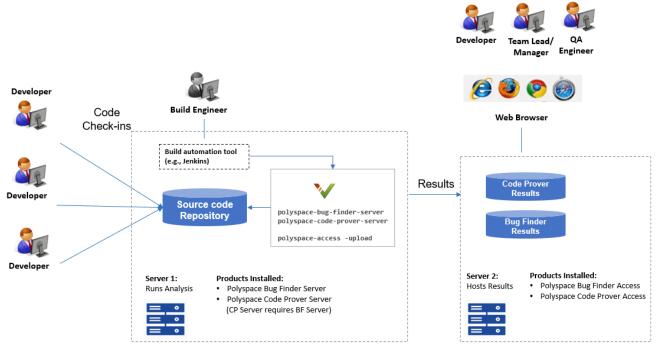

#### Note:

- Depending on the specifications, the same computer can serve as both Server 1 and Server 2.
- . Though a server hosts the components for Polyspace web interface, each reviewer requires a Polyspace (BF/CP) Access license to login to the interface.

This topic provides sample Shell scripts that run a Polyspace analysis using Polyspace Bug Finder Server and upload the results for review in the Polyspace Access web interface. The script also sends e-mail notifications to potential reviewers. Notified reviewers can login to the Polyspace Access web interface (if they have a Polyspace Bug Finder Access license) and review the results.

## **Extending Sample Scripts to Your Development Process**

The scripts are written for a specific development toolchain but can be easily extended to the processes used in your project, team or organization. The scripts are also meant to be run in a Jenkins freestyle project. If you are using Jenkins Pipelines, see "Sample Jenkins Pipeline Scripts for Polyspace Analysis" on page 7-31.

In particular, the scripts:

• Run on Linux only.

The scripts use some Linux-specific commands such as export. However, these commands are not an integral part of the Polyspace workflow. If you write Windows scripts (.bat files), use the equivalent Windows commands instead.

• Work only with Jenkins after you install the Polyspace plugin.

The scripts are designed for the Jenkins plugin in these two ways:

• The scripts uses helper functions \$ps\_helper and \$ps\_helper\_access for simpler scripting. The helper functions export Polyspace results for e-mail attachments and use command-line utilities to filter the results.

These helper functions are available only with the Jenkins plugin. However, the underlying commands come with a Polyspace Bug Finder Server installation. On build automation tools other than Jenkins, you can create these helper functions using the polyspace-report-generator command or polyspace-access command (with the -export option). See "Send Email Notifications with Polyspace Bug Finder Server Results".

If you perform a distributed build in Jenkins, the plugin must be installed in the same folder in the same operating system on both the master node and the agent node executing the Polyspace analysis. Otherwise, you cannot use the helper functions.

- The scripts create text files for e-mail attachments and mail subjects and bodies for personalized e-mails. If you install the Polyspace plugin in Jenkins, an extension of an e-mail plugin is available for use in your Jenkins projects. The e-mail plugin allows you to easily send the personalized e-mails with the previously created subjects, bodies and attachments. Without the Polyspace plugin, you have to find an alternative way to send the e-mails.
- Run a Bug Finder analysis.

The scripts run Bug Finder on the demo example Bug\_Finder\_Example. If you install the product Polyspace Bug Finder Server, the folder containing the demo example is polyspaceserverroot/polyspace/examples/cxx/Bug\_Finder\_Example. Here, polyspaceserverroot is the installation folder for Polyspace Server products, for instance, /usr/local/Polyspace Server/R2019a/.

You can easily adapt the script to run Code Prover. Replace polyspace-bug-finder-server with polyspace-code-prover-server. You can use the demo example Code Prover Example specifically meant for Code Prover.

## **Prerequisites**

To run a Polyspace analysis on a server and review the results in the Polyspace Access web interface, you must perform a one-time setup.

- To run the analysis, you must install one instance of the Polyspace Server product.
- To upload results, you must set up the components required to host the web interface of Polyspace Access.
- To view the uploaded results, you (and each developer reviewing the results) must have one Polyspace license.

Similar requirements apply to a Polyspace Code Prover analysis on a server.

See "Install Polyspace Server and Access Products".

To install the Polyspace plugin, in the Jenkins interface, select **Manage Jenkins** on the left. Select **Manage Plugin**. Search for the Polyspace plugin and then download and install the plugin.

### Set Up Polyspace Plugin in Jenkins

The following steps outline how to set up a Polyspace analysis in Jenkins after installing the Polyspace plugin. Note that the steps refer to Jenkins version 2.150.1. The steps in your Jenkins version and your Polyspace plugin installation might be slightly different.

If you use a different build automation tool, you can perform similar setup steps.

## Specify Paths to Polyspace Commands and Server Details for Polyspace Access Web Interface

Specify the full paths of the folder containing the Polyspace commands and host name and port number of the server hosting the Polyspace Access web interface. After you specify the paths, in your scripts, you do not have to use the full paths to the commands or the server details for uploading results.

- 1 In the Jenkins interface, select **Manage Jenkins** on the left. Select **Configure System**.
- 2 In the **Polyspace** section, specify the following:
  - · Paths to Polyspace commands.

The path refers to polyspaceserverroot/polyspace/bin, where polyspaceserverroot is the installation folder for Polyspace Server products, for instance, /usr/local/Polyspace Server/R2019a/.

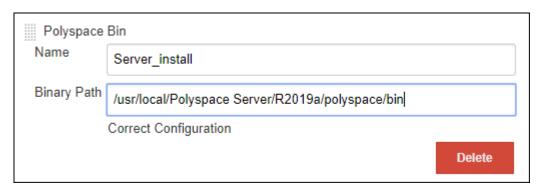

• The host name, port number and protocol (http or https) used by the server hosting the Polyspace Access web interface.

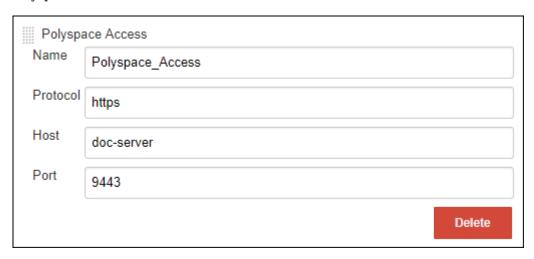

The **Name** field allows you to define a convenient shorthand that you use later in Jenkins projects.

3 In the **E-mail Notification** section, specify your company's SMTP server (and other details needed for sending e-mails).

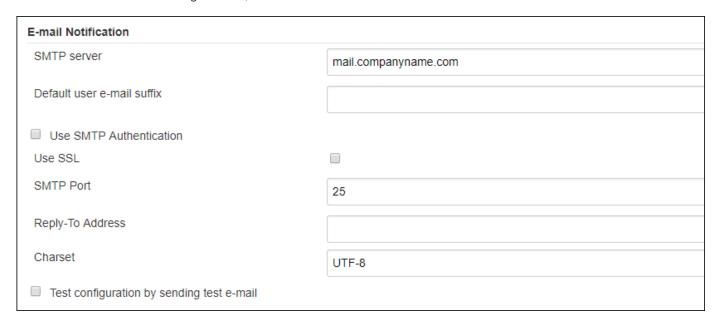

#### **Create Jenkins Project for Running Polyspace**

When you create a Jenkins project (for instance, a Freestyle project), you can refer to the Polyspace paths by the global shorthands that you defined earlier.

To create a Jenkins project for running Polyspace:

- 1 In the Jenkins interface, select **New Item** on the left. Select **Freestyle Project**.
- 2 In the **Build Environment** section of the project, enter the two shorthand names you defined earlier:
  - The name for the path to the folder containing the Polyspace commands
  - The name for the details of the server hosting the Polyspace Access web interface.

Also, enter a login and password that can be used to upload to the Polyspace Access web interface. The login and password must be associated with a Polyspace Bug Finder Access license.

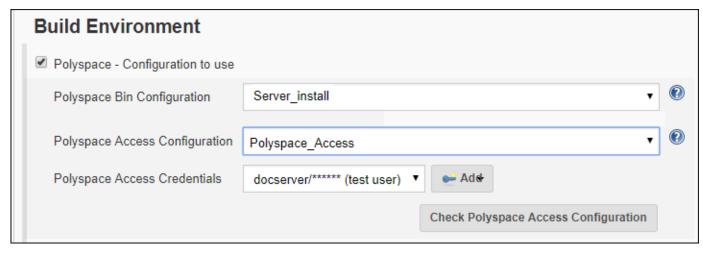

In the **Build** section of the project, you can enter scripts that use the Polyspace commands and details of the server hosting the Polyspace Access web interface.

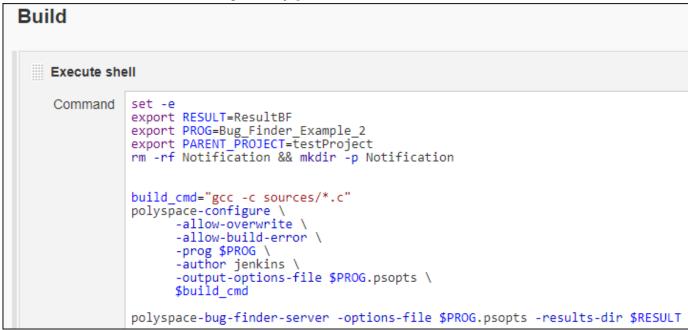

The scripts run a Polyspace analysis and upload results to the Polyspace Access web interface.

In the **Post-build Actions** section of the project, configure e-mail addresses and attachments to be sent after the analysis.

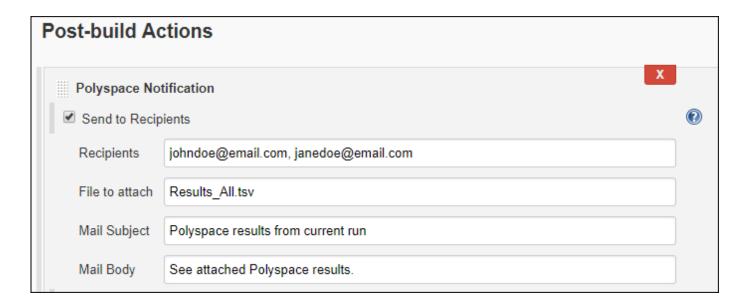

## Script to Run Bug Finder, Upload Results and Send Common Notification

This script runs a Bug Finder analysis, uploads the results and exports defects with high impact for a common notification email to all recipients.

The script assumes that the current folder contains a folder sources with .c files. Otherwise modify the line gcc -c sources/\*.c with the full path to the sources.

```
export RESULT=ResultBF
export PROG=Bug Finder Example
export PARENT PROJECT=/public/BugFinderExample PRS 01
# Trace build command and create an options file
build cmd="gcc -c sources/*.c"
polyspace-configure \
    -allow-overwrite \
    -allow-build-error \
    -prog $PROG \
    -author jenkins \
    -output-options-file $PROG.psopts \
    $build cmd
# Run Bug Finder on the options file
polyspace-bug-finder-server -options-file $PROG.psopts -results-dir $RESULT
# Upload results to Polyspace Access web interface
$ps_helper_access -create-project $PARENT_PROJECT
$ps_helper_access \
    -upload $RESULT \
    -parent-project $PARENT PROJECT \
    -project $PROG
# Export results filtered for defects with "High" impact
$ps_helper_access \
    -export $PARENT_PROJECT/$PROG \
    -output Results_All.tsv \
    -defects High
# Finalize Jenkins status
exit 0
```

After the script is run, you can create a post-build action to send an e-mail to all recipients with the exported file Results All.tsv.

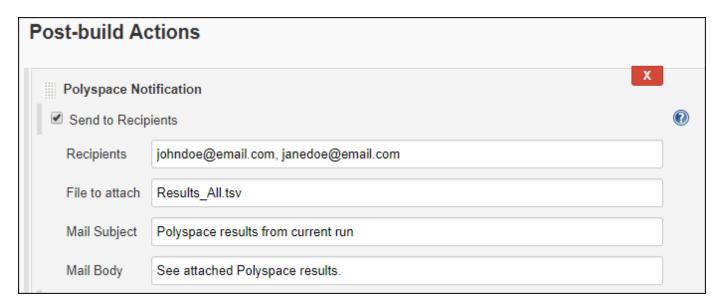

In this script, \$ps\_helper\_access is a shorthand for the polyspace-access command with the options specifying host name, port, login and encrypted password included. The other polyspace-access options are explicitly written in the script.

## Script to Run Bug Finder, Upload Results and Send Personalized Notification

This script runs the previous Bug Finder analysis and uploads the results. However, the script differs from the previous script in these ways:

- The script uses a run\_command function that prints a message when running a command. The function helps determine from the console output which part of the script is running.
- When exporting the results, the script creates a separate results file for different owners.
  - A master file Results\_All.tsv contains all results. This file is sent in e-mail attachment to a manager. The manager email is configured in the post-build step.
    - If the file contains more than 10 defects, the build status is considered as a failure. The script sends a status UNSTABLE in the e-mail notification.
  - The results file Results\_Users\_userA.tsv exported for userA contains defects from the group Programming and with impact High.
    - This result file is sent in e-mail attachment to userA.
  - The results file Results\_Users\_userB.tsv exported for userB contains defects from the function bug\_memstdlib().
    - This result file is sent in e-mail attachment to userB.
- A separate mail subject is created for the manager in the file mailsubject\_manager.txt and for users userA and userB in the files mailsubject\_user\_userA.txt and mailsubject\_user\_userB.txt respectively.

A mail body is created for the email to the manager in the file mailbody\_manager.txt.

#### The script:

- Assumes that the current folder contains a folder sources with .c files.
  - Otherwise, modify the line gcc -c sources/\*.c with the full path to the sources.
- Assumes users named userA and userB. In particular, the email addresses userA@companyname.com and userB@companyname.com (determined from the user name and SMTP server configured earlier) must be real e-mail addresses.

Replace the names with real user names.

```
set -e
export RESULT=ResultBF
export PROG=Bug_Finder_Example
export REPORT=Results List.tsv
# Define function to print message while running command
run command()
# $1 is a message
# $2 $3 ... is the command to dump and to run
message=$1
shift
cat >> mailbody_manager.txt << EOF</pre>
$(date): $message
E0F
"$@"
# Initialize mail body
cat > mailbody manager.txt << EOF
Dear Manager(s)
Here is the report of the Jenkins Job ${JOB_NAME} #${BUILD_NUMBER}
It contains all Red Defect found in Bug Finder Example project
E0F
# Trace build command and create options file
build_cmd="gcc -c sources/*.c"
run_command "Tracing build command",
          polyspace-configure
              -allow-overwrite
              -allow-build-error
              -prog $PROG
              -author jenkins
              -output-options-file $PROG.psopts \
                  $build cmd
# Run Bug Finder on the options file
run_command "Running Bug finder" \
          polyspace-bug-finder-server -options-file $PROG.psopts\
          -results-dir $RESULT
# Upload results to Polyspace Access web interface
run_command "Creating Project $PARENT_PROJECT" \
```

```
$ps_helper_access -create-project $PARENT_PROJECT
run command "Uploading on $PARENT PROJECT/$PROG" \
 $ps_helper_access \
       -upload $RESULT \
       -parent-project $PARENT_PROJECT \
       -project $PROG \
       -output upload.output
PROJECT RUNID=$($ps helper prs print runid upload.output)
PROJECT_URL=$($ps_helper prs_print_projecturl upload.output $POLYSPACE_ACCESS_URL)
# Export report
run command "Exporting report from $PARENT PROJECT/$PROG" \
 $ps helper access \
       -export $PROJECT RUNID \
       -output $REPORT \
       -defects High
# Filter Reports
run_command "Filtering reports for defects" \
          $ps_helper report_filter \
              $REPORT \
             Results All.tsv \
              Family Defect \
# Filter Reports for userA and userB
run_command "Filtering Reports for userA based on Group and Information" \
          $ps_helper report_filter \
              $REPORT \
              Results_Users.tsv \
              userA \
              Group Programming \
              Information "Impact: High"
run command "Filtering Reports for userB based on Function" \
          $ps helper report filter \
              $REPORT \
              Results Users.tsv \
              userB \
              Function "bug memstdlib()"
# ______
# Update Jenkins status
# Jenkins build status is unstable when there are more than 10 Defects
BUILD STATUS=$($ps helper report status Results All.tsv 10)
# Update mail body and mail subject
```

```
NB FINDINGS ALL=$($ps helper report count findings Results All.tsv)
NB FINDINGS USERA=$($ps helper report count findings Results Users userA.tsv)
NB_FINDINGS_USERB=$($ps_helper_report_count_findings_Results_Users_userB.tsv)
cat >> mailbody manager.txt << EOF
Number of defects: $NB FINDINGS ALL
Number of findings owned by userA: $NB FINDINGS USERA
Number of findings owned by userB: $NB FINDINGS USERB
All results are uploaded in: $PROJECT URL
Build Status: $BUILD STATUS
E0F
cat >> mailsubject manager.txt << EOF
Polyspace run completed with status $BUILD STATUS and $NB FINDINGS ALL findings
for user in userA userB
echo "$user - $($ps helper report count findings Results Users $user.tsv)) findings"\
      > mailsubject_user_$user.txt
done
# Exit with correct build status
[ "$BUILD_STATUS" != "SUCCESS" ] && exit 129
exit 0
```

After the script is run, you can create a post-build action to send an e-mail to a manager with the exported file Results\_All.tsv. Specify the e-mail address in the **Recipients** field, the email subject in the **Mail Subject** field and the email body in the **Mail Body** field.

In addition, a separate e-mail is sent to userA and userB with the files Results\_Users\_userA.tsv and Results\_Users\_userB.tsv in attachment (and the content of mailsubject\_user\_userA.txt and mailsubject\_user\_userB.txt as mail subjects). The e-mail addresses are userA@companyname.com and userB@companyname.com (determined from the user name and SMTP server configured earlier).

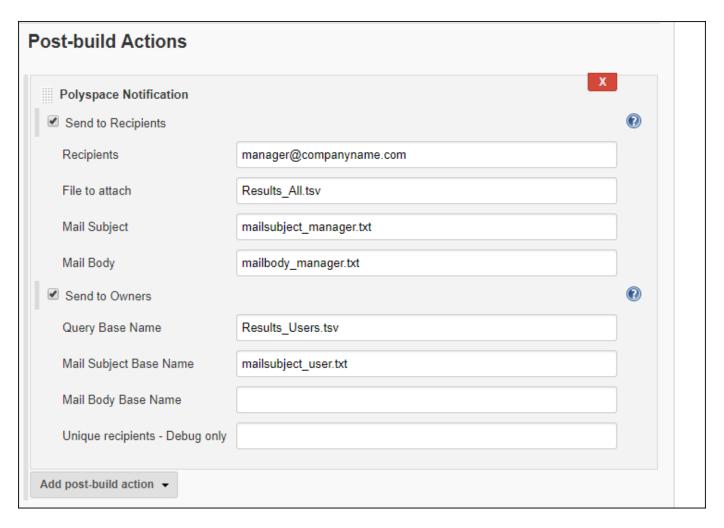

The script uses the helper function <code>\$ps\_helper</code> to filter the results based on group, impact and function. The helper function uses command-line utilities to filter the master file for results and perform actions such as create a separate results file for each owner. The function takes these actions as arguments:

report filter: Filters results from exported text file based on contents of the text file.

For instance:

reads the file Results\_List.tsv and writes to the file Results\_Users\_userA.tsv. The text file Results\_List.tsv contains columns for Group and Information. Only those rows where the Group column contains Programming and the Information column contains Impact: High are written to the file Results Users userA.tsv.

• report\_status: Returns UNSTABLE or SUCCESS based on the number of results in a file.

For instance:

BUILD\_STATUS=\$(\$ps\_helper report\_status Results\_All.tsv 10))

returns UNSTABLE if the file Results All.tsv contains more than 10 results (10 rows).

• report\_count\_findings: Reports number of results in a file.

For instance:

NB\_FINDINGS\_ALL=\$(\$ps\_helper report\_count\_findings Results\_All.tsv)

returns the number of results (rows) in the file Results All.tsv.

• prs\_print\_projecturl: Uses the host name and port number to create the URL of the Polyspace Access web interface.

For instance:

```
PROJECT_URL=$($ps_helper_prs_print_projecturl Results_All.tsv $POLYSPACE_ACCESS_URL)
```

reads the file Results\_All.tsv (exported by the polyspace-access command) and extracts the URL of the Polyspace Access web interface in \$POLYSPACE\_ACCESS\_URL and the URL of the current project in \$PROJECT\_URL.

#### See Also

polyspace-bug-finder-server|polyspace-code-prover-server|polyspace-reportgenerator|polyspace-access|polyspace-configure

#### **More About**

- "Run Polyspace Bug Finder on Server and Upload Results to Web Interface"
- "Send Email Notifications with Polyspace Bug Finder Server Results"
- "Sample Jenkins Pipeline Scripts for Polyspace Analysis" on page 7-31
- "Offload Polyspace Analysis from Continuous Integration Server to Another Server" on page 7-12

## Sample Jenkins Pipeline Scripts for Polyspace Analysis

Jenkins Pipelines enable automating the workflow of a continuous delivery pipeline through scripts in Jenkins. You can write Pipeline scripts that build projects, run test suites and perform all necessary checks before your code is ready for shipping. You can check in these scripts as part of a version control system and subject them to the same review and versioning as the code itself.

You can run a Polyspace analysis in a Jenkins Pipeline script. If you are not using Freestyle Projects instead of Pipelines in Jenkins, use the Polyspace plugin for scripting conveniences. See "Sample Scripts for Polyspace Analysis with Jenkins" on page 7-17. If you are using Pipelines, modify the script provided to run a Polyspace analysis.

## **Prerequisites**

To run a Polyspace analysis on a server and review the results in the Polyspace Access web interface, you must perform a one-time setup.

- To run the analysis, you must install one instance of the Polyspace Server product.
- To upload results, you must set up the components required to host the web interface of Polyspace Access.
- To view the uploaded results, you and each developer reviewing the results must have one Polyspace license.

See "Install Polyspace Server and Access Products".

## Run Polyspace Analysis in Stages in a Pipeline Script

To create a Jenkins Pipeline script:

- 1 In the Jenkins interface, select **New Item** on the left. Select **Pipeline**.
- In the **Pipeline** section of the project, select **Pipeline** script for **Definition**. Enter this script.

The parts in bold indicate places where you have to modify the script for your source code and Polyspace installation.

The script is not available in the PDF documentation. Search for Polyspace Jenkins Pipelines in the MathWorks online documentation and copy the script from the online version of this page.

When you build this project, you can see the various stages of the analysis like this:

| Prepare | Checkout | Configure | Analyze  | Upload   | Notification |
|---------|----------|-----------|----------|----------|--------------|
| 1s      | 1s       | 14s       | 4min 22s | 1min 32s | 369ms        |
| 1s      | 1s       | 14s       | 4min 22s | 1min 32s | 369ms        |

This script can be part of a larger script that you save in a Jenkinsfile and commit to your version control system. See Using a Jenkinsfile.

You can modify the script as needed:

- The script runs each step of the Polyspace analysis workflow in a separate stage section. You can combine several steps together in one stage.
- The script runs Linux Shell commands by using the sh directive. You can run Windows commands by using the bat directive instead.
- The script uses data from the Credentials plugin to extract user name and password. If you save credentials in some other form, you can replace the withCredentials command that binds user credentials to variables.
- The script builds source code using a makefile on a Git sandbox with this make command:

```
make -C $git_sandbox
```

If you use a different build command, you can replace this line with your build command.

For more information on the Pipeline-specific syntax in this script, see:

- Pipeline Syntax: Describes node, stage, label.
- Pipeline Steps Reference: Describes sh, mail.
- Credentials Binding Plugin: Describes withCredentials.

For more information on the Polyspace commands in this script, see:

- polyspace-configure
- polyspace-bug-finder-server (also polyspace-code-prover-server)
- polyspace-access

### See Also

"Sample Scripts for Polyspace Analysis with Jenkins" on page 7-17

## **Integrate Polyspace Server Products with MATLAB**

You can install Polyspace Bug Finder Server and Polyspace Code Prover Server as standalone products and analyze C/C++ code.

When installing Polyspace server products and MATLAB, you cannot install MATLAB and Polyspace server products together in a single run of the installer. First install MATLAB by running the MATLAB installer. Then install the Polyspace server product in a different root folder by running the installer separately. For instance, in Windows:

- Your default MATLAB root folder is C:\Program Files\MATLAB\R2021b.
- Your default Polyspace root folder is C:\Program Files\Polyspace Server\R2021b for the Polyspace server products.

To automate the Polyspace analysis by using MATLAB scripts, integrate the Polyspace server products and MATLAB by running a post-installation step.

### **Integrate Polyspace Server Products with MATLAB**

You can integrate your Polyspace server product with MATLAB only if both installations are from the same release. After the integration, you can use all MATLAB functions and classes available for running Polyspace.

To link your MATLAB and Polyspace installations:

- 1 Open MATLAB with administrator privileges.
- **2** At the MATLAB command prompt, enter:

```
polyspacesetup('install');
```

By default, Polyspace is installed in the folder C:\Program Files\Polyspace\R2021b. If you install Polyspace in the default folder, the command integrates Polyspace with MATLAB. If a Polyspace installation is not detected at the default location, provide the path to the Polyspace installation folder when prompted. The process might take a few minutes to complete.

To avoid the prompt during installation, enter:

```
polyspacesetup('install', 'polyspaceFolder', FOLDER, 'silent', true);
```

3 Restart MATLAB. You can now use all functions and classes available for running Polyspace server products.

A MATLAB installation can be integrated with only one Polyspace installation. To integrate to a new Polyspace installation, any previous integration must be removed. To remove the integration between a Polyspace and MATLAB installation, open MATLAB with administrator privilege and at the MATLAB command prompt, enter:

```
polyspacesetup('uninstall')
```

## **Check Integration Between MATLAB and Polyspace**

To check if a MATLAB installation is already integrated with a Polyspace installation, open MATLAB and at the command prompt, enter:

ver

You see the list of products installed. If Polyspace is integrated with MATLAB, you can see the Polyspace products in the list.

The MATLAB-Polyspace integration adds some Polyspace installation subfolders to the MATLAB search path. To see which paths were added, enter:

polyspacesetup('showpolyspacefolders')

### Run Polyspace Server Products with MATLAB Scripts

In a continuous integration process, you can execute MATLAB scripts that run a Polyspace analysis on new code submissions and compares the results against predefined criteria. Use these functions/ classes:

• Create a polyspace.Project object to configure Polyspace analysis options, run an analysis and read results to MATLAB tables. You can use other MATLAB functions for comparing results against predefined criteria.

To only read existing results without running an analysis, use the polyspace.BugFinderResults class with the path to a results folder.

- If you want a more granular selection of checkers for:
  - Coding rules, create a polyspace.CodingRulesOptions object.
  - Bug Finder defects, create a polyspace.DefectsOptions object.

To create a custom target for the analysis and explicitly specify sizes of data types, create a polyspace. Generic Target Options object.

You can also use the polyspaceBugFinderServer function to run the analysis and then read results with the polyspace.BugFinderResults class. If you use build commands to build your source code, you can create a Polyspace configuration from the build command using the polyspaceConfigure function.

#### See Also

polyspacesetup

## Configure Job Submissions from Desktop to Server

## Offload Polyspace Analysis to Remote Servers from Desktop

- "Send Polyspace Analysis from Desktop to Remote Servers" on page 8-2
- "Send Polyspace Analysis from Desktop to Remote Servers Using Scripts" on page 8-5

## **Send Polyspace Analysis from Desktop to Remote Servers**

#### In this section...

"Client-Server Workflow for Running Analysis" on page 8-2

"Prerequisites" on page 8-3

"Offload Analysis in Polyspace User Interface" on page 8-3

You can perform a Polyspace analysis locally on your desktop or offload the analysis to one or more dedicated servers. You offload a Polyspace analysis from a Polyspace desktop product such as Polyspace Bug Finder but the analysis runs on the server using a Polyspace server product such as Polyspace Bug Finder Server.

This topic shows how to send a Polyspace analysis from the user interface of the Polyspace desktop products.

- To offload an analysis with scripts, see "Send Polyspace Analysis from Desktop to Remote Servers Using Scripts" on page 8-5.
- For a simple tutorial that walks through all the steps for offloading a Polyspace analysis, see "Send Bug Finder Analysis from Desktop to Locally Hosted Server". In the tutorial, the same computer acts as the client and the server.

## **Client-Server Workflow for Running Analysis**

After the initial setup, you can submit a Polyspace analysis from a client desktop to a server. The client-server workflow happens in three steps. All three steps can be performed on the same computer or three different computers.

- **Client node**: You specify Polyspace analysis options and start the analysis on the client desktop. The initial phase of analysis up to compilation runs on the desktop. After compilation, the analysis job is submitted to the server.
  - You require the Polyspace desktop product, Polyspace Bug Finder on the computer that acts as the client node.
- **Head node**: The server consists of a head node and several worker nodes. The head node uses a job scheduler to manage submissions from multiple client desktops. The jobs are then distributed to the worker nodes as they become available.
  - You require the product MATLAB Parallel Server on the computer that acts as the head node.
- **3** Worker nodes: When a worker becomes available, the job scheduler assigns the analysis to the worker. The Polyspace analysis runs on the worker and the results are downloaded back to the client desktop for review.

You require the product MATLAB Parallel Server on the computers that act as worker nodes. You also require the Polyspace server products, Polyspace Bug Finder Server and/or Polyspace Code Prover Server, to run the analysis.

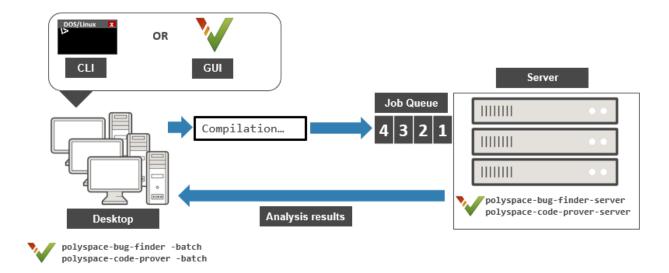

## **Prerequisites**

Before offloading an analysis from the user interface of the Polyspace desktop products, you must set up your project's source files, analysis options, and remote analysis settings. If you have not done so, for more information on:

- How to add source files, see "Add Source Files for Analysis in Polyspace Desktop User Interface" on page 2-2.
- How to set up communication between client and server, see "Install Products for Submitting Polyspace Analysis from Desktops to Remote Server".

Once you have set up a Polyspace project and established communicated between a desktop and a remote server, you are ready to offload a Polyspace analysis.

## Offload Analysis in Polyspace User Interface

To start a remote analysis:

- **1** Select a project to analyze.
- 2 On the **Configuration** pane, select **Run Settings**.

Select Run Bug Finder analysis on a remote cluster and/or Run Code Prover analysis on a remote cluster.

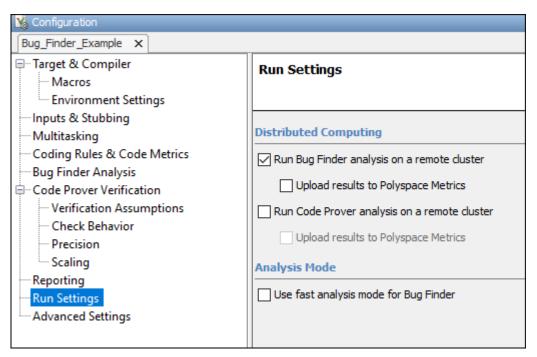

3 Start the analysis. For instance, to start a Bug Finder analysis, click the **Run Bug Finder** button.

The compilation part of the analysis takes place on the desktop product. After compilation, the analysis is offloaded to the server.

To monitor the analysis, select **Tools > Open Job Monitor**. In the Polyspace Job Monitor, follow your queued job to monitor progress.

Once the analysis is complete, the results are downloaded back to the user interface of the Polyspace desktop products. You can open the results directly in the user interface.

If the analysis stops after compilation and you have to restart the analysis, to avoid restarting from the compilation phase, use the option -submit-job-from-previous-compilation-results.

#### See Also

Run Bug Finder or Code Prover analysis on a remote cluster (-batch)

#### **More About**

- "Install Products for Submitting Polyspace Analysis from Desktops to Remote Server"
- "Send Polyspace Analysis from Desktop to Remote Servers Using Scripts" on page 8-5

# Send Polyspace Analysis from Desktop to Remote Servers Using Scripts

Instead of running a Polyspace analysis on your local desktop, you can send the analysis to a remote cluster. You can use a dedicated cluster for running Polyspace to free up memory on your local desktop.

This topic shows how to use Windows or Linux scripts to send the analysis to a remote cluster and download the results to your desktop after analysis.

- To offload an analysis from the Polyspace user interface, see "Send Polyspace Analysis from Desktop to Remote Servers" on page 8-2.
- For a simple tutorial that walks through all the steps for offloading a Polyspace analysis, see "Send Bug Finder Analysis from Desktop to Locally Hosted Server". In the tutorial, the same computer acts as the client and the server.

## **Client-Server Workflow for Running Analysis**

After the initial setup, you can submit a Polyspace analysis from a client desktop to a server. The client-server workflow happens in three steps. All three steps can be performed on the same computer or three different computers.

- **Client node**: You specify Polyspace analysis options and start the analysis on the client desktop. The initial phase of analysis up to compilation runs on the desktop. After compilation, the analysis job is submitted to the server.
  - You require the Polyspace desktop product, Polyspace Bug Finder on the computer that acts as the client node.
- **Head node**: The server consists of a head node and several worker nodes. The head node uses a job scheduler to manage submissions from multiple client desktops. The jobs are then distributed to the worker nodes as they become available.
  - You require the product MATLAB Parallel Server on the computer that acts as the head node.
- **Worker nodes**: When a worker becomes available, the job scheduler assigns the analysis to the worker. The Polyspace analysis runs on the worker and the results are downloaded back to the client desktop for review.
  - You require the product MATLAB Parallel Server on the computers that act as worker nodes. You also require the Polyspace server products, Polyspace Bug Finder Server and/or Polyspace Code Prover Server to run the analysis.

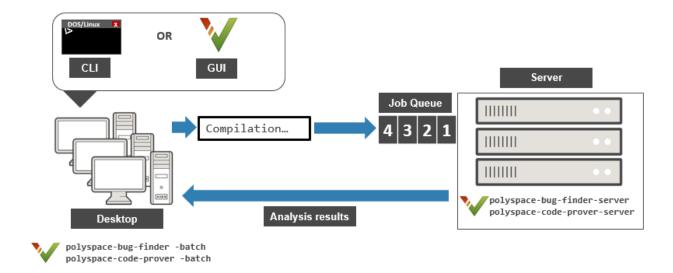

### **Prerequisites**

Before you run a remote analysis by using scripts, you must set up communication between a desktop and a remote server. See "Install Products for Submitting Polyspace Analysis from Desktops to Remote Server".

# **Run Remote Analysis**

To run a remote analysis, use this command:

```
polyspaceroot\polyspace\bin\polyspace-bug-finder
-batch -scheduler NodeHost|MJSName@NodeHost [options] [-mjs-username name]
```

#### where:

- polyspaceroot is the installation folder of Polyspace desktop products, for instance,
   C:\Program Files\Polyspace\R2021b.
- NodeHost is the name of the computer that hosts the head node of the MATLAB Parallel Server cluster.

*MJSName* is the name of the MATLAB Job Scheduler on the head node host.

If you set up communications with a cluster from the Polyspace user interface, you can determine *NodeHost* and *MJSName* from the user interface.

Select **Tools > Preferences**, and then click **Settings** on the **Server Configuration** tab to open the **Cluster Profile Manager**. Select the cluster profile in the left pane, and see the **MJSName** and **Host** fields on the **Properties** tab for *MJSName* and *NodeHost*.

If you use the startjobmanager command to start the MATLAB Job Scheduler, *MJSName* is the argument of the option -name. For details, see "Configure Advanced Options for MATLAB Job Scheduler Integration" (MATLAB Parallel Server).

- *options* are the analysis options. These options are the same as that of a local analysis. For instance, you can use these options:
  - -sources-list-file: Specify a text file with one source file name per line.
  - -options-file: Specify a text file with one option per line.
  - -results-dir: Specify a download folder for storing results after analysis.

For the full list of options, see "Complete List of Polyspace Bug Finder Analysis Engine Options". Alternatively, you can:

- Start an analysis in the user interface and stop after compilation. You can obtain the text files and scripts for running the analysis at the command line. See "Configure Polyspace Analysis Options in User Interface and Generate Scripts" on page 3-12.
- Enter polyspace-bug-finder -h. The list of available options with a brief description are displayed.
- Place your cursor over each option on the **Configuration** pane in the Polyspace user interface. Click the **More Help** button for information on the option syntax and when the option is required.
- *name* is the username required for job submissions using MATLAB Parallel Server. hese credentials are required only if you use a security level of 1 or higher for MATLAB Parallel Server submissions. See "Set MATLAB Job Scheduler Cluster Security" (MATLAB Parallel Server).

The analysis executes locally on your desktop up to the end of the compilation phase. After compilation, the software submits the analysis job to the cluster and provides a job ID. You can also read the ID from the file ID.txt in the results folder. To monitor your analysis, use the polyspace-jobs-manager command with the job ID.

If the analysis stops after compilation and you have to restart the analysis, to avoid rerunning the compilation phase, use the option -submit-job-from-previous-compilation-results.

# **Manage Remote Analysis**

To manage multiple remote analyses, use the option -batch. For instance:

See also Run Bug Finder or Code Prover analysis on a remote cluster (-batch). Here:

- polyspaceroot is your MATLAB installation folder.
- *schedulerName* is one of the following:
  - Name of the computer that hosts the head node of your MATLAB Parallel Server cluster (NodeHost).
  - Name of the MATLAB Job Scheduler on the head node host (MJSName@NodeHost).
  - Name of a MATLAB cluster profile (ClusterProfile).

For more information about clusters, see "Discover Clusters and Use Cluster Profiles" (Parallel Computing Toolbox)

If you do not specify a job scheduler, polyspace-job-manager uses the scheduler specified in the Polyspace preferences. To see the scheduler name, select **Tools > Preferences**. On the **Server Configuration** tab, see the **Job scheduler host name**.

- action refers to the possible action commands to manage jobs on the scheduler:
  - listjobs:

Generate a list of Polyspace jobs on the scheduler. For each job, the software produces this information:

- ID Verification or analysis identifier.
- AUTHOR Name of user that submitted job.
- APPLICATION Name of Polyspace product, for example, Polyspace Code Prover or Polyspace Bug Finder.
- LOCAL\_RESULTS\_DIR Results folder on local computer, specified through the **Tools** > **Preferences** > **Server Configuration** tab.
- WORKER Local computer from which job was submitted.
- STATUS Status of job, for example, running and completed.
- DATE Date on which job was submitted.
- LANG Language of submitted source code.
- download -job ID -results-folder FolderPath:

Download results of analysis with specified ID to folder specified by FolderPath.

When the analysis job is queued on the server, the command polyspace-bug-finder returns a job id. In addition, a file ID.txt in the results folder contains the job ID in this format:

```
job_id;server_name:project_name version_number
```

For instance, 92:localhost:Demo 1.0.

If you do not use the <code>-results-folder</code> option, the software downloads the result to the folder that you specified when starting analysis, using the <code>-results-dir</code> option.

After downloading results, use the Polyspace user interface to view the results.

• getlog -job *ID*:

Open log for job with specified ID.

remove -job ID:

Remove job with specified ID.

promote -job ID:

Promote job with specified ID in the queue.

• demote -job *ID* 

Demote job with specified ID in the queue.

## **Sample Scripts for Remote Analysis**

In Windows, to avoid typing the commands each time, you can save the commands in a batch file. In Linux, you can relaunch the analysis by using a shell script. To create a batch file for running analysis:

- Save your analysis options in a file listofoptions.txt. See -options-file.
- **2** Create a file launcher.bat in a text editor like Notepad.

In the file, enter these commands:

polyspaceroot is the Polyspace installation folder. *localhost* is the name of the computer that hosts the head node of your MATLAB Parallel Server cluster.

- Replace the definitions of these variables in the file:
  - POLYSPACE PATH: Enter the actual location of the .exe file.
  - RESULTS\_PATH: Enter the path to a folder. The files generated during compilation are saved in the folder.
  - OPTIONS FILE: Enter the path to the file listofoptions.txt.
- 4 Double-click launcher.bat to run the analysis.

**Tip** If you run a Polyspace analysis, a Windows .bat or Linux .sh file is generated. The file is in the .settings subfolder in your results folder. Instead of writing a script from scratch, you can relaunch the analysis using this file.

#### See Also

Run Bug Finder or Code Prover analysis on a remote cluster (-batch)

#### **More About**

- "Install Products for Submitting Polyspace Analysis from Desktops to Remote Server"
- "Send Polyspace Analysis from Desktop to Remote Servers" on page 8-2

# **Configure Analysis in IDEs**

# **Run Polyspace Analysis in IDE Plugins**

# **Run Polyspace Analysis on Eclipse Projects**

This topic describes how to run a Polyspace analysis on complete Eclipse projects using Polyspace Bug Finder or Polyspace Code Prover. For the Polyspace as You Code plugin, see "Run Polyspace as You Code in Eclipse and Review Results".

If you develop code in Eclipse or an Eclipse-based IDE, you can install the Polyspace plugin and run a Polyspace analysis on the source files in an Eclipse project. You can check for bugs each time you save your code, or explicitly run an analysis.

This topic describes how to set up a Polyspace analysis in Eclipse and review analysis results.

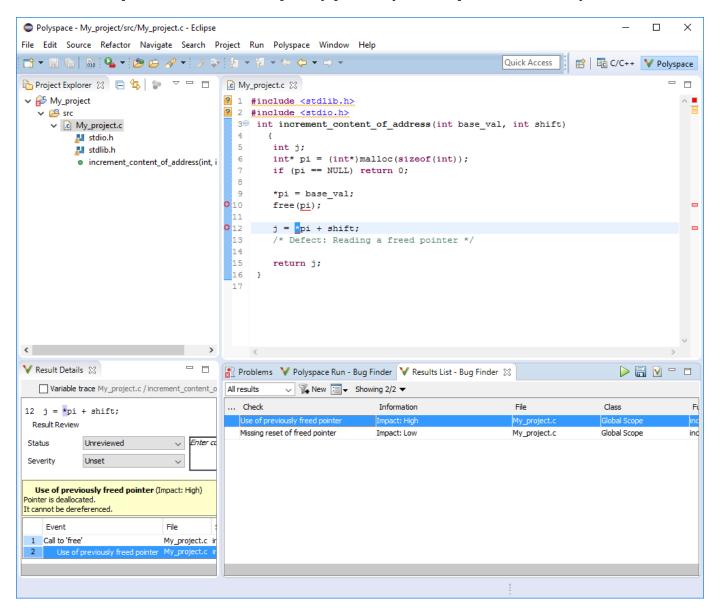

After you install the Polyspace plugin, you see a **Polyspace** menu and right-click options in the **Project Explorer** to run a Polyspace analysis.

The analysis progress bar, quick run buttons and analysis results appear on specific panes. To avoid cluttering your window, you can confine these panes to the Polyspace perspective. Select **Window** > **Open Perspective** > **Other**. In the Open Perspective dialog box, select **Polyspace**. You can switch back to other perspectives using tabs on the upper right.

## **Configure and Run Analysis**

#### **Configure analysis**

Polyspace analyzes the source files in your Eclipse project. In addition to sources, the analysis uses the following information:

• Compiler: The compiler toolchain can be extracted from your Eclipse project. If the project directly refers to a compilation toolchain such as MinGW GCC, the Polyspace analysis can use the information.

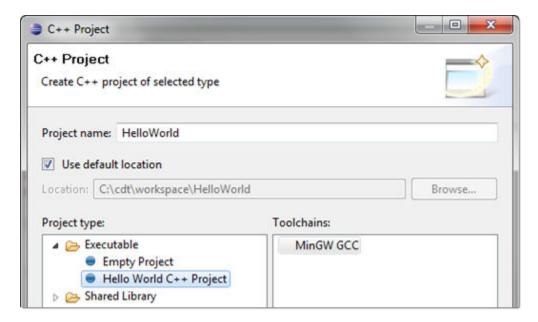

If your Eclipse project uses a build command (makefile) that has the compiler information, you must perform some additional steps to extract this information for the Polyspace analysis.

If Polyspace cannot extract the compiler information from your build command, you can also explicitly specify your compiler options explicitly like other analysis options.

See "Specify Polyspace Compiler Options Through Eclipse Project" on page 9-7.

• Other analysis options: You can retain the default analysis options or adjust them to your requirements. Select **Polyspace > Configure Project**.

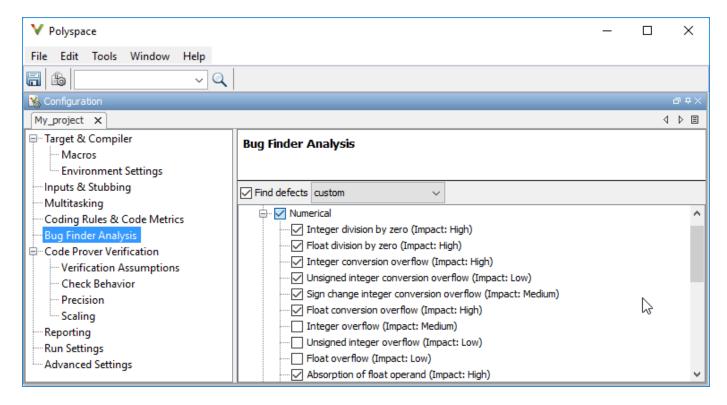

The key options are:

- **Target & Compiler**: If you have not specified your compiler information through your Eclipse project, use these options.
- **Bug Finder Analysis**: Specify which defects to check for in a Bug Finder analysis.
- Code Prover Verification, Check Behavior, Precision: Modify the behavior of checkers in a Code Prover verification.

Note that you cannot run a remote analysis using the Polyspace plugin for Eclipse. To send the analysis job to a remote cluster, start the analysis from the Polyspace user interface or using scripts. See "Bug Finder Analysis on Clusters".

#### Run analysis

After configuration, you can start and stop a Polyspace analysis explicitly from the **Polyspace** menu, right-click options on your Eclipse project or quick run buttons in the Polyspace panes. You can switch between Bug Finder and Code Prover using the **W** icon on the **Polyspace Run** pane.

#### Run analysis when saving code

In the Polyspace perspective, you can set up a Bug Finder analysis that runs each time you save your code. To enable this analysis, select **Polyspace** > **Run Fast Analysis on Save**. The analysis runs quickly but looks for a reduced set of defects. You get the same results as if you had specified the analysis option Use fast analysis mode for Bug Finder (-fast-analysis).

## **Review Analysis Results**

#### View results after analysis

After analysis, the results appear on the **Results List** pane. Click each result to see the source code and details on the **Result Details** pane.

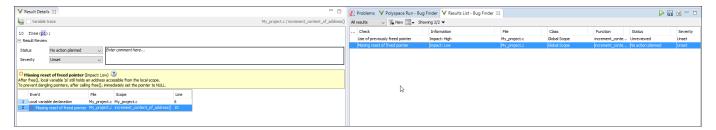

#### View results as available

Some results of a Bug Finder analysis are often available before the analysis is complete. If so, the  $\[ \]$  icon in the **Polyspace Run - Bug Finder** pane turns to  $\[ \]$ . To load available results, click this icon. The icon shows up again when more results are available.

#### **Address results**

Based on the result details, fix your code or justify the result. To justify a result, set its **Status** to Justified, No Action Planned or Not a Defect. To hide a justified result in the next run, add the status as annotation to your source code. See "Annotate Code and Hide Known or Acceptable Results" on page 28-2.

For quick annotation, right-click the result and select **Annotate Code and Hide Result**. The option adds annotations in this format and hides the result from the results list:

line of code; /\* polyspace Family:Result\_name \*/

For details of the format, see "Annotate Code and Hide Known or Acceptable Results" on page 28-2. To unhide the hidden results, from the **Showing** menu, clear the box **Hide results justified in code**.

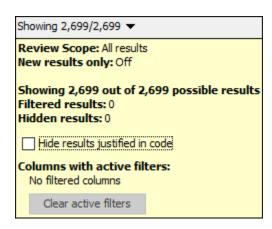

## **See Also**

# **Related Examples**

- "Specify Polyspace Compiler Options Through Eclipse Project" on page 9-7
- "Interpret Bug Finder Results in Polyspace Desktop User Interface" on page 19-2
- "Address Polyspace Results Through Bug Fixes or Justifications" on page 20-2
- "Filter and Group Results in Polyspace Desktop User Interface" on page 21-2

# **Specify Polyspace Compiler Options Through Eclipse Project**

This topic describes how to configure a Polyspace analysis of Eclipse projects using Polyspace Bug Finder or Polyspace Code Prover. For the Polyspace as You Code plugin, see "Run Polyspace as You Code in Eclipse and Review Results".

Polyspace analysis in Eclipse uses a set of default analysis options preconfigured for your coding language and operating system. For each project, you can customize the analysis options further.

- Compiler options: You specify the compiler that you use, the libraries that you include and the macros that are defined for your compilation.
  - If your Eclipse project directly refers to a compilation toolchain, the analysis extracts the compiler options from the project.
    - See "Eclipse Refers Directly to Your Compilation Toolchain" on page 9-7.
  - If the project refers to your compilation toolchain through a build command, the analysis cannot extract the compiler options. Trace the build command to extract the options.

See "Eclipse Uses Your Compilation Toolchain Through Build Command" on page 9-8.

Other options: Through the other options, you specify which analysis results you want and how
precise you want them to be. To specify these options in Eclipse, select Polyspace > Configure
Project.

For information on how to run Polyspace from Eclipse, see "Run Polyspace Analysis on Eclipse Projects" on page 9-2.

# **Eclipse Refers Directly to Your Compilation Toolchain**

When setting up your Eclipse project, you might be directly referring to your compilation toolchain without using a build command. For instance, you might refer to the MinGW GCC toolchain in the project setup wizard as below.

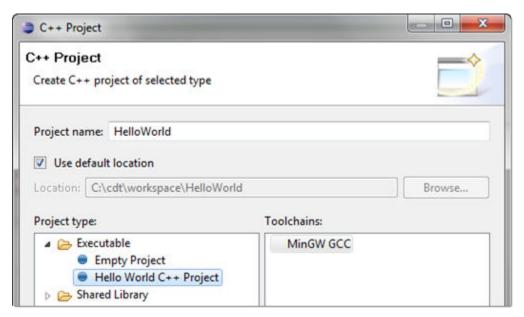

The compiler options from your Eclipse project, such as include paths and preprocessor macros, are reused for the analysis.

You cannot view the options directly in the Polyspace configuration but you can view them in your Eclipse editor. In your project properties (**Project** > **Properties**), in the **Paths and Symbols** node:

- See the include paths under the **Includes** tab.
  - During analysis, the paths are implicitly used with the analysis option I.
- See the preprocessor macros under the **Symbols** tab.

During analysis, the macros are implicitly used with the analysis option Preprocessor definitions (-D).

# **Eclipse Uses Your Compilation Toolchain Through Build Command**

When setting up your Eclipse project, instead of specifying your compilation toolchain directly, you might be specifying it through a build command. For instance, in the Wind River Workbench IDE (an Eclipse-based IDE), you might specify your build command as shown in the following figure.

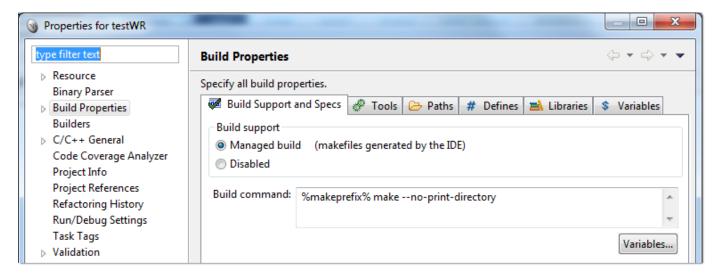

If you use a build command for compilation, the analysis cannot automatically extract the compiler options. You must trace your build command.

1 Replace your build command with:

```
polyspaceroot\polyspace\bin\polyspace-configure.exe
  -no-sources -output-project
PolyspaceWorkspace\EclipseProjects\Name\Name.psprj buildCommand
```

#### Here:

- polyspaceroot is the Polyspace installation folder.
- *polyspaceWorkspace* is the folder where your Polyspace files are stored. You specify this location on the **Project and Results Folder** tab in your Polyspace preferences (**Tools** > **Preferences** in the Polyspace user interface).
- Name is the name of your Eclipse project.

• buildCommand is the original build command that you want to trace.

For instance, in the preceding example, *buildCommand* is the following:

```
%makeprefix% make --no-print-directory
```

For information on the options -output-project and -no-sources, see polyspace-configure.

2 Build your Eclipse project. Perform a clean build so that files are recompiled.

For instance, select the option **Project** > **Clean**. Normally, the option runs your build command. With your replacement in the previous step, the option also traces the build to extract the compiler options.

**3** Restore the original build command and restart Eclipse.

You can now run analysis on your Eclipse project. The analysis uses the compiler options that it has extracted.

#### See Also

# **Related Examples**

"Run Polyspace Analysis on Eclipse Projects" on page 9-2

# **Configure Polyspace as You Code**

# Configure Polyspace as You Code Extension in Visual Studio

Polyspace as You Code allows you to find bugs while coding in the Visual Studio IDE.

After installing the Polyspace as You Code analysis engine and Visual Studio extension, configure the extension so that a Polyspace analysis runs smoothly when you save your code or explicitly start an analysis. An analysis has run smoothly if results appear as expected, either as source code markers with tooltips or in a list on the **Results List** pane.

To configure the extension, in Visual Studio:

- Select Tools > Options and specify the General settings on the Polyspace node. These settings apply to all projects in Visual Studio.
- Right-click a project in the Visual Studio Solution Explorer pane and select Polyspace properties to specify settings that apply only to the selected project.

All settings retain their current values when you reinstall the extension.

#### **General Settings**

| Setting                                         | Description                                                                                                    |
|-------------------------------------------------|----------------------------------------------------------------------------------------------------|
| Analysis launch<br>mode                         | Select whether Polyspace as You Code runs on each file save or explicitly. Select one of the following:                                                                                                    |
|                                                 | Automatically(default): Analysis starts on each file save.                                                                                                    |
|                                                 | • Manually: User explicitly starts the analysis. To start an analysis, right-<br>click in the source code or the file in the <b>Solution Explorer</b> , and select<br><b>Run Polyspace analysis</b> .                                     |
| Polyspace as You<br>Code installation<br>folder | Polyspace as You Code installation folder. This field is read-only and set at the time of installation.                                                                                                    |
|                                                 | If you see errors related to starting a Polyspace Connector, check if the folder still exists (and contains a Polyspace as You Code installation). The errors appear on the <b>Output</b> pane in Visual Studio.                          |
| Working directory for extension                 | Folder where analysis results are stored. When you start an analysis, a subfolder is created in this folder for each Visual Studio solution. Within a subfolder, a second subfolder is created per project and then another per file.     |
|                                                 | For each file, a new run overwrites results of the previous run. If the analysis fails for a given file, you can check the failed subfolder for information useful for troubleshooting, such as the options given to the analysis engine. |
|                                                 | The default results folder is C:\TEMP\%USERNAME%\Polyspace.                                                                                                    |

| Setting                 | Description                                                                                                    |
|-------------------------|----------------------------------------------------------------------------------------------------|
| Polyspace Access<br>URL | URL of the Polyspace Access instance from which you get a baseline.  After you obtain a baseline from Polyspace Access, subsequent runs of Polyspace as You Code allow you to distinguish between new results and results that were present in existing code (code previously uploaded to Polyspace Access).  See also "Baseline Polyspace as You Code Results in Visual Studio" on page |
|                         | 10-37.                                                                                                    |

# **Polyspace Properties for Project**

## **Build tab**

| Setting                                  | Description                                                                                                    |
|------------------------------------------|----------------------------------------------------------------------------------------------------|
| Get from solution(default)               | If your project configuration type is <i>Application (.exe)</i> , <i>Dynamic Library (.dll)</i> , or <i>Static Library (.lib)</i> , Polyspace extracts the build options from your project when you start the analysis.                                                                                                    |
|                                          | Otherwise, before you start an analysis, click <b>Generate Polyspace build configuration</b> to build the Visual Studio solution, trace the build, and extract your build options. If the project configuration type is <i>Makefile</i> or <i>Utility</i> , the label for this setting lists the project type. For instance <b>(project type: 'Utility')</b> . |
|                                          | See also "Configure Polyspace as You Code to Extract Build Configuration" on page 10-20.                                                                                                    |
| Get from build                           | Specify:                                                                                                    |
| command line                             | The build command in the setting <b>Build command line</b>                                                                                                    |
|                                          | The folder from which the build command must be launched in the setting Working directory.                                                                                                    |
|                                          | Before you start an analysis, click <b>Generate Polyspace build configuration</b> to run your build command, trace your build, and extract your build options.                                                                                                    |
|                                          | See also "Configure Polyspace as You Code to Extract Build Configuration" on page 10-20.                                                                                                    |
| Get from JSON<br>compilation<br>database | Specify the path to the JSON file (typically named compile_commands.json) in the setting <b>Path to JSON file</b> .                                                                                                    |
| uatabase                                 | Before you start an analysis, click <b>Generate Polyspace build configuration</b> to extract the build options from the JSON compilation database that you specify.                                                                                                    |
|                                          | See also "Configure Polyspace as You Code to Extract Build Configuration" on page 10-20.                                                                                                    |

| Setting                                  | Description                                                                                                    |
|------------------------------------------|----------------------------------------------------------------------------------------------------|
| Get from Polyspace<br>build options file | The analysis uses manually specified options. Provide these options in the options file that you specify in the setting <b>Build options file</b> . See "Specify Analysis Options Manually" on page 10-22. |
| Build options file not required          | You do not have to specify Polyspace options related to your building configuration. This option applies only to simple projects.                                                                          |
|                                          | The analysis uses the default Polyspace build options. You should typically provide Polyspace as You Code with the specificities of your build configuration so that the analysis runs without errors.     |

## **Analysis tab**

| Setting                                                          | Description                                                                                                    |
|------------------------------------------------------------------|----------------------------------------------------------------------------------------------------|
| Checkers file                                                    | Path to a checkers configuration file.                                                                                                    |
|                                                                  | To create or edit this file, open the <b>Checkers selection</b> window by clicking . Enable the checkers that you want and save the file.                                                                                                    |
|                                                                  | . Enable the checkers that you want and save the me.                                                                                                    |
|                                                                  | To select an existing file, open the file explorer by clicking .                                                                                                    |
|                                                                  | See also "Configure Checkers for Polyspace as You Code in Visual Studio" on page 10-57.                                                                                                    |
| Analysis options file                                            | Path to an options file. The options file contains one Polyspace analysis option per line. For example:                                                                                                    |
|                                                                  | -D _WIN32<br>-termination-functions exit_handler                                                                                                    |
|                                                                  | You typically do not need to specify additional options in an options file. However, in some situations, you might want to use an options file. For instance, if you want to manually specify Polyspace options related to your build command. |
|                                                                  | See also "Options Files for Polyspace Analysis" on page 11-5.                                                                                                    |
| Import options<br>from Polyspace<br>Desktop project<br>(*.psprj) | Import the analysis options and checkers configuration file from existing Polyspace desktop project file. See "Import Analysis Options from Polyspace Desktop Project" on page 10-23.                                                          |

## **Polyspace Access tab**

| Setting                                                 | Description                                                                                                    |
|---------------------------------------------------------|----------------------------------------------------------------------------------------------------|
| Use baseline from Polyspace Access                      | Specify whether to use a baseline for Polyspace results.                                                                                                    |
| 1 orgapuse riccess                                      | If you enable this setting, specify a <b>Project path</b> and click <b>Download baseline from Polyspace Access</b> to download a baseline.                                                                             |
|                                                         | After you download the baseline, subsequent runs of Polyspace as You Code import review information from the baseline and allow you to distinguish between new results and results that were present in existing code. |
|                                                         | See also "Baseline Polyspace as You Code Results in Visual Studio" on page 10-37.                                                                                                    |
| Show only new findings compared to the results baseline | Specify whether only new results must be shown. If you select this option, results are compared with the baseline downloaded from Polyspace Access and only new results are shown.                                     |
| Daseille                                                | See also "Baseline Polyspace as You Code Results in Visual Studio" on page 10-37.                                                                                                    |

#### **Expert tab**

| Setting             | Description                                                                                                    |
|---------------------|----------------------------------------------------------------------------------------------------|
| Run analysis script | Run a script each time you save your code (or explicitly run analysis).                                                                                                    |
|                     | The extension passes these parameters to the script:                                                                                                    |
|                     | Path to the current file as the first argument.                                                                                                    |
|                     | Working directory for extension path as the second argument.                                                                                                    |
|                     | Polyspace as You Code installation folder as the third argument.                                                                                                    |
|                     | For example, this simple Windows batch script analyzes the current file, uses the default Polyspace build options, and imports the review information from a previously downloaded baseline:                                      |
|                     | set INSTALL_DIR=%3 set ANALYZE=%INSTALL_DIR%\polyspace\bin\polyspace-bug-finder-access.exe set SOURCES=%1 set RESULTS_FOLDER=%2 set BASELINE_DIR=%RESULTS_FOLDER%\\\baseline                                                      |
|                     | "%ANALYZE%" -sources %SOURCES% -baseline-folder %BASELINE_DIR% -results-dir %RESULTS_FOLDER% IF %ERRORLEVEL% NEQ 0 EXIT 1                                                                                                    |
|                     | Use a script if, for instance, you switch between files from components that have different build configurations or you use a custom tool to setup your build environment.                                                        |
|                     | If you enable this setting, all other extension settings are ignored.                                                                                                    |
|                     | <b>Note</b> The Polyspace as You Code extension does not check the exit status of the commands in your script. Make sure your script checks exit codes (for instance by using %ERRORLEVEL%) and returns a meaningful exit status. |
|                     | Typically, the Polyspace binaries return 0 on success and a non-zero value on failure.                                                                                                    |
| Analysis script     | Enter the full path to a script. The script can be written in any language.                                                                                                    |
|                     | Depending on your <b>Analysis launch mode</b> setting, the script runs on each file save, or when you right-click in the source code or the file in the <b>Solution Explorer</b> and select <b>Run Polyspace analysis</b> .       |

#### See Also

## **Related Examples**

- "Generate Build Options for Polyspace as You Code Analysis in Visual Studio" on page 10-20
- "Baseline Polyspace as You Code Results in Visual Studio" on page 10-37
- "Configure Checkers for Polyspace as You Code in Visual Studio" on page 10-57
- "Run Polyspace as You Code in Visual Studio and Review Results" on page 27-2

# Configure Polyspace as You Code Extension in Visual Studio Code

Polyspace as You Code allows you to find bugs while coding in the Visual Studio Code IDE.

After installing the Polyspace as You Code analysis engine and IDE extension, configure the extension so that a Polyspace analysis runs smoothly when you save your code or explicitly start an analysis. An analysis has run smoothly if results appear as expected, either as source code markers with tooltips or in a list on the **PROBLEMS** pane.

To configure the extension, in Visual Studio Code, open the settings interface by pressing **Ctrl** + , (comma) and type **polyspace** in the settings search bar.

For each setting, you can specify a value that applies globally to all workspaces or folders that you open in the Visual Studio editor. For some of the settings, you can also override the global specification with a workspace-specific value.

- To specify global settings, enter the settings on the **User** tab.
- To override the global settings for the currently open workspace or folder, enter the settings on the **Workspace** tab.

Unless otherwise specified, settings that are available on the **User** tab are also available on the **Workspace** tab.

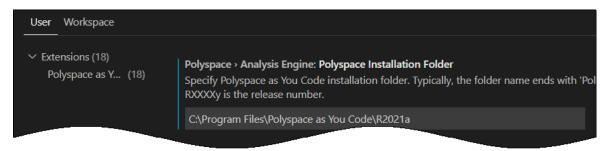

To reset a setting to its default value, click the icon on the left of the setting and select **Reset Setting**. All settings retain their current values when you reinstall the extension.

**Tip** Type the Setting ID in the settings search bar to view only the settings related to that ID.

# **Analysis Engine**

**Setting ID**: polyspace.analysisengine

These settings are mandatory. For better performance on Windows, the path that you provide for these settings should not point to network drives.

| Setting                          | Description                                                                                                    |  |
|----------------------------------|----------------------------------------------------------------------------------------------------|--|
| Polyspace<br>Installation Folder | Root folder of the Polyspace as You Code installation, for instance, C:\Program Files\Polyspace as You Code\R2021b.                                                                                                 |  |
|                                  | This setting is not available on the <b>Workspace</b> tab.                                                                                                    |  |
|                                  | Folder where analysis results are stored. Each new run overwrites results of the previous run. If you do not specify a folder path, Polyspace creates a <b>Working Directory</b> in your system's temporary folder: |  |
|                                  | • /tmp in Linux.                                                                                                    |  |
|                                  | • C:\users\%username%\AppData\Local\Temp in Windows.                                                                                                    |  |

# **Analysis Launch Mode**

Setting ID: polyspace.analysisoptions.analysislaunchmode

By default, Polyspace as You Code runs each time you save your code. You can choose to disable the automatic runs.

| Setting                  | Description                                                                                                    |
|--------------------------|----------------------------------------------------------------------------------------------------|
| <b>Analysis Options:</b> | Select when Polyspace as You Code runs:                                                                                                    |
| Analysis Launch<br>Mode  | Automatically (default): The analysis runs on each save.                                                                                                    |
|                          | Manually: Choose to explicitly start the analysis. You can right-click the source code or a file in the EXPLORER and select Run Polyspace Analysis (or run the command Polyspace: Run Polyspace Analysis from the Command Palette). |

# **Analysis Setup**

Setting ID: polyspace.analysisoptions.analysissetup

You can set up a Polyspace as You Code analysis through extension settings or override extension settings and run a script instead. By default, the analysis uses extension settings.

| Setting                             | Description                                                                                                    |
|-------------------------------------|----------------------------------------------------------------------------------------------------|
| Analysis Options:<br>Analysis Setup | <ul> <li>Select between manual setup and script.</li> <li>Manual Setup (default): Set up Polyspace as You Code through extension settings. Specify build-related and other options through the Manual Setup group of settings.</li> </ul>                          |
|                                     | <ul> <li>See "Analysis Options &gt; Manual Setup" on page 10-9.</li> <li>Script: Run a script each time you save your code (or right-click a source file and select Run Polyspace Analysis).</li> <li>See "Analysis Options &gt; Script" on page 10-12.</li> </ul> |

#### **Analysis Options > Manual Setup**

**Setting ID**: polyspace.analysisoptions.manualsetup

Manual setup of the analysis involves specifying build options, checkers and other analysis options. Extract build options from a Visual Studio Code build task or a JSON Compilation Database file, or specify them explicitly in a build options file. Enable or disable checkers in a checkers selection window. Specify all remaining analysis options explicitly in an options file.

| Setting                | Description                                                                                                    |
|------------------------|----------------------------------------------------------------------------------------------------|
| Analysis Options >     | Specification of build-related Polyspace analysis options. Options are:                                                                                                    |
| Manual Setup:<br>Build | Build options file not required (default)                                                                                                    |
|                        | You do not have to specify Polyspace options related to building your files. This is a basic option for simple projects where the default Polyspace analysis options are sufficient to compile the files.                                                                                 |
|                        | Get from build command                                                                                                    |
|                        | Polyspace uses your build command to generate a build options file. Make sure that the command builds all source files in your workspace. Specify the build command in the setting <b>Analysis Options &gt; Manual Setup &gt; Build Setting: Build Command</b> .                          |
|                        | To generate the build options file, from the <b>Command Palette</b> , run <b>Polyspace: Configure Project</b> .                                                                                                    |
|                        | See "Get Build Configuration from Build Command" on page 10-26 • Get from build task                                                                                                    |
|                        | Polyspace uses your Visual Studio build task to generate a build options file. Make sure that the build task performs a complete build of all the files in your workspace. Specify the build task name in the setting <b>Analysis</b> Options > Manual Setup > Build Setting: Build Task. |
|                        | To generate the build options file, from the <b>Command Palette</b> , run <b>Polyspace: Configure Project</b> .                                                                                                    |
|                        | See "Get Build Configuration from Build Task" on page 10-25.                                                                                                    |
|                        | • Get from JSON Compilation Database file                                                                                                    |
|                        | Polyspace uses your JSON compilation database to generate a build options file. Specify the path to the database file (typically named compile_commands.json) in the setting Analysis Options > Manual Setup > Build Setting: JSON Compilation Database File.                             |
|                        | To generate the build options file, from the <b>Command Palette</b> , run <b>Polyspace: Configure Project</b> .                                                                                                    |
|                        | See "Get Build Configuration from JSON Compilation Database" on page 10-26.                                                                                                    |
|                        | Get from Polyspace build options file                                                                                                    |
|                        | Provide the build options in the options file that you specify in the setting Analysis Options > Manual Setup > Build Setting: Polyspace Build Options File.                                                                                                    |
|                        | See also "Options Files for Polyspace Analysis" on page 11-5.                                                                                                    |

| Setting                                                                 | Description                                                                                                    |
|-------------------------------------------------------------------------|----------------------------------------------------------------------------------------------------|
| Analysis Options ><br>Manual Setup ><br>Build Setting:<br>Build Command | Use this setting if you choose Get from build command for the setting Analysis Options > Manual Setup: Build.                                                                                            |
|                                                                         | Specify the build command name exactly as you would enter on a command-line terminal or console.                                                                                                    |
|                                                                         | Use a build command that performs a complete build of all files in your workspace and not an incremental build.                                                                                          |
|                                                                         | See "Get Build Configuration from Build Command" on page 10-26                                                                                                    |
| Analysis Options > Manual Setup >                                       | Use this setting if you choose Get from build task for the setting Analysis Options > Manual Setup: Build.                                                                                               |
| Build Setting:<br>Build Task                                            | Specify the build task name. The build task name is the name of a command that runs when you select <b>Terminal &gt; Run Task</b> . For more information on tasks, see Visual Studio Code documentation. |
|                                                                         | Use a build task that performs a complete build of all files in your workspace and not an incremental build.                                                                                             |
|                                                                         | See "Get Build Configuration from Build Task" on page 10-25.                                                                                                    |
| Analysis Options > Manual Setup >                                       | Use this setting if you choose Get from JSON Compilation Database File for the setting Analysis Options > Manual Setup: Build.                                                                           |
| Build Setting:<br>JSON Compilation<br>Database File                     | Specify the full path to a database file (typically named compile_commands.json).                                                                                                    |
|                                                                         | See "Get Build Configuration from JSON Compilation Database" on page 10-26.                                                                                                    |
| Analysis Options > Manual Setup >                                       | Use this setting if you choose Get from Polyspace Build Options File for the setting <b>Analysis Options &gt; Manual Setup: Build</b> .                                                                  |
| Build Setting:<br>Polyspace Build<br>Options File                       | Specify the full path to a Polyspace build options file. The options file is a text file with one Polyspace analysis option per line.                                                                    |
|                                                                         | See also "Options Files for Polyspace Analysis" on page 11-5.                                                                                                    |
| Analysis Options > Manual Setup:                                        | Specify the full path to a checkers configuration file.                                                                                                    |
| Checkers File                                                           | To create this file, in the <b>Command Palette</b> , run <b>Polyspace: Configure Checkers</b> . Enable the checkers that you want and save the file.                                                     |
|                                                                         | See also "Configure Checkers for Polyspace as You Code in Visual Studio Code" on page 10-60.                                                                                                    |

| Setting                                                          | Description                                                                                                    |
|------------------------------------------------------------------|----------------------------------------------------------------------------------------------------|
| Analysis Options ><br>Manual Setup:<br>Other Analysis<br>Options | Path to an options file. The options file contains one Polyspace analysis option per line. For example:  -termination-functions exit_handler -code-behavior-specifications /usr/jdoe/util/checkerModifiers.xml                                                                                                    |
|                                                                  | You typically do not need to specify additional options in an options file. However, in some situations, you might want to use an options file. For instance, you might want to modify some checkers using an XML file that you provide with the option -code-behavior-specifications.  See also "Options Files for Polyspace Analysis" on page 11-5. |

## **Analysis Options > Script**

 $\textbf{Setting ID}: \verb"polyspace.analysis options.scriptfile"$ 

| Setting                                | Description                                                                                                    |
|----------------------------------------|----------------------------------------------------------------------------------------------------|
| Analysis Options > Script: Script File | Use this setting if you choose Script for the setting <b>Analysis Options: Analysis Setup</b> .                                                                                                    |
|                                        | Enter the full path to a script. The script can be written in any language and runs each time you run Polyspace as You Code on file save or explicitly.                                                                           |
|                                        | The extension passes these parameters to the script:                                                                                                    |
|                                        | Path to the current file as the first argument.                                                                                                    |
|                                        | Working Directory path as the second argument.                                                                                                    |
|                                        | Polyspace Installation Folder path as the third argument.                                                                                                    |
|                                        | For example, this simple Windows batch script analyzes the current file, uses the default Polyspace build options, and imports the review information from a previously downloaded baseline:                                      |
|                                        | set INSTALL_DIR=%3 set ANALYZE=%INSTALL_DIR%\polyspace\bin\polyspace-bug-finder-access.exe set SOURCES=%1 set RESULTS_FOLDER=%2 set BASELINE_DIR=%RESULTS_FOLDER%\\\baseline                                                      |
|                                        | "%ANALYZE%" -sources %SOURCES% -baseline-folder %BASELINE_DIR% -results-dir %RESULTS_FOLDER% IF %ERRORLEVEL% NEQ 0 EXIT 1                                                                                                    |
|                                        | Use a script if, for instance, you switch between files from components that have different build configurations or you use a custom tool to setup your build environment.                                                        |
|                                        | If you enable this setting, all other extension settings are ignored.                                                                                                    |
|                                        | <b>Note</b> The Polyspace as You Code extension does not check the exit status of the commands in your script. Make sure your script checks exit codes (for instance by using %ERRORLEVEL%) and returns a meaningful exit status. |
|                                        | Typically, the Polyspace binaries return 0 on success and a non-zero value on failure.                                                                                                    |

#### **Baseline**

#### Setting ID: polyspace.baseline

Set these options if you want to compare your local results against a baseline from Polyspace Access. After you obtain a baseline from Polyspace Access, subsequent runs of Polyspace as You Code allow you to distinguish between new results and results that were present in existing code. See also "Baseline Polyspace as You Code Results in Visual Studio Code" on page 10-41.

| Setting                              | Description                                                                                                    |
|--------------------------------------|----------------------------------------------------------------------------------------------------|
| Baseline:                            | Specify the user name that you use to log in to Polyspace Access.                                                                                                    |
| Polyspace Access<br>Login            | Later, when you run <b>Polyspace: Download Baseline</b> in the <b>Command Palette</b> , you are prompted for the password that corresponds to this user name.                            |
| Baseline:<br>Polyspace Access<br>Url | Specify the Polyspace Access URL, for instance https://example.access-server:9443.                                                                                                    |
| Baseline: Project                    | Specify the path of a project on Polyspace Access that you use as baseline.                                                                                                    |
|                                      | To download the baseline, from the <b>Command Palette</b> , run <b>Polyspace: Download Baseline</b> .                                                                                    |
|                                      | See also "Baseline Polyspace as You Code Results in Visual Studio Code" on page 10-41.                                                                                                   |
| Baseline: Show                       | Enable or disable the use of information from the baseline run:                                                                                                    |
| Baseline<br>Information              | Show local findings only (default)                                                                                                    |
|                                      | When you run an analysis, Polyspace does not use information from the baseline run. You see only local findings in the <b>PROBLEMS</b> pane.                                             |
|                                      | Show local findings and baseline info                                                                                                    |
|                                      | When you run an analysis, Polyspace imports review information from the baseline run. Results that are already justified in the baseline run are suppressed in the <b>PROBLEMS</b> pane. |
|                                      | • Show new findings only                                                                                                    |
|                                      | When you run an analysis, Polyspace imports review information from the baseline. Results that are already present in the baseline run are suppressed in the <b>PROBLEMS</b> pane.       |
|                                      | Use this setting to focus only on new findings.                                                                                                    |
|                                      | See also "Baseline Polyspace as You Code Results in Visual Studio Code" on page 10-41.                                                                                                   |

# **Other Settings**

**Setting ID**: polyspace.othersettings

Additional settings to configure the debugging mode and the port the extension uses to communicate with the analysis engine.

| Setting                 | Description                                                                                                    |
|-------------------------|----------------------------------------------------------------------------------------------------|
| Other Settings:         | Enable or disable debugging.                                                                                                    |
| Debug Mode              | Disabled(default)                                                                                                    |
|                         | Show only errors, warnings, and information messages such as start and end of analysis in the <b>OUTPUT</b> pane.                                                                                         |
|                         | • Enabled                                                                                                    |
|                         | Show all debugging information in the <b>OUTPUT</b> pane. Enable this setting to troubleshoot issues with the Polyspace as You Code extension.                                                            |
| Other Settings:<br>Port | Specify the port number that the Polyspace as You Code extension uses to communicate with the analysis engine.                                                                                            |
|                         | Use this setting if, for instance, your machine is configured with a firewall and you want to specify an open port in the firewall.                                                                       |
|                         | If you specify 0 (default), Polyspace queries your system for an available port and uses whichever port your system returns.                                                                              |
|                         | You might need to reload the Visual Studio Code after you change this setting. You might need to rerun the <b>Polyspace: Configure Project</b> after you reload Visual Studio Code if you specify port 0. |

# **Configure Polyspace as You Code for Remote Development**

The Polyspace as You Code extension supports the Visual Studio Code remote development feature. See VS Code Remote Development.

With remote development, you can run a Polyspace as You Code analysis from your local machine on code that you develop and edit on a remote machine. To enable remote development, see Remote tutorials.

When you enable remote development:

- The Polyspace as You Code extension is disabled on your local machine. You use the Polyspace as You Code extension on the remote machine to run the analysis.
- You see an additional tab in the Polyspace extension settings. You configure the extension on the remote machine in this tab.

#### See Also

# **Related Examples**

- "Generate Build Options for Polyspace as You Code Analysis in Visual Studio Code" on page 10-25
- "Baseline Polyspace as You Code Results in Visual Studio Code" on page 10-41
- "Configure Checkers for Polyspace as You Code in Visual Studio Code" on page 10-60
- "Run Polyspace as You Code in Visual Studio Code and Review Results" on page 27-6

# Configure Polyspace as You Code Plugin in Eclipse

This topic describes how to configure the Polyspace as You Code plugin in Eclipse. For Polyspace desktop products such as Polyspace Bug Finder, see "Bug Finder Analysis Based on Eclipse Projects".

Polyspace as You Code allows you to find bugs while coding in the Eclipse IDE.

After installing the Polyspace as You Code analysis engine and Eclipse plugin, configure the plugin so that a Polyspace analysis runs smoothly when you save your code or explicitly start an analysis. An analysis has run smoothly if results appear as expected, either as source code markers with tooltips or in a list on the **Results List** pane.

To configure the plugin, in Eclipse, select items from the **Polyspace** menu.

- To specify options that are applicable to any project in Eclipse, select **Polyspace > Preferences**.
- To specify options that are applicable to a single project only, select Polyspace > Configure Project.

The name of the project that you configure is listed in the title bar of the **Configure Project** window.

All settings retain their current values when you reinstall the plugin.

#### **Preferences**

| Setting                                         | Description                                                                                                    |
|-------------------------------------------------|----------------------------------------------------------------------------------------------------|
| Polyspace as You<br>Code installation<br>folder | Root folder of the Polyspace as You Code installation, for instance, C:\Program Files\Polyspace as You Code\R2021b.                                                                                                    |
| Analysis launch<br>mode                         | <ul> <li>Choose one of these options to trigger the Polyspace as You Code analysis:</li> <li>Automatically(default): The analysis starts each time you save a file.</li> <li>Manually: To start an analysis, right-click the source file and select Run Polyspace as You Code.</li> </ul>                                                  |
| Results folder                                  | Folder where analysis results are stored. Each new run overwrites results of the previous run.  The default results folder is:  • Windows: Documents\Polyspace_Workspace\EclipseProjects where Documents is the Documents folder in Windows.  • Linux: ~/Polyspace_Workspace/EclipseProjects                                               |
| Polyspace Access<br>URL                         | URL of the Polyspace Access instance from which you get a baseline.  After you obtain a baseline from Polyspace Access, subsequent runs of Polyspace as You Code allow you to distinguish between new results and results that were present in existing code.  See also "Baseline Polyspace as You Code Results in Eclipse" on page 10-46. |

| Setting           | Description                                                                 |
|-------------------|-----------------------------------------------------------------------------|
| Show only new     | Specify whether only new results must be shown. If you select this option,  |
| findings compared | results are compared with the baseline downloaded from Polyspace Access     |
| to the results    | and only new results are shown.                                             |
| baseline          |                                                                             |
|                   | See also "Baseline Polyspace as You Code Results in Eclipse" on page 10-46. |

# **Configure Project**

## **Build configuration**

| Setting                                       | Description                                                                                                    |
|-----------------------------------------------|----------------------------------------------------------------------------------------------------|
| Build options file not required               | You do not have to specify Polyspace options related to your building configuration. This is a basic option for simple projects.                                                                                                    |
|                                               | The analysis uses the default Polyspace build options. So that the analysis runs without errors, you typically should provide Polyspace as You Code with the specificities of your build configuration.                                                  |
| Get from Eclipse project (default)            | The analysis extracts the build configuration from the Eclipse project and generates a build options file.                                                                                                    |
|                                               | See "Get Build Configuration from Eclipse Project" on page 10-30.                                                                                                    |
| Get from Polyspace build options file         | The analysis uses build options that you manually specify in an options file. Provide the full path to the options file.                                                                                                    |
| Get from JSON<br>Compilation<br>Database file | The analysis extracts the build configuration from the JSON compilation database that you specify and generates a build options file. See "Get Build Configuration from JSON Compilation Database" on page 10-31.                                        |
|                                               | Specify the full path to the JSON file (typically named compile_commands.json). Then click <b>Generate build configuration</b> .                                                                                                    |
| Get from build command                        | The analysis traces the build command that you specify and generates a build options file.                                                                                                    |
|                                               | Specify the build command and the folder from which the build command must be launched in setting <b>Build command working folder</b> . Then click <b>Generate build configuration</b> . See "Get Build Configuration from Build Command" on page 10-30. |

# Other Analysis settings

| Setting       | Description                                                                                      |
|---------------|--------------------------------------------------------------------------------------------------|
| Checkers file | Path to a checkers configuration file.                                                           |
|               | To create this file, click the folder icon. Enable the checkers that you want and save the file. |
|               | See also "Configure Checkers for Polyspace as You Code in Eclipse" on page 10-53.                |

| Setting                                                          | Description                                                                                                    |
|------------------------------------------------------------------|----------------------------------------------------------------------------------------------------|
| Analysis options file                                            | Path to an options file. The options file contains one Polyspace analysis option per line. For example:                                                                                                    |
|                                                                  | -D _WIN32<br>-termination-functions exit_handler                                                                                                    |
|                                                                  | You typically do not need to specify additional options in an options file. However, in some situations, you might want to use an options file. For instance, if you want to manually specify Polyspace options related to your build command, select <b>None</b> for build setting and enter the options in an options file. |
|                                                                  | See also "Options Files for Polyspace Analysis" on page 11-5.                                                                                                    |
| Import options<br>from Polyspace<br>desktop project<br>(*.psrpj) | Import the analysis options and checkers configuration file from existing Polyspace desktop project file. See "Import Analysis Options from Polyspace Desktop Project" on page 10-32.                                                                                                    |

## **Polyspace Access settings**

| Setting                  | Description                                                                                                    |
|--------------------------|----------------------------------------------------------------------------------------------------|
| <b>Use baseline from</b> | Specify whether to use a baseline for Polyspace results.                                                                                                    |
| Polyspace Access         | If you enable this setting, specify a <b>Project path</b> and click <b>Download baseline from Polyspace Access</b> to download a baseline.  After you download the baseline, subsequent runs of Polyspace as You Code import review information from the baseline and allow you to distinguish between new results and results that were present in existing code. |
|                          | See also "Baseline Polyspace as You Code Results in Eclipse" on page 10-46.                                                                                                    |
| Project path             | Path of project in Polyspace Access <b>Project Explorer</b> that you get the baseline from.                                                                                                    |

## **Expert configuration**

| Setting            | Description                                                                                                    |
|--------------------|----------------------------------------------------------------------------------------------------|
| Run script for     | Run a script each time you save your code (or explicitly run analysis).                                                                                                    |
| Polyspace analysis | The extension passes these parameters to the script:                                                                                                    |
|                    | Path to the current file as the first argument.                                                                                                    |
|                    | Results folder path as the second argument.                                                                                                    |
|                    | Polyspace as You Code installation folder path as the third argument.                                                                                                    |
|                    | For example, this simple Windows batch script analyzes the current file, uses the default Polyspace build options, and imports the review information from a previously downloaded baseline:                                      |
|                    | set INSTALL_DIR=%3 set ANALYZE=%INSTALL_DIR%\polyspace\bin\polyspace-bug-finder-access.exe set SOURCES=%1 set RESULTS_FOLDER=%2 set BASELINE_DIR=%RESULTS_FOLDER%\\\baseline                                                      |
|                    | "%ANALYZE%" -sources %SOURCES% -baseline-folder %BASELINE_DIR% -results-dir %RESULTS_FOLDER% IF %ERRORLEVEL% NEQ 0 EXIT 1                                                                                                    |
|                    | Use a script if, for instance, you switch between files from components that have different build configurations or you use a custom tool to setup your build environment.                                                        |
|                    | If you enable this setting, all other extension settings are ignored.                                                                                                    |
|                    | <b>Note</b> The Polyspace as You Code extension does not check the exit status of the commands in your script. Make sure your script checks exit codes (for instance by using %ERRORLEVEL%) and returns a meaningful exit status. |
|                    | Typically, the Polyspace binaries return 0 on success and a non-zero value on failure.                                                                                                    |
| Analysis script    | Enter the full path to a script. The script can be written in any language.                                                                                                    |
|                    | Depending on your <b>Analysis launch mode</b> setting, the script runs on each file save, or when you right-click in the source code or the file in the <b>Project Explorer</b> and select <b>Run Polyspace as You Code</b> .     |

## See Also

## **Related Examples**

- "Generate Build Options for Polyspace as You Code Analysis in Eclipse" on page 10-30
- "Baseline Polyspace as You Code Results in Eclipse" on page 10-46
- "Configure Checkers for Polyspace as You Code in Eclipse" on page 10-53
- "Run Polyspace as You Code in Eclipse and Review Results" on page 27-11

# Generate Build Options for Polyspace as You Code Analysis in Visual Studio

Polyspace as You Code checks the source code file that is currently active in your Visual Studio IDE for bugs and coding standards violations.

So that the analysis runs without errors, provide Polyspace as You Code with the specificities of your build configuration, such as data type sizes and compiler macro definitions. To provide your build configuration information, you can:

- Configure Polyspace as You Code to extract the build configuration information from your Visual Studio solution, build command, or ISON compilation database.
- Manually specify analysis options that emulate your build configuration in an options file. See "Options Files for Polyspace Analysis" on page 11-5.
- Import the analysis options from a Polyspace desktop product project file.

## Configure Polyspace as You Code to Extract Build Configuration

To extract your build configuration information from the Visual Studio solution, build command, or ISON compilation database:

- Right-click a project in the Visual Studio Solution Explorer pane and select Polyspace properties.
- Select the appropriate build configuration option on the **Build** tab. See "Configure Polyspace as You Code Extension in Visual Studio" on page 10-2.

The build configuration option that you select applies only to the selected project.

Polyspace extracts the build information and generates an options file that the Polyspace as You Code analysis engine uses in subsequent analyses.

- The file contains analysis options that emulate your build configuration. Make sure that the build completes successfully before your extract the build information.
- The generated options file is stored in the .polyspace-configure folder under the workingDirectory/projectName folder or one of its subfolders.

The workingDirectory path is the Working directory for extension folder path that you specify in the **General** options of the Polyspace extension. The projectName is the name of the project that contains the files you are currently analyzing.

| <b>Build Option</b>         | Description                                                                                                    |
|-----------------------------|----------------------------------------------------------------------------------------------------|
| Get from solution           | • If your project configuration type is <i>Application (.exe)</i> , <i>Dynamic Library (.dll)</i> , or <i>Static Library (.lib)</i> , when you start an analysis, Polyspace extracts the build options from your project and generates an options file. If you make changes to your project, Polyspace updates the options file when you start the next analysis.                                                                                                    |
|                             | • If your project configuration type is <i>Makefile</i> or <i>Utility</i> , or if you do not use the <i>cl.exe</i> compiler to compile your code, before the analysis starts, Polyspace builds the Visual Studio solution and traces the build to extract your build options and generate an options file. If you make changes to your project, update the generated options file before you start the next analysis. See "Update Generated Build Options File" on page 10-22. |
|                             | Polyspace builds your solution and generates an options file only if:                                                                                                    |
|                             | You start an analysis and Polyspace cannot find a generated options file in the .polyspace-configure folder for the project that contains the currently analyzed file.                                                                                                    |
|                             | <ul> <li>You explicitly generate an options file by selecting Generate Polyspace<br/>build configuration from your project context menu in the Solution<br/>Explorer.</li> </ul>                                                                                                    |
| Get from build command line | Specify your build command in the <b>Build command line</b> field. The build command that you specify must perform a full build. For instance:                                                                                                    |
|                             | <pre>"C:\Program Files\Polyspace as You Code\R2021b\polyspace \sys\tcc\win64\tcc.exe" -g -o output dll.c fib.c hello_dll.c hello_win.c</pre>                                                                                                    |
|                             | • Specify the full path of the folder where Polyspace runs the build command in the <b>Working directory</b> field. For instance:                                                                                                    |
|                             | <pre>C:\Program Files\Polyspace as You Code\R2021b\polyspace \sys\tcc\win64\examples</pre>                                                                                                    |
|                             | Before the analysis starts, Polyspace runs your build command, traces the build to extract the configuration information, and generates an options file. If you make changes to your project, update the generated options file before you start the next analysis. See "Update Generated Build Options File" on page 10-22.                                                                                                    |
|                             | Polyspace runs your build command and generates an options file only if:                                                                                                    |
|                             | You start an analysis and Polyspace cannot find a generated options file in<br>the .polyspace-configure folder for the project that contains the<br>currently analyzed file.                                                                                                    |
|                             | You explicitly generate an options file by selecting <b>Generate Polyspace</b> build configuration from your project context menu in the <b>Solution</b> Explorer.                                                                                                    |

| <b>Build Option</b>                      | Description                                                                                                    |  |
|------------------------------------------|----------------------------------------------------------------------------------------------------|--|
| Get from JSON<br>compilation<br>database | If your build system supports the generation of a JSON compilation database file, use this setting. The file contains compiler calls for all the translation units in your project. See JSON compilation database.                                                                                              |  |
|                                          | To extract your build configuration information from the JSON compilation database:                                                                                                    |  |
|                                          | 1 Generate a JSON compilation database file. For an example of how to generate this file, see "Create Polyspace Options File from JSON Compilation Database".                                                                                                    |  |
|                                          | If you use a JSON compilation database that was not generated on your local machine, make sure that the paths listed in the file are accessible from the location where you run Polyspace as You Code.                                                                                                    |  |
|                                          | Specify the full path to the JSON compilation database file that you generated in step 1 in the <b>Path to JSON file</b> field.                                                                                                    |  |
|                                          | Before the analysis starts, Polyspace extracts the build configuration information from the compilation database and generates an options file. If y make changes to your project, update the generated options file before you start the next analysis. See "Update Generated Build Options File" on page 122. |  |
|                                          | Polyspace generates an options file only if:                                                                                                    |  |
|                                          | • You start an analysis and Polyspace cannot find a generated options file in the .polyspace-configure folder for the project that contains the currently analyzed file.                                                                                                    |  |
|                                          | <ul> <li>You explicitly generate an options file by selecting Generate Polyspace<br/>build configuration from your project context menu in the Solution<br/>Explorer.</li> </ul>                                                                                                    |  |

#### **Update Generated Build Options File**

If you make changes to your build configuration, for instance if you add a source file to your project or workspace or rename an existing file, update the generated options file to reflect those changes. Before you update the options file, make sure that your build completes successfully with the new configuration.

To update the options file, from the project context menu in the **Solution Explorer**, select **Generate Polyspace build configuration**.

If you extract your build information from a JSON compilation database file, regenerate the compilation database before you update the build options file.

See also "Troubleshoot Failed Analysis or Unexpected Results in Polyspace as You Code" on page 10-75.

## **Specify Analysis Options Manually**

Use this setting if:

You know the details of your build system and you want to specify the Polyspace analysis options
that emulate your build configuration in an options file. See "Options Files for Polyspace Analysis"
on page 11-5.

For a list of available analysis options, see "Complete List of Polyspace Bug Finder Analysis Engine Options".

• You reuse a Polyspace options file that you or someone else on your team has configured for your build system.

If you reuse an options file that was not configured or generated on your local machine, make sure that the paths listed in the file are accessible from the location where you run Polyspace as You Code.

To specify an analysis options file:

- 1 Right-click a project in the Visual Studio **Solution Explorer** pane and select **Polyspace properties**.
- 2 Select **Get from build options file** on the **Build** tab. See "Configure Polyspace as You Code Extension in Visual Studio" on page 10-2.
- **3** Specify the full path to the options file in the **Build options file** field.

The Polyspace as You Code analysis engine uses the specified options file in subsequent analyses.

If you make changes to your build configuration, edit the options file to reflect those changes. See "Specify Target Environment and Compiler Behavior" on page 12-2.

## Import Analysis Options from Polyspace Desktop Project

If you configure an analysis in the Polyspace desktop product, you can use the information from the resulting Polyspace desktop PSPRI file to configure your Polyspace as You Code analysis.

To import the analysis options from a Polyspace desktop PSPRJ file:

- 1 Right-click a project in the Visual Studio **Solution Explorer** pane and select **Polyspace properties**.
- 2 Select **Build options file not required** on the **Build** tab.
- 3 On the **Analysis** tab, click **Import from Polyspace desktop project** and select the PSPRJ file that you import from.

Polyspace generates an options file and an XML checkers activation file on page 10-57, and populates the **Checkers file** and **Analysis options file** field on the **Analysis** tab. The Polyspace as You Code analysis engine uses these files in subsequent analyses.

If you make changes to your build configuration, edit the options file to reflect those changes. See "Specify Target Environment and Compiler Behavior" on page 12-2.

#### See Also

## **Related Examples**

"Configure Polyspace as You Code Extension in Visual Studio" on page 10-2

- "Configure Checkers for Polyspace as You Code in Visual Studio" on page 10-57
- "Baseline Polyspace as You Code Results in Visual Studio" on page 10-37

# Generate Build Options for Polyspace as You Code Analysis in Visual Studio Code

Polyspace as You Code checks the source code file that is currently active in your Visual Studio Code editor for bugs and coding standards violations.

So that the analysis runs without errors, provide Polyspace as You Code with the specificities of your build configuration, such as data type sizes and compiler macro definitions. To provide your build configuration information, you can:

- Configure Polyspace as You Code to extract the build configuration information from your build task, build command, or JSON compilation database.
- Manually specify analysis options that emulate your build configuration in an options file. See "Options Files for Polyspace Analysis" on page 11-5.
- Import the analysis options from a Polyspace desktop product project file.

## **Configure Polyspace as You Code to Extract Build Configuration**

To extract your build configuration information from the build task, build command, or JSON compilation database:

- 1 Open the Visual Studio Code settings by pressing **Ctrl**+, (comma).
  - Enter polyspace.analysisoptions in the settings search bar and set **Polyspace** > **Analysis Options: Analysis Setup** to Manual setup.
- 2 Set the appropriate **Polyspace > Analysis Options > Manual Setup: Build** options and fill out the corresponding **Build Setting** field.
  - See "Configure Polyspace as You Code Extension in Visual Studio Code" on page 10-7.
- 3 Open the **Command Palette** (**Ctrl+Shift+P**) and enter Polyspace: Configure Project.

Polyspace extracts the build information and generates an options file that the Polyspace as You Code analysis engine uses in subsequent analyses. The file contains analysis options that emulate your build configuration.

The generated options file is stored in the .polyspace-configure folder under the workingDirectory/projectName folder or one of its subfolders.

The workingDirectory path is the **Polyspace** > **Analysis Engine**: **Result Folder** path that you specify in the Polyspace as You Code extension settings. The *projectName* is the name of the top-level folder in the **EXPLORER** that contains the files that you are currently analyzing.

#### **Get Build Configuration from Build Task**

Visual Studio Code enables you to define tasks so that you can run an external tool from your code editor. See Integrate with External Tools via Tasks.

If you define a custom task that calls your compiler to perform a full build of your project, Polyspace can extract your build configuration from this build task.

1 Open the Visual Studio Code settings by pressing **Ctrl+**, (comma).

Enter polyspace.analysisoptions in the settings search bar.

2 Set these **Polyspace** > **Analysis Options** settings to the values listed in the table.

| Setting                                        | Value                                                                                                    |
|------------------------------------------------|----------------------------------------------------------------------------------------------------|
| Analysis Setup                                 | Manual setup                                                                                                    |
| Manual Setup: Build                            | Get from build task                                                                                                    |
| Manual Setup ><br>Build Setting: Build<br>Task | Specify the name of the build task. This corresponds to the "label" field of the task definition in the tasks.json file. The task that you specify must perform a full build.  Polyspace supports the use of only these Visual Studio Code predefined variables in task definitions:  • \${workspaceFolder}  • \${workspaceFolderBasename}  • \${cwd} |

Open the **Command Palette** (Ctrl+Shift+P) and enter Polyspace: Configure Project.

Polyspace runs the build command specified by the task, traces the build to extract the configuration information, and generates an options file.

#### **Get Build Configuration from Build Command**

To extract your build configuration information from your build command:

Open the Visual Studio Code settings by pressing **Ctrl**+, (comma).

Enter polyspace.analysisoptions in the settings search bar.

2 Set these **Polyspace** > **Analysis Options** settings to the values listed in the table.

| Setting                                           | Value                                                                                                    |
|---------------------------------------------------|----------------------------------------------------------------------------------------------------|
| Analysis Setup                                    | Manual setup                                                                                                    |
| Manual Setup: Build                               | Get from build command                                                                                                    |
| Manual Setup ><br>Build Setting: Build<br>Command | Specify your build command, for instance:  "C:\Program Files\Polyspace as You Code\R2021a\sys\tcc\win64\tcc.exe" -g -o output dll.c fib.c hello_dll.c hello_win.c  The command that you specify must perform a full build |

Open the **Command Palette** (Ctrl+Shift+P) and enter Polyspace: Configure Project.

Polyspace runs your build command, traces the build to extract the configuration information, and generates an options file.

## **Get Build Configuration from ISON Compilation Database**

If your build system supports the generation of a JSON compilation database file, use this setting. The file contains compiler calls for all the translation units in your project. See JSON compilation database.

To extract your build configuration information from the JSON compilation database:

**1** Generate a JSON compilation database file. For an example of how to generate this file, see "Create Polyspace Options File from JSON Compilation Database".

If you use a JSON compilation database that was not generated on your local machine, make sure that the paths listed in the file are accessible from the location where you run Polyspace as You Code.

2 Open the Visual Studio Code settings by pressing **Ctrl+**, (comma).

Enter polyspace.analysisoptions in the settings search bar.

**3** Set these **Polyspace** > **Analysis Options** settings to the values listed in the table.

| Setting                                                      | Value                                                                                                    |
|--------------------------------------------------------------|----------------------------------------------------------------------------------------------------|
| Analysis Setup                                               | Manual setup                                                                                                    |
| Manual Setup: Build                                          | Get from JSON Compilation Database file                                                                            |
| Manual Setup > Build Setting: JSON Compilation Database File | Specify the full path to the file that you generated in step 1. The file is typically named compile_commands.json. |

4 Open the Command Palette (Ctrl+Shift+P) and enter Polyspace: Configure Project.

Polyspace extracts the build configuration information from the compilation database and generates an options file.

#### **Update Generated Build Options File**

If you make changes to your build configuration, for instance if you add a source file to your project or workspace or rename an existing file, update the generated options file to reflect those changes. Before you update the options file, make sure that your build completes successfully with the new configuration.

To update the options file, Open the **Command Palette** (**Ctrl+Shift+P**) and enter **Polyspace**: Configure Project.

If you extract your build information from a JSON compilation database file, regenerate the compilation database before you update the build options file.

See also "Troubleshoot Failed Analysis or Unexpected Results in Polyspace as You Code" on page 10-75.

## **Specify Analysis Options Manually**

Use this setting if:

You know the details of your build system and you want to specify the Polyspace analysis options
that emulate your build configuration in an options file. See "Options Files for Polyspace Analysis"
on page 11-5.

For a list of available analysis options, see "Complete List of Polyspace Bug Finder Analysis Engine Options".

• You reuse a Polyspace options file that you or someone else on your team has configured for your build system.

If you reuse an options file that was not configured or generated on your local machine, make sure that the paths listed in the file are accessible from the location where you run Polyspace as You Code.

To specify an analysis options file:

1 Open the Visual Studio Code settings by pressing **Ctrl**+, (comma).

Enter polyspace.analysisoptions in the settings search bar.

2 Set these **Polyspace > Analysis Options** settings to the values listed in the table.

| Setting                                                    | Value                                                |
|------------------------------------------------------------|------------------------------------------------------|
| Analysis Setup                                             | Manual setup                                         |
| Manual Setup: Build                                        | Get from Polyspace build options file                |
| Manual Setup > Build Setting: Polyspace Build Options File | Specify the full path to the Polyspace options file. |

The Polyspace as You Code analysis engine uses the specified options file in subsequent analyses.

If you make changes to your build configuration, edit the options file to reflect those changes. See "Specify Target Environment and Compiler Behavior" on page 12-2.

## Import Analysis Options from Polyspace Desktop Project

If you configure an analysis in the Polyspace desktop product, you can use the information from the resulting Polyspace desktop PSPRJ file to configure your Polyspace as You Code analysis.

To import the analysis options from a Polyspace desktop PSPRJ file, open a terminal in Visual Studio Code and enter this command:

polyspace-checkers-selection -import-options-from-psprj pathToPsprjFile

The polyspace-checkers-selection binary is available under the polyspace/bin folder in your Polyspace as You Code installation folder.

The *pathToPsprjFile* path is the full path of the PSPRJ file.

Polyspace generates an options file (analysis\_options.txt) and an XML checkers activation file on page 10-60 (checkers\_activation\_file.xml). The generated files are stored in the import folder in the same location as the PSPRJ file.

To complete the configuration of the Polyspace as You Code analysis:

- 1 Open the Visual Studio Code settings by pressing Ctrl+, (comma).
  - Enter polyspace.analysisoptions in the settings search bar.
- 2 Set these **Polyspace** > **Analysis Options** settings to the values listed in the table.

| Setting                                    | Value                                                                                                  |
|--------------------------------------------|----------------------------------------------------------------------------------------------------|
| Analysis Setup                             | Manual setup                                                                                           |
| Manual Setup: Build                        | Build options file not required  This setting ignores the file specified in the <b>Build Setting</b> : |
|                                            | Polyspace Build Options File field.                                                                    |
| Manual Setup:<br>Checkers File             | Full file path of checkers_activation_file.xml                                                         |
| Manual Setup:<br>Other Analysis<br>Options | Full file path of analysis_options.txt                                                                 |

The Polyspace as You Code analysis engine uses these files in subsequent analyses.

If you make changes to your build configuration, edit the options file to reflect those changes. See "Specify Target Environment and Compiler Behavior" on page 12-2.

## **See Also**

## **Related Examples**

- "Configure Polyspace as You Code Extension in Visual Studio Code" on page 10-7
- "Configure Checkers for Polyspace as You Code in Visual Studio Code" on page 10-60
- "Baseline Polyspace as You Code Results in Visual Studio Code" on page 10-41

# Generate Build Options for Polyspace as You Code Analysis in Eclipse

This topic describes how to configure the Polyspace as You Code plugin in Eclipse. For Polyspace desktop products such as Polyspace Bug Finder, see "Bug Finder Analysis Based on Eclipse Projects".

Polyspace as You Code checks the source code of the file that is currently active in your Eclipse IDE for bugs and coding standards violations.

So that the analysis runs without errors, provide Polyspace as You Code with the specificities of your build configuration, such as data type sizes and compiler macro definitions. To provide your build configuration information, you can:

- Configure Polyspace as You Code to extract the build configuration information from your Eclipse project, build command, or JSON compilation database.
- Manually specify analysis options that emulate your build configuration in an options file. See "Options Files for Polyspace Analysis" on page 11-5.
- Import the analysis options from a Polyspace desktop product project file.

## Configure Polyspace as You Code to Extract Build Configuration

To extract your build configuration information from the Eclipse project, build command, or JSON compilation database:

- 1 Go to **Polyspace > Configure Project**.
- Select the appropriate **Build configuration** option. See "Configure Polyspace as You Code Plugin in Eclipse" on page 10-16.

## **Get Build Configuration from Eclipse Project**

To extract your build configuration information from your Eclipse project:

- 1 Go to **Polyspace > Configure Project**.
- Select Get from Eclipse project. See "Configure Polyspace as You Code Plugin in Eclipse" on page 10-16.

Each time you start an analysis, Polyspace extracts the build configuration information from the project toolchain and generates an options file. The Polyspace analysis engine uses that options file in the subsequent analysis.

To view the details of the toolchain configuration:

- 1 Select a project in the **Project Explorer** and go to **Project > Properties**.
- 2 Under the C/C++ General node, select Paths and symbols and Preprocessor Include Paths, Macros, etc.

## **Get Build Configuration from Build Command**

To extract your build configuration information from your build command:

**1** Go to **Polyspace > Configure Project**.

2 Select **Get from build command line** and specify your build command. See "Configure Polyspace as You Code Plugin in Eclipse" on page 10-16.

The build command that you specify must perform a full build. For instance:

- "C:\Program Files\Polyspace as You Code\R2021a\sys\tcc\win64\tcc.exe" -g o output dll.c fib.c hello dll.c hello win.c
- 3 Specify the full path of the folder where Polyspace runs the build command in the **Build** command working folder field. For instance:
  - C:\Program Files\Polyspace as You Code\R2021a\sys\tcc\win64\examples
- 4 Click Generate build configuration.

Polyspace runs your build command, traces the build to extract the configuration information, and generates an options file. The Polyspace as You Code analysis engine uses the generated options file in subsequent analyses.

The generated options file is stored in the .polyspace-configure folder under the workingDirectory/projectName folder or one of its subfolders. The workingDirectory path is the **Results folder** path that you specify in the **Polyspace** > **Preferences**. The projectName is the name of the project that contains the files you are currently analyzing.

#### **Get Build Configuration from JSON Compilation Database**

If your build system supports the generation of a JSON compilation database file, use this setting. The file contains compiler calls for all the translation units in your project. See JSON compilation database.

To extract your build configuration information from the JSON compilation database:

- **1** Generate a JSON compilation database file. For an example of how to generate this file, see "Create Polyspace Options File from JSON Compilation Database".
  - If you use a JSON compilation database that was not generated on your local machine, make sure that the paths listed in the file are accessible from the location where you run Polyspace as You Code.
- **2** Go to **Polyspace** > **Configure Project**.
- 3 Select **Get from JSON Compilation Database file** and specify the full path to the JSON compilation database file that you generated in step 1. See "Configure Polyspace as You Code Plugin in Eclipse" on page 10-16.
- 4 Click Generate build configuration.

Polyspace extracts the build configuration information from the compilation database and generates an options file. The Polyspace as You Code analysis engine uses the generated options file in subsequent analyses.

The generated options file is stored in the .polyspace-configure folder under the workingDirectory/projectName folder or one of its subfolders. The workingDirectory path is the **Results folder** path that you specify in the **Polyspace** > **Preferences**. The projectName is the name of the project that contains the files you are currently analyzing.

#### **Update Generated Build Options File**

If you make changes to your build configuration, for instance if you add a source file to your project or workspace or rename an existing file, update the generated options file to reflect those changes. Before you update the options file, make sure that your build completes successfully with the new configuration.

To update the options file, select **Polyspace** > **Generate Build Configuration**. You do not need to update the options file if you extract your build from an Eclipse project.

If you extract your build information from a JSON compilation database file, regenerate the compilation database before you update the build options file.

See also "Troubleshoot Failed Analysis or Unexpected Results in Polyspace as You Code" on page 10-75.

## **Specify Analysis Options Manually**

Use this setting if:

You know the details of your build system and you want to specify the Polyspace analysis options
that emulate your build configuration in an options file. See "Options Files for Polyspace Analysis"
on page 11-5.

For a list of available analysis options, see "Complete List of Polyspace Bug Finder Analysis Engine Options".

 You reuse a Polyspace options file that you or someone else on your team has configured for your build system.

If you reuse an options file that was not configured or generated on your local machine, make sure that the paths listed in the file are accessible from the location where you run Polyspace as You Code.

To specify an analysis options file:

- **1** Go to **Polyspace > Configure Project**.
- Select **Get from Polyspace build options file** and specify the full path to the options file. See "Configure Polyspace as You Code Plugin in Eclipse" on page 10-16.

The Polyspace as You Code analysis engine uses the options file that you specify in subsequent analyses.

If you make changes to your build configuration, edit the options file to reflect those changes. See "Specify Target Environment and Compiler Behavior" on page 12-2.

## Import Analysis Options from Polyspace Desktop Project

If you configure an analysis in the Polyspace desktop product, you can use the information from the resulting Polyspace desktop PSPRJ file to configure your Polyspace as You Code analysis.

To import the analysis options from a Polyspace desktop PSPRJ file:

**1** Go to **Polyspace** > **Configure Project**.

- 2 Select **Build options file not required**. See "Configure Polyspace as You Code Plugin in Eclipse" on page 10-16.
  - This selection allows you to leave the **Get from Polyspace build options file** field empty.
- 3 Click **Import options from Polyspace desktop project** and select the PSPRJ file that you import from.

Polyspace generates an options file and an XML checkers activation file on page 10-53, and populates the corresponding fields with the paths to the generated files. The Polyspace as You Code analysis engine uses these files in subsequent analyses.

If you make changes to your build configuration, edit the options file to reflect those changes. See "Specify Target Environment and Compiler Behavior" on page 12-2.

## See Also

## **Related Examples**

- "Configure Polyspace as You Code Plugin in Eclipse" on page 10-16
- "Configure Checkers for Polyspace as You Code in Eclipse" on page 10-53
- "Baseline Polyspace as You Code Results in Eclipse" on page 10-46

# Generate Build Options for Polyspace as You Code Analysis at the Command Line

Polyspace as You Code checks your code for bugs and coding standards violations while you work in your IDE or code editor.

So that the analysis runs without errors, provide Polyspace as You Code with the specificities of your build configuration, such as data type sizes and compiler macro definitions. To provide your build configuration information, you can:

- Use the polyspace-configure binary to extract the build configuration information from your build command or JSON compilation database.
- Manually specify analysis options that emulate your build configuration in an options file. See "Options Files for Polyspace Analysis" on page 11-5.
- Import the analysis options from a Polyspace desktop product project file.

## Use polyspace-configure to Generate Build Options File

The polyspace-configure binary enables you to extract the build configuration information from a build command or a JSON compilation database file. The binary uses the extracted information to generate a build options file which contains a set of options that emulate your build configuration.

polyspace-configure is available with your Polyspace as You Code installation, in the polyspaceAsYouCodeRoot/polyspace/bin folder, where polyspaceAsYouCodeRoot is your Polyspace as You Code installation folder.

#### **Get Build Configuration from Build Command**

To extract the build configuration information from your build command, provide a build command that performs a full build. For instance, if you use make on Linux to build your project, use this command:

```
polyspace-configure \
   -no-sources -allow-overwrite \
   -output-options-file path/To/buildOptions.txt \
   -merge-common-options make -B
```

Polyspace runs your build command, traces the build to extract the configuration information, and generates buildOptions.txt inside path/To. For more information about the polyspace-configure options, see polyspace-configure.

Use the generated options file in subsequent analyses of source files from your project. For instance: polyspace-bug-finder-access -sources file.c -options-file path/To/buildOptions.txt

#### **Get Build Configuration from JSON Compilation Database**

If your build system supports the generation of a JSON compilation database file, use this workflow.

The compilation database file contains compiler calls for all the translation units in your project. See JSON compilation database.

To extract your build configuration information from the JSON compilation database:

1 Generate a JSON compilation database file. For an example of how to generate this file, see "Create Polyspace Options File from JSON Compilation Database". The generated file is typically named compile\_commands.json.

If you use a JSON compilation database that was not generated on your local machine, make sure that the paths listed in the file are accessible from the location where you run Polyspace as You Code

**2** Pass the compilation database file to polyspace-configure. For instance:

```
polyspace-configure \
  -no-sources -allow-overwrite \
  -output-options-file path/To/buildOptions.txt \
  -merge-common-options \
  -compilation-database otherPath/To/compile commands.json
```

Polyspace extracts the build configuration information from the compilation database and generates an options file. For more information about the polyspace-configure options, see polyspace-configure

Use the generated options file in subsequent analyses of source files from your project. For instance: polyspace-bug-finder-access -sources file.c -options-file path/To/buildOptions.txt

#### **Update Generated Build Options File**

If you make changes to your build configuration, for instance if you add a source file to your project or workspace or rename an existing file, update the generated options file to reflect those changes. Before you update the options file, make sure that your build completes successfully with the new configuration.

To update the options file, rerun the command that you used to generate the file and specify the same set of options you used.

If you extract your build information from a JSON compilation database file, regenerate the compilation database before you update the build options file.

## **Specify Analysis Options Manually**

Use this workflow if:

You know the details of your build system and you want to specify the Polyspace analysis options
that emulate your build configuration in an options file. See "Options Files for Polyspace Analysis"
on page 11-5.

For a list of available analysis options, see "Complete List of Polyspace Bug Finder Analysis Engine Options".

 You reuse a Polyspace options file that you or someone else on your team has configured for your build system.

If you reuse an options file that was not configured or generated on your local machine, make sure that the paths listed in the file are accessible from the location where you run Polyspace as You Code.

If you make changes to your build configuration, edit the options file to reflect those changes. See "Specify Target Environment and Compiler Behavior" on page 12-2.

## Import Analysis Options from Polyspace Desktop Project

If you configure an analysis in the Polyspace desktop product, you can use the information from the resulting Polyspace desktop PSPRJ file to configure your Polyspace as You Code analysis.

To import the analysis options from a Polyspace desktop PSPRJ file, use this command:

```
polyspace-checkers-selection -import-options-from-psprj pathToPsprjFile
```

The polyspace-checkers-selection binary is available under the polyspace/bin folder in your Polyspace as You Code installation folder.

The pathToPsprjFile path is the full path of the PSPRJ file.

Polyspace generates an options file (analysis\_options.txt) and an XML checkers activation file on page 10-64 (checkers\_activation\_file.xml). The generated files are stored in the import folder in the same location as the PSPRI file.

Use the generated options file and checkers activation file in subsequent analyses of source files from your project. For instance:

```
polyspace-bug-finder-access -sources file.c \
-options-file path/To/import/analysis_options.txt \
-checkers-activation-file path/To/import/checkers_activation_file.xml
```

If you make changes to your build configuration, edit the options file (analysis\_options.txt) to reflect those changes. See "Specify Target Environment and Compiler Behavior" on page 12-2.

#### See Also

polyspace-configure|polyspace-bug-finder-access

## **Related Examples**

- "Options Files for Polyspace Analysis" on page 11-5
- "Configure Checkers for Polyspace as You Code at the Command Line" on page 10-64
- "Baseline Polyspace as You Code Results on Command Line" on page 10-49

# Baseline Polyspace as You Code Results in Visual Studio

For more efficient bug fixing, you can baseline the results of a Polyspace as You Code analysis with previous results. When you baseline the results, you compare them against the results of a previous run and focus on new results only or on unreviewed results only. You baseline Polyspace as You Code results using previous Polyspace Bug Finder Server results that you download from Polyspace Access.

**Note** To keep using the most up-to-date baseline information, make sure that you periodically run the command to download results from Polyspace Access. See "Step 3: Download Baseline" on page 10-40

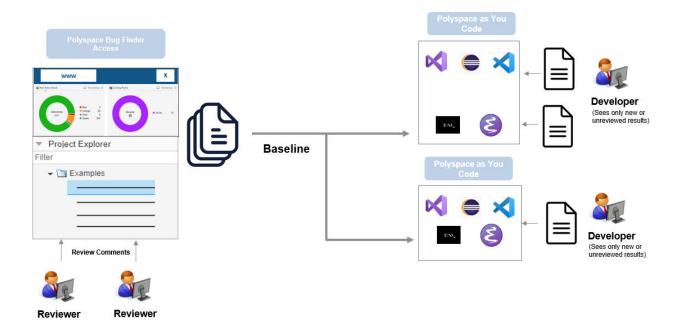

## What Baselined Results Look Like

If you baseline Polyspace as You Code results using Polyspace Bug Finder Server results that you downloaded from Polyspace Access, you can see the following benefits:

- Results that have a justified Status on Polyspace Access (No Action Planned, Justified, or Not a Defect) are no longer shown.
- Results that have a non-justified **Status** on Polyspace Access carry over all review information to the **Polyspace Results List** pane in Visual Studio. If a result is reviewed in Polyspace Access and marked as such, *one of the following* is true:
  - The **Status** is different from **Unreviewed**.
  - The **Severity** is different from **Unset**.
  - The Comment is not blank.

For instance, the fact that the **Float division by zero** defect has associated review information indicates that the defect is also present in the baseline. In Polyspace Access, the defect has been reviewed and assigned a **Status** of **To fix**.

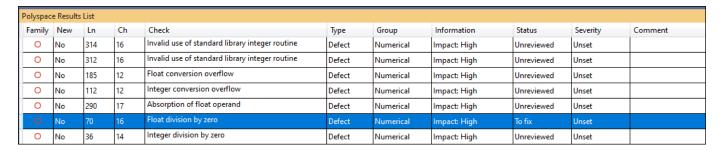

You can also open the Polyspace Access project used as baseline in a web browser. In Visual Studio, right-click the project on the **Solution Explorer** pane and select **Show project in Access**.

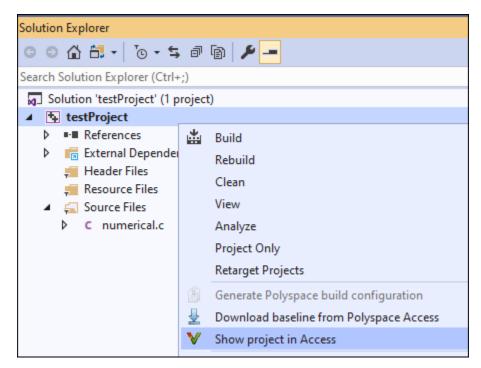

If you specify the Polyspace as You Code extension setting Show only new findings compared
to the results baseline, you see only results that are new in the current run. That way, you can
focus only on results that explicitly occurred because of the changes you made since the last
Polyspace Server run.

## **Baselining Steps**

To use Polyspace Bug Finder Server results as baseline for a Polyspace as You Code analysis, follow the steps below. Once a baseline is downloaded, if you choose to point to the baseline, each subsequent run, whether on file save or on-demand, uses the baseline.

#### Step 1: Identify Project to Use as Baseline

First, identify a project in Polyspace Access that you want to use as baseline. The project must contain results of a Polyspace Bug Finder Server analysis on files that you will analyze in Polyspace as You Code.

Copy the path to the project for use in the Visual Studio Code extension settings. To copy this path:

- 1 Open the Polyspace Access web interface in a web browser.
- 2 On the **Project Explorer** pane, right-click the project and select **Copy Project Path to Clipboard**.

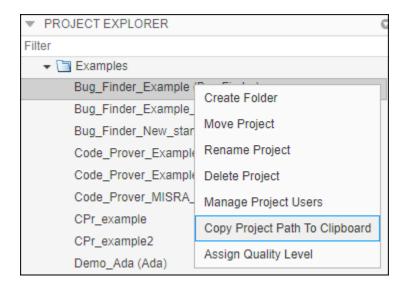

Step 2: Refer to Project from Polyspace as You Code

Next, refer to the Polyspace Access project from the Polyspace as You Code extension settings in Visual Studio.

- **1** Go to **Tools > Options** and select the **Polyspace** node.
- 2 Specify on the **General** node the **Polyspace Access URL**. This is the URL of the server that hosts Polyspace Access. For instance, https://my-access-url:9443/.

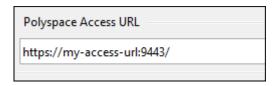

3 Right-click the project on the **Solution Explorer** pane and select **Polyspace properties**.

Specify these settings on the **Polyspace Access** tab:

- **Use baseline from Polyspace Access**: Select this option to use the project on Polyspace Access as baseline.
- **Project path**: The path to the project in Polyspace Access that you want to use as baseline. You previously copied this path from the Polyspace Access web interface.

• Show only new findings compared to the results baseline: Select this option to suppress results that are already present in the project in Polyspace Access.

## **Step 3: Download Baseline**

Explicitly download the Polyspace Access result to use as baseline.

- The first time you configure this settings, click **Download baseline from Polyspace Access** to download a baseline.
  - To download an updated baseline later, right-click the project on the **Solution Explorer** pane and select **Download baseline from Polyspace Access**.
- **2** Enter the username and password that you use to log in to Polyspace Access. The baseline download begins.

To follow the progress of download, select **View > Output** and from the dropdown on the top, select **Polyspace**. Wait for the message:

Baseline downloaded successfully for Access project ProjectName

After download, subsequent runs use the baseline. To disable baseline usage, disable the extension setting **Use baseline from Polyspace Access**.

## See Also

## **More About**

- "Configure Polyspace as You Code Extension in Visual Studio" on page 10-2
- "Run Polyspace as You Code in Visual Studio and Review Results" on page 27-2

# Baseline Polyspace as You Code Results in Visual Studio Code

For more efficient bug fixing, you can baseline the results of a Polyspace as You Code analysis using previous results. When you baseline the results, you compare them against the results of a previous run and focus on new results only or on unreviewed results only. You baseline Polyspace as You Code results using previous Polyspace Bug Finder Server results that you download from Polyspace Access.

**Note** To keep using the most up-to-date baseline information, make sure that you periodically run the command to download results from Polyspace Access. See "Step 3: Download Baseline" on page 10-44.

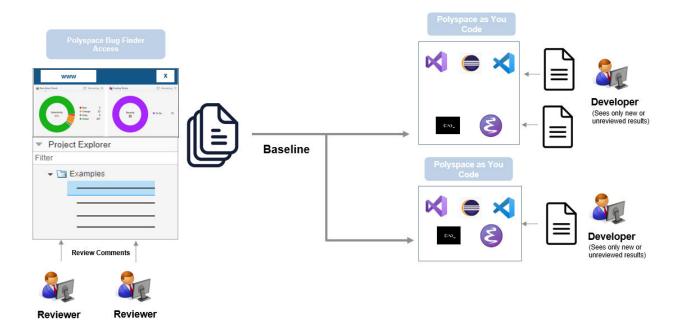

#### What Baselined Results Look Like

If you baseline Polyspace as You Code results using Polyspace Bug Finder Server results that you downloaded from Polyspace Access, you can see the following benefits:

- Results that have a justified Status on Polyspace Access (No Action Planned, Justified, or Not a Defect) are no longer shown.
- Results that have a non-justified **Status** on Polyspace Access carry over all review information to the **PROBLEMS** pane in Visual Studio Code.

For instance, the word [baseline] next to the result below shows that the **Hard-coded buffer size** defect is also present in the baseline. In Polyspace Access, the defect has been reviewed and assigned a **Status** of **To investigate** and a **Severity** of **High**.

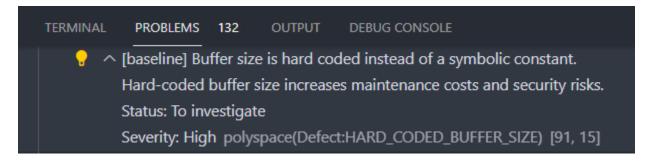

If a Polyspace as You Code result also appears in the baseline, you can open the result on Polyspace Access in a web browser directly from Visual Studio Code. Click the source code token with a Polyspace as You Code result (wavy red underlining). Then, click the bulb icon that appears and select **Open Polyspace Access project associated with finding**.

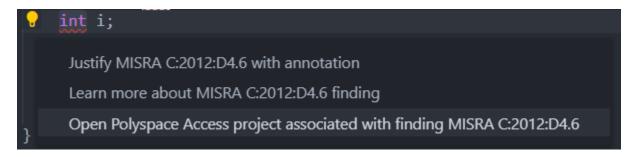

You can also open the result on Polyspace Access by running Polyspace: Open Project in **Polyspace Access** from the **Command Palette**.

• If you specify Show local findings only in the Baseline: Show Baseline Information Polyspace as You Code extension setting, you see only results that are new in the current run. That way, you can only focus on results that explicitly occurred because of the changes you made since the last Polyspace Server run.

## **Baselining Steps**

To use Polyspace Bug Finder Server results as baseline for a Polyspace as You Code analysis, follow the steps below. Once a baseline is downloaded, if you choose to point to the baseline, each subsequent run, whether on file save or on-demand, uses the baseline.

#### Step 1: Identify Project to Use as Baseline

First, identify a project in Polyspace Access that you want to use as baseline. The project must contain results of a Polyspace Bug Finder Server analysis on files that you will analyze in Polyspace as You Code.

Copy the path to the project for use in the Visual Studio Code extension settings. To copy this path:

- Open the Polyspace Access web interface in a web browser.
- On the Project Explorer pane, right-click the project and select Copy Project Path to Clipboard.

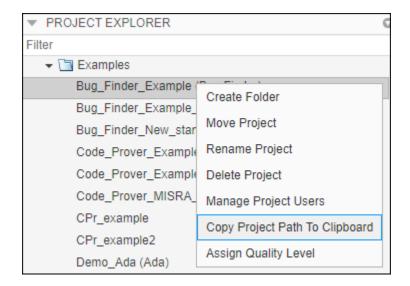

Step 2: Refer to Project from Polyspace as You Code

Next, refer to the Polyspace Access project from the Polyspace as You Code extension settings in Visual Studio Code.

**1** Open the extension settings.

To open the settings, select **View > Extensions** and then the icon next to **Polyspace as You Code**. Select **Extension Settings**.

- **2** Specify these settings on the **User** tab:
  - Baseline: Polyspace Access Login: The username that you use to log in to Polyspace Access.
  - **Baseline: Polyspace Access Url**: The URL of the server that hosts Polyspace Access. For instance, https://my-access-url:9443/.

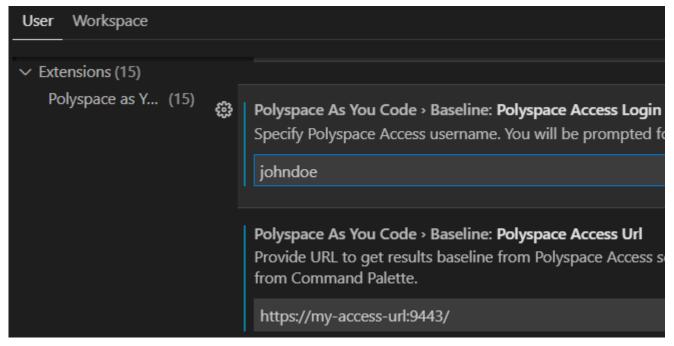

- 3 Specify these settings on the **Workspace** tab:
  - **Baseline: Project**: The path to the project in Polyspace Access that you want to use as baseline. You previously copied this path from the Polyspace Access web interface.
  - Baseline: Show Baseline Information: Select an option from the dropdown.
    - Show local findings only Do not use the baseline.
    - Show local findings and baseline info After you download a baseline, findings that are already justified in the baseline run are suppressed in the **PROBLEMS** pane.
    - Show new findings only After you download a baseline, findings that are already present in the baseline run are suppressed in the **PROBLEMS** pane. Use this option to focus on only new findings in your file.

#### **Step 3: Download Baseline**

Explicitly download the Polyspace Access result to use as baseline.

- Select View > Command Palette and then enter Polyspace: Download Baseline.
- Enter the password that you use to log in to Polyspace Access. The baseline download begins.

To follow the progress of download, select **View > Output** and from the dropdown on the upper right, select **Polyspace as You Code**. Wait for the message:

Baseline download completed!

After download, subsequent runs use the baseline. To open the project that you selected as a baseline in the Polyspace Access web interface, from the Command Palette, run Polyspace: Open Project in Polyspace Access.

To disable baseline usage, select Show local findings only in the Baseline: Show Baseline **Information** drop down menu.

## See Also

## **More About**

- "Configure Polyspace as You Code Extension in Visual Studio" on page 10-2
- "Run Polyspace as You Code in Visual Studio Code and Review Results" on page 27-6

# **Baseline Polyspace as You Code Results in Eclipse**

This topic describes how to configure the Polyspace as You Code plugin in Eclipse. For Polyspace desktop products such as Polyspace Bug Finder, see "Bug Finder Analysis Based on Eclipse Projects".

For more efficient bug fixing, you can baseline the results of a Polyspace as You Code analysis with previous results. When you baseline the results, you compare them against the results of a previous run and focus on new results only or on unreviewed results only. You baseline Polyspace as You Code results using previous Polyspace Bug Finder Server results that you download from Polyspace Access.

**Note** To keep using the most up-to-date baseline information, make sure that you periodically run the command to download results from Polyspace Access. See "Step 3: Download Baseline" on page 10-48.

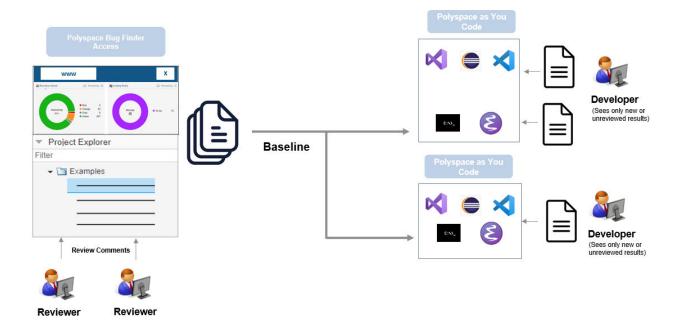

#### What Baselined Results Look Like

If you baseline Polyspace as You Code results using Polyspace Bug Finder Server results that you downloaded from Polyspace Access, you can see the following benefits:

- Results that have a justified Status on Polyspace Access (No Action Planned, Justified, or Not a Defect) are no longer shown.
- Results that have a non-justified **Status** on Polyspace Access carry over all review information to the **Polyspace Results List** pane in Eclipse. If a result is reviewed in Polyspace Access and marked as such, *one of the following* is true:
  - The Status is different from Unreviewed.
  - The **Severity** is different from **Unset**.

- The **Comment** is not blank.
- If you specify the Polyspace as You Code plugin setting **Show only new findings compared to the results baseline**, you see only results that are new in the current run. That way, you can only focus on results that explicitly occurred because of the changes you made since the last Polyspace Server run.

## **Baselining Steps**

To use Polyspace Bug Finder Server results as baseline for a Polyspace as You Code analysis, follow the steps below. Once a baseline is downloaded, if you choose to point to the baseline, each subsequent run, whether on file save or on-demand, uses the baseline.

#### Step 1: Identify Project to Use as Baseline

First, identify a project in Polyspace Access that you want to use as baseline. The project must contain results of a Polyspace Bug Finder Server analysis on files that you will analyze in Polyspace as You Code.

Copy the path to the project for use in the Visual Studio Code extension settings. To copy this path:

- **1** Open the Polyspace Access web interface in a web browser.
- 2 On the **Project Explorer** pane, right-click the project and select **Copy Project Path to Clipboard**.

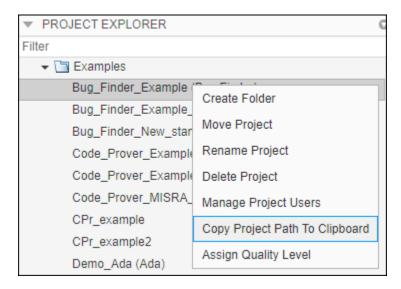

Step 2: Refer to Project from Polyspace as You Code

Next, refer to the Polyspace Access project from the Polyspace as You Code plugin settings in Eclipse.

- **1** Select **Polyspace** > **Preferences**. Specify the following information:
  - **Polyspace Access URL**: The URL of the server that hosts Polyspace Access. For instance, https://my-access-url:9443/.
  - Show only new findings compared to the results baseline: Select this option to suppress results that are already present in the project in Polyspace Access.

| Polyspace Access URL: | https://gnb-polyspace-results-server1:9443/                        |
|-----------------------|--------------------------------------------------------------------|
|                       | (Optional) Provide URL to get results baseline from Access server. |
|                       | Show only new findings compared to the results baseline            |

- Select **Polyspace > Configure Project**. Specify the following information:
  - **Use baseline from Polyspace Access**: Select this option to use the project on Polyspace Access as baseline.
  - **Project path**: The path to the project in Polyspace Access that you want to use as baseline. You previously copied this path from the Polyspace Access web interface.

#### **Step 3: Download Baseline**

Explicitly download the Polyspace Access result to use as baseline.

- 1 The first time you configure the plugin settings, click **Download baseline from Polyspace**Access to also download the baseline.
  - To download an updated baseline later, select **Polyspace > Download Results Baseline**. This menu item is available only if you configure the extension settings to use a baseline.
- **2** Enter the username and password that you use to log in to Polyspace Access. The baseline download begins.

To follow the progress of download, close the project settings and select **Window > Show View > Console**. Wait for the popup:

The baseline was successfully downloaded.

After download, subsequent runs use the baseline. To disable baseline usage, disable the plugin setting **Use baseline from Polyspace Access**.

#### See Also

## **More About**

- "Configure Polyspace as You Code Plugin in Eclipse" on page 10-16
- "Run Polyspace as You Code in Eclipse and Review Results" on page 27-11

# **Baseline Polyspace as You Code Results on Command Line**

For more efficient bug fixing, you can baseline the results of a Polyspace as You Code analysis with previous results. When you baseline the results, you compare them against the results of a previous run and focus on new results only or on unreviewed results only. You baseline Polyspace as You Code results using previous Polyspace Bug Finder Server results that you download from Polyspace Access.

**Note** To keep using the most up-to-date baseline information, make sure that you periodically run the command to download results from Polyspace Access. See "Step 2: Download Baseline" on page 10-51.

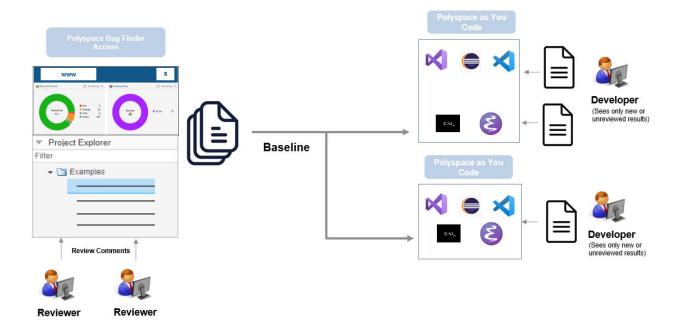

#### What Baselined Results Look Like

The effect of baselining depends on whether you export results to the console or JSON format (SARIF). For more details on the formats, see polyspace-results-export.

#### **Console Output**

Results that have a justified **Status** on Polyspace Access (**No Action Planned**, **Justified**, or **Not a Defect**) are no longer shown in the console output.

#### **JSON Output**

In the following statements, obj represents the JSON object that is exported from the Polyspace results.

• If a result is new and not already present in Polyspace Access, the corresponding property obj.runs[0].results[n].baselineState is set to "new":

```
"baselineState" : "new"
```

Otherwise, the property is set to "unchanged".

Results carry over their review information (Status, Severity and additional notes) from Polyspace Access to the corresponding properties in obj.runs[0].results[n].properties.

For instance, without a baseline, these properties are:

```
"severity" : "Unset",
"status" : "Unreviewed",
"comment" : ""
```

With a baseline, the severity can be different from "Unset", the status different from "Unreviewed", and so on.

· Results that have a justified Status on Polyspace Access (No Action Planned, Justified, or Not a **Defect**) appear with the property obj. runs [0]. results [n]. properties. justified set to true:

```
"justified" : true
```

## **Baselining Steps**

To use Polyspace Bug Finder Server results as baseline for a Polyspace as You Code analysis, follow the steps below.

## Step 1: Identify Project to Use as Baseline

First, identify a project in Polyspace Access that you want to use as baseline. The project must contain results of a Polyspace Bug Finder Server analysis on files that you will analyze in Polyspace as You Code.

Copy the path to the project that you want to use as baseline. To copy this path:

- Open the Polyspace Access web interface in a web browser.
- 2 On the Project Explorer pane, right-click the project and select Copy Project Path to Clipboard.

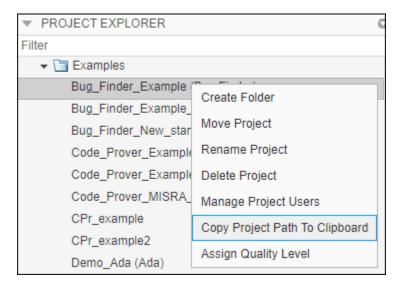

## **Step 2: Download Baseline**

Next, download the baseline information from the Polyspace Access project. For instance, in a terminal, enter the following:

 $\verb|polyspace-access| - host | \textit{hostname}| - download | \textit{projectPath}| - output - folder-path| | \textit{downloadFolder}|$ 

#### Here:

- *hostname* is the name of the Polyspace Access server.
- *projectPath* is the path to the project on Polyspace Access that is used as baseline. You copied this name from the Polyspace Access web interface.
- *downloadFolder* is the folder to which you download the baseline information.

After download, the folder contains three databases: results (ps\_results.psbf), source files (ps\_sources.db), and review information (ps\_comments.db). You cannot open these results in the Polyspace user interface or use them in any other way other than as baseline for Polyspace as You Code runs.

The folder also contains a file ps\_access\_info.json that contains information about the Access project and run ID that was used as baseline. If required, you can write a script to compare this run ID with the latest run ID of the project on Polyspace Access and run this script at certain points in your workflow to make sure that you are always using the latest run of the project as baseline.

## **Step 3: Use Baseline**

Once the baseline information is downloaded, refer to the downloaded baseline information in command-line runs using the option -baseline-folder. In a terminal, enter the following:

```
#Linux command
polyspace-bug-finder-access -sources filename -baseline-folder downloadFolder \
-results-dir resultsFolder

#DOS command
polyspace-bug-finder-access.exe -sources filename -baseline-folder downloadFolder ^
-results-dir resultsFolder
```

#### Here:

- *filename* is the current file being analyzed.
- *downloadFolder* is the folder to which you previously downloaded the baseline information.
- resultsFolder is the folder for storing analysis results.

When you export the analysis results using the polyspace-results-export command, for instance:

```
polyspace-results-export -format console -results-dir resultsFolder
```

You can see the effects of using the baseline. See "What Baselined Results Look Like" on page 10-49.

#### See Also

polyspace-bug-finder-access | polyspace-results-export

## **More About**

"Run Polyspace as You Code from Command Line and Export Results" on page 27-15

# Configure Checkers for Polyspace as You Code in Eclipse

#### In this section...

"Select Checkers and Coding Rules" on page 10-53

"Modify Checker Behavior" on page 10-56

This topic describes how to configure the Polyspace as You Code plugin in Eclipse. For Polyspace desktop products such as Polyspace Bug Finder, see "Bug Finder Analysis Based on Eclipse Projects".

You can check for various types of defects and coding rule violations by using Polyspace as You Code in Eclipse. See Defects and Coding Standards. The default analysis checks for a subset of defects. See "Polyspace Bug Finder Defects Checkers Enabled by Default" on page 17-45. To check for nondefault defects and coding rule violations, configure Polyspace as You Code extension in your IDE.

To configure checkers, create a checkers file, and then specify the checkers file in the Configure Project window. For equivalent workflows in the Polyspace desktop and server, see "Prepare Checkers Configuration for Polyspace Bug Finder Analysis" on page 17-20.

## **Select Checkers and Coding Rules**

To select coding rule checkers and nondefault defect checkers, click **Polyspace > Configure Project**. Configure the checker selection in the Configure Project window.

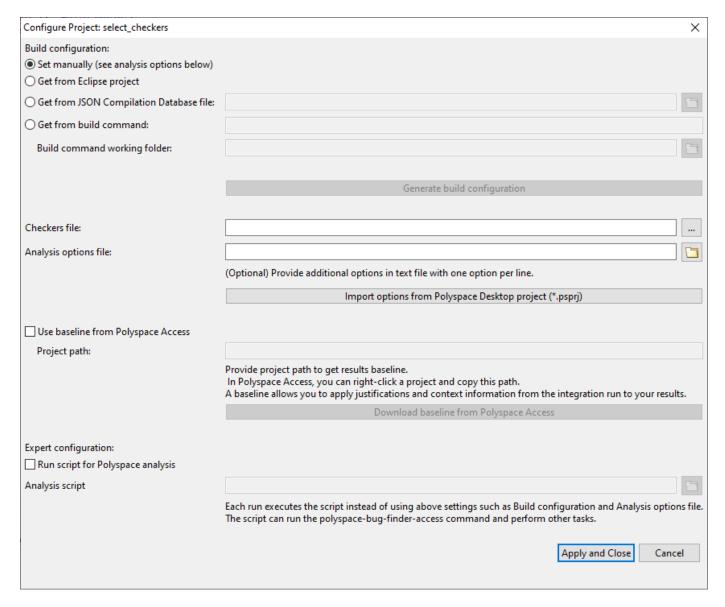

## **Create or Modify Checkers Configuration**

Create a new selection or modify an existing selection of checkers and coding rules in the Checker selection window. Save the new configuration in a reusable checkers file.

In the Configure Project window, open the Checkers Selection window by clicking

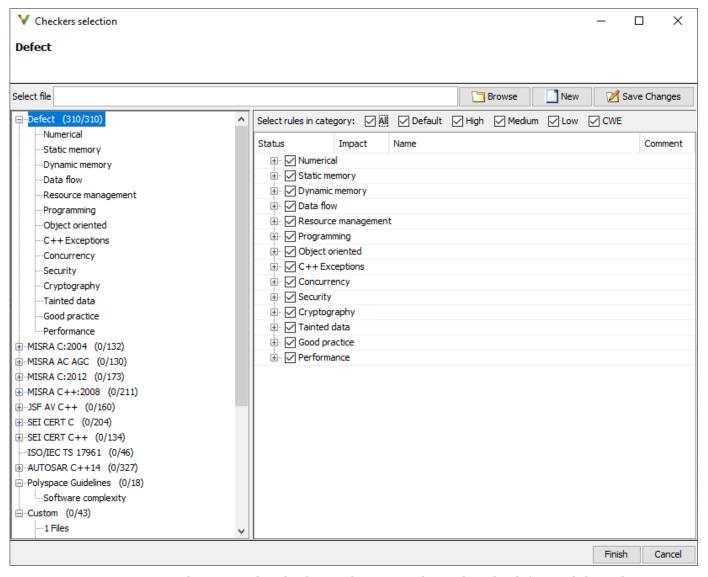

2 To create a new selection, in the Checkers Selection window, select the defect and the coding rule checkers that you want to activate. To modify an existing selection, click Browse, navigate to the existing checkers file and then modify the checkers selection.

You can also select predefined categories of defect checkers such as **All, Default, High, Medium, Low**, and **CWE**. See "Classification of Defects by Impact" on page 17-31. Similarly, you can activate a predefined set of coding rules that are defined by their corresponding standards.

- When selecting Guidelines > Software Complexity checkers, review their thresholds. If the
  default thresholds are not acceptable, specify a suitable threshold in the Threshold column.
  See Check guidelines (-guidelines).
- When selecting **Custom** rules, review the **Pattern** and **Convention** for the rules. See Check custom rules (-custom-rules).

3 Save the selection as a reusable checkers XML file by clicking **Save Changes**. After you click **Finish**, the path to the new checkers XML file is specified in the field **Checkers file** in the Configure Project window.

#### **Import Checkers Configuration from Desktop Project**

You can import checkers and coding rule configuration from a Polyspace desktop project (\*.psprj) file. In the Configure Project window, click **Import options from Polyspace desktop project** (\*.psprj). Browse to the folder containing the project file and specify the project file. The checkers configuration in the desktop project is extracted as a checkers file, which is specified in the field **Checkers file**. The analysis options of the desktop project are extracted as an options file which is specified in the field **Analysis options file**.

# **Modify Checker Behavior**

To modify the default behavior of Bug Finder defect checkers and coding rules, use analysis options. For a list of analysis options that modify the default checker behavior, see "Modify Default Behavior of Bug Finder Checkers" on page 17-3.

To specify analysis options in Polyspace as You Code:

- Append the analysis options in the options file specified in the field Analysis options file. An
  options file is a text file with one analysis option for each line. For instance, to add the analysis
  options -code-behavior-specifications and Effective boolean types (-booleantypes), in the options file, append these lines:
  - -code-behavior-specifications file1
    -boolean-types boolean1 t,boolean2 t
- If you do not have an option file, create an option file that contains the necessary options. Specify the path to the new options file in the field **Analysis options file**. See "Options Files for Polyspace Analysis" on page 11-5.

#### See Also

#### More About

- "Polyspace Bug Finder Defects Checkers Enabled by Default" on page 17-45
- "Options Files for Polyspace Analysis" on page 11-5
- "Checkers Deactivated in Polyspace as You Code Default Analysis" on page 10-72
- "Modify Default Behavior of Bug Finder Checkers" on page 17-3

# Configure Checkers for Polyspace as You Code in Visual Studio

# In this section... "Select Checkers and Coding Rules" on page 10-57 "Modify Checker Behavior" on page 10-59

You can check for various types of defects and coding rule violations by using Polyspace as You Code in Visual Studio. See Defects and Coding Standards. The default analysis checks for a subset of defects. See "Polyspace Bug Finder Defects Checkers Enabled by Default" on page 17-45. To check for nondefault defects and coding rule violations, configure Polyspace as You Code extension in your IDE.

To configure checkers, create a checkers file, and then specify the checkers file in the Options window. For equivalent workflows in the Polyspace desktop and server, see "Prepare Checkers Configuration for Polyspace Bug Finder Analysis" on page 17-20.

# **Select Checkers and Coding Rules**

To select coding rule checkers and nondefault defect checkers, right-click the project on the **Solution Explorer** pane and select **Polyspace properties**. Specify the checkers configuration on the **Analysis** tab.

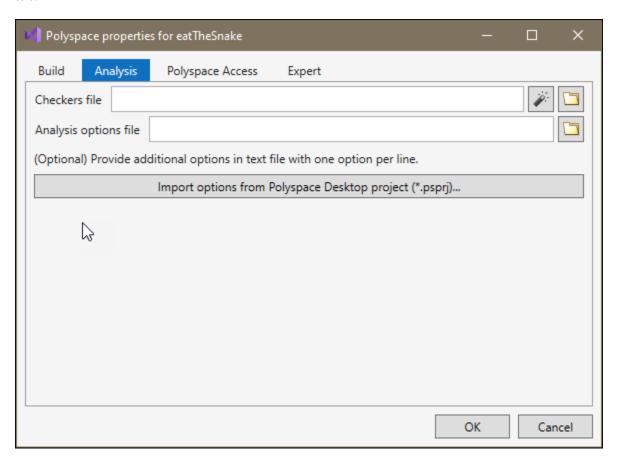

#### **Create or Modify Checkers Configuration**

Create a new selection or modify an existing selection of checkers and coding rules in the **Checker selection** window. Save the new configuration in a reusable checkers file.

On the **Analysis** tab in the **Polyspace properties** window, click to open the **Checkers** selection window.

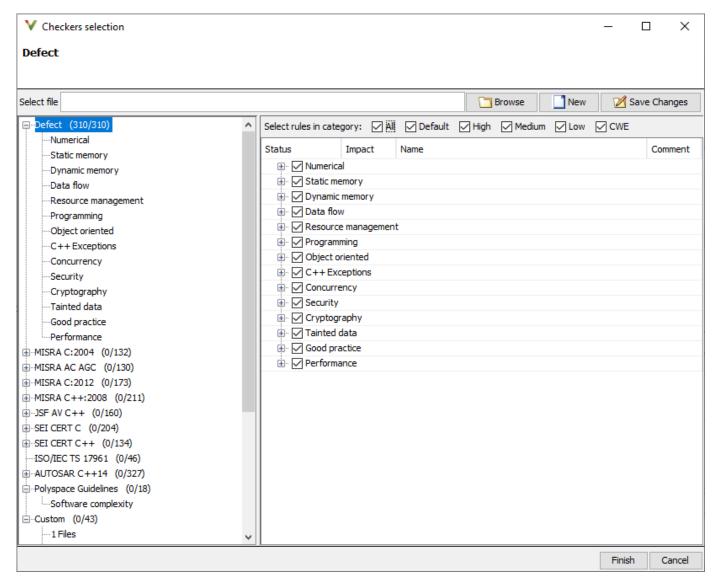

To create a new selection, in the **Checkers selection** window, select the defect and the coding rule checkers that you want to activate. To modify an existing selection, click **Browse**, navigate to the existing checkers file and then modify the checkers selection.

You can also activate predefined categories of defect checkers such as **All, Default, High, Medium, Low,** and **CWE**. See "Classification of Defects by Impact" on page 17-31. Similarly, you can activate predefined set of coding rules that are defined by their corresponding standards.

- When selecting **Guidelines > Software Complexity** checkers, review their thresholds. If the default thresholds are not acceptable, specify a suitable threshold in the **Threshold** column. See Check guidelines (-guidelines).
- When selecting **Custom** rules, review the **Pattern** and **Convention** for the rules. See Check custom rules (-custom-rules).
- 3 Save the selection as a reusable checkers XML file by clicking **Save Changes**. After you click **Finish**, the path to the new checkers XML file is specified in the field **Checkers file** on the **Analysis** tab in the **Polyspace properties** window.

#### **Import Checkers Configuration from Desktop Project**

To import checkers and coding rule selection from a Polyspace desktop project (\*.psprj) file, on the **Analysis** tab in the **Polyspace properties** window, click **Import options from Polyspace desktop project (\*.psprj)**. Browse to the folder containing the project file and specify the project file. The checkers configuration in the desktop project is extracted as a checkers file, which is specified in the field **Checkers file**. The analysis options of the desktop project are extracted as an options file which is specified in the field **Analysis options file**.

# **Modify Checker Behavior**

To modify the default behavior of Bug Finder defect checkers and coding rules, use analysis options. For a list of analysis options that modify the default checker behavior, see "Modify Default Behavior of Bug Finder Checkers" on page 17-3.

To specify analysis options in Polyspace as You Code:

- Append the analysis options in the options file specified in the field Analysis options file. An
  options file is a text file with one analysis option for each line. For instance, to add the analysis
  options -code-behavior-specifications and Effective boolean types (-booleantypes), in the options file, append these lines:
  - -code-behavior-specifications file1
    -boolean-types boolean1 t,boolean2 t
- If you do not have an option file, create an option file that contains the necessary options. Specify the path to the new options file in the field **Analysis options file**. See "Options Files for Polyspace Analysis" on page 11-5.

#### See Also

#### More About

- "Polyspace Bug Finder Defects Checkers Enabled by Default" on page 17-45
- "Options Files for Polyspace Analysis" on page 11-5
- "Checkers Deactivated in Polyspace as You Code Default Analysis" on page 10-72
- "Modify Default Behavior of Bug Finder Checkers" on page 17-3

# Configure Checkers for Polyspace as You Code in Visual Studio Code

#### In this section...

"Configure Checkers in Checkers File" on page 10-60

"Modify Checkers Behavior" on page 10-62

You can check for various types of defects and coding rule violations by using Polyspace as You Code in Visual Studio Code. See Defects and Coding Standards. The default analysis checks for a subset of defects. See "Polyspace Bug Finder Defects Checkers Enabled by Default" on page 17-45. To check for nondefault defects and coding rule violations, configure Polyspace as You Code extension in your IDE.

To configure checkers, create a checkers file, and then specify the checkers file in extension settings. For equivalent workflows in the Polyspace desktop and server, see "Prepare Checkers Configuration" for Polyspace Bug Finder Analysis" on page 17-20.

# **Configure Checkers in Checkers File**

To configure checkers, first select checkers in a checkers file. Then specify the checkers file in the **Settings** pane.

#### **Step 1: Select Checkers and Coding Rules**

To enable nondefault defects and coding rules, you might:

- · Create or modify a checkers file.
- Import a checkers selection from a Polyspace desktop project.

#### **Create or Modify Checkers File**

Create a new selection or modify an existing selection of checkers and coding rules in the Checker selection window. Save the new configuration in a reusable checkers file. To use an existing checkers file without modifying the checkers selection, specify a path to it in the **Settings** pane. See "Step 2:Specify Checkers File in Extension Settings" on page 10-62.

To open the **Checkers selection** user interface, in the command palette, run Polyspace: Configure Checkers.

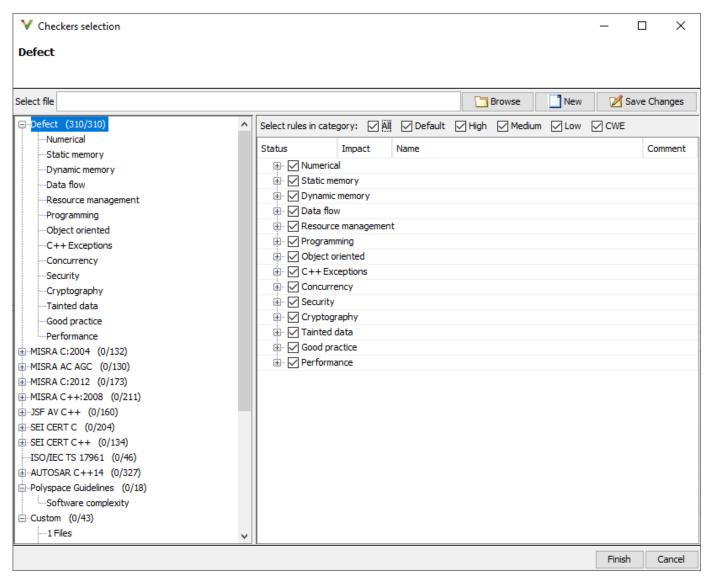

2 To create a new selection, in the Checkers Selection window, select the defect and the coding rule checkers that you want to activate. To modify an existing selection, click Browse, navigate to the existing checkers file and then modify the checkers selection.

You can also activate predefined categories of defect checkers such as **All, Default, High, Medium, Low**, and **CWE**. See "Classification of Defects by Impact" on page 17-31. Similarly, you can activate predefined set of coding rules that are defined by their corresponding standards.

- When selecting Guidelines > Software Complexity checkers, review their thresholds. If the
  default thresholds are not acceptable, specify a suitable threshold in the Threshold column.
  See Check guidelines (-guidelines).
- When selecting **Custom** rules, review the **Pattern** and **Convention** for the rules. See Check custom rules (-custom-rules).
- 3 Save the selection as a reusable checkers XML file by clicking **Save Changes**. You can later reuse the checkers XML file as an input in the field **Checkers file**. Click **Finish**.

#### Import Checkers Configuration from desktop Project

If you have a Polyspace desktop project file (\*.psprj), you can import checkers configuration from it. In the Visual Studio Code terminal, run:

```
#Linux command
polyspace-checkers-selection -checkers-selection-output-file PathToOutputFile.json \
-import-options-from-psprj PathToProject.psprj

#DOS command
polyspace-checkers-selection.exe -checkers-selection-output-file PathToOutputFile.json ^
-import-options-from-psprj PathToProject.psprj
```

where <code>PathToProject.psprj</code> is the full path to the polyspace desktop project file and <code>PathToOutputFile.json</code> is the full path to a JSON file. The <code>JSON</code> file must be in a writable folder. The <code>JSON</code> file contains the location of the produced checkers file in this format:

```
{
    "checkers-activation-file": "GeneratedCheckersActivationFile",
    "analysis-options-file": "GeneratedAnalysisOptionFile"
}
```

The checkers file in *GeneratedCheckersActivationFile* contains the imported checker configurations from the Polyspace desktop project file.

#### Step 2:Specify Checkers File in Extension Settings

After creating the checkers file, specify the path to it in the **Settings** pane:

- On the Side bar, click the **Extensions** button. The **Extensions** pane opens where your installed extensions are listed.
- Locate Polyspace as You Code in the **Extensions** pane. Click and select **Extension Settings**.
- In the **Settings** pane, specify the path to the checkers file in the field **Checkers File**.

# **Modify Checkers Behavior**

To modify the default behavior of Bug Finder defect checkers and coding rules, use analysis options. For a list of analysis options that modify the default checker behavior, see "Modify Default Behavior of Bug Finder Checkers" on page 17-3.

To specify analysis options in Polyspace as You Code:

Append the analysis options in the options file specified in the field Analysis options file. An
options file is a text file with one analysis option for each line. For instance, to add the analysis
options -code-behavior-specifications and Effective boolean types (-booleantypes), in the options file, append these lines:

```
-code-behavior-specifications file1
-boolean-types boolean1 t,boolean2 t
```

• If you do not have an option file, create an option file that contains the necessary options. Specify the path to the new options file in the field **Other Analysis Options**. See "Options Files for Polyspace Analysis" on page 11-5.

# See Also

# **More About**

- "Polyspace Bug Finder Defects Checkers Enabled by Default" on page 17-45
- "Options Files for Polyspace Analysis" on page 11-5
- "Checkers Deactivated in Polyspace as You Code Default Analysis" on page 10-72
- "Modify Default Behavior of Bug Finder Checkers" on page 17-3

# Configure Checkers for Polyspace as You Code at the Command Line

#### In this section...

"Configure Checkers and Coding Rules Directly at the Command Line" on page 10-64

"Configure Checkers in Checkers file" on page 10-65

"Modify Checkers Behavior" on page 10-67

If you use an unsupported IDE, you can check for various types of defects and coding rule violations by using Polyspace as You Code at the command line. See Defects and Coding Standards. The default analysis checks for a subset of defects. See "Polyspace Bug Finder Defects Checkers Enabled by Default" on page 17-45. To check for other defects and coding rule violations, configure Polyspace as You Code.

To configure checkers, create a checkers file and then specify the checkers file at the command line. For equivalent workflows in the Polyspace desktop and server, see "Prepare Checkers Configuration" for Polyspace Bug Finder Analysis" on page 17-20.

# Configure Checkers and Coding Rules Directly at the Command Line

When running Polyspace as You Code in an unsupported IDE, you can specify a selection of checkers and coding rules by using these analysis options with appropriate values directly at the command line:

- Find defects (-checkers)
- Check MISRA C:2004 (-misra2)
- Check MISRA C:2012 (-misra3)
- Check SEI CERT-C (-cert-c)
- Check ISO/IEC TS 17961 (-iso-17961)
- Check MISRA C++:2008 (-misra-cpp)
- Check SEI CERT-C++ (-cert-cpp)
- Check AUTOSAR C++ 14 (-autosar-cpp14)
- Check JSF AV C++ rules (-jsf-coding-rules)
- Check custom rules (-custom-rules)
- Check guidelines (-guidelines)

For instance, to activate the performance checkers and MISRA C:2012 coding rule, in the command line interface, run

polyspace-bug-finder-access -sources < source.c> -checkers performance -misra3 all

See the documentation of the analysis options for their command line syntax. To view the results, use polyspace-results-export.

Specifying checkers and coding rule selection enables you to select predefined subsets of checkers and coding rules. To select a customized subset of checkers and coding rules, configure checkers by using a checker file.

# **Configure Checkers in Checkers file**

To configure checkers, first select checkers in a checkers file. Then specify the checkers file in the **Settings** pane.

#### **Step 1: Select Checkers and Coding Rule**

To enable nondefault defects and coding rules, you might:

- Create or modify a checkers file.
- Import a checkers selection from a Polyspace desktop project.

#### **Create or Modify Checkers Configuration**

Create a new selection or modify an existing selection of checkers and coding rules in the Checker selection window. Save the new configuration in a reusable checkers file. To use an existing checkers file without modifying the checkers selection, specify it at the command line. See "Step 2: Specify Checker File at the Command Line" on page 10-67.

1 To open the Checkers selection user interface, in the command line, run:

polyspace-checkers-selection

The Checkers Selection interface opens.

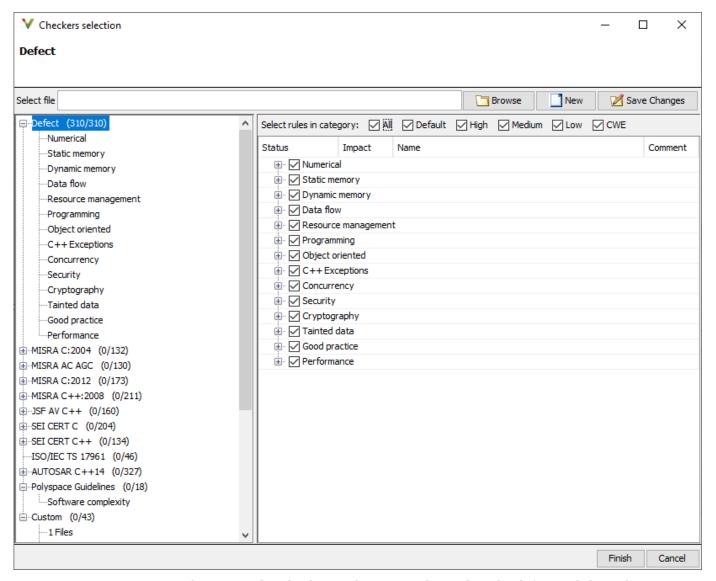

2 To create a new selection, in the Checkers Selection window, select the defect and the coding rule checkers that you want to activate. To modify an existing selection, click **Browse**, navigate to the existing checkers file and then make your selection.

You can also activate predefined categories of defect checkers such as **All**, **Default**, **High**, **Medium**, **Low**, and **CWE**. See "Classification of Defects by Impact" on page 17-31. Similarly, you can activate predefined set of coding rules that are defined by their corresponding standards.

- When selecting Guidelines > Software Complexity checkers, review their thresholds. If the
  default thresholds are not acceptable, specify a suitable threshold in the Threshold column.
  See Check guidelines (-guidelines).
- When selecting **Custom** rules, review the **Pattern** and **Convention** for the rules. See Check custom rules (-custom-rules).

3 Save the selection as a reusable checkers XML file as *CreatedCheckerFile.xml* and then **Finish**. You can later reuse *CreatedCheckerFile.xml* as a value to -checkers-activation-file.

#### **Import Checkers Configuration from Desktop Project**

If you have a Polyspace desktop Project (\*.psprj) file, you can import checker selection from it. At the command line, run

The checkers file in *PathToCreatedCheckerFile* contains the checker configurations in the Polyspace desktop project file.

#### Step 2: Specify Checker File at the Command Line

After you obtain the checkers file, specify its full path as an argument to -checkers-activation-file. For instance:

```
#Linux command
polyspace-bug-finder-access -sources <source.c> \
-checkers-activation-file PathToCreatedCheckerFile
#DOS command
polyspace-bug-finder-access -sources <source.c> ^
-checkers-activation-file PathToCreatedCheckerFile
```

where PathToCreatedCheckerFile is the full path to the checkers file.

# **Modify Checkers Behavior**

To modify the default behavior of Bug Finder defect checkers and coding rules, use analysis options. For a list of analysis options that modify the default checker behavior, see "Modify Default Behavior of Bug Finder Checkers" on page 17-3.

To specify analysis options in Polyspace as You Code:

• Use the options in the command line. For instance, to modify the trust boundary of your analysis, in the command line, run:

```
polyspace-bug-finder-access -sources <source.c> -checkers-activation-file CreatedCheckerFile -
```

You can specify multiple behavior modifying options in the command line.

- Append the analysis options in the options file specified in the field Analysis options file. An
  options file is a text file with one analysis option for each line. For instance, to add the analysis
  options -code-behavior-specifications and Effective boolean types (-booleantypes), in the options file, append these lines:
  - -code-behavior-specifications file1
    -boolean-types boolean1\_t,boolean2\_t
- If you do not have an existing options file, create an options file containing the necessary options. See "Options Files for Polyspace Analysis" on page 11-5.

#### See Also

#### **More About**

- "Polyspace Bug Finder Defects Checkers Enabled by Default" on page 17-45
- "Options Files for Polyspace Analysis" on page 11-5
- "Checkers Deactivated in Polyspace as You Code Default Analysis" on page 10-72
- "Modify Default Behavior of Bug Finder Checkers" on page 17-3
- "Run Polyspace as You Code from Command Line and Export Results" on page 27-15

# **Analysis Scope of Polyspace as You Code**

Polyspace as You Code is a static code analysis software meant for regular use by C/C++ developers within their Integrated Development Environments (IDEs). Polyspace as You Code can find bugs and coding standard violations on the file that is currently active in the IDE.

This topic outlines the analysis scope of Polyspace as You Code and the benefits of using Polyspace Bug Finder or Polyspace Bug Finder Server for full integration analysis.

# **Results Involve Current File Only**

Polyspace as You Code is designed to provide results that are of immediate interest to developers. So the tool only shows results in files that you are currently working on. After installing the Polyspace as You Code extension, each time you open or save a file in your IDE, the analysis runs silently in the background and highlights issues in the file.

All issues found originate within the source file itself and can also be fixed within this file. You can either implement the fix at the highlighted location or another related location still within the current file. For instance, the following integer division by zero result is shown with related events on previous lines. You can implement a guard against division by zero just before the division or implement some checks on inputs to the function where the division is performed.

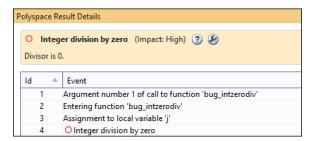

Results that involve multiple files, for instance, declaration mismatch across files or data flow between functions in different files, are not shown in the default Polyspace as You Code analysis. To see complete integration results on your project, analyze your project with Polyspace Bug Finder on your desktop or with Polyspace Bug Finder Server on a continuous integration (CI) server.

Some checkers that are not likely to find issues in a single-file analysis are completely disabled in Polyspace as You Code. See "Checkers Deactivated in Polyspace as You Code Default Analysis" on page 10-72.

# **Headers Included in Current File Not Analyzed**

If a source file #include-s a header that is in the same folder as the source (or in subfolders), the analysis considers this header but does not show any result inside the header. All other header files are taken into account for compilation but not analyzed further.

# **Headers in Non-source Folders**

Used for compilation but not analyzed

# **Headers in Source Folders**

Analyzed but results not shown

# Source File:

All results shown

The reason for this default behavior is the following:

• Headers close to sources:

The underlying assumption is that headers in the source folders are more closely related to the current source file and are therefore relevant for the analysis. However, a developer might not own the headers and might not want to fix issues such as coding standard violations in the headers. Therefore, results in these headers are not shown.

• Headers in non-source folders:

Headers in other folders typically come from third party libraries and are not analyzed.

You can change this default behavior using these options:

Generate results for sources and (-generate-results-for): Use this option to expand the scope of which headers must be analyzed.

• Do not generate results for (-do-not-generate-results-for): Use this option to expand the scope of which headers must not be analyzed.

Even using these options, you cannot see results in headers <code>#include-d</code> through source files. If you want results in a header file, analyze the header file directly and not through a source file.

# Checkers Deactivated in Polyspace as You Code Default **Analysis**

# Checkers and Coding Rule Deactivated in Polyspace as You Code

By default, Polyspace as You Code runs an analysis on the currently active file in your IDE. If finding an issue typically requires multiple source files, the default Polyspace as You Code analysis might not flag it. Checkers corresponding to these issues are deactivated in a default Polyspace as you Code analysis. These issues can be detected by running an integration analysis on your project by using Polyspace Bug Finder or Polyspace Bug Finder Server.

#### **Deactivated Bug Finder Checkers**

The Bug Finder checkers that are deactivated in the default Polyspace as You Code analysis include:

- Declaration mismatch
- Qualifier removed in conversion
- Typedef mismatch
- "Concurrency Defects"

#### **Deactivated CERT C Rules**

The CERT C coding rules that are deactivated in the default Polyspace as You Code analysis include:

- CERT C: Rule DCL40-C
- CERT C: Rec. DCL15-C

#### **Deactivated Cert C++ Rules**

The CERT C++ coding rules that are deactivated in the default Polyspace as You Code analysis include:

CERT C++: DCL40-C

#### Deactivated MISRA C:2004 and MISRA AC AGC Rules

The MISRA C:2004 and MISRA AC AGC coding rules that are deactivated in the default Polyspace as You Code analysis include:

 MISRA C:2004 and MISRA AC AGC Rules 5.1, 5.4, 5.6, 8.4, 8.8, 8.9, 8.10. See "Supported MISRA C:2004 and MISRA AC AGC Rules" on page 16-3

#### **Deactivated MISRA C:2012 Rules**

The MISRA C:2012 coding rules that are deactivated in the default Polyspace as You Code analysis include:

- MISRA C:2012 Rule 2.3
- MISRA C:2012 Rule 2.4
- MISRA C:2012 Rule 2.5
- MISRA C:2012 Rule 5.1

- MISRA C:2012 Rule 5.6
- MISRA C:2012 Rule 5.8
- MISRA C:2012 Rule 5.9
- MISRA C:2012 Rule 8.3
- MISRA C:2012 Rule 8.5
- MISRA C:2012 Rule 8.6
- MISRA C:2012 Rule 8.7

#### **Deactivated ISO/IEC TS 17961 Rules**

The ISO/IEC TS 17961 coding rules that are deactivated in the default Polyspace as You Code analysis include:

ISO/IEC TS 17961 [funcdecl]

#### Deactivated MISRA C++:2008 Rules

The MISRA C++:2008 coding rules that are deactivated in the default Polyspace as You Code analysis include:

- MISRA C++:2008 Rule 0-1-3
- MISRA C++:2008 Rule 2-10-5
- MISRA C++:2008 Rule 3-2-1
- MISRA C++:2008 Rule 3-2-2
- MISRA C++:2008 Rule 3-2-3
- MISRA C++:2008 Rule 3-2-4
- MISRA C++:2008 Rule 15-4-1

#### Deactivated AUTOSAR C++14 Rules

The AUTOSAR C++14 coding rules that are deactivated in the default Polyspace as You Code analysis include:

- AUTOSAR C++14 Rule M0-1-3
- AUTOSAR C++14 Rule M3-2-1
- AUTOSAR C++14 Rule M3-2-2
- AUTOSAR C++14 Rule M3-2-3
- AUTOSAR C++14 Rule M3-2-4

#### Deactivated JSF C++ Coding Rules

The JSF C++ coding rules that are deactivated in the default Polyspace as You Code analysis include:

• JSF C++ Rule 46,137,139. See "Supported JSF C++ Coding Rules" on page 16-96.

# **Checkers with Reduced Scope in Polyspace as You Code**

The checkers that finds fewer issues in the default Polyspace as You Code analysis are listed in the table. The issues that are not found are related to multiple-file analysis.

| Checker                    | Behavior in the default Polyspace as You Code Analysis                                                     |  |  |  |  |
|----------------------------|----------------------------------------------------------------------------------------------------|--|--|--|--|
| CERT C: Rule EXP37-C       | Does not check for "Function declaration mismatch".                                                        |  |  |  |  |
| CERT C++: EXP37-C          | Does not check for "Function declaration mismatch".                                                        |  |  |  |  |
| CERT C++: DCL60-CPP        | Does not check for "Nonidentical Definitions of Function or Object Across Modules".                        |  |  |  |  |
| CERT C: Rec. DCL19-C       | Does not check for "Function or object declared without static specifier and referenced in only one file". |  |  |  |  |
| CERT C: Rec. DCL23-C       | Does not check for "External identifiers not distinct".                                                    |  |  |  |  |
| AUTOSAR C++14 Rule A0-1-3  | Does not check for "Private Member Function Not Used".                                                     |  |  |  |  |
| ISO/IEC TS 17961 [argcomp] | Does not check for "Conflicting declarations or conflicting declaration and definition".                   |  |  |  |  |

# Troubleshoot Failed Analysis or Unexpected Results in Polyspace as You Code

#### Issue

After installing and configuring Polyspace as You Code in your IDE, you should see analysis results as source code markers within a few seconds of starting the analysis (slightly longer for C++ files). If you do not see results, it could mean that the analysis did not find any issue or the analysis failed to complete or even failed to start.

If you run Polyspace as You Code on each save, some of the runs might fail because a file does not compile yet. If you do not see results despite successful compilation, you might have to investigate further and change the analysis options or extension settings. (Note that you can enable the checker File does not compile so that you always see at least one result, even when the file does not compile.)

#### **Possible Solutions**

If you do not see results, first confirm that the analysis reached completion. If the analysis completed but did not find any issue, on the IDE pane that shows the full list of results, you see a status message indicating completion. For instance, in Visual Studio, on the **Polyspace Results List** pane, you see this message:

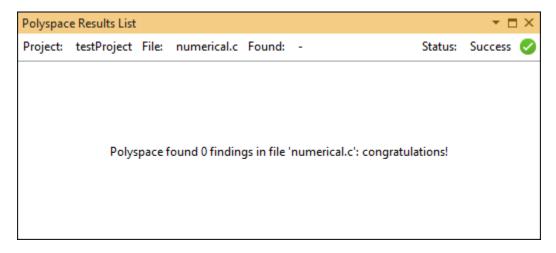

If the analysis failed to complete, you also see a status message indicating failure. For further diagnosis, check the analysis log within the IDE. For instance, in Visual Studio, open the **Output** pane, select **Polyspace** from the **Show output from** drop-down list, and check the messages. You might have to scroll up a bit to see the root cause of the failure.

For more information on how to follow analysis progress in specific IDEs, see:

- "Run Polyspace as You Code in Visual Studio and Review Results" on page 27-2
- "Run Polyspace as You Code in Visual Studio Code and Review Results" on page 27-6
- "Run Polyspace as You Code in Eclipse and Review Results" on page 27-11

#### Check if Build Analysis is Outdated

The most common cause of an analysis failure is a compilation error. If a file compiles with your compiler but fails with Polyspace, it means that the analysis requires more information to emulate your compiler. In the most common scenario, the error indicates that you have to reanalyze your build.

If you specify in your extension settings that the analysis must use options extracted from a build command, a build task or a JSON compilation database, you must analyze your build command first and then run Polyspace as You Code. The build analysis must run on a command or task that performs a full build of your project or workspace and not an incremental build.

If you add a new file to your project or workspace but forget to rerun build analysis, you might see compilation errors when trying to analyze the new file. The most common error is that include files cannot be found. To fix the issue, simply rerun your build analysis and then run Polyspace as You Code. For details, see "Analyzing Build in Polyspace as You Code".

#### **Check for Mistakes in Options File**

If you specify an options file in your extension settings, the analysis appends options from this file to the underlying run command. If an option is incorrectly written, for instance, refers to a nonexistent file or uses an incorrect argument, the analysis can fail.

You can see all errors and warnings related to options in the analysis log. To see a more detailed log, use the analysis option -no-quiet. You can enter this option in the same options file that contains your other options. See "Options Files for Polyspace Analysis" on page 11-5.

#### **Check for Incorrect Path to Analysis Engine**

In Visual Studio Code, you can change the extension setting that points to the Polyspace installation folder. If you enter an incorrect path in this setting, the Polyspace as You Code extension fails to start. You see a message indicating that the internal server, Polyspace Connector, attempted to start and then failed.

Check that the installation folder that you provided in your extension settings indeed contains a Polyspace installation. The path must contain a subfolder polyspace\bin, that contains the polyspace-bug-finder-access executable.

#### See Also

# **Related Examples**

- "Run Polyspace as You Code in Visual Studio and Review Results" on page 27-2
- "Run Polyspace as You Code in Visual Studio Code and Review Results" on page 27-6
- "Run Polyspace as You Code in Eclipse and Review Results" on page 27-11
- "Run Polyspace as You Code from Command Line and Export Results" on page 27-15

# **Configuration Workflows Common to All Platforms**

# **Configure Polyspace Analysis**

- "Specify Polyspace Analysis Options" on page 11-2
- "Options Files for Polyspace Analysis" on page 11-5

# **Specify Polyspace Analysis Options**

You can change the default options associated with a Polyspace analysis. For instance, you can:

• Change the set of defects that Bug Finder looks for.

See Find defects (-checkers).

Change the default behavior of run-time checkers in Code Prover.

See, for instance, Overflow mode for unsigned integer (-unsigned-integeroverflows).

For the full list of analysis options, see "Complete List of Polyspace Bug Finder Analysis Engine Options".

Depending on how you run Polyspace, you can configure the analysis options accordingly.

# **Polyspace User Interface**

In the Polyspace user interface, you create a project for the analysis. The project can have one or more modules. Click the Configuration node in a module. On the Configuration pane, change options as needed.

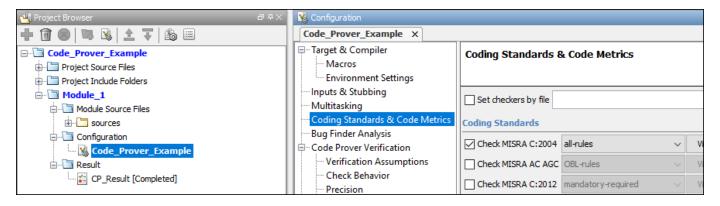

For more information, see the tooltip on each option. Click the More help link for context-sensitive help on the options.

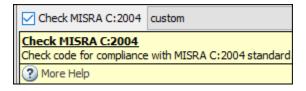

For more information, see "Run Analysis in Polyspace Desktop User Interface" on page 2-6.

# Windows or Linux Scripts

Provide the options to the polyspace-bug-finder or polyspace-code-prover command. See also:

- polyspace-bug-finder
- polyspace-code-prover

For instance:

You can also provide the options in a text file. See "Run Polyspace Analysis from Command Line" on page 3-2.

# **MATLAB Scripts**

Create a polyspace.Project object and set the options through the Configuration property of the object. See also:

- polyspace.Project
- polyspace.Project.Configuration Properties

For instance:

```
proj = polyspace.Project;
proj.Configuration.CodingRulesCodeMetrics.EnableMisraC3 = true;
proj.Configuration.BugFinderAnalysis.EnableCheckers = false;
```

See also "Run Polyspace Analysis by Using MATLAB Scripts" on page 4-9.

# **Eclipse and Eclipse-based IDEs**

Select **Polyspace** > **Configure Project**. Set the options in the Configuration window.

Some Target & Compiler options are automatically extracted from your Eclipse project. See "Run Polyspace Analysis on Eclipse Projects" on page 9-2.

#### Simulink

In your Simulink model, specify the basic options through Simulink Configuration Parameters. On the **Apps** tab, select **Polyspace** and then on the **Polyspace** tab, select **Settings**.

To navigate to Polyspace analysis options related to the generated code, on the **Polyspace** tab, see **Settings** > **Project Settings**.

See:

- "Run Polyspace Analysis on Code Generated with Embedded Coder" on page 5-2
- "Configure Advanced Polyspace Options in Simulink" on page 5-45

# **MATLAB Coder App**

In the MATLAB Coder app, after code generation, specify the basic options through the **Polyspace** pane. From this window, you can navigate to the full set of Polyspace analysis options.

See:

- "Run Polyspace on C/C++ Code Generated from MATLAB Code" on page 6-2
- "Configure Advanced Polyspace Options in MATLAB Coder App" on page 6-7

# **Options Files for Polyspace Analysis**

To adapt the Polyspace analysis configuration to your development environment and requirements, you have to modify the default configuration through command-line options such as -compiler. Options files are a convenient way to collect multiple options together and reuse them across projects.

# What are Options Files

Options files are text files with one option per line. For instance, the content of an options file can look like this:

```
# Options for Polyspace analysis
# Options apply to all projects in Controller module
-compiler visual16.x
-D _WIN32
-code-behavior-specifications "Z:\utils\polyspace\forbiddenfunctions.xml"
```

The lines starting with # represent comments for better readability. These lines are ignored during analysis.

# **Specifying Options Files**

Depending on the platform where you run analysis, you can specify an options file in one of the following ways.

#### **Command Line**

At the command line (and in scripts), specify an options file as argument to the option -options-file.

For instance, instead of the command:

Save this content:

```
-compiler visual16.x
-D _WIN32
-code-behavior-specifications "Z:\utils\polyspace\forbiddenfunctions.xml"
```

In a file options.txt in the path Z:\utils\polyspace\ and shorten the command to:

```
polyspace-bug-finder -sources file.c -options-file "Z:\utils\polyspace\options.txt"
```

You can use options files with these Polyspace commands:

- polyspace-bug-finder
- polyspace-bug-finder-server
- polyspace-bug-finder-access
- polyspace-code-prover
- polyspace-code-prover-server

#### **IDEs**

If you run Polyspace as You Code using IDE extensions, you typically specify three groups of options differently:

• Build options:

You can extract build options from existing artifacts such as build commands and JSON compilation database, or collect all build options in an options file. You can specify this options file in the appropriate extension setting:

- Visual Studio Code: Analysis Options > Manual Setup > Build Setting: Polyspace Build **Options File**
- Visual Studio: Get from Polyspace build options file (in section Build Configuration)
- Eclipse: Get from Polyspace build options file (in section Build Configuration)
- · Checkers:

You can specify checkers using a checkers selection wizard. For details, see "Setting Checkers in Polyspace as You Code".

• Other remaining options:

All remaining options can be collected in a second options file that goes into the appropriate extension setting:

- Visual Studio Code: Analysis Options > Manual Setup: Other Analysis Options
- Visual Studio: Analysis configuration > Analysis options file
- Eclipse: Analysis options file

If you use options files both for build options and other options, the result is the same as specifying a single options file with the other options appended to the build options. See also "Specifying Multiple Options Files" on page 11-7.

For more information on IDE extensions, see:

- "Configure Polyspace as You Code Extension in Visual Studio" on page 10-2
- "Configure Polyspace as You Code Extension in Visual Studio Code" on page 10-7
- "Configure Polyspace as You Code Plugin in Eclipse" on page 10-16

#### **Polyspace User Interface**

In the user interface of the Polyspace desktop products, you typically do not require an options file. Most options can be specified on the **Configuration** pane in the Polyspace user interface.

However, some options are available only at the command line and do not have a counterpart in the user interface. If you have to specify multiple command-line-only options, you can collect them in an options file, for instance commandLineStyleOptions.txt. On the Configuration pane, under the **Advanced Settings** node, you can enter the following in the **Other** field:

-options-file commandLineStyleOptions.txt

# **Specifying Multiple Options Files**

You can specify multiple options files in an analysis. For instance, at the command line, you can enter:

```
polyspace-bug-finder -sources file.c -options-file opts1.txt -options-file opts2.txt
```

When you specify multiple options files in an analysis, all options from the options files are appended to the analysis command. For instance, the preceding command has the same effect as using a single options file that places the content of opts1.txt above opts2.txt.

If an option appears in multiple files with conflicting arguments, the argument in the last options file prevails. For instance, in the preceding command, if optsl.txt contains:

```
-checkers all
-misra3 all
```

And opts2.txt contains:

-misra3 single-unit-rules

The analysis uses only the argument single-unit-rules for the option -misra3.

You can use this stacking of options files to override options. For instance, suppose you use a readonly options file that applies to your entire team but want to override some of the options in the file. You can override the options by using a second options file that you create and specifying your options file *after* the team-wide options file.

You can also specify the option -options-file within an options file and aggregate several options files in this way.

#### See Also

-options-file

# **Related Examples**

- "Run Polyspace Analysis from Command Line" on page 3-2
- "Run Polyspace Bug Finder on Server and Upload Results to Web Interface"
- "Run Polyspace as You Code from Command Line and Export Results" on page 27-15
- "Complete List of Polyspace Bug Finder Analysis Engine Options"

# **Configure Target and Compiler Options**

# **Specify Target Environment and Compiler Behavior**

Before verification, specify your source code language (C or C++), target processor, and the compiler that you use for building your code. In certain cases, to emulate your compiler behavior, you might have to specify additional options.

Using your specification, the verification determines the sizes of fundamental types, considers certain macros as defined, and interprets compiler-specific extensions of the Standard. If the options do not correspond to your run-time environment, you can encounter:

- Compilation errors
- Verification results that might not apply to your target

If you use a build command such as <code>gmake</code> to build your code and the build command meets certain restrictions, you can extract the options from the build command. Otherwise, specify the options explicitly.

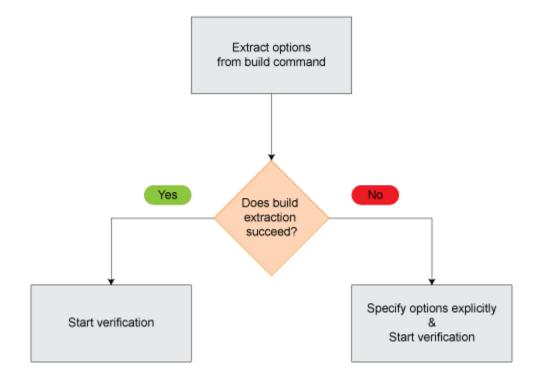

# **Extract Options from Build Command**

If you use build automation scripts to build your source code, you can set up a Polyspace project from your scripts. The options associated with your compiler are specified in that project.

In the Polyspace desktop products, for information on how to trace your build command from the:

- Polyspace user interface, see "Add Source Files for Analysis in Polyspace Desktop User Interface" on page 2-2.
- DOS or UNIX command line, see polyspace-configure.

• MATLAB command line, see polyspaceConfigure.

In the Polyspace server products, for information on how to trace your build command, see "Create Polyspace Analysis Configuration from Build Command (Makefile)" on page 12-20.

For Polyspace project creation, your build automation script (makefile) must meet certain requirements. See "Requirements for Project Creation from Build Systems" on page 12-22.

# **Specify Options Explicitly**

If you cannot trace your build command and therefore manually create a project, you have to specify the options explicitly.

- In the user interface of the Polyspace desktop products, select a project configuration. On the **Configuration** pane, select **Target & Compiler**. Specify the options.
- At the DOS or UNIX command line, specify flags with the polyspace-bug-finder, polyspace-code-prover, polyspace-bug-finder-server or polyspace-code-prover-server command.
- At the MATLAB command line, specify arguments with the polyspaceBugFinder, polyspaceCodeProver, polyspaceBugFinderServer or polyspaceCodeProverServer function.

Specify the options in this order.

- Required options:
  - Source code language (-lang): If all files have the same extension .c or .cpp, the verification uses the extension to determine the source code language. Otherwise, explicitly specify the option.
  - Compiler (-compiler): Select the compiler that you use for building your source code. If you cannot find your compiler, use an option that closely matches your compiler.
  - Target processor type (-target): Specify the target processor on which you intend to execute your code. For some processors, you can change the default specifications. For instance, for the processor hc08, you can change the size of types double and long double from 32 to 64 bits.

If you cannot find your target processor, you can create your own target and specify the sizes of fundamental types, default signedness of char, and endianness of the target machine. See Generic target options.

- Language-specific options:
  - C standard version (-c-version): The default C language standard depends on your compiler specification. If you do not specify a compiler explicitly, the default analysis uses the C99 standard. Specify an earlier standard such as C90 or a later standard such as C11.
  - C++ standard version (-cpp-version): The default C++ language standard depends on your compiler specification. If you do not specify a compiler explicitly, the default analysis uses the C++03 standard. Specify later standards such as C++11 or C++14.
- Compiler-specific options:

Whether these options are available or not depends on your specification for Compiler (-compiler). For instance, if you select a visual compiler, the option Pack alignment value

(-pack-alignment-value) is available. Using the option, you emulate the compiler option /Zp that you use in Visual Studio.

For all compiler-specific options, see "Target and Compiler".

Advanced options:

Using these options, you can modify the verification results. For instance, if you use the option Division round down (-div-round-down), the verification considers that quotients from division or modulus of negative numbers are rounded down. Use these options only if you use similar options when compiling your code.

For all advanced options, see "Target and Compiler".

Compiler header files:

If you specify the diab, tasking or greenhills compiler, you must specify the path to your compiler header files. See "Provide Standard Library Headers for Polyspace Analysis" on page 12-19.

If you still see compilation errors after running analysis, you might have to specify other options:

- Define macros: Sometimes, a compilation error occurs because the analysis considers a macro as undefined. Explicitly define these macros. See Preprocessor definitions (-D).
- Specify include files: Sometimes, a compilation error occurs because your compiler defines standard library functions differently from Polyspace and you do not provide your compiler include files. Explicitly specify the path to your compiler include files. See "Provide Standard Library Headers for Polyspace Analysis" on page 12-19.

#### See Also

Source code language (-lang) | Compiler (-compiler) | Target processor type (target) | C standard version (-c-version) | C++ standard version (-cpp-version) | Preprocessor definitions (-D)

#### More About

- "C/C++ Language Standard Used in Polyspace Analysis" on page 12-5
- "Provide Standard Library Headers for Polyspace Analysis" on page 12-19

# **C/C++ Language Standard Used in Polyspace Analysis**

The Polyspace analysis adheres to a specific language standard for code compilation. The language standard, along with your compiler specification, defines the language elements that you can use in your code. For instance, if the Polyspace analysis uses the C99 standard, C11 features such as use of the thread support library from threads.h causes compilation errors.

## **Supported Language Standards**

The Polyspace analysis supports these standards:

• **C**: C90, C99, C11, C17

The default standard depends on your compiler specification. If you do not specify a compiler explicitly, the default analysis uses the C99 standard. To change the language standard, use the option C standard version (-c-version).

• **C++**: C++03, C++11, C++14

The default standard depends on your compiler specification. If you do not specify a compiler explicitly, the default analysis uses the C++03 standard. To change the language standard, use the option C++ standard version (-cpp-version).

## **Default Language Standard**

The default language standard depends on your specification for the option Compiler (-compiler).

| Compiler                                  | C Standard | C++ Standard                                |
|-------------------------------------------|------------|---------------------------------------------|
| generic                                   | C99        | C++03                                       |
| gnu3.4, gnu4.6, gnu4.7,<br>gnu4.8, gnu4.9 | C99        | C++03                                       |
| gnu5.x                                    | C11        | C++03                                       |
| gnu6.x                                    | C11        | C++14                                       |
| gnu7.x                                    | C11        | C++14                                       |
| gnu8.x                                    | C11        | C++14                                       |
| gnu9.x                                    | C11        | C++14                                       |
| gnu10.x                                   | C11        | C++14                                       |
| clang3.x                                  | C99        | C++03                                       |
|                                           |            | The analysis accepts some C++11 extensions. |
| clang4.x                                  | C99        | C++03                                       |
|                                           |            | The analysis accepts C++14 extensions.      |

| Compiler    | C Standard | C++ Standard                           |
|-------------|------------|----------------------------------------|
| clang5.x    | C99        | C++03                                  |
|             |            | The analysis accepts C++14 extensions. |
| visual9.0   | C99        | C++03                                  |
| visual10.0  |            |                                        |
| visual11.0  |            |                                        |
| visual12.0  |            |                                        |
| visual14.0  | C99        | C++14                                  |
| visual15.x  | C99        | C++14                                  |
| visual16.x  | C99        | C++14                                  |
| keil        | C99        | C++03                                  |
| iar         | C99        | C++03                                  |
| armcc       | C99        | C++03                                  |
| armclang    | C11        | C++03                                  |
| codewarrior | C99        | C++03                                  |
| cosmic      | C99        | Not supported                          |
| diab        | C99        | C++03                                  |
| greenhills  | C99        | C++03                                  |
| iar-ew      | C99        | C++03                                  |
| microchip   | C99        | Not supported                          |
| renesas     | C99        | C++03                                  |
| tasking     | C99        | C++03                                  |
| ti          | C99        | C++03                                  |

## **See Also**

Compiler (-compiler) | C standard version (-c-version) | C++ standard version (cpp-version)

## **More About**

- "C11 Language Elements Supported in Polyspace" on page 12-7
- "C++11 Language Elements Supported in Polyspace" on page 12-9
- "C++14 Language Elements Supported in Polyspace" on page 12-12
- "C++17 Language Elements Supported in Polyspace" on page 12-15

# C11 Language Elements Supported in Polyspace

This table provides a partial list of C language elements that have been introduced since C11 and the corresponding Polyspace support. If your code contains non-supported constructions, Polyspace reports a compilation error.

| C11 Language Element                                                                                                    | Supported                                                                                                    |
|----------------------------------------------------------------------------------------------------|----------------------------------------------------------------------------------------------------|
| alignas and alignof convenience macros                                                                                                    | Yes                                                                                                    |
| aligned_alloc function                                                                                                    | Yes                                                                                                    |
| noreturn convenience macros                                                                                                    | Yes                                                                                                    |
| Generic selection                                                                                                    | Yes                                                                                                    |
| Thread support library (threads.h)                                                                                                    | Yes                                                                                                    |
| Atomic operations library (stdatomic.h)                                                                                                    | Yes                                                                                                    |
| Atomic types with _Atomic                                                                                                    | Yes.  If you use the Clang compiler, see limitations book for limitations on atomic data types. See "Limitations of Polyspace Verification" (Polyspace Code Prover).                               |
| UTF-16 and UTF-32 character utilities                                                                                                    | Yes                                                                                                    |
| Bound-checking interfaces or alternative versions of standard library functions that check for buffer overflows (Annex K of C11)  For instance, strcpy_s is an alternative to strcpy that checks for certain errors in the string copy. | No.  Polyspace checks for certain run-time errors in use of standard library functions. The checking does not extend to these alternatives.                                                        |
| Anonymous structures and unions                                                                                                    | Yes                                                                                                    |
| Static assert declaration                                                                                                    | Yes                                                                                                    |
| Features related to error handling such as errno_t and rsize_t typedef-s                                                                                                    | No.  If you see compilation errors from use of these typedef-s, explicitly specify the path to your compiler headers. See "Provide Standard Library Headers for Polyspace Analysis" on page 12-19. |
| quick_exit and at_quick_exit                                                                                                    | Yes. In Bug Finder, functions registered with at_quick_exit appear as uncalled.                                                                                                    |
| CMPLX, CMPLXF and CMPLXL macros                                                                                                    | Yes                                                                                                    |

## **See Also**

C standard version (-c-version)

# **More About**

"C/C++ Language Standard Used in Polyspace Analysis" on page 12-5

# C++11 Language Elements Supported in Polyspace

This table provides a partial list of C++ language elements that have been introduced since C++11 and its corresponding Polyspace support. If your code contains nonsupported constructions, Polyspace reports a compilation error.

| C++11 Std Ref | Description                                       | Supported                                                                                       |
|---------------|---------------------------------------------------|-------------------------------------------------------------------------------------------------|
| C++2011-DR226 | Default template arguments for function templates | Yes                                                                                             |
| C++2011-DR339 | Solving the SFINAE problem for expressions        | Yes                                                                                             |
| C++2011-N1610 | Initialization of class objects by rvalues        | Yes                                                                                             |
| C++2011-N1653 | C99 preprocessor                                  | Yes                                                                                             |
| C++2011-N1720 | Static assertions                                 | Yes                                                                                             |
| C++2011-N1737 | Multi-declarator auto                             | Yes                                                                                             |
| C++2011-N1757 | Right angle brackets                              | Yes                                                                                             |
| C++2011-N1791 | Extended friend declarations                      | No                                                                                              |
| C++2011-N1811 | long long                                         | Yes                                                                                             |
| C++2011-N1984 | auto-typed variables                              | Yes                                                                                             |
| C++2011-N1986 | Delegating constructors                           | Yes                                                                                             |
| C++2011-N1987 | Extern templates                                  | Yes                                                                                             |
| C++2011-N1988 | Extended integral types                           | Yes                                                                                             |
| C++2011-N2118 | Rvalue references                                 | Yes                                                                                             |
| C++2011-N2170 | Universal character name literals                 | Yes                                                                                             |
| C++2011-N2179 | Concurrency: Propagating exceptions               | No                                                                                              |
| C++2011-N2235 | Generalized constant expressions                  | Yes                                                                                             |
| C++2011-N2239 | Concurrency: Sequence points                      | No new syntax/ keyword is introduced and therefore does not affect Polyspace support for C++11. |
| C++2011-N2242 | Variadic templates                                | Yes                                                                                             |
| C++2011-N2249 | New character types                               | Yes                                                                                             |
| C++2011-N2253 | Extending sizeof                                  | Yes                                                                                             |
| C++2011-N2258 | Template aliases                                  | Yes                                                                                             |
| C++2011-N2340 | func predefined identifier                        | Yes                                                                                             |
| C++2011-N2341 | Alignment support                                 | Yes                                                                                             |
| C++2011-N2342 | Standard Layout Types                             | Yes                                                                                             |
| C++2011-N2343 | Declared type of an expression                    | Yes                                                                                             |
| C++2011-N2346 | Defaulted and deleted functions                   | Yes                                                                                             |
| C++2011-N2347 | Strongly typed enums                              | Yes                                                                                             |

| C++11 Std Ref | Description                                                          | Supported                                                                                                    |
|---------------|----------------------------------------------------------------------|----------------------------------------------------------------------------------------------------|
| C++2011-N2427 | Concurrency: Atomic operations                                       | No                                                                                                    |
| C++2011-N2429 | Concurrency: Memory model                                            | No new syntax/<br>keyword is<br>introduced and<br>therefore does not<br>affect Polyspace<br>support for C++11. |
| C++2011-N2431 | Null pointer constant                                                | Yes                                                                                                    |
| C++2011-N2437 | Explicit conversion operators                                        | Yes                                                                                                    |
| C++2011-N2439 | Rvalue references for *this                                          | Yes                                                                                                    |
| C++2011-N2440 | Concurrency: Abandoning a process and at_quick_exit                  | Yes                                                                                                    |
| C++2011-N2442 | Unicode string literals                                              | Yes                                                                                                    |
| C++2011-N2442 | Raw string literals                                                  | Yes                                                                                                    |
| C++2011-N2535 | Inline namespaces                                                    | Yes                                                                                                    |
| C++2011-N2540 | Inheriting constructors                                              | Yes                                                                                                    |
| C++2011-N2541 | New function declarator syntax                                       | Yes                                                                                                    |
| C++2011-N2544 | Unrestricted unions                                                  | Yes                                                                                                    |
| C++2011-N2546 | Removal of auto as a storage-class specifier                         | Yes                                                                                                    |
| C++2011-N2547 | Concurrency: Allow atomics use in signal handlers                    | No                                                                                                    |
| C++2011-N2555 | Extending variadic template template parameters                      | Yes                                                                                                    |
| C++2011-N2657 | Local and unnamed types as template arguments                        | Yes                                                                                                    |
| C++2011-N2659 | Concurrency: Thread-local storage                                    | No                                                                                                    |
| C++2011-N2660 | Concurrency: Dynamic initialization and destruction with concurrency | Yes                                                                                                    |
| C++2011-N2664 | Concurrency: Data-dependency ordering: atomics and memory model      | No                                                                                                    |
| C++2011-N2672 | Initializer lists                                                    | Yes                                                                                                    |
| C++2011-N2748 | Concurrency: Strong Compare and Exchange                             | No                                                                                                    |
| C++2011-N2752 | Concurrency: Bidirectional Fences                                    | No                                                                                                    |
| C++2011-N2756 | Nonstatic data member initializers                                   | Yes                                                                                                    |
| C++2011-N2761 | Generalized attributes                                               | Yes                                                                                                    |
| C++2011-N2764 | Forward declarations for enums                                       | Yes                                                                                                    |
| C++2011-N2765 | User-defined literals                                                | Yes                                                                                                    |
| C++2011-N2927 | New wording for C++0x lambdas                                        | Yes                                                                                                    |
| C++2011-N2928 | Explicit virtual overrides                                           | Yes                                                                                                    |
| C++2011-N2930 | Range-based for                                                      | Yes                                                                                                    |
| C++2011-N3050 | Allowing move constructors to throw [noexcept]                       | Yes                                                                                                    |
| C++2011-N3053 | Defining move special member functions                               | Yes                                                                                                    |

| C++11 Std Ref | Description                   | Supported |
|---------------|-------------------------------|-----------|
| C++2011-N3276 | decitype and call expressions | Yes       |

#### **See Also**

C++ standard version (-cpp-version)

#### **More About**

- "C/C++ Language Standard Used in Polyspace Analysis" on page 12-5
- "C++14 Language Elements Supported in Polyspace" on page 12-12
- "C++17 Language Elements Supported in Polyspace" on page 12-15

# C++14 Language Elements Supported in Polyspace

This table provides a partial list of C++ language elements that have been introduced since C++14 and its corresponding Polyspace support. If your code contains nonsupported constructions, Polyspace reports a compilation error.

| C++14 Std Ref | Description                                                                                                    | Supported                                                                                                    |
|---------------|----------------------------------------------------------------------------------------------------|----------------------------------------------------------------------------------------------------|
| C++2014-N3323 | Implicit conversion from class type in certain contexts such as delete or switch statement.                                                                                           | This C++14 feature allows implicit conversion from class type in certain contexts. No new syntax/keyword is introduced and therefore does not affect Polyspace support for C++14. |
| C++2014-N3462 | More SFINAE-friendly std::result_of                                                                                                    | Yes                                                                                                    |
| C++2014-N3472 | Binary literals, for instance, 0b100.                                                                                                    | Yes                                                                                                    |
| C++2014-N3545 | <pre>operator() in integral_constant template of constexpr type</pre>                                                                                                    | Yes                                                                                                    |
| C++2014-N3637 | Relation between std::async and destructor of std::future                                                                                                    | No new syntax/keyword is introduced and therefore does not affect Polyspace support for C++14.                                                                                    |
| C++2014-N3638 | Automatic deduction of return<br>type for functions where an<br>explicit return type is not<br>specified                                                                              | Yes. In some cases, Code Prover can show compilation errors.                                                                                                    |
| C++2014-N3642 | Suffixes for user-defined literals indicating time (h, min, s, ms, us, ns) and strings (s)                                                                                            | Yes                                                                                                    |
| C++2014-N3648 | Initialization of captured members in lambda functions                                                                                                    | Yes.  In some cases, during initialization, Code Prover can call the corresponding constructors more number of times than necessary.                                              |
| C++2014-N3649 | Generic (polymorphic) lambda expressions:  • Using auto type-specifier for parameter and return type  • Conversion of generic capture-less lambda expressions to pointer-to-function. | Yes                                                                                                    |

| C++14 Std Ref | Description                                                                                                    | Supported                                                                                                    |
|---------------|----------------------------------------------------------------------------------------------------|----------------------------------------------------------------------------------------------------|
| C++2014-N3651 | Variable templates                                                                                                    | Yes                                                                                                    |
| C++2014-N3652 | Declarations, conditions and loops in constexpr functions.                                                                        | Yes                                                                                                    |
| C++2014-N3653 | Initialization of aggregate classes with fewer initializers than members  For instance, this initialization                       | Yes                                                                                                    |
|               | has fewer initializers than members. The member c is initialized with the value 0 and d is initialized with the value s.          |                                                                                                    |
|               | <pre>struct S {    int a;    const char* b;    int c;    int d = b[a];}; S ss = { 1, "asdf" };</pre>                              |                                                                                                    |
| C++2014-N3654 | std::quoted                                                                                                    | Yes                                                                                                    |
| C++2014-N3656 | std::make_unique                                                                                                    | Yes                                                                                                    |
| C++2014-N3658 | std::integer_sequence                                                                                                    | Yes                                                                                                    |
| C++2014-N3658 | std::shared_lock                                                                                                    | No.                                                                                                    |
|               |                                                                                                    | The use of std::shared_lock does not cause compilation errors but the construct is not semantically supported.                                                                        |
| C++2014-N3664 | Calling new and delete operators in batches.                                                                                      | This C++14 feature clarifies how successive calls to the new operator are implemented. No new syntax/keyword is introduced and therefore does not affect Polyspace support for C++14. |
| C++2014-N3668 | std::exchange                                                                                                    | Partially supported.                                                                                                    |
| C++2014-N3670 | Using std::get with a data type to get one element in an std::tuple (provided there is only one element of the type in the tuple) | Yes                                                                                                    |
| C++2014-N3671 | Overloads for std::equal,<br>std::mismatch and<br>std::is_permutation<br>function templates that accept<br>two separate ranges    | Yes                                                                                                    |
| C++2014-N3733 | Removal of std::gets from <cstdio></cstdio>                                                                                       | Yes                                                                                                    |

| C++14 Std Ref | Description                                                                             | Supported                                                                                      |
|---------------|-----------------------------------------------------------------------------------------|------------------------------------------------------------------------------------------------|
| C++2014-N3776 | Wording change for destructor of std::future                                            | No new syntax/keyword is introduced and therefore does not affect Polyspace support for C++14. |
| C++2014-N3779 | std::complex literals<br>representing pure imaginary<br>numbers with suffix i, if or il | Yes                                                                                            |
| C++2014-N3781 | Use of single quotation mark as digit separator, for instance, 1'000.                   | Yes                                                                                            |
| C++2014-N3786 | Prohibiting "out of thin air' results in C++14                                          | No new syntax/keyword is introduced and therefore does not affect Polyspace support for C++14. |
| C++2014-N3910 | Synchronizing behavior of signal handlers                                               | No new syntax/keyword is introduced and therefore does not affect Polyspace support for C++14. |
| C++2014-N3924 | Discouraging use of rand()                                                              | No new syntax/keyword is introduced and therefore does not affect Polyspace support for C++14. |
| C++2014-N3927 | Lock-free executions                                                                    | No new syntax/keyword is introduced and therefore does not affect Polyspace support for C++14. |

# **See Also**

C++ standard version (-cpp-version)

## **More About**

- "C/C++ Language Standard Used in Polyspace Analysis" on page 12-5
- "C++11 Language Elements Supported in Polyspace" on page 12-9
- "C++17 Language Elements Supported in Polyspace" on page 12-15

# C++17 Language Elements Supported in Polyspace

This table provides a partial list of C++ language elements that have been introduced since C++17 and its corresponding Polyspace support. If your code contains nonsupported constructions, Polyspace reports a compilation error.

| C++17 Std Ref | Description                                                                                                    | Supported |
|---------------|----------------------------------------------------------------------------------------------------|-----------|
| C++2017-N3921 | <pre>std::string-view: Observe the content of an<br/>std::string object without owning the resource</pre>                                                                                                    | Yes       |
| C++2017-N3922 | When used in copy-list-initialization, auto deduces the type to be an std::initializer_list if the elements of the initializer list have an identical type. Otherwise, the auto deduction is ill-formed.                                                                                    | Yes       |
|               | When using direct list-initialization with a braced initializer list containing a single element, auto deduces the type from that element.                                                                                                    |           |
|               | When using direct list-initialization with a braced initializer list containing more than a single element, auto deduction of type is ill-formed.                                                                                                    |           |
| C++2017-N3928 | The static_assert declaration no longer requires a second argument. Invoking static_assert with no message is now allowed: static_assert(N > 0);                                                                                                    | Yes       |
| C++2017-N4051 | C++ has templates that are not class templates, such as a template that takes templates as an argument. Previously, declaring such template-template parameters required the use of the class keyword. In C++17, you can use typename when declaring template-template parameters, such as: | Yes       |
|               | template <template <typename=""> typename Tmpl&gt;</template>                                                                                                    | struct X; |
| C++2017-N4086 | Starting in C++17, trigraphs are no longer supported.                                                                                                    | No        |
| C++2017-N4230 | Starting in C++17, use a qualified name in a namespace definition to define several nested namespaces at once. For instance, these code snippets are equivalent:                                                                                                    | Yes       |
|               | <pre>• namespace base::derived{   // }</pre>                                                                                                    |           |
|               | <pre>namespace {     namespace derived{          // } </pre>                                                                                                    |           |

| C++17 Std Ref       | Description                                                                                                    | Supported                                                                                                    |
|---------------------|----------------------------------------------------------------------------------------------------|----------------------------------------------------------------------------------------------------|
| C++2017-N4259       | The function std::uncaught_exceptions is introduced in C++17, which returns the number of exceptions in your code that are not handled. The function std:uncaught_exception, which returns a Boolean value, is deprecated.                                     | Yes                                                                                                    |
| C++2017-N4266       | Starting in C++17, namespaces and enumerators can be annotated with attributes to allows clearer communication of developer intention.                                                                                                    | Yes                                                                                                    |
| C++2017-N4267       | Starting in C++17, the prefix u8 is supported. This prefix creates a UTF-8 character literal. The value of the UTF-8 character literal is equal to its ISO 10646 code point value if the code point value is in the CO Controls and Basic Latin Unicode block. | Yes                                                                                                    |
| C++2017-N4268       | Allow constant evaluation of nontype template arguments.                                                                                                    | Yes                                                                                                    |
| C++2017-N4295       | Allow fold expressions                                                                                                    | Yes                                                                                                    |
| C++2017-N4508       | Allow untimed std::shared_mutex                                                                                                    | The use of std::shared_mutex does not cause a compilation error. Polyspace does not support sharing mutex objects by using std::shared_mutex.                                   |
| C++2017-<br>P0001R1 | Remove the use of the register keyword                                                                                                    | Yes                                                                                                    |
| C++2017-<br>P0002R1 | Remove operator++(bool)                                                                                                    | Yes                                                                                                    |
| C++2017-<br>P0003R5 | Remove deprecated exception specifications by using throw(<>)                                                                                                    | Bug Finder removes the exception specification specified by using throw() statements. Code Prover raises a compilation error when throw() statements are present in C++17 code. |
| C++2017-<br>P0012R1 | Make exception specifications part of the type system                                                                                                    | Yes                                                                                                    |
| C++2017-<br>P0017R1 | Aggregate initialization of classes with base classes                                                                                                    | Yes                                                                                                    |
| C++2017-<br>P0018R3 | Allow capturing the pointer *this in Lambda expressions                                                                                                    | Yes                                                                                                    |
| C++2017-<br>P0024R2 | Standardization of the C++ technical specification for Extension for Parallelism                                                                                                    | Polyspace supports this feature when you use the Visual 15.x and Intel C++ 18.0 compilers.                                                                                      |

| C++17 Std Ref       | Description                                               | Supported                                                                                                    |
|---------------------|-----------------------------------------------------------|----------------------------------------------------------------------------------------------------|
| C++2017-<br>P002842 | Using attribute namespaces without repetition             | Yes                                                                                                    |
| C++2017-<br>P0035R4 | Dynamic memory allocation for over-aligned data           | Yes                                                                                                    |
| C++2017-<br>P0036R0 | Unary fold expressions and empty parameter packs          | Yes                                                                                                    |
| C++2017-<br>P0061R1 | Use ofhas_include in preprocessor conditionals            | Yes                                                                                                    |
| C++2017-<br>P0067R5 | Elementary string conversions                             | No                                                                                                    |
| C++2017-<br>P0083R3 | Splicing maps and sets                                    | Polyspace supports this feature when the compiler you use also supports this feature. For instance, Polyspace supports this feature when you use g++ as compiler. |
| C++2017-<br>P0088R3 | std::variant                                              | Partially supported.                                                                                                    |
| C++2017-<br>P0091R3 | Template argument deduction for class templates           | Partially supported.                                                                                                    |
| C++2017-<br>P0127R2 | Non-type template parameters that have auto type          | Yes                                                                                                    |
| C++2017-<br>P0135R1 | Guaranteed copy elision                                   | Partially supported.                                                                                                    |
| C++2017-<br>P0136R1 | New specification for inheriting constructors             | No                                                                                                    |
| C++2017-<br>P0137R1 | Replacement of class objects containing reference members | Yes                                                                                                    |
| C++2017-<br>P0138R2 | Direct-list-initialization of enumerations                | Yes                                                                                                    |
| C++2017-<br>P0145R3 | Stricter expression evaluation order                      | No new syntax/keyword is introduced and therefore does not affect Polyspace support for C++17.                                                                    |
| C++2017-<br>P0154R1 | Hardware interference size                                | Supported with Visual<br>Studio Compiler                                                                                                    |
| C++2017-<br>P0170R1 | constexpr Lambda expressions                              | Partially supported                                                                                                    |
| C++2017-<br>P018R0  | Differing begin and end types in range-based for loops    | Yes                                                                                                    |
| C++2017-<br>P0188R1 | [[fallthrough]] attribute                                 | Yes                                                                                                    |

| C++17 Std Ref       | Description                                                                                                    | Supported                                              |  |
|---------------------|----------------------------------------------------------------------------------------------------|--------------------------------------------------------|--|
| C++2017-<br>P0189R1 | [[nodiscard]] attribute                                                                                                    | Yes                                                    |  |
| C++2017-<br>P0195R2 | Pack expansions in using-declarations                                                                                      | Yes                                                    |  |
| C++2017-<br>P0212R1 | [[maybe_unused]] attribute                                                                                                 | Yes                                                    |  |
| C++2017-<br>P0217R3 | Structured Bindings                                                                                                    | Polyspace does not support binding by using an rvalue. |  |
| C++2017-<br>P0218R1 | std::filesystem No                                                                                                    |                                                        |  |
| C++2017-<br>P0220R1 | std::any                                                                                                    | Yes                                                    |  |
| C++2017-<br>P0220R1 | std::optional  Bug Finder supports the syntax. The semantics partially supported. Concept Prover does not suppose feature. |                                                        |  |
| C++2017-<br>P0226R1 | Mathematical special functions                                                                                             | No                                                     |  |
| C++2017-<br>P0245R1 | Hexadecimal floating-point literals                                                                                        | Yes                                                    |  |
| C++2017-<br>P0283R2 | Ignore unknown attributes                                                                                                  | Yes                                                    |  |
| C++2017-<br>P0292R2 | constexpr if statements                                                                                                    | Yes                                                    |  |
| C++2017-<br>P0298R3 | std::byte                                                                                                    | Yes                                                    |  |
| C++2017-<br>P0305R1 | init-statements for if and switch                                                                                          | Yes                                                    |  |
| C++2017-<br>P0386R2 | Inline variables                                                                                                    | No                                                     |  |
| C++2017-<br>P0522R0 | Invoke partial ordering to determine when a template template-argument is a valid match for a template-parameter           | Partially supported                                    |  |

## **See Also**

C++ standard version (-cpp-version)

## **More About**

- "C/C++ Language Standard Used in Polyspace Analysis" on page 12-5
- "C++11 Language Elements Supported in Polyspace" on page 12-9
- "C++14 Language Elements Supported in Polyspace" on page 12-12

# **Provide Standard Library Headers for Polyspace Analysis**

Before Polyspace analyzes the code for bugs and run-time errors, it compiles your code. Even if the code compiles with your compiler, you can see compilation errors with Polyspace. If the error comes from a standard library function, it usually indicates that Polyspace is not using your compiler headers. To work around the errors, provide the path to your compiler headers.

This topic shows how to locate the standard library headers from your compiler. The code examples cause a compilation error that shows the location of the headers.

• To locate the folder containing your C compiler system headers, compile this C code by using your compilation toolchain:

```
float fopen(float f);
#include <stdio.h>
```

The code does not compile because the fopen declaration conflicts with the declaration inside stdio.h. The compilation error shows the location of your compiler implementation of stdio.h. Your C standard library headers are all likely to be in that folder.

 To locate the folder containing your C++ compiler system headers, compile this C++ code by using your compilation toolchain:

```
namespace std {
    float cin;
}
#include <iostream>
```

The code does not compile because the cin declaration conflicts with the declaration inside iostream.h. The compilation error shows the location of your compiler implementation of iostream.h. Your C++ standard library headers are all likely to be in that folder.

After you locate the path to your compiler's header files, specify the path for the Polyspace analysis. For C++ code, specify the paths to both your C and C++ headers.

In the user interface (Polyspace desktop products), add the folder to your project.

For more information, see "Add Source Files for Analysis in Polyspace Desktop User Interface" on page 2-2.

 At the command line, use the flag -I with the polyspace-bug-finder, polyspace-codeprover, polyspace-bug-finder-server or polyspace-code-prover-server command...

For more information, see - I.

#### See Also

#### More About

"Fix Linking Errors from Conflicts with Polyspace Header Files" on page 30-40

# **Create Polyspace Analysis Configuration from Build Command** (Makefile)

To run Polyspace with scripts at regular intervals, for instance, on a server during continuous integration, you must configure all analysis options beforehand so that the analysis completes without errors. These options must be updated as necessary to keep up with new code submissions. If you use existing artifacts such as a build command (makefile) to build new code submissions, you can reuse the build command to configure a Polyspace analysis and stay updated with new submissions. With the polyspace-configure command, you can monitor the execution of a build command and create an options file for analysis with Polyspace.

This topic shows a simple tutorial illustrating how to create an options file from a build command and use the file for the subsequent analysis. The topic uses a Linux makefile and the GCC compiler, but you can adapt the commands to other operating systems such as Windows and other compilers such as Microsoft Visual Studio.

- Copy the demo source files from polyspaceserverroot\polyspace\examples\cxx \Bug Finder Example\sources to a folder with write permissions. Here, polyspaceserverroot is the root installation folder of the Polyspace server products, for instance, C:\Program Files\Polyspace Server\R2019a.
- Create a simple makefile that compiles the demo source files. Save the makefile in the same folder as the source files.

For instance, create a file named makefile and add this content:

```
CC := acc
SOURCES := $(wildcard *.c)
all: $(CC) -c $(SOURCES)
```

Check that the makefile builds the source files successfully. Open a command terminal, navigate to the folder (using cd) and enter:

```
make
```

The make command should complete execution without errors.

Trace the build command with polyspace-configure and create an options file compile opts.

```
polyspace-configure -output-options-file compile opts make
```

Create a second options file with additional options. For instance, create a file run opts with this content:

```
-checkers numerical
-report-template BugFinder
-output-format pdf
```

The options run all numerical checkers in Bug Finder and creates a PDF report after analysis using the BugFinder template.

Run a Bug Finder analysis with the two options files: compile opts created from your build command and run opts created manually.

Polyspace Bug Finder:

```
polyspace-bug-finder -options-file compile_opts -options-file run_opts
```

Polyspace Bug Finder Server:

```
polyspace-bug-finder-server -options-file compile_opts -options-file run_opts
```

The analysis should complete without errors. You can open the results in the Polyspace user interface or upload the results to the Polyspace Access web interface (using the polyspace-access command).

To run Code Prover instead of Bug Finder, use the polyspace-code-prover-server command instead of the polyspace-bug-finder-server command.

You can run a similar analysis using MATLAB scripts. Replace polyspace-bug-finder with the polyspaceBugFinder function and polyspace-configure with the function polyspaceConfigure.

#### See Also

polyspace-configure | polyspace-bug-finder-server

#### See Also

#### **More About**

- "Specify Target Environment and Compiler Behavior" on page 12-2
- "polyspace-configure Source Files Selection Syntax" on page 3-10
- "Modularize Polyspace Analysis by Using Build Command" on page 3-5

# **Requirements for Project Creation from Build Systems**

For automatic project creation from build systems, your build commands or makefiles must meet certain requirements.

## **Compiler Requirements**

· Your compiler must be called locally.

If you use a compiler cache such as ccache or a distributed build system such as distmake, the software cannot trace your build. You must deactivate them.

Your compiler must perform a clean build.

If your compiler performs only an incremental build, use appropriate options to build all your source files. For example, if you use qmake, append the -B or -W makefileName option to force a clean build. For the list of options allowed with the GNU® make, see make options.

- Your compiler configuration must be available to Polyspace. The compilers currently supported include the following:
  - arm Keil
  - Clang
  - Wind River® Diab
  - GNU C/C++
  - IAR Embedded Workbench
  - Green Hills®
  - NXP CodeWarrior®
  - Renesas®
  - Altium® Tasking
  - Texas Instruments<sup>™</sup>
  - tcc Tiny C Compiler
  - Microsoft Visual C++®

If your compiler configuration is not available to Polyspace:

- Write a compiler configuration file for your compiler in a specific format. For more information, see "Create Polyspace Projects from Build Systems That Use Unsupported Compilers" on page 30-9.
- Contact MathWorks Technical Support. For more information, see "Contact Technical Support About Issues with Running Polyspace" on page 30-6.
- If you build your code in Cygwin™, you must be using version 2.x or 3.x of Cygwin for Polyspace project creation from your build system (for instance, Cygwin version 2.10 or 3.0).
- With the TASKING compiler, if you use an alternative sfr file with extension .asfr, Polyspace might not be able to locate your file. If you encounter an error, explicitly #include your .asfr file in the preprocessed code using the option Include (-include).

Typically, you use the statement #include SFRFILE ( CPU ) along with the compiler option --alternative-sfr-file to specify an alternative sfr file. The path to the file is

typically  $Tasking\_C166\_INSTALL\_DIR\$ include\sfr\regCPUNAME.asfr. For instance, if your TASKING compiler is installed in C:\Program Files\Tasking\C166-VX\_v4.0r1\ and you use the CPU-related flag -Cxc2287m\_104f or --cpu=xc2287m\_104f, the path is C:\Program Files\Tasking\C166-VX\_v4.0r1\include\sfr\regxc2287m.asfr.

## **Build Command Requirements**

- Your build command must run to completion without any user interaction.
- In Linux, only UNIX shell (sh) commands must be used. If your build uses advanced commands such as commands supported only by bash, tcsh or zsh, Polyspace cannot trace your build.

In Windows, only DOS commands must be used. If your build uses advanced commands such as commands supported only by PowerShell or Cygwin, Polyspace cannot trace your build. To see if Polyspace supports your build command, run the command from cmd.exe in Windows. For more information, see "Check if Polyspace Supports Build Scripts" on page 30-16.

• Your build command must not contain lines where several sources are compiled in a single line using wildcard characters, for instance:

```
cl.exe *.c
```

- If you use statically linked libraries, Polyspace cannot trace your build. In Linux, you can install the full Linux Standard Base (LSB) package to allow dynamic linking. For example, on Debian® systems, install LSB with the command apt-get install lsb.
- Your build command must not use aliases.

The alias command is used in Linux to create an alternate name for commands. If your build command uses those alternate names, Polyspace cannot recognize them.

- Your build process must not use the LD PRELOAD mechanism.
- Your build command must be executable completely on the current machine and must not require privileges of another user.

If your build uses sudo to change user privileges or ssh to remotely log in to another machine, Polyspace cannot trace your build.

• If your build command uses redirection with the > or | character, the redirection occurs after Polyspace traces the command. Therefore, Polyspace does not handle the redirection.

For example, if your command occurs as

```
command1 | command2
```

And you enter

```
polyspace-configure command1 | command2
```

When tracing the build, Polyspace traces the first command only.

• If the System Integrity Protection (SIP) feature is active on the operating system macOS El Capitan (10.11) or a later macOS version, Polyspace cannot trace your build command. Before tracing your build command, disable the SIP feature. You can reenable this feature after tracing the build command.

Similar considerations apply to other security applications such as security-related products from CylanceProtect, Avecto and Tanium.

- If your computer hibernates during the build process, Polyspace might not be able to trace your build.
- When creating projects from build commands in the Polyspace User Interface, you might encounter errors such as libcurl.so.4: version 'CURL OPENSSL 3' not found. In such cases, create the Polyspace project by using the command polyspace-configure in the system command line interface, using the build command as the argument. See polyspace-configure.

**Note** Your environment variables are preserved when Polyspace traces your build command.

#### See Also

polyspace-configure

## **Related Examples**

- "Add Source Files for Analysis in Polyspace Desktop User Interface" on page 2-2
- "Create Polyspace Analysis Configuration from Build Command (Makefile)" on page 12-20

# **Supported Keil or IAR Language Extensions**

Polyspace analysis can interpret a subset of common C/C++ language constructs and extended keywords by default. For compiler-specific keywords, you must specify your choice of compiler. If you specify keil or iar for Compiler (-compiler), the Polyspace verification allows language extensions specific to the Keil or IAR compilers.

# Special Function Register Data Type

Embedded control applications frequently read and write port data, set timer registers, and read input captures. To deal with these requirements without using assembly language, some microprocessor compilers define special data types such as sfr and sbit. Typical declarations are:

```
sfr A0 = 0x80;
sfr A1 = 0x81;
sfr ADCUP = 0xDE;
sbit EI = 0x80;
```

The declarations reside in header files such as regxx.h for the basic 80Cxxx micro processor. The declarations customize the compiler to the target processor.

You access a register or a port by using the sfr and sbit data as follows. However, these data types are not part of the C99 Standard.

```
int status,P0;

void main (void) {
  ADCUP = 0x08; /* Write data to register */
  A1 = 0xFF; /* Write data to Port */
  status = P0; /* Read data from Port */
  EI = 1; /* Set a bit (enable all interrupts) */
}
```

To analyze this type of code, use these options:

- Compiler (-compiler): Specify keil or iar.
- Sfr type support (-sfr-types): Specify the data type and size in bits.

For example, depending on how you define the sbit data type, you use these options:

```
    sbit ADST = ADCUP^7;
    Use options: -compiler keil -sfr-type sfr=8
    sbit ADST = ADCUP.7;
    Use options: -compiler iar -sfr-type sfr=8
```

The analysis then supports the Keil or IAR language extensions even if some structures, keywords, and syntax are not part of the C99 standard.

# **Keywords Removed During Preprocessing**

Once you specify the Keil or IAR compiler, the analysis recognizes compiler-specific keywords in your code. If a keyword is not relevant for the analysis, it is removed from the source code during preprocessing.

If you disable the keyword and use it as an identifier instead, you can encounter a compilation error when you compile your code with Polyspace. See "Fix Polyspace Compilation Errors Related to Keil or IAR Compiler" on page 30-32.

These keywords are removed during preprocessing:

- Keil: bdata, far, idata, huge, sdata
- IAR: saddr, reentrant, reentrant\_idata, non\_banked, plm, bdata, idata, pdata, code, xdata, xhuge, interrupt, interrupt, intrinsic

The data keyword is not removed.

# **Remove or Replace Keywords Before Compilation**

The Polyspace compiler strictly follows the ANSI® C99 Standard (ISO/IEC 9899:1999). If your compiler allows deviation from the Standard, the Polyspace compilation using default options cannot emulate your compiler. For instance, your compiler can allow certain non-ANSI keyword, which Polyspace does not recognize by default.

To emulate your compiler closely, you specify the Target & Compiler options. If you still get compilation errors from unrecognized keywords, you can remove or replace them only for the purposes of verification. The option Preprocessor definitions (-D) allows you to make simple substitutions. For complex substitutions, for instance to remove a group of space-separated keywords such as a function attribute, use the option Command/script to apply to preprocessed files (-post-preprocessing-command).

## Remove Unrecognized Keywords

You can remove unsupported keywords from your code for the purposes of analysis. For instance, follow these steps to remove the far and 0x keyword from your code (0x) precedes an absolute address).

Save the following template as C:\Polyspace\myTpl.pl.

#### Content of myTpl.pl

```
#!/usr/bin/perl
# Post Processing template script
# Usage from GUI:
# 1) Linux: /usr/bin/perl PostProcessingTemplate.pl
 2) Windows: polyspaceroot\sys\perl\win32\bin\perl.exe <pathtoscript>\
PostProcessingTemplate.pl
version = 0.1:
$INFILE = STDIN;
$OUTFILE = STDOUT;
while (<$INFILE>)
   # Remove far keyword
   s/far//;
   # Remove "@ 0xFE1" address constructs
   s/(0)s0x[A-F0-9]*//g;
   # Remove "@0xFE1" address constructs
   s/(@0x[A-F\bar{0}-9]*//g;
   # Remove "@ ((unsigned)&LATD*8)+2" type constructs
   s/(@\s\(\unsigned\)\\&[A-Z0-9]+\*8\)\+\d//g;
   # DON'T DELETE LINE BELOW: Print the current processed line
   print $OUTFILE $_;
```

For reference, see a summary of Perl regular expressions.

#### **Perl Regular Expressions**

```
# Single Characters
# . Any character except newline
# [a-z0-9] Any single character in the set
# [^a-z0-9] Any character not in set
# \d A digit same as
# \D A non digit same as [^0-9]
# \w An Alphanumeric (word) character
# \W Non Alphanumeric (non-word) character
# Whitespace Characters
# \s Whitespace character
# \S Non-whitespace character
# \n newline
# \r return
# \t tab
# \f formfeed
# \b backspace
# Anchored Characters
# \B word boundary when no inside []
# \B non-word boundary
# ^ Matches to beginning of line
# $ Matches to end of line
# Repeated Characters
# x? 0 or 1 occurrence of x
# x* 0 or more x's
# x+ 1 or more x's
# x{m,n} Matches at least m x's and no more than n x's
# abc All of abc respectively
# to|be|great One of "to", "be" or "great"
# Remembered Characters
# (string) Used for back referencing see below
# \1 or $1 First set of parentheses
# \2 or $2 First second of parentheses
# \3 or $3 First third of parentheses
# Back referencing
# e.g. swap first two words around on a line
# red cat -> cat red
\# s/(\w+) (\w+)/$2 $1/;
```

- On the **Configuration** pane, select **Environment Settings**.
- 3 To the right of Command/script to apply to preprocessed files, click .
- 4 Use the Open File dialog box to navigate to C:\Polyspace.
- 5 In the **File name** field, enter myTpl.pl.
- Click Open. You see C:\Polyspace\myTpl.pl in the Command/script to apply to preprocessed files field.

## **Remove Unrecognized Function Attributes**

You can remove unsupported function attributes from your code for the purposes of analysis.

If you run verification on this code specifying a generic compiler, you can see compilation errors from the noreturn attribute. The code compiles using a GNU compiler.

```
void fatal () __attribute__ ((noreturn));

void fatal (/* ... */)
{
    /* ... */ /* Print error message. */ /* ... */
    exit (1);
}
```

If the software does not recognize an attribute and the attribute does not affect the code analysis, you can remove it from your code for the purposes of verification. For instance, you can use this Perl script to remove the noreturn attribute.

```
while ($line = <STDIN>)
{

# __attribute__ ((noreturn))

# Remove far keyword

$line =~ s/__attribute__\ \(\(noreturn\)\)//g;

# Print the current processed line to STDOUT

print $line;
}
```

Specify the script using the option Command/script to apply to preprocessed files (-post-preprocessing-command).

#### See Also

#### **Polyspace Analysis Options**

Command/script to apply to preprocessed files (-post-preprocessing-command) | Preprocessor definitions (-D)

## **Related Examples**

• "Troubleshoot Compilation Errors"

# **Gather Compilation Options Efficiently**

Polyspace verification can sometimes stop in the compilation or linking phase due to the following reasons:

- The Polyspace compiler strictly follows a C or C++ Standard (depending on your choice of compiler). See "C/C++ Language Standard Used in Polyspace Analysis" on page 12-5. If your compiler allows deviation from the Standard, the Polyspace compilation using default options cannot emulate your compiler.
- Your compiler declares standard library functions with argument or return types different from the standard types. Unless you also provide the function definition, for efficient verification, Polyspace uses its own definitions of standard library functions, which have the usual prototype. The mismatch in types causes a linking error.

You can easily work around the compilation and standard library function errors. To work around the errors, you typically specify certain analysis options. In some cases, you might have to add a few lines to your code. For instance:

- To emulate your compiler behavior more closely, you specify the Target & Compiler options. If you still face compilation errors, you might have to remove or replace certain unrecognized keywords using the option Preprocessor definitions (-D). However, the option allows only simple substitution of a string with another string. For more complex replacements, you might have to add #define statements to your code.
- To avoid errors from stubbing standard library functions, you might have to #define certain Polyspace-specific macros so that Polyspace does not use its own definition of standard library functions.

Instead of adding these modifications to your original code, create a single polyspace.h file that contains all modifications. Use the option Include (-include) to force inclusion of the polyspace.h file in all source files under verification.

Benefits of this approach include:

- The error detection is much faster since it will be detected during compilation rather than in the link or subsequent phases.
- There will be no need to modify original source files.
- The file is automatically included as the very first file in the original .c files.
- The file is reusable for other projects developed under the same environment.

#### **Example 12.1. Example**

This is an example of a file that can be used with the option Include (-include).

```
// The file may include (say) a standard include file implicitly
// included by the cross compiler
#include <stdlib.h>
#include "another_file.h"
// Workarounds for compilation errors
#define far
#define at(x)
```

#### See Also

#### **More About**

• "Troubleshoot Compilation Errors"

# **Configure Inputs and Stubbing Options**

# **Specify External Constraints**

This example shows how to specify constraints (also known as data range specifications or DRS) on variables in your code. Polyspace uses the code that you provide to make assumptions about items such as variable ranges and allowed buffer size for pointers. Sometimes the assumptions are broader than what you expect because:

- You have not provided the complete code. For example, you did not provide some of the function definitions.
- Some of the information about variables is available only at run time. For example, some variables in your code obtain values from the user at run time.

#### Because of these broad assumptions:

- Code Prover can consider more execution paths than those paths that occur at run time. If an
  operation fails along one of the execution paths, Polyspace places an orange check on the
  operation. If that execution path comes from an assumption that is too broad, the orange check
  might indicate a false positive.
- Bug Finder can sometimes produce false positives.

To reduce the number of such false positives, you can specify additional constraints on global variables, function inputs, and return values and modifiable arguments of stubbed functions. You save the constraints as an XML file to use them for subsequent analyses. If your source code changes, you can update the previous constraints. You do not have to create a new constraint template.

**Note** In Bug Finder, you can only constrain global variables. You cannot constrain function inputs or return values of stubbed functions.

# **Create Constraint Template**

#### **User Interface (Desktop Products Only)**

- 1 Open the project configuration. On the **Configuration** pane, select **Inputs & Stubbing**.
- 2 To the right of **Constraint setup**, click the **Edit** button to open the **Constraint Specification** window.

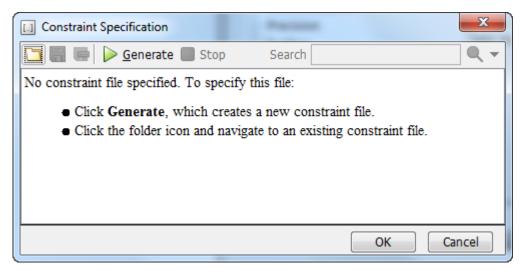

- In the Constraint Specification dialog box, create a blank constraint template. The template contains a list of all variables on which you can provide constraints. To create a new template,
  - click Generate. The software compiles your project and creates a template. The new template is stored in a file <code>Module\_number\_Project\_name\_drs\_template.xml</code> in your project folder.
- **4** Specify your constraints and save the template as an XML file. For more information, see "External Constraints for Polyspace Analysis" on page 13-6.
- 5 Click **OK**.

You see the full path to the template XML file in the **Constraint setup** field. If you run an analysis, Polyspace uses this template for extracting variable constraints.

#### **Command Line**

Use the option Constraint setup (-data-range-specifications) to specify the constraints XML file.

To specify constraints in the XML file:

First, create a blank XML template. The template lists all global variables, function inputs and modifiable arguments and return values of stubbed functions without specifying any constraints on them.

To create a blank template, run an analysis only up to the compilation phase. In Bug Finder, disable checking of defects. Use the option Find defects (-checkers). In Code Prover, check for source compliance only. Use the argument compile for the option Verification level (-to). After the analysis, a blank template XML drs-template.xml is created in the results folder.

For C++ projects, to create a blank constraints template, you have to use the argument cpp-normalize for the option Verification level (-to).

**2** Edit the XML file to specify your constraints.

For examples, see:

• "Constrain Global Variable Range" on page 13-12

• "Constrain Function Inputs" on page 13-14

## **Create Constraint Template from Code Prover Analysis Results**

You can constrain variable ranges based on their expected range in real-world applications. For instance, if a variable represents vehicle speed, you can set a maximum possible value. You can also constrain variable ranges only if they cause too many orange checks from overapproximation.

A Code Prover analysis shows all global variables, function inputs and stubbed functions that lead to orange checks from possible overapproximation. You can constrain only these variables for a more precise analysis.

- 1 Open Code Prover results in the Polyspace user interface or Polyspace Access web interface.
- **2** Open the **Orange Sources** pane. Do one of the following:
  - Select an orange check. If the software can trace an orange check to a root cause, a icon appears on the **Result Details** pane. Click this icon to open the **Orange Sources** pane.
  - In the Polyspace user interface, select **Window > Show/Hide View > Orange Sources**. In the Polyspace Access web interface, select **Window > Orange Sources**.

You see the full list of variables (function inputs or return values of stubbed functions) that can cause orange checks. Constrain the ranges of these variables.

In the details for individual orange checks, you often see a message similar to this:

If appropriate, applying DRS to stubbed function random\_float in example.c line 44 may remove this orange.

The message is an indication that the stubbed function is a possible source of the orange check. You can apply external constraints on the function to enforce more precise assumptions and possibly remove the orange check (in case it came from the broader assumptions).

# **Update Existing Template**

With new code submissions, you might have to specify additional constraints. You can update an existing template to add global variables, function inputs and stubbed functions that come from the new code submissions.

Additionally, if you remove some variables or functions from your code, constraints on them are not applicable any more. Instead of regenerating a constraint template and respecifying the constraints, you can update an existing template and remove the variables that are not present in your code.

#### **User Interface (Desktop Products Only)**

- 1 On the **Configuration** pane, select **Inputs & Stubbing**.
- **2** Open the existing template in one of the following ways:
  - In the Constraint setup field, enter the path to the template XML file. Click Edit.
  - Click **Edit**. In the Constraint Specification dialog box, click the icon to navigate to your template file.

#### 3 Click **Update**.

- a Variables that are no longer present in your source code appear under the **Non Applicable** node. To remove an entry under the **Non Applicable** node or the node itself, right-click and select **Remove This Node**.
- **b** Specify your new constraints for any of the other variables.

#### **Command Line**

In a continuous integration workflow, you can use the constraints XML file from the previous run. If new code submissions require additional constraints:

- 1 Specify constraints on variables from new code submissions in a constraints XML file. See Create Constraint Template: Command Line on page 13-3.
- **2** Merge the constraints XML file with the new constraints and the constraints XML file from the previous run.

## **Specify Constraints in Code**

Specifying constraints outside your code allows for more precise analysis. However, you must use the code within the specified constraints because the constraints are *outside* your code. Otherwise, the results might not apply. For example, if you use function inputs outside your specified range, a runtime error can occur on an operation even though checks on the operation are green.

To specify constraints *inside* your code, you can use:

Appropriate error handling tests in your code.

Polyspace checks to determine if the errors can actually occur. If they do not occur, the test blocks appear as **Unreachable code**.

The assert macro. For example, to constrain a variable var in the range [0,10], you can use assert(var >= 0 && var <=10);.</li>

Polyspace checks your assert statements to see if the condition can be false. Following the assert statement, Polyspace considers that the assert condition is true. Using assert statements, you can constrain your variables for the remaining code in the same scope. For examples, see Assertion.

#### See Also

Constraint setup (-data-range-specifications)

## **Related Examples**

- "External Constraints for Polyspace Analysis" on page 13-6
- "Constrain Global Variable Range" on page 13-12
- "Constrain Function Inputs" on page 13-14
- "XML File Format for Constraints" on page 13-16

# **External Constraints for Polyspace Analysis**

Polyspace uses the code that you provide to make assumptions about items such as variable ranges and allowed buffer size for pointers. Sometimes the assumptions that Polyspace makes are broader than what you expect, which might result in Bug Finder false positives or more Code Prover orange checks. To reduce such false positives or orange checks, you can specify external constraints on:

- Global variables.
- · User-defined functions.

Constraints on user-defined functions do not apply to a Bug Finder analysis.

Stubbed functions.

Constraints on stubbed functions do not apply to a Bug Finder analysis.

For more information, see "Specify External Constraints" on page 13-2. For a partial list of limitations, see "Constraint Specification Limitations" on page 13-10.

## **External Constraints in Bug Finder**

In Bug Finder, you can constrain only global variables.

To reduce false positives, defects from unconstrained inputs are suppressed during a Bug Finder analysis. To find these kinds of defects, do not use external constraints. Instead, to run a stricter Bug Finder analysis that considers the possible code execution paths, use Run stricter checks considering all values of system inputs (-checks-using-system-input-values). See "Extend Bug Finder Checkers to Find Defects from Specific System Input Values" on page 17-12.

# **Constraint Specification**

In the user interface of the Polyspace desktop products, you can specify the constraints through a **Constraint Specification** window. The constraints are saved in an XML file that you can reuse for other projects.

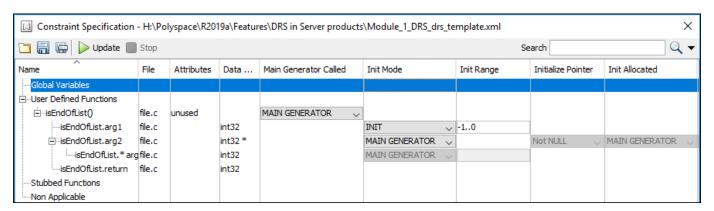

This table describes the various columns in the **Constraint Specification** window. If you directly edit the constraint XML file to specify a constraint (for instance, in the Polyspace Server products), this table also shows the correspondence between columns in the user interface and entries in the XML

file. The XML entry highlighted in bold appears in the corresponding column of the  ${\bf Constraint}$   ${\bf Specification}$  window.

| Column         | Settings                                                                                                    |
|----------------|----------------------------------------------------------------------------------------------------|
| Name           | Displays the list of variables and functions in your Project for which you can specify data ranges.                                                             |
|                | This Column displays three expandable menu items:                                                                                                    |
|                | Globals - Displays global variables in the project.                                                                                                    |
|                | • <b>User defined functions</b> – Displays user-defined functions in the project. Expand a function name to see its inputs.                                     |
|                | • <b>Stubbed functions</b> – Displays a list of stub functions in the project. Expand a function name to see the inputs and return values.                      |
|                | XML File Entry:                                                                                                    |
|                | <function name="funcName"></function>                                                                                                    |
|                | <scalar name="arg1"></scalar>                                                                                                    |
|                | <pre><pointer name="arg2"></pointer></pre>                                                                                                    |
| File           | Displays the name of the source file containing the variable or function.                                                                                       |
|                | XML File Entry:                                                                                                    |
|                | <file name="C:\Project1\Sources\file.c"></file>                                                                                                    |
| Attributes     | Displays information about the variable or function.                                                                                                    |
|                | For example, static variables display static. Uncalled functions display unused.                                                                                |
|                | XML File Entry:                                                                                                    |
|                | <pre><function attributes="unused" name="funcName"></function></pre>                                                                                            |
| Data Type      | Displays the variable type.                                                                                                    |
|                | XML File Entry:                                                                                                    |
|                | <pre><scalar complete_type="int32" name="arg1"></scalar></pre>                                                                                                  |
| Main Generator | Applicable only for user-defined functions.                                                                                                    |
| Called         | Specifies whether the main generator calls the function:                                                                                                    |
|                | • MAIN GENERATOR - Main generator may call this function, depending on the value of the -functions-called-in-loop (C) or -main-generator-calls (C++) parameter. |
|                | No - Main generator will not call this function.                                                                                                    |
|                | YES - Main generator will call this function.                                                                                                    |
|                | XML File Entry:                                                                                                    |
|                | <pre><function <="" main_generator_called="MAIN_GENERATOR" name="funcName" pre=""></function></pre>                                                             |

| Column     | Settings                                                                                                    |  |  |
|------------|----------------------------------------------------------------------------------------------------|--|--|
| Init Mode  | Specifies how the software assigns a range to the variable:                                                                                                    |  |  |
|            | • MAIN GENERATOR - Variable range is assigned depending on the settings of the main generator options -main-generator-writes-variables and -no-def-init-glob.                                                                              |  |  |
|            | <ul> <li>IGNORE - Variable is not assigned to any range, even if a range is specified.</li> <li>INIT - Variable is assigned to the specified range only at initialization, and keeps the range until first write.</li> </ul>               |  |  |
|            |                                                                                                    |  |  |
|            | • <b>PERMANENT</b> - Variable is permanently assigned to the specified range. If the variable is assigned outside this range during the program, no warning is provided. Use the globalassert mode if you need a warning.                  |  |  |
|            | User-defined functions support only INIT mode.  Stub functions support only PERMANENT mode.  For C verifications, global pointers support MAIN GENERATOR, IGNORE, or INIT mode.                                                            |  |  |
|            |                                                                                                    |  |  |
|            |                                                                                                    |  |  |
|            | MAIN GENERATOR - Pointer follows the options of the main generator.                                                                                                    |  |  |
|            | IGNORE - Pointer is not initialized                                                                                                    |  |  |
|            | INIT – Specify if the pointer is NULL, and how the pointed object is allocated (Initialize Pointer and Init Allocated options).  XML File Entry:                                                                                           |  |  |
|            |                                                                                                    |  |  |
|            | <pre><scalar init_mode="INIT" name="arg1"></scalar></pre>                                                                                                    |  |  |
| Init Range | Specifies the minimum and maximum values for the variable.                                                                                                    |  |  |
|            | You can use the keywords min and max to denote the minimum and maximum values of the variable type. For example, for the type long, min and max correspond to -2^31 and 2^31-1 respectively.                                               |  |  |
|            | You can also use hexadecimal values. For example: 0x120x100                                                                                                    |  |  |
|            | For enum variables, you cannot specify ranges directly using the enumerator constants. Instead use the values represented by the constants.                                                                                                |  |  |
|            | For enum variables, you can also use the keywords enum_min and enum_max to denote the minimum and maximum values that the variable can take. For example, for an enum variable of the type defined below, enum_min is 0 and enum_max is 5: |  |  |
|            | <pre>enum week{ sunday, monday=0, tuesday,     wednesday, thursday, friday, saturday};</pre>                                                                                                    |  |  |
|            | XML File Entry:                                                                                                    |  |  |
|            | <pre><scalar init_range="-10" name="arg1"></scalar></pre>                                                                                                    |  |  |
|            |                                                                                                    |  |  |

| Column             | Settings                                                                                                    |  |  |  |  |  |  |  |
|--------------------|----------------------------------------------------------------------------------------------------|--|--|--|--|--|--|--|
| Initialize Pointer | Applicable only to pointers. Enabled only when you specify <b>Init Mode:INIT</b> .                                                     |  |  |  |  |  |  |  |
|                    | Specifies whether the pointer should be NULL:                                                                                          |  |  |  |  |  |  |  |
|                    | • May-be NULL - The pointer could potentially be a NULL pointer (or not).                                                              |  |  |  |  |  |  |  |
|                    | • Not Null - The pointer is never initialized as a null pointer.                                                                       |  |  |  |  |  |  |  |
|                    | • Null - The pointer is initialized as NULL.                                                                                           |  |  |  |  |  |  |  |
|                    | <b>Note</b> Not applicable for C++ projects. See "Constraint Specification Limitations" on page 13-10.                                 |  |  |  |  |  |  |  |
|                    | XML File Entry:                                                                                                    |  |  |  |  |  |  |  |
|                    | <pre><pointer initialize_pointer="Not NULL" name="arg1"></pointer></pre>                                                               |  |  |  |  |  |  |  |
| Init Allocated     | Applicable only to pointers. Enabled only when you specify <b>Init Mode:INIT</b> .                                                     |  |  |  |  |  |  |  |
|                    | Specifies how the pointed object is allocated:                                                                                         |  |  |  |  |  |  |  |
|                    | • MAIN GENERATOR - The pointed object is allocated by the main generator.                                                              |  |  |  |  |  |  |  |
|                    | None - Pointed object is not written.                                                                                                  |  |  |  |  |  |  |  |
|                    | • <b>SINGLE</b> – Write the pointed object or the first element of an array. (This setting is useful for stubbed function parameters.) |  |  |  |  |  |  |  |
|                    | • MULTI - All objects (or array elements) are initialized.                                                                             |  |  |  |  |  |  |  |
|                    |                                                                                                    |  |  |  |  |  |  |  |
|                    | <b>Note</b> Not applicable for C++ projects. See "Constraint Specification Limitations" on page 13-10.                                 |  |  |  |  |  |  |  |
|                    | XML File Entry:                                                                                                    |  |  |  |  |  |  |  |
|                    | <pre><pointer init_pointed="MAIN_GENERATOR" name="argl"></pointer></pre>                                                               |  |  |  |  |  |  |  |

| Column        | Settings                                                                                                    |  |  |  |  |
|---------------|----------------------------------------------------------------------------------------------------|--|--|--|--|
| # Allocated   | Applicable only to pointers.                                                                                                    |  |  |  |  |
| Objects       | Specifies how many objects are pointed to by the pointer (the pointed object is considered as an array).                                           |  |  |  |  |
|               | The <b>Init Allocated</b> parameter specifies how many allocated objects are actually initialized. For instance, consider this code:               |  |  |  |  |
|               | <pre>void func(int *ptr) {     assert(ptr[0]==1);     assert(ptr[1]==1); }</pre>                                                                   |  |  |  |  |
|               | If you specify these constraints:                                                                                                    |  |  |  |  |
|               | <ul> <li>ptr has Init Allocated set to MULTI and # Allocated Objects set to 2,</li> <li>*ptr has Init Range set to 11,</li> </ul>                  |  |  |  |  |
|               | both assertions are green. However, if you specify these constraints:                                                                              |  |  |  |  |
|               | ptr has Init Allocated set to SINGLE                                                                                                    |  |  |  |  |
|               | • *ptr has Init Range set to 11,                                                                                                    |  |  |  |  |
|               | the second assertion is orange. Only the first object that ptr points to initialized to 1. Objects beyond the first can be potentially full range. |  |  |  |  |
|               | <b>Note</b> Not applicable for C++ projects. See "Constraint Specification Limitations" on page 13-10.                                             |  |  |  |  |
|               | XML File Entry:                                                                                                    |  |  |  |  |
|               | <pre><pointer name="arg1" number_allocated="10"></pointer></pre>                                                                                   |  |  |  |  |
| Global Assert | Specifies whether to perform an assert check on the variable at global initialization, and after each assignment.                                  |  |  |  |  |
|               | XML File Entry:                                                                                                    |  |  |  |  |
|               | <pre><scalar global_assert="YES" name="glob"></scalar></pre>                                                                                       |  |  |  |  |
| Global Assert | Specifies the minimum and maximum values for the range you want to check.                                                                          |  |  |  |  |
| Range         | XML File Entry:                                                                                                    |  |  |  |  |
|               | <scalar assert_range="0200" name="glob"></scalar>                                                                                                  |  |  |  |  |
| Comment       | Remarks that you enter, for example, justification for your DRS values.                                                                            |  |  |  |  |
|               | XML File Entry:                                                                                                    |  |  |  |  |
|               | <pre><scalar comment="Speed Range" name="glob"></scalar></pre>                                                                                     |  |  |  |  |

# **Constraint Specification Limitations**

You cannot specify these constraints:

• C++ pointers or references cannot be constrained:

In C++, you cannot constrain pointer or reference arguments of functions.

Because of polymorphism, a C++ pointer or reference can point to objects of multiple classes in a class hierarchy and can require invoking different constructors. The pre-analysis for constraint specification cannot determine which object type to constrain or which constructor to call.

• Constraints cannot be relations:

You cannot specify a constraint that relates the return value of a function to its inputs. You can specify only a constant range for the constraints.

• Multiple ranges not possible:

You cannot specify multiple ranges for a constraint. For instance, you cannot specify that a function argument has either the value -1 or a value in the range [1,100]. Instead, specify the range [-1,100] or perform two separate analyses, once with the value -1 and once with the range [1,100].

#### See Also

#### **More About**

• "Specify External Constraints" on page 13-2

# **Constrain Global Variable Range**

You can impose constraints (also known as data range specifications or DRS) on the range of a global variable and check with Code Prover whether write operations on the variable violate the constraint. For the general workflow, see "Specify External Constraints" on page 13-2.

## **User Interface (Desktop Products Only)**

To constrain a global variable range and also check for violation of the constraint:

- In your project configuration, select **Inputs & Stubbing**. Click the **Edit** button next to the **Constraint setup** field.
- In the Constraint Specification window, click Generate.

Under the Global Variables node, you see a list of global variables.

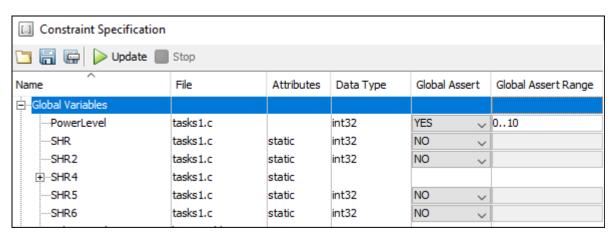

- **3** For the global variable that you want to constrain:
  - From the drop-down list in the Global Assert column, select YES.
  - In the **Global Assert Range** column, enter the range in the format *min..max.min* is the minimum value and *max* the maximum value for the global variable.
- ${\bf 4}$  To save your specifications, click the  ${\color{red}}\overline{}\hspace{-0.1cm}$  button.

In Save a Constraint File window, save your entries as an xml file.

**5** Run a verification and open the results.

For every write operation on the global variable, you see a green, orange, or red **Correctness condition** check. If the check is:

- Green, the variable is within the range that you specified.
- Orange, the variable can be outside the range that you specified.
- Red, the variable is outside the range that you specified.

When two or more tasks write to the same global variable, the **Correctness condition** check can appear orange on all write operations to the variable even when only one write operation takes the variable outside the **Global Assert** range.

#### **Command Line**

Use the option Constraint setup (-data-range-specifications) with an XML file specifying your constraint.

For instance, for an analysis with Polyspace Code Prover Server, specify the option as follows:

Create a blank constraint XML template as described in "Specify External Constraints" on page 13-2. In the XML file, locate and constrain the global variables. XML tags for global variables appear directly within the file tag without an enclosing function tag. For instance, in this constraint XML, PowerLevel and SHR are global variables:

To specify a constraint on a global variable and check during a Code Prover analysis if the constraint is violated:

- **1** Set the **global** assert attribute of the variable's scalar tag to YES.
- 2 Set the assert range attribute to a range in the form min..max, for instance, 0..10.

In the preceding example, the variable PowerLevel is constrained this way.

#### See Also

#### **Polyspace Analysis Options**

Constraint setup (-data-range-specifications)

#### **Polyspace Results**

Correctness condition

#### **More About**

- "Specify External Constraints" on page 13-2
- "External Constraints for Polyspace Analysis" on page 13-6
- "Constrain Function Inputs" on page 13-14

# **Constrain Function Inputs**

For a more precise Code Prover analysis, you can specify constraints (also known as data range specifications or DRS) on function inputs. Code Prover checks your function definition for run-time errors with respect to the constrained inputs. For the general workflow, see "Specify External Constraints" on page 13-2.

For instance, for a function defined as follows, you can specify that the argument val has values in the range [1..10]. You can also specify that the argument ptr points to a 3-element array where each element is initialized:

```
int func(int val, int* ptr) {
    .
    .
}
```

## **User Interface (Desktop Products Only)**

To specify constraints on function inputs:

- In your project configuration, select **Inputs & Stubbing**. Click the **Edit** button for **Constraint setup**.
- In the Constraint Specification window, click Generate

Under the **User Defined Functions** node, you see a list of functions whose inputs can be constrained.

**3** Expand the node for each function.

You see each function input on a separate row. The inputs have the syntax function name.arg1, function name.arg2, etc.

4 Specify your constraints on one or more of the function inputs. For more information, see "External Constraints for Polyspace Analysis" on page 13-6.

For example, in the preceding code:

- To constrain val to the range [1..10], select INIT for **Init Mode** and enter 1..10 for **Init Range**.
- To specify that ptr points to a 3-element array where each element is initialized, select MULTI for Init Allocated and enter 3 for # Allocated Objects.

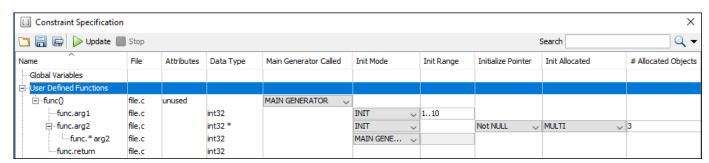

Run verification and open the results. On the **Source** pane, place your cursor on the function inputs.

The tooltips display the constraints. For example, in the preceding code, the tooltip displays that val has values in 1..10.

#### **Command Line**

Use the option Constraint setup (-data-range-specifications) with an XML file specifying your constraint.

For instance, for an analysis with Polyspace Code Prover Server, specify the option as follows:

Create a blank constraint XML template as described in "Specify External Constraints" on page 13-2. In the XML file, locate and constrain the function inputs. The function inputs appear as a scalar or pointer tag in a function tag. The inputs are named as arg1, arg2 and so on. For instance, for the preceding code, the XML structure for the inputs of func appear as follows:

To specify a constraint on a function input, set the attributes init\_mode and init\_range for scalar variables, and init\_pointed and number\_allocated for pointer variables.

- To constrain val to the range [1..10], set the init\_mode attribute of the tag with name arg1 to INIT and init\_range to 1..10.
- To specify that ptr points to a 3-element array where each element is initialized, set the init\_mode attribute of the tag with name arg2 to INIT, init\_pointed to MULTI and number\_allocated to 3.

#### See Also

Constraint setup (-data-range-specifications)

### **More About**

- "Specify External Constraints" on page 13-2
- "External Constraints for Polyspace Analysis" on page 13-6
- "Constrain Global Variable Range" on page 13-12

## XML File Format for Constraints

For a more precise Polyspace analysis, you can specify constraints on global variables, function inputs and stubbed functions. You can specify the constraints in the user interface of the Polyspace desktop products or at the command line as an XML file. For the general workflow, see "Specify External Constraints" on page 13-2.

This topic describes details of the constraint XML file schema. You typically require this information only if you create a constraint XML from scratch. If you run a verification once, the software automatically generates a template constraint file drs-template.xml in your results folder. Instead of creating a constraint XML file from scratch, it is easier to edit this template XML file to specify your constraints. For some examples, see:

- "Constrain Global Variable Range" on page 13-12
- "Constrain Function Inputs" on page 13-14

For another explanation of what the XML tags mean, see "External Constraints for Polyspace Analysis" on page 13-6.

You can also see the information in this topic and the underlying XML schema in polyspaceroot \polyspace\drs. Here, polyspaceroot is the Polyspace installation folder, for instance, C:\Program Files\Polyspace\R2019a.

## Syntax Description — XML Elements

The constraints file contains the following XML elements:

- <global > element Declares the global scope, and is the root element of the XML file.
- <file> element Declares a file scope. Must be enclosed in the <global> element. May enclose any variable or function declaration. Static variables must be enclosed in a file element to avoid conflicts.
- <scalar> element— Declares an integer or a floating point variable. May be enclosed in any recognized element, but cannot enclose any element. Sets init/permanent/global asserts on variables.
- (including itself), to define the pointed objects. Specifies what value is written into pointer (NULL or not), how many objects are allocated and how the pointed objects are initialized.
- <array> element Declares an array variable. May enclose any other variable definition (including itself), to define the members of the array.
- <struct> element Declares a structure variable or object (instance of class). May enclose any other variable definition (including itself), to define the fields of the structure.
- <function> element Declares a function or class method scope. May enclose any variable definition, to define the arguments and the return value of the function. Arguments should be named arg1, arg2, ...argn and the return value should be called return.

The following notes apply to specific fields in each XML element:

• (\*) — Fields used only by the GUI. These fields are not mandatory for verification to accept the ranges. The field line contains the line number where the variable is declared in the source code, complete type contains a string with the complete variable type, and base type is used by the GUI to compute the min and max values. The field comment is used to add information about any node.

- (\*\*) The field name is mandatory for scope elements <file> and <function> (except for function pointers). For other elements, the name must be specified when declaring a root symbol or a struct field.
- (\*\*\*) If more than one attribute applies to the variable, the attributes must be separated by a space. Only the static attribute is mandatory, to avoid conflicts between static variables having the same name. An attribute can be defined multiple times without impact.
- (\*\*\*\*) This element is used only by the GUI, to determine which init modes are allowed for the current element (according to its type). The value works as a mask, where the following values are added to specify which modes are allowed:
  - 1: The mode "N0" is allowed.
  - 2 : The mode "INIT" is allowed.
  - 4: The mode "PERMANENT" is allowed.
  - 8: The mode "MAIN GENERATOR" is allowed.

For example, the value "10" means that modes "INIT" and "MAIN\_GENERATOR" are allowed. To see how this value is computed, refer to "Valid Modes and Default Values" on page 13-20.

- (\*\*\*\*\*) A sub-element of a pointer (i.e. a pointed object) will be taken into account only if init\_pointed is equal to SINGLE, MULTI, SINGLE\_CERTAIN\_WRITE or MULTI CERTAIN WRITE.
- (\*\*\*\*\*\*) SINGLE\_CERTAIN\_WRITE or MULTI\_CERTAIN\_WRITE are available for parameters and return values of stubbed functions only if they are pointers. If the parameter or return value is a structure and the structure has a pointer field, they are also available for the pointer field.

#### <file> Element

| Field   | Syntax               |  |  |
|---------|----------------------|--|--|
| name    | filepath_or_filename |  |  |
| comment | string               |  |  |

#### <scalar> Element

| Field             | Syntax                                |
|-------------------|---------------------------------------|
| name (**)         | name                                  |
| line (*)          | line                                  |
| base_type (*)     | intx<br>uintx<br>floatx               |
| Attributes (***)  | volatile<br>extern<br>static<br>const |
| complete_type (*) | type                                  |

| Field                             | Syntax                                                    |
|-----------------------------------|-----------------------------------------------------------|
| init_mode                         | MAIN_GENERATOR IGNORE INIT PERMANENT disabled unsupported |
| <pre>init_modes_allowed (*)</pre> | single value(****)                                        |
| <pre>init_range</pre>             | range<br>disabled<br>unsupported                          |
| global_ assert                    | YES<br>NO<br>disabled<br>unsupported                      |
| assert_range                      | range<br>disabled<br>unsupported                          |
| comment(*)                        | string                                                    |

## <pointer> Element

| Field                 | Syntax                                                    |  |  |
|-----------------------|-----------------------------------------------------------|--|--|
| Name (**)             | name                                                      |  |  |
| line (*)              | line                                                      |  |  |
| Attributes (***)      | volatile<br>extern<br>static<br>const                     |  |  |
| complete_type (*)     | type                                                      |  |  |
| init_mode             | MAIN_GENERATOR IGNORE INIT PERMANENT disabled unsupported |  |  |
| init_modes_allowed(*) | single value(****)                                        |  |  |
| initialize_ pointer   | May be:<br>NULL<br>Not NULL<br>NULL                       |  |  |
| number_ allocated     | single value<br>disabled<br>unsupported                   |  |  |

| Field                            | Syntax               |
|----------------------------------|----------------------|
| <pre>init_pointed (******)</pre> | MAIN_GENERATOR       |
|                                  | NONE                 |
|                                  | SINGLE               |
|                                  | MULTI                |
|                                  | SINGLE_CERTAIN_WRITE |
|                                  | MULTI_CERTAIN_WRITE  |
|                                  | disabled             |
| comment                          | string               |

## <array> and <struct> Elements

| Field             | Syntax                                |
|-------------------|---------------------------------------|
| Name (**)         | name                                  |
| line (*)          | line                                  |
| complete_type (*) | type                                  |
| attributes (***)  | volatile<br>extern<br>static<br>const |
| comment           | string                                |

## <function> Element

| Field                 | Syntax                         |
|-----------------------|--------------------------------|
| Name (**)             | name                           |
| line (*)              | line                           |
| main_generator_called | MAIN_GENERATOR YES NO disabled |
| attributes (***)      | static<br>extern<br>unused     |
| comment               | string                         |

# **Valid Modes and Default Values**

| Scope               | Туре                |                                            | Init modes                                        | Gassert<br>mode       | Initialize pointer                 | Init<br>allocated       | Default                          |  |
|---------------------|---------------------|--------------------------------------------|---------------------------------------------------|-----------------------|------------------------------------|-------------------------|----------------------------------|--|
| Global<br>variables | Base<br>type        | Unqualified/<br>static/<br>const<br>scalar | MAIN_<br>GENERATOR<br>IGNORE<br>INIT<br>PERMANENT | YES<br>NO             |                                    |                         | Main<br>generator<br>dependent   |  |
|                     |                     | Volatile<br>scalar                         | PERMANENT                                         | disabled              |                                    |                         | PERMANENT minmax                 |  |
|                     |                     | Extern<br>scalar                           | INIT<br>PERMANENT                                 | YES<br>NO             |                                    |                         | INIT minmax                      |  |
|                     | Struct              | Struct field                               | Refer to field ty                                 | pe                    | -1                                 |                         |                                  |  |
|                     | Array               | Array element                              | Refer to elemen                                   | Refer to element type |                                    |                         |                                  |  |
| Global<br>variables | Pointer             | Unqualified/<br>static/<br>const<br>scalar | MAIN_<br>GENERATOR<br>IGNORE<br>INIT              |                       | May be<br>NULL<br>Not NULL<br>NULL | NONE<br>SINGLE<br>MULTI | Main<br>generator<br>dependent   |  |
|                     |                     | Volatile<br>pointer                        | un-<br>supported                                  |                       | un-<br>supported                   | un-<br>supported        |                                  |  |
|                     |                     | Extern<br>pointer                          | IGNORE<br>INIT                                    |                       | May be<br>NULL<br>Not NULL<br>NULL | NONE<br>SINGLE<br>MULTI | INIT May be<br>NULL max<br>MULTI |  |
|                     |                     | Pointed<br>volatile<br>scalar              | un-<br>supported                                  | un-<br>supported      |                                    |                         |                                  |  |
|                     |                     | Pointed<br>extern<br>scalar                | INIT                                              | un-<br>supported      |                                    |                         | INIT<br>minmax                   |  |
|                     |                     | Pointed other scalars                      | MAIN_<br>GENERATOR<br>INIT                        | un-<br>supported      |                                    |                         | MAIN_<br>GENERATOR<br>dependent  |  |
|                     |                     | Pointed pointer                            | MAIN_<br>GENERATOR<br>INIT/                       | un-<br>supported      | May be<br>NULL<br>Not NULL<br>NULL | NONE<br>SINGLE<br>MULTI | MAIN_<br>GENERATOR<br>dependent  |  |
|                     |                     | Pointed function                           | un-<br>supported                                  | un-<br>supported      |                                    |                         |                                  |  |
| Function parameters | Userdef<br>function | Scalar<br>parameters                       | MAIN_<br>GENERATOR<br>INIT                        | un-<br>supported      |                                    |                         | INIT<br>minmax                   |  |

| Scope           | Туре             |                            | Init modes                 | Gassert<br>mode  | Initialize pointer                 | Init<br>allocated                                               | Default                               |
|-----------------|------------------|----------------------------|----------------------------|------------------|------------------------------------|-----------------------------------------------------------------|---------------------------------------|
|                 |                  | Pointer parameters         | MAIN_<br>GENERATOR<br>INIT | un-<br>supported | May be<br>NULL<br>Not NULL<br>NULL | NONE<br>SINGLE<br>MULTI                                         | INIT May be<br>NULL max<br>MULTI      |
|                 |                  | Other parameters           | Refer to parame            | eter type        | •                                  |                                                                 |                                       |
|                 | Stubbed function | Scalar<br>parameter        | disabled                   | un-<br>supported |                                    |                                                                 |                                       |
|                 |                  | Pointer<br>parameters      | disabled                   |                  | disabled                           | NONE SINGLE MULTI SINGLE_ CERTAIN_ WRITE  MULTI_ CERTAIN_ WRITE | MULTI                                 |
|                 |                  | Pointed parameters Pointed | PERMANENT disabled         | un-<br>supported |                                    | WIGI2                                                           | PERMANENT minmax                      |
|                 |                  | const                      | disabled                   | un-<br>supported |                                    |                                                                 |                                       |
| Function return | Userdef function | Return                     | disabled                   | un-<br>supported | disabled                           | disabled                                                        |                                       |
|                 | Stubbed function | Scalar<br>return           | PERMANENT                  | un-<br>supported |                                    |                                                                 | PERMANENT minmax                      |
|                 |                  | Pointer<br>return          | PERMANENT                  | un-<br>supported | May be<br>NULL<br>Not NULL<br>NULL | NONE SINGLE MULTI SINGLE_CERTAIN_WRITE  MULTI_CERTAIN_WRITE     | PERMANENT<br>May be NULL<br>max MULTI |

## See Also

## **More About**

- "Specify External Constraints" on page 13-2
- "Constrain Global Variable Range" on page 13-12
- "Constrain Function Inputs" on page 13-14

# **Configure Multitasking Analysis**

# **Analyze Multitasking Programs in Polyspace**

With Polyspace, you can analyze programs where multiple threads (tasks) run concurrently.

```
int var;

    □void reset(void) {
      var=0;
    ⊟void inc(void) {
9
10
11
     /* Task 1 */
    □void signal handler(void) {
13
      volatile int randomValue = 0;
    while (randomValue) {
14
15
         inc();
16
17
18
      /* Task 2 */
    pvoid signal_interrupt(void) {
      volatile int randomValue = 0;
22
    mhile(randomValue) {
23
         reset();
24
25
26
27
    void main() {
28
```

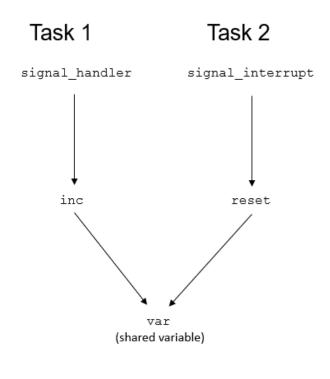

In addition to regular run-time checks, the analysis looks for issues specific to concurrent execution:

- Data races, deadlocks, consecutive or missing locks and unlocks (Bug Finder)
- Unprotected shared variables (Code Prover)

## **Configure Analysis**

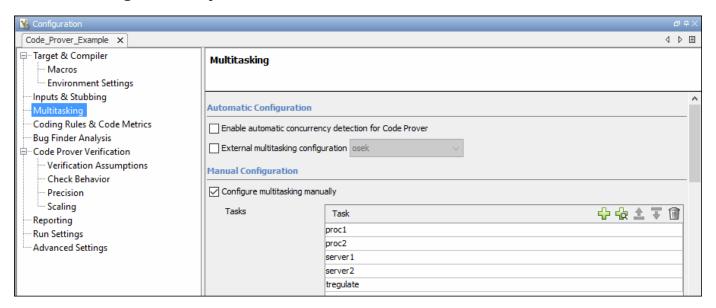

If your code uses multitasking primitives from certain families, for instance, pthread\_create for thread creation:

- In Bug Finder, the analysis detects them and extracts your multitasking model from the code.
- In Code Prover, you must enable this automatic detection explicitly. See Enable automatic concurrency detection for Code Prover (-enable-concurrency-detection).

See "Auto-Detection of Thread Creation and Critical Section in Polyspace" on page 14-6.

Alternatively, define your multitasking model through the analysis options. In the user interface of the Polyspace desktop products, the options are on the **Multitasking** node in the **Configuration** pane. Most options are common between Bug Finder and Code Prover. The major differences are the following:

- Bug Finder supports priorities of tasks while Code Prover does not. For instance, in Bug Finder, you can specify certain tasks as interrupts. The analysis considers that tasks specified as interrupts cannot be interrupted by tasks with lower priorities. The Code Prover analysis will continue to assume that all tasks can interrupt each other.
- The multitasking analysis in Code Prover is more exhaustive about finding potentially unprotected shared variables and therefore follows a stricter model. Your code must be written in a specific format for Code Prover to successfully complete a multitasking analysis. For instance, the functions that you specify as entry points must be void(void) functions. However, if your code is not already written in this format, you can work around the restrictions.

For details, see "Configuring Polyspace Multitasking Analysis Manually" on page 14-16.

## **Review Analysis Results**

#### **Bug Finder**

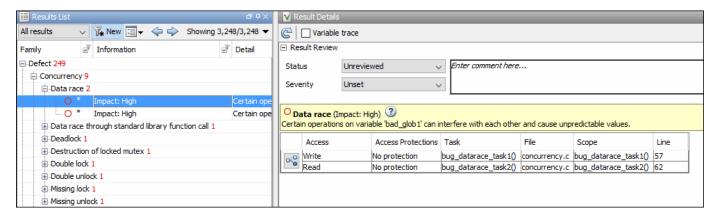

A Bug Finder analysis can find many different kinds of concurrency defects including:

- Data races, when operations on a variable from different tasks interfere with each other.
- · Deadlocks or double locks, because of incorrect placement of lock and unlock functions

For the complete list, see "Concurrency Defects". However, the analysis makes certain assumptions to avoid false positives, and might not find all data races. You can perform an initial check for data races with Bug Finder, and make a more exhaustive pass later with Code Prover.

#### **Code Prover**

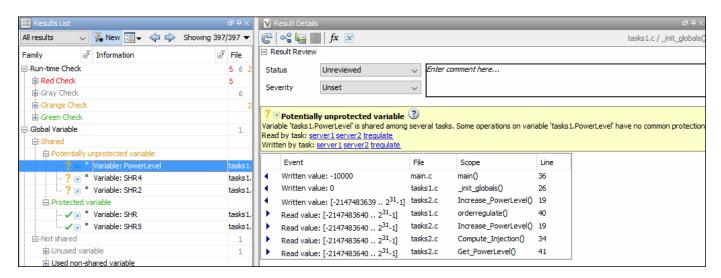

The Code Prover analysis exhaustively checks if shared global variables are protected from concurrent access. The analysis reports variables that are definitely protected in green and variables that might be unprotected in orange. See "Global Variables" (Polyspace Code Prover).

Review the results using the message on the **Result Details** pane. See a visual representation of conflicting operations using the (graph) icon.

## See Also

## **More About**

- "Auto-Detection of Thread Creation and Critical Section in Polyspace" on page 14-6
- "Configuring Polyspace Multitasking Analysis Manually" on page 14-16
- "Protections for Shared Variables in Multitasking Code" on page 14-20

# **Auto-Detection of Thread Creation and Critical Section in Polyspace**

With Polyspace, you can analyze programs where multiple threads run concurrently. Polyspace can analyze your multitasking code for data races, deadlocks and other concurrency defects, if the analysis is aware of the concurrency model in your code. In some situations, Polyspace can detect thread creation and critical sections in your code automatically. Bug Finder detects them by default. In Code Prover, you enable automatic detection using the option Enable automatic concurrency detection for Code Prover (-enable-concurrency-detection).

For the multitasking code analysis workflow, see "Analyze Multitasking Programs in Polyspace" on page 14-2.

If your thread creation function is not detected automatically:

- You can also map the function to a thread-creation function that Polyspace can detect automatically. Use the option -code-behavior-specifications.
- Otherwise, you must manually model your multitasking threads by using configuration options. See "Configuring Polyspace Multitasking Analysis Manually" on page 14-16.

## Multitasking Routines that Polyspace Can Detect

Polyspace can detect thread creation and critical sections if you use primitives from these groups. Polyspace recognizes calls to these routines as the creation of a new thread or as the beginning or end of a critical section.

#### **POSIX**

Thread creation: pthread create

Critical section begins: pthread mutex lock

Critical section ends: pthread mutex unlock

**VxWorks** 

Thread creation: taskSpawn

Critical section begins: semTake

Critical section ends: semGive

To activate automatic detection of concurrency primitives for VxWorks<sup>®</sup>, in the user interface of the Polyspace desktop products, use the VxWorks template. For more information on templates, see "Create Project in Polyspace Desktop User Interface Using Configuration Template" on page 2-17. At the command-line, use these options:

```
-D1=CPU=I80386
-D2= GNUC =2
-D3= OS VXWORKS
```

Concurrency detection is possible only if the multitasking functions are created from an entry point named main. If the entry point has a different name, such as vxworks entry point, do one of the following:

- Provide a main function.
- Preprocessor definitions (-D): In preprocessor definitions, set vxworks entry point=main.

#### **Windows**

Thread creation: CreateThread

Critical section begins: EnterCriticalSection

Critical section ends: LeaveCriticalSection

μC/OS II

Thread creation: OSTaskCreate

Critical section begins: OSMutexPend

Critical section ends: OSMutexPost

C++11

Thread creation: std::thread::thread

Critical section begins: std::mutex::lock

Critical section ends: std::mutex::unlock

For autodetection of C++11 threads, explicitly specify paths to your compiler header files or use polyspace-configure.

For instance, if you use std::thread for thread creation, explicitly specify the path to the folder containing thread.h.

See also "Limitations of Automatic Thread Detection" on page 14-11.

C11

Thread creation: thrd create

Critical section begins: mtx lock

Critical section ends: mtx\_unlock

## **Example of Automatic Thread Detection**

The following multitasking code models five philosophers sharing five forks. The example uses POSIX® thread creation routines and illustrates a classic example of a deadlock. Run Bug Finder on this code to see the deadlock.

```
#include "pthread.h"
#include <stdio.h>
#include <unistd.h>
pthread_mutex_t forks[5];
void* philo1(void* args)
   while (1) {
        printf("Philosopher 1 is thinking\n");
        sleep(1);
        pthread mutex lock(&forks[0]);
        printf("Philosopher 1 takes left fork\n");
        pthread_mutex_lock(&forks[1]);
        printf("Philosopher 1 takes right fork\n");
        printf("Philosopher 1 is eating\n");
        sleep(1);
        pthread_mutex_unlock(&forks[1]);
        printf("Philosopher 1 puts down right fork\n");
        pthread mutex unlock(&forks[0]);
        printf("Philosopher 1 puts down left fork\n");
    return NULL;
void* philo2(void* args)
   while (1) {
        printf("Philosopher 2 is thinking\n");
        pthread_mutex_lock(&forks[1]);
        printf("Philosopher 2 takes left fork\n");
        pthread_mutex_lock(&forks[2]);
        printf("Philosopher 2 takes right fork\n");
        printf("Philosopher 2 is eating\n");
        sleep(1);
        pthread_mutex_unlock(&forks[2]);
        printf("Philosopher 2 puts down right fork\n");
        pthread_mutex_unlock(&forks[1]);
        printf("Philosopher 2 puts down left fork\n");
    return NULL;
void* philo3(void* args)
   while (1) {
        printf("Philosopher 3 is thinking\n");
        sleep(1);
        pthread_mutex_lock(&forks[2]);
        printf("Philosopher 3 takes left fork\n");
        pthread mutex lock(&forks[3]);
        printf("Philosopher 3 takes right fork\n");
        printf("Philosopher 3 is eating\n");
        sleep(1):
        pthread mutex unlock(&forks[3]);
        printf("Philosopher 3 puts down right fork\n");
```

```
pthread_mutex_unlock(&forks[2]);
        printf("Philosopher 3 puts down left fork\n");
    }
    return NULL;
void* philo4(void* args)
    while (1) {
        printf("Philosopher 4 is thinking\n");
        sleep(1);
        pthread_mutex_lock(&forks[3]);
        printf("Philosopher 4 takes left fork\n");
        pthread mutex lock(&forks[4]);
        printf("Philosopher 4 takes right fork\n");
        printf("Philosopher 4 is eating\n");
        sleep(1);
        pthread mutex unlock(&forks[4]);
        printf("Philosopher 4 puts down right fork\n");
        pthread mutex unlock(&forks[3]);
        printf("Philosopher 4 puts down left fork\n");
    return NULL;
void* philo5(void* args)
    while (1) {
        printf("Philosopher 5 is thinking\n");
        sleep(1);
        pthread_mutex_lock(&forks[4]);
        printf("Philosopher 5 takes left fork\n");
        pthread_mutex_lock(&forks[0]);
        printf("Philosopher 5 takes right fork\n");
        printf("Philosopher 5 is eating\n");
        sleep(1);
        pthread mutex unlock(&forks[0]);
        printf("Philosopher 5 puts down right fork\n");
        pthread mutex unlock(&forks[4]);
        printf("Philosopher 5 puts down left fork\n");
    return NULL;
}
int main(void)
    pthread t ph[5];
    pthread_create(&ph[0], NULL, philo1, NULL);
    pthread create(&ph[1], NULL, philo2, NULL);
    pthread_create(&ph[2], NULL, philo3, NULL);
pthread_create(&ph[3], NULL, philo4, NULL);
    pthread_create(&ph[4], NULL, philo5, NULL);
    pthread_join(ph[0], NULL);
    pthread_join(ph[1], NULL);
    pthread_join(ph[2], NULL);
    pthread_join(ph[3], NULL);
    pthread_join(ph[4], NULL);
```

```
return 1;
}
```

Each philosopher needs two forks to eat, a right and a left fork. The functions philo1, philo2, philo3, philo4, and philo5 represent the philosophers. Each function requires two pthread mutex t resources, representing the two forks required to eat. All five functions run at the same time in five concurrent threads.

However, a deadlock occurs in this example. When each philosopher picks up their first fork (each thread locks one pthread mutex t resource), all the forks are being used. So, the philosophers (threads) wait for their second fork (second pthread mutex t resource) to become available. However, all the forks (resources) are being held by the waiting philosophers (threads), causing a deadlock.

## Naming Convention for Automatically Detected Threads

If you use a function such as pthread create() to create new threads (tasks), each thread is associated with an unique identifier. For instance, in this example, two threads are created with identifiers id1 and id2.

```
pthread_t* id1, id2;
void main()
    pthread create(id1, NULL, start routine, NULL);
    pthread_create(id2, NULL, start_routine, NULL);
```

If a data race occurs between the threads, the analysis can detect it. When displaying the results, the threads are indicated as task id, where id is the identifier associated with the thread. In the preceding example, the threads are identified as task id1 and task id2.

If a thread identifier is:

Local to a function, the thread name shows the function.

For instance, the thread created below appears as task f:id

```
void f(void)
    pthread t* id;
    pthread create(id, NULL, start routine, NULL);
```

A field of a structure, the thread name shows the structure.

For instance, the thread created below appears as task a#id

```
struct {pthread t* id; int x;} a;
pthread_create(a.id,NULL,start_routine,NULL);
```

An array member, the thread name shows the array.

For instance, the thread created below appears as task tab[1].

```
pthread_t* tab[10];
pthread_create(tab[1],NULL,start_routine,NULL);
```

If you create two threads with distinct thread identifiers, but you use the same local variable name for the thread identifiers, the name of the second thread is modified to distinguish it from the first thread. For instance, the threads below appear as task func:id and task func:id:1.

#### **Limitations of Automatic Thread Detection**

The multitasking model extracted by Polyspace does not include some features. Polyspace cannot model:

- Thread priorities and attributes Ignored by Polyspace.
- · Recursive semaphores.
- Unbounded thread identifiers, such as extern pthread t ids[] Warning.
- Calls to concurrency primitive through high-order calls Warning.
- Aliases on thread identifiers Polyspace over-approximates when the alias is used.
- Termination of threads Polyspace ignores pthread\_join and thrd\_join. Polyspace replaces pthread exit and thrd exit by a standard exit.
- (Polyspace Bug Finder only) Creation of multiple threads through multiple calls to the same function with different pointer arguments.

#### **Example**

In this example, Polyspace considers that only one thread is created.

```
pthread_t id1, id2;
void start(pthread_t* id)
{
    pthread_create(id, NULL, start_routine, NULL);
}
void main()
{
    start(&id1);
    start(&id2);
}
```

• (Polyspace Code Prover only) Shared local variables — Only global variables are considered shared. If a local variable is accessed by multiple threads, the analysis does not take into account the shared nature of the variable.

#### **Example**

In this example, the analysis does not take into account that the local variable x can be accessed by both task1 and task2 (after the new thread is created).

```
#include <pthread.h>
#include <stdlib.h>
void* task2(void* args)
   int* x = (int*) args;
   *x = 1;
    return (void*)x;
void task1()
   int x;
   x = 2;
   pthread_t id;
    (void)pthread_create(&id, NULL, task2, (void*) &x);
   /* x (local var) passed to task2 */
   x = 3;
   /* Unknown thread priority means x = 1 OR x = 3.*/
   /* However, the analysis considers x = 3 */
   /* Assertion below is green */
   assert(x == 3);
}
int main(void)
   task1();
    return 0;
```

(Polyspace Code Prover only) Shared dynamic memory — Only global variables are considered shared. If a dynamically allocated memory region is accessed by multiple threads, the analysis does not take into account its shared nature.

#### **Example**

In this example, the analysis does not take into account that lx points to a shared memory region. The region can be accessed by both task1 and task2 (after the new thread is created). The Code Prover analysis also reports lx as a non-shared variable.

```
#include <pthread.h>
#include <stdlib.h>
static int* lx;
void* task2(void* args)
    int* x = (int*) args;
   *x = 1;
    return (void*)x;
void task1()
    pthread_t id;
   lx = (int*)malloc(sizeof(int));
   if (lx == NULL) exit(1);
    (void)pthread_create(&id, NULL, task2, (void*) lx);
   *lx = 3;
   /* Unknown thread priority means *lx = 1 OR *lx = 3.*/
   /* However, the analysis considers *lx = 3 */
   /* Assertion below is green */
   assert(*lx == 3);
}
int main(void)
{
   task1();
    return 0;
```

Number of tasks created with CreateThread when threadId is set to NULL— When you create
multiple threads that execute the same function, if the last argument of CreateThread is NULL,
Polyspace only detects one instance of this function, or task.

#### **Example**

In this example, Polyspace detects only one instance of thread\_function1(), but 10 instances of thread function2().

```
#include <windows.h>
#define MAX LOOP THREADS 10
DWORD WINAPI thread_function1(LPV0ID data) {}
DWORD WINAPI thread_function2(LPV0ID data) {}
HANDLE hds1[MAX_LOOP_THREADS];
HANDLE hds2[MAX LOOP THREADS];
DWORD threadId[MAX_LOOP_THREADS];
int main(void)
    for (int i = 0; i < MAX_LOOP_THREADS; i++) {</pre>
      hds1[i] = CreateThread(NULL, 0, thread function1, NULL, 0, NULL);
      hds2[i] = CreateThread(NULL, 0, thread function2, NULL, 0, &threadId[i]);
    return 0;
```

(C++11 only) If you use lambda expressions as start functions during thread creation, Polyspace does not detect shared variables in the lambda expressions.

#### **Example**

In this example, Polyspace does not detect that the variable y used in the lambda expressions is shared between two threads. As a result, Bug Finder, for instance, does not show a Data race defect.

```
#include <thread>
int y;
int main() {
   std::thread t1([] {y++;});
   std::thread t2([] {y++;});
   t1.join();
   t2.join();
   return 0;
```

(C++11 threads with Polyspace Code Prover only) String literals as thread function argument — Code Prover shows a red Illegally dereferenced pointer error if the thread function has an std::string& parameter and you pass a string literal argument.

#### **Example**

In this example, the thread function foo has an std::string& parameter. When starting a thread, a string literal is passed as argument to this function, which undergoes an implicit conversion to std::string type. Code Prover loses track of the original string literal in this conversion. Therefore, a dashed red underline appears on operator<< in the body of foo and a red **Illegally dereferenced pointer** check in the body of operator<<.

```
#include <iostream>
#include <thread>
using namespace std;

void foo(const std::string& f) {
    std::cout << f;
}

void main() {
    std::thread tl(foo,"foo_arg");
}</pre>
```

To work around this issue, assign the string literal to a temporary variable and pass the variable as argument to the thread function.

```
#include <iostream>
#include <thread>

using namespace std;

void foo(const std::string& f) {
    std::cout << f;
}

void main() {
    std::string str = "foo_arg";
    std::thread tl(foo, str);
}</pre>
```

## See Also

Enable automatic concurrency detection for Code Prover (-enable-concurrency-detection) | -code-behavior-specifications

#### **More About**

- "Analyze Multitasking Programs in Polyspace" on page 14-2
- "Configuring Polyspace Multitasking Analysis Manually" on page 14-16

# **Configuring Polyspace Multitasking Analysis Manually**

With Polyspace, you can analyze programs where multiple threads run concurrently. In some situations, Polyspace can detect thread creation and critical sections in your code automatically. See "Auto-Detection of Thread Creation and Critical Section in Polyspace" on page 14-6.

If your code has functions that are intended for concurrent execution, but that cannot be detected automatically, you must specify them before analysis. If these functions operate on a common variable, you must also specify protection mechanisms for those operations.

For the multitasking code analysis workflow, see "Analyze Multitasking Programs in Polyspace" on page 14-2.

## Specify Options for Multitasking Analysis

Use these options to specify cyclic tasks, interrupts and protections for shared variables. In the user interface of the Polyspace desktop products, the options are on the **Multitasking** node in the **Configuration** pane. The following options can be used in both a Bug Finder and Code Prover analysis:

- Tasks (-entry-points): Specify noncyclic entry point functions.
  - Do not specify main. Polyspace implicitly considers main as an entry point function.
- Critical section details (-critical-section-begin -critical-section-end): Specify functions that begin and end critical sections.
- Temporally exclusive tasks (-temporal-exclusions-file): Specify groups of functions that are temporally exclusive.

Only a Bug Finder analysis supports priorities of tasks. That is, only a Bug Finder analysis can take into consideration the fact that certain tasks cannot be interrupted by tasks with lower priorities. Therefore, these options apply only to a Bug Finder analysis:

- Cyclic tasks (-cyclic-tasks): Specify functions that are scheduled at periodic intervals.
- Interrupts (-interrupts): Specify functions that can run asynchronously.
- -preemptable-interrupts: Specify functions that have lower priority than interrupts, but higher priority than tasks (preemptable or non-preemptable).
- -non-preemptable-tasks: Specify functions that have higher priority than tasks, but lower priority than interrupts (preemptable or non-preemptable).
- Disabling all interrupts (-routine-disable-interrupts -routine-enableinterrupts): Specify functions that disable and reenable interrupts.

A Code Prover analysis essentially ignores these options. For an example of using priorities, see "Protections for Shared Variables in Multitasking Code" on page 14-20.

## Adapt Code for Code Prover Multitasking Analysis

The multitasking analysis in Code Prover is more exhaustive about finding potentially unprotected shared variables and therefore follows a strict model.

Tasks and interrupts must be void(void) functions.

Functions that you specify as tasks and interrupts must have the prototype:

```
void func(void);
```

Suppose you want to specify a function func that takes int arguments and has return type int:

```
int func(int);
```

Define a wrapper void-void function that calls func with a volatile value. Specify this wrapper function as a task or interrupt.

```
void func_wrapper() {
  volatile int arg;
  (void)func(arg);
}
```

You can save the wrapper function definition along with a declaration of the original function in a separate file and add this file to the analysis.

#### The main function must end.

Code Prover assumes that the main function ends before all tasks and interrupts begin. If the main function contains an infinite loop or run-time error, the tasks and interrupts are not analyzed. If you see that there are no checks in your tasks and interrupts, look for a token underlined in dashed red to identify the issue in the main function. See "Reasons for Unchecked Code" (Polyspace Code Prover).

Suppose you want to specify the main function as a cyclic task.

```
void performTask1Cycle(void);
void performTask2Cycle(void);
void main() {
while(1) {
   performTask1Cycle();
 }
}
void task2() {
while(1) {
   performTask2Cycle();
 }
Replace the definition of main with:
#ifdef POLYSPACE
void main() {
void task1() {
while(1) {
    performTask1Cycle();
}
#else
void main() {
while(1) {
    performTask1Cycle();
```

```
}
}
#endif
```

The replacement defines an empty main and places the content of main into another function task1 if a macro POLYSPACE is defined. Define the macro POLYSPACE using the option Preprocessor definitions (-D) and specify task1 for the option Tasks (-entry-points).

This assumption does not apply to automatically detected threads. For instance, a main function can create threads using pthread create.

#### All tasks and interrupts can interrupt each other.

The Bug Finder analysis considers priorities of tasks. A function that you specify as a task cannot interrupt a function that you specify as an interrupt because an interrupt has higher priority.

The Code Prover analysis considers that all tasks and interrupts can interrupt each other.

The Polyspace multitasking analysis assumes that a task or interrupt cannot interrupt itself.

#### All tasks and interrupts can run any number of times in any sequence.

The Code Prover analysis considers that all tasks and interrupts can run any number of times in any sequence.

Suppose in this example, you specify reset and inc as cyclic tasks. The analysis shows an overflow on the operation var += 2.

```
void reset(void) {
var=0;
void inc(void) {
  var+=2;
}
```

Suppose you want to model a scheduling of tasks such that reset executes after inc has executed five times. Write a wrapper function that implements this sequence. Specify this new function as a cyclic task instead of reset and inc.

```
void task() {
 volatile int randomValue = 0:
 while(randomValue) {
   inc();
   inc();
   inc();
   inc();
   inc();
   reset();
 }
```

Suppose you want to model a scheduling of tasks such that reset executes after inc has executed zero to five times. Write a wrapper function that implements this sequence. Specify this new function as a cyclic task instead of reset and inc.

```
void task() {
volatile int randomValue = 0;
```

```
while(randomValue) {
   if(randomValue)
      inc();
   if(randomValue)
      inc();
   if(randomValue)
      inc();
   if(randomValue)
      inc();
   if(randomValue)
      inc();
   if(randomValue)
      inc();
   reset();
   }
}
```

## See Also

## **More About**

- "Analyze Multitasking Programs in Polyspace" on page 14-2
- "Auto-Detection of Thread Creation and Critical Section in Polyspace" on page 14-6

# **Protections for Shared Variables in Multitasking Code**

If your code is intended for multitasking, tasks in your code can access a common shared variable. To prevent data races, you can protect read and write operations on the variable. This topic shows the various protection mechanisms that Polyspace can recognize.

## **Detect Unprotected Access**

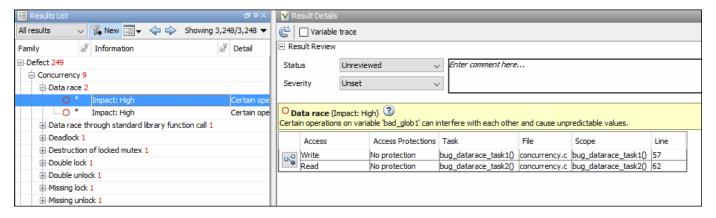

You can detect an unprotected access using either Bug Finder or Code Prover. Code Prover is more exhaustive and proves if a shared variable is protected from concurrent access.

- Bug Finder detects an unprotected access using the result **Data race**. See **Data race**.
- Code Prover detects an unprotected access using the result Shared unprotected global variable. See Potentially unprotected variable.

Suppose you analyze this code, specifying signal\_handler\_1 and signal\_handler\_2 as cyclic tasks. Use the analysis option Cyclic tasks (-cyclic-tasks).

```
#include <limits.h>
int shared_var;

void inc() {
    shared_var+=2;
}

void reset() {
    shared_var = 0;
}

void signal_handler_1(void) {
    reset();
    inc();
    inc();
}

void signal_handler_2(void) {
    shared_var = INT_MAX;
}

void main() {
}
```

Bug Finder shows a data race on shared\_var. Code Prover shows that shared\_var is a potentially unprotected shared variable. Code Prover also shows that the operation shared\_var += 2 can overflow. The overflow occurs if the call to inc in signal\_handler\_1 immediately follows the operation shared var = INT MAX in signal handler 2.

## **Protect Using Critical Sections**

One possible solution is to protect operations on shared variables using critical sections.

In the preceding example, modify your code so that operations on shared\_var are in the same critical section. Use the functions take\_semaphore and give\_semaphore to begin and end the critical sections. To specify these functions that begin and end critical sections, use the analysis options Critical section details (-critical-section-begin -critical-section-end).

```
#include <limits.h>
int shared var;
void inc() {
shared var+=2;
void reset() {
shared var = 0;
/* Declare lock and unlock functions */
void take semaphore(void);
void give semaphore(void);
void signal handler 1() {
    /* Begin critical section */
    take_semaphore();
    reset();
    inc();
    inc();
    /* End critical section */
    give_semaphore();
}
void signal_handler_2() {
   /* Begin critical section */
   take semaphore();
   shared_var = INT_MAX;
   /* End critical section */
   give semaphore();
}
void main() {
```

You do not see the data race in Bug Finder. Code Prover proves that the shared variable is protected. You also do not see the overflow because the call to reset() in signal\_handler\_1 always precedes calls to inc().

You can also use primitives such as the POSIX functions pthread mutex lock and pthread mutex unlock to begin and end critical sections. For a list of primitives that Polyspace can detect automatically, see "Auto-Detection of Thread Creation and Critical Section in Polyspace" on page 14-6.

## **Protect Using Temporally Exclusive Tasks**

Another possible solution is to specify a group of tasks as temporally exclusive. Temporally exclusive tasks cannot interrupt each other.

In the preceding example, specify that signal handler 1 and signal handler 2 are temporally exclusive. Use the option Temporally exclusive tasks (-temporal-exclusions-file).

You do not see the data race in Bug Finder. Code Prover proves that the shared variable is protected. You also do not see the overflow because the call to reset() in signal handler 1 always precedes calls to inc().

## **Protect Using Priorities**

Another possible solution is to specify that one task has higher priority over another.

In the preceding example, specify that signal handler 1 is an interrupt. Retain signal handler 2 as a cyclic task. Use the options Cyclic tasks (-cyclic-tasks) and Interrupts (-interrupts).

Bug Finder does not show the data race defect anymore. The reason is this:

- The operation shared var = INT MAX in signal handler 2 is atomic. Therefore, the operations in signal handler 1 cannot interrupt it.
- The operations in signal handler 1 cannot be interrupted by the operation in signal handler 2 because signal handler 1 has higher priority.

You can specify up to four different priorities with these options (with highest priority listed first):

- Interrupts (-interrupts)
- -preemptable-interrupts
- -non-preemptable-tasks
- Cyclic tasks (-cyclic-tasks)

A task with higher priority is atomic with respect to a task with lower priority. Note that the checker Data race including atomic operations ignores the difference in priorities and continues to show the data race. See also "Define Preemptable Interrupts and Nonpreemptable Tasks" on page 14-27.

Code Prover does not consider priorities of tasks. Therefore, Code Prover still shows shared var as a potentially unprotected global variable.

## **Protect By Disabling Interrupts**

In a Bug Finder analysis, you can protect a group of operations by disabling all interrupts. Use the option Disabling all interrupts (-routine-disable-interrupts -routine-enableinterrupts).

After you call a routine to disable interrupts, all subsequent operations are atomic until you call another routine to reenable interrupts. The operations are atomic with respect to operations in all other tasks.

# **See Also**

# **More About**

- "Analyze Multitasking Programs in Polyspace" on page 14-2
- "Define Atomic Operations in Multitasking Code" on page 14-24

# **Define Atomic Operations in Multitasking Code**

In code with multiple threads, you can use Polyspace Bug Finder to detect data races or Polyspace Code Prover to list potentially unprotected shared variables.

To determine if a variable shared between multiple threads is protected against concurrent access, Polyspace checks if the operations on the variable are atomic.

# **Nonatomic Operations**

If an operation is nonatomic, Polyspace considers that the operation involves multiple steps. These steps do not need to occur together and can be interrupted by operations in other threads.

For instance, consider these two operations in two different threads:

Thread 1: var++:

This operation is nonatomic because it takes place in three steps: reading var, incrementing var, and writing back var.

Thread 2: var = 0;

This operation is atomic if the size of var is less than the word size on the target. See details below for how Polyspace determines the word size.

If the two operations are not protected (by using, for instance, critical sections), the operation in the second thread can interrupt the operation in the first thread. If the interruption happens after var is incremented in the first thread but before the incremented value is written back, you can see unexpected results.

# What Polyspace Considers as Nonatomic

Code Prover considers all operations as nonatomic unless you protect them, for instance, by using critical sections. See "Define Specific Operations as Atomic" on page 14-25.

Bug Finder considers an operation as nonatomic if it can translate into more than one machine instruction. For instance:

- The operation can involve both a read and write operation. For example, var++ involves reading the value of var, increasing the value by one and writing the increased value back to var.
- The operation can involve a 64-bit variable on a 32-bit target. For example, the operation

```
long long var1, var2;
var1=var2;
```

involves two steps in copying the content of var2 to var1 on certain targets.

Polyspace uses the **Pointer** size for your **Target processor type** as the threshold to compute atomicity. For instance, if you use i386 as your Target processor type, the Pointer size is 32 bits and **Long long** and **Double** sizes are both 64 bits. Therefore, Polyspace considers copying one long long or double variable to another as nonatomic.

```
See also Target processor type (-target).
```

• The operation can involve writing the return value of a function call to a shared variable. For example, the operation x=func() involves calling func and writing the return value of func to x.

To detect data races where at least one of the two interrupting operations is nonatomic, enable the Bug Finder checker Data race. To remove this constraint on the checker, enable Data race including atomic operations.

## **Define Specific Operations as Atomic**

You might want to define a group of operations as atomic. This group of operations cannot be interrupted by operations in another thread or task.

Use one of these techniques:

#### Critical sections

Protect a group of operations with critical sections.

A critical section begins and ends with calls to specific functions. You can use a predefined set of primitives to begin or end critical sections, or use your own functions.

A group of operations in a critical section are atomic with respect to another group of operations that are in the same critical section (that is, having the same beginning and ending function).

Specify critical sections using the option Critical section details (-critical-section-begin -critical-section-end).

#### · Temporally exclusive tasks

Protect a group of operations by specifying certain tasks as temporally exclusive.

If a group of tasks are temporally exclusive, all operations in one task are atomic with respect to operations in the other tasks.

Specify temporal exclusion using the option Temporally exclusive tasks (-temporal-exclusions-file).

• **Task priorities** (Bug Finder only)

Protect a group of operations by specifying that certain tasks have higher priorities. For instance, interrupts have higher priorities over cyclic tasks.

You can specify up to four different priorities with these options (with highest priority listed first):

- Interrupts (-interrupts)
- -preemptable-interrupts
- -non-preemptable-tasks
- Cyclic tasks (-cyclic-tasks)

All operations in a task with higher priority are atomic with respect to operations in tasks with lower priorities. See also "Define Preemptable Interrupts and Nonpreemptable Tasks" on page 14-27.

• **Routine disabling interrupts** (Bug Finder only)

Protect a group of operations by disabling all interrupts. Use the option Disabling all interrupts (-routine-disable-interrupts -routine-enable-interrupts).

After you call a routine to disable interrupts, all subsequent operations are atomic until you call another routine to reenable interrupts. The operations are atomic with respect to operations in all other tasks.

For a tutorial, see "Protections for Shared Variables in Multitasking Code" on page 14-20.

#### See Also

Cyclic tasks (-cyclic-tasks) | Interrupts (-interrupts) | Critical section details (-critical-section-begin -critical-section-end) | Temporally exclusive tasks (-temporal-exclusions-file)

#### **More About**

- "Analyze Multitasking Programs in Polyspace" on page 14-2
- "Protections for Shared Variables in Multitasking Code" on page 14-20

# **Define Preemptable Interrupts and Nonpreemptable Tasks**

Bug Finder detects data races between concurrent tasks. Using Bug Finder analysis options, you can fix data race detection by specifying that certain tasks have higher priorities over others. A task with higher priority is atomic with respect to tasks with lower priority and cannot be interrupted by those tasks.

## **Emulating Task Priorities**

You can specify up to four different priorities with these options (with highest priority listed first):

- Interrupts (nonpreemptable): Use option Interrupts (-interrupts).
- Interrupts (preemptable): Use options Interrupts (-interrupts) and -preemptable-interrupts.
- Cyclic tasks (nonpreemptable): Use options Cyclic tasks (-cyclic-tasks) and -non-preemptable-tasks.

You can also define preemptable noncyclic tasks with the option Tasks (-entry-points) and -non-preemptable-tasks.

• Cyclic tasks (preemptable): Use option Cyclic tasks (-cyclic-tasks).

You can also define noncyclic tasks with the option Tasks (-entry-points).

For instance, interrupts have the highest priority and cannot be preempted by other tasks. To define a class of interrupts that can be preempted, lower their priority by making them preemptable.

# **Examples of Task Priorities**

Consider this example with three tasks. A variable var is shared between the two tasks task1 and task2 without any protection such as a critical section. Depending on the priorities of task1 and task2, Bug Finder shows a data race. The third task is not relevant for the example (and is added only to include a critical section, otherwise data race detection is disabled).

```
int var;

void begin_critical_section(void);
void end_critical_section(void);

void task1(void) {
    var++;
}

void task2(void) {
    var=0;
}

void task3(void){
    begin_critical_section();
    /* Some atomic operation */
    end_critical_section();
}
```

Adjust the priorities of task1 and task2 and see whether a data race is detected. For instance:

- Configure these multitasking options:
  - Interrupts (-interrupts): Specify task1 and task2 as interrupts.
  - Cyclic tasks (-cyclic-tasks): Specify task3 as a cyclic task.
  - Critical section details (-critical-section-begin -critical-sectionend): Specify begin\_critical\_section as a function beginning a critical section and end critical section as a function ending a critical section.
- Run Bug Finder.

You do not see a data race. Since task1 and task2 are nonpreemptable interrupts, the shared variable cannot be accessed concurrently.

- Change task1 to a preemptable interrupt by using the option -preemptable-interrupts. 3
- Run Bug Finder again. You now see a data race on the shared variable var.

## **Further Explorations**

Modify this example in the following ways and see the effect of the modification:

• Change the priorities of task1 and task2.

For instance, you can leave task1 as a nonpreemptable interrupt but change task2 to a preemptable interrupt by using the option -preemptable-interrupts.

The data race disappears. The reason is:

- task1 has higher priority and cannot be interrupted by task2.
- The operation in task2 is atomic and cannot be interrupted by task1.
- Enable the checker Data race including atomic operations (not enabled by default). Use the option Find defects (-checkers).

You see the data race again. The checker considers all operations as potentially nonatomic and the operation in task2 can now be interrupted by the higher priority operation in task1.

Try other modifications to the analysis options and see the result of the checkers.

#### See Also

#### **Polyspace Analysis Options**

Interrupts (-interrupts)|-preemptable-interrupts|-non-preemptable-tasks| Cyclic tasks (-cyclic-tasks)

#### **Polyspace Results**

Data race | Data race including atomic operations

#### More About

- "Analyze Multitasking Programs in Polyspace" on page 14-2
- "Protections for Shared Variables in Multitasking Code" on page 14-20
- "Define Atomic Operations in Multitasking Code" on page 14-24

# **Define Critical Sections with Functions That Take Arguments**

When verifying multitasking code, Polyspace considers that a critical section lies between calls to a lock and unlock function.

```
lock();
/* Critical section code */
unlock();
```

A group of operations in a critical section are atomic with respect to another group of operations that are in the same critical section (that is, having the same lock and unlock function). See also "Define Atomic Operations in Multitasking Code" on page 14-24.

## **Polyspace Assumption on Functions Defining Critical Sections**

Polyspace ignores arguments to functions that begin and end critical sections.

For instance, Polyspace treats the two code sections below as the same critical section if you specify my\_task\_1 and my\_task\_2 as entry points, my\_lock as the lock function and my\_unlock as the unlock function.

```
int shared_var;

void my_lock(int);

void my_unlock(int);

void my_task_1() {
    my_lock(1);
    /* Critical section code */
    shared_var=0;
    my_unlock(1);
}

void my_task_2() {
    my_lock(2);
    /* Critical section code */
    shared_var++;
    my_unlock(2);
}
```

As a result, the analysis considers that these two sections are protected from interrupting each other even though they might not be protected. For instance, Bug Finder does not detect the data race on shared\_var.

Often, the function arguments can be determined only at run time. Since Polyspace models the critical sections prior to the static analysis and run-time error checking phase, the analysis cannot determine if the function arguments are different and ignores the arguments.

# Adapt Polyspace Analysis to Lock and Unlock Functions with Arguments

When the arguments to the functions defining critical sections are compile-time constants, you can adapt the analysis to work around the Polyspace assumption.

For instance, you can use Polyspace analysis options so that the code in the preceding example appears to Polyspace as shown here.

```
int shared var;
void my lock 1(void);
void my_lock_2(void);
void my_unlock_1(void);
void my unlock 2(void);
void my task 1() {
   my_lock_1();
   /* Critical section code */
   shared var=0;
   my_unlock_1();
}
void my_task_2() {
   my_lock_2();
   /* Critical section code */
   shared var++;
   my_unlock_2();
}
```

If you then specify my lock 1 and my lock 2 as the lock functions and my unlock 1 and my unlock 2 as the unlock functions, the analysis recognizes the two sections of code as part of different critical sections. For instance, Bug Finder detects a data race on shared var.

To adapt the analysis for lock and unlock functions that take compile-time constants as arguments:

In a header file common polyspace include.h, convert the function arguments into extensions of the function name with #define-s. In addition, provide a declaration for the new functions.

For instance, for the preceding example, use these #define-s and declarations:

```
#define my lock(X) my lock ##X()
#define my unlock(X) my unlock ##X()
void my lock 1(void);
void my_lock_2(void);
void my_unlock_1(void);
void my_unlock_2(void);
```

2 Specify the file name common polyspace include.h as argument for the option Include (include).

The analysis considers this header file as #include-d in all source files that are analyzed.

Specify the new function names as functions beginning and ending critical sections. Use the options Critical section details (-critical-section-begin -critical-sectionend).

#### See Also

Critical section details (-critical-section-begin -critical-section-end)

# **More About**

"Protections for Shared Variables in Multitasking Code" on page 14-20

# **Configure Coding Rules Checking and Code Metrics Computation**

# **Check for Coding Standard Violations**

With Polyspace, you can check your C/C++ code for violations of coding rules such as MISRA C:2012 rules. Adhering to coding rules can reduce the number of defects and improve the quality of your code.

Polyspace can detect the violations of these rules:

- MISRA C:2004
- MISRA C:2012
- MISRA C++
- JSF AV C++
- AUTOSAR C++14 (Bug Finder only)
- CERT C (Bug Finder only)
- CERT C++ (Bug Finder only)
- ISO®/IEC TS 17961 (Bug Finder only)
- Guidelines (Bug Finder only)

# **Configure Coding Rules Checking**

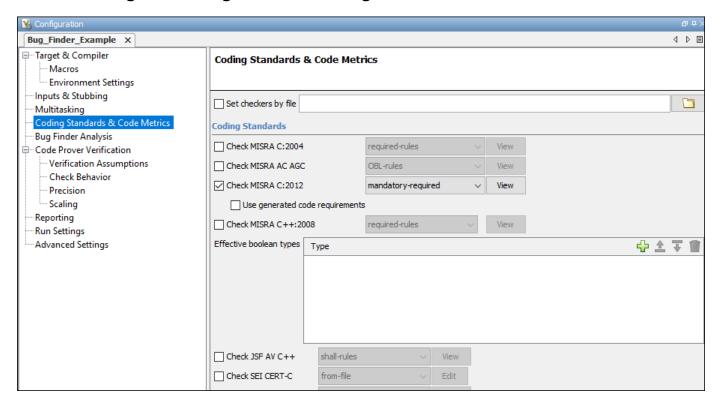

#### **Specify Standard and Predefined Checker Subsets**

Specify the coding rules through Polyspace analysis options. When you run Bug Finder or Code Prover, the analysis looks for coding rule violations in addition to other checks. You can disable the other checks and look for coding rule violations only.

In the Polyspace user interface (desktop products), the options are on the **Configuration** pane under the **Coding Standards & Code Metrics** node.

For C code, use one of these options:

• Check MISRA C:2004 (-misra2)

For generated code, enable the option specific to generated code.

Check MISRA C:2012 (-misra3)

For generated code, enable the option specific to generated code.

- Check SEI CERT-C (-cert-c)
- Check ISO/IEC TS 17961 (-iso-17961)
- Check guidelines (-guidelines)

For C++ code, use one of these options:

- Check MISRA C++:2008 (-misra-cpp)
- Check JSF AV C++ rules (-jsf-coding-rules)
- Check AUTOSAR C++ 14 (-autosar-cpp14)
- Check SEI CERT-C++ (-cert-cpp)
- Check guidelines (-guidelines)

You can specify a predefined subset of rules, for instance, mandatory for MISRA C:2012. These subsets are typically defined by the standard.

You can also define naming conventions for identifiers using regular expressions. See "Create Custom Coding Rules" on page 15-46.

#### **Customize Checker Subsets**

Instead of the predefined subsets, you can specify your own subset of rules from a coding standard.

#### **User Interface (Desktop Products Only)**

- 1 Select the coding standard. From the drop-down list for the subset of rules, select from-file. Click **Edit**.
- In the **Findings selection** window, the coding standard is highlighted on the left pane. On the right pane, select the rules that you want to include in your analysis.
  - When selecting Guidelines > Software Complexity checkers, review their thresholds. If the
    default thresholds are not acceptable, specify a suitable threshold in the Threshold column.
    See Check guidelines (-guidelines).
  - When selecting **Custom** rules, review the **Pattern** and **Convention** for the rules. See Check custom rules (-custom-rules).

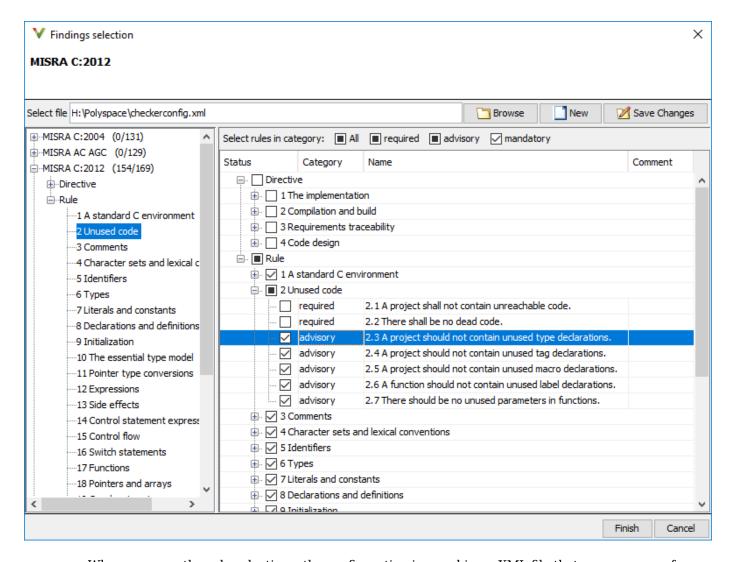

When you save the rule selections, the configuration is saved in an XML file that you can reuse for multiple analyses. The same file contains rules selected for all coding standards. You can reuse this file across multiple projects to enforce common coding standards in a team or organization. To reuse this file in another project in the Polyspace user interface:

- Choose a coding standard in the project configuration. From the drop-down list for the subset of rules, select from-file.
- Click **Edit** and browse to the file location. Alternatively, enter the file name as argument for the option Set checkers by file (-checkers-selection-file).

#### **Command Line**

With the Polyspace desktop products, you can create a coding standard XML file in the user interface and then use this file for command-line analysis. Provide this XML file with the option Set checkers by file (-checkers-selection-file).

With the Polyspace Server products, you have to create a coding standard XML from scratch. Depending on the standard that you want to enable, make a writeable copy of one of the files in <code>polyspaceserverroot</code>\help\toolbox\bugfinder\examples\coding\_standards\_XML and

turn off rules using entries in the XML file (all rules from a standard are enabled in the template). Here, polyspaceserverroot is the root installation folder for the Polyspace Server products, for instance, C:\Program Files\Polyspace Server\R2019a.

For instance, to turn off MISRA C:2012 rule 8.1, use this entry in a copy of the file misra c 2012 rules.xml:

When using the Guideline checkers, specify their threshold between the threshold tags. For instance, to activates the checker Cyclomatic complexity exceeds threshold and set the threshold for the checker to five, use this entry in a copy of the guidelines.xml:

To use the XML file for a MISRA C:2012 analysis in Bug Finder, enter:

For full list of rule id-s and section names, see:

- "AUTOSAR C++14 Rules"
- "CERT C Rules and Recommendations"
- "CERT C++ Rules"
- "ISO/IEC TS 17961 Rules"
- "Custom Coding Rules"
- "JSF C++ Rules"
- "MISRA C:2004 Rules"
- "MISRA C:2012 Directives and Rules"
- "MISRA C++:2008 Rules"
- · "Guidelines"

**Note** The XML format of the checker configuration file can change in future releases.

#### **Check for Coding Standards Only**

To check for coding standards only:

• In Bug Finder, disable checking of defects. Use the option Find defects (-checkers).

• In Code Prover, check for source compliance only. Use the option Verification level (-to).

These rules are checked in the later stages of a Code Prover analysis: MISRA C:2004 rules 9.1, 13.7, and 21.1, and MISRA C:2012 rules 2.2, 9.1, 14.3, and 18.1. If you stop Code Prover at source compliance checking, the analysis might not find all violations of these rules. You can also see a difference in results based on your choice for the option Verification level (-to). For example, it is possible that Code Prover suspects in the first pass that a variable may be uninitialized but proves in the second pass that the variable is initialized. In that case, you see a violation of MISRA C:2012 Rule 9.1 in the first pass but not in the second pass.

# **Review Coding Rule Violations**

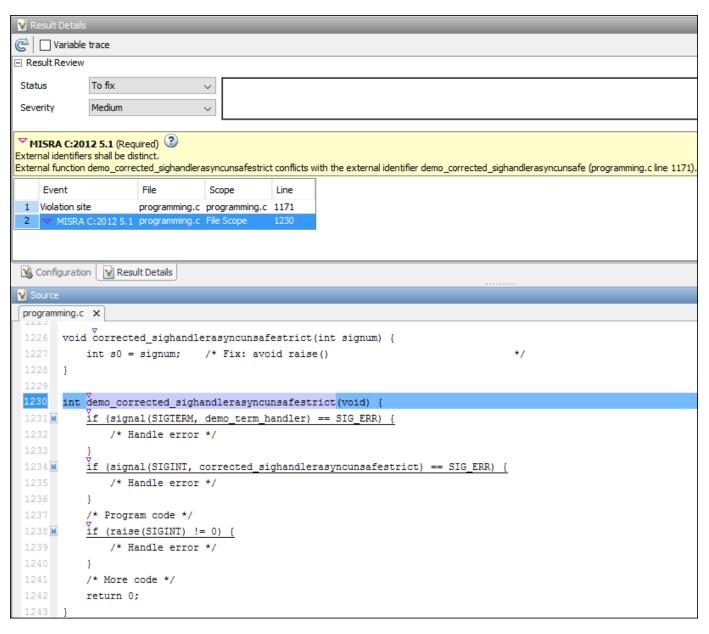

After analysis, you see the coding standard violations on the **Results List** pane. Select a violation to see further details on the **Result Details** pane and the source code on the **Source** pane.

Violations of coding standards are indicated in the source code with the ▽ icon.

For further steps, see "Review Analysis Results" or "Review Polyspace Bug Finder Results in Web Browser".

### **Generate Reports**

You can generate reports using templates that are explicitly defined for coding standards. Use the CodingStandards template. This template:

- Reports only coding standard violations in your analysis results, and omits other types of results such as defects, run-time errors or code metrics.
- Creates a separate chapter in the report for each coding standard. the chapter provides an overview of all violations of the standard and then lists each violation.

To specify a report template, use the option Bug Finder and Code Prover report (-report-template).

#### See Also

#### **More About**

- "Interpret Bug Finder Results in Polyspace Desktop User Interface" on page 19-2
- "Interpret Bug Finder Results in Polyspace Access Web Interface" on page 23-2
- "Address Polyspace Results Through Bug Fixes or Justifications" on page 20-2
- "Filter and Group Results in Polyspace Desktop User Interface" on page 21-2
- "Generate Reports from Polyspace Results" on page 22-2

# Avoid Violations of MISRA C:2012 Rules 8.x

MISRA C:2012 rules 8.1-8.14 enforce good coding practices surrounding declarations and definitions. If you follow these practices, you are less likely to have conflicting declarations or to unintentionally modify variables.

If you do not follow these practices during coding, your code might require major changes later to be MISRA C-compliant. You might have too many MISRA C violations. Sometimes, in fixing a violation, you might violate another rule. Instead, keep these rules in mind when coding. Use the MISRA C:2012 checker to spot any issues that you might have missed.

Explicitly specify all data types in declarations.

```
Avoid implicit data types like this declaration of k:
extern void foo (char c, const k);
Instead use:
```

extern void foo (char c, const int k);

That way, you do not violate MISRA C:2012 Rule 8.1.

When declaring functions, provide names and data types for all parameters.

Avoid declarations without parameter names like these declarations:

```
extern int func(int);
extern int func2();
Instead use:
extern int func(int arg);
extern int func2(void);
```

That way, you do not violate MISRA C:2012 Rule 8.2.

 If you want to use an object or function in multiple files, declare the object or function once in only one header file.

To use an object in multiple source files, declare it as extern in a header file. Include the header file in all the source files where you need the object. In one of those source files, define the object. For instance:

```
/* header.h */
extern int var;
/* file1.c */
#include "header.h"
/* Some usage of var */
/* file2.c */
#include "header.h"
int var=1:
```

To use a function in multiple source files, declare it in a header file. Include the header file in all the source files where you need the function. In one of those source files, define the function.

That way, you do not violate MISRA C:2012 Rule 8.3, MISRA C:2012 Rule 8.4, MISRA C:2012 Rule 8.5, or MISRA C:2012 Rule 8.6.

 If you want to use an object or function in one file only, declare and define the object or function with the static specifier.

Make sure that you use the static specifier in all declarations and the definition. For instance, this function func is meant to be used only in the current file:

```
static int func(void);
static int func(void){
}
```

That way, you do not violateMISRA C:2012 Rule 8.7 and MISRA C:2012 Rule 8.8.

· If you want to use an object in one function only, declare the object in the function body.

Avoid declaring the object outside the function.

For instance, if you use var in func only, do declare it outside the body of func:

```
int var;
void func(void) {
    var=1;
}
Instead use:

void func(void) {
    int var;
    var=1;
}
```

That way, you do not violate MISRA C:2012 Rule 8.7 and MISRA C:2012 Rule 8.9.

 If you want to inline a function, declare and define the function with the static specifier.

Every time you add inline to a function definition, add static too:

```
static inline double func(int val);
static inline double func(int val) {
}
```

That way, you do not violate MISRA C:2012 Rule 8.10.

· When declaring arrays, explicitly specify their size.

Avoid implicit size specifications like this:

```
extern int32_t array[];
Instead use:
#define MAXSIZE 10
extern int32_t array[MAXSIZE];
```

That way, you do not violate MISRA C:2012 Rule 8.11.

When declaring enumerations, try to avoid mixing implicit and explicit specifications.

Avoid mixing implicit and explicit specifications. You can specify the first enumeration constant explicitly, but after that, use either implicit or explicit specifications. For instance, avoid this type of mix:

```
enum color {red = 2, blue, green = 3, yellow};
Instead use:
enum color {red = 2, blue, green, yellow};
That way, you do not violate MISRA C:2012 Rule 8.12.
```

 When declaring pointers, point to a const-qualified type unless you want to use the pointer to modify an object.

Point to a const-qualified type by default unless you intend to use the pointer for modifying the pointed object. For instance, in this example, ptr is not used to modify the pointed object:

```
char last_char(const char * const ptr){
}
```

That way, you do not violate MISRA C:2012 Rule 8.13.

# Reduce Software Complexity by Using Polyspace Checkers

Software complexity refers to various quantifiable metrics of a software module or source files, such as number of lines, number of paths, number of functions, or the complexity of the function call tree. The Polyspace software complexity checkers are raised when these metrics exceeds a threshold. High software complexity might indicate that your code is difficult to read, understand, and debug. It is more efficient to maintain the acceptable level of software complexity during development instead of refactoring complex projects later on. Use the software complexity checkers to detect complex modules early in the development cycle to reduce later refactoring efforts.

You can also calculate the absolute values of code complexity metrics for all files and functions. See "Compute Code Complexity Metrics" on page 15-48.

# **Configure Thresholds for Software Complexity Checkers**

Each software complexity checker corresponds to a complexity metric. Polyspace raises a software complexity checker when the corresponding code complexity metric exceeds a threshold.

The default thresholds of these checkers follow the Hersteller Initiative Software (HIS) Code Complexity standard. See "HIS Code Complexity Metrics" on page 15-51. For checkers that are not present in the HIS standard, the default thresholds are high enough that the code complexity metrics of your code might always be below the threshold. To use these checkers effectively, specify an appropriate threshold for them.

Determine an appropriate set of thresholds for these checkers depending on the best practice for your use case. For instance, when analyzing new projects or newly developed code, you might want to reduce the use of GOTO statements by setting the threshold of Number of goto statements exceeds threshold to zero. When analyzing modules containing legacy libraries, you might want to set the threshold to a higher number.

Depending on your Polyspace product, use the user interface or the command-line interface to specify the threshold. For instance:

- In Polyspace desktop or Server products, in the Checkers selection window, navigate to **Guidelines > Software Complexity** and specify the threshold. In the command line, use the analysis option Check guidelines (-guidelines). See "Check for Coding Standard Violations" on page 15-2.
- In Polyspace as You Code extension, start the Checkers selection window and specify the thresholds in the **Guidelines** > **Software Complexity** node.
  - In Eclipse, open the Checkers selection window from the Configure Project window. See "Configure Checkers for Polyspace as You Code in Eclipse" on page 10-53.
  - In Visual Studio, open the Checkers selection window from the **Polyspace** > **Project** node of the Options window. See "Configure Checkers for Polyspace as You Code in Visual Studio" on page 10-57.
  - In Visual Studio Code, open the Checkers selection window from the command palette. See "Configure Checkers for Polyspace as You Code in Visual Studio Code" on page 10-60.
  - At the command line, open the Checkers selection window by running the command polyspace-checkers-selection. See "Configure Checkers for Polyspace as You Code at the Command Line" on page 10-64.

## Identify and Reduce Software Complexity

#### **Identify Software Complexity by Running Bug Finder Analysis**

To identify software complexity, configure the thresholds of the checkers. For instance, set the thresholds of the checkers listed in this table.

| Checker                                      | Threshold |
|----------------------------------------------|-----------|
| Comment density below threshold              | 20        |
| Call tree complexity exceeds threshold       | 10        |
| Number of call occurrences exceeds threshold | 10        |
| Language scope exceeds threshold             | 400       |

The thresholds indicate the acceptable level of software complexity. To identify issues in your code that might lead to a higher level of complexity, after configuring the software complexity checkers, run a Polyspace Bug Finder analysis. Consider this code:

```
long long power(double x, int n){
    long long BN = 1;
    for(int i = 0; i < n; ++i){
        BN*=x;
    return BN;
}
double AppxIndex(double m, double f){//Noncompliant
    double U = (power(m,2) - 1)/(power(m,2)+2);
    double V = (power(m,4) + 27*power(m,2)+38)/(2*power(m,2)+3);
    return (1+2*f*power(U,2)*(1+power(m,2)*U*V+power(m,3))
            /power(m,3)*(U-V)))/((1-2*f*power(U,2)*(1+power(m,2)*U*V))
           + power(m,3)/power(m,3)*(U-V)));
}
```

The function AppxIndex appears complex. It is not obvious how you might reduce the complexity. The software complexity checkers help you identify the sources of complexity.

After the Bug Finder analysis, the configured checkers are raised:

- Comment density below threshold: The functions in the code contain no explanatory comments.
- Call tree complexity exceeds threshold and Number of call occurrences exceeds threshold: There are too many function calls compared to the number of function definitions. These checks indicate that you can package some of the expressions into separate functions.
- Language scope exceeds threshold: The same operand is repeated several times. You can reduce some of the repetition. For instance, the function power is called with the same arguments several times.

These checks indicate that the function AppxIndex might make the code difficult to read, understand, and debug. To reduce the complexity of the code, address the raised checks.

#### **Reduce Software Complexity**

Reduce the complexity of your code by addressing the identified issues. In this case, the root cause of the raised checks is that the function AppxIndex performs several tasks instead of performing one single task. For instance, the function first calculates U, then it calculates V, and finally it evaluates a lengthy expression containing both U and V. To address these issues, refactor the function AppxIndex so that each task is delegated to a separate function. You might break down the lengthy expression into smaller parts. For instance:

```
// This code calculates effective index of materials as described in
// the formula in 10.1364...
// power(x,n) returns the nth power of x (x^n)
// n is an integer
// x is a double
// return type is long long
long long power(double x, int n){//Compliant}
    long long BN = 1;
    for(int i = 0; i < n; ++i){
        BN*=x;
    return BN;
// CalculateU(m) calculates the first intermediate variable
// required to calculate polarization
// m is the relative refractive index
// return type is double;
double CalculateU(double m){//Compliant
    return (power(m,2) - 1)/(power(m,2)+2);
}
// CalculateV(m) calculates the second intermediate variable
// required to calculate polarization
// m is the relative refractive index
// return type is double;
double CalculateV(double m){//Compliant
    return (power(m,4) + 27*power(m,2)+38)/(2*power(m,2)+3);
// CalculateMid(m,f) calculates the large term present
// in both numerator and denominator
// of the effective index calculation
// m is the relative refractive index
// f is the fillfactor
// return type is double;
double CalculateMid(double m, double f){//Compliant
   double U = CalculateU(m);
   double V = CalculateU(m);
    return 2*f*power(U,2)*(1+power(m,2)*U*V + power(m,3)/power(m,3)*(U-V));
//AppxIndex(m,f) calculates the approximate effective index
// m is the relative refractive index
// f is the fillfactor
//return type is double
double AppxIndex(double m, double f){//Compliant
```

```
return (1+CalculateMid(m,f))/( (1-CalculateMid(m,f)));
}
```

In this code, none of the software complexity checkers is raised, which indicates that you reduced the complexity of this code to an acceptable level. To reduce the software complexity:

- Document the code with sufficient comments.
- 2 Break down the The large complex task performed by AppxIndex into smaller and simpler tasks, which are then delegated to individual functions such as CalculateU, CalculateV and CalculateMid. The function power is now called less frequently. If you later implement a different function to calculate a power and want to use the new function instead of the current one, you have to make fewer replacements.
- Write the new functions to perform one specific task with as little overlap of their functionalities as possible. As a result, these functions contain less repetition of the same operands.

For details about addressing a software complexity check, see the documentation of the checker.

In cases when you are unable to refactor the code, address the checks through code annotations. For instance, if you are using a complex library, you might choose to annotate the checks that are raised on the library. See "Annotate Code and Hide Known or Acceptable Results" on page 28-2. When you annotate a file or function code metric, the corresponding software complexity checker is also annotated by the same comment.

#### See Also

#### More About

"Guidelines"

# **Software Quality Objective Subsets (C:2004)**

| In this section                      |   |
|--------------------------------------|---|
| "Rules in SQO-Subset1" on page 15-15 | ] |
| "Rules in SQO-Subset2" on page 15-16 |   |

# **Rules in SQO-Subset1**

In Polyspace Code Prover, the following set of coding rules will typically reduce the number of unproven results.

| Rule number | Description                                                                                                    |
|-------------|----------------------------------------------------------------------------------------------------|
| 5.2         | Identifiers in an inner scope shall not use the same name as an identifier in an outer scope, and therefore hide that identifier.                                 |
| 8.11        | The <i>static</i> storage class specifier shall be used in definitions and declarations of objects and functions that have internal linkage.                      |
| 8.12        | When an array is declared with external linkage, its size shall be stated explicitly or defined implicitly by initialization.                                     |
| 11.2        | Conversion shall not be performed between a pointer to an object and any type other than an integral type, another pointer to a object type or a pointer to void. |
| 11.3        | A cast should not be performed between a pointer type and an integral type.                                                                                       |
| 12.12       | The underlying bit representations of floating-point values shall not be used.                                                                                    |
| 13.3        | Floating-point expressions shall not be tested for equality or inequality.                                                                                        |
| 13.4        | The controlling expression of a <i>for</i> statement shall not contain any objects of floating type.                                                              |
| 13.5        | The three expressions of a <i>for</i> statement shall be concerned only with loop control.                                                                        |
| 14.4        | The goto statement shall not be used.                                                                                                    |
| 14.7        | A function shall have a single point of exit at the end of the function.                                                                                          |
| 16.1        | Functions shall not be defined with variable numbers of arguments.                                                                                                |
| 16.2        | Functions shall not call themselves, either directly or indirectly.                                                                                               |
| 16.7        | A pointer parameter in a function prototype should be declared as pointer to const if the pointer is not used to modify the addressed object.                     |
| 17.3        | >, >=, <, <= shall not be applied to pointer types except where they point to the same array.                                                                     |
| 17.4        | Array indexing shall be the only allowed form of pointer arithmetic.                                                                                              |
| 17.5        | The declaration of objects should contain no more than 2 levels of pointer indirection.                                                                           |
| 17.6        | The address of an object with automatic storage shall not be assigned to an object that may persist after the object has ceased to exist.                         |
| 18.3        | An area of memory shall not be reused for unrelated purposes.                                                                                                    |
| 18.4        | Unions shall not be used.                                                                                                    |

| Rule number | Description                                       |
|-------------|---------------------------------------------------|
| 20.4        | Dynamic heap memory allocation shall not be used. |

**Note** Polyspace software does not check MISRA rule 18.3.

# **Rules in SQO-Subset2**

Good design practices generally lead to less code complexity, which can reduce the number of unproven results in Polyspace Code Prover. The following set of coding rules enforce good design practices. The SQO-subset2 option checks the rules in SQO-subset1 and some additional rules.

| Rule number | Description                                                                                                    |
|-------------|----------------------------------------------------------------------------------------------------|
| 5.2         | Identifiers in an inner scope shall not use the same name as an identifier in an outer scope, and therefore hide that identifier.                                 |
| 6.3         | typedefs that indicate size and signedness should be used in place of the basic types                                                                             |
| 8.7         | Objects shall be defined at block scope if they are only accessed from within a single function                                                                   |
| 8.11        | The <i>static</i> storage class specifier shall be used in definitions and declarations of objects and functions that have internal linkage.                      |
| 8.12        | When an array is declared with external linkage, its size shall be stated explicitly or defined implicitly by initialization.                                     |
| 9.2         | Braces shall be used to indicate and match the structure in the nonzero initialization of arrays and structures                                                   |
| 9.3         | In an enumerator list, the = construct shall not be used to explicitly initialize members other than the first, unless all items are explicitly initialized       |
| 10.3        | The value of a complex expression of integer type may only be cast to a type that is narrower and of the same signedness as the underlying type of the expression |
| 10.5        | Bitwise operations shall not be performed on signed integer types                                                                                                 |
| 11.1        | Conversion shall not be performed between a pointer to a function and any type other than an integral type                                                        |
| 11.2        | Conversion shall not be performed between a pointer to an object and any type other than an integral type, another pointer to a object type or a pointer to void. |
| 11.3        | A cast should not be performed between a pointer type and an integral type.                                                                                       |
| 11.5        | Type casting from any type to or from pointers shall not be used                                                                                                  |
| 12.1        | Limited dependence should be placed on C's operator precedence rules in expressions                                                                               |
| 12.2        | The value of an expression shall be the same under any order of evaluation that the standard permits                                                              |
| 12.5        | The operands of a logical && or    shall be primary-expressions                                                                                                   |

| Rule number | Description                                                                                                    |
|-------------|----------------------------------------------------------------------------------------------------|
| 12.6        | Operands of logical operators (&&, $  $ and $!$ ) should be effectively Boolean. Expression that are effectively Boolean should not be used as operands to operators other than (&&, $  $ or $!$ ) |
| 12.9        | The unary minus operator shall not be applied to an expression whose underlying type is unsigned                                                                                                   |
| 12.10       | The comma operator shall not be used                                                                                                    |
| 12.12       | The underlying bit representations of floating-point values shall not be used.                                                                                                    |
| 13.1        | Assignment operators shall not be used in expressions that yield Boolean values                                                                                                    |
| 13.2        | Tests of a value against zero should be made explicit, unless the operand is effectively Boolean                                                                                                   |
| 13.3        | Floating-point expressions shall not be tested for equality or inequality.                                                                                                    |
| 13.4        | The controlling expression of a <i>for</i> statement shall not contain any objects of floating type.                                                                                               |
| 13.5        | The three expressions of a <i>for</i> statement shall be concerned only with loop control.                                                                                                    |
| 13.6        | Numeric variables being used within a "for" loop for iteration counting should not be modified in the body of the loop                                                                             |
| 14.4        | The <i>goto</i> statement shall not be used.                                                                                                    |
| 14.7        | A function shall have a single point of exit at the end of the function.                                                                                                    |
| 14.8        | The statement forming the body of a <i>switch, while, do while</i> or <i>for</i> statement shall be a compound statement                                                                           |
| 14.10       | All if else if constructs should contain a final else clause                                                                                                    |
| 15.3        | The final clause of a <i>switch</i> statement shall be the <i>default</i> clause                                                                                                    |
| 16.1        | Functions shall not be defined with variable numbers of arguments.                                                                                                    |
| 16.2        | Functions shall not call themselves, either directly or indirectly.                                                                                                    |
| 16.3        | Identifiers shall be given for all of the parameters in a function prototype declaration                                                                                                    |
| 16.7        | A pointer parameter in a function prototype should be declared as pointer to const if the pointer is not used to modify the addressed object.                                                      |
| 16.8        | All exit paths from a function with non-void return type shall have an explicit return statement with an expression                                                                                |
| 16.9        | A function identifier shall only be used with either a preceding &, or with a parenthesized parameter list, which may be empty                                                                     |
| 17.3        | >, >=, <, <= shall not be applied to pointer types except where they point to the same array.                                                                                                    |
| 17.4        | Array indexing shall be the only allowed form of pointer arithmetic.                                                                                                    |
| 17.5        | The declaration of objects should contain no more than 2 levels of pointer indirection.                                                                                                    |
| 17.6        | The address of an object with automatic storage shall not be assigned to an object that may persist after the object has ceased to exist.                                                          |

| Rule number | Description                                                                                                    |
|-------------|----------------------------------------------------------------------------------------------------|
| 18.3        | An area of memory shall not be reused for unrelated purposes.                                                                                                    |
| 18.4        | Unions shall not be used.                                                                                                    |
| 19.4        | C macros shall only expand to a braced initializer, a constant, a parenthesized expression, a type qualifier, a storage class specifier, or a do-while-zero construct |
| 19.9        | Arguments to a function-like macro shall not contain tokens that look like preprocessing directives                                                                   |
| 19.10       | In the definition of a function-like macro each instance of a parameter shall be enclosed in parentheses unless it is used as the operand of # or ##                  |
| 19.11       | All macro identifiers in preprocessor directives shall be defined before use, except in #ifdef and #ifndef preprocessor directives and the defined() operator         |
| 19.12       | There shall be at most one occurrence of the # or ## preprocessor operators in a single macro definition.                                                             |
| 20.3        | The validity of values passed to library functions shall be checked.                                                                                                  |
| 20.4        | Dynamic heap memory allocation shall not be used.                                                                                                    |

**Note** Polyspace software does not check MISRA rule **20.3** directly.

However, you can check this rule by writing manual stubs that check the validity of values. For example, the following code checks the validity of an input being greater than 1:

```
int my_system_library_call(int in) {assert (in>1); if random \
return -1 else return 0; }
```

#### **See Also**

Check MISRA C:2004 (-misra2)

#### **More About**

"Check for Coding Standard Violations" on page 15-2

# **Software Quality Objective Subsets (AC AGC)**

| In this section                      |  |
|--------------------------------------|--|
| "Rules in SQO-Subset1" on page 15-19 |  |
| "Rules in SQO-Subset2" on page 15-19 |  |

# **Rules in SQO-Subset1**

In Polyspace Code Prover, the following set of coding rules will typically reduce the number of unproven results.

| Rule number | Description                                                                                                    |
|-------------|----------------------------------------------------------------------------------------------------|
| 5.2         | Identifiers in an inner scope shall not use the same name as an identifier in an outer scope, and therefore hide that identifier.                                 |
| 8.11        | The <i>static</i> storage class specifier shall be used in definitions and declarations of objects and functions that have internal linkage.                      |
| 8.12        | When an array is declared with external linkage, its size shall be stated explicitly or defined implicitly by initialization.                                     |
| 11.2        | Conversion shall not be performed between a pointer to an object and any type other than an integral type, another pointer to a object type or a pointer to void. |
| 11.3        | A cast should not be performed between a pointer type and an integral type.                                                                                       |
| 12.12       | The underlying bit representations of floating-point values shall not be used.                                                                                    |
| 14.7        | A function shall have a single point of exit at the end of the function.                                                                                          |
| 16.1        | Functions shall not be defined with variable numbers of arguments.                                                                                                |
| 16.2        | Functions shall not call themselves, either directly or indirectly.                                                                                               |
| 17.3        | >, >=, <, <= shall not be applied to pointer types except where they point to the same array.                                                                     |
| 17.6        | The address of an object with automatic storage shall not be assigned to an object that may persist after the object has ceased to exist.                         |
| 18.4        | Unions shall not be used.                                                                                                    |

For more information about these rules, see MISRA AC AGC Guidelines for the Application of MISRA-C:2004 in the Context of Automatic Code Generation.

# **Rules in SQO-Subset2**

Good design practices generally lead to less code complexity, which can reduce the number of unproven results in Polyspace Code Prover. The following set of coding rules enforce good design practices. The SQO-subset2 option checks the rules in SQO-subset1 and some additional rules.

| Rule number | Description                                                                                                    |
|-------------|----------------------------------------------------------------------------------------------------|
|             | Identifiers in an inner scope shall not use the same name as an identifier in an outer scope, and therefore hide that identifier. |

| Rule number | Description                                                                                                    |
|-------------|----------------------------------------------------------------------------------------------------|
| 6.3         | typedefs that indicate size and signedness should be used in place of the basic types                                                                             |
| 8.7         | Objects shall be defined at block scope if they are only accessed from within a single function                                                                   |
| 8.11        | The <i>static</i> storage class specifier shall be used in definitions and declarations of objects and functions that have internal linkage.                      |
| 8.12        | When an array is declared with external linkage, its size shall be stated explicitly or defined implicitly by initialization.                                     |
| 9.3         | In an enumerator list, the = construct shall not be used to explicitly initialize members other than the first, unless all items are explicitly initialized       |
| 11.1        | Conversion shall not be performed between a pointer to a function and any type other than an integral type                                                        |
| 11.2        | Conversion shall not be performed between a pointer to an object and any type other than an integral type, another pointer to a object type or a pointer to void. |
| 11.3        | A cast should not be performed between a pointer type and an integral type.                                                                                       |
| 11.5        | Type casting from any type to or from pointers shall not be used                                                                                                  |
| 12.2        | The value of an expression shall be the same under any order of evaluation that the standard permits                                                              |
| 12.9        | The unary minus operator shall not be applied to an expression whose underlying type is unsigned                                                                  |
| 12.10       | The comma operator shall not be used                                                                                                    |
| 12.12       | The underlying bit representations of floating-point values shall not be used.                                                                                    |
| 14.7        | A function shall have a single point of exit at the end of the function.                                                                                          |
| 16.1        | Functions shall not be defined with variable numbers of arguments.                                                                                                |
| 16.2        | Functions shall not call themselves, either directly or indirectly.                                                                                               |
| 16.3        | Identifiers shall be given for all of the parameters in a function prototype declaration                                                                          |
| 16.8        | All exit paths from a function with non-void return type shall have an explicit return statement with an expression                                               |
| 16.9        | A function identifier shall only be used with either a preceding &, or with a parenthesized parameter list, which may be empty                                    |
| 17.3        | >, >=, <, <= shall not be applied to pointer types except where they point to the same array.                                                                     |
| 17.6        | The address of an object with automatic storage shall not be assigned to an object that may persist after the object has ceased to exist.                         |
| 18.4        | Unions shall not be used.                                                                                                    |
| 19.9        | Arguments to a function-like macro shall not contain tokens that look like preprocessing directives                                                               |
| 19.10       | In the definition of a function-like macro each instance of a parameter shall be enclosed in parentheses unless it is used as the operand of # or ##              |

| Rule number | Description                                                                                                    |
|-------------|----------------------------------------------------------------------------------------------------|
| 19.11       | All macro identifiers in preprocessor directives shall be defined before use, except in #ifdef and #ifndef preprocessor directives and the defined() operator |
| 19.12       | There shall be at most one occurrence of the # or ## preprocessor operators in a single macro definition.                                                     |
| 20.3        | The validity of values passed to library functions shall be checked.                                                                                          |

**Note** Polyspace software does not check MISRA rule **20.3** directly.

However, you can check this rule by writing manual stubs that check the validity of values. For example, the following code checks the validity of an input being greater than 1:

```
int my_system_library_call(int in) {assert (in>1); if random \
return -1 else return 0; }
```

For more information about these rules, see MISRA AC AGC Guidelines for the Application of MISRA-C:2004 in the Context of Automatic Code Generation.

#### **See Also**

Check MISRA AC AGC (-misra-ac-agc)

#### **More About**

• "Check for Coding Standard Violations" on page 15-2

# **Software Quality Objective Subsets (C:2012)**

| In this section                           |  |
|-------------------------------------------|--|
| "Guidelines in SQO-Subset1" on page 15-22 |  |
| "Guidelines in SQO-Subset2" on page 15-23 |  |

These subsets of MISRA C:2012 guidelines can have a direct or indirect impact on the precision of your Polyspace results. When you set up coding rules checking, you can select these subsets.

# **Guidelines in SQO-Subset1**

The following set of MISRA C:2012 coding guidelines typically reduces the number of unproven results in Polyspace Code Prover.

| Rule | Description                                                                                                    |
|------|----------------------------------------------------------------------------------------------------|
| 8.8  | The static storage class specifier shall be used in all declarations of objects and functions that have internal linkage              |
| 8.11 | When an array with external linkage is declared, its size should be explicitly specified                                              |
| 8.13 | A pointer should point to a const-qualified type whenever possible                                                                    |
| 11.1 | Conversions shall not be performed between a pointer to a function and any other type                                                 |
| 11.2 | Conversions shall not be performed between a pointer to an incomplete type and any other type                                         |
| 11.4 | A conversion should not be performed between a pointer to object and an integer type                                                  |
| 11.5 | A conversion should not be performed from pointer to void into pointer to object                                                      |
| 11.6 | A cast shall not be performed between pointer to void and an arithmetic type                                                          |
| 11.7 | A cast shall not be performed between pointer to object and a non-integer arithmetic type                                             |
| 14.1 | A loop counter shall not have essentially floating type                                                                               |
| 14.2 | A for loop shall be well-formed                                                                                                    |
| 15.1 | The goto statement should not be used                                                                                                 |
| 15.2 | The goto statement shall jump to a label declared later in the same function                                                          |
| 15.3 | Any label referenced by a goto statement shall be declared in the same block, or in any block enclosing the goto statement            |
| 15.5 | A function should have a single point of exit at the end                                                                              |
| 17.1 | The features of <starg.h> shall not be used</starg.h>                                                                                 |
| 17.2 | Functions shall not call themselves, either directly or indirectly                                                                    |
| 18.3 | The relational operators >, >=, < and <= shall not be applied to objects of pointer type except where they point into the same object |
| 18.4 | The +, -, += and -= operators should not be applied to an expression of pointer type                                                  |

| Rule | Description                                                                                                    |
|------|----------------------------------------------------------------------------------------------------|
| 18.5 | Declarations should contain no more than two levels of pointer nesting                                                                         |
| 18.6 | The address of an object with automatic storage shall not be copied to another object that persists after the first object has ceased to exist |
| 19.2 | The union keyword should not be used                                                                                                    |
| 21.3 | The memory allocation and deallocation functions of <stdlib.h> shall not be used</stdlib.h>                                                    |

# **Guidelines in SQO-Subset2**

Good design practices generally lead to less code complexity, which can reduce the number of unproven results in Polyspace Code Prover. The following set of coding rules enforce good design practices. The SQO-subset2 option checks the rules in SQO-subset1 and some additional rules.

| Rule | Description                                                                                                    |
|------|----------------------------------------------------------------------------------------------------|
| 8.8  | The static storage class specifier shall be used in all declarations of objects and functions that have internal linkage                   |
| 8.11 | When an array with external linkage is declared, its size should be explicitly specified                                                   |
| 8.13 | A pointer should point to a const-qualified type whenever possible                                                                         |
| 11.1 | Conversions shall not be performed between a pointer to a function and any other type                                                      |
| 11.2 | Conversions shall not be performed between a pointer to an incomplete type and any other type                                              |
| 11.4 | A conversion should not be performed between a pointer to object and an integer type                                                       |
| 11.5 | A conversion should not be performed from pointer to void into pointer to object                                                           |
| 11.6 | A cast shall not be performed between pointer to void and an arithmetic type                                                               |
| 11.7 | A cast shall not be performed between pointer to object and a non-integer arithmetic type                                                  |
| 11.8 | A cast shall not remove any const or volatile qualification from the type pointed to by a pointer                                          |
| 12.1 | The precedence of operators within expressions should be made explicit                                                                     |
| 12.3 | The comma operator should not be used                                                                                                    |
| 13.2 | The value of an expression and its persistent side effects shall be the same under all permitted evaluation orders                         |
| 13.4 | The result of an assignment operator should not be used                                                                                    |
| 14.1 | A loop counter shall not have essentially floating type                                                                                    |
| 14.2 | A for loop shall be well-formed                                                                                                    |
| 14.4 | The controlling expression of an if statement and the controlling expression of an iteration-statement shall have essentially Boolean type |
| 15.1 | The goto statement should not be used                                                                                                    |
| 15.2 | The goto statement shall jump to a label declared later in the same function                                                               |

| Rule  | Description                                                                                                    |
|-------|----------------------------------------------------------------------------------------------------|
| 15.3  | Any label referenced by a goto statement shall be declared in the same block, or in any block enclosing the goto statement                     |
| 15.5  | A function should have a single point of exit at the end                                                                                       |
| 15.6  | The body of an iteration- statement or a selection- statement shall be a compound-statement                                                    |
| 15.7  | All if else if constructs shall be terminated with an else statement                                                                           |
| 16.4  | Every switch statement shall have a default label                                                                                              |
| 16.5  | A default label shall appear as either the first or the last switch label of a switch statement                                                |
| 17.1  | The features of <starg.h> shall not be used</starg.h>                                                                                          |
| 17.2  | Functions shall not call themselves, either directly or indirectly                                                                             |
| 17.4  | All exit paths from a function with non-void return type shall have an explicit return statement with an expression                            |
| 18.3  | The relational operators >, >=, < and <= shall not be applied to objects of pointer type except where they point into the same object          |
| 18.4  | The $+$ , $-$ , $+$ = and $-$ = operators should not be applied to an expression of pointer type                                               |
| 18.5  | Declarations should contain no more than two levels of pointer nesting                                                                         |
| 18.6  | The address of an object with automatic storage shall not be copied to another object that persists after the first object has ceased to exist |
| 19.2  | The union keyword should not be used                                                                                                    |
| 20.4  | A macro shall not be defined with the same name as a keyword                                                                                   |
| 20.6  | Tokens that look like a preprocessing directive shall not occur within a macro argument                                                        |
| 20.7  | Expressions resulting from the expansion of macro parameters shall be enclosed in parentheses                                                  |
| 20.9  | All identifiers used in the controlling expression of #if or #elif preprocessing directives shall be #define'd before evaluation               |
| 20.11 | A macro parameter immediately following a # operator shall not immediately be followed by a ## operator                                        |
| 21.3  | The memory allocation and deallocation functions of <stdlib.h> shall not be used</stdlib.h>                                                    |

# **See Also**

Check MISRA C:2012 (-misra3)

# **More About**

"Check for Coding Standard Violations" on page 15-2

# **Software Quality Objective Subsets (C++)**

#### In this section...

"SQO Subset 1 - Direct Impact on Selectivity" on page 15-25

"SQO Subset 2 - Indirect Impact on Selectivity" on page 15-26

# **SQO Subset 1 - Direct Impact on Selectivity**

The following set of MISRA C++ coding rules will typically improve the number of unproven results in Polyspace Code Prover.

| MISRA C++ Rule | Description                                                                                                    |
|----------------|----------------------------------------------------------------------------------------------------|
| 2-10-2         | Identifiers declared in an inner scope shall not hide an identifier declared in an outer scope.                                                   |
| 3-1-3          | When an array is declared, its size shall either be stated explicitly or defined implicitly by initialization.                                    |
| 3-3-2          | The One Definition Rule shall not be violated.                                                                                                    |
| 3-9-3          | The underlying bit representations of floating-point values shall not be used.                                                                    |
| 5-0-15         | Array indexing shall be the only form of pointer arithmetic.                                                                                      |
| 5-0-18         | >, >=, <, <= shall not be applied to objects of pointer type, except where they point to the same array.                                          |
| 5-0-19         | The declaration of objects shall contain no more than two levels of pointer indirection.                                                          |
| 5-2-8          | An object with integer type or pointer to void type shall not be converted to an object with pointer type.                                        |
| 5-2-9          | A cast should not convert a pointer type to an integral type.                                                                                     |
| 6-2-2          | Floating-point expressions shall not be directly or indirectly tested for equality or inequality.                                                 |
| 6-5-1          | A for loop shall contain a single loop-counter which shall not have floating type.                                                                |
| 6-5-2          | If loop-counter is not modified by or ++, then, within condition, the loop-counter shall only be used as an operand to $<=$ , $<$ , $>$ or $>=$ . |
| 6-5-3          | The loop-counter shall not be modified within condition or statement.                                                                             |
| 6-5-4          | The loop-counter shall be modified by one of:, $++$ , $-=n$ , or $+=n$ ; where n remains constant for the duration of the loop.                   |
| 6-6-1          | Any label referenced by a goto statement shall be declared in the same block, or in a block enclosing the goto statement.                         |
| 6-6-2          | The goto statement shall jump to a label declared later in the same function body.                                                                |
| 6-6-4          | For any iteration statement there shall be no more than one break or goto statement used for loop termination.                                    |
| 6-6-5          | A function shall have a single point of exit at the end of the function.                                                                          |
| 7-5-1          | A function shall not return a reference or a pointer to an automatic variable (including parameters), defined within the function.                |

| MISRA C++ Rule | Description                                                                                                    |
|----------------|----------------------------------------------------------------------------------------------------|
| 7-5-2          | The address of an object with automatic storage shall not be assigned to another object that may persist after the first object has ceased to exist.                                                   |
| 7-5-4          | Functions should not call themselves, either directly or indirectly.                                                                                                    |
| 8-4-1          | Functions shall not be defined using the ellipsis notation.                                                                                                    |
| 9-5-1          | Unions shall not be used.                                                                                                    |
| 10-1-2         | A base class shall only be declared virtual if it is used in a diamond hierarchy.                                                                                                    |
| 10-1-3         | An accessible base class shall not be both virtual and nonvirtual in the same hierarchy.                                                                                                    |
| 10-3-1         | There shall be no more than one definition of each virtual function on each path through the inheritance hierarchy.                                                                                    |
| 10-3-2         | Each overriding virtual function shall be declared with the virtual keyword.                                                                                                    |
| 10-3-3         | A virtual function shall only be overridden by a pure virtual function if it is itself declared as pure virtual.                                                                                       |
| 15-0-3         | Control shall not be transferred into a try or catch block using a goto or a switch statement.                                                                                                    |
| 15-1-3         | An empty throw (throw;) shall only be used in the compound- statement of a catch handler.                                                                                                    |
| 15-3-3         | Handlers of a function-try-block implementation of a class constructor or destructor shall not reference non-static members from this class or its bases.                                              |
| 15-3-5         | A class type exception shall always be caught by reference.                                                                                                    |
| 15-3-6         | Where multiple handlers are provided in a single try-catch statement or function-try-block for a derived class and some or all of its bases, the handlers shall be ordered most-derived to base class. |
| 15-3-7         | Where multiple handlers are provided in a single try-catch statement or function-try-block, any ellipsis (catch-all) handler shall occur last.                                                         |
| 15-4-1         | If a function is declared with an exception-specification, then all declarations of the same function (in other translation units) shall be declared with the same set of type-ids.                    |
| 15-5-1         | A class destructor shall not exit with an exception.                                                                                                    |
| 15-5-2         | Where a function's declaration includes an exception-specification, the function shall only be capable of throwing exceptions of the indicated type(s).                                                |
| 18-4-1         | Dynamic heap memory allocation shall not be used.                                                                                                    |

# **SQO Subset 2 - Indirect Impact on Selectivity**

Good design practices generally lead to less code complexity, which can improve the number of unproven results in Polyspace Code Prover. The following set of coding rules may help to address design issues in your code. The SQO-subset2 option checks the rules in SQO-subset1 and SQOsubset2.

| MISRA C++ Rule | Description                                                                              |
|----------------|------------------------------------------------------------------------------------------|
| 2-10-2         | Identifiers declared in an inner scope shall not hide an identifier declared in an outer |
|                | scope.                                                                                   |

| MISRA C++ Rule | Description                                                                                                    |
|----------------|----------------------------------------------------------------------------------------------------|
| 3-1-3          | When an array is declared, its size shall either be stated explicitly or defined implicitly by initialization.                                                                                                    |
| 3-3-2          | If a function has internal linkage then all re-declarations shall include the static storage class specifier.                                                                                                    |
| 3-4-1          | An identifier declared to be an object or type shall be defined in a block that minimizes its visibility.                                                                                                    |
| 3-9-2          | typedefs that indicate size and signedness should be used in place of the basic numerical types.                                                                                                    |
| 3-9-3          | The underlying bit representations of floating-point values shall not be used.                                                                                                    |
| 4-5-1          | Expressions with type bool shall not be used as operands to built-in operators other than the assignment operator =, the logical operators &&,   , !, the equality operators == and !=, the unary & operator, and the conditional operator. |
| 5-0-1          | The value of an expression shall be the same under any order of evaluation that the standard permits.                                                                                                    |
| 5-0-2          | Limited dependence should be placed on C++ operator precedence rules in expressions.                                                                                                    |
| 5-0-7          | There shall be no explicit floating-integral conversions of a cvalue expression.                                                                                                    |
| 5-0-8          | An explicit integral or floating-point conversion shall not increase the size of the underlying type of a cvalue expression.                                                                                                    |
| 5-0-9          | An explicit integral conversion shall not change the signedness of the underlying type of a cvalue expression.                                                                                                    |
| 5-0-10         | If the bitwise operators ~ and << are applied to an operand with an underlying type of unsigned char or unsigned short, the result shall be immediately cast to the underlying type of the operand.                                         |
| 5-0-13         | The condition of an if-statement and the condition of an iteration- statement shall have type bool                                                                                                    |
| 5-0-15         | Array indexing shall be the only form of pointer arithmetic.                                                                                                    |
| 5-0-18         | >, >=, <, <= shall not be applied to objects of pointer type, except where they point to the same array.                                                                                                    |
| 5-0-19         | The declaration of objects shall contain no more than two levels of pointer indirection.                                                                                                    |
| 5-2-1          | Each operand of a logical && or    shall be a postfix - expression.                                                                                                    |
| 5-2-2          | A pointer to a virtual base class shall only be cast to a pointer to a derived class by means of dynamic_cast.                                                                                                    |
| 5-2-5          | A cast shall not remove any const or volatile qualification from the type of a pointer or reference.                                                                                                    |
| 5-2-6          | A cast shall not convert a pointer to a function to any other pointer type, including a pointer to function type.                                                                                                    |
| 5-2-7          | An object with pointer type shall not be converted to an unrelated pointer type, either directly or indirectly.                                                                                                    |
| 5-2-8          | An object with integer type or pointer to void type shall not be converted to an object with pointer type.                                                                                                    |
| 5-2-9          | A cast should not convert a pointer type to an integral type.                                                                                                    |

| MISRA C++ Rule | Description                                                                                                    |
|----------------|----------------------------------------------------------------------------------------------------|
| 5-2-11         | The comma operator, && operator and the    operator shall not be overloaded.                                                                                 |
| 5-3-2          | The unary minus operator shall not be applied to an expression whose underlying type is unsigned.                                                            |
| 5-3-3          | The unary & operator shall not be overloaded.                                                                                                    |
| 5-18-1         | The comma operator shall not be used.                                                                                                    |
| 6-2-1          | Assignment operators shall not be used in sub-expressions.                                                                                                   |
| 6-2-2          | Floating-point expressions shall not be directly or indirectly tested for equality or inequality.                                                            |
| 6-3-1          | The statement forming the body of a switch, while, do while or for statement shall be a compound statement.                                                  |
| 6-4-2          | All if else if constructs shall be terminated with an else clause.                                                                                           |
| 6-4-6          | The final clause of a switch statement shall be the default-clause.                                                                                          |
| 6-5-1          | A for loop shall contain a single loop-counter which shall not have floating type.                                                                           |
| 6-5-2          | If loop-counter is not modified by or ++, then, within condition, the loop-counter shall only be used as an operand to $<=$ , $<$ , $>$ or $>=$ .            |
| 6-5-3          | The loop-counter shall not be modified within condition or statement.                                                                                        |
| 6-5-4          | The loop-counter shall be modified by one of:, $++$ , $-=n$ , or $+=n$ ; where n remains constant for the duration of the loop.                              |
| 6-6-1          | Any label referenced by a goto statement shall be declared in the same block, or in a block enclosing the goto statement.                                    |
| 6-6-2          | The goto statement shall jump to a label declared later in the same function body.                                                                           |
| 6-6-4          | For any iteration statement there shall be no more than one break or goto statement used for loop termination.                                               |
| 6-6-5          | A function shall have a single point of exit at the end of the function.                                                                                     |
| 7-5-1          | A function shall not return a reference or a pointer to an automatic variable (including parameters), defined within the function.                           |
| 7-5-2          | The address of an object with automatic storage shall not be assigned to another object that may persist after the first object has ceased to exist.         |
| 7-5-4          | Functions should not call themselves, either directly or indirectly.                                                                                         |
| 8-4-1          | Functions shall not be defined using the ellipsis notation.                                                                                                  |
| 8-4-3          | All exit paths from a function with non-void return type shall have an explicit return statement with an expression.                                         |
| 8-4-4          | A function identifier shall either be used to call the function or it shall be preceded by &.                                                                |
| 8-5-2          | Braces shall be used to indicate and match the structure in the non-zero initialization of arrays and structures.                                            |
| 8-5-3          | In an enumerator list, the = construct shall not be used to explicitly initialize members other than the first, unless all items are explicitly initialized. |
| 9-5-1          | Unions shall not be used.                                                                                                    |
| 10-1-2         | A base class shall only be declared virtual if it is used in a diamond hierarchy.                                                                            |

| MISRA C++ Rule | Description                                                                                                    |
|----------------|----------------------------------------------------------------------------------------------------|
| 10-1-3         | An accessible base class shall not be both virtual and nonvirtual in the same hierarchy.                                                                                                    |
| 10-3-1         | There shall be no more than one definition of each virtual function on each path through the inheritance hierarchy.                                                                                    |
| 10-3-2         | Each overriding virtual function shall be declared with the virtual keyword.                                                                                                    |
| 10-3-3         | A virtual function shall only be overridden by a pure virtual function if it is itself declared as pure virtual.                                                                                       |
| 11-0-1         | Member data in non- POD class types shall be private.                                                                                                    |
| 12-1-1         | An object's dynamic type shall not be used from the body of its constructor or destructor.                                                                                                    |
| 12-8-2         | The copy assignment operator shall be declared protected or private in an abstract class.                                                                                                    |
| 15-0-3         | Control shall not be transferred into a try or catch block using a goto or a switch statement.                                                                                                    |
| 15-1-3         | An empty throw (throw;) shall only be used in the compound- statement of a catch handler.                                                                                                    |
| 15-3-3         | Handlers of a function-try-block implementation of a class constructor or destructor shall not reference non-static members from this class or its bases.                                              |
| 15-3-5         | A class type exception shall always be caught by reference.                                                                                                    |
| 15-3-6         | Where multiple handlers are provided in a single try-catch statement or function-try-block for a derived class and some or all of its bases, the handlers shall be ordered most-derived to base class. |
| 15-3-7         | Where multiple handlers are provided in a single try-catch statement or function-try-block, any ellipsis (catch-all) handler shall occur last.                                                         |
| 15-4-1         | If a function is declared with an exception-specification, then all declarations of the same function (in other translation units) shall be declared with the same set of typeids.                     |
| 15-5-1         | A class destructor shall not exit with an exception.                                                                                                    |
| 15-5-2         | Where a function's declaration includes an exception-specification, the function shall only be capable of throwing exceptions of the indicated type(s).                                                |
| 16-0-5         | Arguments to a function-like macro shall not contain tokens that look like preprocessing directives.                                                                                                   |
| 16-0-6         | In the definition of a function-like macro, each instance of a parameter shall be enclosed in parentheses, unless it is used as the operand of # or ##.                                                |
| 16-0-7         | Undefined macro identifiers shall not be used in #if or #elif preprocessor directives, except as operands to the defined operator.                                                                     |
| 16-2-2         | C++ macros shall only be used for: include guards, type qualifiers, or storage class specifiers.                                                                                                    |
| 16-3-1         | There shall be at most one occurrence of the # or ## operators in a single macro definition.                                                                                                    |
| 18-4-1         | Dynamic heap memory allocation shall not be used.                                                                                                    |

# **See Also**

Check MISRA C++:2008 (-misra-cpp)

# **More About**

"Check for Coding Standard Violations" on page 15-2  $\,$ 

# **Coding Rule Subsets Checked Early in Analysis**

In the initial compilation phase of the analysis, Polyspace checks those coding rules that do not require the run-time error detection part of the analysis. If you want only those rules checked, you can perform a much quicker analysis.

The software provides two predefined subsets of rules that it checks earlier in the analysis. The subsets are available with the options Check MISRA C:2004 (-misra2), Check MISRA AC AGC (-misra-ac-agc), and Check MISRA C:2012 (-misra3).

| Argument                   | Purpose                                                                                                    |
|----------------------------|----------------------------------------------------------------------------------------------------|
| single-unit-rules          | Check rules that apply only to single translation units.                                                                                                    |
|                            | If you detect only coding rule violations and select this subset, a Bug Finder analysis stops after the compilation phase.                                                                                                    |
| system-decidable-<br>rules | Check rules in the single-unit-rules subset and some rules that apply to the collective set of program files. The additional rules are the less complex rules that apply at the integration level. These rules can be checked only at the integration level because the rules involve more than one translation unit.  If you detect only coding rule violations and select this subset, a Bug Finder. |
|                            | If you detect only coding rule violations and select this subset, a Bug Finder analysis stops after the linking phase.                                                                                                    |

See also "Check for Coding Standard Violations" on page 15-2.

#### MISRA C:2004 and MISRA AC AGC Rules

The software checks the following rules early in the analysis. The rules that are checked at a system level and appear only in the system-decidable-rules subset are indicated by an asterisk.

#### **Environment**

| Rule | Description                                                                                                    |
|------|----------------------------------------------------------------------------------------------------|
| 1.1* | All code shall conform to ISO 9899:1990 "Programming languages - C", amended and corrected by ISO/IEC 9899/COR1:1995, ISO/IEC 9899/AMD1:1995, and ISO/IEC 9899/COR2:1996. |

#### **Language Extensions**

| Rule | Description                                                   |
|------|---------------------------------------------------------------|
| 2.1  | Assembly language shall be encapsulated and isolated.         |
| 2.2  | Source code shall only use /* */ style comments.              |
| 2.3  | The character sequence /* shall not be used within a comment. |

#### **Documentation**

| F | lule | Description                                                          |
|---|------|----------------------------------------------------------------------|
| 3 | .4   | All uses of the #pragma directive shall be documented and explained. |

### **Character Sets**

| R  | ule | Description                                                                        |
|----|-----|------------------------------------------------------------------------------------|
| 4. | .1  | Only those escape sequences which are defined in the ISO C standard shall be used. |
| 4. | .2  | Trigraphs shall not be used.                                                       |

## **Identifiers**

| Rule | Description                                                                                                    |
|------|----------------------------------------------------------------------------------------------------|
| 5.1* | Identifiers (internal and external) shall not rely on the significance of more than 31 characters.                                                            |
| 5.2  | Identifiers in an inner scope shall not use the same name as an identifier in an outer scope, and therefore hide that identifier.                             |
| 5.3* | A typedef name shall be a unique identifier.                                                                                                    |
| 5.4* | A tag name shall be a unique identifier.                                                                                                    |
| 5.5* | No object or function identifier with a static storage duration should be reused.                                                                             |
| 5.6* | No identifier in one name space should have the same spelling as an identifier in another name space, with the exception of structure and union member names. |
| 5.7* | No identifier name should be reused.                                                                                                    |

## Types

| Rule | Description                                                                                 |
|------|---------------------------------------------------------------------------------------------|
| 6.1  | The plain char type shall be used only for the storage and use of character values.         |
| 6.2  | Signed and unsigned char type shall be used only for the storage and use of numeric values. |
| 6.3  | typedefs that indicate size and signedness should be used in place of the basic types.      |
| 6.4  | Bit fields shall only be defined to be of type unsigned int or signed int.                  |
| 6.5  | Bit fields of type signed int shall be at least 2 bits long.                                |

## Constants

| R  | ule | Description                                                                     |
|----|-----|---------------------------------------------------------------------------------|
| 7. | 1   | Octal constants (other than zero) and octal escape sequences shall not be used. |

## **Declarations and Definitions**

| Rule  | Description                                                                                                    |
|-------|----------------------------------------------------------------------------------------------------|
| 8.1   | Functions shall have prototype declarations and the prototype shall be visible at both the function definition and call.                       |
| 8.2   | Whenever an object or function is declared or defined, its type shall be explicitly stated.                                                    |
| 8.3   | For each function parameter the type given in the declaration and definition shall be identical, and the return types shall also be identical. |
| 8.4*  | If objects or functions are declared more than once their types shall be compatible.                                                           |
| 8.5   | There shall be no definitions of objects or functions in a header file.                                                                        |
| 8.6   | Functions shall always be declared at file scope.                                                                                              |
| 8.7   | Objects shall be defined at block scope if they are only accessed from within a single function.                                               |
| 8.8*  | An external object or function shall be declared in one file and only one file.                                                                |
| 8.9*  | An identifier with external linkage shall have exactly one external definition.                                                                |
| 8.10* | All declarations and definitions of objects or functions at file scope shall have internal linkage unless external linkage is required.        |
| 8.11  | The static storage class specifier shall be used in definitions and declarations of objects and functions that have internal linkage           |
| 8.12  | When an array is declared with external linkage, its size shall be stated explicitly or defined implicitly by initialization.                  |

## Initialization

| Rule | Description                                                                                                    |
|------|----------------------------------------------------------------------------------------------------|
| 9.2  | Braces shall be used to indicate and match the structure in the nonzero initialization of arrays and structures.                                             |
| 9.3  | In an enumerator list, the = construct shall not be used to explicitly initialize members other than the first, unless all items are explicitly initialized. |

# **Arithmetic Type Conversion**

| Rule | Description                                                                                                    |
|------|----------------------------------------------------------------------------------------------------|
| 10.1 | The value of an expression of integer type shall not be implicitly converted to a different underlying type if:                                                                           |
|      | It is not a conversion to a wider integer type of the same signedness, or                                                                                                    |
|      | The expression is complex, or                                                                                                    |
|      | The expression is not constant and is a function argument, or                                                                                                    |
|      | The expression is not constant and is a return expression                                                                                                    |
| 10.2 | The value of an expression of floating type shall not be implicitly converted to a different type if                                                                                      |
|      | It is not a conversion to a wider floating type, or                                                                                                    |
|      | The expression is complex, or                                                                                                    |
|      | The expression is a function argument, or                                                                                                    |
|      | The expression is a return expression                                                                                                    |
| 10.3 | The value of a complex expression of integer type may only be cast to a type that is narrower and of the same signedness as the underlying type of the expression.                        |
| 10.4 | The value of a complex expression of float type may only be cast to narrower floating type.                                                                                               |
| 10.5 | If the bitwise operator ~ and << are applied to an operand of underlying type unsigned char or unsigned short, the result shall be immediately cast to the underlying type of the operand |
| 10.6 | The "U" suffix shall be applied to all constants of unsigned types.                                                                                                    |

## **Pointer Type Conversion**

| Rule | Description                                                                                                    |
|------|----------------------------------------------------------------------------------------------------|
| 11.1 | Conversion shall not be performed between a pointer to a function and any type other than an integral type.                                                       |
| 11.2 | Conversion shall not be performed between a pointer to an object and any type other than an integral type, another pointer to a object type or a pointer to void. |
| 11.3 | A cast should not be performed between a pointer type and an integral type.                                                                                       |
| 11.4 | A cast should not be performed between a pointer to object type and a different pointer to object type.                                                           |
| 11.5 | A cast shall not be performed that removes any const or volatile qualification from the type addressed by a pointer                                               |

# **Expressions**

| Rule  | Description                                                                                                    |
|-------|----------------------------------------------------------------------------------------------------|
| 12.1  | Limited dependence should be placed on C's operator precedence rules in expressions.                                                                                                    |
| 12.3  | The sizeof operator should not be used on expressions that contain side effects.                                                                                                    |
| 12.5  | The operands of a logical && or     shall be primary-expressions.                                                                                                    |
| 12.6  | Operands of logical operators (&&,     and !) should be effectively Boolean. Expression that are effectively Boolean should not be used as operands to operators other than (&&,     or !). |
| 12.7  | Bitwise operators shall not be applied to operands whose underlying type is signed.                                                                                                    |
| 12.9  | The unary minus operator shall not be applied to an expression whose underlying type is unsigned.                                                                                           |
| 12.10 | The comma operator shall not be used.                                                                                                    |
| 12.11 | Evaluation of constant unsigned expression should not lead to wraparound.                                                                                                    |
| 12.12 | The underlying bit representations of floating-point values shall not be used.                                                                                                    |
| 12.13 | The increment (++) and decrement () operators should not be mixed with other operators in an expression                                                                                     |

# **Control Statement Expressions**

| Rule | Description                                                                                                    |
|------|----------------------------------------------------------------------------------------------------|
| 13.1 | Assignment operators shall not be used in expressions that yield Boolean values.                                      |
| 13.2 | Tests of a value against zero should be made explicit, unless the operand is effectively Boolean.                     |
| 13.3 | Floating-point expressions shall not be tested for equality or inequality.                                            |
| 13.4 | The controlling expression of a for statement shall not contain any objects of floating type.                         |
| 13.5 | The three expressions of a for statement shall be concerned only with loop control.                                   |
| 13.6 | Numeric variables being used within a for loop for iteration counting should not be modified in the body of the loop. |

### **Control Flow**

| Rule  | Description                                                                                                    |
|-------|----------------------------------------------------------------------------------------------------|
| 14.3  | All non-null statements shall either                                                                                                    |
|       | have at least one side effect however executed, or                                                                                                    |
|       | cause control flow to change.                                                                                                    |
| 14.4  | The goto statement shall not be used.                                                                                                    |
| 14.5  | The continue statement shall not be used.                                                                                                    |
| 14.6  | For any iteration statement, there shall be at most one break statement used for loop termination.                                                                  |
| 14.7  | A function shall have a single point of exit at the end of the function.                                                                                            |
| 14.8  | The statement forming the body of a switch, while, do while or for statement shall be a compound statement.                                                         |
| 14.9  | An if (expression) construct shall be followed by a compound statement. The else keyword shall be followed by either a compound statement, or another if statement. |
| 14.10 | All if else if constructs should contain a final else clause.                                                                                                    |

### **Switch Statements**

| Rule | Description                                                                                                    |
|------|----------------------------------------------------------------------------------------------------|
| 15.0 | Unreachable code is detected between switch statement and first case.                                                  |
| 15.1 | A switch label shall only be used when the most closely-enclosing compound statement is the body of a switch statement |
| 15.2 | An unconditional break statement shall terminate every non-empty switch clause.                                        |
| 15.3 | The final clause of a switch statement shall be the default clause.                                                    |
| 15.4 | A switch expression should not represent a value that is effectively Boolean.                                          |
| 15.5 | Every switch statement shall have at least one case clause.                                                            |

## **Functions**

| Rule  | Description                                                                                                    |
|-------|----------------------------------------------------------------------------------------------------|
| 16.1  | Functions shall not be defined with variable numbers of arguments.                                                              |
| 16.3  | Identifiers shall be given for all of the parameters in a function prototype declaration.                                       |
| 16.4* | The identifiers used in the declaration and definition of a function shall be identical.                                        |
| 16.5  | Functions with no parameters shall be declared with parameter type void.                                                        |
| 16.6  | The number of arguments passed to a function shall match the number of parameters.                                              |
| 16.8  | All exit paths from a function with non-void return type shall have an explicit return statement with an expression.            |
| 16.9  | A function identifier shall only be used with either a preceding &, or with a parenthesized parameter list, which may be empty. |

# **Pointers and Arrays**

| Rule | Description                                                          |
|------|----------------------------------------------------------------------|
| 17.4 | Array indexing shall be the only allowed form of pointer arithmetic. |
| 17.5 | A type should not contain more than 2 levels of pointer indirection. |

## **Structures and Unions**

| Rule | Description                                                                      |
|------|----------------------------------------------------------------------------------|
| 18.1 | All structure or union types shall be complete at the end of a translation unit. |
| 18.4 | Unions shall not be used.                                                        |

# **Preprocessing Directives**

| Rule  | Description                                                                                                    |
|-------|----------------------------------------------------------------------------------------------------|
| 19.1  | <pre>#include statements in a file shall only be preceded by other preprocessors directives or comments.</pre>                                                         |
| 19.2  | Nonstandard characters should not occur in header file names in #include directives.                                                                                   |
| 19.3  | The #include directive shall be followed by either a <filename> or "filename" sequence.</filename>                                                                     |
| 19.4  | C macros shall only expand to a braced initializer, a constant, a parenthesized expression, a type qualifier, a storage class specifier, or a do-while-zero construct. |
| 19.5  | Macros shall not be #defined and #undefd within a block.                                                                                                    |
| 19.6  | #undef shall not be used.                                                                                                    |
| 19.7  | A function should be used in preference to a function like-macro.                                                                                                    |
| 19.8  | A function-like macro shall not be invoked without all of its arguments.                                                                                               |
| 19.9  | Arguments to a function-like macro shall not contain tokens that look like preprocessing directives.                                                                   |
| 19.10 | In the definition of a function-like macro, each instance of a parameter shall be enclosed in parentheses unless it is used as the operand of # or ##.                 |
| 19.11 | All macro identifiers in preprocessor directives shall be defined before use, except in #ifdef and #ifndef preprocessor directives and the defined() operator.         |
| 19.12 | There shall be at most one occurrence of the # or ## preprocessor operators in a single macro definition.                                                              |
| 19.13 | The # and ## preprocessor operators should not be used.                                                                                                    |
| 19.14 | The defined preprocessor operator shall only be used in one of the two standard forms.                                                                                 |
| 19.15 | Precautions shall be taken in order to prevent the contents of a header file being included twice.                                                                     |
| 19.16 | Preprocessing directives shall be syntactically meaningful even when excluded by the preprocessor.                                                                     |
| 19.17 | All #else, #elif and #endif preprocessor directives shall reside in the same file as the #if or #ifdef directive to which they are related.                            |

#### **Standard Libraries**

| Rule  | Description                                                                                                    |
|-------|----------------------------------------------------------------------------------------------------|
| 20.1  | Reserved identifiers, macros and functions in the standard library, shall not be defined, redefined or undefined. |
| 20.2  | The names of standard library macros, objects and functions shall not be reused.                                  |
| 20.4  | Dynamic heap memory allocation shall not be used.                                                                 |
| 20.5  | The error indicator errno shall not be used.                                                                      |
| 20.6  | The macro offsetof, in library <stddef.h>, shall not be used.</stddef.h>                                          |
| 20.7  | The setjmp macro and the longjmp function shall not be used.                                                      |
| 20.8  | The signal handling facilities of <signal.h> shall not be used.</signal.h>                                        |
| 20.9  | The input/output library <stdio.h> shall not be used in production code.</stdio.h>                                |
| 20.10 | The library functions atof, atoi and atoll from library <stdlib.h> shall not be used.</stdlib.h>                  |
| 20.11 | The library functions abort, exit, getenv and system from library <stdlib.h> shall not be used.</stdlib.h>        |
| 20.12 | The time handling functions of library <time.h> shall not be used.</time.h>                                       |

The rules that are checked at a system level and appear only in the system-decidable-rules subset are indicated by an asterisk.

### **MISRA C:2012 Rules**

The software checks the following rules early in the analysis. The rules that are checked at a system level and appear only in the system-decidable-rules subset are indicated by an asterisk.

#### **Standard C Environment**

| Rule | Description                                                                                                    |
|------|----------------------------------------------------------------------------------------------------|
| 1.1  | The program shall contain no violations of the standard C syntax and constraints, and shall not exceed the implementation's translation limits. |
| 1.2  | Language extensions should not be used.                                                                                                    |

#### **Unused Code**

| Rule | Description                                              |
|------|----------------------------------------------------------|
| 2.3* | A project should not contain unused type declarations.   |
| 2.4* | A project should not contain unused tag declarations.    |
| 2.5* | A project should not contain unused macro declarations.  |
| 2.6  | A function should not contain unused label declarations. |
| 2.7  | There should be no unused parameters in functions.       |

### Comments

| Rule | Description                                                           |
|------|-----------------------------------------------------------------------|
| 3.1  | The character sequences /* and // shall not be used within a comment. |
| 3.2  | Line-splicing shall not be used in // comments.                       |

## **Character Sets and Lexical Conventions**

|   | Rule | Description                                                 |
|---|------|-------------------------------------------------------------|
| 4 | 4.1  | Octal and hexadecimal escape sequences shall be terminated. |
| 4 | 4.2  | Trigraphs should not be used.                               |

## Identifiers

| Rule | Description                                                                                       |
|------|---------------------------------------------------------------------------------------------------|
| 5.1* | External identifiers shall be distinct.                                                           |
| 5.2  | Identifiers declared in the same scope and name space shall be distinct.                          |
| 5.3  | An identifier declared in an inner scope shall not hide an identifier declared in an outer scope. |
| 5.4  | Macro identifiers shall be distinct.                                                              |
| 5.5  | Identifiers shall be distinct from macro names.                                                   |
| 5.6* | A typedef name shall be a unique identifier.                                                      |
| 5.7* | A tag name shall be a unique identifier.                                                          |
| 5.8* | Identifiers that define objects or functions with external linkage shall be unique.               |
| 5.9* | Identifiers that define objects or functions with internal linkage should be unique.              |

## Types

| Rule | Description                                                 |
|------|-------------------------------------------------------------|
| 6.1  | Bit-fields shall only be declared with an appropriate type. |
| 6.2  | Single-bit named bit fields shall not be of a signed type.  |

## **Literals and Constants**

| Rule | Description                                                                                                    |
|------|----------------------------------------------------------------------------------------------------|
| 7.1  | Octal constants shall not be used.                                                                                 |
| 7.2  | A "u" or "U" suffix shall be applied to all integer constants that are represented in an unsigned type.            |
| 7.3  | The lowercase character "l" shall not be used in a literal suffix.                                                 |
| 7.4  | A string literal shall not be assigned to an object unless the object's type is "pointer to const-qualified char". |

## **Declarations and Definitions**

| Rule | Description                                                                                                    |
|------|----------------------------------------------------------------------------------------------------|
| 8.1  | Types shall be explicitly specified.                                                                                      |
| 8.2  | Function types shall be in prototype form with named parameters.                                                          |
| 8.3* | All declarations of an object or function shall use the same names and type qualifiers.                                   |
| 8.4  | A compatible declaration shall be visible when an object or function with external linkage is defined.                    |
| 8.5* | An external object or function shall be declared once in one and only one file.                                           |
| 8.6* | An identifier with external linkage shall have exactly one external definition.                                           |
| 8.7* | Functions and objects should not be defined with external linkage if they are referenced in only one translation unit.    |
| 8.8  | The static storage class specifier shall be used in all declarations of objects and functions that have internal linkage. |
| 8.9* | An object should be defined at block scope if its identifier only appears in a single function.                           |
| 8.10 | An inline function shall be declared with the static storage class.                                                       |
| 8.11 | When an array with external linkage is declared, its size should be explicitly specified.                                 |
| 8.12 | Within an enumerator list, the value of an implicitly-specified enumeration constant shall be unique.                     |
| 8.14 | The restrict type qualifier shall not be used.                                                                            |

# Initialization

| Rule | Description                                                                                                    |
|------|----------------------------------------------------------------------------------------------------|
| 9.2  | The initializer for an aggregate or union shall be enclosed in braces.                                                    |
| 9.3  | Arrays shall not be partially initialized.                                                                                |
| 9.4  | An element of an object shall not be initialized more than once.                                                          |
| 9.5  | Where designated initializers are used to initialize an array object the size of the array shall be specified explicitly. |

# The Essential Type Model

| Rule | Description                                                                                                    |
|------|----------------------------------------------------------------------------------------------------|
| 10.1 | Operands shall not be of an inappropriate essential type.                                                                                                    |
| 10.2 | Expressions of essentially character type shall not be used inappropriately in addition and subtraction operations.                                                                 |
| 10.3 | The value of an expression shall not be assigned to an object with a narrower essential type or of a different essential type category.                                             |
| 10.4 | Both operands of an operator in which the usual arithmetic conversions are performed shall have the same essential type category.                                                   |
| 10.5 | The value of an expression should not be cast to an inappropriate essential type.                                                                                                   |
| 10.6 | The value of a composite expression shall not be assigned to an object with wider essential type.                                                                                   |
| 10.7 | If a composite expression is used as one operand of an operator in which the usual arithmetic conversions are performed then the other operand shall not have wider essential type. |
| 10.8 | The value of a composite expression shall not be cast to a different essential type category or a wider essential type.                                                             |

# **Pointer Type Conversion**

| Rule | Description                                                                                              |
|------|----------------------------------------------------------------------------------------------------|
| 11.1 | Conversions shall not be performed between a pointer to a function and any other type.                   |
| 11.2 | Conversions shall not be performed between a pointer to an incomplete type and any other type.           |
| 11.3 | A cast shall not be performed between a pointer to object type and a pointer to a different object type. |
| 11.4 | A conversion should not be performed between a pointer to object and an integer type.                    |
| 11.5 | A conversion should not be performed from pointer to void into pointer to object.                        |
| 11.6 | A cast shall not be performed between pointer to void and an arithmetic type.                            |
| 11.7 | A cast shall not be performed between pointer to object and a non-integer arithmetic type.               |
| 11.8 | A cast shall not remove any const or volatile qualification from the type pointed to by a pointer.       |
| 11.9 | The macro NULL shall be the only permitted form of integer null pointer constant.                        |

# **Expressions**

| Rule | Description                                                                         |
|------|-------------------------------------------------------------------------------------|
| 12.1 | The precedence of operators within expressions should be made explicit.             |
| 12.3 | The comma operator should not be used.                                              |
| 12.4 | Evaluation of constant expressions should not lead to unsigned integer wrap-around. |

### **Side Effects**

| Rule | Description                                                                                                    |
|------|----------------------------------------------------------------------------------------------------|
| 13.3 | A full expression containing an increment (++) or decrement () operator should have no other potential side effects other than that caused by the increment or decrement operator. |
| 13.4 | The result of an assignment operator should not be used.                                                                                                    |
| 13.6 | The operand of the sizeof operator shall not contain any expression which has potential side effects.                                                                              |

## **Control Statement Expressions**

| Rule | Description                                                                        |  |
|------|------------------------------------------------------------------------------------|--|
| 14.4 | The controlling expression of an if statement and the controlling expression of an |  |
|      | iteration-statement shall have essentially Boolean type.                           |  |

### **Control Flow**

| Rule | Description                                                                                                    |  |
|------|----------------------------------------------------------------------------------------------------|--|
| 15.1 | The goto statement should not be used.                                                                                      |  |
| 15.2 | The goto statement shall jump to a label declared later in the same function.                                               |  |
| 15.3 | Any label referenced by a goto statement shall be declared in the same block, or in any block enclosing the goto statement. |  |
| 15.4 | There should be no more than one break or goto statement used to terminate any iteration statement.                         |  |
| 15.5 | A function should have a single point of exit at the end                                                                    |  |
| 15.6 | The body of an iteration-statement or a selection-statement shall be a compound statement.                                  |  |
| 15.7 | All if else if constructs shall be terminated with an else statement.                                                       |  |

### **Switch Statements**

| Rule | Description                                                                                                    |  |
|------|----------------------------------------------------------------------------------------------------|--|
| 16.1 | All switch statements shall be well-formed.                                                                             |  |
| 16.2 | A switch label shall only be used when the most closely-enclosing compound statement is the body of a switch statement. |  |
| 16.3 | An unconditional break statement shall terminate every switch-clause.                                                   |  |
| 16.4 | Every switch statement shall have a default label.                                                                      |  |
| 16.5 | A default label shall appear as either the first or the last switch label of a switch statement.                        |  |
| 16.6 | Every switch statement shall have at least two switch-clauses.                                                          |  |
| 16.7 | A switch-expression shall not have essentially Boolean type.                                                            |  |

## **Functions**

| Rule | Description                                                                                                    |  |
|------|----------------------------------------------------------------------------------------------------|--|
| 17.1 | The features of <starg.h> shall not be used.</starg.h>                                                               |  |
| 17.3 | A function shall not be declared implicitly.                                                                         |  |
| 17.4 | All exit paths from a function with non-void return type shall have an explicit return statement with an expression. |  |
| 17.6 | The declaration of an array parameter shall not contain the static keyword between the [ ].                          |  |
| 17.7 | The value returned by a function having non-void return type shall be used.                                          |  |

# **Pointers and Arrays**

| Rule | Description                                                                           |  |
|------|---------------------------------------------------------------------------------------|--|
| 18.4 | The +, -, += and -= operators should not be applied to an expression of pointer type. |  |
| 18.5 | Declarations should contain no more than two levels of pointer nesting.               |  |
| 18.7 | Flexible array members shall not be declared.                                         |  |
| 18.8 | Variable-length array types shall not be used.                                        |  |

# **Overlapping Storage**

| Rule | Description                           |
|------|---------------------------------------|
| 19.2 | The union keyword should not be used. |

## **Preprocessing Directives**

| Rule  | Description                                                                                                    |  |
|-------|----------------------------------------------------------------------------------------------------|--|
| 20.1  | #include directives should only be preceded by preprocessor directives or comments.                                                                                       |  |
| 20.2  | The ', ", or \ characters and the /* or // character sequences shall not occur in a header file name.                                                                     |  |
| 20.3  | The #include directive shall be followed by either a <filename> or \"filename\" sequence.</filename>                                                                      |  |
| 20.4  | A macro shall not be defined with the same name as a keyword.                                                                                                    |  |
| 20.5  | #undef should not be used.                                                                                                    |  |
| 20.6  | Tokens that look like a preprocessing directive shall not occur within a macro argument.                                                                                  |  |
| 20.7  | Expressions resulting from the expansion of macro parameters shall be enclosed in parentheses.                                                                            |  |
| 20.8  | The controlling expression of a <b>#if</b> or <b>#elif</b> preprocessing directive shall evaluate to 0 or 1.                                                              |  |
| 20.9  | All identifiers used in the controlling expression of #if or #elif preprocessing directives shall be #define'd before evaluation.                                         |  |
| 20.10 | The # and ## preprocessor operators should not be used.                                                                                                    |  |
| 20.11 | A macro parameter immediately following a # operator shall not immediately be followed by a ## operator.                                                                  |  |
| 20.12 | A macro parameter used as an operand to the # or ## operators, which is itself subject to further macro replacement, shall only be used as an operand to these operators. |  |
| 20.13 | A line whose first token is # shall be a valid preprocessing directive.                                                                                                   |  |
| 20.14 | All #else, #elif and #endif preprocessor directives shall reside in the same file as the #if, #ifdef or #ifndef directive to which they are related.                      |  |

## **Standard Libraries**

| Rule  | Description                                                                                      |  |
|-------|--------------------------------------------------------------------------------------------------|--|
| 21.1  | #define and #undef shall not be used on a reserved identifier or reserved macro name.            |  |
| 21.2  | A reserved identifier or macro name shall not be declared.                                       |  |
| 21.3  | The memory allocation and deallocation functions of <stdlib.h> shall not be used.</stdlib.h>     |  |
| 21.4  | The standard header file <setjmp.h> shall not be used.</setjmp.h>                                |  |
| 21.5  | The standard header file <signal.h> shall not be used.</signal.h>                                |  |
| 21.6  | The Standard Library input/output functions shall not be used.                                   |  |
| 21.7  | The atof, atoi, atol, and atoll functions of <stdlib.h> shall not be used.</stdlib.h>            |  |
| 21.8  | The library functions abort, exit, getenv and system of <stdlib.h> shall not be used.</stdlib.h> |  |
| 21.9  | The library functions bsearch and qsort of <stdlib.h> shall not be used.</stdlib.h>              |  |
| 21.10 | The Standard Library time and date functions shall not be used.                                  |  |
| 21.11 | The standard header file <tgmath.h> shall not be used.</tgmath.h>                                |  |
| 21.12 | The exception handling features of <fenv.h> should not be used.</fenv.h>                         |  |

The rules that are checked at a system level and appear only in the system-decidable-rules subset are indicated by an asterisk.

## See Also

Check MISRA C:2004 (-misra2) | Check MISRA AC AGC (-misra-ac-agc) | Check MISRA C:2012 (-misra3)

## **More About**

• "Check for Coding Standard Violations" on page 15-2

# **Create Custom Coding Rules**

This example shows how to create a custom coding rules file. You can use this file to check names or text patterns in your source code against custom rules that you specify. For each rule, you specify a pattern in the form of a regular expression. The software compares the pattern against identifiers in the source code and determines whether the custom rule is violated.

The tutorial uses the following code stored in a file printInitialValue.c:

```
#include <stdio.h>
typedef struct {
    int a;
    int b;
} collection;
void main()
    collection myCollection= {0,0};
    printf("Initial values in the collection are %d and %d.",
           myCollection.a,myCollection.b);
}
```

## **User Interface (Desktop Products Only)**

- Create a Polyspace project. Add printInitialValue.c to the project.
- 2 On the Configuration pane, select Coding Standards & Code Metrics. Select the Check custom rules box.
- 3 Edit Click

The **Findings selection** window opens, displaying in the left pane all the coding standards Polyspace supports, and with the **Custom** node highlighted.

Specify the rules to check for in the right pane.

Expand the 4 Structs node. For the option 4.3 All struct fields must follow the specified pattern:

| Column Title | Action                                                                               |
|--------------|--------------------------------------------------------------------------------------|
| Status       | Select ♥.                                                                            |
| Convention   | Enter All struct fields must begin with s_ and have capital letters or digits        |
| Pattern      | Enter s_[A-Z0-9_]+                                                                   |
| Comment      | Leave blank. This column is for comments that appear in the coding rules file alone. |

- Save the file and run the analysis. On the **Results List** pane, you see two violations of rule 4.3. Select the first violation.
  - On the **Source** pane, the line int a; is marked.

- On the Result Details pane, you see the error message that you had entered, All struct fields must begin with s and have capital letters
- Right-click the **Source** pane and select **Open Editor**. The file printInitialValue.c opens in the **Code Editor** pane or an external text editor depending on your **Preferences**.
- 7 In the file, replace all instances of a with s A and b with s B. Rerun the analysis.

The custom rule violations no longer appear on the **Results List** pane.

#### **Command Line**

With the Polyspace desktop products, you can create a coding standard XML file in the user interface and then use this file for command-line analysis. Provide this XML file with the option Set checkers by file (-checkers-selection-file)..

With the Polyspace Server products, you have to create a coding standard XML from scratch. Make a writable copy of the file custom\_rules.xml in polyspaceserverroot\help\toolbox \bugfinder\examples\coding\_standards\_XML and turn off rules using entries in the XML file (all rules from a standard are enabled in the template). Here, polyspaceserverroot is the root installation folder for the Polyspace Server products, for instance, C:\Program Files\Polyspace Server\R2019a.

For instance, for custom rule 4.3 to be disabled, the configuration file must contain these lines:

Provide this file as argument for the option Set checkers by file (-checkers-selection-file) during analysis, along with the option Check custom rules (-custom-rules). For instance, for custom rules checking with Polyspace Code Prover Server, enter:

### **See Also**

Check custom rules (-custom-rules)

# **Compute Code Complexity Metrics**

This example shows how to review the code complexity metrics that Polyspace computes. For information on the individual metrics, see "Code Metrics".

Polyspace does not compute code complexity metrics by default. To compute them during analysis, use the option Calculate code metrics (-code-metrics).

After analysis, the software displays project, file and function metrics on the **Results List** pane. You can compare the computed metric values against predefined limits. If a metric value exceeds limits, you can redesign your code to lower the metric value. For instance, if the number of called functions is high and several of those functions are always called together, you can write one function that fuses the bodies of those functions. Call that one function instead of the group of functions that are called together.

## Impose Limits on Metrics (Desktop Products Only)

In the user interface of the Polyspace desktop products, open some results with metrics computations. Then impose limits on the metric values and update results on the Results List pane to show only metric values that exceed the limits.

- Select **Tools** > **Preferences**.
- On the **Review Scope** tab, do one of the following:
  - To use a predefined limit, select **Include Quality Objectives Scopes**.

The **Scope Name** list shows the additional option HIS. The option HIS displays the HIS code metrics on page 15-51 only. Select the option to see the limit values.

• To define your own limits, select **New**. Save your limits file.

On the left pane, select Code Metric. On the right, select a metric and specify a limit value for the metric. Other than **Comment Density**, limit values are upper limits.

To select all metrics in a category such as Function Metrics, select the box next to the category name. For more information on the metrics categories, see "Code Metrics". If only a some metrics in a category are selected, the check box next to the category name displays a symbol.

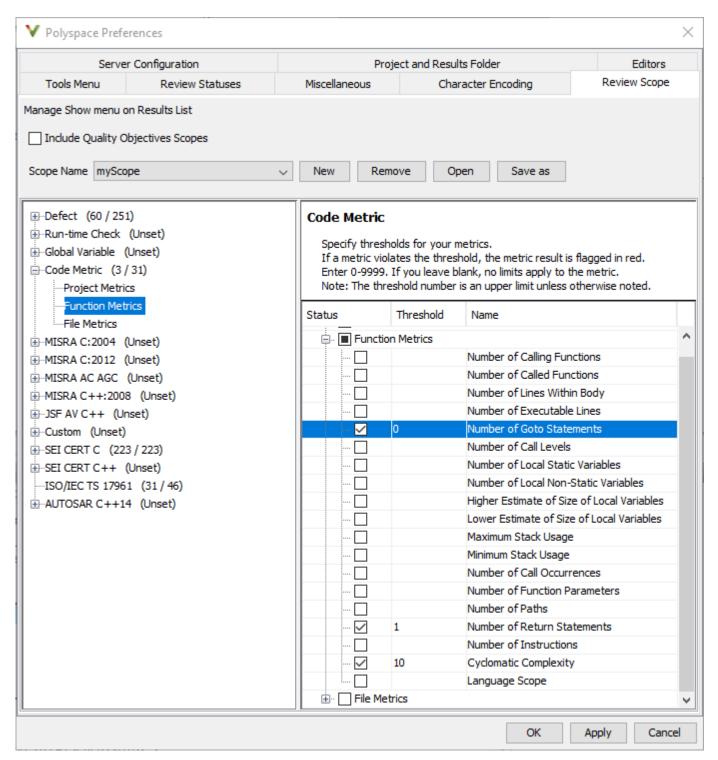

#### 3 Select **Apply** or **OK**.

The drop-down list in the left of the **Results List** pane toolbar displays additional options.

• If you use predefined limits, the option HIS appears. This option displays code metrics only.

- If you define your own limits, the option corresponding to your limits file name appears.
- **4** Select the option corresponding to the limits that you want. Only metric values that violate your limits appear on the **Results List** pane.
- 5 Review each violation and decide how to rework your code to avoid the violation.

**Note** To enforce coding standards across your organization, share your limits file that you saved in XML format.

People in your organization can use the **Open** button on the **Review Scope** tab and navigate to the location of the XML file.

### Impose Limits on Metrics (Server and Access products)

In the Polyspace Access web interface, limits on code complexity metrics are predefined. In the **Dashboard** perspective, if you select **Code Metric**, a **Code Metrics** window shows the metric values and limits.

To find the limits used, see "HIS Code Complexity Metrics" on page 15-51.

See also "Code Metrics Dashboard in Polyspace Access Web Interface" on page 23-12.

#### See Also

Calculate code metrics (-code-metrics)

#### **More About**

- "Code Metrics"
- "HIS Code Complexity Metrics" on page 15-51

# **HIS Code Complexity Metrics**

The following list shows the Hersteller Initiative Software (HIS) standard metrics that Polyspace evaluates. These metrics and the recommended limits for their values are part of a standard defined by a major group of Original Equipment Manufacturers or OEMs. For more information on how to focus your review to this subset of code metrics, see "Compute Code Complexity Metrics" on page 15-48.

### **Project**

Polyspace evaluates the following HIS metrics at the project level.

| Metric                      | Recommended Upper Limit |
|-----------------------------|-------------------------|
| Number of direct recursions | 0                       |
| Number of recursions        | 0                       |

### **File**

Polyspace evaluates the HIS metric, comment density, at the file level. The recommended lower limit is 20.

#### **Function**

Polyspace evaluates the following HIS metrics at the function level.

| Metric                        | Recommended Upper Limit |
|-------------------------------|-------------------------|
| Cyclomatic complexity         | 10                      |
| Language scope                | 4                       |
| Number of call levels         | 4                       |
| Number of calling functions   | 5                       |
| Number of called functions    | 7                       |
| Number of function parameters | 5                       |
| Number of goto statements     | 0                       |
| Number of instructions        | 50                      |
| Number of paths               | 80                      |
| Number of return statements   | 1                       |

#### See Also

#### **More About**

- "Compute Code Complexity Metrics" on page 15-48
- "Code Metrics"

# Migrate Code Prover Workflows for Checking Coding Standards and Code Metrics to Bug Finder

In previous releases, Polyspace Code Prover supported checking of external coding standards and computation of code complexity metrics. For instance, you might be using Code Prover to:

- Check compliance with external coding standards such as MISRA C:2012 or MISRA C++:2008.
- Check compliance with naming conventions.
- Check compliance with code complexity standards.
- Calculate code metrics.

Support for the preceding capabilities will be removed from Code Prover in a future release. Starting in R2021b, Polyspace Bug Finder is the recommended tool for performing these tasks. Modify your workflows to migrate from using Code Prover to using Bug Finder.

### Changes in Workflow

To migrate from Code Prover to Bug Finder, your workflow might need some changes.

#### **Check for Coding Rule Violations and Compute Code Metrics**

Previously, to perform this task, you configured the appropriate options in the **Configuration** pane, and then clicked **Run Code Prover**. To migrate to using Bug Finder:

- In the Polyspace user interface, configure the same options in the **Configuration** pane, and then click Run Bug Finder.
- At the command line, replace polyspace-code-prover by polyspace-bug-finder. If you do not want to enable the Bug Finder defects, specify -checkers with the value none. For instance, replace this command:

```
polyspace-code-prover -sources file name -misra3 all -code-metrics
with this command:
polyspace-bug-finder -sources file_name -misra3 all -code-metrics -checkers none
```

Polyspace Bug Finder checks some coding rules differently compared to Code Prover. After migrating to Bug Finder, you might see some small difference in the number and location of coding rule violations.

#### Compute Code Metrics, Check for Run-Time Errors and Coding Rule Violations

Previously, to perform these tasks, you configured the appropriate options in the **Configuration** pane, and then clicked **Run Code Prover**. To migrate to using Bug Finder:

- In the Polyspace user interface, configure the same options in the **Configuration** pane. Then, obtain these results by performing two separate Polyspace analyses. Run a Bug Finder analysis to check for coding rule violations and to compute code metrics. Run a separate Code Prover verification to check for run-time errors.
- At the command line, run separate Bug Finder and Code Prover analyses by using the commands polyspace-bug-finder and polyspace-code-prover with appropriate analysis options. For instance, replace this command:

```
polyspace-code-prover -sources file_name -misra3 all -code-metrics
with this command:
polyspace-bug-finder -sources file_name -code-metrics -misra3 all -checkers none
polyspace-code-prover -sources file name
```

# Compute Code Metrics, Check for Run-Time Errors and Coding Rule Violations in Generated Code

Previously, to perform these tasks, you configured your Polyspace analysis, and then started a Code Prover verification. To migrate to using Bug Finder:

- On the Simulink toolstrip, use the same configurations that you used before. Then, run separate Bug Finder and Code Prover analyses.
- In the MATLAB Command Window, use separate sets of polyspace.ModelLinkOptions and polyspace.Project objects to perform separate Bug Finder and Code Prover analyses.

#### Sample MATLAB Code

```
% Make directory for code generation
[TEMPDIR, CGDIR] = rtwdemodir();
% Specify model name
modelName = 'rtwdemo roll';
% Load the model
load system(modelName);
% Set parameters for Embedded Coder target
set param(modelName, 'SystemTargetFile', 'ert.tlc');
set_param(modelName, 'Solver', 'FixedStepDiscrete');
set_param(modelName, 'SupportContinuousTime', 'on');
set_param(modelName, 'LaunchReport', 'off');
set param(modelName, 'InitFltsAndDblsToZero', 'on');
% Generate code
slbuild(modelName);
% Create Bug Finder project configuration
psprjCfgBF = polyspace.ModelLinkOptions(modelName);
% Enable coding rules, such as MISRA C:2012
pspriCfgBF.CodingRulesCodeMetrics.EnableMisraC3 = true;
psprjCfgBF.CodingRulesCodeMetrics.MisraC3Subset = 'all';
% Deactivate Bug Finder defects
psprjcfq.BugFinderAnalysis.EnableChecker = false;
% Specify results folder for bugfinder analysis
psprjCfgBF.ResultsDir = 'BF_newResfolder';
% Associate the project configurations with a Polyspace project
bfProj = polyspace.Project;
bfProj.Configuration = psprjCfgBF;
% Set verification mode as Bug Finder
bfStatus = bfProj.run('bugfinder');
% obtain BF results in a table
BF results = bfProj.Results.getResults('readable');
```

```
% Create a new project for Code Prover verification
cpProj = polyspace.Project;
% Create a new configuration object for Code Prover verification
psprjCfgCP = polyspace.ModelLinkOptions(modelName);
psprjCfgCP.CodingRulesCodeMetrics.EnableMisraC3 = false;
% Specify results folder for Code Prover analysis
psprjCfgCP.ResultsDir = 'CP newResfolder';
% Associate the project configurations with a Polyspace project
cpProj.Configuration = psprjCfgCP;
% Set verification mode as Code Prover
cpStatus = cpProj.run('codeprover');
% obtain CP results in a table
CP_results = cpProj.Results.getResults('readable');
```

#### Produce a Polyspace Report Containing Run-Time Errors, Coding Rule Violations, and Code Metrics

Previously, you configured a Code Prover verification to produce a single report containing run-time errors, code metrics, coding rule violations, and other results. To migrate to using Bug Finder, configure the same options and run separate Bug Finder and Code Prover analyses. See "Compute Code Metrics, Check for Run-Time Errors and Coding Rule Violations" on page 15-52.

The Bug Finder and Code Prover results are summarized in separated reports.

To produce a combined report containing Bug Finder and Code Prover results, use polyspacereport-generator. For instance, if your Bug Finder and Code Prover results are saved in the folders BF\_results and CP\_results, use this command at the command prompt:

```
polyspace-report-generator ^
-template %template path% ^
-results-dir "CP_Results", "BF_Results"
```

#### Sample Batch Script

```
@echo off
Rem Specify the path for source
set source=^
"C:\Program Files\Polyspace\R2021b\polyspace\examples\cxx\^
Bug Finder Example\sources\numerical.c"
Rem Using Developer.rpt as template
set template path=^
"C:\Program Files\Polyspace\R2021b\toolbox\polyspace\psrptgen\^
templates\Developer.rpt"
Rem making results directory for Bug Finder and Code Prover Run
mkdir bfResults;
mkdir cpResults;
Rem Start Bug Finder analysis
polyspace-bug-finder -sources %source%^
 -results-dir "%CD%\bfResults"^
-code-metrics ^
 -misra3 all-rules ^
-lang c ^
```

```
-checkers none
Rem Start Code Prover analysis
polyspace-code-prover -sources %source%^
   -results-dir "%CD%\cpResults"^
   -lang c ^
   -main-generator
Rem Start Report generation
polyspace-report-generator ^
   -template %template_path% ^
   -results-dir "%CD%\cpResults", "%CD%\bfResults"
```

#### **Check for Protected and Unprotected Shared Global Variables**

Previously, to perform this task, you specified the entry point functions and temporally exclusive functions in your code, and then computed code metrics by using Code Prover. The recommended tool for performing this task is to use the global variable checks in Code Prover instead.

- In the Polyspace user interface, configure the same options you did before, and then click Run Code Prover. You do not need to check Calculate Code Metrics.
- At the command line, run a Code Prover verification by using the same analysis options that you used before. Omit -code-metrics.

After the verification completes, in the Results List, the protected shared global variables are flagged by green checks, and the potentially unprotected shared global variables are flagged by orange checks.

| Family 📝                                                                                                    | Information            | ¥ | File           | ¥ | Function       | ¥ | Status     | ¥ |
|----------------------------------------------------------------------------------------------------|------------------------|---|----------------|---|----------------|---|------------|---|
| Run-time Check  Run-time Check  Run-time Ch | ck                     |   | 4 6            |   |                |   |            |   |
| ⊕ Orange Che                                                                                                    | eck                    |   | 4              |   |                |   |            |   |
| ⊕-Green Chec                                                                                                    | k                      |   | 6              |   |                |   |            |   |
| Global Variable                                                                                                    |                        |   | 1 1            |   |                |   |            |   |
| ⊟∙Shared                                                                                                    |                        |   | 1 1            |   |                |   |            |   |
| □ Potential                                                                                                    | y unprotected variable |   | 1              |   |                |   |            |   |
| ···· ? ×                                                                                                    | Variable: shared_var   |   | sharedglobal.c |   | _init_globals( | ) | Unreviewed |   |
| □ Protected                                                                                                    | d variable             |   | 1              |   |                |   |            |   |
| <b>/</b> ×                                                                                                    | Variable: Count        |   | sharedglobal.c |   | _init_globals( | ) | Unreviewed |   |

See "Global Variables" (Polyspace Code Prover).

#### See Also

#### **More About**

- "Justify Coding Rule Violations Using Code Prover Checks" (Polyspace Code Prover)
- "Check for Coding Standard Violations" on page 15-2
- "AUTOSAR C++14 Rules"
- "CERT C Rules and Recommendations"
- "CERT C++ Rules"

- "Polyspace Support for Coding Standards" on page 15-57
- "Justify Coding Rule Violations Using Code Prover Checks" on page 29-7
- "Coding Standards & Code Metrics"

# **Polyspace Support for Coding Standards**

Polyspace Bug Finder and Polyspace as You Code support various coding standards. Check the compliance of your code with these standards by analyzing your individual translation units in the IDE, and then analyzing your entire source code during integration. Polyspace as You Code supports a subset of rules that Bug Finder supports. See "Checkers Deactivated in Polyspace as You Code Default Analysis" on page 10-72.

### **Summary of Polyspace Support**

| Standard                        | Release                       | Statically Enforceable<br>Rules Implemented in<br>Bug Finder |                                                           |
|---------------------------------|-------------------------------|--------------------------------------------------------------|-----------------------------------------------------------|
| "AUTOSAR C++14" on page 15-57   | 10-31-2018                    | 1 2                                                          | 312 on page 16-121 out<br>of 362 rules in the<br>standard |
| "MISRA C++:2008" on page 15-58  | June 2008                     | a                                                            | 192 on page 16-78 out<br>of 198 rules in the<br>standard  |
| "MISRA C:2012" on<br>page 15-59 | January 2018<br>(Amendment 2) |                                                              | 126 on page 16-39 out<br>of 126 rules in the<br>standard  |
| "CERT C" on page 15-61          |                               |                                                              | 120 on page 16-65 out<br>of 120 rules in the<br>standard  |

a. MISRA C++:2008 standard does not categorize rules based on their static enforceability

Coding standards categorize the rules based on their obligation level or their static enforceability. Polyspace supports rules that are considered nonenforceable or partially enforceable by the standards. Enforcing these rules require a manual review process, which can be assisted by the Polyspace results.

#### **AUTOSAR C++14**

The AUTOSAR C++14 standard categorizes the rules based on their obligation level and enforcement by static analysis.

#### **Obligation Level**

| Category                                                                                      | Rules Implemented in Bug Finder | Rules in the Standard |
|-----------------------------------------------------------------------------------------------|---------------------------------|-----------------------|
| <b>Required</b> : The code must follow these rules.                                           | 312                             | 362                   |
| <b>Advisory</b> : The code is advised to follow these rules to a reasonable practical extent. |                                 | 35                    |

### **Enforcement by Static Analysis**

| Category                                                                                                    | Rules Implemented in Bug Finder | Rules in the Standard |
|----------------------------------------------------------------------------------------------------|---------------------------------|-----------------------|
| <b>Automated</b> : Static analysis can detect all violation of these rules.                                                                                                    | 312                             | 329                   |
| Partially automated: Static analysis cannot detect all possible violations of these rules. You need manual code review or other tools to completely enforce these rules. Polyspace shows the subset of all possible issues. For details about which issues Polyspace detects, see the Polyspace Implementation section in the reference page of these rules. |                                 | 22                    |
| Nonautomated: Static analysis cannot detect all possible violations of these rules. You need manual code review or other tools to completely enforce these rules. Polyspace shows the subset of all possible issues. For details about which issues Polyspace detects, see the Polyspace Implementation section in the reference page of these rules.        | 14                              | 46                    |

The Automated and Partially automated rules are statically enforceable. In total, Polyspace supports 331 statically enforceable AUTOSAR C++14 rules.

### MISRA C++:2008

The MISRA C++:2008 standard categorizes the rules based on their obligation level.

| Category                                                                                      | Rules Implemented in Bug<br>Finder | Rules in the Standard |
|-----------------------------------------------------------------------------------------------|------------------------------------|-----------------------|
| <b>Required</b> : The code must follow these rules.                                           | 192                                | 198                   |
| <b>Advisory</b> : The code is advised to follow these rules to a reasonable practical extent. |                                    | 18                    |

| Category                                                                                                    | Rules Implemented in Bug<br>Finder | Rules in the Standard |
|----------------------------------------------------------------------------------------------------|------------------------------------|-----------------------|
| <b>Document</b> : These rules are associated with different features including #pragmas, floating-point arithmetic, or bit fields. Whenever these features are used, the code must follow the associated rule. |                                    | 12                    |

## **MISRA C:2012**

The MISRA C:2012 standard classifies the guidelines as either a rule or a directive.

#### MISRA C:2012 Rules

A rule is a guideline that can be described completely. Compliance with a rule can be checked statically with some limitation. The rules are further categorized based on different properties.

### **Obligation Level**

| Category                                                                                                    | Rules Implemented in Bug Finder | Rules in the Standard |
|----------------------------------------------------------------------------------------------------|---------------------------------|-----------------------|
| <b>Mandatory</b> : These are guidelines that compliant C code must follow. The standard does not permit deviations from these guidelines.                                                                                                |                                 | 16                    |
| <b>Required</b> : These are guidelines that compliant C code must follow. The standard permits only the deviations that you formally record and authorize.                                                                               |                                 | 110                   |
| Advisory: These are recommended guidelines. The standard permits deviation from these guidelines without any formal record. It is a best practice to follow these guidelines to a reasonably practical degree and record the deviations. |                                 | 32                    |

Compliant C code must follow the **Mandatory** and **Required** rules. Polyspace supports all such rules.

### **Static Enforceability**

| Category                                                                                                    | Rules Implemented in Bug Finder | Rules in the Standard |
|----------------------------------------------------------------------------------------------------|---------------------------------|-----------------------|
| <b>Decidable</b> : A rule is decidable if a static analysis tool can check compliance with the rule in every possible case.                                                                                                    |                                 | 122                   |
| Undecidable: A rule is undecidable if a static analysis tool can check compliance to it only in certain cases. Polyspace shows the subset of all possible issues. For details about which issues Polyspace detects, see the Polyspace Implementation section in the reference page of these rules. |                                 | 36                    |

#### **Analysis Scope**

| Category                                                                                                    | Rules Implemented in Bug Finder | Rules in the Standard |
|----------------------------------------------------------------------------------------------------|---------------------------------|-----------------------|
| Single Translation Unit: You can find all violations of these rules by checking each translation unit of a project individually. |                                 | 109                   |
| <b>System</b> : You can find all violations of these rules only by analyzing the entire project or system.                       |                                 | 49                    |

#### **MISRA C:2012 Directives**

Directives are guidelines that cannot be completely described. Checking compliance with these directives requires more information in addition to the code. Static analysis might assist in checking compliance with directives. The directives are categorized based on obligation level.

### **Obligation Level**

| Category                                                                                                    | Directives<br>Bug Finder | Implemented | in | Directives in the Standard |
|----------------------------------------------------------------------------------------------------|--------------------------|-------------|----|----------------------------|
| <b>Required</b> : These are guidelines that compliant C code must follow. The standard permits only the deviations that you formally record and authorize.                                                                               |                          |             |    | 10                         |
| Advisory: These are recommended guidelines. The standard permits deviation from these guidelines without any formal record. It is a best practice to follow these guidelines to a reasonably practical degree and record the deviations. |                          |             |    | 7                          |

## **CERT C**

Polyspace supports all statically enforceable rules in the CERT C standard. The standard categorizes the guidelines into rules and recommendations. Polyspace does not support rules that are being removed or under construction.

| Category                                                                                                    | Checks Implemented in Bug Finder | Checks in the Standard |
|----------------------------------------------------------------------------------------------------|----------------------------------|------------------------|
| Rule: These guidelines are required. Violation of these guidelines might compromise the safety, security, or reliability of a system. Static analysis tools can enforce compliance with these guidelines.                                                                                                    |                                  | 120                    |
| Recommendation: These guidelines are meant to improve the readability, safety, and security of a system. Static analysis can only detect a subset of violations of these guidelines. Polyspace shows the subset of all possible issues. For details about which issues Polyspace detects, see the reference page of these rules. |                                  | 183                    |

#### **Other**

Polyspace also supports these coding rule standards.

| Standard         | Rules Implemented in Bug Finder      |
|------------------|--------------------------------------|
| MISRA C:2004     | 132 out of 142 rules in the standard |
| MISRA AC AGC     | 130 out of 142 in the standard       |
| ISO/IEC TS 17961 | 46 out of 46 in the standard         |
| JSF AV C++       | 160 out of 234 in the standard       |
| CERT C++         | 138 out of 163 in the standard       |

### See Also

Check AUTOSAR C++ 14 (-autosar-cpp14) | Check MISRA C++:2008 (-misra-cpp) | Check SEI CERT-C++ (-cert-cpp) | Check MISRA C:2012 (-misra3) | Check MISRA C:2004 (-misra2) | Check SEI CERT-C (-cert-c)

#### **More About**

- "Check for Coding Standard Violations" on page 15-2
- "Coding Standards"
- "Checkers Deactivated in Polyspace as You Code Default Analysis" on page 10-72
- "AUTOSAR C++14 Rules"
- "MISRA C++:2008 Rules"
- "MISRA C:2012 Directives and Rules"
- "CERT C Rules and Recommendations"

# **Coding Rule Sets and Concepts**

- "Polyspace MISRA C:2004 and MISRA AC AGC Checkers" on page 16-2
- "MISRA C:2004 and MISRA AC AGC Coding Rules" on page 16-3
- "Polyspace MISRA C:2012 Checkers" on page 16-38
- "Required or Mandatory MISRA C:2012 Rules Supported by Polyspace Bug Finder" on page 16-39
- "Statically Enforceable MISRA C:2012 Rules Supported by Polyspace Bug Finder" on page 16-50
- "Polyspace Support for MISRA C: 2012 Amendments" on page 16-60
- "Essential Types in MISRA C:2012 Rules 10.x" on page 16-62
- "Unsupported MISRA C:2012 Guidelines" on page 16-64
- "Required and Statically Enforceable CERT C Rules Supported by Polyspace Bug Finder" on page 16-65
- "Polyspace MISRA C++ Checkers" on page 16-73
- "Unsupported MISRA C++ Coding Rules" on page 16-74
- "Required MISRA C++:2008 Coding Rules Supported by Polyspace Bug Finder" on page 16-78
- "Polyspace JSF AV C++ Checkers" on page 16-95
- "JSF AV C++ Coding Rules" on page 16-96
- "Required AUTOSAR C++14 Coding Rules Supported by Polyspace Bug Finder" on page 16-121
- "Statically Enforceable AUTOSAR C++14 Rules Supported by Polyspace Bug Finder" on page 16-151

# Polyspace MISRA C:2004 and MISRA AC AGC Checkers

The Polyspace MISRA C:2004 checker helps you comply with the MISRA C 2004 coding standard.<sup>1</sup>

When MISRA C rules are violated, the MISRA C checker enables Polyspace software to provide messages with information about the rule violations. Most messages are reported during the compile phase of an analysis.

The MISRA C checker can check nearly all of the 142 MISRA C:2004 rules.

The MISRA AC AGC checker checks rules from the OBL (obligatory) and REC (recommended) categories specified by MISRA AC AGC Guidelines for the Application of MISRA-C:2004 in the Context of Automatic Code Generation.

There are subsets of MISRA coding rules that can have a direct or indirect impact on the selectivity (reliability percentage) of your results. When you set up rule checking, you can select these subsets directly. These subsets are defined in:

- "Software Quality Objective Subsets (C:2004)" on page 15-15
- "Software Quality Objective Subsets (AC AGC)" on page 15-19

**Note** The Polyspace MISRA checker is based on MISRA C:2004, which also incorporates MISRA C Technical Corrigendum.

#### See Also

#### **More About**

- "Check for Coding Standard Violations" on page 15-2
- "MISRA C:2004 and MISRA AC AGC Coding Rules" on page 16-3

<sup>1.</sup> MISRA and MISRA C are registered trademarks of MIRA Ltd., held on behalf of the MISRA Consortium.

# MISRA C:2004 and MISRA AC AGC Coding Rules

#### In this section...

"Supported MISRA C:2004 and MISRA AC AGC Rules" on page 16-3

"Troubleshooting" on page 16-3

"List of Supported Coding Rules" on page 16-3

"Unsupported MISRA C:2004 and MISRA AC AGC Rules" on page 16-36

#### Supported MISRA C:2004 and MISRA AC AGC Rules

The following tables list MISRA C:2004 coding rules that the Polyspace coding rules checker supports. Details regarding how the software checks individual rules and any limitations on the scope of checking are described in the "Polyspace Specification" column.

**Note** The Polyspace coding rules checker:

- Supports MISRA-C:2004 Technical Corrigendum 1 for rules 4.1, 5.1, 5.3, 6.1, 6.3, 7.1, 9.2, 10.5, 12.6, 13.5, and 15.0.
- Checks rules specified by MISRA AC AGC Guidelines for the Application of MISRA-C:2004 in the Context of Automatic Code Generation.

The software reports most violations during the compile phase of an analysis. However, the software detects violations of rules 9.1 (Non-initialized variable), 12.11 (one of the overflow checks) using -scalar-overflows-checks signed-and-unsigned), 13.7 (dead code), 14.1 (dead code), 16.2 and 21.1 during code analysis, and reports these violations as run-time errors.

**Note** Some violations of rules 13.7 and 14.1 are reported during the compile phase of analysis.

# Troubleshooting

If you expect a rule violation but do not see it, check out "Diagnose Why Coding Standard Violations Do Not Appear as Expected" on page 30-46.

### **List of Supported Coding Rules**

- "Environment" on page 16-5
- "Language Extensions" on page 16-6
- "Documentation" on page 16-9
- "Character Sets" on page 16-9
- "Identifiers" on page 16-9
- "Types" on page 16-11
- "Constants" on page 16-11
- "Declarations and Definitions" on page 16-12

- "Initialisation" on page 16-15
- "Arithmetic Type Conversion" on page 16-16
- "Pointer Type Conversion" on page 16-19
- "Expressions" on page 16-20
- "Control Statement Expressions" on page 16-22
- "Control Flow" on page 16-25
- "Switch Statements" on page 16-27
- "Functions" on page 16-28
- "Pointers and Arrays" on page 16-29
- "Structures and Unions" on page 16-30
- "Preprocessing Directives" on page 16-30
- "Standard Libraries" on page 16-33
- "Runtime Failures" on page 16-36

#### **Environment**

| N.        | MISRA Definition                                                                                                    | Messages in report file                                                                                                    | Polyspace Implementation                                                                                                    |
|-----------|----------------------------------------------------------------------------------------------------|----------------------------------------------------------------------------------------------------|----------------------------------------------------------------------------------------------------|
| N.<br>1.1 | All code shall conform to ISO 9899:1990 "Programming languages - C", amended and corrected by ISO/IEC 9899/COR1:1995, ISO/IEC 9899/AMD1:1995, and ISO/IEC 9899/COR2:1996. | The text All code shall conform to ISO 9899:1990 Programming languages C, amended and corrected by ISO/IEC 9899/COR1:1995, ISO/IEC 9899/AMD1:1995, and ISO/IEC 9899/COR2:1996 precedes each of the following messages:  • ANSI C does not allow '#include_next'  • ANSI C does not allow macros with variable arguments list  • ANSI C does not allow '#assert'  • ANSI C does not allow '#assert'  • ANSI C does not allow testing assertions | All the supported extensions lead to a violation of this MISRA rule. Standard compilation error messages do not lead to a violation of this MISRA rule and remain unchanged. |
|           |                                                                                                    | ANSI C does not allow     '#ident'      ANSI C does not allow     '#sccs'                                                                                                    |                                                                                                    |
|           |                                                                                                    | • text following '#else' violates ANSI standard.                                                                                                    |                                                                                                    |
|           |                                                                                                    | text following '#endif'     violates ANSI standard.                                                                                                    |                                                                                                    |
|           |                                                                                                    | text following '#else' or<br>'#endif' violates ANSI<br>standard.                                                                                                    |                                                                                                    |

| N.             | MISRA Definition | Messages in report file                                                                                                    | Polyspace Implementation |
|----------------|------------------|----------------------------------------------------------------------------------------------------|--------------------------|
| 1.1<br>(cont.) |                  | The text All code shall conform to ISO 9899:1990 Programming languages C, amended and corrected by ISO/IEC 9899/COR1:1995, ISO/IEC 9899/AMD1:1995, and ISO/IEC 9899/COR2:1996 precedes each of the following messages: |                          |
|                |                  | <ul> <li>ANSI C90 forbids 'long long int' type.</li> <li>ANSI C90 forbids 'long double' type.</li> <li>ANSI C90 forbids long long integer constants.</li> </ul>                                                        |                          |
|                |                  | <ul> <li>Keyword 'inline' should not be used.</li> <li>Array of zero size should not be used.</li> </ul>                                                                                                    |                          |
|                |                  | <ul> <li>Integer constant does not fit within unsigned long int.</li> <li>Integer constant does not fit within long int.</li> </ul>                                                                                    |                          |
|                |                  | • Too many nesting levels of #includes: $N_1$ . The limit is $N_0$ .                                                                                                    |                          |
|                |                  | • Too many macro definitions: $N_1$ . The limit is $N_0$ .                                                                                                    |                          |
|                |                  | • Too many nesting levels for control flow: $N_1$ . The limit is $N_0$ .                                                                                                    |                          |
|                |                  | $ \begin{tabular}{ll} \bullet & Too many enumeration \\ constants: $N_1$. The limit is $N_0$. \end{tabular} $                                                                                                    |                          |

## **Language Extensions**

| N.  | MISRA Definition | Messages in report file | Polyspace Implementation                                                                       |
|-----|------------------|-------------------------|------------------------------------------------------------------------------------------------|
| 2.1 |                  |                         | No warnings if code is encapsulated in the following:  • asm functions or asm pragma  • Macros |

| N.  | MISRA Definition                                             | Messages in report file                                      | Polyspace Implementation                                                                                                    |
|-----|--------------------------------------------------------------|--------------------------------------------------------------|----------------------------------------------------------------------------------------------------|
| 2.2 | Source code shall only use /* */ style comments              | C++ comments shall not be used.                              | C++ comments are handled as comments but lead to a violation of this MISRA rule  Note: This rule cannot be annotated in the source code.         |
| 2.3 | The character sequence /* shall not be used within a comment | The character sequence /* shall not appear within a comment. | This rule violation is also raised when the character sequence /* inside a C++ comment.  Note: This rule cannot be annotated in the source code. |

| N.  | MISRA Definition                               | Messages in report file                        | Polyspace Implementation                                                                                                    |
|-----|------------------------------------------------|------------------------------------------------|----------------------------------------------------------------------------------------------------|
| 2.4 | Sections of code should not be "commented out" | Sections of code should not be "commented out" | The checker uses internal heuristics to detect commented out code. For instance, characters such as #, ;, { or } indicate comments that might potentially contain code. These comments are then evaluated against other metrics to determine the likelihood of code masquerading as comment. For instance, several successive words without a symbol in between reduces this likelihood.  The checker does not flag the following comments even if they contain code:  • Doxygen comments beginning with /** or /*!.  • Comments that repeat the same symbol several times, for instance, the symbol = here:  /* ========*/  • Comments on the first line of a file.  • Comments that mix the C style (/* */) and C++ style (//).  The checker considers that these comments are meant for documentation purposes or entered deliberately with some forethought. |

#### **Documentation**

| Rule | MISRA Definition                                                     | Messages in report file | Polyspace Implementation                                                                                                    |
|------|----------------------------------------------------------------------|-------------------------|----------------------------------------------------------------------------------------------------|
| 3.4  | All uses of the #pragma directive shall be documented and explained. | explained.              | To check this rule, you must list the pragmas that are allowed in source files by using the option Allowed pragmas (-allowed-pragmas). If Polyspace finds a pragma not in the allowed pragma list, a violation is raised. |

#### **Character Sets**

| N.  | MISRA Definition                                                                   | Messages in report file                                                                                                    | Polyspace Implementation                                                                                  |
|-----|------------------------------------------------------------------------------------|----------------------------------------------------------------------------------------------------|----------------------------------------------------------------------------------------------------|
| 4.1 | Only those escape sequences which are defined in the ISO C standard shall be used. | \ <character> is not an ISO C escape sequence Only those escape sequences which are defined in the ISO C standard shall be used.</character> |                                                                                                    |
| 4.2 | Trigraphs shall not be used.                                                       | Trigraphs shall not be used.                                                                                                    | Trigraphs are handled and converted to the equivalent character but lead to a violation of the MISRA rule |

#### **Identifiers**

| N.  | MISRA Definition                                                                                                    | Messages in repo                                                                                                    | rt file                     | Polyspace Implementation                                                                                                    |
|-----|----------------------------------------------------------------------------------------------------|----------------------------------------------------------------------------------------------------|-----------------------------|----------------------------------------------------------------------------------------------------|
| 5.1 | Identifiers (internal and external) shall not rely on the significance of more than 31 characters                                 | Identifier 'XX' shou<br>the significance of<br>characters.                                                                                                    |                             | All identifiers (global, static and local) are checked.  For easier review, the rule checker shows all identifiers that have the same first 31 characters as one rule violation. You can see all instances of conflicting identifier names in the event history of that rule violation.  This checker is deactivated in a default Polyspace as You Code analysis. See "Checkers Deactivated in Polyspace as You Code Default Analysis" on page 10-72. |
| 5.2 | Identifiers in an inner scope shall not use the same name as an identifier in an outer scope, and therefore hide that identifier. | <ul> <li>Local declaration hiding another in the property of the property of the property</li></ul> | identifier.<br>parameter XX | Assumes that rule 8.1 is not violated.                                                                                                    |

| N.  | MISRA Definition                                                                                                    | Messages in report file                                                                                                    | Polyspace Implementation                                                                                                    |
|-----|----------------------------------------------------------------------------------------------------|----------------------------------------------------------------------------------------------------|----------------------------------------------------------------------------------------------------|
| 5.3 | A typedef name shall be a unique identifier                                                                                                    | {typedef name}'%s' should not<br>be reused. (already used as<br>{typedef name} at %s:%d)                                                                               | Warning when a typedef name is reused as another identifier name.                                                                                                    |
| 5.4 | A tag name shall be a unique identifier                                                                                                    | {tag name}'%s' should not be reused. (already used as {tag name} at %s:%d)                                                                                             | Warning when a tag name is reused as another identifier name                                                                                                    |
|     |                                                                                                    |                                                                                                    | This checker is deactivated in a default Polyspace as You Code analysis. See "Checkers Deactivated in Polyspace as You Code Default Analysis" on page 10-72.                                                                                                    |
| 5.5 | No object or function identifier with a static storage duration should be reused.                                                                             | {static identifier/parameter<br>name}'%s' should not be reused.<br>(already used as {static<br>identifier/parameter name} with<br>static storage duration at<br>%s:%d) | Warning when a static name is reused as another identifier name  Bug Finder and Code Prover check this coding rule differently. The analyses can produce different results.                                                                                                    |
| 5.6 | No identifier in one name space should have the same spelling as an identifier in another name space, with the exception of structure and union member names. | {member name}'%s' should not<br>be reused. (already used as<br>{member name} at %s:%d)                                                                                 | Warning when an idf in a namespace is reused in another namespace  This checker is deactivated in a default Polyspace as You Code analysis. See "Checkers Deactivated in Polyspace as You Code Default Analysis" on page 10-72.                                                         |
| 5.7 | No identifier name should be reused.                                                                                                    | {identifier}'%s' should not be<br>reused. (already used as<br>{identifier} at %s:%d)                                                                                   | <ul> <li>No violation reported when:</li> <li>Different functions have parameters with the same name</li> <li>Different functions have local variables with the same name</li> <li>A function has a local variable that has the same name as a parameter of another function</li> </ul> |

## Types

| N.  | MISRA Definition                                                                            | Messages in report file                                                                                                    | Polyspace Implementation                                                                                                    |
|-----|---------------------------------------------------------------------------------------------|----------------------------------------------------------------------------------------------------|----------------------------------------------------------------------------------------------------|
| 6.1 | The plain char type shall be used only for the storage and use of character values          | Only permissible operators on plain chars are '=', '==' or '!=' operators, explicit casts to integral types and '?' (for the 2nd and 3rd operands)                                                                                                    | Warning when a plain char is used with an operator other than =, ==, !=, explicit casts to integral types, or as the second or third operands of the? operator. |
| 6.2 | Signed and unsigned char type shall be used only for the storage and use of numeric values. | <ul> <li>Value of type plain char is implicitly converted to signed char.</li> <li>Value of type plain char is implicitly converted to unsigned char.</li> <li>Value of type signed char is implicitly converted to plain char.</li> <li>Value of type unsigned char is implicitly converted to plain char.</li> </ul> | Warning if value of type plain char is implicitly converted to value of type signed char or unsigned char.                                                      |
| 6.3 | typedefs that indicate size and signedness should be used in place of the basic types       | typedefs that indicate size and signedness should be used in place of the basic types.                                                                                                    | No warning is given in typedef definition.                                                                                                    |
| 6.4 | Bit fields shall only be defined to be of type unsigned int or signed int.                  | Bit fields shall only be defined to be of type unsigned int or signed int.                                                                                                    |                                                                                                    |
| 6.5 | Bit fields of type <i>signed int</i> shall be at least 2 bits long.                         | Bit fields of type signed int shall be at least 2 bits long.                                                                                                    | No warning on anonymous signed int bitfields of width 0 - Extended to all signed bitfields of size <= 1 (if Rule <b>6.4</b> is violated).                       |

#### Constants

| N.  | MISRA Definition                                                                | Messages in report file                                                             | Polyspace Implementation |
|-----|---------------------------------------------------------------------------------|-------------------------------------------------------------------------------------|--------------------------|
| 7.1 | Octal constants (other than zero) and octal escape sequences shall not be used. | Octal constants other than<br>zero and octal escape<br>sequences shall not be used. |                          |
|     |                                                                                 | Octal constants (other than zero) should not be used.                               |                          |
|     |                                                                                 | Octal escape sequences<br>should not be used.                                       |                          |

#### **Declarations and Definitions**

| N.  | MISRA Definition                                                                                                    | Messages in report file                                                                                                    | Polyspace Implementation                                                                                                    |
|-----|----------------------------------------------------------------------------------------------------|----------------------------------------------------------------------------------------------------|----------------------------------------------------------------------------------------------------|
| 8.1 | Functions shall have prototype declarations and the prototype shall be visible at both the function definition and call.                       | <ul> <li>Function XX has no complete prototype visible at call.</li> <li>Function XX has no prototype visible at definition.</li> </ul>                                                                                                    | Prototype visible at call must be complete.                                                                                                    |
| 8.2 | Whenever an object or function is declared or defined, its type shall be explicitly stated                                                     | Whenever an object or function is declared or defined, its type shall be explicitly stated.                                                                                                    |                                                                                                    |
| 8.3 | For each function parameter the type given in the declaration and definition shall be identical, and the return types shall also be identical. | Definition of function 'XX' incompatible with its declaration.                                                                                                    | Assumes that rule 8.1 is not violated. The rule is restricted to compatible types. Can be turned to Off                                                                                                    |
| 8.4 | If objects or functions are declared more than once their types shall be compatible.                                                           | <ul> <li>If objects or functions are declared more than once their types shall be compatible.</li> <li>Global declaration of 'XX' function has incompatible type with its definition.</li> <li>Global declaration of 'XX' variable has incompatible type with its definition.</li> </ul> | Violations of this rule might be generated during the link phase.  Bug Finder and Code Prover check this coding rule differently. The analyses can produce different results.  This checker is deactivated in a default Polyspace as You Code analysis. See "Checkers Deactivated in Polyspace as You Code Default Analysis" on page 10-72. |
| 8.5 | There shall be no definitions of objects or functions in a header file                                                                         | <ul> <li>Object 'XX' should not be defined in a header file.</li> <li>Function 'XX' should not be defined in a header file.</li> <li>Fragment of function should not be defined in a header file.</li> </ul>                                                                             | Tentative definitions are considered as definitions. For objects with file scope, tentative definitions are declarations that:  • Do not have initializers.  • Do not have storage class specifiers, or have the static specifier                                                                                                    |
| 8.6 | Functions shall always be declared at file scope.                                                                                              | Function 'XX' should be declared at file scope.                                                                                                    | This rule maps to <b>ISO/IEC TS 17961 ID</b> addrescape.                                                                                                    |
| 8.7 | Objects shall be defined at block scope if they are only accessed from within a single function                                                | Object 'XX' should be declared at block scope.                                                                                                    | Restricted to static objects.                                                                                                    |

| N.  | MISRA Definition                                                                | Messages in report file                                                                                  | Polyspace Implementation                                                                                                    |
|-----|---------------------------------------------------------------------------------|----------------------------------------------------------------------------------------------------|----------------------------------------------------------------------------------------------------|
| 8.8 | An external object or function shall be declared in one file and only one file  | Function/Object 'XX' has external declarations in multiple files.                                        | Restricted to explicit extern declarations (tentative definitions are ignored).                                                                              |
|     |                                                                                 |                                                                                                    | Polyspace considers that variables or functions declared extern in a non-header file violate this rule.                                                      |
|     |                                                                                 |                                                                                                    | Bug Finder and Code Prover check this coding rule differently. The analyses can produce different results.                                                   |
|     |                                                                                 |                                                                                                    | This checker is deactivated in a default Polyspace as You Code analysis. See "Checkers Deactivated in Polyspace as You Code Default Analysis" on page 10-72. |
| 8.9 | An identifier with external linkage shall have exactly one external definition. | <ul> <li>Procedure/Global variable XX multiply defined.</li> <li>Forbidden multiple tentative</li> </ul> | The checker flags multiple definitions only if the definitions occur in different files.                                                                     |
|     |                                                                                 | <ul><li>definitions for object XX</li><li>Global variable has multiple tentative definitions</li></ul>   | No warnings appear on predefined symbols.                                                                                                    |
|     |                                                                                 | Undefined global variable XX                                                                             | Bug Finder and Code Prover check this coding rule differently. The analyses can produce different results.                                                   |
|     |                                                                                 |                                                                                                    | This checker is deactivated in a default Polyspace as You Code analysis. See "Checkers Deactivated in Polyspace as You Code Default Analysis" on page 10-72. |

| N.   | MISRA Definition                                                                                                    | Messages in report file                                                      | Polyspace Implementation                                                                                                    |
|------|----------------------------------------------------------------------------------------------------|------------------------------------------------------------------------------|----------------------------------------------------------------------------------------------------|
| 8.10 | All declarations and definitions of objects or functions at file scope shall have internal linkage unless external linkage is required | internal linkage.                                                            | Assumes that 8.1 is not violated. No warning if 0 uses.  If your code does not contain a main function and you use options such as Variables to initialize (-main-generator-writes-variables) with value custom to explicitly specify a set of variables to initialize, the checker does not flag those variables. The checker assumes that in a real application, the file containing the main must initialize the variables in addition to any file that currently uses them. Therefore, the variables must be used in more than one translation unit.  Bug Finder and Code Prover check this coding rule differently. The analyses can produce different results.  This checker is deactivated in a default Polyspace as You Code analysis. See "Checkers Deactivated in Polyspace as You Code Default Analysis" on page 10-72. |
| 8.11 | The static storage class specifier shall be used in definitions and declarations of objects and functions that have internal linkage   | static storage class specifier should be used on internal linkage symbol XX. |                                                                                                    |
| 8.12 | When an array is declared with external linkage, its size shall be stated explicitly or defined implicitly by initialization           | Size of array 'XX' should be explicitly stated.                              |                                                                                                    |

#### Initialisation

| N.  | MISRA Definition                                                                                                    | Messages in report file                                                                                                    | Polyspace Implementation                                                                                                    |
|-----|----------------------------------------------------------------------------------------------------|----------------------------------------------------------------------------------------------------|----------------------------------------------------------------------------------------------------|
| 9.1 | All automatic variables shall have been assigned a value before being used.                                                                                  |                                                                                                    | Checked during code analysis.  Violations displayed as Non- initialized variable results.  Bug Finder and Code Prover check this coding rule differently. The analyses can produce different results. In Code Prover, you can also see a difference in results based on your choice for the option Verification level (-to). See "Check for Coding Standard Violations" on page 15-2. |
| 9.2 | Braces shall be used to indicate<br>and match the structure in the<br>nonzero initialisation of arrays<br>and structures.                                    | Braces shall be used to indicate<br>and match the structure in the<br>nonzero initialization of arrays<br>and structures.                                    |                                                                                                    |
| 9.3 | In an enumerator list, the = construct shall not be used to explicitly initialize members other than the first, unless all items are explicitly initialized. | In an enumerator list, the = construct shall not be used to explicitly initialize members other than the first, unless all items are explicitly initialized. |                                                                                                    |

### **Arithmetic Type Conversion**

| N.   | MISRA Definition                                                                                                    | Messages in report file                                                                                                    | Polyspace Implementation                                                                                                    |
|------|----------------------------------------------------------------------------------------------------|----------------------------------------------------------------------------------------------------|----------------------------------------------------------------------------------------------------|
| 10.1 | The value of an expression of integer type shall not be implicitly converted to a different underlying type if:  • it is not a conversion to a wider integer type of the same signedness, or  • the expression is complex, or  • the expression is not constant and is a function argument, or  • the expression is not constant and is a return expression | <ul> <li>Implicit conversion of the expression of underlying type XX to the type XX that is not a wider integer type of the same signedness.</li> <li>Implicit conversion of one of the binary operands whose underlying types are XX and XX</li> <li>Implicit conversion of the binary right hand operand of underlying type XX to XX that is not an integer type.</li> <li>Implicit conversion of the binary left hand operand of underlying type XX to XX that is not an integer type.</li> <li>Implicit conversion of the binary right hand operand of underlying type XX to XX that is not a wider integer type of the same signedness or Implicit conversion of the binary? left hand operand of underlying type XX to XX, but it is a complex expression.</li> <li>Implicit conversion of complex integer expression of underlying type XX to XX.</li> <li>Implicit conversion of nonconstant integer expression of underlying type XX in function return whose expected type is XX.</li> <li>Implicit conversion of nonconstant integer expression of underlying type XX as argument of function whose corresponding parameter type is XX.</li> </ul> | ANSI C base types order (signed char, short, int, long) defines that T2 is wider than T1 if T2 is on the right hand of T1 or T2 = T1. The same interpretation is applied on the unsigned version of base types.  An expression of bool or enum types has int as underlying type.  Plain char may have signed or unsigned underlying type (depending on Polyspace target configuration or option setting).  The underlying type of a simple expression of struct.bitfield is the base type used in the bitfield definition, the bitfield width is not token into account and it assumes that only signed   unsigned int are used for bitfield (Rule 6.4).  This rule violation is not produced on operations involving pointers.  No violation reported when:  The implicit conversion is a type widening, without change of signedness of integer  The expression is an argument expression or a return expression  No violation reported when the following are true:  Implicit conversion applies to a constant expression and is a type widening, with a possible change of signedness of integer.  The conversion does not change the representation of |

| N.   | MISRA Definition                                                                                                    | Messages in report file                                                                                                    | Polyspace Implementation                                                                                                    |
|------|----------------------------------------------------------------------------------------------------|----------------------------------------------------------------------------------------------------|----------------------------------------------------------------------------------------------------|
|      |                                                                                                    |                                                                                                    | the constant value or the result of the operation.  • The expression is an argument expression or a return expression or an operand expression of a non-bitwise operator.  Conversions of constants are not reported for these cases to avoid flagging too many violations. If the constant can be represented in both the original and converted type, the conversion is |
| 10.2 | The value of an expression of floating type shall not be implicitly converted to a different type if  • it is not a conversion to a wider floating type, or  • the expression is complex, or  • the expression is a function argument, or  • the expression is a return expression | <ul> <li>Implicit conversion of the expression from XX to XX that is not a wider floating type.</li> <li>Implicit conversion of the binary? right hand operand from XX to XX, but it is a complex expression.</li> <li>Implicit conversion of the binary? right hand operand from XX to XX that is not a wider floating type or Implicit conversion of the binary? left hand operand from XX to XX, but it is a complex expression.</li> <li>Implicit conversion of complex floating expression from XX to XX.</li> <li>Implicit conversion of floating expression of XX type in function return whose expected type is XX.</li> <li>Implicit conversion of floating expression of XX type as argument of function whose corresponding parameter type is XX.</li> </ul> |                                                                                                    |

| N. M           | IISRA Definition                                                                                                    | Messages in report file                                                                                                    | Polyspace Implementation                                                                                                    |
|----------------|----------------------------------------------------------------------------------------------------|----------------------------------------------------------------------------------------------------|----------------------------------------------------------------------------------------------------|
| 10.3 The of to | he value of a complex expression f integer type may only be cast a type that is narrower and of the same signedness as the | Messages in report file  Complex expression of underlying type XX may only be cast to narrower integer type of same signedness, however the destination type is XX. | <ul> <li>Polyspace Implementation</li> <li>The rule checker raises a defect only if the result of a composite expression is cast to a different or wider essential type.</li> <li>For instance, in this example, a violation is shown in the first assignment to i but not the second. In the first assignment, a composite expression i+1 is directly cast from a signed to an unsigned type. In the second assignment, the composite expression is first cast to the same type and then the result is cast to a different type.</li> <li>typedef int int32_T; typedef unsigned char uint8_T; int32_T i; i = (uint8_T)(i+1); /* Noncompliant */ i = (uint8_T) ((int32_T)(i+1)); /* Compliant */</li> <li>ANSI C base types order (signed char, short, int, long) defines that T1 is narrower than T2 if T2 is on the right hand of T1 or T1 = T2. The same methodology is applied on the unsigned version of base types.</li> <li>An expression of bool or enum types has int as underlying type.</li> <li>Plain char may have signed or unsigned underlying type (depending on target configuration or option setting).</li> <li>The underlying type of a simple expression of struct.bitfield is the base type used in the bitfield definition, the bitfield width</li> </ul> |

| N.   | MISRA Definition                                                                                                    | Messages in report file                                                                                                    | Polyspace Implementation                                                                                                    |
|------|----------------------------------------------------------------------------------------------------|----------------------------------------------------------------------------------------------------|----------------------------------------------------------------------------------------------------|
|      |                                                                                                    |                                                                                                    | is not token into account and it assumes that only signed, unsigned int are used for bitfield (Rule 6.4).                                                                                                    |
| 10.4 | The value of a complex expression of float type may only be cast to narrower floating type                                                                                                | Complex expression of XX type may only be cast to narrower floating type, however the destination type is XX.                                            | ANSI C base types order (float, double) defines that T1 is narrower than T2 if T2 is on the right hand of T1 or T2 = T1.                                                                                                    |
| 10.5 | If the bitwise operator ~ and << are applied to an operand of underlying type unsigned char or unsigned short, the result shall be immediately cast to the underlying type of the operand | Bitwise [<< ~] is applied to the operand of underlying type [unsigned char unsigned short], the result shall be immediately cast to the underlying type. |                                                                                                    |
| 10.6 | The "U" suffix shall be applied to all constants of unsigned types                                                                                                    | No explicit 'U suffix on constants of an unsigned type.                                                                                                  | Warning when the type determined from the value and the base (octal, decimal or hexadecimal) is unsigned and there is no suffix u or U.  For example, when the size of the int and long int data types is 32 bits, the coding rule checker will report a violation of rule 10.6 for the following line:  int a = 2147483648;  There is a difference between decimal and hexadecimal constants when int and long int are not the same size. |

### **Pointer Type Conversion**

| N.   | MISRA Definition                                                                                                    | Messages in report file                                                                                                    | Polyspace Implementation                                                                                                    |
|------|----------------------------------------------------------------------------------------------------|----------------------------------------------------------------------------------------------------|----------------------------------------------------------------------------------------------------|
| 11.1 | Conversion shall not be performed between a pointer to a function and any type other than an integral type                                                       | Conversion shall not be performed between a pointer to a function and any type other than an integral type.                                                       | Casts and implicit conversions involving a function pointer.  Casts or implicit conversions from NULL or (void*)0 do not give any warning. |
| 11.2 | Conversion shall not be performed between a pointer to an object and any type other than an integral type, another pointer to a object type or a pointer to void | Conversion shall not be performed between a pointer to an object and any type other than an integral type, another pointer to a object type or a pointer to void. | There is also a warning on qualifier loss  This rule maps to ISO/IEC TS 17961 ID alignconv.                                                |

| N.   | MISRA Definition                                                                                                    | Messages in report file                                                                                                    | Polyspace Implementation                                                                                  |
|------|----------------------------------------------------------------------------------------------------|----------------------------------------------------------------------------------------------------|----------------------------------------------------------------------------------------------------|
| 11.3 | A cast should not be performed<br>between a pointer type and an<br>integral type                                                  | A cast should not be performed between a pointer type and an integral type.                                                       | Exception on zero constant. Extended to all conversions  This rule maps to ISO/IEC TS 17961 ID alignconv. |
| 11.4 | A cast should not be performed between a pointer to object type and a different pointer to object type.                           | A cast should not be performed between a pointer to object type and a different pointer to object type.                           |                                                                                                    |
| 11.5 | A cast shall not be performed that removes any <i>const</i> or <i>volatile</i> qualification from the type addressed by a pointer | A cast shall not be performed that removes any <i>const</i> or <i>volatile</i> qualification from the type addressed by a pointer | Extended to all conversions                                                                               |

### **Expressions**

| N.   | MISRA Definition                                                                                      | Messages in report file                                                                                                    | Polyspace Implementation                                                                                                    |
|------|----------------------------------------------------------------------------------------------------|----------------------------------------------------------------------------------------------------|----------------------------------------------------------------------------------------------------|
| 12.1 | Limited dependence should be placed on C's operator precedence rules in expressions                   | Limited dependence should be placed on C's operator precedence rules in expressions                                                                                                    |                                                                                                    |
| 12.2 | The value of an expression shall be the same under any order of evaluation that the standard permits. | <ul> <li>The value of 'sym' depends on the order of evaluation.</li> <li>The value of volatile 'sym' depends on the order of evaluation because of multiple accesses.</li> </ul>                                           | Rule 12.2 check assumes that no assignment in expressions that yield a Boolean values (rule 13.1).  The expression is a simple expression of symbols. $i = i++;$ is a violation, but $tab[2] = tab[2]++;$ is not a violation. |
| 12.3 | The sizeof operator should not be used on expressions that contain side effects.                      | The sizeof operator should not be used on expressions that contain side effects.                                                                                                    | No warning on volatile accesses                                                                                                    |
| 12.4 | The right hand operand of a logical && or    operator shall not contain side effects.                 | The right hand operand of a logical && or    operator shall not contain side effects.                                                                                                    | No warning on volatile accesses                                                                                                    |
| 12.5 | The operands of a logical && or    shall be primary-expressions.                                      | <ul> <li>operand of logical &amp;&amp; is not a primary expression</li> <li>operand of logical    is not a primary expression</li> <li>The operands of a logical &amp;&amp; or    shall be primary-expressions.</li> </ul> | During preprocessing, violations of this rule are detected on the expressions in #if directives.  Allowed exception on associatively (a && b && c), (a    b    c).                                                            |

| N.   | MISRA Definition                                                                                                    | Me | essages in report file                                                                                                    | Polyspace Implementation                                                                                                    |
|------|----------------------------------------------------------------------------------------------------|----|----------------------------------------------------------------------------------------------------|----------------------------------------------------------------------------------------------------|
| 12.6 | Operands of logical operators (&&,    and !) should be effectively Boolean. Expression that are effectively Boolean should not be used as operands to operators other than (&&,    or !). | •  | Operand of '!' logical operator should be effectively Boolean.  Left operand of '%s' logical operator should be effectively Boolean.  Right operand of '%s' logical operator should be effectively Boolean.  %s operand of '%s' is effectively Boolean. Boolean should not be used as operands to operators other than '&&', '  ', '!', '=', '==', '! =' and '?:'. | The operand of a logical operator should be a Boolean data type. Although the C standard does not explicitly define the Boolean data type, the standard implicitly assumes the use of the Boolean data type.  Some operators may return Boolean-like expressions, for example, (var == 0).  Consider the following code:  unsigned char flag; if (!flag)  The rule checker reports a violation of rule 12.6:  Operand of '!' logical operator should be effectively Boolean.  The operand flag is not a Boolean but an unsigned char.  To be compliant with rule 12.6, the code must be rewritten either as  if (!( flag != 0))  or  if (flag == 0)  The use of the option -boolean-types may increase or decrease the number of warnings generated. |
| 12.7 | Bitwise operators shall not be applied to operands whose underlying type is signed                                                                                                    | •  | [~/Left Shift/Right shift/&] operator applied on an expression whose underlying type is signed.  Bitwise ~ on operand of signed underlying type XX.  Bitwise [<< >>] on left hand operand of signed underlying type XX.  Bitwise [&   ^] on two operands of s                                                                                                    | The underlying type for an integer is signed when:  • it does not have a u or U suffix  • it is small enough to fit into a 64 bits signed number                                                                                                    |

| N.    | MISRA Definition                                                                                                    | Messages in report file                                                                                                    | Polyspace Implementation                                                                                                    |
|-------|----------------------------------------------------------------------------------------------------|----------------------------------------------------------------------------------------------------|----------------------------------------------------------------------------------------------------|
| 12.8  | The right hand operand of a shift operator shall lie between zero and one less than the width in bits of the underlying type of the left hand operand. | <ul> <li>shift amount is negative</li> <li>shift amount is bigger than 64</li> <li>Bitwise [&lt;&lt; &gt;&gt;] count out of range [0X] (width of the underlying type XX of the left hand operand - 1)</li> </ul> | The numbers that are manipulated in preprocessing directives are 64 bits wide so that valid shift range is between 0 and 63  Check is also extended onto bitfields with the field width or the width of the base type when it is within a complex expression                                   |
| 12.9  | The unary minus operator shall not be applied to an expression whose underlying type is unsigned.                                                      | <ul> <li>Unary - on operand of unsigned underlying type XX.</li> <li>Minus operator applied to an expression whose underlying type is unsigned</li> </ul>                                                        | The underlying type for an integer is signed when:  it does not have a u or U suffix  it is small enough to fit into a 64 bits signed number                                                                                                    |
| 12.10 | The comma operator shall not be used.                                                                                                    | The comma operator shall not be used.                                                                                                    |                                                                                                    |
| 12.11 | Evaluation of constant unsigned expression should not lead to wraparound.                                                                              | Evaluation of constant unsigned integer expressions should not lead to wrap-around.                                                                                                    |                                                                                                    |
| 12.12 | The underlying bit representations of floating-point values shall not be used.                                                                         | The underlying bit representations of floating-point values shall not be used.                                                                                                    | <ul> <li>Warning when:</li> <li>A float pointer is cast as a pointer to another data type. Casting a float pointer as a pointer to void does not generate a warning.</li> <li>A float is packed with another data type. For example:</li> <li>union {     float f;     int i;     }</li> </ul> |
| 12.13 | The increment (++) and decrement () operators should not be mixed with other operators in an expression                                                | The increment (++) and decrement () operators should not be mixed with other operators in an expression                                                                                                    | Warning when ++ or operators are not used alone.                                                                                                    |

### **Control Statement Expressions**

| N.   | MISRA Definition                                                                 | Messages in report file                                                          | Polyspace Implementation |
|------|----------------------------------------------------------------------------------|----------------------------------------------------------------------------------|--------------------------|
| 13.1 | Assignment operators shall not be used in expressions that yield Boolean values. | Assignment operators shall not be used in expressions that yield Boolean values. |                          |

| N.   | MISRA Definition                                                                                                    | Messages in report file                                                                                                    | Polyspace Implementation                                                                                                    |
|------|----------------------------------------------------------------------------------------------------|----------------------------------------------------------------------------------------------------|----------------------------------------------------------------------------------------------------|
| 13.2 | Tests of a value against zero<br>should be made explicit, unless<br>the operand is effectively Boolean                       | Tests of a value against zero<br>should be made explicit, unless<br>the operand is effectively Boolean                                                                                                    | No warning is given on integer constants. Example: if (2)  The use of the option -boolean-types may increase or decrease the number of warnings generated.                                                                                                    |
| 13.3 | Floating-point expressions shall not be tested for equality or inequality.                                                   | Floating-point expressions shall not be tested for equality or inequality.                                                                                                    | Warning on directs tests only.                                                                                                    |
| 13.4 | The controlling expression of a for statement shall not contain any objects of floating type                                 | The controlling expression of a for statement shall not contain any objects of floating type                                                                                                    | If for index is a variable symbol, checked that it is not a float.                                                                                                    |
| 13.5 | The three expressions of a for statement shall be concerned only with loop control                                           | <ul> <li>1st expression should be an assignment.</li> <li>Bad type for loop counter (XX).</li> <li>2nd expression should be a comparison.</li> <li>2nd expression should be a comparison with loop counter (XX).</li> <li>3rd expression should be an assignment of loop counter (XX).</li> <li>3rd expression: assigned variable should be the loop counter (XX).</li> <li>The following kinds of for loops are allowed: <ul> <li>(a) all three expressions shall be present with prior initialization of the loop counter;</li> <li>(c) all three expressions shall be empty for a deliberate infinite loop.</li> </ul> </li> </ul> | Checked if the for loop index (V) is a variable symbol; checked if V is the last assigned variable in the first expression (if present). Checked if, in first expression, if present, is assignment of V; checked if in 2nd expression, if present, must be a comparison of V; Checked if in 3rd expression, if present, must be an assignment of V. |
| 13.6 | Numeric variables being used within a <i>for</i> loop for iteration counting should not be modified in the body of the loop. | Numeric variables being used within a for loop for iteration counting should not be modified in the body of the loop.                                                                                                    | Detect only direct assignments if<br>the for loop index is known and if<br>it is a variable symbol.                                                                                                    |

| N.   | MISRA Definition                                                      | M | essages in report file                                                                             | Polyspace Implementation                                                                                                    |
|------|-----------------------------------------------------------------------|---|----------------------------------------------------------------------------------------------------|----------------------------------------------------------------------------------------------------|
| 13.7 | Boolean operations whose results are invariant shall not be permitted | • | Boolean operations whose results are invariant shall not be permitted. Expression is always true.  | During compilation, check comparisons with at least one constant operand.                                                                                                    |
|      |                                                                       | • | Boolean operations whose results are invariant shall not be permitted. Expression is always false. | Bug Finder and Code Prover check this coding rule differently. The analyses can produce different results.                                                                                                    |
|      |                                                                       | • | Boolean operations whose results are invariant shall not be permitted.                             | Bug Finder flags some<br>violations of this rule through<br>the Dead code and Useless<br>if checkers.                                                                                                    |
|      |                                                                       |   |                                                                                                    | Code Prover does not use gray<br>code to flag violations of this<br>rule.                                                                                                    |
|      |                                                                       |   |                                                                                                    | In Code Prover, you can also see<br>a difference in results based on<br>your choice for the option<br>Verification level (-to).<br>See "Check for Coding Standard<br>Violations" on page 15-2                                                        |
|      |                                                                       |   |                                                                                                    | The rule violation appears when you check whether an enum variable value lies between its lower and upper bound. The violation appears even if you increment or decrement the variable outside its bounds, for instance, in this for loop condition: |
|      |                                                                       |   |                                                                                                    | <pre>enum ec {RED, BLUE, GREEN}     col; for(col=RED; col&lt;=GREEN;     col++) {}</pre>                                                                                                    |
|      |                                                                       |   |                                                                                                    | An enum variable can potentially wrap around when incremented outside its range and the loop condition can be always true. To avoid the rule violation, you can cast the enum to an integer before the comparison, for instance:                     |
|      |                                                                       |   |                                                                                                    | <pre>enum ec {RED, BLUE, GREEN}   col; for(col=RED; (int)col&lt;=GREEN;</pre>                                                                                                    |

| N | MISRA Definition | Messages in report file | Polyspace Implementation |
|---|------------------|-------------------------|--------------------------|
|   |                  |                         | col++ )                  |
|   |                  |                         | {}                       |

#### **Control Flow**

| N.   | MISRA Definition                                                                                                    | Messages in report file                                                                                                    | Polyspace Implementation                                                                                                    |
|------|----------------------------------------------------------------------------------------------------|----------------------------------------------------------------------------------------------------|----------------------------------------------------------------------------------------------------|
| 14.1 | There shall be no unreachable code.                                                                                                    | There shall be no unreachable code.                                                                                         | Bug Finder and Code Prover check this coding rule differently. The analyses can produce different results.                                                                                                    |
| 14.2 | All non-null statements shall<br>either have at least one side<br>effect however executed, or<br>cause control flow to change                                                                      | All non-null statements shall either:  • have at least one side effect however executed, or  • cause control flow to change |                                                                                                    |
| 14.3 | Before preprocessing, a null statement shall occur on a line by itself; it may be followed by a comment provided that the first character following the null statement is a white-space character. | A null statement shall appear on a line by itself                                                                           | We assume that a ';' is a null statement when it is the first character on a line (excluding comments). The rule is violated when:  • there are some comments before it on the same line.  • there is a comment immediately after it  • there is something else than a comment after the ';' on the same line. |
| 14.4 | The <i>goto</i> statement shall not be used.                                                                                                    | The goto statement shall not be used.                                                                                       |                                                                                                    |
| 14.5 | The <i>continue</i> statement shall not be used.                                                                                                    | The continue statement shall not be used.                                                                                   |                                                                                                    |
| 14.6 | For any iteration statement there shall be at most one <i>break</i> statement used for loop termination                                                                                            | For any iteration statement<br>there shall be at most one break<br>statement used for loop<br>termination                   |                                                                                                    |
| 14.7 | A function shall have a single point of exit at the end of the function                                                                                                    | A function shall have a single point of exit at the end of the function                                                     |                                                                                                    |

| N.    | MISRA Definition                                                                                                    | Messages in report file                                                                             | Polyspace Implementation |
|-------|----------------------------------------------------------------------------------------------------|----------------------------------------------------------------------------------------------------|--------------------------|
| 14.8  | The statement forming the body of a <i>switch</i> , <i>while</i> , <i>do while</i> or <i>for</i> statement shall be a compound | The body of a do while<br>statement shall be a<br>compound statement.                               |                          |
|       | statement                                                                                                    | The body of a for statement<br>shall be a compound<br>statement.                                    |                          |
|       |                                                                                                    | The body of a switch<br>statement shall be a<br>compound statement                                  |                          |
| 14.9  | An <i>if (expression)</i> construct shall be followed by a compound statement. The <i>else</i> keyword                         | An if (expression) construct<br>shall be followed by a<br>compound statement.                       |                          |
|       | shall be followed by either a compound statement, or another if statement                                                      | The else keyword shall be<br>followed by either a<br>compound statement, or<br>another if statement |                          |
| 14.10 | All if else if constructs should contain a final else clause.                                                                  | All if else if constructs should contain a final else clause.                                       |                          |

#### **Switch Statements**

| N.   | MISRA Definition                                                                                                    | Messages in report file                                                                                                    | Polyspace Implementation                                                                                                    |
|------|----------------------------------------------------------------------------------------------------|----------------------------------------------------------------------------------------------------|----------------------------------------------------------------------------------------------------|
| 15.0 | The MISRA C switch syntax shall be used.                                                                                      | switch statements syntax normative restrictions.                                                                                | Warning on declarations or any statements before the first switch case.                                                                                                    |
|      |                                                                                                    |                                                                                                    | Warning on label or jump statements in the body of switch cases.                                                                                                    |
|      |                                                                                                    |                                                                                                    | On the following example, the rule is displayed in the log file at line 3:                                                                                                    |
|      |                                                                                                    |                                                                                                    | <pre>1 2 switch(index) { 3  var = var + 1; // RULE 15.0 // violated 4case 1:</pre>                                                                                                    |
|      |                                                                                                    |                                                                                                    | The code between switch statement and first case is checked as dead code by Polyspace. It follows ANSI standard behavior.                                                                                                    |
|      |                                                                                                    |                                                                                                    | This rule is not considered as a required rule in the MISRA C:2004 rules for generated code. In generated code, if you find a violation of rule 15.0 that does not simultaneously violate a later rule in this group, justify the violation with appropriate comments. |
| 15.1 | A switch label shall only be used when the most closely-enclosing compound statement is the body of a <i>switch</i> statement | A switch label shall only be used<br>when the most closely-enclosing<br>compound statement is the body<br>of a switch statement |                                                                                                    |
| 15.2 | An unconditional <i>break</i> statement shall terminate every non-empty switch clause                                         | An unconditional break statement shall terminate every non-empty switch clause                                                  | Warning for each non-compliant case clause.                                                                                                    |
| 15.3 | The final clause of a <i>switch</i> statement shall be the <i>default</i> clause                                              | The final clause of a switch statement shall be the default clause                                                              |                                                                                                    |
| 15.4 | A switch expression should not represent a value that is effectively Boolean                                                  | A switch expression should not<br>represent a value that is<br>effectively Boolean                                              | The use of the option -boolean-<br>types may increase the number<br>of warnings generated.                                                                                                    |

| N.   | MISRA Definition | Messages in report file                                    | Polyspace Implementation |
|------|------------------|------------------------------------------------------------|--------------------------|
| 15.5 |                  | Every switch statement shall have at least one case clause |                          |

#### **Functions**

| N.   | MISRA Definition                                                                                                    | Messages in report file                                                                                                    | Polyspace Implementation                                                                                                    |
|------|----------------------------------------------------------------------------------------------------|----------------------------------------------------------------------------------------------------|----------------------------------------------------------------------------------------------------|
| 16.1 | Functions shall not be defined with variable numbers of arguments.                                                                            | Function XX should not be defined as varargs.                                                                                               |                                                                                                    |
| 16.2 | Functions shall not call themselves, either directly or indirectly.                                                                           | Function %s should not call itself.                                                                                                    | function that calls itself, directly or indirectly. Even if several functions are involved in one recursion cycle, each function is individually reported.  You can calculate the total number of recursion cycles using the code complexity metric |
|      |                                                                                                    |                                                                                                    | Number of Recursions.                                                                                                    |
| 16.3 | Identifiers shall be given for all of<br>the parameters in a function<br>prototype declaration.                                               | Identifiers shall be given for all of<br>the parameters in a function<br>prototype declaration.                                             | Assumes Rule <b>8.6</b> is not violated.                                                                                                    |
| 16.4 | The identifiers used in the declaration and definition of a function shall be identical.                                                      | The identifiers used in the declaration and definition of a function shall be identical.                                                    | Assumes that rules <b>8.8</b> , <b>8.1</b> and <b>16.3</b> are not violated.  All occurrences are detected.                                                                                                    |
| 16.5 | Functions with no parameters shall be declared with parameter type <i>void</i> .                                                              | Functions with no parameters shall be declared with parameter type void.                                                                    | Definitions are also checked.                                                                                                    |
| 16.6 | The number of arguments passed to a function shall match the number of parameters.                                                            | Insufficient number of arguments to XX.                                                                                                    | Assumes that rule <b>8.1</b> is not violated.                                                                                                    |
|      |                                                                                                    |                                                                                                    | This rule maps to ISO/IEC TS 17961 ID argcomp.                                                                                                    |
| 16.7 | A pointer parameter in a function prototype should be declared as pointer to const if the pointer is not used to modify the addressed object. | Pointer parameter in a function prototype should be declared as pointer to const if the pointer is not used to modify the addressed object. | Warning if a non-const pointer parameter is either not used to modify the addressed object or is passed to a call of a function that is declared with a const pointer parameter.                                                                    |
| 16.8 | All exit paths from a function with non-void return type shall have an explicit return statement with an expression.                          | Missing return value for non-void function XX.                                                                                              | Warning when a non-void function is not terminated with an unconditional return with an expression.                                                                                                    |

| N.   | MISRA Definition                                                                                                    | Messages in report file                                                               | Polyspace Implementation                                                                                                    |
|------|----------------------------------------------------------------------------------------------------|---------------------------------------------------------------------------------------|----------------------------------------------------------------------------------------------------|
| 16.9 | A function identifier shall only be used with either a preceding &, or with a parenthesized parameter list, which may be empty. | Function identifier XX should be preceded by a & or followed by a parameter list.     |                                                                                                    |
|      | If a function returns error information, then that error information shall be tested.                                           | If a function returns error information, then that error information shall be tested. | The checker flags functions with non-void return if the return value is not used or not explicitly cast to a void type.                                                     |
|      |                                                                                                    |                                                                                       | The checker does not flag the functions memcpy, memset, memmove, strcpy, strncpy, strcat, strncat because these functions simply return a pointer to their first arguments. |

### **Pointers and Arrays**

| N.   | MISRA Definition                                                                                                    | Messages in report file                                                                           | Polyspace Implementation                                                                                                    |
|------|----------------------------------------------------------------------------------------------------|---------------------------------------------------------------------------------------------------|----------------------------------------------------------------------------------------------------|
| 17.1 | Pointer arithmetic shall only be applied to pointers that address an array or array element.                                              | Pointer arithmetic shall only be applied to pointers that address an array or array element.      |                                                                                                    |
| 17.2 | Pointer subtraction shall only be applied to pointers that address elements of the same array                                             | Pointer subtraction shall only be applied to pointers that address elements of the same array.    |                                                                                                    |
| 17.3 | >, >=, <, <= shall not be applied to pointer types except where they point to the same array.                                             | >, >=, <, <= shall not be applied to pointer types except where they point to the same array.     |                                                                                                    |
| 17.4 | Array indexing shall be the only allowed form of pointer arithmetic.                                                                      | Array indexing shall be the only allowed form of pointer arithmetic.                              | <ul> <li>Warning on:</li> <li>Operations on pointers. (p+I, I+p, and p-I, where p is a pointer and I an integer).</li> <li>Array indexing on nonarray pointers.</li> </ul> |
| 17.5 | A type should not contain more than 2 levels of pointer indirection                                                                       | A type should not contain more<br>than 2 levels of pointer<br>indirection                         |                                                                                                    |
| 17.6 | The address of an object with automatic storage shall not be assigned to an object that may persist after the object has ceased to exist. | Pointer to a parameter is an illegal return value. Pointer to a local is an illegal return value. | Warning when assigning address to a global variable, returning a local variable address, or returning a parameter address.  This rule maps to ISO/IEC TS 17961 ID accfree. |

#### **Structures and Unions**

| N.   | MISRA Definition                                                                 | Messages in report file                                                          | Polyspace Implementation                                      |
|------|----------------------------------------------------------------------------------|----------------------------------------------------------------------------------|---------------------------------------------------------------|
| 18.1 | All structure or union types shall be complete at the end of a translation unit. | All structure or union types shall be complete at the end of a translation unit. | Warning for all incomplete declarations of structs or unions. |
| 18.2 | An object shall not be assigned to an overlapping object.                        | An object shall not be assigned to an overlapping object.                        |                                                               |
|      |                                                                                  | Destination and source of XX overlap, the behavior is undefined.                 |                                                               |
| 18.4 | Unions shall not be used                                                         | Unions shall not be used.                                                        |                                                               |

## **Preprocessing Directives**

| N.   | MISRA Definition                                                                                            | Messages in report file                                                                                                    | Polyspace Implementation                                                                                                    |
|------|----------------------------------------------------------------------------------------------------|----------------------------------------------------------------------------------------------------|----------------------------------------------------------------------------------------------------|
| 19.1 | #include statements in a file shall<br>only be preceded by other<br>preprocessors directives or<br>comments | #include statements in a file shall<br>only be preceded by other<br>preprocessors directives or<br>comments                                                                                                    | A message is displayed when a #include directive is preceded by other things than preprocessor directives, comments, spaces or "new lines". |
| 19.2 | Nonstandard characters should<br>not occur in header file names in<br>#include directives                   | <ul> <li>A message is displayed on characters ', " or /* between &lt; and &gt; in #include <filename></filename></li> <li>A message is displayed on characters ', or /* between " and " in #include "filename"</li> </ul> |                                                                                                    |
| 19.3 | The #include directive shall be followed by either a <filename> or "filename" sequence.</filename>          | <ul> <li>'#include' expects "FILENAME" or <filename></filename></li> <li>'#include_next' expects "FILENAME" or</li> </ul>                                                                                                 |                                                                                                    |
|      |                                                                                                    | <filename></filename>                                                                                                    |                                                                                                    |

| N.   | MISRA Definition                                                                                                    | Messages in report file                                               | Polyspace Implementation                                                                                                    |
|------|----------------------------------------------------------------------------------------------------|-----------------------------------------------------------------------|----------------------------------------------------------------------------------------------------|
| 19.4 | C macros shall only expand to a braced initializer, a constant, a parenthesized expression, a type qualifier, a storage class specifier, or a do-while-zero construct. | Macro ' <name>' does not expand to a compliant construct.</name>      | We assume that a macro definition does not violate this rule when it expands to:  • a braced construct (not                   |
|      | of a do winic zero construct.                                                                                                    |                                                                       | necessarily an initializer)                                                                                                   |
|      |                                                                                                    |                                                                       | a parenthesized construct (not<br>necessarily an expression)                                                                  |
|      |                                                                                                    |                                                                       | a number                                                                                                    |
|      |                                                                                                    |                                                                       | a character constant                                                                                                    |
|      |                                                                                                    |                                                                       | a string constant (can be the<br>result of the concatenation of<br>string field arguments and<br>literal strings)             |
|      |                                                                                                    |                                                                       | the following keywords: typedef, extern, static, auto, register, const, volatile,asm andinline                                |
|      |                                                                                                    |                                                                       | a do-while-zero construct                                                                                                    |
| 19.5 | Macros shall not be #defined and #undefd within a block.                                                                                                    | Macros shall not be     #define'd within a block.                     |                                                                                                    |
|      |                                                                                                    | Macros shall not be #undef'd within a block.                          |                                                                                                    |
| 19.6 | #undef shall not be used.                                                                                                    | #undef shall not be used.                                             |                                                                                                    |
| 19.7 | A function should be used in preference to a function likemacro.                                                                                                    | A function should be used in preference to a function likemacro       | Message on all function-like macro definitions.                                                                               |
| 19.8 | A function-like macro shall not be invoked without all of its                                                                                                    | arguments given to macro ' <name>'</name>                             |                                                                                                    |
|      | arguments                                                                                                    | • macro ' <name>' used without args.</name>                           |                                                                                                    |
|      |                                                                                                    | • macro ' <name>' used with just one arg.</name>                      |                                                                                                    |
|      |                                                                                                    | • macro ' <name>' used with too many (<number>) args.</number></name> |                                                                                                    |
| 19.9 | Arguments to a function-like macro shall not contain tokens that look like preprocessing directives.                                                                   | Macro argument shall not look like a preprocessing directive.         | This rule is detected as violated when the '#' character appears in a macro argument (outside a string or character constant) |

| N.    | MISRA Definition                                                                                                    | Messages in report file                                         | Polyspace Implementation                                                                                                    |
|-------|----------------------------------------------------------------------------------------------------|-----------------------------------------------------------------|----------------------------------------------------------------------------------------------------|
| 19.10 | In the definition of a function-like macro each instance of a parameter shall be enclosed in parentheses unless it is used as the operand of # or ##.          | Parameter instance shall be enclosed in parentheses.            | If x is a macro parameter, the following instances of x as an operand of the # and ## operators do not generate a warning: #x, ##x, and x##.  Otherwise, parentheses are required around x.  The software does not generate a warning if a parameter is reused as an argument of a function or function-like macro. For example, consider a parameter x. The software does not generate a warning if x appears as (x) or (x, or ,x) or ,x,. |
| 19.11 | All macro identifiers in preprocessor directives shall be defined before use, except in #ifdef and #ifndef preprocessor directives and the defined() operator. | ' <name>' is not defined.</name>                                |                                                                                                    |
| 19.12 | There shall be at most one occurrence of the # or ## preprocessor operators in a single macro definition.                                                      | More than one occurrence of the # or ## preprocessor operators. |                                                                                                    |
| 19.13 | The # and ## preprocessor operators should not be used                                                                                                    | Message on definitions of macros using # or ## operators        |                                                                                                    |
| 19.14 | The defined preprocessor operator shall only be used in one of the two standard forms.                                                                         | 'defined' without an identifier.                                |                                                                                                    |

| N.    | MISRA Definition                                                                                                    | Messages in report file                                                                                                    | Polyspace Implementation                                                                                                    |
|-------|----------------------------------------------------------------------------------------------------|----------------------------------------------------------------------------------------------------|----------------------------------------------------------------------------------------------------|
| 19.15 | Precautions shall be taken in order to prevent the contents of a header file being included twice.                                          | Precautions shall be taken in order to prevent multiple inclusions.                                                                                                    | When a header file is formatted as,  #ifndef <control macro=""> #define <control macro=""> <contents> #endif  or,  #ifndef <control macro=""> #error #else #define <control macro=""> <contents> #endif  it is assumed that precautions have been taken to prevent multiple inclusions. Otherwise, a violation of this MISRA rule is detected.</contents></control></control></contents></control></control> |
| 19.16 | Preprocessing directives shall be syntactically meaningful even when excluded by the preprocessor.                                          | directive is not syntactically meaningful.                                                                                                    |                                                                                                    |
| 19.17 | All #else, #elif and #endif preprocessor directives shall reside in the same file as the #if or #ifdef directive to which they are related. | <ul> <li>'#elif' not within a conditional.</li> <li>'#else' not within a conditional.</li> <li>'#elif' not within a conditional.</li> <li>'#endif' not within a conditional.</li> <li>unbalanced '#endif'.</li> <li>unterminated '#if' conditional.</li> <li>unterminated '#ifdef' conditional.</li> <li>unterminated '#ifndef' conditional.</li> </ul> |                                                                                                    |

#### **Standard Libraries**

| N.   | MISRA Definition                                                                                                  | Messages in report file                                                                                                    | Polyspace Implementation |
|------|----------------------------------------------------------------------------------------------------|----------------------------------------------------------------------------------------------------|--------------------------|
| 20.1 | Reserved identifiers, macros and functions in the standard library, shall not be defined, redefined or undefined. | <ul> <li>The macro '<name> shall not be redefined.</name></li> <li>The macro '<name> shall not be undefined.</name></li> </ul> |                          |

| N.   | MISRA Definition                                                                 | Messages in report file                                                                              | Polyspace Implementation                                                                                                    |
|------|----------------------------------------------------------------------------------|----------------------------------------------------------------------------------------------------|----------------------------------------------------------------------------------------------------|
| 20.2 | The names of standard library macros, objects and functions shall not be reused. | Identifier XX should not be used.                                                                    | In case a macro whose name corresponds to a standard library macro, object or function is defined, the rule that is detected as violated is <b>20.1</b> . |
|      |                                                                                  |                                                                                                    | Tentative definitions are considered as definitions. For objects with file scope, tentative definitions are declarations that:                            |
|      |                                                                                  |                                                                                                    | Do not have initializers.                                                                                                    |
|      |                                                                                  |                                                                                                    | Do not have storage class<br>specifiers, or have the static<br>specifier                                                                                  |
| 20.3 | The validity of values passed to library functions shall be checked.             | Validity of values passed to library functions shall be checked                                      | Warning for argument in library function call if the following are all true:                                                                              |
|      |                                                                                  |                                                                                                    | Argument is a local variable                                                                                                    |
|      |                                                                                  |                                                                                                    | Local variable is not tested<br>between last assignment and<br>call to the library function                                                               |
|      |                                                                                  |                                                                                                    | Library function is a common<br>mathematical function                                                                                                    |
|      |                                                                                  |                                                                                                    | Corresponding parameter of<br>the library function has a<br>restricted input domain.                                                                      |
|      |                                                                                  |                                                                                                    | The library function can be one of the following: sqrt, tan, pow, log, log10, fmod, acos, asin, acosh, atanh, or atan2.                                   |
|      |                                                                                  |                                                                                                    | Bug Finder and Code Prover check this rule differently. The analysis can produce different results.                                                       |
| 20.4 | Dynamic heap memory allocation shall not be used.                                | <ul> <li>The macro '<name> shall not be used.</name></li> <li>Identifier XX should not be</li> </ul> | In case the dynamic heap<br>memory allocation functions are<br>actually macros and the macro is                                                           |
|      |                                                                                  | used.                                                                                                | expanded in the code, this rule is detected as violated. Assumes rule <b>20.2</b> is not violated.                                                        |
| 20.5 | The error indicator errno shall not be used                                      | The error indicator errno shall not be used                                                          | Assumes that rule <b>20.2</b> is not violated                                                                                                    |

| N.    | MISRA Definition                                                                                           | Messages in report file                                                                                    | Polyspace Implementation                                                                                                    |
|-------|----------------------------------------------------------------------------------------------------|----------------------------------------------------------------------------------------------------|----------------------------------------------------------------------------------------------------|
| 20.6  | The macro <i>offsetof</i> , in library <stddef.h>, shall not be used.</stddef.h>                           | <ul> <li>The macro '<name> shall not be used.</name></li> <li>Identifier XX should not be used.</li> </ul> | Assumes that rule <b>20.2</b> is not violated                                                                                                    |
| 20.7  | The setjmp macro and the longjmp function shall not be used.                                               | <ul> <li>The macro '<name> shall not be used.</name></li> <li>Identifier XX should not be used.</li> </ul> | In case the longjmp function is actually a macro and the macro is expanded in the code, this rule is detected as violated. Assumes that rule 20.2 is not violated      |
| 20.8  | The signal handling facilities of <signal.h> shall not be used.</signal.h>                                 | <ul> <li>The macro '<name> shall not be used.</name></li> <li>Identifier XX should not be used.</li> </ul> | In case some of the signal functions are actually macros and are expanded in the code, this rule is detected as violated. Assumes that rule 20.2 is not violated       |
| 20.9  | The input/output library <stdio.h> shall not be used in production code.</stdio.h>                         | <ul> <li>The macro '<name> shall not be used.</name></li> <li>Identifier XX should not be used.</li> </ul> | In case the input/output library functions are actually macros and are expanded in the code, this rule is detected as violated. Assumes that rule 20.2 is not violated |
| 20.10 | The library functions atof, atoi and atoll from library <stdlib.h> shall not be used.</stdlib.h>           | <ul><li>The macro '<name> shall not be used.</name></li><li>Identifier XX should not be used.</li></ul>    | In case the atof, atoi and atoll functions are actually macros and are expanded, this rule is detected as violated. Assumes that rule <b>20.2</b> is not violated      |
| 20.11 | The library functions abort, exit, getenv and system from library <stdlib.h> shall not be used.</stdlib.h> | <ul> <li>The macro '<name> shall not be used.</name></li> <li>Identifier XX should not be used.</li> </ul> | In case the abort, exit, getenv and system functions are actually macros and are expanded, this rule is detected as violated. Assumes that rule 20.2 is not violated   |
| 20.12 | The time handling functions of library <time.h> shall not be used.</time.h>                                | <ul><li>The macro '<name> shall not be used.</name></li><li>Identifier XX should not be used.</li></ul>    | In case the time handling functions are actually macros and are expanded, this rule is detected as violated. Assumes that rule <b>20.2</b> is not violated             |

#### **Runtime Failures**

| N.   | MISRA Definition                                                                                                    | Messages in report file | Polyspace Implementation                                                                                                    |
|------|----------------------------------------------------------------------------------------------------|-------------------------|----------------------------------------------------------------------------------------------------|
| 21.1 | <ul> <li>Minimization of runtime failures shall be ensured by the use of at least one of:</li> <li>static verification tools/ techniques;</li> <li>dynamic verification tools/ techniques;</li> <li>explicit coding of checks to handle runtime faults.</li> </ul> |                         | Done by Polyspace. Bug Finder and Code Prover check this coding rule differently. The analyses can produce different results.  In Code Prover, you can also see a difference in results based on your choice for the option Verification level (-to). See "Check for Coding Standard Violations" on page 15-2 |

# **Unsupported MISRA C:2004 and MISRA AC AGC Rules**

The Polyspace coding rules checker does not check the following MISRA C:2004 coding rules. These rules cannot be enforced because they are outside the scope of Polyspace software. They may concern documentation, dynamic aspects, or functional aspects of MISRA rules. The Additional **Information** column describes the reason each rule is not checked.

#### **Environment**

| Rule           | Description                                                                                                    | Additional Information                                                            |
|----------------|----------------------------------------------------------------------------------------------------|-----------------------------------------------------------------------------------|
| 1.2 (Required) | No reliance shall be placed on undefined or unspecified behavior                                                                                                    | Not statically checkable unless the data dynamic properties is taken into account |
| 1.3 (Required) | Multiple compilers and/or languages shall only be used if there is a common defined interface standard for object code to which the language/compilers/assemblers conform.                                                                                                | It is a process rule method.                                                      |
| 1.4 (Required) | The compiler/linker/Identifiers (internal and external) shall not rely on significance of more than 31 characters. Furthermore the compiler/linker shall be checked to ensure that 31 character significance and case sensitivity are supported for external identifiers. | To observe this rule, check your compiler documentation.                          |
| 1.5 (Advisory) | Floating point implementations should comply with a defined floating point standard.                                                                                                    | To observe this rule, check your compiler documentation.                          |

### **Documentation**

| Rule           | Description                                                                                                    | Additional Information                                                                                                    |
|----------------|----------------------------------------------------------------------------------------------------|----------------------------------------------------------------------------------------------------|
| 3.1 (Required) | All usage of implementation-defined behavior shall be documented.                                                                                             | To observe this rule, check your compiler documentation. Error detection is based on undefined behavior, according to choices made for implementation- defined constructions. |
| 3.2 (Required) | The character set and the corresponding encoding shall be documented.                                                                                         | To observe this rule, check your compiler documentation.                                                                                                    |
| 3.3 (Advisory) | The implementation of integer division in the chosen compiler should be determined, documented and taken into account.                                        | To observe this rule, check your compiler documentation.                                                                                                    |
| 3.5 (Required) | The implementation-defined behavior and packing of bitfields shall be documented if being relied upon.                                                        | To observe this rule, check your compiler documentation.                                                                                                    |
| 3.6 (Required) | All libraries used in production code shall be written to comply with the provisions of this document, and shall have been subject to appropriate validation. | To observe this rule, check your compiler documentation.                                                                                                    |

## **Structures and Unions**

| Rule  | Description                                                   | Additional Information                |
|-------|---------------------------------------------------------------|---------------------------------------|
| ` - ' | An area of memory shall not be reused for unrelated purposes. | "purpose" is functional design issue. |

# Polyspace MISRA C:2012 Checkers

The Polyspace MISRA C:2012 checker helps you to comply with the MISRA C 2012 coding standard.<sup>2</sup>

When MISRA C:2012 guidelines are violated, the Polyspace MISRA C:2012 checker provides messages with information about the violated rule or directive. Most violations are found during the compile phase of an analysis.

Polyspace Bug Finder can check all the MISRA C:2012 rules and most MISRA C:2012 directives. Polyspace Code Prover does not support checking of the following:

- MISRA C:2012 Dir 4.4, Dir 4.7, 4.13 and 4.14
- MISRA C:2012 Rule 21.13, 21.14, and 21.17 21.20
- MISRA C:2012 Rule 22.1 22.4 and 22.6 22.10

Each guideline is categorized into one of these three categories: mandatory, required, or advisory. When you set up rule checking, you can select subsets of these categories to check. For automatically generated code, some rules change categories, including to one additional category: readability. The Use generated code requirements (-misra3-agc-mode) option activates the categorization for automatically generated code.

There are additional subsets of MISRA C:2012 guidelines defined by Polyspace called Software Ouality Objectives (SOO) that can have a direct or indirect impact on the precision of your results. When you set up checking, you can select these subsets. These subsets are defined in "Software Quality Objective Subsets (C:2012)" on page 15-22.

#### See Also

Check MISRA C:2012 (-misra3) | Use generated code requirements (-misra3-agcmode)

#### See Also

- "Check for Coding Rule Violations" on page 5-19
- "MISRA C:2012 Directives and Rules"

MISRA and MISRA C are registered trademarks of MIRA Ltd., held on behalf of the MISRA Consortium.

# Required or Mandatory MISRA C:2012 Rules Supported by Polyspace Bug Finder

The MISRA C:2012 standard classifies the rules that compliant C code must follow as **Required** and **Mandatory**. In total, Polyspace supports 126 out of 126 such rules.

# **Mandatory Rules**

Compliant C code must follow these coding rules. The standard does not permit deviation from these rules. Polyspace supports 16 out of 16 such rules.

| MISRA C:2012 Rule       | Description                                                                                                    | Polyspace Checker       |
|-------------------------|----------------------------------------------------------------------------------------------------|-------------------------|
| MISRA C:2012 Rule 12.5  | The sizeof operator shall not have an operand which is a function parameter declared as "array of type"                                                             |                         |
| MISRA C:2012 Rule 13.6  | The operand of the sizeof operator shall not contain any expression which has potential side effects                                                                |                         |
| MISRA C:2012 Rule 17.3  | A function shall not be declared implicitly                                                                                                    | MISRA C:2012 Rule 17.3  |
| MISRA C:2012 Rule 17.4  | All exit paths from a function with non-void return type shall have an explicit return statement with an expression                                                 |                         |
| MISRA C:2012 Rule 17.6  | The declaration of an array parameter shall not contain the static keyword between the []                                                                           |                         |
| MISRA C:2012 Rule 19.1  | An object shall not be assigned or copied to an overlapping object                                                                                                  |                         |
| MISRA C:2012 Rule 21.13 | Any value passed to a function in <ctype.h> shall be representable as an unsigned char or be the value EOF</ctype.h>                                                |                         |
| MISRA C:2012 Rule 21.17 | Use of the string handling function from <string.h> shall not result in accesses beyond the bounds of the objects referenced by their pointer parameters</string.h> |                         |
| MISRA C:2012 Rule 21.18 | The size_t argument passed to any function in <string.h> shall have an appropriate value</string.h>                                                                 | MISRA C:2012 Rule 21.18 |

| MISRA C:2012 Rule       | Description                                                                                                    | Polyspace Checker      |
|-------------------------|----------------------------------------------------------------------------------------------------|------------------------|
| MISRA C:2012 Rule 21.19 | The pointers returned by the Standard Library functions localeconv, getenv, setlocale or strerror shall only be used as if they have pointer to const-qualified type                                   |                        |
| MISRA C:2012 Rule 21.20 | The pointer returned by the Standard Library functions asctime, ctime, gmtime, localtime, localeconv, getenv, setlocale or strerror shall not be used following a subsequent call to the same function |                        |
| MISRA C:2012 Rule 22.2  | A block of memory shall only be<br>freed if it was allocated by<br>means of a Standard Library<br>function                                                                                             |                        |
| MISRA C:2012 Rule 22.4  | There shall be no attempt to write to a stream which has been opened as read-only                                                                                                    | MISRA C:2012 Rule 22.4 |
| MISRA C:2012 Rule 22.5  | A pointer to a FILE object shall not be dereferenced                                                                                                    | MISRA C:2012 Rule 22.5 |
| MISRA C:2012 Rule 22.6  | The value of a pointer to a FILE shall not be used after the associated stream has been closed                                                                                                    |                        |
| MISRA C:2012 Rule 9.1   | The value of an object with<br>automatic storage duration shall<br>not be read before it has been<br>set                                                                                               |                        |

# **Required Rules**

Compliant C code must follow these coding rules. The standard permits only the deviations that you formally record and authorize. Polyspace supports 110 out of 110 such rules.

| MISRA C:2012 Rule      | Description                                                                                                    | Polyspace Checker      |
|------------------------|----------------------------------------------------------------------------------------------------|------------------------|
| MISRA C:2012 Rule 10.1 | Operands shall not be of an inappropriate essential type                                                           | MISRA C:2012 Rule 10.1 |
|                        | Expressions of essentially character type shall not be used inappropriately in addition and subtraction operations |                        |

| MISRA C:2012 Rule      | Description                                                                                                    | Polyspace Checker      |
|------------------------|----------------------------------------------------------------------------------------------------|------------------------|
| MISRA C:2012 Rule 10.3 | The value of an expression shall<br>not be assigned to an object<br>with a narrower essential type<br>or of a different essential type<br>category                                 |                        |
| MISRA C:2012 Rule 10.4 | Both operands of an operator in<br>which the usual arithmetic<br>conversions are performed shall<br>have the same essential type<br>category                                       | MISRA C:2012 Rule 10.4 |
| MISRA C:2012 Rule 10.6 | The value of a composite expression shall not be assigned to an object with wider essential type                                                                                   |                        |
| MISRA C:2012 Rule 10.7 | If a composite expression is used as one operand of an operator in which the usual arithmetic conversions are performed then the other operand shall not have wider essential type |                        |
| MISRA C:2012 Rule 10.8 | The value of a composite expression shall not be cast to a different essential type category or a wider essential type                                                             |                        |
| MISRA C:2012 Rule 11.1 | Conversions shall not be performed between a pointer to a function and any other type                                                                                              | MISRA C:2012 Rule 11.1 |
| MISRA C:2012 Rule 11.2 | Conversions shall not be performed between a pointer to an incomplete type and any other type                                                                                      | MISRA C:2012 Rule 11.2 |
| MISRA C:2012 Rule 11.3 | A cast shall not be performed<br>between a pointer to object type<br>and a pointer to a different<br>object type                                                                   | MISRA C:2012 Rule 11.3 |
| MISRA C:2012 Rule 11.6 | A cast shall not be performed<br>between pointer to void and an<br>arithmetic type                                                                                                 |                        |
| MISRA C:2012 Rule 11.7 | A cast shall not be performed<br>between pointer to object and a<br>non-integer arithmetic type                                                                                    |                        |
| MISRA C:2012 Rule 11.8 | A cast shall not remove any const or volatile qualification from the type pointed to by a pointer                                                                                  | MISRA C:2012 Rule 11.8 |

| MISRA C:2012 Rule      | Description                                                                                                    | Polyspace Checker      |
|------------------------|----------------------------------------------------------------------------------------------------|------------------------|
| MISRA C:2012 Rule 11.9 | The macro NULL shall be the only permitted form of integer null pointer constant                                                                         |                        |
| MISRA C:2012 Rule 12.2 | The right hand operand of a shift operator shall lie in the range zero to one less than the width in bits of the essential type of the left hand operand |                        |
| MISRA C:2012 Rule 13.1 | Initializer lists shall not contain persistent side effects                                                                                              | MISRA C:2012 Rule 13.1 |
| MISRA C:2012 Rule 13.2 | The value of an expression and its persistent side effects shall be the same under all permitted evaluation orders                                       |                        |
| MISRA C:2012 Rule 13.5 | The right hand operand of a logical && or    operator shall not contain persistent side effects                                                          |                        |
| MISRA C:2012 Rule 14.1 | A loop counter shall not have essentially floating type                                                                                                  | MISRA C:2012 Rule 14.1 |
| MISRA C:2012 Rule 14.2 | A for loop shall be well-formed                                                                                                    | MISRA C:2012 Rule 14.2 |
| MISRA C:2012 Rule 14.3 | Controlling expressions shall not be invariant                                                                                                    | MISRA C:2012 Rule 14.3 |
| MISRA C:2012 Rule 14.4 | The controlling expression of an if statement and the controlling expression of an iteration-statement shall have essentially Boolean type               | MISRA C:2012 Rule 14.4 |
| MISRA C:2012 Rule 15.2 | The goto statement shall jump to a label declared later in the same function                                                                             | MISRA C:2012 Rule 15.2 |
| MISRA C:2012 Rule 15.3 | Any label referenced by a goto<br>statement shall be declared in<br>the same block, or in any block<br>enclosing the goto statement                      | MISRA C:2012 Rule 15.3 |
| MISRA C:2012 Rule 15.6 | statement or a selection-<br>statement shall be a compound<br>statement                                                                                  | MISRA C:2012 Rule 15.6 |
| MISRA C:2012 Rule 15.7 | All if else if constructs shall be terminated with an else statement                                                                                     |                        |
| MISRA C:2012 Rule 16.1 | All switch statements shall be well-formed                                                                                                    | MISRA C:2012 Rule 16.1 |

| MISRA C:2012 Rule      | Description                                                                                                    | Polyspace Checker      |
|------------------------|----------------------------------------------------------------------------------------------------|------------------------|
| MISRA C:2012 Rule 16.2 | A switch label shall only be used<br>when the most closely-enclosing<br>compound statement is the body<br>of a switch statement                            |                        |
| MISRA C:2012 Rule 16.3 | An unconditional break statement shall terminate every switch-clause                                                                                       | MISRA C:2012 Rule 16.3 |
| MISRA C:2012 Rule 16.4 | Every switch statement shall have a default label                                                                                                    | MISRA C:2012 Rule 16.4 |
| MISRA C:2012 Rule 16.5 | A default label shall appear as<br>either the first or the last switch<br>label of a switch statement                                                      |                        |
| MISRA C:2012 Rule 16.6 | Every switch statement shall have at least two switch-clauses                                                                                              | MISRA C:2012 Rule 16.6 |
| MISRA C:2012 Rule 16.7 | A switch-expression shall not have essentially Boolean type                                                                                                | MISRA C:2012 Rule 16.7 |
| MISRA C:2012 Rule 17.1 | The features of <stdarg.h> shall not be used</stdarg.h>                                                                                                    | MISRA C:2012 Rule 17.1 |
| MISRA C:2012 Rule 17.2 | Functions shall not call themselves, either directly or indirectly                                                                                         | MISRA C:2012 Rule 17.2 |
| MISRA C:2012 Rule 17.7 | The value returned by a function having non-void return type shall be used                                                                                 |                        |
| MISRA C:2012 Rule 18.1 | A pointer resulting from<br>arithmetic on a pointer operand<br>shall address an element of the<br>same array as that pointer<br>operand                    | MISRA C:2012 Rule 18.1 |
| MISRA C:2012 Rule 18.2 | Subtraction between pointers shall only be applied to pointers that address elements of the same array                                                     |                        |
| MISRA C:2012 Rule 18.3 | The relational operators >, >=, < and <= shall not be applied to objects of pointer type except where they point into the same object                      | MISRA C:2012 Rule 18.3 |
| MISRA C:2012 Rule 18.6 | The address of an object with<br>automatic storage shall not be<br>copied to another object that<br>persists after the first object has<br>ceased to exist | MISRA C:2012 Rule 18.6 |
| MISRA C:2012 Rule 18.7 | Flexible array members shall not be declared                                                                                                    | MISRA C:2012 Rule 18.7 |

| MISRA C:2012 Rule       | Description                                                                                                    | Polyspace Checker      |
|-------------------------|----------------------------------------------------------------------------------------------------|------------------------|
| MISRA C:2012 Rule 18.8  | Variable-length array types shall not be used                                                                                                    |                        |
| MISRA C:2012 Rule 1.1   | The program shall contain no violations of the standard C syntax and constraints, and shall not exceed the implementation's translation limits                           |                        |
| MISRA C:2012 Rule 1.3   | There shall be no occurrence of undefined or critical unspecified behaviour                                                                                              |                        |
| MISRA C:2012 Rule 1.4   | Emergent language features shall not be used                                                                                                    | MISRA C:2012 Rule 1.4  |
| MISRA C:2012 Rule 20.11 | A macro parameter immediately<br>following a # operator shall not<br>immediately be followed by a<br>## operator                                                         |                        |
| MISRA C:2012 Rule 20.12 | A macro parameter used as an operand to the # or ## operators, which is itself subject to further macro replacement, shall only be used as an operand to these operators |                        |
| MISRA C:2012 Rule 20.13 | A line whose first token is # shall be a valid preprocessing directive                                                                                                   |                        |
| MISRA C:2012 Rule 20.14 | All #else, #elif and #endif<br>preprocessor directives shall<br>reside in the same file as the<br>#if, #ifdef or #ifndef directive<br>to which they are related          |                        |
| MISRA C:2012 Rule 20.2  | The ', " or \ characters and the /* or // character sequences shall not occur in a header file name                                                                      |                        |
| MISRA C:2012 Rule 20.3  | The #include directive shall be followed by either a <filename> or "filename" sequence</filename>                                                                        | MISRA C:2012 Rule 20.3 |
| MISRA C:2012 Rule 20.4  | A macro shall not be defined with the same name as a keyword                                                                                                    |                        |
| MISRA C:2012 Rule 20.6  | Tokens that look like a preprocessing directive shall not occur within a macro argument                                                                                  | MISRA C:2012 Rule 20.6 |

| MISRA C:2012 Rule       | Description                                                                                                    | Polyspace Checker       |
|-------------------------|----------------------------------------------------------------------------------------------------|-------------------------|
| MISRA C:2012 Rule 20.7  | Expressions resulting from the expansion of macro parameters shall be enclosed in parentheses                                                                                                    |                         |
| MISRA C:2012 Rule 20.8  | The controlling expression of a #if or #elif preprocessing directive shall evaluate to 0 or 1                                                                                                    | MISRA C:2012 Rule 20.8  |
| MISRA C:2012 Rule 20.9  | All identifiers used in the controlling expression of #if or #elif preprocessing directives shall be #define'd before evaluation                                                                                      | MISRA C:2012 Rule 20.9  |
| MISRA C:2012 Rule 21.1  | #define and #undef shall not be<br>used on a reserved identifier or<br>reserved macro name                                                                                                    | MISRA C:2012 Rule 21.1  |
| MISRA C:2012 Rule 21.10 | The Standard Library time and date functions shall not be used                                                                                                    | MISRA C:2012 Rule 21.10 |
| MISRA C:2012 Rule 21.11 | The standard header file <tgmath.h> shall not be used</tgmath.h>                                                                                                    | MISRA C:2012 Rule 21.11 |
| MISRA C:2012 Rule 21.14 | The Standard Library function memcmp shall not be used to compare null terminated strings                                                                                                    | MISRA C:2012 Rule 21.14 |
| MISRA C:2012 Rule 21.15 | The pointer arguments to the Standard Library functions memcpy, memmove and memcmp shall be pointers to qualified or unqualified versions of compatible types                                                         | MISRA C:2012 Rule 21.15 |
| MISRA C:2012 Rule 21.16 | The pointer arguments to the Standard Library function memcmp shall point to either a pointer type, an essentially signed type, an essentially unsigned type, an essentially Boolean type or an essentially enum type |                         |
| MISRA C:2012 Rule 21.2  | A reserved identifier or reserved<br>macro name shall not be<br>declared                                                                                                    | MISRA C:2012 Rule 21.2  |
| MISRA C:2012 Rule 21.21 | The Standard Library function system of <stdlib.h> shall not be used</stdlib.h>                                                                                                    |                         |
| MISRA C:2012 Rule 21.3  | The memory allocation and deallocation functions of <stdlib.h> shall not be used</stdlib.h>                                                                                                    | MISRA C:2012 Rule 21.3  |

| MISRA C:2012 Rule       | Description                                                                                                    | Polyspace Checker       |
|-------------------------|----------------------------------------------------------------------------------------------------|-------------------------|
| MISRA C:2012 Rule 21.4  | The standard header file <setjmp.h> shall not be used</setjmp.h>                                                                              | MISRA C:2012 Rule 21.4  |
| MISRA C:2012 Rule 21.5  | The standard header file <signal.h> shall not be used</signal.h>                                                                              | MISRA C:2012 Rule 21.5  |
| MISRA C:2012 Rule 21.6  | The Standard Library input/output functions shall not be used                                                                                 |                         |
| MISRA C:2012 Rule 21.7  | The Standard Library functions atof, atoi, atol, and atoll functions of <stdlib.h> shall not be used</stdlib.h>                               |                         |
| MISRA C:2012 Rule 21.8  | The Standard Library functions of abort, exit, getnenv and system of <stdlib.h> shall not be used</stdlib.h>                                  |                         |
| MISRA C:2012 Rule 21.9  | The Standard Library library functions bsearch and qsort of <stdlib.h> shall not be used</stdlib.h>                                           |                         |
| MISRA C:2012 Rule 22.1  | All resources obtained<br>dynamically by means of<br>Standard Library functions shall<br>be explicitly released                               |                         |
| MISRA C:2012 Rule 22.10 | The value of errno shall only be tested when the last function to be called was an errno-setting function                                     | MISRA C:2012 Rule 22.10 |
| MISRA C:2012 Rule 22.3  | The same file shall not be open<br>for read and write access at the<br>same time on different streams                                         |                         |
| MISRA C:2012 Rule 22.7  | The macro EOF shall only be<br>compared with the unmodified<br>return value from any Standard<br>Library function capable of<br>returning EOF |                         |
| MISRA C:2012 Rule 22.8  | The value of errno shall be set to zero prior to a call to an errno-setting-function                                                          |                         |
| MISRA C:2012 Rule 22.9  | The value of errno shall be tested against zero after calling an errno-setting function                                                       | MISRA C:2012 Rule 22.9  |
| MISRA C:2012 Rule 2.1   | A project shall not contain unreachable code                                                                                                  | MISRA C:2012 Rule 2.1   |
| MISRA C:2012 Rule 2.2   | There shall be no dead code                                                                                                    | MISRA C:2012 Rule 2.2   |

| MISRA C:2012 Rule     | Description                                                                                                    | Polyspace Checker     |
|-----------------------|----------------------------------------------------------------------------------------------------|-----------------------|
| MISRA C:2012 Rule 3.1 | The character sequences /* and // shall not be used within a comment                                              |                       |
| MISRA C:2012 Rule 3.2 | Line-splicing shall not be used in // comments                                                                    | MISRA C:2012 Rule 3.2 |
| MISRA C:2012 Rule 4.1 | Octal and hexadecimal escape sequences shall be terminated                                                        | MISRA C:2012 Rule 4.1 |
| MISRA C:2012 Rule 5.1 | External identifiers shall be distinct                                                                            | MISRA C:2012 Rule 5.1 |
| MISRA C:2012 Rule 5.2 | Identifiers declared in the same scope and name space shall be distinct                                           |                       |
| MISRA C:2012 Rule 5.3 | An identifier declared in an inner scope shall not hide an identifier declared in an outer scope                  |                       |
| MISRA C:2012 Rule 5.4 | Macro identifiers shall be distinct                                                                               | MISRA C:2012 Rule 5.4 |
| MISRA C:2012 Rule 5.5 | Identifiers shall be distinct from macro names                                                                    | MISRA C:2012 Rule 5.5 |
| MISRA C:2012 Rule 5.6 | A typedef name shall be a unique identifier                                                                       | MISRA C:2012 Rule 5.6 |
| MISRA C:2012 Rule 5.7 | A tag name shall be a unique identifier                                                                           | MISRA C:2012 Rule 5.7 |
| MISRA C:2012 Rule 5.8 | Identifiers that define objects or functions with external linkage shall be unique                                |                       |
| MISRA C:2012 Rule 6.1 | Bit-fields shall only be declared with an appropriate type                                                        | MISRA C:2012 Rule 6.1 |
| MISRA C:2012 Rule 6.2 | Single-bit named bit fields shall not be of a signed type                                                         | MISRA C:2012 Rule 6.2 |
| MISRA C:2012 Rule 7.1 | Octal constants shall not be used                                                                                 | MISRA C:2012 Rule 7.1 |
| MISRA C:2012 Rule 7.2 | A "u" or "U" suffix shall be applied to all integer constants that are represented in an unsigned type            |                       |
| MISRA C:2012 Rule 7.3 | The lowercase character "l" shall not be used in a literal suffix                                                 |                       |
| MISRA C:2012 Rule 7.4 | A string literal shall not be assigned to an object unless the object's type is "pointer to const-qualified char" |                       |

| MISRA C:2012 Rule      | Description                                                                                                    | Polyspace Checker      |
|------------------------|----------------------------------------------------------------------------------------------------|------------------------|
| MISRA C:2012 Rule 8.1  | Types shall be explicitly specified                                                                                      | MISRA C:2012 Rule 8.1  |
| MISRA C:2012 Rule 8.10 | An inline function shall be declared with the static storage class                                                       | MISRA C:2012 Rule 8.10 |
| MISRA C:2012 Rule 8.12 | Within an enumerator list, the value of an implicitly-specified enumeration constant shall be unique                     | MISRA C:2012 Rule 8.12 |
| MISRA C:2012 Rule 8.14 | The restrict type qualifier shall not be used                                                                            | MISRA C:2012 Rule 8.14 |
| MISRA C:2012 Rule 8.2  | Function types shall be in prototype form with named parameters                                                          | MISRA C:2012 Rule 8.2  |
| MISRA C:2012 Rule 8.3  | All declarations of an object or<br>function shall use the same<br>names and type qualifiers                             | MISRA C:2012 Rule 8.3  |
| MISRA C:2012 Rule 8.4  | A compatible declaration shall<br>be visible when an object or<br>function with external linkage is<br>defined           | MISRA C:2012 Rule 8.4  |
| MISRA C:2012 Rule 8.5  | An external object or function<br>shall be declared once in one<br>and only one file                                     | MISRA C:2012 Rule 8.5  |
| MISRA C:2012 Rule 8.6  | An identifier with external linkage shall have exactly one external definition                                           | MISRA C:2012 Rule 8.6  |
| MISRA C:2012 Rule 8.8  | The static storage class specifier shall be used in all declarations of objects and functions that have internal linkage | MISRA C:2012 Rule 8.8  |
| MISRA C:2012 Rule 9.2  | The initializer for an aggregate or union shall be enclosed in braces                                                    | MISRA C:2012 Rule 9.2  |
| MISRA C:2012 Rule 9.3  | Arrays shall not be partially initialized                                                                                | MISRA C:2012 Rule 9.3  |
| MISRA C:2012 Rule 9.4  | An element of an object shall not be initialized more than once                                                          | MISRA C:2012 Rule 9.4  |
| MISRA C:2012 Rule 9.5  | Where designated initializers are used to initialize an array object the size of the array shall be specified explicitly | MISRA C:2012 Rule 9.5  |

## **See Also**

Check MISRA C:2012 (-misra3)

- "Check for Coding Standard Violations" on page 15-2
- "Coding Standards"
- "Statically Enforceable MISRA C:2012 Rules Supported by Polyspace Bug Finder" on page 16-50
- "Required and Statically Enforceable CERT C Rules Supported by Polyspace Bug Finder" on page 16-65
- "Checkers Deactivated in Polyspace as You Code Default Analysis" on page 10-72

# Statically Enforceable MISRA C:2012 Rules Supported by **Polyspace Bug Finder**

The MISRA C:2012 standard classifies rules that can be statically enforced in all possible cases as **Decidable**. Polyspace supports 122 out of 122 such rules.

| MISRA C:2012 Rule      | Description                                                                                                    | Polyspace Checker      |
|------------------------|----------------------------------------------------------------------------------------------------|------------------------|
| MISRA C:2012 Rule 10.1 | Operands shall not be of an inappropriate essential type                                                                                                    | MISRA C:2012 Rule 10.1 |
| MISRA C:2012 Rule 10.2 | Expressions of essentially character type shall not be used inappropriately in addition and subtraction operations                                                                 | MISRA C:2012 Rule 10.2 |
| MISRA C:2012 Rule 10.3 | The value of an expression shall not be assigned to an object with a narrower essential type or of a different essential type category                                             |                        |
| MISRA C:2012 Rule 10.4 | Both operands of an operator in<br>which the usual arithmetic<br>conversions are performed shall<br>have the same essential type<br>category                                       |                        |
| MISRA C:2012 Rule 10.5 | The value of an expression should not be cast to an inappropriate essential type                                                                                                   |                        |
| MISRA C:2012 Rule 10.6 | The value of a composite expression shall not be assigned to an object with wider essential type                                                                                   |                        |
| MISRA C:2012 Rule 10.7 | If a composite expression is used as one operand of an operator in which the usual arithmetic conversions are performed then the other operand shall not have wider essential type | MISRA C:2012 Rule 10.7 |
| MISRA C:2012 Rule 10.8 | The value of a composite expression shall not be cast to a different essential type category or a wider essential type                                                             |                        |
| MISRA C:2012 Rule 11.1 | Conversions shall not be performed between a pointer to a function and any other type                                                                                              | MISRA C:2012 Rule 11.1 |

| MISRA C:2012 Rule      | Description                                                                                                    | Polyspace Checker      |
|------------------------|----------------------------------------------------------------------------------------------------|------------------------|
| MISRA C:2012 Rule 11.2 | Conversions shall not be performed between a pointer to an incomplete type and any other type                    | MISRA C:2012 Rule 11.2 |
| MISRA C:2012 Rule 11.3 | A cast shall not be performed<br>between a pointer to object type<br>and a pointer to a different<br>object type |                        |
| MISRA C:2012 Rule 11.4 | A conversion should not be<br>performed between a pointer to<br>object and an integer type                       | MISRA C:2012 Rule 11.4 |
| MISRA C:2012 Rule 11.5 | A conversion should not be performed from pointer to void into pointer to object                                 |                        |
| MISRA C:2012 Rule 11.6 | A cast shall not be performed between pointer to void and an arithmetic type                                     |                        |
| MISRA C:2012 Rule 11.7 | A cast shall not be performed<br>between pointer to object and a<br>non-integer arithmetic type                  |                        |
| MISRA C:2012 Rule 11.8 | A cast shall not remove any<br>const or volatile qualification<br>from the type pointed to by a<br>pointer       |                        |
| MISRA C:2012 Rule 11.9 | The macro NULL shall be the only permitted form of integer null pointer constant                                 | MISRA C:2012 Rule 11.9 |
| MISRA C:2012 Rule 12.1 | The precedence of operators within expressions should be made explicit                                           |                        |
| MISRA C:2012 Rule 12.3 | The comma operator should not be used                                                                            | MISRA C:2012 Rule 12.3 |
| MISRA C:2012 Rule 12.4 | Evaluation of constant expressions should not lead to unsigned integer wrap-around                               | MISRA C:2012 Rule 12.4 |
| MISRA C:2012 Rule 12.5 | The sizeof operator shall not have an operand which is a function parameter declared as "array of type"          |                        |

| MISRA C:2012 Rule      | Description                                                                                                    | Polyspace Checker      |
|------------------------|----------------------------------------------------------------------------------------------------|------------------------|
| MISRA C:2012 Rule 13.3 | A full expression containing an increment (++) or decrement () operator should have no other potential side effects other than that caused by the increment or decrement operator |                        |
| MISRA C:2012 Rule 13.4 | The result of an assignment operator should not be used                                                                                                    | MISRA C:2012 Rule 13.4 |
| MISRA C:2012 Rule 13.6 | The operand of the sizeof operator shall not contain any expression which has potential side effects                                                                              |                        |
| MISRA C:2012 Rule 14.4 | The controlling expression of an if statement and the controlling expression of an iteration-statement shall have essentially Boolean type                                        | MISRA C:2012 Rule 14.4 |
| MISRA C:2012 Rule 15.1 | The goto statement should not be used                                                                                                    | MISRA C:2012 Rule 15.1 |
| MISRA C:2012 Rule 15.2 | The goto statement shall jump to a label declared later in the same function                                                                                                    |                        |
| MISRA C:2012 Rule 15.3 | Any label referenced by a goto<br>statement shall be declared in<br>the same block, or in any block<br>enclosing the goto statement                                               |                        |
| MISRA C:2012 Rule 15.4 | There should be no more than<br>one break or goto statement<br>used to terminate any iteration<br>statement                                                                       |                        |
| MISRA C:2012 Rule 15.5 | A function should have a single point of exit at the end                                                                                                    | MISRA C:2012 Rule 15.5 |
| MISRA C:2012 Rule 15.6 | The body of an iteration-<br>statement or a selection-<br>statement shall be a compound<br>statement                                                                              | MISRA C:2012 Rule 15.6 |
| MISRA C:2012 Rule 15.7 | All if else if constructs shall be terminated with an else statement                                                                                                    |                        |
| MISRA C:2012 Rule 16.1 | All switch statements shall be well-formed                                                                                                    | MISRA C:2012 Rule 16.1 |

| MISRA C:2012 Rule      | Description                                                                                                    | Polyspace Checker      |
|------------------------|----------------------------------------------------------------------------------------------------|------------------------|
| MISRA C:2012 Rule 16.2 | A switch label shall only be used<br>when the most closely-enclosing<br>compound statement is the body<br>of a switch statement |                        |
| MISRA C:2012 Rule 16.3 | An unconditional break statement shall terminate every switch-clause                                                            | MISRA C:2012 Rule 16.3 |
| MISRA C:2012 Rule 16.4 | Every switch statement shall have a default label                                                                               | MISRA C:2012 Rule 16.4 |
| MISRA C:2012 Rule 16.5 | A default label shall appear as<br>either the first or the last switch<br>label of a switch statement                           |                        |
| MISRA C:2012 Rule 16.6 | Every switch statement shall have at least two switch-clauses                                                                   | MISRA C:2012 Rule 16.6 |
| MISRA C:2012 Rule 16.7 | A switch-expression shall not have essentially Boolean type                                                                     | MISRA C:2012 Rule 16.7 |
| MISRA C:2012 Rule 17.1 | The features of <stdarg.h> shall not be used</stdarg.h>                                                                         | MISRA C:2012 Rule 17.1 |
| MISRA C:2012 Rule 17.3 | A function shall not be declared implicitly                                                                                     | MISRA C:2012 Rule 17.3 |
| MISRA C:2012 Rule 17.4 | All exit paths from a function with non-void return type shall have an explicit return statement with an expression             |                        |
| MISRA C:2012 Rule 17.6 | The declaration of an array parameter shall not contain the static keyword between the []                                       |                        |
| MISRA C:2012 Rule 17.7 | The value returned by a function having non-void return type shall be used                                                      | MISRA C:2012 Rule 17.7 |
| MISRA C:2012 Rule 18.4 | The +, -, += and -= operators should not be applied to an expression of pointer type                                            |                        |
| MISRA C:2012 Rule 18.5 | Declarations should contain no more than two levels of pointer nesting                                                          |                        |
| MISRA C:2012 Rule 18.7 | Flexible array members shall not be declared                                                                                    | MISRA C:2012 Rule 18.7 |
| MISRA C:2012 Rule 18.8 | Variable-length array types shall not be used                                                                                   | MISRA C:2012 Rule 18.8 |
| MISRA C:2012 Rule 19.2 | The union keyword should not be used                                                                                            | MISRA C:2012 Rule 19.2 |

| MISRA C:2012 Rule       | Description                                                                                                    | Polyspace Checker       |
|-------------------------|----------------------------------------------------------------------------------------------------|-------------------------|
| MISRA C:2012 Rule 1.1   | The program shall contain no violations of the standard C syntax and constraints, and shall not exceed the implementation's translation limits                           | MISRA C:2012 Rule 1.1   |
| MISRA C:2012 Rule 1.2   | Language extensions should not be used                                                                                                    | MISRA C:2012 Rule 1.2   |
| MISRA C:2012 Rule 1.4   | Emergent language features shall not be used                                                                                                    | MISRA C:2012 Rule 1.4   |
| MISRA C:2012 Rule 20.1  | #include directives should only<br>be preceded by preprocessor<br>directives or comments                                                                                 | MISRA C:2012 Rule 20.1  |
| MISRA C:2012 Rule 20.10 | The # and ## preprocessor operators should not be used                                                                                                    | MISRA C:2012 Rule 20.10 |
| MISRA C:2012 Rule 20.11 | A macro parameter immediately<br>following a # operator shall not<br>immediately be followed by a<br>## operator                                                         | MISRA C:2012 Rule 20.11 |
| MISRA C:2012 Rule 20.12 | A macro parameter used as an operand to the # or ## operators, which is itself subject to further macro replacement, shall only be used as an operand to these operators | MISRA C:2012 Rule 20.12 |
| MISRA C:2012 Rule 20.13 | A line whose first token is # shall be a valid preprocessing directive                                                                                                   | MISRA C:2012 Rule 20.13 |
| MISRA C:2012 Rule 20.14 | All #else, #elif and #endif<br>preprocessor directives shall<br>reside in the same file as the<br>#if, #ifdef or #ifndef directive<br>to which they are related          | MISRA C:2012 Rule 20.14 |
| MISRA C:2012 Rule 20.2  | The ', " or \ characters and the /* or // character sequences shall not occur in a header file name                                                                      | MISRA C:2012 Rule 20.2  |
| MISRA C:2012 Rule 20.3  | The #include directive shall be followed by either a <filename> or "filename" sequence</filename>                                                                        | MISRA C:2012 Rule 20.3  |
| MISRA C:2012 Rule 20.4  | A macro shall not be defined with the same name as a keyword                                                                                                    | MISRA C:2012 Rule 20.4  |
| MISRA C:2012 Rule 20.5  | #undef should not be used                                                                                                    | MISRA C:2012 Rule 20.5  |

| MISRA C:2012 Rule       | Description                                                                                                    | Polyspace Checker       |
|-------------------------|----------------------------------------------------------------------------------------------------|-------------------------|
| MISRA C:2012 Rule 20.6  | Tokens that look like a preprocessing directive shall not occur within a macro argument                                                                                                    | MISRA C:2012 Rule 20.6  |
| MISRA C:2012 Rule 20.7  | Expressions resulting from the expansion of macro parameters shall be enclosed in parentheses                                                                                                    |                         |
| MISRA C:2012 Rule 20.8  | The controlling expression of a #if or #elif preprocessing directive shall evaluate to 0 or 1                                                                                                    |                         |
| MISRA C:2012 Rule 20.9  | All identifiers used in the controlling expression of #if or #elif preprocessing directives shall be #define'd before evaluation                                                                                      | MISRA C:2012 Rule 20.9  |
| MISRA C:2012 Rule 21.1  | #define and #undef shall not be<br>used on a reserved identifier or<br>reserved macro name                                                                                                    | MISRA C:2012 Rule 21.1  |
| MISRA C:2012 Rule 21.10 | The Standard Library time and date functions shall not be used                                                                                                    | MISRA C:2012 Rule 21.10 |
| MISRA C:2012 Rule 21.11 | The standard header file <tgmath.h> shall not be used</tgmath.h>                                                                                                    | MISRA C:2012 Rule 21.11 |
| MISRA C:2012 Rule 21.12 | The exception handling features of <fenv.h> should not be used</fenv.h>                                                                                                    | MISRA C:2012 Rule 21.12 |
| MISRA C:2012 Rule 21.15 | The pointer arguments to the Standard Library functions memcpy, memmove and memcmp shall be pointers to qualified or unqualified versions of compatible types                                                         | MISRA C:2012 Rule 21.15 |
| MISRA C:2012 Rule 21.16 | The pointer arguments to the Standard Library function memcmp shall point to either a pointer type, an essentially signed type, an essentially unsigned type, an essentially Boolean type or an essentially enum type |                         |
| MISRA C:2012 Rule 21.2  | A reserved identifier or reserved<br>macro name shall not be<br>declared                                                                                                    | MISRA C:2012 Rule 21.2  |
| MISRA C:2012 Rule 21.21 | The Standard Library function system of <stdlib.h> shall not be used</stdlib.h>                                                                                                    |                         |

| MISRA C:2012 Rule      | Description                                                                                                    | Polyspace Checker      |
|------------------------|----------------------------------------------------------------------------------------------------|------------------------|
| MISRA C:2012 Rule 21.3 | The memory allocation and deallocation functions of <stdlib.h> shall not be used</stdlib.h>                     | MISRA C:2012 Rule 21.3 |
| MISRA C:2012 Rule 21.4 | The standard header file <setjmp.h> shall not be used</setjmp.h>                                                | MISRA C:2012 Rule 21.4 |
| MISRA C:2012 Rule 21.5 | The standard header file <signal.h> shall not be used</signal.h>                                                | MISRA C:2012 Rule 21.5 |
| MISRA C:2012 Rule 21.6 | The Standard Library input/output functions shall not be used                                                   |                        |
| MISRA C:2012 Rule 21.7 | The Standard Library functions atof, atoi, atol, and atoll functions of <stdlib.h> shall not be used</stdlib.h> | MISRA C:2012 Rule 21.7 |
| MISRA C:2012 Rule 21.8 | The Standard Library functions of abort, exit, getnenv and system of <stdlib.h> shall not be used</stdlib.h>    |                        |
| MISRA C:2012 Rule 21.9 | The Standard Library library functions bsearch and qsort of <stdlib.h> shall not be used</stdlib.h>             | MISRA C:2012 Rule 21.9 |
| MISRA C:2012 Rule 2.3  | A project should not contain unused type declarations                                                           | MISRA C:2012 Rule 2.3  |
| MISRA C:2012 Rule 2.4  | A project should not contain unused tag declarations                                                            | MISRA C:2012 Rule 2.4  |
| MISRA C:2012 Rule 2.5  | A project should not contain unused macro declarations                                                          | MISRA C:2012 Rule 2.5  |
| MISRA C:2012 Rule 2.6  | A function should not contain unused label declarations                                                         | MISRA C:2012 Rule 2.6  |
| MISRA C:2012 Rule 2.7  | There should be no unused parameters in functions                                                               | MISRA C:2012 Rule 2.7  |
| MISRA C:2012 Rule 3.1  | The character sequences /* and // shall not be used within a comment                                            |                        |
| MISRA C:2012 Rule 3.2  | Line-splicing shall not be used in // comments                                                                  | MISRA C:2012 Rule 3.2  |
| MISRA C:2012 Rule 4.1  | Octal and hexadecimal escape sequences shall be terminated                                                      | MISRA C:2012 Rule 4.1  |
| MISRA C:2012 Rule 4.2  | Trigraphs should not be used                                                                                    | MISRA C:2012 Rule 4.2  |
| MISRA C:2012 Rule 5.1  | External identifiers shall be distinct                                                                          | MISRA C:2012 Rule 5.1  |

| MISRA C:2012 Rule      | Description                                                                                                    | Polyspace Checker      |
|------------------------|----------------------------------------------------------------------------------------------------|------------------------|
| MISRA C:2012 Rule 5.2  | Identifiers declared in the same scope and name space shall be distinct                                           |                        |
| MISRA C:2012 Rule 5.3  | An identifier declared in an inner scope shall not hide an identifier declared in an outer scope                  |                        |
| MISRA C:2012 Rule 5.4  | Macro identifiers shall be distinct                                                                               | MISRA C:2012 Rule 5.4  |
| MISRA C:2012 Rule 5.5  | Identifiers shall be distinct from macro names                                                                    | MISRA C:2012 Rule 5.5  |
| MISRA C:2012 Rule 5.6  | A typedef name shall be a unique identifier                                                                       |                        |
| MISRA C:2012 Rule 5.7  | A tag name shall be a unique identifier                                                                           | MISRA C:2012 Rule 5.7  |
| MISRA C:2012 Rule 5.8  | Identifiers that define objects or functions with external linkage shall be unique                                | MISRA C:2012 Rule 5.8  |
| MISRA C:2012 Rule 5.9  | Identifiers that define objects or functions with internal linkage should be unique                               | MISRA C:2012 Rule 5.9  |
| MISRA C:2012 Rule 6.1  | Bit-fields shall only be declared with an appropriate type                                                        | MISRA C:2012 Rule 6.1  |
| MISRA C:2012 Rule 6.2  | Single-bit named bit fields shall not be of a signed type                                                         | MISRA C:2012 Rule 6.2  |
| MISRA C:2012 Rule 7.1  | Octal constants shall not be used                                                                                 | MISRA C:2012 Rule 7.1  |
| MISRA C:2012 Rule 7.2  | A "u" or "U" suffix shall be applied to all integer constants that are represented in an unsigned type            |                        |
| MISRA C:2012 Rule 7.3  | The lowercase character "l" shall not be used in a literal suffix                                                 |                        |
| MISRA C:2012 Rule 7.4  | A string literal shall not be assigned to an object unless the object's type is "pointer to const-qualified char" |                        |
| MISRA C:2012 Rule 8.1  | Types shall be explicitly specified                                                                               | MISRA C:2012 Rule 8.1  |
| MISRA C:2012 Rule 8.10 | An inline function shall be declared with the static storage class                                                | MISRA C:2012 Rule 8.10 |

| MISRA C:2012 Rule      | Description                                                                                                    | Polyspace Checker      |
|------------------------|----------------------------------------------------------------------------------------------------|------------------------|
| MISRA C:2012 Rule 8.11 | When an array with external linkage is declared, its size should be explicitly specified                                       | MISRA C:2012 Rule 8.11 |
| MISRA C:2012 Rule 8.12 | Within an enumerator list, the value of an implicitly-specified enumeration constant shall be unique                           |                        |
| MISRA C:2012 Rule 8.14 | The restrict type qualifier shall not be used                                                                                  | MISRA C:2012 Rule 8.14 |
| MISRA C:2012 Rule 8.2  | Function types shall be in prototype form with named parameters                                                                | MISRA C:2012 Rule 8.2  |
| MISRA C:2012 Rule 8.3  | All declarations of an object or<br>function shall use the same<br>names and type qualifiers                                   | MISRA C:2012 Rule 8.3  |
| MISRA C:2012 Rule 8.4  | A compatible declaration shall<br>be visible when an object or<br>function with external linkage is<br>defined                 | MISRA C:2012 Rule 8.4  |
| MISRA C:2012 Rule 8.5  | An external object or function<br>shall be declared once in one<br>and only one file                                           | MISRA C:2012 Rule 8.5  |
| MISRA C:2012 Rule 8.6  | An identifier with external linkage shall have exactly one external definition                                                 | MISRA C:2012 Rule 8.6  |
| MISRA C:2012 Rule 8.7  | Functions and objects should<br>not be defined with external<br>linkage if they are referenced in<br>only one translation unit |                        |
| MISRA C:2012 Rule 8.8  | The static storage class specifier shall be used in all declarations of objects and functions that have internal linkage       | MISRA C:2012 Rule 8.8  |
| MISRA C:2012 Rule 8.9  | An object should be defined at<br>block scope if its identifier only<br>appears in a single function                           | MISRA C:2012 Rule 8.9  |
| MISRA C:2012 Rule 9.2  | The initializer for an aggregate or union shall be enclosed in braces                                                          | MISRA C:2012 Rule 9.2  |
| MISRA C:2012 Rule 9.3  | Arrays shall not be partially initialized                                                                                      | MISRA C:2012 Rule 9.3  |
| MISRA C:2012 Rule 9.4  | An element of an object shall not be initialized more than once                                                                | MISRA C:2012 Rule 9.4  |

| MISRA C:2012 Rule | Description                                                                                                    | Polyspace Checker |
|-------------------|----------------------------------------------------------------------------------------------------|-------------------|
|                   | Where designated initializers are used to initialize an array object the size of the array shall be specified explicitly |                   |

## **See Also**

Check MISRA C:2012 (-misra3)

- "Check for Coding Standard Violations" on page 15-2
- "Coding Standards"
- "Required or Mandatory MISRA C:2012 Rules Supported by Polyspace Bug Finder" on page 16-39
- "Required and Statically Enforceable CERT C Rules Supported by Polyspace Bug Finder" on page 16-65
- "Checkers Deactivated in Polyspace as You Code Default Analysis" on page 10-72

# Polyspace Support for MISRA C: 2012 Amendments

Starting in R2021a, Polyspace Bug Finder supports amendments to MISRA C:2012 rules in Technical Corrigendum 1 and Amendment 2.

## MISRA C:2012 Technical Corrigendum 1

MISRA C:2012 Technical Corrigendum 1 adds clarifications to existing rules. The clarifications have led to corresponding changes in the Polyspace checkers.

| Rule                   | Description                                                                                    | Update in Technical<br>Corrigendum 1                                                                                                    |
|------------------------|------------------------------------------------------------------------------------------------|----------------------------------------------------------------------------------------------------|
| MISRA C:2012 Rule 10.1 | Operands shall not be of an inappropriate essential type.                                      | The rule now explicitly forbids use of pointer types with logical operands such as &&,     and !.                                                                                                    |
| MISRA C:2012 Rule 10.5 | The value of an expression should not be cast to an inappropriate essential type.              | The rule now forbids casts of integer constants with value 0 or 1 to essentially enum types.                                                                                                    |
| MISRA C:2012 Rule 11.2 | Conversions shall not be performed between a pointer to an incomplete type and any other type. | The rule now takes into account only the unqualified types that the pointers point to. For instance, if a pointer is assigned to another and the only difference between the pointed types is a const qualifier, the rule does not consider this assignment as a conversion. |
| MISRA C:2012 Rule 11.4 | A conversion should not be performed between a pointer to object and an integer type.          | The rule now applies explicitly to pointers to objects only. Conversions between an integer type and other pointer types such as void* or pointers to functions are flagged by other rules.                                                                                  |
| MISRA C:2012 Rule 11.9 | The macro NULL shall be the only permitted form of integer null pointer constant.              | The rule allows the use of {0} to initialize aggregates or unions containing pointers.                                                                                                    |
| MISRA C:2012 Rule 14.2 | A for loop shall be well-formed.                                                               | The rule allows any form of initialization of the loop counter as long as the initialization does not have other side effects.                                                                                                    |

### MISRA C:2012 Amendment 2

MISRA C:2012 Amendment 2 addresses the new language features in the C11 standard. All updates in Amendment 2 have been incorporated in the Polyspace checkers.

| Rule                    | Description                                                                                                    | Update in Amendment 2                                                                                     |
|-------------------------|----------------------------------------------------------------------------------------------------|----------------------------------------------------------------------------------------------------|
| MISRA C:2012 Rule 1.4   | Emergent language features shall not be used.                                                                    | This rule is new in Amendment 2.                                                                          |
| MISRA C:2012 Rule 12.1  | The precedence of operators within expressions should be made explicit.                                          | The rule now mandates a violation if the operand of the _Alignof operator is not enclosed in parenthesis. |
| MISRA C:2012 Rule 21.3  | The memory allocation and deallocation functions of <stdlib.h> shall not be used.</stdlib.h>                     | The rule now flags uses of the aligned_alloc function.                                                    |
| MISRA C:2012 Rule 21.8  | The Standard Library termination functions of <stdlib.h> shall not be used.</stdlib.h>                           | The rule no longer flags system.  In addition to exit and abort, the rule now flags _Exit and quick_exit. |
| MISRA C:2012 Rule 21.21 | The Standard Library function system of <stdlib.h> shall not be used.</stdlib.h>                                 | This rule is new in Amendment 2.                                                                          |
| MISRA C:2012 Rule 22.1  | All resources obtained<br>dynamically by means of<br>Standard Library functions shall<br>be explicitly released. | The rule now flags memory allocation using the aligned_alloc function if the memory is not released.      |

# **Essential Types in MISRA C:2012 Rules 10.x**

MISRA C:2012 rules 10.x classify data types in categories. The rules treat data types in the same category as essentially similar.

For instance, the data types float, double and long double are considered as essentially floating. Rule 10.1 states that the % operation must not have essentially floating operands. This statement implies that the operands cannot have one of these three data types: float, double and long double.

## Categories of Essential Types

The essential types fall in these categories:

| Essential type category | Standard types                                                                                                    |  |
|-------------------------|----------------------------------------------------------------------------------------------------|--|
| Essentially Boolean     | bool or _Bool (defined in stdbool.h)                                                                                                    |  |
|                         | If you define a boolean type through a typedef, you must specify this type name before coding rules checking. For more information, see Effective boolean types (-boolean-types) |  |
| Essentially character   | char                                                                                                    |  |
| Essentially enum        | named enum                                                                                                    |  |
| Essentially signed      | signed char, signed short, signed int, signed long, signed long                                                                                                    |  |
| Essentially unsigned    | unsigned char, unsigned short, unsigned int, unsigned long, unsigned long long                                                                                                   |  |
| Essentially floating    | float, double, long double                                                                                                    |  |

# **How MISRA C:2012 Uses Essential Types**

These rules use essential types in their statements:

- MISRA C:2012 Rule 10.1: Operands shall not be of an inappropriate essential type.
  - For instance, the right operand of the << or >> operator must be essentially unsigned. Otherwise, negative values can cause undefined behavior.
- MISRA C:2012 Rule 10.2: Expressions of essentially character type shall not be used inappropriately in addition and subtraction operations.
  - For instance, the type char does not represent numeric values. Do not use a variable of this type in addition and subtraction operations.
- MISRA C:2012 Rule 10.3: The value of an expression shall not be assigned to an object with a narrower essential type or of a different essential type category.
  - For instance, do not assign a variable of data type double to a variable with the narrower data type float.
- MISRA C:2012 Rule 10.4: Both operands of an operator in which the usual arithmetic conversions are performed shall have the same essential type category.

For instance, do not perform an addition operation with a signed int operand, which belongs to the essentially signed category, and an unsigned int operand, which belongs to the essentially unsigned category.

• MISRA C:2012 Rule 10.5: The value of an expression should not be cast to an inappropriate essential type.

For instance, do not perform a cast between essentially floating types and essentially character types.

• MISRA C:2012 Rule 10.6: The value of a composite expression shall not be assigned to an object with wider essential type.

For instance, if a multiplication, binary addition or bitwise operation involves unsigned char operands, do not assign the result to a variable having the wider type unsigned int.

 MISRA C:2012 Rule 10.7: If a composite expression is used as one operand of an operator in which the usual arithmetic conversions are performed then the other operand shall not have wider essential type.

For instance, if one operand of an addition operation is a composite expression with two unsigned char operands, the other operand must not have the wider type unsigned int.

#### See Also

- "Check for Coding Rule Violations" on page 5-19
- "MISRA C:2012 Directives and Rules"

# **Unsupported MISRA C:2012 Guidelines**

The Polyspace coding rules checker does not check the following MISRA C:2012 directives. These directives are not checked either in Bug Finder or Code Prover. These directives cannot be enforced because they are outside the scope of Polyspace software. These guidelines concern documentation, dynamic aspects, or functional aspects of MISRA rules.

For the list of supported rules and directives, see "MISRA C:2012 Directives and Rules".

| Number           | Category | AGC<br>Category | Definition                                             |
|------------------|----------|-----------------|--------------------------------------------------------|
| Directive 3.1    | Required | Required        | All code shall be traceable to documented requirements |
| Directive<br>4.2 | Advisory | Advisory        | All usage of assembly language should be documented    |

### See Also

### **More About**

"MISRA C:2012 Directives and Rules"

# Required and Statically Enforceable CERT C Rules Supported by Polyspace Bug Finder

The CERT C standard classify the guidelines that compliant C code must follow as **Rules**. These **Rules** are also considered enforceable by static analysis. Polyspace supports 120 out of 120 such guidelines.

| CERT C Rule          | Description                                                                     | Polyspace Checker    |
|----------------------|---------------------------------------------------------------------------------|----------------------|
| CERT C: Rule ARR30-C | Do not form or use out-of-<br>bounds pointers or array<br>subscripts            | CERT C: Rule ARR30-C |
| CERT C: Rule ARR32-C | Ensure size arguments for variable length arrays are in a valid range           | CERT C: Rule ARR32-C |
| CERT C: Rule ARR36-C | Do not subtract or compare two pointers that do not refer to the same array     | CERT C: Rule ARR36-C |
| CERT C: Rule ARR37-C | Do not add or subtract an integer to a pointer to a non-array object            | CERT C: Rule ARR37-C |
| CERT C: Rule ARR38-C | Guarantee that library functions do not form invalid pointers                   | CERT C: Rule ARR38-C |
| CERT C: Rule ARR39-C | Do not add or subtract a scaled integer to a pointer                            | CERT C: Rule ARR39-C |
| CERT C: Rule CON30-C | Clean up thread-specific storage                                                | CERT C: Rule CON30-C |
| CERT C: Rule CON31-C | Do not destroy a mutex while it is locked                                       | CERT C: Rule CON31-C |
| CERT C: Rule CON32-C | Prevent data races when accessing bit fields from multiple threads              | CERT C: Rule CON32-C |
| CERT C: Rule CON33-C | Avoid race conditions when using library functions                              | CERT C: Rule CON33-C |
| CERT C: Rule CON34-C | Declare objects shared between<br>threads with appropriate<br>storage durations | CERT C: Rule CON34-C |
| CERT C: Rule CON35-C | Avoid deadlock by locking in a predefined order                                 | CERT C: Rule CON35-C |
| CERT C: Rule CON36-C | Wrap functions that can spuriously wake up in a loop                            | CERT C: Rule CON36-C |
| CERT C: Rule CON37-C | Do not call signal() in a multithreaded program                                 | CERT C: Rule CON37-C |
| CERT C: Rule CON38-C | Preserve thread safety and liveness when using condition variables              | CERT C: Rule CON38-C |

| CERT C Rule          | Description                                                                          | Polyspace Checker    |
|----------------------|--------------------------------------------------------------------------------------|----------------------|
| CERT C: Rule CON39-C | Do not join or detach a thread that was previously joined or detached                |                      |
| CERT C: Rule CON40-C | Do not refer to an atomic variable twice in an expression                            | CERT C: Rule CON40-C |
| CERT C: Rule CON41-C | Wrap functions that can fail spuriously in a loop                                    | CERT C: Rule CON41-C |
| CERT C: Rule CON43-C | Do not allow data races in multithreaded code                                        | CERT C: Rule CON43-C |
| CERT C: Rule DCL30-C | Declare objects with appropriate storage durations                                   | CERT C: Rule DCL30-C |
| CERT C: Rule DCL31-C | Declare identifiers before using them                                                | CERT C: Rule DCL31-C |
| CERT C: Rule DCL36-C | Do not declare an identifier with conflicting linkage classifications                |                      |
| CERT C: Rule DCL37-C | Do not declare or define a reserved identifier                                       | CERT C: Rule DCL37-C |
| CERT C: Rule DCL38-C | Use the correct syntax when declaring a flexible array member                        |                      |
| CERT C: Rule DCL39-C | Avoid information leakage in structure padding                                       | CERT C: Rule DCL39-C |
| CERT C: Rule DCL40-C | Do not create incompatible declarations of the same function or object               | CERT C: Rule DCL40-C |
| CERT C: Rule DCL41-C | Do not declare variables inside a<br>switch statement before the first<br>case label |                      |
| CERT C: Rule ENV30-C | Do not modify the object referenced by the return value of certain functions         |                      |
| CERT C: Rule ENV31-C | Do not rely on an environment pointer following an operation that may invalidate it  |                      |
| CERT C: Rule ENV32-C | All exit handlers must return normally                                               | CERT C: Rule ENV32-C |
| CERT C: Rule ENV33-C | Do not call system()                                                                 | CERT C: Rule ENV33-C |
| CERT C: Rule ENV34-C | Do not store pointers returned by certain functions                                  | CERT C: Rule ENV34-C |

| CERT C Rule          | Description                                                                                                    | Polyspace Checker    |
|----------------------|----------------------------------------------------------------------------------------------------|----------------------|
| CERT C: Rule ERR30-C | Set errno to zero before calling<br>a library function known to set<br>errno, and check errno only<br>after the function returns a<br>value indicating failure | CERT C: Rule ERR30-C |
| CERT C: Rule ERR32-C | Do not rely on indeterminate values of errno                                                                                                    | CERT C: Rule ERR32-C |
| CERT C: Rule ERR33-C | Detect and handle standard library errors                                                                                                    | CERT C: Rule ERR33-C |
| CERT C: Rule ERR34-C | Detect errors when converting a string to a number                                                                                                    | CERT C: Rule ERR34-C |
| CERT C: Rule EXP30-C | Do not depend on the order of evaluation for side effects                                                                                                    | CERT C: Rule EXP30-C |
| CERT C: Rule EXP32-C | Do not access a volatile object through a nonvolatile reference                                                                                                | CERT C: Rule EXP32-C |
| CERT C: Rule EXP33-C | Do not read uninitialized memory                                                                                                    | CERT C: Rule EXP33-C |
| CERT C: Rule EXP34-C | Do not dereference null pointers                                                                                                    | CERT C: Rule EXP34-C |
| CERT C: Rule EXP35-C | Do not modify objects with temporary lifetime                                                                                                    | CERT C: Rule EXP35-C |
| CERT C: Rule EXP36-C | Do not cast pointers into more strictly aligned pointer types                                                                                                  | CERT C: Rule EXP36-C |
| CERT C: Rule EXP37-C | Call functions with the correct number and type of arguments                                                                                                   | CERT C: Rule EXP37-C |
| CERT C: Rule EXP39-C | Do not access a variable through a pointer of an incompatible type                                                                                             | CERT C: Rule EXP39-C |
| CERT C: Rule EXP40-C | Do not modify constant objects                                                                                                    | CERT C: Rule EXP40-C |
| CERT C: Rule EXP42-C | Do not compare padding data                                                                                                    | CERT C: Rule EXP42-C |
| CERT C: Rule EXP43-C | Avoid undefined behavior when using restrict-qualified pointers                                                                                                | CERT C: Rule EXP43-C |
| CERT C: Rule EXP44-C | Do not rely on side effects in operands to sizeof, _Alignof, or _Generic                                                                                       | CERT C: Rule EXP44-C |
| CERT C: Rule EXP45-C | Do not perform assignments in selection statements                                                                                                    | CERT C: Rule EXP45-C |
| CERT C: Rule EXP46-C | Do not use a bitwise operator with a Boolean-like operand                                                                                                    | CERT C: Rule EXP46-C |
| CERT C: Rule EXP47-C | Do not call va_arg with an argument of the incorrect type                                                                                                    | CERT C: Rule EXP47-C |
| CERT C: Rule FIO30-C | Exclude user input from format strings                                                                                                    | CERT C: Rule FI030-C |

| CERT C Rule          | Description                                                                                        | Polyspace Checker    |
|----------------------|----------------------------------------------------------------------------------------------------|----------------------|
| CERT C: Rule FIO32-C | Do not perform operations on devices that are only appropriate for files                           |                      |
| CERT C: Rule FIO34-C | Distinguish between characters read from a file and EOF or WEOF                                    | CERT C: Rule FI034-C |
| CERT C: Rule FIO37-C | Do not assume that fgets() or fgetws() returns a nonempty string when successful                   | CERT C: Rule FI037-C |
| CERT C: Rule FIO38-C | Do not copy a FILE object                                                                          | CERT C: Rule FI038-C |
| CERT C: Rule FIO39-C | Do not alternately input and output from a stream without an intervening flush or positioning call | CERT C: Rule FI039-C |
| CERT C: Rule FIO40-C | Reset strings on fgets() or fgetws() failure                                                       | CERT C: Rule FI040-C |
| CERT C: Rule FIO41-C | Do not call getc(), putc(), getwc(), or putwc() with a stream argument that has side effects       | CERT C: Rule FI041-C |
| CERT C: Rule FIO42-C | Close files when they are no longer needed                                                         | CERT C: Rule FI042-C |
| CERT C: Rule FIO44-C | Only use values for fsetpos() that are returned from fgetpos()                                     | CERT C: Rule FI044-C |
| CERT C: Rule FIO45-C | Avoid TOCTOU race conditions while accessing files                                                 | CERT C: Rule FI045-C |
| CERT C: Rule FIO46-C | Do not access a closed file                                                                        | CERT C: Rule FI046-C |
| CERT C: Rule FIO47-C | Use valid format strings                                                                           | CERT C: Rule FI047-C |
| CERT C: Rule FLP30-C | Do not use floating-point variables as loop counters                                               | CERT C: Rule FLP30-C |
| CERT C: Rule FLP32-C | Prevent or detect domain and range errors in math functions                                        | CERT C: Rule FLP32-C |
| CERT C: Rule FLP34-C | Ensure that floating-point conversions are within range of the new type                            | CERT C: Rule FLP34-C |
| CERT C: Rule FLP36-C | Preserve precision when converting integral values to floating-point type                          | CERT C: Rule FLP36-C |
| CERT C: Rule FLP37-C | Do not use object representations to compare floating-point values                                 | CERT C: Rule FLP37-C |
| CERT C: Rule INT30-C | Ensure that unsigned integer operations do not wrap                                                | CERT C: Rule INT30-C |

| CERT C Rule          | Description                                                                                                    | Polyspace Checker    |
|----------------------|----------------------------------------------------------------------------------------------------|----------------------|
| CERT C: Rule INT31-C | Ensure that integer conversions do not result in lost or misinterpreted data                                                        |                      |
| CERT C: Rule INT32-C | Ensure that operations on signed integers do not result in overflow                                                                 | CERT C: Rule INT32-C |
| CERT C: Rule INT33-C | Ensure that division and remainder operations do not result in divide-by-zero errors                                                | CERT C: Rule INT33-C |
| CERT C: Rule INT34-C | Do not shift an expression by a negative number of bits or by greater than or equal to the number of bits that exist in the operand |                      |
| CERT C: Rule INT35-C | Use correct integer precisions                                                                                                    | CERT C: Rule INT35-C |
| CERT C: Rule INT36-C | Converting a pointer to integer or integer to pointer                                                                               | CERT C: Rule INT36-C |
| CERT C: Rule MEM30-C | J                                                                                                    | CERT C: Rule MEM30-C |
| CERT C: Rule MEM31-C | Free dynamically allocated memory when no longer needed                                                                             | CERT C: Rule MEM31-C |
| CERT C: Rule MEM33-C | Allocate and copy structures containing a flexible array member dynamically                                                         | CERT C: Rule MEM33-C |
| CERT C: Rule MEM34-C | Only free memory allocated dynamically                                                                                              | CERT C: Rule MEM34-C |
| CERT C: Rule MEM35-C | Allocate sufficient memory for an object                                                                                            | CERT C: Rule MEM35-C |
| CERT C: Rule MEM36-C | Do not modify the alignment of objects by calling realloc()                                                                         | CERT C: Rule MEM36-C |
| CERT C: Rule MSC30-C | Do not use the rand() function for generating pseudorandom numbers                                                                  |                      |
| CERT C: Rule MSC32-C | Properly seed pseudorandom number generators                                                                                        | CERT C: Rule MSC32-C |
| CERT C: Rule MSC33-C | Do not pass invalid data to the asctime() function                                                                                  | CERT C: Rule MSC33-C |
| CERT C: Rule MSC37-C | Ensure that control never reaches the end of a non-void function                                                                    | CERT C: Rule MSC37-C |
| CERT C: Rule MSC38-C | Do not treat a predefined identifier as an object if it might only be implemented as a macro                                        |                      |
| CERT C: Rule MSC39-C | Do not call va_arg() on a va_list that has an indeterminate value                                                                   | CERT C: Rule MSC39-C |

| CERT C Rule          | Description                                                                                                    | Polyspace Checker    |
|----------------------|----------------------------------------------------------------------------------------------------|----------------------|
| CERT C: Rule MSC40-C | Do not violate constraints                                                                                      | CERT C: Rule MSC40-C |
| CERT C: Rule MSC41-C | Never hard code sensitive information                                                                           | CERT C: Rule MSC41-C |
| CERT C: Rule POS30-C | Use the readlink() function properly                                                                            | CERT C: Rule POS30-C |
| CERT C: Rule POS34-C | Do not call putenv() with a pointer to an automatic variable as the argument                                    |                      |
| CERT C: Rule POS35-C | Avoid race conditions while checking for the existence of a symbolic link                                       |                      |
| CERT C: Rule POS36-C | Observe correct revocation order while relinquishing privileges                                                 | CERT C: Rule POS36-C |
| CERT C: Rule POS37-C | Ensure that privilege relinquishment is successful                                                              | CERT C: Rule POS37-C |
| CERT C: Rule POS38-C | Beware of race conditions when using fork and file descriptors                                                  | CERT C: Rule POS38-C |
| CERT C: Rule POS39-C | Use the correct byte ordering when transferring data between systems                                            |                      |
| CERT C: Rule POS44-C | Do not use signals to terminate threads                                                                         | CERT C: Rule POS44-C |
| CERT C: Rule POS47-C | Do not use threads that can be canceled asynchronously                                                          | CERT C: Rule POS47-C |
| CERT C: Rule POS48-C | Do not unlock or destroy another POSIX thread's mutex                                                           | CERT C: Rule POS48-C |
| CERT C: Rule POS49-C | When data must be accessed by multiple threads, provide a mutex and guarantee no adjacent data is also accessed | CERT C: Rule POS49-C |
| CERT C: Rule POS50-C | Declare objects shared between<br>POSIX threads with appropriate<br>storage durations                           |                      |
| CERT C: Rule POS51-C | Avoid deadlock with POSIX threads by locking in predefined order                                                | CERT C: Rule POS51-C |
| CERT C: Rule POS52-C | Do not perform operations that can block while holding a POSIX lock                                             |                      |
| CERT C: Rule POS53-C | Do not use more than one mutex<br>for concurrent waiting<br>operations on a condition<br>variable               | CERT C: Rule POS53-C |

| CERT C Rule          | Description                                                                                                 | Polyspace Checker    |
|----------------------|----------------------------------------------------------------------------------------------------|----------------------|
| CERT C: Rule POS54-C | Detect and handle POSIX library errors                                                                      | CERT C: Rule POS54-C |
| CERT C: Rule PRE30-C | Do not create a universal character name through concatenation                                              | CERT C: Rule PRE30-C |
| CERT C: Rule PRE31-C | Avoid side effects in arguments to unsafe macros                                                            | CERT C: Rule PRE31-C |
| CERT C: Rule PRE32-C | Do not use preprocessor directives in invocations of function-like macros                                   | CERT C: Rule PRE32-C |
| CERT C: Rule SIG30-C | Call only asynchronous-safe functions within signal handlers                                                | CERT C: Rule SIG30-C |
| CERT C: Rule SIG31-C | Do not access shared objects in signal handlers                                                             | CERT C: Rule SIG31-C |
| CERT C: Rule SIG34-C | Do not call signal() from within interruptible signal handlers                                              | CERT C: Rule SIG34-C |
| CERT C: Rule SIG35-C | Do not return from a computational exception signal handler                                                 | CERT C: Rule SIG35-C |
| CERT C: Rule STR30-C | Do not attempt to modify string literals                                                                    | CERT C: Rule STR30-C |
| CERT C: Rule STR31-C | Guarantee that storage for<br>strings has sufficient space for<br>character data and the null<br>terminator | CERT C: Rule STR31-C |
| CERT C: Rule STR32-C | Do not pass a non-null-<br>terminated character sequence<br>to a library function that<br>expects a string  | CERT C: Rule STR32-C |
| CERT C: Rule STR34-C | Cast characters to unsigned char before converting to larger integer sizes                                  |                      |
| CERT C: Rule STR37-C | Arguments to character-<br>handling functions must be<br>representable as an unsigned<br>char               | CERT C: Rule STR37-C |
| CERT C: Rule STR38-C | Do not confuse narrow and wide character strings and functions                                              | CERT C: Rule STR38-C |
| CERT C: Rule WIN30-C | Properly pair allocation and deallocation functions                                                         | CERT C: Rule WIN30-C |

# See Also

Check SEI CERT-C (-cert-c)

- "Check for Coding Standard Violations" on page 15-2  $\,$
- "Coding Standards"
- "Required or Mandatory MISRA C:2012 Rules Supported by Polyspace Bug Finder" on page 16-
- "Checkers Deactivated in Polyspace as You Code Default Analysis" on page  $10\mbox{-}72$

## Polyspace MISRA C++ Checkers

The Polyspace MISRA C++ checker helps you comply with the MISRA C++:2008 coding standard.<sup>3</sup>

When MISRA C++ rules are violated, the Polyspace software provides messages with information about why the code violates the rule. Most violations are found during the compile phase of an analysis. The MISRA C++ checker can check 202 of the 230 MISRA C++ coding rules.

There are subsets of MISRA C++ coding rules that can have a direct or indirect impact on the selectivity (reliability percentage) of your results. When you set up rule checking, you can select these subsets directly. These subsets are defined in "Software Quality Objective Subsets (C++)" on page 15-25.

**Note** The Polyspace MISRA C++ checker is based on MISRA C++:2008 - "Guidelines for the use of the C++ language in critical systems."

#### See Also

#### **More About**

- "Check for Coding Standard Violations" on page 15-2
- "MISRA C++:2008 Rules"

<sup>3.</sup> MISRA is a registered trademark of MIRA Ltd., held on behalf of the MISRA Consortium.

# **Unsupported MISRA C++ Coding Rules**

#### In this section...

"Language Independent Issues" on page 16-74

"General" on page 16-75

"Lexical Conventions" on page 16-75

"Expressions" on page 16-75

"Declarations" on page 16-75

"Classes" on page 16-76

"Templates" on page 16-76

"Exception Handling" on page 16-76

"Library Introduction" on page 16-76

Polyspace does not check the following MISRAC++ coding rules. These rules are not checked either in Bug Finder or Code Prover. Some of these rules cannot be enforced because they are outside the scope of Polyspace software. The rules concern documentation, dynamic aspects, or functional aspects of MISRA rules.

For the list of supported rules, see "MISRA C++:2008 Rules".

### Language Independent Issues

| N.    | Category | MISRA Definition                                                                                                    | Additional Information                                   |
|-------|----------|----------------------------------------------------------------------------------------------------|----------------------------------------------------------|
| 0-1-4 | Required | A project shall not contain non-volatile POD variables having only one use.                                                                                                    |                                                          |
| 0-1-6 | Required | A project shall not contain instances of non-volatile variables being given values that are never subsequently used.                                                                                                   |                                                          |
| 0-1-8 | Required | All functions with void return type shall have external side effects.                                                                                                    |                                                          |
| 0-3-1 | Required | Minimization of run-time failures shall be ensured by the use of at least one of: (a) static analysis tools/techniques; (b) dynamic analysis tools/techniques; (c) explicit coding of checks to handle runtime faults. |                                                          |
| 0-3-2 | Required | If a function generates error information, then that error information shall be tested.                                                                                                    |                                                          |
| 0-4-1 | Document | Use of scaled-integer or fixed-point arithmetic shall be documented.                                                                                                    | To observe this rule, check your compiler documentation. |
| 0-4-2 | Document | Use of floating-point arithmetic shall be documented.                                                                                                    | To observe this rule, check your compiler documentation. |

| N.    | Category | MISRA Definition | Additional Information                                   |
|-------|----------|------------------|----------------------------------------------------------|
| 0-4-3 |          |                  | To observe this rule, check your compiler documentation. |

## General

| N.    | Category | MISRA Definition                                                                                  | Additional Information                                   |
|-------|----------|---------------------------------------------------------------------------------------------------|----------------------------------------------------------|
| 1-0-2 | Document |                                                                                                   | To observe this rule, check your compiler documentation. |
| 1-0-3 |          | The implementation of integer division in the chosen compiler shall be determined and documented. |                                                          |

## **Lexical Conventions**

| N.    | Category | MISRA Definition                        | Additional Information           |
|-------|----------|-----------------------------------------|----------------------------------|
| 2-2-1 | Document | The character set and the corresponding | To observe this rule, check your |
|       |          | encoding shall be documented.           | compiler documentation.          |

# **Expressions**

| N.     | Category | MISRA Definition                                                                                                    | Additional Information |
|--------|----------|----------------------------------------------------------------------------------------------------|------------------------|
| 5-0-16 | Required | A pointer operand and any pointer resulting from pointer arithmetic using that operand shall both address elements of the same array. |                        |
| 5-17-1 | Required | The semantic equivalence between a binary operator and its assignment operator form shall be preserved.                               |                        |

## **Declarations**

| N.    |          | MISRA Definition                                                                                                    | Additional Information                                   |
|-------|----------|----------------------------------------------------------------------------------------------------|----------------------------------------------------------|
| 7-2-1 | _        | An expression with enum underlying type shall only have values corresponding to the enumerators of the enumeration. |                                                          |
| 7-4-1 | Document |                                                                                                    | To observe this rule, check your compiler documentation. |

## Classes

| N.    | Category | MISRA Definition | Additional Information                                   |
|-------|----------|------------------|----------------------------------------------------------|
| 9-6-1 |          | 1 2              | To observe this rule, check your compiler documentation. |

# **Templates**

| N.     |          | MISRA Definition                                                                                                    | Additional Information |
|--------|----------|----------------------------------------------------------------------------------------------------|------------------------|
| 14-5-1 | Required | A non-member generic function shall only<br>be declared in a namespace that is not an<br>associated namespace.                                                                   |                        |
| 14-7-1 | Required | All class templates, function templates, class template member functions and class template static members shall be instantiated at least once.                                  |                        |
| 14-7-2 | Required | For any given template specialization, an explicit instantiation of the template with the template-arguments used in the specialization shall not render the program ill-formed. |                        |

# **Exception Handling**

| N.     | Category | MISRA Definition                                                                                                    | Additional Information                                   |
|--------|----------|----------------------------------------------------------------------------------------------------|----------------------------------------------------------|
| 15-0-1 | Document | Exceptions shall only be used for error handling.                                                                                       | To observe this rule, check your compiler documentation. |
| 15-1-1 | Required | The assignment-expression of a throw statement shall not itself cause an exception to be thrown.                                        |                                                          |
| 15-3-1 | Required | Exceptions shall be raised only after start-up and before termination of the program.                                                   |                                                          |
| 15-3-4 | Required | Each exception explicitly thrown in the code shall have a handler of a compatible type in all call paths that could lead to that point. |                                                          |

# **Library Introduction**

| N.     | Category | MISRA Definition                                                 | Additional Information |
|--------|----------|------------------------------------------------------------------|------------------------|
| 17-0-3 | Required | The names of standard library functions shall not be overridden. |                        |

| N.     | Category | MISRA Definition | Additional Information                                   |
|--------|----------|------------------|----------------------------------------------------------|
| 17-0-4 | Required | 1                | To observe this rule, check your compiler documentation. |

## See Also

## **More About**

• "MISRA C++:2008 Rules"

# Required MISRA C++:2008 Coding Rules Supported by **Polyspace Bug Finder**

The MISRA C++:2008 standard classifies the rules that compliant C++ code must follow as **Required**. Polyspace Bug Finder supports 192 out of 198 required MISRA C++:2008 coding rules.

## **Supported Rules**

Polyspace supports these **Required** rules.

| MISRA C++:2008 Rule        | Description                                                                                                    | Polyspace Checker             |
|----------------------------|----------------------------------------------------------------------------------------------------|-------------------------------|
| MISRA C++:2008 Rule 0-1-1  | A project shall not contain unreachable code                                                                                                  | MISRA C++:2008 Rule<br>0-1-1  |
| MISRA C++:2008 Rule 0-1-10 | Every defined function shall be called at least once                                                                                          | MISRA C++:2008 Rule<br>0-1-10 |
| MISRA C++:2008 Rule 0-1-11 | There shall be no unused parameters (named or unnamed) in nonvirtual functions                                                                | MISRA C++:2008 Rule<br>0-1-11 |
| MISRA C++:2008 Rule 0-1-12 | There shall be no unused parameters (named or unnamed) in the set of parameters for a virtual function and all the functions that override it | MISRA C++:2008 Rule<br>0-1-12 |
| MISRA C++:2008 Rule 0-1-2  | A project shall not contain infeasible paths                                                                                                  | MISRA C++:2008 Rule<br>0-1-2  |
| MISRA C++:2008 Rule 0-1-3  | A project shall not contain unused variables                                                                                                  | MISRA C++:2008 Rule 0-1-3     |
| MISRA C++:2008 Rule 0-1-4  | A project shall not contain non-<br>volatile POD variables having<br>only one use                                                             |                               |
| MISRA C++:2008 Rule 0-1-5  | A project shall not contain unused type declarations                                                                                          | MISRA C++:2008 Rule<br>0-1-5  |
| MISRA C++:2008 Rule 0-1-7  | The value returned by a function having a non-void return type that is not an overloaded operator shall always be used                        |                               |
| MISRA C++:2008 Rule 0-1-9  | There shall be no dead code                                                                                                    | MISRA C++:2008 Rule<br>0-1-9  |
| MISRA C++:2008 Rule 0-2-1  | An object shall not be assigned to an overlapping object                                                                                      | MISRA C++:2008 Rule<br>0-2-1  |
| MISRA C++:2008 Rule 0-3-2  | If a function generates error information, then that error information shall be tested                                                        | MISRA C++:2008 Rule<br>0-3-2  |

| MISRA C++:2008 Rule        | Description                                                                                                    | Polyspace       | Checker  |      |
|----------------------------|----------------------------------------------------------------------------------------------------|-----------------|----------|------|
| MISRA C++:2008 Rule 10-1-2 | A base class shall only be declared virtual if it is used in a diamond hierarchy                                                    |                 | C++:2008 | Rule |
| MISRA C++:2008 Rule 10-1-3 | An accessible base class shall not be both virtual and non-virtual in the same hierarchy                                            |                 | C++:2008 | Rule |
| MISRA C++:2008 Rule 10-3-1 | There shall be no more than one definition of each virtual function on each path through the inheritance hierarchy                  | 10-3-1          | C++:2008 | Rule |
| MISRA C++:2008 Rule 10-3-2 | Each overriding virtual function shall be declared with the virtual keyword                                                         |                 | C++:2008 | Rule |
| MISRA C++:2008 Rule 10-3-3 | A virtual function shall only be<br>overridden by a pure virtual<br>function if it is itself declared as<br>pure virtual            | 10-3-3          | C++:2008 | Rule |
| MISRA C++:2008 Rule 11-0-1 | Member data in non- POD class types shall be private                                                                                | MISRA<br>11-0-1 | C++:2008 | Rule |
| MISRA C++:2008 Rule 12-1-1 | An object's dynamic type shall<br>not be used from the body of its<br>constructor or destructor                                     |                 | C++:2008 | Rule |
| MISRA C++:2008 Rule 12-1-3 | All constructors that are callable with a single argument of fundamental type shall be declared explicit                            |                 | C++:2008 | Rule |
| MISRA C++:2008 Rule 12-8-1 | A copy constructor shall only<br>initialize its base classes and the<br>non- static members of the class<br>of which it is a member | 12-8-1          | C++:2008 | Rule |
| MISRA C++:2008 Rule 12-8-2 | The copy assignment operator shall be declared protected or private in an abstract class                                            |                 | C++:2008 | Rule |
| MISRA C++:2008 Rule 14-5-1 | A non-member generic function<br>shall only be declared in a<br>namespace that is not an<br>associated namespace                    | 14-5-1          | C++:2008 | Rule |
| MISRA C++:2008 Rule 14-5-2 | A copy constructor shall be declared when there is a template constructor with a single parameter that is a generic parameter       | 14-5-2          | C++:2008 | Rule |

| MISRA C++:2008 Rule        | Description                                                                                                    | Polyspace       | Checker  |      |
|----------------------------|----------------------------------------------------------------------------------------------------|-----------------|----------|------|
| MISRA C++:2008 Rule 14-5-3 | A copy assignment operator shall be declared when there is a template assignment operator with a parameter that is a generic parameter                   | 14-5-3          | C++:2008 | Rule |
| MISRA C++:2008 Rule 14-6-1 | In a class template with a dependent base, any name that may be found in that dependent base shall be referred to using a qualified-id or this->         | 14-6-1          | C++:2008 | Rule |
| MISRA C++:2008 Rule 14-6-2 | The function chosen by overload resolution shall resolve to a function declared previously in the translation unit                                       | 14-6-2          | C++:2008 | Rule |
| MISRA C++:2008 Rule 14-7-3 | All partial and explicit specializations for a template shall be declared in the same file as the declaration of their primary template                  |                 | C++:2008 | Rule |
| MISRA C++:2008 Rule 14-8-1 | Overloaded function templates shall not be explicitly specialized                                                                                        |                 | C++:2008 | Rule |
| MISRA C++:2008 Rule 15-0-3 | Control shall not be transferred into a try or catch block using a goto or a switch statement                                                            |                 | C++:2008 | Rule |
| MISRA C++:2008 Rule 15-1-1 | The assignment-expression of a throw statement shall not itself cause an exception to be thrown                                                          |                 | C++:2008 | Rule |
| MISRA C++:2008 Rule 15-1-2 | NULL shall not be thrown explicitly                                                                                                    | MISRA<br>15-1-2 | C++:2008 | Rule |
| MISRA C++:2008 Rule 15-1-3 | An empty throw (throw;) shall<br>only be used in the compound-<br>statement of a catch handler                                                           |                 | C++:2008 | Rule |
| MISRA C++:2008 Rule 15-3-1 | Exceptions shall be raised only after start-up and before termination of the program                                                                     | MISRA<br>15-3-1 | C++:2008 | Rule |
| MISRA C++:2008 Rule 15-3-3 | Handlers of a function-try-block implementation of a class constructor or destructor shall not reference non-static members from this class or its bases | MISRA<br>15-3-3 | C++:2008 | Rule |

| MISRA C++:2008 Rule        | Description                                                                                                    | Polyspace       | Checker  |      |
|----------------------------|----------------------------------------------------------------------------------------------------|-----------------|----------|------|
| MISRA C++:2008 Rule 15-3-4 | Each exception explicitly thrown in the code shall have a handler of a compatible type in all call paths that could lead to that point                                                                | 15-3-4          | C++:2008 | Rule |
| MISRA C++:2008 Rule 15-3-5 | A class type exception shall always be caught by reference                                                                                                    | MISRA<br>15-3-5 | C++:2008 | Rule |
| MISRA C++:2008 Rule 15-3-6 | Where multiple handlers are provided in a single try-catch statement or function-try-block for a derived class and some or all of its bases, the handlers shall be ordered most-derived to base class | 15-3-6          | C++:2008 | Rule |
| MISRA C++:2008 Rule 15-3-7 | Where multiple handlers are<br>provided in a single try-catch<br>statement or function-try-block,<br>any ellipsis (catch-all) handler<br>shall occur last                                             |                 | C++:2008 | Rule |
| MISRA C++:2008 Rule 15-4-1 | If a function is declared with an exception-specification, then all declarations of the same function (in other translation units) shall be declared with the same set of type-ids                    | 15-4-1          | C++:2008 | Rule |
| MISRA C++:2008 Rule 15-5-1 | A class destructor shall not exit with an exception                                                                                                    | MISRA<br>15-5-1 | C++:2008 | Rule |
| MISRA C++:2008 Rule 15-5-2 | Where a function's declaration includes an exception-specification, the function shall only be capable of throwing exceptions of the indicated type(s)                                                | 15-5-2          | C++:2008 | Rule |
| MISRA C++:2008 Rule 15-5-3 | The terminate() function shall not be called implicitly                                                                                                    | MISRA<br>15-5-3 | C++:2008 | Rule |
| MISRA C++:2008 Rule 16-0-1 | #include directives in a file shall<br>only be preceded by other<br>preprocessor directives or<br>comments                                                                                            | _               | C++:2008 | Rule |
| MISRA C++:2008 Rule 16-0-2 | Macros shall only be #define 'd<br>or #undef 'd in the global<br>namespace                                                                                                    |                 | C++:2008 | Rule |
| MISRA C++:2008 Rule 16-0-3 | #undef shall not be used                                                                                                    | MISRA<br>16-0-3 | C++:2008 | Rule |
| MISRA C++:2008 Rule 16-0-4 | Function-like macros shall not be defined                                                                                                    | MISRA<br>16-0-4 | C++:2008 | Rule |

| MISRA C++:2008 Rule        | Description                                                                                                    | Polyspace       | Checker  |      |
|----------------------------|----------------------------------------------------------------------------------------------------|-----------------|----------|------|
| MISRA C++:2008 Rule 16-0-5 | Arguments to a function-like macro shall not contain tokens that look like preprocessing directives                                                                 | 16-0-5          | C++:2008 | Rule |
| MISRA C++:2008 Rule 16-0-6 | In the definition of a function-<br>like macro, each instance of a<br>parameter shall be enclosed in<br>parentheses, unless it is used as<br>the operand of # or ## | 16-0-6          | C++:2008 | Rule |
| MISRA C++:2008 Rule 16-0-7 | Undefined macro identifiers shall not be used in #if or #elif preprocessor directives, except as operands to the defined operator                                   | _               | C++:2008 | Rule |
| MISRA C++:2008 Rule 16-0-8 | If the # token appears as the first token on a line, then it shall be immediately followed by a preprocessing token                                                 | 16-0-8          | C++:2008 | Rule |
| MISRA C++:2008 Rule 16-1-1 | The defined preprocessor operator shall only be used in one of the two standard forms                                                                               |                 | C++:2008 | Rule |
| MISRA C++:2008 Rule 16-1-2 | All #else, #elif and #endif<br>preprocessor directives shall<br>reside in the same file as the #if<br>or #ifdef directive to which they<br>are related              | 16-1-2          | C++:2008 | Rule |
| MISRA C++:2008 Rule 16-2-1 | The preprocessor shall only be used for file inclusion and include guards                                                                                           |                 | C++:2008 | Rule |
| MISRA C++:2008 Rule 16-2-2 | C++ macros shall only be used<br>for: include guards, type<br>qualifiers, or storage class<br>specifiers                                                            | MISRA<br>16-2-2 | C++:2008 | Rule |
| MISRA C++:2008 Rule 16-2-3 | Include guards shall be provided                                                                                                    | MISRA<br>16-2-3 | C++:2008 | Rule |
| MISRA C++:2008 Rule 16-2-4 | The ', ", /* or // characters shall not occur in a header file name                                                                                                 | MISRA<br>16-2-4 | C++:2008 | Rule |
| MISRA C++:2008 Rule 16-2-6 | The #include directive shall be followed by either a <filename> or "filename" sequence</filename>                                                                   |                 | C++:2008 | Rule |
| MISRA C++:2008 Rule 16-3-1 | There shall be at most one occurrence of the # or ## operators in a single macro definition                                                                         |                 | C++:2008 | Rule |

| MISRA C++:2008 Rule        | Description                                                                                                    | Polyspace       | Checker  |      |
|----------------------------|----------------------------------------------------------------------------------------------------|-----------------|----------|------|
| MISRA C++:2008 Rule 17-0-1 | Reserved identifiers, macros<br>and functions in the Standard<br>Library shall not be defined,<br>redefined or undefined |                 | C++:2008 | Rule |
| MISRA C++:2008 Rule 17-0-2 | The names of standard library macros and objects shall not be reused                                                     |                 | C++:2008 | Rule |
| MISRA C++:2008 Rule 17-0-3 | The names of standard library functions shall not be overridden                                                          | MISRA<br>17-0-3 | C++:2008 | Rule |
| MISRA C++:2008 Rule 17-0-5 | The setjmp macro and the longjmp function shall not be used                                                              |                 | C++:2008 | Rule |
| MISRA C++:2008 Rule 18-0-1 | The C library shall not be used                                                                                          | MISRA<br>18-0-1 | C++:2008 | Rule |
| MISRA C++:2008 Rule 18-0-2 | The library functions atof, atoi and atol from library <cstdlib> shall not be used</cstdlib>                             |                 | C++:2008 | Rule |
| MISRA C++:2008 Rule 18-0-3 | The library functions abort, exit, getenv and system from library <cstdlib> shall not be used</cstdlib>                  |                 | C++:2008 | Rule |
| MISRA C++:2008 Rule 18-0-4 | The time handling functions of library <ctime> shall not be used</ctime>                                                 |                 | C++:2008 | Rule |
| MISRA C++:2008 Rule 18-0-5 | The unbounded functions of library <cstring> shall not be used</cstring>                                                 | MISRA<br>18-0-5 | C++:2008 | Rule |
| MISRA C++:2008 Rule 18-2-1 | The macro offsetof shall not be used                                                                                     | MISRA<br>18-2-1 | C++:2008 | Rule |
| MISRA C++:2008 Rule 18-4-1 | Dynamic heap memory allocation shall not be used                                                                         | MISRA<br>18-4-1 | C++:2008 | Rule |
| MISRA C++:2008 Rule 18-7-1 | The signal handling facilities of <a href="mailto:&lt;a href=" mailto:signal"="">csignal</a> shall not be used           | MISRA<br>18-7-1 | C++:2008 | Rule |
| MISRA C++:2008 Rule 19-3-1 | The error indicator errno shall not be used                                                                              | MISRA<br>19-3-1 | C++:2008 | Rule |
| MISRA C++:2008 Rule 1-0-1  | All code shall conform to ISO/IEC 14882:2003 "The C++ Standard Incorporating Technical Corrigendum 1"                    | MISRA<br>1-0-1  | C++:2008 | Rule |
| MISRA C++:2008 Rule 27-0-1 | The stream input/output library <cstdio> shall not be used</cstdio>                                                      | MISRA<br>27-0-1 | C++:2008 | Rule |
| MISRA C++:2008 Rule 2-10-1 | Different identifiers shall be typographically unambiguous                                                               | MISRA<br>2-10-1 | C++:2008 | Rule |

| MISRA C++:2008 Rule        | Description                                                                                                    | Polyspace       | Checker  |      |
|----------------------------|----------------------------------------------------------------------------------------------------|-----------------|----------|------|
| MISRA C++:2008 Rule 2-10-2 | Identifiers declared in an inner scope shall not hide an identifier declared in an outer scope                                      |                 | C++:2008 | Rule |
| MISRA C++:2008 Rule 2-10-3 | A typedef name (including<br>qualification, if any) shall be a<br>unique identifier                                                 |                 | C++:2008 | Rule |
| MISRA C++:2008 Rule 2-10-4 | A class, union or enum name (including qualification, if any) shall be a unique identifier                                          |                 | C++:2008 | Rule |
| MISRA C++:2008 Rule 2-10-6 | If an identifier refers to a type, it shall not also refer to an object or a function in the same scope                             |                 | C++:2008 | Rule |
| MISRA C++:2008 Rule 2-13-1 | Only those escape sequences<br>that are defined in ISO/IEC<br>14882:2003 shall be used                                              |                 | C++:2008 | Rule |
| MISRA C++:2008 Rule 2-13-2 | Octal constants (other than zero) and octal escape sequences (other than "\0") shall not be used                                    | 2-13-2          | C++:2008 | Rule |
| MISRA C++:2008 Rule 2-13-3 | A "U" suffix shall be applied to<br>all octal or hexadecimal integer<br>literals of unsigned type                                   |                 | C++:2008 | Rule |
| MISRA C++:2008 Rule 2-13-4 | Literal suffixes shall be upper case                                                                                                | MISRA<br>2-13-4 | C++:2008 | Rule |
| MISRA C++:2008 Rule 2-13-5 | Narrow and wide string literals shall not be concatenated                                                                           | MISRA<br>2-13-5 | C++:2008 | Rule |
| MISRA C++:2008 Rule 2-3-1  | Trigraphs shall not be used                                                                                                    | MISRA<br>2-3-1  | C++:2008 | Rule |
| MISRA C++:2008 Rule 2-7-1  | The character sequence /* shall not be used within a C-style comment                                                                |                 | C++:2008 | Rule |
| MISRA C++:2008 Rule 2-7-2  | Sections of code shall not be "commented out" using C-style comments                                                                |                 | C++:2008 | Rule |
| MISRA C++:2008 Rule 3-1-1  | It shall be possible to include<br>any header file in multiple<br>translation units without<br>violating the One Definition<br>Rule | 3-1-1           | C++:2008 | Rule |
| MISRA C++:2008 Rule 3-1-2  | Functions shall not be declared at block scope                                                                                      | MISRA<br>3-1-2  | C++:2008 | Rule |

| MISRA C++:2008 Rule        | Description                                                                                                    | Polyspace       | Checker  |      |
|----------------------------|----------------------------------------------------------------------------------------------------|-----------------|----------|------|
| MISRA C++:2008 Rule 3-1-3  | When an array is declared, its size shall either be stated explicitly or defined implicitly by initialization                                            | 3-1-3           | C++:2008 | Rule |
| MISRA C++:2008 Rule 3-2-1  | All declarations of an object or function shall have compatible types                                                                                    |                 | C++:2008 | Rule |
| MISRA C++:2008 Rule 3-2-2  | The One Definition Rule shall not be violated                                                                                                    | MISRA<br>3-2-2  | C++:2008 | Rule |
| MISRA C++:2008 Rule 3-2-3  | A type, object or function that is<br>used in multiple translation<br>units shall be declared in one<br>and only one file                                |                 | C++:2008 | Rule |
| MISRA C++:2008 Rule 3-2-4  | An identifier with external linkage shall have exactly one definition                                                                                    | _               | C++:2008 | Rule |
| MISRA C++:2008 Rule 3-3-1  | , ,                                                                                                    | MISRA<br>3-3-1  | C++:2008 | Rule |
| MISRA C++:2008 Rule 3-3-2  | If a function has internal linkage<br>then all re-declarations shall<br>include the static storage class<br>specifier                                    | 3-3-2           | C++:2008 | Rule |
| MISRA C++:2008 Rule 3-4-1  | An identifier declared to be an object or type shall be defined in a block that minimizes its visibility                                                 |                 | C++:2008 | Rule |
| MISRA C++:2008 Rule 3-9-1  | The types used for an object, a function return type, or a function parameter shall be token-for-token identical in all declarations and re-declarations |                 | C++:2008 | Rule |
| MISRA C++:2008 Rule 3-9-3  | The underlying bit representations of floating-point values shall not be used                                                                            | MISRA<br>3-9-3  | C++:2008 | Rule |
| MISRA C++:2008 Rule 4-10-1 | NULL shall not be used as an integer value                                                                                                    | MISRA<br>4-10-1 | C++:2008 | Rule |
| MISRA C++:2008 Rule 4-10-2 | Literal zero (0) shall not be used as the null-pointer-constant                                                                                          | MISRA<br>4-10-2 | C++:2008 | Rule |

| MISRA C++:2008 Rule        | Description                                                                                                    | Polyspace       | Checker  |      |
|----------------------------|----------------------------------------------------------------------------------------------------|-----------------|----------|------|
| MISRA C++:2008 Rule 4-5-1  | Expressions with type bool shall not be used as operands to built-in operators other than the assignment operator =, the logical operators &&,   , !, the equality operators == and !=, the unary & operator, and the conditional operator         | 4-5-1           | C++:2008 | Rule |
| MISRA C++:2008 Rule 4-5-2  | Expressions with type enum shall not be used as operands to built- in operators other than the subscript operator [], the assignment operator =, the equality operators == and !=, the unary & operator, and the relational operators <, <=, >, >= | 4-5-2           | C++:2008 | Rule |
| MISRA C++:2008 Rule 4-5-3  | Expressions with type (plain) char and wchar_t shall not be used as operands to built-in operators other than the assignment operator =, the equality operators == and !=, and the unary & operator N                                              | 4-5-3           | C++:2008 | Rule |
| MISRA C++:2008 Rule 5-0-1  | The value of an expression shall<br>be the same under any order of<br>evaluation that the standard<br>permits                                                                                                    | 5-0-1           | C++:2008 | Rule |
| MISRA C++:2008 Rule 5-0-10 | If the bitwise operators ~ and << are applied to an operand with an underlying type of unsigned char or unsigned short, the result shall be immediately cast to the underlying type of the operand                                                 | 5-0-10          | C++:2008 | Rule |
| MISRA C++:2008 Rule 5-0-11 | The plain char type shall only be used for the storage and use of character values                                                                                                    |                 | C++:2008 | Rule |
| MISRA C++:2008 Rule 5-0-12 | Signed char and unsigned char type shall only be used for the storage and use of numeric values                                                                                                    | 5-0-12          | C++:2008 | Rule |
| MISRA C++:2008 Rule 5-0-13 | The condition of an if-statement<br>and the condition of an<br>iteration- statement shall have<br>type bool                                                                                                    | MISRA<br>5-0-13 | C++:2008 | Rule |

| MISRA C++:2008 Rule        | Description                                                                                                    | Polyspace (       | Checker  |      |
|----------------------------|----------------------------------------------------------------------------------------------------|-------------------|----------|------|
| MISRA C++:2008 Rule 5-0-14 | The first operand of a conditional-operator shall have type bool                                                                      |                   | C++:2008 | Rule |
| MISRA C++:2008 Rule 5-0-15 | Array indexing shall be the only form of pointer arithmetic                                                                           | MISRA (<br>5-0-15 | C++:2008 | Rule |
| MISRA C++:2008 Rule 5-0-16 | A pointer operand and any pointer resulting from pointer arithmetic using that operand shall both address elements of the same array. |                   | C++:2008 | Rule |
| MISRA C++:2008 Rule 5-0-17 | Subtraction between pointers shall only be applied to pointers that address elements of the same array                                |                   | C++:2008 | Rule |
| MISRA C++:2008 Rule 5-0-18 | >, >=, <, <= shall not be applied to objects of pointer type, except where they point to the same array                               |                   | C++:2008 | Rule |
| MISRA C++:2008 Rule 5-0-19 | The declaration of objects shall contain no more than two levels of pointer indirection                                               |                   | C++:2008 | Rule |
| MISRA C++:2008 Rule 5-0-20 | Non-constant operands to a<br>binary bitwise operator shall<br>have the same underlying type                                          |                   | C++:2008 | Rule |
| MISRA C++:2008 Rule 5-0-21 | Bitwise operators shall only be<br>applied to operands of unsigned<br>underlying type                                                 |                   | C++:2008 | Rule |
| MISRA C++:2008 Rule 5-0-3  | A cvalue expression shall not be implicitly converted to a different underlying type                                                  | MISRA (<br>5-0-3  | C++:2008 | Rule |
| MISRA C++:2008 Rule 5-0-4  | An implicit integral conversion shall not change the signedness of the underlying type                                                |                   | C++:2008 | Rule |
| MISRA C++:2008 Rule 5-0-5  | There shall be no implicit floating-integral conversions                                                                              | MISRA (<br>5-0-5  | C++:2008 | Rule |
| MISRA C++:2008 Rule 5-0-6  |                                                                                                    | MISRA (<br>5-0-6  | C++:2008 | Rule |
| MISRA C++:2008 Rule 5-0-7  | There shall be no explicit floating-integral conversions of a cvalue expression                                                       |                   | C++:2008 | Rule |

| MISRA C++:2008 Rule        | Description                                                                                                    | Polyspace       | Checker  |      |
|----------------------------|----------------------------------------------------------------------------------------------------|-----------------|----------|------|
| MISRA C++:2008 Rule 5-0-8  | An explicit integral or floating-<br>point conversion shall not<br>increase the size of the<br>underlying type of a cvalue<br>expression | 5-0-8           | C++:2008 | Rule |
| MISRA C++:2008 Rule 5-0-9  | An explicit integral conversion<br>shall not change the signedness<br>of the underlying type of a<br>cvalue expression                   | 5-0-9           | C++:2008 | Rule |
| MISRA C++:2008 Rule 5-14-1 | The right hand operand of a logical && or    operator shall not contain side effects                                                     |                 | C++:2008 | Rule |
| MISRA C++:2008 Rule 5-18-1 | The comma operator shall not be used                                                                                                    | MISRA<br>5-18-1 | C++:2008 | Rule |
| MISRA C++:2008 Rule 5-2-1  | Each operand of a logical && or    shall be a postfix-expression                                                                         | MISRA<br>5-2-1  | C++:2008 | Rule |
| MISRA C++:2008 Rule 5-2-11 | The comma operator, && operator and the    operator shall not be overloaded                                                              | MISRA<br>5-2-11 | C++:2008 | Rule |
| MISRA C++:2008 Rule 5-2-12 | An identifier with array type<br>passed as a function argument<br>shall not decay to a pointer                                           |                 | C++:2008 | Rule |
| MISRA C++:2008 Rule 5-2-2  | A pointer to a virtual base class<br>shall only be cast to a pointer to<br>a derived class by means of<br>dynamic_cast                   | 5-2-2           | C++:2008 | Rule |
| MISRA C++:2008 Rule 5-2-4  | C-style casts (other than void casts) and functional notation casts (other than explicit constructor calls) shall not be used            | 5-2-4           | C++:2008 | Rule |
| MISRA C++:2008 Rule 5-2-5  | A cast shall not remove any<br>const or volatile qualification<br>from the type of a pointer or<br>reference                             | 5-2-5           | C++:2008 | Rule |
| MISRA C++:2008 Rule 5-2-6  | A cast shall not convert a pointer to a function to any other pointer type, including a pointer to function type                         | 5-2-6           | C++:2008 | Rule |
| MISRA C++:2008 Rule 5-2-7  | An object with pointer type shall not be converted to an unrelated pointer type, either directly or indirectly                           | 5-2-7           | C++:2008 | Rule |

| MISRA C++:2008 Rule       | Description                                                                                                    | Polyspace      | Checker  |      |
|---------------------------|----------------------------------------------------------------------------------------------------|----------------|----------|------|
| MISRA C++:2008 Rule 5-2-8 | An object with integer type or pointer to void type shall not be converted to an object with pointer type                                                                                                 | 5-2-8          | C++:2008 | Rule |
| MISRA C++:2008 Rule 5-3-1 | Each operand of the ! operator, the logical && or the logical    operators shall have type bool                                                                                                    |                | C++:2008 | Rule |
| MISRA C++:2008 Rule 5-3-2 | The unary minus operator shall not be applied to an expression whose underlying type is unsigned                                                                                                    |                | C++:2008 | Rule |
| MISRA C++:2008 Rule 5-3-3 | The unary & operator shall not be overloaded                                                                                                    | MISRA<br>5-3-3 | C++:2008 | Rule |
| MISRA C++:2008 Rule 5-3-4 | Evaluation of the operand to the sizeof operator shall not contain side effects                                                                                                    |                | C++:2008 | Rule |
| MISRA C++:2008 Rule 5-8-1 | The right hand operand of a shift operator shall lie between zero and one less than the width in bits of the underlying type of the left hand operand                                                     |                | C++:2008 | Rule |
| MISRA C++:2008 Rule 6-2-1 | Assignment operators shall not be used in sub-expressions                                                                                                    | MISRA<br>6-2-1 | C++:2008 | Rule |
| MISRA C++:2008 Rule 6-2-2 | Floating-point expressions shall not be directly or indirectly tested for equality or inequality                                                                                                    |                | C++:2008 | Rule |
| MISRA C++:2008 Rule 6-2-3 | Before preprocessing, a null statement shall only occur on a line by itself; it may be followed by a comment, provided that the first character following the null statement is a white - space character | 6-2-3          | C++:2008 | Rule |
| MISRA C++:2008 Rule 6-3-1 | The statement forming the body of a switch, while, do while or for statement shall be a compound statement                                                                                                |                | C++:2008 | Rule |
| MISRA C++:2008 Rule 6-4-1 | An if (condition) construct<br>shall be followed by a compound<br>statement The else keyword<br>shall be followed by either a<br>compound statement, or<br>another if statement                           |                | C++:2008 | Rule |
| MISRA C++:2008 Rule 6-4-2 | All if else if constructs shall be terminated with an else clause                                                                                                    | MISRA<br>6-4-2 | C++:2008 | Rule |

| MISRA C++:2008 Rule       | Description                                                                                                    | Polyspace Checker          |     |
|---------------------------|----------------------------------------------------------------------------------------------------|----------------------------|-----|
| MISRA C++:2008 Rule 6-4-3 | A switch statement shall be a well-formed switch statement                                                                                        | MISRA C++:2008 Ru<br>6-4-3 | ule |
| MISRA C++:2008 Rule 6-4-4 | A switch-label shall only be used<br>when the most closely-enclosing<br>compound statement is the body<br>of a switch statement                   | 6-4-4                      | ule |
| MISRA C++:2008 Rule 6-4-5 | An unconditional throw or break statement shall terminate every non - empty switch-clause                                                         |                            | ule |
| MISRA C++:2008 Rule 6-4-6 | The final clause of a switch statement shall be the default-clause                                                                                |                            | ule |
| MISRA C++:2008 Rule 6-4-7 | The condition of a switch statement shall not have bool type                                                                                      |                            | ule |
| MISRA C++:2008 Rule 6-4-8 | Every switch statement shall have at least one case-clause                                                                                        | MISRA C++:2008 Ru<br>6-4-8 | ule |
| MISRA C++:2008 Rule 6-5-1 | A for loop shall contain a single<br>loop-counter which shall not<br>have floating type                                                           |                            | ule |
| MISRA C++:2008 Rule 6-5-2 | If loop-counter is not modified<br>by or ++, then, within<br>condition, the loop-counter shall<br>only be used as an operand to<br><=, <, > or >= | 6-5-2                      | ule |
| MISRA C++:2008 Rule 6-5-3 | The loop-counter shall not be modified within condition or statement                                                                              |                            | ule |
| MISRA C++:2008 Rule 6-5-4 | The loop-counter shall be modified by one of:, ++, -=n, or +=n; where n remains constant for the duration of the loop                             | 6-5-4                      | ule |
| MISRA C++:2008 Rule 6-5-5 | A loop-control-variable other<br>than the loop-counter shall not<br>be modified within condition or<br>expression                                 | 6-5-5                      | ule |
| MISRA C++:2008 Rule 6-5-6 | A loop-control-variable other<br>than the loop-counter which is<br>modified in statement shall have<br>type bool                                  | 6-5-6                      | ule |
| MISRA C++:2008 Rule 6-6-1 | Any label referenced by a goto statement shall be declared in the same block, or in a block enclosing the goto statement                          | 6-6-1                      | ule |

| MISRA C++:2008 Rule       | Description                                                                                                    | Polyspace      | Checker  |      |
|---------------------------|----------------------------------------------------------------------------------------------------|----------------|----------|------|
| MISRA C++:2008 Rule 6-6-2 | The goto statement shall jump<br>to a label declared later in the<br>same function body                                                                               |                | C++:2008 | Rule |
| MISRA C++:2008 Rule 6-6-3 | The continue statement shall only be used within a well-formed for loop                                                                                               |                | C++:2008 | Rule |
| MISRA C++:2008 Rule 6-6-4 | For any iteration statement<br>there shall be no more than one<br>break or goto statement used<br>for loop termination                                                | 6-6-4          | C++:2008 | Rule |
| MISRA C++:2008 Rule 6-6-5 | A function shall have a single point of exit at the end of the function                                                                                               |                | C++:2008 | Rule |
| MISRA C++:2008 Rule 7-1-1 | A variable which is not modified shall be const qualified                                                                                                    | MISRA<br>7-1-1 | C++:2008 | Rule |
| MISRA C++:2008 Rule 7-1-2 | A pointer or reference<br>parameter in a function shall be<br>declared as pointer to const or<br>reference to const if the<br>corresponding object is not<br>modified |                | C++:2008 | Rule |
| MISRA C++:2008 Rule 7-3-1 | The global namespace shall only contain main, namespace declarations and extern "C" declarations                                                                      |                | C++:2008 | Rule |
| MISRA C++:2008 Rule 7-3-2 | The identifier main shall not be used for a function other than the global function main                                                                              |                | C++:2008 | Rule |
| MISRA C++:2008 Rule 7-3-3 | There shall be no unnamed namespaces in header files                                                                                                    | MISRA<br>7-3-3 | C++:2008 | Rule |
| MISRA C++:2008 Rule 7-3-4 | using-directives shall not be used                                                                                                    | MISRA<br>7-3-4 | C++:2008 | Rule |
| MISRA C++:2008 Rule 7-3-5 | Multiple declarations for an identifier in the same namespace shall not straddle a using-declaration for that identifier                                              | 7-3-5          | C++:2008 | Rule |
| MISRA C++:2008 Rule 7-3-6 |                                                                                                    | MISRA<br>7-3-6 | C++:2008 | Rule |
| MISRA C++:2008 Rule 7-4-2 | Assembler instructions shall only be introduced using the asm declaration                                                                                             | MISRA<br>7-4-2 | C++:2008 | Rule |

| MISRA C++:2008 Rule       | Description                                                                                                    | Polyspace      | Checker  |      |
|---------------------------|----------------------------------------------------------------------------------------------------|----------------|----------|------|
| MISRA C++:2008 Rule 7-4-3 | Assembly language shall be encapsulated and isolated                                                                                                    | MISRA<br>7-4-3 | C++:2008 | Rule |
| MISRA C++:2008 Rule 7-5-1 | A function shall not return a reference or a pointer to an automatic variable (including parameters), defined within the function                                       |                | C++:2008 | Rule |
| MISRA C++:2008 Rule 7-5-2 | The address of an object with<br>automatic storage shall not be<br>assigned to another object that<br>may persist after the first object<br>has ceased to exist         |                | C++:2008 | Rule |
| MISRA C++:2008 Rule 7-5-3 | A function shall not return a reference or a pointer to a parameter that is passed by reference or const reference                                                      |                | C++:2008 | Rule |
| MISRA C++:2008 Rule 8-0-1 |                                                                                                    | MISRA<br>8-0-1 | C++:2008 | Rule |
| MISRA C++:2008 Rule 8-3-1 | Parameters in an overriding virtual function shall either use the same default arguments as the function they override, or else shall not specify any default arguments |                | C++:2008 | Rule |
| MISRA C++:2008 Rule 8-4-1 | Functions shall not be defined using the ellipsis notation                                                                                                    | MISRA<br>8-4-1 | C++:2008 | Rule |
| MISRA C++:2008 Rule 8-4-2 | The identifiers used for the parameters in a re-declaration of a function shall be identical to those in the declaration                                                |                | C++:2008 | Rule |
| MISRA C++:2008 Rule 8-4-3 | All exit paths from a function with non-void return type shall have an explicit return statement with an expression                                                     |                | C++:2008 | Rule |
| MISRA C++:2008 Rule 8-4-4 | A function identifier shall either<br>be used to call the function or it<br>shall be preceded by &                                                                      | _              | C++:2008 | Rule |
| MISRA C++:2008 Rule 8-5-1 | All variables shall have a<br>defined value before they are<br>used                                                                                                    | MISRA<br>8-5-1 | C++:2008 | Rule |

| MISRA C++:2008 Rule       | Description                                                                                                    | Polyspace      | Checker  |      |
|---------------------------|----------------------------------------------------------------------------------------------------|----------------|----------|------|
| MISRA C++:2008 Rule 8-5-2 | Braces shall be used to indicate<br>and match the structure in the<br>non-zero initialization of arrays<br>and structures                                   | 8-5-2          | C++:2008 | Rule |
| MISRA C++:2008 Rule 8-5-3 | In an enumerator list, the = construct shall not be used to explicitly initialize members other than the first, unless all items are explicitly initialized | 8-5-3          | C++:2008 | Rule |
| MISRA C++:2008 Rule 9-3-1 | const member functions shall<br>not return non-const pointers or<br>references to class-data                                                                | _              | C++:2008 | Rule |
| MISRA C++:2008 Rule 9-3-2 | Member functions shall not return non-const handles to class-data                                                                                           | _              | C++:2008 | Rule |
| MISRA C++:2008 Rule 9-3-3 | If a member function can be made static then it shall be made static, otherwise if it can be made const then it shall be made const                         | 9-3-3          | C++:2008 | Rule |
| MISRA C++:2008 Rule 9-5-1 | Unions shall not be used                                                                                                    | MISRA<br>9-5-1 | C++:2008 | Rule |
| MISRA C++:2008 Rule 9-6-2 | Bit-fields shall be either bool<br>type or an explicitly unsigned or<br>signed integral type                                                                | _              | C++:2008 | Rule |
| MISRA C++:2008 Rule 9-6-3 | Bit-fields shall not have enum type                                                                                                    | MISRA<br>9-6-3 | C++:2008 | Rule |
| MISRA C++:2008 Rule 9-6-4 | Named bit-fields with signed integer type shall have a length of more than one bit                                                                          |                | C++:2008 | Rule |

# **Unsupported Rules**

Polyspace does not supports these **Required** rules:

| Rule   | Description                                                                                                    |
|--------|----------------------------------------------------------------------------------------------------|
| 0-1-6  | A project shall not contain instances of non-volatile variables being given values that are never subsequently used. |
| 0-1-8  | All functions with void return type shall have external side effect(s).                                              |
| 5-17-1 | The semantic equivalence between a binary operator and its assignment operator form shall be preserved.              |

| Rule   | Description                                                                                                    |
|--------|----------------------------------------------------------------------------------------------------|
| 7-2-1  | An expression with enum underlying type shall only have values corresponding to the enumerators of the enumeration.                                                              |
| 14-7-1 | All class templates, function templates, class template member functions and class template static members shall be instantiated at least once.                                  |
| 14-7-2 | For any given template specialization, an explicit instantiation of the template with the template arguments used in the specialization shall not render the program ill-formed. |

### **See Also**

Check MISRA C++:2008 (-misra-cpp)

### **More About**

- "Check for Coding Standard Violations" on page 15-2
- "Coding Standards"
- "Required AUTOSAR C++14 Coding Rules Supported by Polyspace Bug Finder" on page 16-121
- "Statically Enforceable AUTOSAR C++14 Rules Supported by Polyspace Bug Finder" on page 16-151
- "Checkers Deactivated in Polyspace as You Code Default Analysis" on page 10-72

# **Polyspace JSF AV C++ Checkers**

The Polyspace JSF C++ checker helps you comply with the Joint Strike Fighter® Air Vehicle C++ coding standards (JSF++). These coding standards were developed by Lockheed Martin® for the Joint Strike Fighter program. They are designed to improve the robustness of C++ code, and improve maintainability.

4

When JSF++ rules are violated, the Polyspace JSF C++ checker enables Polyspace software to provide messages with information about the rule violations. Most messages are reported during the compile phase of an analysis.

**Note** The Polyspace JSF C++ checker is based on JSF++:2005.

#### See Also

### **More About**

- "Check for Coding Standard Violations" on page 15-2
- "JSF AV C++ Coding Rules" on page 16-96

<sup>4.</sup> JSF and Joint Strike Fighter are Lockheed Martin.

# JSF AV C++ Coding Rules

## **Supported JSF C++ Coding Rules**

## **Code Size and Complexity**

| N. | JSF++ Definition                                                                                          | Polyspace Implementation                                                                                     |
|----|----------------------------------------------------------------------------------------------------|----------------------------------------------------------------------------------------------------|
| 1  | Any one function (or method) <b>will</b> contain no more than 200 logical source lines of code (L-SLOCs). | Message in report file: <function name=""> has <num> logical source lines of code.</num></function>          |
| 3  | All functions <b>shall</b> have a cyclomatic complexity number of 20 or less.                             | Message in report file: <function name=""> has cyclomatic complexity number equal to <num>.</num></function> |

#### **Environment**

| N. | JSF++ Definition                                                                           | Polyspace Implementation                                                                                                    |
|----|--------------------------------------------------------------------------------------------|----------------------------------------------------------------------------------------------------|
| 8  | All code <b>shall</b> conform to ISO/IEC 14882:2002(E) standard C++.                       | Reports the compilation error message                                                                                                    |
| 9  | Only those characters specified in the C++ basic source character set <b>will</b> be used. |                                                                                                    |
| 11 | Trigraphs <b>will not</b> be used.                                                         |                                                                                                    |
| 12 | The following digraphs <b>will not</b> be used: <%, %>, <:, :>, %:, %:%:.                  | Message in report file:  The following digraph will not be used: <digraph>.  Reports the digraph. If the rule level is set to warning, the digraph will be allowed even if it is not supported in -compiler iso.</digraph> |
| 13 | Multi-byte characters and wide string literals <b>will not</b> be used.                    | Report L'c', L"string", and use of wchar_t.                                                                                                    |
| 14 | Literal suffixes <b>shall</b> use uppercase rather than lowercase letters.                 |                                                                                                    |
| 15 | Provision <b>shall</b> be made for run-time checking (defensive programming).              | Done with checks in the software.                                                                                                    |

#### Libraries

| N. | JSF++ Definition                                    | Polyspace Implementation                                                      |
|----|-----------------------------------------------------|-------------------------------------------------------------------------------|
| 17 | The error indicator errno <b>shall not</b> be used. | errno should not be used as a macro or a global with external "C" linkage.    |
| 18 | , , , , , , , , , , , , , , , , , , , ,             | offsetof should not be used as a macro or a global with external "C" linkage. |

| N. | JSF++ Definition                                                                                           | Polyspace Implementation                                                                                                    |
|----|----------------------------------------------------------------------------------------------------|----------------------------------------------------------------------------------------------------|
| 19 | <pre><locale.h> and the setlocale function shall not be used.</locale.h></pre>                             | setlocale and localeconv should not be used as a macro or a global with external "C" linkage.                                                |
| 20 | The setjmp macro and the longjmp function shall not be used.                                               | setjmp and longjmp should not be used as a macro or a global with external "C" linkage.                                                      |
| 21 | The signal handling facilities of <signal.h> shall not be used.</signal.h>                                 | signal and raise should not be used as a macro or a global with external "C" linkage.                                                        |
| 22 | The input/output library <stdio.h> shall not be used.</stdio.h>                                            | all standard functions of <stdio.h> should not be used as a macro or a global with external "C" linkage.</stdio.h>                           |
| 23 | The library functions atof, atoi and atol from library <stdlib.h> shall not be used.</stdlib.h>            | atof, atoi and atol should not be used as a macro or a global with external "C" linkage.                                                     |
| 24 | The library functions abort, exit, getenv and system from library <stdlib.h> shall not be used.</stdlib.h> | abort, exit, getenv and system should not be used as a macro or a global with external "C" linkage.                                          |
| 25 | The time handling functions of library <time.h> shall not be used.</time.h>                                | clock, difftime, mktime, asctime, ctime, gmtime, localtime and strftime should not be used as a macro or a global with external "C" linkage. |

## **Pre-Processing Directives**

| N. | JSF++ Definition                                                                                                    | Polyspace Implementation                                                                                                    |
|----|----------------------------------------------------------------------------------------------------|----------------------------------------------------------------------------------------------------|
| 26 | Only the following preprocessor directives <b>shall</b> be used: #ifndef, #define, #endif, #include.                                                                                   |                                                                                                    |
| 27 | #ifndef, #define and #endif will be used to prevent multiple inclusions of the same header file. Other techniques to prevent the multiple inclusions of header files will not be used. | Detects the patterns #if !defined, #pragma once, #ifdef, and missing #define.                                                                                                    |
| 28 | The #ifndef and #endif preprocessor directives will only be used as defined in AV Rule 27 to prevent multiple inclusions of the same header file.                                      | Detects any use that does not comply with AV Rule 27. Assuming 35/27 is not violated, reports only #ifndef.                                                                       |
| 29 | The #define preprocessor directive shall not be used to create inline macros. Inline functions shall be used instead.                                                                  | Rule is split into two parts: the definition of a macro function (29.def) and the call of a macrofunction (29.use).  Messages in report file:                                     |
|    |                                                                                                    | <ul> <li>29.1 : The #define preprocessor directive shall not be used to create inline macros.</li> <li>29.2 : Inline functions shall be used instead of inline macros.</li> </ul> |

| N. | JSF++ Definition                                                                                                    | Polyspace Implementation                                                                                                  |
|----|----------------------------------------------------------------------------------------------------|----------------------------------------------------------------------------------------------------|
| 30 | The #define preprocessor directive <b>shall not</b> be used to define constant values. Instead, the const qualifier <b>shall</b> be applied to variable declarations to specify constant values. |                                                                                                    |
| 31 | The #define preprocessor directive will only be used as part of the technique to prevent multiple inclusions of the same header file.                                                            | Detects use of #define that are not used to guard for multiple inclusion, assuming that rules 35 and 27 are not violated. |
| 32 | The <b>#include</b> preprocessor directive <b>will</b> only be used to include header (*.h) files.                                                                                               |                                                                                                    |

### **Header Files**

| N. | JSF++ Definition                                                                                     | Polyspace Implementation                                      |
|----|----------------------------------------------------------------------------------------------------|---------------------------------------------------------------|
| 33 | The #include directive shall use the <filename.h> notation to include header files.</filename.h>     |                                                               |
| 35 | A header file <b>will</b> contain a mechanism that prevents multiple inclusions of itself.           |                                                               |
| 39 | Header files (* . h) <b>will not</b> contain non-const variable definitions or function definitions. | Reports definitions of global variables / function in header. |

## Style

| N. | JSF++ Definition                                                                                                    | Polyspace Implementation                                                                                                    |
|----|----------------------------------------------------------------------------------------------------|----------------------------------------------------------------------------------------------------|
| 40 | Every implementation file shall include the header files that uniquely define the inline functions, types, and templates used. | Reports when type, template, or inline function is defined in source file.                                                                                                    |
|    |                                                                                                    | Bug Finder and Code Prover check this coding rule differently. The analyses can produce different results.                                                                                                    |
| 41 | Source lines <b>will</b> be kept to a length of 120 characters or less.                                                        |                                                                                                    |
| 42 | Each expression-statement <b>will</b> be on a separate line.                                                                   | Reports when two consecutive expression statements are on the same line (unless the statements are part of a macro definition).                                                                                                    |
| 43 | Tabs <b>should</b> be avoided.                                                                                                 |                                                                                                    |
| 44 | All indentations will be at least two spaces and be consistent within the same source file.                                    | Reports when a statement indentation is not at least two spaces more than the statement containing it. Does not report bad indentation between opening braces following if/else, do/while, for, and while statements. NB: in final release it will accept any indentation |
| 46 | User-specified identifiers (internal and external) will not rely on significance of more than 64 characters.                   | This checker is deactivated in a default Polyspace as You Code analysis. See "Checkers Deactivated in Polyspace as You Code Default Analysis" on page 10-72.                                                                                                    |

| N.   | JSF++ Definition                                                                                                    | Polyspace Implementation                                                                                                    |
|------|----------------------------------------------------------------------------------------------------|----------------------------------------------------------------------------------------------------|
| 47   | Identifiers <b>will not</b> begin with the underscore character '_'.                                                                                                    |                                                                                                    |
| 48   | Identifiers <b>will not</b> differ by:  Only a mixture of case                                                                                                    | Checked regardless of scope. Not checked between macros and other identifiers.                                                                                                    |
|      | <ul> <li>The presence/absence of the underscore character</li> <li>The interchange of the letter 'O'; with the number '0' or the letter 'D'</li> <li>The interchange of the letter 'I'; with the number '1' or the letter 'I'</li> <li>The interchange of the letter 'S' with the number '5'</li> <li>The interchange of the letter 'Z' with the number 2</li> <li>The interchange of the letter 'n' with the letter 'h'</li> </ul> | <ul> <li>Messages in report file:</li> <li>Identifier Idf1 (file1.cpp line l1 column c1) and Idf2 (file2.cpp line l2 column c2) only differ by the presence/absence of the underscore character.</li> <li>Identifier Idf1 (file1.cpp line l1 column c1) and Idf2 (file2.cpp line l2 column c2) only differ by a mixture of case.</li> <li>Identifier Idf1 (file1.cpp line l1 column c1) and Idf2 (file2.cpp line l2 column c2) only differ by letter 0, with the number 0.</li> </ul> |
| 50   | The first word of the name of a class, structure, namespace, enumeration, or type created with typedef will begin with an uppercase letter. All others letters will be lowercase.                                                                                                    | <ul> <li>Messages in report file:</li> <li>The first word of the name of a class will begin with an uppercase letter.</li> <li>The first word of the namespace of a class will begin with an uppercase letter.</li> <li>Bug Finder and Code Prover check this coding rule differently. The analyses can produce different results.</li> </ul>                                                                                                    |
| 51   | All letters contained in function and variables names <b>will</b> be composed entirely of lowercase letters.                                                                                                    | <ul> <li>Messages in report file:</li> <li>All letters contained in variable names will be composed entirely of lowercase letters.</li> <li>All letters contained in function names will be composed entirely of lowercase letters.</li> </ul>                                                                                                    |
| 52   | Identifiers for constant and enumerator values shall be lowercase.                                                                                                    | <ul> <li>Messages in report file:</li> <li>Identifier for enumerator value shall be lowercase.</li> <li>Identifier for template constant parameter shall be lowercase.</li> </ul>                                                                                                    |
| 53   | Header files <b>will</b> always have file name extension of ".h".                                                                                                    | .H is allowed if you set the option -dos.                                                                                                    |
| 53.1 | The following character sequences <b>shall</b> not appear in header file names: ', /*, //, or ".                                                                                                    |                                                                                                    |
| 54   | Implementation files <b>will</b> always have a file name extension of ".cpp".                                                                                                    | Not case sensitive if you set the option -dos.                                                                                                    |

| N. | JSF++ Definition                                                                                                    | Polyspace Implementation                                                                                                    |
|----|----------------------------------------------------------------------------------------------------|----------------------------------------------------------------------------------------------------|
| 57 | The public, protected, and private sections of a class <b>will</b> be declared in that order.                                                                                                    |                                                                                                    |
| 58 | When declaring and defining functions with more than two parameters, the leading parenthesis and the first argument <b>will</b> be written on the same line as the function name. Each additional argument will be written on a separate line (with the closing parenthesis directly after the last argument). | Detects that two parameters are not on the same line, The first parameter should be on the same line as function name. Does not check for the closing parenthesis.                                                                                                    |
| 59 | The statements forming the body of an if, else if, else, while, do while or for statement <b>shall</b> always be enclosed in braces, even if the braces form an empty block.                                                                                                    | <ul> <li>Messages in report file:</li> <li>The statements forming the body of an if statement shall always be enclosed in braces.</li> <li>The statements forming the body of an else statement shall always be enclosed in braces.</li> <li>The statements forming the body of a while statement shall always be enclosed in braces.</li> <li>The statements forming the body of a do while statement shall always be enclosed in braces.</li> <li>The statements forming the body of a for statement shall always be enclosed in braces.</li> </ul> |
| 60 | Braces ("{}") which enclose a block <b>will</b> be placed in the same column, on separate lines directly before and after the block.                                                                                                    | Detects that statement-block braces should be in the same columns.                                                                                                    |
| 61 | Braces ("{}") which enclose a block <b>will</b> have nothing else on the line except comments.                                                                                                    |                                                                                                    |
| 62 | The dereference operator '*' and the address-of operator '&' will be directly connected with the type-specifier.                                                                                                    | Reports when there is a space between type and "*" "&" for variables, parameters and fields declaration.                                                                                                    |
| 63 | Spaces will not be used around '.' or '->', nor between unary operators and operands.                                                                                                    | Reports when the following characters are not directly connected to a white space:  • .  • ->  • !  • ~  • ++  • —  Note that a violation will be reported for "." used in float/double definition.                                                                                                    |

### Classes

| N.   | JSF++ Definition                                                                                                    | Polyspace Implementation                                                                                                    |
|------|----------------------------------------------------------------------------------------------------|----------------------------------------------------------------------------------------------------|
| 67   | Public and protected data <b>should</b> only be used in structs - not classes.                                                                                                    |                                                                                                    |
| 68   | Unneeded implicitly generated member functions shall be explicitly disallowed.                                                                                                    | Reports when default constructor, assignment operator, copy constructor or destructor is not declared.                                                       |
| 71.1 | A class's virtual functions shall not be invoked from its destructor or any of its constructors.                                                                                                    | Reports when a constructor or destructor directly calls a virtual function.                                                                                  |
| 74   | Initialization of nonstatic class members <b>will</b> be performed through the member initialization list rather than through assignment in the body of a constructor.                                       | All data should be initialized in the initialization list except for array. Does not report that an assignment exists in ctor body.  Message in report file: |
|      |                                                                                                    | Initialization of nonstatic class members " <field>" will be performed through the member initialization list.</field>                                       |
| 75   | Members of the initialization list <b>shall</b> be listed in the order in which they are declared in the class.                                                                                              |                                                                                                    |
| 76   | A copy constructor and an assignment operator <b>shall</b> be declared for classes that contain pointers to data items or nontrivial destructors.                                                            | Messages in report file:  • no copy constructor and no copy assign  • no copy constructor  • no copy assign  Bug Finder and Code Prover check this coding    |
|      |                                                                                                    | rule differently. The analyses can produce different results.                                                                                                |
| 77.1 | The definition of a member function <b>shall not</b> contain default arguments that produce a signature identical to that of the implicitly-declared copy constructor for the corresponding class/structure. | Does not report when an explicit copy constructor exists.                                                                                                    |
| 78   | All base classes with a virtual function <b>shall</b> define a virtual destructor.                                                                                                    |                                                                                                    |
| 79   | All resources acquired by a class shall be released by the class's destructor.                                                                                                    | Reports when the number of "new" called in a constructor is greater than the number of "delete" called in its destructor.                                    |
|      |                                                                                                    | <b>Note</b> A violation is raised even if "new" is done in a "if/else".                                                                                      |

| N. | JSF++ Definition                                                                                                    | Polyspace Implementation                                                                                                    |
|----|----------------------------------------------------------------------------------------------------|----------------------------------------------------------------------------------------------------|
| 81 | The assignment operator shall handle self-assignment correctly                                                                                                    | Reports when copy assignment body does not begin with "if (this != arg)"                                                                                              |
|    |                                                                                                    | A violation is not raised if an empty else statement follows the if, or the body contains only a return statement.                                                    |
|    |                                                                                                    | A violation is raised when the if statement is followed by a statement other than the return statement.                                                               |
| 82 | An assignment operator <b>shall</b> return a reference to *this.                                                                                                    | The following operators should return *this on method, and *first_arg on plain function:                                                                              |
|    |                                                                                                    | • operator=                                                                                                    |
|    |                                                                                                    | • operator+=                                                                                                    |
|    |                                                                                                    | • operator-=                                                                                                    |
|    |                                                                                                    | • operator*=                                                                                                    |
|    |                                                                                                    | • operator >>=                                                                                                    |
|    |                                                                                                    | • operator <<=                                                                                                    |
|    |                                                                                                    | • operator /=                                                                                                    |
|    |                                                                                                    | • operator %=                                                                                                    |
|    |                                                                                                    | • operator  =                                                                                                    |
|    |                                                                                                    | • operator &=                                                                                                    |
|    |                                                                                                    | • operator ^=                                                                                                    |
|    |                                                                                                    | • Prefix operator++                                                                                                    |
|    |                                                                                                    | Prefix operator                                                                                                    |
|    |                                                                                                    | Does not report when no return exists.                                                                                                    |
|    |                                                                                                    | No special message if type does not match.                                                                                                    |
|    |                                                                                                    | Messages in report file:                                                                                                    |
|    |                                                                                                    | An assignment operator shall return a reference to *this.                                                                                                    |
|    |                                                                                                    | An assignment operator shall return a reference to its first arg.                                                                                                    |
| 83 | An assignment operator shall assign all data members and bases that affect the class invariant (a data element representing a cache, for example, would not need to be copied). | Reports when a copy assignment does not assign all data members. In a derived class, it also reports when a copy assignment does not call inherited copy assignments. |

| N.   | JSF++ Definition                                                                                                    | Polyspace Implementation                                                                                                    |
|------|----------------------------------------------------------------------------------------------------|----------------------------------------------------------------------------------------------------|
| 88   | Multiple inheritance <b>shall</b> only be allowed in the following restricted form: n interfaces plus m private implementations, plus at most one protected implementation. | <ul> <li>Messages in report file:</li> <li>Multiple inheritance on public implementation shall not be allowed: <public_base_class> is not an interface.</public_base_class></li> <li>Multiple inheritance on protected implementation shall not be allowed: <protected_base_class_1>.</protected_base_class_1></li> <li><protected_base_class_2> are not</protected_base_class_2></li> </ul> |
|      |                                                                                                    | interfaces.                                                                                                    |
| 88.1 | A stateful virtual base <b>shall</b> be explicitly declared in each derived class that accesses it.                                                                         |                                                                                                    |
| 89   | A base class <b>shall not</b> be both virtual and nonvirtual in the same hierarchy.                                                                                         |                                                                                                    |
| 94   | An inherited nonvirtual function <b>shall not</b> be redefined in a derived class.                                                                                          | Does not report for destructor.  Message in report file:  Inherited nonvirtual function %s shall not be redefined in a derived class.                                                                                                    |
| 95   | An inherited default parameter <b>shall never</b> be redefined.                                                                                                    |                                                                                                    |
| 96   | Arrays <b>shall not</b> be treated polymorphically.                                                                                                    | Reports pointer arithmetic and array like access on expressions whose pointed type is used as a base class.                                                                                                    |
| 97   | Arrays <b>shall not</b> be used in interface.                                                                                                    | Only to prevent array-to-pointer-decay. Not checked on private methods                                                                                                    |
| 97.1 | Neither operand of an equality operator (== or !=) shall be a pointer to a virtual member function.                                                                         | Reports == and != on pointer to member function of polymorphic classes (cannot determine statically if it is virtual or not), except when one argument is the null constant.                                                                                                    |

## Namespaces

| N. | JSF++ Definition                                                               | Polyspace Implementation                                                                                   |
|----|--------------------------------------------------------------------------------|----------------------------------------------------------------------------------------------------|
| 98 | Every nonlocal name, except main(), <b>should</b> be placed in some namespace. | Bug Finder and Code Prover check this coding rule differently. The analyses can produce different results. |
| 99 | Namespaces <b>will not</b> be nested more than two levels deep.                |                                                                                                    |

## **Templates**

| N. | JSF++ Definition                                                   | Polyspace Implementation                      |
|----|--------------------------------------------------------------------|-----------------------------------------------|
|    | A template specialization <b>shall</b> be declared before its use. | Reports the actual compilation error message. |

### **Functions**

| N.  | JSF++ Definition                                                                                                    | Polyspace Implementation                                                                                                    |
|-----|----------------------------------------------------------------------------------------------------|----------------------------------------------------------------------------------------------------|
| 107 | Functions <b>shall</b> always be declared at file scope.                                                                                                    |                                                                                                    |
| 108 | Functions with variable numbers of arguments <b>shall not</b> be used.                                                                                                    |                                                                                                    |
| 109 | A function definition should not be placed in a class specification unless the function is intended to be inlined.                                                                                                    | Reports when "inline" is not in the definition of a member function inside the class definition.                                                                                                    |
| 110 | Functions with more than 7 arguments <b>will not</b> be used.                                                                                                    |                                                                                                    |
| 111 | A function <b>shall not</b> return a pointer or reference to a non-static local object.                                                                                                    | Simple cases without alias effect detected.                                                                                                    |
| 113 | Functions <b>will</b> have a single exit point.                                                                                                    | Reports first return, or once per function.                                                                                                    |
| 114 | All exit points of value-returning functions <b>shall</b> be through return statements.                                                                                                    |                                                                                                    |
| 116 | Small, concrete-type arguments (two or three words in size) <b>should</b> be passed by value if changes made to formal parameters should not be reflected in the calling function.                                                                                                    | Report constant parameters references with sizeof <= 2 * sizeof(int). Does not report for copy-constructor.                                                                                                    |
| 117 | <ul> <li>Arguments should be passed by reference if NULL values are not possible:</li> <li>117.1: An object should be passed as const T&amp; if the function should not change the value of the object.</li> <li>117.2: An object should be passed as T&amp; if the function may change the value of the object.</li> </ul> | The checker flags a parameter passed by pointer if the parameter is not compared against NULL or nullptr in the function body. The absence of a check for null indicates that the parameter cannot be null and therefore can be passed by reference.  The checker does not raise a violation:  If a parameter is passed using a smart pointer.  Only raw pointers are considered.  If the pointer parameter is not dereferenced within the function. |
| 119 | Functions <b>shall</b> not call themselves, either directly or indirectly (i.e. recursion shall not be allowed).                                                                                                    | The checker reports each function that calls itself, directly or indirectly. Even if several functions are involved in one recursion cycle, each function is individually reported.  You can calculate the total number of recursion cycles using the code complexity metric Number of Recursions. Note that unlike the checker, the metric also considers implicit calls, for instance, to compiler-generated constructors during object creation.  |
| 121 | Only functions with 1 or 2 statements <b>should</b> be considered candidates for inline functions.                                                                                                    | Reports inline functions with more than 2 statements.                                                                                                    |

| N.  | JSF++ Definition                                                 | Polyspace Implementation                                                                                                    |
|-----|------------------------------------------------------------------|----------------------------------------------------------------------------------------------------|
| 122 | Trivial accessor and mutator functions <b>should</b> be inlined. | The checker uses the following criteria to determine if a method is trivial:                                                                                              |
|     |                                                                  | An accessor method is trivial if it has no parameters and contains one return statement that returns a non-static data member or a reference to a non-static data member. |
|     |                                                                  | The return type of the method must exactly match or be a reference to the type of the data member.                                                                        |
|     |                                                                  | A mutator method is trivial if it has a void return type, one parameter and contains one assignment statement that assigns the parameter to a non-static data member.     |
|     |                                                                  | The parameter type must exactly match or be a reference to the type of the data member.                                                                                   |
|     |                                                                  | The checker reports trivial accessor and mutator methods defined outside their classes without the inline keyword.                                                        |
|     |                                                                  | The checker does not flag template methods or virtual methods.                                                                                                    |

### Comments

| N.  | JSF++ Definition                                         | Polyspace Implementation |
|-----|----------------------------------------------------------|--------------------------|
| 126 | Only valid C++ style comments (//) <b>shall</b> be used. |                          |

| N.  | JSF++ Definition                                                                                                    | Polyspace Implementation                                                                                                    |
|-----|----------------------------------------------------------------------------------------------------|----------------------------------------------------------------------------------------------------|
| 127 | Code that is not used (commented out) shall be deleted.                                                                                                    | The checker uses internal heuristics to detect commented out code. For instance, characters such as #, ;, { or } indicate comments that might potentially contain code. These comments are then evaluated against other metrics to determine the likelihood of code masquerading as comment. For instance, several successive words without a symbol in between reduces this likelihood.  The checker does not flag the following comments even if they contain code:  • Doxygen comments beginning with /**, / *!, /// or //!.  • Comments that repeat the same symbol several times, for instance, the symbol = here:  // ================================== |
|     |                                                                                                    | The checker considers that these comments are meant for documentation purposes or entered deliberately with some forethought.                                                                                                    |
| 133 | Every source file will be documented with an introductory comment that provides information on the file name, its contents, and any program-required information (e.g. legal statements, copyright information, etc). | Reports when a file does not begin with two comment lines.  Note: This rule cannot be annotated in the source code.                                                                                                    |

### **Declarations and Definitions**

| N.  | JSF++ Definition                                                                                         | Polyspace Implementation                                                                |
|-----|----------------------------------------------------------------------------------------------------|-----------------------------------------------------------------------------------------|
| 135 | Identifiers in an inner scope <b>shall not</b> use the same name as an identifier in an outer scope, and | Bug Finder and Code Prover check this coding rule differently. The analyses can produce |
|     | therefore hide that identifier.                                                                          | different results.                                                                      |

| N.  | JSF++ Definition                                                                                                  | Polyspace Implementation                                                                                                    |
|-----|----------------------------------------------------------------------------------------------------|----------------------------------------------------------------------------------------------------|
| 136 | Declarations should be at the smallest feasible scope.                                                            | Reports when:  • A global variable is used in only one function.  • A local variable is not used in a statement (expr, return, init) of the same level of its declaration (in the same block) or is not used in two sub-statements of its declaration.  Note |
|     |                                                                                                    | <ul> <li>Non-used variables are reported.</li> <li>Initializations at definition are ignored (not considered an access)</li> </ul>                                                                                                    |
| 137 | All declarations at file scope should be static where possible.                                                   | Starting in R2021a, this checker is raised on declarations of nonstatic objects that you use in only one file. The checker is raised even if you analyze a singe file. The checker is not raised on the declarations of objects that remain unused, such as: |
|     |                                                                                                    | Noninstantiated templates                                                                                                    |
|     |                                                                                                    | Uncalled static or extern functions                                                                                                    |
|     |                                                                                                    | Uncalled and undefined local functions                                                                                                    |
|     |                                                                                                    | Unused types and variables                                                                                                    |
|     |                                                                                                    | This checker is deactivated in a default Polyspace as You Code analysis. See "Checkers Deactivated in Polyspace as You Code Default Analysis" on page 10-72.                                                                                                 |
| 138 | Identifiers <b>shall not</b> simultaneously have both internal and external linkage in the same translation unit. |                                                                                                    |
| 139 | External objects will not be declared in more than one file.                                                      | Reports all duplicate declarations inside a translation unit. Reports when the declaration localization is not the same in all translation units.                                                                                                    |
|     |                                                                                                    | This checker is deactivated in a default Polyspace as You Code analysis. See "Checkers Deactivated in Polyspace as You Code Default Analysis" on page 10-72.                                                                                                 |
| 140 | The register storage class specifier <b>shall not</b> be used.                                                    |                                                                                                    |
| 141 | A class, structure, or enumeration <b>will not</b> be declared in the definition of its type.                     |                                                                                                    |

### Initialization

| N.  | JSF++ Definition                                                                                                    | Polyspace Implementation                                   |
|-----|----------------------------------------------------------------------------------------------------|------------------------------------------------------------|
| 142 | All variables <b>shall</b> be initialized before use.                                                                                                    | Done with Non-initialized variable checks in the software. |
| 144 | Braces <b>shall</b> be used to indicate and match the structure in the non-zero initialization of arrays and structures.                                              | This covers partial initialization.                        |
| 145 | In an enumerator list, the '=' construct <b>shall not</b> be used to explicitly initialize members other than the first, unless all items are explicitly initialized. | Generates one report for an enumerator list.               |

## Types

| N.  | JSF++ Definition                                                                                                    | Polyspace Implementation                                  |
|-----|----------------------------------------------------------------------------------------------------|-----------------------------------------------------------|
| 147 | The underlying bit representations of floating point numbers <b>shall not</b> be used in any way by the programmer. | Reports on casts with float pointers (except with void*). |
| 148 |                                                                                                    | Reports when non enumeration types are used in switches.  |

### Constants

| N.    | JSF++ Definition                                                                      | Polyspace Implementation                                                                                                    |
|-------|---------------------------------------------------------------------------------------|----------------------------------------------------------------------------------------------------|
| 149   | Octal constants (other than zero) <b>shall not</b> be used.                           |                                                                                                    |
| 150   | Hexadecimal constants <b>will</b> be represented using all uppercase letters.         |                                                                                                    |
| 151   | Numeric values in code <b>will not</b> be used; symbolic values will be used instead. | Reports direct numeric constants (except integer/float value 1, 0) in expressions, non -const initializations. and switch cases. char constants are allowed. Does not report on templates non-type parameter.  Bug Finder and Code Prover check this coding rule differently. The analyses can produce different results. |
| 151.1 | A string literal shall not be modified.                                               | The rule checker flags assignment of string literals to:  • Pointers other than pointers to const objects.  • Arrays that are not const-qualified.                                                                                                    |

## **Variables**

| N. | JSF++ Definition          | Polyspace Implementation                                                                                                    |
|----|---------------------------|----------------------------------------------------------------------------------------------------|
| 15 | allowed on the same line. | Reports when two consecutive declaration statements are on the same line (unless the statements are part of a macro definition). |

#### **Unions and Bit Fields**

| N.  | JSF++ Definition                                                                                            | Polyspace Implementation                                     |
|-----|----------------------------------------------------------------------------------------------------|--------------------------------------------------------------|
| 153 | Unions <b>shall not</b> be used.                                                                            |                                                              |
|     | Bit-fields <b>shall</b> have explicitly unsigned integral or enumeration types only.                        |                                                              |
| 156 | All the members of a structure (or class) <b>shall</b> be named and shall only be accessed via their names. | Reports unnamed bit-fields (unnamed fields are not allowed). |

#### **Operators**

| N.  | JSF++ Definition                                                                                 | Polyspace Implementation                                                                      |
|-----|--------------------------------------------------------------------------------------------------|-----------------------------------------------------------------------------------------------|
| 157 | The right hand operand of a && or    operator shall not contain side effects.                    | Assumes rule 159 is not violated.                                                             |
|     |                                                                                                  | Messages in report file:                                                                      |
|     |                                                                                                  | • The right hand operand of a && operator shall not contain side effects.                     |
|     |                                                                                                  | The right hand operand of a    operator shall not contain side effects.                       |
| 158 | The operands of a logical && or     shall be                                                     | Messages in report file:                                                                      |
|     | parenthesized if the operands contain binary operators.                                          | The operands of a logical && shall be parenthesized if the operands contain binary operators. |
|     |                                                                                                  | The operands of a logical    shall be parenthesized if the operands contain binary operators. |
|     |                                                                                                  | Exception for: X    Y    Z , Z&&Y &&Z                                                         |
| 159 | Operators    , &&, and unary & shall not be                                                      | Messages in report file:                                                                      |
|     | overloaded.                                                                                      | Unary operator & shall not be overloaded.                                                     |
|     |                                                                                                  | Operator     shall not be overloaded.                                                         |
|     |                                                                                                  | Operator && shall not be overloaded.                                                          |
| 160 | An assignment expression <b>shall</b> be used only as the expression in an expression statement. | Only simple assignment, not +=, ++, etc.                                                      |
| 162 | Signed and unsigned values <b>shall not</b> be mixed in arithmetic or comparison operations.     |                                                                                               |
| 163 | Unsigned arithmetic <b>shall not</b> be used.                                                    |                                                                                               |

| N.    | JSF++ Definition                                                                                                    | Polyspace Implementation                                          |
|-------|----------------------------------------------------------------------------------------------------|-------------------------------------------------------------------|
| 164   | The right hand operand of a shift operator <b>shall</b> lie between zero and one less than the width in bits of the left-hand operand (inclusive). |                                                                   |
| 164.1 | The left-hand operand of a right-shift operator <b>shall not</b> have a negative value.                                                            | Detects constant case +. Found by the software for dynamic cases. |
| 165   | The unary minus operator <b>shall not</b> be applied to an unsigned expression.                                                                    |                                                                   |
| 166   | The sizeof operator <b>will not</b> be used on expressions that contain side effects.                                                              |                                                                   |
| 168   | The comma operator <b>shall not</b> be used.                                                                                                    |                                                                   |

## **Pointers and References**

| N.  | JSF++ Definition                                                                                                    | Polyspace Implementation                                                                                                    |
|-----|----------------------------------------------------------------------------------------------------|----------------------------------------------------------------------------------------------------|
| 169 | Pointers to pointers should be avoided when possible.                                                                                        | Reports second-level pointers, except for arguments of main.                                                                                                    |
| 170 | More than 2 levels of pointer indirection <b>shall not</b> be used.                                                                          | Only reports on variables/parameters.                                                                                                    |
| 171 | Relational operators shall not be applied to pointer types except where both operands are of the same type and point to:  • the same object, | Reports when relational operator are used on pointer types (casts ignored).                                                                                                    |
|     | the same function,                                                                                                    |                                                                                                    |
|     | members of the same object, or                                                                                                    |                                                                                                    |
|     | • elements of the same array (including one past the end of the same array).                                                                 |                                                                                                    |
| 173 | The address of an object with automatic storage shall not be assigned to an object which persists after the object has ceased to exist.      |                                                                                                    |
| 174 | The null pointer <b>shall not</b> be de-referenced.                                                                                          | Done with checks in software.                                                                                                    |
| 175 | A pointer <b>shall not</b> be compared to NULL or be assigned NULL; use plain 0 instead.                                                     | Reports usage of NULL macro in pointer contexts.                                                                                                    |
| 176 | A typedef will be used to simplify program syntax when declaring function pointers.                                                          | Reports non-typedef function pointers, or pointers to member functions for types of variables, fields, parameters. Returns type of function, cast, and exception specification. |

## **Type Conversions**

| N.  | JSF++ Definition                                                                                                    | Polyspace Implementation                                                                                                    |
|-----|----------------------------------------------------------------------------------------------------|----------------------------------------------------------------------------------------------------|
| 177 | User-defined conversion functions <b>should</b> be avoided.                                                                                                    | Reports user defined conversion function, non-<br>explicit constructor with one parameter or default<br>value for others (even undefined ones).                                                                                                    |
|     |                                                                                                    | Does not report copy-constructor.                                                                                                    |
|     |                                                                                                    | Additional message for constructor case:                                                                                                    |
|     |                                                                                                    | This constructor should be flagged as "explicit".                                                                                                    |
| 178 | Down casting (casting from base to derived class) <b>shall</b> only be allowed through one of the following mechanism:                                                     | Reports explicit down casting, dynamic_cast included. (Visitor patter does not have a special case.)                                                                                                    |
|     | • Virtual functions that act like dynamic casts (most likely useful in relatively simple cases).                                                                           |                                                                                                    |
|     | Use of the visitor (or similar) pattern (most likely useful in complicated cases).                                                                                         |                                                                                                    |
| 179 | A pointer to a virtual base class <b>shall not</b> be converted to a pointer to a derived class.                                                                           | Reports this specific down cast. Allows dynamic_cast.                                                                                                    |
| 180 | Implicit conversions that may result in a loss of information <b>shall not</b> be used.                                                                                    | Reports the following implicit casts:  integer => smaller integer unsigned => smaller or eq signed signed => smaller or eq un-signed integer => float float => integer  Does not report for cast to bool reports for implicit cast on constant done with the option - scalar-overflows-checks signed-and-unsigned  Bug Finder and Code Prover check this coding rule differently. The analyses can produce different results. |
| 181 | Redundant explicit casts <b>will not</b> be used.                                                                                                    | Reports useless cast: cast T to T. Casts to equivalent typedefs are also reported.                                                                                                    |
| 182 | Type casting from any type to or from pointers shall not be used.                                                                                                    | Does not report when Rule 181 applies.                                                                                                    |
| 184 | Floating point numbers <b>shall not</b> be converted to integers unless such a conversion is a specified algorithmic requirement or is necessary for a hardware interface. | Reports float->int conversions. Does not report implicit ones.                                                                                                    |
| 185 | C++ style casts (const_cast, reinterpret_cast, and static_cast) <b>shall</b> be used instead of the traditional C-style casts.                                             |                                                                                                    |

#### **Flow Control Standards**

| N.  | JSF++ Definition                                                                                                    | Polyspace Implementation                                                                                                    |
|-----|----------------------------------------------------------------------------------------------------|----------------------------------------------------------------------------------------------------|
| 186 | There <b>shall</b> be no unreachable code.                                                                                                 | Done with gray checks in the software.                                                                                                    |
|     |                                                                                                    | Bug Finder and Code Prover check this coding rule differently. The analyses can produce different results.                                 |
| 187 | All non-null statements <b>shall</b> potentially have a side-effect.                                                                       |                                                                                                    |
| 188 | Labels <b>will not</b> be used, except in switch statements.                                                                               |                                                                                                    |
| 189 | The goto statement shall not be used.                                                                                                    |                                                                                                    |
| 190 | The continue statement <b>shall not</b> be used.                                                                                           |                                                                                                    |
| 191 | The break statement <b>shall not</b> be used (except to terminate the cases of a switch statement).                                        |                                                                                                    |
| 192 | All if, else if constructs will contain either a final else clause or a comment indicating why a final else clause is not necessary.       | else if should contain an else clause.                                                                                                    |
| 193 | Every non-empty case clause in a switch statement <b>shall</b> be terminated with a break statement.                                       |                                                                                                    |
| 194 | All switch statements that do not intend to test for every enumeration value <b>shall</b> contain a final default clause.                  | Reports only for missing default.                                                                                                    |
| 195 | A switch expression <b>will</b> not represent a Boolean value.                                                                             |                                                                                                    |
| 196 | Every switch statement will have at least two cases and a potential default.                                                               |                                                                                                    |
| 197 | Floating point variables <b>shall not</b> be used as loop counters.                                                                        | Assumes 1 loop parameter.                                                                                                    |
| 198 | The initialization expression in a for loop will perform no actions other than to initialize the value of a single for loop parameter.     | Reports if loop parameter cannot be determined. Assumes Rule 200 is not violated. The loop variable parameter is assumed to be a variable. |
| 199 | The increment expression in a for loop will perform no action other than to change a single loop parameter to the next value for the loop. | Assumes 1 loop parameter (Rule 198), with non class type. Rule 200 must not be violated for this rule to be reported.                      |
| 200 | Null initialize or increment expressions in for loops will not be used; a while loop will be used instead.                                 |                                                                                                    |
| 201 | Numeric variables being used within a <i>for</i> loop for iteration counting shall not be modified in the body of the loop.                | Assumes 1 loop parameter (AV rule 198), and no alias writes.                                                                               |

## **Expressions**

| N.    | JSF++ Definition                                                                                                    | Polyspace Implementation                                                                                                    |
|-------|----------------------------------------------------------------------------------------------------|----------------------------------------------------------------------------------------------------|
| 202   | Floating point variables <b>shall not</b> be tested for exact equality or inequality.                                                                                                    | Reports only direct equality/inequality. Check done for all expressions.                                                                                                    |
| 203   | Evaluation of expressions <b>shall not</b> lead to overflow/underflow.                                                                                                    | Done with overflow checks in the software.                                                                                                    |
| 204   | A single operation with side-effects shall only be used in the following contexts:  • by itself • the right-hand side of an assignment • a condition • the only argument expression with a side-effect in a function call • condition of a loop • switch condition • single part of a chained operation | <ul> <li>Reports when:</li> <li>A side effect is found in a return statement</li> <li>A side effect exists on a single value, and only one operand of the function call has a side effect.</li> </ul> |
| 204.1 | The value of an expression shall be the same under any order of evaluation that the standard permits.                                                                                                    | Reports when:  • A variable is written and reused within the same expression.  • A volatile variable is accessed more than once.                                                                      |
| 205   | The volatile keyword <b>shall not</b> be used unless directly interfacing with hardware.                                                                                                    | Reports if volatile keyword is used.                                                                                                    |

## **Memory Allocation**

| N.  | JSF++ Definition                                    | Polyspace Implementation                                                                                                    |
|-----|-----------------------------------------------------|----------------------------------------------------------------------------------------------------|
| 206 | (heap) <b>shall not</b> occur after initialization. | Reports calls to C library functions: malloc / calloc / realloc / free and all new/delete operators in functions or methods. |

## **Fault Handling**

| N.  | JSF++ Definition                         | Polyspace Implementation                   |
|-----|------------------------------------------|--------------------------------------------|
| 208 | C++ exceptions <b>shall not</b> be used. | Reports try, catch, throw spec, and throw. |

## **Portable Code**

| N.  | JSF++ Definition | Polyspace Implementation                                |
|-----|------------------|---------------------------------------------------------|
| 209 |                  | Only allows use of basic types through direct typedefs. |

| N.  | JSF++ Definition                                                                                              | Polyspace Implementation                                                                                                    |
|-----|----------------------------------------------------------------------------------------------------|----------------------------------------------------------------------------------------------------|
| 213 | No dependence shall be placed on C++'s operator precedence rules, below arithmetic operators, in expressions. | Reports when a binary operation has one operand that is not parenthesized and is an operation with inferior precedence level.  Reports bitwise and shifts operators that are used without parenthesis and binary operation arguments. |
| 215 | Pointer arithmetic <b>will not</b> be used.                                                                   | Reports:p + Ip - Ip++pp+=p-= Allows p[i].                                                                                                    |

## **Unsupported JSF++ Rules**

- "Code Size and Complexity" on page 16-114
- "Rules" on page 16-115
- "Environment" on page 16-115
- "Libraries" on page 16-115
- "Header Files" on page 16-115
- "Style" on page 16-115
- "Classes" on page 16-116
- "Namespaces" on page 16-117
- "Templates" on page 16-117
- "Functions" on page 16-117
- "Comments" on page 16-118
- "Initialization" on page 16-118
- "Types" on page 16-118
- "Unions and Bit Fields" on page 16-118
- "Operators" on page 16-118
- "Type Conversions" on page 16-119
- "Expressions" on page 16-119
- "Memory Allocation" on page 16-119
- "Portable Code" on page 16-119
- "Efficiency Considerations" on page 16-119
- "Miscellaneous" on page 16-119
- "Testing" on page 16-120

#### **Code Size and Complexity**

| N. | JSF++ Definition                            |
|----|---------------------------------------------|
| 2  | There shall not be any self-modifying code. |

#### **Rules**

| N. | JSF++ Definition                                                                                                    |
|----|----------------------------------------------------------------------------------------------------|
| 4  | To break a "should" rule, the following approval must be received by the developer:                                                                                         |
|    | approval from the software engineering lead (obtained by the unit approval in the developmental CM tool)                                                                    |
| 5  | To break a "will" or a "shall" rule, the following approvals must be received by the developer:                                                                             |
|    | approval from the software engineering lead (obtained by the unit approval in the developmental CM tool)                                                                    |
|    | approval from the software product manager (obtained by the unit approval in the developmental CM tool)                                                                     |
| 6  | Each deviation from a "shall" rule shall be documented in the file that contains the deviation.  Deviations from this rule shall not be allowed, AV Rule 5 notwithstanding. |
| 7  | Approval will not be required for a deviation from a "shall" or "will" rule that complies with an exception specified by that rule.                                         |

## **Environment**

| N. | JSF++ Definition                                                                                |
|----|-------------------------------------------------------------------------------------------------|
| 10 | Values of character types will be restricted to a defined and documented subset of ISO 10646 1. |

#### Libraries

| N. | JSF++ Definition                                                                                         |
|----|----------------------------------------------------------------------------------------------------|
|    | Only DO-178B level A [15] certifiable or SEAL 1 C/C++ libraries shall be used with safety-critical (i.e. |
|    | SEAL 1) code.                                                                                            |

#### **Header Files**

| N. | JSF++ Definition                                                                                                    |
|----|----------------------------------------------------------------------------------------------------|
| 34 | Header files should contain logically related declarations only.                                                                                                    |
| 36 | Compilation dependencies should be minimized when possible.                                                                                                    |
| 37 | Header (include) files should include only those header files that are required for them to successfully compile. Files that are only used by the associated .cpp file should be placed in the .cpp file — not the .h file. |
| 38 | Declarations of classes that are only accessed via pointers (*) or references (&) should be supplied by forward headers that contain only forward declarations.                                                             |

## Style

| N. | JSF++ Definition                                                                                |
|----|-------------------------------------------------------------------------------------------------|
| 45 | All words in an identifier will be separated by the '_' character.                              |
| 49 | All acronyms in an identifier will be composed of uppercase letters.                            |
| 55 | The name of a header file should reflect the logical entity for which it provides declarations. |

| N. | JSF++ Definition                                                                                                    |
|----|----------------------------------------------------------------------------------------------------|
|    | The name of an implementation file should reflect the logical entity for which it provides definitions and have a ".cpp" extension (this name will normally be identical to the header file that provides the corresponding declarations.) |
|    | At times, more than one .cpp file for a given logical entity will be required. In these cases, a suffix should be appended to reflect a logical differentiation.                                                                           |

#### Classes

| N.   | JSF++ Definition                                                                                                    |
|------|----------------------------------------------------------------------------------------------------|
| 64   | A class interface should be complete and minimal.                                                                                                    |
| 65   | A structure should be used to model an entity that does not require an invariant.                                                                                                    |
| 66   | A class should be used to model an entity that maintains an invariant.                                                                                                    |
| 69   | A member function that does not affect the state of an object (its instance variables) will be declared const. Member functions should be const by default. Only when there is a clear, explicit reason should the const modifier on member functions be omitted. |
| 70   | A class will have friends only when a function or object requires access to the private elements of the class, but is unable to be a member of the class for logical or efficiency reasons.                                                                       |
| 70.1 | An object shall not be improperly used before its lifetime begins or after its lifetime ends.                                                                                                    |
| 71   | Calls to an externally visible operation of an object, other than its constructors, shall not be allowed until the object has been fully initialized.                                                                                                    |
| 72   | The invariant for a class should be:                                                                                                    |
|      | A part of the postcondition of every class constructor,                                                                                                    |
|      | A part of the precondition of the class destructor (if any),                                                                                                    |
|      | A part of the precondition and postcondition of every other publicly accessible operation.                                                                                                    |
| 73   | Unnecessary default constructors shall not be defined.                                                                                                    |
| 77   | A copy constructor shall copy all data members and bases that affect the class invariant (a data element representing a cache, for example, would not need to be copied).                                                                                         |
| 80   | The default copy and assignment operators will be used for classes when those operators offer reasonable semantics.                                                                                                    |
| 84   | Operator overloading will be used sparingly and in a conventional manner.                                                                                                    |
| 85   | When two operators are opposites (such as == and !=), both will be defined and one will be defined in terms of the other.                                                                                                    |
| 86   | Concrete types should be used to represent simple independent concepts.                                                                                                    |
| 87   | Hierarchies should be based on abstract classes.                                                                                                    |
| 90   | Heavily used interfaces should be minimal, general and abstract.                                                                                                    |
| 91   | Public inheritance will be used to implement "is-a" relationships.                                                                                                    |

| N. | JSF++ Definition                                                                                                    |
|----|----------------------------------------------------------------------------------------------------|
| 92 | A subtype (publicly derived classes) will conform to the following guidelines with respect to all classes involved in the polymorphic assignment of different subclass instances to the same variable or parameter during the execution of the system: |
|    | Preconditions of derived methods must be at least as weak as the preconditions of the methods they override.                                                                                                    |
|    | Postconditions of derived methods must be at least as strong as the postconditions of the methods they override.                                                                                                    |
|    | In other words, subclass methods must expect less and deliver more than the base class methods they override. This rule implies that subtypes will conform to the Liskov Substitution Principle.                                                       |
| 93 | "has-a" or "is-implemented-in-terms-of" relationships will be modeled through membership or non-public inheritance.                                                                                                    |

# Namespaces

| N.  | JSF++ Definition                                                                |
|-----|---------------------------------------------------------------------------------|
| 100 | Elements from a namespace should be selected as follows:                        |
|     | using declaration or explicit qualification for few (approximately five) names, |
|     | using directive for many names.                                                 |

## **Templates**

| N.  | JSF++ Definition                                                                                           |
|-----|----------------------------------------------------------------------------------------------------|
| 101 | Templates shall be reviewed as follows:                                                                    |
|     | with respect to the template in isolation considering assumptions or requirements placed on its arguments. |
|     | with respect to all functions instantiated by actual arguments.                                            |
| 102 | Template tests shall be created to cover all actual template instantiations.                               |
| 103 | Constraint checks should be applied to template arguments.                                                 |
| 105 | A template definition's dependence on its instantiation contexts should be minimized.                      |
| 106 | Specializations for pointer types should be made where appropriate.                                        |

## **Functions**

| N.  | JSF++ Definition                                                                                                    |
|-----|----------------------------------------------------------------------------------------------------|
| 112 | Function return values should not obscure resource ownership.                                                                                                    |
| 115 | If a function returns error information, then that error information will be tested.                                                                                             |
| 118 | Arguments should be passed via pointers if NULL values are possible:                                                                                                    |
|     | • 118.1 - An object should be passed as const T* if its value should not be modified.                                                                                            |
|     | • 118.2 - An object should be passed as T* if its value may be modified.                                                                                                    |
| 120 | Overloaded operations or methods should form families that use the same semantics, share the same name, have the same purpose, and that are differentiated by formal parameters. |

| N.  | JSF++ Definition                                                  |
|-----|-------------------------------------------------------------------|
| 123 | The number of accessor and mutator functions should be minimized. |
| 124 | Trivial forwarding functions should be inlined.                   |
| 125 | Unnecessary temporary objects should be avoided.                  |

## Comments

| N.  | JSF++ Definition                                                                                                    |
|-----|----------------------------------------------------------------------------------------------------|
| 128 | Comments that document actions or sources (e.g. tables, figures, paragraphs, etc.) outside of the file being documented will not be allowed. |
| 129 | Comments in header files should describe the externally visible behavior of the functions or classes being documented.                       |
| 130 | The purpose of every line of executable code should be explained by a comment, although one comment may describe more than one line of code. |
| 131 | One should avoid stating in comments what is better stated in code (i.e. do not simply repeat what is in the code).                          |
| 132 | Each variable declaration, typedef, enumeration value, and structure member will be commented.                                               |
| 134 | Assumptions (limitations) made by functions should be documented in the function's preamble.                                                 |

#### Initialization

| N.  | JSF++ Definition                                                                                                    |
|-----|----------------------------------------------------------------------------------------------------|
| 143 | Variables will not be introduced until they can be initialized with meaningful values. (See also AV Rule 136, AV Rule 142, and AV Rule 73 concerning declaration scope, initialization before use, and default constructors respectively.) |

## Types

| N.  | JSF++ Definition                                                                    |
|-----|-------------------------------------------------------------------------------------|
| 146 | Floating point implementations shall comply with a defined floating point standard. |
|     | The standard that will be used is the ANSI/IEEE® Std 754 [1].                       |

## **Unions and Bit Fields**

| N.  | JSF++ Definition                                                                           |
|-----|--------------------------------------------------------------------------------------------|
| 155 | Bit-fields will not be used to pack data into a word for the sole purpose of saving space. |

## **Operators**

| N.  | JSF++ Definition                                                                                  |
|-----|---------------------------------------------------------------------------------------------------|
| 167 | The implementation of integer division in the chosen compiler shall be determined, documented and |
|     | taken into account.                                                                               |

## **Type Conversions**

| N.  | JSF++ Definition                                              |
|-----|---------------------------------------------------------------|
| 183 | Every possible measure should be taken to avoid type casting. |

#### **Expressions**

| N.  | JSF++ Definition                                                                   |
|-----|------------------------------------------------------------------------------------|
| 204 | A single operation with side-effects shall only be used in the following contexts: |
|     | 1 by itself                                                                        |
|     | 2 the right-hand side of an assignment                                             |
|     | 3 a condition                                                                      |
|     | 4 the only argument expression with a side-effect in a function call               |
|     | 5 condition of a loop                                                              |
|     | 6 switch condition                                                                 |
|     | 7 single part of a chained operation                                               |

## **Memory Allocation**

| N.  | JSF++ Definition                            |
|-----|---------------------------------------------|
| 207 | Unencapsulated global data will be avoided. |

#### **Portable Code**

| N.    | JSF++ Definition                                                                                                    |
|-------|----------------------------------------------------------------------------------------------------|
| 210   | Algorithms shall not make assumptions concerning how data is represented in memory (e.g. big endian vs. little endian, base class subobject ordering in derived classes, nonstatic data member ordering across access specifiers, etc.). |
| 210.1 | Algorithms shall not make assumptions concerning the order of allocation of nonstatic data members separated by an access specifier.                                                                                                    |
| 211   | Algorithms shall not assume that shorts, ints, longs, floats, doubles or long doubles begin at particular addresses.                                                                                                    |
| 212   | Underflow or overflow functioning shall not be depended on in any special way.                                                                                                    |
| 214   | Assuming that non-local static objects, in separate translation units, are initialized in a special order shall not be done.                                                                                                    |

## **Efficiency Considerations**

| N.  | JSF++ Definition                                             |
|-----|--------------------------------------------------------------|
| 216 | Programmers should not attempt to prematurely optimize code. |

#### Miscellaneous

| N.  | JSF++ Definition                                                            |
|-----|-----------------------------------------------------------------------------|
| 217 | Compile-time and link-time errors should be preferred over run-time errors. |

| N.  | JSF++ Definition                                                         |
|-----|--------------------------------------------------------------------------|
| 218 | Compiler warning levels will be set in compliance with project policies. |

# Testing

| N.  | JSF++ Definition                                                                                                    |
|-----|----------------------------------------------------------------------------------------------------|
| 219 | All tests applied to a base class interface shall be applied to all derived class interfaces as well. If the derived class poses stronger postconditions/invariants, then the new postconditions /invariants shall be substituted in the derived class tests. |
| 220 | Structural coverage algorithms shall be applied against flattened classes.                                                                                                    |
| 221 | Structural coverage of a class within an inheritance hierarchy containing virtual functions shall include testing every possible resolution for each set of identical polymorphic references.                                                                 |

# Required AUTOSAR C++14 Coding Rules Supported by Polyspace Bug Finder

The AUTOSAR C++14 standard classifies the rules that compliant C++ code must follow as **Required**. Polyspace Bug Finder supports 312 out of 362 **Required** AUTOSAR C++14 coding rules.

## **Supported Rules**

As of R2021b, Polyspace supports these **Required** rules.

| AUTOSAR C++14 Rule         | Description                                                                                                    | Polyspace Checker            |
|----------------------------|----------------------------------------------------------------------------------------------------|------------------------------|
| AUTOSAR C++14 Rule A0-1-1  | A project shall not contain instances of non-volatile variables being given values that are not subsequently used                    | A0-1-1                       |
| AUTOSAR C++14 Rule A0-1-2  | The value returned by a function having a non-void return type that is not an overloaded operator shall be used                      | A0-1-2                       |
| AUTOSAR C++14 Rule A0-1-3  | Every function defined in an anonymous namespace, or static function with internal linkage, or private member function shall be used | A0-1-3                       |
| AUTOSAR C++14 Rule A0-1-4  | There shall be no unused named parameters in non-virtual functions                                                                   |                              |
| AUTOSAR C++14 Rule A0-1-5  | There shall be no unused named parameters in the set of parameters for a virtual function and all the functions that override it     | A0-1-5                       |
| AUTOSAR C++14 Rule A0-4-2  | Type long double shall not be used                                                                                                   | AUTOSAR C++14 Rule<br>A0-4-2 |
| AUTOSAR C++14 Rule A1-1-1  |                                                                                                    | AUTOSAR C++14 Rule<br>A1-1-1 |
| AUTOSAR C++14 Rule A10-1-1 | Class shall not be derived from<br>more than one base class which<br>is not an interface class                                       |                              |
| AUTOSAR C++14 Rule A10-2-1 | Non-virtual public or protected<br>member functions shall not be<br>redefined in derived classes                                     |                              |

| AUTOSAR C++14 Rule         | Description                                                                                                    | Polyspace Checker             |
|----------------------------|----------------------------------------------------------------------------------------------------|-------------------------------|
| AUTOSAR C++14 Rule A10-3-1 | Virtual function declaration<br>shall contain exactly one of the<br>three specifiers: (1) virtual, (2)<br>override, (3) final                                                                                             | A10-3-1                       |
| AUTOSAR C++14 Rule A10-3-2 | Each overriding virtual function<br>shall be declared with the<br>override or final specifier                                                                                                    |                               |
| AUTOSAR C++14 Rule A10-3-3 | Virtual functions shall not be introduced in a final class                                                                                                    | AUTOSAR C++14 Rule<br>A10-3-3 |
| AUTOSAR C++14 Rule A10-3-5 | A user-defined assignment operator shall not be virtual                                                                                                    | AUTOSAR C++14 Rule<br>A10-3-5 |
| AUTOSAR C++14 Rule A11-0-2 | A type defined as struct shall: (1) provide only public data members, (2) not provide any special member functions or methods, (3) not be a base of another struct or class, (4) not inherit from another struct or class | A11-0-2                       |
| AUTOSAR C++14 Rule A11-3-1 | Friend declarations shall not be used                                                                                                    | AUTOSAR C++14 Rule<br>A11-3-1 |
| AUTOSAR C++14 Rule A12-0-1 | If a class declares a copy or move operation, or a destructor, either via "=default", "=delete", or via a user-provided declaration, then all others of these five special member functions shall be declared as well     | A12-0-1                       |
| AUTOSAR C++14 Rule A12-0-2 | Bitwise operations and operations that assume data representation in memory shall not be performed on objects                                                                                                    | AUTOSAR C++14 Rule<br>A12-0-2 |
| AUTOSAR C++14 Rule A12-1-1 | Constructors shall explicitly initialize all virtual base classes, all direct non-virtual base classes and all non-static data members                                                                                    |                               |
| AUTOSAR C++14 Rule A12-1-2 | Both NSDMI and a non-static<br>member initializer in a<br>constructor shall not be used in<br>the same type                                                                                                    | AUTOSAR C++14 Rule<br>A12-1-2 |

| AUTOSAR C++14 Rule         | Description                                                                                                    | Polyspace Checker        |        |
|----------------------------|----------------------------------------------------------------------------------------------------|--------------------------|--------|
| AUTOSAR C++14 Rule A12-1-3 | If all user-defined constructors of a class initialize data members with constant values that are the same across all constructors, then data members shall be initialized using NSDMI instead | AUTOSAR C++14<br>A12-1-3 | 4 Rule |
| AUTOSAR C++14 Rule A12-1-4 | All constructors that are callable with a single argument of fundamental type shall be declared explicit                                                                                       | AUTOSAR C++14<br>A12-1-4 | 4 Rule |
| AUTOSAR C++14 Rule A12-1-5 | Common class initialization for<br>non-constant members shall be<br>done by a delegating<br>constructor                                                                                        | A12-1-5                  | 4 Rule |
| AUTOSAR C++14 Rule A12-1-6 | Derived classes that do not need<br>further explicit initialization and<br>require all the constructors<br>from the base class shall use<br>inheriting constructors                            |                          | 4 Rule |
| AUTOSAR C++14 Rule A12-4-1 | Destructor of a base class shall<br>be public virtual, public override<br>or protected non-virtual                                                                                             |                          | 4 Rule |
| AUTOSAR C++14 Rule A12-6-1 | All class data members that are initialized by the constructor shall be initialized using member initializers                                                                                  |                          | 4 Rule |
| AUTOSAR C++14 Rule A12-7-1 | If the behavior of a user-defined special member function is identical to implicitly defined special member function, then it shall be defined "=default" or be left undefined                 | A12-7-1                  | 4 Rule |
| AUTOSAR C++14 Rule A12-8-1 | Move and copy constructors<br>shall move and respectively<br>copy base classes and data<br>members of a class, without any<br>side effects                                                     | A12-8-1                  | 4 Rule |
| AUTOSAR C++14 Rule A12-8-3 | Moved-from object shall not be read-accessed                                                                                                    | AUTOSAR C++14<br>A12-8-3 | 4 Rule |
| AUTOSAR C++14 Rule A12-8-4 | Move constructor shall not initialize its class members and base classes using copy semantics                                                                                                  | AUTOSAR C++14<br>A12-8-4 | 4 Rule |

| AUTOSAR C++14 Rule         | Description                                                                                                    | Polyspace (        | Checker |      |
|----------------------------|----------------------------------------------------------------------------------------------------|--------------------|---------|------|
| AUTOSAR C++14 Rule A12-8-5 | A copy assignment and a move<br>assignment operators shall<br>handle self-assignment                                                                           | AUTOSAR<br>A12-8-5 | C++14   | Rule |
| AUTOSAR C++14 Rule A12-8-6 | Copy and move constructors<br>and copy assignment and move<br>assignment operators shall be<br>declared protected or defined<br>"=delete" in base class        | A12-8-6            | C++14   | Rule |
| AUTOSAR C++14 Rule A13-1-2 | User defined suffixes of the user defined literal operators shall start with underscore followed by one or more letters                                        | A13-1-2            | C++14   | Rule |
| AUTOSAR C++14 Rule A13-2-1 | An assignment operator shall return a reference to "this"                                                                                                    | AUTOSAR<br>A13-2-1 | C++14   | Rule |
| AUTOSAR C++14 Rule A13-2-2 | A binary arithmetic operator<br>and a bitwise operator shall<br>return a "prvalue"                                                                             |                    | C++14   | Rule |
| AUTOSAR C++14 Rule A13-2-3 | A relational operator shall return a boolean value                                                                                                    | AUTOSAR<br>A13-2-3 | C++14   | Rule |
| AUTOSAR C++14 Rule A13-3-1 | A function that contains "forwarding reference" as its argument shall not be overloaded                                                                        | AUTOSAR<br>A13-3-1 | C++14   | Rule |
| AUTOSAR C++14 Rule A13-5-1 | If "operator[]" is to be<br>overloaded with a non-const<br>version, const version shall also<br>be implemented                                                 |                    | C++14   | Rule |
| AUTOSAR C++14 Rule A13-5-2 | All user-defined conversion operators shall be defined explicit                                                                                                | AUTOSAR<br>A13-5-2 | C++14   | Rule |
| AUTOSAR C++14 Rule A13-5-5 | Comparison operators shall be<br>non-member functions with<br>identical parameter types and<br>noexcept                                                        | A13-5-5            | C++14   | Rule |
| AUTOSAR C++14 Rule A13-6-1 | Digit sequences separators shall only be used as follows: (1) for decimal, every 3 digits, (2) for hexadecimal, every 2 digits, (3) for binary, every 4 digits | AUTOSAR<br>A13-6-1 | C++14   | Rule |
| AUTOSAR C++14 Rule A14-5-1 | A template constructor shall not<br>participate in overload<br>resolution for a single argument<br>of the enclosing class type                                 | A14-5-1            | C++14   | Rule |

| AUTOSAR C++14 Rule         | Description                                                                                                    | Polyspace Checker             |
|----------------------------|----------------------------------------------------------------------------------------------------|-------------------------------|
| AUTOSAR C++14 Rule A14-7-1 | A type used as a template argument shall provide all members that are used by the template                                                                                                    | A14-7-1                       |
| AUTOSAR C++14 Rule A14-7-2 | Template specialization shall be declared in the same file (1) as the primary template (2) as a user-defined type, for which the specialization is declared                                                                                                    | A14-7-2                       |
| AUTOSAR C++14 Rule A14-8-2 | Explicit specializations of function templates shall not be used                                                                                                    | AUTOSAR C++14 Rule<br>A14-8-2 |
| AUTOSAR C++14 Rule A15-1-2 | An exception object shall not be a pointer                                                                                                    | AUTOSAR C++14 Rule<br>A15-1-2 |
| AUTOSAR C++14 Rule A15-1-4 | If a function exits with an exception, then before a throw, the function shall place all objects/resources that the function constructed in valid states or it shall delete them.                                                                                                   |                               |
| AUTOSAR C++14 Rule A15-2-1 | Constructors that are not no except shall not be invoked before program startup                                                                                                    | AUTOSAR C++14 Rule<br>A15-2-1 |
| AUTOSAR C++14 Rule A15-2-2 | If a constructor is not noexcept<br>and the constructor cannot<br>finish object initialization, then<br>it shall deallocate the object's<br>resources and it shall throw an<br>exception                                                                                            | A15-2-2                       |
| AUTOSAR C++14 Rule A15-3-3 | Main function and a task main function shall catch at least: base class exceptions from all third-party libraries used, std::exception and all otherwise unhandled exceptions                                                                                                    | A15-3-3                       |
| AUTOSAR C++14 Rule A15-3-4 | Catch-all (ellipsis and std::exception) handlers shall be used only in (a) main, (b) task main functions, (c) in functions that are supposed to isolate independent components and (d) when calling third-party code that uses exceptions not according to AUTOSAR C++14 guidelines |                               |

| AUTOSAR C++14 Rule         | Description                                                                                                    | Polyspace          | Checker |      |
|----------------------------|----------------------------------------------------------------------------------------------------|--------------------|---------|------|
| AUTOSAR C++14 Rule A15-3-5 | A class type exception shall be caught by reference or const reference                                                                                                    |                    | C++14   | Rule |
| AUTOSAR C++14 Rule A15-4-1 | Dynamic exception-specification shall not be used                                                                                                    | AUTOSAR<br>A15-4-1 | C++14   | Rule |
| AUTOSAR C++14 Rule A15-4-2 | If a function is declared to be noexcept, noexcept(true) or noexcept( <true condition="">), then it shall not exit with an exception</true>                                                                                                    | A15-4-2            | C++14   | Rule |
| AUTOSAR C++14 Rule A15-4-3 | The noexcept specification of a function shall either be identical across all translation units, or identical or more restrictive between a virtual member function and an overrider                                                               |                    | C++14   | Rule |
| AUTOSAR C++14 Rule A15-4-4 | A declaration of non-throwing function shall contain noexcept specification                                                                                                    |                    | C++14   | Rule |
| AUTOSAR C++14 Rule A15-4-5 | Checked exceptions that could<br>be thrown from a function shall<br>be specified together with the<br>function declaration and they<br>shall be identical in all function<br>declarations and for all its<br>overriders                            | A15-4-5            | C++14   | Rule |
| AUTOSAR C++14 Rule A15-5-1 | All user-provided class destructors, deallocation functions, move constructors, move assignment operators and swap functions shall not exit with an exception. A noexcept exception specification shall be added to these functions as appropriate |                    | C++14   | Rule |
| AUTOSAR C++14 Rule A15-5-2 | Program shall not be abruptly terminated. In particular, an implicit or explicit invocation of std::abort(), std::quick_exit(), std::_Exit(), std::terminate() shall not be done                                                                   | A15-5-2            | C++14   | Rule |
| AUTOSAR C++14 Rule A15-5-3 | The std::terminate() function shall not be called implicitly                                                                                                    | AUTOSAR<br>A15-5-3 | C++14   | Rule |

| AUTOSAR C++14 Rule             | Description                                                                                                    | Polyspace (         | Checker |      |
|--------------------------------|----------------------------------------------------------------------------------------------------|---------------------|---------|------|
| AUTOSAR C++14 Rule A16-0-1     | The preprocessor shall only be used for unconditional and conditional file inclusion and include guards, and using specific directives | AUTOSAR<br>A16-0-1  | C++14   | Rule |
| AUTOSAR C++14 Rule A16-2-1     | The ', ", /*, //, \ characters shall not occur in a header file name or in #include directive                                          |                     | C++14   | Rule |
| AUTOSAR C++14 Rule A16-6-1     | #error directive shall not be used                                                                                                    | AUTOSAR<br>A16-6-1  | C++14   | Rule |
| AUTOSAR C++14 Rule A16-7-1     | The #pragma directive shall not be used                                                                                                | AUTOSAR<br>A16-7-1  | C++14   | Rule |
| AUTOSAR C++14 Rule A17-0-1     | Reserved identifiers, macros<br>and functions in the C++<br>standard library shall not be<br>defined, redefined or undefined           |                     | C++14   | Rule |
| AUTOSAR C++14 Rule A17-6-1     | Non-standard entities shall not<br>be added to standard<br>namespaces                                                                  | AUTOSAR<br>A17-6-1  | C++14   | Rule |
| AUTOSAR C++14 Rule A18-0-1     | The C library facilities shall only be accessed through C++ library headers                                                            |                     | C++14   | Rule |
| AUTOSAR C++14 Rule A18-0-2     | The error state of a conversion from string to a numeric value shall be checked                                                        |                     | C++14   | Rule |
| AUTOSAR C++14 Rule A18-0-3     | The library <clocale> (locale.h) and the setlocale function shall not be used</clocale>                                                |                     | C++14   | Rule |
| AUTOSAR C++14 Rule A18-1-1     | C-style arrays shall not be used                                                                                                    | AUTOSAR<br>A18-1-1  | C++14   | Rule |
| AUTOSAR C++14 Rule A18-1-2     | The std::vector <bool> specialization shall not be used</bool>                                                                         | AUTOSAR<br>A18-1-2  | C++14   | Rule |
| AUTOSAR C++14 Rule A18-1-3     | The std::auto_ptr shall not be used                                                                                                    | AUTOSAR<br>A18-1-3  | C++14   | Rule |
| AUTOSAR C++14 Rule A18-1-6     | All std::hash specializations for user-defined types shall have a noexcept function call operator                                      |                     | C++14   | Rule |
| AUTOSAR C++14 Rule A18-5-1     | Functions malloc, calloc, realloc and free shall not be used                                                                           | AUTOSAR<br>A18-5-1  | C++14   | Rule |
| AUTOSAR C++14 Rule<br>A18-5-10 | Placement new shall be used only with properly aligned pointers to sufficient storage capacity                                         | AUTOSAR<br>A18-5-10 | C++14   | Rule |

| AUTOSAR C++14 Rule             | Description                                                                                                    | Polyspace Checker             |
|--------------------------------|----------------------------------------------------------------------------------------------------|-------------------------------|
| AUTOSAR C++14 Rule<br>A18-5-11 | "operator new" and "operator delete" shall be defined together                                                                                                    |                               |
| AUTOSAR C++14 Rule A18-5-2     | Non-placement new or delete expressions shall not be used                                                                                                    | A18-5-2                       |
| AUTOSAR C++14 Rule A18-5-3     | The form of delete operator shall match the form of new operator used to allocate the memory                                                                                                    |                               |
| AUTOSAR C++14 Rule A18-5-4     | If a project has sized or unsized<br>version of operator 'delete'<br>globally defined, then both sized<br>and unsized versions shall be<br>defined                                                                                                    | A18-5-4                       |
| AUTOSAR C++14 Rule A18-5-5     | Memory management functions shall ensure the following: (a) deterministic behavior resulting with the existence of worst-case execution time, (b) avoiding memory fragmentation, (c) avoid running out of memory, (d) avoiding mismatched allocations or deallocations, (e) no dependence on non-deterministic calls to kernel | A18-5-5                       |
| AUTOSAR C++14 Rule A18-5-8     | Objects that do not outlive a function shall have automatic storage duration                                                                                                    |                               |
| AUTOSAR C++14 Rule A18-5-9     | Custom implementations of dynamic memory allocation and deallocation functions shall meet the semantic requirements specified in the corresponding "Required behaviour" clause from the C++ Standard                                                                                                    | AUTOSAR C++14 Rule<br>A18-5-9 |
| AUTOSAR C++14 Rule A18-9-1     | The std::bind shall not be used                                                                                                    | AUTOSAR C++14 Rule<br>A18-9-1 |
| AUTOSAR C++14 Rule A18-9-2     | functions shall be done via: (1) std::move if the value is an rvalue reference, (2) std::forward if the value is forwarding reference                                                                                                    |                               |
| AUTOSAR C++14 Rule A18-9-3     | The std::move shall not be used on objects declared const or const&                                                                                                    |                               |

| AUTOSAR C++14 Rule         | Description                                                                                                    | Polyspace          | Checker |      |
|----------------------------|----------------------------------------------------------------------------------------------------|--------------------|---------|------|
| AUTOSAR C++14 Rule A18-9-4 | An argument to std::forward shall not be subsequently used                                                                                     | AUTOSAR<br>A18-9-4 | C++14   | Rule |
| AUTOSAR C++14 Rule A2-10-1 | An identifier declared in an inner scope shall not hide an identifier declared in an outer scope                                               |                    | C++14   | Rule |
| AUTOSAR C++14 Rule A2-10-4 | The identifier name of a non-<br>member object with static<br>storage duration or static<br>function shall not be reused<br>within a namespace | AUTOSAR<br>A2-10-4 | C++14   | Rule |
| AUTOSAR C++14 Rule A2-10-6 | A class or enumeration name<br>shall not be hidden by a<br>variable, function or enumerator<br>declaration in the same scope                   |                    | C++14   | Rule |
| AUTOSAR C++14 Rule A2-11-1 | Volatile keyword shall not be used                                                                                                    | AUTOSAR<br>A2-11-1 | C++14   | Rule |
| AUTOSAR C++14 Rule A2-13-1 | Only those escape sequences that are defined in ISO/IEC 14882:2014 shall be used                                                               |                    | C++14   | Rule |
| AUTOSAR C++14 Rule A2-13-2 | String literals with different encoding prefixes shall not be concatenated                                                                     |                    | C++14   | Rule |
| AUTOSAR C++14 Rule A2-13-3 | Type wchar_t shall not be used                                                                                                    | AUTOSAR<br>A2-13-3 | C++14   | Rule |
| AUTOSAR C++14 Rule A2-13-4 | String literals shall not be assigned to non-constant pointers                                                                                 |                    | C++14   | Rule |
| AUTOSAR C++14 Rule A2-13-6 | Universal character names shall<br>be used only inside character or<br>string literals                                                         |                    | C++14   | Rule |
| AUTOSAR C++14 Rule A2-3-1  | Only those characters specified<br>in the C++ Language Standard<br>basic source character set shall<br>be used in the source code              |                    | C++14   | Rule |
| AUTOSAR C++14 Rule A2-5-1  | Trigraphs shall not be used                                                                                                    | AUTOSAR<br>A2-5-1  | C++14   | Rule |
| AUTOSAR C++14 Rule A2-5-2  | Digraphs shall not be used                                                                                                    | AUTOSAR<br>A2-5-2  | C++14   | Rule |
| AUTOSAR C++14 Rule A2-7-1  | The character \ shall not occur as a last character of a C++ comment                                                                           |                    | C++14   | Rule |
| AUTOSAR C++14 Rule A2-7-2  | Sections of code shall not be "commented out"                                                                                                  | AUTOSAR<br>A2-7-2  | C++14   | Rule |

| AUTOSAR C++14 Rule         | Description                                                                                                    | Polyspace Checker            |
|----------------------------|----------------------------------------------------------------------------------------------------|------------------------------|
| AUTOSAR C++14 Rule A2-7-3  | All declarations of "user-<br>defined" types, static and non-<br>static data members, functions<br>and methods shall be preceded<br>by documentation |                              |
| AUTOSAR C++14 Rule A2-8-1  | A header file name should reflect the logical entity for which it provides declarations.                                                             | AUTOSAR C++14 Rul<br>A2-8-1  |
| AUTOSAR C++14 Rule A20-8-1 | An already-owned pointer value<br>shall not be stored in an<br>unrelated smart pointer                                                               | AUTOSAR C++14 Rul<br>A20-8-1 |
| AUTOSAR C++14 Rule A20-8-2 | A std::unique_ptr shall be used to represent exclusive ownership                                                                                     | AUTOSAR C++14 Rul<br>A20-8-2 |
| AUTOSAR C++14 Rule A20-8-3 | A std::shared_ptr shall be used to represent shared ownership                                                                                        | AUTOSAR C++14 Rul<br>A20-8-3 |
| AUTOSAR C++14 Rule A20-8-5 | std::make_unique shall be used to construct objects owned by std::unique_ptr                                                                         |                              |
| AUTOSAR C++14 Rule A20-8-6 | std::make_shared shall be used<br>to construct objects owned by<br>std::shared_ptr                                                                   |                              |
| AUTOSAR C++14 Rule A21-8-1 | Arguments to character-<br>handling functions shall be<br>representable as an unsigned<br>char                                                       | A21-8-1                      |
| AUTOSAR C++14 Rule A23-0-1 |                                                                                                    | AUTOSAR C++14 Rul<br>A23-0-1 |
| AUTOSAR C++14 Rule A26-5-1 |                                                                                                    | AUTOSAR C++14 Rul<br>A26-5-1 |
| AUTOSAR C++14 Rule A26-5-2 | Random number engines shall not be default-initialized                                                                                               | AUTOSAR C++14 Rul<br>A26-5-2 |
| AUTOSAR C++14 Rule A27-0-1 | Inputs from independent components shall be validated.                                                                                               | AUTOSAR C++14 Rul<br>A27-0-1 |
| AUTOSAR C++14 Rule A27-0-3 | Alternate input and output operations on a file stream shall not be used without an intervening flush or positioning call                            |                              |
| AUTOSAR C++14 Rule A27-0-4 | C-style strings shall not be used                                                                                                    | AUTOSAR C++14 Rul<br>A27-0-4 |

| AUTOSAR C++14 Rule         | Description                                                                                                    | Polyspace Ch       | ecker |      |
|----------------------------|----------------------------------------------------------------------------------------------------|--------------------|-------|------|
| AUTOSAR C++14 Rule A3-1-1  | It shall be possible to include<br>any header file in multiple<br>translation units without<br>violating the One Definition<br>Rule                                                                                                    | A3-1-1             | C++14 | Rule |
| AUTOSAR C++14 Rule A3-1-2  | Header files, that are defined locally in the project, shall have a file name extension of one of: .h, .hpp or .hxx                                                                                                    |                    | C++14 | Rule |
| AUTOSAR C++14 Rule A3-1-4  | When an array with external linkage is declared, its size shall be stated explicitly                                                                                                    |                    | C++14 | Rule |
| AUTOSAR C++14 Rule A3-1-5  | A function definition shall only<br>be placed in a class definition if<br>(1) the function is intended to<br>be inlined (2) it is a member<br>function template (3) it is a<br>member function of a class<br>template                                                          |                    | C++14 | Rule |
| AUTOSAR C++14 Rule A3-3-1  | Objects or functions with<br>external linkage (including<br>members of named namespaces)<br>shall be declared in a header file                                                                                                    | AUTOSAR<br>A3-3-1  | C++14 | Rule |
| AUTOSAR C++14 Rule A3-3-2  | Static and thread-local objects shall be constant-initialized                                                                                                    | AUTOSAR<br>A3-3-2  | C++14 | Rule |
| AUTOSAR C++14 Rule A3-8-1  | An object shall not be accessed outside of its lifetime                                                                                                    | AUTOSAR<br>A3-8-1  | C++14 | Rule |
| AUTOSAR C++14 Rule A3-9-1  | Fixed width integer types from <cstdint>, indicating the size and signedness, shall be used in place of the basic numerical types</cstdint>                                                                                                    | A3-9-1             | C++14 | Rule |
| AUTOSAR C++14 Rule A4-10-1 | Only nullptr literal shall be used as the null-pointer-constraint                                                                                                    | AUTOSAR<br>A4-10-1 | C++14 | Rule |
| AUTOSAR C++14 Rule A4-5-1  | Expressions with type enum or enum class shall not be used as operands to built-in and overloaded operators other than the subscript operator [], the assignment operator =, the equality operators == and !=, the unary & operator, and the relational operators <, <=, >, >= | A4-5-1             | C++14 | Rule |
| AUTOSAR C++14 Rule A4-7-1  | An integer expression shall not lead to data loss                                                                                                    | AUTOSAR<br>A4-7-1  | C++14 | Rule |

| AUTOSAR C++14 Rule         | Description                                                                                                    | Polyspace         | Checker |      |
|----------------------------|----------------------------------------------------------------------------------------------------|-------------------|---------|------|
| AUTOSAR C++14 Rule A5-0-1  | The value of an expression shall<br>be the same under any order of<br>evaluation that the standard<br>permits            | A5-0-1            | C++14   | Rule |
| AUTOSAR C++14 Rule A5-0-2  | The condition of an if-statement<br>and the condition of an iteration<br>statement shall have type bool                  |                   | C++14   | Rule |
| AUTOSAR C++14 Rule A5-0-3  | The declaration of objects shall contain no more than two levels of pointer indirection                                  |                   | C++14   | Rule |
| AUTOSAR C++14 Rule A5-0-4  | Pointer arithmetic shall not be used with pointers to non-final classes                                                  |                   | C++14   | Rule |
| AUTOSAR C++14 Rule A5-1-1  | Literal values shall not be used<br>apart from type initialization,<br>otherwise symbolic names shall<br>be used instead | A5-1-1            | C++14   | Rule |
| AUTOSAR C++14 Rule A5-1-2  | Variables shall not be implicitly captured in a lambda expression                                                        |                   | C++14   | Rule |
| AUTOSAR C++14 Rule A5-1-3  | Parameter list (possibly empty)<br>shall be included in every<br>lambda expression                                       |                   | C++14   | Rule |
| AUTOSAR C++14 Rule A5-1-4  | A lambda expression object<br>shall not outlive any of its<br>reference-captured objects                                 |                   | C++14   | Rule |
| AUTOSAR C++14 Rule A5-1-7  | A lambda shall not be an operand to decltype or typeid                                                                   | AUTOSAR<br>A5-1-7 | C++14   | Rule |
| AUTOSAR C++14 Rule A5-10-1 | A pointer to member virtual function shall only be tested for equality with null-pointer-constant                        |                   | C++14   | Rule |
| AUTOSAR C++14 Rule A5-16-1 | The ternary conditional operator shall not be used as a sub-expression                                                   |                   | C++14   | Rule |
| AUTOSAR C++14 Rule A5-2-2  | Traditional C-style casts shall not be used                                                                              | AUTOSAR<br>A5-2-2 | C++14   | Rule |
| AUTOSAR C++14 Rule A5-2-3  | A cast shall not remove any<br>const or volatile qualification<br>from the type of a pointer or<br>reference             | A5-2-3            | C++14   | Rule |
| AUTOSAR C++14 Rule A5-2-4  | reinterpret_cast shall not be used                                                                                       | AUTOSAR<br>A5-2-4 | C++14   | Rule |

| AUTOSAR C++14 Rule        | Description                                                                                                    | Polyspace         | Checker |      |
|---------------------------|----------------------------------------------------------------------------------------------------|-------------------|---------|------|
| AUTOSAR C++14 Rule A5-2-6 | The operands of a logical && or    shall be parenthesized if the operands contain binary operators                                           |                   | C++14   | Rule |
| AUTOSAR C++14 Rule A5-3-1 | Evaluation of the operand to the typeid operator shall not contain side effects                                                              |                   | C++14   | Rule |
| AUTOSAR C++14 Rule A5-3-2 | Null pointers shall not be dereferenced                                                                                                    | AUTOSAR<br>A5-3-2 | C++14   | Rule |
| AUTOSAR C++14 Rule A5-3-3 | Pointers to incomplete class types shall not be deleted                                                                                      | AUTOSAR<br>A5-3-3 | C++14   | Rule |
| AUTOSAR C++14 Rule A5-6-1 | The right hand operand of the integer division or remainder operators shall not be equal to zero                                             |                   | C++14   | Rule |
| AUTOSAR C++14 Rule A6-2-1 | Move and copy assignment operators shall either move or respectively copy base classes and data members of a class, without any side effects | A6-2-1            | C++14   | Rule |
| AUTOSAR C++14 Rule A6-2-2 | Expression statements shall not be explicit calls to constructors of temporary objects only                                                  |                   | C++14   | Rule |
| AUTOSAR C++14 Rule A6-4-1 | A switch statement shall have at least two case-clauses, distinct from the default label                                                     |                   | C++14   | Rule |
| AUTOSAR C++14 Rule A6-5-2 | A for loop shall contain a single loop-counter which shall not have floating-point type                                                      |                   | C++14   | Rule |
| AUTOSAR C++14 Rule A6-6-1 | The goto statement shall not be used                                                                                                    | AUTOSAR<br>A6-6-1 | C++14   | Rule |
| AUTOSAR C++14 Rule A7-1-1 | Constexpr or const specifiers shall be used for immutable data declaration                                                                   |                   | C++14   | Rule |
| AUTOSAR C++14 Rule A7-1-2 | The constexpr specifier shall be used for values that can be determined at compile time                                                      |                   | C++14   | Rule |
| AUTOSAR C++14 Rule A7-1-3 | CV-qualifiers shall be placed on<br>the right hand side of the type<br>that is a typedef or a using<br>name                                  |                   | C++14   | Rule |
| AUTOSAR C++14 Rule A7-1-4 | The register keyword shall not be used                                                                                                    | AUTOSAR<br>A7-1-4 | C++14   | Rule |

| AUTOSAR C++14 Rule        | Description                                                                                                    | Polyspace Checker         |      |
|---------------------------|----------------------------------------------------------------------------------------------------|---------------------------|------|
| AUTOSAR C++14 Rule A7-1-5 | The auto specifier shall not be used apart from following cases: (1) to declare that a variable has the same type as return type of a function call, (2) to declare that a variable has the same type as initializer of nonfundamental type, (3) to declare parameters of a generic lambda expression, (4) to declare a function template using trailing return type syntax | A7-1-5                    | Rule |
| AUTOSAR C++14 Rule A7-1-6 | The typedef specifier shall not be used                                                                                                    | AUTOSAR C++14 F<br>A7-1-6 | Rule |
| AUTOSAR C++14 Rule A7-1-7 | Each expression statement and identifier declaration shall be placed on a separate line                                                                                                    |                           | Rule |
| AUTOSAR C++14 Rule A7-1-8 | A non-type specifier shall be placed before a type specifier in a declaration                                                                                                    |                           | Rule |
| AUTOSAR C++14 Rule A7-1-9 |                                                                                                    | A7-1-9                    | Rule |
| AUTOSAR C++14 Rule A7-2-2 | Enumeration underlying type shall be explicitly defined                                                                                                    | AUTOSAR C++14 F<br>A7-2-2 | Rule |
| AUTOSAR C++14 Rule A7-2-3 | Enumerations shall be declared as scoped enum classes                                                                                                    | AUTOSAR C++14 F<br>A7-2-3 | Rule |
| AUTOSAR C++14 Rule A7-2-4 | In an enumeration, either (1) none, (2) the first or (3) all enumerators shall be initialized                                                                                                    |                           | Rule |
| AUTOSAR C++14 Rule A7-3-1 | All overloads of a function shall be visible from where it is called                                                                                                    |                           | Rule |
| AUTOSAR C++14 Rule A7-4-1 | The asm declaration shall not be used                                                                                                    | AUTOSAR C++14 F<br>A7-4-1 | Rule |
| AUTOSAR C++14 Rule A7-5-1 | A function shall not return a reference or a pointer to a parameter that is passed by reference to const                                                                                                    | A7-5-1                    | Rule |
| AUTOSAR C++14 Rule A7-5-2 | Functions shall not call themselves, either directly or indirectly                                                                                                    |                           | Rule |
| AUTOSAR C++14 Rule A7-6-1 | Functions declared with the [[noreturn]] attribute shall not return                                                                                                    |                           | Rule |

| AUTOSAR C++14 Rule         | Description                                                                                                    | Polyspace          | Checker |      |
|----------------------------|----------------------------------------------------------------------------------------------------|--------------------|---------|------|
| AUTOSAR C++14 Rule A8-2-1  | When declaring function templates, the trailing return type syntax shall be used if the return type depends on the type of parameters                                                                                                    | AUTOSAR<br>A8-2-1  | C++14   | Rule |
| AUTOSAR C++14 Rule A8-4-1  | Functions shall not be defined using the ellipsis notation                                                                                                    | AUTOSAR<br>A8-4-1  | C++14   | Rule |
| AUTOSAR C++14 Rule A8-4-10 | A parameter shall be passed by reference if it can't be NULL                                                                                                    | AUTOSAR<br>A8-4-10 | C++14   | Rule |
| AUTOSAR C++14 Rule A8-4-14 | Interfaces shall be precisely and strongly typed                                                                                                    | AUTOSAR<br>A8-4-14 | C++14   | Rule |
| AUTOSAR C++14 Rule A8-4-2  | All exit paths from a function with non-void return type shall have an explicit return statement with an expression                                                                                                    |                    | C++14   | Rule |
| AUTOSAR C++14 Rule A8-4-5  | "consume" parameters declared as X && shall always be moved from                                                                                                    |                    | C++14   | Rule |
| AUTOSAR C++14 Rule A8-4-6  | "forward" parameters declared<br>as T && shall always be<br>forwarded                                                                                                    |                    | C++14   | Rule |
| AUTOSAR C++14 Rule A8-4-7  | "in" parameters for "cheap to<br>copy" types shall be passed by<br>value                                                                                                    |                    | C++14   | Rule |
| AUTOSAR C++14 Rule A8-4-8  | Output parameters shall not be used                                                                                                    | AUTOSAR<br>A8-4-8  | C++14   | Rule |
| AUTOSAR C++14 Rule A8-4-9  | "in-out" parameters declared as T & shall be modified                                                                                                    | AUTOSAR<br>A8-4-9  | C++14   | Rule |
| AUTOSAR C++14 Rule A8-5-0  | All memory shall be initialized before it is read                                                                                                    | AUTOSAR<br>A8-5-0  | C++14   | Rule |
| AUTOSAR C++14 Rule A8-5-1  | In an initialization list, the order of initialization shall be following: (1) virtual base classes in depth and left to right order of the inheritance graph, (2) direct base classes in left to right order of inheritance list, (3) non-static data members in the order they were declared in the class definition | AUTOSAR<br>A8-5-1  | C++14   | Rule |
| AUTOSAR C++14 Rule A8-5-2  | Braced-initialization {}, without equals sign, shall be used for variable initialization                                                                                                    |                    | C++14   | Rule |

| AUTOSAR C++14 Rule         | Description                                                                                                    | Polyspace Checker             |
|----------------------------|----------------------------------------------------------------------------------------------------|-------------------------------|
| AUTOSAR C++14 Rule A8-5-3  | A variable of type auto shall not<br>be initialized using {} or ={}<br>braced-initialization                                                                                  |                               |
| AUTOSAR C++14 Rule A9-3-1  | Member functions shall not<br>return non-constant "raw"<br>pointers or references to private<br>or protected data owned by the<br>class                                       | AUTOSAR C++14 Rule<br>A9-3-1  |
| AUTOSAR C++14 Rule A9-5-1  | Unions shall not be used                                                                                                    | AUTOSAR C++14 Rule<br>A9-5-1  |
| AUTOSAR C++14 Rule A9-6-1  | Data types used for interfacing with hardware or conforming to communication protocols shall be trivial, standard-layout and only contain members of types with defined sizes |                               |
| AUTOSAR C++14 Rule M0-1-1  | A project shall not contain unreachable code                                                                                                    | AUTOSAR C++14 Rule<br>M0-1-1  |
| AUTOSAR C++14 Rule M0-1-2  | A project shall not contain infeasible paths                                                                                                    | AUTOSAR C++14 Rule<br>M0-1-2  |
| AUTOSAR C++14 Rule M0-1-3  | A project shall not contain unused variables                                                                                                    | AUTOSAR C++14 Rule<br>M0-1-3  |
| AUTOSAR C++14 Rule M0-1-4  | A project shall not contain non-<br>volatile POD variables having<br>only one use                                                                                             |                               |
| AUTOSAR C++14 Rule M0-1-9  | There shall be no dead code                                                                                                    | AUTOSAR C++14 Rule<br>M0-1-9  |
| AUTOSAR C++14 Rule M0-2-1  | An object shall not be assigned to an overlapping object                                                                                                    | AUTOSAR C++14 Rule<br>M0-2-1  |
| AUTOSAR C++14 Rule M0-3-2  | If a function generates error information, then that error information shall be tested                                                                                        | AUTOSAR C++14 Rule<br>M0-3-2  |
| AUTOSAR C++14 Rule M10-1-2 | A base class shall only be declared virtual if it is used in a diamond hierarchy                                                                                              |                               |
| AUTOSAR C++14 Rule M10-1-3 | An accessible base class shall not be both virtual and non-virtual in the same hierarchy                                                                                      |                               |
| AUTOSAR C++14 Rule M10-3-3 | A virtual function shall only be<br>overridden by a pure virtual<br>function if it is itself declared as<br>pure virtual                                                      |                               |
| AUTOSAR C++14 Rule M11-0-1 | Member data in non-POD class types shall be private                                                                                                    | AUTOSAR C++14 Rule<br>M11-0-1 |

| AUTOSAR C++14 Rule         | Description                                                                                                    | Polyspace Checker             |
|----------------------------|----------------------------------------------------------------------------------------------------|-------------------------------|
| AUTOSAR C++14 Rule M12-1-1 | An object's dynamic type shall<br>not be used from the body of its<br>constructor or destructor                                                                                                    |                               |
| AUTOSAR C++14 Rule M14-5-3 | A copy assignment operator shall be declared when there is a template assignment operator with a parameter that is a generic parameter                                                                | M14-5-3                       |
| AUTOSAR C++14 Rule M14-6-1 | In a class template with a dependent base, any name that may be found in that dependent base shall be referred to using a qualified-id or this->                                                      | M14-6-1                       |
| AUTOSAR C++14 Rule M15-0-3 | Control shall not be transferred into a try or catch block using a goto or a switch statement                                                                                                    |                               |
| AUTOSAR C++14 Rule M15-1-1 | The assignment-expression of a throw statement shall not itself cause an exception to be thrown                                                                                                    |                               |
| AUTOSAR C++14 Rule M15-1-2 | NULL shall not be thrown explicitly                                                                                                    | AUTOSAR C++14 Rule<br>M15-1-2 |
| AUTOSAR C++14 Rule M15-1-3 | An empty throw (throw;) shall only be used in the compound statement of a catch handler                                                                                                    |                               |
| AUTOSAR C++14 Rule M15-3-1 | Exceptions shall be raised only after start-up and before termination                                                                                                    | AUTOSAR C++14 Rule<br>M15-3-1 |
| AUTOSAR C++14 Rule M15-3-3 | Handlers of a function-try-block implementation of a class constructor or destructor shall not reference non-static members from this class or its bases                                              | M15-3-3                       |
| AUTOSAR C++14 Rule M15-3-4 | Each exception explicitly thrown in the code shall have a handler of a compatible type in all call paths that could lead to that point                                                                | M15-3-4                       |
| AUTOSAR C++14 Rule M15-3-6 | Where multiple handlers are provided in a single try-catch statement or function-try-block for a derived class and some or all of its bases, the handlers shall be ordered most-derived to base class | M15-3-6                       |

| AUTOSAR C++14 Rule         | Description                                                                                                    | Polyspace Checker             |
|----------------------------|----------------------------------------------------------------------------------------------------|-------------------------------|
| AUTOSAR C++14 Rule M15-3-7 | Where multiple handlers are<br>provided in a single try-catch<br>statement or function-try-block,<br>any ellipsis (catch-all) handler<br>shall occur last           | M15-3-7                       |
| AUTOSAR C++14 Rule M16-0-1 | #include directives in a file shall<br>only be preceded by other<br>preprocessor directives or<br>comments                                                          |                               |
| AUTOSAR C++14 Rule M16-0-2 | Macros shall only be #define'd or #undef'd in the global namespace                                                                                                  |                               |
| AUTOSAR C++14 Rule M16-0-5 | Arguments to a function-like macro shall not contain tokens that look like pre-processing directives                                                                | M16-0-5                       |
| AUTOSAR C++14 Rule M16-0-6 | In the definition of a function-<br>like macro, each instance of a<br>parameter shall be enclosed in<br>parentheses, unless it is used as<br>the operand of # or ## | M16-0-6                       |
| AUTOSAR C++14 Rule M16-0-7 | Undefined macro identifiers shall not be used in #if or #elif pre-processor directives, except as operands to the defined operator                                  | M16-0-7                       |
| AUTOSAR C++14 Rule M16-0-8 | If the # token appears as the first token on a line, then it shall be immediately followed by a preprocessing token                                                 | M16-0-8                       |
| AUTOSAR C++14 Rule M16-1-1 | The defined pre-processor operator shall only be used in one of the two standard forms                                                                              |                               |
| AUTOSAR C++14 Rule M16-1-2 | All #else, #elif and #endif pre-<br>processor directives shall reside<br>in the same file as the #if or<br>#ifdef directive to which they<br>are related            | M16-1-2                       |
| AUTOSAR C++14 Rule M16-2-3 | Include guards shall be provided                                                                                                    | AUTOSAR C++14 Rule<br>M16-2-3 |
| AUTOSAR C++14 Rule M16-3-1 | There shall be at most one occurrence of the # or ## operators in a single macro definition                                                                         |                               |

| AUTOSAR C++14 Rule         | Description                                                                                                    | Polyspace Checker             |
|----------------------------|----------------------------------------------------------------------------------------------------|-------------------------------|
| AUTOSAR C++14 Rule M17-0-2 | The names of standard library macros and objects shall not be reused                                                                                                    |                               |
| AUTOSAR C++14 Rule M17-0-3 | The names of standard library functions shall not be overridden                                                                                                    | AUTOSAR C++14 Rule<br>M17-0-3 |
| AUTOSAR C++14 Rule M17-0-5 | The setjmp macro and the longjmp function shall not be used                                                                                                    |                               |
| AUTOSAR C++14 Rule M18-0-3 | The library functions abort, exit, getenv and system from library <cstdlib> shall not be used</cstdlib>                                                                                                    |                               |
| AUTOSAR C++14 Rule M18-0-4 | The time handling functions of library <ctime> shall not be used</ctime>                                                                                                    |                               |
| AUTOSAR C++14 Rule M18-0-5 | The unbounded functions of library <cstring> shall not be used</cstring>                                                                                                    |                               |
| AUTOSAR C++14 Rule M18-2-1 | The macro offsetof shall not be used                                                                                                    | AUTOSAR C++14 Rule<br>M18-2-1 |
| AUTOSAR C++14 Rule M18-7-1 | The signal handling facilities of <a href="csignal"><a href="csignal"><a )="" \0"="" be="" href="csign&lt;/td&gt;&lt;td&gt;AUTOSAR C++14 Rule&lt;br&gt;M18-7-1&lt;/td&gt;&lt;/tr&gt;&lt;tr&gt;&lt;td&gt;AUTOSAR C++14 Rule M19-3-1&lt;/td&gt;&lt;td&gt;The error indicator errno shall not be used&lt;/td&gt;&lt;td&gt;AUTOSAR C++14 Rule&lt;br&gt;M19-3-1&lt;/td&gt;&lt;/tr&gt;&lt;tr&gt;&lt;td&gt;AUTOSAR C++14 Rule M2-10-1&lt;/td&gt;&lt;td&gt;Different identifiers shall be typographically unambiguous&lt;/td&gt;&lt;td&gt;AUTOSAR C++14 Rule&lt;br&gt;M2-10-1&lt;/td&gt;&lt;/tr&gt;&lt;tr&gt;&lt;td&gt;AUTOSAR C++14 Rule M2-13-2&lt;/td&gt;&lt;td&gt;Octal constants (other than zero) and octal escape sequences (other than " not="" shall="" td="" used<=""><td>M2-13-2</td></a></a> | M2-13-2                       |
| AUTOSAR C++14 Rule M2-13-3 | A "U" suffix shall be applied to<br>all octal or hexadecimal integer<br>literals of unsigned type                                                                                                    |                               |
| AUTOSAR C++14 Rule M2-13-4 | Literal suffixes shall be upper case                                                                                                    | AUTOSAR C++14 Rule<br>M2-13-4 |
| AUTOSAR C++14 Rule M2-7-1  | The character sequence /* shall not be used within a C-style comment                                                                                                    |                               |
| AUTOSAR C++14 Rule M27-0-1 | The stream input/output library <cstdio> shall not be used</cstdio>                                                                                                    | AUTOSAR C++14 Rule<br>M27-0-1 |
| AUTOSAR C++14 Rule M3-1-2  | Functions shall not be declared at block scope                                                                                                    | AUTOSAR C++14 Rule<br>M3-1-2  |

| AUTOSAR C++14 Rule         | Description                                                                                                    | Polyspace Checker        |      |
|----------------------------|----------------------------------------------------------------------------------------------------|--------------------------|------|
| AUTOSAR C++14 Rule M3-2-1  | All declarations of an object or function shall have compatible types                                                                                                    |                          | Rule |
| AUTOSAR C++14 Rule M3-2-2  | The One Definition Rule shall not be violated                                                                                                    | AUTOSAR C++14<br>M3-2-2  | Rule |
| AUTOSAR C++14 Rule M3-2-3  | A type, object or function that is<br>used in multiple translation<br>units shall be declared in one<br>and only one file                                                                                                    |                          | Rule |
| AUTOSAR C++14 Rule M3-2-4  | An identifier with external linkage shall have exactly one definition                                                                                                    | AUTOSAR C++14<br>M3-2-4  | Rule |
| AUTOSAR C++14 Rule M3-3-2  | If a function has internal linkage<br>then all re-declarations shall<br>include the static storage class<br>specifier                                                                                                    | M3-3-2                   | Rule |
| AUTOSAR C++14 Rule M3-4-1  | An identifier declared to be an object or type shall be defined in a block that minimizes its visibility                                                                                                    |                          | Rule |
| AUTOSAR C++14 Rule M3-9-1  | The types used for an object, a function return type, or a function parameter shall be token-for-token identical in all declarations and re-declarations                                                                                    | AUTOSAR C++14<br>M3-9-1  | Rule |
| AUTOSAR C++14 Rule M3-9-3  | The underlying bit representations of floating-point values shall not be used                                                                                                    | AUTOSAR C++14<br>M3-9-3  | Rule |
| AUTOSAR C++14 Rule M4-10-1 | NULL shall not be used as an integer value                                                                                                    | AUTOSAR C++14<br>M4-10-1 | Rule |
| AUTOSAR C++14 Rule M4-10-2 | Literal zero (0) shall not be used as the null-pointer-constant                                                                                                    | AUTOSAR C++14<br>M4-10-2 | Rule |
| AUTOSAR C++14 Rule M4-5-1  | Expressions with type bool shall not be used as operands to built-in operators other than the assignment operator =, the logical operators &&,   , !, the equality operators == and ! =, the unary & operator, and the conditional operator |                          | Rule |

| AUTOSAR C++14 Rule         | Description                                                                                                    | Polyspace Checker        |      |
|----------------------------|----------------------------------------------------------------------------------------------------|--------------------------|------|
| AUTOSAR C++14 Rule M4-5-3  | Expressions with type (plain) char and wchar_t shall not be used as operands to built-in operators other than the assignment operator =, the equality operators == and ! =, and the unary & operator |                          | Rule |
| AUTOSAR C++14 Rule M5-0-10 | If the bitwise operators ~and << are applied to an operand with an underlying type of unsigned char or unsigned short, the result shall be immediately cast to the underlying type of the operand    |                          | Rule |
| AUTOSAR C++14 Rule M5-0-11 | The plain char type shall only be used for the storage and use of character values                                                                                                    |                          | Rule |
| AUTOSAR C++14 Rule M5-0-12 | Signed char and unsigned char<br>type shall only be used for the<br>storage and use of numeric<br>values                                                                                             |                          | Rule |
| AUTOSAR C++14 Rule M5-0-14 | The first operand of a conditional-operator shall have type bool                                                                                                    | AUTOSAR C++14<br>M5-0-14 | Rule |
| AUTOSAR C++14 Rule M5-0-15 | Array indexing shall be the only form of pointer arithmetic                                                                                                    | AUTOSAR C++14<br>M5-0-15 | Rule |
| AUTOSAR C++14 Rule M5-0-16 | A pointer operand and any<br>pointer resulting from pointer<br>arithmetic using that operand<br>shall both address elements of<br>the same array                                                     | M5-0-16                  | Rule |
| AUTOSAR C++14 Rule M5-0-17 | Subtraction between pointers shall only be applied to pointers that address elements of the same array                                                                                               |                          | Rule |
| AUTOSAR C++14 Rule M5-0-18 | >, >=, <, <= shall not be applied to objects of pointer type, except where they point to the same array                                                                                              |                          | Rule |
| AUTOSAR C++14 Rule M5-0-20 | Non-constant operands to a<br>binary bitwise operator shall<br>have the same underlying type                                                                                                    |                          | Rule |
| AUTOSAR C++14 Rule M5-0-21 | Bitwise operators shall only be<br>applied to operands of unsigned<br>underlying type                                                                                                    |                          | Rule |

| AUTOSAR C++14 Rule         | Description                                                                                                    | Polyspace Checker        |      |
|----------------------------|----------------------------------------------------------------------------------------------------|--------------------------|------|
| AUTOSAR C++14 Rule M5-0-3  | A cvalue expression shall not be implicitly converted to a different underlying type                                                     | AUTOSAR C++14<br>M5-0-3  | Rule |
| AUTOSAR C++14 Rule M5-0-4  | An implicit integral conversion shall not change the signedness of the underlying type                                                   |                          | Rule |
| AUTOSAR C++14 Rule M5-0-5  | There shall be no implicit floating-integral conversions                                                                                 | AUTOSAR C++14<br>M5-0-5  | Rule |
| AUTOSAR C++14 Rule M5-0-6  | An implicit integral or floating-<br>point conversion shall not<br>reduce the size of the<br>underlying type                             | AUTOSAR C++14<br>M5-0-6  | Rule |
| AUTOSAR C++14 Rule M5-0-7  | There shall be no explicit floating-integral conversions of a cvalue expression                                                          | AUTOSAR C++14<br>M5-0-7  | Rule |
| AUTOSAR C++14 Rule M5-0-8  | An explicit integral or floating-<br>point conversion shall not<br>increase the size of the<br>underlying type of a cvalue<br>expression | AUTOSAR C++14<br>M5-0-8  | Rule |
| AUTOSAR C++14 Rule M5-0-9  | An explicit integral conversion<br>shall not change the signedness<br>of the underlying type of a<br>cvalue expression                   | M5-0-9                   | Rule |
| AUTOSAR C++14 Rule M5-14-1 | The right hand operand of a logical &&,    operators shall not contain side effects                                                      |                          | Rule |
| AUTOSAR C++14 Rule M5-18-1 | The comma operator shall not be used                                                                                                    | AUTOSAR C++14<br>M5-18-1 | Rule |
| AUTOSAR C++14 Rule M5-19-1 | Evaluation of constant unsigned integer expressions shall not lead to wrap-around                                                        |                          | Rule |
| AUTOSAR C++14 Rule M5-2-10 | The increment (++) and decrement () operators shall not be mixed with other operators in an expression                                   | AUTOSAR C++14<br>M5-2-10 | Rule |
| AUTOSAR C++14 Rule M5-2-11 | The comma operator, && operator and the    operator shall not be overloaded                                                              | AUTOSAR C++14<br>M5-2-11 | Rule |
| AUTOSAR C++14 Rule M5-2-12 | An identifier with array type passed as a function argument shall not decay to a pointer                                                 |                          | Rule |

| AUTOSAR C++14 Rule        | Description                                                                                                    | Polyspace         | Checker |      |
|---------------------------|----------------------------------------------------------------------------------------------------|-------------------|---------|------|
| AUTOSAR C++14 Rule M5-2-2 | A pointer to a virtual base class<br>shall only be cast to a pointer to<br>a derived class by means of<br>dynamic_cast                                                                                  | M5-2-2            | C++14   | Rule |
| AUTOSAR C++14 Rule M5-2-6 | A cast shall not convert a pointer to a function to any other pointer type, including a pointer to function type                                                                                        | M5-2-6            | C++14   | Rule |
| AUTOSAR C++14 Rule M5-2-8 | An object with integer type or<br>pointer to void type shall not be<br>converted to an object with<br>pointer type                                                                                      | M5-2-8            | C++14   | Rule |
| AUTOSAR C++14 Rule M5-2-9 | A cast shall not convert a pointer type to an integral type                                                                                                    | AUTOSAR<br>M5-2-9 | C++14   | Rule |
| AUTOSAR C++14 Rule M5-3-1 | Each operand of the ! operator, the logical && or the logical    operators shall have type bool                                                                                                    |                   | C++14   | Rule |
| AUTOSAR C++14 Rule M5-3-2 | The unary minus operator shall not be applied to an expression whose underlying type is unsigned                                                                                                    |                   | C++14   | Rule |
| AUTOSAR C++14 Rule M5-3-3 | The unary & operator shall not be overloaded                                                                                                    | AUTOSAR<br>M5-3-3 | C++14   | Rule |
| AUTOSAR C++14 Rule M5-3-4 | Evaluation of the operand to the sizeof operator shall not contain side effects                                                                                                    |                   | C++14   | Rule |
| AUTOSAR C++14 Rule M5-8-1 | The right hand operand of a shift operator shall lie between zero and one less than the width in bits of the underlying type of the left hand operand                                                   | M5-8-1            | C++14   | Rule |
| AUTOSAR C++14 Rule M6-2-1 | Assignment operators shall not be used in sub-expressions                                                                                                    | AUTOSAR<br>M6-2-1 | C++14   | Rule |
| AUTOSAR C++14 Rule M6-2-2 | Floating-point expressions shall<br>not be directly or indirectly<br>tested for equality or inequality                                                                                                  |                   | C++14   | Rule |
| AUTOSAR C++14 Rule M6-2-3 | Before preprocessing, a null statement shall only occur on a line by itself; it may be followed by a comment, provided that the first character following the null statement is a white-space character | M6-2-3            | C++14   | Rule |

| AUTOSAR C++14 Rule        | Description                                                                                                    | Polyspace Check       | er       |
|---------------------------|----------------------------------------------------------------------------------------------------|-----------------------|----------|
| AUTOSAR C++14 Rule M6-3-1 | The statement forming the body of a switch, while, do while or for statement shall be a compound statement                                                        | M6-3-1                | ·14 Rule |
| AUTOSAR C++14 Rule M6-4-1 | An if (condition) construct shall be followed by a compound statement. The else keyword shall be followed by either a compound statement, or another if statement | M6-4-1                | -14 Rule |
| AUTOSAR C++14 Rule M6-4-2 | All if else if constructs shall be terminated with an else clause                                                                                                 |                       | -14 Rule |
| AUTOSAR C++14 Rule M6-4-3 | A switch statement shall be a well-formed switch statement                                                                                                    | AUTOSAR C++<br>M6-4-3 | -14 Rule |
| AUTOSAR C++14 Rule M6-4-4 | A switch-label shall only be used<br>when the most closely-enclosing<br>compound statement is the body<br>of a switch statement                                   |                       | -14 Rule |
| AUTOSAR C++14 Rule M6-4-5 | An unconditional throw or break<br>statement shall terminate every<br>non-empty switch-clause                                                                     |                       | -14 Rule |
| AUTOSAR C++14 Rule M6-4-6 | The final clause of a switch statement shall be the default-clause                                                                                                |                       | -14 Rule |
| AUTOSAR C++14 Rule M6-4-7 | The condition of a switch statement shall not have bool type                                                                                                    | AUTOSAR C++<br>M6-4-7 | -14 Rule |
| AUTOSAR C++14 Rule M6-5-2 | If loop-counter is not modified<br>by or ++, then, within<br>condition, the loop-counter shall<br>only be used as an operand to<br><=, <, > or >=                 | M6-5-2                | -14 Rule |
| AUTOSAR C++14 Rule M6-5-3 | The loop-counter shall not be modified within condition or statement                                                                                              |                       | -14 Rule |
| AUTOSAR C++14 Rule M6-5-4 | The loop-counter shall be modified by one of:, ++, -=n, or +=n; where n remains constant for the duration of the loop                                             | AUTOSAR C++<br>M6-5-4 | ·14 Rule |
| AUTOSAR C++14 Rule M6-5-5 | A loop-control-variable other<br>than the loop-counter shall not<br>be modified within condition or<br>expression                                                 |                       | -14 Rule |

| AUTOSAR C++14 Rule        | Description                                                                                                    | Polyspace Checker            |
|---------------------------|----------------------------------------------------------------------------------------------------|------------------------------|
| AUTOSAR C++14 Rule M6-5-6 | A loop-control-variable other<br>than the loop-counter which is<br>modified in statement shall have<br>type bool                                                      | M6-5-6                       |
| AUTOSAR C++14 Rule M6-6-1 | Any label referenced by a goto<br>statement shall be declared in<br>the same block, or in a block<br>enclosing the goto statement                                     | M6-6-1                       |
| AUTOSAR C++14 Rule M6-6-2 | The goto statement shall jump to a label declared later in the same function body                                                                                     |                              |
| AUTOSAR C++14 Rule M6-6-3 | The continue statement shall only be used within a well-formed for loop                                                                                               |                              |
| AUTOSAR C++14 Rule M7-1-2 | A pointer or reference<br>parameter in a function shall be<br>declared as pointer to const or<br>reference to const if the<br>corresponding object is not<br>modified | M7-1-2                       |
| AUTOSAR C++14 Rule M7-3-1 | The global namespace shall only contain main, namespace declarations and extern "C" declarations                                                                      |                              |
| AUTOSAR C++14 Rule M7-3-2 | The identifier main shall not be used for a function other than the global function main                                                                              |                              |
| AUTOSAR C++14 Rule M7-3-3 | There shall be no unnamed namespaces in header files                                                                                                    | AUTOSAR C++14 Rule<br>M7-3-3 |
| AUTOSAR C++14 Rule M7-3-4 | Using-directives shall not be used                                                                                                    | AUTOSAR C++14 Rule<br>M7-3-4 |
| AUTOSAR C++14 Rule M7-3-6 | , ,                                                                                                    |                              |
| AUTOSAR C++14 Rule M7-4-2 | Assembler instructions shall only be introduced using the asm declaration                                                                                             | AUTOSAR C++14 Rule<br>M7-4-2 |
| AUTOSAR C++14 Rule M7-4-3 | Assembly language shall be encapsulated and isolated                                                                                                    | AUTOSAR C++14 Rule<br>M7-4-3 |

| AUTOSAR C++14 Rule        | Description                                                                                                    | Polyspace Checke      | er      |
|---------------------------|----------------------------------------------------------------------------------------------------|-----------------------|---------|
| AUTOSAR C++14 Rule M7-5-1 | A function shall not return a reference or a pointer to an automatic variable (including parameters), defined within the function                                       | M7-5-1                | 14 Rule |
| AUTOSAR C++14 Rule M7-5-2 | The address of an object with<br>automatic storage shall not be<br>assigned to another object that<br>may persist after the first object<br>has ceased to exist         | M7-5-2                | 14 Rule |
| AUTOSAR C++14 Rule M8-0-1 |                                                                                                    | AUTOSAR C++<br>M8-0-1 | 14 Rule |
| AUTOSAR C++14 Rule M8-3-1 | Parameters in an overriding virtual function shall either use the same default arguments as the function they override, or else shall not specify any default arguments |                       | 14 Rule |
| AUTOSAR C++14 Rule M8-4-2 | The identifiers used for the parameters in a re-declaration of a function shall be identical to those in the declaration                                                | M8-4-2                | 14 Rule |
| AUTOSAR C++14 Rule M8-4-4 | A function identifier shall either<br>be used to call the function or it<br>shall be preceded by &                                                                      |                       | 14 Rule |
| AUTOSAR C++14 Rule M8-5-2 | Braces shall be used to indicate<br>and match the structure in the<br>non-zero initialization of arrays<br>and structures                                               | M8-5-2                | 14 Rule |
| AUTOSAR C++14 Rule M9-3-1 | Const member functions shall<br>not return non-const pointers or<br>references to class-data                                                                            |                       | 14 Rule |
| AUTOSAR C++14 Rule M9-3-3 | If a member function can be made static then it shall be made static, otherwise if it can be made const then it shall be made const                                     |                       | 14 Rule |
| AUTOSAR C++14 Rule M9-6-4 | Named bit-fields with signed integer type shall have a length of more than one bit                                                                                      |                       | 14 Rule |

# **Unsupported Rules**

Polyspace does not support these  $\boldsymbol{Required}$  rules:

| Rule   | Description                                                                                                    |  |  |
|--------|----------------------------------------------------------------------------------------------------|--|--|
| M0-1-8 | All functions with void return type shall have external side effect(s).                                                                                                    |  |  |
| M0-3-1 | Minimization of run-time failures shall be ensured by the use of at least one of:\n (a) static analysis tools/techniques;\n (b) dynamic analysis tools/techniques;\n (c) explicit coding of checks to handle run-time faults.                                                                                       |  |  |
| M0-4-1 | Use of scaled-integer or fixed-point arithmetic shall be documented.                                                                                                    |  |  |
| M0-4-2 | Use of floating-point arithmetic shall be documented.                                                                                                    |  |  |
| A0-4-1 | Floating-point implementation shall comply with IEEE 754 standard.                                                                                                    |  |  |
| A0-4-3 | The implementations in the chosen compiler shall strictly comply with the C++14 Language Standard.                                                                                                    |  |  |
| A0-4-4 | Range, domain and pole errors shall be checked when using math functions.                                                                                                    |  |  |
| M1-0-2 | Multiple compilers shall only be used if they have a common, defined interface.                                                                                                    |  |  |
| A1-1-2 | A warning level of the compilation process shall be set in compliance with project policies.                                                                                                    |  |  |
| A1-1-3 | An optimization option that disregards strict standard compliance shall not be turned on in the chosen compiler.                                                                                                    |  |  |
| A1-2-1 | When using a compiler toolchain (including preprocessor, compiler itself, linker, C++ standard libraries) in safety-related software, the tool confidence level (TCL) shall be determined. In case of TCL2 or TCL3, the compiler shall undergo a "Qualification of a software tool", as per ISO 26262-8.11.4.6 [5]. |  |  |
| A1-4-1 | Code metrics and their valid boundaries shall be defined and code shall comply with defined boundaries of code metrics.                                                                                                    |  |  |
| A2-7-5 | Comments shall not document any actions or sources (e.g. tables, figures, paragraphs, etc.) that are outside of the file.                                                                                                    |  |  |
| A5-2-5 | An array or container shall not be accessed beyond its range.                                                                                                    |  |  |
| A5-5-1 | A pointer to member shall not access non-existent class members.                                                                                                    |  |  |

| Rule    | Description                                                                                                    |
|---------|----------------------------------------------------------------------------------------------------|
| M5-17-1 | The semantic equivalence between a binary operator and its assignment operator form shall be preserved.                                                                                                    |
| A6-5-1  | A for-loop that loops through all elements of the container and does not use its loop-counter shall not be used.                                                                                                    |
| A7-2-1  | An expression with enum underlying type shall only have values corresponding to the enumerators of the enumeration.                                                                                                    |
| M7-4-1  | All usage of assembler shall be documented.                                                                                                    |
| A8-4-11 | A smart pointer shall only be used as a parameter type if it expresses lifetime semantics                                                                                                    |
| A8-4-12 | A std::unique_ptr shall be passed to a function as:\n (1) a copy to express the function assumes ownership\n (2) an lvalue reference to express that the function replaces the managed object.                                                                                      |
| A8-4-13 | A std::shared_ptr shall be passed to a function as:\n (1) a copy to express the function shares ownership\n (2) an lvalue reference to express that the function replaces the managed object\n (3) a const lvalue reference to express that the function retains a reference count. |
| M9-6-1  | When the absolute positioning of bits representing a bit-field is required, then the behavior and packing of bit-fields shall be documented.                                                                                                    |
| A9-6-2  | Bit-fields shall be used only when interfacing to hardware or conforming to communication protocols.                                                                                                    |
| A10-0-1 | Public inheritance shall be used to implement "isa" relationship.                                                                                                    |
| A10-0-2 | Membership or non-public inheritance shall be used to implement "has-a" relationship.                                                                                                    |
| A13-1-3 | User defined literals operators shall only perform conversion of passed parameters.                                                                                                    |
| A13-5-4 | If two opposite operators are defined, one shall be defined in terms of the other.                                                                                                    |
| A15-0-1 | A function shall not exit with an exception if it is able to complete its task.                                                                                                    |
| A15-0-2 | At least the basic guarantee for exception safety shall be provided for all operations. In addition, each function may offer either the strong guarantee or the nothrow guarantee                                                                                                   |

| Rule    | Description                                                                                                    |
|---------|----------------------------------------------------------------------------------------------------|
| A15-0-3 | Exception safety guarantee of a called function shall be considered.                                                                                                    |
| A15-0-4 | Unchecked exceptions shall be used to represent errors from which the caller cannot reasonably be expected to recover.                                                                                                    |
| A15-0-5 | Checked exceptions shall be used to represent errors from which the caller can reasonably be expected to recover.                                                                                                    |
| A15-0-6 | An analysis shall be performed to analyze the failure modes of exception handling. In particular, the following failure modes shall be analyzed:\n (a) worst time execution time not existing or cannot be determined,\n (b) stack not correctly unwound,\n (c) exception not thrown, other exception thrown, wrong catch activated,\n (d) memory not available while exception handling. |
| A15-0-7 | Exception handling mechanism shall guarantee a deterministic worst-case time execution time.                                                                                                    |
| A15-0-8 | A worst-case execution time (WCET) analysis shall be performed to determine maximum execution time constraints of the software, covering in particular the exceptions processing.                                                                                                    |
| A15-1-5 | Exceptions shall not be thrown across execution boundaries.                                                                                                    |
| A15-3-2 | If a function throws an exception, it shall be handled when meaningful actions can be taken, otherwise it shall be propagated.                                                                                                    |
| A16-2-2 | There shall be no unused include directives.                                                                                                    |
| A16-2-3 | An include directive shall be added explicitly for every symbol used in a file.                                                                                                    |
| A17-0-2 | All project's code including used libraries (including standard and user-defined libraries) and any third-party user code shall conform to the AUTOSAR C++14 Coding Guidelines.                                                                                                    |
| A17-1-1 | Use of the C Standard Library shall be encapsulated and isolated.                                                                                                    |
| A18-1-4 | A pointer pointing to an element of an array of objects shall not be passed to a smart pointer of single object type.                                                                                                    |

| Rule    | Description                                                                                                    |
|---------|----------------------------------------------------------------------------------------------------|
| A18-5-6 | An analysis shall be performed to analyze the failure modes of dynamic memory management. In particular, the following failure modes shall be analyzed:\n (a) non-deterministic behavior resulting with nonexistence of worst-case execution time,\n (b) memory fragmentation,\n (c) running out of memory,\n (d) mismatched allocations and deallocations,\n (e) dependence on non-deterministic calls to kernel. |
| A18-5-7 | If non-realtime implementation of dynamic memory management functions is used in the project, then memory shall only be allocated and deallocated during non-realtime program phases.                                                                                                    |
| A20-8-4 | A std::unique_ptr shall be used over std::shared_ptr if ownership sharing is not required.                                                                                                    |
| A20-8-7 | A std::weak_ptr shall be used to represent temporary shared ownership.                                                                                                    |
| A23-0-2 | Elements of a container shall only be accessed via valid references, iterators, and pointers.                                                                                                    |
| A25-1-1 | Non-static data members or captured values of predicate function objects that are state related to this object's identity shall not be copied.                                                                                                    |
| A25-4-1 | Ordering predicates used with associative containers and STL sorting and related algorithms shall adhere to a strict weak ordering relation.                                                                                                    |

# **See Also**

Check AUTOSAR C++ 14 (-autosar-cpp14)

#### **More About**

- "Check for Coding Standard Violations" on page 15-2
- "Coding Standards"
- "Statically Enforceable AUTOSAR C++14 Rules Supported by Polyspace Bug Finder" on page 16-151
- "Required MISRA C++:2008 Coding Rules Supported by Polyspace Bug Finder" on page 16-78
- "Checkers Deactivated in Polyspace as You Code Default Analysis" on page 10-72

# Statically Enforceable AUTOSAR C++14 Rules Supported by Polyspace Bug Finder

The AUTOSAR C++14 standard classifies the rules that are statically enforceable as **Automated** and **Partially Automated**. In total, Polyspace supports 331 out of 351 statically enforceable AUTOSAR C ++14 coding rules.

#### **Automated Rules**

According to the AUTOSAR C++14 standard, static analysis detects all violations of the **Automated** rules. Polyspace Bug Finder supports 312 out of 329 **Automated** rules.

#### **Supported Rules**

Polyspace supports these **Automated** rules.

| AUTOSAR C++14 Rule        | Description                                                                                                    | Polyspace Checker            |
|---------------------------|----------------------------------------------------------------------------------------------------|------------------------------|
| AUTOSAR C++14 Rule A0-1-1 | A project shall not contain instances of non-volatile variables being given values that are not subsequently used                    | A0-1-1                       |
| AUTOSAR C++14 Rule A0-1-2 | The value returned by a function having a non-void return type that is not an overloaded operator shall be used                      | A0-1-2                       |
| AUTOSAR C++14 Rule A0-1-3 | Every function defined in an anonymous namespace, or static function with internal linkage, or private member function shall be used | A0-1-3                       |
| AUTOSAR C++14 Rule A0-1-4 | There shall be no unused named parameters in non-virtual functions                                                                   |                              |
| AUTOSAR C++14 Rule A0-1-5 | There shall be no unused named parameters in the set of parameters for a virtual function and all the functions that override it     | A0-1-5                       |
| AUTOSAR C++14 Rule A0-1-6 | There should be no unused type declarations                                                                                          | AUTOSAR C++14 Rule<br>A0-1-6 |
| AUTOSAR C++14 Rule A0-4-2 | Type long double shall not be used                                                                                                   | AUTOSAR C++14 Rule<br>A0-4-2 |
| AUTOSAR C++14 Rule A1-1-1 |                                                                                                    |                              |

| AUTOSAR C++14 Rule         | Description                                                                                                    | Polyspace Checker            |
|----------------------------|----------------------------------------------------------------------------------------------------|------------------------------|
| AUTOSAR C++14 Rule A10-1-1 | Class shall not be derived from<br>more than one base class which<br>is not an interface class                                                                                                    |                              |
| AUTOSAR C++14 Rule A10-2-1 | Non-virtual public or protected<br>member functions shall not be<br>redefined in derived classes                                                                                                    |                              |
| AUTOSAR C++14 Rule A10-3-1 | Virtual function declaration<br>shall contain exactly one of the<br>three specifiers: (1) virtual, (2)<br>override, (3) final                                                                                             | A10-3-1                      |
| AUTOSAR C++14 Rule A10-3-2 | Each overriding virtual function shall be declared with the override or final specifier                                                                                                    |                              |
| AUTOSAR C++14 Rule A10-3-3 | Virtual functions shall not be introduced in a final class                                                                                                    | AUTOSAR C++14 Rul<br>A10-3-3 |
| AUTOSAR C++14 Rule A10-3-5 | A user-defined assignment operator shall not be virtual                                                                                                    | AUTOSAR C++14 Rul<br>A10-3-5 |
| AUTOSAR C++14 Rule A11-0-1 | A non-POD type should be defined as class                                                                                                    | AUTOSAR C++14 Rul<br>A11-0-1 |
| AUTOSAR C++14 Rule A11-0-2 | A type defined as struct shall: (1) provide only public data members, (2) not provide any special member functions or methods, (3) not be a base of another struct or class, (4) not inherit from another struct or class | A11-0-2                      |
| AUTOSAR C++14 Rule A11-3-1 | Friend declarations shall not be used                                                                                                    | AUTOSAR C++14 Rul<br>A11-3-1 |
| AUTOSAR C++14 Rule A12-0-1 | If a class declares a copy or move operation, or a destructor, either via "=default", "=delete", or via a user-provided declaration, then all others of these five special member functions shall be declared as well     | A12-0-1                      |
| AUTOSAR C++14 Rule A12-1-1 | Constructors shall explicitly initialize all virtual base classes, all direct non-virtual base classes and all non-static data members                                                                                    |                              |
| AUTOSAR C++14 Rule A12-1-2 | Both NSDMI and a non-static member initializer in a constructor shall not be used in the same type                                                                                                    | A12-1-2                      |

| AUTOSAR C++14 Rule         | Description                                                                                                    | Polyspace Che    | cker       |
|----------------------------|----------------------------------------------------------------------------------------------------|------------------|------------|
| AUTOSAR C++14 Rule A12-1-3 | If all user-defined constructors of a class initialize data members with constant values that are the same across all constructors, then data members shall be initialized using NSDMI instead | AUTOSAR (A12-1-3 | C++14 Rule |
| AUTOSAR C++14 Rule A12-1-4 | All constructors that are callable with a single argument of fundamental type shall be declared explicit                                                                                       | A12-1-4          | C++14 Rule |
| AUTOSAR C++14 Rule A12-1-6 | Derived classes that do not need<br>further explicit initialization and<br>require all the constructors<br>from the base class shall use<br>inheriting constructors                            |                  | C++14 Rule |
| AUTOSAR C++14 Rule A12-4-1 | Destructor of a base class shall<br>be public virtual, public override<br>or protected non-virtual                                                                                             |                  | C++14 Rule |
| AUTOSAR C++14 Rule A12-4-2 | If a public destructor of a class is non-virtual, then the class should be declared final                                                                                                    |                  | C++14 Rule |
| AUTOSAR C++14 Rule A12-6-1 | All class data members that are initialized by the constructor shall be initialized using member initializers                                                                                  |                  | C++14 Rule |
| AUTOSAR C++14 Rule A12-7-1 | If the behavior of a user-defined special member function is identical to implicitly defined special member function, then it shall be defined "=default" or be left undefined                 | A12-7-1          | C++14 Rule |
| AUTOSAR C++14 Rule A12-8-1 | Move and copy constructors shall move and respectively copy base classes and data members of a class, without any side effects                                                                 | A12-8-1          | C++14 Rule |
| AUTOSAR C++14 Rule A12-8-2 | User-defined copy and move assignment operators should use user-defined no-throw swap function                                                                                                 |                  | C++14 Rule |
| AUTOSAR C++14 Rule A12-8-4 | Move constructor shall not initialize its class members and base classes using copy semantics                                                                                                  |                  | C++14 Rule |

| AUTOSAR C++14 Rule         | Description                                                                                                    | Polyspace Checker             |
|----------------------------|----------------------------------------------------------------------------------------------------|-------------------------------|
| AUTOSAR C++14 Rule A12-8-5 | A copy assignment and a move<br>assignment operators shall<br>handle self-assignment                                                                            | AUTOSAR C++14 Rule<br>A12-8-5 |
| AUTOSAR C++14 Rule A12-8-6 | Copy and move constructors<br>and copy assignment and move<br>assignment operators shall be<br>declared protected or defined<br>"=delete" in base class         | A12-8-6                       |
| AUTOSAR C++14 Rule A12-8-7 | Assignment operators should be declared with the ref-qualifier &                                                                                                |                               |
| AUTOSAR C++14 Rule A13-1-2 | User defined suffixes of the user<br>defined literal operators shall<br>start with underscore followed<br>by one or more letters                                | A13-1-2                       |
| AUTOSAR C++14 Rule A13-2-1 | An assignment operator shall return a reference to "this"                                                                                                    | AUTOSAR C++14 Rule<br>A13-2-1 |
| AUTOSAR C++14 Rule A13-2-2 | A binary arithmetic operator and a bitwise operator shall return a "prvalue"                                                                                    |                               |
| AUTOSAR C++14 Rule A13-2-3 | A relational operator shall return a boolean value                                                                                                    | AUTOSAR C++14 Rule            |
| AUTOSAR C++14 Rule A13-3-1 | A function that contains "forwarding reference" as its argument shall not be overloaded                                                                         |                               |
| AUTOSAR C++14 Rule A13-5-1 | If "operator[]" is to be<br>overloaded with a non-const<br>version, const version shall also<br>be implemented                                                  |                               |
| AUTOSAR C++14 Rule A13-5-2 | All user-defined conversion operators shall be defined explicit                                                                                                 | AUTOSAR C++14 Rule<br>A13-5-2 |
| AUTOSAR C++14 Rule A13-5-3 | User-defined conversion operators should not be used                                                                                                    | AUTOSAR C++14 Rule<br>A13-5-3 |
| AUTOSAR C++14 Rule A13-5-5 | Comparison operators shall be<br>non-member functions with<br>identical parameter types and<br>noexcept                                                         | A13-5-5                       |
| AUTOSAR C++14 Rule A13-6-1 | Digit sequences separators 'shall only be used as follows: (1) for decimal, every 3 digits, (2) for hexadecimal, every 2 digits, (3) for binary, every 4 digits |                               |

| AUTOSAR C++14 Rule         | Description                                                                                                    | Polyspace C        | Checker |      |
|----------------------------|----------------------------------------------------------------------------------------------------|--------------------|---------|------|
| AUTOSAR C++14 Rule A14-5-1 | A template constructor shall not<br>participate in overload<br>resolution for a single argument<br>of the enclosing class type                              | AUTOSAR<br>A14-5-1 | C++14   | Rule |
| AUTOSAR C++14 Rule A14-5-3 | A non-member generic operator shall only be declared in a namespace that does not contain class (struct) type, enum type or union type declarations         |                    | C++14   | Rule |
| AUTOSAR C++14 Rule A14-7-1 | A type used as a template argument shall provide all members that are used by the template                                                                  |                    | C++14   | Rule |
| AUTOSAR C++14 Rule A14-7-2 | Template specialization shall be declared in the same file (1) as the primary template (2) as a user-defined type, for which the specialization is declared | A14-7-2            | C++14   | Rule |
| AUTOSAR C++14 Rule A14-8-2 | Explicit specializations of function templates shall not be used                                                                                            | AUTOSAR<br>A14-8-2 | C++14   | Rule |
| AUTOSAR C++14 Rule A15-1-1 | Only instances of types derived from std::exception should be thrown                                                                                        |                    | C++14   | Rule |
| AUTOSAR C++14 Rule A15-1-2 | An exception object shall not be a pointer                                                                                                    | AUTOSAR<br>A15-1-2 | C++14   | Rule |
| AUTOSAR C++14 Rule A15-1-3 | All thrown exceptions should be unique                                                                                                    | AUTOSAR<br>A15-1-3 | C++14   | Rule |
| AUTOSAR C++14 Rule A15-2-1 | Constructors that are not no except shall not be invoked before program startup                                                                             | AUTOSAR<br>A15-2-1 | C++14   | Rule |
| AUTOSAR C++14 Rule A15-3-5 | A class type exception shall be caught by reference or const reference                                                                                      |                    | C++14   | Rule |
| AUTOSAR C++14 Rule A15-4-1 | Dynamic exception-specification shall not be used                                                                                                    | AUTOSAR<br>A15-4-1 | C++14   | Rule |
| AUTOSAR C++14 Rule A15-4-2 | If a function is declared to be noexcept, noexcept(true) or noexcept( <true condition="">), then it shall not exit with an exception</true>                 | AUTOSAR<br>A15-4-2 | C++14   | Rule |

| AUTOSAR C++14 Rule         | Description                                                                                                    | Polyspace          | Checker |      |
|----------------------------|----------------------------------------------------------------------------------------------------|--------------------|---------|------|
| AUTOSAR C++14 Rule A15-4-3 | The noexcept specification of a function shall either be identical across all translation units, or identical or more restrictive between a virtual member function and an overrider                                                               |                    | C++14   | Rule |
| AUTOSAR C++14 Rule A15-4-4 | A declaration of non-throwing function shall contain noexcept specification                                                                                                    |                    | C++14   | Rule |
| AUTOSAR C++14 Rule A15-4-5 | Checked exceptions that could<br>be thrown from a function shall<br>be specified together with the<br>function declaration and they<br>shall be identical in all function<br>declarations and for all its<br>overriders                            |                    | C++14   | Rule |
| AUTOSAR C++14 Rule A15-5-1 | All user-provided class destructors, deallocation functions, move constructors, move assignment operators and swap functions shall not exit with an exception. A noexcept exception specification shall be added to these functions as appropriate | AUTOSAR<br>A15-5-1 | C++14   | Rule |
| AUTOSAR C++14 Rule A15-5-3 | The std::terminate() function shall not be called implicitly                                                                                                    | AUTOSAR<br>A15-5-3 | C++14   | Rule |
| AUTOSAR C++14 Rule A16-0-1 | The preprocessor shall only be used for unconditional and conditional file inclusion and include guards, and using specific directives                                                                                                    |                    | C++14   | Rule |
| AUTOSAR C++14 Rule A16-2-1 | The ', ", /*, //, \ characters shall not occur in a header file name or in #include directive                                                                                                    |                    | C++14   | Rule |
| AUTOSAR C++14 Rule A16-6-1 | #error directive shall not be used                                                                                                    | AUTOSAR<br>A16-6-1 | C++14   | Rule |
| AUTOSAR C++14 Rule A16-7-1 | The #pragma directive shall not be used                                                                                                    | AUTOSAR<br>A16-7-1 | C++14   | Rule |
| AUTOSAR C++14 Rule A17-0-1 | Reserved identifiers, macros<br>and functions in the C++<br>standard library shall not be<br>defined, redefined or undefined                                                                                                    | AUTOSAR<br>A17-0-1 | C++14   | Rule |
| AUTOSAR C++14 Rule A17-6-1 | Non-standard entities shall not<br>be added to standard<br>namespaces                                                                                                    | AUTOSAR<br>A17-6-1 | C++14   | Rule |

| AUTOSAR C++14 Rule             | Description                                                                                                    | Polyspace Checker         |      |
|--------------------------------|----------------------------------------------------------------------------------------------------|---------------------------|------|
| AUTOSAR C++14 Rule A18-0-1     | The C library facilities shall only<br>be accessed through C++<br>library headers                                                                                                    |                           | Rule |
| AUTOSAR C++14 Rule A18-0-2     | The error state of a conversion from string to a numeric value shall be checked                                                                                                    |                           | Rule |
| AUTOSAR C++14 Rule A18-0-3     | The library <clocale> (locale.h) and the setlocale function shall not be used</clocale>                                                                                                    |                           | Rule |
| AUTOSAR C++14 Rule A18-1-1     | C-style arrays shall not be used                                                                                                    | AUTOSAR C++14<br>A18-1-1  | Rule |
| AUTOSAR C++14 Rule A18-1-2     | The std::vector <bool> specialization shall not be used</bool>                                                                                                    | AUTOSAR C++14<br>A18-1-2  | Rule |
| AUTOSAR C++14 Rule A18-1-3     | The std::auto_ptr shall not be used                                                                                                    | AUTOSAR C++14<br>A18-1-3  | Rule |
| AUTOSAR C++14 Rule A18-1-6     | All std::hash specializations for<br>user-defined types shall have a<br>noexcept function call operator                                                                                              |                           | Rule |
| AUTOSAR C++14 Rule A18-5-1     | Functions malloc, calloc, realloc and free shall not be used                                                                                                    | AUTOSAR C++14<br>A18-5-1  | Rule |
| AUTOSAR C++14 Rule<br>A18-5-10 | Placement new shall be used<br>only with properly aligned<br>pointers to sufficient storage<br>capacity                                                                                              | AUTOSAR C++14<br>A18-5-10 | Rule |
| AUTOSAR C++14 Rule<br>A18-5-11 | "operator new" and "operator delete" shall be defined together                                                                                                    |                           | Rule |
| AUTOSAR C++14 Rule A18-5-3     | The form of delete operator shall match the form of new operator used to allocate the memory                                                                                                    |                           | Rule |
| AUTOSAR C++14 Rule A18-5-4     | If a project has sized or unsized version of operator 'delete' globally defined, then both sized and unsized versions shall be defined                                                               | A18-5-4                   | Rule |
| AUTOSAR C++14 Rule A18-5-9     | Custom implementations of dynamic memory allocation and deallocation functions shall meet the semantic requirements specified in the corresponding "Required behaviour" clause from the C++ Standard | AUTOSAR C++14<br>A18-5-9  | Rule |
| AUTOSAR C++14 Rule A18-9-1     | The std::bind shall not be used                                                                                                    | AUTOSAR C++14<br>A18-9-1  | Rule |

| AUTOSAR C++14 Rule         | Description                                                                                                    | Polyspace Checker             |
|----------------------------|----------------------------------------------------------------------------------------------------|-------------------------------|
| AUTOSAR C++14 Rule A18-9-2 | Forwarding values to other functions shall be done via: (1) std::move if the value is an rvalue reference, (2) std::forward if the value is forwarding reference | A18-9-2                       |
| AUTOSAR C++14 Rule A18-9-3 | The std::move shall not be used on objects declared const or const&                                                                                              |                               |
| AUTOSAR C++14 Rule A18-9-4 | An argument to std::forward shall not be subsequently used                                                                                                    | AUTOSAR C++14 Rule<br>A18-9-4 |
| AUTOSAR C++14 Rule A2-10-1 | An identifier declared in an inner scope shall not hide an identifier declared in an outer scope                                                                 | A2-10-1                       |
| AUTOSAR C++14 Rule A2-10-4 | The identifier name of a non-<br>member object with static<br>storage duration or static<br>function shall not be reused<br>within a namespace                   | A2-10-4                       |
| AUTOSAR C++14 Rule A2-10-5 | An identifier name of a function<br>with static storage duration or a<br>non-member object with<br>external or internal linkage<br>should not be reused          | A2-10-5                       |
| AUTOSAR C++14 Rule A2-10-6 | A class or enumeration name<br>shall not be hidden by a<br>variable, function or enumerator<br>declaration in the same scope                                     | A2-10-6                       |
| AUTOSAR C++14 Rule A2-11-1 | Volatile keyword shall not be used                                                                                                    | AUTOSAR C++14 Rule<br>A2-11-1 |
| AUTOSAR C++14 Rule A2-13-1 | Only those escape sequences<br>that are defined in ISO/IEC<br>14882:2014 shall be used                                                                           |                               |
| AUTOSAR C++14 Rule A2-13-2 | String literals with different encoding prefixes shall not be concatenated                                                                                       |                               |
| AUTOSAR C++14 Rule A2-13-3 | Type wchar_t shall not be used                                                                                                    | AUTOSAR C++14 Rule<br>A2-13-3 |
| AUTOSAR C++14 Rule A2-13-4 | String literals shall not be assigned to non-constant pointers                                                                                                   |                               |
| AUTOSAR C++14 Rule A2-13-5 | Hexadecimal constants should be uppercase                                                                                                    | AUTOSAR C++14 Rule<br>A2-13-5 |

| AUTOSAR C++14 Rule         | Description                                                                                                    | Polyspace          | Checker |      |
|----------------------------|----------------------------------------------------------------------------------------------------|--------------------|---------|------|
| AUTOSAR C++14 Rule A2-13-6 | Universal character names shall<br>be used only inside character or<br>string literals                                                               | A2-13-6            | C++14   | Rule |
| AUTOSAR C++14 Rule A2-3-1  | Only those characters specified<br>in the C++ Language Standard<br>basic source character set shall<br>be used in the source code                    |                    | C++14   | Rule |
| AUTOSAR C++14 Rule A2-5-1  | Trigraphs shall not be used                                                                                                    | AUTOSAR<br>A2-5-1  | C++14   | Rule |
| AUTOSAR C++14 Rule A2-5-2  | Digraphs shall not be used                                                                                                    | AUTOSAR<br>A2-5-2  | C++14   | Rule |
| AUTOSAR C++14 Rule A2-7-1  | The character \ shall not occur as a last character of a C++ comment                                                                                 |                    | C++14   | Rule |
| AUTOSAR C++14 Rule A2-7-3  | All declarations of "user-<br>defined" types, static and non-<br>static data members, functions<br>and methods shall be preceded<br>by documentation | AUTOSAR<br>A2-7-3  | C++14   | Rule |
| AUTOSAR C++14 Rule A20-8-1 | An already-owned pointer value<br>shall not be stored in an<br>unrelated smart pointer                                                               |                    | C++14   | Rule |
| AUTOSAR C++14 Rule A20-8-2 | A std::unique_ptr shall be used to represent exclusive ownership                                                                                     | AUTOSAR<br>A20-8-2 | C++14   | Rule |
| AUTOSAR C++14 Rule A20-8-3 | A std::shared_ptr shall be used to represent shared ownership                                                                                        | AUTOSAR<br>A20-8-3 | C++14   | Rule |
| AUTOSAR C++14 Rule A20-8-5 | std::make_unique shall be used<br>to construct objects owned by<br>std::unique_ptr                                                                   |                    | C++14   | Rule |
| AUTOSAR C++14 Rule A20-8-6 | std::make_shared shall be used<br>to construct objects owned by<br>std::shared_ptr                                                                   |                    | C++14   | Rule |
| AUTOSAR C++14 Rule A21-8-1 | Arguments to character-<br>handling functions shall be<br>representable as an unsigned<br>char                                                       | A21-8-1            | C++14   | Rule |
| AUTOSAR C++14 Rule A23-0-1 |                                                                                                    | AUTOSAR<br>A23-0-1 | C++14   | Rule |
| AUTOSAR C++14 Rule A26-5-1 |                                                                                                    | AUTOSAR<br>A26-5-1 | C++14   | Rule |
| AUTOSAR C++14 Rule A26-5-2 | Random number engines shall not be default-initialized                                                                                               | AUT0SAR<br>A26-5-2 | C++14   | Rule |

| AUTOSAR C++14 Rule         | Description                                                                                                    | Polyspace          | Checker |      |
|----------------------------|----------------------------------------------------------------------------------------------------|--------------------|---------|------|
| AUTOSAR C++14 Rule A27-0-2 | A C-style string shall guarantee sufficient space for data and the null terminator                                                          |                    | C++14   | Rule |
| AUTOSAR C++14 Rule A27-0-3 | Alternate input and output operations on a file stream shall not be used without an intervening flush or positioning call                   | AUTOSAR<br>A27-0-3 | C++14   | Rule |
| AUTOSAR C++14 Rule A27-0-4 | C-style strings shall not be used                                                                                                    | AUTOSAR<br>A27-0-4 | C++14   | Rule |
| AUTOSAR C++14 Rule A3-1-1  | It shall be possible to include<br>any header file in multiple<br>translation units without<br>violating the One Definition<br>Rule         |                    | C++14   | Rule |
| AUTOSAR C++14 Rule A3-1-2  | Header files, that are defined locally in the project, shall have a file name extension of one of: .h, .hpp or .hxx                         |                    | C++14   | Rule |
| AUTOSAR C++14 Rule A3-1-3  | Implementation files, that are defined locally in the project, should have a file name extension of ".cpp"                                  |                    | C++14   | Rule |
| AUTOSAR C++14 Rule A3-1-4  | When an array with external linkage is declared, its size shall be stated explicitly                                                        |                    | C++14   | Rule |
| AUTOSAR C++14 Rule A3-1-6  | Trivial accessor and mutator functions should be inlined                                                                                    | AUTOSAR<br>A3-1-6  | C++14   | Rule |
| AUTOSAR C++14 Rule A3-3-1  | Objects or functions with<br>external linkage (including<br>members of named namespaces)<br>shall be declared in a header file              | AUTOSAR<br>A3-3-1  | C++14   | Rule |
| AUTOSAR C++14 Rule A3-3-2  | Static and thread-local objects shall be constant-initialized                                                                               | AUTOSAR<br>A3-3-2  | C++14   | Rule |
| AUTOSAR C++14 Rule A3-9-1  | Fixed width integer types from <cstdint>, indicating the size and signedness, shall be used in place of the basic numerical types</cstdint> | A3-9-1             | C++14   | Rule |
| AUTOSAR C++14 Rule A4-10-1 | Only nullptr literal shall be used as the null-pointer-constraint                                                                           | AUTOSAR<br>A4-10-1 | C++14   | Rule |

| AUTOSAR C++14 Rule        | Description                                                                                                    | Polyspace Checke       | r       |
|---------------------------|----------------------------------------------------------------------------------------------------|------------------------|---------|
| AUTOSAR C++14 Rule A4-5-1 | Expressions with type enum or enum class shall not be used as operands to built-in and overloaded operators other than the subscript operator [], the assignment operator =, the equality operators == and !=, the unary & operator, and the relational operators <, <=, >, >= |                        | l4 Rule |
| AUTOSAR C++14 Rule A4-7-1 | An integer expression shall not lead to data loss                                                                                                    | AUTOSAR C++1<br>A4-7-1 | l4 Rule |
| AUTOSAR C++14 Rule A5-0-1 | The value of an expression shall<br>be the same under any order of<br>evaluation that the standard<br>permits                                                                                                    | A5-0-1                 | l4 Rule |
| AUTOSAR C++14 Rule A5-0-2 | The condition of an if-statement<br>and the condition of an iteration<br>statement shall have type bool                                                                                                    |                        | l4 Rule |
| AUTOSAR C++14 Rule A5-0-3 | The declaration of objects shall contain no more than two levels of pointer indirection                                                                                                    |                        | l4 Rule |
| AUTOSAR C++14 Rule A5-0-4 | Pointer arithmetic shall not be used with pointers to non-final classes                                                                                                    |                        | l4 Rule |
| AUTOSAR C++14 Rule A5-1-2 | Variables shall not be implicitly captured in a lambda expression                                                                                                    |                        | l4 Rule |
| AUTOSAR C++14 Rule A5-1-3 | Parameter list (possibly empty)<br>shall be included in every<br>lambda expression                                                                                                    |                        | l4 Rule |
| AUTOSAR C++14 Rule A5-1-4 | A lambda expression object<br>shall not outlive any of its<br>reference-captured objects                                                                                                    |                        | l4 Rule |
| AUTOSAR C++14 Rule A5-1-6 | Return type of a non-void return<br>type lambda expression should<br>be explicitly specified                                                                                                    |                        | l4 Rule |
| AUTOSAR C++14 Rule A5-1-7 | A lambda shall not be an operand to decltype or typeid                                                                                                    | AUTOSAR C++1<br>A5-1-7 | l4 Rule |
| AUTOSAR C++14 Rule A5-1-8 | Lambda expressions should not<br>be defined inside another<br>lambda expression                                                                                                    | AUTOSAR C++1<br>A5-1-8 | l4 Rule |
| AUTOSAR C++14 Rule A5-1-9 | Identical unnamed lambda expressions shall be replaced with a named function or a named lambda expression                                                                                                    |                        | l4 Rule |

| AUTOSAR C++14 Rule         | Description                                                                                                    | Polyspace Checker            |
|----------------------------|----------------------------------------------------------------------------------------------------|------------------------------|
| AUTOSAR C++14 Rule A5-10-1 | A pointer to member virtual function shall only be tested for equality with null-pointer-constant                                            |                              |
| AUTOSAR C++14 Rule A5-16-1 | The ternary conditional operator shall not be used as a sub-expression                                                                       |                              |
| AUTOSAR C++14 Rule A5-2-1  | dynamic_cast should not be used                                                                                                    | AUTOSAR C++14 Rule<br>A5-2-1 |
| AUTOSAR C++14 Rule A5-2-2  | Traditional C-style casts shall not be used                                                                                                  | AUTOSAR C++14 Rule<br>A5-2-2 |
| AUTOSAR C++14 Rule A5-2-3  | A cast shall not remove any const or volatile qualification from the type of a pointer or reference                                          | A5-2-3                       |
| AUTOSAR C++14 Rule A5-2-4  | reinterpret_cast shall not be used                                                                                                    | AUTOSAR C++14 Rule<br>A5-2-4 |
| AUTOSAR C++14 Rule A5-2-6  | The operands of a logical && or     shall be parenthesized if the operands contain binary operators                                          | A5-2-6                       |
| AUTOSAR C++14 Rule A5-3-3  | Pointers to incomplete class types shall not be deleted                                                                                      | AUTOSAR C++14 Rule<br>A5-3-3 |
| AUTOSAR C++14 Rule A5-6-1  | The right hand operand of the integer division or remainder operators shall not be equal to zero                                             | A5-6-1                       |
| AUTOSAR C++14 Rule A6-2-1  | Move and copy assignment operators shall either move or respectively copy base classes and data members of a class, without any side effects | A6-2-1                       |
| AUTOSAR C++14 Rule A6-2-2  | Expression statements shall not<br>be explicit calls to constructors<br>of temporary objects only                                            |                              |
| AUTOSAR C++14 Rule A6-4-1  | A switch statement shall have at<br>least two case-clauses, distinct<br>from the default label                                               |                              |
| AUTOSAR C++14 Rule A6-5-2  | A for loop shall contain a single<br>loop-counter which shall not<br>have floating-point type                                                |                              |
| AUTOSAR C++14 Rule A6-5-3  | Do statements should not be used                                                                                                    | AUTOSAR C++14 Rule<br>A6-5-3 |

| AUTOSAR C++14 Rule        | Description                                                                                                    | Polyspace Checker            |
|---------------------------|----------------------------------------------------------------------------------------------------|------------------------------|
| AUTOSAR C++14 Rule A6-5-4 | For-init-statement and expression should not perform actions other than loop-counter initialization and modification                                                                                                    | AUTOSAR C++14 Rule<br>A6-5-4 |
| AUTOSAR C++14 Rule A6-6-1 | The goto statement shall not be used                                                                                                    | AUTOSAR C++14 Rule<br>A6-6-1 |
| AUTOSAR C++14 Rule A7-1-1 | Constexpr or const specifiers shall be used for immutable data declaration                                                                                                    |                              |
| AUTOSAR C++14 Rule A7-1-2 | The constexpr specifier shall be used for values that can be determined at compile time                                                                                                    |                              |
| AUTOSAR C++14 Rule A7-1-3 | CV-qualifiers shall be placed on<br>the right hand side of the type<br>that is a typedef or a using<br>name                                                                                                    |                              |
| AUTOSAR C++14 Rule A7-1-4 | The register keyword shall not be used                                                                                                    | AUTOSAR C++14 Rule<br>A7-1-4 |
| AUTOSAR C++14 Rule A7-1-5 | The auto specifier shall not be used apart from following cases: (1) to declare that a variable has the same type as return type of a function call, (2) to declare that a variable has the same type as initializer of nonfundamental type, (3) to declare parameters of a generic lambda expression, (4) to declare a function template using trailing return type syntax |                              |
| AUTOSAR C++14 Rule A7-1-6 | The typedef specifier shall not be used                                                                                                    | AUTOSAR C++14 Rule<br>A7-1-6 |
| AUTOSAR C++14 Rule A7-1-7 | Each expression statement and identifier declaration shall be placed on a separate line                                                                                                    |                              |
| AUTOSAR C++14 Rule A7-1-8 | A non-type specifier shall be placed before a type specifier in a declaration                                                                                                    |                              |
| AUTOSAR C++14 Rule A7-1-9 |                                                                                                    | AUTOSAR C++14 Rule<br>A7-1-9 |
| AUTOSAR C++14 Rule A7-2-2 | Enumeration underlying type shall be explicitly defined                                                                                                    | AUTOSAR C++14 Rule<br>A7-2-2 |

| AUTOSAR C++14 Rule         | Description                                                                                                    | Polyspace Checker             |
|----------------------------|----------------------------------------------------------------------------------------------------|-------------------------------|
| AUTOSAR C++14 Rule A7-2-3  | Enumerations shall be declared as scoped enum classes                                                                                 | AUTOSAR C++14 Rule<br>A7-2-3  |
| AUTOSAR C++14 Rule A7-2-4  | In an enumeration, either (1) none, (2) the first or (3) all enumerators shall be initialized                                         |                               |
| AUTOSAR C++14 Rule A7-3-1  | All overloads of a function shall be visible from where it is called                                                                  |                               |
| AUTOSAR C++14 Rule A7-4-1  | The asm declaration shall not be used $ \\$                                                                                           | AUTOSAR C++14 Rule<br>A7-4-1  |
| AUTOSAR C++14 Rule A7-5-1  | A function shall not return a reference or a pointer to a parameter that is passed by reference to const                              | A7-5-1                        |
| AUTOSAR C++14 Rule A7-5-2  | Functions shall not call<br>themselves, either directly or<br>indirectly                                                              | AUTOSAR C++14 Rule<br>A7-5-2  |
| AUTOSAR C++14 Rule A7-6-1  | Functions declared with the [[noreturn]] attribute shall not return                                                                   |                               |
| AUTOSAR C++14 Rule A8-2-1  | When declaring function templates, the trailing return type syntax shall be used if the return type depends on the type of parameters |                               |
| AUTOSAR C++14 Rule A8-4-1  | Functions shall not be defined using the ellipsis notation                                                                            | AUTOSAR C++14 Rule<br>A8-4-1  |
| AUTOSAR C++14 Rule A8-4-10 | A parameter shall be passed by reference if it can't be NULL                                                                          | AUTOSAR C++14 Rule<br>A8-4-10 |
| AUTOSAR C++14 Rule A8-4-2  | All exit paths from a function with non-void return type shall have an explicit return statement with an expression                   | A8-4-2                        |
| AUTOSAR C++14 Rule A8-4-4  | Multiple output values from a function should be returned as a struct or tuple                                                        |                               |
| AUTOSAR C++14 Rule A8-4-5  | "consume" parameters declared as X && shall always be moved from                                                                      |                               |
| AUTOSAR C++14 Rule A8-4-6  | "forward" parameters declared<br>as T && shall always be<br>forwarded                                                                 |                               |
| AUTOSAR C++14 Rule A8-4-7  | "in" parameters for "cheap to<br>copy" types shall be passed by<br>value                                                              |                               |

| AUTOSAR C++14 Rule         | Description                                                                                                    | Polyspace Checke       | er      |
|----------------------------|----------------------------------------------------------------------------------------------------|------------------------|---------|
| AUTOSAR C++14 Rule A8-4-8  | Output parameters shall not be used                                                                                                    | AUTOSAR C++<br>A8-4-8  | 14 Rule |
| AUTOSAR C++14 Rule A8-4-9  | "in-out" parameters declared as T & shall be modified                                                                                                    | AUTOSAR C++<br>A8-4-9  | 14 Rule |
| AUTOSAR C++14 Rule A8-5-0  | All memory shall be initialized before it is read                                                                                                    | AUTOSAR C++<br>A8-5-0  | 14 Rule |
| AUTOSAR C++14 Rule A8-5-1  | In an initialization list, the order of initialization shall be following: (1) virtual base classes in depth and left to right order of the inheritance graph, (2) direct base classes in left to right order of inheritance list, (3) non-static data members in the order they were declared in the class definition | AUTOSAR C++<br>A8-5-1  | 14 Rule |
| AUTOSAR C++14 Rule A8-5-2  | Braced-initialization {}, without equals sign, shall be used for variable initialization                                                                                                    |                        | 14 Rule |
| AUTOSAR C++14 Rule A8-5-3  | A variable of type auto shall not<br>be initialized using {} or ={}<br>braced-initialization                                                                                                    |                        | 14 Rule |
| AUTOSAR C++14 Rule A8-5-4  | If a class has a user-declared constructor that takes a parameter of type std::initializer_list, then it shall be the only constructor apart from special member function constructors                                                                                                    | AUTOSAR C++<br>A8-5-4  | 14 Rule |
| AUTOSAR C++14 Rule A9-5-1  | Unions shall not be used                                                                                                    | AUTOSAR C++<br>A9-5-1  | 14 Rule |
| AUTOSAR C++14 Rule M0-1-1  | A project shall not contain unreachable code                                                                                                    | AUTOSAR C++<br>M0-1-1  | 14 Rule |
| AUTOSAR C++14 Rule M0-1-10 | Every defined function should be called at least once                                                                                                    | AUTOSAR C++<br>M0-1-10 | 14 Rule |
| AUTOSAR C++14 Rule M0-1-2  | A project shall not contain infeasible paths                                                                                                    | AUTOSAR C++<br>M0-1-2  | 14 Rule |
| AUTOSAR C++14 Rule M0-1-3  | A project shall not contain unused variables                                                                                                    | AUTOSAR C++<br>M0-1-3  | 14 Rule |
| AUTOSAR C++14 Rule M0-1-4  | A project shall not contain non-<br>volatile POD variables having<br>only one use                                                                                                    |                        | 14 Rule |
| AUTOSAR C++14 Rule M0-1-9  | There shall be no dead code                                                                                                    | AUTOSAR C++<br>M0-1-9  | 14 Rule |

| AUTOSAR C++14 Rule         | Description                                                                                                    | Polyspace Checker        |      |
|----------------------------|----------------------------------------------------------------------------------------------------|--------------------------|------|
| AUTOSAR C++14 Rule M0-2-1  | An object shall not be assigned to an overlapping object                                                                                         | AUTOSAR C++14<br>M0-2-1  | Rule |
| AUTOSAR C++14 Rule M10-1-1 | Classes should not be derived from virtual bases                                                                                                 | AUTOSAR C++14<br>M10-1-1 | Rule |
| AUTOSAR C++14 Rule M10-1-2 | A base class shall only be declared virtual if it is used in a diamond hierarchy                                                                 |                          | Rule |
| AUTOSAR C++14 Rule M10-1-3 | An accessible base class shall not be both virtual and non-virtual in the same hierarchy                                                         |                          | Rule |
| AUTOSAR C++14 Rule M10-2-1 | All accessible entity names within a multiple inheritance hierarchy should be unique                                                             |                          | Rule |
| AUTOSAR C++14 Rule M10-3-3 | A virtual function shall only be<br>overridden by a pure virtual<br>function if it is itself declared as<br>pure virtual                         | M10-3-3                  | Rule |
| AUTOSAR C++14 Rule M11-0-1 | Member data in non-POD class types shall be private                                                                                              | AUTOSAR C++14<br>M11-0-1 | Rule |
| AUTOSAR C++14 Rule M12-1-1 | An object's dynamic type shall<br>not be used from the body of its<br>constructor or destructor                                                  |                          | Rule |
| AUTOSAR C++14 Rule M14-5-3 | A copy assignment operator shall be declared when there is a template assignment operator with a parameter that is a generic parameter           | M14-5-3                  | Rule |
| AUTOSAR C++14 Rule M14-6-1 | In a class template with a dependent base, any name that may be found in that dependent base shall be referred to using a qualified-id or this-> | M14-6-1                  | Rule |
| AUTOSAR C++14 Rule M15-0-3 | Control shall not be transferred into a try or catch block using a goto or a switch statement                                                    |                          | Rule |
| AUTOSAR C++14 Rule M15-1-1 | The assignment-expression of a throw statement shall not itself cause an exception to be thrown                                                  |                          | Rule |
| AUTOSAR C++14 Rule M15-1-2 | NULL shall not be thrown explicitly                                                                                                    | AUTOSAR C++14<br>M15-1-2 | Rule |
| AUTOSAR C++14 Rule M15-1-3 | An empty throw (throw;) shall<br>only be used in the compound<br>statement of a catch handler                                                    |                          | Rule |

| AUTOSAR C++14 Rule         | Description                                                                                                    | Polyspace          | Checker |      |
|----------------------------|----------------------------------------------------------------------------------------------------|--------------------|---------|------|
| AUTOSAR C++14 Rule M15-3-1 | Exceptions shall be raised only after start-up and before termination                                                                                                    | AUTOSAR<br>M15-3-1 | C++14   | Rule |
| AUTOSAR C++14 Rule M15-3-3 | Handlers of a function-try-block implementation of a class constructor or destructor shall not reference non-static members from this class or its bases                                              | AUTOSAR<br>M15-3-3 | C++14   | Rule |
| AUTOSAR C++14 Rule M15-3-4 | Each exception explicitly thrown in the code shall have a handler of a compatible type in all call paths that could lead to that point                                                                | M15-3-4            | C++14   | Rule |
| AUTOSAR C++14 Rule M15-3-6 | Where multiple handlers are provided in a single try-catch statement or function-try-block for a derived class and some or all of its bases, the handlers shall be ordered most-derived to base class |                    | C++14   | Rule |
| AUTOSAR C++14 Rule M15-3-7 | Where multiple handlers are provided in a single try-catch statement or function-try-block, any ellipsis (catch-all) handler shall occur last                                                         |                    | C++14   | Rule |
| AUTOSAR C++14 Rule M16-0-1 | #include directives in a file shall<br>only be preceded by other<br>preprocessor directives or<br>comments                                                                                            |                    | C++14   | Rule |
| AUTOSAR C++14 Rule M16-0-2 | Macros shall only be #define'd or #undef'd in the global namespace                                                                                                    |                    | C++14   | Rule |
| AUTOSAR C++14 Rule M16-0-5 | Arguments to a function-like macro shall not contain tokens that look like pre-processing directives                                                                                                  |                    | C++14   | Rule |
| AUTOSAR C++14 Rule M16-0-6 | In the definition of a function-<br>like macro, each instance of a<br>parameter shall be enclosed in<br>parentheses, unless it is used as<br>the operand of # or ##                                   |                    | C++14   | Rule |
| AUTOSAR C++14 Rule M16-0-7 | Undefined macro identifiers shall not be used in #if or #elif pre-processor directives, except as operands to the defined operator                                                                    |                    | C++14   | Rule |

| AUTOSAR C++14 Rule         | Description                                                                                                    | Polyspace Checker             |
|----------------------------|----------------------------------------------------------------------------------------------------|-------------------------------|
| AUTOSAR C++14 Rule M16-0-8 | If the # token appears as the first token on a line, then it shall be immediately followed by a preprocessing token                                      | M16-0-8                       |
| AUTOSAR C++14 Rule M16-1-1 | The defined pre-processor operator shall only be used in one of the two standard forms                                                                   |                               |
| AUTOSAR C++14 Rule M16-1-2 | All #else, #elif and #endif pre-<br>processor directives shall reside<br>in the same file as the #if or<br>#ifdef directive to which they<br>are related | M16-1-2                       |
| AUTOSAR C++14 Rule M16-2-3 | Include guards shall be provided                                                                                                    | AUTOSAR C++14 Rule<br>M16-2-3 |
| AUTOSAR C++14 Rule M16-3-1 | There shall be at most one occurrence of the # or ## operators in a single macro definition                                                              |                               |
| AUTOSAR C++14 Rule M16-3-2 | The # and ## operators should not be used                                                                                                    | AUTOSAR C++14 Rule<br>M16-3-2 |
| AUTOSAR C++14 Rule M17-0-2 | The names of standard library macros and objects shall not be reused                                                                                     |                               |
| AUTOSAR C++14 Rule M17-0-3 | The names of standard library functions shall not be overridden                                                                                          | AUTOSAR C++14 Rule<br>M17-0-3 |
| AUTOSAR C++14 Rule M17-0-5 | The setjmp macro and the longjmp function shall not be used                                                                                              |                               |
| AUTOSAR C++14 Rule M18-0-3 | The library functions abort, exit, getenv and system from library <cstdlib> shall not be used</cstdlib>                                                  |                               |
| AUTOSAR C++14 Rule M18-0-4 | The time handling functions of library <ctime> shall not be used</ctime>                                                                                 |                               |
| AUTOSAR C++14 Rule M18-0-5 | The unbounded functions of library <cstring> shall not be used</cstring>                                                                                 | AUTOSAR C++14 Rule<br>M18-0-5 |
| AUTOSAR C++14 Rule M18-2-1 | The macro offsetof shall not be used                                                                                                    | AUTOSAR C++14 Rule<br>M18-2-1 |
| AUTOSAR C++14 Rule M18-7-1 | The signal handling facilities of <csignal> shall not be used</csignal>                                                                                  | AUTOSAR C++14 Rule<br>M18-7-1 |
| AUTOSAR C++14 Rule M19-3-1 | The error indicator errno shall not be used                                                                                                    | AUTOSAR C++14 Rule<br>M19-3-1 |

| AUTOSAR C++14 Rule         | Description                                                                                                    | Polyspace Checker        |        |
|----------------------------|----------------------------------------------------------------------------------------------------|--------------------------|--------|
| AUTOSAR C++14 Rule M2-10-1 | Different identifiers shall be typographically unambiguous                                                                                               | AUTOSAR C++14<br>M2-10-1 | 4 Rule |
| AUTOSAR C++14 Rule M2-13-2 | ,                                                                                                    | AUTOSAR C++14<br>M2-13-2 | 4 Rule |
| AUTOSAR C++14 Rule M2-13-3 | A "U" suffix shall be applied to<br>all octal or hexadecimal integer<br>literals of unsigned type                                                        |                          | 4 Rule |
| AUTOSAR C++14 Rule M2-13-4 | Literal suffixes shall be upper case                                                                                                    | AUTOSAR C++14<br>M2-13-4 | 4 Rule |
| AUTOSAR C++14 Rule M2-7-1  | The character sequence /* shall not be used within a C-style comment                                                                                     |                          | 4 Rule |
| AUTOSAR C++14 Rule M27-0-1 | The stream input/output library <pre><cstdio> shall not be used</cstdio></pre>                                                                           | AUTOSAR C++14<br>M27-0-1 | 4 Rule |
| AUTOSAR C++14 Rule M3-1-2  | Functions shall not be declared at block scope                                                                                                    | AUTOSAR C++14<br>M3-1-2  | 4 Rule |
| AUTOSAR C++14 Rule M3-2-1  | All declarations of an object or function shall have compatible types                                                                                    |                          | 4 Rule |
| AUTOSAR C++14 Rule M3-2-2  | The One Definition Rule shall not be violated                                                                                                    | AUTOSAR C++14<br>M3-2-2  | 4 Rule |
| AUTOSAR C++14 Rule M3-2-3  | A type, object or function that is<br>used in multiple translation<br>units shall be declared in one<br>and only one file                                |                          | 4 Rule |
| AUTOSAR C++14 Rule M3-2-4  | An identifier with external linkage shall have exactly one definition                                                                                    | AUTOSAR C++14<br>M3-2-4  | 4 Rule |
| AUTOSAR C++14 Rule M3-3-2  | If a function has internal linkage<br>then all re-declarations shall<br>include the static storage class<br>specifier                                    |                          | 4 Rule |
| AUTOSAR C++14 Rule M3-4-1  | An identifier declared to be an object or type shall be defined in a block that minimizes its visibility                                                 |                          | 4 Rule |
| AUTOSAR C++14 Rule M3-9-1  | The types used for an object, a function return type, or a function parameter shall be token-for-token identical in all declarations and re-declarations | AUTOSAR C++14<br>M3-9-1  | 4 Rule |

| AUTOSAR C++14 Rule         | Description                                                                                                    | Polyspace Checker                         |    |
|----------------------------|----------------------------------------------------------------------------------------------------|-------------------------------------------|----|
| AUTOSAR C++14 Rule M3-9-3  | The underlying bit representations of floating-point values shall not be used                                                                                                    | AUTOSAR C++14 Ru <sup>-1</sup><br>M3-9-3  | le |
| AUTOSAR C++14 Rule M4-10-1 | NULL shall not be used as an integer value                                                                                                    | AUTOSAR C++14 Ru <sup>-</sup><br>M4-10-1  | le |
| AUTOSAR C++14 Rule M4-10-2 | Literal zero (0) shall not be used as the null-pointer-constant                                                                                                    | AUTOSAR C++14 Ru <sup>-1</sup><br>M4-10-2 | le |
| AUTOSAR C++14 Rule M4-5-1  | Expressions with type bool shall not be used as operands to built-in operators other than the assignment operator =, the logical operators &&,   , !, the equality operators == and ! =, the unary & operator, and the conditional operator | M4-5-1                                    | le |
| AUTOSAR C++14 Rule M4-5-3  | Expressions with type (plain) char and wchar_t shall not be used as operands to built-in operators other than the assignment operator =, the equality operators == and ! =, and the unary & operator                                        | M4-5-3                                    | le |
| AUTOSAR C++14 Rule M5-0-10 | If the bitwise operators ~and << are applied to an operand with an underlying type of unsigned char or unsigned short, the result shall be immediately cast to the underlying type of the operand                                           | M5-0-10                                   | le |
| AUTOSAR C++14 Rule M5-0-11 | The plain char type shall only be used for the storage and use of character values                                                                                                    |                                           | le |
| AUTOSAR C++14 Rule M5-0-12 | Signed char and unsigned char type shall only be used for the storage and use of numeric values                                                                                                    | M5-0-12                                   | le |
| AUTOSAR C++14 Rule M5-0-14 | The first operand of a conditional-operator shall have type bool                                                                                                    | AUTOSAR C++14 Ru <sup>-1</sup><br>M5-0-14 | le |
| AUTOSAR C++14 Rule M5-0-15 | Array indexing shall be the only form of pointer arithmetic                                                                                                    | AUTOSAR C++14 Ru <sup>-</sup><br>M5-0-15  | le |
| AUTOSAR C++14 Rule M5-0-16 | A pointer operand and any<br>pointer resulting from pointer<br>arithmetic using that operand<br>shall both address elements of<br>the same array                                                                                            | M5-0-16                                   | le |

| AUTOSAR C++14 Rule         | Description                                                                                                    | Polyspace Checker             |
|----------------------------|----------------------------------------------------------------------------------------------------|-------------------------------|
| AUTOSAR C++14 Rule M5-0-17 | Subtraction between pointers shall only be applied to pointers that address elements of the same array                                   | M5-0-17                       |
| AUTOSAR C++14 Rule M5-0-18 | >, >=, <, <= shall not be applied to objects of pointer type, except where they point to the same array                                  | M5-0-18                       |
| AUTOSAR C++14 Rule M5-0-20 | Non-constant operands to a binary bitwise operator shall have the same underlying type                                                   |                               |
| AUTOSAR C++14 Rule M5-0-21 | Bitwise operators shall only be<br>applied to operands of unsigned<br>underlying type                                                    |                               |
| AUTOSAR C++14 Rule M5-0-3  | A cvalue expression shall not be implicitly converted to a different underlying type                                                     | AUTOSAR C++14 Rule<br>M5-0-3  |
| AUTOSAR C++14 Rule M5-0-4  | An implicit integral conversion shall not change the signedness of the underlying type                                                   |                               |
| AUTOSAR C++14 Rule M5-0-5  | There shall be no implicit floating-integral conversions                                                                                 | AUTOSAR C++14 Rule<br>M5-0-5  |
| AUTOSAR C++14 Rule M5-0-6  | An implicit integral or floating-<br>point conversion shall not<br>reduce the size of the<br>underlying type                             | AUTOSAR C++14 Rule<br>M5-0-6  |
| AUTOSAR C++14 Rule M5-0-7  | There shall be no explicit floating-integral conversions of a cvalue expression                                                          |                               |
| AUTOSAR C++14 Rule M5-0-8  | An explicit integral or floating-<br>point conversion shall not<br>increase the size of the<br>underlying type of a cvalue<br>expression | M5-0-8                        |
| AUTOSAR C++14 Rule M5-0-9  | An explicit integral conversion shall not change the signedness of the underlying type of a cvalue expression                            | M5 - 0 - 9                    |
| AUTOSAR C++14 Rule M5-14-1 | The right hand operand of a logical &&,    operators shall not contain side effects                                                      |                               |
| AUTOSAR C++14 Rule M5-18-1 | The comma operator shall not be used                                                                                                    | AUTOSAR C++14 Rule<br>M5-18-1 |

| AUTOSAR C++14 Rule         | Description                                                                                                    | Polyspace Checker             |
|----------------------------|----------------------------------------------------------------------------------------------------|-------------------------------|
| AUTOSAR C++14 Rule M5-19-1 | Evaluation of constant unsigned integer expressions shall not lead to wrap-around                                      |                               |
| AUTOSAR C++14 Rule M5-2-10 | The increment (++) and decrement () operators shall not be mixed with other operators in an expression                 | AUTOSAR C++14 Rule<br>M5-2-10 |
| AUTOSAR C++14 Rule M5-2-11 | The comma operator, && operator and the    operator shall not be overloaded                                            | AUTOSAR C++14 Rule<br>M5-2-11 |
| AUTOSAR C++14 Rule M5-2-12 | An identifier with array type passed as a function argument shall not decay to a pointer                               |                               |
| AUTOSAR C++14 Rule M5-2-2  | A pointer to a virtual base class<br>shall only be cast to a pointer to<br>a derived class by means of<br>dynamic_cast | M5-2-2                        |
| AUTOSAR C++14 Rule M5-2-3  | Casts from a base class to a<br>derived class should not be<br>performed on polymorphic types                          |                               |
| AUTOSAR C++14 Rule M5-2-6  | A cast shall not convert a pointer to a function to any other pointer type, including a pointer to function type       |                               |
| AUTOSAR C++14 Rule M5-2-8  | An object with integer type or<br>pointer to void type shall not be<br>converted to an object with<br>pointer type     |                               |
| AUTOSAR C++14 Rule M5-2-9  | A cast shall not convert a pointer type to an integral type                                                            | AUTOSAR C++14 Rule<br>M5-2-9  |
| AUTOSAR C++14 Rule M5-3-1  | Each operand of the ! operator, the logical && or the logical    operators shall have type bool                        |                               |
| AUTOSAR C++14 Rule M5-3-2  | The unary minus operator shall not be applied to an expression whose underlying type is unsigned                       |                               |
| AUTOSAR C++14 Rule M5-3-3  | The unary & operator shall not be overloaded                                                                           | AUTOSAR C++14 Rule<br>M5-3-3  |
| AUTOSAR C++14 Rule M5-3-4  | Evaluation of the operand to the sizeof operator shall not contain side effects                                        |                               |
| AUTOSAR C++14 Rule M6-2-1  | Assignment operators shall not be used in sub-expressions                                                              | AUTOSAR C++14 Rule<br>M6-2-1  |

| AUTOSAR C++14 Rule        | Description                                                                                                    | Polyspace Checker       |      |
|---------------------------|----------------------------------------------------------------------------------------------------|-------------------------|------|
| AUTOSAR C++14 Rule M6-2-3 | Before preprocessing, a null statement shall only occur on a line by itself; it may be followed by a comment, provided that the first character following the null statement is a white-space character | M6-2-3                  | Rule |
| AUTOSAR C++14 Rule M6-3-1 | The statement forming the body of a switch, while, do while or for statement shall be a compound statement                                                                                              |                         | Rule |
| AUTOSAR C++14 Rule M6-4-1 | An if (condition) construct shall be followed by a compound statement. The else keyword shall be followed by either a compound statement, or another if statement                                       | M6-4-1                  | Rule |
| AUTOSAR C++14 Rule M6-4-2 | All if else if constructs shall be terminated with an else clause                                                                                                    |                         | Rule |
| AUTOSAR C++14 Rule M6-4-3 | A switch statement shall be a well-formed switch statement                                                                                                    | AUTOSAR C++14<br>M6-4-3 | Rule |
| AUTOSAR C++14 Rule M6-4-4 | A switch-label shall only be used<br>when the most closely-enclosing<br>compound statement is the body<br>of a switch statement                                                                         | M6-4-4                  | Rule |
| AUTOSAR C++14 Rule M6-4-5 | An unconditional throw or break<br>statement shall terminate every<br>non-empty switch-clause                                                                                                    |                         | Rule |
| AUTOSAR C++14 Rule M6-4-6 | The final clause of a switch statement shall be the default-clause                                                                                                    |                         | Rule |
| AUTOSAR C++14 Rule M6-4-7 | The condition of a switch statement shall not have bool type                                                                                                    |                         | Rule |
| AUTOSAR C++14 Rule M6-5-2 | If loop-counter is not modified<br>by or ++, then, within<br>condition, the loop-counter shall<br>only be used as an operand to<br><=, <, > or >=                                                       | M6-5-2                  | Rule |
| AUTOSAR C++14 Rule M6-5-3 | The loop-counter shall not be modified within condition or statement                                                                                                    |                         | Rule |

| AUTOSAR C++14 Rule        | Description                                                                                                    | Polyspace Checker            |
|---------------------------|----------------------------------------------------------------------------------------------------|------------------------------|
| AUTOSAR C++14 Rule M6-5-4 | The loop-counter shall be modified by one of:, ++, -=n, or +=n; where n remains constant for the duration of the loop                                  |                              |
| AUTOSAR C++14 Rule M6-5-5 | A loop-control-variable other<br>than the loop-counter shall not<br>be modified within condition or<br>expression                                      | M6-5-5                       |
| AUTOSAR C++14 Rule M6-5-6 | A loop-control-variable other<br>than the loop-counter which is<br>modified in statement shall have<br>type bool                                       |                              |
| AUTOSAR C++14 Rule M6-6-1 | Any label referenced by a goto statement shall be declared in the same block, or in a block enclosing the goto statement                               | M6-6-1                       |
| AUTOSAR C++14 Rule M6-6-2 | The goto statement shall jump to a label declared later in the same function body                                                                      |                              |
| AUTOSAR C++14 Rule M6-6-3 | The continue statement shall only be used within a well-formed for loop                                                                                |                              |
| AUTOSAR C++14 Rule M7-1-2 | A pointer or reference parameter in a function shall be declared as pointer to const or reference to const if the corresponding object is not modified | M7-1-2                       |
| AUTOSAR C++14 Rule M7-3-1 | The global namespace shall only contain main, namespace declarations and extern "C" declarations                                                       |                              |
| AUTOSAR C++14 Rule M7-3-2 | The identifier main shall not be used for a function other than the global function main                                                               |                              |
| AUTOSAR C++14 Rule M7-3-3 | There shall be no unnamed namespaces in header files                                                                                                   | AUTOSAR C++14 Rule<br>M7-3-3 |
| AUTOSAR C++14 Rule M7-3-4 | Using-directives shall not be used                                                                                                    | AUTOSAR C++14 Rule<br>M7-3-4 |
| AUTOSAR C++14 Rule M7-3-6 | , 3                                                                                                    | AUTOSAR C++14 Rule<br>M7-3-6 |

| AUTOSAR C++14 Rule        | Description                                                                                                    | Polyspace Checker            |
|---------------------------|----------------------------------------------------------------------------------------------------|------------------------------|
| AUTOSAR C++14 Rule M7-4-2 | Assembler instructions shall only be introduced using the asm declaration                                                                                               | AUTOSAR C++14 Rule<br>M7-4-2 |
| AUTOSAR C++14 Rule M7-4-3 | Assembly language shall be encapsulated and isolated                                                                                                    | AUTOSAR C++14 Rule<br>M7-4-3 |
| AUTOSAR C++14 Rule M8-0-1 |                                                                                                    | AUTOSAR C++14 Rule<br>M8-0-1 |
| AUTOSAR C++14 Rule M8-3-1 | Parameters in an overriding virtual function shall either use the same default arguments as the function they override, or else shall not specify any default arguments | M8-3-1                       |
| AUTOSAR C++14 Rule M8-4-2 | The identifiers used for the parameters in a re-declaration of a function shall be identical to those in the declaration                                                | M8-4-2                       |
| AUTOSAR C++14 Rule M8-4-4 | A function identifier shall either<br>be used to call the function or it<br>shall be preceded by &                                                                      |                              |
| AUTOSAR C++14 Rule M8-5-2 | Braces shall be used to indicate<br>and match the structure in the<br>non-zero initialization of arrays<br>and structures                                               | M8-5-2                       |
| AUTOSAR C++14 Rule M9-3-1 | Const member functions shall<br>not return non-const pointers or<br>references to class-data                                                                            |                              |
| AUTOSAR C++14 Rule M9-3-3 | If a member function can be made static then it shall be made static, otherwise if it can be made const then it shall be made const                                     | M9-3-3                       |
| AUTOSAR C++14 Rule M9-6-4 | Named bit-fields with signed integer type shall have a length of more than one bit                                                                                      |                              |

# **Unsupported Rules**

Polyspace does not support these **Automated** rules.

| AUTOSAR C++14 Rule | Description                                                             |
|--------------------|-------------------------------------------------------------------------|
|                    | All functions with void return type shall have external side effect(s). |

| AUTOSAR C++14 Rule | Description                                                                                                    |  |
|--------------------|----------------------------------------------------------------------------------------------------|--|
| A0-4-3             | The implementations in the chosen compiler shall strictly comply with the C++14 Language Standard.                                                                                                    |  |
| A1-4-3             | All code should compile free of compiler warnings.                                                                                                    |  |
| A5-2-5             | An array or container shall not be accessed beyond its range.                                                                                                    |  |
| A5-5-1             | A pointer to member shall not access non-existent class members.                                                                                                    |  |
| A6-5-1             | A for-loop that loops through all elements of the container and does not use its loop-counter shall not be used.                                                                                                    |  |
| A7-2-1             | An expression with enum underlying type shall only have values corresponding to the enumerators of the enumeration.                                                                                                    |  |
| A8-4-11            | A smart pointer shall only be used as a parameter type if it expresses lifetime semantics                                                                                                    |  |
| A8-4-12            | A std::unique_ptr shall be passed to a function as:\n (1) a copy to express the function assumes ownership\n (2) an lvalue reference to express that the function replaces the managed object.                                                                                      |  |
| A8-4-13            | A std::shared_ptr shall be passed to a function as:\n (1) a copy to express the function shares ownership\n (2) an Ivalue reference to express that the function replaces the managed object\n (3) a const Ivalue reference to express that the function retains a reference count. |  |
| A13-1-3            | User defined literals operators shall only perform conversion of passed parameters.                                                                                                    |  |
| A13-5-4            | If two opposite operators are defined, one shall be defined in terms of the other.                                                                                                    |  |
| A16-2-2            | There shall be no unused include directives.                                                                                                    |  |
| A18-1-4            | A pointer pointing to an element of an array of objects shall not be passed to a smart pointer of single object type.                                                                                                    |  |
| A20-8-4            | A std::unique_ptr shall be used over std::shared_ptr if ownership sharing is not required.                                                                                                    |  |
| A23-0-2            | Elements of a container shall only be accessed via valid references, iterators, and pointers.                                                                                                    |  |
| A25-1-1            | Non-static data members or captured values of predicate function objects that are state related to this object's identity shall not be copied.                                                                                                    |  |

# **Partially Automated Rules**

According to the AUTOSAR C++14 standard, static analysis detects only a subset of all possible violation of **Partially Automated** rules. Polyspace Bug Finder supports 19 out of 22 **Partially Automated** rules. For details about which error scenarios of a rule Polyspace detects, see the **Polyspace Implementation** section in the reference page of the rule.

#### **Supported Rules**

Polyspace supports these Partially Automated rules.

| AUTOSAR C++14 Rule         | Description                                                                                                    | Polyspace Checker             |
|----------------------------|----------------------------------------------------------------------------------------------------|-------------------------------|
| AUTOSAR C++14 Rule A12-0-2 |                                                                                                    | AUTOSAR C++14 Rule<br>A12-0-2 |
| AUTOSAR C++14 Rule A12-1-5 | Common class initialization for non-constant members shall be done by a delegating constructor                                                                                           | A12-1-5                       |
| AUTOSAR C++14 Rule A12-8-3 | Moved-from object shall not be read-accessed                                                                                                    | AUTOSAR C++14 Rule<br>A12-8-3 |
| AUTOSAR C++14 Rule A14-5-2 | Class members that are not<br>dependent on template class<br>parameters should be defined in<br>a separate base class                                                                    | A14-5-2                       |
| AUTOSAR C++14 Rule A15-1-4 | If a function exits with an exception, then before a throw, the function shall place all objects/resources that the function constructed in valid states or it shall delete them.        | A15-1-4                       |
| AUTOSAR C++14 Rule A15-2-2 | If a constructor is not noexcept<br>and the constructor cannot<br>finish object initialization, then<br>it shall deallocate the object's<br>resources and it shall throw an<br>exception | A15-2-2                       |
| AUTOSAR C++14 Rule A15-3-3 | Main function and a task main function shall catch at least: base class exceptions from all third-party libraries used, std::exception and all otherwise unhandled exceptions            |                               |

| AUTOSAR C++14 Rule         | Description                                                                                                    | Polyspace Checke        | er      |
|----------------------------|----------------------------------------------------------------------------------------------------|-------------------------|---------|
| AUTOSAR C++14 Rule A15-5-2 | Program shall not be abruptly terminated. In particular, an implicit or explicit invocation of std::abort(), std::quick_exit(), std::_Exit(), std::terminate() shall not be done                                                                                                    | A15-5-2                 | 14 Rule |
| AUTOSAR C++14 Rule A18-5-2 | Non-placement new or delete expressions shall not be used                                                                                                    | AUTOSAR C++:<br>A18-5-2 | 14 Rule |
| AUTOSAR C++14 Rule A18-5-5 | Memory management functions shall ensure the following: (a) deterministic behavior resulting with the existence of worst-case execution time, (b) avoiding memory fragmentation, (c) avoid running out of memory, (d) avoiding mismatched allocations or deallocations, (e) no dependence on non-deterministic calls to kernel | A18-5-5                 | 14 Rule |
| AUTOSAR C++14 Rule A18-5-8 | Objects that do not outlive a function shall have automatic storage duration                                                                                                    |                         | 14 Rule |
| AUTOSAR C++14 Rule A3-1-5  | A function definition shall only<br>be placed in a class definition if<br>(1) the function is intended to<br>be inlined (2) it is a member<br>function template (3) it is a<br>member function of a class<br>template                                                                                                    | A3-1-5                  | 14 Rule |
| AUTOSAR C++14 Rule A5-1-1  | Literal values shall not be used<br>apart from type initialization,<br>otherwise symbolic names shall<br>be used instead                                                                                                    | A5-1-1                  | 14 Rule |
| AUTOSAR C++14 Rule A5-3-2  | Null pointers shall not be dereferenced                                                                                                    | AUTOSAR C++:<br>A5-3-2  | 14 Rule |
| AUTOSAR C++14 Rule A9-3-1  |                                                                                                    | AUTOSAR C++:<br>A9-3-1  | 14 Rule |
| AUTOSAR C++14 Rule A9-6-1  | Data types used for interfacing with hardware or conforming to communication protocols shall be trivial, standard-layout and only contain members of types with defined sizes                                                                                                    | A9-6-1                  | 14 Rule |

| AUTOSAR C++14 Rule        | Description                                                                                                    | Polyspace Checker |
|---------------------------|----------------------------------------------------------------------------------------------------|-------------------|
| AUTOSAR C++14 Rule M5-0-2 | Limited dependence should be placed on C++ operator precedence rules in expressions                                                                   |                   |
| AUTOSAR C++14 Rule M5-8-1 | The right hand operand of a shift operator shall lie between zero and one less than the width in bits of the underlying type of the left hand operand | M5-8-1            |
| AUTOSAR C++14 Rule M6-2-2 | Floating-point expressions shall not be directly or indirectly tested for equality or inequality                                                      |                   |

#### **Unsupported Rules**

Polyspace does not support these **Partially Automated** rules.

| AUTOSAR C++14 Rule | Description                                                                                                    |  |  |
|--------------------|----------------------------------------------------------------------------------------------------|--|--|
| A0-4-4             | Range, domain and pole errors shall be checked when using math functions.                                                                                                    |  |  |
|                    | At least the basic guarantee for exception safe<br>shall be provided for all operations. In additional<br>each function may offer either the stronguarantee or the nothrow guarantee |  |  |
| A15-0-7            | Exception handling mechanism shall guarantee a deterministic worst-case time execution time.                                                                                         |  |  |

# **See Also**

Check AUTOSAR C++ 14 (-autosar-cpp14)

### **More About**

- "Check for Coding Standard Violations" on page 15-2
- "Coding Standards"
- "Required AUTOSAR C++14 Coding Rules Supported by Polyspace Bug Finder" on page 16-121
- "Required MISRA C++:2008 Coding Rules Supported by Polyspace Bug Finder" on page 16-78
- "Checkers Deactivated in Polyspace as You Code Default Analysis" on page 10-72

## **Configure Bug Finder Checkers**

- "Choose Specific Bug Finder Defect Checkers" on page 17-2
- "Modify Default Behavior of Bug Finder Checkers" on page 17-3
- "Flag Deprecated or Unsafe Functions Using Bug Finder Checkers" on page 17-8
- "Extend Bug Finder Checkers for Standard Library Functions to Custom Libraries" on page 17-10
- "Extend Bug Finder Checkers to Find Defects from Specific System Input Values" on page 17-12
- "Extend Concurrency Defect Checkers to Unsupported Multithreading Environments" on page 17-15
- "Extend Checkers for Initialization to Check Function Arguments Passed by Pointers" on page 17-18
- "Prepare Checkers Configuration for Polyspace Bug Finder Analysis" on page 17-20
- "Bug Finder Defect Groups" on page 17-25
- "Classification of Defects by Impact" on page 17-31
- "Sources of Tainting in a Polyspace Analysis" on page 17-42
- "Polyspace Bug Finder Defects Checkers Enabled by Default" on page 17-45
- "Bug Finder Results Found in Fast Analysis Mode" on page 17-50
- "CWE Coding Standard and Polyspace Results" on page 17-75
- "Mapping Between CWE-658 or 659 and Polyspace Results" on page 17-100

## **Choose Specific Bug Finder Defect Checkers**

You can check your C/C++ code using the predefined subsets of defect checkers in Bug Finder. However, you can also customize which defects to check for during the analysis.

You can use a spreadsheet to keep track of the defect checkers that you enable and add notes explaining why you do not enable the other checkers. A spreadsheet of checkers is provided in <code>polyspaceroot\polyspace\resources</code>. Here, <code>polyspaceroot</code> is the Polyspace installation folder, such as C:\Program Files\Polyspace\R2019a.

## **User Interface (Desktop Products Only)**

- 1 On the Configuration pane, select Bug Finder Analysis.
- **2** From the **Find defects** menu, select a set of defects. The options are:
  - default for the default list of defects. This list contains defects that are applicable to most coding projects.

See "Polyspace Bug Finder Defects Checkers Enabled by Default" on page 17-45.

- · all for all defects.
- CWE for defects related to CWE coding standard.

For more information, see "CWE Coding Standard and Polyspace Results" on page 17-75.

• custom to add defects to the default list or remove defects from it.

To standardize the bug finding across your organization, you can save your list of defect checkers as a configuration template and share with others. See "Create Project in Polyspace Desktop User Interface Using Configuration Template" on page 2-17.

#### **Command Line**

Use the option Find defects (-checkers). Specify a comma-separated list of checkers as arguments. For instance, to run a Bug Finder analysis on a server with only the data race checkers enabled, enter:

```
\verb|polyspace-bug-finder-server| - sources | \textit{filename}| - \texttt{checkers}| | \texttt{DATA\_RACE\_STD\_LIB}|
```

Use short names for the Bug Finder checkers instead of their full names. See "Short Names of Bug Finder Defect Checkers" on page 28-10.

#### See Also

Find defects (-checkers)

#### **More About**

- "Bug Finder Defect Groups" on page 17-25
- "Short Names of Bug Finder Defect Checkers" on page 28-10

## **Modify Default Behavior of Bug Finder Checkers**

A Polyspace Bug Finder analysis checks C/C++ code for bugs and external coding standard violations. By default, the Bug Finder checkers are designed to:

- Show as few false positives as possible.
- · Require minimal setup upfront.

However, for specific projects, you might want to modify the default behavior of some checkers. For instance, you might want to treat some user defined data types as effectively boolean or detect data races involving operations that Bug Finder considers as atomic by default.

Use this topic to find the modifications allowed for Bug Finder checkers. Alternatively, you can search for these options in the analysis report to see if the default behavior of checkers were modified.

#### Note that:

The options do not enable or disable a checker.

To enable or disable specific checkers, see "Choose Specific Bug Finder Defect Checkers" on page 17-2.

You can use these options solely to modify the behavior of an existing checker.

Options such as target processor type, multitasking options and external constraints can also modify the behavior of a checker. However, the modification happens as a side effect. You typically specify these options to accurately reflect your target environment.

#### **Defect Checkers**

| Option                   | Option Value                                                                           | Checkers Modified | Modification                                                                                                    |
|--------------------------|----------------------------------------------------------------------------------------|-------------------|----------------------------------------------------------------------------------------------------|
| Find defects (-checkers) | Data race including atomic operations (user interface) or DATA_RACE_ALL (command line) | Data race         | By default, the checker flags data races involving non-atomic operations. If an operation is atomic, it cannot be interrupted by operations in another task or thread. If you use this option, all operations are considered when flagging data races.  See also "Define Atomic Operations in Multitasking Code" on page 14-24. |

| Option                                                                                          | Option Value                                                                                                    | Checkers Modified                                                 | Modification                                                                                                    |
|-------------------------------------------------------------------------------------------------|----------------------------------------------------------------------------------------------------|-------------------------------------------------------------------|----------------------------------------------------------------------------------------------------|
| Run stricter checks considering all values of system inputs (-checks-using-system-input-values) |                                                                                                    | Checkers that rely on<br>numerical values of<br>system inputs     | See "Extend Bug Finder<br>Checkers to Find<br>Defects from Specific<br>System Input Values" on<br>page 17-12.                                                                    |
| -code-behavior-<br>specifications                                                               | XML file.  Entries in the XML file map user-defined functions to functions from the Standard Library.                        | Checkers that detect<br>issues with Standard<br>Library functions | See "Extend Bug Finder<br>Checkers for Standard<br>Library Functions to<br>Custom Libraries" on<br>page 17-10.                                                                   |
|                                                                                                 | XML file.  Entries in the XML file map user-defined concurrency primitives to ones that Bug Finder can automatically detect. | Concurrency defects                                               | See "Extend<br>Concurrency Defect<br>Checkers to<br>Unsupported<br>Multithreading<br>Environments" on page<br>17-15.                                                             |
|                                                                                                 | XML file.  Entries in the XML file list functions that you want to prohibit from your source code.                           | Use of a forbidden function                                       | See "Flag Deprecated<br>or Unsafe Functions<br>Using Bug Finder<br>Checkers" on page 17-<br>8.                                                                                   |
|                                                                                                 | XML file.  Entries in the XML file list functions whose pointer arguments must point to initialized buffers.                 | Non-initialized<br>variable                                       | See "Extend Checkers<br>for Initialization to<br>Check Function<br>Arguments Passed by<br>Pointers" on page 17-<br>18.                                                           |
| -detect-bad-float-<br>op-on-zero                                                                |                                                                                                    | Floating point comparison with equality operators                 | By default, the checker ignores floating point comparisons with equality operators if one of the operands is 0.0. If you use this option, comparisons with 0.0 are also flagged. |

| Option                                                     | Option Value | Checkers Modified    | Modification                                                                                                    |
|------------------------------------------------------------|--------------|----------------------|----------------------------------------------------------------------------------------------------|
| -consider-<br>analysis-<br>perimeter-as-<br>trust-boundary |              | Tainted Data Defects | By default, the tainted data defects consider externally obtained data as tainted. By using this option, the following are also considered as tainted data:  • Formal parameters of externally visible function that do not have a visible caller. |
|                                                            |              |                      | <ul> <li>Return values of<br/>stubbed functions.</li> <li>Global variables<br/>external to the unit.</li> </ul>                                                                                                    |

## **Coding Standard Checkers**

Coding standards checkers can also be extended or modified with appropriate options.

| Option                                   | Option Value     | Checkers Modified                                     | Modification                                                                                                    |
|------------------------------------------|------------------|-------------------------------------------------------|----------------------------------------------------------------------------------------------------|
| Effective boolean types (-boolean-types) | Data types       | 12.6, 13.2, 15.4                                      | The rules covered by<br>these checkers involve<br>boolean types. If you<br>use this option, you can<br>treat user-defined types<br>as effectively boolean.                                       |
| Allowed pragmas (-allowed-pragmas)       | Names of pragmas | MISRA C:2004 rule 3.4<br>and MISRA C++ rule<br>16-6-1 | These rules require that all pragma directives must be documented within the compiler documentation. If you use this option, the analysis considers the pragmas specified as documented pragmas. |

| Option                            | Option Value                                                                                                    | Checkers Modified                 | Modification                                                                                                    |
|-----------------------------------|----------------------------------------------------------------------------------------------------|-----------------------------------|----------------------------------------------------------------------------------------------------|
| -code-behavior-<br>specifications | XML file.  Entries in the XML file define limits on global aspects of your program such as maximum depth of nesting in control | MISRA C: 2012 Rule 1.1            | You can increase or decrease these parameters of the rule checker:  • Maximum depth of nesting allowed in                                                                                                    |
|                                   | flow statements.                                                                                                    |                                   | control flow statements  • Maximum levels of inclusion allowed using include files                                                                                                    |
|                                   |                                                                                                    |                                   | Maximum number of<br>constants allowed in<br>an enumeration                                                                                                    |
|                                   |                                                                                                    |                                   | Maximum number of<br>macros allowed in a<br>translation unit                                                                                                    |
|                                   |                                                                                                    |                                   | Maximum number of<br>members allowed in<br>a structure                                                                                                    |
|                                   |                                                                                                    |                                   | Maximum levels of<br>nesting allowed in a<br>structure                                                                                                    |
|                                   | XML file.  Entries in the XML file define how many characters are compared before considering two                              | MISRA C: 2012 Rules<br>5.1 to 5.5 | These rules require<br>uniqueness of certain<br>types of identifiers. For<br>instance, rule 5.1<br>requires that external<br>identifiers be distinct.                                                                         |
|                                   | identifiers as distinct.                                                                                                    |                                   | If the difference between two identifiers occurs beyond the first num characters, the rule checker considers the identifiers as identical. You can modify the parameter num separately for external and internal identifiers. |
| Check guidelines<br>(-guidelines) | Thresholds for software complexity checkers                                                                                    | Software Complexity               | See "Reduce Software<br>Complexity by Using<br>Polyspace Checkers" on<br>page 15-11                                                                                                    |

## See Also

## **More About**

- "Choose Specific Bug Finder Defect Checkers" on page 17-2
- "Bug Finder Defect Groups" on page 17-25

# Flag Deprecated or Unsafe Functions Using Bug Finder Checkers

This topic shows how to create a custom list of functions and check for use of these functions in your code using Polyspace Bug Finder.

## **Identify Need for Extending Checker**

Before creating or extending a checker, identify if an existing checker meets your requirements. These checkers flag the use of specific functions:

- Use of dangerous standard function: The checker flags functions that introduce the risk of buffer overflows and have safer alternatives.
- Use of obsolete standard function: The checker flags functions that are deprecated by the C/C++ standard.
- Unsafe standard encryption function, Unsafe standard encryption function, Unsafe standard function: The checkers flag functions that are unsafe to use in securitysensitive contexts.
- Inefficient string length computation, std::endl may cause an unnecessary flush: The checkers flag functions that can impact performance and have more efficient alternatives.

However, you might want to blacklist functions that are not covered by an existing checker. For instance, you might want to forbid the use of signal handling functions such as std::signal:

```
#include <csignal>
#include <iostream>

namespace
{
    volatile std::sig_atomic_t gSignalStatus;
}

void signal_handler(int signal)
{
    gSignalStatus = signal;
}

int main()
{
    // Install a signal handler
    std::signal(SIGINT, signal_handler);

std::cout << "SignalValue: " << gSignalStatus << '\n';
    std::cout << "Sending signal " << SIGINT << '\n';
    std::raise(SIGINT);
    std::cout << "SignalValue: " << gSignalStatus << '\n';
}</pre>
```

#### **Extend Checker**

If the functions that you want to blacklist are not covered by the above checkers, use the checker Use of a forbidden function. To create a blacklist for the checker:

**1** List functions in an XML file in a specific syntax.

Copy the template file code-behavior-specifications-template.xml from the folder <code>polyspaceroot\polyspace\verifier\cxx</code> to a writable location and modify the file. Enter each function in the file using the following syntax after existing similar entries:

```
<function name="funcname">
     <behavior name="FORBIDDEN_FUNC"/>
</function>
```

where *funcname* is the name of the function you want to blacklist. Remove previously existing entries in the file to avoid warnings.

2 Specify this XML file as argument for the option -code-behavior-specifications.

#### **Checkers That Can Be Extended**

The only checker that can be used to blacklist specified functions is the checker Use of a forbidden function.

#### See Also

-code-behavior-specifications | Use of a forbidden function

#### **More About**

• "Modify Default Behavior of Bug Finder Checkers" on page 17-3

# Extend Bug Finder Checkers for Standard Library Functions to Custom Libraries

This topic shows how to create checkers for your custom library functions by mapping them to equivalent functions from the Standard Library.

## **Identify Need for Extending Checker**

If you identify a Bug Finder checker that applies to a Standard Library function and can be extended to your custom library function, use this technique.

For instance, you might define a math function that has the same domain as a Standard Library math function. If Bug Finder checks for domain errors when using the Standard Library function, you can perform the same checks for the equivalent custom function.

Suppose that you define a function acos32 that expects values in the range [-1,1]. You might want to detect if the function argument falls outside this range at run time, for instance, in this code snippet:

```
#include<math.h>
#include<float.h>

double acos32(double);
const int periodicity = 1.0;

int isItPeriodic() {
    return(abs(func(0.5) - func(0.5 + periodicity)) < DBL_MIN);
}

double func(double val) {
    return acos32(val);
}</pre>
```

One of the arguments to acos32 is outside its allowed domain. If you do not provide the implementation of acos32 or if the analysis of the acos32 implementation is not precise, Bug Finder might not detect the issue. However, the function has the same domain as the Standard Library function acos. You can extend the checker Invalid use of standard library floating point routine that detects domain errors in uses of acos to detect the same kinds of errors with acos32.

If your custom function does not have a constrained domain but returns values in a constrained range, you can still map the function to an equivalent Standard Library function (if one exists) for more precise results on other checkers. For instance, you can map a function cos32 that returns values in the range [-1,1] to the Standard Library function cos.

#### **Extend Checker**

You can extend checkers on functions from the Standard Library by mapping those functions to your custom library functions. For instance, in the preceding example, you can map the function acos to the Standard Library function acos.

To perform the mapping:

**1** List each mapping in an XML file in a specific syntax.

Copy the template file code-behavior-specifications-template.xml from the folder polyspaceroot\polyspace\verifier\cxx to a writable location and modify the file. Enter the mapping in the file using the following syntax after existing similar entries:

```
<function name="acos32" std="acos"> </function>
```

Remove previously existing entries in the file to avoid warnings.

2 Specify this XML file as argument for the option -code-behavior-specifications.

#### **Checkers That Can Be Extended**

The following checkers can be extended in this way:

- Invalid use of standard library floating point routine
- Invalid use of standard library integer routine

#### See Also

-code-behavior-specifications

#### **More About**

• "Modify Default Behavior of Bug Finder Checkers" on page 17-3

## Extend Bug Finder Checkers to Find Defects from Specific System Input Values

This topic shows how to find possible defects from specific values of system inputs. Unlike Code Prover, Bug Finder does not exhaustively check for run-time errors for all combinations of system inputs. However, you can extend some Bug Finder checkers and find if there are specific system input values that can lead to run-time errors.

## **Identify Need for Extending Checker**

First identify if an existing checker is sufficient for your requirements.

For instance, the Bug Finder checker Integer division by zero detects if a division operation can have a zero denominator. Suppose, a library function has the possibility of a division by zero following several numerical operations. For instance, consider the function speed here:

```
#include <assert.h>
int speed(int k) {
    int i,j,v;
    i=2;
    j=k+5;
    while (i <10) {
        i++;
        j+=3;
    }
    v = 1 / (i-j);
    return v+k;
}</pre>
```

Suppose you see a sporadic run-time error when your program execution enters this function and the default Bug Finder analysis does not detect the issue. To minimize false positives, the default analysis might suppress issues from specific values of an unknown input (what if this value did not occur in practice at run time?). See also "Inputs in Polyspace Bug Finder". To find the root cause of the sporadic error, you can run a stricter Bug Finder analysis for just this function.

Note that even after extending the checkers, Bug Finder does not provide the sound and exhaustive analysis of Code Prover. For instance, if Bug Finder does not detect errors after extending the checkers, this absence of detected errors does not have the same guarantees as green checks in Code Prover.

#### **Extend Checker**

To extend the checker and detect the above issue, use these options:

- Run stricter checks considering all values of system inputs (-checks-using-system-input-values): Enable this option. Checkers that rely on numerical values can now consider all input values for functions with at least one callee. You can change which functions are considered with the next option.
- Consider inputs to these functions (-system-inputs-from): Use the value custom and enter the name of the function whose inputs must be considered, in this case, speed. At the command line, use the option argument custom=speed.

When you run a Bug Finder analysis, you see a possible integer division by zero on the division operation. The result shows an example of an input value to the function **speed** that eventually leads to the current defect (zero value of the denominator).

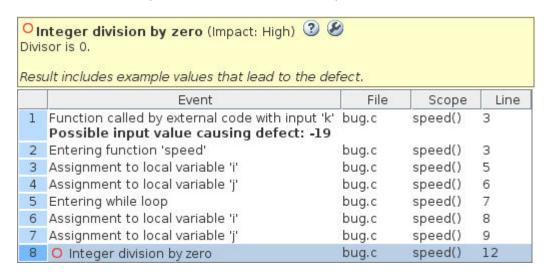

The tooltips on the defect show how the input value propagates through the code to eventually lead to one set of values that cause the defect.

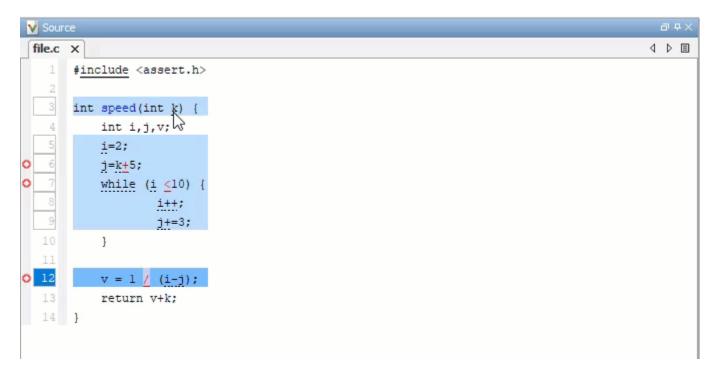

#### **Checkers That Can Be Extended**

The following checkers are affected by numerical values of inputs and can be extended using the preceding options:

Array access out of bounds

- Bitwise operation on negative value
- Float conversion overflow
- Float overflow
- Float division by zero
- Integer conversion overflow
- Integer division by zero
- Integer overflow
- Invalid use of standard library floating point routine
- Invalid use of standard library integer routine
- Null pointer
- Shift of a negative value
- Shift operation overflow
- Sign change integer conversion overflow
- Unsigned integer conversion overflow
- Unsigned integer overflow
- Assertion

#### See Also

#### **More About**

"Modify Default Behavior of Bug Finder Checkers" on page 17-3

# **Extend Concurrency Defect Checkers to Unsupported Multithreading Environments**

This topic shows how to adapt concurrency defect checkers to unsupported multithreading environments, for instance, when a new thread creation is not detected automatically.

## **Identify Need for Extending Checker**

By default, Bug Finder can detect concurrency primitives in certain families only (in Code Prover, the same automatic detection is available on an option). See "Auto-Detection of Thread Creation and Critical Section in Polyspace" on page 14-6. If you use primitives that do not belong to one of the supported families but have similar syntaxes, you can map your thread creation and other concurrency-related functions to the supported functions.

For instance, the following example uses:

- The function createTask to create a new thread.
- The function takeLock to begin a critical section.
- The function releaseLock to end the critical section.

```
typedef void* (*FUNT) (void*);
extern int takeLock(int* t);
extern int releaseLock(int* t);
// First argument is the function, second the id
extern int createTask(FUNT,int*,int*,void*);
int t_id1,t_id2;
int lock;
int var1;
int var2;
void* task1(void* a) {
    takeLock(&lock);
    var1++:
    var2++;
    releaseLock(&lock);
    return 0;
}
void* task2(void* a) {
    takeLock(&lock);
    var1++;
    releaseLock(&lock);
    var2++;
    return 0;
}
void main() {
    createTask(task1,&t_id1,0,0);
    createTask(task2,&t_id2,0,0);
}
```

Bug Finder does not detect the invocation of createTask as the creation of a new thread where control flow goes to the start function of the thread (first argument of createTask). The incorrect placement of the function releaseLock in task2 and the possibility of a data race on the unprotected shared variable var2 remains undetected.

However, the signature of createTask, takeLock and releaseLock are similar to the corresponding POSIX functions, pthread\_create, pthread\_mutex\_lock and pthread\_mutex\_unlock. The order of arguments of these functions might be different from their POSIX equivalents.

#### **Extend Checker**

Since a POSIX thread creation can be detected automatically, map your thread creation and other concurrency-related functions to their POSIX equivalents. For instance, in the preceding example, perform the following mapping:

- createTask → pthread\_create
- takeLock → pthread\_mutex\_lock
- releaseLock → pthread mutex unlock

To perform the mapping:

**1** List each mapping in an XML file in a specific syntax.

Copy the template file code-behavior-specifications-template.xml from the folder polyspaceroot\polyspace\verifier\cxx to a writable location and modify the file. Enter each mapping in the file using the following syntax after existing similar entries:

Note that when mapping createTask to pthread\_create, argument remapping is required, because the arguments do not correspond exactly. For instance, the thread start routine is the third argument of pthread\_create but the first argument of createTask.

Remove previously existing entries in the file to avoid warnings.

2 Specify this XML file as argument for the option -code-behavior-specifications.

If you cannot perform a mapping to one of the supported families of concurrency primitives, you have to set up the multitasking analysis manually. See "Configuring Polyspace Multitasking Analysis Manually" on page 14-16.

#### **Checkers That Can Be Extended**

The concurrency defect checkers that can be extended in this way are:

- Data race
- Double lock and Double unlock
- Missing lock and Missing unlock
- Deadlock

## See Also

-code-behavior-specifications

## **More About**

• "Modify Default Behavior of Bug Finder Checkers" on page 17-3

# **Extend Checkers for Initialization to Check Function Arguments Passed by Pointers**

This topic shows how to extend checkers for initialization to check function arguments passed by pointers. By default, Bug Finder does not check these arguments for initialization at the point of function call because you might perform the initialization in the function body. However, for specific functions, you can extend the checkers to check arguments passed by pointers for initialization at the point of function call.

## **Identify Need for Existing Checker**

Suppose that you consider some function calls as part of the system boundary and you want to make sure that you pass initialized buffers across the boundary. For instance, the Run-Time environment or Rte\_ functions in AUTOSAR allow a software component to communicate with other software components. You might want to ensure that pointer arguments to these functions point to initialized buffers.

For instance, consider this code snippet:

```
extern void Rte_Write_int(unsigned int, int*);
void writeValueToAddress() {
   const unsigned int module_id = 0xfe;
   int x;
   Rte_Write_int(module_id, &x);
}
```

The argument x is passed by pointer to the Rte\_Write\_int function. Bug Finder does not check x for initialization at the point of function call. In the body of Rte\_Write\_int, if you attempt to read x, Bug Finder flags the non-initialized variable. However, you might not be able to provide the module containing the function body for analysis and might want to detect that x is non-initialized at the point of function call itself.

#### **Extend Checker**

You can specify that pointer arguments to some functions must point to initialized buffers. For instance, to specify that Rte Write int is one such function:

**1** List the function in an XML file in a specific syntax.

Copy the template file code-behavior-specifications-template.xml from the folder <code>polyspaceroot\polyspace\verifier\cxx</code> to a writable location and modify the file. Enter the function in the file using the following syntax after existing similar entries:

This syntax indicates that Bug Finder must check the second argument of the Rte\_Write\_int function to determine if the argument points to an initialized buffer. Remove previously existing entries in the file to avoid warnings.

You can also use the wildcard \* to cover a group of functions. To specify all functions beginning with  $Rte\_Write\_$ , enter:

2 Specify this XML file as argument for the option -code-behavior-specifications.

If you rerun the analysis, you see a **Non-initialized variable** defect on &x when the function Rte Write intis called.

#### **Checkers That Can Be Extended**

The Non-initialized variable checker is extended using this option.

#### **See Also**

-code-behavior-specifications

#### **More About**

• "Modify Default Behavior of Bug Finder Checkers" on page 17-3

## Prepare Checkers Configuration for Polyspace Bug Finder Analysis

Before you incorporate Polyspace as a tool in the software development process of your organization, first decide how you plan on using Polyspace to improve your code. Choose which source components to analyze, which issues to check for, and so on. You can then prepare analysis configuration files that reflect your choices.

Broadly speaking, a Bug Finder analysis configuration consists of two parts:

- Build configuration including sources and target
- · Checkers configuration

This topic describes a workflow for creating your checkers configuration in a typical deployment scenario. You can adapt this workflow to the specific requirements of your project or organization.

## **Identify Checkers to Enable**

Suppose that you want to establish certain coding standards across your organization. You might follow one of several approaches:

· Adhere to an external coding standard.

If Bug Finder supports the coding standard, you can select the standard and a predefined or custom set of rules from the standard.

Polyspace supports these external standards directly. For these standards, simply enable the standard in your configuration and start analysis.

- MISRA C:2004
- MISRA C:2012
- MISRA C++
- JSF AV C++
- AUTOSAR C++14 (Bug Finder only)
- CERT C (Bug Finder only)
- CERT C++ (Bug Finder only)
- ISO/IEC TS 17961 (Bug Finder only)
- Guidelines (Bug Finder only)

See "Check for Coding Standard Violations" on page 15-2.

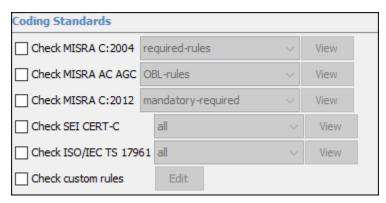

Develop a set of in-house coding rules based on external standards and prior issues found.

See if you can automate checking of those rules through Bug Finder defect checkers and/or external coding standard checkers.

One way to locate a potential checker is to search by keywords in the documentation. Suppose you want to detect issues that can arise from use of variadic functions.

- Search for keywords such as variadic or va\_arg and refine search results by product to Bug Finder and then by category to Review Analysis Results > Polyspace Bug Finder Results.
- 2 Identify all checkers related to variadic functions. Note down the checkers that you want to enable. See if there is an overlap between checkers and eliminate duplicates.

You can record each defect checker that you enabled or disabled for your process requirements. You can start from the spreadsheet of checkers in *polyspaceroot*\polyspace\resources\. In the **Your Notes** column, note down your rationale for enabling or disabling a checker.

| Defect Name                   | ¥ | Your Notes             |
|-------------------------------|---|------------------------|
|                               |   | Check that variadic    |
| Incorrect data type passed to |   | function calls have no |
| va_arg                        |   | issues                 |
|                               |   | Check that variadic    |
| Too many va_arg calls for     |   | function calls have no |
| current argument list         |   | issues                 |
|                               |   |                        |

• Check only for defects (bugs) that are most likely to cause errors at run time.

You might not be following standard coding practices in your organization and you might find external coding standards too sweeping for your preferences.

Start from the Bug Finder defect checkers and identify a subset of checkers for which you want to have zero unjustified defects. One way to identify this subset can be the following:

• First select defect checkers with high impact. These checkers can find issues that are likely to have serious consequences.

See also "Classification of Defects by Impact" on page 17-31.

• Run a first pass of Bug Finder analysis with high impact checkers and identify checkers that produce too much noise that you do not want to address immediately. You can disable these checkers for your initial deployment.

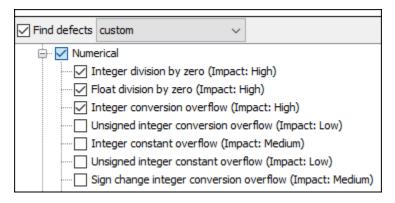

See also "Choose Specific Bug Finder Defect Checkers" on page 17-2.

You can follow a similar strategy with checkers for external coding standards. For instance, for MISRA C:2012, you can start from the mandatory or required guidelines and then choose to expand later.

At the end of this process, you have identified some checkers to enable in a Polyspace analysis. These checkers can be all defect (bug) checkers, or all checkers from external coding standards, or a mix of the two. The next section describes how to create checkers configuration files that you can deploy to your developers.

## **Create Checkers Configuration Files**

A Polyspace Bug Finder analysis configuration is a list of analysis options specified using commandline flags. You can store the entire configuration in one options file, for instance, a text file named alloptions.txt, and specify the file using -options-file like this:

```
polyspace-bug-finder -options-file allOptions.txt
```

Or like this:

```
polyspace-bug-finder-server -options-file allOptions.txt
```

For your convenience, you can split the configuration into three parts:

Build configuration (sources, targets, and so on).

Suppose that you save all options related to your build in a file buildOptions.txt. You can create this file manually or automatically from your build command (makefile).

For more information on how to create this file, see "Specify Target Environment and Compiler Behavior" on page 12-2.

Defect checkers configuration.

Suppose that you specify defect checkers in a file defectCheckers.txt.

External coding standard configuration.

Suppose that you specify a coding standard and associated checkers in a file externalRuleCheckers.txt.

You can string the files together in a run command like this:

```
polyspace-bug-finder
  -options-file buildOptions.txt
  -options-file defectCheckers.txt
  -options-file externalRuleCheckers.txt
```

This command combines the contents of all options files into one file. The splitting of one options file into several files has some advantages. By splitting into separate options files, you can, for instance, reuse the defect checkers configuration across projects while creating a build configuration individually for each project.

You have to then create the text files that specify the checkers that you choose to enable:

• The file defectCheckers.txt contains - checkers followed by a comma-separated list of the defect checkers that you choose to enable. For instance:

```
-checkers
INT_ZERO_DIV,
FLOAT_ZERO_DIV,
...
```

See also:

- Find defects (-checkers)
- "Short Names of Bug Finder Defect Checkers" on page 28-10
- The file externalRuleCheckers.txt contains the coding standards that you want to enable and then refers to a separate XML file for specific rules from the standards.

For instance, a text file that enables specific rules from the MISRA C:2012 and AUTOSAR C++14 standard contains these options:

```
-misra3 from-file
-autosar-cpp14 from-file
-checkers-selection-file externalRuleCheckers.xml
```

The XML file externalRuleCheckers.xml that enables or disables checkers for rules from specific standards has this structure:

```
<polyspace_checkers_selection>
 <standard name="MISRA C:2004" state="off"/>
<standard name="MISRA AC AGC" state="off"/>
 <standard name="MISRA C:2012" state="off"/>
 <standard name="MISRA C++:2008" state="off"/>
 <standard name="JSF AV C++" state="off"/>
<standard name="SEI CERT C" state="off"/>
 <standard name="SEI CERT C++" state="off"/>
  <standard name="ISO/IEC TS 17961" state="off"/>
 <standard name="AUTOSAR C++14">
    <section name="0 Language independent issues">
      <comment>Not implemented</comment>
      </check>
      <check id="A0-1-1" state="on">
        <comment>Not implemented</comment>
      <check id="A0-1-2" state="on"/>
      <check id="M0-1-8" state="on">
        <comment>Not implemented</comment>
      </check>
         </section>
      </standard>
</polyspace_checkers_selection>
```

For more information on how to create the XML file, see "Check for Coding Standard Violations" on page 15-2.

You can create these files and use the final Polyspace run command in scripts. For instance:

- In a Jenkins build, you can specify the run command in a build script, along with other tools that you are running. After code submission, the Polyspace analysis can run on newly submitted code through the build scripts.
- In developer IDEs, you can specify the run command through a menu item that runs external tools. Developers can run the Polyspace analysis during coding by using the external tools.

Creating these options files by hand can be prone to errors. If you have a license of the desktop product, Polyspace Bug Finder, you can generate these files from the Polyspace user interface. See also "Configure Polyspace Analysis Options in User Interface and Generate Scripts" on page 3-12.

#### See Also

#### **More About**

- "Choose Specific Bug Finder Defect Checkers" on page 17-2
- "Check for Coding Standard Violations" on page 15-2

## **Bug Finder Defect Groups**

#### In this section...

"C++ Exceptions" on page 17-25

"Concurrency" on page 17-25

"Cryptography" on page 17-26

"Data flow" on page 17-26

"Dynamic Memory" on page 17-27

"Good Practice" on page 17-27

"Numerical" on page 17-27

"Object Oriented" on page 17-27

"Performance" on page 17-28

"Programming" on page 17-28

"Resource Management" on page 17-29

"Static Memory" on page 17-29

"Security" on page 17-29

"Tainted data" on page 17-29

For convenience, the defect checkers in Bug Finder are classified into various groups.

- In certain projects, you can choose to focus only on specific groups of defects. Specify the group name for the option Find defects (-checkers).
- When reviewing results, you can review all results of a certain group together. Filter out other results during review. See "Filter and Group Results in Polyspace Desktop User Interface" on page 21-2 or "Filter and Sort Results in Polyspace Access Web Interface" on page 25-9.

This topic gives an overview of the various groups.

## C++ Exceptions

These defects are related to C++ exception handling. The defects include:

- Unhandled exception emitting from a noexcept function
- Unexpected exception arising during constructing the argument object of a throw statement
- catch statements catching exceptions by value instead of by reference
- catch statements hiding subsequent catch statements.

For more details about specific defects, see "C++ Exception Defects".

Command-Line Parameter: cpp exceptions

## Concurrency

These defects are related to multitasking code.

#### **Data Race Defects**

The data race defects occur when multiple tasks operate on a shared variable or call a nonreentrant standard library function without protection.

For the specific defects, see "Concurrency Defects".

#### Command-Line Parameter: concurrency

#### **Locking Defects**

The locking defects occur when the critical sections are not set up appropriately. For example:

- · The critical sections are involved in a deadlock.
- A lock function does not have the corresponding unlock function.
- A lock function is called twice without an intermediate call to an unlock function.

Critical sections protect shared variables from concurrent access. Polyspace expects critical sections to follow a certain format. The critical section must lie between a call to a lock function and a call to an unlock function.

For the specific defects, see "Concurrency Defects".

#### Command-Line Parameter: concurrency

## Cryptography

These defects are related to incorrect use of cryptography routines from the OpenSSL library. For instance:

- Use of cryptographically weak algorithms
- Absence of essential elements such as cipher key or initialization vector
- Wrong order of cryptographic operations

For the specific defects, see "Cryptography Defects".

#### Command-Line Parameter: cryptography

#### **Data flow**

These defects are errors relating to how information moves throughout your code. The defects include:

- · Dead or unreachable code
- · Unused code
- · Non-initialized information

For the specific defects, see "Data Flow Defects".

#### Command-Line Parameter: data\_flow

## **Dynamic Memory**

These defects are errors relating to memory usage when the memory is dynamically allocated. The defects include:

- · Freeing dynamically allocated memory
- · Unprotected memory allocations

For specific defects, see "Dynamic Memory Defects".

Command-Line Parameter: dynamic\_memory

#### **Good Practice**

These defects allow you to observe good coding practices. The defects by themselves might not cause a crash, but they sometimes highlight more serious logic errors in your code. The defects also make your code vulnerable to attacks and hard to maintain.

The defects include:

- Hard-coded constants such as buffer size and loop boundary
- Unused function parameters

For specific defects, see "Good Practice Defects".

Command-Line Parameter: good practice

#### Numerical

These defects are errors relating to variables in your code; their values, data types, and usage. The defects include:

- Mathematical operations
- · Conversion overflow
- Operational overflow

For specific defects, see "Numerical Defects".

Command-Line Parameter: numerical

## **Object Oriented**

These defects are related to the object-oriented aspect of C++ programming. The defects highlight class design issues or issues in the inheritance hierarchy.

The defects include:

- · Data member not initialized or incorrectly initialized in constructor
- · Incorrect overriding of base class methods
- · Breaking of data encapsulation

For specific defects, see "Object Oriented Defects".

#### Command-Line Parameter: object\_oriented

#### **Performance**

These defect checkers detect specific code patterns that directly cause or contribute to performance problems. Fixing the defects either directly removes performance problems, or removes contributing factors that might cause performance problems later.

These checkers can identify defects that a compiler's optimizations cannot fix. Compiler optimizations try to improve the performance of existing code, but must stay within language rules, and cannot makes guesses about developer intent. On the contrary, these checkers can detect problems where:

• A more efficient code pattern can replace the current usage without changing functionalities, but the pattern is not required by the language rules.

For instance, the checker flags empty destructors in classes that do not have move constructors or move assignment operators. An empty destructor is allowed by the C++ language rules but prevents automatic generation of move operators. Removing the destructor allows compiler-generated destructors (and move operators) and makes the code more efficient without changing functionalities.

• Two or more similar implementations exist, and depending on requirements, the developer can choose a more efficient implementation.

For instance, the checker flags the use of std::endl in I/O operations. Both std::endl and  $\n$  introduce a new line, but if flushing is not intended, the latter is more efficient.

After these defects are fixed, the source code is more efficient or the developer intent is more explicit, and the compiler can more aggressively optimize the code.

The defects include:

- Issues that inadvertently cause copy instead of move operations
- Inefficient or unnecessary temporary variable creation
- Use of a function that has a possibly more efficient alternative

For specific defects, see "Performance Defects".

#### Command-Line Parameter: performance

## **Programming**

These defects are errors relating to programming syntax. These defects include:

- · Assignment versus equality operators
- Mismatches between variable qualifiers or declarations
- Badly formatted strings

For specific defects, see "Programming Defects".

#### Command-Line Parameter: programming

## **Resource Management**

These defects are related to file handling. The defects include:

- Unclosed file stream
- · Operations on a file stream after it is closed

For specific defects, see "Resource Management Defects".

Command-Line Parameter: resource management

## **Static Memory**

These defects are errors relating to memory usage when the memory is statically allocated. The defects include:

- · Accessing arrays outside their bounds
- Null pointers
- · Casting of pointers

For specific defects, see "Static Memory Defects".

Command-Line Parameter: static memory

## Security

These defects highlight places in your code which are vulnerable to hacking or other security attacks. Many of these defects do not cause runtime errors, but instead point out risky areas in your code. The defects include:

- · Managing sensitive data
- · Using dangerous or obsolete functions
- Generating random numbers
- Externally controlled paths and commands

For more details about specific defects, see "Security Defects".

Command-Line Parameter: security

#### Tainted data

These defects highlight elements in your code which are from unsecured sources. Attackers can use input data or paths to attack your program and cause failures. These defects highlight elements in your code that are vulnerable. Defects include:

- Use of tainted variables or pointers
- Externally controlled paths

For more details about specific defects, see "Tainted Data Defects". You can modify the behavior of the tainted data defects by using the optional command -consider-analysis-perimeter-as-trust-boundary. See -consider-analysis-perimeter-as-trust-boundary.

## ${\bf Command\text{-}Line\ Parameter:}\ {\tt tainted\_data}$

## See Also

Find defects (-checkers)

## Classification of Defects by Impact

To prioritize your review of Polyspace Bug Finder defects, you can use the **Impact** attribute assigned to the defect. The attribute allows you to filter results that require more immediate attention. For more information, see:

- "Filter and Group Results in Polyspace Desktop User Interface" on page 21-2
- "Filter and Sort Results in Polyspace Access Web Interface" on page 25-9

The **Impact** attribute is assigned to a defect based on the following considerations:

• Criticality, or whether the defect is likely to cause a code failure.

If a defect is likely to cause a code to fail, it is treated as a high impact defect. If the defect currently does not cause code failure but can cause problems with code maintenance in the future, it is a low impact defect.

• Certainty, or the rate of false positives.

For instance, the defect **Integer division by zero** is a high-impact defect because it is almost certain to cause a code crash. On the other hand, the defect **Dead code** has low impact because by itself, presence of dead code does not cause code failure. However, the dead code can hide other high-impact defects.

You cannot change the impact assigned to a defect.

## **High Impact Defects**

The following list shows the high-impact defects.

#### C++ Exception

- Noexcept function exits with exception
- Throw argument raises unexpected exception

#### Concurrency

- · Data race
- · Data race on adjacent bit fields
- Data race through standard library function call
- Deadlock
- · Double lock
- Double unlock
- Missing unlock

#### **Data Flow**

- Non-initialized pointer
- Non-initialized variable

#### **Dynamic Memory**

- Deallocation of previously deallocated pointer
- Invalid deletion of pointer
- Invalid free of pointer
- · Use of previously freed pointer

#### Numerical

- Absorption of float operand
- Float conversion overflow
- Float division by zero
- Integer conversion overflow
- Integer division by zero
- Invalid use of standard library floating point routine
- Invalid use of standard library integer routine

#### **Object Oriented**

- · Base class assignment operator not called
- Copy constructor not called in initialization list
- Object slicing

#### **Programming**

- Assertion
- Character value absorbed into EOF
- Declaration mismatch
- Errno not reset
- Incorrect value forwarding
- Invalid use of == operator
- Invalid use of standard library routine
- Invalid va list argument
- Misuse of errno
- Misuse of narrow or wide character string
- Misuse of return value from nonreentrant standard function
- Move operation on const object
- Non-compliance with AUTOSAR specification
- Possible misuse of sizeof
- Possibly unintended evaluation of expression because of operator precedence rules
- Typedef mismatch
- Variable length array with nonpositive size
- Writing to const qualified object

· Wrong type used in sizeof

#### **Resource Management**

- · Closing a previously closed resource
- Resource leak
- · Use of previously closed resource
- · Writing to read-only resource

#### Security

- Bad order of dropping privileges
- Privilege drop not verified
- · Returned value of a sensitive function not checked
- Unsafe call to a system function
- Use of non-secure temporary file

#### **Static Memory**

- Array access out of bounds
- Buffer overflow from incorrect string format specifier
- Destination buffer overflow in string manipulation
- Destination buffer underflow in string manipulation
- Invalid use of standard library memory routine
- Invalid use of standard library string routine
- Null pointer
- Pointer access out of bounds
- Pointer or reference to stack variable leaving scope
- Subtraction or comparison between pointers to different arrays
- Use of automatic variable as putenv-family function argument
- Use of path manipulation function without maximum sized buffer checking
- Wrong allocated object size for cast

## **Medium Impact Defects**

The following list shows the medium-impact defects.

#### C++ Exception

- Exception caught by value
- Exception handler hidden by previous handler

#### Concurrency

- · Asynchronously cancellable thread
- Atomic load and store sequence not atomic

- Atomic variable accessed twice in an expression
- Automatic or thread local variable escaping from a thread
- Data race including atomic operations
- Destruction of locked mutex
- · Join or detach of a joined or detached thread
- Missing lock
- Missing or double initialization of thread attribute
- Multiple mutexes used with same condition variable
- Thread-specific memory leak
- Use of undefined thread ID

#### Cryptography

- Constant block cipher initialization vector
- Constant cipher key
- Context initialized incorrectly for cryptographic operation
- Context initialized incorrectly for digest operation
- Incompatible padding for RSA algorithm operation
- Inconsistent cipher operations
- Incorrect key for cryptographic algorithm
- Missing blinding for RSA algorithm
- Missing block cipher initialization vector
- Missing certification authority list
- Missing cipher algorithm
- Missing cipher data to process
- Missing cipher final step
- Missing cipher key
- · Missing data for encryption, decryption or signing operation
- Missing final step after hashing update operation
- Missing hash algorithm
- Missing padding for RSA algorithm
- Missing parameters for key generation
- Missing peer key
- Missing private key
- Missing private key for X.509 certificate
- Missing public key
- Missing salt for hashing operation
- Missing X.509 certificate
- No data added into context
- Nonsecure hash algorithm

- Nonsecure parameters for key generation
- Nonsecure RSA public exponent
- Nonsecure SSL/TLS protocol
- Predictable block cipher initialization vector
- Predictable cipher key
- Server certificate common name not checked
- TLS/SSL connection method not set
- TLS/SSL connection method set incorrectly
- Weak cipher algorithm
- Weak cipher mode
- Weak padding for RSA algorithm
- X.509 peer certificate not checked

#### **Data Flow**

- Pointer to non-initialized value converted to const pointer
- Unreachable code
- · Useless if

#### **Dynamic Memory**

Memory leak

#### Numerical

- Bitwise operation on negative value
- Integer constant overflow
- Integer overflow
- Sign change integer conversion overflow
- Use of plain char type for numerical value

#### **Object Oriented**

- Base class destructor not virtual
- Bytewise operations on nontrivial class object
- Conversion or deletion of incomplete class pointer
- · Copy operation modifying source operand
- Incompatible types prevent overriding
- Member not initialized in constructor
- Missing virtual inheritance
- Operator new not overloaded for possibly overaligned class
- Partial override of overloaded virtual functions
- Return of non const handle to encapsulated data member
- Self assignment not tested in operator

#### **Performance**

- Const std::move input may cause a more expensive object copy
- Unnecessary use of std::string::c str() or equivalent string methods
- Expensive constant std::string construction
- Expensive dynamic cast
- Expensive copy in a range-based for loop iteration
- Expensive local variable copy
- Expensive logical operation
- Expensive pass by value
- Expensive use of a standard algorithm when a more efficient method exists
- Expensive use of container's count method
- Expensive return by value
- Inefficient use of sprintf
- Inefficient string length computation
- Move operation uses copy
- Missing constexpr specifier
- std::endl may cause an unnecessary flush
- Unnecessary padding
- std::move called on an unmovable type

#### **Programming**

- Abnormal termination of exit handler
- Bad file access mode or status
- Call through non-prototyped function pointer
- Copy of overlapping memory
- Environment pointer invalidated by previous operation
- Exception caught by value
- Exception handler hidden by previous handler
- Floating point comparison with equality operators
- Function called from signal handler not asynchronous-safe
- Function called from signal handler not asynchronous-safe (strict)
- Improper array initialization
- Incorrect data type passed to va arg
- Incorrect pointer scaling
- Incorrect type data passed to va start
- Incorrect use of offsetof in C++
- Incorrect use of va start
- Inline constraint not respected
- Invalid assumptions about memory organization

- · Invalid file position
- Invalid use of = operator
- Memory comparison of padding data
- Memory comparison of strings
- · Missing byte reordering when transferring data
- Misuse of errno in a signal handler
- Misuse of sign-extended character value
- Shared data access within signal handler
- Side effect in arguments to unsafe macro
- Signal call from within signal handler
- Standard function call with incorrect arguments
- Too many va arg calls for current argument list
- Unnamed namespace in header file
- Unsafe conversion between pointer and integer
- Use of indeterminate string
- Use of memset with size argument zero

#### Resource Management

· Opening previously opened resource

#### Security

- Deterministic random output from constant seed
- Errno not checked
- Execution of a binary from a relative path can be controlled by an external actor
- File access between time of check and use (TOCTOU)
- File descriptor exposure to child process
- File manipulation after chroot() without chdir("/")
- Hard-coded sensitive data
- Inappropriate I/O operation on device files
- Incorrect order of network connection operations
- · Load of library from a relative path can be controlled by an external actor
- Mismatch between data length and size
- Misuse of readlink()
- Predictable random output from predictable seed
- Sensitive data printed out
- Sensitive heap memory not cleared before release
- Uncleared sensitive data in stack
- Unsafe standard encryption function
- Unsafe standard function

- Vulnerable permission assignments
- Vulnerable pseudo-random number generator

#### **Static Memory**

- Unreliable cast of function pointer
- Unreliable cast of pointer

#### **Tainted Data**

- Array access with tainted index
- Command executed from externally controlled path
- Execution of externally controlled command
- Host change using externally controlled elements
- Library loaded from externally controlled path
- Loop bounded with tainted value
- Memory allocation with tainted size
- · Tainted sign change conversion
- Tainted size of variable length array
- Use of externally controlled environment variable

#### **Low Impact Defects**

The following list shows the low-impact defects.

#### Concurrency

- Blocking operation while holding lock
- Function that can spuriously fail not wrapped in loop
- Function that can spuriously wake up not wrapped in loop
- Multiple threads waiting on same condition variable
- Signal call in multithreaded program
- Use of signal to kill thread

#### **Data Flow**

- Code deactivated by constant false condition
- · Dead code
- Missing return statement
- Partially accessed array
- Static uncalled function
- Variable shadowing
- Write without a further read

#### **Dynamic Memory**

- Alignment changed after memory reallocation
- Mismatched alloc/dealloc functions on Windows
- Unprotected dynamic memory allocation

#### **Good Practice**

- Ambiguous declaration syntax
- Bitwise and arithmetic operation on the same data
- C++ reference to const-qualified type with subsequent modification
- C++ reference type qualified with const or volatile
- · Delete of void pointer
- File does not compile
- Hard-coded buffer size
- Hard-coded loop boundary
- Hard-coded object size used to manipulate memory
- Incorrect syntax of flexible array member size
- Incorrectly indented statement
- Line with more than one statement
- Macro terminated with a semicolon
- Macro with multiple statements
- Missing break of switch case
- Missing overload of allocation or deallocation function
- Missing reset of a freed pointer
- Possibly inappropriate data type for switch expression
- Redundant expression in sizeof operand
- Semicolon on same line as if, for or while statement
- Unmodified variable not const-qualified
- Unused parameter
- Use of a forbidden function
- Use of setjmp/longjmp

#### Numerical

- Float overflow
- Integer precision exceeded
- Possible invalid operation on boolean operand
- Precision loss in integer to float conversion
- Shift of a negative value
- Shift operation overflow
- Unsigned integer constant overflow

- Unsigned integer conversion overflow
- Unsigned integer overflow

#### **Object Oriented**

- \*this not returned in copy assignment operator
- Lambda used as typeid operand
- Missing explicit keyword

#### **Performance**

- A move operation may throw
- Const parameter values may cause unnecessary data copies
- Const return values may cause unnecessary data copies
- Const rvalue reference parameter may cause unnecessary data copies
- Empty destructors may cause unnecessary data copies
- Expensive post-increment operation
- Expensive use of non-member std::string operator+() instead of a simple append
- Expensive use of std::string methods instead of more efficient overload
- Expensive use of std::string with empty string literal
- Inefficient string length computation
- std::endl may cause an unnecessary flush
- Use of new or make unique instead of more efficient make shared

#### **Programming**

- Accessing object with temporary lifetime
- Alternating input and output from a stream without flush or positioning call
- C string from string::c str() compared to pointer
- Call to memset with unintended value
- Format string specifiers and arguments mismatch
- Memory comparison of float-point values
- Missing null in string array
- Misuse of a FILE object
- Misuse of structure with flexible array member
- Modification of internal buffer returned from nonreentrant standard function
- Overlapping assignment
- Predefined macro used as an object
- Preprocessor directive in macro argument
- Qualifier removed in conversion
- Return from computational exception signal handler

- Side effect of expression ignored
- Stream argument with possibly unintended side effects
- Universal character name from token concatenation
- Unsafe conversion from string to numerical value

#### Security

- Function pointer assigned with absolute address
- Information leak via structure padding
- Missing case for switch condition
- Umask used with chmod-style arguments
- Use of dangerous standard function
- Use of obsolete standard function
- Vulnerable path manipulation

#### **Static Memory**

• Arithmetic operation with NULL pointer

#### **Tainted Data**

- Pointer dereference with tainted offset
- Tainted division operand
- Tainted modulo operand
- Tainted NULL or non-null-terminated string
- Tainted string format
- Use of tainted pointer

#### See Also

#### **More About**

"Filter and Group Results in Polyspace Desktop User Interface" on page 21-2

# Sources of Tainting in a Polyspace Analysis

Generally, any code element that can be modified from outside of the code is considered tainted data. An attacker might pass values to tainted variables to cause program failure, inject malicious code, or leak resources. The results of operations that use tainted data are also considered tainted.. For instance, if you calculate a path to a file by using tainted variable, the file also becomes tainted. To mitigate risks associated with tainted data, validate the content of the data before you use it.

Enhance the security of your code by using the Polyspace tainted data defect checkers to identify sources of tainted data and then validating data from those sources.

#### **Sources of Tainted Data**

Polyspace considers data from these sources as tainted data:

- Volatile objects: Objects declared by using the keyword volatile can be modified by the hardware during program execution. Using volatile objects without checking their content might lead to segmentation errors, memory leak or security threat. Polyspace flags operations that use volatile objects without validating them.
- Functions that obtains a user input: Library functions such as getenv, gets, read, scanf, or fopen return user inputs such as an environment variable, a string, a data stream, formatted data or a file. The main() might also take input arguments directly from the user. User dependent inputs are unpredictable. Before using these input, validate them by checking their format, length, or content.
- Functions that interacts with hardware: Library functions such as RegQueryValueEx interacts with hardware like registers and peripherals. These functions return hardware dependent data that might be unpredictable. Before using data obtained from hardware, validate them by checking their format, length, or content.
- Functions that returns the current time: Library functions such as ctime returns the current time of the system as a formatted string. The format of the string depends on the environment. Before using such strings, validate them by checking their format.
- Functions that return a random number: Before using random numbers, validate them by checking their format and range.

To consider any data that does not originate in the current scope of Polyspace analysis as tainted, use the command line option -consider-analysis-perimeter-as-trust-boundary. See "Modify Default Behavior of Bug Finder Checkers" on page 17-3

# Impact of Tainted Data Defects

An attacker might exploit tainted data defects by deliberately feeding unexpected input to the program to expose the stack or execute commands that access or delete sensitive data. Consider this code which uses input from the user to modify the system.

```
#include <stdio.h>
#include <stdlib.h>
#define MAX 128
void Echo(char* string, int n) {
    printf("Argument %d is; ",n);
    printf(string); //Tainted operation
}
```

```
void SystemCaller(char* string){
    printf("Calling System...");
    char cmd[MAX] = "/usr/bin/cat ";
    strcat(cmd, string);
    system(cmd);//Tainted operation
}
int main(int argc, char** argv) {
    int i = 0;
    for(i = 0;i<argc;++i){
        Echo(argv[i],i);
        SystemCaller(argv[i]);
    }
    return (0);
}</pre>
```

The input from the user is tainted. Polyspace flags two tainted data defects in this code.

- In the function Echo, the line printf(string) print a user input string without validating the string. This defect enables an attacker to expose the stack by manipulating the input string. For instance, if the user input is "%d", function prints the integer in the stack after n is printed.
- In the function SystemCaller, a user input string is used to call an operating system command. Malicious users can execute commands to access or delete sensitive data, and even crash the system by exploiting this defect.

To prevent such attacks, validate the tainted data by checking their format, length, or content. For instance, in this code, the tainted inputs are validated before they are used.

```
#include <stdio.h>
#include <stdlib.h>
#define MAX 128
extern char** LIST OF COMMANDS;
int isAllowd(char*);
void Echo(char* string, int n) {
    printf("Argument %d is; ",n);
    printf("%s",string); //Validated
}
void SystemCaller(char* string){
    printf("Calling System...");
    char cmd[MAX] = "/usr/bin/cat";
   if(isallowed(string)==1){
    strcat(cmd, string);
    system(cmd);//Validated
}
int main(int argc, char** argv) {
    int i = 0;
    for(i = 0; i < argc | | i < 10; ++i) {
        Echo(argv[i],i);
        SystemCaller(argv[i]);
    return (0);
}
```

By specifying the format as %s in printf, the tainted input string is validated. Now, the program prints the content of the string and the stack is no longer exposed. In SystemCaller, the program executes an operating system command only if the input matches an allowed command.

For details about the tainted data defects in Polyspace, see "Tainted Data Defects".

### **See Also**

Find defects (-checkers) | -consider-analysis-perimeter-as-trust-boundary

#### **More About**

- "Tainted data" on page 17-29
- "Modify Default Behavior of Bug Finder Checkers" on page 17-3

# **Polyspace Bug Finder Defects Checkers Enabled by Default**

When you start a Bug Finder analysis, these checkers are enabled by default:

| Defect                                                                       | Command-line Name              |
|------------------------------------------------------------------------------|--------------------------------|
| Absorption of float operand                                                  | FLOAT_ABSORPTION               |
| Accessing object with temporary lifetime                                     | TEMP_OBJECT_ACCESS             |
| Alignment changed after memory reallocation                                  | ALIGNMENT_CHANGE               |
| Alternating input and output from a stream without flush or positioning call | IO_INTERLEAVING                |
| Array access out of bounds                                                   | OUT_BOUND_ARRAY                |
| Assertion                                                                    | ASSERT                         |
| Atomic load and store sequence not atomic                                    | ATOMIC_VAR_SEQUENCE_NOT_ATOMIC |
| Atomic variable accessed twice in an expression                              | ATOMIC_VAR_ACCESS_TWICE        |
| Base class assignment operator not called                                    | MISSING_BASE_ASSIGN_OP_CALL    |
| Base class destructor not virtual                                            | DTOR_NOT_VIRTUAL               |
| Buffer overflow from incorrect string format specifier                       | STR_FORMAT_BUFFER_OVERFLOW     |
| Call through non-prototyped function pointer                                 | UNPROTOTYPED_FUNC_CALL         |
| Character value absorbed into EOF                                            | CHAR_EOF_CONFUSED              |
| Closing a previously closed resource                                         | DOUBLE_RESOURCE_CLOSE          |
| Conversion or deletion of incomplete class pointer                           | INCOMPLETE_CLASS_PTR           |
| Copy constructor not called in initialization list                           | MISSING_COPY_CTOR_CALL         |
| Copy operation modifying source operand                                      | COPY_MODIFYING_SOURCE          |
| Data race                                                                    | DATA_RACE                      |
| Data race on adjacent bit fields                                             | DATA_RACE_BIT_FIELDS           |
| Data race through standard library function call                             | DATA_RACE_STD_LIB              |
| Dead code                                                                    | DEAD_CODE                      |
| Deadlock                                                                     | DEADLOCK                       |
| Deallocation of previously deallocated pointer                               | DOUBLE_DEALLOCATION            |

| Defect                                                 | Command-line Name               |
|--------------------------------------------------------|---------------------------------|
| Declaration mismatch                                   | DECL_MISMATCH                   |
| Destination buffer overflow in string manipulation     | STRLIB_BUFFER_OVERFLOW          |
| Destination buffer underflow in string manipulation    | STRLIB_BUFFER_UNDERFLOW         |
| Double lock                                            | DOUBLE_LOCK                     |
| Double unlock                                          | DOUBLE_UNLOCK                   |
| Environment pointer invalidated by previous operation  | INVALID_ENV_POINTER             |
| Errno not reset                                        | MISSING_ERRNO_RESET             |
| Exception caught by value                              | EXCP_CAUGHT_BY_VALUE            |
| Exception handler hidden by previous handler           | EXCP_HANDLER_HIDDEN             |
| Float conversion overflow                              | FLOAT_CONV_OVFL                 |
| Float division by zero                                 | FLOAT_ZERO_DIV                  |
| Format string specifiers and arguments mismatch        | STRING_FORMAT                   |
| Improper array initialization                          | IMPROPER_ARRAY_INIT             |
| Incompatible types prevent overriding                  | VIRTUAL_FUNC_HIDING             |
| Incorrect data type passed to va_arg                   | VA_ARG_INCORRECT_TYPE           |
| Incorrect pointer scaling                              | BAD_PTR_SCALING                 |
| Incorrect type data passed to va_start                 | VA_START_INCORRECT_TYPE         |
| Incorrect use of offsetof in C++                       | OFFSETOF_MISUSE                 |
| Incorrect use of va_start                              | VA_START_MISUSE                 |
| Incorrect value forwarding                             | INCORRECT_VALUE_FORWARDING      |
| Inline constraint not respected                        | INLINE_CONSTRAINT_NOT_RESPECTED |
| Integer conversion overflow                            | INT_CONV_OVFL                   |
| Integer division by zero                               | INT_ZERO_DIV                    |
| Invalid assumptions about memory organization          | INVALID_MEMORY_ASSUMPTION       |
| Invalid deletion of pointer                            | BAD_DELETE                      |
| Invalid free of pointer                                | BAD_FREE                        |
| Invalid use of = operator                              | BAD_EQUAL_USE                   |
| Invalid use of == operator                             | BAD_EQUAL_EQUAL_USE             |
| Invalid use of standard library floating point routine | FLOAT_STD_LIB                   |
| Invalid use of standard library integer routine        | INT_STD_LIB                     |

| Defect                                                     | Command-line Name                    |
|------------------------------------------------------------|--------------------------------------|
| Invalid use of standard library memory                     | MEM STD LIB                          |
| routine                                                    |                                      |
| Invalid use of standard library routine                    | OTHER_STD_LIB                        |
| Invalid use of standard library string routine             | STR_STD_LIB                          |
| Invalid va_list argument                                   | INVALID_VA_LIST_ARG                  |
| Lambda used as typeid operand                              | LAMBDA_TYPE_MISUSE                   |
| Memory comparison of padding data                          | MEMCMP_PADDING_DATA                  |
| Memory comparison of strings                               | MEMCMP_STRINGS                       |
| Missing lock                                               | BAD_UNLOCK                           |
| Missing null in string array                               | MISSING_NULL_CHAR                    |
| Missing return statement                                   | MISSING_RETURN                       |
| Missing unlock                                             | BAD_LOCK                             |
| Misuse of a FILE object                                    | FILE_OBJECT_MISUSE                   |
| Misuse of errno                                            | ERRNO_MISUSE                         |
| Misuse of errno in a signal handler                        | SIG_HANDLER_ERRNO_MISUSE             |
| Misuse of sign-extended character value                    | CHARACTER_MISUSE                     |
| Misuse of structure with flexible array member             | FLEXIBLE_ARRAY_MEMBER_STRUCT_MISUSE  |
| Move operation on const object                             | MOVE_CONST_OBJECT                    |
| Noexcept function exits with exception                     | NOEXCEPT_FUNCTION_THROWS             |
| Non-initialized pointer                                    | NON_INIT_PTR                         |
| Non-initialized variable                                   | NON_INIT_VAR                         |
| Null pointer                                               | NULL_PTR                             |
| Object slicing                                             | OBJECT_SLICING                       |
| Opening previously opened resource                         | DOUBLE_RESOURCE_OPEN                 |
| Operator new not overloaded for possibly overaligned class | MISSING_OVERLOAD_NEW_FOR_ALIGNED_OBJ |
| Partial override of overloaded virtual functions           | PARTIAL_OVERRIDE                     |
| Partially accessed array                                   | PARTIALLY_ACCESSED_ARRAY             |
| Pointer access out of bounds                               | OUT_BOUND_PTR                        |
| Pointer or reference to stack variable leaving scope       | LOCAL_ADDR_ESCAPE                    |
| Possible misuse of sizeof                                  | SIZEOF_MISUSE                        |

| Defect                                                                            | Command-line Name                |
|-----------------------------------------------------------------------------------|----------------------------------|
| Possibly unintended evaluation of expression because of operator precedence rules | OPERATOR_PRECEDENCE              |
| Predefined macro used as an object                                                | MACRO_USED_AS_OBJECT             |
| Preprocessor directive in macro argument                                          | PRE_DIRECTIVE_MACRO_ARG          |
| Resource leak                                                                     | RESOURCE_LEAK                    |
| Return from computational exception signal handler                                | SIG_HANDLER_COMP_EXCP_RETURN     |
| Self assignment not tested in operator                                            | MISSING_SELF_ASSIGN_TEST         |
| Shared data access within signal handler                                          | SIG_HANDLER_SHARED_OBJECT        |
| Side effect of expression ignored                                                 | SIDE_EFFECT_IGNORED              |
| Sign change integer conversion overflow                                           | SIGN_CHANGE                      |
| Signal call from within signal handler                                            | SIG_HANDLER_CALLING_SIGNAL       |
| Standard function call with incorrect arguments                                   | STD_FUNC_ARG_MISMATCH            |
| Stream argument with possibly unintended side effects                             | STREAM_WITH_SIDE_EFFECT          |
| Subtraction or comparison between pointers to different arrays                    | PTR_TO_DIFF_ARRAY                |
| Throw argument raises unexpected exception                                        | THROW_ARGUMENT_EXPRESSION_THROWS |
| Too many va_arg calls for current argument list                                   | T00_MANY_VA_ARG_CALLS            |
| Typedef mismatch                                                                  | TYPEDEF_MISMATCH                 |
| Universal character name from token concatenation                                 | PRE_UCNAME_JOIN_TOKENS           |
| Unnamed namespace in header file                                                  | UNNAMED_NAMESPACE_IN_HEADER      |
| Unreachable code                                                                  | UNREACHABLE                      |
| Unreliable cast of function pointer                                               | FUNC_CAST                        |
| Unreliable cast of pointer                                                        | PTR_CAST                         |
| Unsigned integer conversion overflow                                              | UINT_CONV_OVFL                   |
| Use of automatic variable as putenv-<br>family function argument                  | PUTENV_AUTO_VAR                  |
| Use of previously closed resource                                                 | CLOSED_RESOURCE_USE              |
| Use of previously freed pointer                                                   | FREED_PTR                        |
| Useless if                                                                        | USELESS_IF                       |

| Defect                                      | Command-line Name        |
|---------------------------------------------|--------------------------|
| Variable length array with nonpositive size | NON_POSITIVE_VLA_SIZE    |
| Variable shadowing                          | VAR_SHADOWING            |
| Write without a further read                | USELESS_WRITE            |
| Writing to const qualified object           | CONSTANT_OBJECT_WRITE    |
| Writing to read-only resource               | READ_ONLY_RESOURCE_WRITE |
| Wrong type used in sizeof                   | PTR_SIZEOF_MISMATCH      |

To enable other checkers and coding rule, configure checkers selections. See "Prepare Checkers Configuration for Polyspace Bug Finder Analysis" on page 17-20 or "Setting Checkers in Polyspace as You Code".

# **Bug Finder Results Found in Fast Analysis Mode**

In fast analysis mode, Bug Finder checks for a subset of defects and coding rules only. The tables below list the results that can be found in a fast analysis. See also Use fast analysis mode for Bug Finder (-fast-analysis).

These defects and coding standard violations are either found earlier in the analysis or leverage archived information from a previous analysis. The analysis results are comparatively easier to review and fix because most results can be understood by focusing on two or three lines of code (the line with the defect and one or two previous lines).

Because of the simplified nature of the analysis, you might see fewer defects in the fast analysis mode compared to a regular Bug Finder analysis.

### **Polyspace Bug Finder Defects**

#### **Static Memory**

| Name                                            | Description                                                                              |
|-------------------------------------------------|------------------------------------------------------------------------------------------|
|                                                 | String format specifier causes buffer argument of standard library functions to overflow |
| Unreliable cast of function pointer (func_cast) | Function pointer cast to another function pointer with different argument or return type |
| Unreliable cast of pointer (ptr_cast)           | Pointer implicitly cast to different data type                                           |

# **Programming**

| Name                                                                                                    | Description                                                                                 |
|----------------------------------------------------------------------------------------------------|---------------------------------------------------------------------------------------------|
| Copy of overlapping memory (overlapping_copy)                                                           | Source and destination arguments of a copy function have overlapping memory                 |
| Exception caught by value (excp_caught_by_value)                                                        | catch statement accepts an object by value                                                  |
| Exception handler hidden by previous handler (excp_handler_hidden)                                      | catch statement is not reached because of an earlier catch statement for the same exception |
| Format string specifiers and arguments mismatch (string_format)                                         | String specifiers do not match corresponding arguments                                      |
| Improper array initialization (improper_array_init)                                                     | Incorrect array initialization when using initializers                                      |
| <pre>Invalid use of == operator (bad_equal_equal_use)</pre>                                             | Equality operation in assignment statement                                                  |
| <pre>Invalid use of = operator (bad_equal_use)</pre>                                                    | Assignment in conditional statement                                                         |
| Invalid use of floating point operation (bad_float_op)                                                  | Imprecise comparison of floating point variables                                            |
| Missing null in string array (missing_null_char)                                                        | String does not terminate with null character                                               |
| Overlapping assignment (overlapping_assign)                                                             | Memory overlap between left and right sides of an assignment                                |
| Possibly unintended evaluation of expression because of operator precedence rules (operator_precedence) | Operator precedence rules cause unexpected evaluation order in arithmetic expression        |
| Unsafe conversion between pointer and integer (bad_int_ptr_cast)                                        | Misaligned or invalid results from conversions between pointer and integer types            |
| Wrong type used in sizeof (ptr_sizeof_mismatch)                                                         | sizeof argument does not match pointed type                                                 |

### **Data Flow**

| Name                                                            | Description                                                    |
|-----------------------------------------------------------------|----------------------------------------------------------------|
| Code deactivated by constant false condition (deactivated_code) | Code segment deactivated by #if 0 directive or if(0) condition |
| Missing return statement (missing_return)                       | Function does not return value though return type is not void  |
| Static uncalled function (uncalled_func)                        | Function with static scope not called in file                  |
| Variable shadowing (var_shadowing)                              | Variable hides another variable of same name with nested scope |

# **Object Oriented**

| Name                                                                                 | Description                                                                         |
|--------------------------------------------------------------------------------------|-------------------------------------------------------------------------------------|
| *this not returned in copy assignment operator (return_not_ref_to_this)              | operator= method does not return a pointer to the current object                    |
| Base class assignment operator not called (missing_base_assign_op_call)              | Copy assignment operator does not call copy assignment operators of base subobjects |
| Base class destructor not virtual (dtor_not_virtual)                                 | Class cannot behave polymorphically for deletion of derived class objects           |
| Copy constructor not called in initialization list (missing_copy_ctor_call)          | Copy constructor does not call copy constructors of some members or base classes    |
| Incompatible types prevent overriding (virtual_func_hiding)                          | Derived class method hides a virtual base class method instead of overriding it     |
| Member not initialized in constructor (non_init_member)                              | Constructor does not initialize some members of a class                             |
| Missing explicit keyword (missing_explicit_keyword)                                  | Constructor missing the explicit specifier                                          |
| Missing virtual inheritance (missing_virtual_inheritance)                            | A base class is inherited virtually and nonvirtually in the same hierarchy          |
| Object slicing (object_slicing)                                                      | Derived class object passed by value to function with base class parameter          |
| Partial override of overloaded virtual functions (partial_override)                  | Class overrides fraction of inherited virtual functions with a given name           |
| Return of non const handle to encapsulated data member (breaking_data_encapsulation) | Method returns pointer or reference to internal member of object                    |
| Self assignment not tested in operator (missing_self_assign_test)                    | Copy assignment operator does not test for self-assignment                          |

# Security

| Description                                                                     |
|---------------------------------------------------------------------------------|
| Constant expression is used as function address is vulnerable to code injection |
| (                                                                               |

#### **Good Practice**

| Name                                                                  | Description                                                             |
|-----------------------------------------------------------------------|-------------------------------------------------------------------------|
| Bitwise and arithmetic operation on the same data (bitwise_arith_mix) | Statement with mixed bitwise and arithmetic operations                  |
| Delete of void pointer (delete_of_void_ptr)                           | delete operates on a void* pointer pointing to an object                |
| Hard-coded buffer size (hard_coded_buffer_size)                       | Size of memory buffer is a numerical value instead of symbolic constant |
| Hard-coded loop boundary (hard_coded_loop_boundary)                   | Loop boundary is a numerical value instead of symbolic constant         |
| Large pass-by-value argument (pass_by_value)                          | Large argument passed by value between functions                        |
| Line with more than one statement (more_than_one_statement)           | Multiple statements on a line                                           |
| Missing break of switch case (missing_switch_break)                   | No comments at the end of switch case without a break statement         |
| Missing reset of a freed pointer (missing_freed_ptr_reset)            | Pointer free not followed by a reset statement to clear leftover data   |
| Unused parameter (unused_parameter)                                   | Function prototype has parameters not read or written in function body  |

# MISRA C:2004 and MISRA AC AGC Rules

The software checks the following rules early in the analysis.

### **Language Extensions**

| Rule | Description                                                   |
|------|---------------------------------------------------------------|
| 2.1  | Assembly language shall be encapsulated and isolated.         |
| 2.2  | Source code shall only use /* */ style comments.              |
| 2.3  | The character sequence /* shall not be used within a comment. |

#### **Documentation**

| Rule | Description                                                          |
|------|----------------------------------------------------------------------|
| 3.4  | All uses of the #pragma directive shall be documented and explained. |

#### **Character Sets**

| Rule | Description                                                                        |
|------|------------------------------------------------------------------------------------|
| 4.1  | Only those escape sequences which are defined in the ISO C standard shall be used. |
| 4.2  | Trigraphs shall not be used.                                                       |

### **Identifiers**

| Rule | Description                                                                                                    |
|------|----------------------------------------------------------------------------------------------------|
| 5.2  | Identifiers in an inner scope shall not use the same name as an identifier in an outer scope, and therefore hide that identifier. |

# Types

| Rule | Description                                                                                 |
|------|---------------------------------------------------------------------------------------------|
| 6.1  | The plain char type shall be used only for the storage and use of character values.         |
| 6.2  | Signed and unsigned char type shall be used only for the storage and use of numeric values. |
| 6.3  | typedefs that indicate size and signedness should be used in place of the basic types.      |
| 6.4  | Bit fields shall only be defined to be of type unsigned int or signed int.                  |
| 6.5  | Bit fields of type signed int shall be at least 2 bits long.                                |

#### Constants

| Rule | Description                                                                     |
|------|---------------------------------------------------------------------------------|
| 7.1  | Octal constants (other than zero) and octal escape sequences shall not be used. |

### **Declarations and Definitions**

| Rule | Description                                                                                                    |
|------|----------------------------------------------------------------------------------------------------|
| 8.1  | Functions shall have prototype declarations and the prototype shall be visible at both the function definition and call.                       |
| 8.2  | Whenever an object or function is declared or defined, its type shall be explicitly stated.                                                    |
| 8.3  | For each function parameter the type given in the declaration and definition shall be identical, and the return types shall also be identical. |
| 8.5  | There shall be no definitions of objects or functions in a header file.                                                                        |
| 8.6  | Functions shall always be declared at file scope.                                                                                              |
| 8.7  | Objects shall be defined at block scope if they are only accessed from within a single function.                                               |
| 8.8  | An external object or function shall be declared in one file and only one file.                                                                |
| 8.9  | An identifier with external linkage shall have exactly one external definition.                                                                |
| 8.11 | The static storage class specifier shall be used in definitions and declarations of objects and functions that have internal linkage           |
| 8.12 | When an array is declared with external linkage, its size shall be stated explicitly or defined implicitly by initialization.                  |

# Initialization

| Rule | Description                                                                                                    |
|------|----------------------------------------------------------------------------------------------------|
| 9.2  | Braces shall be used to indicate and match the structure in the nonzero initialization of arrays and structures.                                             |
| 9.3  | In an enumerator list, the = construct shall not be used to explicitly initialize members other than the first, unless all items are explicitly initialized. |

# **Arithmetic Type Conversion**

| Rule | Description                                                                                                    |
|------|----------------------------------------------------------------------------------------------------|
| 10.1 | The value of an expression of integer type shall not be implicitly converted to a different underlying type if:                                                                           |
|      | It is not a conversion to a wider integer type of the same signedness, or                                                                                                    |
|      | The expression is complex, or                                                                                                    |
|      | The expression is not constant and is a function argument, or                                                                                                    |
|      | The expression is not constant and is a return expression                                                                                                    |
| 10.2 | The value of an expression of floating type shall not be implicitly converted to a different type if                                                                                      |
|      | It is not a conversion to a wider floating type, or                                                                                                    |
|      | The expression is complex, or                                                                                                    |
|      | The expression is a function argument, or                                                                                                    |
|      | The expression is a return expression                                                                                                    |
| 10.3 | The value of a complex expression of integer type may only be cast to a type that is narrower and of the same signedness as the underlying type of the expression.                        |
| 10.4 | The value of a complex expression of float type may only be cast to narrower floating type.                                                                                               |
| 10.5 | If the bitwise operator ~ and << are applied to an operand of underlying type unsigned char or unsigned short, the result shall be immediately cast to the underlying type of the operand |
| 10.6 | The "U" suffix shall be applied to all constants of unsigned types.                                                                                                    |

# **Pointer Type Conversion**

| Rule | Description                                                                                                    |
|------|----------------------------------------------------------------------------------------------------|
| 11.1 | Conversion shall not be performed between a pointer to a function and any type other than an integral type.                                                       |
| 11.2 | Conversion shall not be performed between a pointer to an object and any type other than an integral type, another pointer to a object type or a pointer to void. |
| 11.3 | A cast should not be performed between a pointer type and an integral type.                                                                                       |
| 11.4 | A cast should not be performed between a pointer to object type and a different pointer to object type.                                                           |
| 11.5 | A cast shall not be performed that removes any const or volatile qualification from the type addressed by a pointer                                               |

### **Expressions**

| Rule  | Description                                                                                                    |
|-------|----------------------------------------------------------------------------------------------------|
| 12.1  | Limited dependence should be placed on C's operator precedence rules in expressions.                                                                                                    |
| 12.3  | The sizeof operator should not be used on expressions that contain side effects.                                                                                                    |
| 12.5  | The operands of a logical && or    shall be primary-expressions.                                                                                                    |
| 12.6  | Operands of logical operators (&&,     and !) should be effectively Boolean. Expression that are effectively Boolean should not be used as operands to operators other than (&&,     or !). |
| 12.7  | Bitwise operators shall not be applied to operands whose underlying type is signed.                                                                                                    |
| 12.9  | The unary minus operator shall not be applied to an expression whose underlying type is unsigned.                                                                                           |
| 12.10 | The comma operator shall not be used.                                                                                                    |
| 12.11 | Evaluation of constant unsigned expression should not lead to wraparound.                                                                                                    |
| 12.12 | The underlying bit representations of floating-point values shall not be used.                                                                                                    |
| 12.13 | The increment (++) and decrement () operators should not be mixed with other operators in an expression                                                                                     |

# **Control Statement Expressions**

| Rule | Description                                                                                                    |
|------|----------------------------------------------------------------------------------------------------|
| 13.1 | Assignment operators shall not be used in expressions that yield Boolean values.                                      |
| 13.2 | Tests of a value against zero should be made explicit, unless the operand is effectively Boolean.                     |
| 13.3 | Floating-point expressions shall not be tested for equality or inequality.                                            |
| 13.4 | The controlling expression of a for statement shall not contain any objects of floating type.                         |
| 13.5 | The three expressions of a for statement shall be concerned only with loop control.                                   |
| 13.6 | Numeric variables being used within a for loop for iteration counting should not be modified in the body of the loop. |

#### **Control Flow**

| Rule  | Description                                                                                                    |
|-------|----------------------------------------------------------------------------------------------------|
| 14.3  | All non-null statements shall either                                                                                                    |
|       | have at least one side effect however executed, or                                                                                                    |
|       | cause control flow to change.                                                                                                    |
| 14.4  | The goto statement shall not be used.                                                                                                    |
| 14.5  | The continue statement shall not be used.                                                                                                    |
| 14.6  | For any iteration statement, there shall be at most one break statement used for loop termination.                                                                  |
| 14.7  | A function shall have a single point of exit at the end of the function.                                                                                            |
| 14.8  | The statement forming the body of a switch, while, do while or for statement shall be a compound statement.                                                         |
| 14.9  | An if (expression) construct shall be followed by a compound statement. The else keyword shall be followed by either a compound statement, or another if statement. |
| 14.10 | All if else if constructs should contain a final else clause.                                                                                                    |

#### **Switch Statements**

| Rule | Description                                                                                                    |
|------|----------------------------------------------------------------------------------------------------|
| 15.0 | Unreachable code is detected between switch statement and first case.                                                  |
| 15.1 | A switch label shall only be used when the most closely-enclosing compound statement is the body of a switch statement |
| 15.2 | An unconditional break statement shall terminate every non-empty switch clause.                                        |
| 15.3 | The final clause of a switch statement shall be the default clause.                                                    |
| 15.4 | A switch expression should not represent a value that is effectively Boolean.                                          |
| 15.5 | Every switch statement shall have at least one case clause.                                                            |

#### **Functions**

| Rule | Description                                                                                                    |
|------|----------------------------------------------------------------------------------------------------|
| 16.1 | Functions shall not be defined with variable numbers of arguments.                                                              |
| 16.3 | Identifiers shall be given for all of the parameters in a function prototype declaration.                                       |
| 16.5 | Functions with no parameters shall be declared with parameter type void.                                                        |
| 16.6 | The number of arguments passed to a function shall match the number of parameters.                                              |
| 16.8 | All exit paths from a function with non-void return type shall have an explicit return statement with an expression.            |
| 16.9 | A function identifier shall only be used with either a preceding &, or with a parenthesized parameter list, which may be empty. |

# **Pointers and Arrays**

| Rule | Description                                                          |
|------|----------------------------------------------------------------------|
| 17.4 | Array indexing shall be the only allowed form of pointer arithmetic. |
| 17.5 | A type should not contain more than 2 levels of pointer indirection. |

### **Structures and Unions**

| Rule | Description                                                                      |
|------|----------------------------------------------------------------------------------|
| 18.1 | All structure or union types shall be complete at the end of a translation unit. |
| 18.4 | Unions shall not be used.                                                        |

# **Preprocessing Directives**

| Rule  | Description                                                                                                    |
|-------|----------------------------------------------------------------------------------------------------|
| 19.1  | <pre>#include statements in a file shall only be preceded by other preprocessors directives or<br/>comments.</pre>                                                     |
| 19.2  | Nonstandard characters should not occur in header file names in #include directives.                                                                                   |
| 19.3  | The #include directive shall be followed by either a <filename> or "filename" sequence.</filename>                                                                     |
| 19.4  | C macros shall only expand to a braced initializer, a constant, a parenthesized expression, a type qualifier, a storage class specifier, or a do-while-zero construct. |
| 19.5  | Macros shall not be #define-d and #undef-d within a block.                                                                                                    |
| 19.6  | #undef shall not be used.                                                                                                    |
| 19.7  | A function should be used in preference to a function like-macro.                                                                                                    |
| 19.8  | A function-like macro shall not be invoked without all of its arguments.                                                                                               |
| 19.9  | Arguments to a function-like macro shall not contain tokens that look like preprocessing directives.                                                                   |
| 19.10 | In the definition of a function-like macro, each instance of a parameter shall be enclosed in parentheses unless it is used as the operand of # or ##.                 |
| 19.11 | All macro identifiers in preprocessor directives shall be defined before use, except in #ifdef and #ifndef preprocessor directives and the defined() operator.         |
| 19.12 | There shall be at most one occurrence of the # or ## preprocessor operators in a single macro definition.                                                              |
| 19.13 | The # and ## preprocessor operators should not be used.                                                                                                    |
| 19.14 | The defined preprocessor operator shall only be used in one of the two standard forms.                                                                                 |
| 19.15 | Precautions shall be taken in order to prevent the contents of a header file being included twice.                                                                     |
| 19.16 | Preprocessing directives shall be syntactically meaningful even when excluded by the preprocessor.                                                                     |
| 19.17 | All #else, #elif and #endif preprocessor directives shall reside in the same file as the #if or #ifdef directive to which they are related.                            |

#### **Standard Libraries**

| Rule  | Description                                                                                                    |
|-------|----------------------------------------------------------------------------------------------------|
| 20.1  | Reserved identifiers, macros and functions in the standard library, shall not be defined, redefined or undefined. |
| 20.2  | The names of standard library macros, objects and functions shall not be reused.                                  |
| 20.4  | Dynamic heap memory allocation shall not be used.                                                                 |
| 20.5  | The error indicator errno shall not be used.                                                                      |
| 20.6  | The macro offsetof, in library <stddef.h>, shall not be used.</stddef.h>                                          |
| 20.7  | The setjmp macro and the longjmp function shall not be used.                                                      |
| 20.8  | The signal handling facilities of <signal.h> shall not be used.</signal.h>                                        |
| 20.9  | The input/output library <stdio.h> shall not be used in production code.</stdio.h>                                |
| 20.10 | The library functions atof, atoi and atoll from library <stdlib.h> shall not be used.</stdlib.h>                  |
| 20.11 | The library functions abort, exit, getenv and system from library <stdlib.h> shall not be used.</stdlib.h>        |
| 20.12 | The time handling functions of library <time.h> shall not be used.</time.h>                                       |

# MISRA C:2012 Rules

#### **Standard C Environment**

| Rule | Description                                                                                                    |
|------|----------------------------------------------------------------------------------------------------|
| 1.1  | The program shall contain no violations of the standard C syntax and constraints, and shall not exceed the implementation's translation limits. |
| 1.2  | Language extensions should not be used.                                                                                                    |

#### **Unused Code**

| Rule | Description                                              |
|------|----------------------------------------------------------|
| 2.6  | A function should not contain unused label declarations. |
| 2.7  | There should be no unused parameters in functions.       |

#### Comments

| Rule | Description                                                           |
|------|-----------------------------------------------------------------------|
| 3.1  | The character sequences /* and // shall not be used within a comment. |
| 3.2  | Line-splicing shall not be used in // comments.                       |

#### **Character Sets and Lexical Conventions**

| Rule | Description                                                 |
|------|-------------------------------------------------------------|
| 4.1  | Octal and hexadecimal escape sequences shall be terminated. |
| 4.2  | Trigraphs should not be used.                               |

### Identifiers

| Rule | Description                                                                                       |
|------|---------------------------------------------------------------------------------------------------|
| 5.2  | Identifiers declared in the same scope and name space shall be distinct.                          |
| 5.3  | An identifier declared in an inner scope shall not hide an identifier declared in an outer scope. |
| 5.4  | Macro identifiers shall be distinct.                                                              |
| 5.5  | Identifiers shall be distinct from macro names.                                                   |

### Types

| Rule | Description                                                 |
|------|-------------------------------------------------------------|
| 6.1  | Bit-fields shall only be declared with an appropriate type. |
| 6.2  | Single-bit named bit fields shall not be of a signed type.  |

### **Literals and Constants**

| Rule | Description                                                                                                    |
|------|----------------------------------------------------------------------------------------------------|
| 7.1  | Octal constants shall not be used.                                                                                 |
| 7.2  | A "u" or "U" suffix shall be applied to all integer constants that are represented in an unsigned type.            |
| 7.3  | The lowercase character "l" shall not be used in a literal suffix.                                                 |
| 7.4  | A string literal shall not be assigned to an object unless the object's type is "pointer to const-qualified char". |

#### **Declarations and Definitions**

| Rule | Description                                                                                                    |
|------|----------------------------------------------------------------------------------------------------|
| 8.1  | Types shall be explicitly specified.                                                                                      |
| 8.2  | Function types shall be in prototype form with named parameters.                                                          |
| 8.4  | A compatible declaration shall be visible when an object or function with external linkage is defined.                    |
| 8.5  | An external object or function shall be declared once in one and only one file.                                           |
| 8.6  | An identifier with external linkage shall have exactly one external definition.                                           |
| 8.8  | The static storage class specifier shall be used in all declarations of objects and functions that have internal linkage. |
| 8.10 | An inline function shall be declared with the static storage class.                                                       |
| 8.11 | When an array with external linkage is declared, its size should be explicitly specified.                                 |
| 8.12 | Within an enumerator list, the value of an implicitly-specified enumeration constant shall be unique.                     |
| 8.14 | The restrict type qualifier shall not be used.                                                                            |

### Initialization

| Rule | Description                                                                                                    |
|------|----------------------------------------------------------------------------------------------------|
| 9.2  | The initializer for an aggregate or union shall be enclosed in braces.                                                    |
| 9.3  | Arrays shall not be partially initialized.                                                                                |
| 9.4  | An element of an object shall not be initialized more than once.                                                          |
| 9.5  | Where designated initializers are used to initialize an array object the size of the array shall be specified explicitly. |

# The Essential Type Model

| Rule | Description                                                                                                    |
|------|----------------------------------------------------------------------------------------------------|
| 10.1 | Operands shall not be of an inappropriate essential type.                                                                                                    |
| 10.2 | Expressions of essentially character type shall not be used inappropriately in addition and subtraction operations.                                                                 |
| 10.3 | The value of an expression shall not be assigned to an object with a narrower essential type or of a different essential type category.                                             |
| 10.4 | Both operands of an operator in which the usual arithmetic conversions are performed shall have the same essential type category.                                                   |
| 10.5 | The value of an expression should not be cast to an inappropriate essential type.                                                                                                   |
| 10.6 | The value of a composite expression shall not be assigned to an object with wider essential type.                                                                                   |
| 10.7 | If a composite expression is used as one operand of an operator in which the usual arithmetic conversions are performed then the other operand shall not have wider essential type. |
| 10.8 | The value of a composite expression shall not be cast to a different essential type category or a wider essential type.                                                             |

# **Pointer Type Conversion**

| Rule | Description                                                                                              |
|------|----------------------------------------------------------------------------------------------------|
| 11.1 | Conversions shall not be performed between a pointer to a function and any other type.                   |
| 11.2 | Conversions shall not be performed between a pointer to an incomplete type and any other type.           |
| 11.3 | A cast shall not be performed between a pointer to object type and a pointer to a different object type. |
| 11.4 | A conversion should not be performed between a pointer to object and an integer type.                    |
| 11.5 | A conversion should not be performed from pointer to void into pointer to object.                        |
| 11.6 | A cast shall not be performed between pointer to void and an arithmetic type.                            |
| 11.7 | A cast shall not be performed between pointer to object and a non-integer arithmetic type.               |
| 11.8 | A cast shall not remove any const or volatile qualification from the type pointed to by a pointer.       |
| 11.9 | The macro NULL shall be the only permitted form of integer null pointer constant.                        |

### **Expressions**

| Rule | Description                                                                         |
|------|-------------------------------------------------------------------------------------|
| 12.1 | The precedence of operators within expressions should be made explicit.             |
| 12.3 | The comma operator should not be used.                                              |
| 12.4 | Evaluation of constant expressions should not lead to unsigned integer wrap-around. |

### **Side Effects**

| Rule | Description                                                                                                    |
|------|----------------------------------------------------------------------------------------------------|
| 13.3 | A full expression containing an increment (++) or decrement () operator should have no other potential side effects other than that caused by the increment or decrement operator. |
| 13.4 | The result of an assignment operator should not be used.                                                                                                    |
| 13.6 | The operand of the sizeof operator shall not contain any expression which has potential side effects.                                                                              |

# **Control Statement Expressions**

| Rule | Description                                                                                                    |
|------|----------------------------------------------------------------------------------------------------|
|      | The controlling expression of an if statement and the controlling expression of an iteration-statement shall have essentially Boolean type. |

#### **Control Flow**

| Rule | Description                                                                                                    |
|------|----------------------------------------------------------------------------------------------------|
| 15.1 | The goto statement should not be used.                                                                                      |
| 15.2 | The goto statement shall jump to a label declared later in the same function.                                               |
| 15.3 | Any label referenced by a goto statement shall be declared in the same block, or in any block enclosing the goto statement. |
| 15.4 | There should be no more than one break or goto statement used to terminate any iteration statement.                         |
| 15.5 | A function should have a single point of exit at the end                                                                    |
| 15.6 | The body of an iteration-statement or a selection-statement shall be a compound statement.                                  |
| 15.7 | All if else if constructs shall be terminated with an else statement.                                                       |

#### **Switch Statements**

| Rule | Description                                                                                                    |
|------|----------------------------------------------------------------------------------------------------|
| 16.1 | All switch statements shall be well-formed.                                                                             |
| 16.2 | A switch label shall only be used when the most closely-enclosing compound statement is the body of a switch statement. |
| 16.3 | An unconditional break statement shall terminate every switch-clause.                                                   |
| 16.4 | Every switch statement shall have a default label.                                                                      |
| 16.5 | A default label shall appear as either the first or the last switch label of a switch statement.                        |
| 16.6 | Every switch statement shall have at least two switch-clauses.                                                          |
| 16.7 | A switch-expression shall not have essentially Boolean type.                                                            |

#### **Functions**

| Rule | Description                                                                                                    |
|------|----------------------------------------------------------------------------------------------------|
| 17.1 | The features of <starg.h> shall not be used.</starg.h>                                                               |
| 17.3 | A function shall not be declared implicitly.                                                                         |
| 17.4 | All exit paths from a function with non-void return type shall have an explicit return statement with an expression. |
| 17.6 | The declaration of an array parameter shall not contain the static keyword between the [ ].                          |
| 17.7 | The value returned by a function having non-void return type shall be used.                                          |

# **Pointers and Arrays**

| Rule | Description                                                                           |
|------|---------------------------------------------------------------------------------------|
| 18.4 | The +, -, += and -= operators should not be applied to an expression of pointer type. |
| 18.5 | Declarations should contain no more than two levels of pointer nesting.               |
| 18.7 | Flexible array members shall not be declared.                                         |
| 18.8 | Variable-length array types shall not be used.                                        |

# **Overlapping Storage**

| Rule | Description                           |
|------|---------------------------------------|
| 19.2 | The union keyword should not be used. |

# **Preprocessing Directives**

| Rule  | Description                                                                                                    |
|-------|----------------------------------------------------------------------------------------------------|
| 20.1  | #include directives should only be preceded by preprocessor directives or comments.                                                                                       |
| 20.2  | The ', ", or \ characters and the /* or // character sequences shall not occur in a header file name.                                                                     |
| 20.3  | The #include directive shall be followed by either a <filename> or \"filename\" sequence.</filename>                                                                      |
| 20.4  | A macro shall not be defined with the same name as a keyword.                                                                                                    |
| 20.5  | #undef should not be used.                                                                                                    |
| 20.6  | Tokens that look like a preprocessing directive shall not occur within a macro argument.                                                                                  |
| 20.7  | Expressions resulting from the expansion of macro parameters shall be enclosed in parentheses.                                                                            |
| 20.8  | The controlling expression of a #if or #elif preprocessing directive shall evaluate to 0 or 1.                                                                            |
| 20.9  | All identifiers used in the controlling expression of <b>#if</b> or <b>#elif</b> preprocessing directives shall be <b>#define</b> 'd before evaluation.                   |
| 20.10 | The # and ## preprocessor operators should not be used.                                                                                                    |
| 20.11 | A macro parameter immediately following a # operator shall not immediately be followed by a ## operator.                                                                  |
| 20.12 | A macro parameter used as an operand to the # or ## operators, which is itself subject to further macro replacement, shall only be used as an operand to these operators. |
| 20.13 | A line whose first token is # shall be a valid preprocessing directive.                                                                                                   |
| 20.14 | All #else, #elif and #endif preprocessor directives shall reside in the same file as the #if, #ifdef or #ifndef directive to which they are related.                      |

# **Standard Libraries**

| Rule  | Description                                                                                      |
|-------|--------------------------------------------------------------------------------------------------|
| 21.1  | #define and #undef shall not be used on a reserved identifier or reserved macro name.            |
| 21.2  | A reserved identifier or macro name shall not be declared.                                       |
| 21.3  | The memory allocation and deallocation functions of <stdlib.h> shall not be used.</stdlib.h>     |
| 21.4  | The standard header file <setjmp.h> shall not be used.</setjmp.h>                                |
| 21.5  | The standard header file <signal.h> shall not be used.</signal.h>                                |
| 21.6  | The Standard Library input/output functions shall not be used.                                   |
| 21.7  | The atof, atoi, atol, and atoll functions of <stdlib.h> shall not be used.</stdlib.h>            |
| 21.8  | The library functions abort, exit, getenv and system of <stdlib.h> shall not be used.</stdlib.h> |
| 21.9  | The library functions bsearch and qsort of <stdlib.h> shall not be used.</stdlib.h>              |
| 21.10 | The Standard Library time and date functions shall not be used.                                  |
| 21.11 | The standard header file <tgmath.h> shall not be used.</tgmath.h>                                |
| 21.12 | The exception handling features of <fenv.h> should not be used.</fenv.h>                         |

# MISRA C++ 2008 Rules

# Language Independent Issues

| Rule   | Description                                                                                                    |
|--------|----------------------------------------------------------------------------------------------------|
| 0-1-7  | The value returned by a function having a non-void return type that is not an overloaded operator shall always be used.                        |
| 0-1-11 | There shall be no unused parameters (named or unnamed) in non-virtual functions.                                                               |
| 0-1-12 | There shall be no unused parameters (named or unnamed) in the set of parameters for a virtual function and all the functions that override it. |
| 0-2-1  | An object shall not be assigned to an overlapping object.                                                                                      |

#### General

| Rule  | Description                                                                                            |
|-------|----------------------------------------------------------------------------------------------------|
| 1-0-1 | All code shall conform to ISO/IEC 14882:2003 "The C++ Standard Incorporating Technical Corrigendum 1". |

### **Lexical Conventions**

| Rule   | Description                                                                                              |
|--------|----------------------------------------------------------------------------------------------------|
| 2-3-1  | Trigraphs shall not be used.                                                                             |
| 2-5-1  | Digraphs should not be used.                                                                             |
| 2-7-1  | The character sequence /* shall not be used within a C-style comment.                                    |
| 2-10-1 | Different identifiers shall be typographically unambiguous.                                              |
| 2-10-2 | Identifiers declared in an inner scope shall not hide an identifier declared in an outer scope.          |
| 2-10-3 | A typedef name (including qualification, if any) shall be a unique identifier.                           |
| 2-10-4 | A class, union or enum name (including qualification, if any) shall be a unique identifier.              |
| 2-10-6 | If an identifier refers to a type, it shall not also refer to an object or a function in the same scope. |
| 2-13-1 | Only those escape sequences that are defined in ISO/IEC 14882:2003 shall be used.                        |
| 2-13-2 | Octal constants (other than zero) and octal escape sequences (other than "\0") shall not be used.        |
| 2-13-3 | A "U" suffix shall be applied to all octal or hexadecimal integer literals of unsigned type.             |
| 2-13-4 | Literal suffixes shall be upper case.                                                                    |
| 2-13-5 | Narrow and wide string literals shall not be concatenated.                                               |

### **Basic Concepts**

| Rule  | Description                                                                                                    |
|-------|----------------------------------------------------------------------------------------------------|
| 3-1-1 | It shall be possible to include any header file in multiple translation units without violating the One Definition Rule.                                  |
| 3-1-2 | Functions shall not be declared at block scope.                                                                                                    |
| 3-1-3 | When an array is declared, its size shall either be stated explicitly or defined implicitly by initialization.                                            |
| 3-3-1 | Objects or functions with external linkage shall be declared in a header file.                                                                            |
| 3-3-2 | If a function has internal linkage then all re-declarations shall include the static storage class specifier.                                             |
| 3-4-1 | An identifier declared to be an object or type shall be defined in a block that minimizes its visibility.                                                 |
| 3-9-1 | The types used for an object, a function return type, or a function parameter shall be token-for-token identical in all declarations and re-declarations. |
| 3-9-2 | Typedefs that indicate size and signedness should be used in place of the basic numerical types.                                                          |
| 3-9-3 | The underlying bit representations of floating-point values shall not be used.                                                                            |

# **Standard Conversions**

| Rule  | Description                                                                                                    |
|-------|----------------------------------------------------------------------------------------------------|
| 4-5-1 | Expressions with type bool shall not be used as operands to built-in operators other than the assignment operator =, the logical operators &&,   , !, the equality operators == and !=, the unary & operator, and the conditional operator.         |
| 4-5-2 | Expressions with type enum shall not be used as operands to built- in operators other than the subscript operator [], the assignment operator =, the equality operators == and !=, the unary & operator, and the relational operators <, <=, >, >=. |
| 4-5-3 | Expressions with type (plain) char and wchar_t shall not be used as operands to built-in operators other than the assignment operator =, the equality operators == and !=, and the unary & operator.                                                |

# **Expressions**

| Rule   | Description                                                                                                    |
|--------|----------------------------------------------------------------------------------------------------|
| 5-0-1  | The value of an expression shall be the same under any order of evaluation that the standard permits.                                                                                               |
| 5-0-2  | Limited dependence should be placed on C++ operator precedence rules in expressions.                                                                                                    |
| 5-0-3  | A cvalue expression shall not be implicitly converted to a different underlying type.                                                                                                    |
| 5-0-4  | An implicit integral conversion shall not change the signedness of the underlying type.                                                                                                    |
| 5-0-5  | There shall be no implicit floating-integral conversions.                                                                                                    |
| 5-0-6  | An implicit integral or floating-point conversion shall not reduce the size of the underlying type.                                                                                                 |
| 5-0-7  | There shall be no explicit floating-integral conversions of a cvalue expression.                                                                                                    |
| 5-0-8  | An explicit integral or floating-point conversion shall not increase the size of the underlying type of a cvalue expression.                                                                        |
| 5-0-9  | An explicit integral conversion shall not change the signedness of the underlying type of a cvalue expression.                                                                                      |
| 5-0-10 | If the bitwise operators ~ and << are applied to an operand with an underlying type of unsigned char or unsigned short, the result shall be immediately cast to the underlying type of the operand. |
| 5-0-11 | The plain char type shall only be used for the storage and use of character values.                                                                                                    |
| 5-0-12 | signed char and unsigned char type shall only be used for the storage and use of numeric values.                                                                                                    |
| 5-0-13 | The condition of an if-statement and the condition of an iteration-statement shall have type bool.                                                                                                  |
| 5-0-14 | The first operand of a conditional-operator shall have type bool.                                                                                                    |
| 5-0-15 | Array indexing shall be the only form of pointer arithmetic.                                                                                                    |
| 5-0-18 | >, >=, <, <= shall not be applied to objects of pointer type, except where they point to the same array.                                                                                            |
| 5-0-19 | The declaration of objects shall contain no more than two levels of pointer indirection.                                                                                                    |
| 5-0-20 | Non-constant operands to a binary bitwise operator shall have the same underlying type.                                                                                                    |
| 5-0-21 | Bitwise operators shall only be applied to operands of unsigned underlying type.                                                                                                    |
| 5-2-1  | Each operand of a logical && or    shall be a postfix - expression.                                                                                                    |
| 5-2-2  | A pointer to a virtual base class shall only be cast to a pointer to a derived class by means of dynamic_cast.                                                                                      |
| 5-2-3  | Casts from a base class to a derived class should not be performed on polymorphic types.                                                                                                    |
| 5-2-4  | C-style casts (other than void casts) and functional notation casts (other than explicit constructor calls) shall not be used.                                                                      |
| 5-2-5  | A cast shall not remove any const or volatile qualification from the type of a pointer or reference.                                                                                                |
| 5-2-6  | A cast shall not convert a pointer to a function to any other pointer type, including a pointer to function type.                                                                                   |
| 5-2-7  | An object with pointer type shall not be converted to an unrelated pointer type, either directly or indirectly.                                                                                     |
| 5-2-8  | An object with integer type or pointer to void type shall not be converted to an object with pointer type.                                                                                          |
| 5-2-9  | A cast should not convert a pointer type to an integral type.                                                                                                    |

| Rule   | Description                                                                                                    |
|--------|----------------------------------------------------------------------------------------------------|
| 5-2-10 | The increment (++) and decrement () operators should not be mixed with other operators in an expression.                                               |
| 5-2-11 | The comma operator, && operator and the    operator shall not be overloaded.                                                                           |
| 5-2-12 | An identifier with array type passed as a function argument shall not decay to a pointer.                                                              |
| 5-3-1  | Each operand of the ! operator, the logical && or the logical    operators shall have type bool.                                                       |
| 5-3-2  | The unary minus operator shall not be applied to an expression whose underlying type is unsigned.                                                      |
| 5-3-3  | The unary & operator shall not be overloaded.                                                                                                    |
| 5-3-4  | Evaluation of the operand to the sizeof operator shall not contain side effects.                                                                       |
| 5-8-1  | The right hand operand of a shift operator shall lie between zero and one less than the width in bits of the underlying type of the left hand operand. |
| 5-14-1 | The right hand operand of a logical && or    operator shall not contain side effects.                                                                  |
| 5-18-1 | The comma operator shall not be used.                                                                                                    |
| 5-19-1 | Evaluation of constant unsigned integer expressions should not lead to wrap-around.                                                                    |

#### **Statements**

| Rule  | Description                                                                                                    |
|-------|----------------------------------------------------------------------------------------------------|
| 6-2-1 | Assignment operators shall not be used in sub-expressions.                                                                                                    |
| 6-2-2 | Floating-point expressions shall not be directly or indirectly tested for equality or inequality.                                                                                                    |
| 6-2-3 | Before preprocessing, a null statement shall only occur on a line by itself; it may be followed by a comment, provided that the first character following the null statement is a white - space character. |
| 6-3-1 | The statement forming the body of a switch, while, do while or for statement shall be a compound statement.                                                                                                |
| 6-4-1 | An if ( condition ) construct shall be followed by a compound statement. The else keyword shall be followed by either a compound statement, or another if statement.                                       |
| 6-4-2 | All if else if constructs shall be terminated with an else clause.                                                                                                    |
| 6-4-3 | A switch statement shall be a well-formed switch statement.                                                                                                    |
| 6-4-4 | A switch-label shall only be used when the most closely-enclosing compound statement is the body of a switch statement.                                                                                    |
| 6-4-5 | An unconditional throw or break statement shall terminate every non - empty switch-clause.                                                                                                    |
| 6-4-6 | The final clause of a switch statement shall be the default-clause.                                                                                                    |
| 6-4-7 | The condition of a switch statement shall not have bool type.                                                                                                    |
| 6-4-8 | Every switch statement shall have at least one case-clause.                                                                                                    |
| 6-5-1 | A for loop shall contain a single loop-counter which shall not have floating type.                                                                                                    |
| 6-5-2 | If loop-counter is not modified by or ++, then, within condition, the loop-counter shall only be used as an operand to $<=$ , $<$ , $>$ or $>=$ .                                                          |
| 6-5-3 | The loop-counter shall not be modified within condition or statement.                                                                                                    |
| 6-5-4 | The loop-counter shall be modified by one of:, $++$ , $-=$ n, or $+=$ n; where n remains constant for the duration of the loop.                                                                            |
| 6-5-5 | A loop-control-variable other than the loop-counter shall not be modified within condition or expression.                                                                                                  |
| 6-5-6 | A loop-control-variable other than the loop-counter which is modified in statement shall have type bool.                                                                                                   |
| 6-6-1 | Any label referenced by a goto statement shall be declared in the same block, or in a block enclosing the goto statement.                                                                                  |
| 6-6-2 | The goto statement shall jump to a label declared later in the same function body.                                                                                                    |
| 6-6-3 | The continue statement shall only be used within a well-formed for loop.                                                                                                    |
| 6-6-4 | For any iteration statement there shall be no more than one break or goto statement used for loop termination.                                                                                             |
| 6-6-5 | A function shall have a single point of exit at the end of the function.                                                                                                    |

### **Declarations**

| Rule  | Description                                                                                                    |
|-------|----------------------------------------------------------------------------------------------------|
| 7-3-1 | The global namespace shall only contain main, namespace declarations and extern "C" declarations.                                       |
| 7-3-2 | The identifier main shall not be used for a function other than the global function main.                                               |
| 7-3-3 | There shall be no unnamed namespaces in header files.                                                                                   |
| 7-3-4 | using-directives shall not be used.                                                                                                    |
| 7-3-5 | Multiple declarations for an identifier in the same namespace shall not straddle a using-declaration for that identifier.               |
| 7-3-6 | using-directives and using-declarations (excluding class scope or function scope using-declarations) shall not be used in header files. |
| 7-4-2 | Assembler instructions shall only be introduced using the asm declaration.                                                              |
| 7-4-3 | Assembly language shall be encapsulated and isolated.                                                                                   |

#### **Declarators**

| Rule  | Description                                                                                                    |
|-------|----------------------------------------------------------------------------------------------------|
| 8-0-1 | An init-declarator-list or a member-declarator-list shall consist of a single init-declarator or member-declarator respectively.                                         |
| 8-3-1 | Parameters in an overriding virtual function shall either use the same default arguments as the function they override, or else shall not specify any default arguments. |
| 8-4-1 | Functions shall not be defined using the ellipsis notation.                                                                                                    |
| 8-4-2 | The identifiers used for the parameters in a re-declaration of a function shall be identical to those in the declaration.                                                |
| 8-4-3 | All exit paths from a function with non-void return type shall have an explicit return statement with an expression.                                                     |
| 8-4-4 | A function identifier shall either be used to call the function or it shall be preceded by &.                                                                            |
| 8-5-2 | Braces shall be used to indicate and match the structure in the non-zero initialization of arrays and structures.                                                        |
| 8-5-3 | In an enumerator list, the = construct shall not be used to explicitly initialize members other than the first, unless all items are explicitly initialized.             |

### Classes

| Rule  | Description                                                                             |
|-------|-----------------------------------------------------------------------------------------|
| 9-3-1 | const member functions shall not return non-const pointers or references to class-data. |
| 9-3-2 | Member functions shall not return non-const handles to class-data.                      |
| 9-5-1 | Unions shall not be used.                                                               |
| 9-6-2 | Bit-fields shall be either bool type or an explicitly unsigned or signed integral type. |
| 9-6-3 | Bit-fields shall not have enum type.                                                    |
| 9-6-4 | Named bit-fields with signed integer type shall have a length of more than one bit.     |

### **Derived Classes**

| Rule   | Description                                                                                                    |
|--------|----------------------------------------------------------------------------------------------------|
| 10-1-1 | Classes should not be derived from virtual bases.                                                                   |
| 10-1-2 | A base class shall only be declared virtual if it is used in a diamond hierarchy.                                   |
| 10-1-3 | An accessible base class shall not be both virtual and non-virtual in the same hierarchy.                           |
| 10-2-1 | All accessible entity names within a multiple inheritance hierarchy should be unique.                               |
| 10-3-1 | There shall be no more than one definition of each virtual function on each path through the inheritance hierarchy. |
| 10-3-2 | Each overriding virtual function shall be declared with the virtual keyword.                                        |
| 10-3-3 | A virtual function shall only be overridden by a pure virtual function if it is itself declared as pure virtual.    |

#### **Member Access Control**

| Rule   | Description                                           |
|--------|-------------------------------------------------------|
| 11-0-1 | Member data in non- POD class types shall be private. |

### **Special Member Functions**

| Rule   | Description                                                                                                    |
|--------|----------------------------------------------------------------------------------------------------|
| 12-1-1 | An object's dynamic type shall not be used from the body of its constructor or destructor.                                           |
| 12-1-2 | All constructors of a class should explicitly call a constructor for all of its immediate base classes and all virtual base classes. |
| 12-1-3 | All constructors that are callable with a single argument of fundamental type shall be declared explicit.                            |
| 12-8-1 | A copy constructor shall only initialize its base classes and the non- static members of the class of which it is a member.          |
| 12-8-2 | The copy assignment operator shall be declared protected or private in an abstract class.                                            |

# **Templates**

| Rule   | Description                                                                                                    |
|--------|----------------------------------------------------------------------------------------------------|
| 14-5-2 | A copy constructor shall be declared when there is a template constructor with a single parameter that is a generic parameter.                    |
| 14-5-3 | A copy assignment operator shall be declared when there is a template assignment operator with a parameter that is a generic parameter.           |
| 14-6-1 | In a class template with a dependent base, any name that may be found in that dependent base shall be referred to using a qualified-id or this->. |
| 14-6-2 | The function chosen by overload resolution shall resolve to a function declared previously in the translation unit.                               |
| 14-7-3 | All partial and explicit specializations for a template shall be declared in the same file as the declaration of their primary template.          |
| 14-8-1 | Overloaded function templates shall not be explicitly specialized.                                                                                |
| 14-8-2 | The viable function set for a function call should either contain no function specializations, or only contain function specializations.          |

# **Exception Handling**

| Rule   | Description                                                                                                    |
|--------|----------------------------------------------------------------------------------------------------|
| 15-0-2 | An exception object should not have pointer type.                                                                                                    |
| 15-0-3 | Control shall not be transferred into a try or catch block using a goto or a switch statement.                                                                                                    |
| 15-1-2 | NULL shall not be thrown explicitly.                                                                                                    |
| 15-1-3 | An empty throw (throw;) shall only be used in the compound- statement of a catch handler.                                                                                                    |
| 15-3-2 | There should be at least one exception handler to catch all otherwise unhandled exceptions                                                                                                    |
| 15-3-3 | Handlers of a function-try-block implementation of a class constructor or destructor shall not reference non-static members from this class or its bases.                                              |
| 15-3-5 | A class type exception shall always be caught by reference.                                                                                                    |
| 15-3-6 | Where multiple handlers are provided in a single try-catch statement or function-try-block for a derived class and some or all of its bases, the handlers shall be ordered most-derived to base class. |
| 15-3-7 | Where multiple handlers are provided in a single try-catch statement or function-try-block, any ellipsis (catch-all) handler shall occur last.                                                         |
| 15-5-1 | A class destructor shall not exit with an exception.                                                                                                    |
| 15-5-2 | Where a function's declaration includes an exception-specification, the function shall only be capable of throwing exceptions of the indicated type(s).                                                |

## **Preprocessing Directives**

| Rule   | Description                                                                                                    |  |  |
|--------|----------------------------------------------------------------------------------------------------|--|--|
| 16-0-1 | #include directives in a file shall only be preceded by other preprocessor directives or comments.                                                      |  |  |
| 16-0-2 | Macros shall only be #define 'd or #undef 'd in the global namespace.                                                                                   |  |  |
| 16-0-3 | #undef shall not be used.                                                                                                    |  |  |
| 16-0-4 | Function-like macros shall not be defined.                                                                                                    |  |  |
| 16-0-5 | Arguments to a function-like macro shall not contain tokens that look like preprocessing directives.                                                    |  |  |
| 16-0-6 | In the definition of a function-like macro, each instance of a parameter shall be enclosed in parentheses, unless it is used as the operand of # or ##. |  |  |
| 16-0-7 | Undefined macro identifiers shall not be used in #if or #elif preprocessor directives, except as operands to the defined operator.                      |  |  |
| 16-0-8 | If the # token appears as the first token on a line, then it shall be immediately followed by a preprocessing token.                                    |  |  |
| 16-1-1 | The defined preprocessor operator shall only be used in one of the two standard forms.                                                                  |  |  |
| 16-1-2 | All #else, #elif and #endif preprocessor directives shall reside in the same file as the #if or #ifdef directive to which they are related.             |  |  |
| 16-2-1 | The pre-processor shall only be used for file inclusion and include guards.                                                                             |  |  |
| 16-2-2 | C++ macros shall only be used for: include guards, type qualifiers, or storage class specifiers.                                                        |  |  |
| 16-2-3 | Include guards shall be provided.                                                                                                    |  |  |
| 16-2-4 | The ', ", /* or // characters shall not occur in a header file name.                                                                                    |  |  |
| 16-2-5 | The \ character should not occur in a header file name.                                                                                                 |  |  |
| 16-2-6 | The #include directive shall be followed by either a <filename> or "filename" sequence.</filename>                                                      |  |  |
| 16-3-1 | There shall be at most one occurrence of the # or ## operators in a single macro definition.                                                            |  |  |
| 16-3-2 | The # and ## operators should not be used.                                                                                                    |  |  |
| 16-6-1 | All uses of the #pragma directive shall be documented.                                                                                                  |  |  |
| 17-0-1 | Reserved identifiers, macros and functions in the standard library shall not be defined, redefined or undefined.                                        |  |  |
| 17-0-2 | The names of standard library macros and objects shall not be reused.                                                                                   |  |  |
| 17-0-5 | The setjmp macro and the longjmp function shall not be used.                                                                                            |  |  |

## **Language Support Library**

| Rule   | Description                                                                                              |  |
|--------|----------------------------------------------------------------------------------------------------|--|
| 18-0-1 | The C library shall not be used.                                                                         |  |
| 18-0-2 | The library functions atof, atoi and atol from library <cstdlib> shall not be used.</cstdlib>            |  |
| 18-0-3 | The library functions abort, exit, getenv and system from library <cstdlib> shall not be used.</cstdlib> |  |
| 18-0-4 | The time handling functions of library <ctime> shall not be used.</ctime>                                |  |
| 18-0-5 | The unbounded functions of library <cstring> shall not be used.</cstring>                                |  |
| 18-2-1 | The macro offsetof shall not be used.                                                                    |  |
| 18-4-1 | Dynamic heap memory allocation shall not be used.                                                        |  |
| 18-7-1 | The signal handling facilities of <csignal> shall not be used.</csignal>                                 |  |

## **Diagnostic Library**

| Rule   | Description                                  |  |
|--------|----------------------------------------------|--|
| 19-3-1 | The error indicator errno shall not be used. |  |

## Input/Output Library

| Rule   | Description                                                          |  |
|--------|----------------------------------------------------------------------|--|
| 27-0-1 | The stream input/output library <cstdio> shall not be used.</cstdio> |  |

## **CWE Coding Standard and Polyspace Results**

Common Weakness Enumeration (CWE) is a dictionary of common software weakness types that can occur in software architecture, design, code, or implementation. These weaknesses can lead to security vulnerabilities.

#### **CWE and Polyspace Bug Finder**

The CWE dictionary assigns a unique identifier to each software weakness type. These identifiers serve as a common language for describing software security weaknesses and a standard for software security tools targeting these weaknesses. For more information, see Common Weakness Enumeration.

Polyspace Bug Finder results can be mapped to CWE identifiers. Using Bug Finder, you can check and document if your software has weaknesses listed in the CWE dictionary. Bug Finder supports the following aspects of the CWE Compatibility and Effectiveness Program:

- **CWE Searchable**: For each supported CWE identifier, you can see all instances in your code that have weaknesses corresponding to the identifier.
- **CWE Output**: For each Polyspace Bug Finder defect:
  - · You can view the associated CWE identifier.
  - You can report the associated CWE identifier.

Bug Finder results are mapped to CWE identifiers (IDs). Using the Bug Finder results, you can evaluate your code against the CWE standard. For instance, CWE ID 119 (Improper restriction of operations within the bounds of a memory buffer) maps to the Bug Finder defects, **Array access out of bounds** and **Pointer access out of bounds**.

For more information on the CWE Compatibility and Effectiveness Program, see CWE Compatibility.

## Find CWE IDs from Polyspace Results

Use the following workflow if you want to focus your Bug Finder analysis on the CWE standard.

- Analysis: Check your code only for those Bug Finder defects that correspond to the standard. Use the option Find defects (-checkers) with value CWE.
- *Results*: If you enable only the defect checkers corresponding to the CWE standard, you see only the defects that correspond to the standard. Fix or justify each defect.

Along with defects, you can see the CWE IDs mapped to each defect in the **CWE ID** column on the **Results List** pane. If the column is not enabled by default, right-click any column header and select **CWE ID**.

• Report: When you generate a report, choose the SecurityCWE template tailored for the CWE standard. The report shows the CWE ID-s corresponding to each result.

## **Mapping Between CWE Identifiers and Polyspace Results**

The following table lists the CWE IDs (version 3.3) addressed by Polyspace Bug Finder with its corresponding defect checkers. Using Polyspace Bug Finder defect checkers, you can check for 133 CWE IDs.

There are three types of CWE identifiers: Class, Base and Variant. Identifiers of type Class define security weaknesses at an abstract level independent of a specific language or technology, while identifiers of type Base and Variant are more concrete. On the other hand, Polyspace Bug Finder results are designed to be specific so that users can have a precise diagnosis of the defect in their code and understand the defect quickly. Therefore:

• The Bug Finder results are mapped to the specific identifiers of type Base and Variant rather than the generic identifiers of type Class.

Only when a result covers more ground than a specific CWE identifier is the result mapped to its more general parent type. For instance, the defect checker **Array access out of bounds** covers many kinds of buffer overflows, while CWE-788 refers only to "Access of Memory Location After End of Buffer". Therefore, the defect checker is mapped to its parent, CWE-119, which refers to "Improper Restriction of Operations within the Bounds of a Memory Buffer". However, to keep the mapping precise, an attempt is made to map to specific CWE identifiers.

• Often, more than one Bug Finder result is mapped to a certain CWE identifier.

For instance, CWE-908 refers to "Use of Uninitialized Resource". To highlights specific kinds of uninitialized resources, Bug Finder has three different checkers: **Member not initialized in constructor**, **Non-initialized pointer**, and **Non-initialized variable**.

For mapping to the subsets CWE-658 and CWE-659, see "Mapping Between CWE-658 or 659 and Polyspace Results" on page 17-100.

| CWE ID | CWE ID Description                                                                      | Polyspace Bug Finder Defect Checker                                         |
|--------|-----------------------------------------------------------------------------------------|-----------------------------------------------------------------------------|
| 15     | External control of system or configuration setting                                     | Host change using externally controlled elements                            |
|        |                                                                                         | Use of externally controlled environment variable                           |
| 20     | Improper input validation                                                               | Unsafe conversion from string to numerical value                            |
| 22     | Improper Limitation of<br>a Pathname to a<br>Restricted Directory<br>('Path Traversal') | Vulnerable path manipulation                                                |
| 23     | Relative path traversal                                                                 | Vulnerable path manipulation                                                |
| 36     | Absolute path traversal                                                                 | Vulnerable path manipulation                                                |
| 67     | Improper Handling of<br>Windows Device Names                                            | Inappropriate I/O operation on device files                                 |
| 77     | Improper neutralization of special elements used in a command                           | Execution of externally controlled command Unsafe call to a system function |
| 78     | Improper neutralization of special elements used in an OS command                       | Execution of externally controlled command Unsafe call to a system function |
| 88     | Argument injection or modification                                                      | Execution of externally controlled command Unsafe call to a system function |

| CWE ID | CWE ID Description                                                              | Polyspace Bug Finder Defect Checker                                               |
|--------|---------------------------------------------------------------------------------|-----------------------------------------------------------------------------------|
| 114    | Process control                                                                 | Command executed from externally controlled path                                  |
|        |                                                                                 | Execution of a binary from a relative path can be controlled by an external actor |
|        |                                                                                 | Execution of externally controlled command                                        |
|        |                                                                                 | Library loaded from externally controlled path                                    |
|        |                                                                                 | Load of library from a relative path can be controlled by an external actor       |
| 119    | Improper restriction of operations within the                                   | Array access out of bounds                                                        |
|        | bounds of a memory<br>buffer                                                    | Pointer access out of bounds                                                      |
| 120    | Buffer copy without<br>checking size of input<br>('Classic buffer<br>overflow') | Invalid use of standard library memory routine                                    |
|        |                                                                                 | Invalid use of standard library string routine                                    |
|        |                                                                                 | Tainted NULL or non-null-terminated string                                        |
| 121    | Stack-based buffer overflow                                                     | Array access with tainted index                                                   |
|        |                                                                                 | Destination buffer overflow in string manipulation                                |
| 122    | Heap-based buffer overflow                                                      | Pointer dereference with tainted offset                                           |
| 124    | Buffer underwrite<br>('Buffer underflow')                                       | Array access with tainted index                                                   |
|        |                                                                                 | Buffer overflow from incorrect string format specifier                            |
|        |                                                                                 | Destination buffer underflow in string manipulation                               |
|        |                                                                                 | Pointer dereference with tainted offset                                           |
| 125    | Out-of-bounds read                                                              | Array access with tainted index                                                   |
|        |                                                                                 | Buffer overflow from incorrect string format specifier                            |
|        |                                                                                 | Destination buffer overflow in string manipulation                                |
| 126    | Buffer over-read                                                                | Buffer overflow from incorrect string format specifier                            |

| CWE ID | <b>CWE ID Description</b>                           | Polyspace Bug Finder Defect Checker                    |
|--------|-----------------------------------------------------|--------------------------------------------------------|
| 127    | Buffer under-read                                   | Buffer overflow from incorrect string format specifier |
| 128    | Wrap-around error                                   | Integer constant overflow                              |
|        |                                                     | Integer conversion overflow                            |
|        |                                                     | Integer overflow                                       |
|        |                                                     | Memory allocation with tainted size                    |
|        |                                                     | Tainted sign change conversion                         |
|        |                                                     | Tainted size of variable length array                  |
|        |                                                     | Unsigned integer constant overflow                     |
|        |                                                     | Unsigned integer conversion overflow                   |
|        |                                                     | Unsigned integer overflow                              |
| 129    | Improper validation of array index                  | Array access with tainted index                        |
|        |                                                     | Pointer dereference with tainted offset                |
| 130    | Improper handling of length parameter inconsistency | Mismatch between data length and size                  |
| 131    | Incorrect calculation of buffer size                | Array access out of bounds                             |
|        | buller size                                         | Memory allocation with tainted size                    |
|        |                                                     | Pointer access out of bounds                           |
|        |                                                     | Tainted sign change conversion                         |
|        |                                                     | Tainted size of variable length array                  |
|        |                                                     | Unsigned integer conversion overflow                   |
|        |                                                     | Unsigned integer overflow                              |
| 134    | Uncontrolled format string                          | Tainted string format                                  |
| 135    | Incorrect Calculation of Multi-Byte String          | Destination buffer overflow in string manipulation     |
|        | Length                                              | Misuse of narrow or wide character string              |
|        |                                                     | Unreliable cast of pointer                             |

| CWE ID | CWE ID Description                 | Polyspace Bug Finder Defect Checker            |
|--------|------------------------------------|------------------------------------------------|
| 170    | Improper null termination          | Missing null in string array                   |
|        |                                    | Misuse of readlink()                           |
|        |                                    | Tainted NULL or non-null-terminated string     |
| 188    | Reliance on data/<br>memory layout | Invalid assumptions about memory organization  |
|        | inemory layout                     | Memory comparison of padding data              |
|        |                                    | Memory comparison of strings                   |
|        |                                    | Missing byte reordering when transferring data |
|        |                                    | Pointer access out of bounds                   |
| 189    | Numeric Errors                     | Absorption of float operand                    |
|        |                                    | Float conversion overflow                      |
|        |                                    | Float division by zero                         |
|        |                                    | Float overflow                                 |
|        |                                    | Integer constant overflow                      |
|        |                                    | Integer conversion overflow                    |
|        |                                    | Integer division by zero                       |
|        |                                    | Integer overflow                               |
|        |                                    | Precision loss in integer to float conversion  |
|        |                                    | Shift of a negative value                      |
|        |                                    | Shift operation overflow                       |
|        |                                    | Tainted division operand                       |
|        |                                    | Unsigned integer constant overflow             |
|        |                                    | Unsigned integer conversion overflow           |
|        |                                    | Unsigned integer overflow                      |

| CWE ID | CWE ID Description                  | Polyspace Bug Finder Defect Checker           |
|--------|-------------------------------------|-----------------------------------------------|
| 190    | Integer overflow or wraparound      | Integer conversion overflow                   |
|        |                                     | Integer constant overflow                     |
|        |                                     | Integer overflow                              |
|        |                                     | Integer precision exceeded                    |
|        |                                     | Possible invalid operation on boolean operand |
|        |                                     | Shift operation overflow                      |
|        |                                     | Tainted division operand                      |
|        |                                     | Unsigned integer conversion overflow          |
|        |                                     | Unsigned integer overflow                     |
|        |                                     | Unsigned integer constant overflow            |
| 191    | Integer underflow                   | Integer constant overflow                     |
|        | (Wrap or wraparound)                | Integer conversion overflow                   |
|        |                                     | Integer overflow                              |
|        |                                     | Unsigned integer constant overflow            |
|        |                                     | Unsigned integer conversion overflow          |
|        |                                     | Unsigned integer overflow                     |
| 192    | Integer coercion error              | Integer conversion overflow                   |
|        |                                     | Integer overflow                              |
|        |                                     | Sign change integer conversion overflow       |
|        |                                     | Tainted sign change conversion                |
|        |                                     | Unsigned integer conversion overflow          |
|        |                                     | Unsigned integer overflow                     |
| 194    | Unexpected sign extension           | Sign change integer conversion overflow       |
|        |                                     | Tainted sign change conversion                |
| 195    | Signed to unsigned conversion error | Sign change integer conversion overflow       |
|        | 0011101101101101                    | Tainted sign change conversion                |
| 196    | Unsigned to signed conversion error | Sign change integer conversion overflow       |

| CWE ID | CWE ID Description                                               | Polyspace Bug Finder Defect Checker                            |
|--------|------------------------------------------------------------------|----------------------------------------------------------------|
| 197    | Numeric truncation<br>error                                      | Float conversion overflow                                      |
|        |                                                                  | Integer conversion overflow                                    |
|        |                                                                  | Unsigned integer conversion overflow                           |
| 198    |                                                                  | Missing byte reordering when transferring data                 |
| 226    | Sensitive information uncleared before release                   | Uncleared sensitive data in stack                              |
| 227    | Improper fulfillment of API contract                             | Invalid use of standard library floating point routine         |
|        |                                                                  | Invalid use of standard library integer routine                |
|        |                                                                  | Invalid use of standard library memory routine                 |
|        |                                                                  | Invalid use of standard library routine                        |
|        |                                                                  | Invalid use of standard library string routine                 |
|        |                                                                  | Writing to const qualified object                              |
| 240    | Improper handling of inconsistent structural elements            | Mismatch between data length and size                          |
| 242    | Use of inherently dangerous function                             | Use of dangerous standard function                             |
| 243    | Creation of chroot jail<br>without changing<br>working directory | <pre>File manipulation after chroot() without chdir("/")</pre> |
| 244    | Improper clearing of heap memory before release                  | Sensitive heap memory not cleared before release               |
| 250    | Execution with unnecessary privileges                            | Bad order of dropping privileges Privilege drop not verified   |
| 251    | Often misused: string management                                 | Destination buffer overflow in string manipulation             |
| 252    | Unchecked return value                                           | Returned value of a sensitive function not checked             |

| CWE ID | CWE ID Description                                          | Polyspace Bug Finder Defect Checker                |
|--------|-------------------------------------------------------------|----------------------------------------------------|
| 253    | Incorrect Check of<br>Function Return Value                 | Errno not checked                                  |
|        |                                                             | Errno not reset                                    |
|        |                                                             | Returned value of a sensitive function not checked |
|        |                                                             | Unprotected dynamic memory allocation              |
|        |                                                             | Unsafe conversion from string to numerical value   |
| 273    | Improper check for dropped privileges                       | Privilege drop not verified                        |
| 287    | Improper<br>Authentication                                  | X.509 peer certificate not checked                 |
| 297    | Improper Validation of<br>Certificate with Host<br>Mismatch | Server certificate common name not checked         |
| 304    | Missing Critical Step in<br>Authentication                  | TLS/SSL connection method not set                  |

| CWE ID | <b>CWE ID Description</b> | Polyspace Bug Finder Defect Checker                          |
|--------|---------------------------|--------------------------------------------------------------|
| 310    | Cryptographic issues      | Constant block cipher initialization vector                  |
|        |                           | Constant cipher key                                          |
|        |                           | Context initialized incorrectly for cryptographic operation  |
|        |                           | Context initialized incorrectly for digest operation         |
|        |                           | Incompatible padding for RSA algorithm operation             |
|        |                           | Incorrect key for cryptographic algorithm                    |
|        |                           | Missing blinding for RSA algorithm                           |
|        |                           | Missing block cipher initialization vector                   |
|        |                           | Missing certification authority list                         |
|        |                           | Missing cipher algorithm                                     |
|        |                           | Missing cipher key                                           |
|        |                           | Missing data for encryption, decryption or signing operation |
|        |                           | Missing padding for RSA algorithm                            |
|        |                           | Missing parameters for key generation                        |
|        |                           | Missing peer key                                             |
|        |                           | Missing private key                                          |
|        |                           | Missing public key                                           |
|        |                           | Missing X.509 certificate                                    |
|        |                           | Nonsecure hash algorithm                                     |
|        |                           | Nonsecure parameters for key generation                      |
|        |                           | Nonsecure RSA public exponent                                |
|        |                           | Nonsecure SSL/TLS protocol                                   |
|        |                           | Predictable block cipher initialization vector               |
|        |                           | Predictable cipher key                                       |
|        |                           | Weak cipher algorithm                                        |

| CWE ID | CWE ID Description                                         | Polyspace Bug Finder Defect Checker              |
|--------|------------------------------------------------------------|--------------------------------------------------|
|        |                                                            | Weak cipher mode                                 |
|        |                                                            | Weak padding for RSA algorithm                   |
| 311    | Missing encryption of sensitive data                       | Missing cipher data to process                   |
|        | Sensitive data                                             | Missing cipher final step                        |
| 312    | Cleartext Storage of<br>Sensitive Information              | Sensitive heap memory not cleared before release |
|        |                                                            | Uncleared sensitive data in stack                |
| 316    | Cleartext Storage of<br>Sensitive Information in<br>Memory | Sensitive heap memory not cleared before release |
|        | 1 1011101 9                                                | Uncleared sensitive data in stack                |
| 320    | Key management errors                                      | Constant cipher key                              |
|        |                                                            | Missing cipher key                               |
|        |                                                            | Missing peer key                                 |
|        |                                                            | Missing private key                              |
|        |                                                            | Missing public key                               |
| 321    | Use of hard-coded cryptographic key                        | Constant cipher key                              |
| 322    | Key Exchange without<br>Entity Authentication              | TLS/SSL connection method not set                |

| CWE ID | CWE ID Description                  | Polyspace Bug Finder Defect Checker                          |
|--------|-------------------------------------|--------------------------------------------------------------|
| 325    | Missing required cryptographic step | Context initialized incorrectly for cryptographic operation  |
|        |                                     | Incorrect key for cryptographic algorithm                    |
|        |                                     | Missing block cipher initialization vector                   |
|        |                                     | Missing cipher data to process                               |
|        |                                     | Missing cipher final step                                    |
|        |                                     | Missing cipher algorithm                                     |
|        |                                     | Missing cipher key                                           |
|        |                                     | Missing data for encryption, decryption or signing operation |
|        |                                     | Missing parameters for key generation                        |
|        |                                     | No data added into context                                   |
|        |                                     | Weak cipher algorithm                                        |
|        |                                     | Weak cipher mode                                             |
| 326    | 326 Inadequate encryption strength  | Constant block cipher initialization vector                  |
|        | Strength                            | Constant cipher key                                          |
|        |                                     | Missing blinding for RSA algorithm                           |
|        |                                     | Missing block cipher initialization vector                   |
|        |                                     | Missing padding for RSA algorithm                            |
|        |                                     | Nonsecure parameters for key generation                      |
|        |                                     | Nonsecure RSA public exponent                                |
|        |                                     | Predictable cipher key                                       |
|        |                                     | Weak cipher algorithm                                        |
|        |                                     | Weak cipher mode                                             |
|        |                                     | Weak padding for RSA algorithm                               |

| CWE ID | CWE ID Description                                  | Polyspace Bug Finder Defect Checker             |
|--------|-----------------------------------------------------|-------------------------------------------------|
| 327    | Use of a broken or risky<br>cryptographic algorithm | Missing padding for RSA algorithm               |
|        |                                                     | Nonsecure hash algorithm                        |
|        |                                                     | Nonsecure parameters for key generation         |
|        |                                                     | Nonsecure RSA public exponent                   |
|        |                                                     | Nonsecure SSL/TLS protocol                      |
|        |                                                     | Unsafe standard encryption function             |
|        |                                                     | Weak cipher algorithm                           |
|        |                                                     | Weak cipher mode                                |
|        |                                                     | Weak padding for RSA algorithm                  |
| 328    | Reversible one-way hash                             | Nonsecure hash algorithm                        |
| 329    | Not using a random IV                               | Constant block cipher initialization vector     |
|        | with CBC mode                                       | Missing block cipher initialization vector      |
|        |                                                     | Predictable block cipher initialization vector  |
| 330    | Use of insufficiently random values                 | Deterministic random output from constant seed  |
|        |                                                     | Predictable block cipher initialization vector  |
|        |                                                     | Predictable cipher key                          |
|        |                                                     | Predictable random output from predictable seed |
|        |                                                     | Vulnerable pseudo-random number generator       |
| 336    | Same seed in PRNG                                   | Deterministic random output from constant seed  |
| 337    | Predictable seed in PRNG                            | Predictable random output from predictable seed |
| 338    | Use of cryptographically weak pseudo-random         | Predictable block cipher initialization vector  |
|        | number generator<br>(PRNG)                          | Predictable cipher key                          |
|        |                                                     | Vulnerable pseudo-random number generator       |

| CWE ID | CWE ID Description                                                                          | Polyspace Bug Finder Defect Checker                                          |
|--------|---------------------------------------------------------------------------------------------|------------------------------------------------------------------------------|
| 353    | Missing Support for Integrity Check                                                         | Context initialized incorrectly for digest operation                         |
|        |                                                                                             | Nonsecure hash algorithm                                                     |
| 354    | Improper Validation of<br>Integrity Check Value                                             | Context initialized incorrectly for digest operation                         |
| 362    | Concurrent execution using shared resource with improper synchronization ('Race Condition') | File descriptor exposure to child process Opening previously opened resource |
| 364    | Signal handler race condition                                                               | Function called from signal handler not asynchronous-safe (strict)           |
|        |                                                                                             | Function called from signal handler not asynchronous-safe                    |
|        |                                                                                             | Shared data access within signal handler                                     |
| 366    | Race condition within a                                                                     | Data race including atomic operations                                        |
|        | thread                                                                                      | Data race through standard library function call                             |
|        |                                                                                             | Data race                                                                    |
| 367    | Time-of-check time-of-<br>use (TOCTOU) race<br>condition                                    | File access between time of check and use (TOCTOU)                           |
| 369    | Divide by zero                                                                              | Float division by zero                                                       |
|        |                                                                                             | Integer division by zero                                                     |
|        |                                                                                             | Invalid use of standard library floating point routine                       |
|        |                                                                                             | Invalid use of standard library integer routine                              |
|        |                                                                                             | Tainted division operand                                                     |
|        |                                                                                             | Tainted modulo operand                                                       |

| CWE ID | CWE ID Description                                | Polyspace Bug Finder Defect Checker                                |
|--------|---------------------------------------------------|--------------------------------------------------------------------|
| 372    | Incomplete internal state distinction             | Context initialized incorrectly for cryptographic operation        |
|        |                                                   | Context initialized incorrectly for digest operation               |
|        |                                                   | Incompatible padding for RSA algorithm operation                   |
|        |                                                   | Inconsistent cipher operations                                     |
|        |                                                   | Missing cipher data to process                                     |
|        |                                                   | Missing cipher final step                                          |
|        |                                                   | Missing data for encryption, decryption or signing operation       |
|        |                                                   | Missing parameters for key generation                              |
| 375    | Returning a mutable object to an untrusted caller | Return of non const handle to encapsulated data member             |
| 377    | Insecure temporary file                           | Use of non-secure temporary file                                   |
| 387    | Signal errors                                     | Function called from signal handler not asynchronous-safe (strict) |
|        |                                                   | Function called from signal handler not asynchronous-safe          |
|        |                                                   | Return from computational exception signal handler                 |
|        |                                                   | Signal call from within signal handler                             |
| 391    | Unchecked error condition                         | Errno not checked                                                  |
| 398    | Indicator of poor code quality                    | Write without a further read                                       |
| 401    | Improper release of memory before                 | Memory leak                                                        |
|        | removing last reference                           | Thread-specific memory leak                                        |
| 404    | Improper resource shutdown or release             | Invalid deletion of pointer                                        |
|        | Situate will of Tolouse                           | Invalid free of pointer                                            |
|        |                                                   | Memory leak                                                        |
|        |                                                   | Mismatched alloc/dealloc functions on Windows                      |
|        |                                                   | Thread-specific memory leak                                        |

| CWE ID | CWE ID Description               | Polyspace Bug Finder Defect Checker                                                                                                    |
|--------|----------------------------------|----------------------------------------------------------------------------------------------------|
| 413    | Improper Resource                | Data race                                                                                                    |
|        | Locking                          | Data race including atomic operations                                                                                                    |
|        |                                  | Data race through standard library function call                                                                                                    |
|        |                                  | Function called from signal handler not asynchronous-safe                                                                                                    |
|        |                                  | Function called from signal handler not asynchronous-safe (strict)                                                                                                    |
|        |                                  | Opening previously opened resource                                                                                                    |
|        |                                  | Shared data access within signal handler                                                                                                    |
| 415    | Double free                      | Deallocation of previously deallocated pointer                                                                                                    |
|        |                                  | Missing reset of a freed pointer                                                                                                    |
| 416    | Use after free                   | Missing reset of a freed pointer                                                                                                    |
|        |                                  | Use of previously freed pointer                                                                                                    |
| 426    | Untrusted search path            | Command executed from externally controlled path                                                                                                    |
|        |                                  | Library loaded from externally controlled path                                                                                                    |
| 427    | Uncontrolled search path element | Execution of a binary from a relative path can be controlled by an external actor                                                                                                    |
|        |                                  | Library loaded from externally controlled path                                                                                                    |
|        |                                  | Load of library from a relative path can be controlled by an external actor                                                                                                    |
|        |                                  | Use of externally controlled environment variable                                                                                                    |
| 456    | Missing initialization of        | Errno not reset                                                                                                    |
|        | a variable                       | Member not initialized in constructor                                                                                                    |
|        |                                  | Non-initialized pointer                                                                                                    |
|        |                                  | <br> Non-initialized variable                                                                                                    |
| 457    | Use of uninitialized             | Member not initialized in constructor                                                                                                    |
|        | variable                         | Non-initialized pointer                                                                                                    |
|        |                                  | Non-initialized variable                                                                                                    |
|        |                                  | I and the second second |

| CWE ID | <b>CWE ID Description</b>                         | Polyspace Bug Finder Defect Checker                                      |
|--------|---------------------------------------------------|--------------------------------------------------------------------------|
| 465    | Pointer Issues                                    | Unsafe conversion between pointer and integer                            |
| 466    | Return of pointer value outside of expected range | Array access out of bounds Pointer access out of bounds                  |
|        |                                                   | Unsafe conversion between pointer and integer                            |
| 467    | Use of sizeof() on a pointer type                 | Possible misuse of sizeof Wrong type used in sizeof                      |
| 468    | Incorrect pointer scaling                         | Incorrect pointer scaling                                                |
| 469    | Use of pointer subtraction to determine size      | Subtraction or comparison between pointers to different arrays           |
| 471    | Modification of assumed-immutable data            | Writing to const qualified object                                        |
| 474    | Use of function with inconsistent                 | Signal call from within signal handler Use of obsolete standard function |
| 475    | implementations Undefined behavior for            |                                                                          |
| 475    | input to API                                      | Copy of overlapping memory                                               |
| 476    | NULL pointer dereference                          | Null pointer                                                             |
|        |                                                   | Tainted NULL or non-null-terminated string                               |
| 477    | Use of obsolete functions                         | Use of obsolete standard function                                        |
| 478    | Missing default case in switch statement          | Missing case for switch condition                                        |
| 479    | Signal handler use of a non-reentrant function    | Function called from signal handler not asynchronous-safe (strict)       |
|        |                                                   | Function called from signal handler not asynchronous-safe                |
| 480    | Use of incorrect operator                         | Invalid use of = operator                                                |
|        | operator                                          | Invalid use of == operator                                               |
| 481    | Assigning instead of comparing                    | Invalid use of = operator                                                |
| 482    | Comparing instead of assigning                    | <pre>Invalid use of == operator</pre>                                    |
| 483    | Incorrect block delimitation                      | Incorrectly indented statement                                           |
|        | 101111111111111111111111111111111111111           | Semicolon on same line as if, for or while statement                     |

| CWE ID | CWE ID Description                                   | Polyspace Bug Finder Defect Checker                          |
|--------|------------------------------------------------------|--------------------------------------------------------------|
| 484    | Omitted break statement in switch                    | Missing break of switch case                                 |
| 522    | Insufficiently Protected Credentials                 | Constant cipher key                                          |
|        | Credentials                                          | Nonsecure hash algorithm                                     |
|        |                                                      | Nonsecure parameters for key generation                      |
|        |                                                      | Nonsecure RSA public exponent                                |
|        |                                                      | Nonsecure SSL/TLS protocol                                   |
|        |                                                      | Unsafe standard encryption function                          |
| 532    | Information exposure through log files               | Sensitive data printed out                                   |
| 534    | Information exposure through debug log files         | Sensitive data printed out                                   |
| 535    | Information exposure through shell error message     | Sensitive data printed out                                   |
| 547    | Use of hard-coded,<br>security-relevant<br>constants | Hard-coded buffer size Hard-coded loop boundary              |
| 558    |                                                      | Unsafe standard function                                     |
| 336    | Use of getlogin() in multithreaded application       | onsare standard function                                     |
| 560    | Use of umask() with chmod-style argument             | Umask used with chmod-style arguments                        |
| 561    | Dead code                                            | Dead code                                                    |
|        |                                                      | Static uncalled function                                     |
|        |                                                      | Unreachable code                                             |
| 562    | Return of stack variable address                     | Pointer or reference to stack variable leaving scope         |
|        |                                                      | Use of automatic variable as putenv-family function argument |

| CWE ID | CWE ID Description                            | Polyspace Bug Finder Defect Checker                                          |
|--------|-----------------------------------------------|------------------------------------------------------------------------------|
| 573    | Improper following of specification by caller | Context initialized incorrectly for cryptographic operation                  |
|        |                                               | Context initialized incorrectly for digest operation                         |
|        |                                               | Incompatible padding for RSA algorithm operation                             |
|        |                                               | Incorrect key for cryptographic algorithm                                    |
|        |                                               | Missing blinding for RSA algorithm                                           |
|        |                                               | Missing cipher data to process                                               |
|        |                                               | Missing cipher final step                                                    |
|        |                                               | Missing cipher algorithm                                                     |
|        |                                               | Missing cipher key                                                           |
|        |                                               | Missing data for encryption, decryption or signing operation                 |
|        |                                               | Missing final step after hashing update operation                            |
|        |                                               | Missing hash algorithm                                                       |
|        |                                               | Missing parameters for key generation                                        |
|        |                                               | Missing peer key                                                             |
|        |                                               | Missing private key for X.509 certificate                                    |
|        |                                               | Missing private key                                                          |
|        |                                               | Missing public key                                                           |
|        |                                               | Modification of internal buffer returned from nonreentrant standard function |
|        |                                               | TLS/SSL connection method not set                                            |
|        |                                               | TLS/SSL connection method set incorrectly                                    |
| 587    | Assignment of a fixed address to a pointer    | Function pointer assigned with absolute address                              |
|        |                                               | Unsafe conversion between pointer and integer                                |
| 590    | Free of memory not on the heap                | Invalid free of pointer                                                      |

| CWE ID | CWE ID Description                                      | Polyspace Bug Finder Defect Checker                                          |
|--------|---------------------------------------------------------|------------------------------------------------------------------------------|
| 606    | Unchecked input for loop condition                      | Loop bounded with tainted value                                              |
| 628    | Function call with                                      | Bad file access mode or status                                               |
|        | incorrectly specified arguments                         | Copy of overlapping memory                                                   |
|        |                                                         | Invalid va_list argument                                                     |
|        |                                                         | Modification of internal buffer returned from nonreentrant standard function |
|        |                                                         | Standard function call with incorrect arguments                              |
| 658    | 11 0                                                    | CWE-658 or 659 and Polyspace Results" on page 17-100.                        |
| 659    |                                                         | CWE-658 or 659 and Polyspace Results" on page 17-100.                        |
| 663    | Use of a non-reentrant function in a concurrent context | Function called from signal handler not asynchronous-safe (strict)           |
|        |                                                         | Function called from signal handler not asynchronous-safe                    |
|        |                                                         | Unsafe standard encryption function                                          |
|        |                                                         | Unsafe standard function                                                     |
| 664    | Improper control of a resource through its lifetime     | Context initialized incorrectly for cryptographic operation                  |
|        | meume                                                   | Context initialized incorrectly for digest operation                         |
|        |                                                         | Incompatible padding for RSA algorithm operation                             |
|        |                                                         | Inconsistent cipher operations                                               |
|        |                                                         | Incorrect key for cryptographic algorithm                                    |
|        |                                                         | Missing cipher data to process                                               |
|        |                                                         | Missing cipher final step                                                    |
|        |                                                         | Missing cipher key                                                           |
|        |                                                         | Missing peer key                                                             |
|        |                                                         | Missing private key                                                          |
|        |                                                         | Missing public key                                                           |

| CWE ID | <b>CWE ID Description</b>                             | Polyspace Bug Finder Defect Checker                    |
|--------|-------------------------------------------------------|--------------------------------------------------------|
| 665    | Improper initialization                               | Call to memset with unintended value                   |
|        |                                                       | Improper array initialization                          |
|        |                                                       | Overlapping assignment                                 |
|        |                                                       | Use of memset with size argument zero                  |
| 666    | Operation on resource in wrong phase of lifetime      | Incorrect order of network connection operations       |
| 667    | Improper locking                                      | Blocking operation while holding lock                  |
|        |                                                       | Destruction of locked mutex                            |
|        |                                                       | Missing unlock                                         |
| 672    | Operation on a resource after expiration or           | Closing a previously closed resource                   |
|        | release                                               | Use of previously closed resource                      |
| 675    | Duplicate operations on resource                      | Opening previously opened resource                     |
| 676    | Use of potentially dangerous function                 | Unsafe conversion from string to numerical value       |
|        |                                                       | Use of dangerous standard function                     |
| 681    | Incorrect conversion between numeric types            | Float conversion overflow                              |
|        |                                                       | Precision loss in integer to float conversion          |
| 682    | Incorrect calculation                                 | Absorption of float operand                            |
|        |                                                       | Bitwise operation on negative value                    |
|        |                                                       | Float overflow                                         |
|        |                                                       | Invalid use of standard library floating point routine |
|        |                                                       | Invalid use of standard library integer routine        |
|        |                                                       | Tainted modulo operand                                 |
|        |                                                       | Use of plain char type for numerical value             |
| 683    | Function Call With<br>Incorrect Order of<br>Arguments | Call to memset with unintended value                   |
|        |                                                       | Format string specifiers and arguments mismatch        |

|     | CWE ID Description                                      | Polyspace Bug Finder Defect Checker                          |
|-----|---------------------------------------------------------|--------------------------------------------------------------|
| 685 | Function call with incorrect number of arguments        | Declaration mismatch                                         |
|     |                                                         | Format string specifiers and arguments mismatch              |
|     |                                                         | Standard function call with incorrect arguments              |
|     |                                                         | Too many va_arg calls for current argument list              |
| 686 | Function call with incorrect argument type              | Bad file access mode or status                               |
|     | incorrect argument type                                 | Declaration mismatch                                         |
|     |                                                         | Format string specifiers and arguments mismatch              |
|     |                                                         | Incorrect data type passed to va_arg                         |
|     |                                                         | Standard function call with incorrect arguments              |
|     |                                                         | Use of automatic variable as putenv-family function argument |
|     |                                                         | Writing to const qualified object                            |
| 687 | Function call with incorrectly specified argument value | Copy of overlapping memory                                   |
|     |                                                         | Standard function call with incorrect arguments              |
|     |                                                         | Variable length array with nonpositive size                  |
| 690 | Unchecked return value to null pointer dereference      | Invalid use of standard library memory routine               |
|     | dereference                                             | Invalid use of standard library routine                      |
|     |                                                         | Invalid use of standard library string routine               |
|     |                                                         | Null pointer                                                 |
|     |                                                         | Returned value of a sensitive function not checked           |
|     |                                                         | Standard function call with incorrect arguments              |
|     |                                                         | Tainted NULL or non-null-terminated string                   |
|     |                                                         | Unprotected dynamic memory allocation                        |

| CWE ID | CWE ID Description                                    | Polyspace Bug Finder Defect Checker                |
|--------|-------------------------------------------------------|----------------------------------------------------|
| 691    | Insufficient control flow management                  | Use of setjmp/longjmp                              |
| 693    | Protection mechanism failure                          | Nonsecure SSL/TLS protocol                         |
| 696    | Incorrect behavior order                              | Bad order of dropping privileges                   |
| 703    | Improper check or handling of exceptional             | Errno not reset                                    |
| =0.4   | conditions                                            | Misuse of errno                                    |
| 704    | Incorrect type conversion or cast                     | Character value absorbed into EOF                  |
|        | conversion or east                                    | Misuse of sign-extended character value            |
|        |                                                       | Precision loss in integer to float conversion      |
|        |                                                       | Qualifier removed in conversion                    |
|        |                                                       | Unreliable cast of pointer                         |
|        |                                                       | Wrong allocated object size for cast               |
| 705    | Incorrect control flow scoping                        | Abnormal termination of exit handler               |
| 710    | Coding standard violation                             | Bitwise and arithmetic operation on the same data  |
| 732    | Incorrect permission assignment for critical resource | Vulnerable permission assignments                  |
| 754    | Improper check for unusual or exceptional conditions  | Returned value of a sensitive function not checked |
| 755    | Improper handling of exceptional conditions           | Exception handler hidden by previous handler       |
| 758    | Reliance on undefined,                                | Bitwise operation on negative value                |
|        | unspecified, or implementation-defined behavior       | Unsafe conversion between pointer and integer      |
|        | Deliavioi                                             | Use of plain char type for numerical value         |
| 759    | Use of a One-Way Hash without a Salt                  | Missing salt for hashing operation                 |
| 762    | Mismatched memory management routines                 | Invalid free of pointer                            |
| 504    | 26 10 1 2 2                                           | Mismatched alloc/dealloc functions on Windows      |
| 764    | Multiple locks of a critical resource                 | Double lock                                        |
| 765    | Multiple unlocks of a critical resource               | Double unlock                                      |

| CWE ID | CWE ID Description                                                      | Polyspace Bug Finder Defect Checker                                               |
|--------|-------------------------------------------------------------------------|-----------------------------------------------------------------------------------|
| 767    | Access to critical private variable via public method                   | Return of non const handle to encapsulated data member                            |
| 770    | Allocation of resources without limits or throttling                    | Tainted size of variable length array                                             |
| 772    | Missing release of resource after effective lifetime                    | Resource leak                                                                     |
| 780    | Use of rsa algorithm without oaep                                       | Missing padding for RSA algorithm Weak padding for RSA algorithm                  |
| 783    | Operator precedence logic error                                         | Possibly unintended evaluation of expression because of operator precedence rules |
| 785    | Use of path<br>manipulation function<br>without maximum-sized<br>buffer | Use of path manipulation function without maximum sized buffer checking           |
| 786    | Access of memory location before start of buffer                        | Destination buffer underflow in string manipulation                               |
| 787    | Out-of-bounds write                                                     | Destination buffer overflow in string manipulation                                |
|        |                                                                         | Destination buffer underflow in string manipulation                               |
| 789    | Uncontrolled memory allocation                                          | Memory allocation with tainted size                                               |
|        |                                                                         | Tainted size of variable length array Unprotected dynamic memory allocation       |
| 805    | Buffer access with incorrect length value                               | Hard-coded object size used to manipulate memory                                  |
| 822    | Untrusted pointer dereference                                           | Tainted NULL or non-null-terminated string                                        |
| 823    | Use of out-of-range pointer offset                                      | Pointer access out of bounds Pointer dereference with tainted offset              |
| 824    | Access of uninitialized pointer                                         | Non-initialized pointer                                                           |

| CWE ID | CWE ID Description                                                           | Polyspace Bug Finder Defect Checker                                |
|--------|------------------------------------------------------------------------------|--------------------------------------------------------------------|
| 825    | Expired Pointer<br>Dereference                                               | Accessing object with temporary lifetime                           |
|        |                                                                              | Deallocation of previously deallocated pointer                     |
|        |                                                                              | Environment pointer invalidated by previous operation              |
|        |                                                                              | Missing reset of a freed pointer                                   |
|        |                                                                              | Pointer or reference to stack variable leaving scope               |
|        |                                                                              | Use of automatic variable as putenv-family function argument       |
|        |                                                                              | Use of previously freed pointer                                    |
| 826    | Premature release of                                                         | Closing a previously closed resource                               |
|        | resource during expected lifetime                                            | Destruction of locked mutex                                        |
|        |                                                                              | Use of previously closed resource                                  |
| 828    | Signal handler with functionality that is not asynchronous-safe              | Function called from signal handler not asynchronous-safe (strict) |
|        | asyncin onous-sale                                                           | Function called from signal handler not asynchronous-safe          |
| 832    | Unlock of a resource that is not locked                                      | Missing lock                                                       |
| 833    | Deadlock                                                                     | Deadlock                                                           |
| 843    | Access of resource using incompatible type ('Type confusion')                | Unreliable cast of pointer                                         |
| 872    | CERT C++ Secure<br>Coding Section 04 -<br>Integers (INT)                     | Invalid use of standard library integer routine                    |
| 873    | CERT C++ Secure<br>Coding Section 05 -<br>Floating point<br>arithmetic (FLP) | Absorption of float operand                                        |
|        |                                                                              | Float overflow                                                     |
|        |                                                                              | Floating point comparison with equality operators                  |
|        |                                                                              | Invalid use of standard library floating point routine             |

| CWE ID | CWE ID Description                           | Polyspace Bug Finder Defect Checker                                                                                                    |
|--------|----------------------------------------------|----------------------------------------------------------------------------------------------------|
| 908    | Use of uninitialized resource                | Member not initialized in constructor Non-initialized pointer                                                                                                   |
|        |                                              | Non-initialized variable                                                                                                    |
| 910    | Use of expired file descriptor               | Closing a previously closed resource Standard function call with incorrect arguments Use of previously closed resource                                          |
| 922    | Insecure Storage of<br>Sensitive Information | File manipulation after chroot() without chdir("/")  Umask used with chmod-style arguments  Use of non-secure temporary file  Vulnerable permission assignments |

# Mapping Between CWE-658 or 659 and Polyspace Results

## CWE-658: Weaknesses in Software Written in C

CWE-658 is a subset of CWE IDs found in C programs that are not common to all languages. See CWE-658.

The following table lists the CWE IDs (version 3.3) from this subset that are addressed by Polyspace Bug Finder, with its corresponding defect checkers.

| CWE ID | CWE ID Description                                                              | Polyspace Bug Finder Defect Checker                                                                                                    |
|--------|---------------------------------------------------------------------------------|----------------------------------------------------------------------------------------------------|
| 119    | Improper restriction of operations within the bounds of a memory buffer         | Array access out of bounds Pointer access out of bounds                                                                                                    |
| 120    | Buffer copy without<br>checking size of input<br>('Classic buffer<br>overflow') | Invalid use of standard library memory routine  Invalid use of standard library string routine  Tainted NULL or non-null-terminated string                                            |
| 121    | Stack-based buffer overflow                                                     | Array access with tainted index  Destination buffer overflow in string manipulation                                                                                                   |
| 122    | Heap-based buffer overflow                                                      | Pointer dereference with tainted offset                                                                                                    |
| 124    | Buffer underwrite<br>('Buffer underflow')                                       | Array access with tainted index  Buffer overflow from incorrect string format specifier  Destination buffer underflow in string manipulation  Pointer dereference with tainted offset |
| 125    | Out-of-bounds read                                                              | Array access with tainted index  Buffer overflow from incorrect string format specifier  Destination buffer overflow in string manipulation                                           |
| 126    | Buffer over-read                                                                | Buffer overflow from incorrect string format specifier                                                                                                    |
| 127    | Buffer under-read                                                               | Buffer overflow from incorrect string format specifier                                                                                                    |

| CWE ID | CWE ID Description                                      | Polyspace Bug Finder Defect Checker                     |
|--------|---------------------------------------------------------|---------------------------------------------------------|
| 128    | Wrap-around error                                       | Integer constant overflow                               |
|        |                                                         | Integer conversion overflow                             |
|        |                                                         | Integer overflow                                        |
|        |                                                         | Memory allocation with tainted size                     |
|        |                                                         | Tainted sign change conversion                          |
|        |                                                         | Tainted size of variable length array                   |
|        |                                                         | Unsigned integer constant overflow                      |
|        |                                                         | Unsigned integer conversion overflow                    |
|        |                                                         | Unsigned integer overflow                               |
| 129    | Improper validation of array index                      | Array access with tainted index                         |
|        | array muex                                              | Pointer dereference with tainted offset                 |
| 130    | Improper handling of length parameter inconsistency     | Mismatch between data length and size                   |
| 131    | Incorrect calculation of buffer size                    | Array access out of bounds                              |
|        |                                                         | Memory allocation with tainted size                     |
|        |                                                         | Pointer access out of bounds                            |
|        |                                                         | Tainted sign change conversion                          |
|        |                                                         | Tainted size of variable length array                   |
|        |                                                         | Unsigned integer conversion overflow                    |
|        |                                                         | Unsigned integer overflow                               |
| 134    | Uncontrolled format string                              | Tainted string format                                   |
| 135    | Incorrect Calculation of<br>Multi-Byte String<br>Length | Destination buffer overflow in string manipulation      |
|        |                                                         | Misuse of narrow or wide character string               |
|        |                                                         | ·                                                       |
| 170    | Improper null                                           | Unreliable cast of pointer Missing null in string array |
| 170    | Improper null termination                               |                                                         |
|        |                                                         | Misuse of readlink()                                    |
|        |                                                         | Tainted NULL or non-null-terminated string              |

| CWE ID | CWE ID Description                                         | Polyspace Bug Finder Defect Checker                            |
|--------|------------------------------------------------------------|----------------------------------------------------------------|
| 188    | Reliance on data/                                          | Invalid assumptions about memory organization                  |
|        | memory layout                                              | Memory comparison of padding data                              |
|        |                                                            | Memory comparison of strings                                   |
|        |                                                            | Missing byte reordering when transferring data                 |
|        |                                                            | Pointer access out of bounds                                   |
| 191    | Integer underflow<br>(Wrap or wraparound)                  | Integer constant overflow                                      |
|        | (wrap or wraparound)                                       | Integer conversion overflow                                    |
|        |                                                            | Integer overflow                                               |
|        |                                                            | Unsigned integer constant overflow                             |
|        |                                                            | Unsigned integer conversion overflow                           |
|        |                                                            | Unsigned integer overflow                                      |
| 192    | Integer coercion error                                     | Integer conversion overflow                                    |
|        |                                                            | Integer overflow                                               |
|        |                                                            | Sign change integer conversion overflow                        |
|        |                                                            | Tainted sign change conversion                                 |
|        |                                                            | Unsigned integer conversion overflow                           |
|        |                                                            | Unsigned integer overflow                                      |
| 194    | Unexpected sign                                            | Sign change integer conversion overflow                        |
|        | extension                                                  | Tainted sign change conversion                                 |
| 195    | Signed to unsigned                                         | Sign change integer conversion overflow                        |
|        | conversion error                                           | Tainted sign change conversion                                 |
| 196    | Unsigned to signed conversion error                        | Sign change integer conversion overflow                        |
| 197    | Numeric truncation error                                   | Float conversion overflow                                      |
|        |                                                            | Integer conversion overflow                                    |
|        |                                                            | Unsigned integer conversion overflow                           |
| 242    | Use of inherently dangerous function                       | Use of dangerous standard function                             |
| 243    | Creation of chroot jail without changing working directory | <pre>File manipulation after chroot() without chdir("/")</pre> |

| CWE ID | CWE ID Description                                                                          | Polyspace Bug Finder Defect Checker                                                                                                    |
|--------|---------------------------------------------------------------------------------------------|----------------------------------------------------------------------------------------------------|
| 244    | Improper clearing of heap memory before release                                             | Sensitive heap memory not cleared before release                                                                                                    |
| 362    | Concurrent execution using shared resource with improper synchronization ('Race Condition') | File descriptor exposure to child process Opening previously opened resource                                                                                            |
| 364    | Signal handler race condition                                                               | Function called from signal handler not asynchronous-safe (strict)  Function called from signal handler not asynchronous-safe  Shared data access within signal handler |
| 366    | Race condition within a thread                                                              | Data race including atomic operations  Data race through standard library function call  Data race                                                                      |
| 375    | Returning a mutable object to an untrusted caller                                           | Return of non const handle to encapsulated data member                                                                                                    |
| 401    | Improper release of memory before removing last reference                                   | Memory leak Thread-specific memory leak                                                                                                    |
| 415    | Double free                                                                                 | Deallocation of previously deallocated pointer Missing reset of a freed pointer                                                                                         |
| 416    | Use after free                                                                              | Missing reset of a freed pointer Use of previously freed pointer                                                                                                    |
| 457    | Use of uninitialized variable                                                               | Member not initialized in constructor Non-initialized pointer Non-initialized variable                                                                                  |
| 466    | Return of pointer value<br>outside of expected<br>range                                     | Array access out of bounds  Pointer access out of bounds  Unsafe conversion between pointer and integer                                                                 |
| 467    | Use of sizeof() on a pointer type                                                           | Possible misuse of sizeof Wrong type used in sizeof                                                                                                    |

| CWE ID | CWE ID Description                             | Polyspace Bug Finder Defect Checker                                |
|--------|------------------------------------------------|--------------------------------------------------------------------|
| 468    | Incorrect pointer scaling                      | Incorrect pointer scaling                                          |
| 469    | Use of pointer subtraction to determine size   | Subtraction or comparison between pointers to different arrays     |
| 474    | Use of function with inconsistent              | Signal call from within signal handler                             |
| 47C    | implementations                                | Use of obsolete standard function                                  |
| 476    | NULL pointer<br>dereference                    | Null pointer Tainted NULL or non-null-terminated string            |
| 478    | Missing default case in switch statement       | Missing case for switch condition                                  |
| 479    | Signal handler use of a non-reentrant function | Function called from signal handler not asynchronous-safe (strict) |
|        |                                                | Function called from signal handler not asynchronous-safe          |
| 480    | Use of incorrect                               | Invalid use of = operator                                          |
|        | operator                                       | Invalid use of == operator                                         |
| 481    | Assigning instead of comparing                 | Invalid use of = operator                                          |
| 482    | Comparing instead of assigning                 | <pre>Invalid use of == operator</pre>                              |
| 483    | Incorrect block                                | Incorrectly indented statement                                     |
|        | delimitation                                   | Semicolon on same line as if, for or while statement               |
| 484    | Omitted break statement in switch              | Missing break of switch case                                       |
| 558    | Use of getlogin() in multithreaded application | Unsafe standard function                                           |
| 560    | Use of umask() with chmod-style argument       | Umask used with chmod-style arguments                              |
| 562    | Return of stack variable address               | Pointer or reference to stack variable leaving scope               |
|        |                                                | Use of automatic variable as putenv-family function argument       |
| 587    | Assignment of a fixed address to a pointer     | Function pointer assigned with absolute address                    |
|        |                                                | Unsafe conversion between pointer and integer                      |

| CWE ID | CWE ID Description                                 | Polyspace Bug Finder Defect Checker                                               |
|--------|----------------------------------------------------|-----------------------------------------------------------------------------------|
| 676    | Use of potentially dangerous function              | Unsafe conversion from string to numerical value                                  |
|        |                                                    | Use of dangerous standard function                                                |
| 685    | Function call with incorrect number of             | Declaration mismatch                                                              |
|        | arguments                                          | Format string specifiers and arguments mismatch                                   |
|        |                                                    | Standard function call with incorrect arguments                                   |
|        |                                                    | Too many va_arg calls for current argument list                                   |
| 690    | Unchecked return value to null pointer dereference | Invalid use of standard library memory routine                                    |
|        | dereference                                        | Invalid use of standard library routine                                           |
|        |                                                    | Invalid use of standard library string routine                                    |
|        |                                                    | Null pointer                                                                      |
|        |                                                    | Returned value of a sensitive function not checked                                |
|        |                                                    | Standard function call with incorrect arguments                                   |
|        |                                                    | Tainted NULL or non-null-terminated string                                        |
|        |                                                    | Unprotected dynamic memory allocation                                             |
| 704    | Incorrect type<br>conversion or cast               | Character value absorbed into EOF                                                 |
|        | conversion or cast                                 | Misuse of sign-extended character value                                           |
|        |                                                    | Precision loss in integer to float conversion                                     |
|        |                                                    | Qualifier removed in conversion                                                   |
|        |                                                    | Unreliable cast of pointer                                                        |
|        |                                                    | Wrong allocated object size for cast                                              |
| 762    | Mismatched memory                                  | Invalid free of pointer                                                           |
|        | management routines                                | Mismatched alloc/dealloc functions on Windows                                     |
| 783    | Operator precedence logic error                    | Possibly unintended evaluation of expression because of operator precedence rules |

| CWE ID | CWE ID Description                                                      | Polyspace Bug Finder Defect Checker                                                                                    |
|--------|-------------------------------------------------------------------------|----------------------------------------------------------------------------------------------------|
| 785    | Use of path<br>manipulation function<br>without maximum-sized<br>buffer | Use of path manipulation function without maximum sized buffer checking                                                |
| 787    | Out-of-bounds write                                                     | Destination buffer overflow in string manipulation  Destination buffer underflow in string manipulation                |
| 789    | Uncontrolled memory allocation                                          | Memory allocation with tainted size  Tainted size of variable length array  Unprotected dynamic memory allocation      |
| 805    | Buffer access with incorrect length value                               | Hard-coded object size used to manipulate memory                                                                       |
| 843    | Access of resource using incompatible type ('Type confusion')           | Unreliable cast of pointer                                                                                             |
| 910    | Use of expired file descriptor                                          | Closing a previously closed resource Standard function call with incorrect arguments Use of previously closed resource |

## CWE-659: Weaknesses in Software Written in C++

CWE-659 is a subset of CWE IDs found in C++ programs that are not common to all languages. See CWE-659.

The following table lists the CWE IDs (version 3.3) from this subset that are addressed by Polyspace Bug Finder, with its corresponding defect checkers.

| CWE ID | CWE ID Description                                                              | Polyspace Bug Finder Defect Checker                                                                                                    |
|--------|---------------------------------------------------------------------------------|----------------------------------------------------------------------------------------------------|
| 119    | Improper restriction of operations within the bounds of a memory buffer         | Array access out of bounds Pointer access out of bounds                                                                                    |
| 120    | Buffer copy without<br>checking size of input<br>('Classic buffer<br>overflow') | Invalid use of standard library memory routine  Invalid use of standard library string routine  Tainted NULL or non-null-terminated string |

| CWE ID | CWE ID Description                                  | Polyspace Bug Finder Defect Checker                    |
|--------|-----------------------------------------------------|--------------------------------------------------------|
| 121    | Stack-based buffer                                  | Array access with tainted index                        |
|        | overflow                                            | Destination buffer overflow in string manipulation     |
| 122    | Heap-based buffer overflow                          | Pointer dereference with tainted offset                |
| 124    | Buffer underwrite<br>('Buffer underflow')           | Array access with tainted index                        |
|        | ( builer underflow)                                 | Buffer overflow from incorrect string format specifier |
|        |                                                     | Destination buffer underflow in string manipulation    |
|        |                                                     | Pointer dereference with tainted offset                |
| 125    | Out-of-bounds read                                  | Array access with tainted index                        |
|        |                                                     | Buffer overflow from incorrect string format specifier |
|        |                                                     | Destination buffer overflow in string manipulation     |
| 126    | Buffer over-read                                    | Buffer overflow from incorrect string format specifier |
| 127    | Buffer under-read                                   | Buffer overflow from incorrect string format specifier |
| 128    | Wrap-around error                                   | Integer constant overflow                              |
|        |                                                     | Integer conversion overflow                            |
|        |                                                     | Integer overflow                                       |
|        |                                                     | Memory allocation with tainted size                    |
|        |                                                     | Tainted sign change conversion                         |
|        |                                                     | Tainted size of variable length array                  |
|        |                                                     | Unsigned integer constant overflow                     |
|        |                                                     | Unsigned integer conversion overflow                   |
|        |                                                     | Unsigned integer overflow                              |
| 129    | Improper validation of array index                  | Array access with tainted index                        |
|        |                                                     | Pointer dereference with tainted offset                |
| 130    | Improper handling of length parameter inconsistency | Mismatch between data length and size                  |

| CWE ID | CWE ID Description                                      | Polyspace Bug Finder Defect Checker                |
|--------|---------------------------------------------------------|----------------------------------------------------|
| 131    | Incorrect calculation of buffer size                    | Array access out of bounds                         |
|        |                                                         | Memory allocation with tainted size                |
|        |                                                         | Pointer access out of bounds                       |
|        |                                                         | Tainted sign change conversion                     |
|        |                                                         | Tainted size of variable length array              |
|        |                                                         | Unsigned integer conversion overflow               |
|        |                                                         | Unsigned integer overflow                          |
| 134    | Uncontrolled format string                              | Tainted string format                              |
| 135    | Incorrect Calculation of<br>Multi-Byte String<br>Length | Destination buffer overflow in string manipulation |
|        |                                                         | Misuse of narrow or wide character string          |
|        |                                                         | Unreliable cast of pointer                         |
| 170    | Improper null termination                               | Missing null in string array                       |
|        |                                                         | Misuse of readlink()                               |
|        |                                                         | Tainted NULL or non-null-terminated string         |
| 188    | Reliance on data/<br>memory layout                      | Invalid assumptions about memory organization      |
|        |                                                         | Memory comparison of padding data                  |
|        |                                                         | Memory comparison of strings                       |
|        |                                                         | Missing byte reordering when transferring data     |
|        |                                                         | Pointer access out of bounds                       |
| 191    | Integer underflow<br>(Wrap or wraparound)               | Integer constant overflow                          |
|        |                                                         | Integer conversion overflow                        |
|        |                                                         | Integer overflow                                   |
|        |                                                         | Unsigned integer constant overflow                 |
|        |                                                         | Unsigned integer conversion overflow               |
|        |                                                         | Unsigned integer overflow                          |

| CWE ID | CWE ID Description                                                              | Polyspace Bug Finder Defect Checker                                |
|--------|---------------------------------------------------------------------------------|--------------------------------------------------------------------|
| 192    | Integer coercion error                                                          | Integer conversion overflow                                        |
|        |                                                                                 | Integer overflow                                                   |
|        |                                                                                 | Sign change integer conversion overflow                            |
|        |                                                                                 | Tainted sign change conversion                                     |
|        |                                                                                 | Unsigned integer conversion overflow                               |
|        |                                                                                 | Unsigned integer overflow                                          |
| 194    | Unexpected sign extension                                                       | Sign change integer conversion overflow                            |
|        | extension                                                                       | Tainted sign change conversion                                     |
| 195    | Signed to unsigned conversion error                                             | Sign change integer conversion overflow                            |
|        | conversion error                                                                | Tainted sign change conversion                                     |
| 196    | Unsigned to signed conversion error                                             | Sign change integer conversion overflow                            |
| 197    | Numeric truncation                                                              | Float conversion overflow                                          |
|        | error                                                                           | Integer conversion overflow                                        |
|        |                                                                                 | Unsigned integer conversion overflow                               |
| 242    | Use of inherently dangerous function                                            | Use of dangerous standard function                                 |
| 243    | Creation of chroot jail<br>without changing<br>working directory                | <pre>File manipulation after chroot() without chdir("/")</pre>     |
| 244    | Improper clearing of heap memory before release                                 | Sensitive heap memory not cleared before release                   |
| 362    | Concurrent execution                                                            | File descriptor exposure to child process                          |
|        | using shared resource<br>with improper<br>synchronization ('Race<br>Condition') | Opening previously opened resource                                 |
| 364    | Signal handler race condition                                                   | Function called from signal handler not asynchronous-safe (strict) |
|        |                                                                                 | Function called from signal handler not asynchronous-safe          |
|        |                                                                                 | Shared data access within signal handler                           |

| CWE ID | <b>CWE ID Description</b>                                       | Polyspace Bug Finder Defect Checker                                |
|--------|-----------------------------------------------------------------|--------------------------------------------------------------------|
| 366    | Race condition within a                                         | Data race including atomic operations                              |
|        | thread                                                          | Data race through standard library function call                   |
|        |                                                                 | Data race                                                          |
| 375    | Returning a mutable object to an untrusted caller               | Return of non const handle to encapsulated data member             |
| 401    | Improper release of<br>memory before<br>removing last reference | Memory leak Thread-specific memory leak                            |
| 415    | Double free                                                     | Deallocation of previously deallocated pointer                     |
|        |                                                                 | Missing reset of a freed pointer                                   |
| 416    | Use after free                                                  | Missing reset of a freed pointer                                   |
|        |                                                                 | Use of previously freed pointer                                    |
| 457    | Use of uninitialized                                            | Member not initialized in constructor                              |
|        | variable                                                        | Non-initialized pointer                                            |
|        |                                                                 | Non-initialized variable                                           |
| 466    | Return of pointer value outside of expected                     | Array access out of bounds                                         |
|        | range                                                           | Pointer access out of bounds                                       |
|        |                                                                 | Unsafe conversion between pointer and integer                      |
| 467    | Use of sizeof() on a                                            | Possible misuse of sizeof                                          |
|        | pointer type                                                    | Wrong type used in sizeof                                          |
| 468    | Incorrect pointer scaling                                       | Incorrect pointer scaling                                          |
| 469    | Use of pointer subtraction to determine size                    | Subtraction or comparison between pointers to different arrays     |
| 476    | NULL pointer                                                    | Null pointer                                                       |
|        | dereference                                                     | Tainted NULL or non-null-terminated string                         |
| 478    | Missing default case in switch statement                        | Missing case for switch condition                                  |
| 479    | Signal handler use of a non-reentrant function                  | Function called from signal handler not asynchronous-safe (strict) |
|        |                                                                 | Function called from signal handler not asynchronous-safe          |

| CWE ID | CWE ID Description                             | Polyspace Bug Finder Defect Checker                                                  |
|--------|------------------------------------------------|--------------------------------------------------------------------------------------|
| 480    | Use of incorrect operator                      | Invalid use of = operator                                                            |
| 481    | Assigning instead of                           | Invalid use of == operator  Invalid use of = operator                                |
| 482    | comparing  Comparing instead of assigning      | Invalid use of == operator                                                           |
| 483    | Incorrect block delimitation                   | Incorrectly indented statement  Semicolon on same line as if, for or while statement |
| 484    | Omitted break statement in switch              | Missing break of switch case                                                         |
| 558    | Use of getlogin() in multithreaded application | Unsafe standard function                                                             |
| 562    | Return of stack variable address               | Pointer or reference to stack variable leaving scope                                 |
|        |                                                | Use of automatic variable as putenv-family function argument                         |
| 587    | Assignment of a fixed address to a pointer     | Function pointer assigned with absolute address                                      |
|        |                                                | Unsafe conversion between pointer and integer                                        |
| 676    | Use of potentially dangerous function          | Unsafe conversion from string to numerical value                                     |
|        |                                                | Use of dangerous standard function                                                   |
| 690    | to null pointer                                | Invalid use of standard library memory routine                                       |
|        | dereference                                    | Invalid use of standard library routine                                              |
|        |                                                | Invalid use of standard library string routine                                       |
|        |                                                | Null pointer                                                                         |
|        |                                                | Returned value of a sensitive function not checked                                   |
|        |                                                | Standard function call with incorrect arguments                                      |
|        |                                                | Tainted NULL or non-null-terminated string                                           |
|        |                                                | Unprotected dynamic memory allocation                                                |

| CWE ID | CWE ID Description                                                      | Polyspace Bug Finder Defect Checker                                               |
|--------|-------------------------------------------------------------------------|-----------------------------------------------------------------------------------|
| 704    | Incorrect type<br>conversion or cast                                    | Character value absorbed into EOF                                                 |
|        | conversion or cast                                                      | Misuse of sign-extended character value                                           |
|        |                                                                         | Precision loss in integer to float conversion                                     |
|        |                                                                         | Qualifier removed in conversion                                                   |
|        |                                                                         | Unreliable cast of pointer                                                        |
|        |                                                                         | Wrong allocated object size for cast                                              |
| 762    | Mismatched memory                                                       | Invalid free of pointer                                                           |
|        | management routines                                                     | Mismatched alloc/dealloc functions on Windows                                     |
| 767    | Access to critical private variable via public method                   | Return of non const handle to encapsulated data member                            |
| 783    | Operator precedence logic error                                         | Possibly unintended evaluation of expression because of operator precedence rules |
| 785    | Use of path<br>manipulation function<br>without maximum-sized<br>buffer | Use of path manipulation function without maximum sized buffer checking           |
| 787    | Out-of-bounds write                                                     | Destination buffer overflow in string manipulation                                |
|        |                                                                         | Destination buffer underflow in string manipulation                               |
| 789    | Uncontrolled memory                                                     | Memory allocation with tainted size                                               |
|        | allocation                                                              | Tainted size of variable length array                                             |
|        |                                                                         | Unprotected dynamic memory allocation                                             |
| 805    | Buffer access with incorrect length value                               | Hard-coded object size used to manipulate memory                                  |
| 843    | Access of resource using incompatible type ('Type confusion')           | Unreliable cast of pointer                                                        |
| 910    | Use of expired file                                                     | Closing a previously closed resource                                              |
|        | descriptor                                                              | Standard function call with incorrect arguments                                   |
|        |                                                                         | Use of previously closed resource                                                 |

# See Also

# **More About**

• "CWE Coding Standard and Polyspace Results" on page 17-75

# **Configure Comment Import from Previous Results**

- "Import Review Information from Previous Polyspace Analysis" on page 18-2
- "Import Existing MISRA C: 2004 Justifications to MISRA C: 2012 Results" on page 18-5

# Import Review Information from Previous Polyspace Analysis

This topic describes how to import review information from previous results that are not already uploaded to Polyspace Access. For information on importing from results uploaded to Polyspace Access, see "Merge Review Information Between Polyspace Access Projects" on page 24-5.

After you have reviewed analysis results, you can reuse information from the review for subsequent analyses. If you specify a result status or severity or add notes in your results file, they carry over to the results of the next analysis on the same project. If you add the same information as comments to your code (annotate), they carry over to any subsequent analysis of the code, whether in the same project or not. You can also hide results using code annotations. For more information on commenting, see "Address Polyspace Results Through Bug Fixes or Justifications" on page 20-2.

This topic shows how to import review information from one result file to another. Importing the review information saves you from reviewing already justified results. For instance, after you import

the information, on the **Results List** pane (user interface of desktop products), clicking the icon skips justified results. Using this icon, you can browse through unreviewed results. You can also filter the justified checks from display.

# **Automatic Import from Last Analysis**

By default, in the Polyspace user interface (desktop products only), review information is imported automatically from the most recent analysis on the project module. You can disable this default behavior.

- 1 Select **Tools** > **Preferences**, which opens the Polyspace Preferences dialog box.
- 2 Select the **Project and Results Folder** tab.
- 3 Under Import Comments, clear Automatically import comments from last verification.
- 4 Click OK.

If you run analysis at the command line (and do not upload results to the Polyspace Access web interface), you have to explicitly import from another set of results. See "Command Line" on page 18-3.

# **Import from Another Analysis Result**

You can import review information directly from another Polyspace result to the current result.

If a result is found in both a Bug Finder and Code Prover analysis, you can add review information to the Bug Finder result and import to the Code Prover result. For instance, most coding rule checkers are common to Bug Finder and Code Prover. You can add review information to coding rule violations in Bug Finder and import to the same violations in Code Prover.

#### **User Interface (Desktop Products Only)**

To import review information from another set of results:

- 1 Open the current analysis results.
- 2 Select **Tools** > **Import Comments**.
- Navigate to the folder containing your previous results.

4 Select the other results file (with extension .psbf or .pscp) and then click **Open**.

The review information from the previous results are imported into the current results.

#### **Command Line**

Use the option -import-comments during analysis to import comments from a previous verification.

To import review information from multiple results, use the polyspace-comments-import command.

# **Import Algorithm**

You can directly import review information from another set of results into the current results. However, it is possible that part of your review information is not imported to a subsequent analysis because:

• You have changed your source code so that the line with a previous result is not exactly identical to the line in the current run.

The comment import tool accounts for additional code that simply shifts an existing line. For instance, the tool recognizes that line 10 in Run 1 and line 12 in Run 2 have the same statement. If a division by zero occurs on line 10 in Run 1 and you have not fixed the issue in Run 2, the result along with associated review information are imported to line 12 in Run 2.

```
Run 1:

10 baseLine = min/numRecipients;
11
12

Run 2:

10 /* Calculate a baseline per recipient
11 based on minimum available resources */
12 baseLine = min/numRecipients;
```

However, if you change the line content itself, for instance, change numRecipient to numReceiver, the result and review information are not imported.

- You have changed your source code so that the Code Prover result color has changed.
- You entered new review information for the same result.

If the content of a line does not change and shows the same result as the previous analysis, the review information is imported. In unlikely scenarios, you might get the same result on the same line despite changing previous lines that lead to the result. Your review information from a previous analysis is then imported to the new result. If you justified the previous result with a status such as Not a defect, it is likely that you want to continue this justification with the new result. For instance, if you accepted an overflow previously because you accounted for a wrap-around behavior after the overflow, you are likely to accept the overflow whatever the cause. In a few cases, you might want to review the result again and might not be aware that the result merits another review. To avoid this situation:

• When justifying nonlocal results that are related to previous events, use careful judgement.

For critical components, conduct periodic assessments of justified results to see if the
justifications still apply. Such assessments are useful specially for the Code Prover run-time
checks.

# **View Imported Review Information That Does Not Apply**

In the Polyspace user interface (desktop products only), the Import Checks and Comments Report highlights differences between two analysis results. When you import review information from a previous analysis, you can see this report. If you have closed the report after an import, to review the report again:

1 Select Window > Show/Hide View > Import Comments Report.

The Import Checks and Comments Report opens, highlighting differences in the two results.

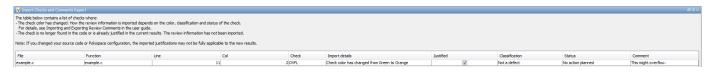

**2** Review the differences between the two results.

Your review information can differ between two results because of the following reasons:

 In Code Prover, if the check color changes, Polyspace imports the Comment field but not the Status field. In addition, Polyspace imports the Severity and Justified fields depending on the color change.

| Color Change                | Severity     | Justified                                                        |
|-----------------------------|--------------|------------------------------------------------------------------|
| Orange or red to green      | Not imported | Imported                                                         |
| Gray to green               | Not imported | Imported, if the <b>Severity</b> was set to High, Medium or Low. |
| Red to orange or vice versa | Imported     | Imported                                                         |
| Green to red/orange/gray    | Not imported | Not imported                                                     |

- If a result no longer appears in the code, Polyspace highlights only the change in the Import Checks and Comments Report. It does not import review information from the previous result.
- If you have already entered different review information for the same check, Polyspace highlights only the change in the Import Checks and Comments Report. It does not import review information from the previous result.

#### See Also

-import-comments|polyspace-comments-import

# **Related Examples**

"Merge Review Information Between Polyspace Access Projects" on page 24-5

# Import Existing MISRA C: 2004 Justifications to MISRA C: 2012 Results

When you check your code for MISRA C: 2012 violations, Polyspace imports justifications of MISRA C: 2004 violations from previous analyses (if they exist). You can upgrade from checking of MISRA C: 2004 rules to MISRA C: 2012 rules while retaining your justifications. For general rules on comment import, see "Import Review Information from Previous Polyspace Analysis" on page 18-2.

The software maps MISRA C: 2004 **Status**, **Severity**, and **Comment** values that you added through the user interface or code annotations to the corresponding MISRA C: 2012 results, if the results exist. For more information about mapping, consult addendum one of the MISRA C: 2012 publication.

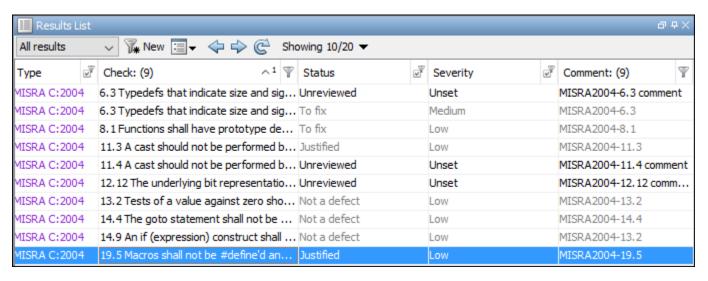

If you are transitioning from MISRA C: 2004 to MISRA C: 2012, you do not have to review results that you have already justified.

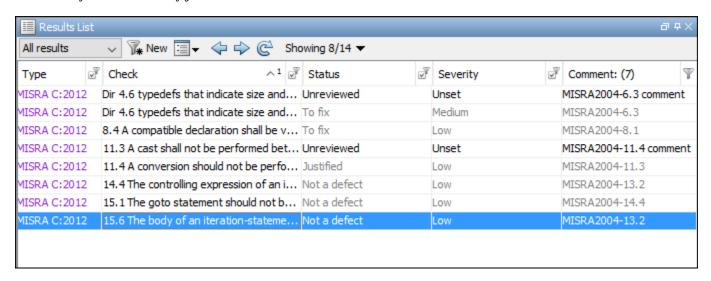

# Mapping Multiple MISRA C: 2004 Annotations to the Same MISRA C: 2012 Result

When you justify MISRA C: 2004 violations by using code block syntax or multiple line annotation syntax, and multiple violations map to the same MISRA C: 2012 rule, Polyspace does not import each result justification. Instead, the software imports only one set of **Status**, **Severity**, and **Comment** values and applies these values to all the instances of that particular MISRA C: 2012 rule violation.

For example, suppose that you analyze your code and find violations of MISRA C: 2004 rules 16.3 and 16.5. You can justify these results by using the annotation syntax where you enter a different status and explanatory comment for each rule.

```
//polyspace-begin misra2004:16.3 [Status 1] "Explanatory comment 1"
//polyspace-begin misra2004:16.5 [Status 2] "Explanatory comment 2"
code block start;
/* This block of code contains violations of
MISRA C:2004 rules 16.3 and 16.5 */
code block end;
//polyspace-end misra2004:16.3
//polyspace-end misra2004:16.5
```

The previous violations map to MISRA C: 2012 rule 8.2. When you check your annotated code against MISRA C: 2012 rules, Polyspace imports only the first line of annotations (for rule 16.3) and applies it to all rule 8.2 results. The second line of annotations for rule 16.5 is ignored. In the **Results List** pane, all violations of rule 8.2 have the **Status** column set to **Status 1** and the **Comment** column set to "Explanatory comment 1".

**Note** The **Output Summary** pane displays a warning message for every result where the imported annotation conflicts with the original annotation. After you import your MISRA C: 2004 annotations. check that a justified status has not been assigned to results you intend to investigate or fix.

#### See Also

```
Check MISRA C:2004 (-misra2) | Check MISRA C:2012 (-misra3)
```

#### **More About**

"Annotate Code and Hide Known or Acceptable Results" on page 28-2

# **Review Results in Polyspace User Interface**

# **Interpret Polyspace Bug Finder Results**

- "Interpret Bug Finder Results in Polyspace Desktop User Interface" on page 19-2
- "Investigate the Cause of Empty Results List" on page 19-7
- "Dashboard in Polyspace Desktop User Interface" on page 19-9
- "Concurrency Modeling in Polyspace Desktop User Interface" on page 19-13
- "Results List in Polyspace Desktop User Interface" on page 19-15
- "Source Code in Polyspace Desktop User Interface" on page 19-18
- "Result Details in Polyspace Desktop User Interface" on page 19-23
- "Call Hierarchy in Polyspace Desktop User Interface" on page 19-25

# Interpret Bug Finder Results in Polyspace Desktop User Interface

This topic shows how to review Bug Finder results in the user interface of the Polyspace desktop products.

- For a similar workflow in the Polyspace Access web interface, see "Interpret Bug Finder Results in Polyspace Access Web Interface" on page 23-2.
- To see how to review results of Polyspace as You Code in IDEs, see "Review Polyspace as You Code Results in IDEs".

When you open the results of a Polyspace Bug Finder analysis, you see a list on the **Results List** pane. The results consist of defects, coding rule violations or code metrics.

You can first narrow down the focus of your review:

- Use filters on the results list columns to narrow down the list. For instance, you can focus on the high-impact defects.

Once you narrow down the list, you can begin reviewing individual results. This topic describes how to review a result.

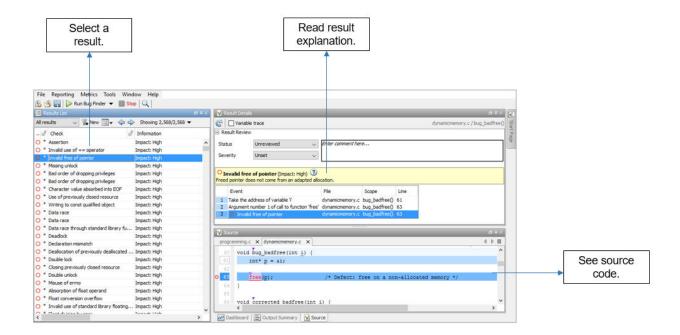

To begin your review, select a result in the list.

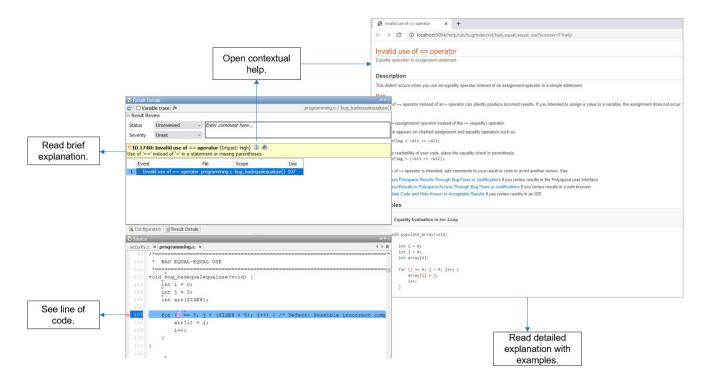

#### **Interpret Result Details Message**

#### **Interpret Message**

The first step is to understand what is wrong. Read the message on the **Result Details** pane and the related line of code on the **Source** pane.

#### Seek Additional Resources for Help

Sometimes, you need additional help for certain results. Click the icon to open a help page for the selected result. See code examples illustrating the result. Check external standards such as CWE or CERT-C that provide additional rationale for fixing the issue.

At this point, you might be ready to decide whether to fix the issue or not. Once you identify a fix, it might help to review all results of that type together.

#### **Find Root Cause of Result**

Sometimes, the root cause might be far from the actual location where the result is displayed. For instance, a variable that you read might be non-initialized because the initialization is not reachable. The defect is shown when you read the variable, but the root cause is perhaps a previous if or while condition that is always false.

#### **Navigate to Related Events**

Typically, the **Result Details** pane shows one sequence of events that leads to the result. The **Source** pane also highlights these events.

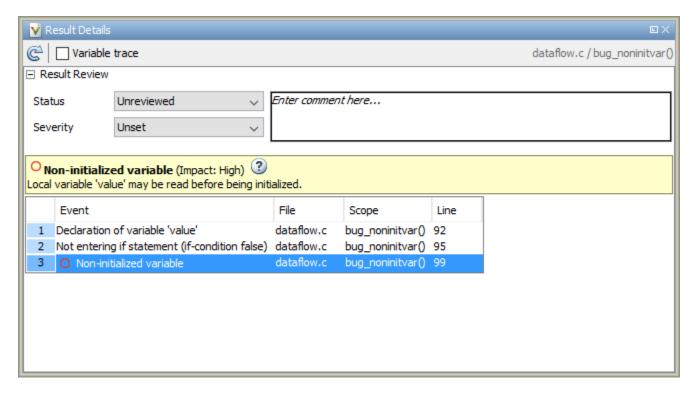

In the above event traceback, this sequence is shown:

- 1 A variable value is declared.
- The execution path bypasses an if statement. This information might be relevant if the variable is initialized inside the if block.
- 3 Location of the current defect: Non-initialized variable

Typically, the traceback shows major points in the control flow: entering or bypassing conditional statements or loops, entering a function, and so on. For specific defects, the traceback shows other kinds of events relevant to the defect. For instance, for a **Declaration mismatch** defect, the traceback shows the two locations with conflicting declarations.

#### **Create Your Own Navigation Path**

If the event traceback is not available, use other navigation tools to trace your own path through the code.

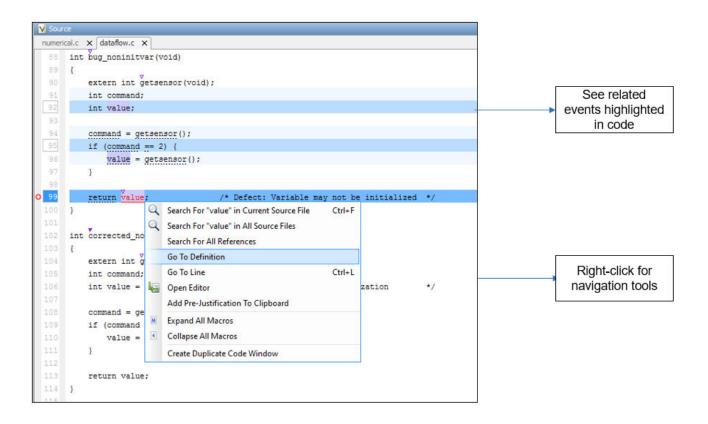

Before you begin navigating through pathways in your code, ask the question: What am I looking for? Based on your answer, choose the appropriate navigation tool. For instance:

- To investigate a Non-initialized variable defect, you might want to make sure that the variable is
  not initialized at all. To look for previous instances of the variable, on the Source pane, right-click
  the variable and select Search For All References. Alternatively, double-click the variable. These
  options show only instances of a specific variable and not other variables with the same name in
  other scopes.
- To investigate a violation of MISRA C:2012 Rule 17.7:

The value returned by a function having non-void return type shall be used.

you might want to navigate from a function call to the function definition. Right-click the function and select **Go To Definition**.

After you navigate away from the current result, use the icon on the **Result Details** pane to come back.

If you click a source code token containing a result, the previous result selection on the **Results List** and the details on the **Result Details** pane do not change. You can keep the result in the results list and the result details pinned while navigating in the source code. Sometimes, you might want to see the result associated with a token. To update the result selection and the details, Ctrl-click the token or right-click and select **Select Results At This Location**.

#### **Navigate in Separate Window**

If reviewing a result requires deeper navigation in your source code, you can create a duplicate source code window that focuses on the result while you navigate in the original source code window.

```
▼ Source
 goodpractice.c X
                                                                             4 ▷ 🗉
                                                                                     goodpractice.c - spawn 1 X
                                                                                                                                                                  4 ▷ 🗉
                                                                                               x = 5 * x + 1;
                                                                                                                         /*Fix: only an arithmetic operation on 'x'
           if (str != NULL)
                                                                                                return x;
0 210
                free(str); /* Defect: next call to bug missingfreedptrrese may
 211 }
 213 static void sanitize_free(void **p) {
                                                                                             * MISSING FREED PTR RESET
 214 M
           if ((p != NULL) && (*p != NULL)) {
               free(*p);
 216 M
               \star p = NULL;
                                                                                            void_bug_missingfreedptrreset(void) {
                                                                                      204 M
                                                                                                static char *str = NULL;
 218 }
                                                                                                if (str == NULL)
                                                                                      206 M
       #define free(X) sanitize_free((void **)&X)
                                                                                                     str = (char *) malloc(SIZE20);
 222 void corrected missingfreedptrreset(void) {
                                                                                                if (str != NULL)
                                                                                      209 M
 223 M
           static char *str = NULL;
                                                                                     O 210
                                                                                                     free(<u>str</u>); /* Defect: next call to bug_missingfreedptrrese may
                                                                                      211 }

\frac{\forall}{\text{if (str == NULL)}}

 225 M
               str = (char *) malloc(SIZE20);
                                                                                            static void sanitize free (void **p) {
                                                                                      214 M
                                                                                                if ((p != NULL) && (*p != NULL)) {
 228 M
           if (str != NULL) {
                                                                                                     free(*p);
                free(str); /* Fix: redefine free resetting str after free() */
                                                                                                     *p = NULL;
 229 M
                                                                                      216 M
 231 }
                                                                                      218 }
                                                                                            ∀
#define free(X) sanitize free((void **)&X)
```

Right-click on the **Source** pane and select **Create Duplicate Code Window**. Right-click on the tab showing the duplicate file name (ending with -spawn 1) and select **New Vertical Group**.

Perform the navigation steps in the duplicate file window while the defect still appears on the original file window. After the investigation is over, close the duplicate window.

#### See Also

#### **More About**

- "Address Polyspace Results Through Bug Fixes or Justifications" on page 20-2
- "Filter and Group Results in Polyspace Desktop User Interface" on page 21-2

# **Investigate the Cause of Empty Results List**

This topic shows how to interpret an empty results list in the user interface of the Polyspace desktop products. To see how to interpret a similar empty list in the Polyspace Access web interface, see "Investigate the Cause of Empty Results List" on page 23-7.

When you run an analysis with Polyspace Bug Finder, the **Results List** pane can be empty or it can display this message:

Polyspace Bug Finder did not find any defects or coding rule violations in your code.

The message can indicate that your code has no defect or coding rule violation. However, before you reach this conclusion, check the following.

| Possible Cause                                                                                                    | Action to Take                                                                                                    |  |
|----------------------------------------------------------------------------------------------------|----------------------------------------------------------------------------------------------------|--|
| Did all your source files                                                                                                    | In the <b>Output Summary</b> pane, look for warning messages that start with:                                                                                                    |  |
| compile?                                                                                                    | Failed compilation.                                                                                                    |  |
|                                                                                                    | If a file does not compile, Bug Finder can return some results, but only files with no compilation errors are fully analyzed.                                                            |  |
| Did you include all your source files in your project?                                                                                                    | In the <b>Project Browser</b> pane, make sure that all the files that you want to analyze are included in the <b>Project Source Files</b> folder.                                        |  |
| Did you configure your                                                                                                    | In the <b>Configuration</b> pane:                                                                                                    |  |
| project correctly?                                                                                                    | <ul> <li>Under Coding Standards &amp; Code Metrics, verify that you have<br/>selected the appropriate options if you want to check Coding Rules<br/>and compute Code Metrics.</li> </ul> |  |
|                                                                                                    | Under <b>Bug Finder Analysis</b> , confirm that you have selected all the defects that you want to check during the analysis.                                                            |  |
|                                                                                                    | • Under Run Settings, see if Use fast analysis mode for Bug Finder is selected. In this mode, Bug Finder checks for only a subset of defects and coding rules.                           |  |
| Are you applying any filters to the results?  In the <b>Results List</b> pane header, make sure that there are no <b>I</b> results in the <b>Showing</b> drop-down list. To clear all applied filters. |                                                                                                    |  |
|                                                                                                    | Showing 0/168 ▼                                                                                                    |  |
|                                                                                                    | Showing 0 out of 168 possible results Hidden results: 168 Review Scope: Defects & Rules New results only: Off  Columns with active filters: Information File                             |  |
|                                                                                                    | Clear active filters                                                                                                    |  |

# See Also

# **More About**

- "Address Polyspace Results Through Bug Fixes or Justifications" on page 20-2
- "Troubleshoot Compilation Errors"

# **Dashboard in Polyspace Desktop User Interface**

This topic focuses on the Polyspace desktop user interface. To learn about the equivalent pane in the Polyspace Access web interface, see "Dashboard in Polyspace Access Web Interface" on page 23-9.

The **Dashboard** pane provides statistics on the analysis results in a graphical format.

When you open a results file in Polyspace, this pane is displayed by default. You can view the following graphs:

# **Code Covered by Analysis**

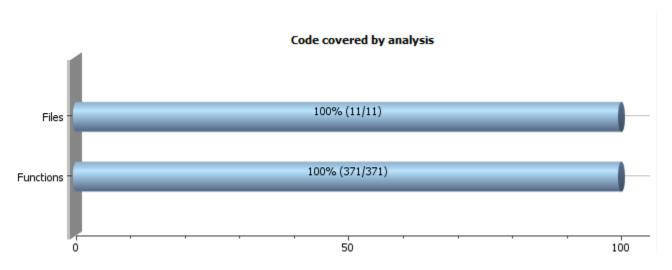

From this graph you can obtain the following information:

- **Files**: Ratio of analyzed files to total number of files. If a file contains a compilation error, Polyspace Bug Finder does not analyze the file.
  - If some of your files were only partially analyzed because of compilation errors, this pane contains a link stating that some files failed to compile. To see the compilation errors, click the link and navigate to the **Output Summary** pane.
- **Functions**: Ratio of analyzed functions to total number of functions *in the analyzed files*. If the analysis of a function takes longer than a certain threshold value, Polyspace Bug Finder does not analyze the function.

# **Defect Distribution by Impact**

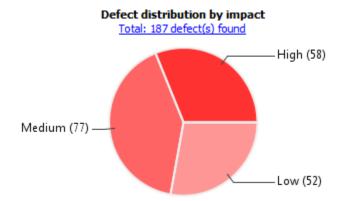

From this pie chart, you can obtain a graphical visualization of the defect distribution by impact. You can find at a glance whether the defects that Polyspace Bug Finder found in your code are low-impact defects. For more information on impact, see "Classification of Defects by Impact" on page 17-31.

# **Defect Distribution by Category or File**

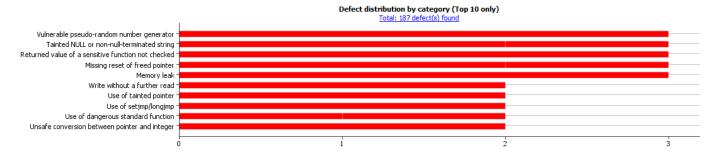

From this graph you can obtain the following information.

|               | Category                                                                                                    | File                                                                                                    |
|---------------|----------------------------------------------------------------------------------------------------|----------------------------------------------------------------------------------------------------|
| <b>Top 10</b> | The ten defect types with the highest number of individual defects.                                                                                    | The ten source files with the highest number of defects.                                                                             |
|               | Each column represents a defect type and is divided into the:                                                                                          | Each column represents a file and is divided into the:                                                                               |
|               | • File with highest number of defects of this type.                                                                                                    | Defect type with highest number of defects in this file.                                                                             |
|               | <ul> <li>File with second highest number of<br/>defects of this type.</li> </ul>                                                                       | Defect type with second highest<br>number of defects in this file.                                                                   |
|               | All other files with defects of this type.                                                                                                    | All other defect types in this file.                                                                                                 |
|               | Place your cursor on a column to see the file name and number of defects of this type in this file.                                                    | Place your cursor on a column to see the defect type name and number of defects of this type in this file.                           |
|               | The x-axis represents the number of defects.                                                                                                    | The x-axis represents the number of defects.                                                                                         |
|               | Use this view to organize your check review starting at defect types with more individual defects.                                                     | Use this view to organize your check review starting at files with more defects.                                                     |
| Bottom 10     | The ten defect types with the lowest number of individual defects. Each column on the graph is divided the same way as the <b>Top 10</b> defect types. | The ten source files with the lowest number of defects. Each column on the graph is divided the same way as the <b>Top 10</b> files. |
|               | Use this view to organize your check review starting at defect types with fewer individual defects.                                                    | Use this view to organize your check review starting at files with fewer defects.                                                    |

# **Coding Rule Violations by Rule or File**

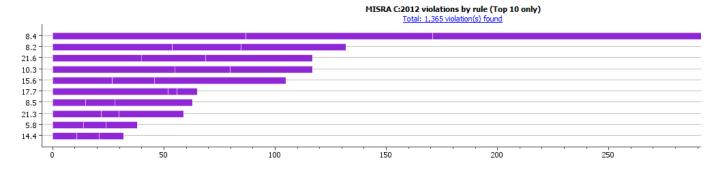

For every type of coding rule that you check (MISRA, JSF, or custom), the  ${\bf Dashboard}$  contains a graph of the rule violations.

From this graph you can obtain the following information.

|           | Category                                                                                                    | File                                                                                                    |
|-----------|----------------------------------------------------------------------------------------------------|----------------------------------------------------------------------------------------------------|
| Top 10    | The ten rules with the highest number of violations.                                                                                | The ten source files containing the highest number of violations.                                                                                     |
|           | • Each column represents a rule number and is divided into the:                                                                     | Each column represents a file and is divided into the:                                                                                                |
|           | • File with highest number of violations of this rule.                                                                              | Rule with highest number of violations in this file.                                                                                                  |
|           | <ul> <li>File with second highest number of<br/>violations of this rule.</li> </ul>                                                 | Rule with second highest number of violations in this file.                                                                                           |
|           | All other files with violations of this rule.                                                                                       | All other rules violated in this file.                                                                                                    |
|           | Place your cursor on a column to see the file name and number of violations of this rule in the file.                               | Place your cursor on a column to see the rule number and number of violations of the rule in this file.                                               |
|           | • The x-axis represents the number of rule violations.                                                                              | The x-axis represents the number of rule violations.                                                                                                  |
|           | Use this view to organize your review starting at rules with more violations.                                                       | Use this view to organize your review starting at files with more rule violations.                                                                    |
| Bottom 10 | The ten rules with the lowest number of violations. Each column on the graph is divided in the same way as the <b>Top 10</b> rules. | The ten source files containing the lowest number of rule violations. Each column on the graph is divided in the same way as the <b>Top 10</b> files. |
|           | Use this view to organize your review starting at rules with fewer violations.                                                      | Use this view to organize your review starting at files with fewer rule violations.                                                                   |

#### **Other Dashboard Features**

You can also perform the following actions on this pane:

- Select elements on the graphs to filter results from the **Results List** pane. See "Filter and Group Results in Polyspace Desktop User Interface" on page 21-2.
- View the configuration used to obtain the result. Select the link **Configuration**.
- View the modeling of the multitasking configuration of your code. Select the link **Concurrency** modeling on page 19-13.

# **Concurrency Modeling in Polyspace Desktop User Interface**

The **Concurrency Modeling** view displays all the tasks and interrupts that the analysis extracts from your code and your Polyspace multitasking configuration.

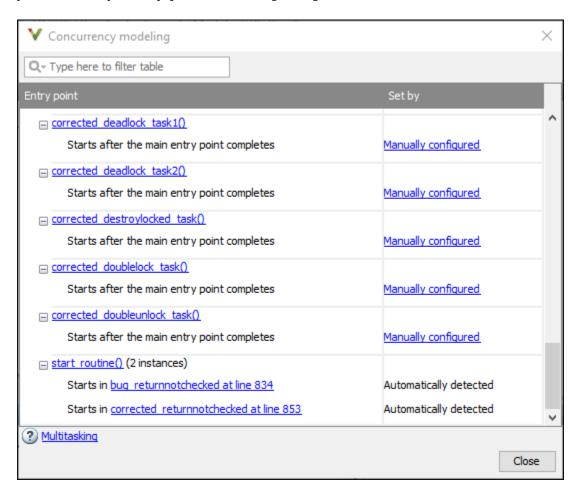

in the table, the functions are listed in the first column by order of decreasing priority. The second column shows how Polyspace detects each task or interrupt: automatically, manually from the Polyspace configuration, or from an external file.

From this view, you can:

- Click a function name to go to its definition in the source code.
- Click an event to go to the corresponding call to the concurrency primitive in the source code, for instance pthread\_create.
- Click Manually configured, for functions that are manually configured, to go to the Multitasking node on the Configuration pane.

#### See Also

External multitasking configuration

# **More About**

- "Analyze Multitasking Programs in Polyspace" on page 14-2
- "Auto-Detection of Thread Creation and Critical Section in Polyspace" on page 14-6
- "Configuring Polyspace Multitasking Analysis Manually" on page 14-16

# **Results List in Polyspace Desktop User Interface**

This topic focuses on the Polyspace desktop user interface. To learn about the equivalent pane in the Polyspace Access web interface, see "Results List in Polyspace Access Web Interface" on page 23-20.

The **Results List** pane lists all results along with their attributes. To organize your results review, from the list on this pane, select one of the following options:

- **None**: Lists defects and coding rule violations without grouping. By default the results are listed in order of severity.
- **Family**: Lists results grouped by grouping. For more information on the defects covered by a group, see "Bug Finder Defect Groups" on page 17-25.
- **Class**: Lists results grouped by class. Within each class, the results are grouped by method. The first group, **Global Scope**, lists results not occurring in a class definition.

This option is available for C++ code only.

• File: Lists results grouped by file. Within each file, the results are grouped by function.

For each result, the **Results List** pane contains the result attributes, listed in columns:

| Attribute | Description                                                                                                    |
|-----------|----------------------------------------------------------------------------------------------------|
| Family    | Group to which the result belongs.                                                                                                    |
| ID        | Unique identification number of the result.                                                                                                  |
| Туре      | Defect or coding rule violation.                                                                                                    |
| Group     | Category of the result, for instance:  • For defects: Groups such as static memory,                                                          |
|           | <ul><li>numerical, control flow, concurrency, etc.</li><li>For coding rule violations: Groups defined by the coding rule standard.</li></ul> |
|           | For instance, MISRA C:2012 defines groups related to code constructs such as functions, pointers and arrays, etc.                            |
| Check     | Result name, for instance:                                                                                                    |
|           | For defects: Defect name                                                                                                    |
|           | For coding rule violations: Coding rule number                                                                                               |
| Detail    | Additional information about a result. The column shows the first line of the <b>Result Details</b> pane.                                    |
|           | For an example of how to use this column, see the result MISRA C:2012 Dir 1.1.                                                               |
| File      | File containing the instruction where the result occurs                                                                                      |

| Attribute   | Description                                                                                                    |  |
|-------------|----------------------------------------------------------------------------------------------------|--|
| Class       | Class containing the instruction where the result occurs. If the result is not inside a class definition, then this column contains the entry, <b>Global Scope</b> .                         |  |
| Function    | Function containing the instruction where the result occurs. If the function is a method of a class, it appears in the format class_name::function_name.                                     |  |
| Folder      | Path to the folder that contains the source file with the result                                                                                                    |  |
| CWE ID      | CWE IDs corresponding to the Bug Finder results.  See "CWE Coding Standard and Polyspace                                                                                                    |  |
|             | Results" on page 17-75                                                                                                    |  |
| Severity    | Level of severity you have assigned to the result. The possible levels are:                                                                                                    |  |
|             | • Unset                                                                                                    |  |
|             | • High                                                                                                    |  |
|             | • Medium                                                                                                    |  |
|             | • Low                                                                                                    |  |
| Status      | Review status you have assigned to the result.<br>The possible statuses are:                                                                                                    |  |
|             | Unreviewed (default status)                                                                                                    |  |
|             | To investigate                                                                                                    |  |
|             | • To fix                                                                                                    |  |
|             | • Justified                                                                                                    |  |
|             | No action planned                                                                                                    |  |
|             | Not a defect                                                                                                    |  |
|             | • Other                                                                                                    |  |
| Comments    | Comments you have entered about the result                                                                                                    |  |
| Assigned to | User name of reviewer assigned to this result.                                                                                                    |  |
|             | This column is visible only for results that you open from Polyspace Access.                                                                                                    |  |
| Ticket Key  | When you create a bug tracking tool (BTT) ticket for a result, this field contains the ticket ID. Click the ticket ID in the <b>Results Details</b> to open the ticket in the BTT interface. |  |
|             | This column is visible only for results that you open from Polyspace Access.                                                                                                    |  |

To show or hide any of the columns, right-click anywhere on the column titles. From the context menu, select or clear the title of the column that you want to show or hide.

Using this pane, you can:

- Navigate through the results.
- Organize your result review using filters on the columns. For more information, see "Filter and Group Results in Polyspace Desktop User Interface" on page 21-2.

# Source Code in Polyspace Desktop User Interface

This topic focuses on the Polyspace desktop user interface. To learn about the equivalent pane in the Polyspace Access web interface, see "Source Code in Polyspace Access Web Interface" on page 23-22.

The **Source** pane shows the source code with the defects colored in red and the corresponding line number marked by  $\circ$ .

Placing your cursor over a result displays a tooltip that provides range information for variables, operands, function parameters, and return values.

#### **Examine Source Code**

On the **Source** pane, if you right-click a text string, the context menu provides options to examine your code:

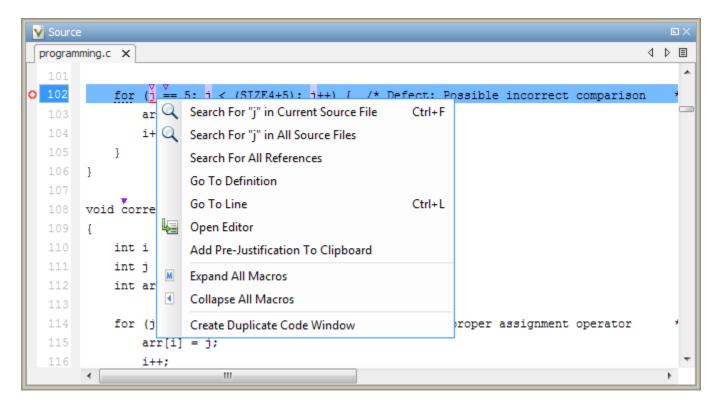

For example, if you right-click the variable i, you can use the following options to examine and navigate through your code:

- **Search "j" in Current Source** List occurrences of the string within the current source file on the **Search** pane.
- **Search "j" in All Source Files** List occurrences of the string within the source files on the **Search** pane.
- **Search For All References** List all references in the **Search** pane. The software supports this feature for global and local variables, functions, types, and classes.
- **Go To Definition** Go to the line of code that contains the definition of i. The software supports this feature for global and local variables, functions, types, and classes. If a definition is not available to Polyspace, selecting the option takes you to the declaration.
- **Go To Line** Open the Go to line dialog box. If you specify a line number and click **Enter**, the software displays the specified line of code.
- **Expand All Macros** or **Collapse All Macros** Display or hide the content of macros in current source file.

# **Expand Macros**

You can view the contents of source code macros in the source code view. A code information bar displays M icons that identify source code lines with macros.

When you click a line with this icon, the software displays the contents of macros on that line in a box.

To display the normal source code again, click the line away from the box, for example, on the display icon.

To display or hide the content of *all* macros:

- **1** Right-click anywhere on the source.
- 2 From the context menu, select either **Expand All Macros** or **Collapse All Macros**.

#### Note

- 1 The **Result Details** pane also allows you to view the contents of a macro if the check you select lies within a macro.
- **2** You cannot expand OSEK API macros in the **Source** pane.

# Manage Multiple Files in Source Pane

You can view multiple source files in the **Source** pane.

Right-click on the **Source** pane toolbar.

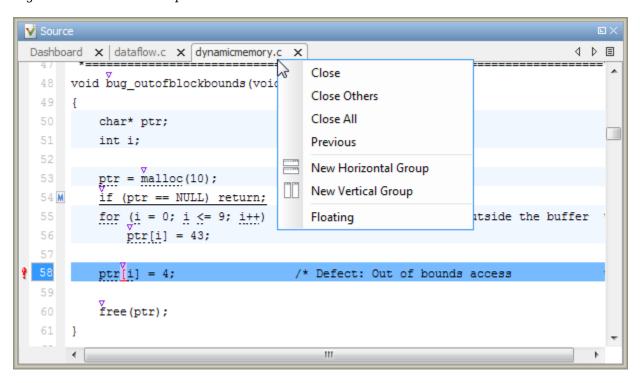

From the **Source** pane context menu, you can:

- **Close** Close the currently selected source file. You can also use the γ button to close tabs.
- **Close Others** Close all source files except the currently selected file.
- Close All Close all source files.
- Next Display the next view.
- **Previous** Display the previous view.
- **New Horizontal Group** Split the Source window horizontally to display the selected source file below another file.
- **New Vertical Group** Split the Source window vertically to display the selected source file sideby-side with another file.
- **Floating** Display the current source file in a new window, outside the **Source** pane.

#### **View Code Block**

On the **Source** pane, to highlight a block of code, click either its opening or closing brace. If the brace itself is highlighted, click the brace twice.

```
V Source
                                                                                   4 ▷ 🗉
 Dashboard
          x dataflow.c x
 197
       int do_anything(void);
       int bug deactivatedcode(int val)
 201
           int retval;
           retval = do_anything();
204
           if (0 /*|| retval < 0*/)</pre>
                                             /* Defect: Deactivated (debug) code
               retval = do anything()
 207
           return retval;
 209
       }
       4
                                             Ш
```

# Result Details in Polyspace Desktop User Interface

This topic focuses on the Polyspace desktop user interface. To learn about the equivalent pane in the Polyspace Access web interface, see "Result Details in Polyspace Access Web Interface" on page 23-27.

The **Result Details** pane contains comprehensive information about a specific defect. To see this information, on the **Results List** pane, select the defect.

On this pane, you can also assign a **Severity** and **Status** to each check. You can also enter comments to describe the results of your review. This action helps you track the progress of your review and avoid reviewing the same check twice.

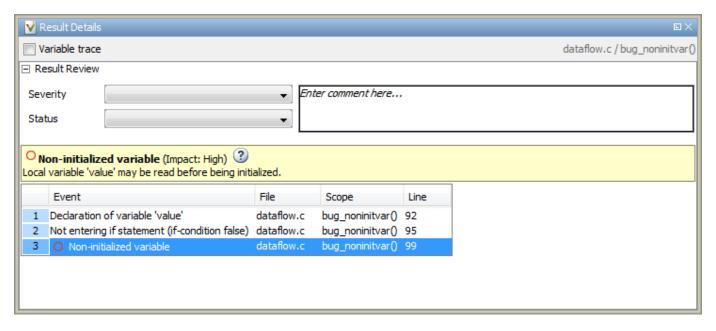

- The top right corner shows the file and function containing the defect, in the format file\_name/ function\_name.
- The yellow box contains the name of the defect with an explanation of why the defect occurs.
- The **Event** column lists the sequence of code instructions causing the defect. The **Scope** column lists the function containing the instructions. If the instructions are not in a function, the column lists the file containing the instructions. The **Line** column lists the line number of the instructions.
- The **Variable trace** check box allows you to see an additional set of instructions that are related to the defect.
- The ② button allows you to access documentation for the defect.
- For results that you open from Polyspace Access, you can also:
  - Assign a reviewer to the result. A reviewer can filter the **Results List** to only show results that
    are assigned to him or her.
  - Create a ticket in a bug tracking tool (BTT) such as JIRA. Once you create the ticket the
     Results Details for this defect shows the ticket ID. Click the ID to open the ticket in the BTT
     interface.

See "Open or Export Results from Polyspace Access" on page 26-2.

# **Call Hierarchy in Polyspace Desktop User Interface**

This topic focuses on the Polyspace desktop user interface. To learn about the equivalent pane in the Polyspace Access web interface, see "Call Hierarchy in Polyspace Access Web Interface" on page 23-29.

The **Call Hierarchy** pane displays the call tree of functions in the source code.

For each function foo, the **Call Hierarchy** pane lists the functions and tasks that call foo (callers) and those called by foo (callees). The callers are indicated by (functions) or (tasks). The callees are indicated by (functions) or (tasks). The **Call Hierarchy** pane lists direct function calls and indirect calls through function pointers. The indirect calls are shown with the incon.

**Note** In Polyspace Bug Finder, you might not see all callers or callees of a function, especially for calls through function pointers and dead code.

For instance, Polyspace Bug Finder does not display the functions registered with at\_exit() and at\_quick\_exit(), and called by exit() and quick\_exit() respectively.

You open the **Call Hierarchy** pane by using the  $f^{*}$  icon in your result details. To update the pane:

- You can click a defect, either on the **Results List** or **Source** pane. You see the function containing the defect with its callers and callees.
- You can right-click the name of a function and select Go To Definition. You see the callers and callees of the function.

In this example, the **Call Hierarchy** pane displays the function <code>generic\_validation</code>, and with its callers and callees.

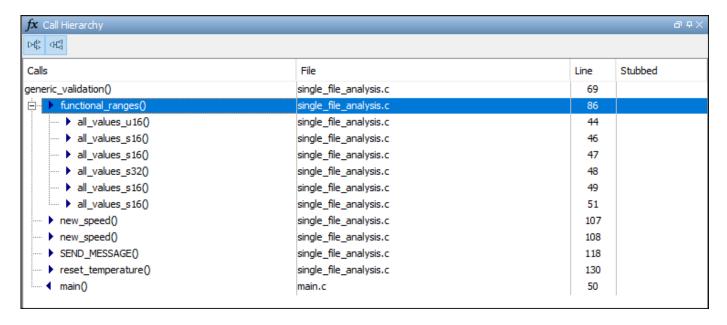

The line number in the **Call Hierarchy** pane refers to a different line in the source code:

- For the function name, the line number refers to the beginning of the function definition. The definition of generic validation begins on line 69.
- For a callee name, the number refers to the line where the callee is called. The callee functional\_ranges is called by generic\_validation on line 86.
- For a caller name, the number refers to the line where the caller calls the function. The caller main calls generic validation on line 50.

**Tip** To navigate to the call location in the source code, select a caller or callee name

In the **Call Hierarchy** pane, you can perform these actions.

#### **Show or Hide Callers and Callees**

Customize the view to display callers only or callees only. Show or hide callers and callees by clicking this button

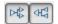

### **Navigate Call Hierarchy**

You can navigate the call hierarchy in your source code. For a function, double-click a caller or callee name to navigate to the caller or callee definition in the source code.

#### **Determine if Function is Stubbed**

From the **Stubbed** column, you can determine if a function is stubbed. The entries in the column show why a function was stubbed.

- **Automatic**: Polyspace cannot find the function definition. For instance, you did not provide the file containing the definition.
- **Std library**: The function is a standard library function. You do not provide the function definition explicitly in your Polyspace project.
- Mapped to std library: You map the function to a standard library function by using the option code-behavior-specifications.

# **Fix or Comment Polyspace Results**

# Address Polyspace Results Through Bug Fixes or Justifications

This topic describes how to add review information to Polyspace results in the user interface of the Polyspace desktop products. For a similar workflow in the Polyspace Access web interface, see "Address Results in Polyspace Access Through Bug Fixes or Justifications" on page 24-2.

Once you understand the root cause of a Polyspace finding, you can fix your code. Otherwise, add review information to your Polyspace results to fix the code later or to justify the result. You can use the information to keep track of your review progress.

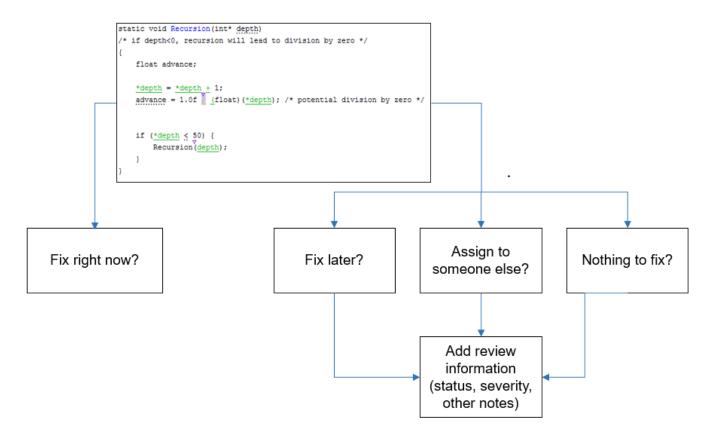

If you add review information to your results file, they carry over to the results of the next analysis on the same project. If you add the same information as comments to your code (annotate), they carry over to any subsequent analysis of the code, whether in the same project or not. You can also hide results using code annotations.

#### Add Review Information to Results File

You can add review information either on the **Results List** or **Result Details** pane. Select a result, then set the **Severity** and **Status** fields, and optionally, enter notes with more explanations.

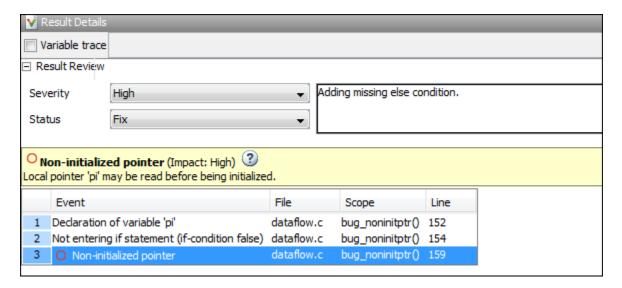

The status indicates your response to the Polyspace result. If you do not plan to fix your code in response to a result, assign one of the following statuses:

- Justified
- No Action Planned
- Not a Defect

Based on the status, Polyspace considers that you have given due consideration and justified that result (retained the code despite the result).

You can create your own statuses to assign. Select **Tools > Preferences** and create a new status on the **Review Statuses** tab.

#### **Comment or Annotate in Code**

You can also add specific code comments or annotations in response to Polyspace results. If you enter code comments or annotations in a specific syntax, on the next analysis of the code, the software can read them and populate the **Severity**, **Status**, and **Comment** fields in the result details.

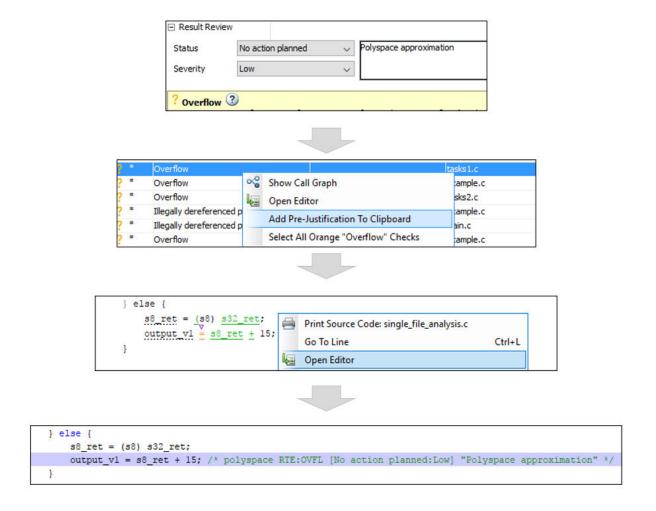

You can either type the annotation directly or copy it from the user interface:

- In the user interface, to copy annotations, right-click a result and select **Add Pre-Justification To Clipboard**. Open your source code in an editor and paste *on the same line as* the result.
- Type the annotation on *on the same line as* the result. See the annotation syntax in "Annotate Code and Hide Known or Acceptable Results" on page 28-2.

If you copy or type the annotation without explicitly assigning a status, Polyspace assumes that you have set a status of No Action Planned. The software hides the result from all places (except reports needed for certification<sup>5</sup>). The only exceptions are the safety-critical Code Prover run-time checks, which are hidden from the results list but not the source code. If you want to explicitly set a status, first fill the **Status** field for a result and then copy the annotation to your code. Paste on the line containing the result.

To unhide the hidden results, from the **Showing** menu, clear the box **Hide results justified in code**.

<sup>5.</sup> Reports generated from Polyspace results are typically meant for archiving and certification. Therefore, the reports contain all Polyspace results, justified or otherwise. Justified results show the justification status, for instance, No Action Planned, along with comments supporting the justification. These reports allow standards committees such as certification authorities to verify if a Polyspace result was justified for approved reasons.

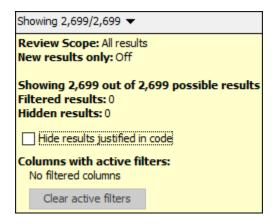

#### See Also

#### **More About**

- "Annotate Code and Hide Known or Acceptable Results" on page 28-2
- "Import Review Information from Previous Polyspace Analysis" on page 18-2

# **Manage Results**

# Filter and Group Results in Polyspace Desktop User Interface

This topic describes how to filter, group, and otherwise manage results in the user interface of the Polyspace desktop products. For a similar workflow in the Polyspace Access web interface, see "Filter and Sort Results in Polyspace Access Web Interface" on page 25-9.

When you open the results of a Polyspace analysis, you see a flat list of defects (Bug Finder), run-time checks (Code Prover), coding rule violations or other results. To organize your review, you can narrow down the list or group results by file or result type.

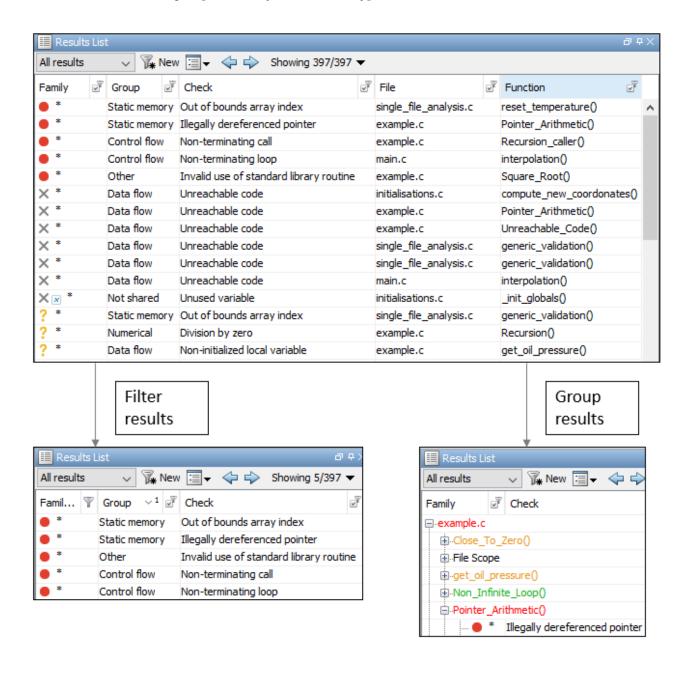

Some of the ways you can use filtering are:

· You can display certain types of defects or run-time checks only.

For instance, in Bug Finder, you can display only high-impact defects. See "Classification of Defects by Impact" on page 17-31.

- You can display only new results found since the last analysis.
- You can display only the results that have not justified.

For information on justification, see "Address Polyspace Results Through Bug Fixes or Justifications" on page 20-2.

#### Filter Results

#### **Filter Using Results List**

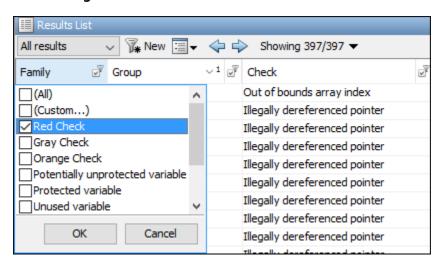

You can filter using the columns on the **Results List** pane. Click the icon on the column headers to see the available filters. For instance, to filter only Bug Finder defects with high impact, from the filters on the **Information** column, clear all filters except **Impact: High**.

For information on the columns, see:

- "Results List in Polyspace Desktop User Interface" on page 19-15
- "Results List in Polyspace Desktop User Interface" (Polyspace Code Prover)

Results found since the last analysis appear with an asterisk (\*) next to them. To see only these results since the last analysis, click the **New** button. Note that if you run an analysis at the command line (or even when you run an analysis in the user interface for the first time), you have to first import from a previous analysis to create a baseline for the **New** button. See "Import Review Information from Previous Polyspace Analysis" on page 18-2.

If you do not want to filter by the exact contents of a column, you can use a custom filter instead. For instance, you want to filter out subfolders of a specific folder. Instead of filtering out each subfolder in the **Folder** column, select **Custom** from the filter dropdown. Specify the root folder name for the doesn't contain filter.

You can use wildcard characters for the custom filter. The wildcard ? represents 0 or 1 character and \* represents 0 or more characters.

If you apply filters in this way, they carry over to the next analysis. You can also name and save a subset of filters for use in multiple projects. To apply the named set of filters, pick this filter set from the **All results** list. To create a new entry in this list, select **Tools > Preferences** and create your own set of filters on the Review Scope tab.

#### Filter Using Dashboard

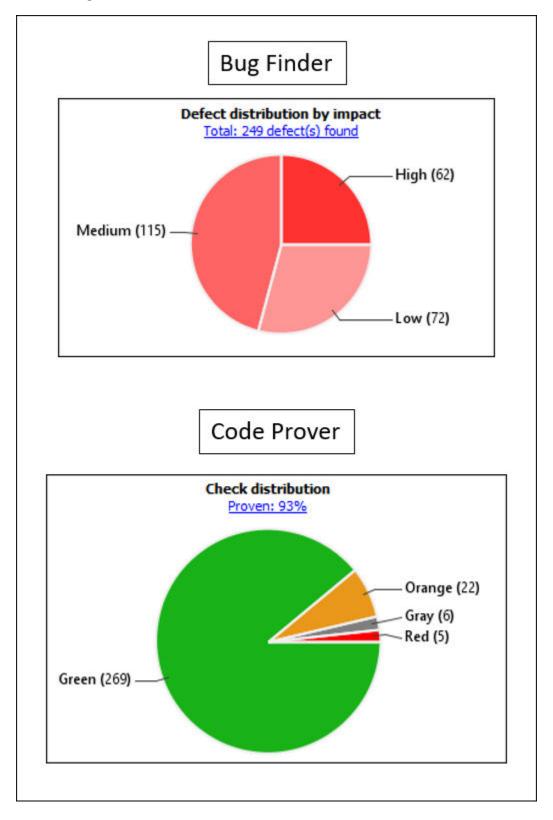

You can click graphs on the **Dashboard** pane to filter results. For instance:

- To see only high-impact defects in Bug Finder, click the corresponding section of the **Defect** distribution by impact chart.
- To see only red checks in Code Prover, click the corresponding section of the **Check distribution** chart.

To see all results again, click the link **View all results in this scope**.

#### **Filter Using Orange Sources**

An orange source can cause multiple orange checks in Code Prover. You can display all orange checks from the same source and review them together.

For instance, in this code, the unknown value input can cause an overflow and a division by zero. The variable input is an orange source that causes two orange checks.

```
void func (int input) {
int val1;
double val2;
val1 = input++;
val2 = 1.0/input;
```

To begin, select **Window > Show/Hide View > Orange Sources**. You see the list of orange sources. Select an orange source to see all orange checks coming from this source.

| ? Orange Sources        |                        |                        |      |             |
|-------------------------|------------------------|------------------------|------|-------------|
| Source Type             | Name                   | File                   | Line | Max Oranges |
| stubbed function        | get_bus_status()       |                        | -1   | 1           |
| stubbed function        | random_float()         |                        | -1   | 3           |
| stubbed function        | random_int()           |                        | -1   | 1           |
| local volatile variable | get_oil_pressure.vol_i | example.c              | 27   | 2           |
| local volatile variable | all_values_s32.tmps32  | single_file_analysis.c | 29   | 2           |

#### See Filters Used

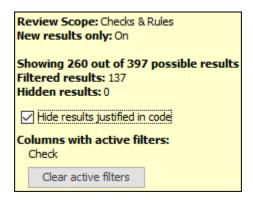

On the **Results List** header, you see the number of results displayed in the format **Showing** x/y, for instance Showing 100/250. Click the dropdown beside this number to see the filters that are

currently active. You can also clear the active filters from this dropdown (all except the named set of filters that you picked from the **All results** dropdown).

You see this information about the filters:

- Review Scope: If you pick a named set of filters from the All results dropdown, you see this filter set.
- **New results only**: If you use the **New** button to see only new results, you see this filter enabled.
- **Filtered results**: You see the number of results filtered in the Polyspace user interface (by any means: results list, dashboard or orange sources).
- **Hidden results**: You see the number of results hidden using code annotations. To unhide these results, clear **Hide results justified in code**.

For information on hiding results through code annotations, see "Address Polyspace Results Through Bug Fixes or Justifications" on page 20-2.

• **Columns with active filters**: You see the columns in the **Results List** pane (or columns corresponding to graphs in the **Dashboard** pane) that you used to filter results.

#### **Group Results**

On the **Results List** pane, from the  $\exists \neg$  list, select an option, for instance, grouping by file. Alternatively, you can click a column header to sort the column contents alphabetically.

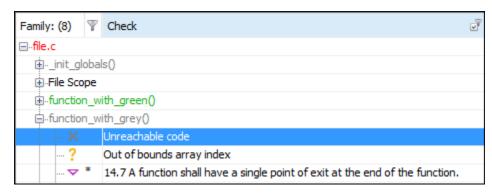

The available options for grouping are:

- **None**: Shows results without grouping.
- Family: Shows results grouped by result type.

The results are organized by type: checks (Code Prover), defects (Bug Finder), global variables (Code Prover), coding rule violations, code metrics. Within each type, they are grouped further.

- The defects (Bug Finder) are organized by the defect groups. For more information on the groups, see "Defects".
- The checks (Code Prover) are grouped by color. Within each color, the checks are organized by check group. For more information on the groups, see "Run-Time Checks" (Polyspace Code Prover).
- The global variables (Code Prover) are grouped by their usage. For more information, see "Global Variables" (Polyspace Code Prover).

- The coding rule violations are grouped by type of coding rule. For more information, see "Coding Standards".
- The code metrics are grouped by scope of metric. For more information, see "Code Metrics".
- **File**: Show results grouped by file.

Within each file, the results are grouped by function. The results that are not associated with a particular function are grouped under File Scope.

In Code Prover, the file or function name shows the worst check color in the file or function. The severity of a check color decreases in the order: red, gray, orange, green.

**Class** (for C++ code only): Shows results grouped by class.

Within each class, the results are grouped by method. The results that are not associated with a particular class are grouped under Global Scope.

#### See Also

#### **More About**

"Classification of Defects by Impact" on page 17-31

# **Generate Reports from Polyspace Results**

- "Generate Reports from Polyspace Results" on page 22-2
- "Export Polyspace Analysis Results" on page 22-5
- "Export Polyspace Analysis Results to Excel by Using MATLAB Scripts" on page 22-7
- "Visualize Bug Finder Analysis Results in MATLAB" on page 22-9
- "Customize Existing Bug Finder Report Template" on page 22-13

# **Generate Reports from Polyspace Results**

This topic primarily describes how to generate reports from results generated with a Polyspace desktop product. To generate reports from results uploaded to the Polyspace Access web server, see polyspace-report-generator.

To generate reports from Polyspace results, you can do one of the following:

- Run a Polyspace analysis and create a report from the analysis results. See the workflow described here.
- Specify that a report will be automatically generated after analysis. For more information on the options, see "Reporting". Report generation immediately after analysis is supported for both desktop and server products.
- Export your results to a text file and generate graphs and statistics. See "Export Polyspace Analysis Results" on page 22-5.

Depending on the template you use, the report contains information about certain types of results from the **Results List** pane. You can see the following information about a result:

• ID: Unique number for a result for the current analysis

To identify the result in your source code, you can use the ID in the **Results List** pane of the Polyspace user interface or in your IDE if you are using a Polyspace plugin.

- Check: Defect names, MISRA C:2012 coding rule number, and so on.
- · File and function
- Status, Severity, Comment: Information that you enter about a result.<sup>6</sup>

In Bug Finder, the report does not contain the line or column number for a result. Use the report for archiving, gathering statistics and checking whether results have been reviewed and addressed (for certification purposes or otherwise). To review a result in your source code, use the Polyspace user interface or your IDE if you are using a Polyspace plugin.

# **Generate Reports from User Interface**

You can generate a report from your analysis results. Using a customizable template, the report presents your results in a concise manner for managerial review or other purposes.

- 1 Open your results file.
- 2 Select Reporting > Run Report.

The Run Report dialog box opens.

<sup>6.</sup> Reports generated from Polyspace results are typically meant for archiving and certification. Therefore, the reports contain all Polyspace results, justified or otherwise. Justified results show the justification status, for instance, No Action Planned, along with comments supporting the justification. These reports allow standards committees such as certification authorities to verify if a Polyspace result was justified for approved reasons.

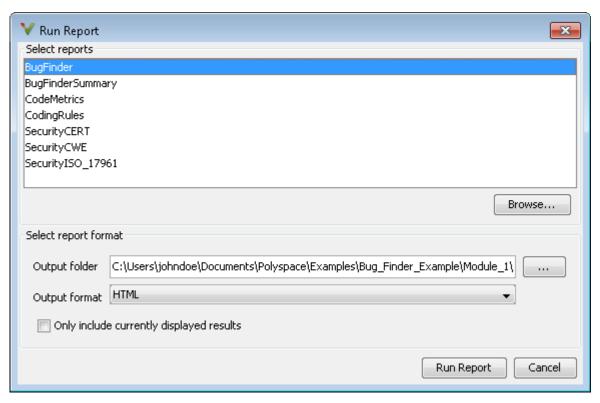

- **3** Select the following options:
  - In the Select Reports section, select the types of reports that you want to generate. Press
    the Ctrl key to select multiple types. For example, you can select BugFinder and
    CodeMetrics.
  - Select the **Output folder** in which to save the report.
  - Select an **Output format** for the report.
  - If the display language (Windows) or locale (Linux) of your operating system is set to another language, you see an option to generate English reports. Select this option if you want an English report, otherwise the report is in another language.
  - If you want to filter results from your report, use filters on the Results List pane to display
    only the results that you want to report. Then, when generating reports, select Only include
    currently displayed results. You cannot display filtered reports for results downloaded from
    Polyspace Metrics.

For more information on filtering, see "Filter and Group Results in Polyspace Desktop User Interface" on page 21-2.

4 Click Run Report.

The software creates the specified report and opens it.

# **Generate Reports from Command Line**

You can script the generation of reports using the polyspace-report-generator command.

To generate **BugFinder** and **CodeMetrics** HTMLreports for results in C:\Users\johndoe \Documents\Polyspace\Examples\Bug\_Finder\_Example\Module\_1\BF\_Result, use the following options with the command:

```
SET template_path=^
"C:\Program Files\MATLAB\R2018a\toolbox\polyspace\psrptgen\templates\bug_finder"
SET bf_templates=^
%template_path%\BugFinder.rpt,%template_path%\CodingMetrics.rpt
SET results_dir=^
"C:\Users\johndoe\Documents\Polyspace\Examples\Bug_Finder_Example\Module_1\BF_Result"

polyspace-report-generator ^
-results-dir %results_dir% ^
-template %bf_templates ^
-format html
```

#### See Also

Generate report | Bug Finder and Code Prover report (-report-template) | Output format (-report-output-format)

#### **More About**

- "Customize Existing Bug Finder Report Template" on page 22-13
- "Export Polyspace Analysis Results" on page 22-5

# **Export Polyspace Analysis Results**

You can export your analysis results to a tab separated values (TSV) text file, a MATLAB table, or to a standard JSON format. Using the exported content, you can:

- Generate graphs or statistics about your results that you cannot readily obtain from the user interface by using MATLAB or Microsoft Excel. For instance, for each Code Prover check type (**Division by zero**, **Overflow**), you can calculate how many checks are red, orange, or green.
- Integrate the analysis results with other checks you perform on your code.

#### **Export Results to Text File**

You can export results to a tab delimited text file (TSV) from the user interface or command line.

| Us  | er Interface (Desktop Products Only)                                                                                                    | Command Line                                                                                                    |
|-----|----------------------------------------------------------------------------------------------------|----------------------------------------------------------------------------------------------------|
| 1 2 | Open your analysis results.  Export all results or only a subset of the results.                                                                                                    | Use the option -format csv with the polyspace-results-export command. For more information, see polyspace-results-export. |
|     | <ul> <li>To export all results, select Reporting &gt;<br/>Export &gt; Export All Results.</li> </ul>                                                                                                    | ·                                                                                                    |
|     | <ul> <li>If you want to filter results from your<br/>report, use filters on the Results List<br/>pane to display only the results that you<br/>want to report. Then, when exporting<br/>results, select Reporting &gt; Export &gt;<br/>Export Currently Displayed Results.</li> </ul> |                                                                                                    |
|     | For more information on filtering, see "Filter and Group Results in Polyspace Desktop User Interface" on page 21-2.                                                                                                    |                                                                                                    |
| 3   | Select a location to save the text file and click $\mathbf{OK}$ .                                                                                                    |                                                                                                    |

The exported text file uses the character encoding on your operating system. If special characters from your comments are not exported correctly in the text file, change the character encoding on your operating system before exporting.

# **Export Results to MATLAB Table**

If you write MATLAB scripts to run Polyspace, you can read your Polyspace analysis results into a MATLAB table for further processing. See:

- "Visualize Bug Finder Analysis Results in MATLAB" on page 22-9
- "Visualize Code Prover Analysis Results in MATLAB" (Polyspace Code Prover)

# **Export Results to JSON Format**

You can export Polyspace results to a JSON object. The JSON format follows the standard notation provided by the OASIS Static Analysis Results Interchange Format (SARIF).

Use the option -format json-sarif with the polyspace-results-export command. For more information, see polyspace-results-export.

The JSON format contains some additional information such as the checker short name and the full message that accompanies a result. Use the JSON format if you want to use this short name or message. You can also use this format for a more standardized reporting of results. For instance, if you use several static analysis tools and want to report their results in one interface by using a single parsing algorithm, you can export all the results to the standard SARIF JSON format.

#### **View Exported Results**

The text file or the table contains the result information available on the **Results List** pane in the desktop user interface or Polyspace Access web interface (except for line and column information). See:

- "Results List in Polyspace Desktop User Interface" on page 19-15
- "Results List in Polyspace Desktop User Interface" (Polyspace Code Prover)

Some differences in presentation between the **Results List** pane and the text file are listed below.

- The text file has a **New** column that shows whether the result is new compared to the last analysis on the same code.
- The text file or the table also contains a **Key** column. The entry in this column is based on the result name and the location of the result in a file.

When you merge analysis results from multiple modules that contain common files, use this entry to eliminate duplicates. For instance, if you run coding-rule checking on two different modules and merge the results, coding rule violations in common header files appear twice in the results. To eliminate duplicates, compare containing files and keys of results. If two results have the same files and keys, one is a duplicate of the other.

You cannot identify the location of a Bug Finder result in your source code via the text file. However, you can still parse the file and generate graphs or statistics about your results.

#### See Also

polyspace-results-export

# **Related Examples**

- "Visualize Bug Finder Analysis Results in MATLAB" on page 22-9
- "Export Polyspace Analysis Results to Excel by Using MATLAB Scripts" on page 22-7

# **Export Polyspace Analysis Results to Excel by Using MATLAB Scripts**

You can export the results of a Bug Finder or Code Prover analysis to an Excel report. See "Export Polyspace Analysis Results" on page 22-5. The report contains Polyspace results in a tab-delimited text file with predefined content and formatting.

You can also create Excel reports with your own content and formatting. Automate the creation of this report by using MATLAB scripts.

#### **Report Result Summary and Details in One Worksheet**

This example shows a sample script for generating Excel reports from Polyspace results.

The script adds two worksheets to an Excel workbook. The worksheets report content from the Polyspace results in *polyspaceroot*\polyspace\examples\cxx\Code\_Prover\_Example \Module\_1\CP\_result. Here, *polyspaceroot* is the Polyspace installation folder, such as C:\Program Files\Polyspace\R2019a.

Each worksheet contains the summary and details for a specific type of Polyspace result:

- MISRA C: 2012: This worksheet contains a summary of MISRA C: 2012 rule violations in the Polyspace results. The summary is followed by details of each MISRA C: 2012 violation.
- RTE: This worksheet contains a summary of run-time errors that Code Prover found. The summary is followed by details of each run-time error.

```
% Copy a demo result set to a temporary folder.
resPath = fullfile(polyspaceroot, 'polyspace', 'examples', 'cxx', ...
     Code_Prover_Example', 'Module_1', 'CP_Result');
userResPath = tempname;
copyfile(resPath,userResPath);
% Read results into a table.
results = polyspace.CodeProverResults(userResPath);
resultsTable = results.getResults;
% Delete any existing file and create new file
             'polyspace.xlsx';
if isfile(filename)
    delete(filename)
% Disable warnings about adding new worksheets
warning('off','MATLAB:xlswrite:AddSheet')
% Write MISRA summary to the MISRA 2012 worksheet misraSummaryTable = results.getSummary('misraC2012');
writetable(misraSummaryTable, filename, 'Sheet', 'MISRA 2012');
% Write MISRA results to the MISRA 2012 worksheet
misraDetailsTable = resultsTable(resultsTable.Family == 'MISRA C:2012',:);
detailsStartingCell = strcat('A',num2str(height(misraSummaryTable)+ 4));
writetable(misraDetailsTable, filename, 'Sheet', 'MISRA 2012', 'Range', ...
detailsStartingCell);
% Write runtime summary to the RTE worksheet rteSummaryTable = results.getSummary('runtime'); writetable(rteSummaryTable, filename, 'Sheet', 'RTE');
% Write runtime results to the RTE worksheet
rteResultsTable = resultsTable(resultsTable.Family == 'Run-time Check',:);
detailsStartingCell = strcat('A',num2str(height(rteSummaryTable)+ 4));
writetable(rteResultsTable, filename, 'Sheet', 'RTE', 'Range', detailsStartingCell);
```

The key functions used in the example are:

- polyspace.CodeProverResults: Read Code Prover results into a table.
- writetable: Write a MATLAB table to a file. If the file name has the extension .xslx, the function writes to an Excel file.

To specify the content to write to the Excel sheet, use these name-value pairs:

- Use the name Sheet paired with a sheet name to specify a worksheet in the Excel workbook.
- Use the name Range paired with a cell name to specify the starting cell in the worksheet where the writing begins.

#### Control Formatting of Excel Report

Though you can control the content exported to the Excel report by using the preceding method, the method has limited formatting options for the report.

To format the Excel report on Windows systems, access the COM server directly by using actxserver. For example, Technical Solution 1-QLD4K uses actxserver to establish a connection between MATLAB® and Excel, write data to a worksheet, and specify the colors of the cells.

See also "Get Started with COM".

#### See Also

#### More About

"Export Polyspace Analysis Results" on page 22-5

# **Visualize Bug Finder Analysis Results in MATLAB**

After a Polyspace analysis, you can read your results to a MATLAB table. Using the table, you can generate graphs or statistics about your results. If you have MATLAB Report Generator, you can include these tables and graphs in a PDF or HTML report.

#### **Export Results to MATLAB Table**

To read existing Polyspace analysis results into a MATLAB table, use a polyspace.BugFinderResults object associated with the results.

For instance, to read the demo results in the read-only subfolder polyspace/examples/cxx/Bug\_Finder\_Example/Module\_1/BF\_Result of the MATLAB installation folder, copy the results to a writable folder and read them:

```
resPath = fullfile(polyspaceroot, 'polyspace', ...
    'examples', 'cxx', 'Bug_Finder_Example', 'Module_1','BF_Result');
userResPath = tempname;
copyfile(resPath, userResPath);

resObj = polyspace.BugFinderResults(userResPath);
resSummary = getSummary(resObj);
resTable = getResults(resObj);
```

resSummary and resTable are two MATLAB tables containing summary and details of the Polyspace results.

Alternatively, you can run a Polyspace analysis on C/C++ source files using a polyspace.Project object. After analysis, the Results property of the object contains the results. See "Run Polyspace Analysis by Using MATLAB Scripts" on page 4-9.

# Generate Graphs from Results and Include in Report

After reading the results to a MATLAB table, you can visualize them in a convenient format. If you have MATLAB Report Generator, you can create a PDF or HTML report that contains your visualizations.

This example creates a pie chart showing the distribution of showing the distribution of defects by defect groups on page 17-25, and includes the chart in a report.

```
%% This example shows how to create a pie chart from your
% results and append it to a report.

%% Generate Pie Chart from Polyspace Results

% Copy a demo result set to a temporary folder.
resPath = fullfile(polyspaceroot, 'polyspace', 'examples', 'cxx', ...
    'Bug_Finder_Example', 'Module_1', 'BF_Result');
userResPath = tempname;
copyfile(resPath, userResPath);

% Read results into a table.
```

```
resObj = polyspace.BugFinderResults(userResPath);
resTable = getResults(resObj);
% Eliminate results that are not defects.
matches = (resTable.Family == 'Defect');
defectTable = resTable(matches ,:);
% Create a pie chart showing distribution of defects.
defectGroupList = removecats(defectTable.Group);
pieDefects = pie(defectGroupList);
labels = get(pieDefects(2:2:end),'String');
set(pieDefects(2:2:end),'String','');
legend(labels, 'Location', 'bestoutside')
% Save the pie chart.
print('file','-dpng');
%% Append Pie Chart to Report
% Requires MATLAB Report Generator
% Create a report object.
import mlreportgen.dom.*;
report = Document('PolyspaceReport', 'html');
% Add a heading and paragraph to the report.
append(report, Heading(1, 'Bug Finder Defect Distribution Graph'));
paragraphText = ['The following graph shows the distribution of ' ...
                'defects in your code.'];
append(report, Paragraph(paragraphText));
% Add the image to the report.
chartObj = Image('file.png');
append(report, chartObj);
% Add another heading and paragraph to the report.
append(report, Heading(1, 'Defect Details'));
paragraphText = ['The following table shows the defects ' ...
                'in your code.'];
append(report, Paragraph(paragraphText));
% Add the table of defects to the report.
reducedInfoTable = defectTable(:,{'File','Function','Check',...
     Status','Severity','Comment'});
reducedInfoTable = sortrows(reducedInfoTable,[1 2]);
tableObj = MATLABTable(reducedInfoTable);
tableObj.Style = {Border('solid','black'),ColSep('solid','black'),...
    RowSep('solid','black')};
append(report, tableObj);
% Close and view the report in a browser.
close(report);
rptview(report.OutputPath);
```

The key functions used in the example are:

• polyspace.BugFinderResults: Read Bug Finder results into a table.

• pie: Create pie chart from a categorical array. You can alternatively use the function histogram or heatmap.

To create histograms, replace pie with histogram in the script and remove the pie chart legends.

- mlreportgen.dom.Document: Create a report object that specifies the report format and where to store the report.
- append: Append contents to the existing report.

When you execute the script, you see a distribution of defects by defect group. The script also creates an HTML report that contains the graph and table of Polyspace defects.

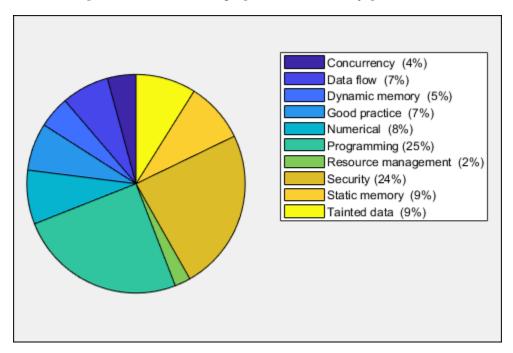

You can use any criteria to remove rows from the results table before reporting. The preceding example uses the criteria that the result must be from the defect family. See also Bug Finder result families.

```
matches = (resTable.Family == 'Defect');
defectTable = resTable(matches ,:);
```

Instead, you can use another criteria. For instance, you can remove results in header files and retain the results from source files only.

```
sourceExtensions = [".c",".cpp",".cxx"];
fileNameStrings = string(resTable.File);
matches = endsWith(fileNameStrings,sourceExtensions);
sourceTable = resTable(matches ,:);
```

## See Also

# **Related Examples**

- "Export Polyspace Analysis Results" on page 22-5
- "Export Polyspace Analysis Results to Excel by Using MATLAB Scripts" on page 22-7

# **Customize Existing Bug Finder Report Template**

In this example, you learn how to customize an existing report template to suit your requirements. A report template allows you to generate a report from your analysis results in a specific format. If an existing report template does not suit your requirements, you can change certain aspects of the template.

For more information on the existing templates, see Bug Finder and Code Prover report (-report-template).

#### **Prerequisites**

Before you customize a report template:

• See whether an existing report template meets your requirements. Identify the template that produces reports in a format close to what you need. You can adapt this template.

To test a template, generate a report from sample results using the template. See "Generate Reports from Polyspace Results" on page 22-2.

• Make sure you have MATLAB Report Generator installed on your system.

In this example, you modify the **BugFinder** template that is available in Polyspace Bug Finder.

## **View Components of Template**

A report template can be broken into components in MATLAB Report Generator. Each component represents some of the information that is included in a report generated using the template. For example, the component **Title Page** represents the information in the title page of the report.

In this example, you view the components of the **BugFinder** template.

Add paths to Polyspace-specific report components by pointing to subfolders of your Polyspace installation folder. At the MATLAB command prompt, enter:

```
addpath(fullfile(polyspaceroot, 'toolbox', 'polyspace', 'psrptgen', 'psrptgen'));
addpath(fullfile(polyspaceroot, 'toolbox', 'polyspace', 'psrptgen', 'templates'));
```

Here, polyspaceroot is the Polyspace installation folder, for instance, C:\Program Files \Polyspace\R2019a. If you integrate MATLAB and Polyspace, you can use the polyspaceroot function in MATLAB to find the installation folder location. See "Integrate Polyspace with MATLAB and Simulink" on page 4-2.

2 Open the Report Explorer interface. At the MATLAB command prompt, enter:

report

**3** Open the **BugFinder** template in the Report Explorer interface.

The **BugFinder** template is in *polyspaceroot*/toolbox/polyspace/psrptgen/templates/bug finder where *polyspaceroot* is the Polyspace installation folder.

Your template opens in the Report Explorer. On the left pane, you can see the components of the template. You can click each component and view the component properties on the right pane.

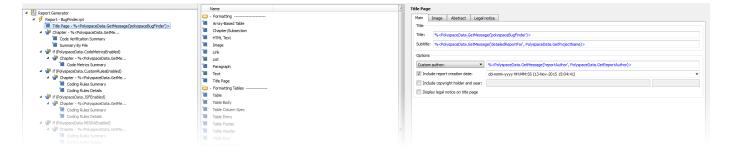

Some components of the **BugFinder** template and their purpose are described below.

| Component                                          | Purpose                                                           |
|----------------------------------------------------|-------------------------------------------------------------------|
| Title Page (MATLAB<br>Report Generator)            | Inserts title page in the beginning of report                     |
| Chapter/Subsection<br>(MATLAB Report<br>Generator) | Groups portions of report into sections with titles               |
| Code Verification<br>Summary                       | Inserts summary table of Polyspace analysis results               |
| Logical If (MATLAB<br>Report Generator)            | Executes child components only if a condition is satisfied        |
| Run-time Checks<br>Summary Ordered by<br>File      | Inserts a table with Polyspace Bug Finder defects grouped by file |

To understand how the template works, compare the components in the template with a report generated using the template.

For more information on the components, see "Work with Components" (MATLAB Report Generator). For information on Polyspace-specific components, see "Generate Reports".

**Note** Some of the component properties are set using internal expressions. Although you can view the expressions, do not change them. For instance, the conditions specified in the **Logical If** components in the **BugFinder** template are specified using internal expressions.

# **Change Components of Template**

In the Report Explorer interface, you can:

- Change properties of existing components of your template.
- Add new components to your template or remove existing components.

In this example, you add a component to the **BugFinder** template so that the template includes only **Integer division by zero** and **Float division by zero** defects in a report.

1 Open the **BugFinder** template in the Report Explorer interface and save it elsewhere with a different name, for instance, **BugFinder\_Division\_by\_Zero**.

Add a new global component that filters every defect except division by zero from the **BugFinder\_Division\_by\_Zero** template. The component is global because it applies to the full report and not one chapter of the report.

To perform this action:

a Drag the component Report Customization (Filtering) from the middle pane and drop it above the **Title Page** component. The positioning of the component ensures that the filters apply to the full report and not one chapter of the report.

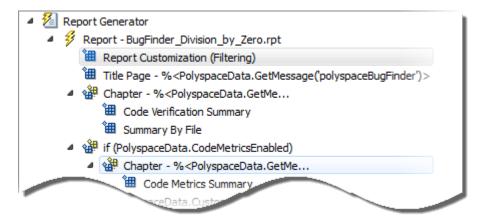

**b** Select the **Report Customization (Filtering)** component. On the right pane, you can set the properties of this component. By default, the properties are set such that all results are included in the report.

To include only **Integer division by zero** and **Float division by zero** defects, under the **Advanced Filters** group, enter Integer division by zero and Float division by zero in the **Check types to include** field.

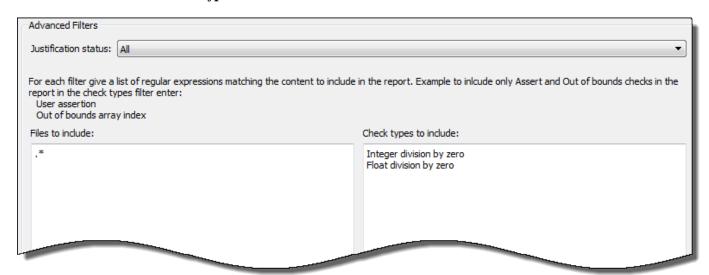

You can also use MATLAB regular expressions in this field to exclude results. For instance, to exclude the result **Dead code**, enter ^(?!Dead code).\*. The report generator applies the regular expressions against the Polyspace result names. For instance:

- The caret ^ indicates that the subsequent pattern must be at the beginning of the string.
- The characters (?!pattern).\* indicates that the subsequent pattern must not appear in the string.

Together, the regular expression ^(?!Dead code).\* indicates that Polyspace result names beginning with Dead code must be excluded from the report.See "Regular Expressions".

You can toggle between activating and deactivating this component. Right-click the component and select **Activate/Deactivate Component**.

3 Change an existing chapter-specific component so that it does not override the global filter you applied in the previous step. If you prevent the overriding, the chapter-specific component follows the filtering specifications in the global component.

To perform this action:

On the left pane, select the Run-time Checks Details Ordered by Color/File component. This component produces tables in the report with details of run-time checks found in Polyspace Bug Finder.

The right pane shows the properties of this component.

**b** Clear the **Override Global Report** filter box.

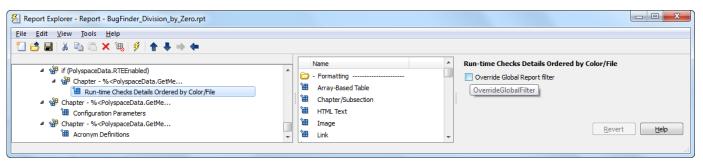

In the Polyspace user interface, create a report using both the **BugFinder** and **BugFinder\_Division\_by\_Zero** template from results containing division by zero defects. Compare the two reports.

For instance:

a Open Help > Examples > Bug\_Finder\_Example.psprj.

The demo result contains **Integer division by zero** and **Float division by zero** defects.

**b** Create a PDF report using the **BugFinder** template. See "Generate Reports from Polyspace Results" on page 22-2.

In the report, open **Chapter 4. Defects**. You can see all defects from the example result. Close the report.

Create a PDF report using the BugFinder\_Division\_by\_Zero template. In the Run Report window, use the Browse button to add the BugFinder\_Division\_by\_Zero template to the existing template list.

In the report, open **Chapter 5. Defects**. You see only **Integer division by zero** and **Float division by zero** defects.

**Note** After you add the template to the existing list of templates, before generating the report, make sure to select the newly added template.

# **Review Results on Web Browser**

# **Interpret Polyspace Bug Finder Results**

- "Interpret Bug Finder Results in Polyspace Access Web Interface" on page 23-2
- "Investigate the Cause of Empty Results List" on page 23-7
- "Dashboard in Polyspace Access Web Interface" on page 23-9
- "Code Metrics Dashboard in Polyspace Access Web Interface" on page 23-12
- "Quality Objectives Dashboard in Polyspace Access Web Interface" on page 23-15
- "Results List in Polyspace Access Web Interface" on page 23-20
- "Source Code in Polyspace Access Web Interface" on page 23-22
- "Result Details in Polyspace Access Web Interface" on page 23-27
- "Call Hierarchy in Polyspace Access Web Interface" on page 23-29
- "Configuration Settings in Polyspace Access Web Interface" on page 23-31
- "Review History in Polyspace Access Web Interface" on page 23-34
- "Create and Track Issue in Bug Tracking Tool from Polyspace Access Web Interface" on page 23-36

# Interpret Bug Finder Results in Polyspace Access Web Interface

This topic shows how to review Bug Finder results in the Polyspace Access web interface. For a similar workflow in the user interface of the Polyspace desktop products, see "Interpret Bug Finder Results in Polyspace Desktop User Interface" on page 19-2. To see how to review results of Polyspace as You Code in IDEs, see "Review Polyspace as You Code Results in IDEs".

When you open the results of a Bug Finder analysis in the **REVIEW** view of Polyspace Access, you see a list on the **Results List** pane. The results consist of defects, coding rule violations or code metrics.

You can first narrow down the focus of your review:

- Use filters in the toolstrip to narrow down the list. For instance, you can focus on the high-impact defects.
- Click the a column header in the **Results List** to sort the list according to the content of that column. For instance you can sort by **Group** or by **File**.

Once you narrow down and sort the list, you can begin reviewing individual results. This topic describes how to review a result.

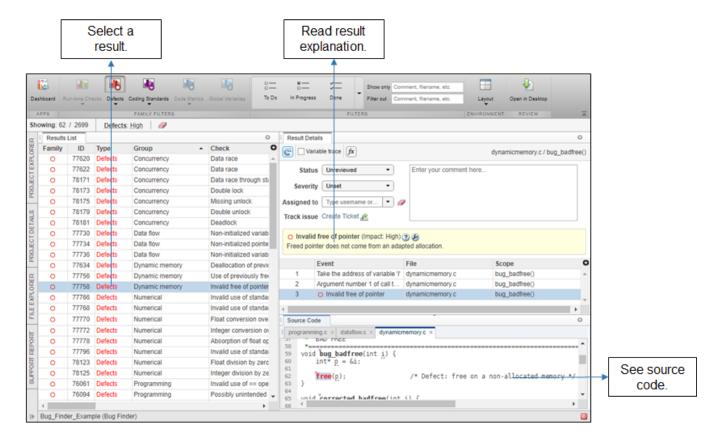

To begin your review, select a result in the list.

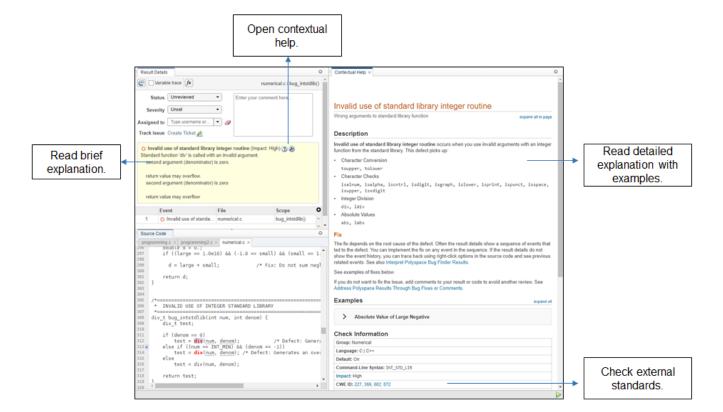

# **Interpret Result Details Message**

#### **Interpret Message**

The first step is to understand what is wrong. Read the message on the **Result Details** pane and the related line of code on the **Source Code** pane.

#### **Seek Additional Resources for Help**

Sometimes, you need additional help for certain results. Click the icon to open a help page for the selected result. See code examples illustrating the result. Check external standards such as CERT-C that provide additional rationale for fixing the issue. When available, click the icon to see fix suggestions for the defect.

At this point, you might be ready to decide whether to fix the issue or not. Once you identify a fix, it might help to review all results of that type together.

#### Find Root Cause of Result

Sometimes, the root cause might be far from the actual location where the result is displayed. For instance, a variable that you read might be non-initialized because the initialization is not reachable. The defect is shown when you read the variable, but the root cause is perhaps a previous if or while condition that is always false.

#### **Navigate to Related Events**

Typically, the **Result Details** pane shows one sequence of events that leads to the result. The **Source Code** pane also highlights these events.

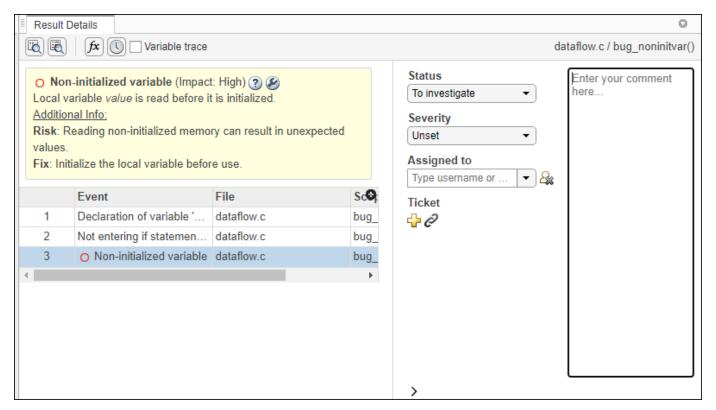

In the above event traceback, this sequence is shown:

- 1 A variable value is declared.
- The execution path bypasses an if statement. This information might be relevant if the variable is initialized inside the if block.
- 3 Location of the current defect: **Non-initialized variable**

Typically, the traceback shows major points in the control flow: entering or bypassing conditional statements or loops, entering a function, and so on. For specific defects, the traceback shows other kinds of events relevant to the defect. For instance, for a **Declaration mismatch** defect, the traceback shows the two locations with conflicting declarations.

#### **Create Your Own Navigation Path**

If the event traceback is not available, use other navigation tools to trace your own path through the code.

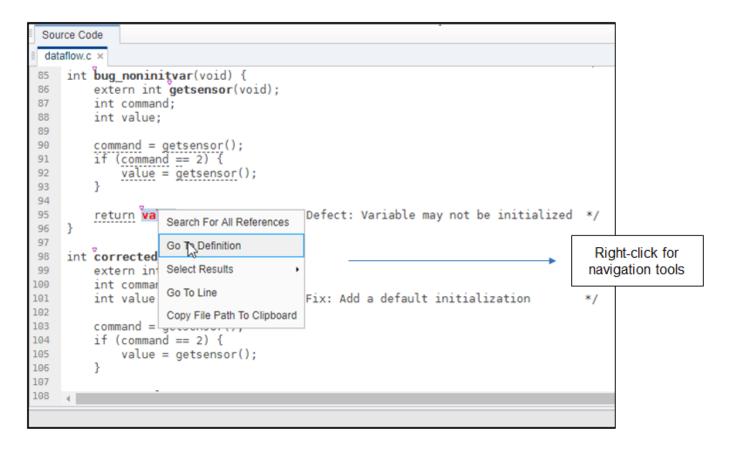

Before you begin navigating through pathways in your code, ask the question: What am I looking for? Based on your answer, choose the appropriate navigation tool. For instance:

- To investigate a **Non-initialized variable** defect, you might want to make sure that the variable is not initialized at all. To look for previous instances of the variable, on the **Source Code** pane, right-click the variable and select **Search For All References**. This option lists only instances of a specific variable and not other variables with the same name in other scopes.
- To investigate a violation of MISRA C:2012 Rule 17.7:

The value returned by a function having non-void return type shall be used.

you might want to navigate from a function call to the function definition. Right-click the function and select **Go To Definition**.

After you navigate away from the current result, use the icon on the **Result Details** pane to come back.

To select a different result from the **Source Code** pane, Ctrl-click the result or right-click and select **Select Results At This Location**. The **Results Details** pane updates but the result you select is not highlighted in the **Results List** pane. Clicking a result in the **Results List** updates the **Results Details** and **Source Code** panes.

## See Also

## **More About**

- "Address Results in Polyspace Access Through Bug Fixes or Justifications" on page 24-2
- "Filter and Sort Results in Polyspace Access Web Interface" on page 25-9

# **Investigate the Cause of Empty Results List**

This topic shows how to interpret an empty results list in the Polyspace Access web interface. To see how to interpret a similar empty list in the user interface of the Polyspace desktop products, see "Investigate the Cause of Empty Results List" on page 19-7.

When you review results from a Polyspace Bug Finder or Polyspace Bug Finder Server analysis, the **Results List** pane can be empty or it can display this message:

```
No results available for currently selected filters, or no results available for the selected project.
```

The message can indicate that your code has no defect or coding rule violation. However, before you reach this conclusion:

- 1 Open the **Run Log** pane by going to **Window > Run Log**.
- 2 Maximize the pane by double-clicking the **Run Log** tab, then use CTRL-F to check for the following.
  - · Did all your source files compile?

Search for Failed compilation

If a file does not compile, Bug Finder can return some results, but only files with no compilation errors are fully analyzed.

Did you include all your source files in your project?

Search for verifying sources ...

Make sure that all the files that you want to analyze are listed under this message.

- 3 Open the **Configuration Settings** pane by going to **Window > Configuration Settings**, then:
  - Verify that the appropriate options are activated to check for coding standards violations and to compute code metrics.
  - Check if the -fast-analysis option is activated. Bug Finder checks for only a subset of defects and coding rules in fast analysis mode.
  - Click **Checkers configuration** to see a list all the defects and coding rules checkers selected for this analysis.
- **4** Check whether you are applying any filters to the results.

To see which filters you are applying to the results, see the filter bar below the **FAMILY FILTERS** section of the toolstrip. To clear all applied filters, click the eraser icon.

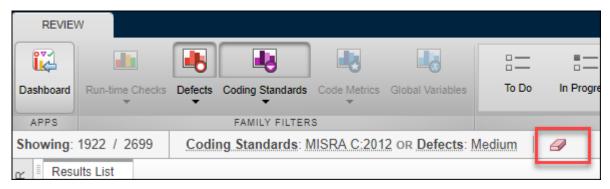

If you review results for an analysis you did not configure, discuss the possible causes of an empt results list with the project build master. If you use polyspace-configure as part of your analysis workflow, the **Run Log**and **Configuration Settings** panes might not contain all the analysis configuration parameters. For more information on analysis options and project configuration, see the documentation for Polyspace Bug Finder or Polyspace Bug Finder Server.

## See Also

# **More About**

• "Address Results in Polyspace Access Through Bug Fixes or Justifications" on page 24-2

# **Dashboard in Polyspace Access Web Interface**

This topic focuses on the Polyspace Access web interface. To learn about the equivalent pane in the Polyspace desktop user interface, see "Dashboard in Polyspace Desktop User Interface" on page 19-9.

The **DASHBOARD** perspective provides an overview of the analysis results in graphical format, with clickable fields that let you drill down into your findings by project, file, or category.

When you upload an analysis run to the Polyspace Access database, the **DASHBOARD** updates to display the statistics for the latest run.

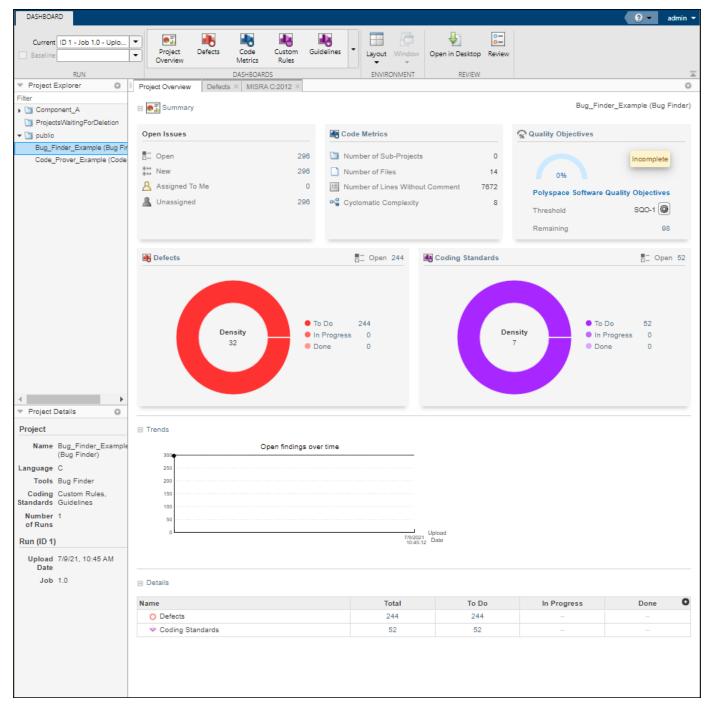

On the **Project Overview** dashboard, you see statistics for the currently selected project. When you select a folder in the **Project Explorer**, you see an aggregate of statistics for all the projects under that folder. The aggregate does not include the statistics of projects for which you do not have a role of **Administrator**, **Owner**, or **Contributor**.

In the **Summary** section of the **Project Overview** dashboard, cards display information about open issues, code metrics, quality objectives, and the different families of findings.

- The **Run-time Check** card (Code Prover) shows a distribution of findings as red, orange, gray, and green. The card also shows the **Selectivity**, the number of green checks as a percentage of all detected run-time checks.
- **Defects** and **Coding Rules** cards show a distribution of findings as **To Do**, **In Progress**, and **Done**.

The card also shows the **Density**, the number of defects or coding standard violation per one thousand lines of code without comments. To view the density you must enable **Code Metrics** in your analysis.

**Note** Green run-time checks, green shared variables, not shared variable, and code metrics do not count toward the number of **To Do**, **In Progress**, and **Done** findings.

To see a more in-depth overview for a family of findings, open additional dashboards by clicking the corresponding card title in the **Project Overview** dashboard or by using the **DASHBOARDS** section of the toolstrip. In the additional dashboards, the **Details** section displays a table that allows you to drill down into the findings by category or by file. If you select a folder that contains multiple projects, you see a categorization by project instead of by file.

You can also perform these actions on the **DASHBOARD** perspective:

- View statistics for a previous run or compare a current run to a previous run. See "Compare Results in Polyspace Access Project to Previous Runs and View Trends" on page 25-15.
- Click elements on the graphs or tables to filter results from the **Results List** pane. See "Filter and Sort Results in Polyspace Access Web Interface" on page 25-9.
- Define and set quality objective levels. See "Quality Objectives Dashboard in Polyspace Access Web Interface" on page 23-15.
- Manage projects and user authorizations. See "Manage Permissions and View Project Trends in Polyspace Access Web Interface" on page 25-2.
- Open the current project findings in the Polyspace desktop interface.

# **Code Metrics Dashboard in Polyspace Access Web Interface**

To view the code complexity metrics that Polyspace computes, use the **Code Metrics** dashboard. See "Code Metrics". Polyspace computes the code complexity metrics during an analysis only when you use the option Calculate code metrics (-code-metrics).

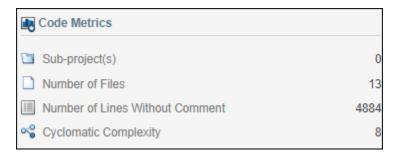

In the **Project Explorer**, select a project. Use the **Code Metrics** card in the **Project Overview** dashboard to get a quick overview of these code metrics:

- Number of Files
- Number of Lines Without Comment
- Cyclomatic Complexity

If you select a folder in the **Project Explorer**, you see the number of **Sub-project(s)** in that folder and an aggregate of the metrics for all the subprojects.

To open the **Code Metrics** dashboard, click the **Code Metrics** icon in the **DASHBOARD** section of the toolstrip. Or, click **Code Metrics** on the card in the **Project Overview** dashboard.

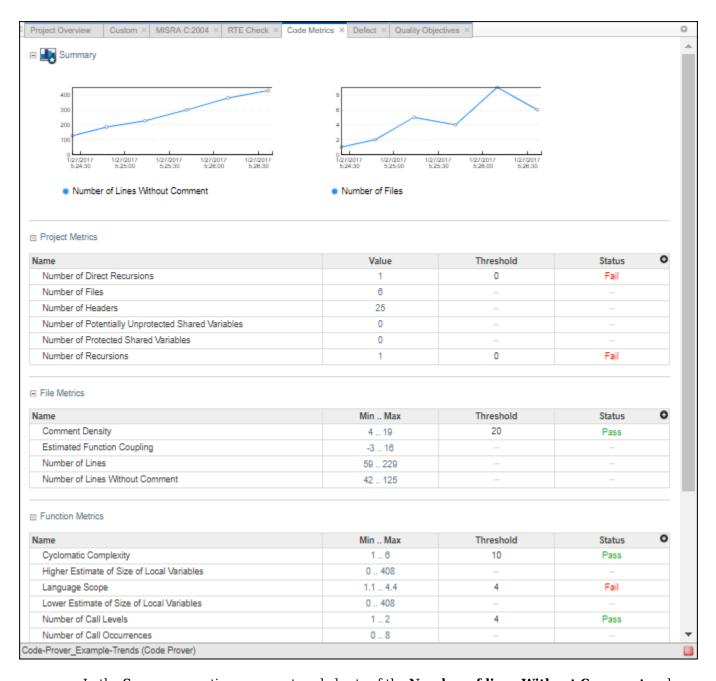

In the **Summary** section, you see trend charts of the **Number of lines Without Comment** and **Number of Files** for the project.

The other sections of the dashboard display tables with the computed value or range of the different project, file, and function metrics. When applicable, the table shows the predefined threshold and pass/fail status for the corresponding code metric. For a list of code complexity metrics thresholds, see "HIS Code Complexity Metrics" on page 15-51. If you select a folder in the **Project Explorer**, the tables in the **Code Metrics** dashboard do not show the threshold or pass/fail status. The value or range of the metrics are aggregate of all subprojects in the selected folder. To drill down to a project from this aggregate view, expand a table row and click the project name.

To improve your code quality, use the pass/fail status to identify and lower metrics values that exceeds a threshold. For instance, if the **Number of Called Functions** range exceeds the predefined threshold, click the range in the **Min..Max** column to open the **Results List** for the computed **Number of Called Functions** metric. Review the results that exceed the metric threshold. If several of those functions are always called together, you can write one function that fuses the bodies of those functions. Call that one function instead of the group of functions that are called together.

# **Quality Objectives Dashboard in Polyspace Access Web Interface**

To monitor the quality of your code against predefined on page 29-2 software quality thresholds or user-defined on page 23-16 thresholds, use the **Quality Objectives** dashboard.

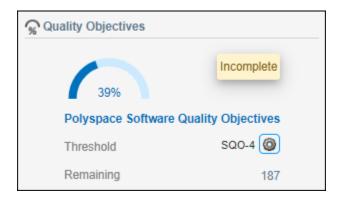

In the **Project Overview** dashboard, use the **Quality Objectives** card to get a quick overview of your progress in achieving a quality objective threshold. The card shows:

- The percentage of findings already addressed to achieve the selected threshold.
- These labels:
  - Pass: All findings for this threshold have been addressed.
  - **In progress**: Some findings for this threshold are still open. A finding is open if it has a review status of Unreviewed, To fix, To investigate, or Other.
  - **Incomplete**: Some checkers required for this threshold were not activated in the analysis. For instance, if a threshold requires that you address all Bug Finder defects, but the analysis includes only **Numerical** defects, the level is incomplete, even if you address all findings. To see a list of checkers you must activate, click **Incomplete**.

**Note** This label applies only to SQO thresholds 1 through 6. If you select the **Exhaustive** software quality threshold and you address all the findings, the threshold is labeled as **Pass** even if all required checkers for this threshold were not activated in the analysis.

Not computed: No quality objective results were computed.

After you apply a new quality objectives definition to a project, you see this label until you upload a new run to the project.

- The name of the quality objectives definition currently assigned to the project. In the previous card, the **Polyspace Software Quality Objectives** definition is assigned to the project.
- The assigned Threshold. To select a different threshold or quality objectives definition, click the
  gear icon. You must be an Administrator or project Owner to assign quality objective definitions
  or thresholds to a project. You can also assign quality objectives by right-clicking a project in the
  Project Explorer.
- The **Remaining** number of findings that you need to address to reach the threshold. Click this number to open the **REVIEW** perspective and see these findings in the **Results List**.

For a more comprehensive view, open the **Quality Objectives** dashboard. In the **Summary** section, click the gear icon on the **Quality Level** line to pick a threshold and see the remaining open issues, including a breakdown for each category, such as code metrics or coding rules.

In this **Quality Objectives** dashboard, 39% of the findings required to achieve threshold **SQ04** have been addressed. There are 187 open issues, which are all **Defects**.

This table shows the current progress of code quality for all quality objective thresholds. To view the **Results List** for a set of open issues, click the corresponding value in the table.

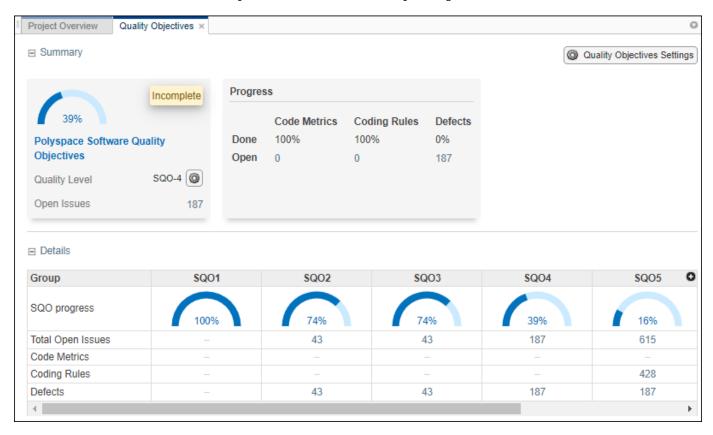

# **Customize Software Quality Objectives**

To customize the thresholds that you use as pass/fail criteria to track the quality of your code, create or edit quality objective definitions and apply these definitions to specific projects. For instance, you might have a project where you want to check the quality of your code against only the MISRA C:2012 coding standard.

On the **Quality Objectives** dashboard, click **Quality Objectives Settings**. You must have the role of **Administrator** or **Owner** to customize the quality objective settings. Users who have the role of **Contributor** have a read-only view of the quality objective settings. You cannot edit the **Polyspace Software Quality Objectives** definition.

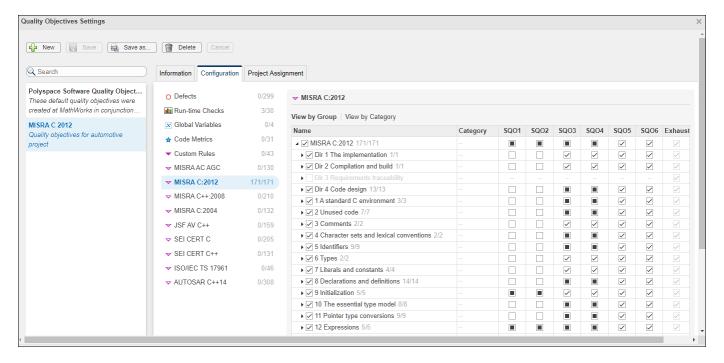

#### **Create or Edit Quality Objectives Definition**

To create a quality objectives definition, click **New**, and enter a name for the new definition. After you assign this definition to a project, the name of the definition is displayed on the **Quality Objectives** card and the summary section of the **Quality Objectives** dashboard for the project. You can optionally provide a description for the quality objectives definition and for the different SQO levels of that definition. Go to the **Information** tab to view or make additional edits to the descriptions.

To edit the thresholds selection, on the **Configuration** tab, click a findings family, for instance MISRA C:2004, and then select a node or expand the node to select individual results. For each family of results, you can view the nodes by group or by category when available.

When you select nodes in the leftmost part of the table:

- Indicates that all entries under the node are enabled.
- Indicates that some entries under the node are not enabled.

For the quality objective thresholds under the SOO columns:

- Indicates that all the entries that are enabled under the node on that row apply to this threshold.
- Indicates that some of the entries that are enabled under the node on that row do not apply to this threshold.

|                                           | Category | SQ01 | SQ02 | <b>SQ</b> 03 | SQ04 | <b>SQ</b> 05 | <b>SQ</b> 06 | Exhaus   |
|-------------------------------------------|----------|------|------|--------------|------|--------------|--------------|----------|
| ▲ ■ MISRA C:2004 52/131                   |          |      |      |              |      | <b>✓</b>     | <b>✓</b>     | ~        |
| ▶ ☐ 1 Environment 0/1                     | _        | _    | _    | _            | _    | _            | _            | ~        |
| ■ 2 Language extensions 2/3               | _        |      |      |              |      | <b>✓</b>     | <b>✓</b>     | ~        |
| 2.1 Assembly language shall be encaps     | Required | _    | _    | _            | _    | _            | _            | ~        |
| ✓ 2.2 source code shall only use /* */ st | Required |      |      |              |      | <b>✓</b>     | <b>✓</b>     | <b>✓</b> |
| ✓ 2.3 The character sequence /* shall not | Required |      |      |              | ~    | <b>✓</b>     | <b>✓</b>     | ~        |

For example, in the previous figure, the **Language extensions** node is expanded. The check box next to the node is partially filled because rule 2.1 is not enabled. For the thresholds, all the rules that are enabled under the node apply to thresholds SQO5 and SQO6. Rule 2.2 does not apply to SQO4, which is why the check box for SQO4 is partially filled.

For **Run-time Checks**, customize the percentage of findings that you must address or justify for each threshold. Enter a value between 0 and 100. To disable the selection, leave the entry blank.

For **Code Metrics**, customize the value of the different metrics for each threshold. To disable the selection, leave the entry blank.

When you make a selection for a threshold, all higher thresholds inherit that selection. For instance, if you select a coding rule for SQO3, the rule is also selected for SQO4, SQO5, and SQO6. By default, when you first enable a node or result, it applies only to SQO6.

To save your changes, click **Save** or **Save** as to save your edits in a new quality objectives definition.

#### **Assign Quality Objectives Definition**

To assign a quality objectives definition or level to a project, right-click a project in the **Project Explorer** or click the gear icon on the **Quality Objectives** card or dashboard. Before making changes to the quality objectives level or definition for a project, make sure that you inform all Polyspace Access contributors to that project.

After you assign a quality objectives definition, you see the label **Not computed** on the **Quality Objectives** card and dashboard until the project statistics are recalculated.

The quality objectives statistics for a project are recalculated when:

- You upload a new run for the project.
- You select a finding and make a change to any of the fields in the **Result Details** pane.

The quality objectives definition that you assign to a project applies only to runs that you upload to the project after assigning the definition.

**Tip** When the **Quality Objectives** settings and the calculated statistics for a project are out of sync, the **Quality Objectives** dashboard displays a warning .

By default, the first time you upload results to a new project, Polyspace Access assigns the **Polyspace Software Quality Objectives** to that project. To view which projects a quality objectives definition is assigned to, go to the **Project Assignment** tab in the **Quality Objectives Settings**. If you delete a

quality objectives definition, Polyspace Access assigns the **Polyspace Software Quality Objectives** to all the projects to which the deleted definition was assigned.

# **See Also**

## **More About**

- "Evaluate Polyspace Bug Finder Results Against Bug Finder Quality Objectives" on page 29-2
- "Code Metrics"

# **Results List in Polyspace Access Web Interface**

This topic focuses on the Polyspace Access web interface. To learn about the equivalent pane in the Polyspace desktop user interface, see "Results List in Polyspace Desktop User Interface" on page 19-15.

The **Results List** pane lists all results along with their attributes.

For each result, the **Results List** pane contains the result attributes, listed in columns:

| Attribute   | Description                                                                                                    |  |  |  |
|-------------|----------------------------------------------------------------------------------------------------|--|--|--|
| Family      | Group to which the result belongs.                                                                                                    |  |  |  |
| ID          | Unique identification number of the result.                                                                                                    |  |  |  |
| Туре        | Defect or coding rule violation.                                                                                                    |  |  |  |
| Group       | Category of the result, for instance:                                                                                                    |  |  |  |
|             | For defects: Groups such as static memory, numerical, control flow, concurrency, etc.                                                                    |  |  |  |
|             | For coding rule violations: Groups defined by the coding rule standard.                                                                                  |  |  |  |
|             | For instance, MISRA C: 2012 defines groups related to code constructs such as functions, pointers and arrays, etc.                                       |  |  |  |
| Check       | Result name, for instance:                                                                                                    |  |  |  |
|             | For defects: Defect name                                                                                                    |  |  |  |
|             | For coding rule violations: Coding rule number                                                                                                    |  |  |  |
| Information | Result sub-type when available.                                                                                                    |  |  |  |
|             | For defects: Impact classification.                                                                                                    |  |  |  |
|             | For coding standards: required or mandatory, rule or recommendation.                                                                                     |  |  |  |
| Detail      | Additional information about a result. The column shows the first line of the <b>Result Details</b> pane.                                                |  |  |  |
|             | For an example of how to use this column, see the result MISRA C:2012 Dir 1.1.                                                                           |  |  |  |
| File        | File containing the instruction where the result occurs                                                                                                  |  |  |  |
| Function    | Function containing the instruction where the result occurs. If the function is a method of a class, it appears in the format class_name::function_name. |  |  |  |

| Attribute   | Description                                                                                                    |  |  |  |
|-------------|----------------------------------------------------------------------------------------------------|--|--|--|
| Status      | Review status you have assigned to the result. The possible statuses are:                                                                                                    |  |  |  |
|             | Unreviewed (default status)                                                                                                    |  |  |  |
|             | • To investigate                                                                                                    |  |  |  |
|             | • To fix                                                                                                    |  |  |  |
|             | • Justified                                                                                                    |  |  |  |
|             | No action planned                                                                                                    |  |  |  |
|             | Not a defect                                                                                                    |  |  |  |
|             | • Other                                                                                                    |  |  |  |
| Severity    | Level of severity you have assigned to the result. The possible levels are:                                                                                                    |  |  |  |
|             | • Unset                                                                                                    |  |  |  |
|             | • High                                                                                                    |  |  |  |
|             | • Medium                                                                                                    |  |  |  |
|             | • Low                                                                                                    |  |  |  |
| Assigned to | User name of reviewer assigned to this result.                                                                                                    |  |  |  |
| Ticket Key  | When you create a bug tracking tool (BTT) ticket for a result, this field contains the ticket ID. Click the ticket ID in the <b>Results Details</b> to open the ticket in the BTT interface. |  |  |  |
| Comments    | Comments you have entered about the result                                                                                                    |  |  |  |
| Folder      | Path to the folder that contains the source file with the result                                                                                                    |  |  |  |

To show or hide any of the columns, click the icon in the upper-right of the **Results List** pane, then select or clear the title of the column that you want to show or hide.

Using this pane, you can:

- Navigate through the results.
- Organize your result review using filters in the toolstrip or in the context menu. For more information, see "Filter and Sort Results in Polyspace Access Web Interface" on page 25-9.
- Right-click a result to get the URL of the result. When you open this URL in a web browser you get see the **Results List** pane filtered to that one result.

If the **Results List** exceeds 10000 findings, Polyspace Access truncates the list and displays this icon in the filters bar. To show all findings, see the contextual help of the icon.

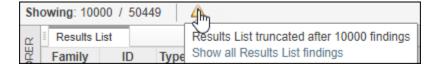

The 10000 findings limit is preset and cannot be changed.

# **Source Code in Polyspace Access Web Interface**

This topic focuses on the Polyspace Access web interface. To learn about the equivalent pane in the Polyspace desktop user interface, see "Source Code in Polyspace Desktop User Interface" on page 19-18.

The **Source Code** pane shows the source code with the defects colored in red.

```
Source Code
 numerical.c ×
              programming.c ×
306
         INVALID USE OF INTEGER STANDARD LIBRARY
307
     div t bug intstdlib(int num, int denom) {
308
309
         div t test;
310
311
         if (denom == 0)
              test = div(num, denom);
312
                                                    /* Defect: Generates a divis
         else if ((num == INT MIN) && (denom == -1))
313 M
314
              test = div(num, denom); /* Defect: Generates an overflow on fir
315
316
              test = div(num, denom);
317
318
         return test;
319
320
321
     div t corrected intstdlib(int num, int denom) {
```

# **Tooltips**

Placing your cursor over a result displays a tooltip that provides range information for variables, operands, function parameters, and return values.

```
Source Code
  numerical.c ×
              programming.c ×
כטכ
306
          INVALID USE OF INTEGER STANDARD LIBRARY
307
308
     div t bug intstdlib(int num, int denom) {
309
          div t test;
310
         if (denom == 0)
311
              test = div(num, demom);
312
                                                      /* Defect: Generates a divis
313 M
          else if ((num == INT M)
                                    Parameter 'denom' (int 32): 0
              test = div(num, delignin,
                                                           lates an overflow on fir
314
315
          else
316
              test = div(num, denom);
317
318
          return test;
319
     }
320
     div_t corrected_intstdlib(int num, int denom) {
321
```

#### **Examine Source Code**

On the **Source Code** pane, if you right-click a text string, the context menu provides options to examine your code:

```
0
 Source Code
 dataflow.c ×
     int bug_noninitvar(void) {
86
         extern int getsensor(void);
87
         int command:
88
         int value;
89
          command = getsensor();
90
91
          if (command == 2) {
              value = getsensor();
92
93
94
95
                                            Defect: Variable may not be initialized */
          return va
                     Search For All References
96
     }
97
                     Go To Definition
98
     int corrected
         extern in Select Results
99
100
          int comman
                     Go To Line
101
          int value
                                            Fix: Add a default initialization
102
                     Copy File Path To Clipboard
103
         command =
         if (command == 2) {
104
105
              value = getsensor();
106
107
108
```

For example, if you right-click the variable, you can use the following options to examine and navigate through your code:

- **Search For All References** List all references in the **Code Search** pane. The software supports this feature for global and local variables, functions, types, and classes.
- **Go To Definition** Go to the line of code that contains the definition of i. The software supports this feature for global and local variables, functions, types, and classes. If a definition is not available to Polyspace, selecting the option takes you to the declaration.
- **Select Results** Show more information about the selected result in the **Results Details** pane and pin the result in the **Source Code** pane.

After you navigate away from the current result, use the icon on the **Result Details** pane to come back.

• **Go To Line** — Open the Go to line dialog box. If you specify a line number and click **Enter**, the software displays the specified line of code.

To search for instances of your selection in the **Current Source File** or in **All Source Files**, double-click your selection before you right-click.

## **Expand Macros**

You can view the contents of source code macros in the source code view. A code information bar displays  $\overline{\mathbb{M}}$  icons that identify source code lines with macros.

When you click this icon, the software displays the contents of macros on the next line.

```
Source Code
 numerical.c × programming.c ×
306
         INVALID USE OF INTEGER STANDARD LIBRARY
307
     div t bug intstdlib(int num, int denom) {
308
309
         div t test;
310
311
         if (denom == 0)
              test = div(num, denom);
                                                    /* Defect: Generates a divis
312
         else if ((num == INT MIN) && (denom == -1))
313 M
         else if ((num == (-0x7ffffffffL - 1)) && (denom == -1))
              test = div(num, denom); /* Defect: Generates an overflow on fir
314
         else
315
              test = div(num, denom);
316
317
318
         return test;
319
     }
320
     div t corrected intstdlib(int num, int denom) {
321
```

To display the normal source code again, click the icon again.

#### Note

The **Result Details** pane also allows you to view the contents of a macro if the check you select lies within a macro.

2 You cannot expand OSEK API macros in the **Source Code** pane.

### **View Code Block**

On the **Source Code** pane, to highlight a block of code, click either its opening or closing brace. If the brace itself is highlighted, click the brace twice.

```
Source Code
              programming.c ×
 numerical.c ×
202
306
         INVALID USE OF INTEGER STANDARD LIBRARY
307
     div t bug intstdlib(int num, int denom) {
308
309
         div_t test;
310
         if (denom == 0)
311
312
              test = div(num, denom);
                                                    /* Defect: Generates a divis
         else if ((num == INT MIN) && (denom == -1))
313 M
              test = div(num, denom); /* Defect: Generates an overflow on fir
314
315
         else
316
              test = div(num, denom);
317
318
         return test;
319
320
321
     div t corrected intstdlib(int num, int denom) {
```

# **Navigate from Code to Model**

If you run Polyspace on generated code in Simulink and upload the results to Polyspace Access, you can navigate from the source code in Polyspace Access to blocks in the model.

On the **Source Code** pane in the Polyspace Access web interface, links in code comments show blocks that generate the subsequent lines of code. To see the block in the model:

Right-click a link and select Copy MATLAB Command to Highlight Block.

```
Source Code
 test20a.c ×
28
     /* Real-time model */
29
    RT MODEL test20a T test20a M ;
30
    RT_MODEL_test20a_T *const test20a_M = &test20a_M_;
31
32
    /* Model step function */
33
    void test20a_step(void)
34
35
       /* Outport: '<Root>/Out1' incorporates:
36
        * Gain: '<Root>/Gain'
37
        * Inport: '<Root' /T-1'
                           Go To Line
38
        */
39
      test20a_Y.Out1 = 2
                           Copy File Path To Clipboard
40
41
                           Copy MATLAB Command to Highlight Block
42
     /* Model initialize Tunction
```

This action copies the MATLAB command required to highlight the block. The command uses the Simulink.ID.hilite function.

In MATLAB editor, paste and run the copied command with the model open.

# **Result Details in Polyspace Access Web Interface**

This topic focuses on the Polyspace Access web interface. To learn about the equivalent pane in the Polyspace desktop user interface, see "Result Details in Polyspace Desktop User Interface" on page 19-23.

The **Result Details** pane contains comprehensive information about a specific defect. To see this information, on the **Results List** pane, select the defect.

- The top right corner shows the file and function containing the defect, in the format file\_name/function name.
- The yellow box contains the name of the defect with an explanation of why the defect occurs.

The 12 button allows you to access documentation for the defect. When available, click the 12 icon to see fix suggestions for the defect.

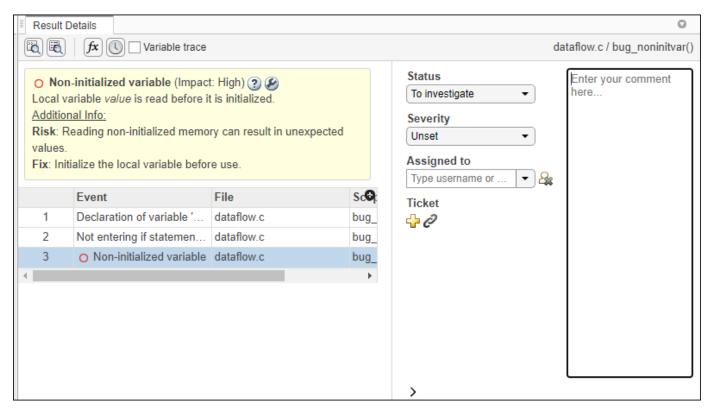

On this pane, you can also:

- Assign a Severity and Status to each check, and enter comments to describe the results of your review.
- Assign a reviewer to the result. A reviewer can filter the **Results List** to only show results that are assigned to him or her.
- Create a ticket in a bug tracking tool such as JIRA. Once you create the ticket the **Results Details** for this defect shows a clickable link to the ticket you created.
- View the event traceback.

The **Event** column lists the sequence of code instructions causing the defect. The **Scope** column lists the function containing the instructions. If the instructions are not in a function, the column lists the file containing the instructions.

The **Variable trace** check box allows you to see an additional set of instructions that are related to the defect.

- Click the  $f^{\mathbf{x}}$  icon to open the "Call Hierarchy in Polyspace Access Web Interface" on page 23-29.
- Click the icon to open the "Review History in Polyspace Access Web Interface" on page 23-34.
- Click the icon to open the:
  - Error Call Graph if the selected finding is a Run-time Check.

The pane displays the call sequence that leads to the detected finding. Click a node on the graph to navigate back to the source code.

• Variable Access Graph if the selected finding is a Global variable.

The pane displays a graphical representation of the access operations on global variables. Click a node on the graph to navigate back to the source code at the location of calling and called functions.

#### See Also

#### **More About**

- "Address Results in Polyspace Access Through Bug Fixes or Justifications" on page 24-2
- "Review History in Polyspace Access Web Interface" on page 23-34

# **Call Hierarchy in Polyspace Access Web Interface**

This topic focuses on the Polyspace Access web interface. To learn about the equivalent pane in the Polyspace desktop user interface, see "Call Hierarchy in Polyspace Desktop User Interface" on page 19-25.

The **Call Hierarchy** pane displays the call tree of functions in the source code.

For each function foo, the **Call Hierarchy** pane lists the functions and tasks that call foo (callers) and those called by foo (callees). The callers are indicated by . The callees are indicated by . The **Call Hierarchy** pane lists direct function calls and indirect calls through function pointers.

**Note** For Polyspace Bug Finder Access findings, you might not see all callers or callees of a function, especially for calls through function pointers and dead code.

For instance, Polyspace Bug Finder Access does not display the functions registered with at\_exit() and at\_quick\_exit(), and called by exit() and quick\_exit() respectively.

You open the **Call Hierarchy** pane by using the  $f^{\mathbf{x}}$  icon in your **Results Details** pane, or by going to **Window** > **Call Hierarchy**.

To update the pane, click a defect on the **Results List** or CTRL-click a result in the **Source Code** pane. You see the function containing the defect with its callers and callees.

In this example, the **Call Hierarchy** pane displays the function <code>generic\_validation</code>, and with its callers and callees.

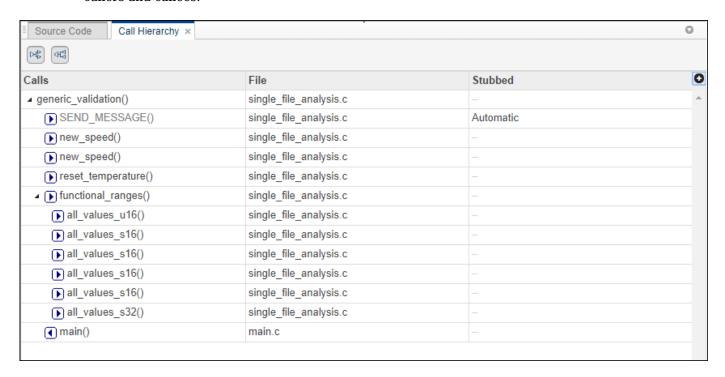

### **Tip** To navigate to the call location in the source code, select a caller or callee name

In the **Call Hierarchy** pane, you can perform these actions:

#### Show/Hide Callers and Callees

Customize the view to display callers only or callees only. Show or hide callers and callees by clicking this button

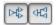

#### Navigate Call Hierarchy

You can navigate the call hierarchy in your source code. For a function, double-click a caller or callee name to navigate to the caller or callee definition in the source code.

#### Determine If Function Is Stubbed

From the **Stubbed** column, you can determine if a function is stubbed. The entries in the column show why a function was stubbed.

- **Automatic**: Polyspace cannot find the function definition. For instance, you did not provide the file containing the definition.
- **Std library**: The function is a standard library function. You do not provide the function definition explicitly in your Polyspace project.
- **Mapped to std library**: You map the function to a standard library function by using the option -code-behavior-specifications.

# **Configuration Settings in Polyspace Access Web Interface**

The **Configuration Settings** pane displays all the analysis options that were passed to the Polyspace analysis engine to generate the currently selected findings. These options include the options that the user specifies and the options that are enabled by default.

You open the **Configuration Settings** pane by going to **Window > Configuration Settings**.

| Results List Configuration Settings  | ×                                                                                                    | 0 |
|--------------------------------------|----------------------------------------------------------------------------------------------------|---|
| Verification Options Checkers config | guration                                                                                                    |   |
| Options                              | Value                                                                                                    | 0 |
| -author                              | MathWorks                                                                                                    | _ |
| -checkers                            | BAD_PLAIN_CHAR_USE, BITWISE_NEG, FLOAT_ABSORPTION, FLOAT_CONV_OVFL, FLOAT_OVFL, FLOAT_STD_LIB, FLOAT_ZERO_DIV, INT_CONSTANT_OVFL, INT_CONV_OVFL, INT_OVFL, INT_PRECISION_EXCEEDED, INT_STD_LIB, INT_TO_FLOAT_PRECISION_LOSS, INT_ZERO_DIV, INVALID_OPERATION_ON_BOOLEAN, SHIFT_NEG, SHIFT_OVFL, SIGN_CHANGE, UINT_CONSTANT_OVFL, UINT_CONV_OVFL, UINT_OVFL                                                                                                    |   |
| -compiler                            | gnu4.6                                                                                                    |   |
| -critical-section-begin              | BEGIN_CRITICAL_SECTION:Cs10,<br>acquire_sensor:Cs11, acquire_printer:Cs12,<br>acquire_sensor2:Cs13, acquire_printer2:Cs14                                                                                                    |   |
| -critical-section-end                | END_CRITICAL_SECTION:Cs10, release_sensor:Cs11, release_printer:Cs12, release_sensor2:Cs13, release_printer2:Cs14                                                                                                    |   |
| -date                                | 08/12/2019                                                                                                    |   |
| -do-not-generate-results-for         | all-headers                                                                                                    |   |
| -dos                                 | true                                                                                                    |   |
| -entry-points                        | bug_datarace_task1, bug_datarace_task2, bug_datarace_task3, bug_datarace_task4, bug_deadlock_task1, bug_deadlock_task2, bug_doublelock_task, bug_doubleunlock_task, bug_badlock_task, bug_badunlock_task, bug_dataracestdlib_task1, bug_dataracestdlib_task2, bug_destroylocked_task, corrected_datarace_task1, corrected_datarace_task2, corrected_datarace_task3, corrected_datarace_task4, corrected_deadlock_task1, corrected_deadlock_task2, corrected_doublelock_task, corrected_doubleunlock_task, corrected_badlock_task, corrected_dataracestdlib_task1, corrected_dataracestdlib_task2, corrected_destroylocked_task |   |
| -lang                                | С                                                                                                    |   |
| -misra3                              | mandatory                                                                                                    |   |
| -prog                                | Bug_Finder_Example                                                                                                    |   |
| -results-dir                         | D:\Polyspace\Bug_Finder_Example\BF_Result_1                                                                                                    |   |
| -target                              | x86_64                                                                                                    |   |
| -verif-version                       | 1.0                                                                                                    |   |

Click Checkers configuration to see which checkers are enabled for:

- "Defects".
- "Coding Standards", for instance MISRA C: 2012.
- "Custom Coding Rules".

The **Checkers configuration** is not available for a Code Prover project if no coding standard or custom coding rules are enabled.

# **Review History in Polyspace Access Web Interface**

The **Review History** pane displays changes to the **Status**, **Severity**, or **Comment** for a finding. For each change to these review fields, you see a separate row with:

- · The date and time of the change.
- The user name of the user who made the change.
- The review field that changed, for instance **Severity**.
- The original value of the review field.
- The new value of the review field.

All the changes that you make to the review fields of findings in the Polyspace desktop interface are shown in a single row after you upload these findings to Polyspace Access. The **Review History** pane does not display the user name of the user who made these changes.

You open the **Review History** pane by using the icon in your **Results Details** pane, or by going to **Window** > **Review History**.

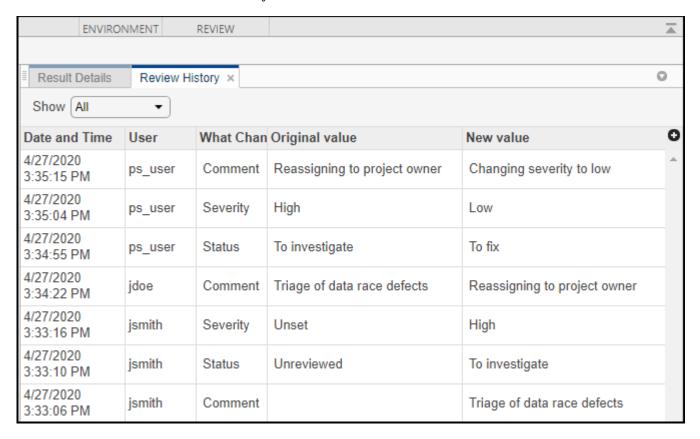

You can display changes for all the review fields, or you can filter for changes by **Status**, **Severity**, and **Comment**.

# See Also

# **More About**

- "Address Results in Polyspace Access Through Bug Fixes or Justifications" on page 24-2
- "Result Details in Polyspace Access Web Interface" on page 23-27

# **Create and Track Issue in Bug Tracking Tool from Polyspace Access Web Interface**

If you use a bug tracking tool (BTT) such as Jira Software or Redmine as part of your software development process, you can configure Polyspace Access to create BTT tickets for Polyspace findings and add those tickets to the relevant project in your BTT software. See "Configure Issue Tracker".

#### Create a Ticket

To create a BTT ticket, select one or more findings in the **Results list** and, from the **Results Details** pane, click in Polyspace Access or **Create ticket** in the Polyspace desktop interface. To select multiple findings, press **CTRL** and click the findings.

**Note** In the desktop interface, you can create a BTT ticket only for results that you open from Polyspace Access.

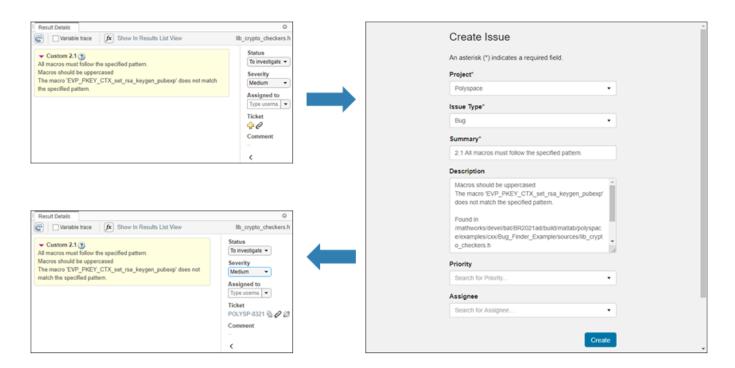

If you use Jira, you may be prompted to enter your credentials. These credentials might be different from your Polyspace Access credentials.

After you create a BTT ticket, click the link in the **Results Details** pane to open the ticket in the BTT interface and track the progress in resolving the issue. For each finding that you selected when you created the ticket, the **Description** field of the ticket includes a URL to the Polyspace Access **Results List** filtered down to that finding.

## **Manage Existing Tickets**

Once you create a BTT ticket, you can attach the ticket to additional findings or detach the ticket from findings associated with the ticket. To attach a ticket to additional findings:

- Select findings in the **Results List** and then click in the **Result Details**.
- **2** When prompted, enter the **ticket ID** in the dialogue window.
  - Click the copy icon in the **Result Details** pane of a finding already associated with the ticket to copy the **ticket ID**. The copy icon is not available when you select multiple findings with different ticket IDs. The **ticket ID** is also available in the **Ticket Key** column of the **Results List**.
- 3 Click the copy icon in the dialogue window to copy the findings URL, then click **Save**.
- 4 Click the ticket URL in the **Result Details** to open the ticket in the BTT interface and paste the findings URL you copied into the ticket description field.

You cannot attach more than one ticket to a finding. If a finding is already associated with a ticket, attaching a new ticket overwrites the existing **ticket ID**. This operation does not overwrite the ticket in your BTT. You can see all findings associated with a **ticket ID** by using the **Show only** text filter in the toolstrip.

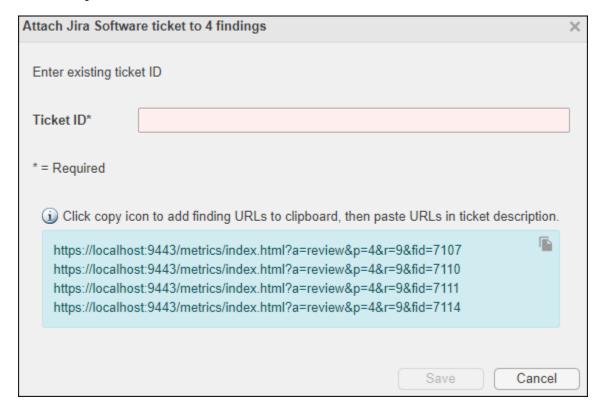

To detach a ticket from a finding, select the finding in the **Results List**, then click in the **Result Details**. The link to the ticket is removed from the **Result Details** pane. This operation does not remove the ticket in your BTT.

**Note** You cannot manage existing BTT tickets in the Polyspace desktop interface.

# Fix or Comment Polyspace Results on Web Browser

- "Address Results in Polyspace Access Through Bug Fixes or Justifications" on page 24-2
- "Merge Review Information Between Polyspace Access Projects" on page 24-5

# Address Results in Polyspace Access Through Bug Fixes or **Justifications**

This topic describes how to add review information to Polyspace results in the Polyspace Access web interface. For a similar workflow in the user interface of the Polyspace desktop products, see "Address Polyspace Results Through Bug Fixes or Justifications" on page 20-2.

Once you understand the root cause of a Polyspace finding, you can fix your code. Otherwise, add review information to your Polyspace results to fix the code later or to justify the result. You can use the information to keep track of your review progress.

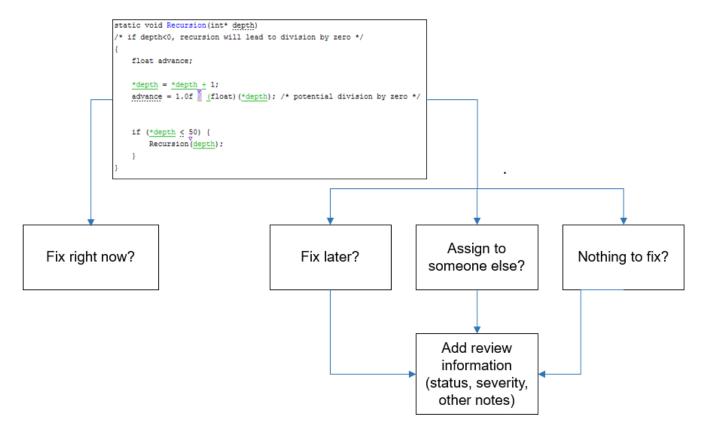

If you add review information to your results file, they carry over to the results of the next analysis on the same project. If you add the same information as comments to your code (annotate), they carry over to any subsequent analysis of the code, whether in the same project or not.

# Add Review Information in Result Details pane

Set the Status and Severity, and optionally enter notes with more explanations in the Result **Details** pane. The status indicates your response to the Polyspace result.

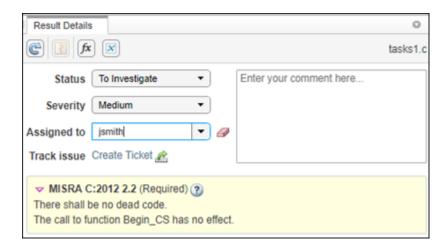

If you do not plan to fix your code in response to a result, assign one of the following statuses:

- Justified
- No Action Planned
- Not a Defect

Based on the status, Polyspace considers that you have given due consideration and justified that result (retained the code despite the result).

To create a custom **Status**, see "Open Polyspace Access Results in a Desktop Interface" on page 26-2

To facilitate your review workflow, Polyspace Access also classifies analysis findings as:

- **To Do**, with a status of Unreviewed.
- In Progress, with a status of To fix, To investigate, or Other.
- Done, with a status of Justified, No action planned, or Not a defect.

In the **DASHBOARD** perspective, findings that are **To Do** or **In Progress** are considered as **Open Issues**. If a Polyspace analysis of your code finds known or acceptable defects or coding rule violations, you can remove the defects or violations from this list of **Open Issues** in subsequent analyses by assigning one of the justified statuses outlined above.

#### **Comment or Annotate in Code**

You can also add specific code comments or annotations in a code editor in response to Polyspace results. If you enter code comments or annotations in a specific syntax, on the next analysis of the code, the software can read them and populate the **Severity**, **Status**, and **Comment** fields in the result details.

For the annotation syntax, see "Annotate Code and Hide Known or Acceptable Results" on page 28-2.

If you do not explicitly specify a status in your annotation, Polyspace assumes that you have set a status of No Action Planned.

# See Also

# **More About**

"Annotate Code and Hide Known or Acceptable Results" on page 28-2

# Merge Review Information Between Polyspace Access Projects

This topic describes how to import review information from previous results in Polyspace Access. For information on importing from results that are not uploaded to Polyspace Access, see "Import Review Information from Previous Polyspace Analysis" on page 18-2.

If you review findings in a Polyspace Access project and you reuse the source code that contains those findings in another project, you can merge the review information between the projects. You do not need to review the findings again in the other project. Note that if you review findings in different runs of the same project, Polyspace Access automatically merges the review information between the runs.

For instance, suppose your team has reviewed all findings for file customClass.cpp in Polyspace Access project components/oldProject (BF). If you reuse customClass.cpp in a different project, you can merge the **Status**, **Severity**, and comments from components/oldProject (BF) into the other project.

To merge the review information:

#### 1 Download Results For components/oldProject (BF) From Polyspace Access

Use these commands to download the results:

```
# DOS command:
polyspace-access.exe -host my-company-server ^
  -download "components/oldProject (BF)" ^
  -output-folder-path downloadedResults

# Unix command:
polyspace-access -host my-company-server \
  -download "components/oldProject (BF)" \
  -output-folder-path downloadedResults
```

If the output folder path that you specify with -output-folder-path already exists, it must be empty. The command downloads the latest run of project components/oldProject (BF) to folder downloadedResults.

To obtain the project path, right-click the project from the **Project Explorer** in the Polyspace Access interface, or use the -list-project option.

You cannot open results that you download with the polyspace-access -download command in the Polyspace desktop interface or the Polyspace IDE extensions.

#### 2 Run Analysis on New Project and Import Review Information

Run an analysis on the new project and use the option -import-comments to import the review information that you downloaded in downloadedResults.

```
#DOS command:
polyspace-bug-finder-server.exe -sources customClass.cpp,... ^
    -options-file "D:\utils\polyspace\options.opts ^
    -import-comments downloadedResults ^
    -results-dir newResults

#Unix
polyspace-bug-finder-server -sources customClass.cpp,... \
    -options-file "local/utils/polyspace/options.opts ^
    -import-comments downloadedResults \
    -results-dir newResults
```

Once the analysis completes, Polyspace merges the Status, Severity, and comments from components/oldProject (BF) into the new analysis results. If there are conflicts between the review information from the downloaded results and from the new results, Polyspace retains the review information from the new results.

To merge the review information without running an analysis or to overwrite the review information from the new results in case of conflicts, see polyspace-comments-import.

#### **Upload New Project To Polyspace Access**

If you store the analysis results from the new project in Polyspace Access, for instance in project components/newProject (BF), upload the results with the merged review information to Polyspace Access.

```
# DOS command:
polyspace-access.exe -host my-company-server ^
 -upload newResults ^
 -parent-project "components/newProject (BF)"
# Unix command:
polyspace-access -host my-company-server \
 -upload newResults \
 -parent-project "components/newProject (BF)"
```

#### See Also

polyspace-access | polyspace-bug-finder-server

## **Related Examples**

"Address Results in Polyspace Access Through Bug Fixes or Justifications" on page 24-2

# **Manage Results**

- "Manage Permissions and View Project Trends in Polyspace Access Web Interface" on page 25-2
- "Filter and Sort Results in Polyspace Access Web Interface" on page 25-9
- "Create Custom Filter Groups in Polyspace Access Web Interface" on page 25-13
- "Compare Results in Polyspace Access Project to Previous Runs and View Trends" on page 25-15

# Manage Permissions and View Project Trends in Polyspace Access Web Interface

Before you start reviewing the overall quality of a project and investigating findings in your code, create project folders and set permissions to allow or restrict team members access to your projects.

## **Create a Project Folder**

To facilitate the review process, create folders in Polyspace Access to group related results.

#### Create Folder from the Polyspace Access Interface

From the **Project Explorer** in the **DASHBOARD** perspective, select any existing folder or project and click **Create Folder** in the context menu. In the **Create Folder** window, click an existing folder to create a subfolder. To create a folder at the top of the **Project Explorer** hierarchy, click **Projects**.

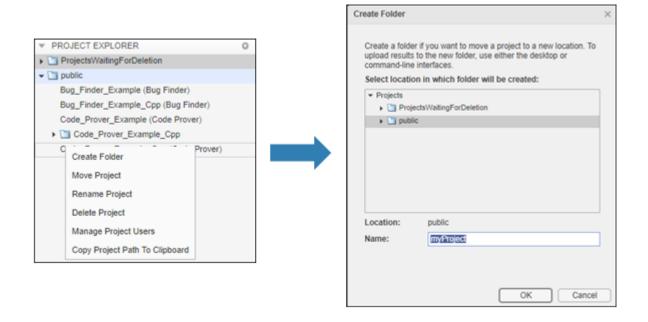

#### **Create Project Folder at Command Line**

To create a folder in Polyspace Access from the DOS or UNIX command lines, use the polyspace-access binary. This binary is available under the polyspaceroot/polyspace/bin folder. The polyspaceroot folder is the Polyspace product installation folder, for example C:\Program Files \Polyspace Server\R2021b.

For instance, to create myProject under the folder myRelease, use this command:

polyspace-access -host hostName -port port -create-project myRelease/myProject

hostName and port correspond to the host name and port number that you specify in the URL of the
Polyspace Access interface, for example https://hostName:port/metrics/index.html. If you
are unsure about which host name and port number to use, contact your Polyspace Access

administrator. Depending on your configuration, you might also need to specify the -protocol option in the command.

## **Manage Project Permissions**

To set permissions for folders or projects in Polyspace Access, assign roles to users or groups. The permissions that correspond to each role are listed in this table.

| Role          | Permission                                                                                                    |  |  |
|---------------|----------------------------------------------------------------------------------------------------|--|--|
| Administrator | Move, rename, or delete any folder or project and review their content.                                                          |  |  |
|               | • Assign roles <b>Owner</b> , <b>Contributor</b> , or <b>Forbidden</b> to other users or groups.                                 |  |  |
|               | • View and manage contents of <b>ProjectsWaitingForDeletion</b> folder. See "Delete Outdated Projects".                          |  |  |
|               | To set a user as <b>Administrator</b> , see "Configure User Manager".                                                            |  |  |
|               | You cannot move a folder or project to a new location if a folder or project with the same name already exists at that location. |  |  |
| Owner         | Move, rename, or delete folders or projects that you own and review their content.                                               |  |  |
|               | • Assign roles <b>Contributor</b> or <b>Forbidden</b> to other users or groups.                                                  |  |  |
|               | You are the owner of folders that you create and of project results that you upload.                                             |  |  |
|               | You cannot move a folder or project to a new location if a folder or project with the same name already exists at that location. |  |  |
| Contributor   | Review content of folders or projects for which you are a contributor.                                                           |  |  |
|               | See the roles of other users and groups for the project.                                                                         |  |  |
| Forbidden     | No access to the specified folder or project. Set this role to restrict the access of a user or group if:                        |  |  |
|               | The user or group inherits access from a parent folder.                                                                          |  |  |
|               | The user or group inherits access from a parent group.                                                                           |  |  |
|               |                                                                                                    |  |  |

- The user or group roles that you assign for a project folder apply to all the projects and subfolders under that folder. You can also set different user or group roles for each project or subfolder. For instance, you can assign user jsmith as a contributor for folder myRelease, and then restrict the access of jsmith to subfolder myRelease/update1.
- Only Administrator or Owner roles can allow or restrict the access of other team members or groups to a project or folder.
- Only **Administrator** roles can assign other users or groups as owners of a project or folder.
- Unless you explicitly set a user or group role for a project, the user or group inherit the role of their parent group for that project. For instance, if user jsmith is not assigned any role for folder myRelease, and jsmith is a member of a group that is a contributor for folder myRelease, then jsmith is also a contributor to folder myRelease.

By default, all users are members of the **Polyspace Access public group** and all users inherit the role of that group (**Contributor**) for the **public** folder. You cannot change the permissions for the **public** folder, but you can change permissions for subfolders or projects inside the **public** folder.

#### Manage Permissions in Polyspace Access Web Interface

From the **Project Explorer** in the **DASHBOARD** perspective, select any existing folder or project and click **Manage Project Permissions** in the context menu.

The **Manage Project Permissions** interface opens for the selected project.

- To assign or unassign roles, right-click a user or group in any of the panes.
- Place your cursor over a user or group in any of the panes to see a tooltip that has information about the user or group role for the selected project, and whether that role is inherited from a parent project or parent group.

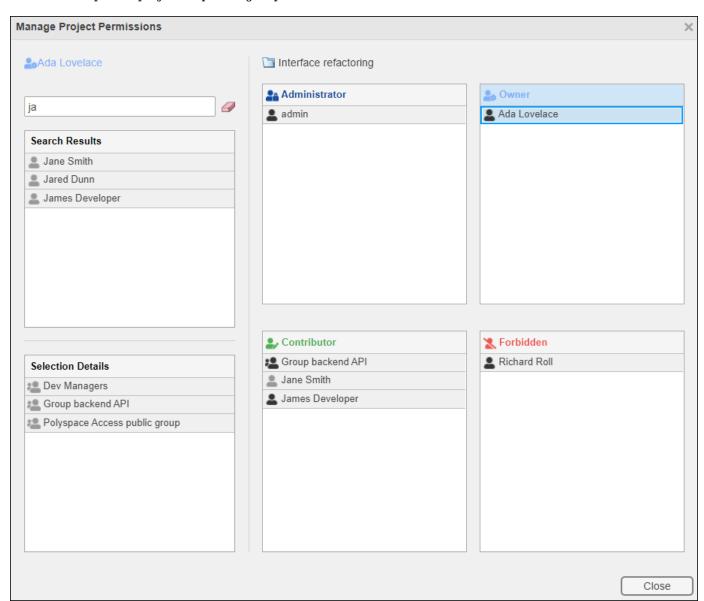

This table provides additional information about the different panes in the **Manage Project Permissions** interface.

| Pane                     | Description                                                                                                    |  |  |
|--------------------------|----------------------------------------------------------------------------------------------------|--|--|
| <b>Search Results</b>    | To view a list of user or groups that match your search string, type the user name or group name in the search bar.                                                                                                    |  |  |
| <b>Selection Details</b> | From any of the other panes, click a user to view the groups that the user belongs to in this pane.                                                                                                    |  |  |
|                          | If you click a group, this pane shows only the direct descendant members of the group. For instance, if group nestedGroup is a member of group parentGroup, when you click parentGroup, you do not see the members of nestedGroup in this pane. |  |  |
| Administrator            | View list of users or groups that have a role assigned for the project.                                                                                                    |  |  |
| Owner                    | If the role is assigned explicitly on the selected project, the user or group icon is black, for instance                                                                                                    |  |  |
| Contributor              | If the role is inherited from a parent folder, the user or group icon is gray,                                                                                                    |  |  |
| Forbidden                | for instance —.                                                                                                    |  |  |
|                          | These four panes do not show users or groups that inherit their role from a parent group. For instance, if group Contractors is assigned as a contributor to the project, the members of this group are not listed in the Contributor pane.     |  |  |

The list of Polyspace Access users and groups (identities) is populated from the **User Manager** database. If an identity is removed from this database and the identity was assigned a role explicitly on at least one Polyspace Access project, that identity is highlighted in red in the **Manage Project Permissions** interface and is listed by ID instead of display name, for instance <code>jsmith</code>, instead of <code>John Smith</code>. A role is not explicitly assigned if it is inherited from a parent group or a parent project folder.

Contact a Polyspace administrator to remove that identity from the Polyspace Access. See "Update List of Polyspace Access Users and Groups".

Identities that are deleted from the **User Manager** database and that do not have roles explicitly assigned to them are removed from Polyspace Access when you refresh your web browser.

#### **Manage Permissions at Command Line**

To manage access to uploaded results from the DOS or UNIX command lines, use the polyspace-access binary. This binary is available under the polyspaceroot/polyspace/bin folder. The polyspaceroot folder is the Polyspace product installation folder, for example C:\Program Files \Polyspace Server\R2021b.

For instance, to assign jsmith as **Contributor** for project myProject, use this command:

```
polyspace-access -host hostName ^
-set-role contributor -user jsmith ^
-project-path myProject
```

hostName and port correspond to the host name and port number that you specify in the URL of the Polyspace Access interface, for example https://hostName:port/metrics/index.html. If you

are unsure about which host name and port number to use, contact your Polyspace Access administrator. Depending on your configuration, you might also need to specify the -protocol option in the command.

You cannot assign the **Administrator** role to a user at the command line.

# **View Project Trends**

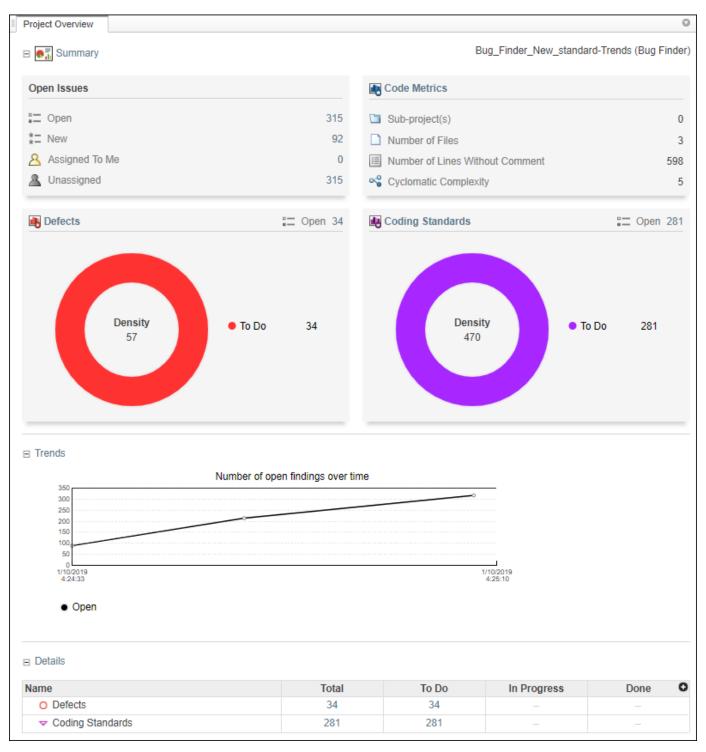

In the **DASHBOARD** perspective, select the project that you want to investigate from the **PROJECT BROWSER**.

If you select a folder that includes multiple projects, the dashboard displays an aggregate of results for all the projects that you have permission to view. If the folder contains a project for which you are not an **Administrator**, **Owner**, or **Contributor**, results for that project are not included in the aggregate calculation.

In the **Project Overview** dashboard, you see a summary of **Open Issues**, including the number of **New** results since the previous analysis run and the number of results that are **Unassigned**.

Other cards provide statistics for each family of findings. The **Run-time Checks** card shows the **Selectivity**, that is, the percentage of all findings that are green. When you enable the calculation of code metrics in your analysis, the **Defects** and **Coding Standards** cards show the **Density**, the number of findings per thousand lines of code without comments.

In the **Details** section, you see the review progress for each family of results. The results are classified as:

- To Do, with a status of Unreviewed.
- In Progress, with a status of To fix, To investigate, or Other.
- Done, with a status of Justified, No action planned, or Not a defect.

Green run-time checks, green shared variables, non-shared variables, and code metrics do not count toward the number of **To Do**, **In Progress**, and **Done** findings.

If the number of open issues increases, open additional dashboards by using the buttons in the **DASHBOARDS** section of the toolstrip. Each button opens a dashboard for a family of findings, for instance **Defects**. To determine the root cause of the increase, use the information on these dashboards. Once you determine the set of findings that you want your team to focus on, open the **REVIEW** perspective to start managing the results. See "Manage Results".

#### See Also

#### More About

"Upload Results to Polyspace Access" on page 2-29

# Filter and Sort Results in Polyspace Access Web Interface

This topic describes how to filter, sort, and otherwise manage results in the Polyspace Access web interface. For a similar workflow in the user interface of the Polyspace desktop products, see "Filter and Group Results in Polyspace Desktop User Interface" on page 21-2.

When you open the results of a Polyspace analysis in the **DASHBOARD** view of Polyspace Access, you see statistics about your project in the **Project Overview** dashboard. The statistics cover findings for:

- Bug Finder "Defects".
- Code Prover "Run-Time Checks" (Polyspace Code Prover).
- · "Coding Standards" violations.
- "Code Metrics" and "Evaluate Polyspace Bug Finder Results Against Bug Finder Quality Objectives" on page 29-2 compliance.

To organize your review, you can narrow down the list or group results by file or result type.

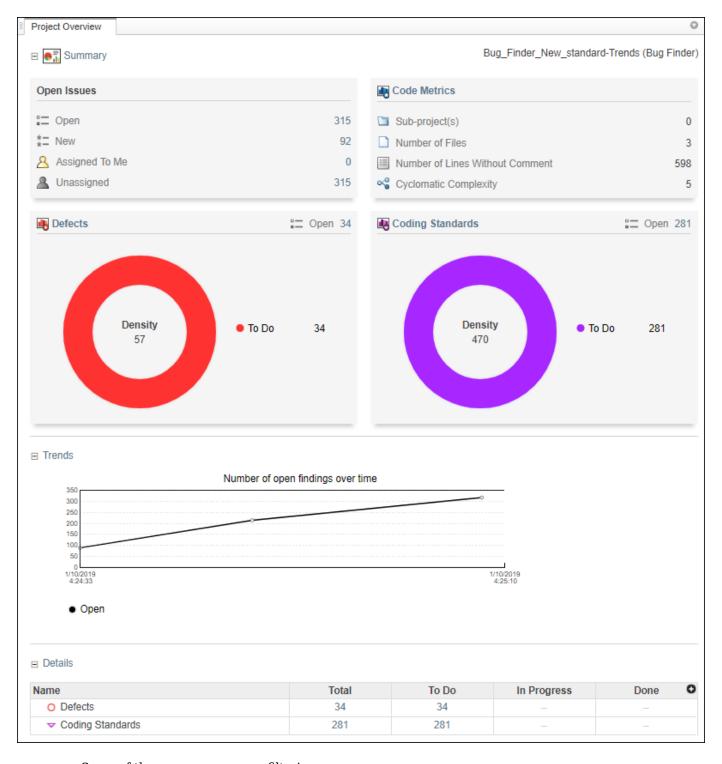

Some of the ways you can use filtering are:

• You can display only certain types of defects or run-time checks.

For instance, for a Bug Finder analysis, you can display only high-impact defects. See "Classification of Defects by Impact" on page 17-31.

- You can display only new results found since the last analysis or since a previous analysis. See "Compare Results in Polyspace Access Project to Previous Runs and View Trends" on page 25-15.
- You can display only the results that you have not justified. Results that are not justified are considered **Open**. They are results with status Unreviewed, To Investigate, To Fix, or Other.

For information on justification, see "Address Results in Polyspace Access Through Bug Fixes or Justifications" on page 24-2.

You can display only results that you still need to address to reach a Quality Objectives
threshold.

#### **Filter Results**

You can filter results by drilling down on a set of results in a dashboard, or directly in the **Results List** pane by using the **REVIEW** toolstrip filters.

#### Filter Using Dashboards

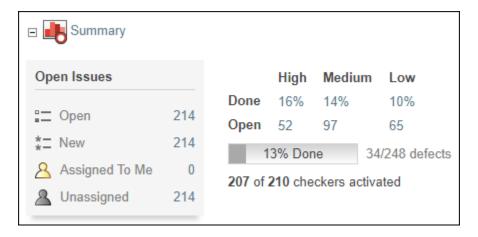

#### In the **DASHBOARD** view, you can:

- Click a section of a pie chart or a pie chart legend on the **Project Overview** dashboard to see the corresponding set of results.
- Open dashboards for different families of results, then click a number to open a list filtered to the corresponding set of results. For instance:
  - To see only high-impact defects that are still **Open** in a Bug Finder analysis, click the corresponding number in the **Summary** section of the **Defects** dashboard. **Open** results have status Unreviewed, To Investigate, To Fix, or Other.
  - To see only red checks that are **Done** in a Code Prover analysis, click the corresponding number in the **Summary** section of the **Run-time Checks** dashboard. **Done** results have status Justified, No Action Planned, or Not A Defect.
  - To see violations of the MISRAC C:2012 coding standards in a particular file, use the table in the **Details** section of the **MISRA C:2012** dashboard.
- Compare the **Current** run to an earlier **Baseline** run and review **New** or **Unresolved** findings. See "Compare Results in Polyspace Access Project to Previous Runs and View Trends" on page 25-15.

If you select a folder that contains multiple projects in the **Project Explorer**, the dashboards display an aggregate of results for all the projects. Most of the fields in the dashboard are not clickable when you look at the statistics for multiple projects.

#### Filter Using REVIEW Toolstrip

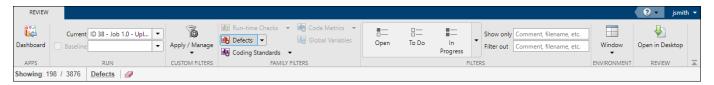

In the **REVIEW** view, you can filter results by families of Polyspace results (**FAMILY FILTERS**), or by result review progress (**FILTERS**).

The filter bar underneath the toolstrip shows how many findings are displayed out of the total findings, along with which filters are currently applied.

The buttons in the **FILTERS** section of the toolstrip are global. They apply to all families of findings.

To filter results by specific content, such as a function name, use the **Show only** or **Filter out** text filters. These filters match the text you enter against the content of all the columns in the "Results List in Polyspace Access Web Interface" on page 23-20. For instance, if you enter foo in the **Filter out** filter, the **Results List** hides all the results that contain foo in any of the **Results List** columns.

You can also filter results by right-clicking the content of a column in the **Results List**. This action is equivalent to entering the content directly in the **Show only** or **Filter out** text filters. For instance, if you right-click foo in the **Function** column, the filter applies to all results that contain foo in any of the **Results List** columns.

Filters you apply do not carry over to the next analysis.

#### See Also

#### **More About**

"Classification of Defects by Impact" on page 17-31

# **Create Custom Filter Groups in Polyspace Access Web Interface**

When you review results in the **Results List**, you can apply filters from the **FAMILY FILTERS** section of the toolstrip to focus your review on specific Polyspace families of results, such as:

- · Bug Finder "Defects".
- Code Prover "Run-Time Checks" (Polyspace Code Prover) and "Global Variables" (Polyspace Code Prover).
- "Coding Standards" violations.
- · "Code Metrics".

Define custom filters to narrow the scope of your review to only findings that are relevant to your project or organization. For instance, you might be interested in reviewing only **Numerical** Bug Finder defects and violations of **Mandatory** MISRA C:2012 rules.

Once you define custom filters, you can share those filters with other Polyspace Access users to ensure consistent review scopes across your projects or organization.

To create or edit a custom filter, click **Apply/Manage > Manage filters**.

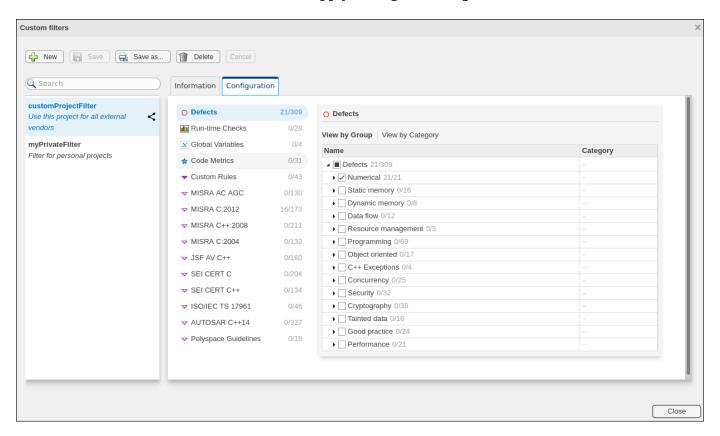

To create a new filter, in the **Custom filters** window, click **New** and then enter the filter name in the **New Custom Filter** pop-up window. You can optionally provide a description and enable the **Shared filter** checkbox to share the filter with other Polyspace Access users.

By default, custom filters are private and can be viewed only by the user who creates the filter. A private filter can be edited only by the user who creates that filter. A shared filter can be edited by the user who creates the filter or by a user with the role of **Administrator**.

To make changes to a filter name, description, or to enable or disable filter sharing, go to the **Information** tab.

To edit the filter selection, on the **Configuration** tab, click a Polyspace results family, for instance MISRA C:2012, and then select a node or expand the node to select individual results. For each family of results, you can view the nodes by group or by category when available.

To save your changes, click **Save** or **Save** as to save your edits in as new custom filter.

Apply custom filters by selecting the appropriate filter from **Apply/Manage > Private filters** or **Apply/Manage > Shared filters**. You can apply more than one custom filter, including combinations of private and shared filters.

Custom filters do not apply to the **DASHBOARD** view.

#### See Also

## **Related Examples**

- "Filter Results" on page 25-11
- "Customize Software Quality Objectives" on page 23-16

# Compare Results in Polyspace Access Project to Previous Runs and View Trends

When you open Polyspace analysis results in the Polyspace Access **DASHBOARD** or **REVIEW**, you see a snapshot of the most recent run that was uploaded to the project. To view a snapshot from an earlier run, select that run from the **Current** run drop-down list.

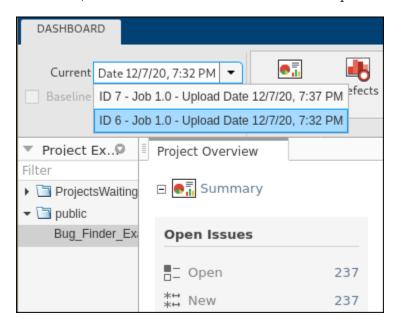

Select a previous run to see the state of your project from a few submissions ago. For instance, you might want to investigate a spike in findings in a previous version of your project. When you view an older project run in the **DASHBOARD** or **REVIEW** views, all the information for the currently selected run is displayed, except:

- The **Quality Objectives** settings and the **Review History** pane show the same information no matter which run you select.
- You cannot edit the **Result Details** fields if the selected run is not the latest run.

If you share a finding URL from an older run, the Polyspace Access interface opens that finding in the most recent version of the project. If the finding is not present in the most recent run, through the interface, you can open the finding in the older run.

# **Comparison Mode**

To compare two runs in a project, on the toolstrip, select a **Current** run, and then select a **Baseline** run. Ensure that the **Baseline** checkbox is enabled. You can compare current runs to only older baseline runs.

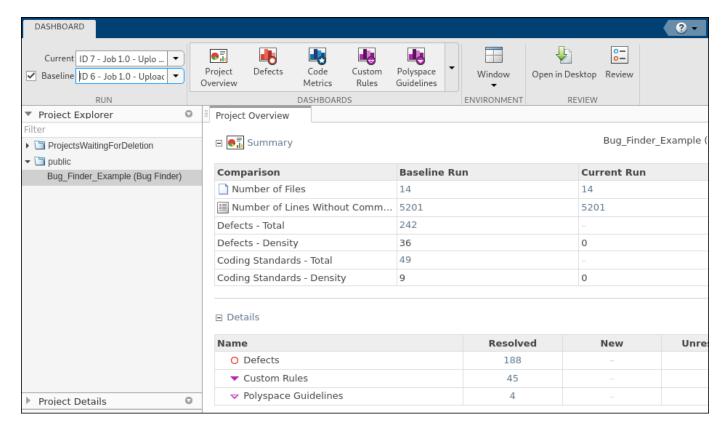

In the **DASHBOARD** view, the comparison shows a summary of statistics for each run and details of the number of findings that are:

- Resolved: Findings from the baseline run that are Done in the current run, or findings that are
  not in the current run because they are Fixed. Findings are Done if they have a status of
  Justified, No Action Planned, or Not A Defect. Findings are Fixed if they are fixed in the
  source code or the source code containing the finding is deleted or no longer part of the analysis.
- **New**: Findings that are in the current run but not in the baseline run.
- **Unresolved**: Findings that are in the baseline run and the current run.

The comparison mode is not available for the **Code Metrics** and **Quality Objectives** dashboards.

Click a cell in the **Details** table to open the corresponding results in the **Results List**.

- The total number of findings displayed in the **Results List** corresponds to the findings from the **Current** run and the findings from the **Baseline** run that are **Fixed** in the **Current** run.
- If a finding is **Resolved**, the interface displays the **Source Code** and **Result Details** information from the **Baseline** run.

In the **REVIEW** view, in addition to **Resolved**, **New**, and **Unresolved**, you can filter findings by **Fixed**. These findings are no longer in the current run because they are fixed, or the source code containing the findings is deleted or no longer part of the analysis.

To turn off the comparison mode, deselect the **Baseline** checkbox or select **None** in the **Baseline** drop-down list.

# See Also

# **Related Examples**

- "Address Results in Polyspace Access Through Bug Fixes or Justifications" on page 24-2
- "Filter Results" on page 25-11

# **Export Results from Polyspace Access Web Server**

# **Open or Export Results from Polyspace Access**

Polyspace Access offers a centralized database where you can store Polyspace analysis results for sharing with your team and collaborative reviews. After you upload analysis results to the database, you can:

- View the results in your web browser.
- Open the results from any Polyspace desktop interface that is configured for Polyspace Access
- Export a list of results to a tab-separated value (TSV) file for further processing, such as applying custom filters and pass/fail criteria.
- Download results by using the polyspace-access. You use these downloaded results to merge review information between Polyspace Access projects ("Merge Review Information Between Polyspace Access Projects" on page 24-5), or as part of the baseline workflow in Polyspace as You Code ("Baselining in Polyspace as You Code").

You cannot open results that you download with polysace-access in any Polyspace interface.

The rest of this topic discusses how to open Polyspace Access results in a desktop interface and how to export results to a TSV file.

## Open Polyspace Access Results in a Desktop Interface

Before you open Polyspace Access results in a desktop interface, you must configure the Polyspace desktop interface to communicate with Polyspace Access. See "Register Polyspace Desktop User Interface".

To open results stored in the Polyspace Access database, go to **Access > Open Result** in the desktop interface, and follow the prompts. If you get a login request, use your Polyspace Access login credentials.

You can also open the desktop interface from the Polyspace Access web interface. On the toolstrip, click **Open in Desktop**. The desktop interface opens and shows the analysis results currently displayed in the Polyspace Access web interface.

**Note** In Linux, the desktop interface must already be open before you can view analysis results currently open in Polyspace Access.

Once you open results in the Polyspace desktop interface, changes you make to the **Status**, **Severity**, or comments fields are reflected in Polyspace Access after you save those changes. To assign a custom **Status**, in the desktop interface:

- Go to **Tools** > **Preferences** and select the **Review Statuses** tab to create a custom status.
- In the **Result Details** pane, assign the status you created from the **Status** drop-down.

In the Polyspace Access interface, a custom status you assign in a project is not available in other projects.

After you upload analysis results to Polyspace Access, if you open a local copy of these results in the desktop interface, you cannot edit the **Status**, **Severity**, or comments fields.

## **Export Polyspace Access Results to a TSV File**

You can export Polyspace Access results to a tab-separated values (TSV) file only from the command line by using the polyspace-access binary. When you export results, you generate a TSV file that lists results with most of the same results attributes as the "Results List in Polyspace Access Web Interface" on page 23-20. Each listed result also includes a URL through which you can open the result in Polyspace Access. To filter the list of results you export, see the polyspace-access export options.

For example, to export all coding rules with status Unreviewed from project myProject stored in the public folder on Polyspace Access, open a command prompt terminal and enter:

```
polyspace-access -host hostName -port port ^
-export public/myProject -coding-rules -review-status Unreviewed ^
-output coding rules.tsv
```

The command prompts you for your Polyspace Access login credentials, and then outputs file coding\_rules.tsv.

hostName and port correspond to the host name and port number you specify in the URL of the Polyspace Access interface, for example https://hostName:port/metrics/index.html. If you are unsure about which host name and port number to use, contact your Polyspace Access administrator. Depending on your configuration, you might also have to specify the -protocol option in the command. See "Configure and Start the Cluster Admin".

#### See Also

polyspace-access

# **Related Examples**

"Merge Review Information Between Polyspace Access Projects" on page 24-5

# **Review Results in IDEs**

# **Review Results in Polyspace as You Code**

# Run Polyspace as You Code in Visual Studio and Review Results

You can choose to run Polyspace as You Code on each save in the Visual Studio IDE, or at will. The analysis runs on the file that is currently active in the IDE (the file must be part of a Visual Studio project, which can be part of a larger Visual Studio solution). After analysis, you see bugs and coding standard violations as source code markers or in a separate list.

#### **Confirm Installation of Extension**

To confirm that your Visual Studio installation has the Polyspace as You Code extension, check the list of extensions installed.

- In Visual Studio 2019, select Extensions > Manage Extensions.
- In Visual Studio 2017, select **Tools > Extensions and Updates**.

You can also confirm that the extension starts as expected on the **Output** pane. Select **View > Output** and then from the dropdown, select **Polyspace**. If the extension starts without errors, you see a message such as:

```
11/25/2020 3:59:37 PM.005: Please wait while Polyspace Connector is starting on port '9091'... 11/25/2020 3:59:41 PM.229: Polyspace Connector has started successfully.
```

The Polyspace Connector is an internal server that handles communication between the Polyspace as You Code analysis engine and the Visual Studio extension. If the default port is not available, the extension increments the port number and attempts to start the Polyspace Connector on the next port. If you use multiple Visual Studio instances, you can run Polyspace as You Code on all the instances. The Polyspace Connector in each instance uses a different port.

# **Run Analysis on Save**

By default, Polyspace as You Code is configured to run analysis on save. Analysis results appear within a few seconds but in case of an error, you can check the progress of analysis on the **Output** pane.

After analysis, results appear as source code markers (lines below source code tokens). You also see the error locations as red circles in the scroll bar on the left.

To disable analysis on save:

- 1 Select **Tools > Options**.
- 2 On the Polyspace node, in the Analysis launch mode section, select Manually.

If results do not appear, see "Troubleshoot Failed Analysis or Unexpected Results in Polyspace as You Code" on page 10-75.

# **Run Analysis on Demand**

You can also explicitly start a Polyspace analysis. To start an analysis, right-click a source file in the Visual Studio **Solution Explorer** or right-click on the source file content itself, and select **Run Polyspace analysis**.

### **Review Results**

After analysis, the results appear in two forms:

As source code markers (with a line below source code tokens).

You can hover on a source code token to see more details about a result.

```
file.c ⊅ X
testProject t
                                                                               (Globa
             int buf[MAXBUF];
           □int saturateAndShift(int limit, int* stream, int size) {
                  int i:
                  int numMax = 0;
                  if(size > MAXBUF) {
     8
     9
                      return -1;
     10
     11
                  if(size <= MAXBUF) {
     12
     13
                      for(i=0; i<size; i++) {</pre>
     14
                           if(stream[i] > limit || stream[i] < 0) {</pre>
     15
                               buf[i+1] = 0;
     16
                                     int buf[20]
     17
                           else if
     18
                               buf Polyspace Defect (Attempt to access to array element 20.
     19
```

• In a list on the **Polyspace Results List** pane.

To open the pane, select **View > Other Windows > Polyspace Results List**.

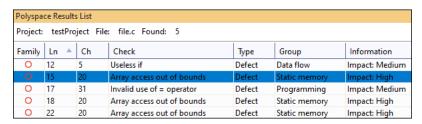

The results list shows results only for the file that is currently active in the IDE. For instance, if you switch to another file, the results list shows defects found in the new file that is active.

If you select a result in this list, you see further details of the result on the **Polyspace Result Details** pane.

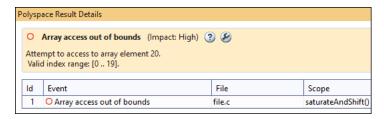

# **Justify Results Using Code Annotations**

If you decide not to fix a result, you can add code annotations to the result to avoid another review. If the annotations follow a specific syntax, subsequent Polyspace as You Code runs can read these annotations and suppress the corresponding results.

To add a code annotation, click the source code token containing a result. Click the light bulb icon that appears and select **Polyspace Annotate finding** *result\_name*. The annotation is entered on the same line as the result.

If you import review information from a baseline run, the code annotation includes any status, severity, or comment assigned to that result in the baseline run. If the imported status is set to To investigate, To fix, or Other, the annotation does not suppress the result.

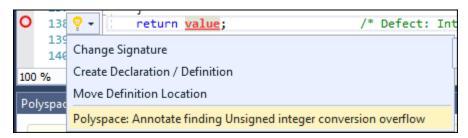

### See also:

- "Annotate Code and Hide Known or Acceptable Results" on page 28-2
- "Short Names of Bug Finder Defect Checkers" on page 28-10

## **View Help**

You can see more information on a type of result by visiting the context-sensitive help page for the result.

- To open the context-sensitive help for a result, first open the **Polyspace Result Details** pane for a result. Then, click the question mark icon next to the result details.
- To navigate directly to the **Fix** section of the context-sensitive help for a result, click the wrench icon next to the result details.

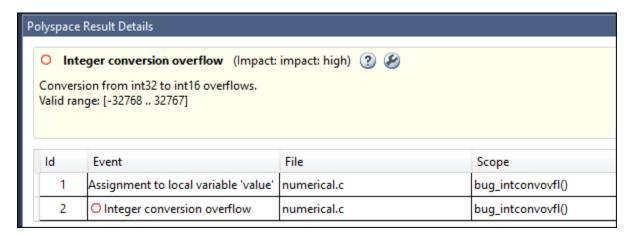

You can also open the full searchable documentation for the Polyspace as You Code extension in your system browser. To open the documentation, select **Help > Open Polyspace Product Help**.

# **Configure Checkers and Other Settings**

By default, Polyspace as You Code checks for defects that are likely to be of most interest to developers. You can expand the set of checkers and perform other configuration through the

Polyspace as You Code extension settings in Visual Studio. To open the settings, select **Tools** > **Options** and specify appropriate settings on the **Polyspace** node.

For instance, you might want to:

• Enable or disable certain checkers.

See "Configure Checkers for Polyspace as You Code in Visual Studio" on page 10-57.

• See only new results.

See "Baseline Polyspace as You Code Results in Visual Studio" on page 10-37.

For the full list of settings, see "Configure Polyspace as You Code Extension in Visual Studio" on page 10-2.

# Run Polyspace as You Code in Visual Studio Code and Review Results

You can choose to run Polyspace as You Code on each save in the Visual Studio Code IDE, or at will. The analysis runs on the file that is currently active in the IDE. After analysis, you see bugs and coding standard violations as source code markers or in a separate list.

### Confirm Installation of Extension

To confirm that your Visual Studio Code installation has the Polyspace as You Code extension, check the list of extensions installed.

In Visual Studio Code, select **View > Extensions** or click this button on the left:

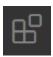

Look for Polyspace as You Code in the list of extensions installed.

#### Note

- If you use Visual Studio Code version 1.57.1 or later, the Polyspace as You Code extension is disabled when you open a folder in **Restricted Mode**. To enable the extension, mark the folder as trusted. See Workspace Trust.
- For better performance on Windows systems, the files that you analyze should be not be stored on network drives.

### View Extension Information in Status Bar

Once you start the extension, Polyspace as You Code displays icons in the status bar (lower left) to provide information about the state of the extension, such as errors in the configuration or whether an analysis is running on the currently selected file.

- Place your cursor over an icon to view a tooltip containing additional information.
- Click an icon (when applicable) to perform common operations, such as opening the extension settings or viewing the **OUTPUT** pane.

The information that you see in the status bar is either global  $(\textcircled{\oplus})$  or specific to the currently selected file  $(\textcircled{\Box})$ . The file specific status bar icons update when you select a different file.

To disable or reenable the Polyspace as You Code status bar icons, right-click the icons and select the appropriate option from the menu.

# **Run Analysis on Save**

By default, Polyspace as You Code is configured to run analysis on save. Analysis results appear within a few seconds on the source code. In case of an error, you see a popup with the error message.

To diagnose further, select **View > Output**. On the **OUTPUT** pane, from the dropdown on the upper right, select **Polyspace as You Code**.

After analysis, results appear as source code markers (wavy lines below source code tokens). You also see the error locations as red marks on the scroll bar. Click an error location to navigate to the corresponding source code.

To disable analysis on save:

- On the **EXTENSIONS** pane, click the icon next to **Polyspace as You Code** and select **Extension Settings**.
- 2 On the Workspace tab, for Analysis Launch Mode, select Manually.

If results do not appear, see "Troubleshoot Failed Analysis or Unexpected Results in Polyspace as You Code" on page 10-75.

# **Run Analysis on Demand**

You can also explicitly start a Polyspace analysis. To start an analysis, do one of the following:

- Right click a source file in the EXPLORER pane or right-click on the file content itself and select Polyspace: Analyze Active File.
- With your cursor in the source file, press **Ctrl** + **Shift** + **Alt** + **A**.

### **Review Results**

After analysis, the results appear in two forms:

- As source code markers (with a wavy line below source code tokens).
  - You can hover on a source code token to see more details about a result.
- In a list on the **PROBLEMS** window.

To open the window, select **View > Problems**.

```
c example.c X
                   C initialisations.c
 C example.c > 分 Pointer_Arithmetic(void)
             if (10 > 0) { //get_bus_status() > 0)
  99
                  if (get oil pressure() > 0) { // P
100
                       *p = 5; /* Out of bounds */
101
102
                  } else {
         8
103
104
105
106
             i = 5;//get bus status();
107
TERMINAL
            PROBLEMS 17
                             OUTPUT
                                       DEBUG CONSOLE

✓ C example.c 17

    Variable 'y' is never read after this point. Variable 'y' is neve
    Variable 'y' is never read after this point. Variable 'y' is neve
    Unnecessary code, if-condition is always true. Unnecessary
    💡 Variable 'i' is rewritten later without an intermediate read.\
     example.c[107, 5]: Assignment to local variable 'i'
```

# **Justify Results Using Code Annotations**

If you decide not to fix a result, you can add code annotations to the result to avoid having to fix the result again. If the annotations follow a specific syntax, subsequent Polyspace as You Code runs can read these annotations and suppress the corresponding results.

To add a code annotation, click the light bulb icon beside the source code token containing a result and select **Justify** *result\_name* with annotation. The annotation is entered on the same line as the result.

If you import review information from a baseline run, select **Annotate** <code>result\_name</code> with baseline comment to include any status, severity, or comment assigned to that result in the baseline run. If the imported status is set to To <code>investigate</code>, To <code>fix</code>, or <code>Other</code>, the annotation does not suppress the result.

```
static void Pointer_Arithmetic(void)

{
    int array[100];

    Justify Defect:HARD_CODED_BUFFER_SIZE with annotation

    Annotate Defect:HARD_CODED_BUFFER_SIZE with baseline comment

    Learn more about Defect:HARD_CODED_BUFFER_SIZE finding

    Learn how to fix Defect:HARD_CODED_BUFFER_SIZE finding

    Open Polyspace Access project associated with finding Defect:HARD_CODED_BUFFER_SIZE
```

#### See also:

- "Annotate Code and Hide Known or Acceptable Results" on page 28-2
- "Short Names of Bug Finder Defect Checkers" on page 28-10

# **View Context-Sensitive Help for Result**

You can see more information on a type of result by visiting the context-sensitive help page for the result.

 To open the context-sensitive help for a result, click the light bulb icon beside the source code token containing a result and select Learn more about result name finding.

You can also view the context-sensitive help by going to the **Command Palette** (Ctrl + Shift + P) and selecting **Polyspace: Open Contextual Help**. Choose a result family from the menu and then enter a result name, for instance UNMODIFIED\_VAR\_NOT\_CONST.

To navigate directly to the Fix section of the context-sensitive help for a Bug Finder defect, click
the light bulb icon beside the source code token containing a result and select Learn how to fix
result\_name finding.

```
partial_init(&new_altitude);
if (new_altitude == true) {

   Justify Defect:DEAD_CODE with annotation
   Learn more about Defect:DEAD_CODE finding

   Learn how to fix Defect:DEAD_CODE finding
}
```

You can also open the full searchable documentation for the Polyspace as You Code extension in your system browser. To open the documentation, go to the **Command Palette** (Ctrl + Shift + P) and select **Polyspace: Open Documentation**.

# **Configure Checkers and Other Settings**

By default, Polyspace as You Code checks for defects that are likely to be of most interest to developers. You can expand the set of checkers and perform other configuration through the Polyspace as You Code extension settings in Visual Studio Code. To open the settings, on the

**EXTENSIONS** pane, click the icon next to **Polyspace as You Code** and select **Extension Settings**.

For instance, you might want to:

- · Enable or disable certain checkers.
  - See "Configure Checkers for Polyspace as You Code in Visual Studio Code" on page 10-60.
- See only new results.

See "Baseline Polyspace as You Code Results in Visual Studio Code" on page 10-41.

For the full list of settings, see "Configure Polyspace as You Code Extension in Visual Studio Code" on page 10-7.

# Run Polyspace as You Code in Eclipse and Review Results

This topic describes how to run a single-file analysis in Eclipse using Polyspace as You Code. For Polyspace desktop products such as Polyspace Bug Finder, see "Bug Finder Analysis Based on Eclipse Projects"

You can choose to run Polyspace as You Code on each save in the Eclipse IDE, or at will. The analysis runs on the file that is currently active in the IDE. After analysis, you see bugs and coding standard violations as source code markers or in a separate list.

# Confirm Installation of Plugin

To confirm that your Eclipse installation has the Polyspace as You Code plugin, check the list of plugins installed.

- 1 Select **Help > About Eclipse**.
- **2** Select **Installation Details** and browse through the list of installed plugins.

You can also confirm that the extension starts as expected on the IDE console. To open the console explicitly, select **Window > Show View > Console**. If the extension starts without errors, you see a message such as:

```
11/25/2020 3:59:37 PM.005: Starting Polyspace Connector on port 9093... 11/25/2020 3:59:41 PM.229: Polyspace Connector successfully started
```

The Polyspace Connector is an internal server that handles communication between the Polyspace as You Code analysis engine and the Eclipse plugin. If the default port is not available, the plugin increments the port number and attempts to start the Polyspace Connector on the next port.

# **Run Analysis on Save**

By default, Polyspace as You Code is configured to run analysis on save. You can follow the progress of analysis on one of these locations:

- The IDE console.
- The **Results List** pane. You see a status message on the upper right corner that starts from **Pending** and changes to **Completed** or **Failed**.

After analysis, results appear as source code markers (lines below source code tokens). You also see the error locations as red marks on the scroll bar. Click an error location to navigate to the corresponding source code.

To disable analysis on save, select **Polyspace > Preferences** and select **Manually** for **Analysis launch mode**.

If results do not appear, see "Troubleshoot Failed Analysis or Unexpected Results in Polyspace as You Code" on page 10-75.

# **Run Analysis on Demand**

If you disable automatic launch on save, you can also explicitly start a Polyspace analysis. To start an analysis, right-click the source code and select **Run Polyspace as You Code**.

### **Review Results**

After analysis, the results appear in two forms:

As source code markers (with a line below source code tokens).

You can click the circle on the left next to an underlined source code token to see more details about a result.

In a list on the Results List pane.

If the list does not open automatically, select **Polyspace > Show View > Show Results List**. If you select a result in this list, you see further details of the result on the **Result Details** pane.

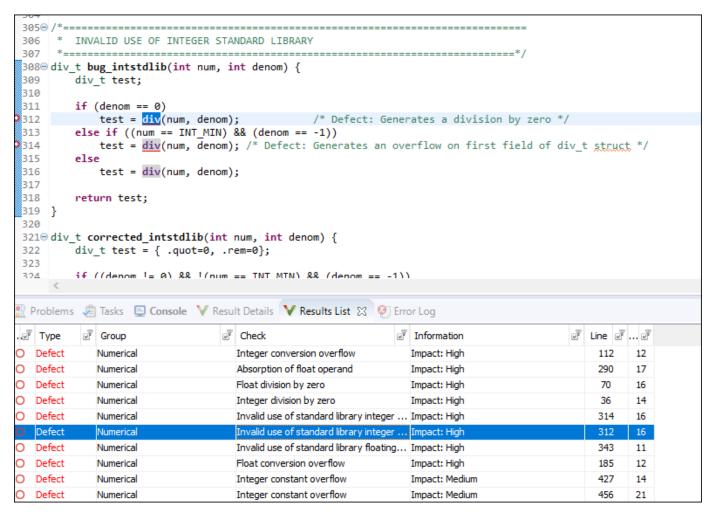

# **Justify Results Using Code Annotations**

If you decide not to fix a result, you can add code annotations to the result to avoid having to fix the result again. If the annotations follow a specific syntax, subsequent Polyspace as You Code runs can read these annotations and suppress the corresponding results.

To add a code annotation, right-click the result on the **Results List** pane and select:

- **Annotate Code and Hide Result** The annotation is entered on the same line as the result and suppresses that result in subsequent runs.
- Add Pre-Justification to Clipboard The annotation is copied to your system's clipboard and you can manually paste it in your source code. If you import review information from a baseline run, the code annotation includes any status, severity, or comment assigned to that result in the baseline run. If the imported status is set to To investigate, To fix, or Other, the annotation does not suppress the result.

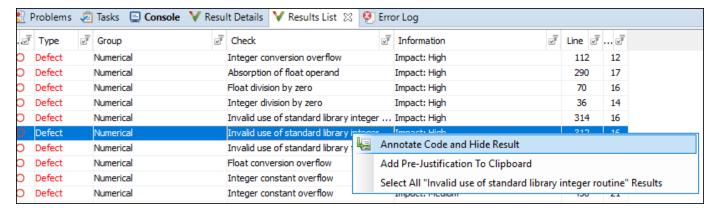

#### See also:

- "Annotate Code and Hide Known or Acceptable Results" on page 28-2
- "Short Names of Bug Finder Defect Checkers" on page 28-10

# **View Context-Sensitive Help for Result**

You can see more information on a type of result by visiting the context-sensitive help page for the result.

- To open the context-sensitive help for a result, first open the **Result Details** pane for a result. Then, click the question mark icon next to the result details.
- To navigate directly to the **Fix** section of the context-sensitive help for a result, click the wrench icon next to the result details.

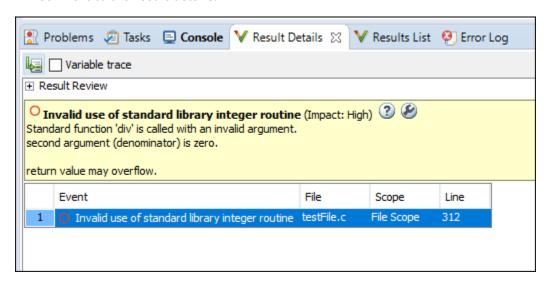

You can also open the full searchable documentation for the Polyspace as You Code extension in your system browser. To open the documentation, select **Polyspace > Help**.

# **Configure Checkers and Other Settings**

By default, Polyspace as You Code checks for defects that are likely to be of most interest to developers. You can expand the set of checkers and perform other configuration through the Polyspace as You Code plugin settings in Eclipse. To open the settings, select **Polyspace** > **Preferences** or **Polyspace** > **Configure Project**.

For instance, you might want to:

- · Enable or disable certain checkers.
  - See "Configure Checkers for Polyspace as You Code in Eclipse" on page 10-53.
- See only new results.
  - See "Baseline Polyspace as You Code Results in Eclipse" on page 10-46.

For the full list of settings, see "Configure Polyspace as You Code Plugin in Eclipse" on page 10-16.

# Run Polyspace as You Code from Command Line and Export Results

You can run Polyspace as You Code on source files directly at the command line.

For IDEs that are not directly supported with a Polyspace as You Code plugin, you can open a terminal within the IDE and run the commands, or create a menu item to run the commands on the file currently open in the IDE. You can even incorporate these commands in a makefile, so that building your code also runs static analysis on the code. See also "Integrate Polyspace as You Code in IDEs and Editors Without Plugins" on page 27-18.

### Add Install Folder to Path

To avoid typing the full path to Polyspace as You Code commands, add the paths to these commands to the PATH environment variable on your operating system.

The paths in the default installation folder are the following:

| Windows | <pre>C:\Program Files\Polyspace as You Code\R2021b\polyspace\bin</pre> |
|---------|------------------------------------------------------------------------|
| Linux   | /usr/local/PolyspaceAsYouCode/R2021b/polyspace/bin                     |

After you add the paths, you can enter commands such as the following in a terminal without errors:

polyspace-bug-finder-access -help

# **Run Analysis and See Results on Console**

To run Polyspace as You Code, use the polyspace-bug-finder-access command. Export the results to the console using the polyspace-results-export command.

```
polyspace-bug-finder-access -sources filename
polyspace-results-export -format console
```

In this example, the polyspace-bug-finder-access command generates results in the current folder. The polyspace-results-export command reads results from the current folder and exports to the console.

The analysis typically takes a few seconds to complete (slightly longer for C++ files). If the analysis fails to complete, further details of the error appear on the console. You can use the option -no-quiet to see a more detailed analysis log on the console.

# Store Results in Specific Folder

To use a specific results folder *resultsFolder* instead of the current folder, change the preceding lines as follows:

```
polyspace-bug-finder-access -sources filename -results-dir resultsFolder polyspace-results-export -format console -results-dir resultsFolder
```

# **Export Results to JSON Format (SARIF Output)**

Instead of displaying analysis results on the console, you can export the results to a JSON file. You can then parse this file using a JSON parser method in any language that you want.

```
polyspace-bug-finder-access -sources filename.c
polyspace-results-export -format json-sarif -output-name outputFilePath
```

Here, outputFilePath is the full path to the ISON file.

The JSON format follows the standard notation provided by the OASIS Static Analysis Results Interchange Format (SARIF).

# Specify Analysis Options by Using Options Files

To adapt the Polyspace analysis configuration to your development environment and requirements, you have to modify the default configuration through command-line options such as -compiler. Options files are a convenient way to collect multiple options together and reuse them across projects.

Options files are text files with one option per line. For instance, the content of an options file can look like this:

```
# Options for Polyspace analysis
# Options apply to all projects in Controller module
-compiler visual16.x
-D _WIN32
-checkers-activation-file "Z:\utils\checkers.xml"
```

Specify an options file using the option -options-file. For instance:

```
polyspace-bug-finder-access -sources file.c -options-file "Z:\utils\polyspace\options.txt"
```

See also "Options Files for Polyspace Analysis" on page 11-5. For all options available with Polyspace as You Code, see "Complete List of Polyspace Bug Finder Analysis Engine Options".

# **Create Options File by Analyzing Build**

Instead of entering options by hand in an options file, you can create an options file with all Polyspace options required for compilation by analyzing your build system. For instance, you can trace your build command and save the options in a file buildOptions.txt that you can use for the subsequent analysis.

```
polyspace-configure\ -no-sources\ -output-options-file\ buildOptions.txt\ \textit{buildCommand}\ polyspace-bug-finder-access\ -sources\ file.c\ -options-file\ buildOptions.txt
```

Here, *buildCommand* is a build command that performs a full build of your source code, for instance, make -B or make --always-make. For build systems that can output compilation options in the ISON compilation database format, you can obtain the options from the ISON file:

```
\verb|polyspace-configure -no-sources -output-options-file buildOptions.txt -compilation-database \textit| jsonFile | file | file | file | file | file | file | file | file | file | file | file | file | file | file | file | file | file | file | file | file | file | file | file | file | file | file | file | file | file | file | file | file | file | file | file | file | file | file | file | file | file | file | file | file | file | file | file | file | file | file | file | file | file | file | file | file | file | file | file | file | file | file | file | file | file | file | file | file | file | file | file | file | file | file | file | file | file | file | file | file | file | file | file | file | file | file | file | file | file | file | file | file | file | file | file | file | file | file | file | file | file | file | file | file | file | file | file | file | file | file | file | file | file | file | file | file | file | file | file | file | file | file | file | file | file | file | file | file | file | file | file | file | file | file | file | file | file | file | file | file | file | file | file | file | file | file | file | file | file | file | file | file | file | file | file | file | file | file | file | file | file | file | file | file | file | file | file | file | file | file | file | file | file | file | file | file | file | file | file | file | file | file | file | file | file | file | file | file | file | file | file | file | file | file | file | file | file | file | file | file | file | file | file | file | file | file | file | file | file | file | file | file | file | file | file | file | file | file | file | file | file | file | file | file | file | file | file | file | file | file | file | file | file | file | file | file | file | file | file | file | file | file | file | file | file | file | file | file | file | file | file | file | file | file | file | file | file | file | file | file | file | file | file | file | file | file | file | file | file | file | file | file | file | file | file | file | file
```

Here, *jsonFile* is the full path to the compilation database JSON file.

You can also append a second options file with options related to the analysis such as checkers. For instance, if the second options file is called checkersOptions.txt, you can run Polyspace as You Code as follows:

```
#DOS Command
polyspace-bug-finder-access -sources file.c ^
   -options-file buildOptions.txt^
   -options-file checkersOptions.txt

#Linux Command
polyspace-bug-finder-access -sources file.c \
   -options-file buildOptions.txt\
   -options-file checkersOptions.txt
```

### See Also

polyspace-bug-finder-access | polyspace-results-export | polyspace-configure

### **More About**

- "Options Files for Polyspace Analysis" on page 11-5
- "Integrate Polyspace as You Code in IDEs and Editors Without Plugins" on page 27-18

# Integrate Polyspace as You Code in IDEs and Editors Without Plugins

Polyspace as You Code supports these IDEs with extensions or plugins: Visual Studio, Visual Studio Code, and Eclipse. Even if an IDE is not explicitly supported with a Polyspace as You Code plugin, you can open a console within the IDE and run Polyspace as You Code commands, or create a menu item to run the commands on the file currently open in the IDE.

This topic demonstrates how to integrate Polyspace as You Code in a simple editor such as Notepad++. You can use the principles here to integrate Polyspace as You Code in most editors or IDEs.

# **Overview of Approach**

In supported IDEs, a Polyspace as You Code extension allows you to analyze the file that is currently active in the IDE and see results within the IDE (as source code markers or in a list). In an unsupported IDE or editor, you can partly emulate this workflow, that is, run analysis within the IDE and view results. The workflow consists of two steps:

• Running analysis and exporting results

Most IDEs or editors provides environment variables that resolve to the current file path. You can create menu items that execute a script which runs the polyspace-bug-finder-access command on this path. In the same script, you can export the results to the IDE console.

• Parsing console output to allow navigation to line

Each Polyspace as You Code result in the console output starts with a line in this format:

```
filepath:lineNumber:columnNumber
```

Here, *filepath* is the path to the current file, *lineNumber* is the line number of the result, and *columnNumber* is the column that starts the token with the result. For instance:

```
C:\MyProj\myFile.c:17:31:
```

indicates that the file C:\MyProj\myFile.c contains a result on line 17, starting from column 31. If you can parse the console output, you can enable a navigation to line 31 to the start of the token containing the result.

# **Integration Steps**

This example shows an integration of Polyspace as You Code in a simple editor such as Notepad++. You can follow similar integration steps in other editors such as GNU Emacs, Sublime Text, and so on.

### Step 1: Set Up Script Runs from Within Editor

In Notepad++, you can use a plugin such as NppExec that allows you to execute any script from within the editor. The editor also provides the environment variable \$(FULL\_CURRENT\_PATH) that resolves to the file that is currently active in the IDE.

The simplest script that can be run within the plugin can be the following:

```
cd $(CURRENT_DIRECTORY)
set POLYSPACE_EXECUTABLES_FOLDER=C:\Program Files\Polyspace as You Code\R2021b\polyspace\bin
```

```
set POLYSPACE_ENGINE=$(POLYSPACE_EXECUTABLES_FOLDER)\polyspace-bug-finder-access.exe
set POLYSPACE_REPORT_EXPORTER=$(POLYSPACE_EXECUTABLES_FOLDER)\polyspace-results-export.exe
$(POLYSPACE_ENGINE) -sources $(FULL_CURRENT_PATH)
$(POLYSPACE_REPORT_EXPORTER) -results-dir . -format console
```

In practice, you might want to specify additional analysis options using an options file. If the options file is called polyspace\_options.txt, the command to run Polyspace as You Code in the preceding script can be replaced with:

```
$(POLYSPACE_ENGINE) -sources $(FULL_CURRENT_PATH) -options-file polyspace_options.txt
See also "Options Files for Polyspace Analysis" on page 11-5.
```

For other command-line examples, see "Run Polyspace as You Code from Command Line and Export Results" on page 27-15. For instance, instead of exporting to the console directly, you can export the results to a JSON format, use a JSON parser to package the results, and then export them to the console or use them in some other way.

### Step 2: Set Up Parsing of Console Output

The NppExec plugin allows you to parse console output and navigate to the appropriate line of code. You can also optionally apply specific formatting to the console output.

For instance, your console output can look like the following:

```
C:\MyProj\myFile.c:12:8:

Useless if (DEFECT:USELESS_IF)

Details: Unnecessary code, if-condition is always true.

C:\MyProj\myFile.c:15:20:

Array access out of bounds (DEFECT:OUT_BOUND_ARRAY)

Details: Attempt to access to array element 20.

Valid index range: [0 .. 19].
```

You can set up the output so that clicking a link directly takes you to the start of the relevant token on the relevant line of code.

To set up this presentation of results, select **Plugins > NppExec** and then select the **Console Output Filters** option. The following options allow the previous presentation of results:

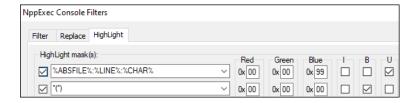

The first highlight mask indicates that lines having the format

```
. . . : . . . : . . .
```

contain the absolute path to the file before the first colon, the line number between the first and second colon, and the column number (or character number) after the second colon. The mask reads the information (file, line and column), underlines these lines and colors them blue.

The second highlight mask simply bolds lines having the format

```
...(...)
```

These lines contain the result name, for instance, the name of a defect.

# **Further Exploration**

The official Polyspace as You Code extensions enable other actions such as analyzing build commands, configuring checkers, and downloading baselines from the Polyspace Access web server. In a real development environment, you want to analyze your build commands to emulate your compilation toolchain as closely as possible, configure the checkers that are most meaningful to you, and baseline results so that you focus only on new results coming from your changes.

You can extend the approach described here to create menu items in your IDE or editor for all these actions. For more information on these workflows from the command line, see:

- "Generate Build Options for Polyspace as You Code Analysis at the Command Line" on page 10-34
- "Configure Checkers for Polyspace as You Code at the Command Line" on page 10-64
- "Baseline Polyspace as You Code Results on Command Line" on page 10-49

With your IDE or editor set up for Polyspace as You Code, you can create a quality gate for submission. You can set up a configuration with checkers for which you do not want any finding in your submission. Before submitting a file, you can make sure that you have fixed all findings from those checkers.

### See Also

polyspace-bug-finder-access | polyspace-results-export

# Review Workflows Common to All Platforms

# Hide Known or Acceptable Results Using Code Annotations

# **Annotate Code and Hide Known or Acceptable Results**

If a Polyspace analysis of your code finds known or acceptable defects or coding rule violations, you can suppress the defects or violations in subsequent analyses. Add code annotations indicating that you have reviewed the issues and that you do not intend to fix them.

You can add annotations through menu items in the Polyspace user interface (or IDE plugins) or by typing them directly in your code. For the general workflow of adding annotations:

- In the Polyspace desktop user interface, see "Address Polyspace Results Through Bug Fixes or Justifications" on page 20-2.
- In the Polyspace Access web interface, see "Address Results in Polyspace Access Through Bug Fixes or Justifications" on page 24-2.
- In IDEs using Polyspace as You Code plugins or extensions, see "Review Polyspace as You Code Results in IDEs".

This topic shows the annotation syntax.

Note that you cannot hide the run-time errors detected with Code Prover from your source code even with code annotations. However, like all other results, the review information associated with a run-time error is extracted from the corresponding code annotation and shown with the result.

# **Code Annotation Syntax**

To add comments directly to your source file, use the Polyspace annotation syntax. The syntax is not case sensitive, and has the following format. Both C style comments within /\* \*/ and C++ style comments starting with // are supported.

### **Annotating Single Line of Code**

To annotate a result on the current line of code (including macros), use this syntax:

```
line of code; /* polyspace Family:Result_name */
For instance:
var++; /* polyspace DEFECT:INT OVFL */
```

Annotations begin with the keyword polyspace and must include the <code>Family</code> and <code>Result\_name</code> field values.

You can optionally specify a *Status*, *Severity*, and *Comment* field value:

```
polyspace Family:Result_name [Status:Severity] "Comment"
```

For instance:

```
var++; /* polyspace DEFECT:INT_OVFL [Justified:Low] "Overflow taken into
account."*/
```

If you do not specify a status, Polyspace considers the result justified, and assigns the status No action planned to the result.

For further details, see "Annotation Syntax Details" on page 28-3 and "Syntax Examples" on page 28-6.

### **Annotating Code Block**

To annotate a block of code, use the following syntax.

• Annotation for current line of code and n following lines:

```
line of code; /* polyspace +n Family:Result name */
```

· Annotation for block of code:

```
/* polyspace-begin Family:Result_name */
{
    block of code
}
/* polyspace-end Family:Result_name */
```

Optionally, specify a status, severity and comment.

If annotations for results with the same <code>Family</code> and <code>Result\_name</code> are nested, the innermost annotation is used.

For example, in this code, the annotation on line 9 is applied instead of the block annotation, but the block annotation is applied to the violation on line 7.

```
1 /*polyspace-begin MISRA-C:14.9 [To fix:High] "Block annotation"*/
2 int main(void)
3 {
4    int x = 1;
5    int y = x / 2;
6
7    if (y < 0) /* Block annotation is applied to this violation of MISRA-C:14.9*/
8        y++;
9    if (x > y) /*polyspace MISRA-C:14.9 [Justified:Low] "Nested annotation applied"*/
10        return x;
11    return x;
12 }
13 /*polyspace-end MISRA-C:14.9 [To fix:High] "Block annotation"*/
```

For further details, see "Annotation Syntax Details" on page 28-3 and "Syntax Examples" on page 28-6.

### **Justifying Multiple Results in One Annotation**

To justify multiple results in the same annotation, use the following syntax.

• If the results belong to the same family, specify comma-separated result names.

```
line of code; /* polyspace Family:Result 1 name,Result 2 name */
```

• If the results belong to different families, specify space-separated family names.

```
line of code; /* polyspace Family 1:Result 1 name Family 2:Result 2 name */
```

Optionally, specify a status, severity and comment.

For further details, see "Annotation Syntax Details" on page 28-3 and "Syntax Examples" on page 28-6.

### **Annotation Syntax Details**

To replace the different annotation fields with their allowed values, use the values in this table or see the examples on page 28-6.

| Field  | Allowed Value                                                                                                    |
|--------|----------------------------------------------------------------------------------------------------|
| Family | Type of analysis result:                                                                                                    |
|        | DEFECT (Polyspace Bug Finder)                                                                                                    |
|        | RTE, for run-time checks (Polyspace Code<br>Prover)                                                                                                    |
|        | CODE-METRICS, for function-level code complexity metrics                                                                                                    |
|        | VARIABLE, for global variables (Polyspace<br>Code Prover)                                                                                                    |
|        | MISRA-C or MISRA2004 for MISRA C: 2004 rule violations. These annotations also apply to MISRA C: 2012 violations based on the mapping between the two standards. The mapping allows you to reuse your justifications for the older standard when migrating to the newer one. See "Import Existing MISRA C: 2004 Justifications to MISRA C: 2012 Results" on page 18-5. |
|        | MISRA-AC-AGC for violations of MISRA     C:2004 rules applicable to generated code                                                                                                    |
|        | MISRA-C3 or MISRA2012 for MISRA C: 2012 rule violations. The annotation works even for the rules applicable to generated code.                                                                                                    |
|        | CERT - C for CERT C coding standard violations                                                                                                    |
|        | CERT-CPP for CERT C++ coding standard violations                                                                                                    |
|        | ISO-17961 for ISO/IEC TS 17961 coding<br>standard violations                                                                                                    |
|        | MISRA-CPP for MISRA C++ rule violations                                                                                                    |
|        | AUTOSAR-CPP14 for AUTOSAR C++14 rule violations                                                                                                    |
|        | JSF for JSF++ rule violations                                                                                                    |
|        | CUSTOM for violations of custom coding rules                                                                                                    |
|        | To specify all analysis results, use the asterisk character *:*.                                                                                                    |
|        | See "Syntax Examples" on page 28-29.                                                                                                    |

| Field       | Allowed Value                                                                                                    |
|-------------|----------------------------------------------------------------------------------------------------|
| Result_name | For DEFECT, use short names of checkers. See "Short Names of Bug Finder Defect Checkers" on page 28-10.                                                                                                    |
|             | For RTE, use short names of run-time checks. See "Short Names of Code Prover Run-Time Checks" (Polyspace Code Prover).                                                                                                 |
|             | For CODE-METRICS, use short names of code complexity metrics. See "Short Names of Code Complexity Metrics" on page 28-25.                                                                                              |
|             | For VARIABLE, the only allowed value is the asterisk character " * ".                                                                                                    |
|             | For coding standard violations, specify the rule number or numbers.                                                                                                    |
|             | To specify all parts of a result name [MISRA2012:17.*] or all result names in a family [DEFECT:*], use the asterisk character.                                                                                         |
|             | See "Syntax Examples" on page 28-29.                                                                                                    |
| Status      | Text to indicate how you intend to address the error in your code. This value populates the <b>Status</b> column in the <b>Results List</b> pane as:                                                                   |
|             | Unreviewed                                                                                                    |
|             | To investigate                                                                                                    |
|             | • To fix                                                                                                    |
|             | • Justified                                                                                                    |
|             | No action planned                                                                                                    |
|             | • Not a defect                                                                                                    |
|             | • Other                                                                                                    |
|             | Polyspace suppresses results annotated with status Justified, No action planned, or Not a defect in subsequent analyses. If you specify a status that is not an allowed value, Polyspace stores it as a custom status. |

| Field    | Allowed Value                                                                                                    |
|----------|----------------------------------------------------------------------------------------------------|
| Severity | Text to indicate how critical you consider the error in your code. This value populates the <b>Severity</b> column in the <b>Results List</b> pane as:                                                                                                    |
|          | • Unset                                                                                                    |
|          | • High                                                                                                    |
|          | Medium                                                                                                    |
|          | • Low                                                                                                    |
|          | If you specify a severity that is not an allowed value, Polyspace appends it to the status field and stores it as a custom status. For example, [To investigate:sporadic] is displayed in the <b>Status</b> column of the <b>Results List</b> pane as To investigate sporadic. |
| Comment  | Additional text, such as a keyword or an explanation for the status and severity. This value populates the <b>Comment</b> column in the <b>Results List</b> pane.                                                                                                    |
|          | The additional text can span more than one line in the code. When showing this text in reports, leading and trailing spaces on a line are merged into one space so that the entire text can be read as a single paragraph.                                                     |

# **Syntax Examples**

### Suppress a Single Defect

Enter an annotation on the same line as the defect and specify the Family (DEFECT) and the  $Result\_name$  (INT\_OVFL). When you do not specify a status, Polyspace assigns the status No action planned, and then suppresses the result in subsequent analyses.

```
int var = INT_MAX;
var++; /* polyspace DEFECT:INT_OVFL */
```

### **Suppress a Single Coding Standard Violation**

Justify a coding standard violation, for instance, a CERT-C violation.

Enter an annotation on the same line as the violation and specify the <code>Family</code> (CERT-C) and the <code>Result\_name</code> (the rule number, for instance, STR31-C). Assign the status <code>Justified</code>, severity <code>Low</code> and a comment.

### Suppress All MISRA C: 2012 Violations Over Multiple Lines

Enter an annotation with +n between polyspace and the Family: Result\_name entries. The annotation applies to the same line and the n following lines.

This annotation applies to lines 4-7. The line count includes code, comments, and blank lines.

```
4. line of code; // polyspace +3 MISRA2012:*
5. //comment
6.
7. line of code;
8. line of code;
```

### **Suppress All Code Metrics on Function**

To annotate function-level code complexity metrics, in the function definition, enter an annotation on the same line as the function name.

This annotation suppresses all code complexity metrics for function func:

```
char func(char param) { //polyspace CODE-METRICS:*
    ...
}
```

### **Specify Multiple Families in the Same Annotation**

Enter each family separated by a space. This annotation applies to all MISRA C:2012 rules 17 and to all run-time checks.

```
line of code; /* polyspace MISRA2012:17.* RTE:* */
```

### **Specify Multiple Result Names in the Same Annotation**

After you specify the Family (DEFECT), enter each Result name separated by a comma.

```
system("rm ~/.config"); /* polyspace DEFECT:UNSAFE_SYSTEM_CALL,RETURN_NOT_CHECKED */
```

### **Suppress Result Showing Global Variable Usage**

To justify a Code Prover result showing global variable usage, for instance, an unused global variable, enter the annotation next to the variable declaration.

For instance, to suppress a global variable result with a Justified status, Low severity and some comments, you can enter an annotation like this:

```
int var; /* polyspace VARIABLE:* [Justified: Low] "Storage repo for later use"*/
```

### Add Explanatory Notes to Annotation

After you specify a <code>Family</code> and a <code>Result\_name</code>, you can add a <code>Comment</code> with additional information for your justification. You can provide a comment for all families and result names, or a comment for each family or result name.

```
//Single comment

line of code; /* polyspace DEFECT:BAD_FREE MISRA2004:* "OK Defect and MISRA" */
//Multiple comments incorrect syntax:

line of code; /* polyspace DEFECT:* "OK defect" MISRA2004:5.2 "OK MISRA" */
//Multiple comments correct syntax:
line of code; /* polyspace DEFECT:* "OK defect" polyspace MISRA2004:5.2 "OK MISRA" */
```

In annotations, Polyspace ignores all text following double quotes. To specify additional Family:Result\_name, [Status:Severity] or Comment entries, you must reenter the keyword polyspace after text in double quotes.

### **Set Status and Severity**

You can specify allowed values on page 28-2 or enter custom values for status and severity. A custom severity entry is appended to the status and stored as a custom **Status** in the user interface.

```
//Set Status only
line of code; /* polyspace DEFECT:* [To fix] "some comment" */

//Set Status 'To fix' and Severity 'High'
line of code; /* polyspace VARIABLE:* [To fix: High] "some comment"*/

//Set custom status 'Assigned' and Severity 'Medium'
line of code; /* polyspace MISRA2012:12.* [Assigned: Medium] */
```

# **Code Annotation Warnings**

If you enter a code annotation incorrectly or the annotation no longer applies, the analysis log contains a warning:

Warning: These Polyspace annotations do not apply to the current code

The warning can mean one of the following:

• The issue is no longer detected because of code fixes or changes in analysis configuration.

For instance, an annotation such as:

```
/* polyspace RTE:IDP [No action planned:Low] */
```

Might no longer apply because the **Illegally dereferenced pointer** check (annotated as IDP), which was previously red or orange, is now green.

• The annotation syntax is incorrect.

An annotation beginning with polyspace followed by a word and then a: (colon) such as:

```
// polyspace Family :
```

is considered as a Polyspace annotation justifying a result. If the word <code>Family</code> following <code>polyspace</code> is not a type of Polyspace result such as <code>DEFECT</code> or <code>RTE</code>, the analysis considers the annotation as invalid and shows the warning. For instance, this annotation triggers the warning:

```
// polyspace TODO: Fix in March dev cycle
```

since TODO is not a type of Polyspace result. To avoid these warnings, use another separator, for instance, instead of a colon. For the full list of result types, see "Code Annotation Syntax" on page 28-2.

### **See Also**

-xml-annotations-description

### **More About**

- "Define Custom Annotation Format" on page 28-31
- "Short Names of Bug Finder Defect Checkers" on page 28-10
- "Short Names of Code Complexity Metrics" on page 28-25

# **Short Names of Bug Finder Defect Checkers**

To justify defects through code annotations, use the command-line names, or short names, listed in the following table.

You can also enable the detection of a specific defect by using its short name as argument of the -checkers option. Instead of listing individual defects, you can also specify groups of defects by the group name, for instance, numerical, data\_flow, and so on. See Find defects (-checkers).

| Defect                                                                       | Command-line Name                 |
|------------------------------------------------------------------------------|-----------------------------------|
| *this not returned in copy assignment operator                               | RETURN_NOT_REF_TO_THIS            |
| A move operation may throw                                                   | MOVE_OPERATION_MAY_THROW          |
| Abnormal termination of exit handler                                         | EXIT_ABNORMAL_HANDLER             |
| Absorption of float operand                                                  | FLOAT_ABSORPTION                  |
| Accessing object with temporary lifetime                                     | TEMP_OBJECT_ACCESS                |
| Alignment changed after memory reallocation                                  | ALIGNMENT_CHANGE                  |
| Alternating input and output from a stream without flush or positioning call | IO_INTERLEAVING                   |
| Ambiguous declaration syntax                                                 | MOST_VEXING_PARSE                 |
| Arithmetic operation with NULL pointer                                       | NULL_PTR_ARITH                    |
| Array access out of bounds                                                   | OUT_BOUND_ARRAY                   |
| Array access with tainted index                                              | TAINTED_ARRAY_INDEX               |
| Assertion                                                                    | ASSERT                            |
| Asynchronously cancellable thread                                            | ASYNCHRONOUSLY_CANCELLABLE_THREAD |
| Atomic load and store sequence not atomic                                    | ATOMIC_VAR_SEQUENCE_NOT_ATOMIC    |
| Atomic variable accessed twice in an expression                              | ATOMIC_VAR_ACCESS_TWICE           |
| Automatic or thread local variable escaping from a thread                    | LOCAL_ADDR_ESCAPE_THREAD          |
| Bad file access mode or status                                               | BAD_FILE_ACCESS_MODE_STATUS       |
| Bad order of dropping privileges                                             | BAD_PRIVILEGE_DROP_ORDER          |

| Defect                                                                    | Command-line Name                    |
|---------------------------------------------------------------------------|--------------------------------------|
| Base class assignment operator not called                                 | MISSING_BASE_ASSIGN_OP_CALL          |
| Base class destructor not virtual                                         | DTOR_NOT_VIRTUAL                     |
| Bitwise and arithmetic operation on the same data                         | BITWISE_ARITH_MIX                    |
| Bitwise operation on negative value                                       | BITWISE_NEG                          |
| Blocking operation while holding lock                                     | BLOCKING_WHILE_LOCKED                |
| Buffer overflow from incorrect string format specifier                    | STR_FORMAT_BUFFER_OVERFLOW           |
| Bytewise operations on nontrivial class object                            | MEMOP_ON_NONTRIVIAL_OBJ              |
| C string from string::c_str() compared to pointer                         | STD_STRING_C_STR_COMPARED_TO_POINTER |
| C++ reference to const-<br>qualified type with<br>subsequent modification | WRITE_REFERENCE_TO_CONST_TYPE        |
| C++ reference type qualified with const or volatile                       | CV_QUALIFIED_REFERENCE_TYPE          |
| Call through non-prototyped function pointer                              | UNPROTOTYPED_FUNC_CALL               |
| Call to memset with unintended value                                      | MEMSET_INVALID_VALUE                 |
| Character value absorbed into EOF                                         | CHAR_EOF_CONFUSED                    |
| Closing a previously closed resource                                      | DOUBLE_RESOURCE_CLOSE                |
| Code deactivated by constant false condition                              | DEACTIVATED_CODE                     |
| Command executed from externally controlled path                          | TAINTED_PATH_CMD                     |
| Const parameter values may cause unnecessary data copies                  | CONST_PARAMETER_VALUE                |
| Const return values may cause unnecessary data copies                     | CONST_RETURN_VALUE                   |

| Defect                                                             | Command-line Name                |
|--------------------------------------------------------------------|----------------------------------|
| Const rvalue reference parameter may cause unnecessary data copies | CONST_RVALUE_REFERENCE_PARAMETER |
| Const std::move input may cause a more expensive object copy       | EXPENSIVE_STD_MOVE_CONST_OBJECT  |
| Constant block cipher initialization vector                        | CRYPTO_CIPHER_CONSTANT_IV        |
| Constant cipher key                                                | CRYPTO_CIPHER_CONSTANT_KEY       |
| Context initialized incorrectly for cryptographic operation        | CRYPTO_PKEY_INCORRECT_INIT       |
| Context initialized incorrectly for digest operation               | CRYPTO_MD_BAD_FUNCTION           |
| Conversion or deletion of incomplete class pointer                 | INCOMPLETE_CLASS_PTR             |
| Copy constructor not called in initialization list                 | MISSING_COPY_CTOR_CALL           |
| Copy of overlapping memory                                         | OVERLAPPING_COPY                 |
| Copy operation modifying source operand                            | COPY_MODIFYING_SOURCE            |
| Data race                                                          | DATA_RACE                        |
| Data race including atomic operations                              | DATA_RACE_ALL                    |
| Data race on adjacent bit fields                                   | DATA_RACE_BIT_FIELDS             |
| Data race through standard library function call                   | DATA_RACE_STD_LIB                |
| Dead code                                                          | DEAD_CODE                        |
| Deadlock                                                           | DEADLOCK                         |
| Deallocation of previously deallocated pointer                     | DOUBLE_DEALLOCATION              |
| Declaration mismatch                                               | DECL_MISMATCH                    |
| Delete of void pointer                                             | DELETE_OF_VOID_PTR               |
| Destination buffer overflow in string manipulation                 | STRLIB_BUFFER_OVERFLOW           |
| Destination buffer underflow in string manipulation                | STRLIB_BUFFER_UNDERFLOW          |
| Destruction of locked mutex                                        | DESTROY_LOCKED                   |
| Deterministic random output from constant seed                     | RAND_SEED_CONSTANT               |

| Defect                                                                            | Command-line Name                        |
|-----------------------------------------------------------------------------------|------------------------------------------|
| Double lock                                                                       | DOUBLE_LOCK                              |
| Double unlock                                                                     | DOUBLE_UNLOCK                            |
| Empty destructors may cause unnecessary data copies                               | EMPTY_DESTRUCTOR_DEFINED                 |
| Environment pointer invalidated by previous operation                             | INVALID_ENV_POINTER                      |
| Errno not checked                                                                 | ERRNO_NOT_CHECKED                        |
| Errno not reset                                                                   | MISSING_ERRNO_RESET                      |
| Exception caught by value                                                         | EXCP_CAUGHT_BY_VALUE                     |
| Exception handler hidden by previous handler                                      | EXCP_HANDLER_HIDDEN                      |
| Execution of a binary from a relative path can be controlled by an external actor | RELATIVE_PATH_CMD                        |
| Execution of externally controlled command                                        | TAINTED_EXTERNAL_CMD                     |
| Unnecessary use of std::string::c_str() or equivalent string methods              | EXPENSIVE_C_STR_STD_STRING_CONSTRUCTION  |
| Expensive dynamic cast                                                            | EXPENSIVE_DYNAMIC_CAST                   |
| Expensive constant std::string construction                                       | EXPENSIVE_CONSTANT_STD_STRING            |
| Expensive copy in a range-<br>based for loop iteration                            | EXPENSIVE_RANGE_BASED_FOR_LOOP_ITERATION |
| Expensive post-increment operation                                                | EXPENSIVE_POST_INCREMENT                 |
| Expensive use of a standard algorithm when a more efficient method exists         | EXPENSIVE_USE_OF_STD_ALGORITHM           |
| Expensive use of container's count method                                         | EXPENSIVE_CONTAINER_COUNT                |
| Expensive local variable copy                                                     | EXPENSIVE_LOCAL_VARIABLE                 |
| Expensive logical operation                                                       | EXPENSIVE_LOGICAL_OPERATION              |
| Expensive pass by value                                                           | EXPENSIVE_PASS_BY_VALUE                  |
| Expensive return by value                                                         | EXPENSIVE_RETURN_BY_VALUE                |
| Expensive use of non-member std::string operator+() instead of a simple append    | EXPENSIVE_STD_STRING_APPEND              |

| Defect                                                                  | Command-line Name                    |
|-------------------------------------------------------------------------|--------------------------------------|
| Expensive use of std::string methods instead of more efficient overload | EXPENSIVE_USE_OF_STD_STRING_METHODS  |
| Expensive use of std::string with empty string literal                  | UNNECESSARY_EMPTY_STRING_LITERAL     |
| File access between time of check and use (TOCTOU)                      | ТОСТОИ                               |
| File descriptor exposure to child process                               | FILE_EXPOSURE_TO_CHILD               |
| File does not compile                                                   | file_does_not_compile                |
| <pre>File manipulation after chroot() without chdir("/")</pre>          | CHROOT_MISUSE                        |
| Float conversion overflow                                               | FLOAT_CONV_OVFL                      |
| Float division by zero                                                  | FLOAT_ZERO_DIV                       |
| Floating point comparison with equality operators                       | BAD_FLOAT_OP                         |
| Float overflow                                                          | FLOAT_OVFL                           |
| Format string specifiers and arguments mismatch                         | STRING_FORMAT                        |
| Function called from signal handler not asynchronous-safe               | SIG_HANDLER_ASYNC_UNSAFE             |
| Function called from signal handler not asynchronous-safe (strict)      | SIG_HANDLER_ASYNC_UNSAFE_STRICT      |
| Function pointer assigned with absolute address                         | FUNC_PTR_ABSOLUTE_ADDR               |
| Function that can spuriously fail not wrapped in loop                   | SPURIOUS_FAILURE_NOT_WRAPPED_IN_LOOP |
| Function that can spuriously wake up not wrapped in loop                | SPURIOUS_WAKEUP_NOT_WRAPPED_IN_LOOP  |
| Hard-coded buffer size                                                  | HARD_CODED_BUFFER_SIZE               |
| Hard-coded loop boundary                                                | HARD_CODED_LOOP_BOUNDARY             |
| Hard-coded object size used to manipulate memory                        | HARD_CODED_MEM_SIZE                  |
| Hard-coded sensitive data                                               | HARD_CODED_SENSITIVE_DATA            |
| Host change using externally controlled elements                        | TAINTED_HOSTID                       |
| Improper array initialization                                           | IMPROPER_ARRAY_INIT                  |
| <pre>Inappropriate I/O operation on device files</pre>                  | INAPPROPRIATE_IO_ON_DEVICE           |

| Defect                                           | Command-line Name                    |
|--------------------------------------------------|--------------------------------------|
| Incompatible padding for RSA algorithm operation | CRYPTO_RSA_BAD_PADDING               |
| Incompatible types prevent overriding            | VIRTUAL_FUNC_HIDING                  |
| Inconsistent cipher operations                   | CRYPTO_CIPHER_BAD_FUNCTION           |
| <pre>Incorrect data type passed to va_arg</pre>  | VA_ARG_INCORRECT_TYPE                |
| Incorrect key for cryptographic algorithm        | CRYPTO_PKEY_INCORRECT_KEY            |
| Incorrect order of network connection operations | BAD_NETWORK_CONNECT_ORDER            |
| Incorrect pointer scaling                        | BAD_PTR_SCALING                      |
| Incorrect type data passed to va_start           | VA_START_INCORRECT_TYPE              |
| Incorrect use of offsetof in C++                 | OFFSETOF_MISUSE                      |
| Incorrect use of va_start                        | VA_START_MISUSE                      |
| Incorrect value forwarding                       | INCORRECT_VALUE_FORWARDING           |
| Incorrect syntax of flexible array member size   | FLEXIBLE_ARRAY_MEMBER_INCORRECT_SIZE |
| Inefficient use of sprintf                       | inefficient_sprintf                  |
| Incorrectly indented statement                   | INCORRECT_INDENTATION                |
| Inefficient string length computation            | INEFFICIENT_BASIC_STRING_LENGTH      |
| Information leak via structure padding           | PADDING_INFO_LEAK                    |
| Inline constraint not respected                  | INLINE_CONSTRAINT_NOT_RESPECTED      |
| Integer constant overflow                        | INT_CONSTANT_OVFL                    |
| Integer conversion overflow                      | INT_CONV_OVFL                        |
| Integer division by zero                         | INT_ZERO_DIV                         |
| Integer overflow                                 | INT_OVFL                             |
| Integer precision exceeded                       | INT_PRECISION_EXCEEDED               |
| Invalid assumptions about memory organization    | INVALID_MEMORY_ASSUMPTION            |
| Invalid deletion of pointer                      | BAD_DELETE                           |
| Invalid file position                            | INVALID_FILE_POS                     |
| Invalid free of pointer                          | BAD_FREE                             |

| Defect                                                                      | Command-line Name          |
|-----------------------------------------------------------------------------|----------------------------|
| Invalid use of = operator                                                   | BAD_EQUAL_USE              |
| Invalid use of == operator                                                  | BAD_EQUAL_EQUAL_USE        |
| Invalid use of standard library floating point routine                      | FLOAT_STD_LIB              |
| Invalid use of standard library integer routine                             | INT_STD_LIB                |
| Invalid use of standard library memory routine                              | MEM_STD_LIB                |
| Invalid use of standard library routine                                     | OTHER_STD_LIB              |
| Invalid use of standard library string routine                              | STR_STD_LIB                |
| Invalid va_list argument                                                    | INVALID_VA_LIST_ARG        |
| Join or detach of a joined or detached thread                               | DOUBLE_JOIN_OR_DETACH      |
| Lambda used as typeid operand                                               | LAMBDA_TYPE_MISUSE         |
| Library loaded from externally controlled path                              | TAINTED_PATH_LIB           |
| Line with more than one statement                                           | MORE_THAN_ONE_STATEMENT    |
| Load of library from a relative path can be controlled by an external actor | RELATIVE_PATH_LIB          |
| Loop bounded with tainted value                                             | TAINTED_LOOP_BOUNDARY      |
| Macro terminated with a semicolon                                           | SEMICOLON_TERMINATED_MACRO |
| Macro with multiple statements                                              | MULTI_STMT_MACRO           |
| Member not initialized in constructor                                       | NON_INIT_MEMBER            |
| Memory allocation with tainted size                                         | TAINTED_MEMORY_ALLOC_SIZE  |
| Memory comparison of float-<br>point values                                 | MEMCMP_FLOAT               |
| Memory comparison of padding data                                           | MEMCMP_PADDING_DATA        |
| Memory comparison of strings                                                | MEMCMP_STRINGS             |
| Memory leak                                                                 | MEM_LEAK                   |

| Defect                                                       | Command-line Name                |
|--------------------------------------------------------------|----------------------------------|
| Mismatch between data length and size                        | DATA_LENGTH_MISMATCH             |
| Mismatched alloc/dealloc functions on Windows                | WIN_MISMATCH_DEALLOC             |
| Missing blinding for RSA algorithm                           | CRYPTO_RSA_NO_BLINDING           |
| Missing block cipher initialization vector                   | CRYPTO_CIPHER_NO_IV              |
| Missing break of switch case                                 | MISSING_SWITCH_BREAK             |
| Missing byte reordering when transferring data               | MISSING_BYTESWAP                 |
| Missing case for switch condition                            | MISSING_SWITCH_CASE              |
| Missing certification authority list                         | CRYPTO_SSL_NO_CA                 |
| Missing cipher algorithm                                     | CRYPTO_CIPHER_NO_ALGORITHM       |
| Missing cipher data to process                               | CRYPTO_CIPHER_NO_DATA            |
| Missing cipher final step                                    | CRYPTO_CIPHER_NO_FINAL           |
| Missing cipher key                                           | CRYPTO_CIPHER_NO_KEY             |
| Missing constexpr specifier                                  | MISSING_CONSTEXPR                |
| Missing data for encryption, decryption or signing operation | CRYPTO_PKEY_NO_DATA              |
| Missing explicit keyword                                     | MISSING_EXPLICIT_KEYWORD         |
| Missing final step after hashing update operation            | CRYPTO_MD_NO_FINAL               |
| Missing hash algorithm                                       | CRYPTO_MD_NO_ALGORITHM           |
| Missing lock                                                 | BAD_UNLOCK                       |
| Missing null in string array                                 | MISSING_NULL_CHAR                |
| Missing or double initialization of thread attribute         | BAD_THREAD_ATTRIBUTE             |
| Missing overload of allocation or deallocation function      | MISSING_OVERLOAD_NEW_DELETE_PAIR |
| Missing padding for RSA algorithm                            | CRYPTO_RSA_NO_PADDING            |
| Missing parameters for key generation                        | CRYPTO_PKEY_NO_PARAMS            |
| Missing peer key                                             | CRYPTO_PKEY_NO_PEER              |

| Defect                                                                       | Command-line Name                            |
|------------------------------------------------------------------------------|----------------------------------------------|
| Missing private key                                                          | CRYPTO_PKEY_NO_PRIVATE_KEY                   |
| Missing private key for X.509 certificate                                    | CRYPTO_SSL_NO_PRIVATE_KEY                    |
| Missing public key                                                           | CRYPTO_PKEY_NO_PUBLIC_KEY                    |
| Missing reset of a freed pointer                                             | MISSING_FREED_PTR_RESET                      |
| Missing return statement                                                     | MISSING_RETURN                               |
| Missing salt for hashing operation                                           | CRYPTO_MD_NO_SALT                            |
| Missing unlock                                                               | BAD_LOCK                                     |
| Missing virtual inheritance                                                  | MISSING_VIRTUAL_INHERITANCE                  |
| Missing X.509 certificate                                                    | CRYPTO_SSL_NO_CERTIFICATE                    |
| Misuse of a FILE object                                                      | FILE_OBJECT_MISUSE                           |
| Misuse of errno                                                              | ERRNO_MISUSE                                 |
| Misuse of errno in a signal handler                                          | SIG_HANDLER_ERRNO_MISUSE                     |
| Misuse of narrow or wide character string                                    | NARROW_WIDE_STR_MISUSE                       |
| Misuse of readlink()                                                         | READLINK_MISUSE                              |
| Misuse of return value from nonreentrant standard function                   | NON_REENTRANT_STD_RETURN                     |
| Misuse of sign-extended character value                                      | CHARACTER_MISUSE                             |
| Misuse of structure with flexible array member                               | FLEXIBLE_ARRAY_MEMBER_STRUCT_MISUSE          |
| Move operation uses copy                                                     | MOVE_OPERATION_USES_COPY                     |
| Modification of internal buffer returned from nonreentrant standard function | WRITE_INTERNAL_BUFFER_RETURNED_FROM_STD_FUNC |
| Move operation on const object                                               | MOVE_CONST_OBJECT                            |
| Multiple mutexes used with same condition variable                           | MULTI_MUTEX_WITH_ONE_COND_VAR                |
| Multiple threads waiting on same condition variable                          | SIGNALED_COND_VAR_NOT_UNIQUE                 |
| No data added into context                                                   | CRYPTO_MD_NO_DATA                            |
| Noexcept function exits with exception                                       | NOEXCEPT_FUNCTION_THROWS                     |

| Defect                                                                            | Command-line Name                    |
|-----------------------------------------------------------------------------------|--------------------------------------|
| Non-compliance with AUTOSAR specification                                         | autosar_lib_non_compliance           |
| Non-initialized pointer                                                           | NON_INIT_PTR                         |
| Non-initialized variable                                                          | NON_INIT_VAR                         |
| Nonsecure hash algorithm                                                          | CRYPTO_MD_WEAK_HASH                  |
| Nonsecure parameters for key generation                                           | CRYPTO_PKEY_WEAK_PARAMS              |
| Nonsecure RSA public exponent                                                     | CRYPTO_RSA_LOW_EXPONENT              |
| Nonsecure SSL/TLS protocol                                                        | CRYPTO_SSL_WEAK_PROTOCOL             |
| Null pointer                                                                      | NULL_PTR                             |
| Object slicing                                                                    | OBJECT_SLICING                       |
| Opening previously opened resource                                                | DOUBLE_RESOURCE_OPEN                 |
| Operator new not overloaded for possibly overaligned class                        | MISSING_OVERLOAD_NEW_FOR_ALIGNED_OBJ |
| Overlapping assignment                                                            | OVERLAPPING_ASSIGN                   |
| Partially accessed array                                                          | PARTIALLY_ACCESSED_ARRAY             |
| Partial override of overloaded virtual functions                                  | PARTIAL_OVERRIDE                     |
| Pointer access out of bounds                                                      | OUT_BOUND_PTR                        |
| Pointer dereference with tainted offset                                           | TAINTED_PTR_OFFSET                   |
| Pointer or reference to stack variable leaving scope                              | LOCAL_ADDR_ESCAPE                    |
| Pointer to non-initialized value converted to const pointer                       | NON_INIT_PTR_CONV                    |
| Possible invalid operation on boolean operand                                     | INVALID_OPERATION_ON_BOOLEAN         |
| Possible misuse of sizeof                                                         | SIZEOF_MISUSE                        |
| Possibly inappropriate data type for switch expression                            | INAPPROPRIATE_TYPE_IN_SWITCH         |
| Possibly unintended evaluation of expression because of operator precedence rules | OPERATOR_PRECEDENCE                  |
| Precision loss in integer to float conversion                                     | INT_TO_FLOAT_PRECISION_LOSS          |

| Defect                                                 | Command-line Name               |
|--------------------------------------------------------|---------------------------------|
| Predefined macro used as an object                     | MACRO_USED_AS_OBJECT            |
| Predictable block cipher initialization vector         | CRYPTO_CIPHER_PREDICTABLE_IV    |
| Predictable cipher key                                 | CRYPTO_CIPHER_PREDICTABLE_KEY   |
| Predictable random output from predictable seed        | RAND_SEED_PREDICTABLE           |
| Preprocessor directive in macro argument               | PRE_DIRECTIVE_MACRO_ARG         |
| Privilege drop not verified                            | MISSING_PRIVILEGE_DROP_CHECK    |
| Qualifier removed in conversion                        | QUALIFIER_MISMATCH              |
| Redundant expression in sizeof operand                 | SIZEOF_USELESS_OP               |
| Resource leak                                          | RESOURCE_LEAK                   |
| Returned value of a sensitive function not checked     | RETURN_NOT_CHECKED              |
| Return from computational exception signal handler     | SIG_HANDLER_COMP_EXCP_RETURN    |
| Return of non const handle to encapsulated data member | BREAKING_DATA_ENCAPSULATION     |
| Self assignment not tested in operator                 | MISSING_SELF_ASSIGN_TEST        |
| Semicolon on same line as if, for or while statement   | SEMICOLON_CTRL_STMT_SAME_LINE   |
| Sensitive data printed out                             | SENSITIVE_DATA_PRINT            |
| Sensitive heap memory not cleared before release       | SENSITIVE_HEAP_NOT_CLEARED      |
| Server certificate common name not checked             | CRYPTO_SSL_HOSTNAME_NOT_CHECKED |
| Shared data access within signal handler               | SIG_HANDLER_SHARED_OBJECT       |
| Shift of a negative value                              | SHIFT_NEG                       |
| Shift operation overflow                               | SHIFT_OVFL                      |
| Side effect in arguments to unsafe macro               | SIDE_EFFECT_IN_UNSAFE_MACRO_ARG |
| Side effect of expression ignored                      | SIDE_EFFECT_IGNORED             |
| Signal call from within signal handler                 | SIG_HANDLER_CALLING_SIGNAL      |

| Defect                                                         | Command-line Name                   |
|----------------------------------------------------------------|-------------------------------------|
| Signal call in multithreaded program                           | SIGNAL_USE_IN_MULTITHREADED_PROGRAM |
| Sign change integer conversion overflow                        | SIGN_CHANGE                         |
| Standard function call with incorrect arguments                | STD_FUNC_ARG_MISMATCH               |
| Static uncalled function                                       | UNCALLED_FUNC                       |
| std::endl may cause an unnecessary flush                       | STD_ENDL_USE                        |
| std::move called on an unmovable type                          | STD_MOVE_UNMOVABLE_TYPE             |
| Stream argument with possibly unintended side effects          | STREAM_WITH_SIDE_EFFECT             |
| Subtraction or comparison between pointers to different arrays | PTR_TO_DIFF_ARRAY                   |
| Tainted division operand                                       | TAINTED_INT_DIVISION                |
| Tainted modulo operand                                         | TAINTED_INT_MOD                     |
| Tainted NULL or non-null-<br>terminated string                 | TAINTED_STRING                      |
| Tainted sign change conversion                                 | TAINTED_SIGN_CHANGE                 |
| Tainted size of variable length array                          | TAINTED_VLA_SIZE                    |
| Tainted string format                                          | TAINTED_STRING_FORMAT               |
| Thread-specific memory leak                                    | THREAD_MEM_LEAK                     |
| Throw argument raises unexpected exception                     | THROW_ARGUMENT_EXPRESSION_THROWS    |
| TLS/SSL connection method not set                              | CRYPTO_SSL_NO_ROLE                  |
| TLS/SSL connection method set incorrectly                      | CRYPTO_SSL_BAD_ROLE                 |
| Too many va_arg calls for current argument list                | TOO_MANY_VA_ARG_CALLS               |
| Typedef mismatch                                               | TYPEDEF_MISMATCH                    |
| Umask used with chmod-style arguments                          | BAD_UMASK                           |
| Uncleared sensitive data in stack                              | SENSITIVE_STACK_NOT_CLEARED         |
| Universal character name from token concatenation              | PRE_UCNAME_JOIN_TOKENS              |

| Defect                                                          | Command-line Name             |
|-----------------------------------------------------------------|-------------------------------|
| Unmodified variable not const-qualified                         | UNMODIFIED_VAR_NOT_CONST      |
| Unnecessary padding                                             | UNNECESSARY_STRUCT_PADDING    |
| Unnamed namespace in header file                                | UNNAMED_NAMESPACE_IN_HEADER   |
| Unprotected dynamic memory allocation                           | UNPROTECTED_MEMORY_ALLOCATION |
| Unreachable code                                                | UNREACHABLE                   |
| Unreliable cast of function pointer                             | FUNC_CAST                     |
| Unreliable cast of pointer                                      | PTR_CAST                      |
| Unsafe call to a system function                                | UNSAFE_SYSTEM_CALL            |
| Unsafe conversion between pointer and integer                   | BAD_INT_PTR_CAST              |
| Unsafe conversion from string to numerical value                | UNSAFE_STR_TO_NUMERIC         |
| Unsafe standard encryption function                             | UNSAFE_STD_CRYPT              |
| Unsafe standard function                                        | UNSAFE_STD_FUNC               |
| Unsigned integer constant overflow                              | UINT_CONSTANT_OVFL            |
| Unsigned integer conversion overflow                            | UINT_CONV_OVFL                |
| Unsigned integer overflow                                       | UINT_OVFL                     |
| Unused parameter                                                | UNUSED_PARAMETER              |
| Use of a forbidden function                                     | FORBIDDEN_FUNC                |
| Useless if                                                      | USELESS_IF                    |
| Use of automatic variable as putenv-family function argument    | PUTENV_AUTO_VAR               |
| Use of dangerous standard function                              | DANGEROUS_STD_FUNC            |
| Use of externally controlled environment variable               | TAINTED_ENV_VARIABLE          |
| Use of indeterminate string                                     | INDETERMINATE_STRING          |
| Use of new or make_unique instead of more efficient make_shared | MISSING_MAKE_SHARED           |
| Use of memset with size argument zero                           | MEMSET_INVALID_SIZE           |

| Defect                                                                  | Command-line Name           |
|-------------------------------------------------------------------------|-----------------------------|
| Use of non-secure temporary file                                        | NON_SECURE_TEMP_FILE        |
| Use of obsolete standard function                                       | OBSOLETE_STD_FUNC           |
| Use of path manipulation function without maximum sized buffer checking | PATH_BUFFER_OVERFLOW        |
| Use of plain char type for numerical value                              | BAD_PLAIN_CHAR_USE          |
| Use of previously closed resource                                       | CLOSED_RESOURCE_USE         |
| Use of previously freed pointer                                         | FREED_PTR                   |
| Use of tainted pointer                                                  | TAINTED_PTR                 |
| Use of setjmp/longjmp                                                   | SETJMP_LONGJMP_USE          |
| Use of undefined thread ID                                              | UNDEFINED_THREAD_ID         |
| Use of signal to kill thread                                            | THREAD_KILLED_WITH_SIGNAL   |
| Variable length array with nonpositive size                             | NON_POSITIVE_VLA_SIZE       |
| Variable shadowing                                                      | VAR_SHADOWING               |
| Vulnerable path manipulation                                            | PATH_TRAVERSAL              |
| Vulnerable permission assignments                                       | DANGEROUS_PERMISSIONS       |
| Vulnerable pseudo-random number generator                               | VULNERABLE_PRNG             |
| Weak cipher algorithm                                                   | CRYPTO_CIPHER_WEAK_CIPHER   |
| Weak cipher mode                                                        | CRYPTO_CIPHER_WEAK_MODE     |
| Weak padding for RSA algorithm                                          | CRYPTO_RSA_WEAK_PADDING     |
| Write without a further read                                            | USELESS_WRITE               |
| Writing to const qualified object                                       | CONSTANT_OBJECT_WRITE       |
| Writing to read-only resource                                           | READ_ONLY_RESOURCE_WRITE    |
| Wrong allocated object size for cast                                    | OBJECT_SIZE_MISMATCH        |
| Wrong type used in sizeof                                               | PTR_SIZEOF_MISMATCH         |
| X.509 peer certificate not checked                                      | CRYPTO_SSL_CERT_NOT_CHECKED |

# See Also

# **More About**

- "Annotate Code and Hide Known or Acceptable Results" on page 28-2
- "Choose Specific Bug Finder Defect Checkers" on page 17-2

# **Short Names of Code Complexity Metrics**

When annotating your code to justify metrics or creating custom software quality objectives, you use short names of code complexity metrics instead of the full names. The following table lists the short names for code complexity metrics.

Note that you can only annotate your code for function level code complexity metrics only.

# **Project Metrics**

| Code Metric                                                              | Acronym            |
|--------------------------------------------------------------------------|--------------------|
| Number of Direct Recursions                                              | AP_CG_DIRECT_CYCLE |
| Number of Header Files                                                   | INCLUDES           |
| Number of Files                                                          | FILES              |
| Number of Protected Shared Variables (Code Prover only)                  | PSHV               |
| Number of Recursions                                                     | AP_CG_CYCLE        |
| Number of Potentially Unprotected<br>Shared Variables (Code Prover only) | UNPSHV             |
| Program Maximum Stack Usage (Code Prover only)                           | PROG_MAX_STACK     |
| Program Minimum Stack Usage (Code Prover only)                           | PROG_MIN_STACK     |

# **File Metrics**

| Code Metric                     | Acronym           |
|---------------------------------|-------------------|
| Comment Density                 | COMF              |
| Estimated Function Coupling     | FC0               |
| Number of Lines                 | TOTAL_LINES       |
| Number of Lines Without Comment | LINES_WITHOUT_CMT |

# **Function Metrics**

| Code Metric                                   | Acronym        |
|-----------------------------------------------|----------------|
| Cyclomatic Complexity                         | VG             |
| Higher Estimate of Size of Local<br>Variables | LOCAL_VARS_MAX |
| Language Scope                                | VOCF           |
| Lower Estimate of Size of Local<br>Variables  | LOCAL_VARS_MIN |
| Minimum Stack Usage (Code Prover only)        | MIN_STACK      |

| Code Metric                            | Acronym           |
|----------------------------------------|-------------------|
| Maximum Stack Usage (Code Prover only) | MAX_STACK         |
| Number of Call Levels                  | LEVEL             |
| Number of Call Occurrences             | NCALLS            |
| Number of Called Functions             | CALLS             |
| Number of Calling Functions            | CALLING           |
| Number of Executable Lines             | FXLN              |
| Number of Function Parameters          | PARAM             |
| Number of Goto Statements              | G0T0              |
| Number of Instructions                 | STMT              |
| Number of Lines Within Body            | FLIN              |
| Number of Local Non-Static Variables   | LOCAL_VARS        |
| Number of Local Static Variables       | LOCAL_STATIC_VARS |
| Number of Paths                        | PATH              |
| Number of Return Statements            | RETURN            |

# **See Also**

# **More About**

"Annotate Code and Hide Known or Acceptable Results" on page 28-2

# Annotate Code for Known or Acceptable Results (Not Recommended)

**Note** Starting R2017b, Polyspace uses a simpler annotation format. See "Annotate Code and Hide Known or Acceptable Results" on page 28-2.

If Polyspace finds defects in your code that you cannot or will not fix, you can add annotations to your code. These annotations are code comments that indicate known or acceptable defects or coding rule violations. By using these annotations, you can:

- · Avoid rereviewing defects or coding rule violations from previous analyses.
- Preserve review comments and classifications.

**Note** Source code annotations do not apply to code comments. You cannot annotate these rules:

- MISRA C:2004 Rules 2.2 and 2.3
- MISRA C:2012 Rules 3.1 and 3.2
- MISRA-C++ Rule 2-7-1
- JSF++ Rules 127 and 133

# **Add Annotations from the Polyspace Interface**

This method shows you how to convert review comments and classifications in the Polyspace interface into code annotations.

- 1 On the **Results List** or **Result Details** pane, assign a **Severity**, **Status**, and **Comment** to a result.
  - a Click a result.
  - **b** From the **Severity** and **Status** dropdown lists, select an option.
  - In the **Comment** field, enter a comment or keyword that helps you easily recognize the result.
- 2 On the **Results List** pane, right-click the commented result and select **Add Pre-Justification to Clipboard**. The software copies the severity, status, and comment to the clipboard.
- **3** Right-click the result again and select **Open Editor**. The software opens the source file to the location of the defect.
- Paste the contents of your clipboard on the line immediately before the line containing the defect or coding rule violation.

You can see your review comments as a code comment in the Polyspace annotation syntax, which Polyspace uses to repopulate review comments on your next analysis.

5 Save your source file and rerun the analysis.

On the **Results List** pane, the software populates the **Severity**, **Status**, and **Comment** columns for the defect or rule violation that you annotated. These fields are read only because they are

populated from your code annotation. If you use a specific keyword or status for your annotations, you can filter your results to hide or show your annotated results. For more information on filtering, see "Filter and Group Results in Polyspace Desktop User Interface" on page 21-2.

## **Add Annotations Manually**

This method shows you how to enter comments directly into your source files by using the Polyspace code annotation syntax. The syntax is not case-sensitive and applies to the first uncommented line of C/C++ code following the annotation.

- Open your source file in an editor and locate the line or section of code that you want to annotate.
- **2** Add one of the following annotations:
  - For a single line of code, add the following text directly before the line of code that you want to annotate.

```
/* polyspace<Type:Kind1[,Kind2] : [Severity] : [Status] > [Notes] */
```

· For a section of code, use the following syntax.

```
/* polyspace:begin<Type:Kind1[,Kind2] : [Severity] : [Status] > [Notes] */
... Code section ...
/* polyspace:end<Type:Kind1[,Kind2] : [Severity] : [Status] > */
```

If a macro expands to multiple lines, use the syntax for code sections even though the macro itself covers one line. The single-line syntax applies only to results that appear in the first line of the expanded macro.

Replace the words *Type*, *Kind1*, [*Kind2*], [*Severity*], [*Status*], and [*Additional text*] with allowed values, indicated in the following table. The text with square brackets [] is optional and you can delete it. See "Syntax Examples" on page 28-29.

| Word | Allowed Values                                         |
|------|--------------------------------------------------------|
| Туре | The type of results:                                   |
|      | Defect (Polyspace Bug Finder)                          |
|      | RTE, for run-time checks (Polyspace Code Prover)       |
|      | VARIABLE, for global variables (Polyspace Code Prover) |
|      | CODE-METRIC, for code complexity metrics.              |
|      | MISRA - C, for MISRA C:2004                            |
|      | • MISRA-AC-AGC                                         |
|      | MISRA-C3, for MISRA C:2012                             |
|      | MISRA-CPP                                              |
|      | • JSF                                                  |
|      | Custom, for custom coding rule violations.             |

| Word           | Allowed Values                                                                                                    |
|----------------|----------------------------------------------------------------------------------------------------|
| Kind1,[Kind2], | For defects, run-time checks and code metrics, use the short names of checkers. See:                                                                                                    |
|                | "Short Names of Bug Finder Defect Checkers" on page 28-10                                                                                                    |
|                | "Short Names of Code Prover Run-Time Checks" (Polyspace Code Prover)                                                                                                    |
|                | For coding rule violations, specify the rule number or numbers.                                                                                                    |
|                | For global variables, the only allowed value is ALL.                                                                                                    |
|                | If you want the comment to apply to all possible defects or coding rules, specify ALL.                                                                                                    |
| Severity       | Text that indicates how critical you consider the defect. Enter one of the following:                                                                                                    |
|                | • Unset                                                                                                    |
|                | • High                                                                                                    |
|                | • Medium                                                                                                    |
|                | • Low                                                                                                    |
|                | This text populates the <b>Severity</b> column on the <b>Results List</b> pane.                                                                                                    |
| Status         | Text that indicates how you intend to correct the error in your code. Enter one of the following or any other text:                                                                                                    |
|                | • Unreviewed                                                                                                    |
|                | • To investigate                                                                                                    |
|                | • To fix                                                                                                    |
|                | • Justified                                                                                                    |
|                | No action planned                                                                                                    |
|                | Not a defect                                                                                                    |
|                | • Other                                                                                                    |
|                | This text populates the <b>Status</b> column on the <b>Results List</b> pane. The status is also used in Polyspace Access to determine whether a result is justified. To justify a result, use <b>Justified</b> , <b>No action planned</b> or <b>Not a defect</b> . |
| Notes          | Additional comments, such as a keyword or an explanation for the status and severity.                                                                                                    |

# **Syntax Examples**

• A single defect:

```
/* polyspace<Defect:HARD_CODED_BUFFER_SIZE:Medium:To investigate> Known issue */ int table[100];
```

• A single run-time check:

```
/* polyspace<RTE: ZDV : High : To Fix > Denominator cannot be zero */ y=1/x;
```

• A MISRA C:2012 rule violation:

```
/* polyspace<MISRA-C3: 13.1 : Low : Justified> Known issue */
int arr[2] = \{x++,y\};
```

• Unused global variable:

```
/* polyspace<VARIABLE: ALL : Low : Justified> Variable to use later*/
int var_unused;
```

• Multiple defects:

polyspace<Defect:USELESS\_WRITE,DEAD\_CODE:Low:No Action Planned> OK issue

• Multiple JSF rule violations:

polyspace<JSF:9,13:Low:Justified> Known issue

# **Define Custom Annotation Format**

This example shows how to create and edit an XML file to define an annotation format and map it to the Polyspace annotation syntax. Once you create and edit the XML file, pass the file to Polyspace by using option -xml-annotations-description.

To define multiple custom annotation formats, see "Define Multiple Custom Annotation Syntaxes" on page 28-37.

To get started, copy the following code to a text editor and save it on your machine as annotations description.xml.

```
<?xml version="1.0" encoding="UTF-8"?>
Group="example XML">
 <Expressions Search_For_Keywords="myKeyword"</pre>
                 Separator_Result_Name="
     <!-- Define annotation format in this
     section by adding <Expression/> elements -->
   <Expression Mode="SAME LINE"
                  Regex="myKeyword\s+(\w+(\s*,\s*\w+)*)"
Rule_Identifier_Position="1"
   <Expression Mode="GOTO_INCREMENT"</pre>
                  Regex="myKeyword\s+(\+\d+\s)(\w+(\s*,\s*\w+)*)"
                  Increment_Position="1"
            Rule_Identifier_Position="2"
                  />
  <Expression Mode="BEGIN"
                  Regex="myKeyword\s*(\w+(\s*,\s*\w+)*)\s*Block_on"
Rule_Identifier_Position="1"
            Case_Insensitive="true"
   <Expression Mode="END"
                  Regex="myKeyword\s*(\w+(\s*,\s*\w+)*)\s*Block_off"
Rule_Identifier_Position="1"
   <Expression Mode="END ALL"
                  Regex="myKeyword\sBlock_off_all"
   <Expression Mode="SAME_LINE"</pre>
Regex="myKeywords\s+(\w+(\s*,\s*\w+)*)
(\s*\[(\w+\s*)*([:]\s*(\w+\s*)+)*\])*(\s*-*\s*)*([^-]*)(\s*-*)*"
Rule_Identifier_Position="1"
Status_Position="4"
Severity_Position="6"
Comment_Position="8"
<! -- Put the regular expression on a single line instead of two line
when you copy it to a text editor -->
     <!-- SAME_LINE example with more complex regular expression.
          Matches the following annotations:
          //myKeywords 50 [my_status:my_severity] -Additional comment-
//myKeywords 50 [my_status]
         //myKeywords 50 [:my_severity]
//myKeywords 50 -Additional comment-
 </Expressions>
     <!-- Map your annotation syntax to the Polyspace annotation
     syntax by adding <Result_Name_Mapping /> elements in this section -->
<Result_Name_Mapping Rule_Identifier="100" Family="DEFECT"
Result_Name="INT_ZERO_DIV"/>
<Result_Name_Mapping Rule_Identifier="50" Family="MISRA-C3" Result_Name="8.4"/>
<Result_Name_Mapping Rule_Identifier="51" Family="MISRA-C3" Result_Name="8.7"/>
<Result_Name_Mapping Rule_Identifier="ALL_MISRA" Family="MISRA-C3" Result_Name="*"/>
 </Mapping>
</Annotations>
```

The XML file consists of two parts:

• < Expressions > . . . < / Expressions > where you define the format of your annotation syntax.

• <Mapping>...</Mapping> where you map your syntax to the Polyspace annotation syntax.

After you edit this file, Polyspace can interpret your custom code annotation when you invoke the option -xml-annotations-description.

# **Define Annotation Syntax Format**

To define an annotation syntax in Polyspace, your syntax must follow a pattern that you can represent with a regular expression. See "Regular Expressions". It is recommended that you include a keyword in the pattern of your annotation syntax to help identify it. In this example, the keyword is myKeyword. Set the attribute Search For Keywords equal to this keyword.

Once you know the pattern of your annotation, you can define it in the XML by adding an <Expression/> element and specifying at least the attributes Mode, Regex, and Rule\_Identifier\_Position. For instance, the first <Expression/> element in annotations description.xml defines an annotation with these attributes:

- Mode="SAME LINE". The annotation applies to code on the same line.
- Regex="myKeyword\s+(\w+(\s\*,\s\*\w+)\*)". Polyspace uses the regular expression to search for a string that begins with myKeyword, followed by a space \s+. Polyspace then searches for a capturing group (\w+(\s\*,\s\*\w+)\*) that includes an alphanumeric rule identifier \w+ and, optionally, additional comma-separated rule identifiers (\s\*,\s\*\w+)\*.
- Rule\_Identifier\_Position="1". The integer value of this attribute corresponds to the number of opening parentheses preceding the relevant capturing group in the regular expression. In myKeyword\s+(\w+(\s\*,\s\*\w+)\*), one opening parenthesis precedes the capturing group of the rule identifier (\w+(\s\*,\s\*\w+)\*). If you want to match rule identifiers captured by (\s\*,\s\*\w+), then you set Rule\_Identifier\_Position="2" because two opening parentheses precede this capturing group.

The list of attributes and their values are listed in this table. The example column refers to the format defined in annotations\_description.xml.

| Attribute | Use      | Value              | Example                                                                                                    |
|-----------|----------|--------------------|----------------------------------------------------------------------------------------------------|
| Mode      | Required | SAME_LINE          | Applies only on the same line as the annotation.  code; //myKeyword 100                                                                         |
|           |          | GOTO_INCREME<br>NT | Applies on the same line as the annotation and the following n lines:  3. code; // myKeyword +3 ALL_MISRA 4. /*comments */ 5. 6. code; 7. code; |
|           |          |                    | The preceding annotation applies to lines 3-6 only.                                                                                             |

| Attribute | Use      | Value                                  | Example                                                                                                    |
|-----------|----------|----------------------------------------|----------------------------------------------------------------------------------------------------|
|           |          | BEGIN                                  | Applies to the same line and all following lines until a corresponding expression with attribute Mode="END" or "END_ALL", or until the end of the file.  //myKeyword 50, 51 Block_on Code block 1;                                         |
|           |          | END                                    | Stops the application of a rule identifier declared by a corresponding expression with attribute Mode="BEGIN".  //myKeyword 50, 51 Block_on Code block 1; More code; //myKeyword 50 Block_off  Only rule identifier 50 is turned off. Rule |
|           |          | END_ALL                                | identifier 51 still applies.  Stops all rule identifiers declared by an                                                                                                    |
|           |          |                                        | expression with attribute Mode="BEGIN".  //myKeyword 50, 51 Block_on Code block 1; More code; //myKeyword Block_off_all  Rule identifiers 50 and 51 are turned off.                                                                        |
| Regex     | Required | Regular<br>expression<br>search string | See "Regular Expressions".  Regex="myKeyword\s+(\w+(\s*,\s* \w+)*)" matches these expressions:  // myKeyword 50, 51 /* myKeyword ALL_MISRA, 100 */                                                                                         |

| Attribute                      | Use                                                        | Value   | Example                                                                                                    |
|--------------------------------|------------------------------------------------------------|---------|----------------------------------------------------------------------------------------------------|
| Rule_Identifier<br>_Position   | Required, except<br>when you set<br>Mode="END_ALL"         | Integer | The integer value of this attribute corresponds to the number of opening parentheses in the regular expression before the relevant search expression.                                     |
|                                |                                                            |         | <pre><expression increment_position="1" mode="GOTO_INCREMENT" regex="myKeyword\s+(\+\d+\s) (\w+(\s*,\s*\w+)*)" rule_identifier_position="2"></expression></pre>                           |
|                                |                                                            |         | Note Enter the regex expression on a single line when you edit your XML file.                                                                                                    |
|                                |                                                            |         | The search expression for the rule identifier \w+(\s*,\s*\w+)* is after the second opening parenthesis of the regular expression.                                                         |
| <pre>Increment_Posit ion</pre> | Required only<br>when you set<br>Mode="GOTO_INC<br>REMENT" | Integer | The integer value of this attribute corresponds to the number of opening parentheses in the regular expression before the relevant search expression.                                     |
|                                |                                                            |         | <pre><expression increment_position="1" mode="GOTO_INCREMENT" regex="myKeyword\s+(\+\d+\s) (\w+(\s*,\s*\w+)*)" rule_identifier_position="2"></expression></pre>                           |
|                                |                                                            |         | Note Enter the regex expression on a single line when you edit your XML file.                                                                                                    |
|                                |                                                            |         | The search expression for the increment \ +\d+\s is after the first opening parenthesis of the regular expression.                                                                        |
| Status_Position                | Optional                                                   | Integer | See Increment_Position example. When you use this attribute, the entry in your annotation is displayed in the <b>Status</b> column on the <b>Results List</b> pane of the user interface. |
| Severity_Positi<br>on          | Optional                                                   | Integer | See Increment_Position example. When you use this attribute, the entry in your annotation is displayed in the Severity column on the Results List pane of the user interface.             |

| Attribute            | Use      | Value         | Example                                                                                                    |
|----------------------|----------|---------------|----------------------------------------------------------------------------------------------------|
| Comment_Position     | Optional | Integer       | See Increment_Position example. When you use this attribute, the entry in your annotation is displayed in the Comment column on the Results List pane of the user interface. Your comment is appended to the string Justified by annotation in source:                                                                                               |
| Case_Insensitiv<br>e | Optional | True or false | When you set this attribute to "true", the regular expression is case insensitive, otherwise it is case sensitive. If you do not declare this attribute in your expression, the regular expression is case sensitive. For Case_Insensitive="true", these annotations are equivalent:  //MYKEYWORD ALL_MISRA BLOCK_ON  //mykeyword all_misra block_on |

# Map Your Annotation to the Polyspace Annotation Syntax

After you define your annotation format, you can map the rule identifiers you are using to their corresponding Polyspace annotation syntax. You can do this mapping by adding an <Result\_Name\_Mapping/> element and specifying attributes Rule\_Identifier, Family, and Result\_Name. For instance, if rule identifier 50 corresponds to MISRA C: 2012 rule 8.4, map it to the Polyspace syntax MISRA-C3:8.4 by using this element:

<Result\_Name\_Mapping Rule\_Identifier="50" Family="MISRA-C3" Result\_Name="8.4"/>

The list of attributes and their values are listed in this table. The example column refers to the format defined in annotations\_description.xml.

| Attribute       | Use      | Value                                                                                                    | Example                                                |
|-----------------|----------|----------------------------------------------------------------------------------------------------|--------------------------------------------------------|
| Rule_Identifier | Required | User defined. Each value must be unique.                                                                            | See the mapping section of annotations_description.xml |
| Family          | Required | Corresponds to<br>Polyspace results family.<br>For a list of allowed<br>values, see allowed<br>values on page 28-2. | See the mapping section of annotations_description.xml |
| Result_Name     | Required | Corresponds to Polyspace result names. For a list of allowed values, see allowed values on page 28-2.               | See the mapping section of annotations_description.xml |

## **Define Multiple Custom Annotation Syntaxes**

To define more than one annotation syntax, in your XML file, specify a comma separated list of keywords associated with each syntax for the Search\_For\_Keywords attribute.

For example, if you use custom annotations that follow these patterns to annotate violations of MISRA C: 2012 rules:

```
int func(int p) //customSyntax M123 $ customSyntax M124
{
    int i;
    int j = 1;
    i = 1024 / (j - p);
    return i;
}
int func2(void) { //otherCustomSyntax 50
    int x=func(2);
    return x;
}
```

Enter the following in the XML file where you define the custom annotation syntax.

```
<?xml version="1.0" encoding="UTF-8"?>
<Annotations xmlns:xsi="http://www.w3.org/2001/XMLSchema-instance"</pre>
            xsi:noNamespaceSchemaLocation="annotations_xml_schema.xsd"
            Group="multipleCustomSyntax">
   <!-- Enter comma separated list of keywords -->
 <Expressions Search_For_Keywords="customSyntax,otherCustomSyntax"</pre>
             Separator_Result_Name="$" >
  <!-- This section defines the annotation syntax format --> <Expression Mode="SAME_LINE"  
              Regex="customSyntax\s(\w+(\s*,\s*\w+)*)"
              Rule_Identifier_Position="1"
   <Expression Mode="SAME LINE"
              Regex="otherCustomSyntax\s(\w+(\s*,\s*\w+)*)"
              Rule_Identifier_Position="1
</Expressions>
 <!-- This section maps the user annotation to the Polyspace
 annotation syntax -->
 <Mapping>
   <!-- Mapping for customSyntax rules -->
   <Result_Name_Mapping Rule_Identifier="50" Family="MISRA-C3" Result_Name="8.4"/>
</Mapping>
</Annotations>
```

When you use multiple custom annotations, each rule identifier must be unique. For instance, in the preceding example, you cannot reuse rule identifier M123 with otherCustomSyntax.

#### See Also

-xml-annotations-description

#### More About

- "Annotation Description Full XML Template" on page 28-39
- "Annotate Code and Hide Known or Acceptable Results" on page 28-2

"Fix Errors Applying Custom Annotation Format for Polyspace Results" on page 30-54

# **Annotation Description Full XML Template**

This table lists all the elements, attributes, and values of the XML that you can use to define an annotation format and map it to the Polyspace annotation syntax. For an example of how to edit an XML to define annotation syntax, see "Define Custom Annotation Format" on page 28-31.

| Element     | Attribute                            | Use      | Value                                                                                                    |
|-------------|--------------------------------------|----------|----------------------------------------------------------------------------------------------------|
| Annotations | Group                                | Required | User defined string. For example, "Custom Annotations"                                                                                                    |
| Expressions | Search_For_Keyword                   | Required | User defined string. This string is a keyword you include in the pattern of your annotation syntax to help identify it. For example, "myKeyword". To use multiple custom annotations, enter a comma separated list of keyword. See "Define Multiple Custom Annotation Syntaxes" on page 28-37. |
|             | Separator_Result_N ame               | Required | User defined string. This string is a separator when you list multiple Polyspace result names in the same annotation. For example ","                                                                                                    |
|             | Separator_Family_A<br>nd_Result_Name | Optional | User defined string. This string is a separator when you list multiple Polyspace results families in the same annotation. For example, " "                                                                                                    |
|             | Separator_Family                     | Optional | User defined string. This string is a separator when you list a Polyspace results family and results name in the same annotation. For example, ":"                                                                                                    |
| Expression  | Mode                                 | Required | SAME_LINE                                                                                                    |
|             |                                      |          | GOTO_INCREMENT                                                                                                    |
|             |                                      |          | BEGIN                                                                                                    |

| Element | Attribute                | Use                                                              | Value                                                                                                    |
|---------|--------------------------|------------------------------------------------------------------|----------------------------------------------------------------------------------------------------|
|         |                          |                                                                  | END                                                                                                    |
|         |                          |                                                                  | END_ALL                                                                                                    |
|         |                          |                                                                  | NEXT_CODE_LINE                                                                                                    |
|         |                          |                                                                  | The annotation applies to the next line of code. Comments and blank lines are ignored.                                                                         |
|         |                          |                                                                  | GOTO_LABEL                                                                                                    |
|         |                          |                                                                  | LABEL                                                                                                    |
|         |                          |                                                                  | XML_START                                                                                                    |
|         |                          |                                                                  | XML_CONTENT                                                                                                    |
|         |                          |                                                                  | The annotation for this expression must be on a single line.                                                                                                   |
|         |                          |                                                                  | XML_END                                                                                                    |
|         | Regex                    | Required                                                         | Regular expression<br>search string that<br>matches the pattern of<br>your annotation.                                                                         |
|         | Rule_Identifier_Position | Required, except when<br>you set<br>Mode="END_ALL" or<br>"LABEL" | Integer. The integer value of this attribute corresponds to the number of opening parentheses in the regular expression before the relevant search expression. |
|         | Increment_Position       | Required only when you set Mode="GOTO_INCREME NT"                | Integer. The integer value of this attribute corresponds to the number of opening parentheses in the regular expression before the relevant search expression. |
|         | Status_Position          | Optional                                                         | Integer. The integer value of this attribute corresponds to the number of opening parentheses in the regular expression before the relevant search expression. |

| Element | Attribute                     | Use                                                     | Value                                                                                                    |
|---------|-------------------------------|---------------------------------------------------------|----------------------------------------------------------------------------------------------------|
|         | Severity_Position             | Optional                                                | Integer. The integer value of this attribute corresponds to the number of opening parentheses in the regular expression before the relevant search expression.                               |
|         | Comment_Position              | Optional                                                | Integer. The integer value of this attribute corresponds to the number of opening parentheses in the regular expression before the relevant search expression.                               |
|         | Label_Position                | Required only when you set Mode="GOTO_LABEL" or "LABEL" | Integer. The integer value of this attribute corresponds to the number of opening parentheses in the regular expression before the relevant search expression.                               |
|         | Case_Insensitive              | Optional                                                | True or false. When you do not declare this attribute, the default value is false.                                                                                                    |
|         | Is_Pragma                     | Optional                                                | True or false. When you do not declare this attribute, the default value is false.  Set this attribute to true if you want to declare your annotation using a pragma instead of a comment.   |
|         | Applies_Also_On_Sa<br>me_Line | Optional                                                | True or false. When you do not declare this attribute, the default value is true.  Use this attribute to enable annotations with the old Polyspace syntax to apply on the same line of code. |

| Element            | Attribute       | Use      | Value                                                                                                   |
|--------------------|-----------------|----------|----------------------------------------------------------------------------------------------------|
| Mapping            | None            | None     | None                                                                                                    |
| Result_Name_Mappin | Rule_Identifier | Required | User defined                                                                                            |
| g                  | Family          | Required | Corresponds to Polyspace results family. For a list of allowed values, see allowed values on page 28-2. |
|                    | Result_Name     | Required | Corresponds to Polyspace result names. For a list of allowed values, see allowed values on page 28-2.   |

# **Example**

This example code covers some of the less commonly used attributes for defining annotations in XML.

```
<?xml version="1.0" encoding="UTF-8"?>
<Annotations xmlns:xsi="http://www.w3.org/2001/XMLSchema-instance"</pre>
               xsi:noNamespaceSchemaLocation="annotations xml schema.xsd"
               Group="XML Template">
  <Expressions Separator_Result_Name=","</pre>
                 Search_For_Keywords="myKeyword">
    <Expression Mode="GOTO_LABEL"
                  \label{lem:regex} $$ Regex="(\A|\W) my Keyword\s+s\s+(\d+(\s^*,\s^*\d+)^*)\s+([a-zA-Z_-]\w+)" Rule_I dentifier_Position="2" Label_Position="4" 
                  />
     <Expression Mode="LABEL"
                  Regex="(\A|\W)myKeyword\s+L:(\w+)"
Label_Position="2"
     <!-- Annotation applies starting current line until next declaration of label word "myLabel"
         Example:
          code; // myKeyword S 100 myLabel
          more code;
          // myKeyword L myLabel
    <Expression Mode="BEGIN"
                  Regex="#\s*pragma\s+myKeyword_MESSAGES_ON\s+(\w+)"
                  Rule_Identifier_Position="1"
Is_Pragma="true"
    <!-- Annotation declared with pragma instead of comment
        Example:#pragma myKeyword_MESSAGES_ON 100 -->
    <!-- Comment declaration with XML format-->
    <!-- Example: <myKeyword_COMMENT> -->
    <Expression Mode="XML_CONTENT"</pre>
                  Regex="<\s*(\d*)\s*>(((?![*]/)(?!<).)*)</\s*(\d*)\s*>"Rule_Identifier_Position="1"
                  Comment_Position="2"
    <!-- Example: <100>This is my comment</100>
XML_CONTENT must be declare on a single line.
        <100>This is my comment
        </100>
        is incorrect.
    <Expression Mode="XML_END"
                  Regex="</\s*myKeyword_COMMENT\s*>"
             Example: </myKeyword_COMMENT> -->
  </Expressions>
  <Mapping>
     <Result_Name_Mapping Rule_Identifier="100" Family="MISRA-C" Result_Name="4.1"/>
      </Mapping>
</Annotations>
```

# **See Also**

 $\verb|-xml-annotations-description| \\$ 

# **More About**

"Annotate Code and Hide Known or Acceptable Results" on page 28-2

# **Advanced Review Workflows**

# **Evaluate Polyspace Bug Finder Results Against Bug Finder Quality Objectives**

Instead of evaluating all results of a Bug Finder analysis, you can first define a set of criteria that the analyzed project must meet and compare the Bug Finder results against those criteria. The Bug Finder Quality Objectives or BF-QOs are a set of thresholds against which you can compare your Bug Finder analysis results. You can develop a review process based on the Bug Finder Quality Objectives. In your review process, you consider only those results that cause your project to fail a certain BF-QO level.

The Bug Finder Quality Objectives are adapted from Software Quality Objectives in Code Prover. See "Evaluate Polyspace Code Prover Results Against Software Quality Objectives" (Polyspace Code Prover).

You can use a predefined BF-QO level or define your own. To customize BF-QO lelvels, see "Customize Software Quality Objectives" on page 23-16.

Following are the predefined quality thresholds specified by each BF-QO.

### **BF-QO Level 1**

| Metric                                                                                                | Threshold Value |
|----------------------------------------------------------------------------------------------------|-----------------|
| Comment density of a file                                                                             | 20              |
| Number of paths through a function                                                                    | 80              |
| Number of goto statements                                                                             | 0               |
| Cyclomatic complexity                                                                                 | 10              |
| Number of calling functions                                                                           | 5               |
| Number of calls                                                                                       | 7               |
| Number of parameters per function                                                                     | 5               |
| Number of instructions per function                                                                   | 50              |
| Number of call levels in a function                                                                   | 4               |
| Number of return statements in a function                                                             | 1               |
| Language scope, an indicator of the cost of maintaining or changing functions. Calculated as follows: | 4               |
| (N1+N2) / (n1+n2)                                                                                     |                 |
| • n1 — Number of different operators                                                                  |                 |
| N1 — Total number of operators                                                                        |                 |
| • n2 — Number of different operands                                                                   |                 |
| N2 — Total number of operands                                                                         |                 |
| Number of recursions                                                                                  | 0               |
| Number of direct recursions                                                                           | 0               |

| Metric                                                                                                    | Threshold Value |
|----------------------------------------------------------------------------------------------------|-----------------|
| Number of unjustified violations of the following MISRA C:2004 rules:                                      | 0               |
| • 5.2                                                                                                    |                 |
| • 8.11, 8.12                                                                                               |                 |
| • 11.2, 11.3                                                                                               |                 |
| • 12.12                                                                                                    |                 |
| • 13.3, 13.4, 13.5                                                                                         |                 |
| • 14.4, 14.7                                                                                               |                 |
| • 16.1, 16.2, 16.7                                                                                         |                 |
| • 17.3, 17.4, 17.5, 17.6                                                                                   |                 |
| • 18.4                                                                                                    |                 |
| • 20.4                                                                                                    |                 |
| Number of unjustified violations of the following MISRA C:2012 rules:                                      | 0               |
| • 8.8, 8.11, and 8.13                                                                                      |                 |
| • 11.1, 11.2, 11.4, 11.5, 11.6, and 11.7                                                                   |                 |
| • 14.1 and 14.2                                                                                            |                 |
| • 15.1, 15.2, 15.3, and 15.5                                                                               |                 |
| • 17.1 and 17.2                                                                                            |                 |
| • 18.3, 18.4, 18.5, and 18.6                                                                               |                 |
| • 19.2                                                                                                    |                 |
| • 21.3                                                                                                    |                 |
| Number of unjustified violations of the following MISRA C++ rules:                                         | 0               |
| • 2-10-2                                                                                                   |                 |
| • 3-1-3, 3-3-2, 3-9-3                                                                                      |                 |
| • 5-0-15, 5-0-18, 5-0-19, 5-2-8, 5-2-9                                                                     |                 |
| • 6-2-2, 6-5-1, 6-5-2, 6-5-3, 6-5-4, 6-6-1, 6-6-2, 6-6-4, 6-6-5                                            |                 |
| • 7-5-1, 7-5-2, 7-5-4                                                                                      |                 |
| • 8-4-1                                                                                                    |                 |
| • 9-5-1                                                                                                    |                 |
| • 10-1-2, 10-1-3, 10-3-1, 10-3-2, 10-3-3                                                                   |                 |
| <ul> <li>15-0-3, 15-1-3, 15-3-3, 15-3-5, 15-3-6, 15-3-7, 15-4-1, 15-5-1, 15-5-2</li> <li>18-4-1</li> </ul> |                 |

# BF-QO Level 2 and 3

In addition to all the requirements of BF-QO Level 1, these levels includes the following thresholds:

| Metric                                                                                       | Threshold Value |
|----------------------------------------------------------------------------------------------|-----------------|
| Number of high-impact defects. See also "Classification of Defects by Impact" on page 17-31. | 0               |

### **BF-QO Level 4**

In addition to all the requirements of BF-QO Level 2 and 3, this level includes the following thresholds:

| Metric                                                                                         | Threshold Value |
|------------------------------------------------------------------------------------------------|-----------------|
| Number of medium-impact defects. See also "Classification of Defects by Impact" on page 17-31. | 0               |

## **BF-QO Level 5**

In addition to all the requirements of BF-QO Level 4, this level includes the following thresholds:

| Metric                                                                | Threshold Value |
|-----------------------------------------------------------------------|-----------------|
| Number of unjustified violations of the following MISRA C:2004 rules: | 0               |
| • 6.3                                                                 |                 |
| • 8.7                                                                 |                 |
| • 9.2, 9.3                                                            |                 |
| • 10.3, 10.5                                                          |                 |
| • 11.1, 11.5                                                          |                 |
| • 12.1, 12.2, 12.5, 12.6, 12.9, 12.10                                 |                 |
| • 13.1, 13.2, 13.6                                                    |                 |
| • 14.8, 14.10                                                         |                 |
| • 15.3                                                                |                 |
| • 16.3, 16.8, 16.9                                                    |                 |
| • 19.4, 19.9, 19.10, 19.11, 19.12                                     |                 |
| • 20.3                                                                |                 |
| Number of unjustified violations of the following MISRA C:2012 rules: | 0               |
| • 11.8                                                                |                 |
| • 12.1 and 12.3                                                       |                 |
| • 13.2 and 13.4                                                       |                 |
| • 14.4                                                                |                 |
| • 15.6 and 15.7                                                       |                 |
| • 16.4 and 16.5                                                       |                 |
| • 17.4                                                                |                 |
| • 20.4, 20.6, 20.7, 20.9, and 20.11                                   |                 |

| Metric                                                                                                    | Threshold Value |
|----------------------------------------------------------------------------------------------------|-----------------|
| Number of unjustified violations of the following MISRA C++ rules:                                                   | 0               |
| • 3-4-1, 3-9-2                                                                                                    |                 |
| • 4-5-1                                                                                                    |                 |
| • 5-0-1, 5-0-2, 5-0-7, 5-0-8, 5-0-9, 5-0-10, 5-0-13, 5-2-1, 5-2-2, 5-2-7, 5-2-11, 5-3-3, 5-2-5, 5-2-6, 5-3-2, 5-18-1 |                 |
| • 6-2-1, 6-3-1, 6-4-2, 6-4-6, 6-5-3                                                                                  |                 |
| • 8-4-3, 8-4-4, 8-5-2, 8-5-3                                                                                         |                 |
| • 11-0-1                                                                                                    |                 |
| • 12-1-1, 12-8-2                                                                                                    |                 |
| • 16-0-5, 16-0-6, 16-0-7, 16-2-2, 16-3-1                                                                             |                 |

#### **BF-QO Level 6**

In addition to all the requirements of BF-QO Level 5, this level includes the following thresholds:

| Metric                                                                                      | Threshold Value |
|---------------------------------------------------------------------------------------------|-----------------|
| Number of low-impact defects. See also "Classification of Defects by Impact" on page 17-31. | 0               |

#### **BF-QO Exhaustive**

**In addition to all the requirements of BF-QO Level 6**, this level includes the following thresholds. The thresholds for coding rule violations apply only if you check for coding rule violations.

| Metric                                                             | Threshold Value |
|--------------------------------------------------------------------|-----------------|
| Number of unjustified MISRA C and MISRA C++ coding rule violations | 0               |
| Number of unjustified defects                                      | 0               |

# **Comparing Analysis Results Against Quality Objectives**

You can compare your analysis results against SQOs either in the Polyspace Access web interface or the Polyspace user interface.

• In the Polyspace Access web interface, you can first determine whether your project fails to attain a certain Quality Objective threshold by looking at the **Quality Objectives** card on the **Project Overview** dashboard.

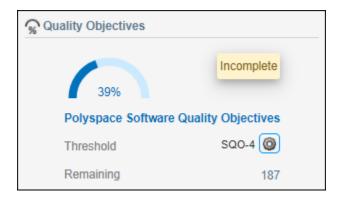

The card shows the percentage of results that you have already fixed or justified in order to attain the threshold. Click the number of remaining findings to open those findings in the **Results List**. For a more detailed view of the quality of your code against all quality objectives thresholds, open the **Quality Objectives** dashboard. For more information, see the "Quality Objectives Dashboard in Polyspace Access Web Interface" on page 23-15.

You can also generated reports that show the **PASS** or **FAIL** status using the templates SoftwareQualityObjectives\_Summary and SoftwareQualityObjectives. See Bug Finder and Code Prover report (-report-template).

• In the Polyspace user interface, you can use the menu in the **Results List** toolbar to display only those results that you must fix or justify to attain a certain Software Quality Objective.

To activate the SQO options in this menu, select **Tools > Preferences**. On the **Review Scope** tab, select **Include Quality Objectives Scope**.

## See Also

# **Related Examples**

- "Filter and Sort Results in Polyspace Access Web Interface" on page 25-9
- "Address Results in Polyspace Access Through Bug Fixes or Justifications" on page 24-2

# **Justify Coding Rule Violations Using Code Prover Checks**

Coding rules are good practices that you observe for safe and secure code. Using the Polyspace coding rule checkers, you find instances in your code that violate a coding rule standard such as MISRA. If you run Code Prover, you also see results of checks that find run-time errors or prove their absence. In some cases, the two kinds of results can be used together for efficient review. For instance, you can use a green Code Prover check as rationale for not fixing a coding rule violation (justification).

If you run MISRA checking in Code Prover, some of the checkers use Code Prover static analysis under the hood to find MISRA violations. The MISRA checker in Code Prover is more rigorous compared to Bug Finder because Code Prover keeps precise track of the data and control flow in your code. For instance:

- MISRA C:2012 Rule 9.1 (Polyspace Code Prover): The rule states that the value of an object with automatic storage duration shall not be read before it has been set. Code Prover uses the results of a Non-initialized local variable (Polyspace Code Prover) check to determine the rule violations.
- MISRA C:2004 Rule 13.7: The rule states that the Boolean operations whose results are invariant shall not be permitted. Code Prover uses the results of an Unreachable code (Polyspace Code Prover) check to identify conditions that are always true or false.

In some other cases, the MISRA checkers do not suppress rule violations even though corresponding green checks indicate that the violations have no consequence. You have the choice to do one of these:

- Strictly conform to the standard and fix the rule violations.
- Manually justify the rule violations using the green checks as rationale.

Set a status such as No action planned to the result and enter the green check as rationale in the result comments. You can later filter justified results using that status.

The following sections show examples of situations where you can justify MISRA violations using green Code Prover checks.

# **Rules About Data Type Conversions**

In some cases, implicit data type conversions are okay if the conversion does not cause an overflow.

In the following example, the line temp = var1 - var2; violates MISRA C:2012 Rule 10.3 (Polyspace Code Prover). The rule states that the value of an expression shall not be assigned to an object of a different essential type category. Here, the difference between two int variables is assigned to a char variable. You can justify this particular rule violation by using the results of a Code Prover Overflow (Polyspace Code Prover) check.

```
int func (int var1, int var2) {
    char temp;
    temp = var1 - var2;
    if (temp > 0)
        return -1;
    else
        return 1;
}
double read meter1(void);
double read_meter2(void);
int main(char arg, char* argv[]) {
    int meter1 = (read meter1()) * 10;
    int meter2 = (read_meter2()) * 999;
    int tol = 10;
    if((meter1 - meter2)> -tol && (meter1 - meter2) < tol)</pre>
        func(meter1, meter2);
    return 0;
```

Consider the rationale behind this rule. The use of implicit conversions between types can lead to unintended results, including possible loss of value, sign, or precision. For a conversion from int to char, a loss of sign or precision cannot happen. The only issue is a potential loss of value if the difference between the two int variables overflows.

Run Code Prover on this code. On the **Source** pane, click the = in temp = var1 - var2;. You see the expected violation of MISRA C:2012 Rule 10.3, but also a green **Overflow** check.

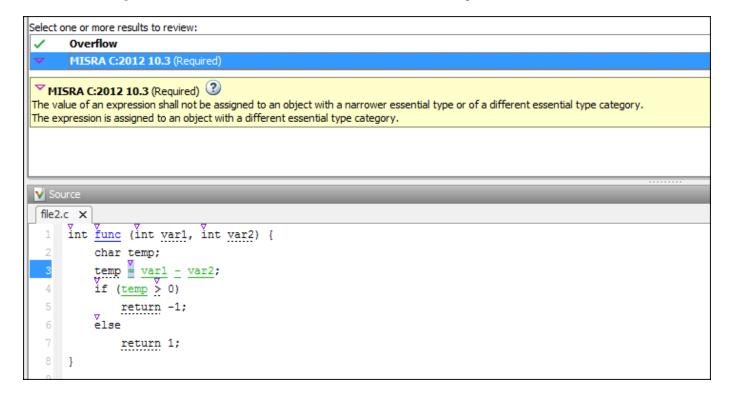

The green check indicates that the conversion from int to char does not overflow.

```
MISRA C:2012 10.3 (Required)

Overflow

Overflow

Operation [conversion from int32 to int8] on scalar does not overflow in INT8 range Conversion from int 32 to int 8 right: [-9 .. 9] result: [-9 .. 9] (result is truncated)
```

You can use the green overflow check as rationale to justify the rule violation.

#### **Rules About Pointer Arithmetic**

Pointer arithmetic on nonarray pointers are okay if the pointers stay within the allowed buffer.

In the following example, the operation ptr++ violates MISRA C:2004 Rule 17.4. The rule states that array indexing shall be the only allowed form of pointer arithmetic. Here, a pointer that is not an array is incremented.

```
#define NUM_RECORDS 3
#define NUM_CHARACTERS 6

void readchar(char);
int main(int argc, char* argv[]) {
    char dbase[NUM_RECORDS][NUM_CHARACTERS] = { "r5cvx", "a2x5c", "g4x3c"};
    char *ptr = &dbase[0][0];
    for (int index = 0; index < NUM_RECORDS * NUM_CHARACTERS; index++) {
        readchar(*ptr);
        ptr++;
    }
    return 0;
}</pre>
```

Consider the rationale behind this rule. After an increment, a pointer can go outside the bounds of an allowed buffer (such as an array) or even point to an arbitrary location. Pointer arithmetic is fine as long as the pointer points within an allowed buffer. You can justify this particular rule violation by using the results of a Code Prover Illegally dereferenced pointer (Polyspace Code Prover) check.

Run Code Prover on this code. On the **Source** pane, click the ++ in ptr++. You see the expected violation of MISRA C:2004 Rule 17.4.

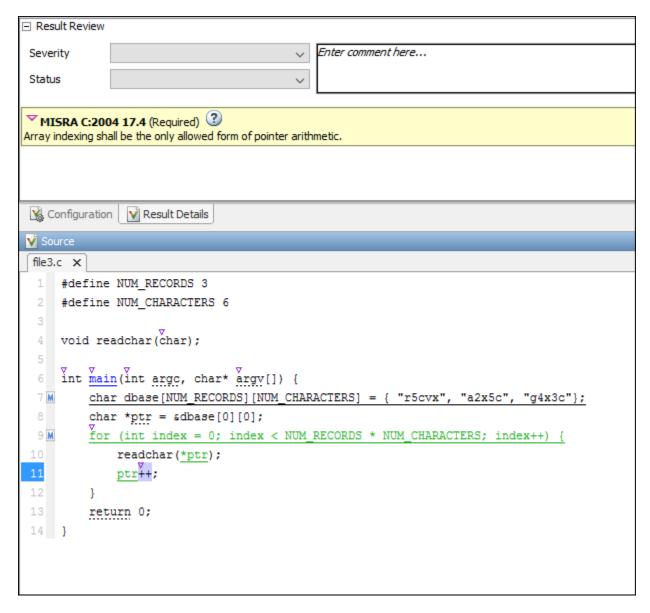

Click the \* on the operation readchar(\*ptr). You see a green **Illegally dereferenced pointer** check. The green check indicates that the pointer points within allowed bounds when dereferenced.

```
✓ Illegally dereferenced pointer ②

Pointer is within its bounds

Dereference of local pointer 'ptr' (pointer to int 8, size: 8 bits):

Pointer is not null.

Points to 1 bytes at offset [0 .. 17] in buffer of 18 bytes, so is within bounds (if memory is allocated).

Pointer may point to variable or field of variable:

'dbase', local to function 'main'.
```

You can use the green check to justify the rule violation.

## See Also

## **Related Examples**

• "Address Polyspace Results Through Bug Fixes or Justifications" on page 20-2

## **Polyspace Results in Lines Containing Macros**

Macros in C/C++ can improve readability and maintainability of code. A macro is a named fragment of code defined with the #define directive, for instance:

```
#define MAXSIZE 64
```

The macro name acts as a shorthand for the fragment of code. During preprocessing, each instance of a macro is replaced with its definition. For instance, in the above example, each time you use MAXSIZE, it is replaced with 64 during preprocessing.

Polyspace provides several conveniences for reviewing results in lines containing macros.

#### Macros in Source Lines Can Be Expanded in Place

If a source code line contains a macro, the **Source** pane displays the line with an  $\boxed{\mathbb{N}}$  icon on the left. You can click the icon to expand the macro, that is, see the macro definition, and click again to collapse the macro. See also:

- · Bug Finder:
  - "Source Code in Polyspace Desktop User Interface" on page 19-18
  - "Source Code in Polyspace Access Web Interface" on page 23-22
- Code Prover:
  - "Source Code in Polyspace Desktop User Interface" (Polyspace Code Prover)
  - "Source Code in Polyspace Access Web Interface" (Polyspace Code Prover)

If a macro expansion contains multiple Code Prover run-time checks, the line with the macro collapsed has the same color as the worst run-time check. See also "Code Prover Result and Source Code Colors" (Polyspace Code Prover).

## **Results in Function-Like Macros Shown Only Once**

A function-like macro is a macro that takes parameters, for instance:

```
#define max(x,y) x>y?x:y
```

If a function-like macro causes a defect or coding standard violation, the result is displayed on the root cause of the issue: the macro parameter or the macro definition.

For instance:

In this example, the definition of macro LEFTOVER() contains a lowercase l and violates MISRA
 C:2012 Rule 7.3. This result is shown on the macro definition.

```
#define LEFTOVER(size) 10000ul - size  /* Noncompliant */
#define REMAINDER(size) 10000UL - size  /* Compliant */

void func(int arrSize) {
   int n = LEFTOVER(arrSize);
   int m = REMAINDER(arrSize);
}
```

• In this example, the definition of macro COPY\_ELEMENT() results in an ambiguous evaluation order and violates MISRA C:2012 Rule 13.2 only when the parameter i++ is passed to it. This result is shown on the macro expansion, specifically on the parameter in the expansion.

This way of showing results in function-like macros enables you to easily fix them:

• For issues caused by the macro definition, you can implement the fix once. Tools that report on the macro expansion can show multiple violations for one root cause.

In the preceding example, you can change the lowercase l in LEFTOVER() to fix the issue. The REMAINDER() macro shows this fix.

For issues caused by the macro parameters, you can also implement the fix once.

In the preceding example, you can compute i++ in a separate step, and then pass i to the COPY\_ELEMENT() macro to fix the issue.

## Migrate Results from Polyspace Metrics to Polyspace Access

If you use Polyspace Metrics to store results and monitor the quality of your source code, you can transfer those results to Polyspace Access.

The Polyspace Access **DASHBOARD** perspective offers a web interface with navigation between projects and categories of results. From the **Project Overview** dashboard, view aggregated statistics for all your projects or drill down to view results details by category or file. For each family of findings, open an additional dashboard to see details. After you narrow down the set of findings that you want to address, open them in the **REVIEW** perspective to start reviewing individual results.

**Note** The **REVIEW** perspective is only available for analysis results generated with a Polyspace product version R2019a or later. To review R2018b or earlier results that you migrated to Polyspace Access, see "Open or Export Results from Polyspace Access" on page 26-2.

You can also review results from Polyspace Access by opening them in the Polyspace desktop interface. You do not need to download a local copy of Polyspace Access results to view those results in the desktop interface. The edits that you make to the results are saved directly in Polyspace Access and enable you to perform collaborative reviews.

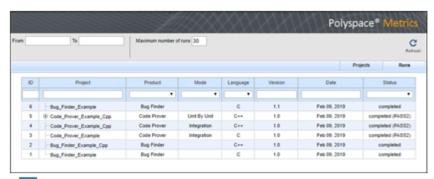

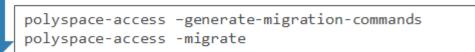

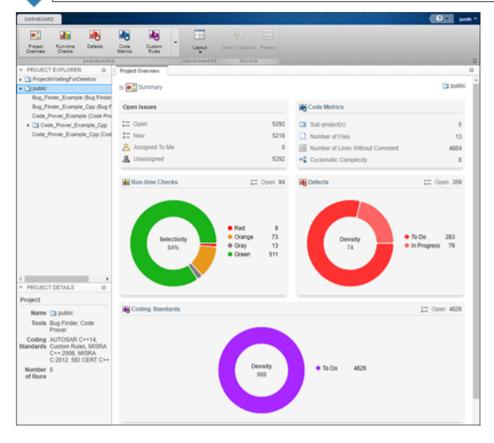

## **Requirements for Migration**

The transfer of results from the Metrics repository to the Polyspace Access database requires the polyspace-access binary. This binary is available under the polyspaceroot/polyspace/bin folder with a Polyspace installation. polyspaceroot is the Polyspace product installation folder, for instance C:\Program Files\Polyspace Server\2019a.

For syntax and examples, see polyspace-access.

#### **Migration of Results**

To migrate results from Polyspace Metrics to Polyspace Access, follow these steps. You must be logged in to your Metrics server to complete this operation.

Identify the Metrics results repository location. The Polyspace Metrics results are stored in the results-repository folder at that location.

To view the path to this location, from the desktop interface, go to **Tools > Metrics Server Settings**. Or, at the command line, run the command psqueue-check-config.

By default, results are stored under C:\Users\username\AppData\Roaming \Polyspace\_RLDatas\results-repository on Windows and /home/ username/.polyspace/results-repository on Linux. username is your computer login user name.

**2** Generate migration scripts.

Once you identify the folder of the repository from which you want to transfer results, define a migration strategy. You can choose to transfer all your projects or you can narrow down the scope of the transfer to a specific set of projects.

Specify a set of projects with the options listed in this table.

| Option                                     | Description                                                                                                    |
|--------------------------------------------|----------------------------------------------------------------------------------------------------|
| -max-project-runs<br>int                   | Number of most recent analysis runs you want to migrate for each project. For instance, to migrate only the last two analysis runs of a project, specify 2. |
| -project-date-<br>after YYYY[-MM[-<br>DD]] | Only migrate results that were uploaded to Polyspace Metrics on or after the specified date.                                                                |
| -product<br>productName                    | Product used to analyze and produce project findings, specified as bug-finder, code-prover, or polyspace-ada.                                               |
| -analysis-mode mode                        | Analysis mode used to generate project findings, specified as integration or unit-by-unit.                                                                  |

For example, to transfer only Polyspace Bug Finder analysis results that you uploaded to Polyspace Metrics on or after June 2017, use this command:

```
polyspace-access -generate-migration-commands ^
C:\Users\username\AppData\Roaming\Polyspace_RLDatas\results-repository ^
-output-folder-path C:\Polyspace_Workspace\Migrate^
-project-date-after 2017-06^
-product bug-finder
```

The command outputs a migration script file for each project stored in C:\Users\username \AppData\Roaming\Polyspace\_RLDatas\results-repository that matches the specified product and date. The migration scripts are stored under C:\Polyspace\_Workspace \Migrate.

Before you continue, you can optionally open the migration scripts in a text editor and modify the -project or -parent-project parameters. The parameters correspond to the name of the project and the folder under which it is stored in Polyspace Access, respectively.

#### **3** Migrate the projects.

After you generate the migration scripts, to transfer all the selected projects use those scripts with this migration command :

```
polyspace-access -host hostName -port port ^
-migrate -option-file-path ^
C:\Polyspace_Workspace\Migrate
```

The command looks for migration scripts under C:\Polyspace\_Workspace\Migrate and uploads the results to the Polyspace Access instance that you specify with *hostName*. Enter your Polyspace Access user name and password at the prompt.

hostName and port correspond to the host name and port number you specify in the URL of the
Polyspace Access interface, for example https://hostName:port/metrics/index.html. If
you are unsure about which host name and port number to use, contact your Polyspace Access
administrator. Depending on your configuration, you might also need to specify the -protocol
option in the migration command.

During the execution of a migration script, the command generates a temporary STARTED file. After each successful execution of a migration script, the command deletes the STARTED file and generates a corresponding DONE file in the same folder as the script. For example, the command generates foo.started during the execution of foo.cmd, and then foo.done once foo.cmd is done. Do not delete these DONE files until you have completed your migration from Metrics to Access.

Depending on the amount of data that you are transferring and on your network configuration, the migration might take a long time. You can interrupt the transfer, and then continue from where you left off at a later time. To stop the transfer, press **CTRL+C**. To restart the transfer:

- Go to the folder where you store the migration scripts and open the STARTED file in a text editor. The file might be in a subfolder of the migration scripts folder.
- Follow the instructions in the file, then reuse the same migration command that you used when you started the migration. The command skips projects that uploaded successfully.

If a project migration fails, go to the migration script folder. See the FAILED file for more information.

## **Differences in SQO Between Polyspace Metrics and Polyspace Access**

After you migrate your projects from Polyspace Metrics to Polyspace Access, you might notice differences when you examine your code quality against "Evaluate Polyspace Code Prover Results Against Software Quality Objectives" (Polyspace Code Prover).

The difference is due to the way Polyspace Metrics and Polyspace Access calculate the thresholds for the quality objectives. Polyspace Metrics looks at individual files to determine whether your code achieves a given SQO threshold. For instance, if file foo.c does not achieve threshold SQO2, then the whole project does not achieve that threshold.

Polyspace Access looks at the whole project to determine whether your source code meets a given SQO threshold. Even if file foo.c does not achieve the threshold, the whole project can still meet the specified quality objective threshold.

### See Also

### **More About**

- "Register Polyspace Desktop User Interface"
- "Upload Results to Polyspace Access" on page 2-29

## **Troubleshooting**

# **Troubleshooting in Polyspace Bug Finder**

- "Fix License Error -4,0 When Running Polyspace" on page 30-3
- "View Error Information When Analysis Stops" on page 30-4
- "Contact Technical Support About Issues with Running Polyspace" on page 30-6
- "Create Polyspace Projects from Build Systems That Use Unsupported Compilers" on page 30-9
- "Fix Slow Build Process When Polyspace Traces Build" on page 30-15
- "Check if Polyspace Supports Build Scripts" on page 30-16
- "Troubleshoot Project Creation from MinGW Build" on page 30-17
- "Troubleshoot Project Creation from Visual Studio Build" on page 30-18
- "Fix Error: Polyspace Cannot Find Server" on page 30-19
- "Fix Error: Job Manager Cannot Write to Database" on page 30-20
- "Fix Polyspace Compilation Errors About Undefined Identifiers" on page 30-21
- "Fix Polyspace Compilation Errors About Unknown Function Prototype" on page 30-24
- "Fix Polyspace Compilation Errors Related to #error Directive" on page 30-25
- "Fix Polyspace Compilation Errors About Large Objects" on page 30-26
- "Fix Polyspace Compilation Errors Related to Generic Compiler" on page 30-28
- "Fix Polyspace Compilation Errors Related to GNU Compiler" on page 30-29
- "Fix Polyspace Compilation Errors Related to Visual Compilers" on page 30-30
- "Fix Polyspace Compilation Errors Related to Keil or IAR Compiler" on page 30-32
- "Fix Polyspace Compilation Errors Related to Diab Compiler" on page 30-33
- "Fix Polyspace Compilation Errors Related to Green Hills Compiler" on page 30-35
- "Fix Polyspace Compilation Errors Related to TASKING Compiler" on page 30-37
- "Fix Polyspace Compilation Errors Related to Texas Instruments Compilers" on page 30-39
- "Fix Linking Errors from Conflicts with Polyspace Header Files" on page 30-40
- "Fix Polyspace Compilation Errors About Namespace std Without Prefix" on page 30-41
- "Fix Polyspace Compilation Warnings Related to Assertion or Memory Allocation Functions" on page 30-42
- "Fix Polyspace Compilation Errors About In-Class Initialization (C++)" on page 30-43
- "Fix Polyspace Compilation Errors About Double Declarations of Standard Template Library Functions (C++)" on page 30-44
- "Update Eclipse Java Version for Polyspace Plug-in" on page 30-45
- "Diagnose Why Coding Standard Violations Do Not Appear as Expected" on page 30-46
- "Fix Insufficient Memory Errors During Polyspace Report Generation" on page 30-48
- "Fix Errors or Slow Polyspace Runs from Disk Defragmentation and Anti-virus Software" on page 30-49

- "Fix SQLite I/O Errors on Running Polyspace" on page 30-51
- "Fix Polyspace Errors Related to Temporary Files" on page 30-52
- "Fix Errors Applying Custom Annotation Format for Polyspace Results" on page 30-54

## Fix License Error -4,0 When Running Polyspace

#### Issue

When you try to run Polyspace, you get this error message:

License Error -4,0

### **Possible Cause: Another Polyspace Instance Running**

You can open multiple instances of Polyspace, but you can only run one code analysis at a time.

If you try to run Polyspace processes from multiple windows, you will get a License Error -4.0 error.

#### Solution

Only run one analysis at a time, including any command-line or plugin analyses.

## Possible Cause: Prior Polyspace Run in Simulink or MATLAB Coder

If you run Polyspace on generated code in the Simulink user interface or in the MATLAB Coder app, you can get a license error if you try to run a subsequent analysis in the Polyspace user interface. You get the error even if the previous run is over.

#### Solution

Run the subsequent analysis using the method that you used before, that is, in the Simulink user interface or MATLAB Coder app.

If you want to run the analysis in the Polyspace user interface, close Simulink or MATLAB Coder and then rerun the analysis.

## **View Error Information When Analysis Stops**

If the analysis stops, you can view error information on the screen, either in the user interface or at the command-line terminal. Alternatively, you can view error information in a log file generated during analysis. Based on the error information, you can either fix your source code, add missing files or change analysis options to get past the error.

#### View Error Information in User Interface

**1** View the errors on the **Output Summary** tab.

The messages on this tab appear with the following icons.

| Icon    | Meaning                                                                                                    |
|---------|----------------------------------------------------------------------------------------------------|
| <b></b> | Error that blocks analysis.                                                                                                    |
|         | For instance, the analysis cannot find a variable declaration or definition and therefore cannot determine the variable type.                                                                                                    |
| A       | Warning about an issue that does not block analysis by itself, but could be related to a blocking error.                                                                                                    |
|         | For instance, the analysis cannot find an include file that is #include-d in your code. The issue does not block the analysis by itself, but if the include file contains the definition of a variable that you use in your source code, you can face an error later. |
| (i)     | Additional information about the analysis.                                                                                                    |

- **2** To diagnose and fix each error, you can do the following:
  - To see further details about the error, select the error message. The details appear in a **Detail** window below the **Output Summary** tab.
  - To open the source code at the line containing the error, double-click the message.

**Tip** To search the error messages for a specific term, on the **Search** pane, enter your search term. From the drop down list on this pane, select **Output Summary** or **Run Log**. If the **Search** pane is not open by default, select **Windows** > **Show/Hide View** > **Search**.

## **View Error Information in Log File**

You can view errors directly in the log file. The log file is in your results folder. To open the log file:

1 Right-click the result folder name on the **Project Browser** pane. From the context menu, select **Open Folder with File Manager**.

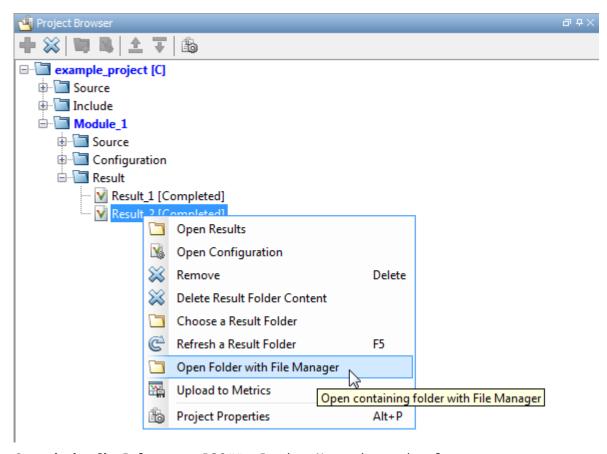

- 2 Open the log file, Polyspace\_R20##n\_ProjectName\_date-time.log
- **3** To view the errors, scroll through the log file, starting at the end and working backward.

The following example shows sample log file information. The error has occurred because a variable var used in the code is not defined earlier.

```
C:\missing_include.c, line 4: error: identifier "var" is undefined
    var = func();
    ^

1 error detected in the compilation of "missing_include.c".
C:\missing_include.c: warning: Failed compilation.
Global compilation phase...
```

#### See Also

Stop analysis if a file does not compile (-stop-if-compile-error) | File does not compile

## Contact Technical Support About Issues with Running Polyspace

To contact MathWorks Technical Support, use this page. You need a MathWorks Account login and password. For faster turnaround with an issue in Polyspace, besides the required system information, provide appropriate code that reproduces the issue or the verification log file.

#### **Provide System Information**

When you enter a support request, provide the following system information:

- Hardware configuration
- · Operating system
- Polyspace and MATLAB license numbers
- Specific version numbers for Polyspace products
- · Installed Bug Report patches

To obtain your configuration information, do one of the following:

- In the Polyspace user interface, select **Help > About**.
- At the command line, navigate to your Polyspace installation folder, for instance C:\Program Files\Polyspace\R2021b (Windows) or /usr/local/Polyspace/R2021b (UNIX), and run the command that corresponds to your product and platform:

| Product               | Command                                            |
|-----------------------|----------------------------------------------------|
| Polyspace Bug Finder  | • UNIX                                             |
| Polyspace Code Prover | polyspace/bin/polyspace-bug-finder -ver            |
|                       | • Windows                                          |
|                       | polyspace\bin\polyspace-bug-finder.exe -ver        |
| Polyspace Bug Finder  | • UNIX                                             |
| Server                | polyspace/bin/polyspace-bug-finder-server -ver     |
| Polyspace Code Prover | • Windows                                          |
| Server                | polyspace\bin\polyspace-bug-finder-server.exe -ver |

If you configure Polyspace to offload the analysis from a client machine to a server machine, to obtain the system configuration of the server machine from the client machine, add options -batch -scheduler <code>MJSName@host</code> to the command. For example:

polyspace/bin/polyspace-bug-finder -ver -batch -scheduler MJSName@host

Here, *MJSName* is the name of the MATLAB Job Scheduler on the head node of the MATLAB Parallel Server cluster and *host* is the host name of the server machine that hosts the head node of this cluster.

#### **Provide Information About the Issue**

Depending on the issue, provide appropriate artifacts to help Technical Support understand and reproduce the issue.

#### **Compilation Errors**

If you face compilation issues with your project, see "Troubleshoot Compilation Errors". If you are still having issues, contact technical support with the following information:

· The analysis log.

The analysis log is a text file generated in your results folder and titled Polyspace\_version\_project\_date\_time.log. It contains the error message, the options used for the analysis and other relevant information.

The source files related to the compilation error or the complete results folder if possible.

If you cannot provide the source files:

- Try to provide a screenshot of the source code section that causes the compilation issue.
- Try to reproduce the issue with a different code. Provide that code to technical support.

#### **Errors in Project Creation from Build Systems**

If you face errors in creating a project from your build system, see "Troubleshoot Project Creation".

If you are still having issues, contact technical support with debug information. To provide the debug information:

1 Run polyspace-configure at the command line with the option -easy-debug. For instance: polyspace-configure options -easy-debug pathToFolder buildCommand

Here:

- options is the list of polyspace-configure options that you typically use.
- buildCommand is the build command that you use, for instance, make.
- pathToFolder is the folder where you want to store debug information, for instance, C:\Temp\BuildLogs. After a polyspace-configure run, the path provided contains a zipped file ending with pscfg-output.zip. The zipped file contains debug information only and does not contain source files traced in the build.

Make sure that you do not use the option -verbose or -silent after -easy-debug. These options reduce or modify the information logged and might make debugging difficult.

2 Send this zipped file ending with pscfg-output.zip to MathWorks Technical Support for further debugging.

You can also create the zipped file with debug information during every polyspace-configure run by creating an environment variable PS\_CONFIGURE\_OPTIONS and setting its value to:

-easy-debug pathToFolder

where *pathToFolder* is the folder where you want to store debug information.

#### **Verification Result**

If you are having trouble understanding a result, see "Complete List of Polyspace Bug Finder Results".

If you are still having trouble understanding the result, contact technical support with the following information:

· The analysis log.

The analysis log is a text file generated in your results folder and titled Polyspace\_version\_project\_date\_time.log. It contains the options used for the analysis and other relevant information.

• The source files related to the result or the complete results folder if possible.

If you cannot provide the source files:

- Try to provide a screenshot of the relevant source code from the Source pane on the Polyspace user interface.
- Try to reproduce the problem with a different code. Provide that code to technical support.

#### **Provide Polyspace Analysis Statistics File (Optional)**

Depending on your issue, you might be asked to provide the .stats.zip file. The file is located in your results folder and contains statistics about your analysis, such as options used, time taken by the different phases of the analysis, and the memory consumed by the different processes that ran during the analysis. The file contains no identifying information about your code.

#### See Also

## **Related Examples**

"Contact Technical Support About Polyspace Access Issues" on page 31-5

## Create Polyspace Projects from Build Systems That Use Unsupported Compilers

#### Issue

Your compiler is not supported for automatic project creation from build commands.

#### Cause

For automatic project creation from your build system, your compiler configuration must be available to Polyspace. Polyspace provides a compiler configuration file only for certain compilers.

For information on which compilers are supported, see "Requirements for Project Creation from Build Systems" on page 12-22.

#### Solution

To enable automatic project creation for an unsupported compiler, you can write your own compiler configuration file.

- 1 Copy one of the existing configuration files from *polyspaceroot*\polyspace\configure \compiler\_configuration\. Select the configuration that most closely corresponds to your compiler using the mapping between the configuration files and compiler names on page 30-13.
- 2 Save the file as my compiler.xml. my compiler can be a name that helps you identify the file.
  - To edit the file, save it outside the installation folder. After you have finished editing, you must copy the file back to <code>polyspaceroot\polyspace\configure\compiler\_configuration\</code>.
- Edit the contents of the file to represent your compiler. Replace the entries between the XML elements with appropriate content.
- 4 After saving the edited XML file to *polyspaceroot*\polyspace\configure \compiler\_configuration\, create a project automatically using your build command.

If you see errors, for instance, compilation errors, contact MathWorks Technical Support. After tracing your build command, the software compiles certain files using the compiler specifications detected from your configuration file and build command. Compilation errors might indicate issues in the configuration file.

**Tip** To quickly see if your compiler configuration file works, run the automatic project setup on a sample build that does not take much time to complete. After you have set up a project with your compiler configuration file, you can use this file for larger builds.

#### **Elements of Compiler Configuration File**

The following table lists the XML elements in the compiler configuration file file with a description of what the content within the element represents.

| XML Element                                                                                 | Content Description                                                                                                    | Content Example<br>for GNU C<br>Compiler |
|---------------------------------------------------------------------------------------------|----------------------------------------------------------------------------------------------------|------------------------------------------|
| <pre><compiler_names><name> </name><compiler_names></compiler_names></compiler_names></pre> | Name of the compiler executable. This executable transforms your .c files into object files. You can add several binary names, each in a separate <name></name> element. The software checks for each of the provided names and uses the compiler name for which it finds a match.  You must not specify the linker binary inside the <name></name> elements.  If the name that you specify is present in an existing compiler configuration file, an error occurs. To avoid the error, use the additional option -compiler.xml when tracing the build so that the software explicitly uses your compiler configuration file. | • gcc<br>• gpp                           |
| <pre><include_options><opt> </opt></include_options></pre>                                  | The option that you use with your compiler to specify include folders.  To specify options where the argument immediately follows the option, use an isPrefix attribute for opt and set it to true.                                                                                                    | -I                                       |
| <pre><system_include_options> <opt> </opt> </system_include_options></pre>                  | The option that you use with your compiler to specify system headers.  To specify options where the argument immediately follows the option, use an isPrefix attribute for opt and set it to true.                                                                                                    | -isystem                                 |
| <pre><preinclude_options><opt> </opt></preinclude_options></pre>                            | The option that you use with your compiler to force inclusion of a file in the compiled object.  To specify options where the argument immediately follows the option, use an isPrefix attribute for opt and set it to true.                                                                                                    | -include                                 |

| XML Element                                                  | Content Description                                                                                                    | Content Example<br>for GNU C<br>Compiler                                                              |
|--------------------------------------------------------------|----------------------------------------------------------------------------------------------------|----------------------------------------------------------------------------------------------------|
| <define_options><opt> </opt></define_options>                | The option that you use with your compiler to predefine a macro.                                                                                                    | - D                                                                                                   |
| , ope                                                        | To specify options where the argument immediately follows the option, use an isPrefix attribute for opt and set it to true.                                                                                                    |                                                                                                    |
| <pre><undefine_options><opt> </opt></undefine_options></pre> | The option that you use with your compiler to undo any previous definition of a macro.                                                                                                    | - U                                                                                                   |
|                                                              | To specify options where the argument immediately follows the option, use an isPrefix attribute for opt and set it to true.                                                                                                    |                                                                                                    |
| <pre><semantic_options><opt> </opt></semantic_options></pre> | The options that you use to modify the compiler behavior. These options specify the language settings to which the code must conform.  You can use the isPrefix attribute to specify multiple options that have the same prefix and the numArgs attribute to specify options with multiple arguments. For instance:  Instead of <opt>-m32</opt> <opt>-m64</opt> You can write <opt< td=""><td><ul> <li>-ansi</li> <li>-std =C90</li> <li>-std =c++11</li> <li>-fun signed</li> <li>-char</li> </ul></td></opt<> | <ul> <li>-ansi</li> <li>-std =C90</li> <li>-std =c++11</li> <li>-fun signed</li> <li>-char</li> </ul> |
|                                                              | isPrefix="true">-m opt .  Instead of <opt>-std=c90</opt> <opt>-std=c99</opt> You can write <opt numargs="1">-std</opt> . If your makefile uses -std c90 instead of -std=c90, this notation also supports that usage.                                                                                                    |                                                                                                    |

| <pre><compiler> </compiler> The Polyspace compiler option that corresponds to or closely matches your compiler. The content of this element directly translates to the option Compiler in your Polyspace project or options file. For the compiler [: compiler].  <pre></pre></pre>                                                                                                    | XML Element                                                   | Content Description                                                                                                    | Content Example for GNU C Compiler                                |
|----------------------------------------------------------------------------------------------------|---------------------------------------------------------------|----------------------------------------------------------------------------------------------------|-------------------------------------------------------------------|
| <pre>compiler generates a preprocessed file.  </pre> <pre>compiler generates a preprocessed file.  <pre>for an example of the \$ (OUTPUT_FILE) if your compiler does not allow sending the preprocessed file to the standard output. Instead it defines the preprocessed file internally.  <pre>preprocessed_output_file&gt; </pre> <pre>The name of file where the preprocessed output is stored.  You can use the following macros when the name of the preprocessed output file is adapted from the source file:</pre></pre></pre> | <compiler> </compiler>                                        | that corresponds to or closely matches your compiler. The content of this element directly translates to the option <b>Compiler</b> in your Polyspace project or options file.  For the complete list of compilers available, see Compiler (-                                                                                                    | gnu4.7                                                            |
| <pre><pre><pre></pre> <pre></pre> <pre></pre> <pre></pre> <pre><pre><pre><pre><pre><pre><pre><pre></pre></pre></pre></pre></pre></pre></pre></pre></pre></pre>                                                                                                    | <pre><pre><pre>cpreprocess_options_list&gt;</pre></pre></pre> |                                                                                                    | -E                                                                |
| <pre></pre> <pre></pre> <pre></pre> <pre>(OUTPUT_FILE) if your compiler does not allow sending the preprocessed file to the standard output. Instead it defines the preprocessed file internally.</pre> <pre></pre>                                                                                                    | <pre><opt> </opt></pre>                                       | 1 2                                                                                                    | 1 - 1                                                             |
| preprocessed_output_file>  preprocessed_output is stored. You can use the following macros when the name of the preprocessed output file is adapted from the source file:  • \$(SOURCE_FILE): Source file name • \$(SOURCE_FILE_EXT): Source file extension • \$(SOURCE_FILE_NO_EXT): Source file name without extension  For instance, use \$ (SOURCE_FILE_NO_EXT).pre when the preprocessor file name has the same name as the source file, but with extension.pre.                                                                 |                                                               | (OUTPUT_FILE) if your compiler does not allow sending the preprocessed file to the standard output. Instead it defines the                                                                                                    | (OUTPUT_FILE) macro, see the existing compiler configuration file |
| - cnn                                                                                                    |                                                               | preprocessed output is stored.  You can use the following macros when the name of the preprocessed output file is adapted from the source file:  • \$(SOURCE_FILE): Source file name  • \$(SOURCE_FILE_EXT): Source file extension  • \$(SOURCE_FILE_NO_EXT): Source file name without extension  For instance, use \$(SOURCE_FILE_NO_EXT).pre when the preprocessor file name has the same name as the source | this element, see the existing compiler configuration file        |
|                                                                                                    | <pre><src_extensions><ext></ext></src_extensions></pre>       | The file extensions for source files.                                                                                                    | • c                                                               |
| · · · -                                                                                                    |                                                               |                                                                                                    |                                                                   |

| XML Element                                                                 | Content Description                                                                                                    | Content Example<br>for GNU C<br>Compiler |
|-----------------------------------------------------------------------------|----------------------------------------------------------------------------------------------------|------------------------------------------|
| <pre><obj_extensions><ext></ext></obj_extensions></pre>                     | The file extensions for object files.                                                                                                    |                                          |
|                                                                             |                                                                                                    |                                          |
| <pre><precompiled_header_extensions> </precompiled_header_extensions></pre> | The file extensions for precompiled headers (if available).                                                                                                    |                                          |
| <pre><polyspace_extra_options_list></polyspace_extra_options_list></pre>    | Additional options that are used for the subsequent analysis.  For instance, to avoid compilation errors in the subsequent analysis due to non-ANSI extension keywords, enter -D keyword=value, for example: <pre><polyspace_extra_options_list></polyspace_extra_options_list></pre> |                                          |

#### **Mapping Between Existing Configuration Files and Compiler Names**

Select the configuration file in <code>polyspaceroot\polyspace\configure \compiler\_configuration\</code> that most closely resembles the configuration of your compiler. Use the following table to map compilers to their configuration files.

| <b>Compiler Name</b> | Vendor               | XML File      |
|----------------------|----------------------|---------------|
| ARM®                 | ARM Keil             | armcc.xml     |
|                      |                      | armclang.xml  |
| Visual C++           | Microsoft            | cl.xml        |
| Clang                | Not applicable       | clang.xml     |
| CodeWarrior          | NXP                  | cw_ppc.xml    |
|                      |                      | cw_s12z.xml   |
| cx6808               | Cosmic               | cx6808.xml    |
| Diab                 | Wind River           | diab.xml      |
| gcc                  | Not applicable       | gcc.xml       |
| Green Hills          | Green Hills Software | ghs_arm.xml   |
|                      |                      | ghs_arm64.xml |
|                      |                      | ghs_i386.xml  |
|                      |                      | ghs_ppc.xml   |

| Compiler Name             | Vendor            | XML File          |
|---------------------------|-------------------|-------------------|
|                           |                   | ghs_rh850.xml     |
|                           |                   | ghs_tricore.xml   |
| IAR Embedded Workbench    | IAR               | iar.xml           |
|                           |                   | iar-arm.xml       |
|                           |                   | iar-avr.xml       |
|                           |                   | iar-msp430.xml    |
|                           |                   | iar-rh850.xml     |
|                           |                   | iar-rl78.xml      |
| Renesas                   | Renesas           | renesas-rh850.xml |
|                           |                   | renesas-rl78.xml  |
|                           |                   | renesas-rx.xml    |
| TASKING®                  | Altium            | tasking.xml       |
|                           |                   | tasking-166.xml   |
|                           |                   | tasking-850.xml   |
|                           |                   | tasking-arm.xml   |
| Tiny C                    | Not applicable    | tcc.xml           |
| TM320 and its derivatives | Texas Instruments | ti_arm.xml        |
|                           |                   | ti_c28x.xml       |
|                           |                   | ti_c6000.xml      |
|                           |                   | ti_msp430.xml     |
| xc8 (PIC)                 | Microchip         | xc8.xml           |

## Fix Slow Build Process When Polyspace Traces Build

#### Issue

In some cases, your build process can run slower when Polyspace traces the build.

#### Cause

Polyspace caches information in files stored in the system temporary folder, such as  $C:\Users\Voser_Name\AppData\Local\Temp$ , in Windows. Your build can take a long time to perform read/write operations to this folder. Therefore, the overall build process is slow.

#### Solution

You can work around the slow build process by changing the location where Polyspace stores cache information. For instance, you can use a cache path local to the drive from which you run build tracing. To create and use a local folder ps\_cache for storing cache information, use the advanced option -cache-path ./ps\_cache.

- If you trace your build from the Polyspace user interface, enter this flag in the field **Add** advanced configure options.
- If you trace your build from the DOS/ UNIX or MATLAB command line, use this flag with the polyspace-configure command.

For more information, see polyspace-configure.

## **Check if Polyspace Supports Build Scripts**

#### Issue

This topic is relevant only if you are creating a Polyspace project in Windows from your build scripts.

When Polyspace traces your build script in a Windows console application other than cmd.exe, the command fails. However, the build command by itself executes to completion.

For instance, your build script executes to completion from the Cygwin shell. However, when Polyspace traces the build, the build script throws an error.

#### **Possible Cause**

When you launch a Windows console application, your environment variables are appropriately set. Alternate console applications such as the Cygwin shell can set your environment differently from cmd.exe.

Polyspace attempts to trace your build script with the assumption that the script runs to completion in cmd.exe. Therefore, even if your script runs to completion in the alternate console application, when Polyspace traces the build, the script can fail.

#### Solution

Make sure that your build script executes to completion in the cmd.exe interface. If the build executes successfully, create a wrapper .bat file around your script and trace this file.

For instance, before you trace a build command that executes to completion in the Cygwin shell, launch the Cygwin shell from cmd.exe and then run your build script. For example, if you use a script build.sh to build your code, enter the following command at the DOS command line:

```
cmd.exe /C "C:\cygwin64\bin\bash.exe" --login -c build.sh
```

If the steps do not execute to completion, Polyspace cannot trace your build.

If the steps complete successfully, trace the build command after launching it from cmd.exe. For instance, on the command-line, do the following to create a Polyspace options file.

1 Enter your build commands in a .bat file.

```
rem @echo off
cmd.exe /C "C:\cygwin64\bin\bash.exe" --login -c build.sh
```

Name the file, for instance, launching.bat.

2 Trace the build commands in the .bat file and create a Polyspace options file.

```
"C:\Program Files\MATLAB\R2021b\polyspace\bin\polyspace-configure.exe" -output-options-file myOptions.txt launching.bat
```

You can now run polyspace-bug-finder or polyspace-bug-finder-server on the options file.

## **Troubleshoot Project Creation from MinGW Build**

#### Issue

You create a project from a MinGW build, but get an error when running an analysis on the project. The error message comes from using one of these keywords: \_\_declspec, \_\_cdecl, \_\_fastcall, \_\_thiscall or \_\_stdcall.

#### Cause

When you create a project from a MinGW build, the project uses a GNU compiler. Polyspace does not recognize these keywords for the GNU compilers.

#### Solution

Replace these keywords with equivalent keywords just for the purposes of analysis.

Before analysis, for the option Preprocessor definitions (-D), enter:

```
__declspec(x)=__attribute__((x))
__cdecl=__attribute__((__cdecl__))
__fastcall=__attribute__((__fastcall__))
__thiscall=__attribute__((__thiscall__))
__stdcall=__attribute__((__stdcall__))
```

If you are running Polyspace on the command line in a UNIX shell, add double quotes around the -D option. For instance, use:

```
"-D cdecl= attribute (( cdecl ))"
```

## **Troubleshoot Project Creation from Visual Studio Build**

You can run polyspace-configure on a Visual Studio build and extract information from the build to create a Polyspace project or options file.

You can trace your Visual Studio build in one of the following ways:

• Build your Visual Studio project completely at the command line with msbuild while tracing this build with polyspace-configure.

In this workflow, you run polyspace-configure on an msbuild command with a Visual Studio project (.vcxproj) file. For instance, in a Visual Studio 2019 developer prompt, enter the following:

polyspace-configure msbuild TestProject.vcxproj /t:Rebuild

 Build your Visual Studio project in the Visual Studio IDE while tracing this build with polyspaceconfigure.

Run polyspace-configure on the devenv.exe executable to open the Visual Studio IDE, build your project or solution within the IDE, and then close the IDE.

See "Create Polyspace Projects from Visual Studio Build" on page 2-13.

If running polyspace-configure on the msbuild command does not work properly, do the following:

- 1 Stop the msbuild process.
- **2** Set the environment variable MSBUILDDISABLENODEREUSE to 1.
- Restart polyspace-configure on msbuild, this time using the /nodereuse: false option. For instance:

polyspace-configure msbuild TestProject.vcxproj /t:Rebuild /nodereuse:false

#### See Also

polyspace-configure

## **Fix Error: Polyspace Cannot Find Server**

#### Message

Error: Cannot instantiate Polyspace cluster
| Check the -scheduler option validity or your default cluster profile
| Could not contact an MJS lookup service using the host computer\_name.
 The hostname, computer\_name, could not be resolved.

#### **Possible Cause**

Polyspace uses information provided in the preferences of a Polyspace desktop product to locate the server. If this information is incorrect, the software cannot locate the server.

#### Solution

Open the user interface of the Polyspace desktop product. Check if the server information provided is correct.

- 1 Select **Tools** > **Preferences**.
- **2** Select the **Server Configuration** tab. Check your server information.

For instance, the entry in **Job scheduler host name** must match the host name of the computer that forms the head node of the MATLAB Parallel Server cluster. For more information, see "Install Products for Submitting Polyspace Analysis from Desktops to Remote Server".

## Fix Error: Job Manager Cannot Write to Database

#### Message

Unable to write data to the job manager database

#### **Possible Cause**

If the computer that forms the head node of the MATLAB Parallel Server cluster cannot send data to the client computer, you see this error. The most likely reasons for the remote computer being unable to connect to the client computer are:

- Firewalls do not allow traffic from the MATLAB Job Scheduler to the client.
- The MATLAB Job Scheduler cannot resolve the short hostname of the client computer.

#### Workaround

Add localhost IP to configuration.

- In the user interface of the Polyspace desktop products, select **Tools > Preferences**.
- On the Server Configuration tab, in the Localhost IP address field, enter the IP address of your local computer.

To retrieve your IP address:

- Windows
  - Open **Control Panel** > **Network and Sharing Center**.
  - Select your active network.
  - In the Status window, click **Details**. Your IP address is listed under **IPv4 address**.
- Linux Run the ifconfig command and find the inet addr corresponding to your network connection.
- Mac Open **System Preferences** > **Network**.

#### See Also

## **Related Examples**

- "Install Products for Submitting Polyspace Analysis from Desktops to Remote Server"
- "Connection Problems Between the Client and MATLAB Job Scheduler" (Parallel Computing Toolbox)

## Fix Polyspace Compilation Errors About Undefined Identifiers

#### Issue

Polyspace verification fails during the compilation phase with a message about undefined identifiers.

The message indicates that Polyspace cannot find a variable definition. Therefore, it cannot identify the variable type.

#### **Possible Cause: Missing Files**

The source code you provided does not contain the variable definition. For instance, the variable is defined in an include file that Polyspace cannot find.

If you **#include**-d the include file in your source code but did not add it to your Polyspace project, you see a previous warning:

Warning: could not find include file "my\_include.h"

#### Solution

If the variable definition occurs in an include file, add the folder that contains the include file.

- In the user interface of the Polyspace desktop products, add the folder to your project.
  - For more information, see "Add Source Files for Analysis in Polyspace Desktop User Interface" on page 2-2.
- At the command line, use the flag -I with the polyspace-bug-finder command.

For more information, see -I.

## Possible Cause: Unrecognized Keyword

The variable represents a keyword that your compiler recognizes but is not part of the ANSI C standard. Therefore, Polyspace does not recognize it.

For instance, some compilers interpret \_\_\_SP as a reference to the stack pointer.

#### Solution

If the variable represents a keyword that Polyspace does not recognize, replace or remove the keyword from your source code or preprocessed code.

If you remove or replace the keyword from the preprocessed code, you can avoid the compilation error while keeping your source code intact. You can do one of the following:

- Replace or remove each individual unknown keyword using an analysis option. Replace the compiler-specific keyword with an equivalent keyword from the ANSI C Standard.
  - For information on the analysis option, see Preprocessor definitions (-D).
- Declare the unknown keywords in a separate header file using #define directives. Specify that header file using an analysis option.

For information on the analysis option, see Include (-include). For a sample header file, see "Gather Compilation Options Efficiently" on page 12-30.

#### Possible Cause: Declaration Embedded in #ifdef Statements

The variable is declared in a branch of an **#ifdef** <code>macro\_name</code> preprocessor directive. For instance, the declaration of a variable <code>max power</code> occurs as follows:

```
#ifdef _WIN32
   #define max_power 31
#endif
```

Your compilation toolchain might consider the macro macro\_name as implicitly defined and execute the #ifdef branch. However, the Polyspace compilation might not consider the macro as defined. Therefore, the #ifdef branch is not executed and the variable max power is not declared.

#### **Solution**

To work around the compilation error, do one of the following:

- Use **Target & Compiler** options to directly specify your compiler. For instance, to emulate a Visual C++ compiler, set the **Compiler** to visual 12.0. See "Target and Compiler".
- Define the macro explicitly using the option Preprocessor definitions (-D).

**Note** If you create a Polyspace by tracing your build commands, most **Target & Compiler** options are automatically set.

## Possible Cause: Project Created from Non-Debug Build

This can be a possible cause only if the undefined identifier occurs in an assert statement (or an equivalent Visual C++ macro such as ASSERT or VERIFY).

Typically, you come across this error in the following way. You create a Polyspace project from a build system in non-debug mode. When you run an analysis on the project, you face a compilation error from an undefined identifier in an assert statement. You find that the identifier my\_identifier is defined in a #ifndef NDEBUG statement, for instance as follows:

```
#ifndef NDEBUG
int my_identifier;
#endif
```

The C standard states that when the NDEBUG macro is defined, all assert statements must be disabled.

Most IDEs define the NDEBUG macro in their build systems. When you build your source code in your IDE in non-debug mode, code in a #ifndef NDEBUG statement is removed during preprocessing. For instance, in the preceding example, my\_identifier is not defined. If my\_identifier occurs only in assert statements, it is not used either, because NDEBUG disables assert statements. You do not have compilation errors from undefined identifiers and your build system executes successfully.

Polyspace does not disable assert statements even if NDEBUG macro is defined because the software uses assert statements internally to enhance verification.

When you create a Polyspace project from your build system, if your build system defines the NDEBUG macro, it is also defined for your Polyspace project. Polyspace removes code in a #ifndef NDEBUG statement during preprocessing, but does not disable assert statements. If assert statements in your code rely on the code in a #ifndef NDEBUG statement, compilation errors can occur.

In the preceding example:

- The definition of my identifier is removed during preprocessing.
- assert statements are not disabled. When my\_identifier is used in an assert statement, you get an error because of undefined identifier my\_identifier.

#### Solution

To work around this issue, create a Polyspace project from your build system in debug mode. When you execute your build system in debug mode, NDEBUG is not defined. When you create a Polyspace project from this build, NDEBUG is not defined for your Polyspace project.

Depending on your project settings, use the option that enables building in debug mode. For instance, if your build system is gcc-based, you can define the DEBUG macro and undefine NDEBUG:

```
gcc -DDEBUG=1 -UNDEBUG *.c
```

Alternatively, you can disable the assert statements in your preprocessed code using the option Preprocessor definitions (-D). However, Polyspace will not be able to emulate the assert statements.

## Fix Polyspace Compilation Errors About Unknown Function Prototype

#### Issue

During the compilation phase, the software displays a warning or error message about unknown function prototype.

the prototype for function 'myfunc' is unknown

The message indicates that Polyspace cannot find a function prototype. Therefore, it cannot identify the data types of the function argument and return value, and has to infer them from the calls to the function.

To determine the data types for such functions, Polyspace follows the C99 Standard (ISO/IEC 9899:1999, Chapter 6.5.2.2: Function calls).

- The return type is assumed to be int.
- The number and type of arguments are determined by the first call to the function. For instance, if the function takes one double argument in the first call, for subsequent calls, the software assumes that it takes one double argument. If you pass an int argument in a subsequent call, a conversion from int to double takes place.

During the linking phase, if a mismatch occurs between the number or type of arguments or the return type in different compilation units, the analysis follows an internal algorithm to resolve this mismatch and determine a common prototype.

#### Cause

The source code you provided does not contain the function prototype. For instance, the function is declared in an include file that Polyspace cannot find.

If you **#include**-d the include file in your source code but did not add it to your Polyspace project, you see a previous warning:

Warning: could not find include file "my\_include.h"

#### Solution

Search for the function declaration in your source repository.

If you find the function declaration in an include file, add the folder that contains the include file.

In the user interface of the Polyspace desktop products, add the folder to your project.

For more information, see "Add Source Files for Analysis in Polyspace Desktop User Interface" on page 2-2.

• At the command line, use the flag - I with the polyspace-bug-finder command.

For more information, see - I.

## Fix Polyspace Compilation Errors Related to #error Directive

#### Issue

The analysis stops with a message containing a #error directive. For instance, the following message appears: #error directive: !Unsupported platform; stopping!.

#### Cause

You typically use the #error directive in your code to trigger a fatal error in case certain macros are not defined. Your compiler implicitly defines the macros, therefore the error is not triggered when you compile your code. However, the default Polyspace compilation does not consider the macros as defined, therefore, the error occurs.

For instance, in the following example, the #error directive is reached only if the macros \_\_BORLANDC\_\_, \_\_VISUALC32\_\_ or \_\_GNUC\_\_ are not defined. If you use a GNU C compiler, for instance, the compiler considers the macro \_\_GNUC\_\_ as defined and the error does not occur. However, if you use the default Polyspace compilation, it does not consider the macros as defined.

```
#if defined(__BORLANDC__) || defined(__VISUALC32__)
#define MYINT int
#elif defined(__GNUC__)
#define MYINT long
#else
#error !Unsupported platform; stopping!
#endif
```

#### Solution

For successful compilation, do one of the following:

• Specify a compiler such as visual12.0 or gnu4.9. Specifying a compiler defines some of the compilation flags for the analysis.

```
For more information, see Compiler (-compiler).
```

 If the available compiler options do not match your compiler, explicitly define one of the compilation flags \_\_BORLANDC\_\_, \_\_VISUALC32\_\_, or \_\_GNUC\_\_.

For more information, see Preprocessor definitions (-D).

# **Fix Polyspace Compilation Errors About Large Objects**

#### Issue

The analysis stops during compilation with a message indicating that an object is too large.

#### Cause

The error happens when the software detects an object such as an array, union, structure, or class, that is too big for the pointer size of the selected target.

For instance, you get the message, Limitation: struct or union is too large in the following example. You specify a pointer size of 16 bits. The maximum object size allocated to a pointer, and therefore the maximum allowed size for an object, can be  $2^{16}$ -1 bytes. However, you declare a structure as follows:

```
    struct S
        {
                char tab[65536];
        }s;
    struct S
        {
                char tab[65534];
                int val;
        }s;
```

#### Solution

1 Check the pointer size that you specified through your target processor type. For more information, see Target processor type (-target).

For instance, in the following, the pointer size for a custom target My\_target is 16 bits.

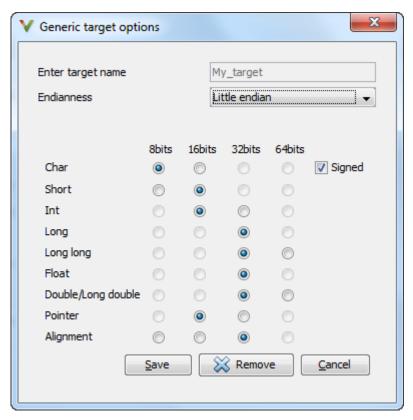

**2** Change your code or specify a different pointer size.

For instance, you can:

• Declare an array of smaller size in the structure.

If you are using a predefined target processor type, the pointer size is likely to be the same as the pointer size on your target architecture. Therefore, your declaration might cause errors on your target architecture.

• Change the pointer size of the target processor type that you specified, if possible.

Otherwise, specify another target processor type with larger pointer size or define your own target processor type. For more information on defining your own processor type, see Generic target options.

**Note** Polyspace imposes an internal limit of 128 MB on the size of data structures. Even if your target processor type specification allows data structures of larger size, this internal limit constrains the data structure sizes.

## Fix Polyspace Compilation Errors Related to Generic Compiler

If you use a generic compiler, you can encounter this issue. For more information, see Compiler (-compiler).

#### Issue

The analysis stops with an error message related to a non-ANSI C keyword, for instance, data or attributes such as attribute ((weak)).

Depending on the location of the keyword, the error message can vary. For instance, this line causes the error message: expected a ";".

```
data int tab[10];
```

#### Cause

The generic Polyspace compiler supports only ANSI C keywords. If you use a language extension, the generic compiler does not recognize it and treats the keyword as a regular identifier.

#### Solution

Specify your compiler by using the option Compiler (-compiler).

If your compiler is not directly supported or is not based on a supported compiler, you can use the generic compiler. To work around the compilation errors:

- If the keyword is related to memory modelling, remove it from the preprocessed code. For instance, to remove the data keyword, enter data= for the option Preprocessor definitions (-D).
- If the keyword is related to an attribute, remove attributes from the preprocessed code. Enter \_\_attribute\_\_(x) = for the option Preprocessor definitions (-D).

```
If your code has this line:
```

```
void __attribute__ ((weak)) func(void);
```

And you remove attributes, the analysis reads the line as:

```
void func(void);
```

When you use these workarounds, your source code is not altered.

## Fix Polyspace Compilation Errors Related to GNU Compiler

If you choose gnu for the option Compiler (-compiler), you can encounter this issue.

#### Issue

The Polyspace analysis stops with a compilation error.

#### Cause

You are using certain advanced compiler-specific extensions that Polyspace does not support. See "Limitations".

### Solution

For easier portability of your code, avoid using the extensions.

If you want to use the extensions and still analyze your code, wrap the unsupported extensions in a preprocessor directive. For instance:

```
#ifdef POLYSPACE
    // Supported syntax
#else
    // Unsupported syntax
#endif
```

For regular compilation, do not define the macro POLYSPACE. For Polyspace analysis, enter POLYSPACE for the option Preprocessor definitions (-D).

If the compilation error is related to assembly language code, use the option <code>-asm-begin -asm-end</code>.

## Fix Polyspace Compilation Errors Related to Visual Compilers

The following messages appear if the compiler is based on a Visual compiler. For more information, see Compiler (-compiler).

### Import Folder

When a Visual application uses #import directives, the Visual C++ compiler generates a header file with extension .tlh that contains some definitions. To avoid compilation errors during Polyspace analysis, you must specify the folder containing those files.

Original code:

```
#include "stdafx.h"
#include <comdef.h>
#import <MsXml.tlb>
MSXML::_xml_error e ;
MSXML::DOMDocument* doc ;
int _tmain(int argc, _TCHAR* argv[])
{
    return 0;
}

Error message:
"../sources/ImportDir.cpp", line 7: catastrophic error: could not open source file "./MsXml.tlh"
    #import <MsXml.tlb>
```

The Visual C++ compiler generates these files in its "build-in" folder (usually Debug or Release). In order to provide those files:

- Build your Visual C++ application.
- Specify your build folder for the Polyspace analysis.

## pragma Pack

Using a different value with the compile flag (#pragma pack) can lead to a linking error message.

Original code:

| test1.cpp                    | type.h                     | test2.cpp                  |
|------------------------------|----------------------------|----------------------------|
| #pragma pack(4)              | struct A {                 | <pre>#pragma pack(2)</pre> |
| <pre>#include "type.h"</pre> | char c ;<br>int i ;<br>} ; | #include "type.h"          |

#### Error message:

```
Pre-linking C++ sources ...
"../sources/type.h", line 2: error: declaration of class "A" had
a different meaning during compilation of "test1.cpp"
(class types do not match)
    struct A
```

```
detected during compilation of secondary translation unit "test2.cpp"
```

To continue the analysis, use the option Ignore pragma pack directives (-ignore-pragma-pack).

## C++/CLI

Polyspace does not support Microsoft C++/CLI, a set of language extensions for .NET programming.

You can get errors such as:

```
error: name must be a namespace name
using namespace System;
Or:
error: expected a declaration
public ref class Form1 : public System::Windows::Forms::Form
```

# Fix Polyspace Compilation Errors Related to Keil or IAR Compiler

If you use the compiler, Keil or IAR, you can encounter this issue. For more information, see Compiler (-compiler).

### Missing Identifiers

#### Issue

The analysis stops with the error message, expected an identifier, as if an identifier is missing. However, in your source code, you can see the identifier.

#### Cause

If you select Keil or IAR as your compiler, the software removes certain keywords during preprocessing. If you use these keywords as identifiers such as variable names, a compilation error occurs.

For a list of keywords that are removed, see "Supported Keil or IAR Language Extensions" on page 12-25.

#### Solution

Specify that Polyspace must not remove the keywords during preprocessing. Define the macros \_\_PST\_KEIL\_NO\_KEYWORDS\_\_ or \_\_PST\_IAR\_NO\_KEYWORDS\_\_.

For more information, see Preprocessor definitions (-D).

## Fix Polyspace Compilation Errors Related to Diab Compiler

If you choose diab for the option Compiler (-compiler), you can encounter this issue.

#### Issue

During Polyspace analysis, you see an error related to a keyword specific to the Diab compiler. For instance, you see an error related to the restrict keyword.

#### Cause

You typically use a compiler flag to enable the keyword. The Polyspace analysis does not enable these keywords by default. You have to make Polyspace aware of your compiler flags.

The Polyspace analysis does not enable these keywords by default to prevent compilation errors. Another user might not enable the keyword and instead use the keyword name as a regular identifier. If Polyspace treats the identifier as a keyword, a compilation error will occur.

#### Solution

Use the command-line option -compiler-parameter in your Polyspace analysis as follows. You use this command-line option to make Polyspace aware of your compiler flags. In the user interface of the Polyspace desktop products, you can enter the command-line option in the field Other. You can enter the option multiple times.

The argument of -compiler-parameter depends on the keyword that causes the error. Once you enable the keyword, do not use the keyword name as a regular identifier. For instance, once you enable the keyword pixel, do not use pixel as a variable name. The statement int pixel = 1 causes a compilation error.

• restrict keyword:

```
You typically use the compiler flag -Xlibc-new or -Xc-new. For your Polyspace analysis, use
```

The following code will not compile with Polyspace unless you specify the compiler flag.

```
int sscanf(const char *restrict, const char *restrict, ...);
```

• PowerPC AltiVec vector extensions such as the vector type qualifier:

You typically use the compiler flag -tPPCALLAV:. For your Polyspace analysis, use

```
-compiler-parameter -tPPCALLAV:
```

-compiler-parameter -Xc-new

The following code will not compile with Polyspace unless you specify the compiler flag.

```
vector unsigned char vbyte;
vector bool vbool;
vector pixel vpx;
int main(int argc, char** argv)
{
```

```
return 0;
}
Extended keywords such as pascal, inline, packed, interrupt, extended, __X, __Y,
vector, pixel, bool and others:
You typically use the compiler flag -Xkeywords=. For your Polyspace analysis, use
-compiler-parameter -Xkeywords=0xFFFFFFF
The following code will not compile with Polyspace unless you specify the compiler flag.
packed(4) struct s2_t {
     char b;
     int i;
} s2;
packed(4,2) struct s3_t {
    char b;
} s3;
int pascal foo = 4;
int main(int argc, char** argv) {
     foo++;
     return 0;
}
```

# Fix Polyspace Compilation Errors Related to Green Hills Compiler

If you choose greenhills for the option Compiler (-compiler), you encounter this issue.

#### Issue

During Polyspace analysis, you see an error related to vector data types specific to Green Hills target rh850. For instance, you see an error related to identifier \_\_ev64\_u16\_\_.

#### Cause

When compiling code using the Green Hills compiler with target rh850, to enable single instruction multiple data (SIMD) vector instructions, you specify two flags:

- -rh850\_simd: You enable intrinsic functions that support SIMD vector instructions. The functions are defined in your compiler header files. These data types are available:
  - \_\_ev64\_u16\_\_
  - \_\_ev64\_s16\_\_
  - \_\_ev64\_u32\_\_
  - \_\_ev64\_s32\_\_
  - \_\_ev64\_u64\_\_
  - \_\_ev64\_s64\_
  - \_\_ev64\_opaque
  - ev128 opaque
- -rh850\_fpsimd: You enable intrinsic functions that support floating-point SIMD vector instructions. The functions are defined in your compiler header files. These data types are available:
  - ev128 f32
  - ev256 f32

The Polyspace analysis does not enable SIMD support by default. You must identify your compiler flags to Polyspace.

#### Solution

In your Polyspace analysis, use the command-line option -compiler-parameter. In the user interface, you can enter the command-line option in the Other field, under the **Advanced Settings** in the **Configuration** pane.

- -rh850 simd: For your Polyspace analysis, use
  - -compiler-parameter -rh850 simd
- -rh850\_fpsimd: For your Polyspace analysis, use
  - -compiler-parameter -rh850\_fpsimd

### Note

- \_\_ev128\_opaque\_\_ is 16 bytes aligned in Polyspace.
- $\_$ ev256\_f32 $\_$  is 32 bytes aligned in Polyspace.

## Fix Polyspace Compilation Errors Related to TASKING Compiler

If you choose tasking for the option Compiler (-compiler), you can encounter this issue.

#### Issue

During Polyspace analysis, you see an error related to a Special Function Register data type.

#### Cause

When compiling with the TASKING compiler, you typically use the following compiler flags to specify where Special Function Register (SFR) data types are declared:

- --cpu=xxx: The compiler implicitly #includes the file sfr/regxxx.sfr in your source files. Once #include-ed, you can use Special Function Registers (SFR-s) declared in that .sfr file.
- --alternative-sfr-file: The compiler uses an alternative SFR file instead of the regular SFR file. You can use Special Function Registers (SFR-s) declared in that alternative SFR file.

If you specify the TASKING compiler for your Polyspace analysis, the analysis makes the following assumptions about these compiler flags:

• --cpu=xxx: The analysis chooses a specific value of xxx. If you use a different value with your TASKING compiler, you can encounter an error during Polyspace analysis.

The xxx value that the Polyspace analysis uses depends on your choice of Target processor type (-target):

tricore: tc1793bc166: xc167cirh850: r7f701603

arm: ARMv7M

• --alternative-sfr-file: The analysis assumes that you do not use an alternative SFR file. If you use one, you can encounter an error.

#### Solution

Use the command-line option -compiler-parameter in your Polyspace analysis as follows. You use this command-line option to make Polyspace aware of your compiler flags. In the user interface, you can enter the command-line option in the field Other. You can enter the option multiple times.

• -- cpu=xxx: For your Polyspace analysis, use

```
-compiler-parameter --cpu=xxx
```

Here, xxx is the value that you use when compiling with your compiler.

• --alternative-sfr-file: For your Polyspace analysis, use

```
-compiler-parameter --alternative-sfr-file
```

If you still encounter an error because Polyspace is not able to locate your .asfr file, explicitly #include your .asfr file in the preprocessed code using the option Include (-include).

Typically, the path to the file is  $Tasking\_C166\_INSTALL\_DIR\include\sfr\regCPUNAME.asfr.$  For instance, if your TASKING compiler is installed in C:\Program Files \Tasking\C166-VX\_v4.0r1\ and you use the CPU-related flag -Cxc2287m\_104f or --cpu=xc2287m\_104f, the path is C:\Program Files\Tasking\C166-VX\_v4.0r1\include \sfr\regxc2287m.asfr.

You can also encounter the same issue with alternative sfr files when you trace your build command. For more information, see "Requirements for Project Creation from Build Systems" on page 12-22.

# Fix Polyspace Compilation Errors Related to Texas Instruments Compilers

#### Issue

The Texas Instruments compilers impose a nonstandard requirement on folder sequences in the include file search path, which is not directly supported by the Polyspace project creation mechanism from build systems (using the polyspace-configure command).

As a result, if you create a Polyspace project from a build that uses a Texas Instruments compiler, after starting an analysis on the project, you might see the warning:

```
warning: could not find include file "stddef.h"
| #include_next <stddef.h>
```

#### **Possible Solutions**

The Texas Instruments compilers impose a certain order of include folders in the include file search path. In particular, the compilers require the implicitly specified libcxx subfolder of the compiler include folder to *precede* explicit subfolders in the include file search path. When you create a Polyspace project or options file by tracing a build command, the project or options file contains an include folder sequence where the implicitly included libcxx subfolder *comes after* explicit subfolders. As a result, include\_next lines in files in the libcxx subfolder, which only use later include folders in the search path for include file lookup, fail to find the included files.

To work around the problem:

- In your Polyspace project or options file, locate the -I options that point to libcxx subfolders. They will appear in lines starting with -options-for-sources, for instance:
  - -options-for-sources sourcefile.c;-I some\_explicitly\_included\_folder;-I compiler\_include\_fold
    For each such -options-for-sources line, switch the order of the -I-s so that the libcxx
- For each such -options-for-sources line, switch the order of the -I-s so that the libcxx subfolder appears first, for instance:

#### See Also

polyspace-configure  $\mid$  Texas Instruments Compiler (-compiler ti)  $\mid$  -options-for-sources  $\mid$  -I

## Fix Linking Errors from Conflicts with Polyspace Header Files

#### Issue

You see compilation errors from header files included by Polyspace.

For instance, the error message refers to one of the subfolders of *polyspaceroot*\polyspace \verifier\cxx\include.

Typically, the error message is related to a standard library function.

#### Cause

If your compiler defines a standard library function or another construct and you do not provide the path to your compiler header files, Polyspace uses its own implementation of the function.

If your compiler definitions differ from the corresponding Polyspace definitions, the verification stops with an error.

#### Solution

Specify the folder containing your compiler header files.

• In the user interface, add the folder to your project.

For more information, see "Add Source Files for Analysis in Polyspace Desktop User Interface" on page 2-2.

At the command line, use the flag -I with the polyspace-bug-finder command.

For more information, see -I.

For compilation with GNU C on UNIX-based platforms, use /usr/include. On embedded compilers, the header files are typically in a subfolder of the compiler installation folder. Examples of include folders are given for some compilers.

- Wind River Diab: For instance, /apps/WindRiver/Diab/5.9.4/diab/5.9.4.8/include/.
- IAR Embedded Workbench: For instance, C:\Program Files\IAR Systems\Embedded Workbench 7.5\arm\inc.
- Microsoft Visual Studio: For instance, C:\Program Files\Microsoft Visual Studio 14.0\VC\include.

Consult your compiler documentation for the path to your compiler header files. Alternatively, see "Provide Standard Library Headers for Polyspace Analysis" on page 12-19.

# Fix Polyspace Compilation Errors About Namespace std Without Prefix

#### Issue

The Polyspace analysis stops with an error message such as:

error: the global scope has no "modfl"

The line highlighted in the error uses a function from the standard library without the std:: prefix.

#### Cause

Some compilers allow using members of the standard library namespace without explicitly specifying the std:: prefix. For such compilers, your code can contain lines like this:

using ::mblen;

where mblen is a member of the C++ standard library. Polyspace compilation considers the members as part of the global namespace and shows an error.

#### Solution

It is a good practice to qualify members of the standard library with the std:: prefix. For instance, to use the mblen function in the preceding example, rewrite the line as:

using std::mblen;

To continue to retain the current code and work around the Polyspace error, use the analysis option - using-std. If you are running the analysis in the Polyspace user interface, enter the option in the **Other** field. See Other.

# Fix Polyspace Compilation Warnings Related to Assertion or Memory Allocation Functions

#### Issue

Polyspace uses its own implementation of standard library functions for more efficient analysis. If you redefine a standard library function and provide the function body to Polyspace, the analysis uses your definition.

However, for certain standard library functions, Polyspace continues to use its own implementations, even if you redefine the function and provide the function body. The functions include assert and memory allocation functions such as malloc, calloc and alloca.

You see a warning message like the following:

Body of routine "malloc" was discarded.

#### Cause

These functions have special meaning for the Polyspace analysis, so you are not allowed to redefine them. For instance:

- The Polyspace implementation of the malloc function allows the software to check if memory allocated using malloc is freed later.
- The Polyspace implementation of assert is used internally to enhance analysis.

#### Solution

Unless you particularly want your own redefinitions to be used, ignore the warning. The analysis results are based on Polyspace implementations of the standard library function, which follow the original function specifications.

If you want your own redefinitions to be used and you are sure that your redefined function behaves the same as the original function, rename the functions. You can rename the function only for the purposes of analysis using the option Preprocessor definitions (-D). For instance, to rename a function malloc to my\_malloc, use malloc=my\_malloc for the option argument.

# Fix Polyspace Compilation Errors About In-Class Initialization (C++)

When a data member of a class is declared static in the class definition, it is a static member of the class. You must initialize static data members outside the class because they exist even when no instance of the class has been created.

```
class Test
public:
    static int m_number = 0;
};
Error message:
Error: a member with an in-class initializer must be const
Corrected code:
```

```
in file Test.h
                                               in file Test.cpp
class Test
                                               int Test::m_number = 0;
public:
static int m_number;
```

# Fix Polyspace Compilation Errors About Double Declarations of Standard Template Library Functions (C++)

Consider the following code.

```
#include <list>
void f(const std::list<int*>::const_iterator it) {}
void f(const std::list<int*>::iterator it) {}
void g(const std::list<int*>::const_reverse_iterator it) {}
void g(const std::list<int*>::reverse_iterator it) {}
```

The declared functions belong to list container classes with different iterators. However, the software generates the following compilation errors:

```
error: function "f" has already been defined error: function "g" has already been defined
```

You would also see the same error if, instead of list, the specified container was vector, set, map, or deque.

To avoid the double declaration errors, do one of the following:

- Deactivate automatic stubbing of standard template library functions. For more information, see No STL stubs (-no-stl-stubs).
- Define the following Polyspace preprocessing directives:
  - \_\_PST\_STL\_LIST\_CONST\_ITERATOR\_DIFFER\_ITERATOR\_\_
  - \_\_PST\_STL\_VECTOR\_CONST\_ITERATOR\_DIFFER\_ITERATOR\_\_
  - PST STL SET CONST ITERATOR DIFFER ITERATOR
  - PST STL MAP CONST ITERATOR DIFFER ITERATOR
  - \_PST\_STL\_DEQUE\_CONST\_ITERATOR\_DIFFER\_ITERATOR\_\_

For example, for the given code, run analysis at the command line with the following flag. The flag defines the appropriate directive for the list container.

```
-D PST STL LIST CONST ITERATOR DIFFER ITERATOR
```

For more information on defining preprocessor directives, see Preprocessor definitions (-D).

# **Update Eclipse Java Version for Polyspace Plug-in**

#### In this section...

"Issue" on page 30-45

"Cause" on page 30-45

"Solution" on page 30-45

#### Issue

After installing the Polyspace plug-in for Eclipse, when you open the Eclipse or Eclipse-based IDE, you see this error message:

Java 7 required, but the current java version is 1.6. You must install Java 7 before using Polyspace plug in.

You might see this message even if you install Java 7 or higher.

#### Cause

Despite installing Java 7 or higher, the Eclipse or Eclipse-based IDE still uses an older version.

#### Solution

Make sure that the Eclipse or Eclipse-based IDE uses the compatible Java version.

1 Open the <code>executable\_name.ini</code> file that occurs in the root of your Eclipse installation folder.

If you are running Eclipse, the file is eclipse.ini.

2 In the file, just before the line -vmargs, enter:

```
-vm
java_install\bin\javaw.exe
```

Here, *java install* is the Java installation folder.

For instance, your product installation comes with the required Java version for certain platforms. You can force the Eclipse or Eclipse-based IDE to use this version. In your .ini file, enter the following just before the line -vmargs:

```
-vm
polyspaceroot\sys\java\jre\arch\jre\bin\javaw.exe
```

Here, polyspaceroot is your product installation folder, for instance, C:\Program Files \Polyspace\R2019a\ and arch is win32 or win64 depending on the product platform. Note that -vm and the path to javaw.exe must be on separate lines.

# Diagnose Why Coding Standard Violations Do Not Appear as Expected

#### Issue

You expect a coding rule violation on a line of code but the Polyspace analysis does not show the violation.

#### **Possible Cause: Rule Checker Not Enabled**

You might have enabled a reduced subset of coding rules.

For instance, if you check for MISRA C: 2012 rules, by default, the analysis enables the mandatory-required subset only.

#### Solution

Review the coding rules options that you use. See:

- Check MISRA C:2004 (-misra2)
- Check MISRA C:2012 (-misra3)
- Check MISRA C++:2008 (-misra-cpp)
- Check JSF AV C++ rules (-jsf-coding-rules)

#### Possible Cause: Rule Violations in Header Files

All coding rule violations in the file might be suppressed.

For instance, by default, coding rule violations are suppressed from header files that are not in the same location as the source files.

#### Solution

Check the files where you suppress coding rule violations. See Do not generate results for (-do-not-generate-results-for).

#### Possible Cause: Rule Violations in Macros

The rule violation occurs in a macro expansion. When a rule violation occurs in a macro definition, Polyspace shows the result only once in the definition itself and not on each instance of a macro (unless the rule violation occurs explicitly because of macro parameters in a specific instance). If the definition occurs in a header file, it might be suppressed from the results. See also "Polyspace Results in Lines Containing Macros" on page 29-12.

On the **Source** pane, to see if a line contains a macro expansion, look for the  $\mathbb{M}$  icon.

```
M LOG(gdeb,var,"foo() function");
```

#### Solution

Find the macro definition and see if it occurs in a header file. Determine if you are suppressing coding rule violations from header files. See Do not generate results for (-do-not-generate-results-for).

### **Possible Cause: Compilation Errors**

If any source file in the analysis does not compile, coding rules checking remains incomplete. The coding rules checker results:

- Might not contain full results for files that did not compile.
- Might not contain full results for the files that did compile because some rules are checked only after compilation is complete.

Check for compilation errors. See "View Error Information When Analysis Stops" on page 30-4.

## Possible Cause: Code Prover Analysis with Lower Verification Level

If you run a Code Prover analysis to source compliance checking using the option Verification level (-to), you might not see violations of some rules. These rules are checked in the later stages of a Code Prover analysis.

This reasoning applies to specific rules and does not apply to a Bug Finder analysis. See "Check for Coding Standard Violations" on page 15-2.

#### Solution

If you do not see a violation of one of those rules, check if your Code Prover analysis runs up to source compliance checking only. Use a higher value for the option Verification level (-to).

## Fix Insufficient Memory Errors During Polyspace Report Generation

### Message

```
Exporting views...
Initializing...
Polyspace Report Generator
Generating Report
.....
    Converting report
Opening log file: C:\Users\auser\AppData\Local\Temp\java.log.7512
Document conversion failed
.....
Java exception occurred:
java.lang.OutOfMemoryError: Java heap space
```

#### **Possible Cause**

During generation of very large reports, the software can sometimes indicate that there is insufficient memory.

#### Solution

If this error occurs, try increasing the Java heap size. The default heap size in a 64-bit architecture is 1024 MB.

To increase the size:

- Navigate to polyspaceroot\polyspace\bin\architecture. Where:
  - *polyspaceroot* is the installation folder.
  - architecture is your computer architecture, for instance, win32, win64, etc.
- 2 Change the default heap size that is specified in the file, java.opts. For example, to increase the heap size to 2 GB, replace 1024m with 2048m.
- If you do not have write permission for the file, copy the file to another location. After you have made your changes, copy the file back to polyspaceroot\polyspace\bin\architecture\.

# Fix Errors or Slow Polyspace Runs from Disk Defragmentation and Anti-virus Software

#### Issue

In some cases, anti-virus software checks can noticeably slow down a Polyspace analysis. This reduction occurs because the software checks the temporary files produced by the Polyspace analysis.

You see noticeably slow analysis for a simple project or the analysis stops with an error message like the following:

```
Some stats on aliases use:
                            22968
 Number of alias writes:
 Number of must-alias writes: 3090
 Number of alias reads:
 Number of invisibles:
                            949
Stats about alias writes:
 biggest sets of alias writes: fool:a (733), foo2:x (728), fool:b (728)
 procedures that write the biggest sets of aliases: fool (2679), foo2 (2266),
                                                       foo3 (1288)
**** C to intermediate language translation - 17 (P_PT) took 44real, 44u + 0s (1.4gc)
exception SysErr(OS.SysErr(name="Directory not empty", syserror=notempty)) raised.
unhandled exception: SysErr: No such file or directory [noent]
_______
--- Verifier has encountered an internal error.
--- Please contact your technical support.
```

#### **Possible Cause**

A disk defragmentation tool or anti-virus software is running on your machine.

After starting an analysis, check the processes running and see if an anti-virus process is causing large amount of CPU usage (and possibly memory usage).

#### Solution

Try:

- Stopping the disk defragmentation tool.
- Deactivating the anti-virus software. Or, configuring exception rules for the anti-virus software to allow Polyspace to run without a failure.

For instance, you can try the following:

Configure the anti-virus software to whitelist the Polyspace executables.

For instance, in Windows, with the anti-virus software Windows Defender, you can add an exclusion for the Polyspace installation folder C:\Program Files\Polyspace\R2019a, in particular, the .exe files in the subfolder polyspace\bin and the .exe files starting with ps\_ in the subfolder bin\win64.

• Configure the anti-virus software to exclude your temporary folder, for example,  $C:\Temp$ , from the checking process.

See "Storage of Temporary Files During Polyspace Analysis" on page 2-12.

# Fix SQLite I/O Errors on Running Polyspace

#### Issue

When you try to run Polyspace, you get this error message:

#### Cause

Polyspace uses an SQLite database for storing results. This error can appear when SQLite databases are saved on NFS (Network File System) folders.

#### Solution

Check the folder where you save Polyspace results. For instance, if you run Polyspace at the command line, check the option -results-dir.

If the folder is an NFS folder, use a local folder instead.

## Fix Polyspace Errors Related to Temporary Files

Polyspace produces some temporary files during analysis. The following issues are related to storage of temporary files.

## **No Access Rights**

When running verification, you get an error message that Polyspace could not create a folder for writing temporary files. For instance, the error message can be as follows:

Unable to create folder "C:\Temp\Polyspace\foldername

#### Cause

Polyspace produces some temporary files during analysis. If you do not have write permissions for the folder used to store the files, you can encounter the error.

#### Solution

There are two possible solutions to this error:

- Change the permissions of your temporary folder so you have full read and write privileges.
  - To learn how Polyspace determines the temporary folder location, see "Storage of Temporary Files During Polyspace Analysis" on page 2-12.
- Use the option -tmp-dir-in-results-dir. Instead of the standard temporary folder, Polyspace uses a subfolder of the results folder.

## No Space Left on Device

When running verification, you get an error message that there is no space on a device.

#### Cause

If you do not have sufficient space on for the folder used to store the files, you can encounter the error.

#### Solution

There are two possible solutions to this error:

- Change the temporary folder to a drive that has enough disk space.
  - To learn how Polyspace determines the temporary folder location, see "Storage of Temporary Files During Polyspace Analysis" on page 2-12.
- Use the option -tmp-dir-in-results-dir. Instead of the standard temporary folder, Polyspace uses a subfolder of the results folder.

## **Cannot Open Temporary File**

When running verification, you get an error message that Polyspace could not open a temporary file.

#### Cause

You defined the path for storing temporary files by using the environment variable RTE\_TMP\_DIR. You either used a relative path for the temporary folder, the folder does not exist or you do not have access rights to the folder.

#### Solution

There are two possible solutions to this error:

- Instead of defining a temporary folder specific to Polyspace through RTE\_TMP\_DIR, use a standard temporary folder.
  - To learn how Polyspace determines the temporary folder location, see "Storage of Temporary Files During Polyspace Analysis" on page 2-12.
- If you continue to use RTE\_TMP\_DIR, make sure you specify an absolute path to an existing folder and you have access rights to the folder.

# Fix Errors Applying Custom Annotation Format for Polyspace Results

#### Issue

When you use the option -xml-annotations-description to apply custom annotations to your Polyspace results, some custom annotations are not applied and you see warnings in the console output or the desktop interface **Output Summary**.

#### **Possible Solutions**

#### **Custom Annotation Not Found in Mapping**

If you define a custom annotation syntax but you do not map it to the Polyspace annotation syntax, Polyspace detects the custom annotation but does not apply it to the analysis results. You see a warning similar to this warning in the console output or the Polyspace desktop interface **Output Summary**.

```
Verifying sources ...
Verifying zero_div.c (1/1)
Warning: rule :50 from exampleCustomAnnotation not found in the mapping (XML file).
Skipping the annotation
```

#### Solution

Check the <Mapping/> section of the XML file that you pass to the -xml-annotations-description option. If the rule listed in the warning is not mapped to a Polyspace rule, add the appropriate entry to map the rule. For instance, to map rule 50 from the preceding warning to Polyspace coding rule MISRA C: 2012 Rule 8.4, add this entry in the <Mapping/> section:

```
<Result_Name_Mapping Rule_Identifier="50" Family="MISRA-C3" Result_Name="8.4"/>
```

#### **Polyspace Annotations Do Not Apply to Current Code**

If you define a custom annotation syntax and you map it to the Polyspace annotation syntax, Polyspace might not apply some custom annotations to your source code. You see a warning similar to this warning in the console output or the Polyspace desktop interface **Output Summary**.

```
Warning: These Polyspace annotations do not apply to the current code:

In file D:\Polyspace\Examples\zero_div.c line 7, annotation MISRA-C3:8.4 with text
"Justified by annotation in source"

In file D:\Polyspace\Examples\zero_div.c line 20, annotation MISRA-C3:8.4 with text
"Justified by annotation in source"

Possible reasons:

Issue not detected with selected configuration options.

Issue is fixed.

Annotation syntax is incorrect
```

#### Solution

Check for these possible causes:

- The issue that the annotation addresses has been fixed in the source code. Polyspace detects the custom annotation but ignores it.
- The issue that the annotation addresses was not detected by Polyspace with the analysis options
  that you specified. For example, if the custom annotation addresses a MISRA C: 2012 coding
  standard violation but Polyspace did not check for violations of this coding standard because
  option Check MISRA C:2012 (-misra3) is not specified.

• The issue that the annotation addresses was detected but Polyspace could not match the custom annotation to a corresponding Polyspace annotation. This indicates a syntax error in the <Mapping/> section of the XML file that you pass to the -xml-annotations-description option.

## **See Also**

-xml-annotations-description

## **Related Examples**

• "Define Custom Annotation Format" on page 28-31

# **Troubleshooting Polyspace Access**

# Polyspace Access ETL and Web Server services do not start

#### Issue

You start the Polyspace Access services but after a moment, the ETL and Web Server services stop. You might see a HTTP 403 error message in your web browser when you try to connect to Polyspace Access.

### Possible Cause: Hyper-V Network Configuration Cannot Resolve Local **Host Names**

On Windows, if you installed Polyspace Access inside a virtual machine (VM), that VM is managed by Hyper-V. Depending on your network configuration, Hyper-V might not resolve local host names. The Polyspace Access ETL and Polyspace Access Web Server services cannot connect to the host that you specify with these host names.

To test whether Hyper-V can resolve host name myHostname on a machine that is connected to the Internet, at the command line, enter:

```
docker run --rm -it alpine ping myHostname
```

If Hyper-V cannot resolve the host name, you get an error message.

#### Solution

Stop and restart the admin-docker-agent binary without using the --hostname option.

- If you are on a trusted network or you do not want to use the HTTPS protocol:
  - **1** At the command-line, enter:

```
docker stop admin
admin-docker-agent --restart-gateway
```

- In the **Cluster Admin** web interface, click **Restart Apps**.
- If you want to use the HTTPS protocol, generate certificates with a subject alternative name (SAN) that includes the IP address of the cluster operator node on which the services are running.
  - Copy this configuration file to a text editor and save it on your machine as openssl.cnf.

#### **Configuration file**

```
[ req ]
req_extensions = v3_req
distinguished name = req distinguished name
prompt = no
[ req distinguished name ]
countryName = US
stateOrProvinceName = yourState
organizationName = myCompany
organizationalUnitName = myOrganization
emailAddress = user@email.com
commonName = hostName
```

```
[ v3_req ]
basicConstraints = CA:FALSE
keyUsage = nonRepudiation, digitalSignature, keyEncipherment
subjectAltName = @alt_names

[ alt_names ]
DNS.1 = hostName
DNS.2 = fullyQualifiedDomainName
IP.1 = nodeIPAddress
```

hostName is the host name of the server that hosts Polyspace Access.
fullyQualifiedDomainName is the corresponding fully qualified domain name.
nodeIPAddress is the IP address of the node on which you run the admin-docker-agent binary.

You do not need to edit the value of the other fields in the [ req\_distinguished\_name ] section of openssl.cnf. Updating the value of these fields does not affect the configuration.

In the **Cluster Dashboard**, click **Configure Nodes**. The IP address listed in the **Hostname** field corresponds to *nodeIPAddress* in the openssl.cnf file. If there is more than one node listed, add an additional line in the [ alt\_names ] section of openssl.cnf for each IP address. For example:

```
[ alt_names ]
DNS.1 = hostName
DNS.2 = fullyQualifiedDomainName
IP.1 = nodeIPAddress
IP.2 = additionalNodeIPAddress
```

3 Generate a certificate signing request (CSR) by using your openssl.cnf configuration file. At the command line, enter:

```
openssl req -new -out myReqest.csr -newkey rsa:4096 \ -keyout myKey.key -nodes -config openssl.cnf
```

The command outputs a private key file myKey.key and the file myRequest.csr.

- **4** To generate a signed certificate:
  - If you use your organization's certificate authority, submit myRequest.csr to the certificate authority. The certificate authority uses the file to generate a signed server certificate. For instance, server cert.cer.
  - If you use self-signed certificates, at the command line, enter:

```
openssl x509 -req -days 365 -in myRequest.csr -signkey myKey.key \ -out self-cert.pem -extensions v3_req -extfile openssl.cnf
```

The command outputs self-signed certificate self-cert.pem.

**5** Stop and restart the admin-docker-agent binary with this command:

| Windows<br>PowerShell | ./admin-docker-agentrestart-gateway `ssl-cert-file certFile1 `ssl-key-file keyFile `ssl-ca-file trustedStoreFile |
|-----------------------|----------------------------------------------------------------------------------------------------|
| Linux                 | ./admin-docker-agentrestart-gateway \ssl-cert-file certFile1 \ssl-key-file keyFile \ssl-ca-file trustedStoreFile |

certFile1 is the full path of the file you obtained in step 4.keyFile is the file you generated in step 3. trustedStoreFile is the file you generated in step 4 if you used self-signed certificates. Otherwise, it is the trust store file you use to configure HTTPS. See "Choose Between HTTP and HTTPS Configuration for Polyspace Access" Save your changes.

In the Cluster Admin web interface, click Restart Apps.

## **Contact Technical Support About Polyspace Access Issues**

If you need support from MathWorks for Polyspace Access issues, go to this page and create a service request. You need a MathWorks login and password to create a service request.

Before you contact MathWorks, gather this information.

#### Operating system

To see information about the operating system of the machine where you install Polyspace access, at the command line, enter:

| Windows | systeminfo   findstr /C:0S |
|---------|----------------------------|
| Linux   | uname -a                   |

#### Polyspace Access version

Log into Polyspace Access, then at the top of the window click > **About Polyspace**. If Polyspace Access is not yet installed or you cannot log into Polyspace Access, at the command line, navigate to the folder where you unzipped the Polyspace Access installation image, and enter:

| Windows | type VERSION |
|---------|--------------|
| Linux   | cat VERSION  |

#### License number

Log into Polyspace Access, then at the top of the window click > **About Polyspace**. If Polyspace Access is not yet installed or you cannot log into Polyspace Access, contact your license administrator to obtain your license number.

#### Polyspace Access service logs

To generate logs for the different Polyspace Access services, at the command line, enter:

```
docker logs -t polyspace-access-web-server-main >> access-web-server.log 2>&1

docker logs -t polyspace-access-etl-main >> access-etl.log 2>&1

docker logs -t polyspace-access-db-main >> access-db.log 2>&1

docker logs -t issuetracker-server-main >> issuetracker-server.log 2>&1

docker logs -t issuetracker-ui-main >> issuetracker-ui.log 2>&1

docker logs -t usermanager-server-main >> usermanager-server.log 2>&1

docker logs -t admin >> admin.log 2>&1

docker logs -t gateway >> gateway.log 2>&1

docker logs -t usermanager-ui-main >> usermanager-ui.log 2>&1

docker logs -t usermanager-db-main >> usermanager-ui.log 2>&1

docker logs -t issuetracker >> polyspace-access.log 2>&1

docker logs -t issuetracker >> issuetracker.log 2>&1

docker logs -t usermanager>> usermanager.log 2>&1
```

Attach the log files to your service request. The commands to generate these logs are the same for Windows and Linux.

### · Polyspace Access web interface log

To generate a log for the Polyspace Access web interface, log into Polyspace Access. In the left pane, click **SUPPORT REPORT** then **Get support info**. Attach the generated support report file to your service request.